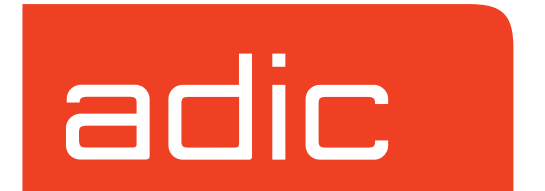

**VolServ Version 5.0 September 2001 601355 Rev A**

## **Trademark Notice**

AMASS, DataMgr, EMASS, FileServ, and VolServ are either trademarks or registered trademarks of ADIC, Advanced Digital Information Corporation. DAS is a trademark of Grau, an ADIC subsidiary. All other product names and identifications are trademarks or registered trademarks of their respective manufacturers.

# **Copyright Notice**

© 1996-2001 ADIC®. All rights reserved. This document is the property of ADIC. No part of this document may be reproduced, transmitted, transcribed, stored in a retrieval system, or translated into any language or computer language in any form or by any means, electronic, mechanical, magnetic, optical, chemical, manual, or otherwise, without the express written permission of:

ADIC 10949 East Peakview Ave. Englewood, CO 80111 USA Phone: 303-792-9700 FAX: 303-792-2465

### **U.S. Government Rights Restricted**

Use, duplication, or disclosure of either the software or documentation is subject to restrictions set forth by the U.S. Government in FAR  $52.227-19(c)(2)$  and subparagraph (c)(1)(ii) of the Rights in Technical Data and Computer Software clause at DFARS 52.227- 7013 and/or in similar or following clauses in the FAR, DoD, or NASA FAR Supplement.

### **Technical Assistance**

ADIC Technical Assistance Center:

- In the USA and Canada, call 1-800-827-3822.
- Outside the USA and Canada, call 303-874-0188 or toll-free 00800-9999-3822.
- Send e-mail to: support@adic.com.

### **Documentation**

Although the material contained herein has been carefully reviewed, ADIC does not warrant it to be free of errors or omissions. We reserve the right to make corrections, updates, revisions, or changes to the information contained herein.

• Send e-mail to: techdocs@adic.com

# **READER COMMENT FORM**

ADIC includes this Form in an effort to provide the best possible documentation to our customers. Please take a few moments to mail or FAX your response to:

ADIC Software Documentation 10949 East Peakview Ave. Englewood, CO 80111 FAX: 303-792-2465 E-mail: techdocs@adic.com

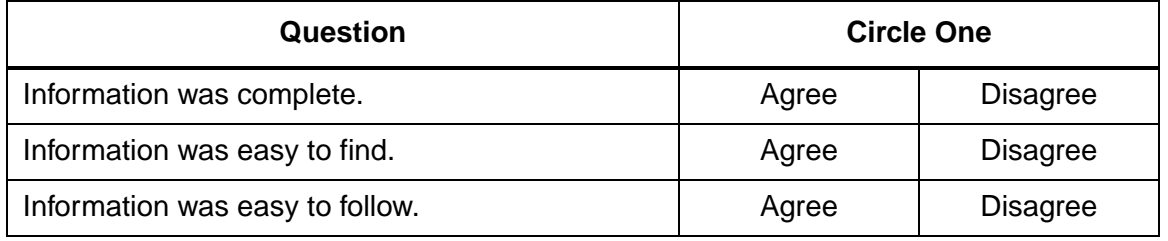

Is there anything you especially *like* or *dislike* about the organization, presentation, or writing in this manual?\_\_\_\_\_\_\_\_\_\_\_\_\_\_\_\_\_\_\_\_\_\_\_\_\_\_\_\_\_\_\_\_\_\_\_\_\_\_\_\_\_\_\_\_\_\_\_

\_\_\_\_\_\_\_\_\_\_\_\_\_\_\_\_\_\_\_\_\_\_\_\_\_\_\_\_\_\_\_\_\_\_\_\_\_\_\_\_\_\_\_\_\_\_\_\_\_\_\_\_\_\_\_\_\_\_\_\_\_\_\_\_\_\_\_

\_\_\_\_\_\_\_\_\_\_\_\_\_\_\_\_\_\_\_\_\_\_\_\_\_\_\_\_\_\_\_\_\_\_\_\_\_\_\_\_\_\_\_\_\_\_\_\_\_\_\_\_\_\_\_\_\_\_\_\_\_\_\_\_\_\_\_

\_\_\_\_\_\_\_\_\_\_\_\_\_\_\_\_\_\_\_\_\_\_\_\_\_\_\_\_\_\_\_\_\_\_\_\_\_\_\_\_\_\_\_\_\_\_\_\_\_\_\_\_\_\_\_\_\_\_\_\_\_\_\_\_\_\_\_

\_\_\_\_\_\_\_\_\_\_\_\_\_\_\_\_\_\_\_\_\_\_\_\_\_\_\_\_\_\_\_\_\_\_\_\_\_\_\_\_\_\_\_\_\_\_\_\_\_\_\_\_\_\_\_\_\_\_\_\_\_\_\_\_\_\_\_

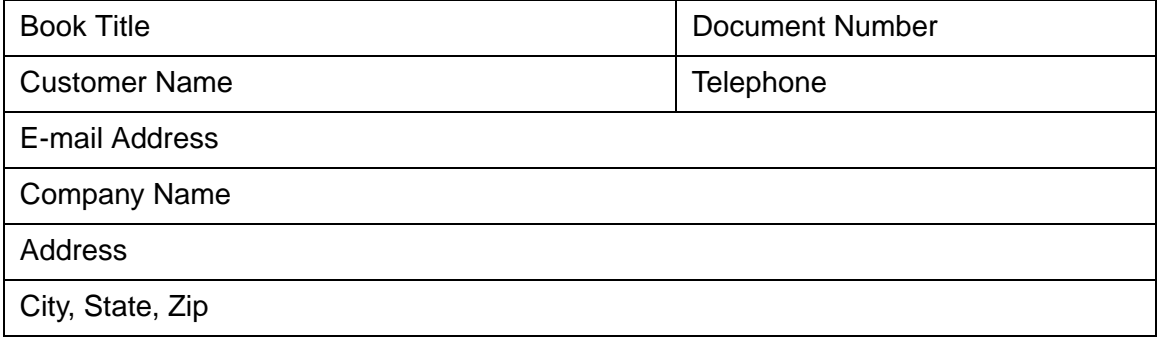

**NOTES**

# **Contents**

# **Preface**

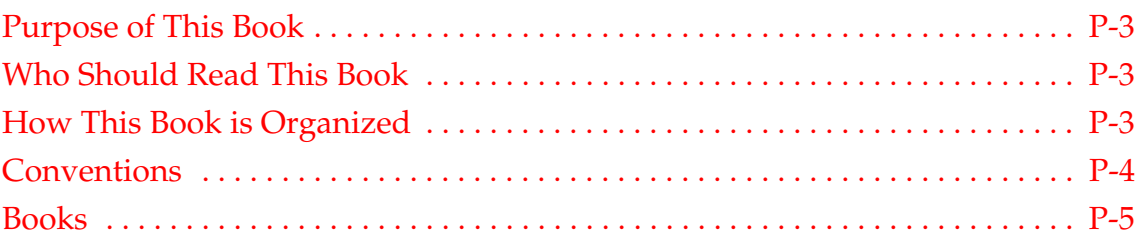

# **Getting Started**

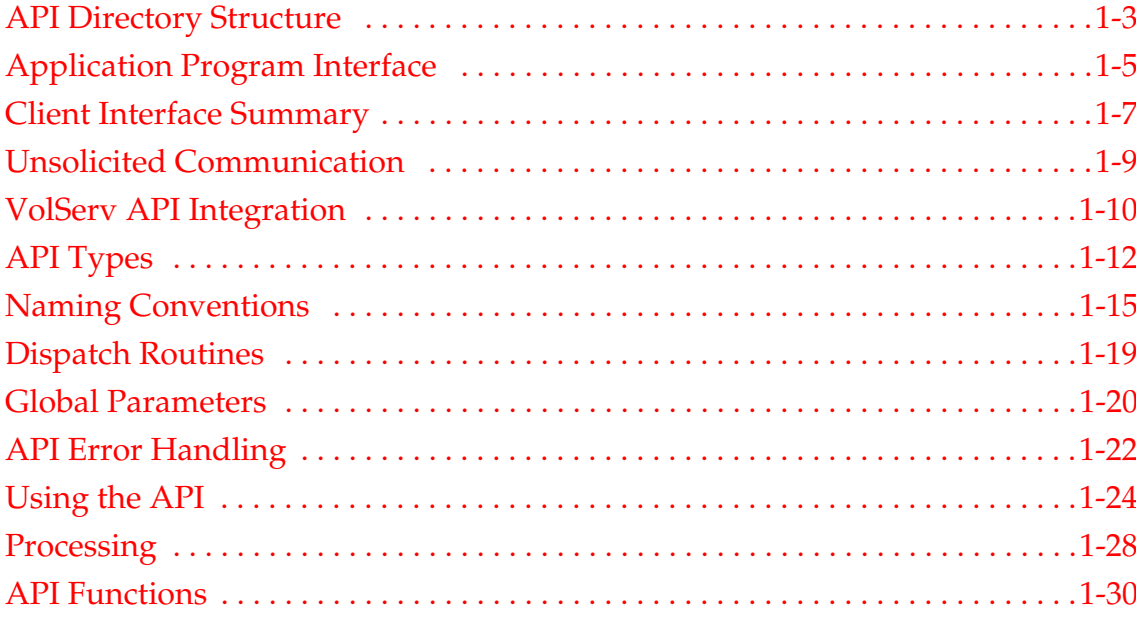

 $\overline{\mathbf{1}}$ 

# **[API Functions 2](#page-50-0)**

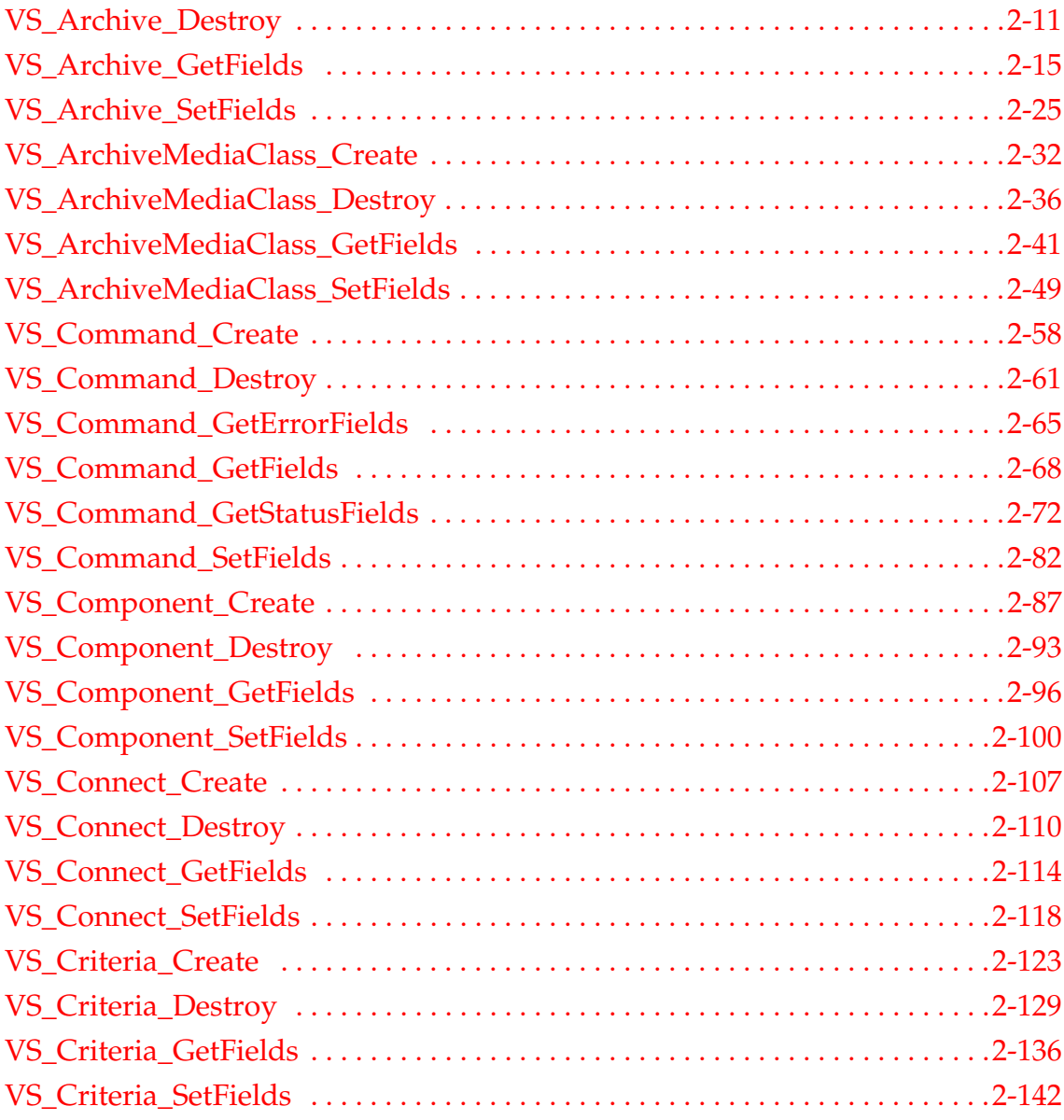

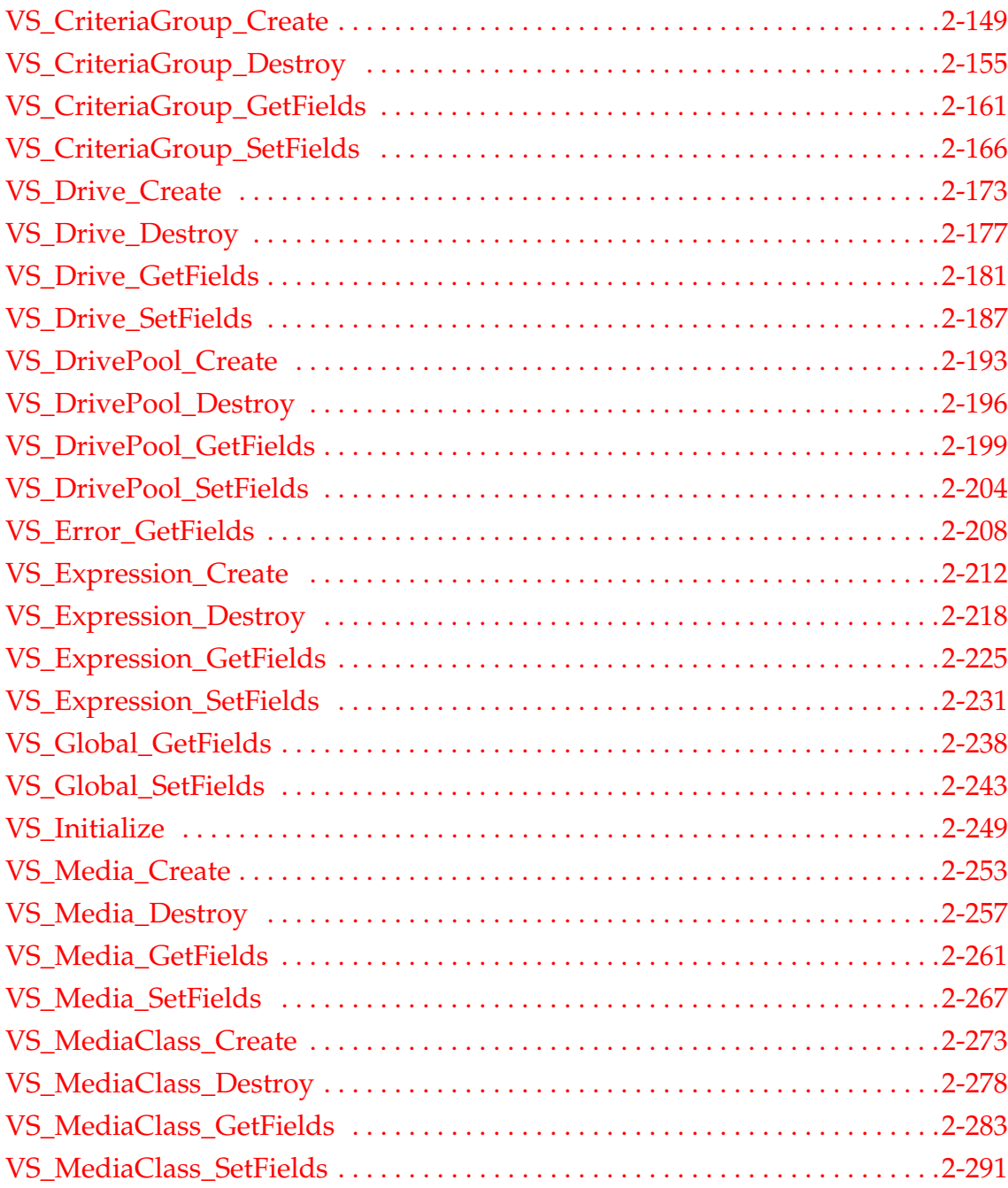

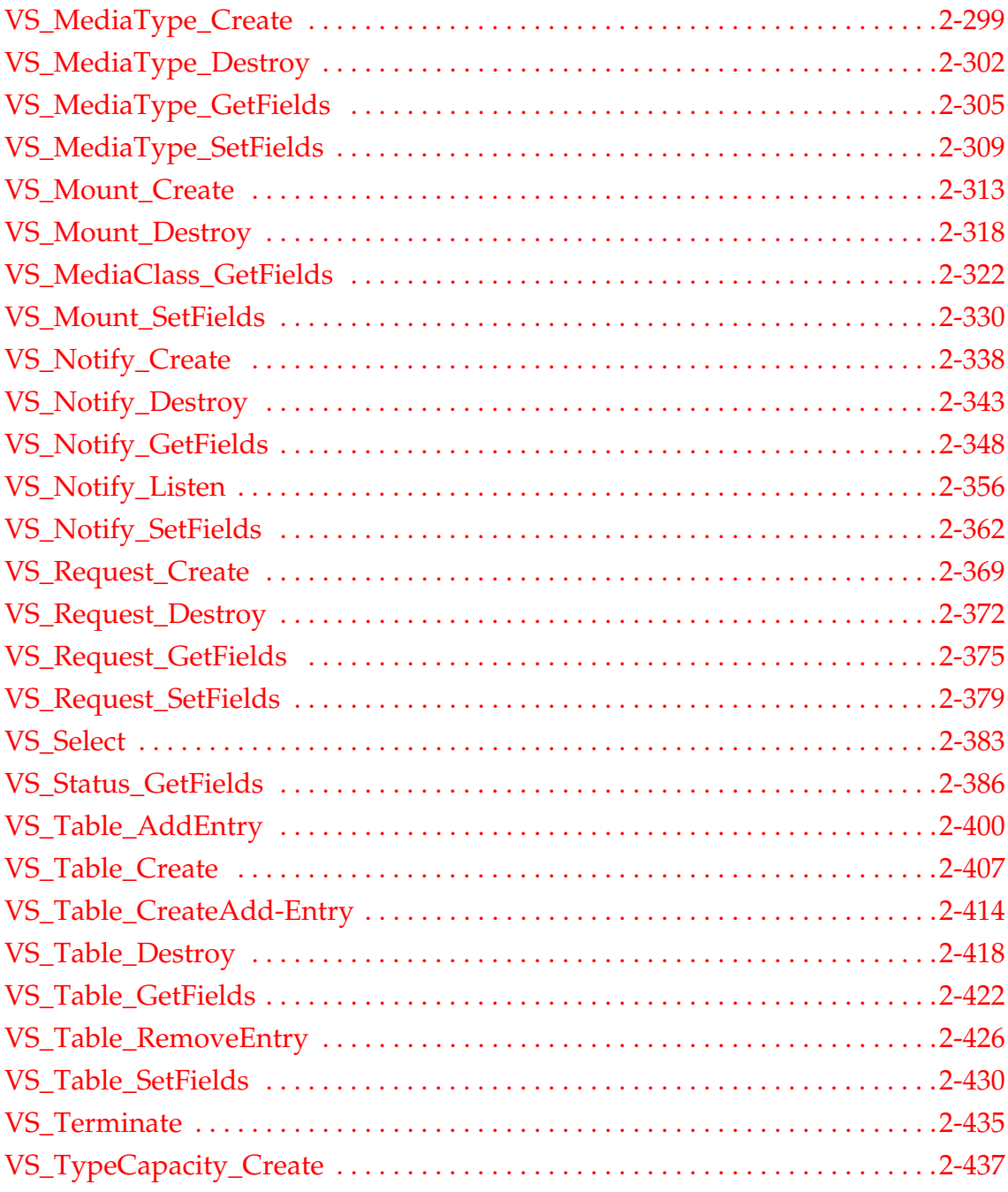

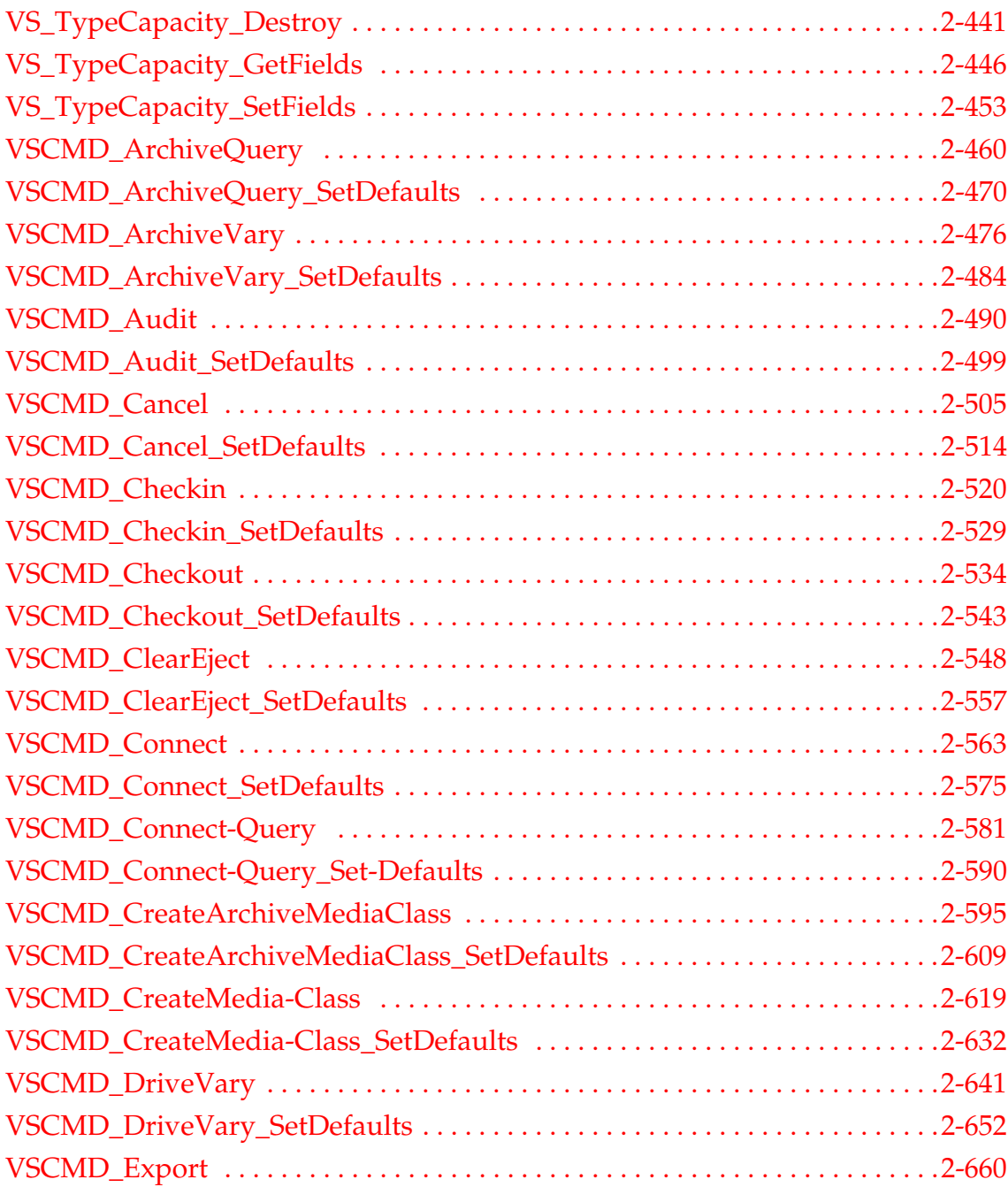

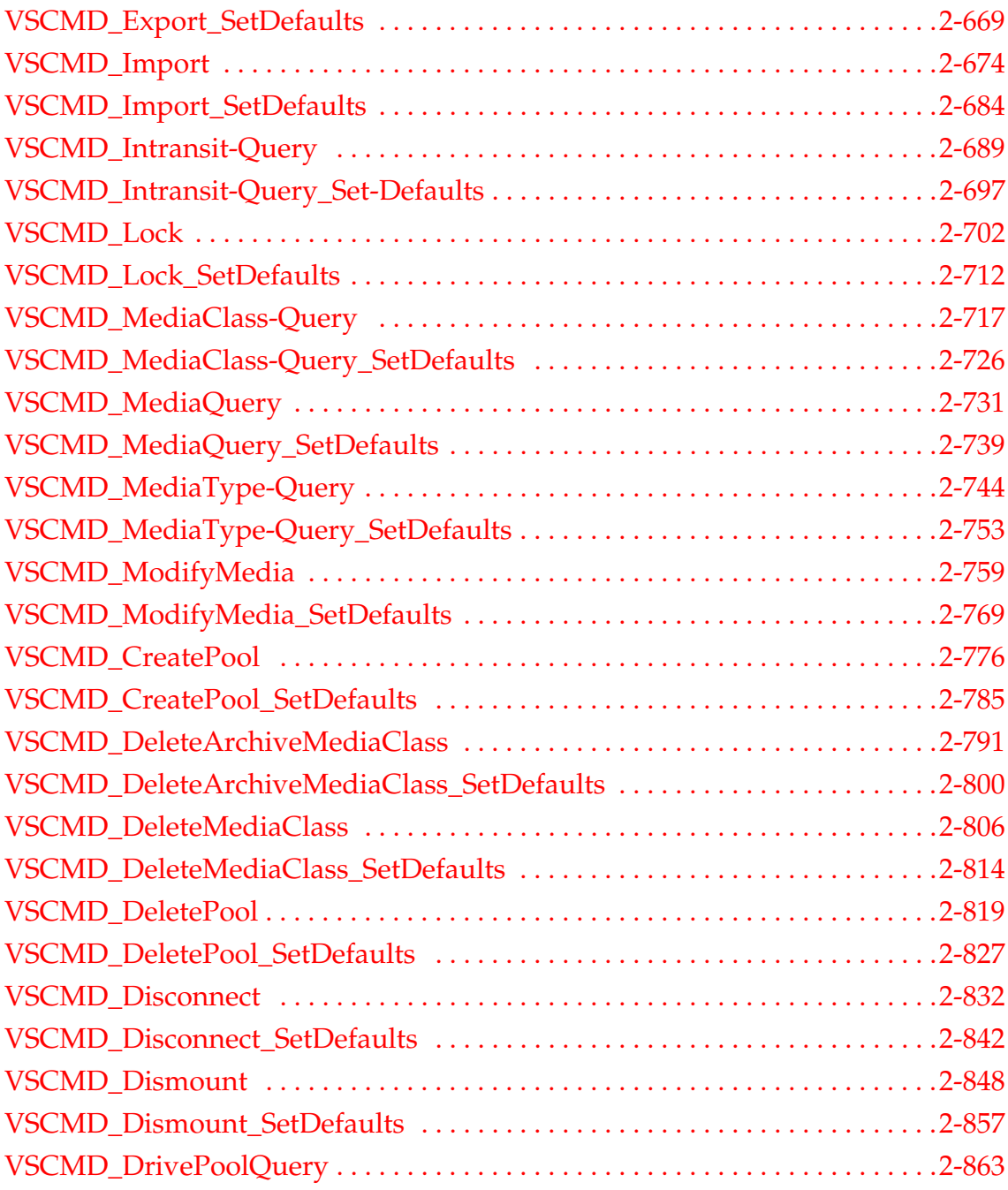

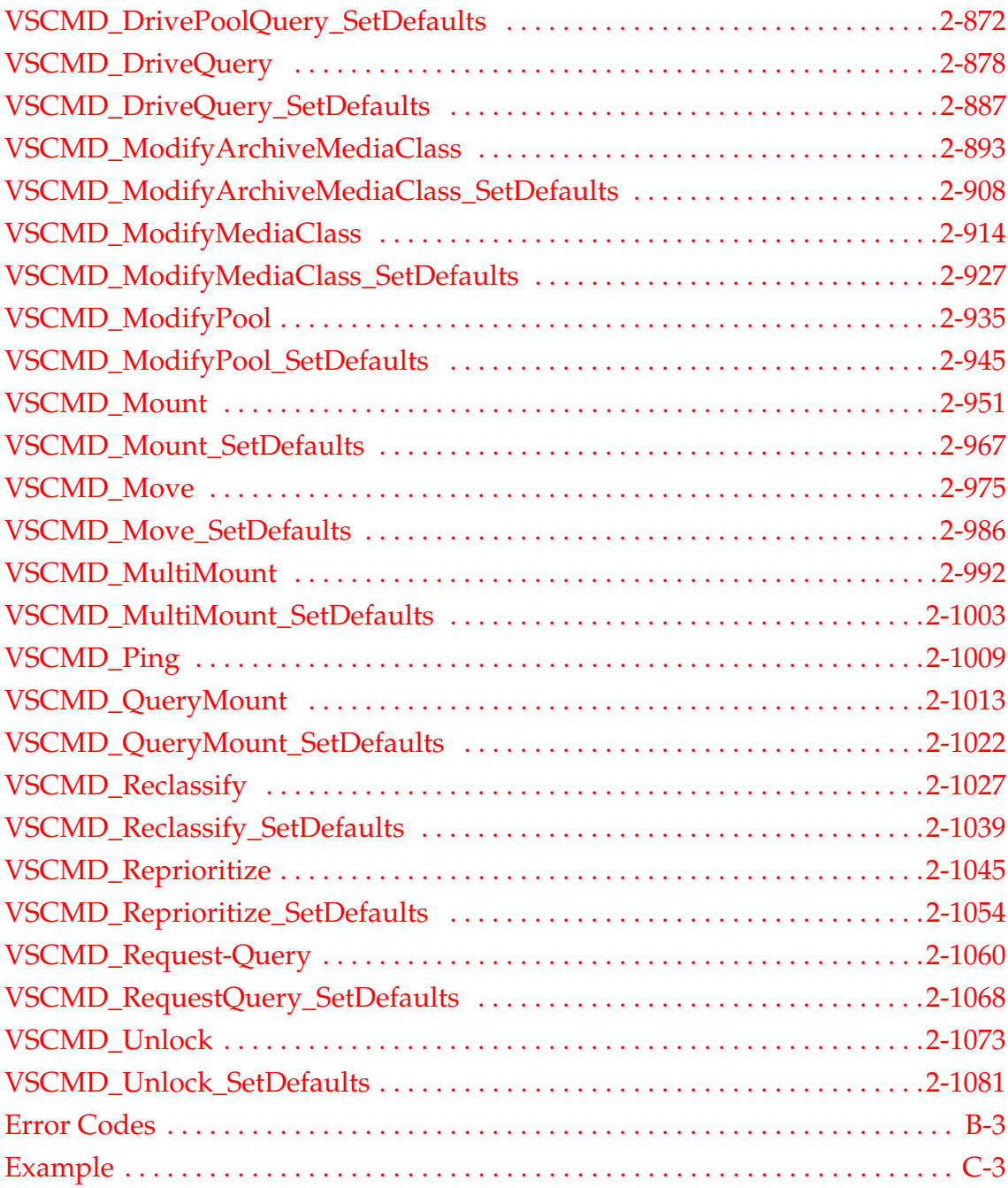

**P**

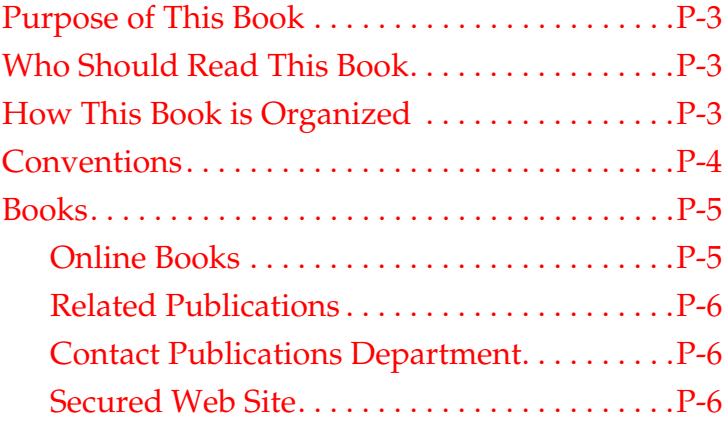

# <span id="page-12-0"></span>**Preface**

# **NOTES**

<span id="page-14-2"></span><span id="page-14-1"></span><span id="page-14-0"></span>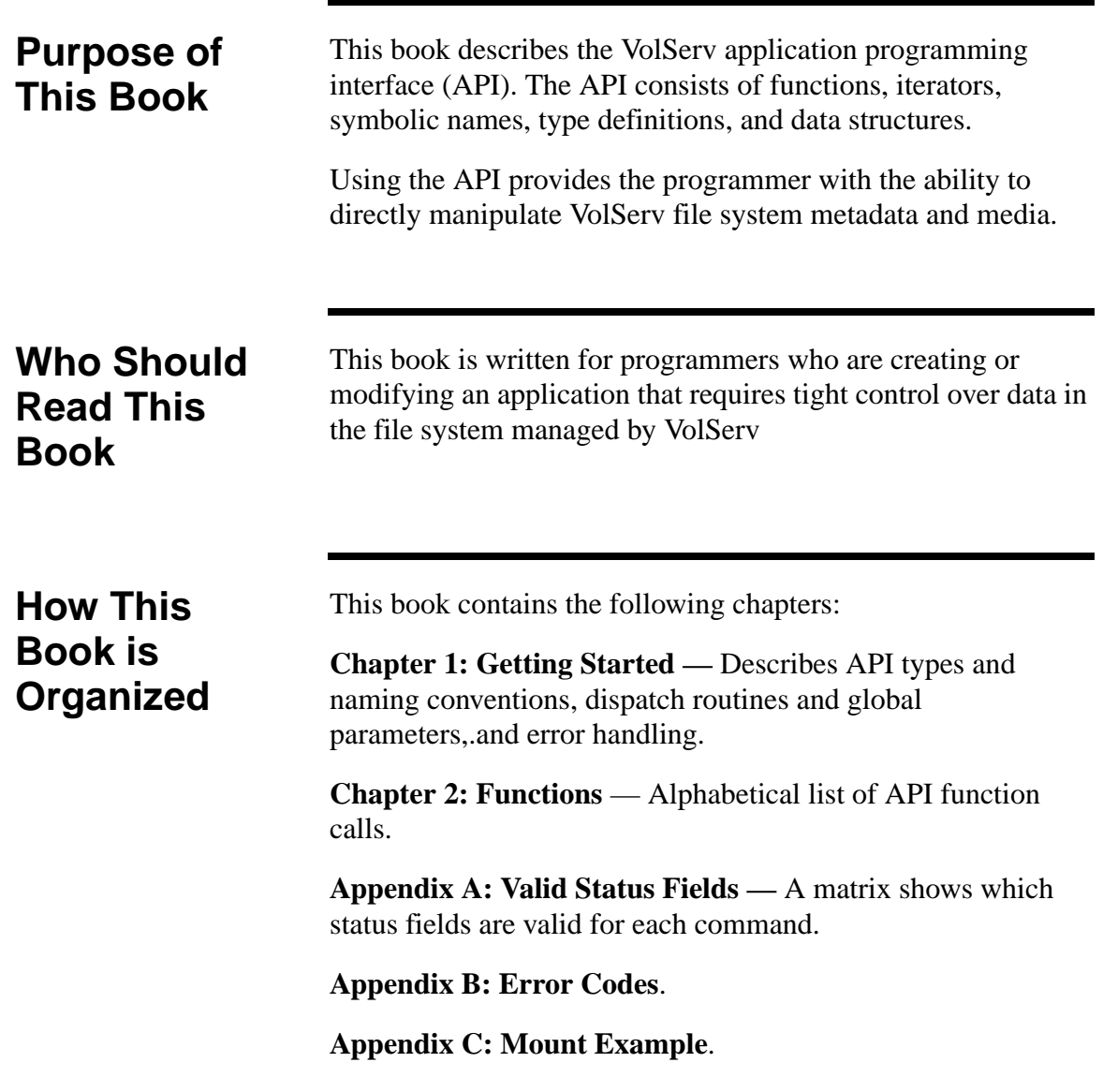

<span id="page-15-0"></span>**Conventions** The conventions used throughout the VolServ technical books are listed below:

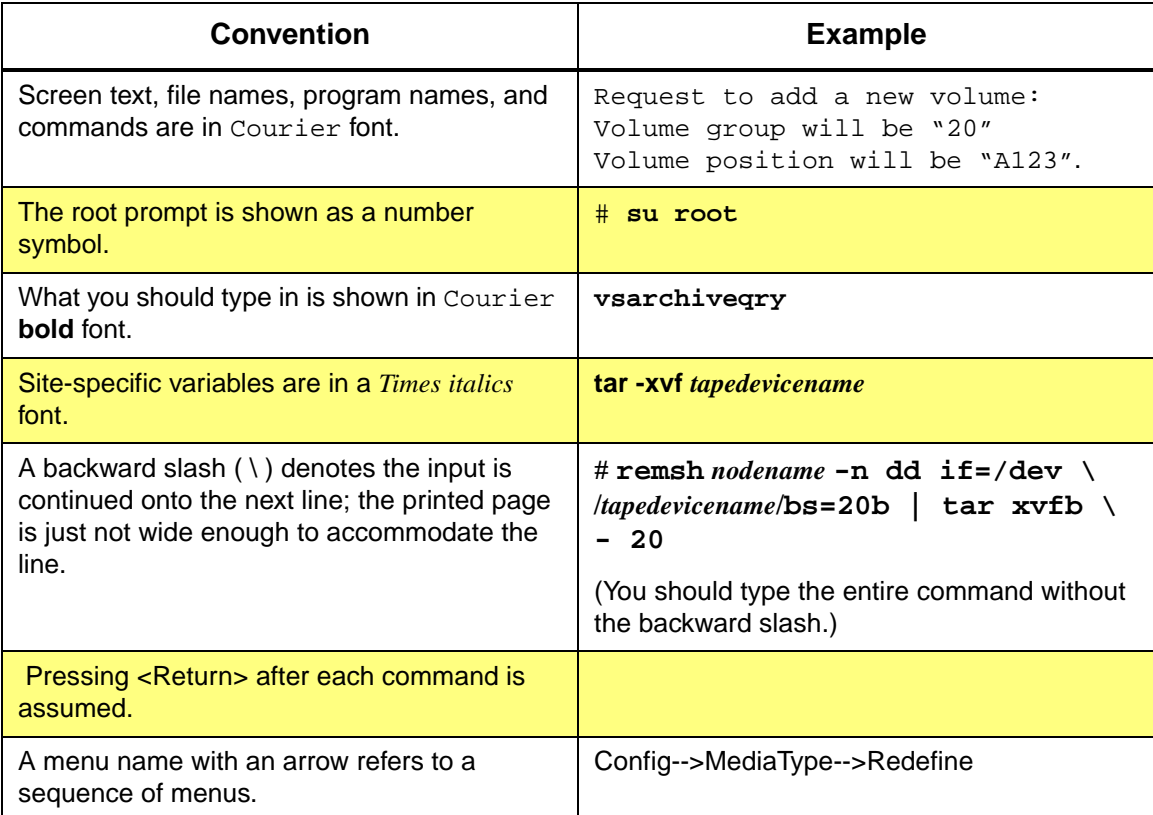

**Preface**

<span id="page-16-0"></span>**Books** The books described below are part of the technical documentation set, and are shipped on CD along with the VolServ software:

#### **Overview**

Provides an overview of VolServ. Contains a glossary.

# I**nstalling VolServ**

Describes server requirements, installation instructions, troubleshooting procedures, and configuration parameters.

#### **Using the VolServ GUI**

Describes how to perform system administrative tasks using the graphical user interface.

**API Guide** Provides a list of API functions.

### **Administrative Tasks**

Describes how to perform system administrative tasks using VolServ commands.

**Command Reference** Contains a list of VolServ commands

**Error Messages** Provides corrective action for system log errors.

**Quick Reference Card** Summarizes commands.

### <span id="page-16-1"></span>**Online Books** The documentation CD contains VolServ book files and Adobe® Acrobat® Reader. The Reader allows you to view and navigate the online documentation files yet preserves the page design and graphics from the printed books.

#### <span id="page-17-0"></span>**Related Publications** The publications described in the table below are created and distributed on an as-needed basis.

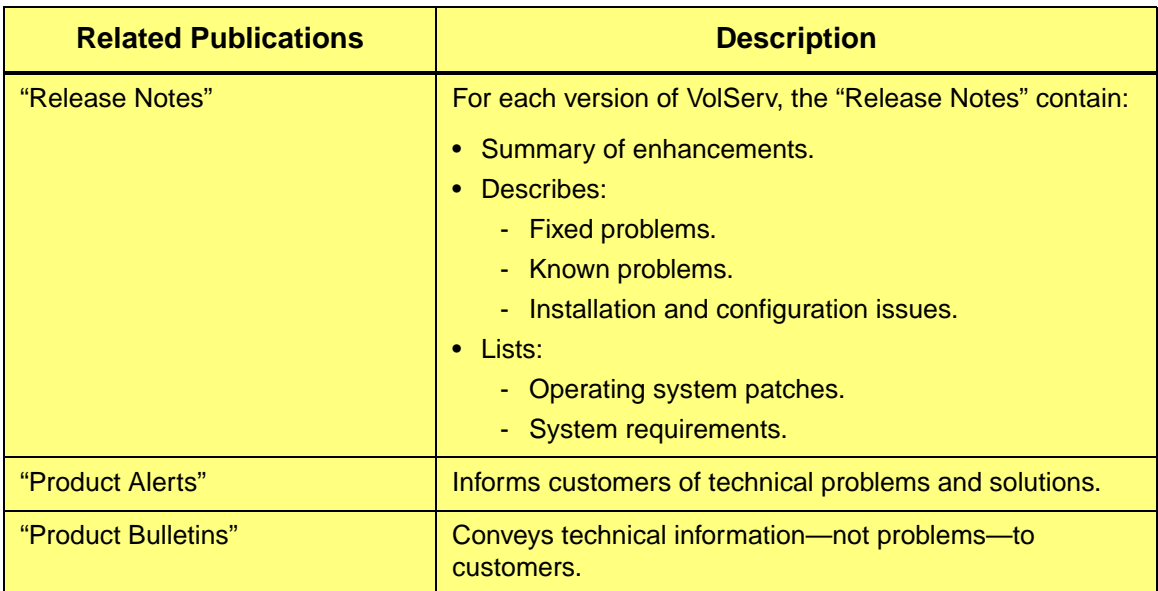

<span id="page-17-2"></span><span id="page-17-1"></span>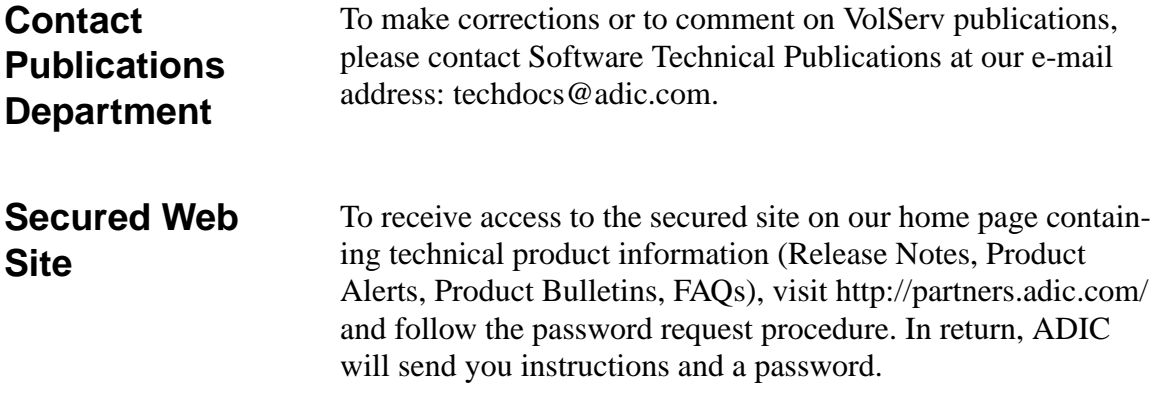

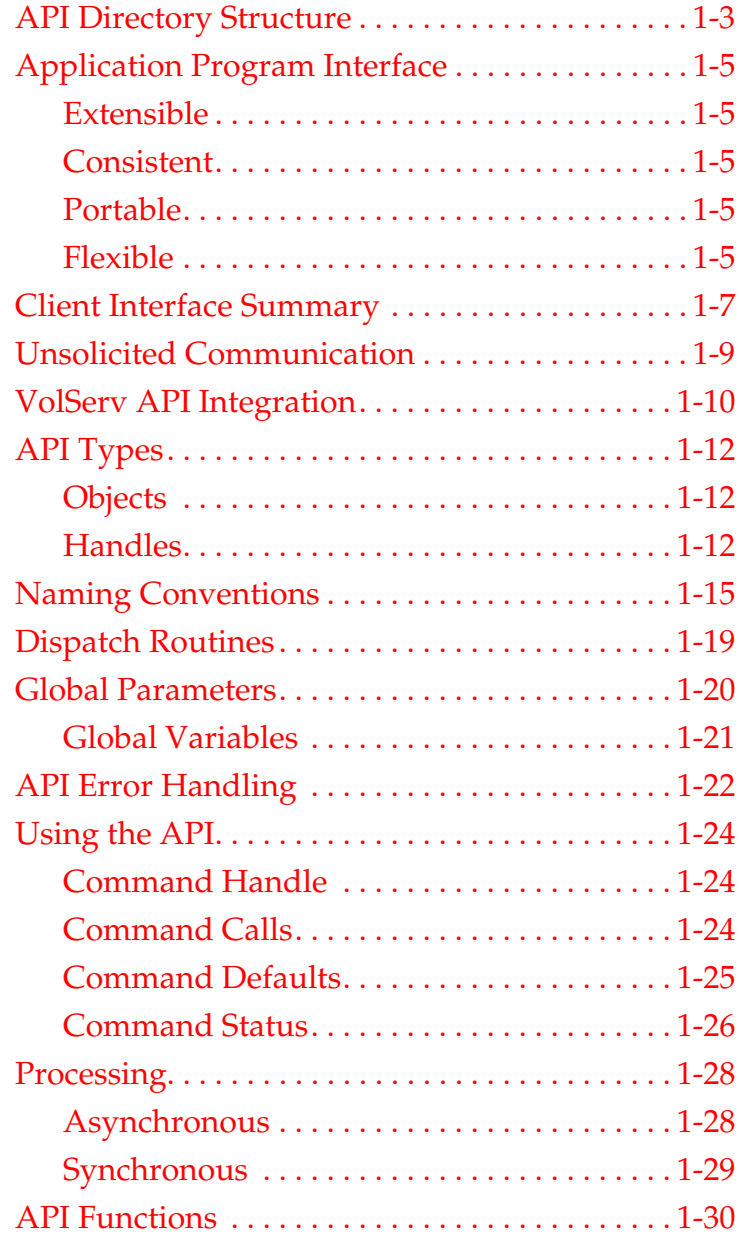

<span id="page-18-0"></span>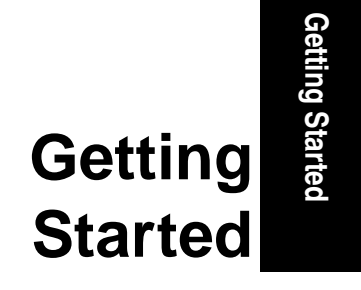

**1**

# **Roadmap**

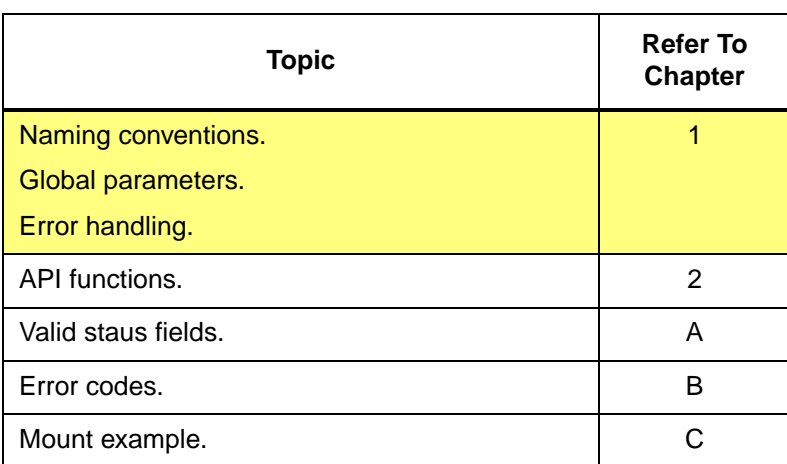

# <span id="page-20-0"></span>**API Directory Structure**

All files necessary for client interface to the VolServ software are contained in the volserv/vsapi directory by default. However, the installer may choose a different location during execution of the installation script, except that the vsapi directory is always appended to the specified location. Refer to *Installing VolServ* for more information.

Client software may use the API to interface to VolServ software. Clients are responsible for creating and linking their own applications to the appropriate API header and library files.

The default API directory structure is shown in following figure and defined in the table below.

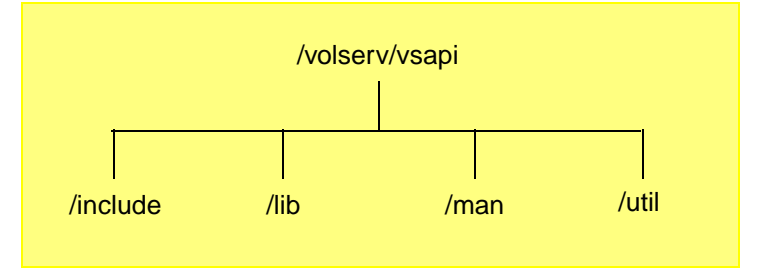

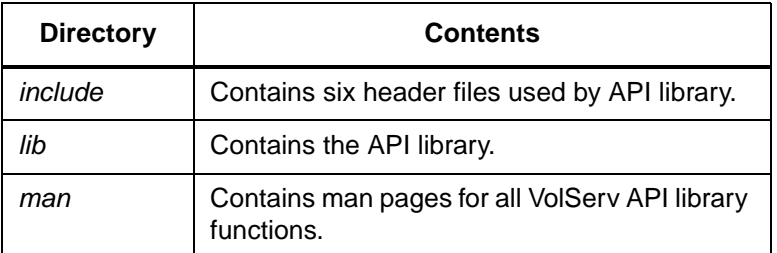

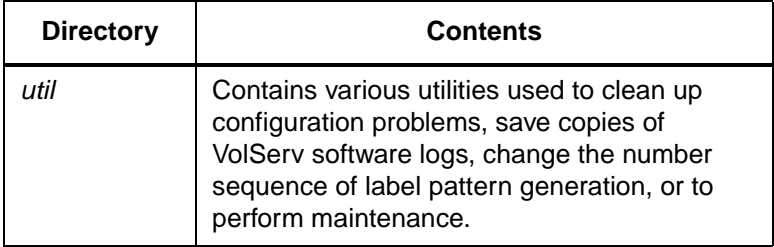

<span id="page-22-1"></span><span id="page-22-0"></span>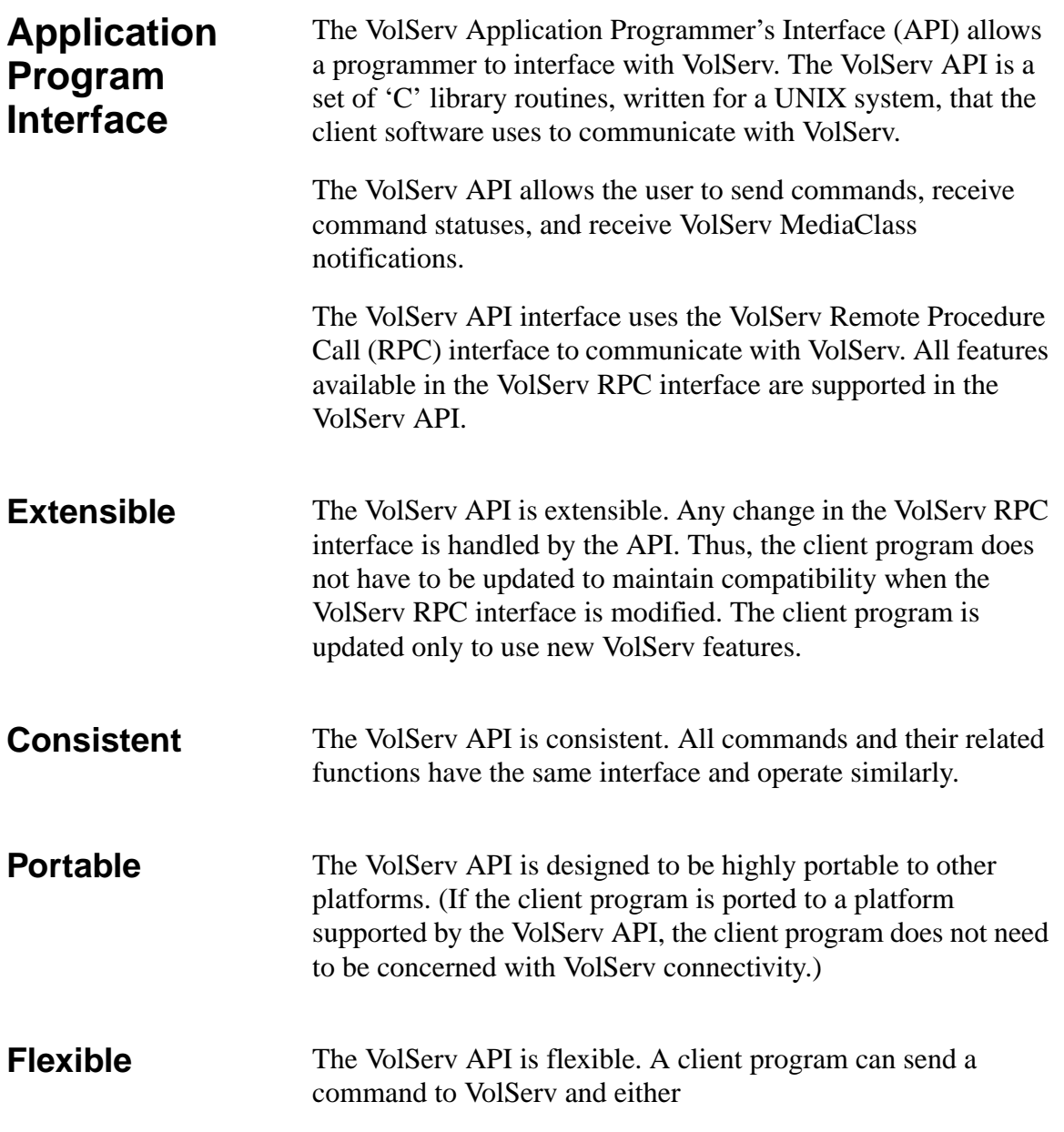

<span id="page-22-4"></span><span id="page-22-3"></span><span id="page-22-2"></span>

- Wait for final status before continuing processing (synchronous processing).
- Or, continue processing after VolServ has received the command. The client software receives the command's status at a later time (asynchronous processing).

A client program can also mix these operation modes.

**Getting Started**

Getting Started

# <span id="page-24-0"></span>**Client Interface Summary**

The figure below illustrates the communication paths supported by VolServ:

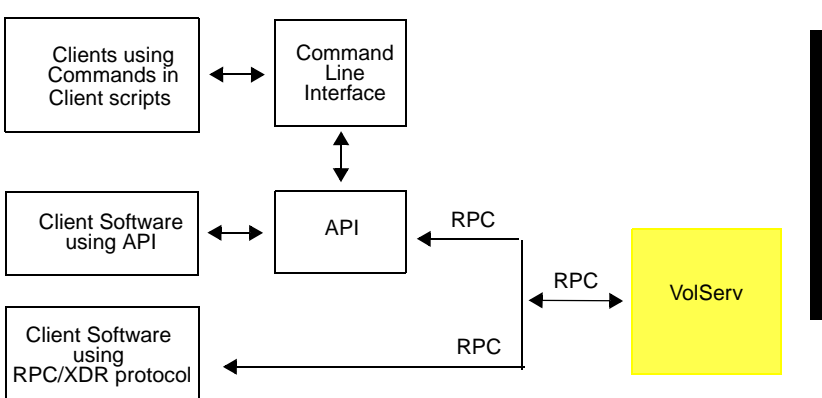

The following outline shows the flow of information through these communication paths.

- Clients using the Command Line Interface and Client Scripts.
	- The client-to-client script issues a request from the command line.
	- The CLI software performs first-level validation on the request and forwards the request to the API software.
	- The API software serializes the request into XDR format and transmits the request to VolServ using the RPC/XDR protocol.
	- VolServ returns data and/or status to the API software using the RPC/XDR protocol.
- The API software deserializes the data and/or status from the XDR formats and forwards the information to the CLI software.
- The CLI software formats the data and/or status and forwards this information to the client that issued the request.
- The client/client script processes the data and/or status returned by the CLI software.
- Client software using the API.
	- The client software issues a request to the API software by calling an API function/routine.
	- The API software serializes the request into XDR format and transmits the request to VolServ using the RPC/XDR protocol.
	- VolServ returns data and/or status to the API software using the RPC/XDR protocol.
	- The API software deserializes the data and/or status from the XDR formats and forwards the information to the client software.
	- The client software processes the data and/or status returned by the API software.
- Client software using the RPC/XDR protocol.
	- The client software serializes the request into XDR format and transmits the request to VolServ using the RPC/XDR protocol.
	- VolServ returns data and/or status to the client software using the RPC/XDR protocol.
	- The client software deserializes the information from the XDR format and processes the returned information.

<span id="page-26-0"></span>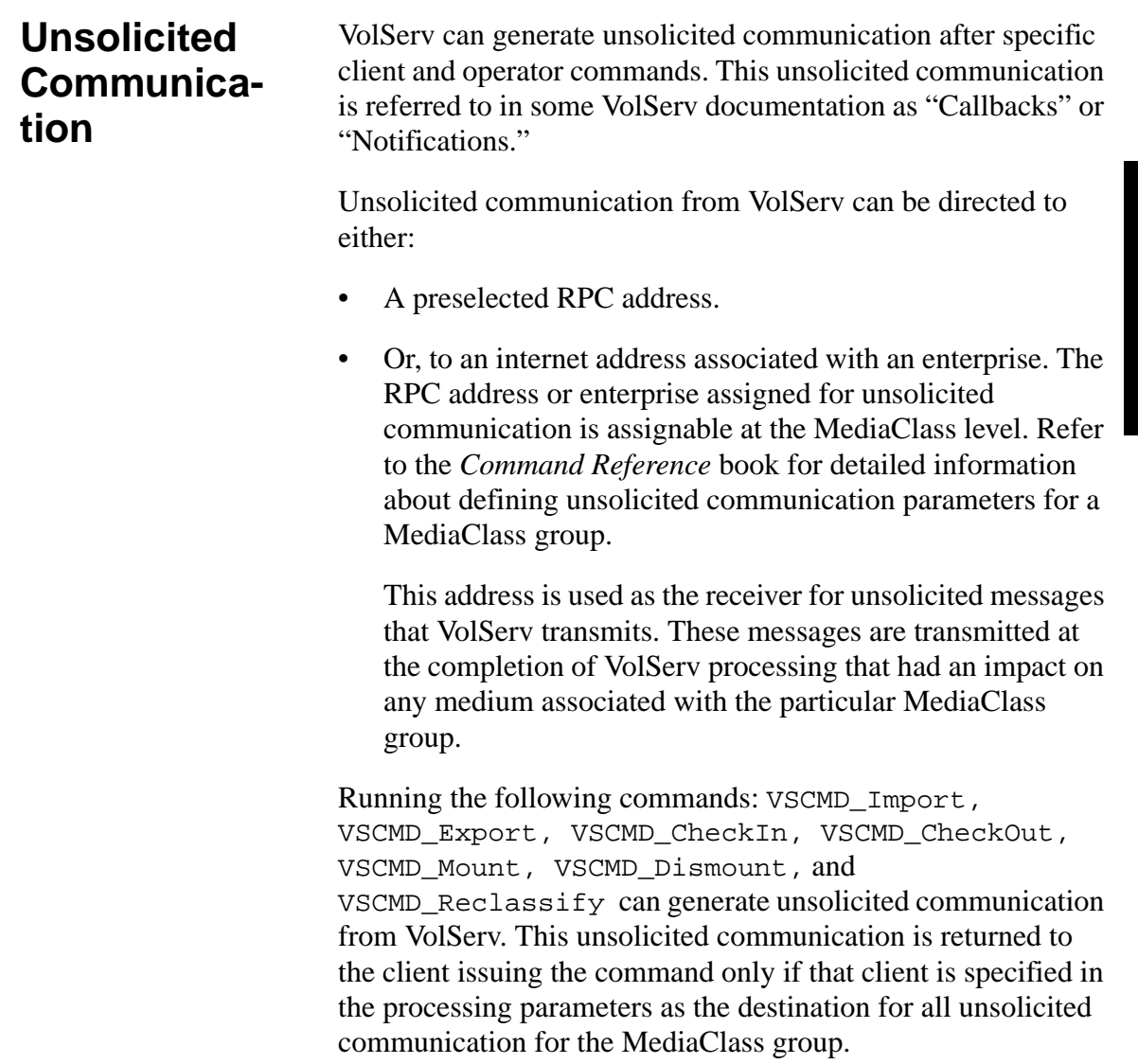

# <span id="page-27-0"></span>**VolServ API Integration**

To integrate the VolServ API in a client application, the client includes the header file vs\_client.h in the source modules that reference the VolServ API types and functions. The client then links the program with the VolServ API library libvsapi.a with the -lvsapi option for the cc or ld commands.

The following five header files are delivered with the VolServ API:

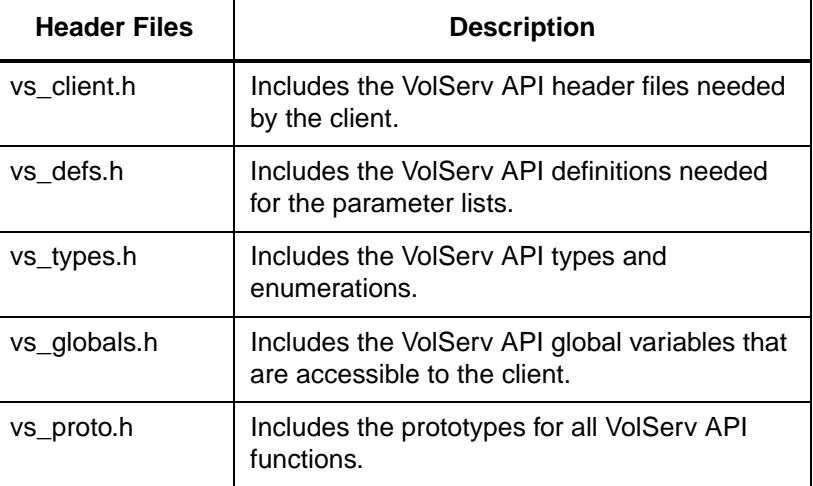

Before any command can be sent by the client program, the VolServ API must by initialized with a call to VS\_Initialize. The routine VS\_Initialize creates and initializes the APIs required variables and creates a communication link with VolServ. Before the client program terminates, it calls the VS\_Terminate routine to allow the VolServ API to clean up its processing.

For example:

```
#include <vs_client.h>
main()
{
     VST_HOSTNAME vshost;
/* get volserv host name from the user */
printf ( "Enter the name of the VolServ host 
     computer ==> " );
scanf ( "%s", vshost );
/* initialize the VolServ API. */
/* returns TRUE if successful, */
/* FALSE if fails. */
if ( VS_Initialize ( vshost, 0, 30 ) )
{
     /* send and create commands */
.............
     /* allow VolServ API to */
     /* terminate properly */
    VS_Terminate();
}
else
{
     printf ( "Error initializing VolServ 
     API" );
     }
}
```
#include <stdio.h>

<span id="page-29-2"></span><span id="page-29-1"></span><span id="page-29-0"></span>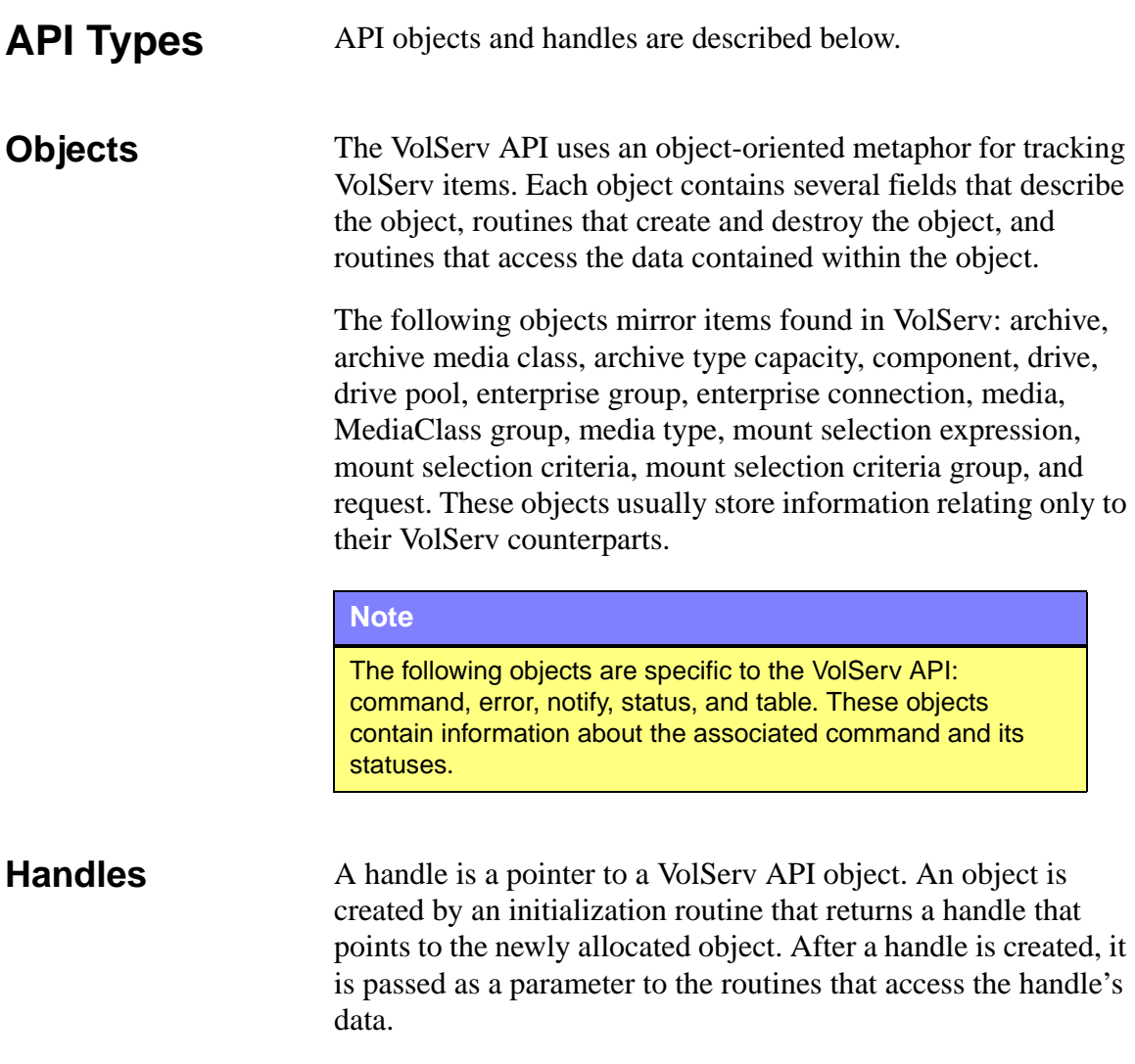

Each handle has the four base routines descried in the table below:

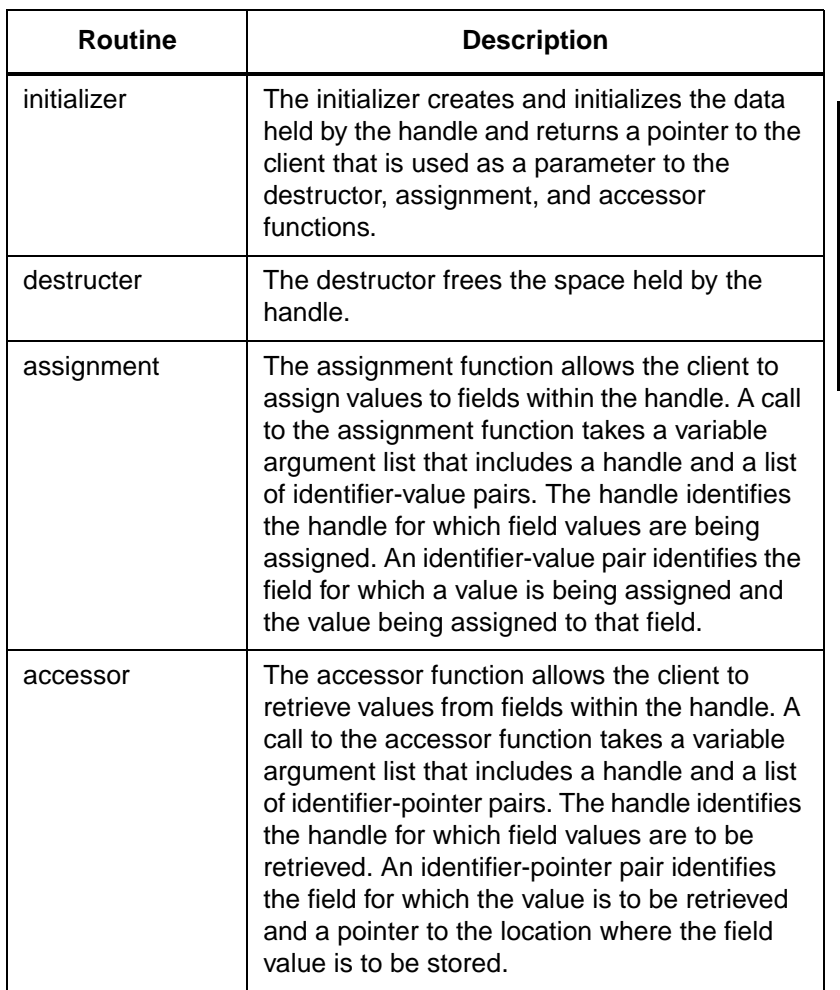

The following example creates a command handle and uses the assignment function to set the priority field within the command object to a value of 10.

```
VST_COMMAND_HANDLE cmdh;
if ( (cmdh = VS_Command_Create()) != NULL )
{
    VS_Command_SetFields (cmdh,
VSID_PRIORITY, 10,
VSID_ENDFIELD );
}
```
# <span id="page-32-0"></span>**Naming Conventions**

The table below describes the API naming conventions:

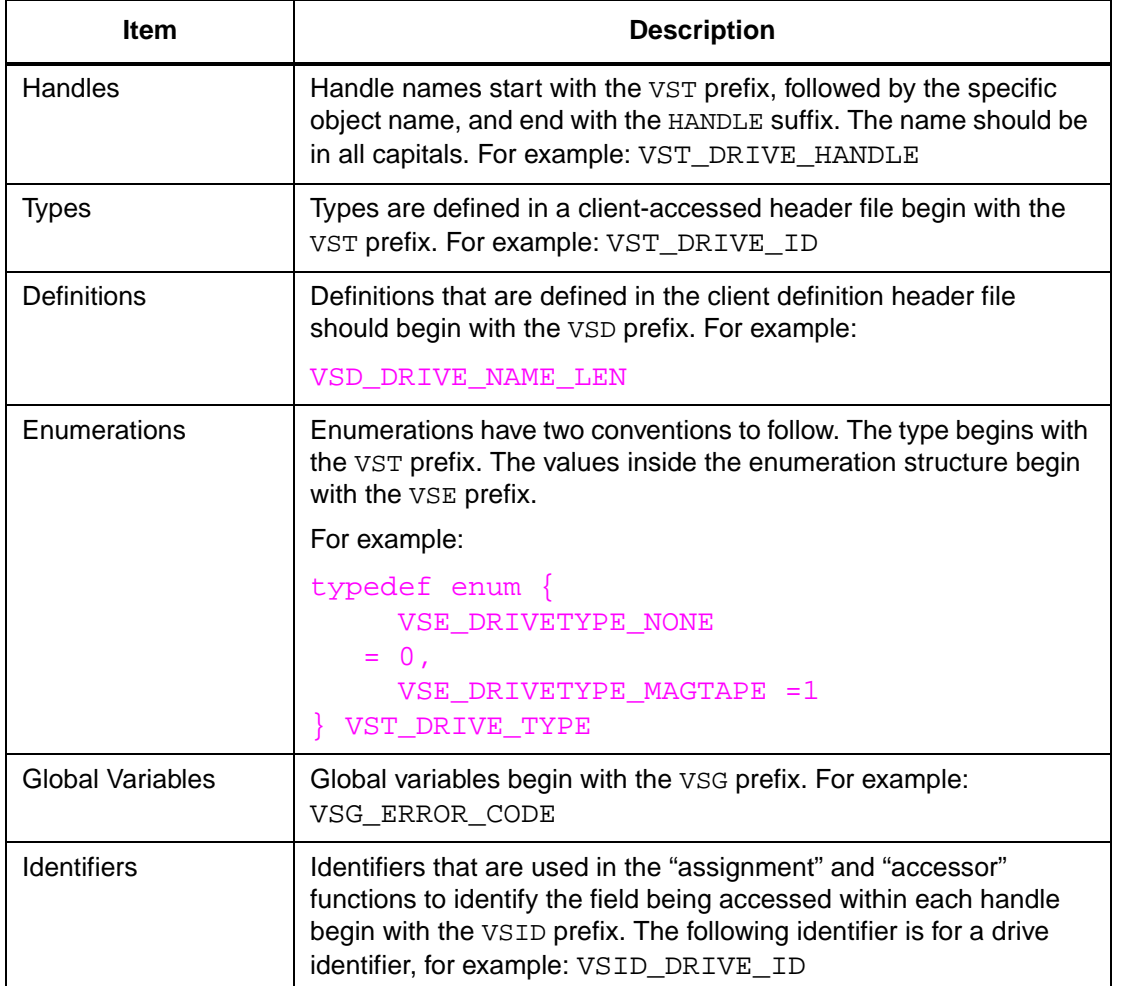

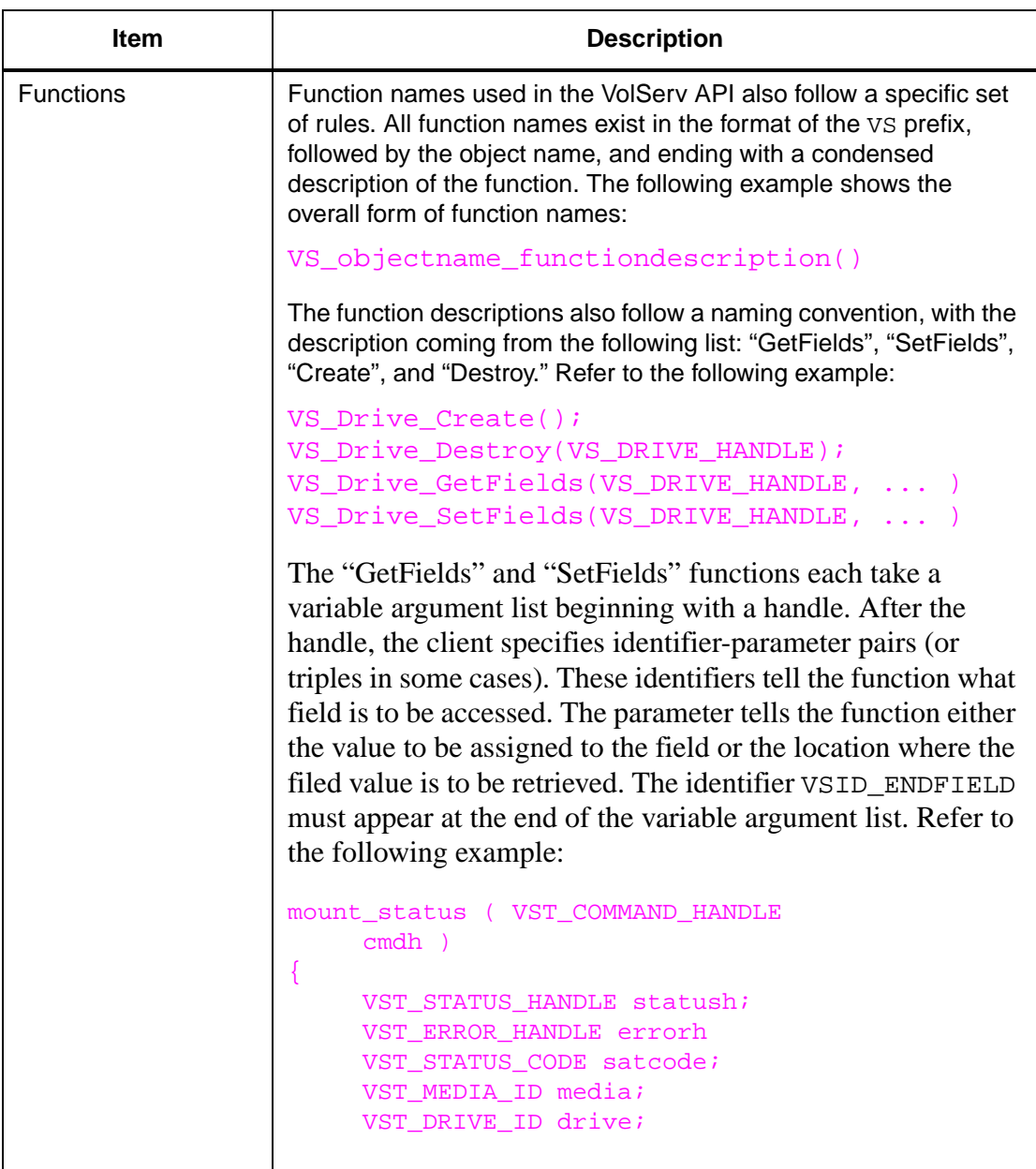

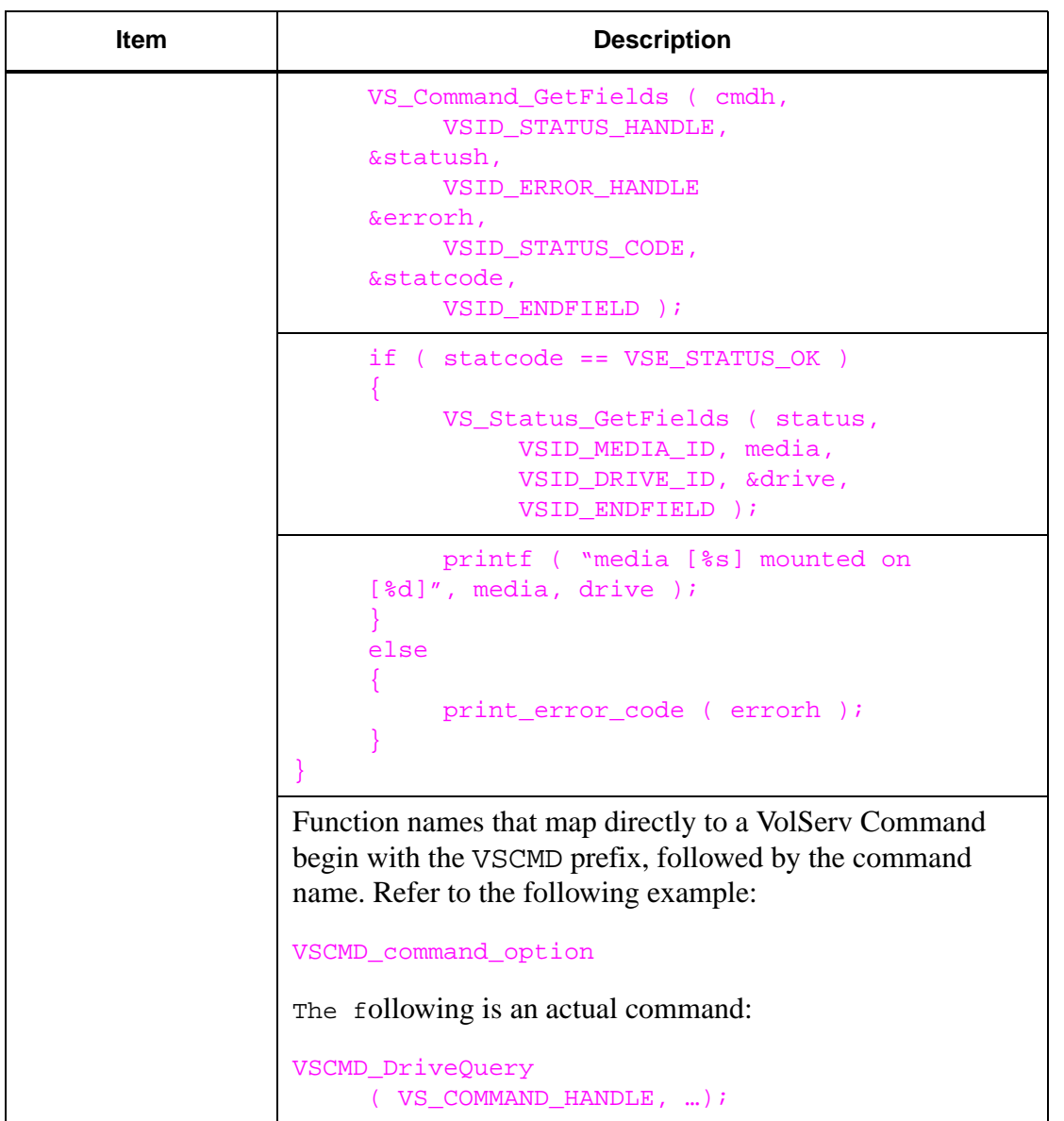

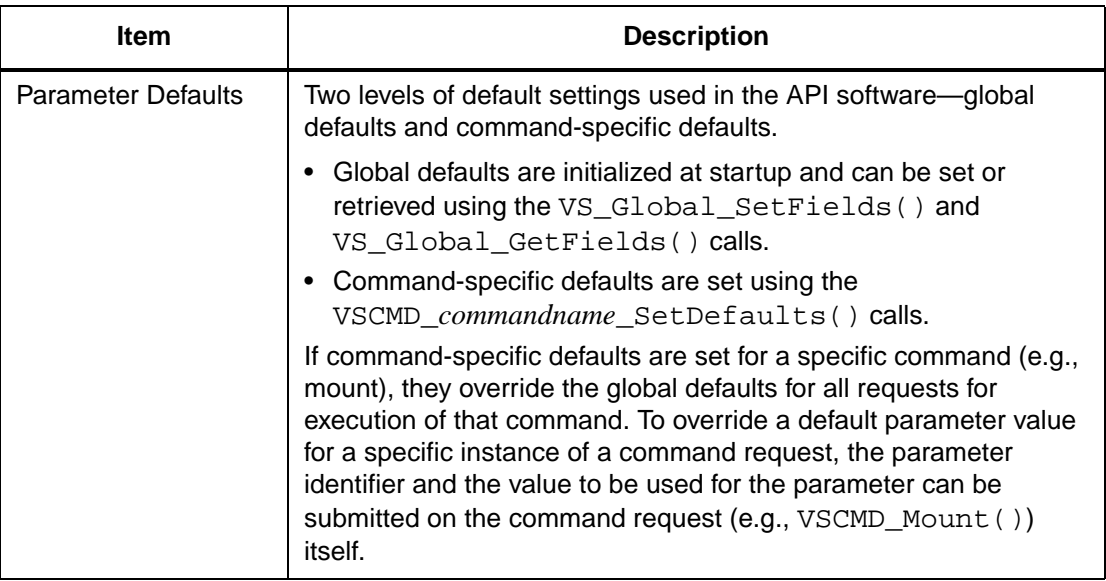
### **Dispatch Routines**

Dispatch routines are functions within the client software that the API automatically calls when status messages or MediaClass callbacks are received from VolServ. The dispatch routine for MediaClass callbacks (also referred to as notifications) is described on the man page for VS\_Notify\_SetFields(l).

Dispatch routines for status messages are set for all requests with the VS\_Global\_SetFields() call, for all requests of a given type with the VSCMD\_*request*\_SetDefaults() call, or as part of the call that sends the VolServ request.

Dispatch routines are prototyped as follows:

• void dispatchroutine(VST\_COMMAND\_HANDLE handle)

The dispatch routine takes one argument. This is the command handle for the request that received status.

### **Global Parameters**

Global parameters are a group of parameters that are used by the API for all VolServ requests. Most of these are sent to VolServ, but some serve as control information for the API. The following table describe these parameters.

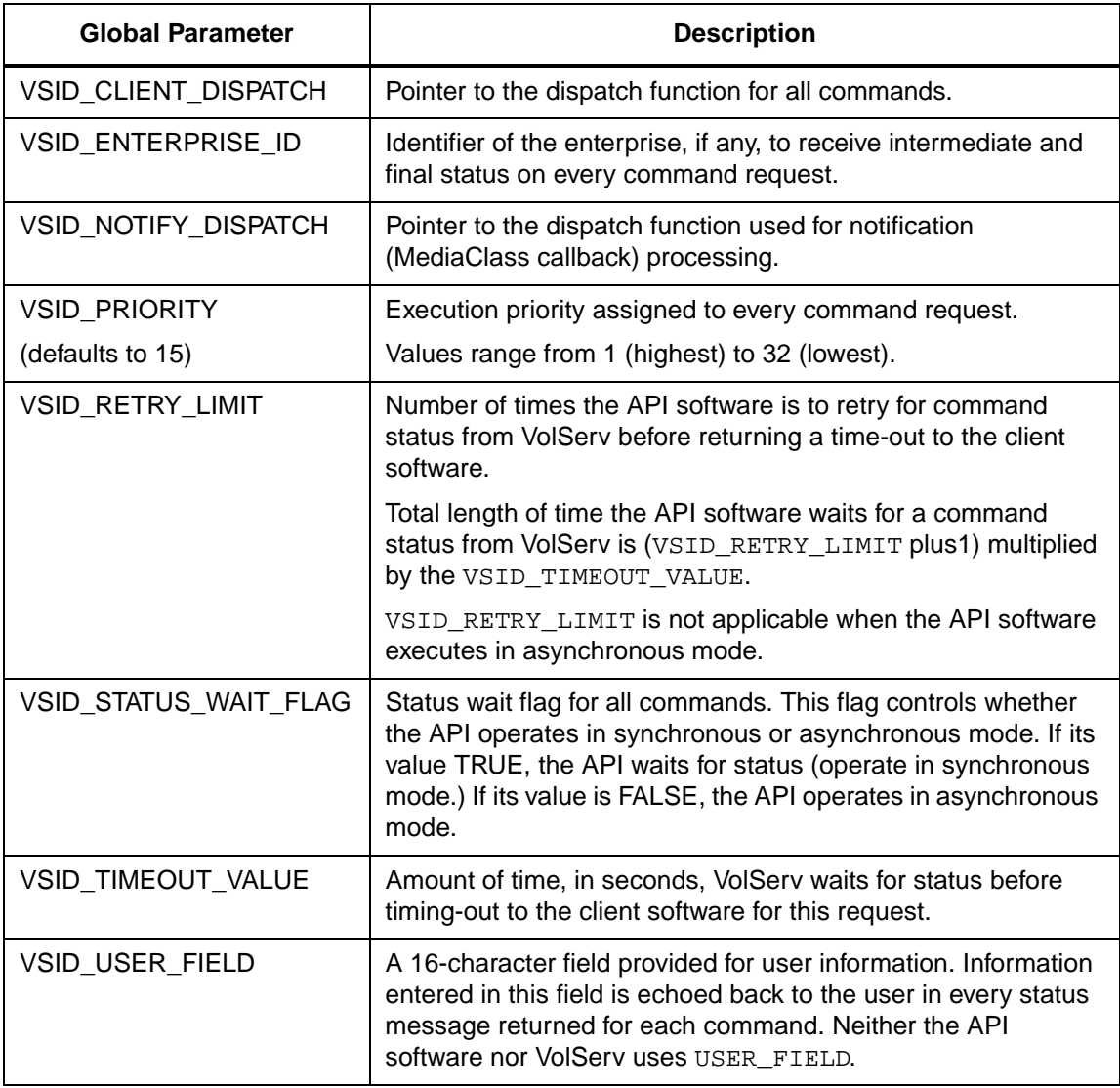

### **Global Variables**

The following global variables are available to any software using the VolServ API.

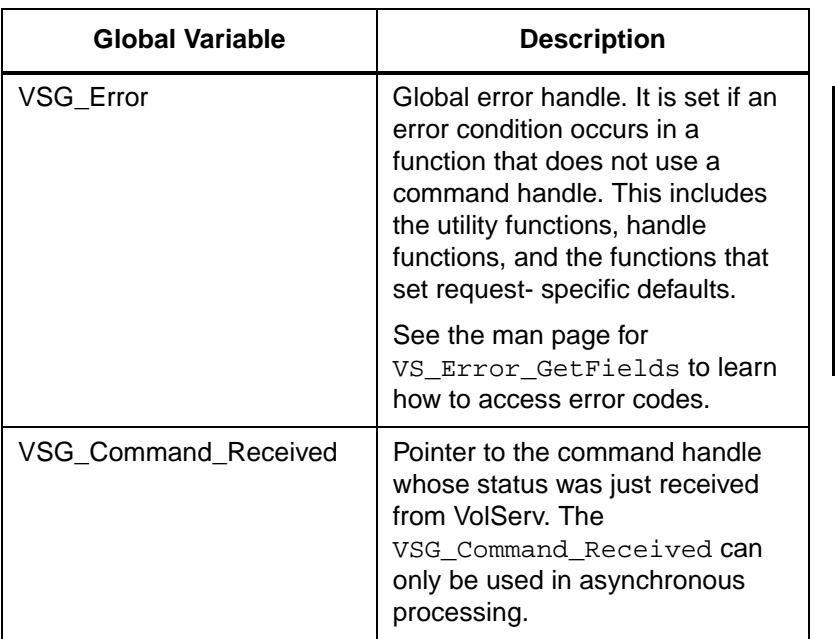

### **API Error Handling**

The API differentiates between:

- Errors that occur during API processing.
- Errors that occur within VolServ.

To accomplish this, there are two identifying parts for each error—the first part identifies where the error occurred—the second part identifies the specific error.

The API tracks errors by using error handles. There is an error handle associated with each command, as well as a global error handle. The global error handle is used to track errors that cannot be associated directly with a command (e.g., bad handle type and null handle).

The error code returned by the API is of the form: AAANNN, where AAA is a three-letter string designating where the error originates, and NNN is a numeric code designating the specific error. The three-letter string maps either to an API object or to VolServ. The numeric code represents either an API internal error or the VolServ error code returned in the command's status.

The following example shows how to access an error code:

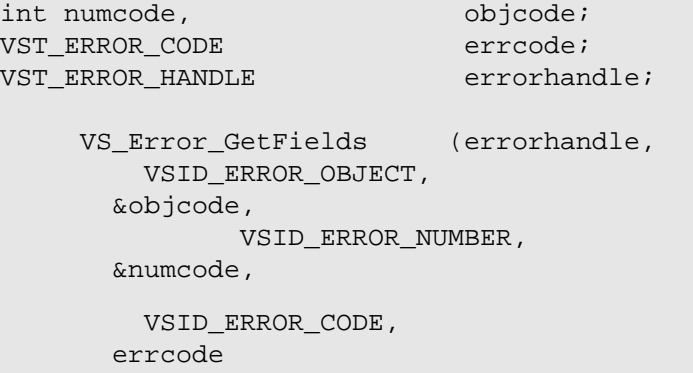

```
VSID_ENDFIELD);
```
printf ( "error code %s\n", errcode ); printf ( "object code for error: %d\n", objcode ); printf ( "numeric code for error: %d\n", numcode );

Getting Started **Getting Started**

### **Using the API**

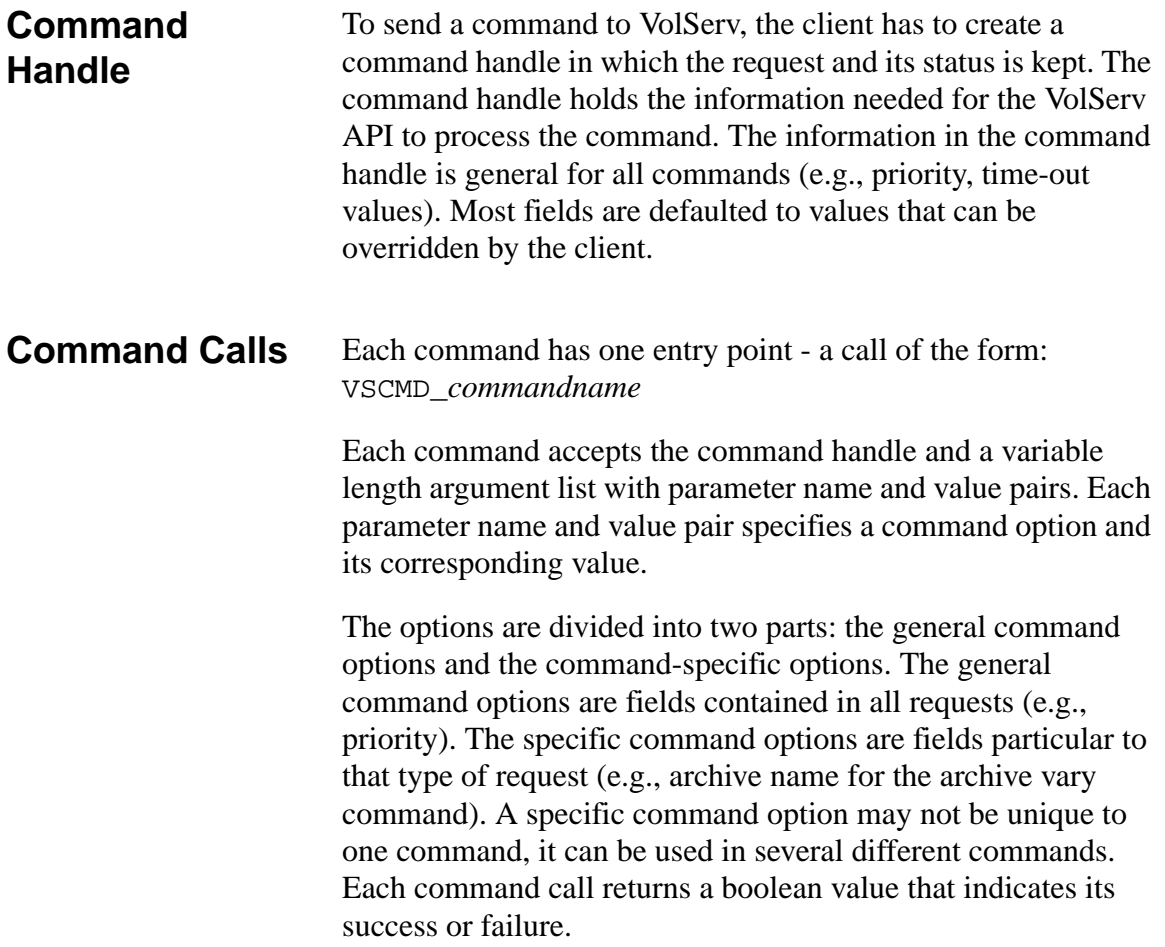

See the following example:

```
if ( VSCMD_Mount ( cmd_handle,
     VSID_MEDIACLASS_NAME,"scratch"
          VSID_DRIVEPOOL_NAME,
     "stagepool",
          VSID_PRIORITY,1,
          VSID_ENDFIELD ) )
{
printf ( "mount successful\n" );
}
```
**Command Defaults**

Options that are not passed in the argument list are defaulted to command-specific defaults. These defaults are kept on a command basis and can be set to client-desired values. The function to set command-specific defaults is of the form:

```
VSCMD_commandname_SetDefaults
```
The defaults are specified in a variable length argument list with parameter name value pairs. The values in the command parameter list supersede global default values. See the following example:

```
VSCMD_Mount_SetDefaults (
     VSID_PRIORITY, 1,
     VSID_MEDIACLASS_NAME,"scratch"
     VSID_DRIVEPOOL_NAME,
     "defaultpool",
     VSID_ENDFIELD);
VSCMD_Mount (cmd_handle,
     VSID_DRIVEPOOL_NAME,"stagepool",
          VSID_ENDFIELD );
```
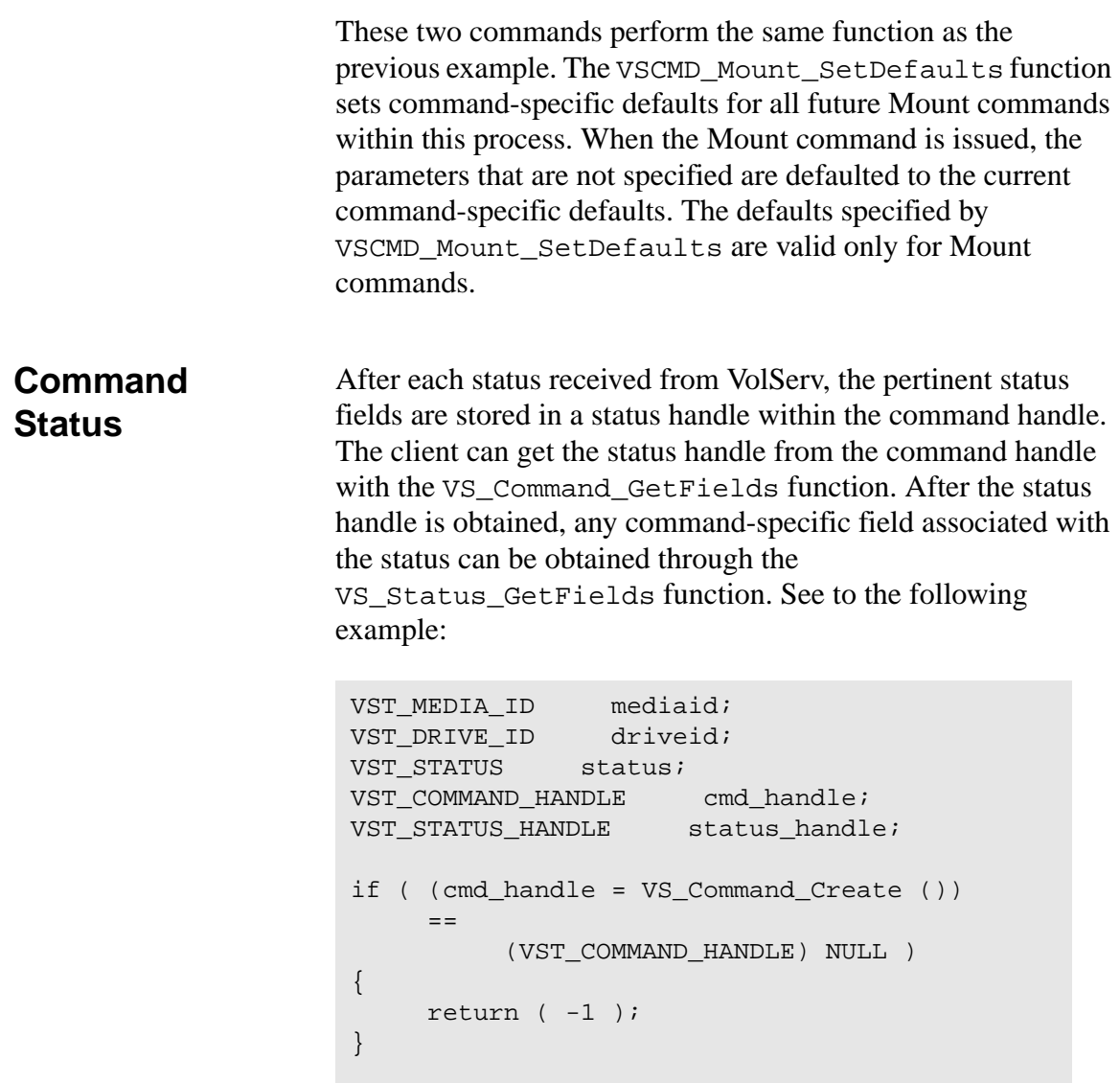

```
if ( VSCMD_Mount (cmd_handle,
         VSID_MEDIACLASS_NAME,
     "scratch",
         VSID_DRIVEPOOL_NAME,
     "stagepool"
         VSID_ENDFIELD ) )
{
    VS_Command_GetFields (
      cmd_handle,
         VSID_STATUS, &status,
     VSID_STATUS_HANDLE,&status_handle,
         VSID_ENDFIELD );
if ( status == VSE_STATUS_OK )
{
    VS_Status_GetFields ( 
     status_handle,
         VSID_MEDIA_ID, 
    mediaid,
         VSID_DRIVE_ID, 
&driveid,
         VSID_ENDFIELD );
printf ( "Media [%s] mounted on 
drive,
     [%d]\n", mediaid, driveid );
     }
}
```
Getting Started **Getting Started**

**Processing** The VolServ API allows for both asynchronous and synchronous processing of VolServ commands.

**Asynchronous** For asynchronous processing, the VolServ API returns control to the client after initial status is received.

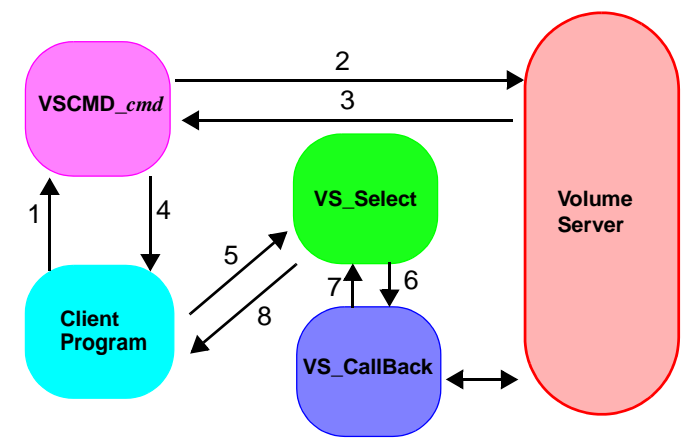

- 1. Client Program calls the command function (VSCMD\_*cmd*).
- 2. The VSCMD\_*cmd* calls the Volume Server.
- 3. VolServ returns initial status to VSCMD\_*cmd.*
- 4. VSCMD\_*cmd* returns control to the Client Program.
- 5. The Client Program calls the VS\_Select loop to wait for status.
- 6. VS\_Select calls the command specific VS\_CallBack.
- 7. VS\_CallBack returns status to the VS\_Select.
- 8. VS\_Select returns status to the Client Program.

To receive subsequent status from VolServ API, the client invokes the VolServ APIs VS\_Select function. It is the responsibility of the client to place the VolServ API into its select loop so all subsequent statuses can be received. In asynchronous processing, the client can issue multiple VolServ commands and immediately receive their statuses.

Asynchronous processing also gives the client more control over the processing environment. The VSID\_RETRY\_LIMIT is not applicable when the API software executes in asynchronous mode. If the VSID\_STATUS\_WAIT\_FLAG value is FALSE, the API operates in asynchronous mode.

### **Synchronous** For synchronous processing, the VolServ API returns control to the client only after final status (or time-out) is received.

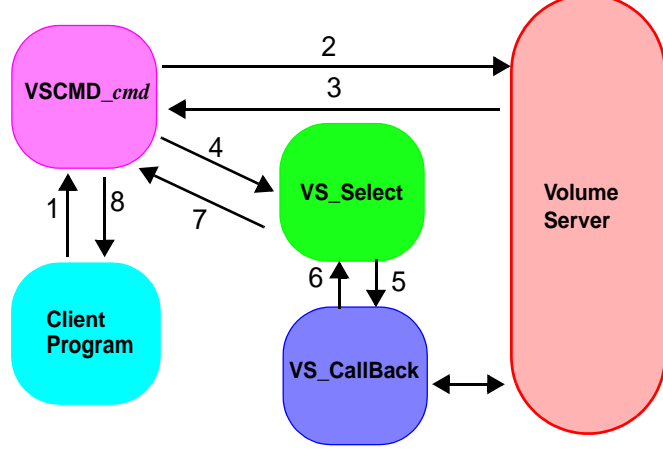

1. Client Program calls the command function (VSCMD\_*cmd*).

- 2. The VSCMD\_*cmd* calls the Volume Server.
- 3. VolServ returns initial status to VSCMD\_*cmd.*
- 4. VSCMD\_*cmd* calls the VS\_Select loop to wait for status.
- 5. VS\_Select calls the command specific VS\_Callback.
- 6. VS\_Callback returns status to VS\_Select.
- 7. VS\_Select returns control to VSCMD\_*cmd.*
- 8. VSCMD\_*cmd* returns control to the Client Program.

Synchronous processing allows processing of only one command at a time. If the VSID\_STATUS\_WAIT\_FLAG value is TRUE, the API operates in synchronous mode.

**API Functions** The API function descriptions in this book are presented as follows:

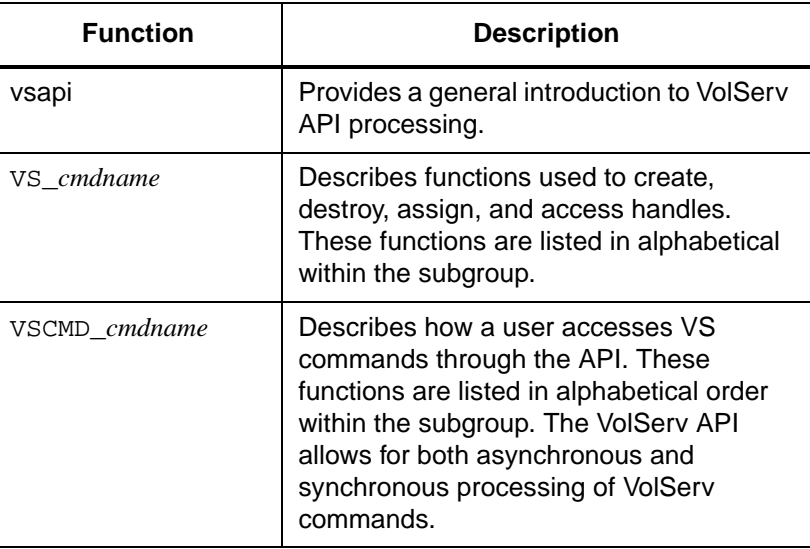

### **NOTES**

### **NOTES**

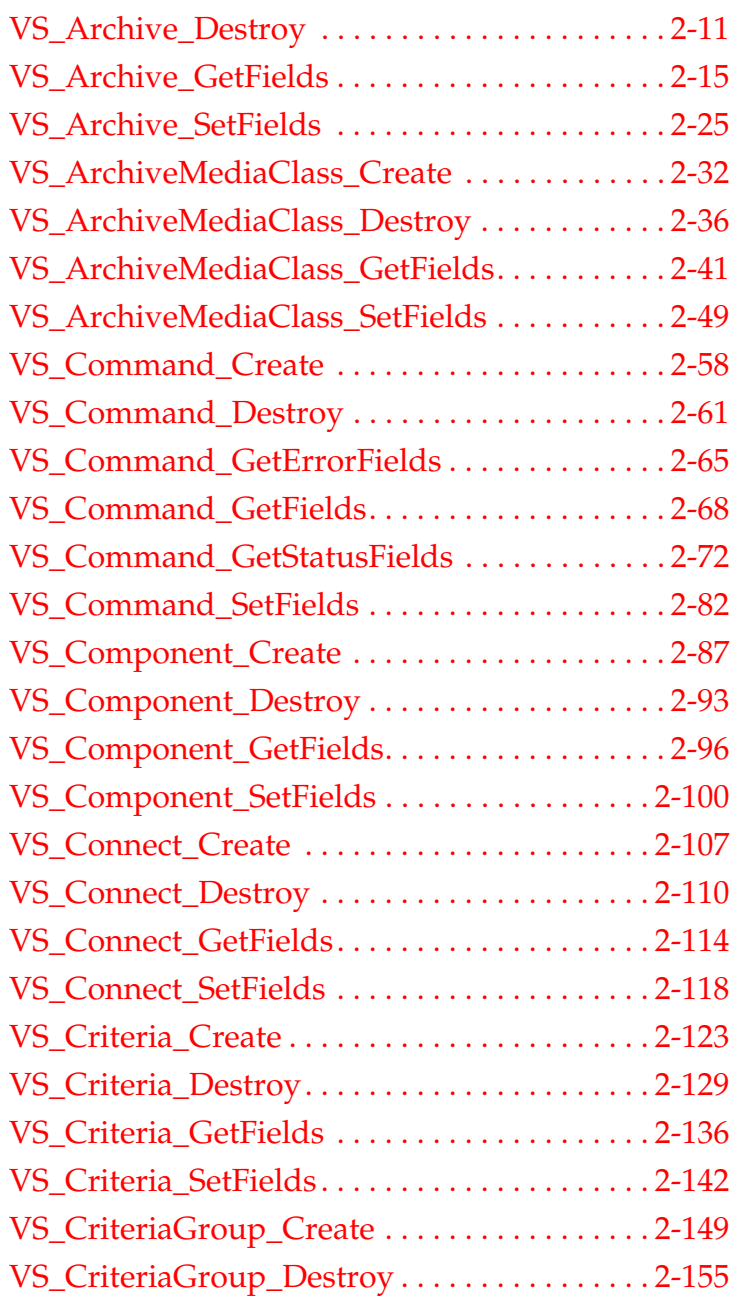

# **2**

## **API Functions**

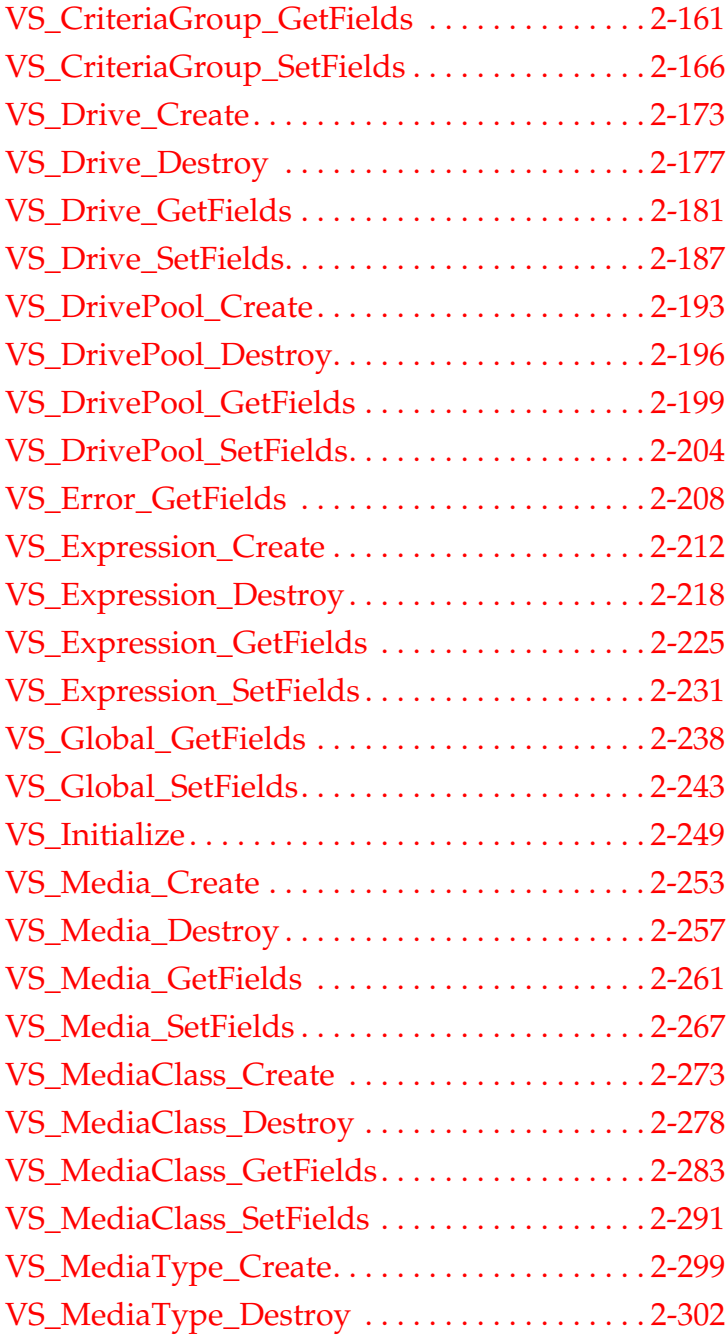

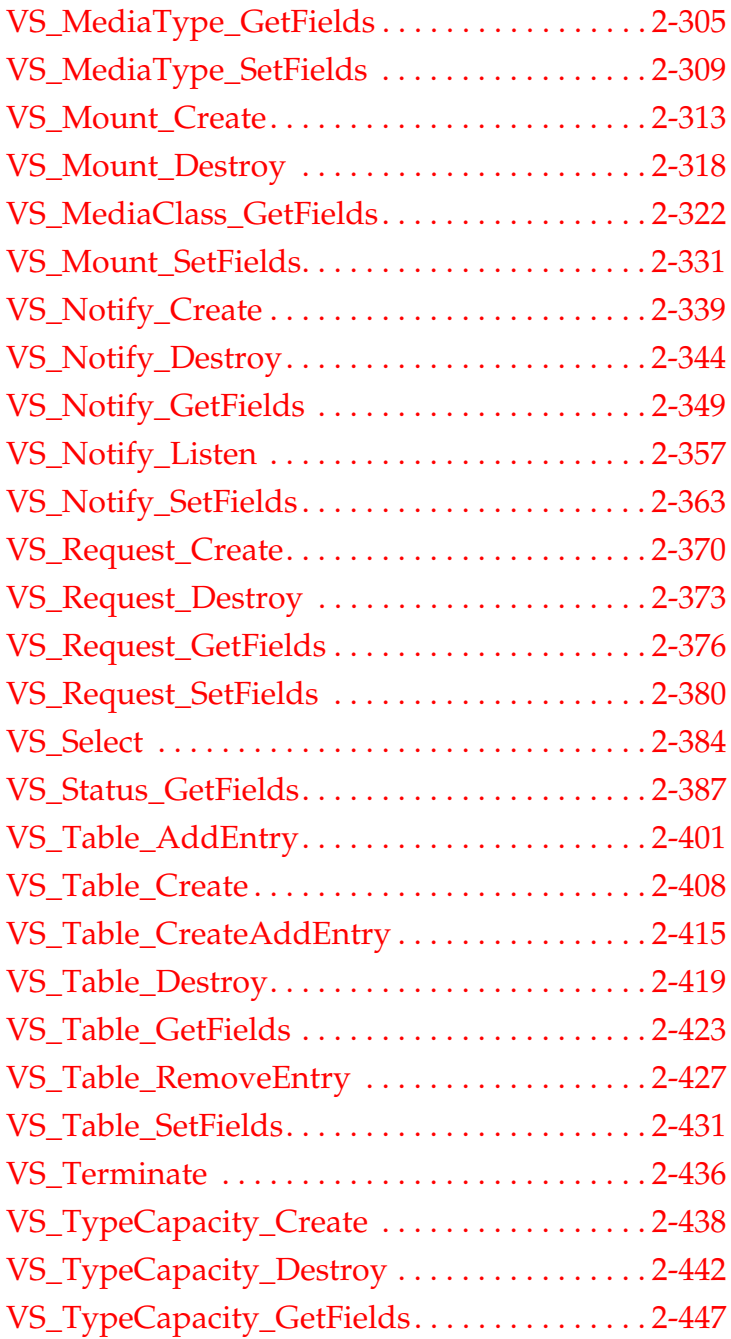

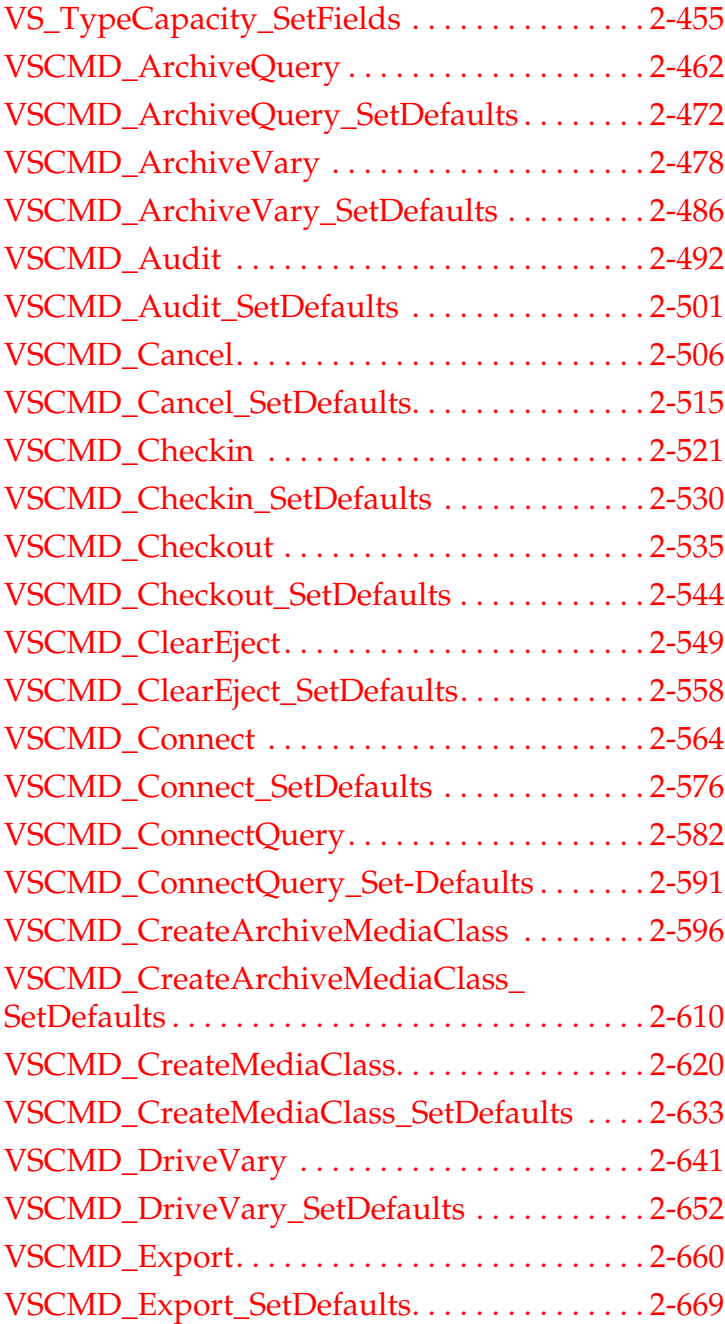

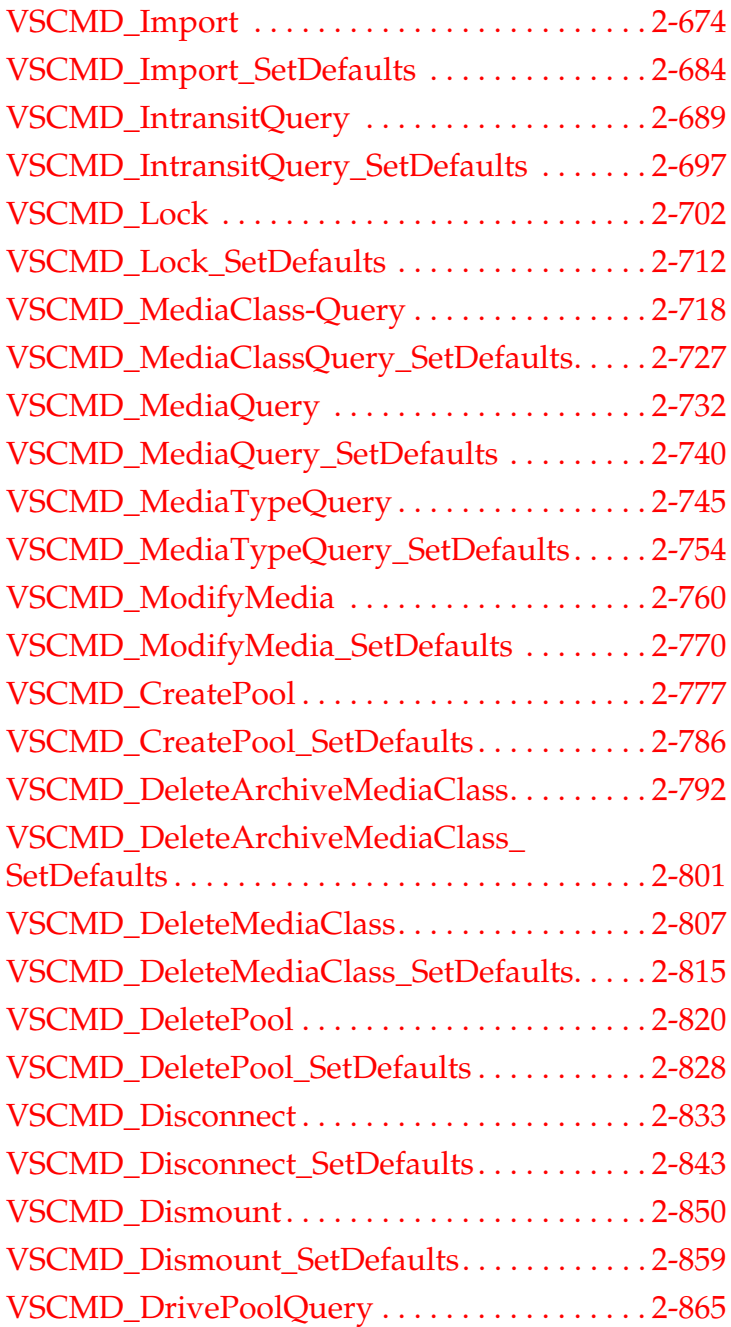

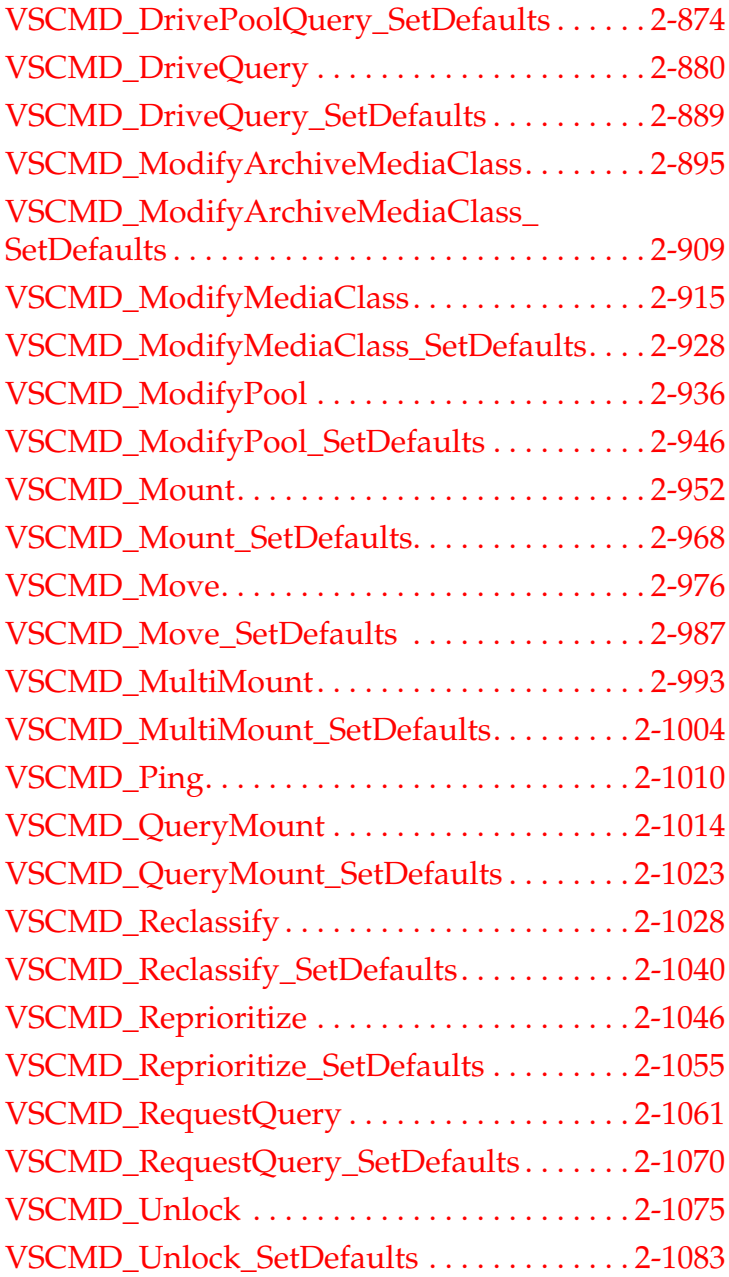

### **Roadmap**

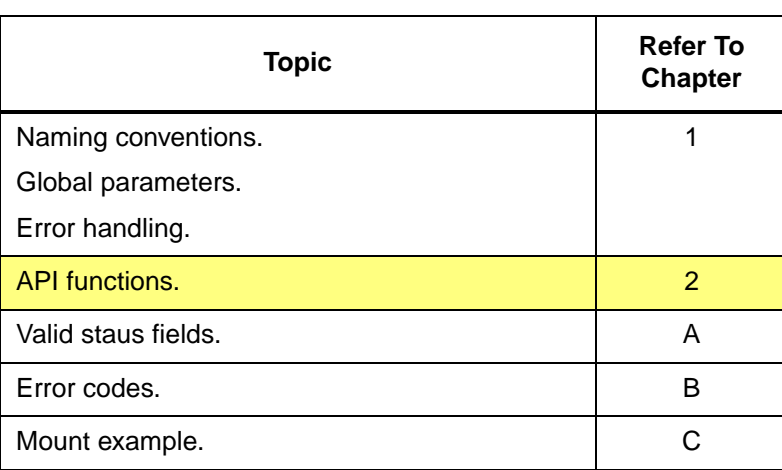

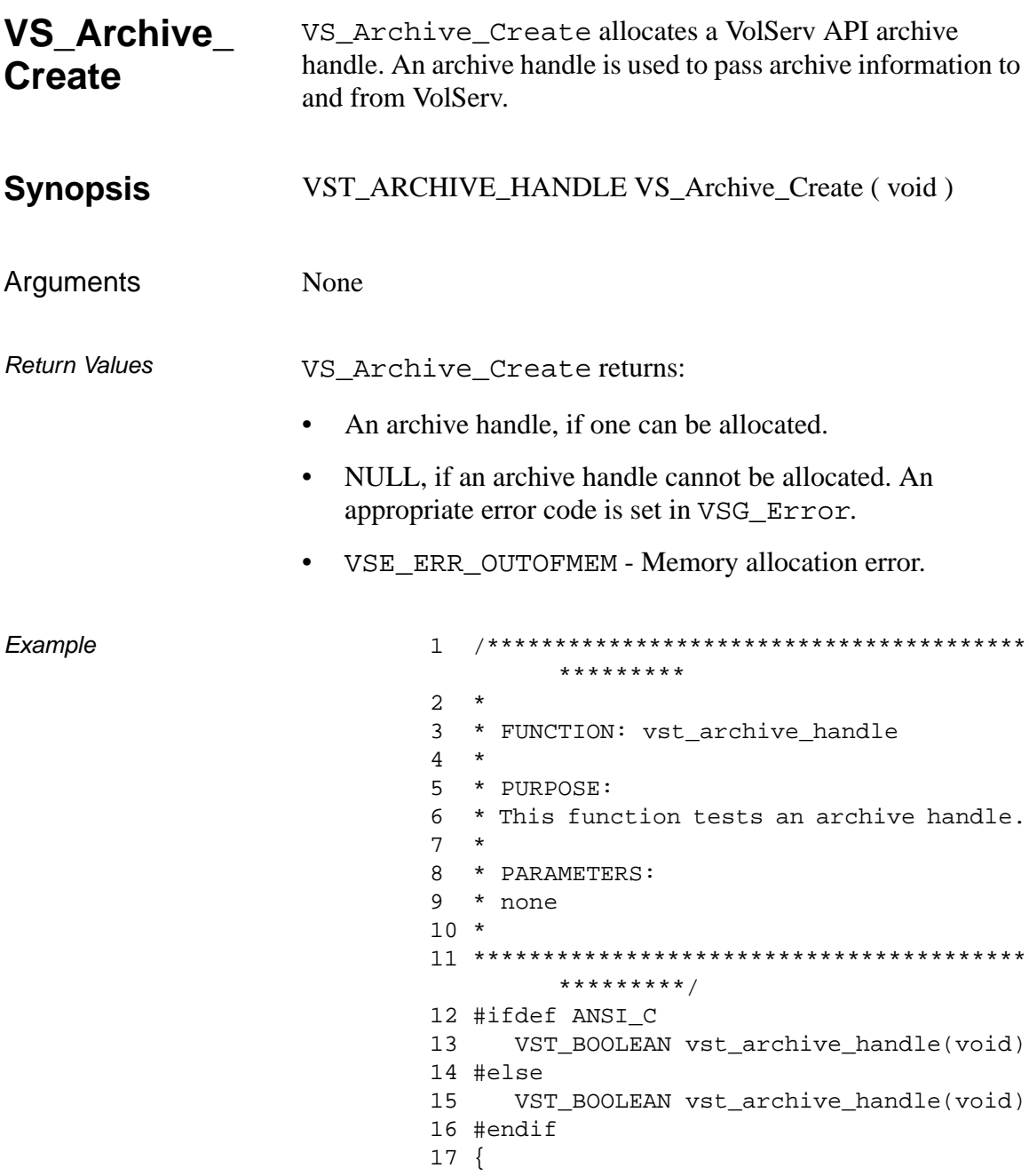

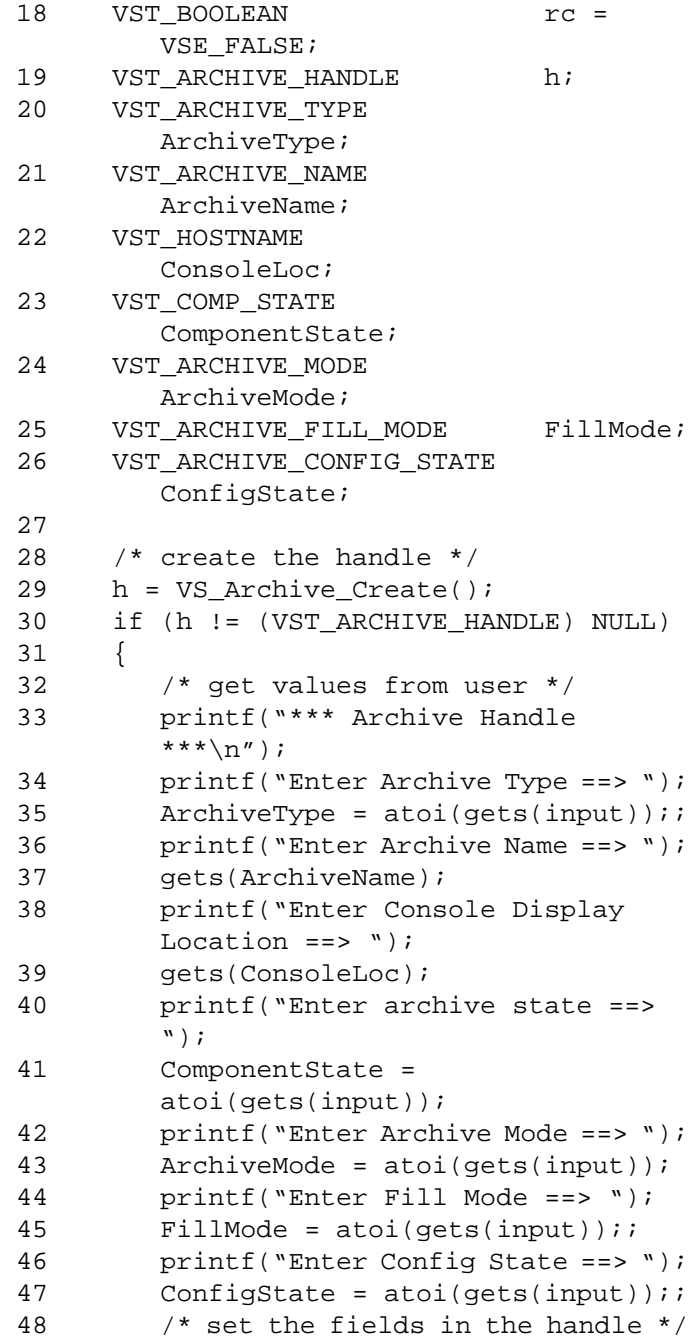

# **Functions Functions**

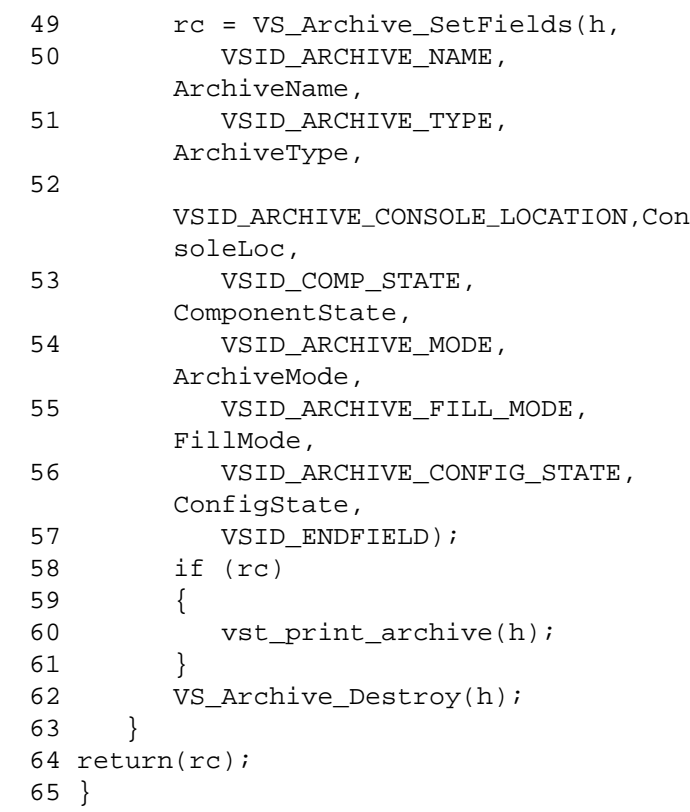

- See Also vsapi(l),
	- VS\_Archive\_Destroy(l),
	- VS\_Archive\_GetFields(l),
	- VS\_Archive\_SetFields(l),
	- VS\_Error\_GetFields(l)

**Functions**

**Functions** 

<span id="page-60-0"></span>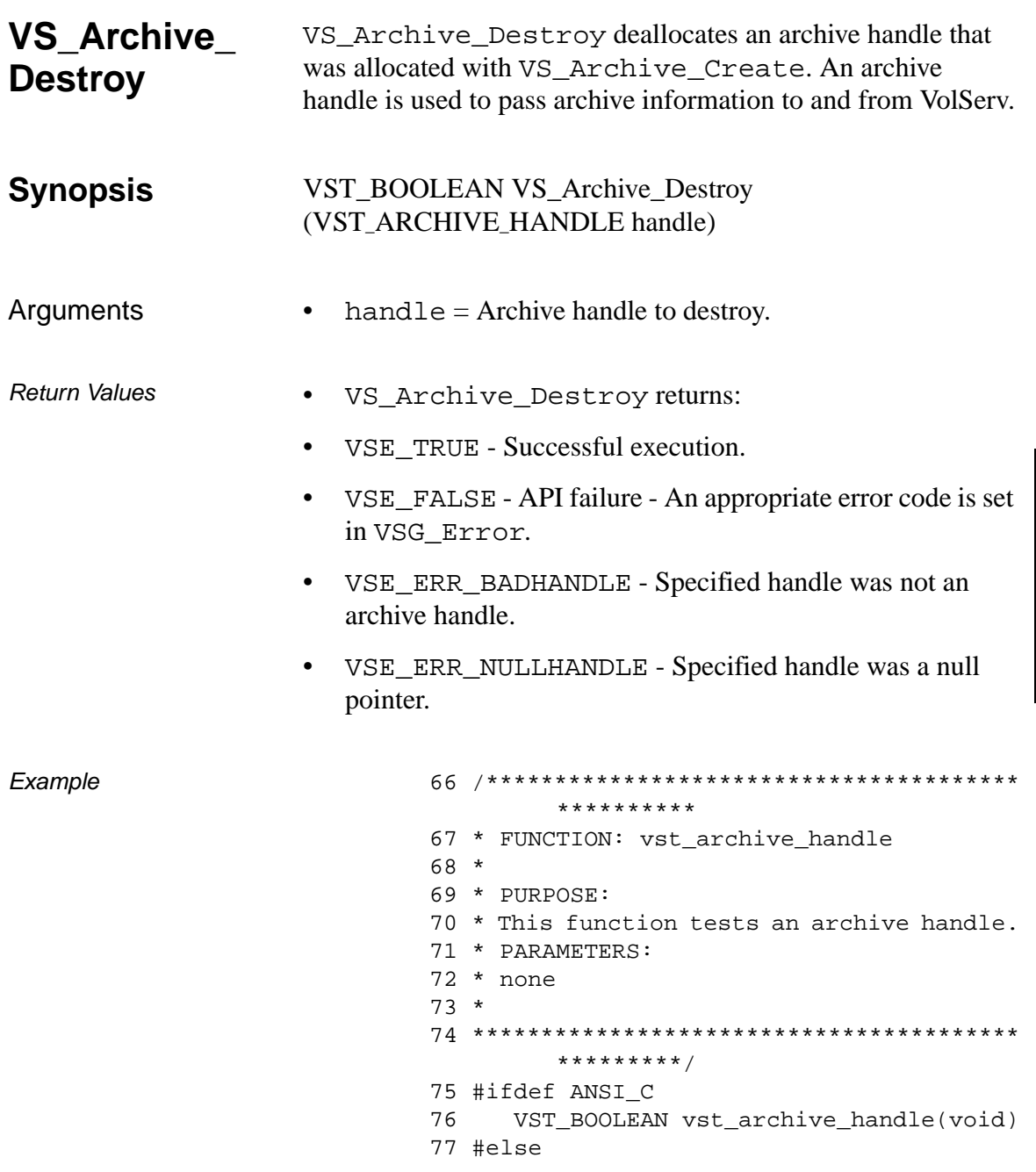

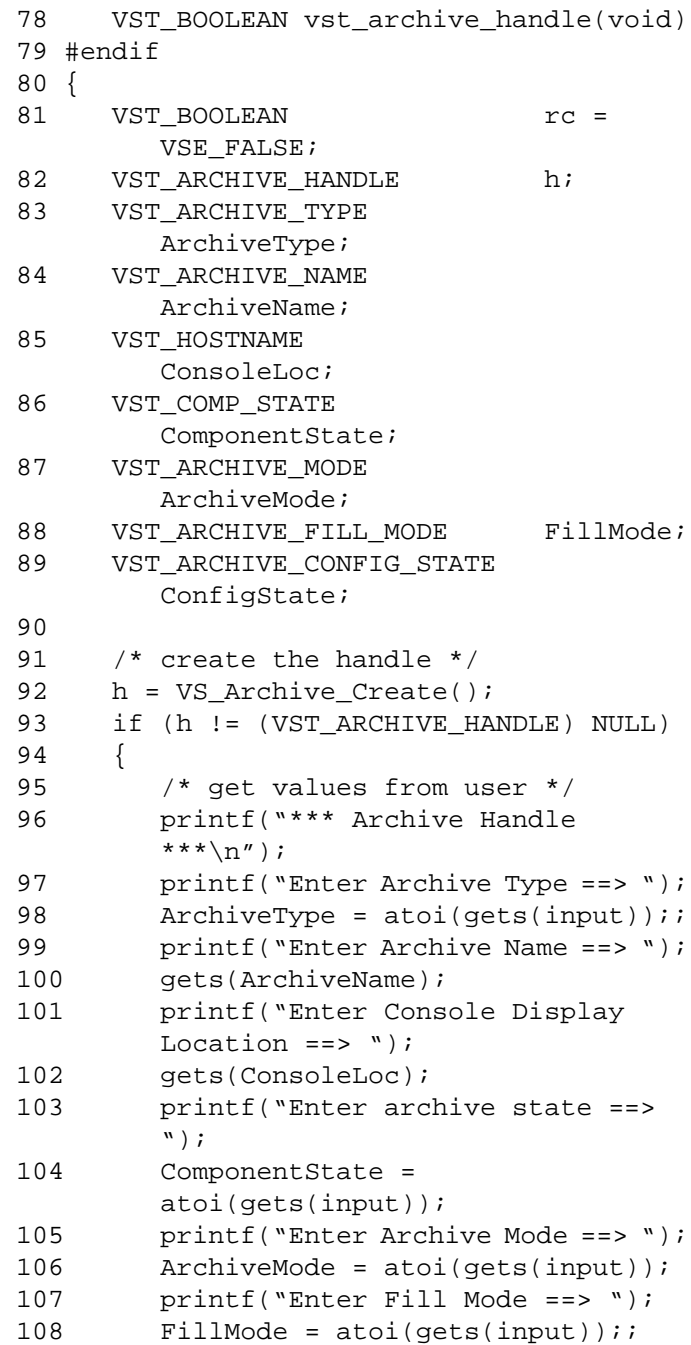

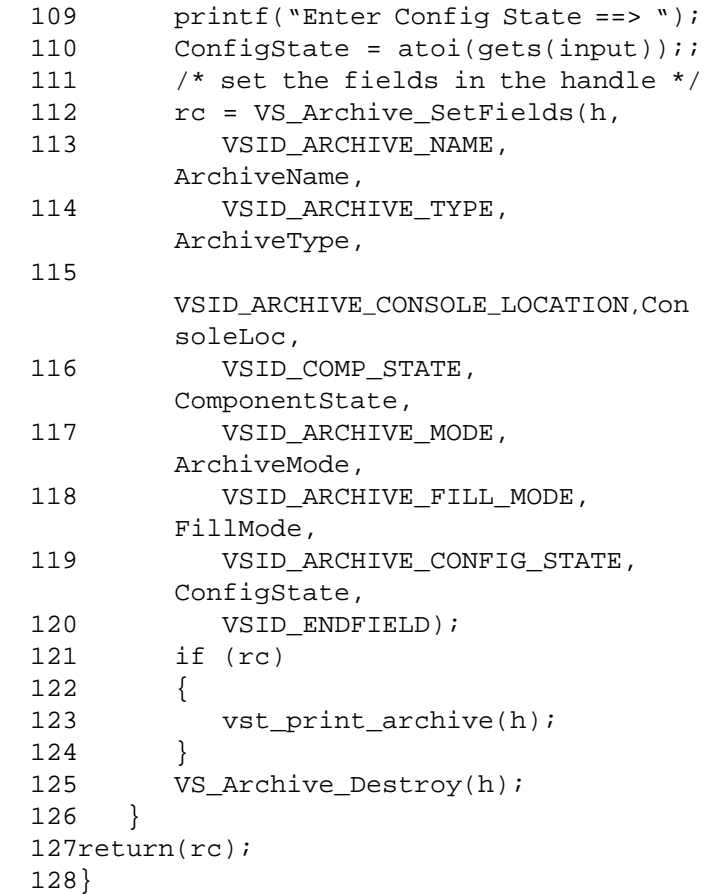

Notes After VS\_Archive\_Destroy has been called for an archive handle, that handle is no longer valid and should not be used.

### See Also • vsapi(1),

- VS\_Archive\_Create(l),
- VS\_Archive\_GetFields(l),
- VS\_Archive\_SetFields(l),
- VS\_Error\_GetFields(l)

<span id="page-64-0"></span>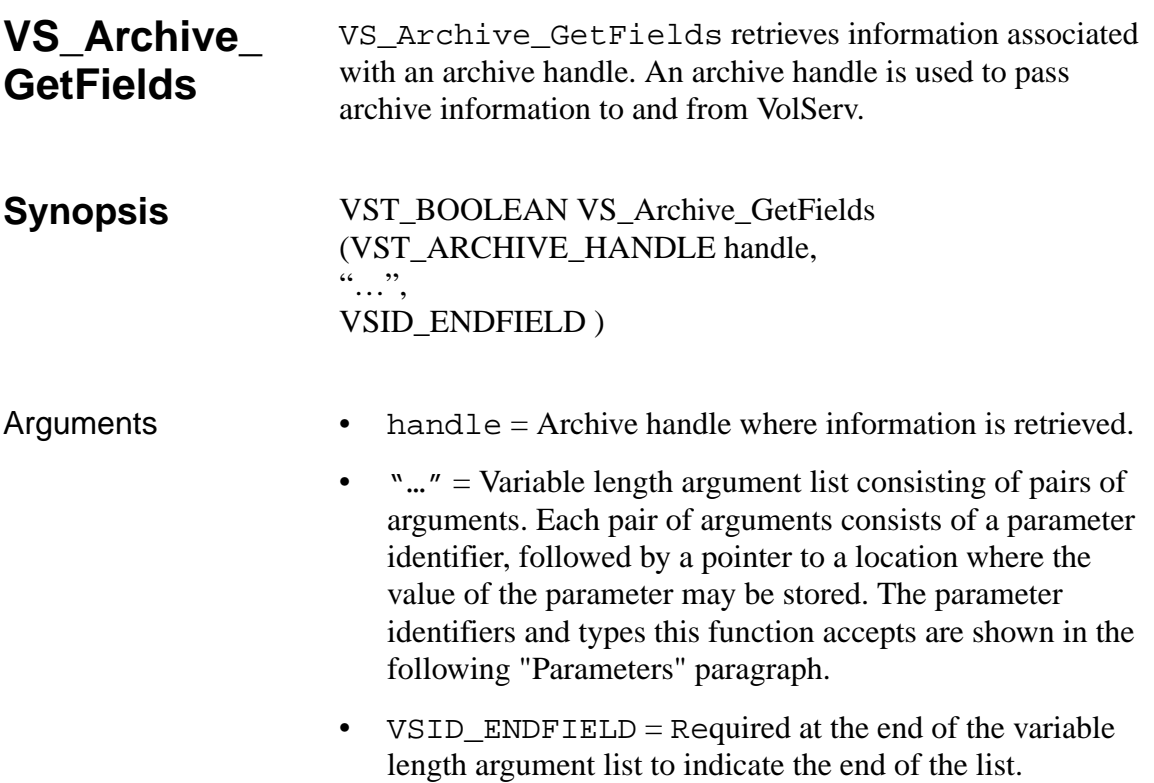

### **Parameters**

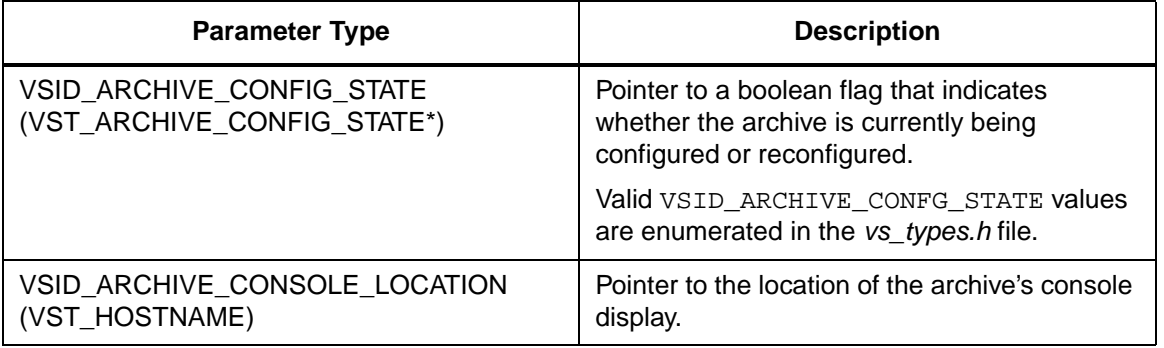

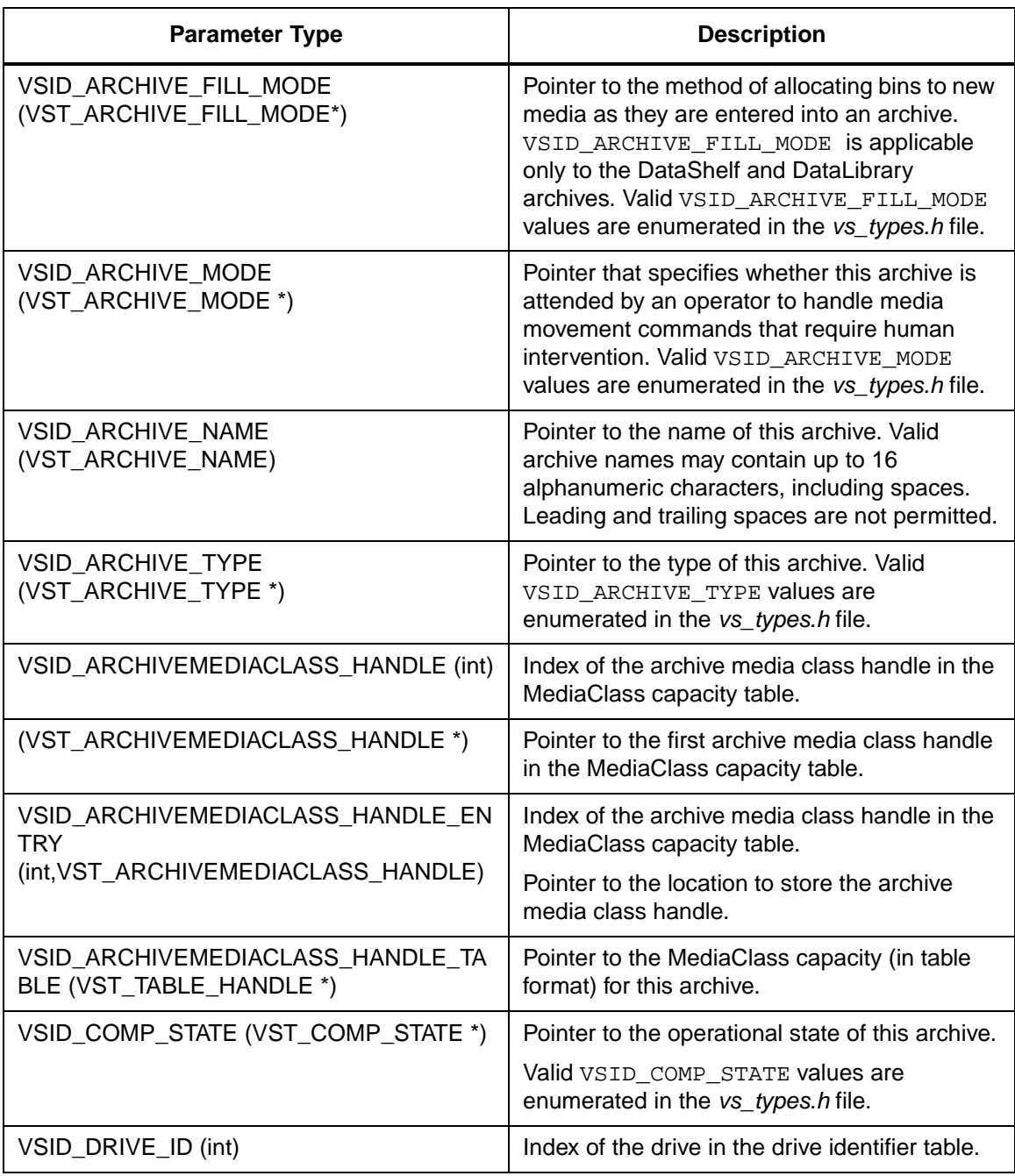

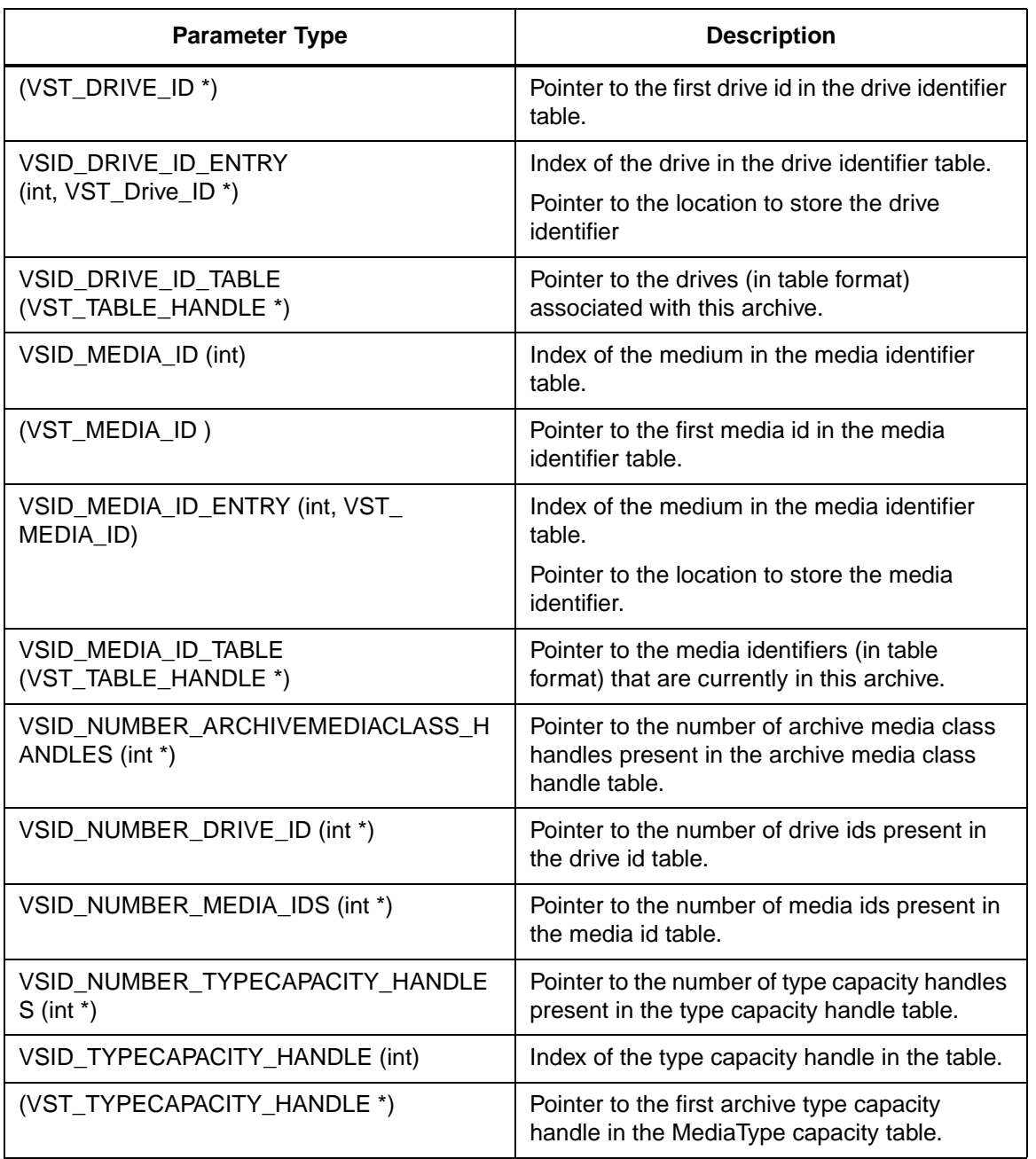

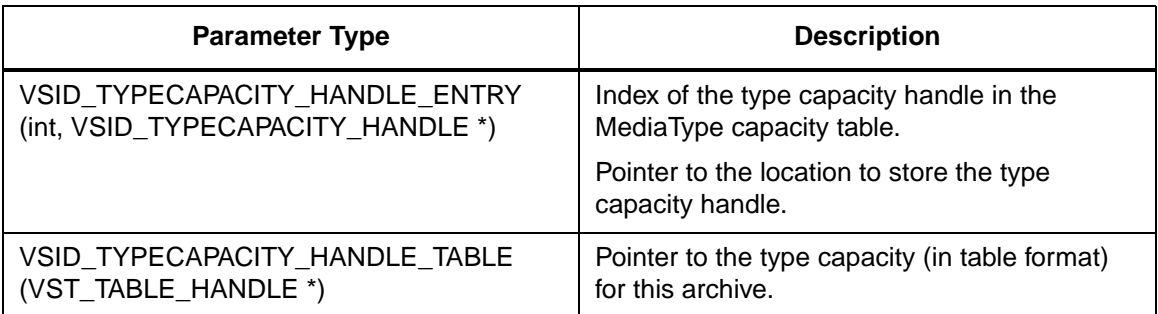

Return Values VS\_Archive\_GetFields returns:

- VSE\_TRUE Successful execution.
- VSE\_FALSE API failure An appropriate error code is set in VSG\_Error.
- VSE\_ERR\_BADFIELD An invalid parameter was specified.
- VSE\_ERR\_BADHANDLE Specified handle was not an archive handle.
- VSE\_ERR\_NULLHANDLE Specified handle was a null pointer.
- VSE\_ERR\_OUTOFRANGE An index value was out of range.

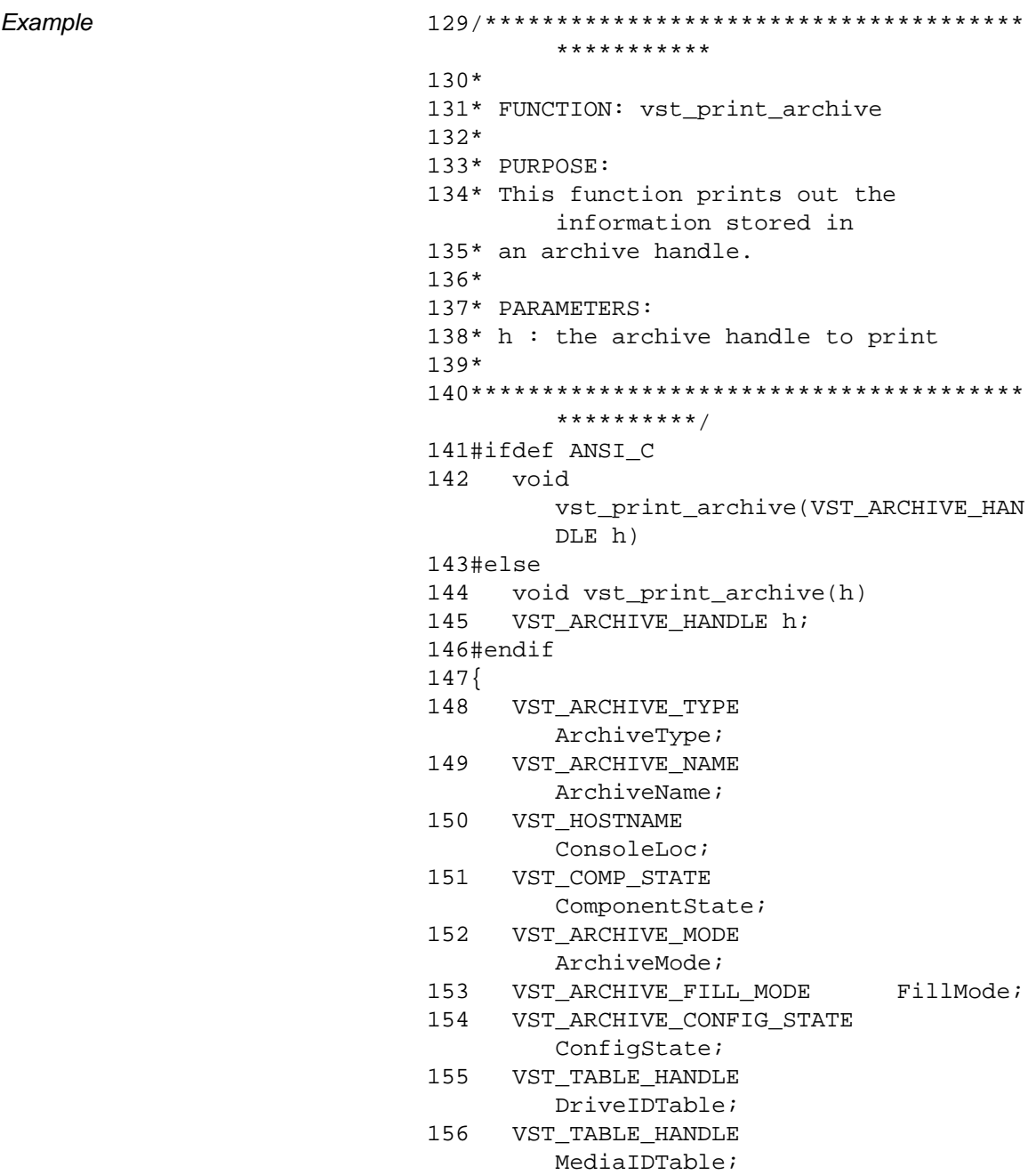

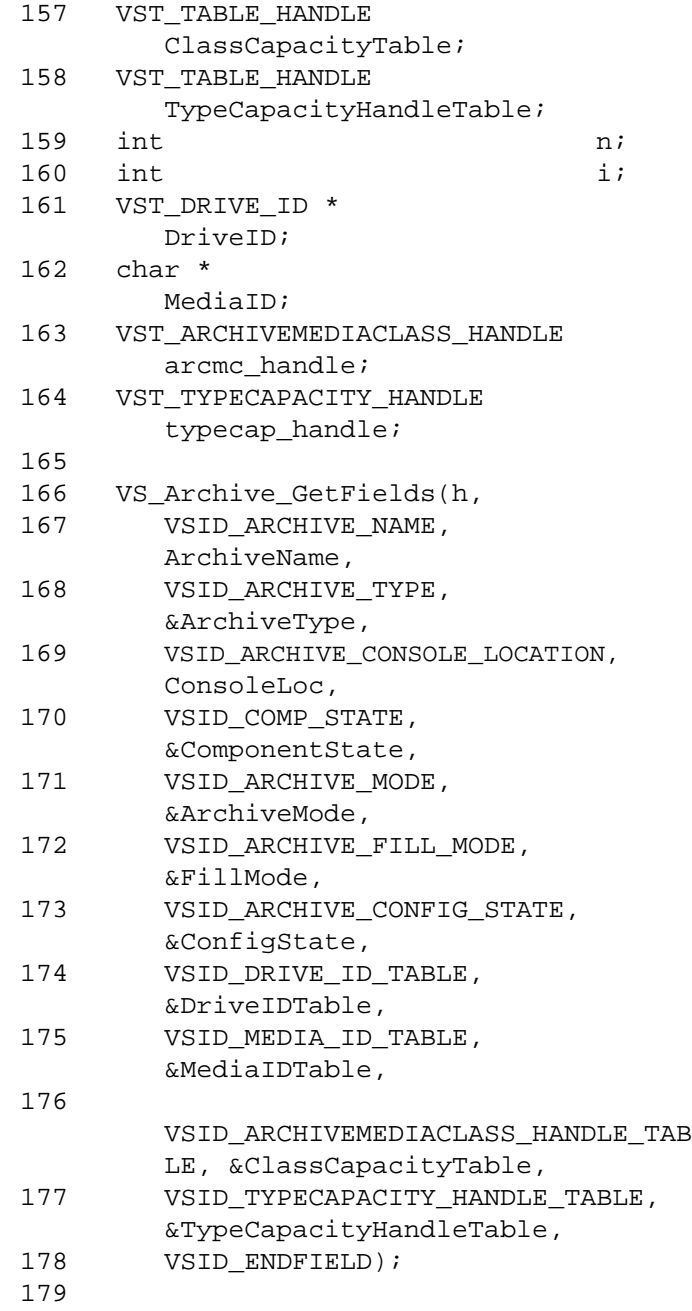

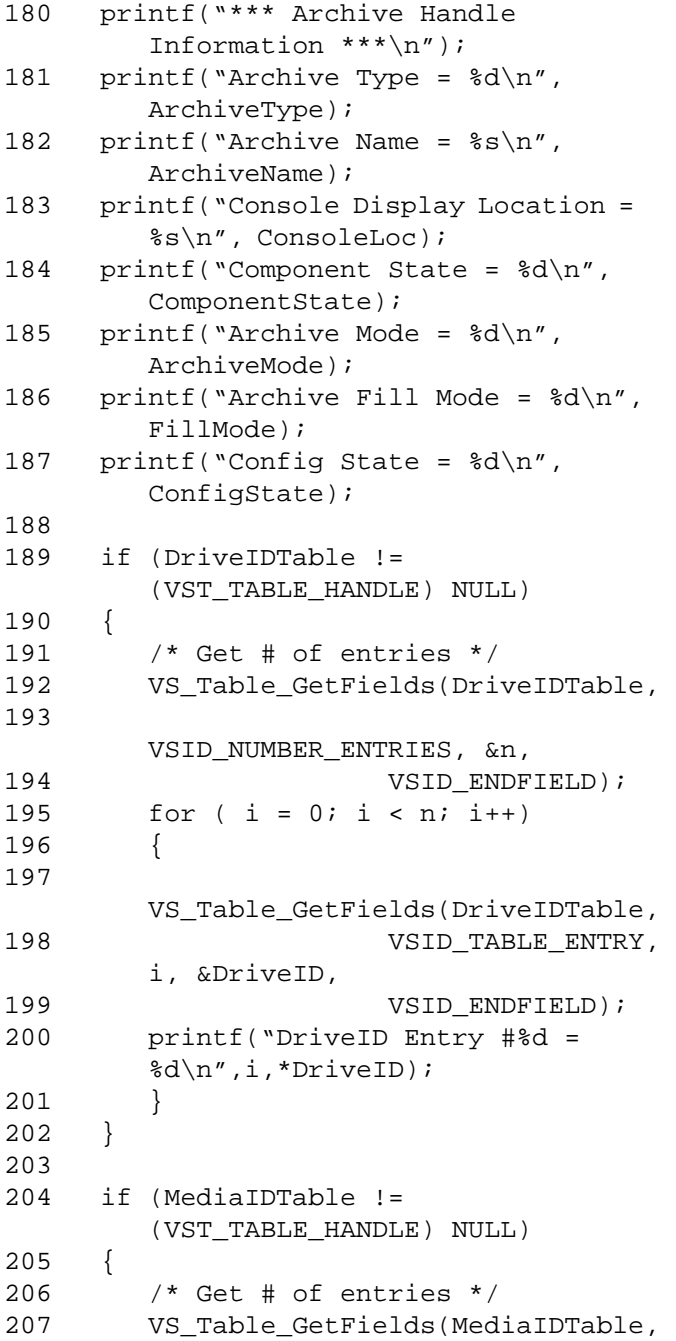

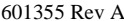

# **Functions Functions**

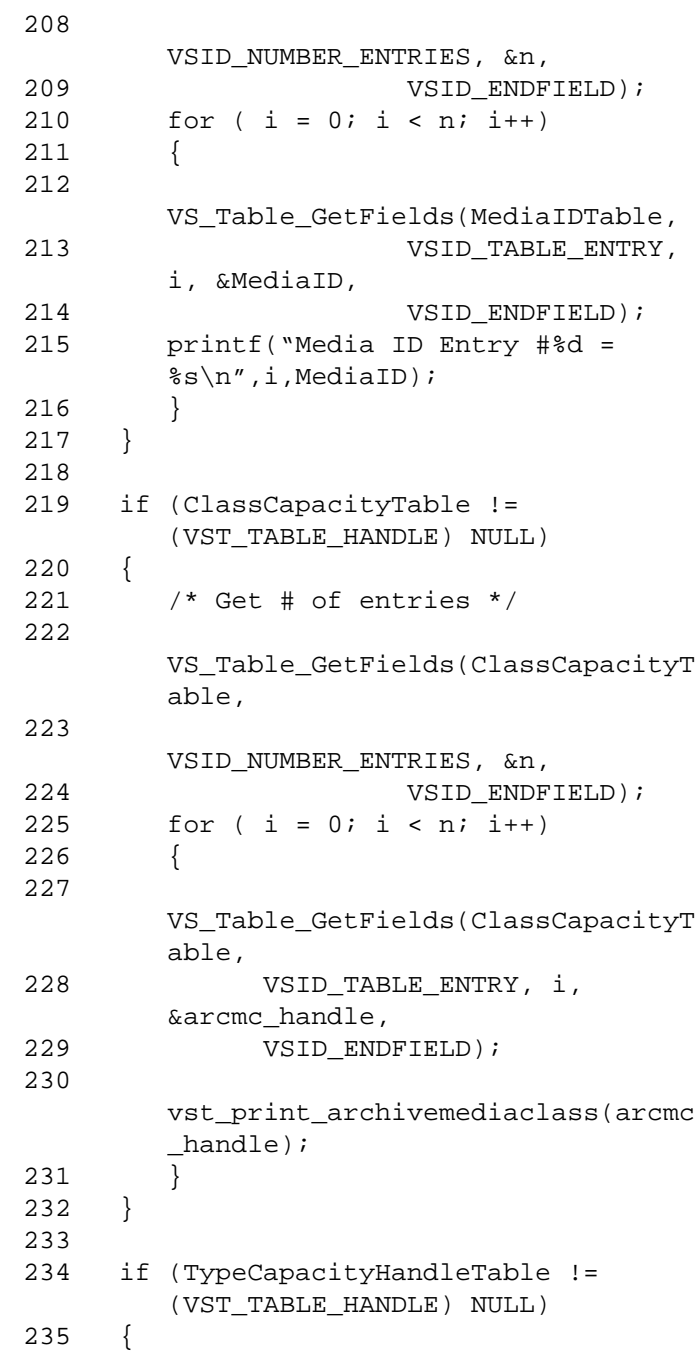
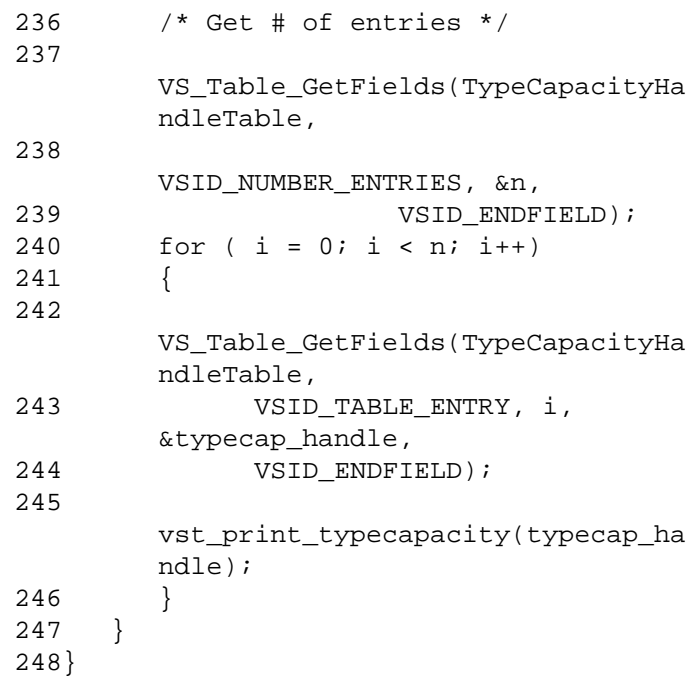

**Notes** 

# **Note**

If the argument list does not end with VSID\_ENDFIELD, unpredictable results occur.

VolServ assigns additional bins according to one of two user-specified algorithms: "wrap" or "first fill." Using the wrap algorithm, VolServ assigns additional bins in order until the last bin in the archive has been assigned. VolServ then wraps to the first physical bin, goes through the bins in order, and assigns empty bins as they are encountered. Using the first fill algorithm, VolServ starts looking for an available bin at the first physical bin location. The first empty, on-line bin encountered is assigned.

The VST\_ARCHIVEMEDIACLASS\_HANDLE, VST\_DRIVE\_ID, VST\_MEDIA\_ID, and VST\_TYPECAPACITY\_HANDLE parameters require that two arguments be passed instead of one.

- The first argument passed is the entry number in the appropriate table.
- The second argument is Pointer to the location where the value is stored.

# See Also • vsapi(1),

- VS\_Archive\_Create(l),
- VS\_Archive\_Destroy(l),
- VS\_Archive\_SetFields(l),
- VS\_ArchiveMediaClass\_GetFields(l),
- VS\_ArchiveMediaClass\_SetFields(l),
- VS\_Error\_GetFields(l),
- VS\_Table\_GetFields(l),
- VS\_TypeCapacity\_GetFields(l),
- VS\_TypeCapacity\_SetFields(l),
- VSCMD\_Archive\_Query(l

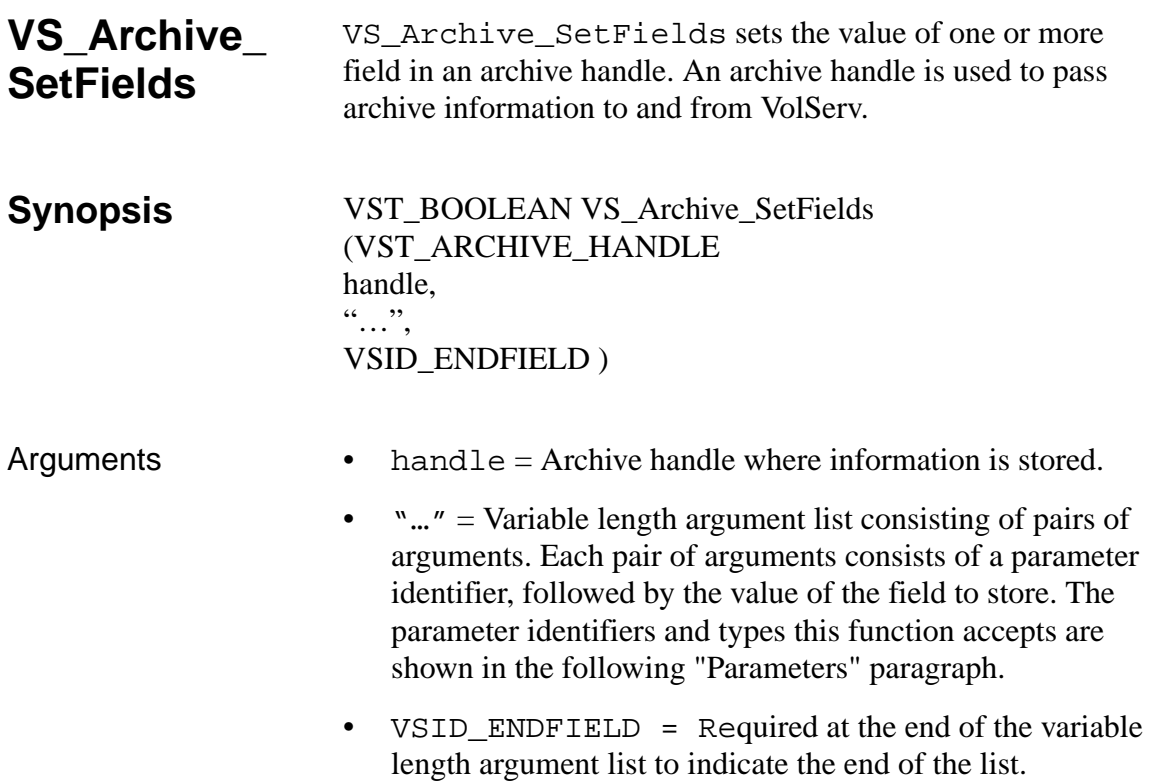

# **Parameters**

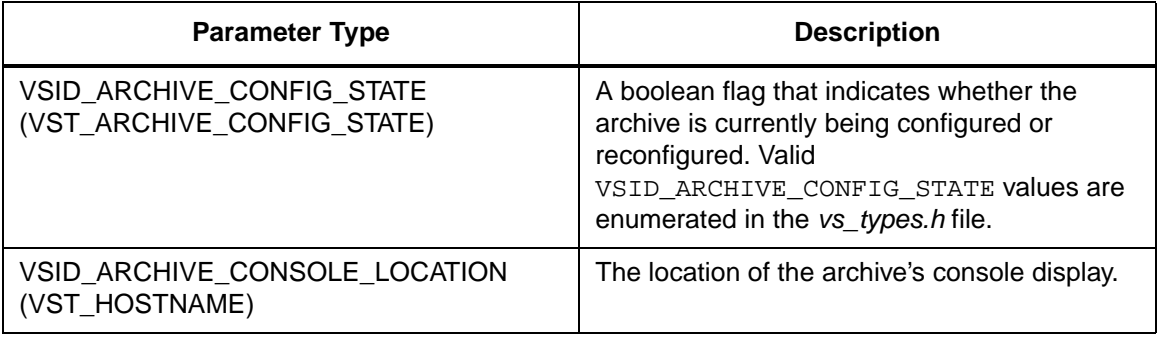

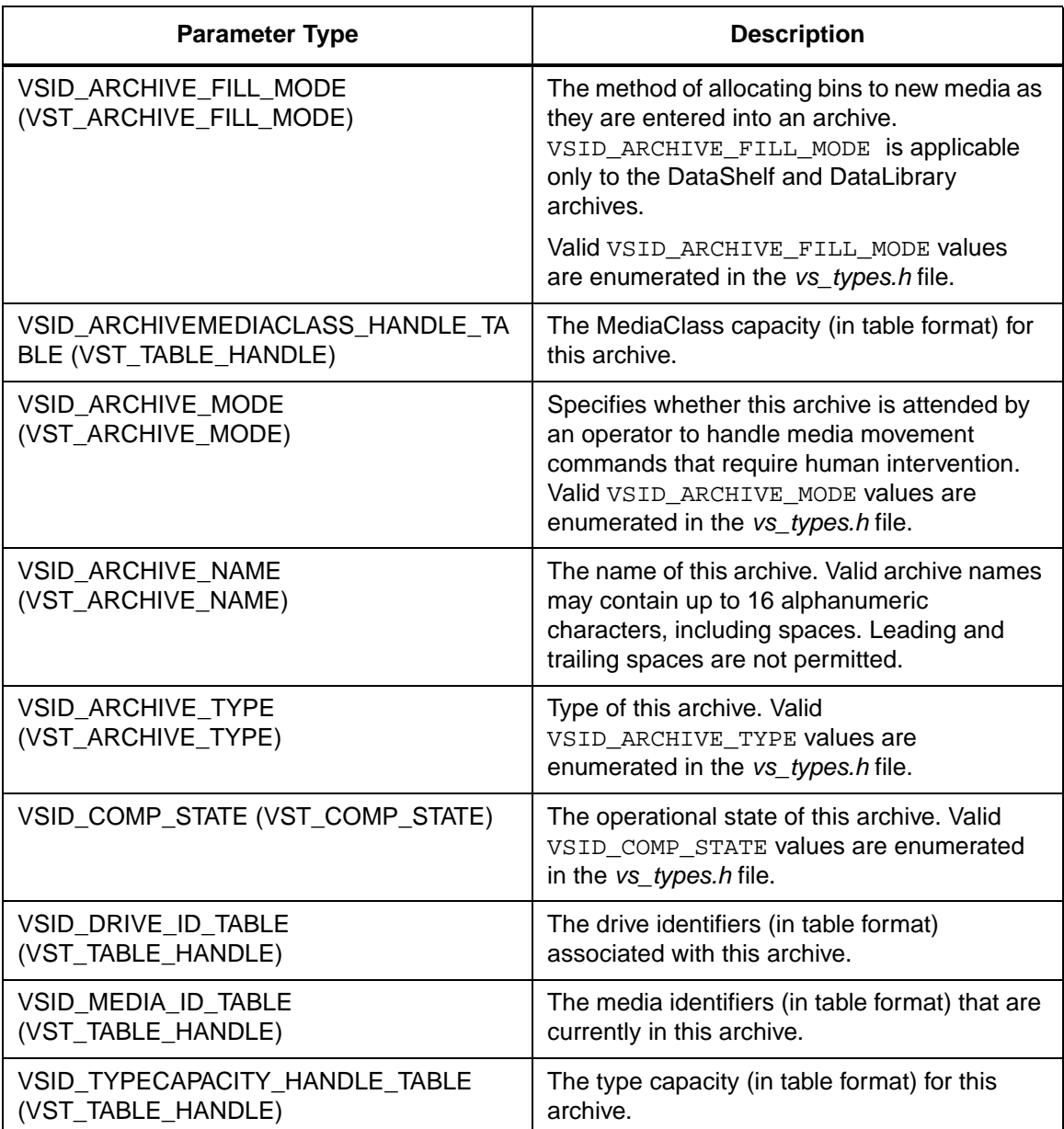

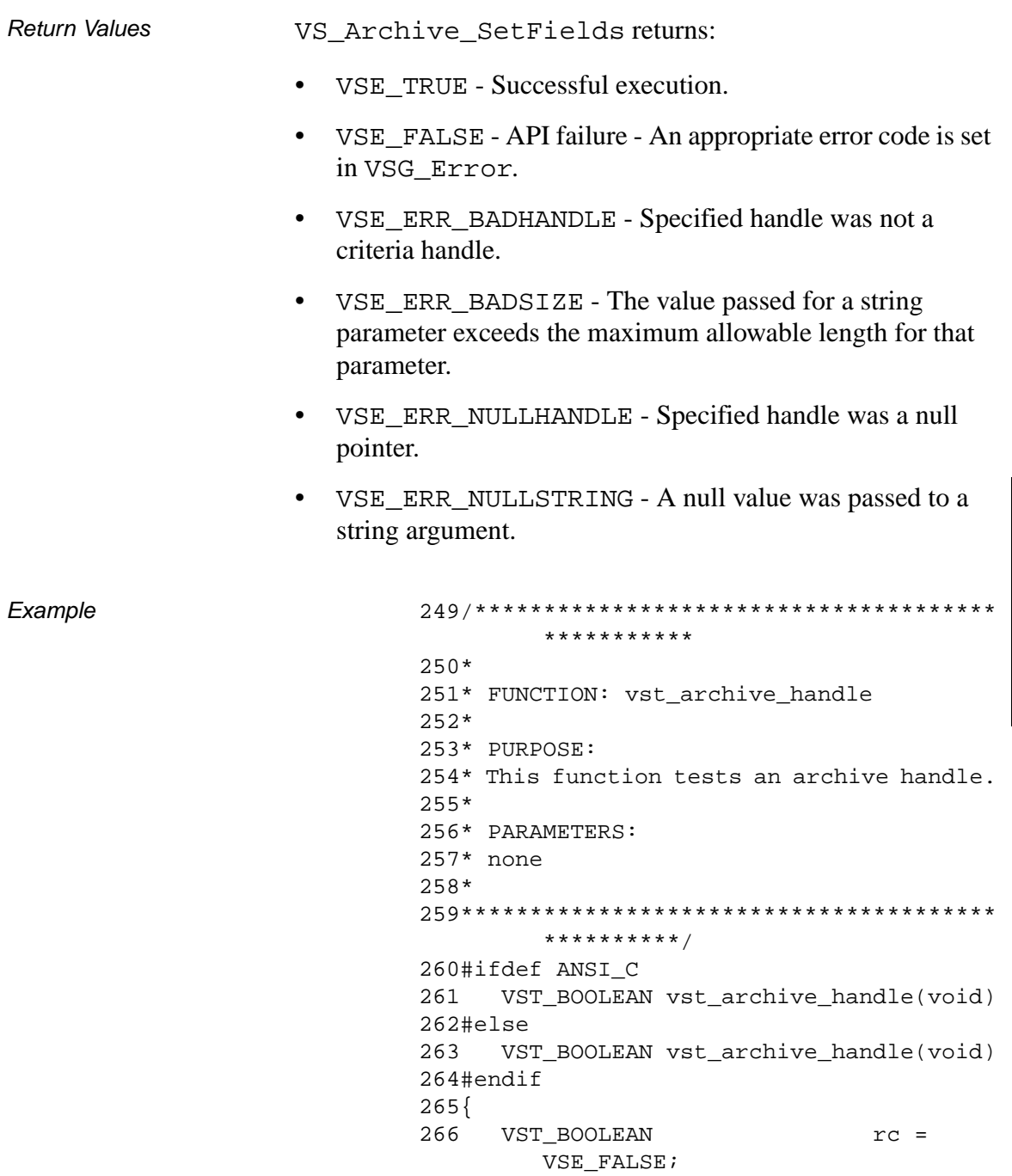

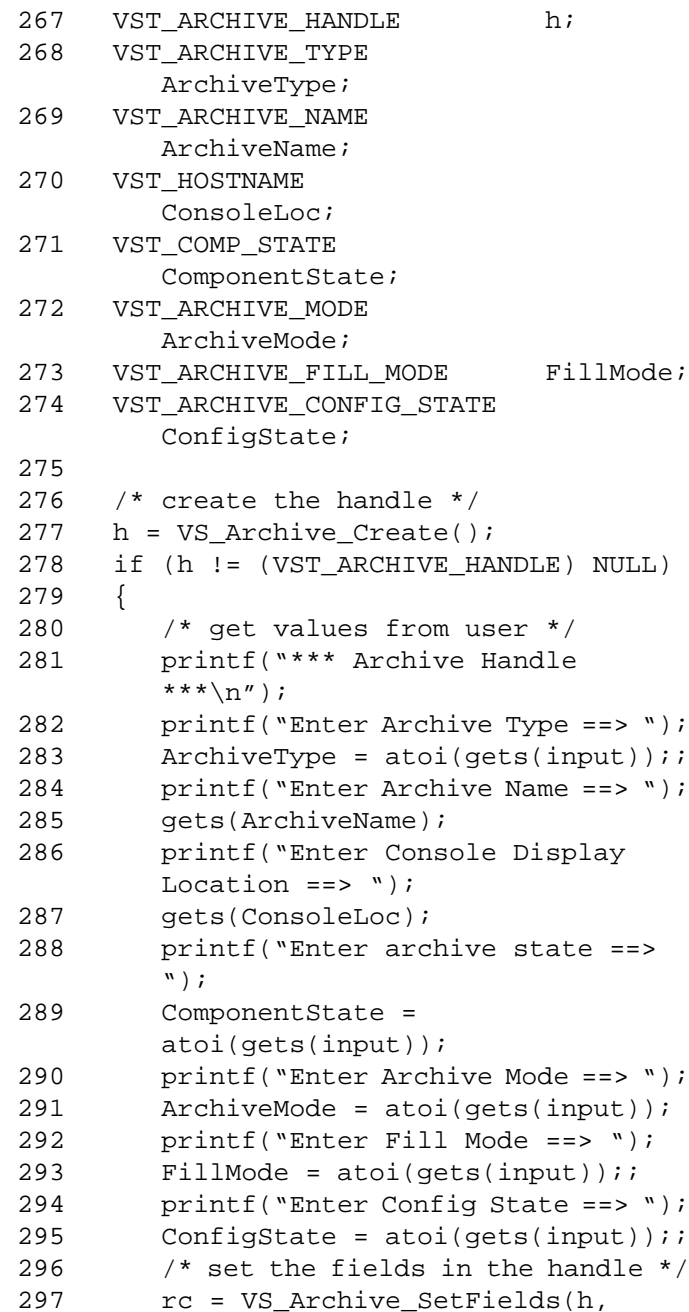

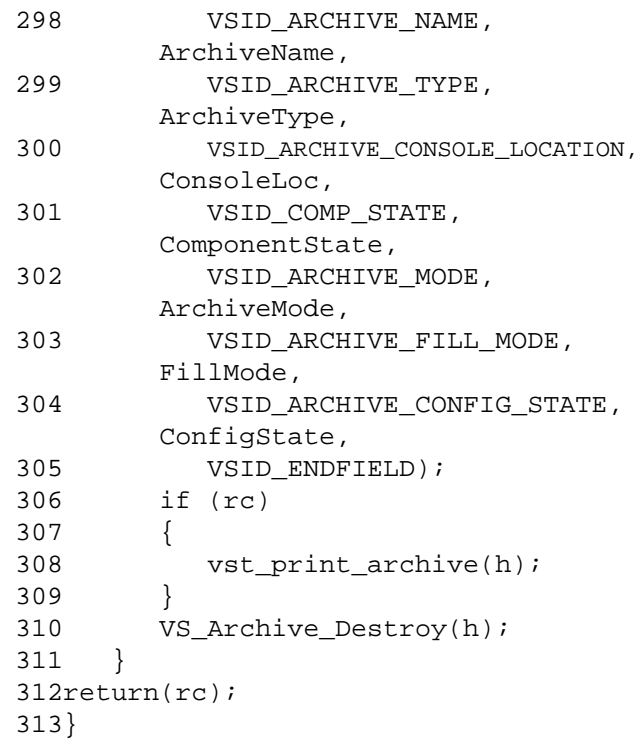

# **Notes**

# **Note**

If the argument list does not end with VSID\_ENDFIELD, unpredictable results occur.

VolServ assigns additional bins according to one of two user-specified algorithms: "wrap" or "first fill." Using the wrap algorithm, VolServ assigns additional bins in order until the last bin in the archive has been assigned. VolServ then wraps to the first physical bin, goes through the bins in order, and assigns empty bins as they are encountered. Using the first fill algorithm, VolServ starts looking for an available bin at the first physical bin location. The first empty, on-line bin encountered is assigned.

- See Also vsapi(1),
	- VS\_Archive\_Create(l),
	- VS\_Archive\_Destroy(l),
	- VS\_Archive\_SetFields(l),
	- VS\_ArchiveMediaClass\_GetFields(l),
	- VS\_ArchiveMediaClass\_SetFields(l),
	- VS\_Error\_GetFields(l),
	- VS\_Global\_SetFields(l),
	- VS\_Table\_Create(l),
	- VS\_Table\_Destroy(l),
	- VS\_Table\_GeFields(l),
	- VS\_Table\_SetFields(l),
	- VS\_TypeCapacity\_GetFields(l),
	- VS\_TypeCapacity\_SetFields(l)

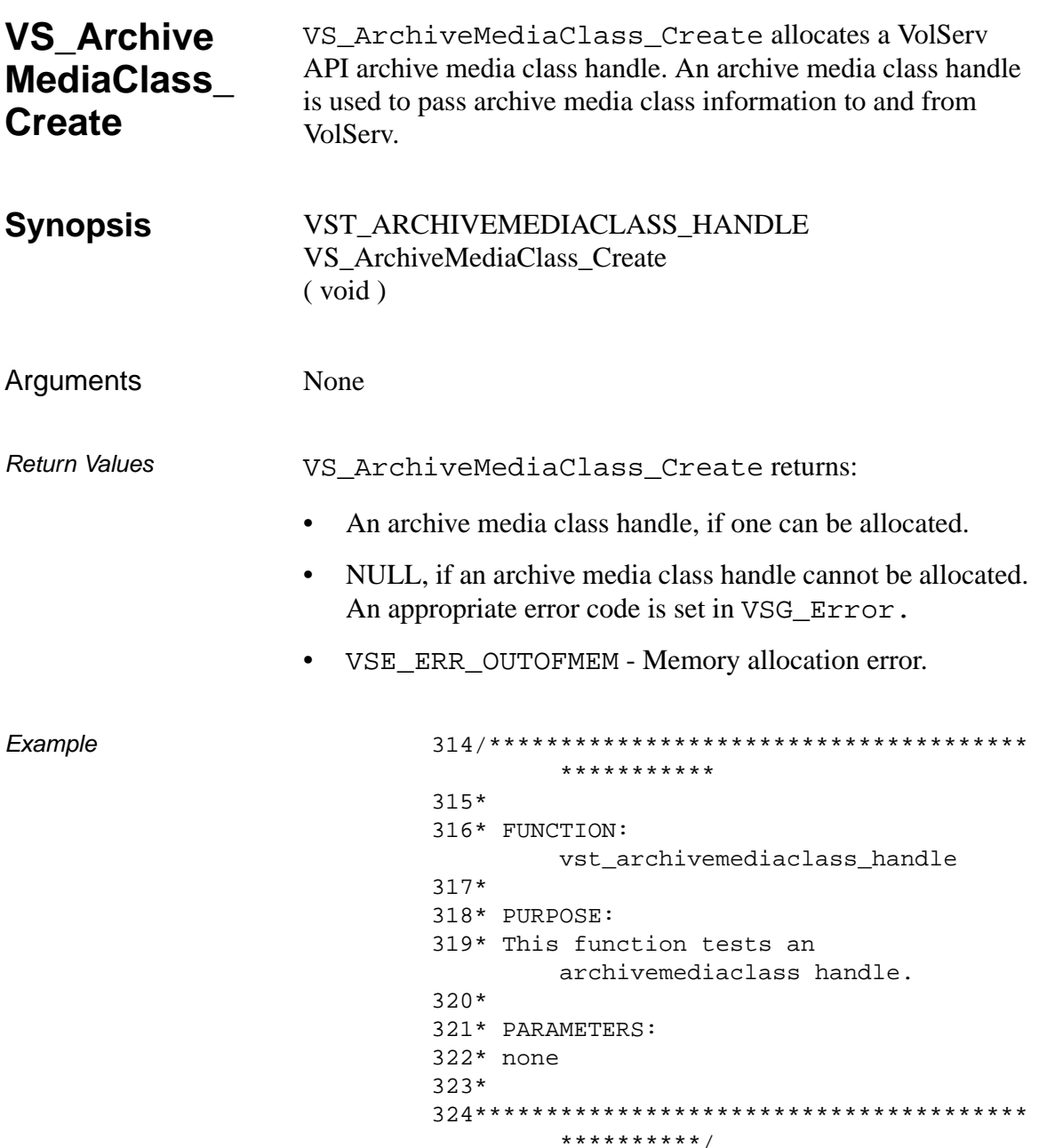

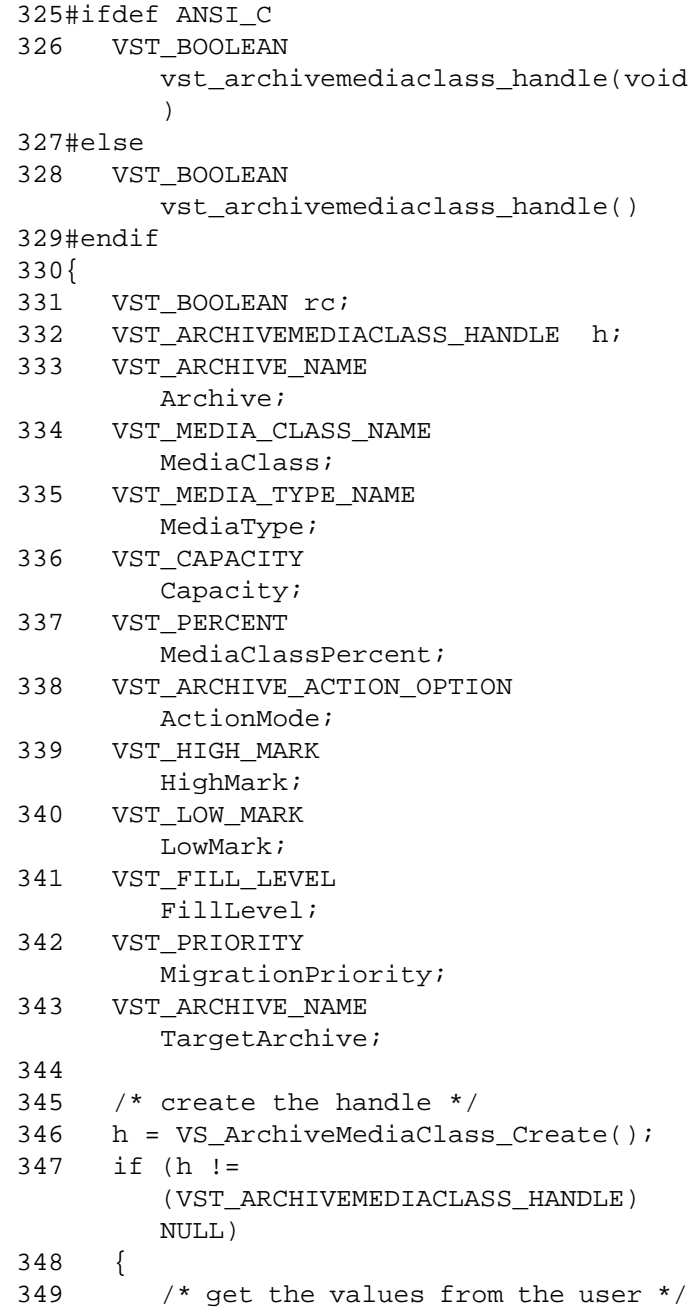

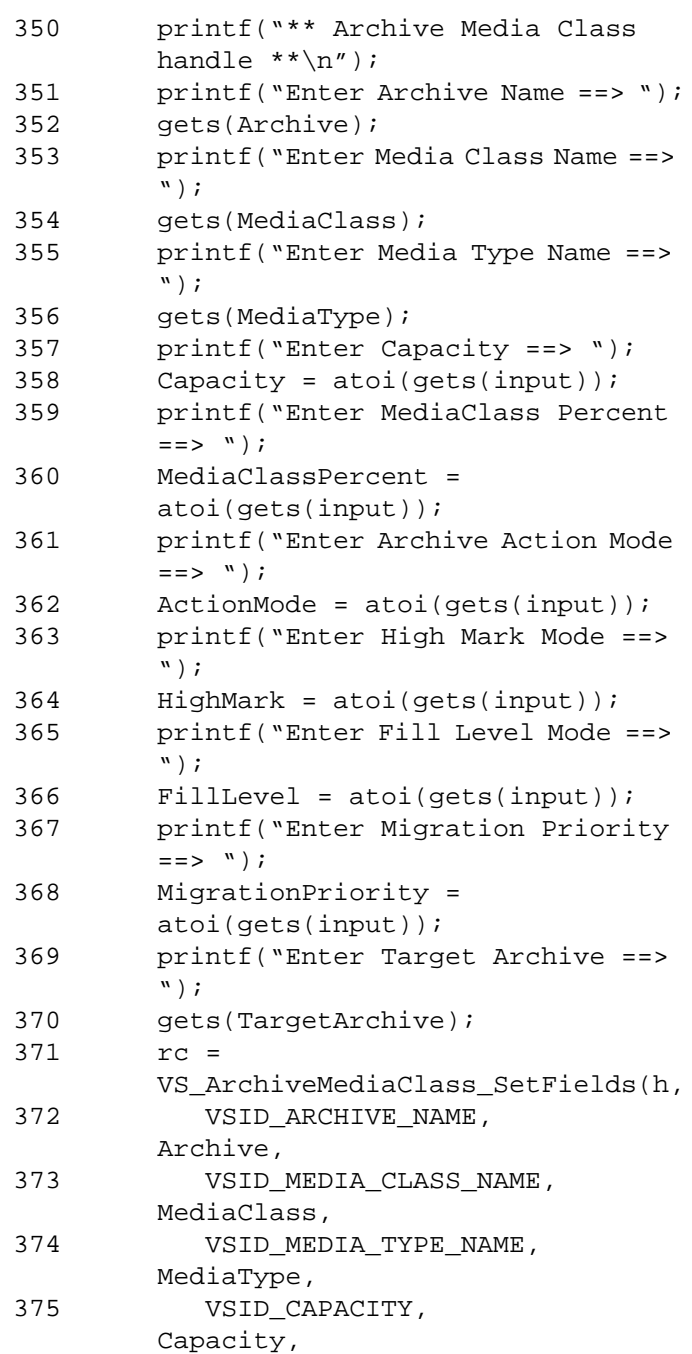

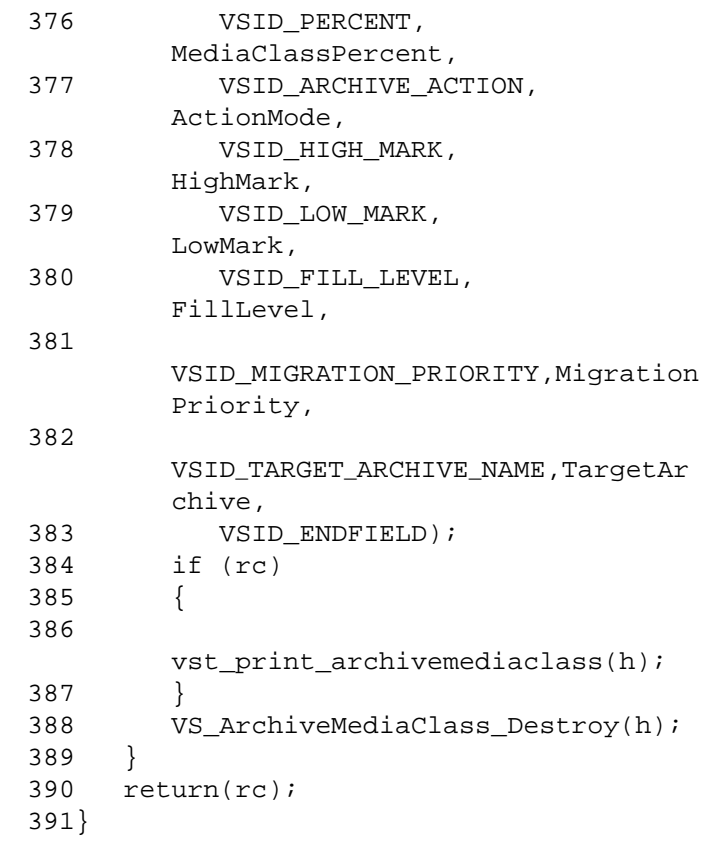

Notes None

- See Also vsapi(l),
	- VS\_ArchiveMediaClass\_Destroy(l)
	- VS\_ArchiveMediaClass\_GetFields(l),
	- VS\_ArchiveMediaClass\_SetFields(l),
	- VS\_Error\_GetFields(l)

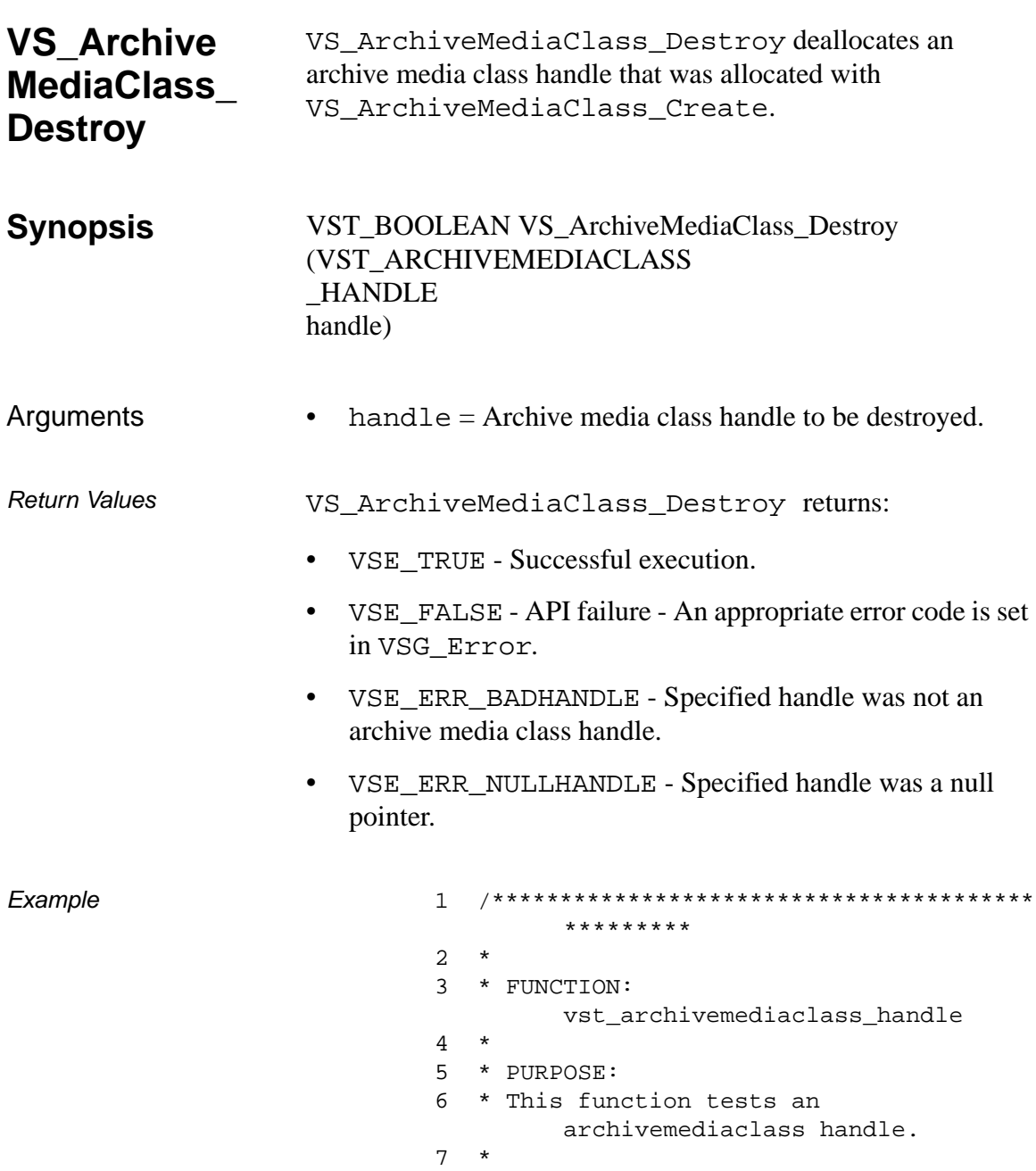

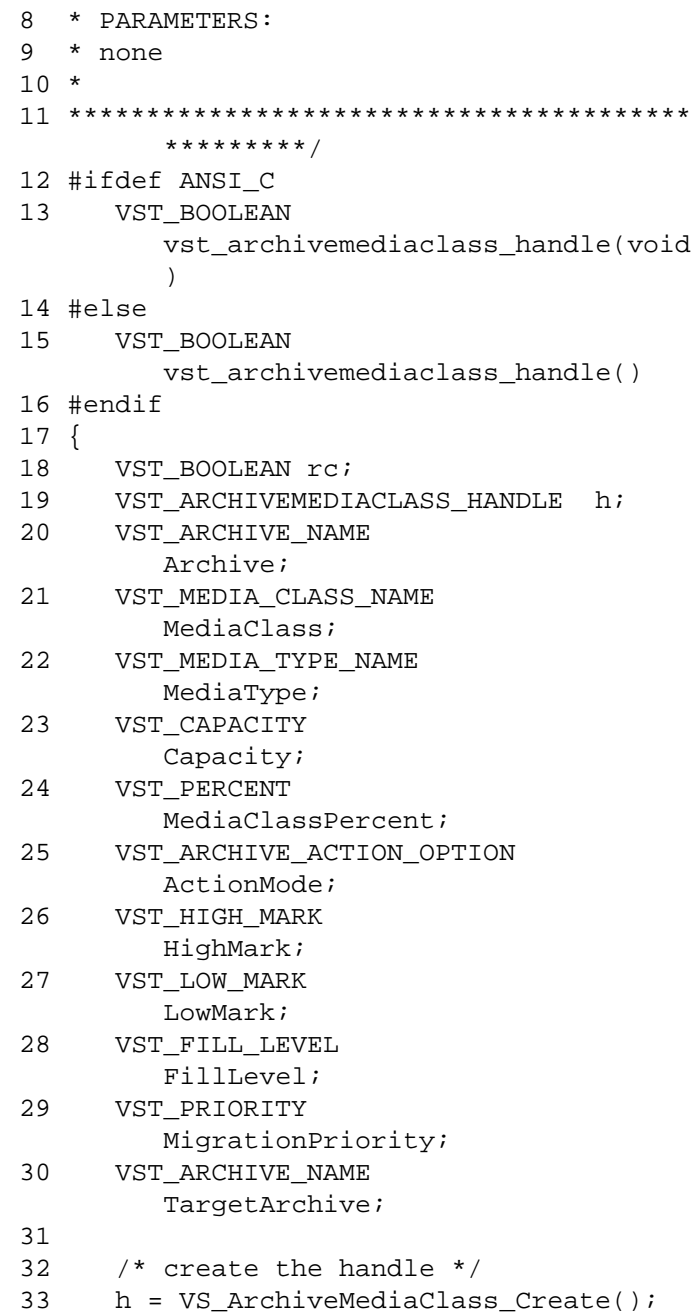

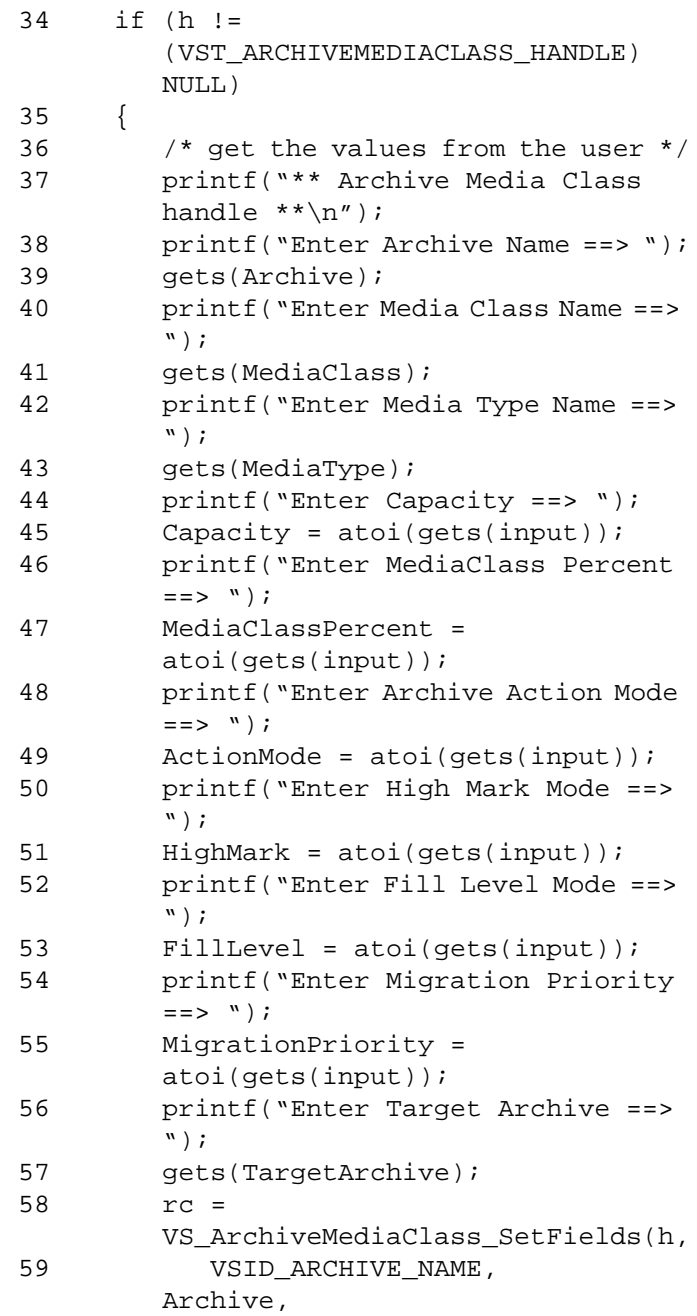

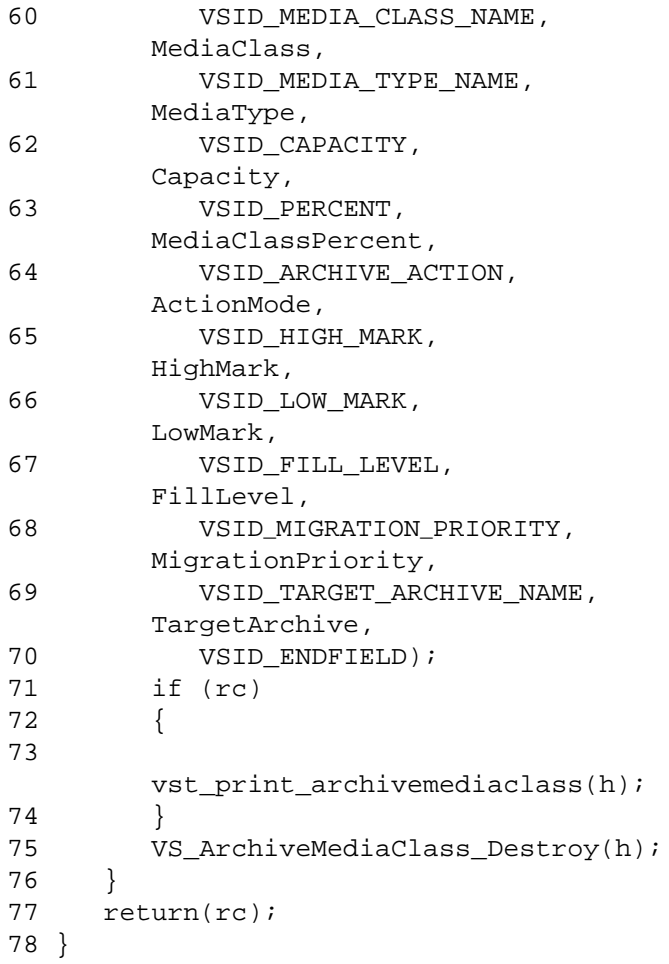

Notes After VS\_ArchiveMediaClass\_Destroy has been called for an archive media class handle, that handle is no longer valid and should not be used.

# See Also • vsapi(1),

- VS\_ArchiveMediaClass\_Create(l),
- VS\_ArchiveMediaClass\_GetFields(l),
- VS\_ArchiveMediaClass\_SetFields(l),
- VS\_Error\_GetFields(l)

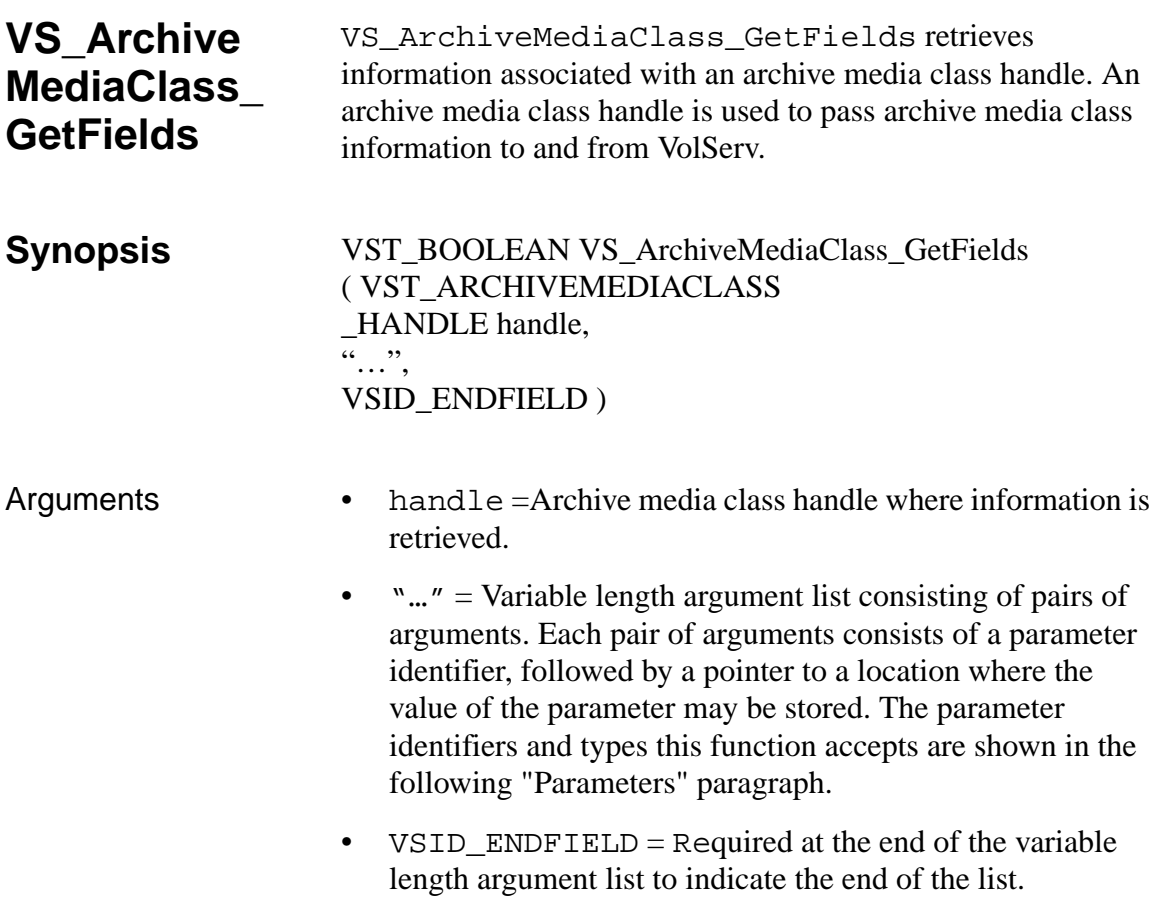

# **Parameters**

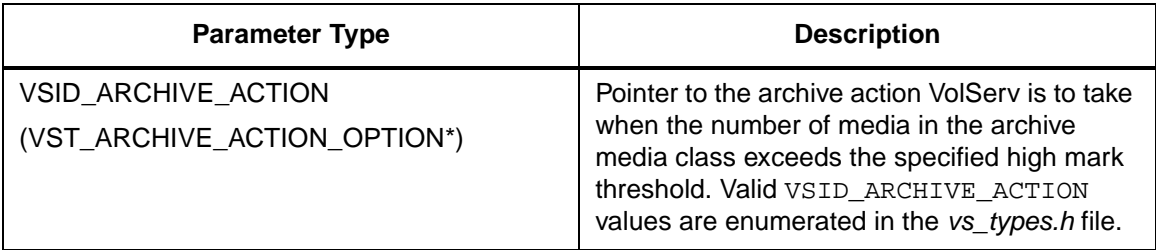

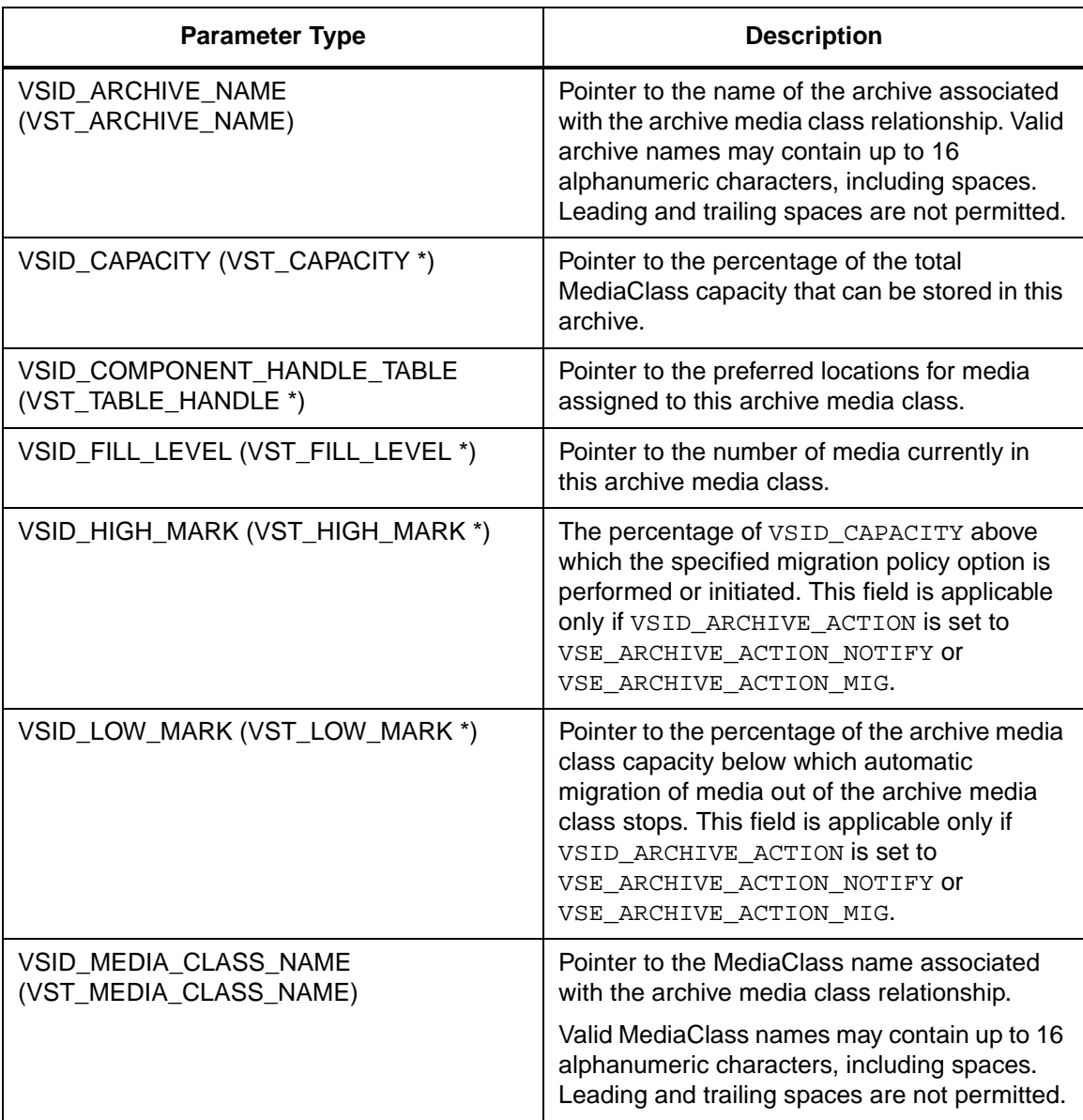

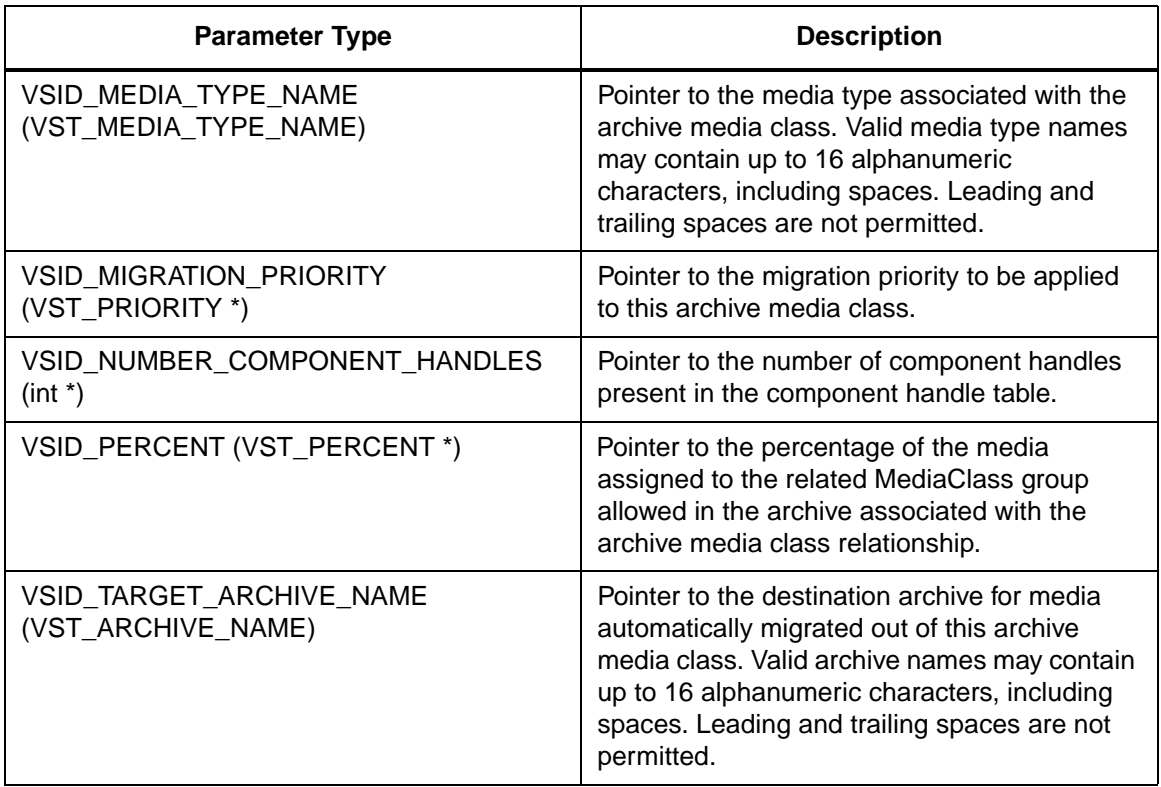

Return Values VS\_ArchiveMediaClass\_GetFields returns:

- VSE\_TRUE Successful execution.
- VSE\_FALSE API failure An appropriate error code is set in VSG\_Error.
- VSE\_ERR\_BADFIELD An invalid parameter was specified.
- VSE\_ERR\_BADHANDLE Specified handle was not an archive media class handle.
- VSE\_ERR\_NULLHANDLE Specified handle was a null pointer.

Example

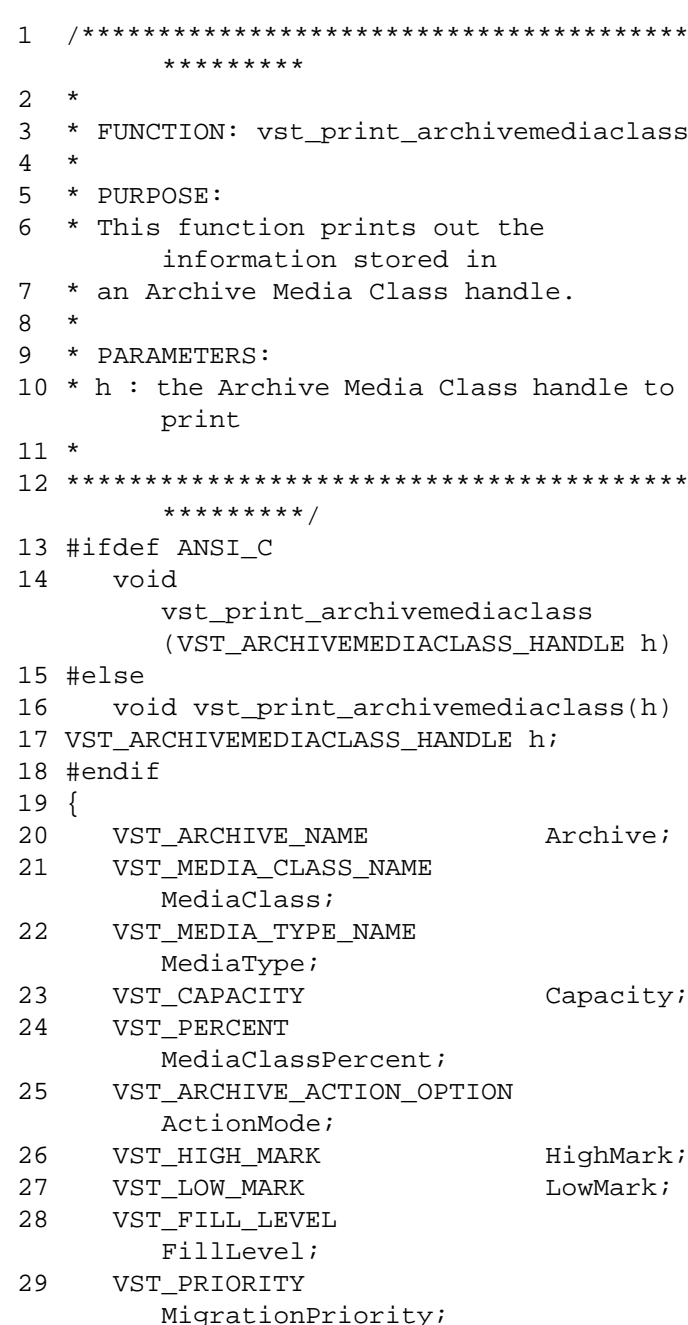

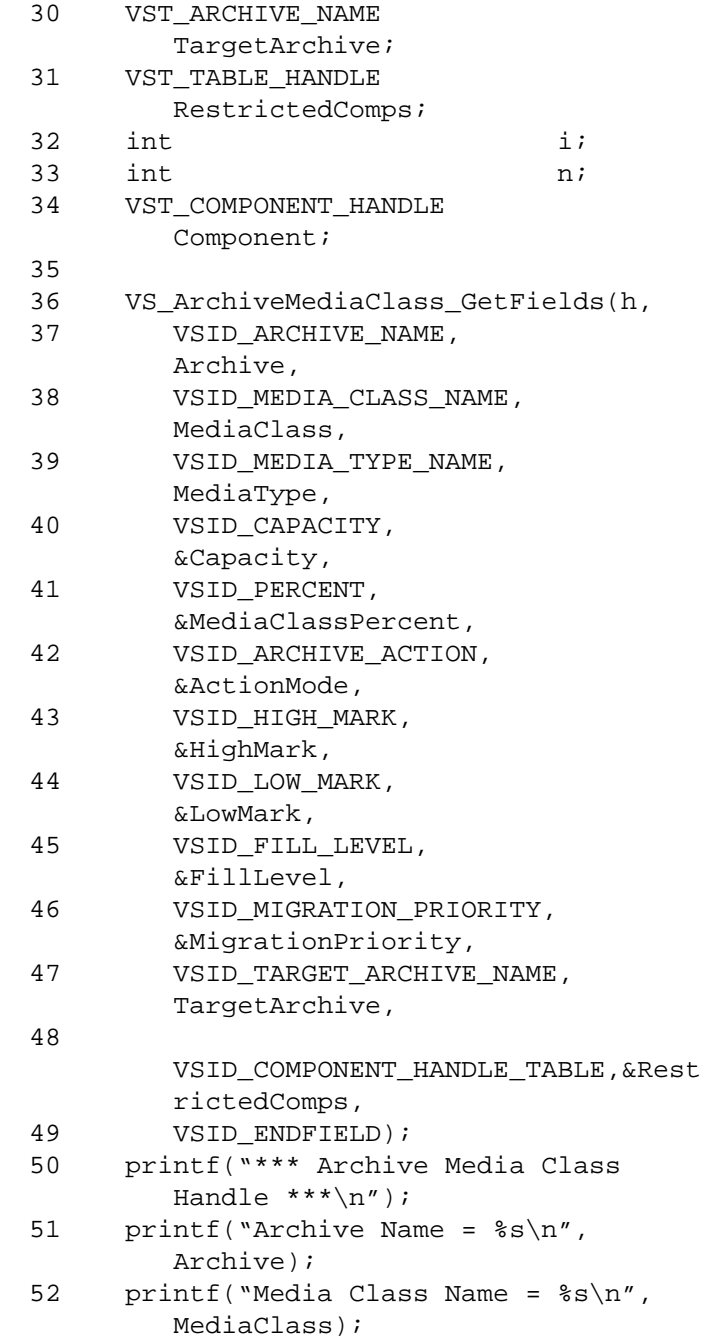

**Functions Functions**

```
53 printf("Media Type Name = %s\n", 
        MediaType);
54 printf("Capacity = %d\n", Capacity);
55 printf("Media Class percent = %d\n", 
        MediaClassPercent);
56 printf("Archive Action Mode = %d\n", 
        ActionMode);
57 printf("High Mark = d\n\alpha", HighMark);
58 printf("Low Mark = d\n\alpha", LowMark);
59 printf("Fill Level = d\pi,
        FillLevel);
60 printf("Migration Priority = d\n\alpha",
        MigrationPriority);
61 printf("Target Archive = %s\n", 
        TargetArchive);
62 if (RestrictedComps != 
        (VST_TABLE_HANDLE) NULL)
63 {
64 /* get number of entries */
65
        VS_Table_GetFields(RestrictedComp
        s,
66 VSID_NUMBER_ENTRIES, &n,
67 VSID_ENDFIELD);
68 for (i = 0; i < n; i++)69 {
70
        VS_Table_GetFields(RestrictedComp
        s,
71 VSID_TABLE_ENTRY, i, 
        &Component,
72 VSID ENDFIELD);
73
        vst_print_component(Component);
74 }
75 }
76 }
```
#### **Notes**

**Note**

If the argument list does not end with VSID\_ENDFIELD, unpredictable results occur.

The migration policy options for are no action, operator notification, and automatic migration.

When the number of media in an archive media class reaches the high mark threshold, VolServ:

- Does nothing if the migration policy option is set to none.
- Issues an operator message if the migration policy option is set to notify.
- Initiates automatic migration of media if the migration policy is set to migrate.

When the number of media in an archive media class drops to the low mark threshold, VolServ:

- Does nothing if the migration policy option is set to none.
- Issues an operator message if the migration policy is set to notify.
- Terminates automatic migration of media if the migration policy is set to migrate.

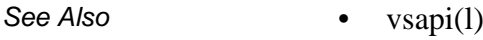

- VS\_Archive\_GetFields(l),
- VS\_ArchiveMediaClass\_Create(l),
- VS\_ArchiveMediaClass\_Destroy(l),
- VS\_ArchiveMediaClass\_SetFields(l),
- VS\_Error\_GetFields(l),
- VSCMD\_ArchiveQuery(l)

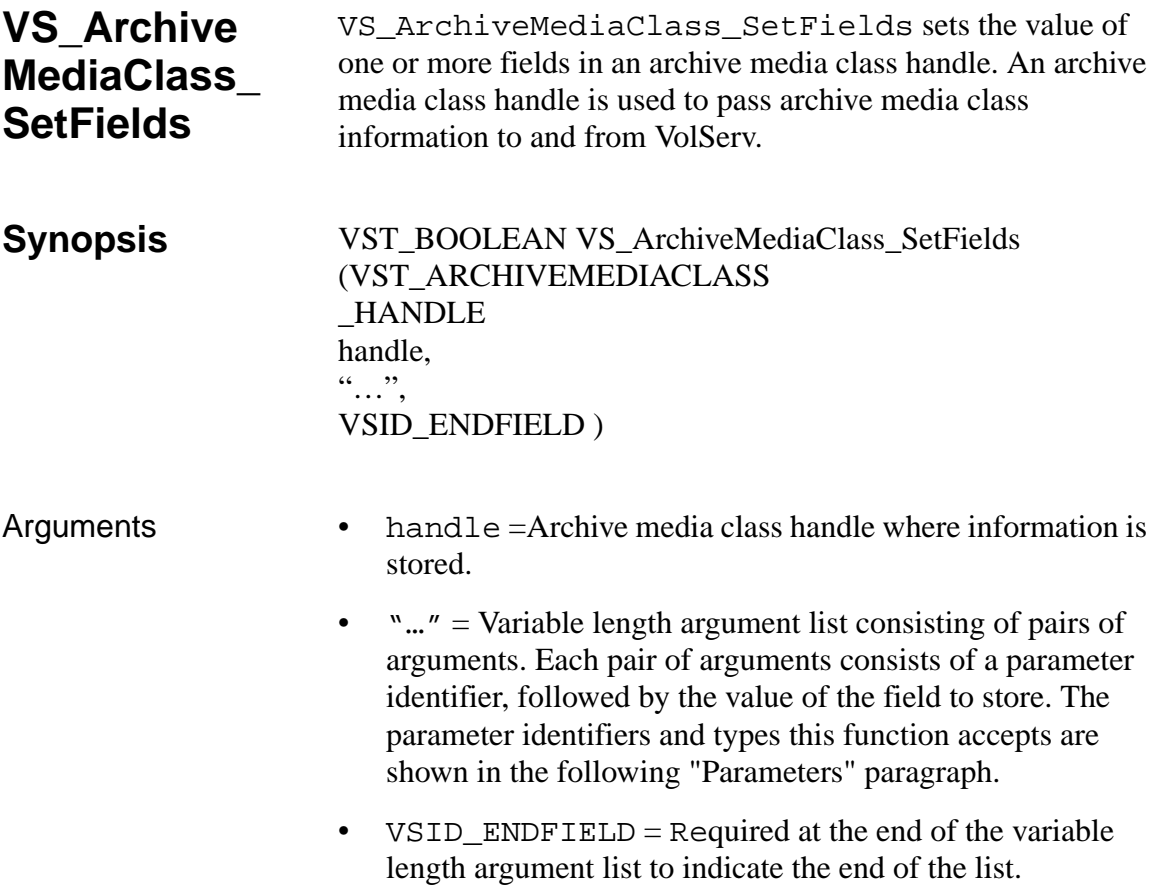

# **Parameters**

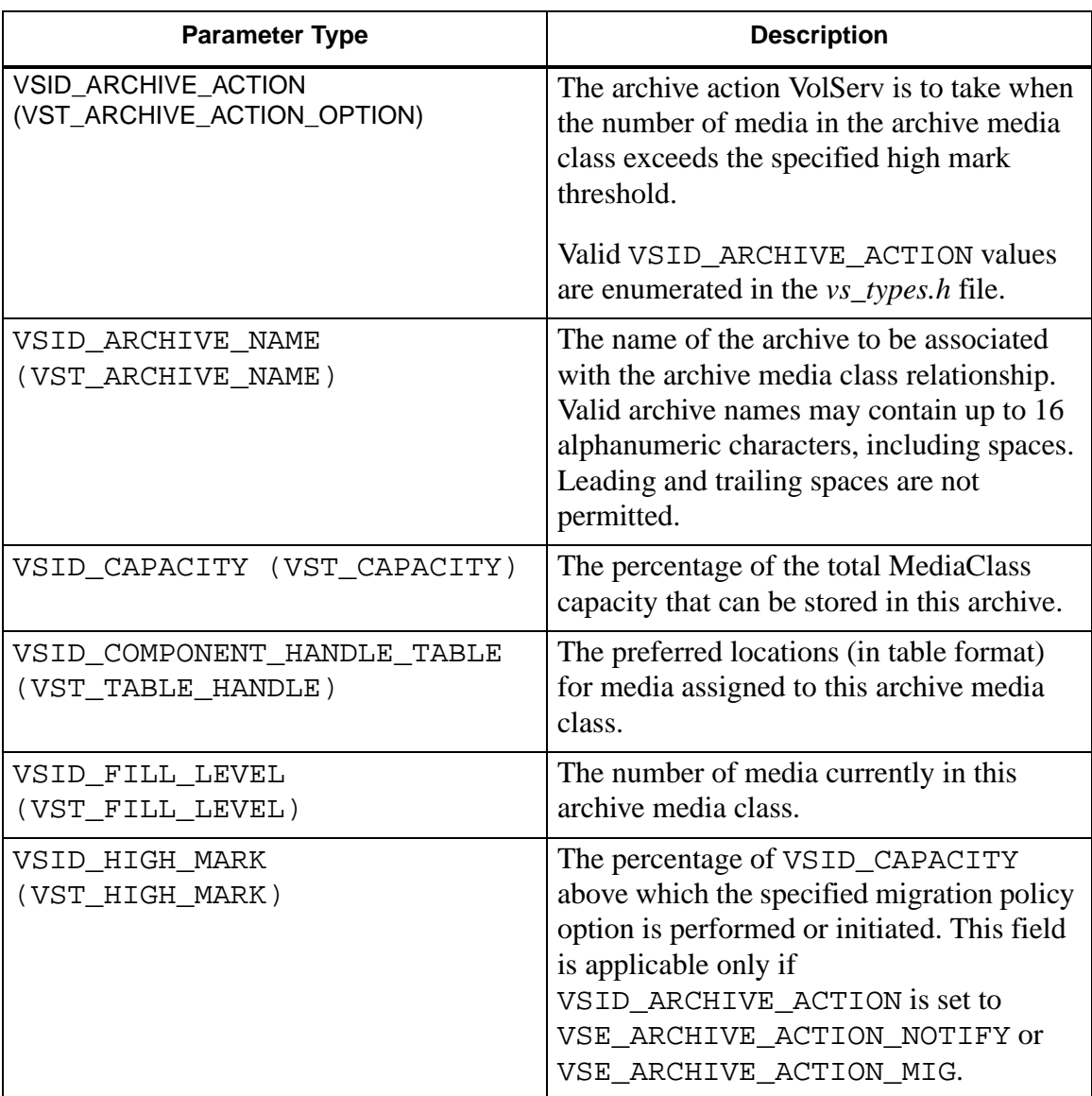

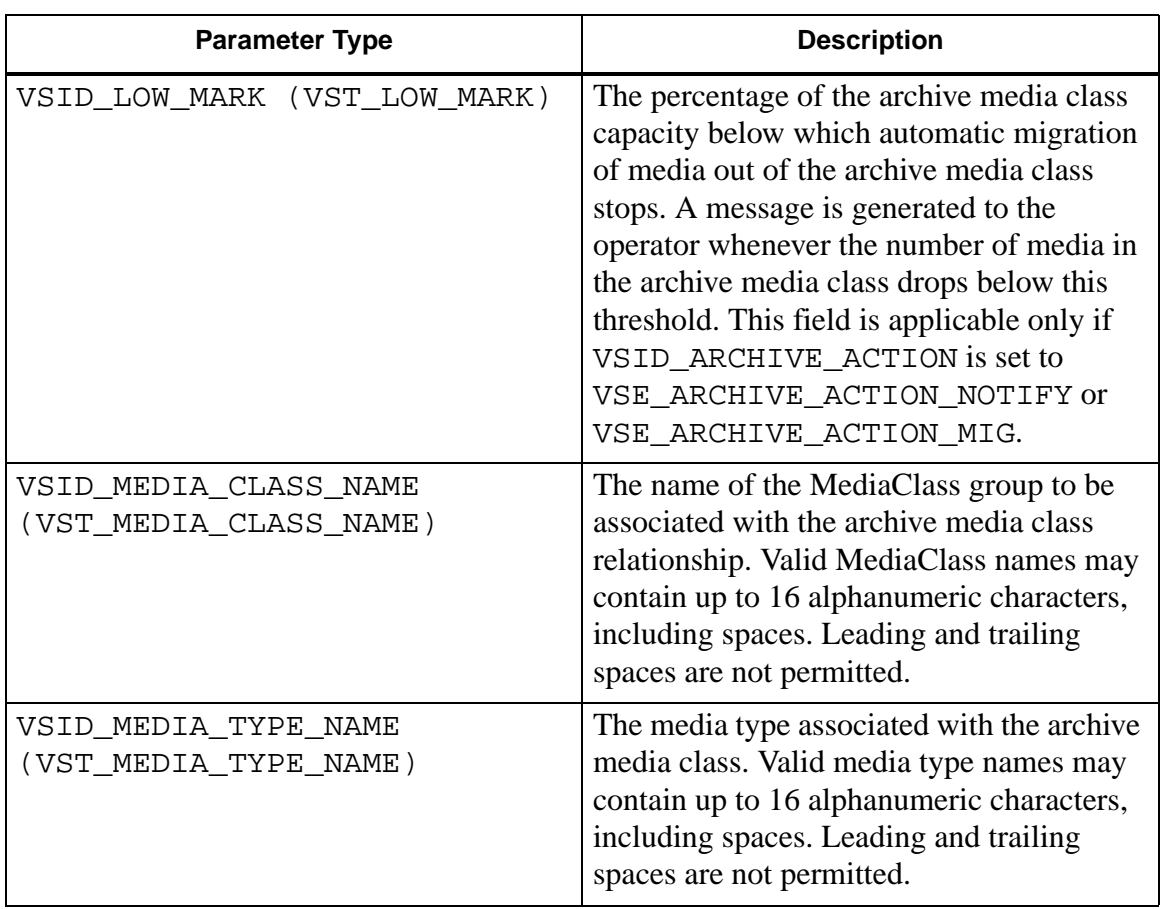

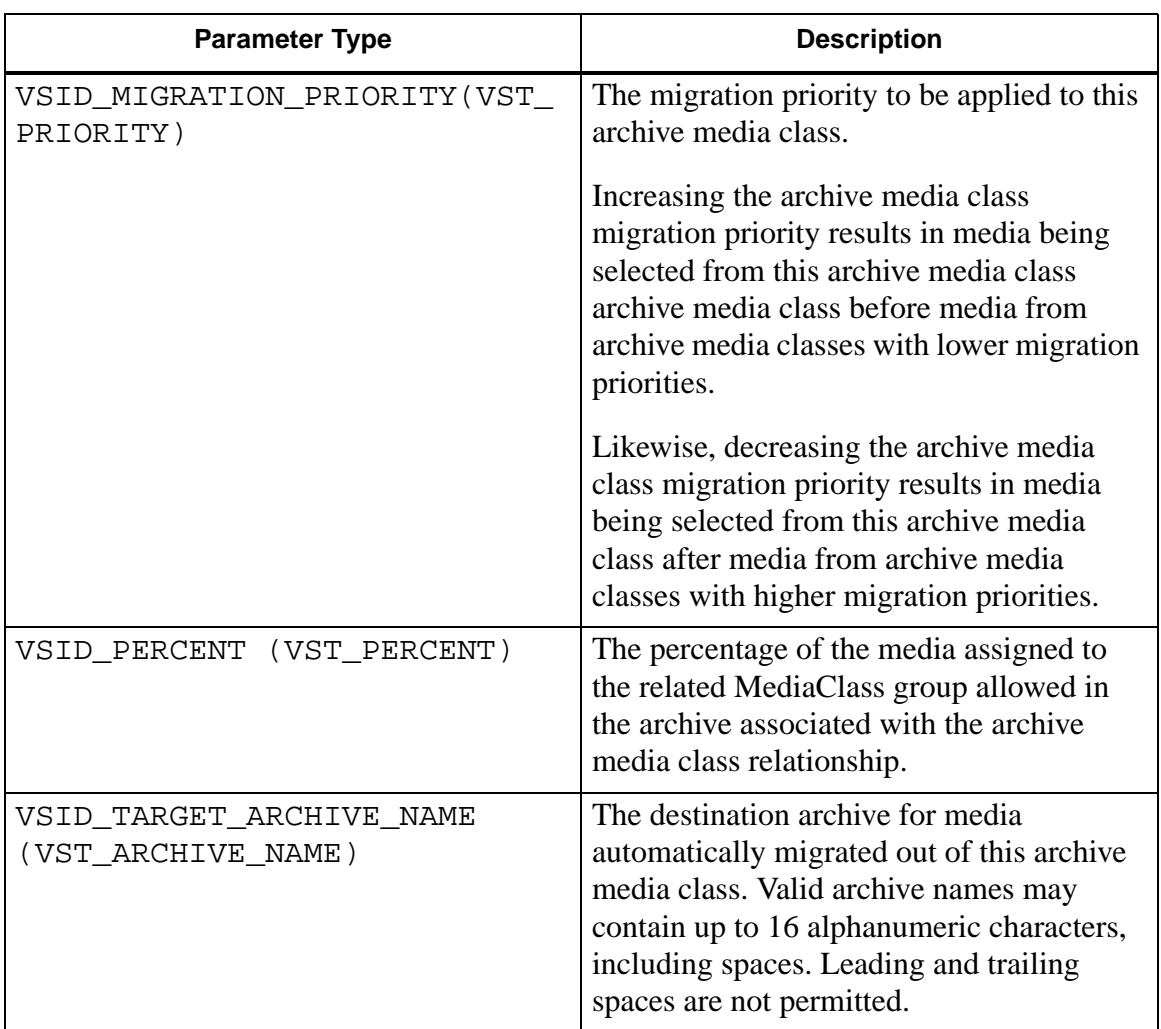

Return Values VS\_ArchiveMediaClass\_SetFields returns:

- VSE\_TRUE Successful execution.
- VSE\_FALSE API failure An appropriate error code is set in VSG\_Error.
- VSE\_ERR\_BADHANDLE Specified handle was not an archive media class handle.
- VSE\_ERR\_BADSIZE The value passed for a string  $\bullet$ parameter exceeds the maximum allowable length for that parameter.
- VSE\_ERR\_NULLHANDLE Specified handle was a null pointer.
- VSE\_ERR\_NULLSTRING A null value was passed to a  $\bullet$ string argument.

 $\mathbf{1}$ \*\*\*\*\*\*\*\*\*  $\overline{2}$ 3 \* FUNCTION: vst\_archivemediaclass\_handle  $\star$  $\overline{4}$ \* PURPOSE: 5 \* This function tests an 6 archivemediaclass handle.  $7<sup>7</sup>$ \* PARAMETERS: 8 9 \* none  $10$  $11****************************************************$ \*\*\*\*\*\*\*\*\*/ 12 #ifdef ANSI\_C 13 VST\_BOOLEAN vst\_archivemediaclass\_handle(void  $\lambda$ 14 #else 15 VST BOOLEAN vst\_archivemediaclass\_handle() 16 #endif  $17 \{$ 18 VST BOOLEAN rc; VST\_ARCHIVEMEDIACLASS\_HANDLE h; 19

Example

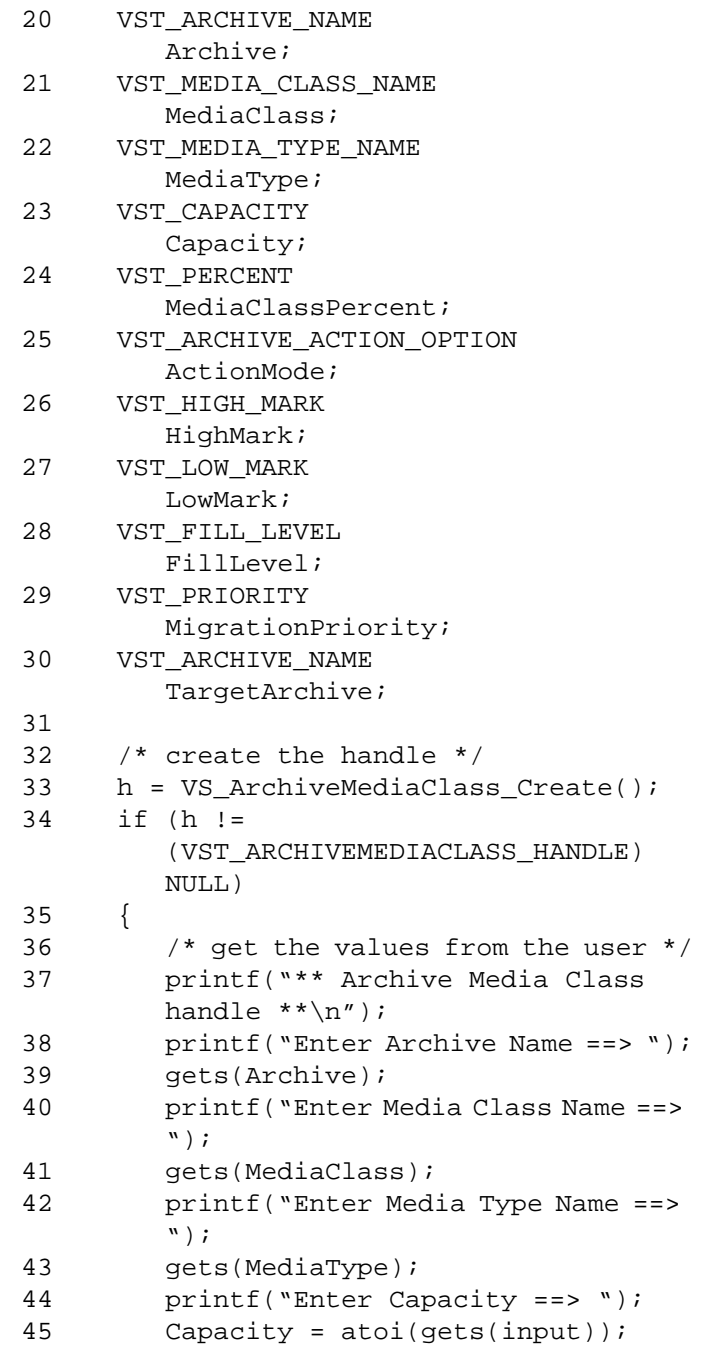

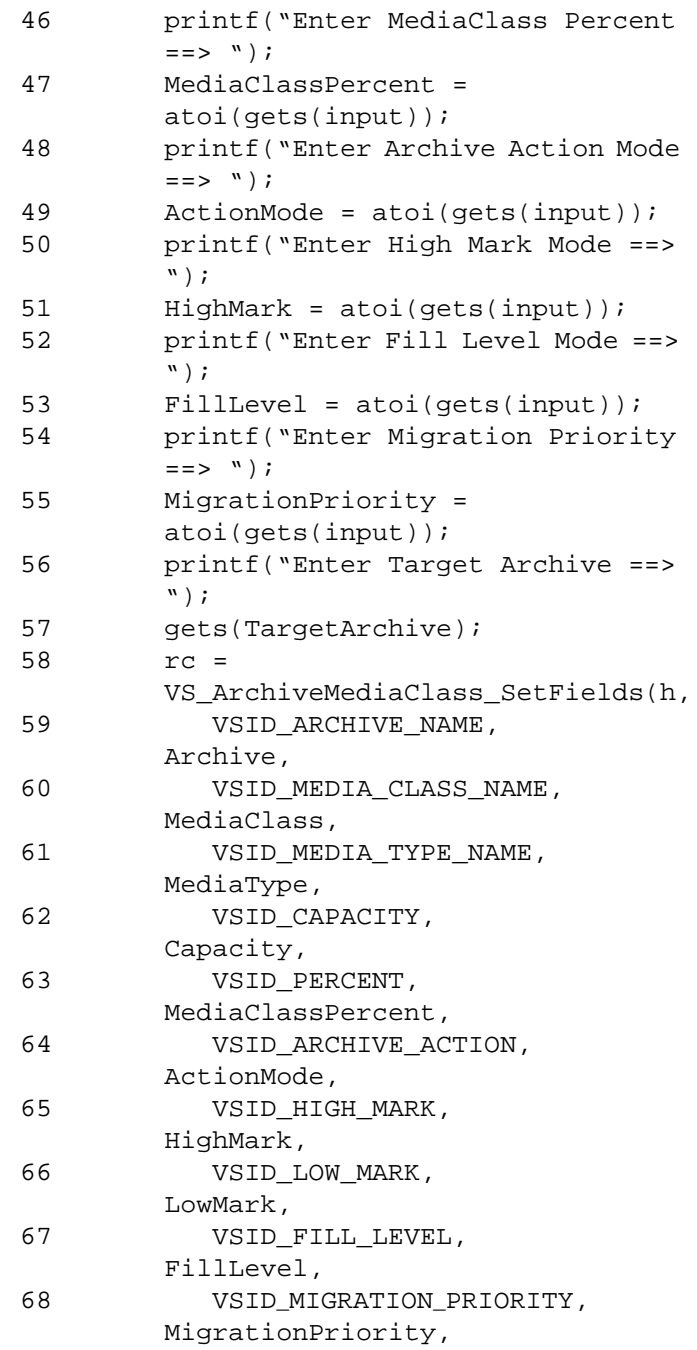

# **Functions Functions**

```
69 VSID_TARGET_ARCHIVE_NAME, 
       TargetArchive,
70 VSID ENDFIELD);
71 if (rc)
72 {
73
       vst_print_archivemediaclass(h);
74 }
75 VS_ArchiveMediaClass_Destroy(h);
76 }
77 return(rc);
78 }
```
Notes The migration policy options for are no action, operator notification, and automatic migration.

> When the number of media in an archive media class reaches the high mark threshold, VolServ:

- Does nothing if the migration policy option is set to none.
- Issues an operator message if the migration policy option is set to notify.
- Initiates automatic migration of media if the migration policy is set to migrate.

When the number of media in an archive media class drops to the low mark threshold, VolServ:

- Does nothing if the migration policy option is set to none.
- Issues an operator message if the migration policy is set to notify.

• Terminates automatic migration of media if the migration policy is set to migrate.

# **Note**

If the argument list does not end with VSID\_ENDFIELD, unpredictable results occur.

- See Also vsapi(l),
	- VS\_ArchiveMediaClass\_Create(l),
	- VS\_ArchiveMediaClass\_Destroy(l),
	- VS\_ArchiveMediaClass\_GetFields(l),
	- VS\_Error\_GetFields(l),
	- VS\_Global\_SetFields(l),
	- VS\_Table\_Create(l),
	- VS\_Table\_Destroy(l),
	- VS\_Table\_GetFields(l),
	- VS\_Table\_SetFields(l)

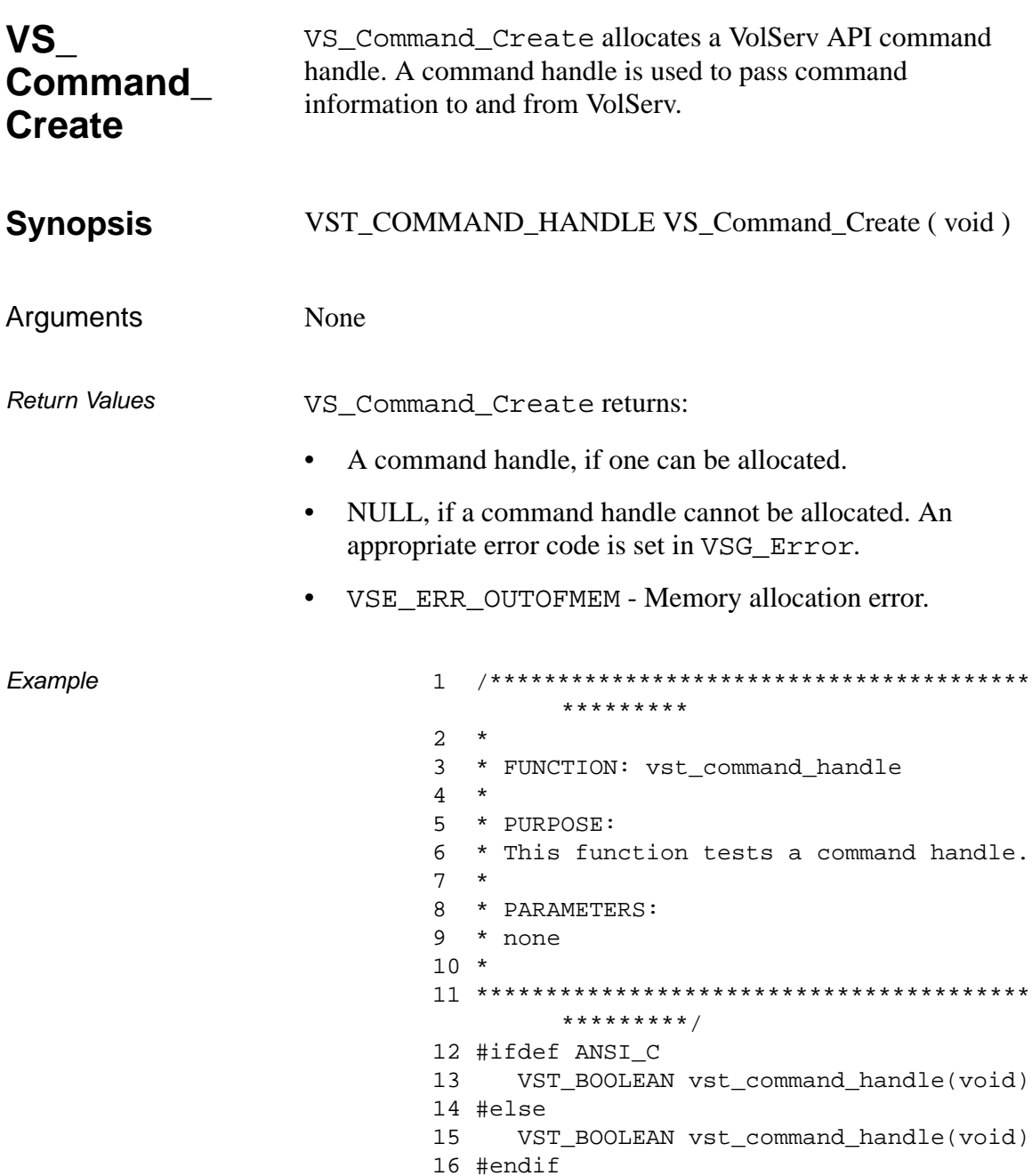
```
17 {
18 VST_BOOLEAN rc = VSE\_FALSE;
19 VST COMMAND HANDLE h;
20 VST_REQUEST_ID requestid;
21 VST_REQUEST_TYPE reqtype;
22 VST_RETRY_LIMIT retrylimit;
23 VST_TIME_OUT timeout;
24 VST_STATUS_WAIT_FLAG waitflag;
25
26 /* create the handle */
27 h = VS_Command_Create();
28 if (h != (VST_COMMAND_HANDLE) NULL)
29 {
30 /* get values from user */
31 printf("*** Command Handle 
       ***\n\cdotn");
32 printf("Enter Request ID ==> ");
33 requestid = atol(gets(input));
34 printf("Enter Request type ==> ");
35 reqtype = atol(gets(input));
36 printf("Enter Retry Limit ==> ");
37 retrylimit = atol(gets(input));
38 printf("Enter Timeout Value ==> 
       ");
39 timeout = atol(qets(input));40
41 /* set fields in handle */
42 rc = VS_Command_SetFields(h,
43 VSID_REQUEST_ID, 
       requestid,
44 VSID_REQUEST_TYPE, 
       reqtype,
45 VSID_RETRY_LIMIT, 
       retrylimit,
46 VSID_TIMEOUT_VALUE, 
       timeout,
47 VSID_STATUS_WAIT_FLAG, 
       waitflag,
48 VSID_ENDFIELD);
49 if (rc)
50 {
```

```
Functions
  Functions
```

```
51 /* print the handle and destroy 
       it */
52 vst_print_command(h);
53 }
54 VS_Command_Destroy(h);
55 }
56 return(rc);
57 }
```
Notes A command handle must be used for only one outstanding command at any given time.

See Also • vsapi(l),

- VS\_Command\_Destroy(l),
- VS\_Command\_GetFields(l),
- VS\_Command\_SetFields(l),
- VS\_Error\_GetFields(l)

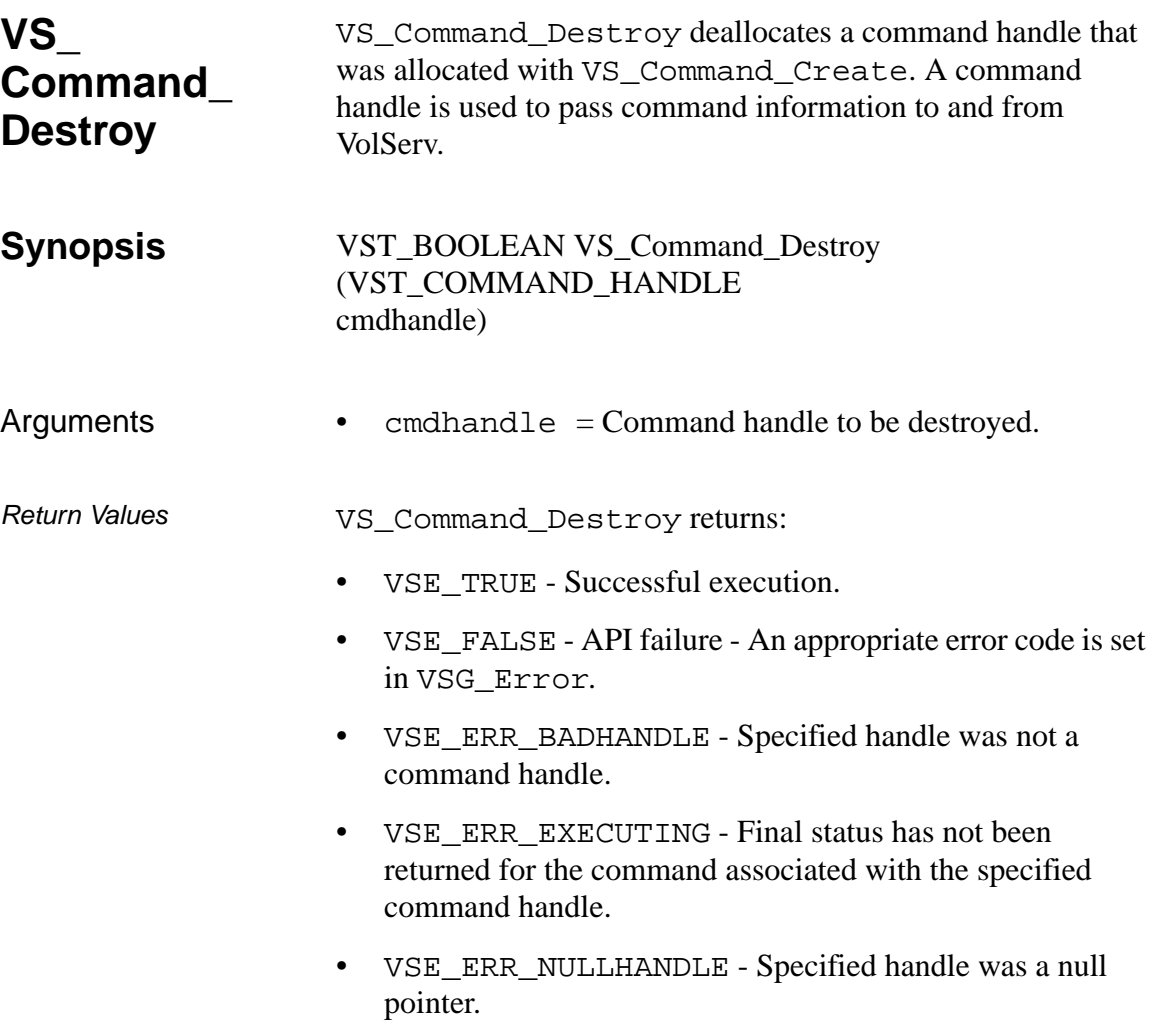

```
Example 1 /****************************************
                                   *********
                           2 *
                           3 * FUNCTION: vst_command_handle
                           4 *
                           5 * PURPOSE:
                           6 * This function tests a command handle.
                           7 *
                           8 * PARAMETERS:
                           9 * none
                           10 *
                           11 ****************************************
                                   *********/
                           12 #ifdef ANSI_C
                           13 VST_BOOLEAN vst_command_handle(void)
                           14 #else
                           15 VST_BOOLEAN vst_command_handle(void)
                           16 #endif
                           17 {
                           18 VST_BOOLEAN rc = VSE\_FALSE;
                           19 VST COMMAND HANDLE h;
                           20 VST_REQUEST_ID requestid;
                           21 VST_REQUEST_TYPE reqtype;
                           22 VST_RETRY_LIMIT retrylimit;
                           23 VST TIME OUT timeout;
                           24 VST_STATUS_WAIT_FLAG waitflag;
                           25
                           26 /* create the handle */
                           27 h = VS_Command_Create();
                           28 if (h != (VST_COMMAND_HANDLE) NULL)
                           29 {
                           30 /* get values from user */
                           31 printf("*** Command Handle 
                                   ***\n\rangle;
                           32 printf("Enter Request ID ==> ");
                           33 requestid = atol(gets(input));
                           34 printf("Enter Request type ==> ");
                           35 \text{requestype} = \text{atol}(gets(\text{input}));
                           36 printf("Enter Retry Limit ==> ");
                           37 retrylimit = atol(gets(input));
                           38 printf("Enter Timeout Value ==> 
                                   ");
```

```
39 timeout = atol(gets(input));
40
41 /* set fields in handle */
42 rc = VS_Command_SetFields(h,
43 VSID_REQUEST_ID, 
      requestid,
44 VSID_REQUEST_TYPE, 
      reqtype,
45 VSID_RETRY_LIMIT, 
      retrylimit,
46 VSID_TIMEOUT_VALUE, 
      timeout,
47 VSID_STATUS_WAIT_FLAG, 
      waitflag,
48 VSID_ENDFIELD);
49 if (rc)
50 {
51 /* print the handle and destroy 
      it */
52 vst_print_command(h);
53 }
54 VS_Command_Destroy(h);
55 }
56 return(rc);
57 }
```
Notes A command handle should be used for only one outstanding command at any given time.

> After VS\_Command\_Destroy has been called for a command handle, that handle is no longer valid and should not be used.

If final status has not been received for a command, the API software fails a VS\_Command\_Destroy request for the associated command handle.

# See Also • vsapi(1),

- VS\_Command\_Create(l),
- VS\_Command\_GetFields(l),
- VS\_Command\_SetFields(l),
- VS\_Error\_GetFields(l)

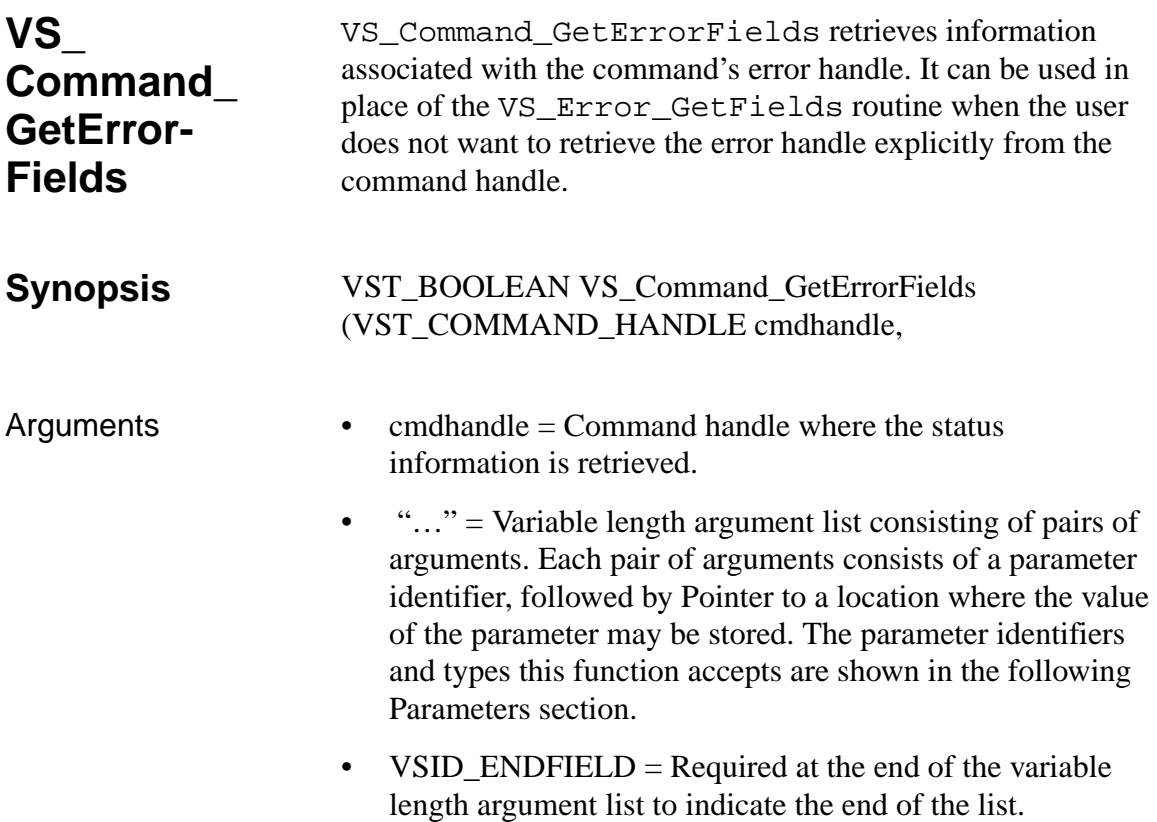

### **Parameters**

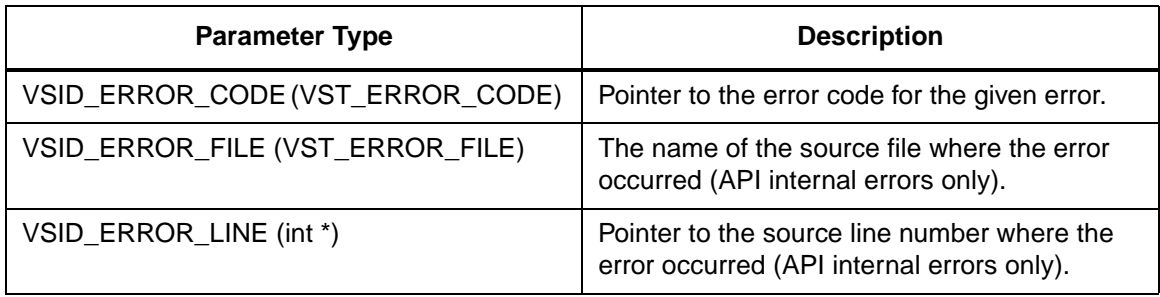

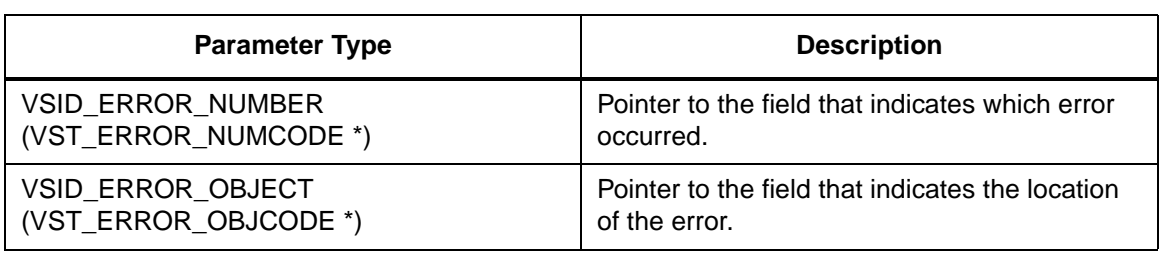

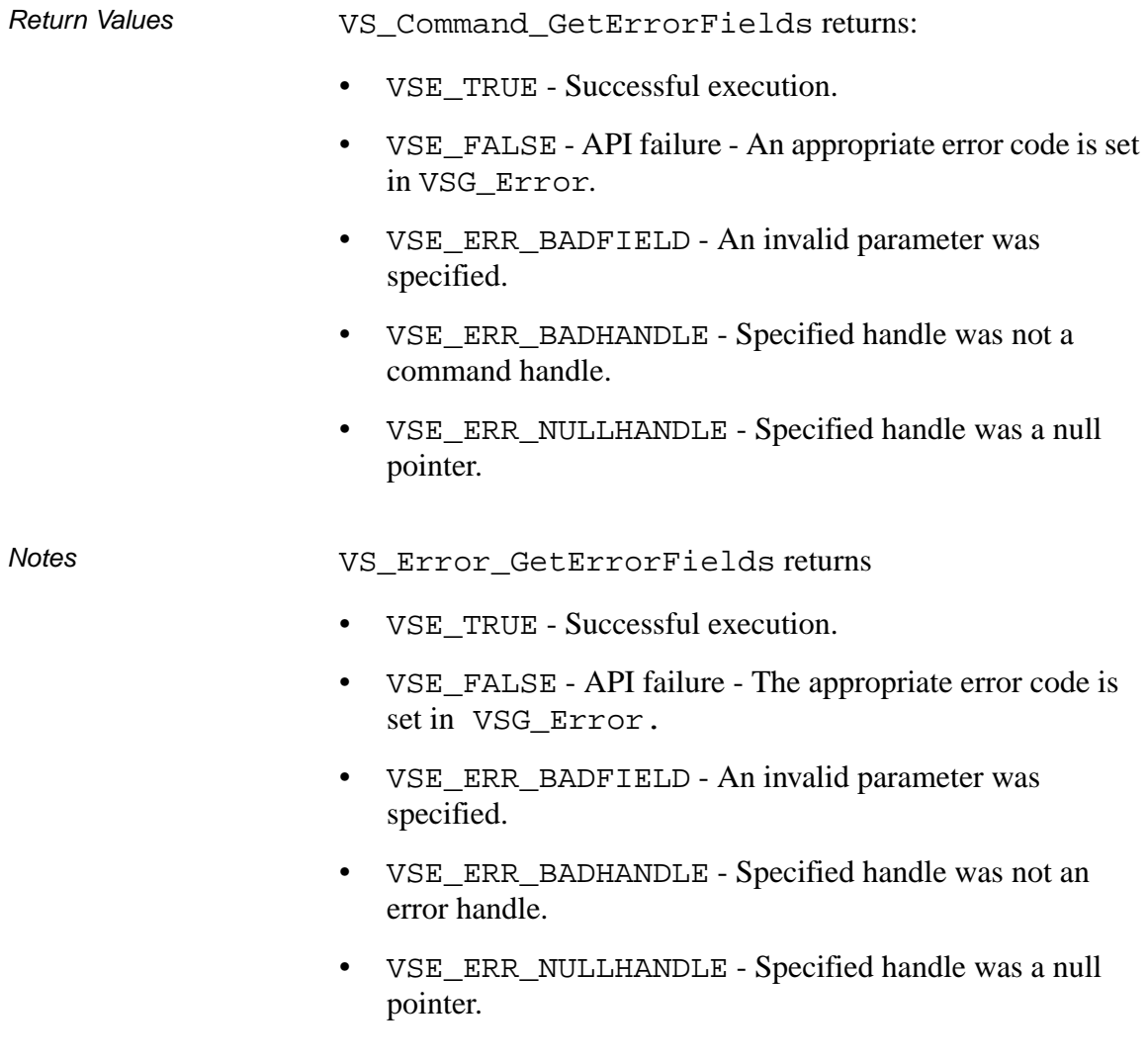

- See Also VS\_Command\_Create,
	- VS\_Command\_Destroy,
	- VS\_Command\_GetFields,
	- VS\_Command\_SetFields,
	- VS\_Error\_GetFields

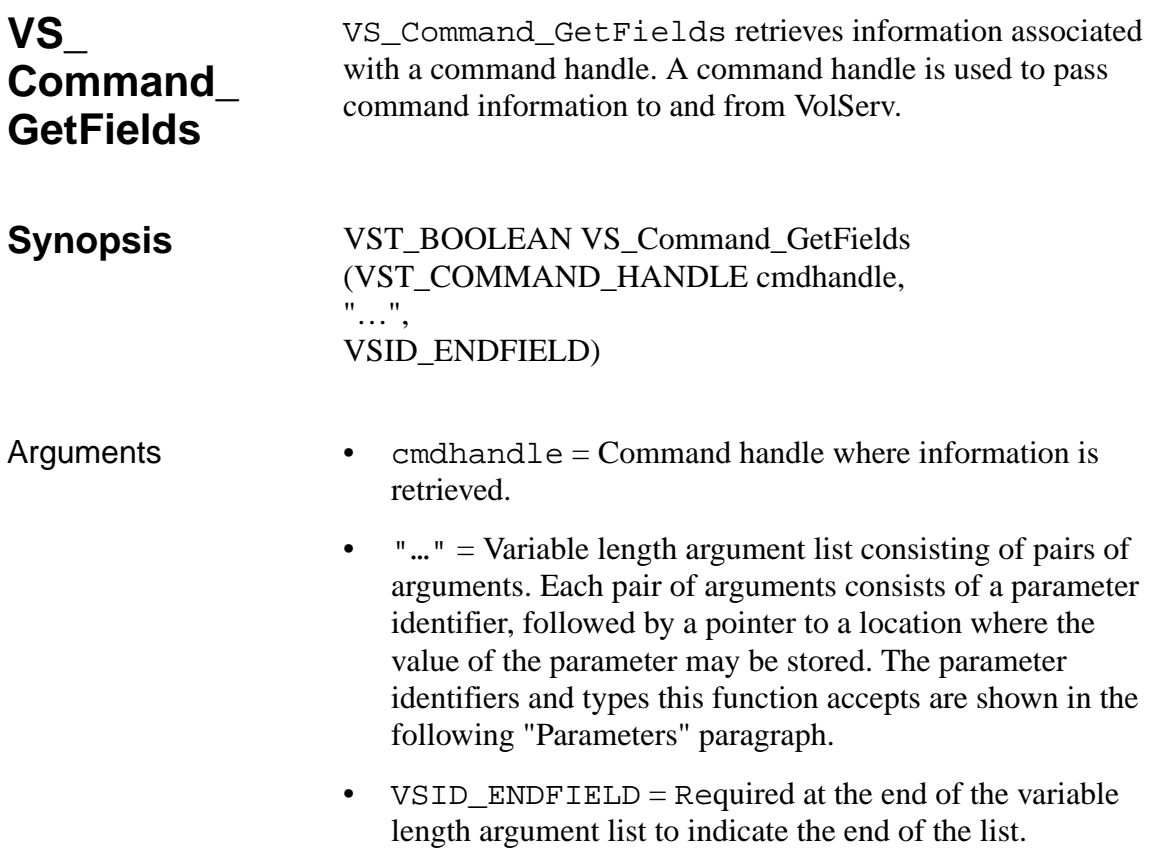

## **Parameters**

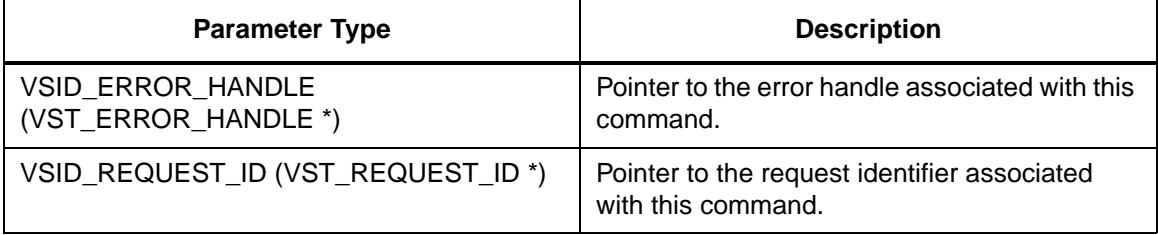

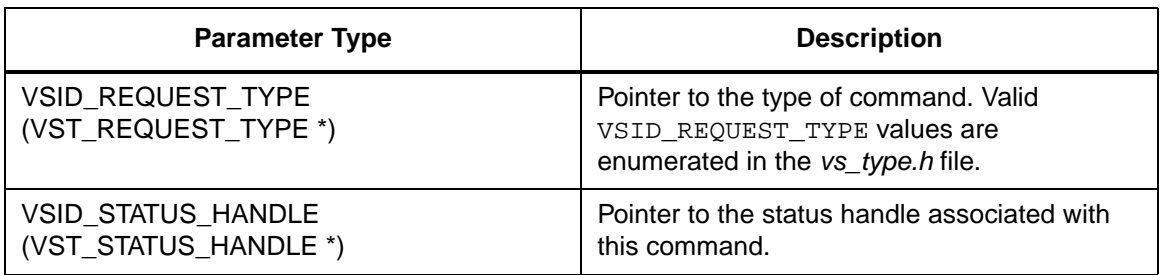

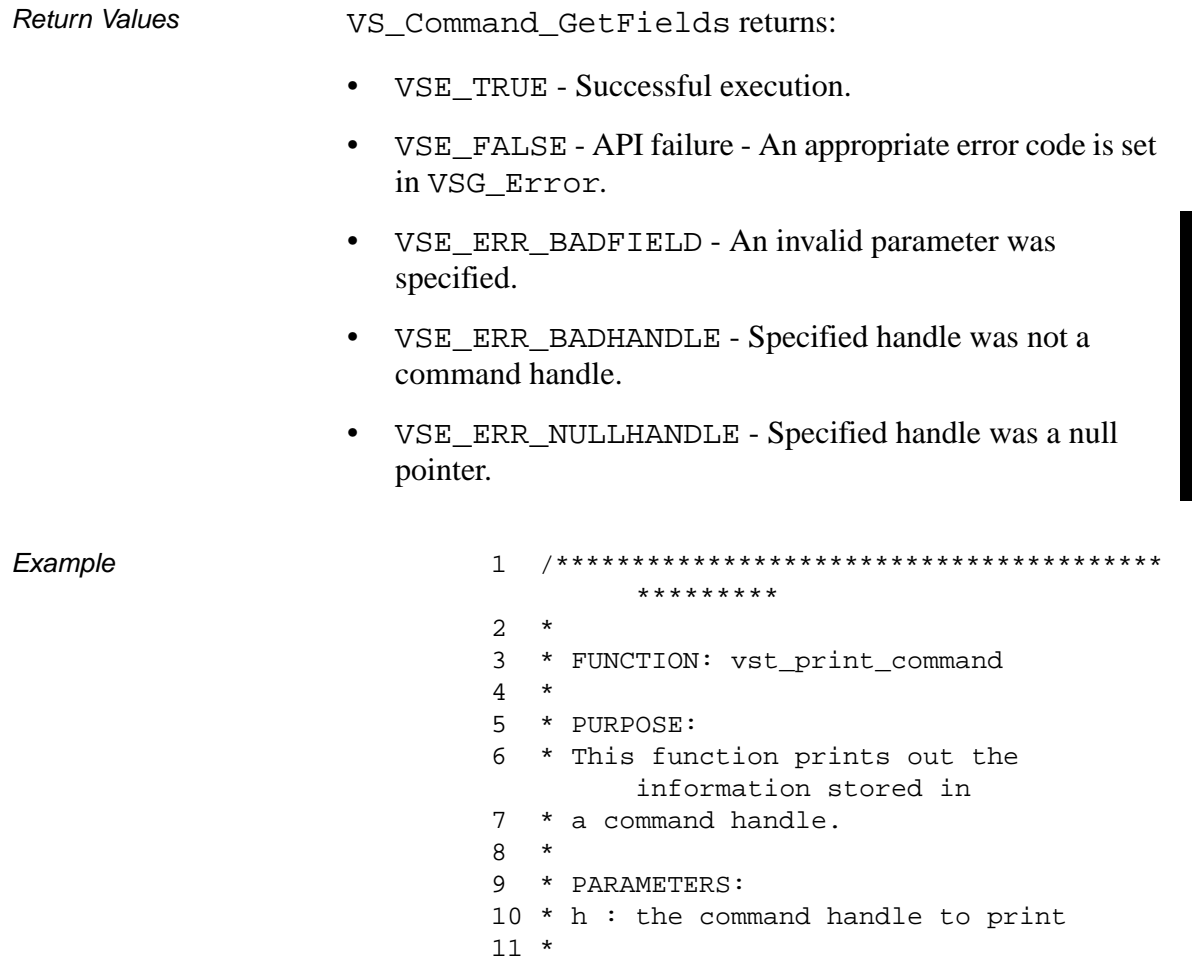

```
12 ****************************************
       *********/
13 #ifdef ANSI_C
14 void 
       vst_print_command(VST_COMMAND_HAN
       DLE h)
15 #else
16 void vst_print_command(h)
17 VST_COMMAND_HANDLE h;
18 #endif
19 {
20 VST_REQUEST_ID requestid;<br>21 VST REQUEST TYPE reatype;
     VST_REQUEST_TYPE reqtype;
22 VST RETRY LIMIT retrylimit;
23 VST_TIME_OUT timeout;
24 VST_STATUS_WAIT_FLAG waitflag;
25 VST_ERROR_HANDLE eh;
26 VST_STATUS_HANDLE sh;
27
28 VS_Command_GetFields(h,
29 VSID_REQUEST_ID, 
       &requestid,
30 VSID_REQUEST_TYPE,
        &reqtype,
31 VSID RETRY LIMIT,
       &retrylimit,
32 VSID_TIMEOUT_VALUE, 
       &timeout,
33 VSID_STATUS_WAIT_FLAG, 
       &waitflag,
34 VSID_ERROR_HANDLE, 
       &eh,
35 VSID_STATUS_HANDLE, 
       &sh,
36 VSID_ENDFIELD);
37
38 printf(" ****Command Handle 
       Information****\n\n");
39 printf("RequestID = %luRequestType = 
        %d\n",requestid,reqtype);
40 printf("Retry Limit = %dTime Out = 
        %d\n", retrylimit, timeout);
```

```
41 printf("StatusWait = 
        %d\n",waitflag);
42
43 vst_print_status(sh);
44 vst_print_error(eh);
45 }
```
Notes The command's status is kept in its status handle.

The command's error is kept in its error handle.

## **Note**

If the argument list does not end with VSID\_ENDFIELD, unpredictable results occur.

- See Also vsapi(l),
	- VS\_Command\_Create(l),
	- VS\_Command\_Destroy(l),
	- VS\_Command\_SetFields(l),
	- VS\_Error\_GetFields(l)

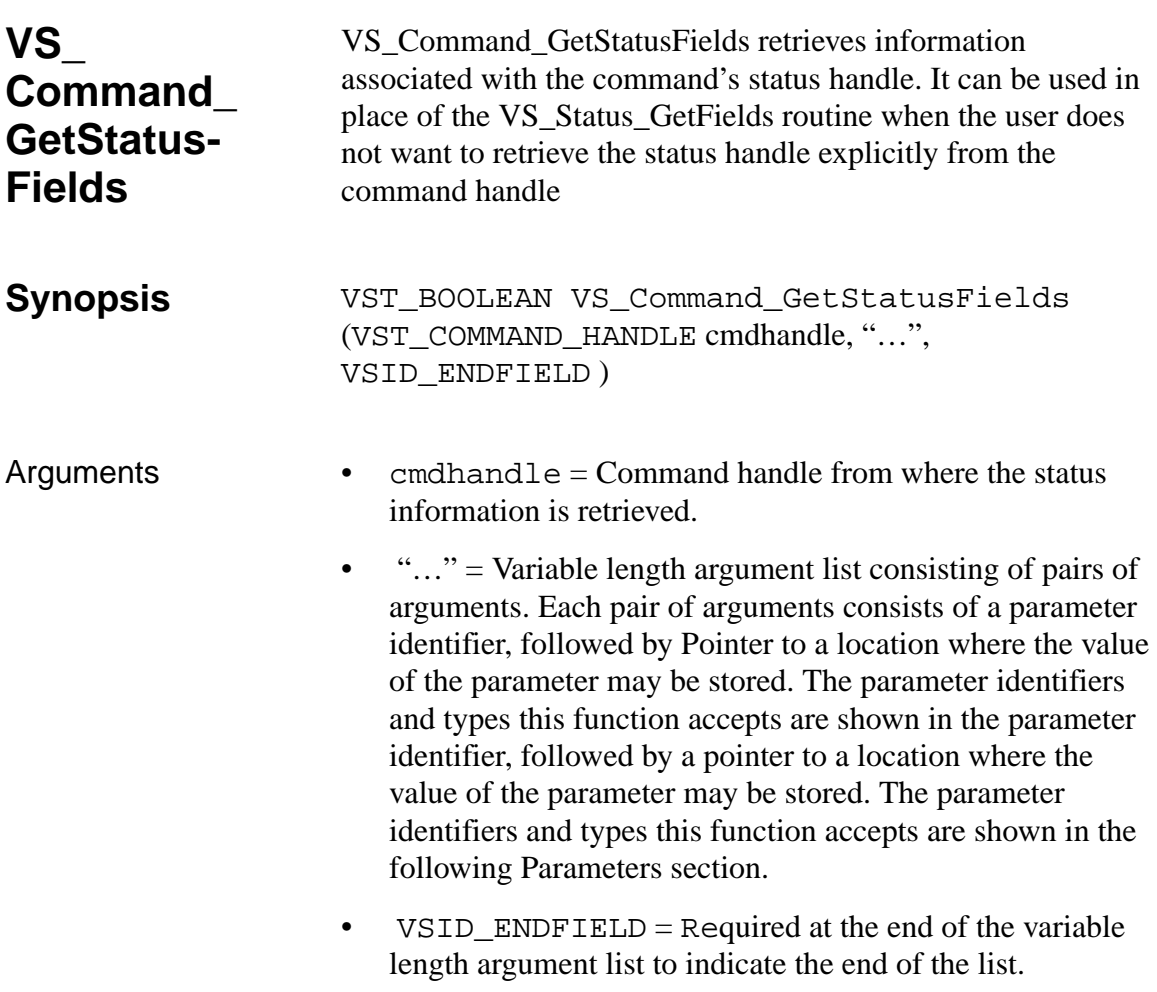

#### **Parameters**

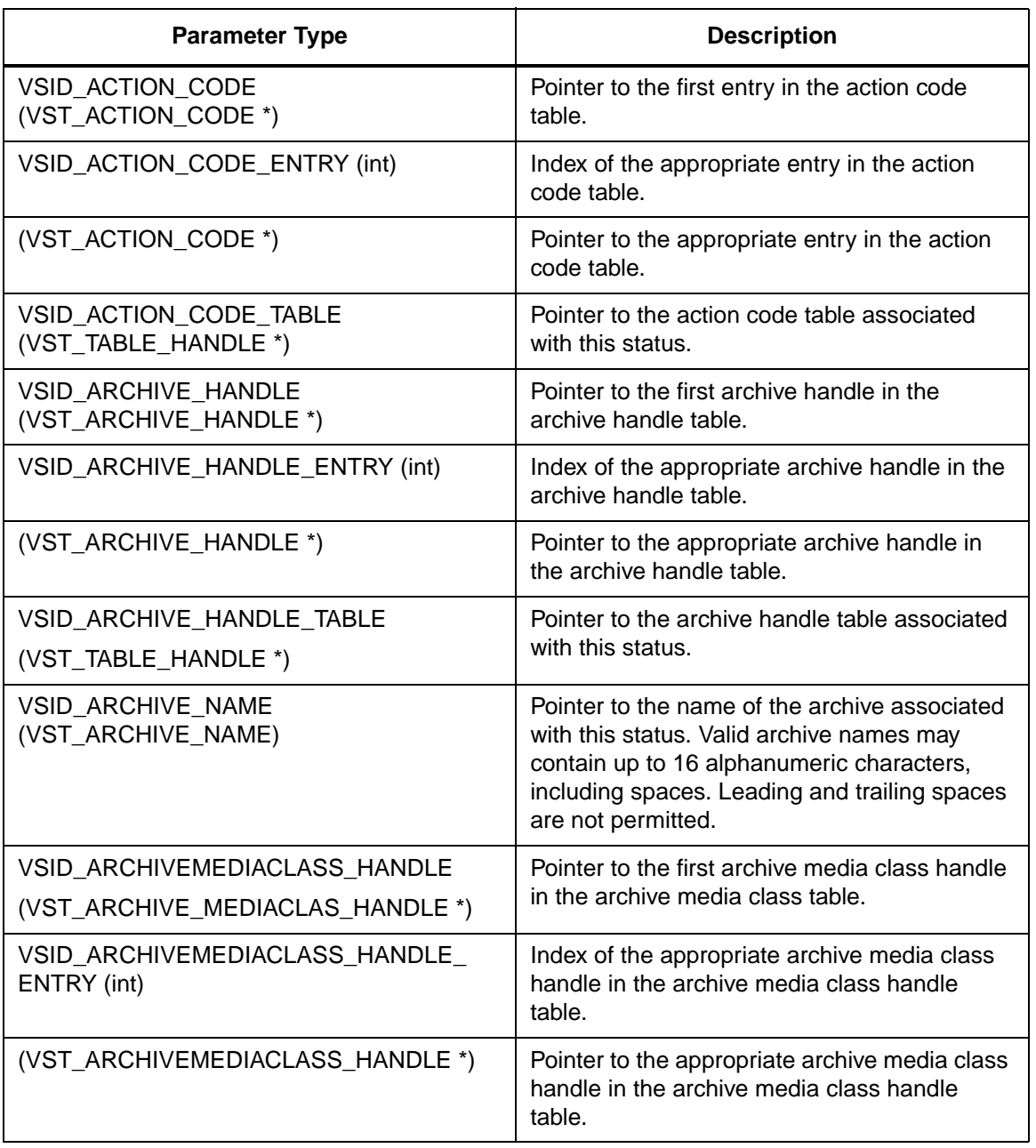

**Functions Functions**

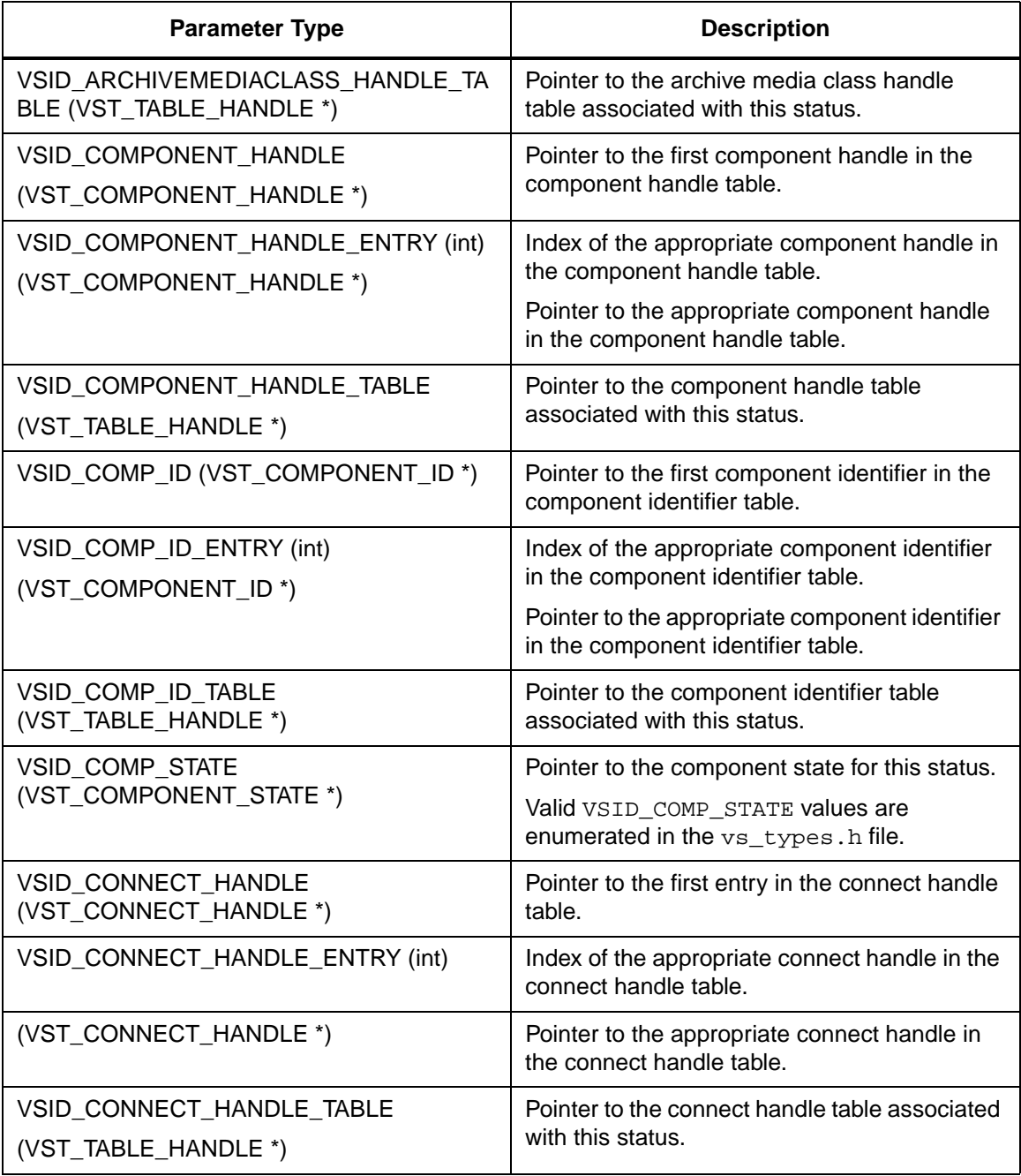

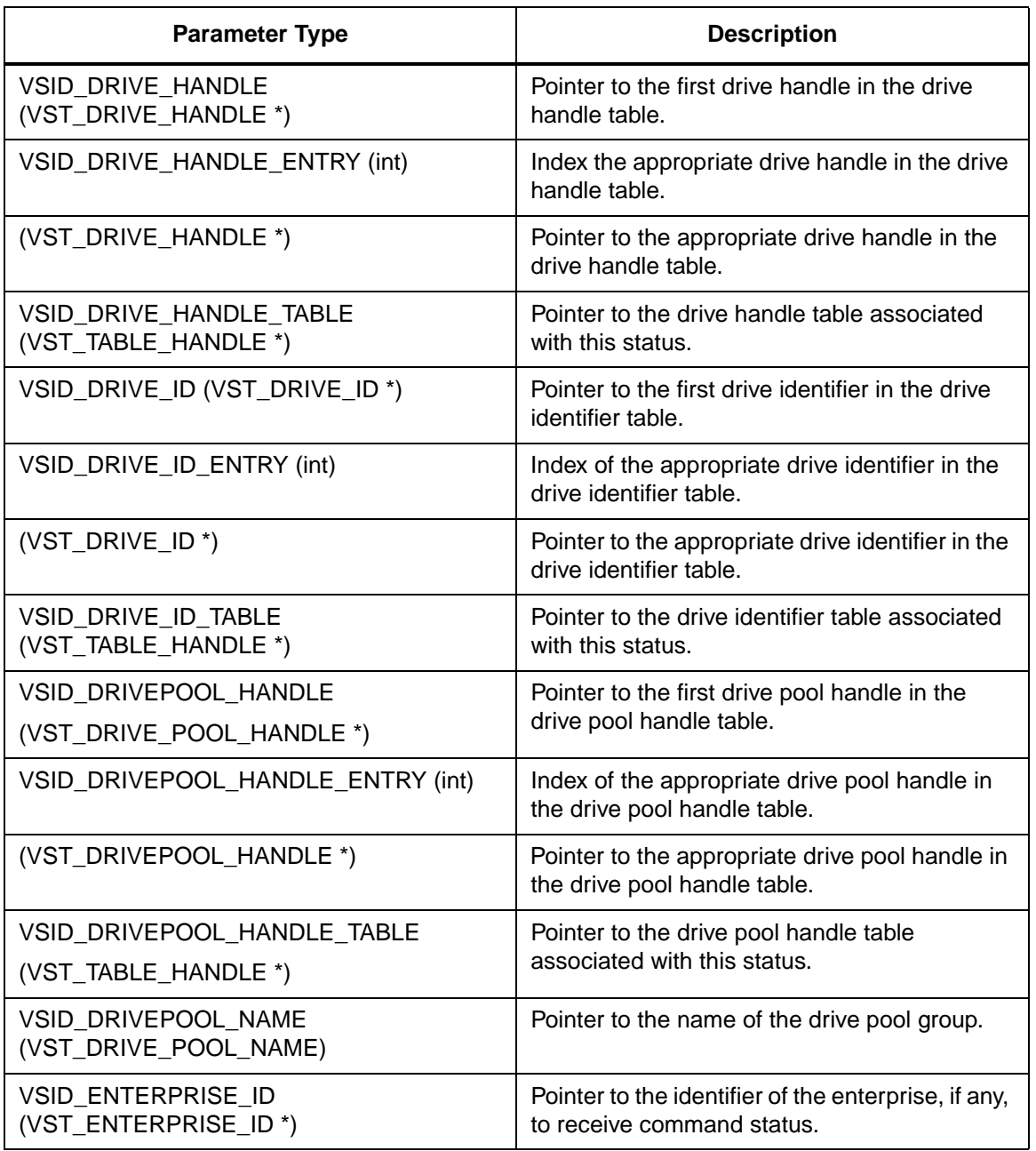

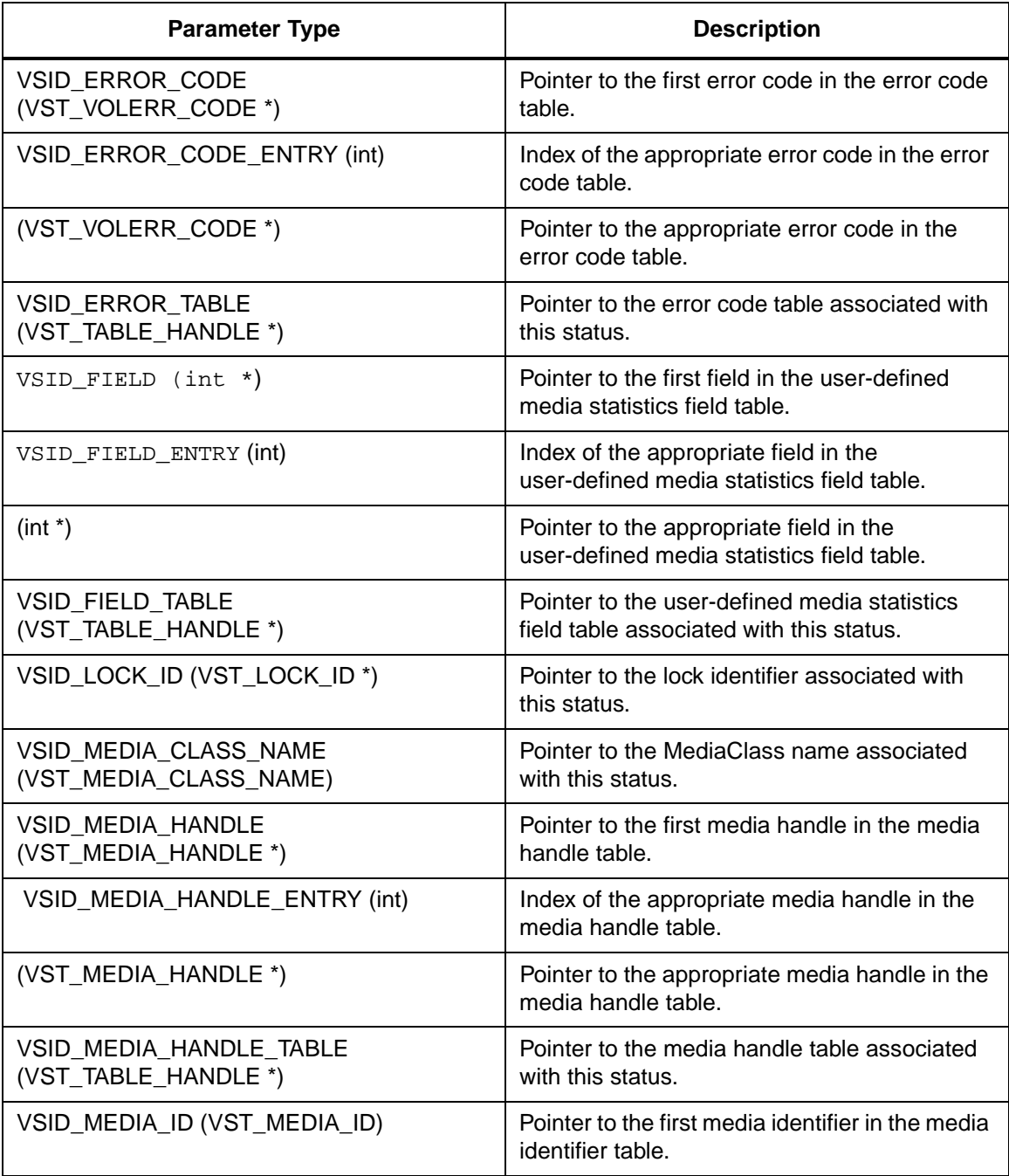

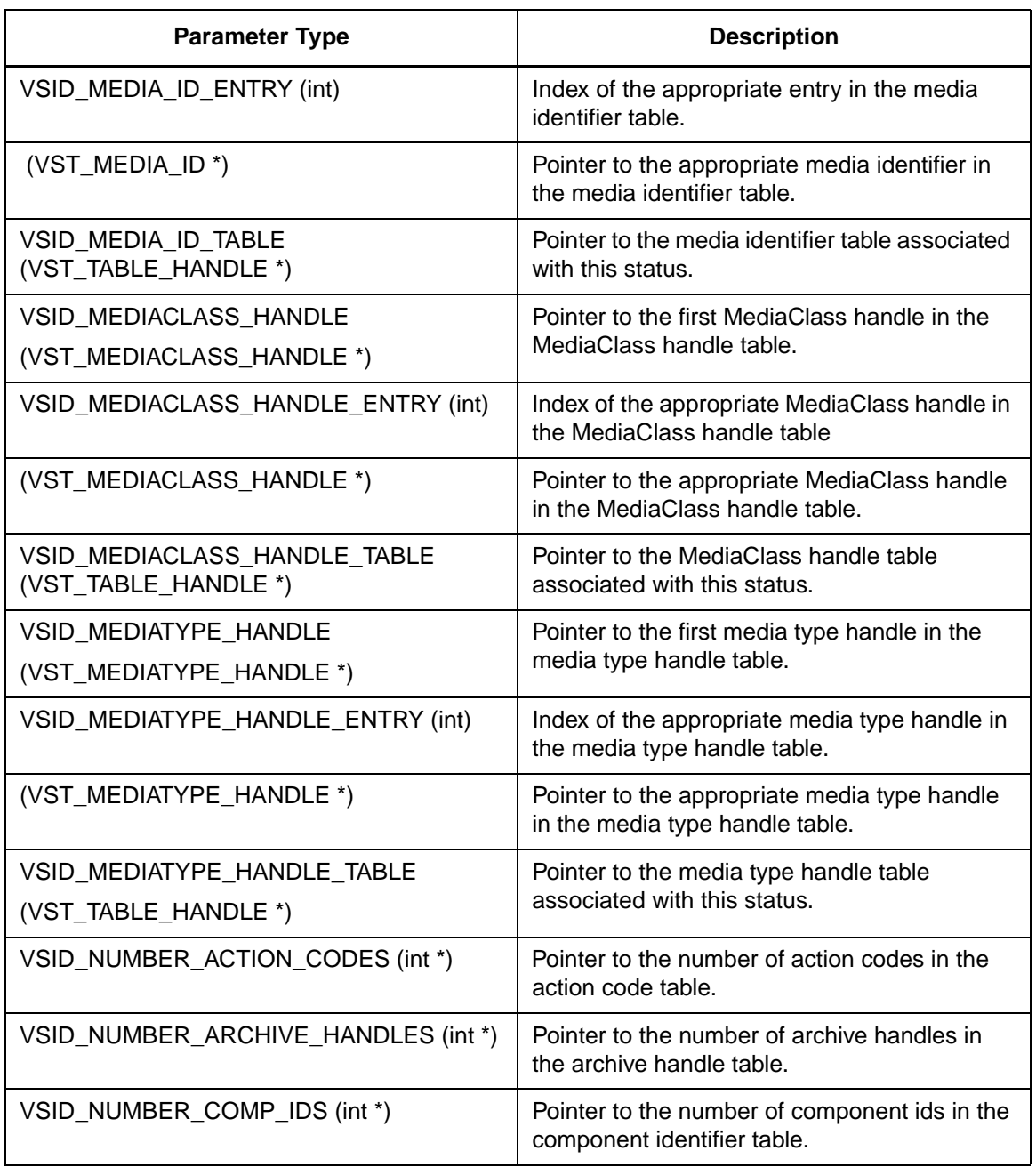

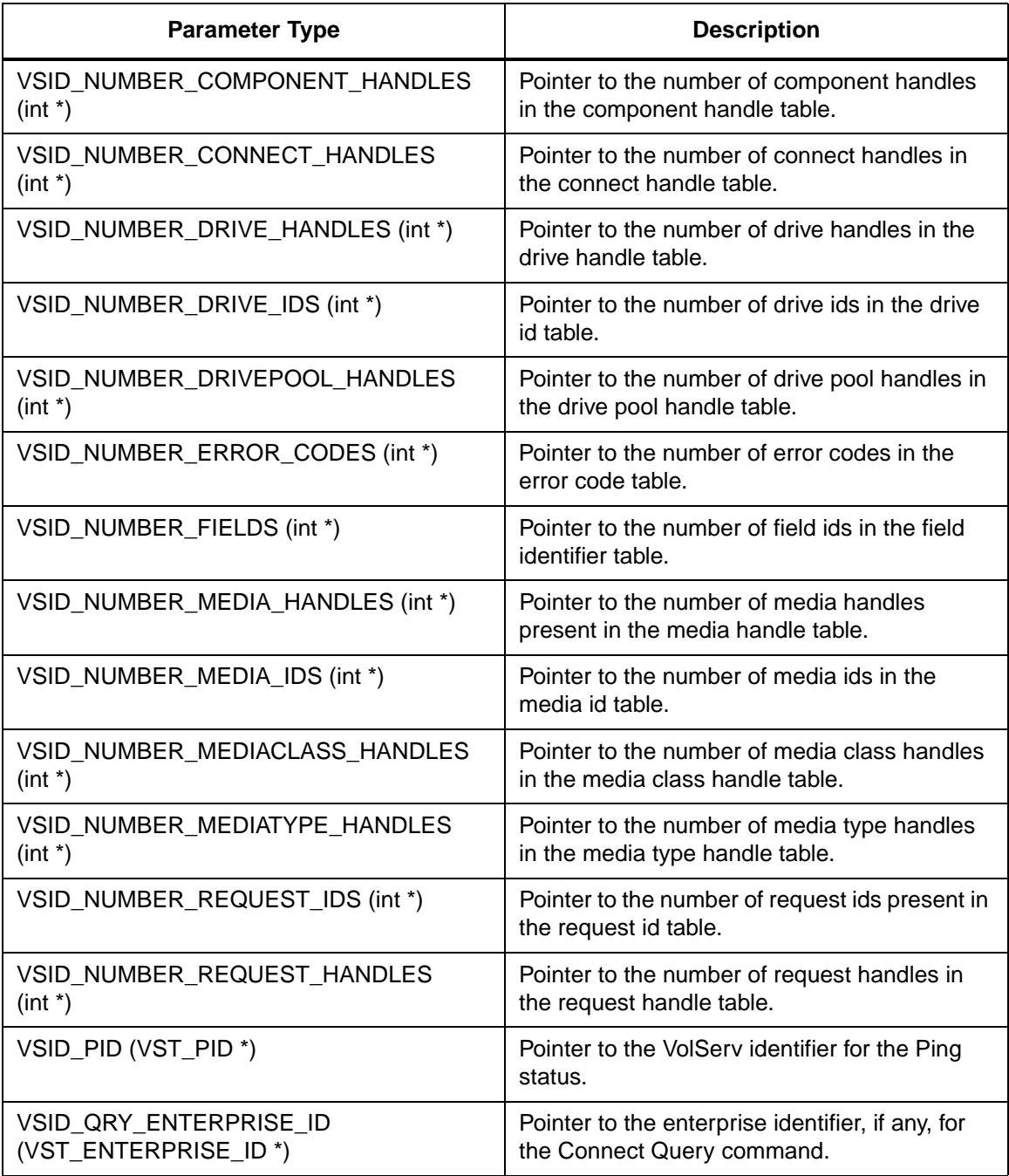

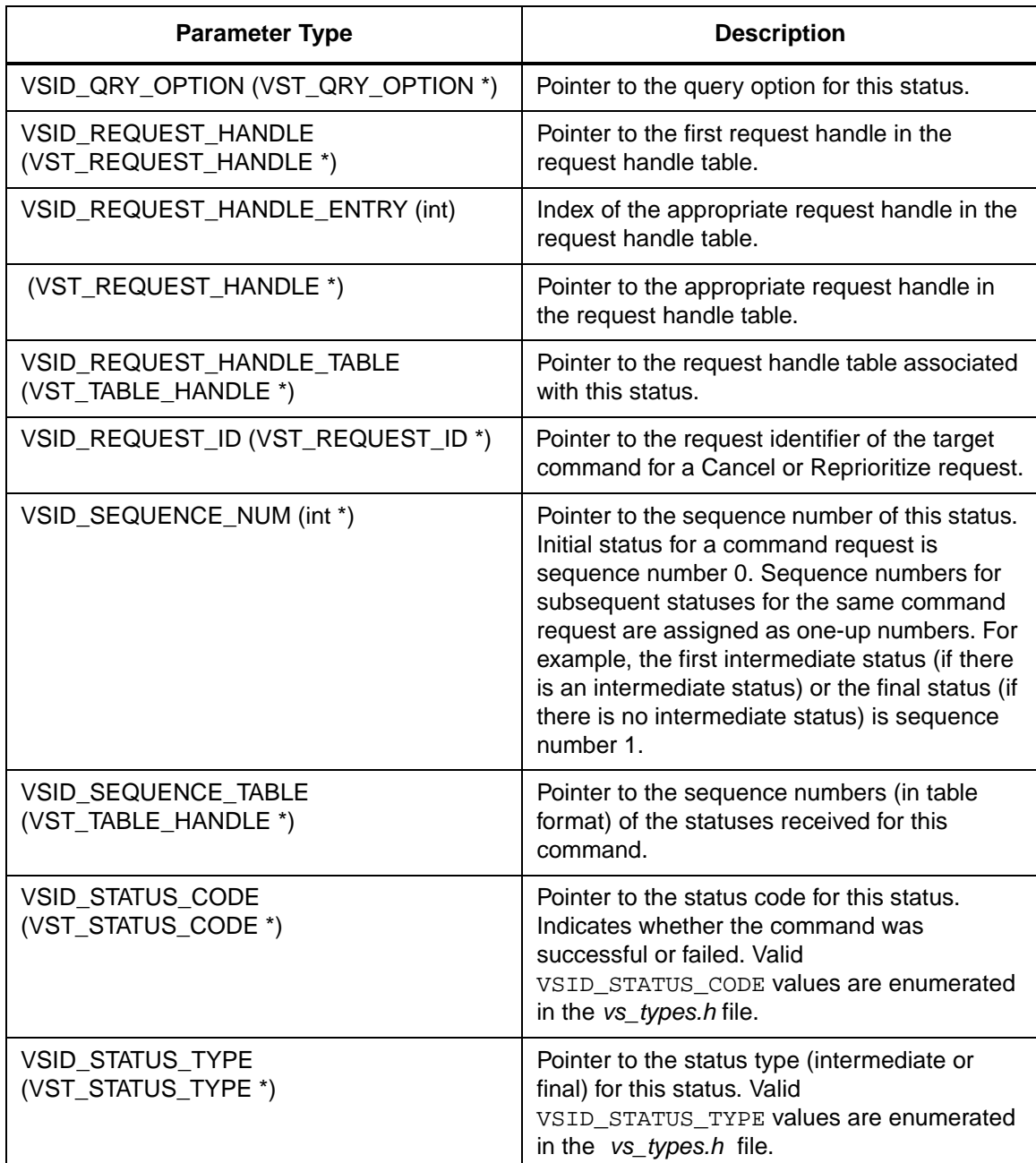

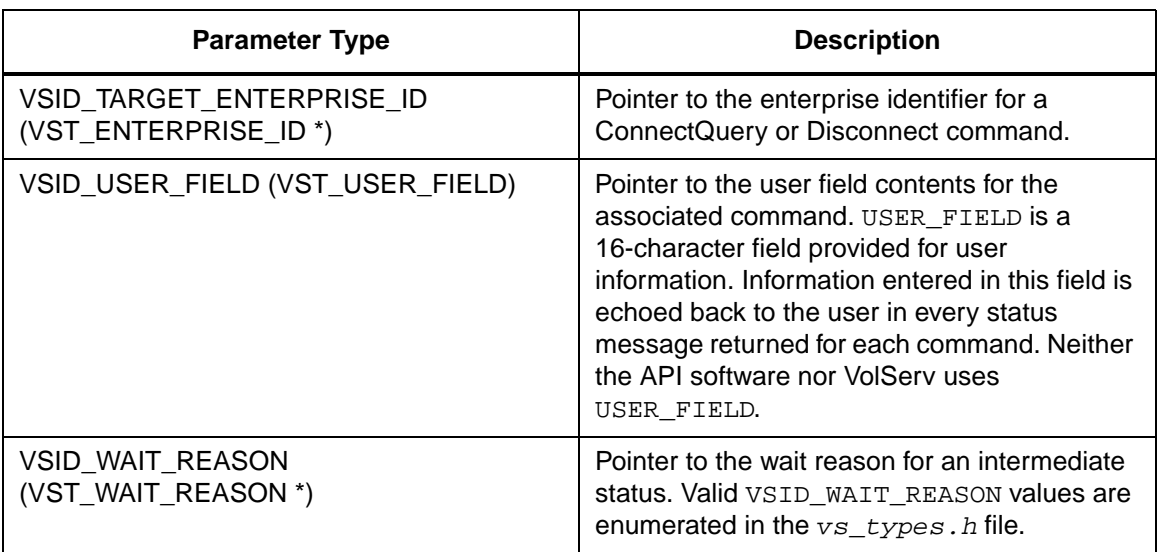

Return Values VS\_Command\_GetStatusFields returns:

- VSE\_TRUE Successful execution.
- VSE\_FALSE API failure An appropriate error code is set in VSG\_Error.
- VSE\_ERR\_BADFIELD An invalid parameter was specified.
- VSE\_ERR\_BADHANDLE Specified handle was not a command handle.
- VSE\_ERR\_NULLHANDLE Specified handle was a null pointer.

Notes The command's status is kept in its status handle, and the command's error is kept in its error handle. See Also • VS\_Command\_Create, • VS\_Command\_Destroy, • VS\_Command\_GetFields, • VS\_Command\_SetFields, **Note** If the argument list does not end with VSID\_ENDFIELD, unpredictable results occur.

• VS\_Status\_GetFields

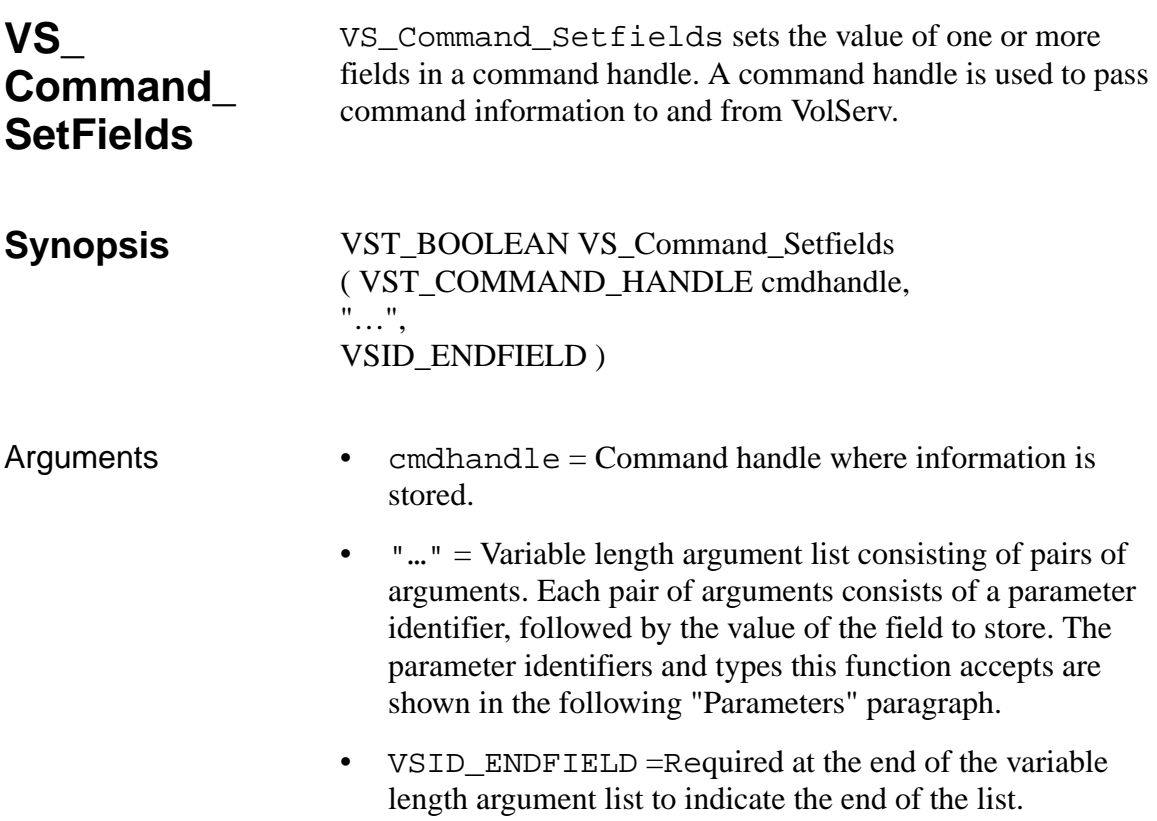

#### **Parameters**

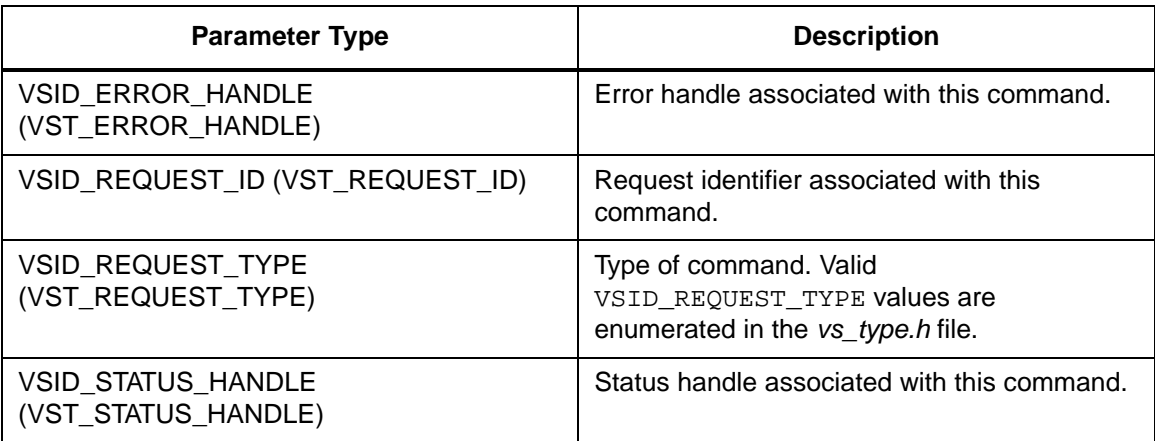

Return Values **VS\_Command\_Setfields returns:** 

- VSE\_TRUE Successful execution.
- VSE\_FALSE API failure An appropriate error code is set in VSG\_Error.
- VSE\_ERR\_BADHANDLE Specified handle was not a command handle.
- VSE\_ERR\_BADSIZE The value passed for a string parameter exceeds the maximum allowable length for that parameter.
- VSE\_ERR\_NULLHANDLE Specified handle was a null pointer.
- VSE\_ERR\_NULLSTRING A null value was passed to a string argument.

```
Example 1 /****************************************
                                   *********
                           2 *
                           3 * FUNCTION: vst_command_handle
                           4 *
                           5 * PURPOSE:
                           6 * This function tests a command handle.
                           7 *
                           8 * PARAMETERS:
                           9 * none
                           10 *
                           11 ****************************************
                                   *********/
                           12 #ifdef ANSI_C
                           13 VST_BOOLEAN vst_command_handle(void)
                           14 #else
                           15 VST_BOOLEAN vst_command_handle(void)
                           16 #endif
                           17 {
                           18 VST_BOOLEAN rc = VSE\_FALSE;
                           19 VST COMMAND HANDLE h;
                           20 VST_REQUEST_ID requestid;
                           21 VST_REQUEST_TYPE reqtype;
                           22 VST_RETRY_LIMIT retrylimit;
                           23 VST TIME OUT timeout;
                           24 VST_STATUS_WAIT_FLAG waitflag;
                           25
                           26 /* create the handle */
                           27 h = VS_Command_Create();
                           28 if (h != (VST_COMMAND_HANDLE) NULL)
                           29 {
                           30 /* get values from user */
                           31 printf("*** Command Handle 
                                   ***\n\rangle;
                           32 printf("Enter Request ID ==> ");
                           33 requestid = atol(gets(input));
                           34 printf("Enter Request type ==> ");
                           35 \text{requestype} = \text{atol}(gets(\text{input}));
                           36 printf("Enter Retry Limit ==> ");
                           37 retrylimit = atol(gets(input));
                           38 printf("Enter Timeout Value ==> 
                                   ");
```

```
39 timeout = atol(gets(input));40
41 /* set fields in handle */
42 rc = VS_Command_SetFields(h,
43 VSID_REQUEST_ID, 
      requestid,
44 VSID_REQUEST_TYPE, 
      reqtype,
45 VSID_RETRY_LIMIT, 
      retrylimit,
46 VSID_TIMEOUT_VALUE, 
      timeout,
47 VSID_STATUS_WAIT_FLAG, 
      waitflag,
48 VSID_ENDFIELD);
49 if (rc)
50 {
51 /* print the handle and destroy 
      it */
52 vst_print_command(h);
53 }
54 VS_Command_Destroy(h);
55 }
56 return(rc);
57 }
```
#### **Notes**

#### **Note**

If the argument list does not end with VSID\_ENDFIELD, unpredictable results occur.

- See Also vsapi(1),
	- VS\_Command\_Create(l),
	- VS\_Command\_Destroy(l),
	- VS\_Command\_GetFields(l),

• VS\_Error\_GetFields(l)

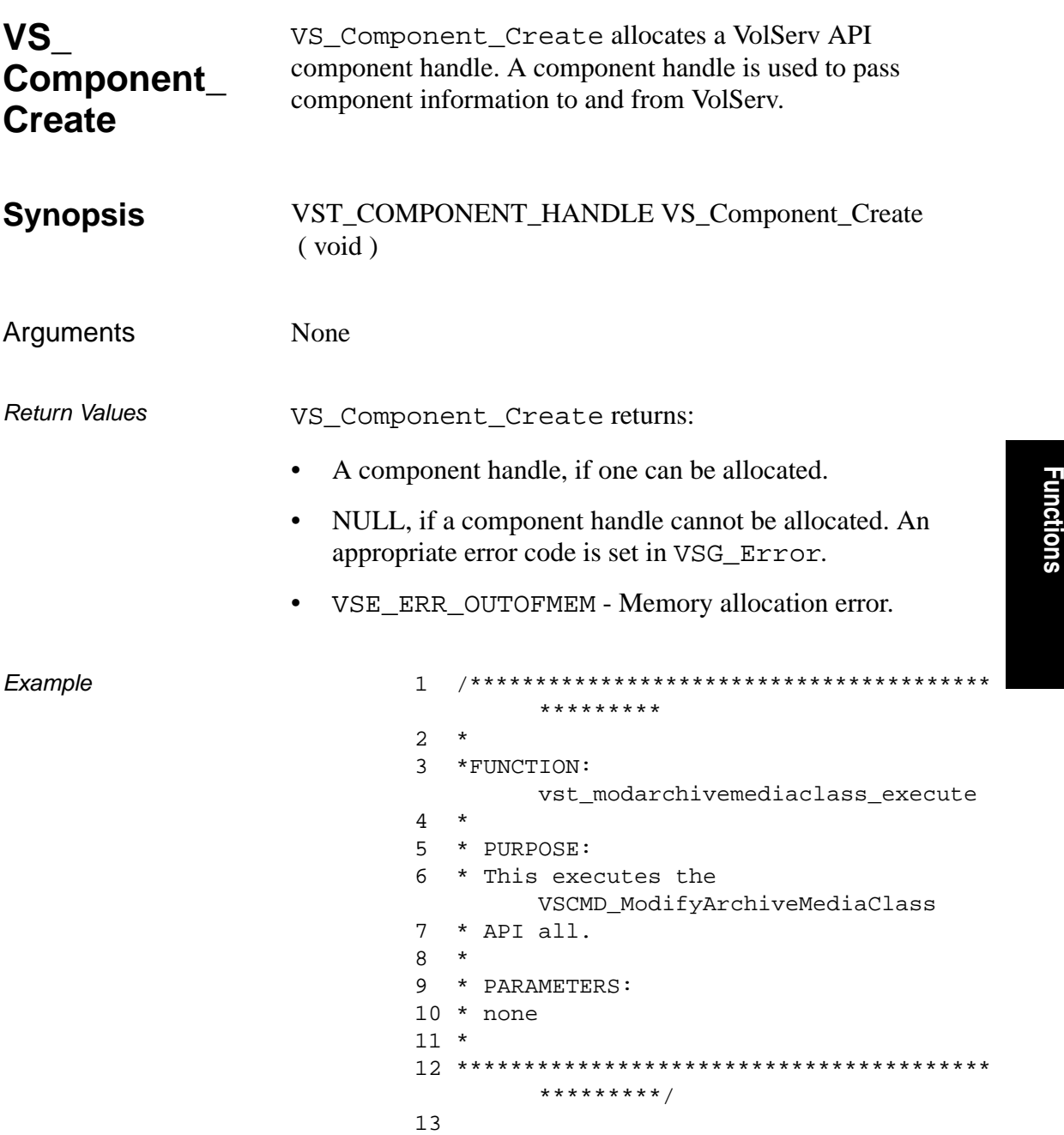

14 #ifdef ANSI\_C 15 VST\_BOOLEAN vst modarchivemediaclass execute( void) 16 #else 17 VST\_BOOLEAN vst\_modarchivemediaclass\_execute( ) 18 #endif 19 { 20 int  $i$ ; 21 int count; 22 VST\_BOOLEAN rc = VSE\_FALSE; 23 VST\_ARCHIVE\_NAME archive; 24 VST\_MEDIA\_CLASS\_NAME mediaclass; 25 VST\_CAPACITY capacity; 26 VST\_ARCHIVE\_ACTION\_OPTION action; 27 VST\_HIGH\_MARK highmark; 28 VST LOW MARK lowmark; 29 VST\_PRIORITY migpri; 30 VST\_ARCHIVE\_NAME targetarchive; 31 VST\_TABLE\_HANDLE comphandletable; 32 VST\_COMPONENT\_HANDLE comphandle; 33 VST\_COMP\_TYPE CompType = VSE\_COMPTYPE\_COLUMN; 34 VST\_COMPONENT\_ID CompID; 35 VST COMMAND HANDLE cmd; 36 37 bzero ( CompID, sizeof ( VST\_COMPONENT\_ID ) ); 38 /\* get parameters from user \*/ 39 printf("Modify archive media class parameters \n" ); 40 printf("The archive media class must exist.  $\n\langle n'' \rangle$ ; 41 printf("Enter Archive Name ==> " ); 42 gets( archive );

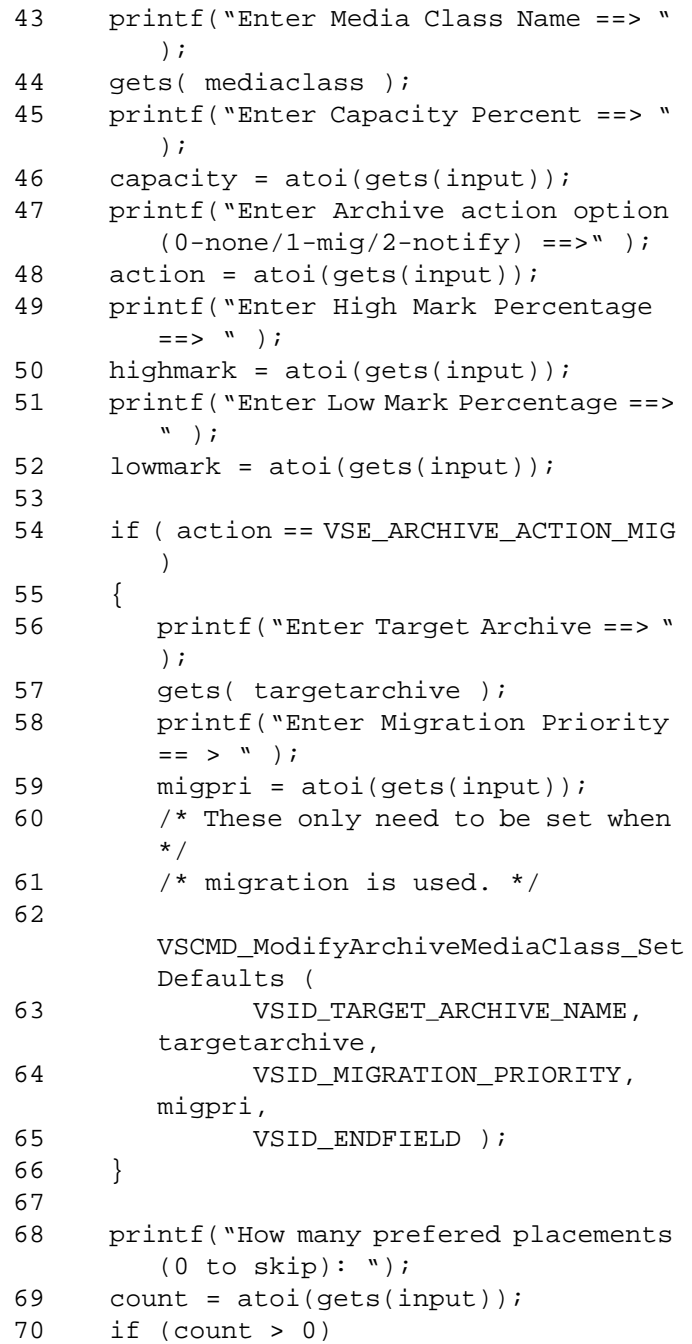

# **Functions Functions**

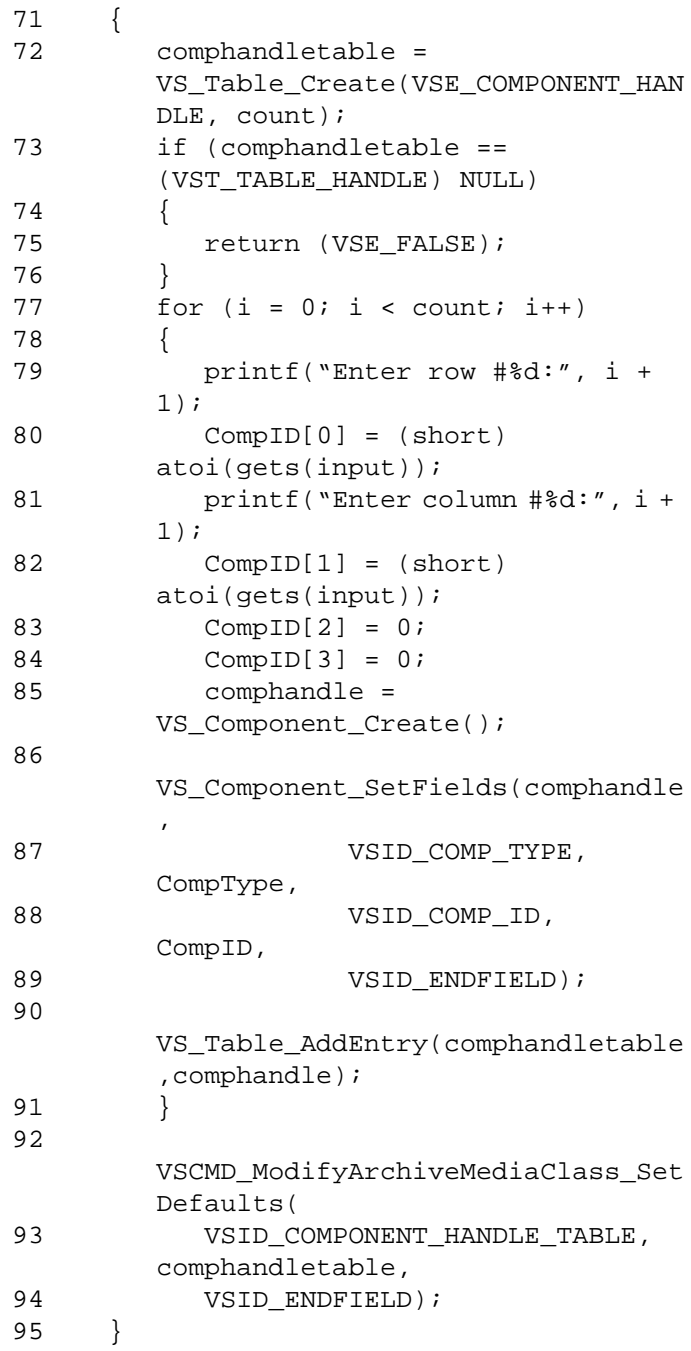

2-90 API Functions 601355 Rev A

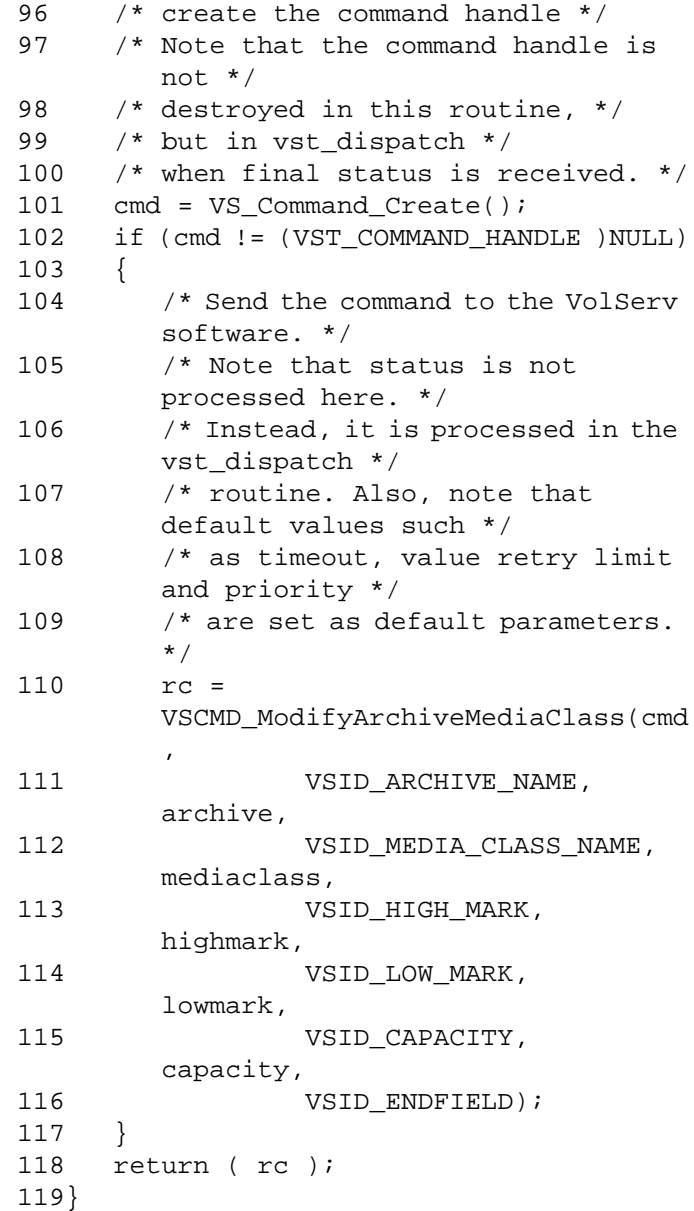

## Notes None

**Functions Functions**

# See Also • vsapi(l),

- VS\_Component\_Destroy(l),
- VS\_Component\_GetFields(l),
- VS\_Component\_SetFields(l),
- VS\_Error\_GetFields(l)

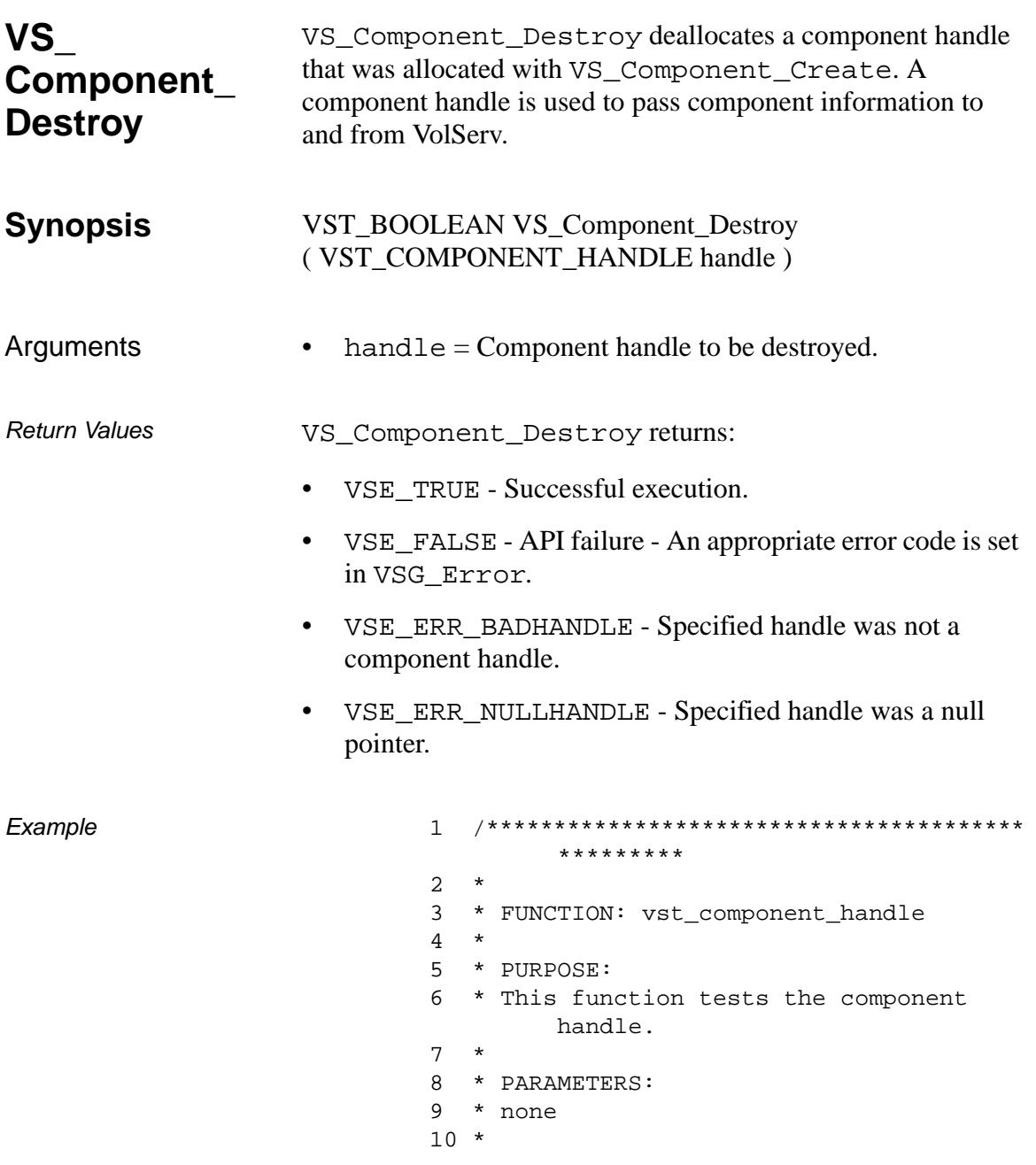

```
11 ****************************************
       *********/
12 #ifdef ANSI_C
13 VST_BOOLEAN 
       vst_component_handle(void)
14 #else
15 VST_BOOLEAN vst_component_handle()
16 #endif
17 {
18 VST BOOLEAN rc =
       VSE_TRUE;
19 VST_COMPONENT_HANDLE comph;<br>20 VST_COMP_TYPE compty
     VST_COMP_TYPE comptype;
21 VST COMPONENT ID id;
22
23 comph = VS_Component_Create();
24 if (comph != (VST_COMPONENT_HANDLE) 
       NULL)
25 {
26 printf("enter component type 
       ==>'');
27 comptype = atoi(gets(input));28 printf("enter 4 values for the 
       component id (e.g. 3 2 4 1) ==>");
29 scanf("%hd %hd %hd %hd", &id[0], 
       &id[1], &id[2], &id[3]);
30 gets(input);
31 VS_Component_SetFields(comph,
32 VSID_COMP_TYPE, 
       comptype,
33 VSID_COMP_ID, 
       id,
34 VSID_ENDFIELD);
35 vst_print_component(comph);
36 VS_Component_Destroy(comph);
37 }
38 else
39 {
40 rc = VSE_FALSE;41 }
42 return(rc);
43 }
```
Notes After VS\_Component\_Destroy has been called for a component handle, that handle is no longer valid and should not be used. See Also • vsapi(l),

- VS\_Component\_Create(l),
- VS\_Component\_GetFields(l),
- VS\_Component\_SetFields(l),
- VS\_Error\_GetFields(l)

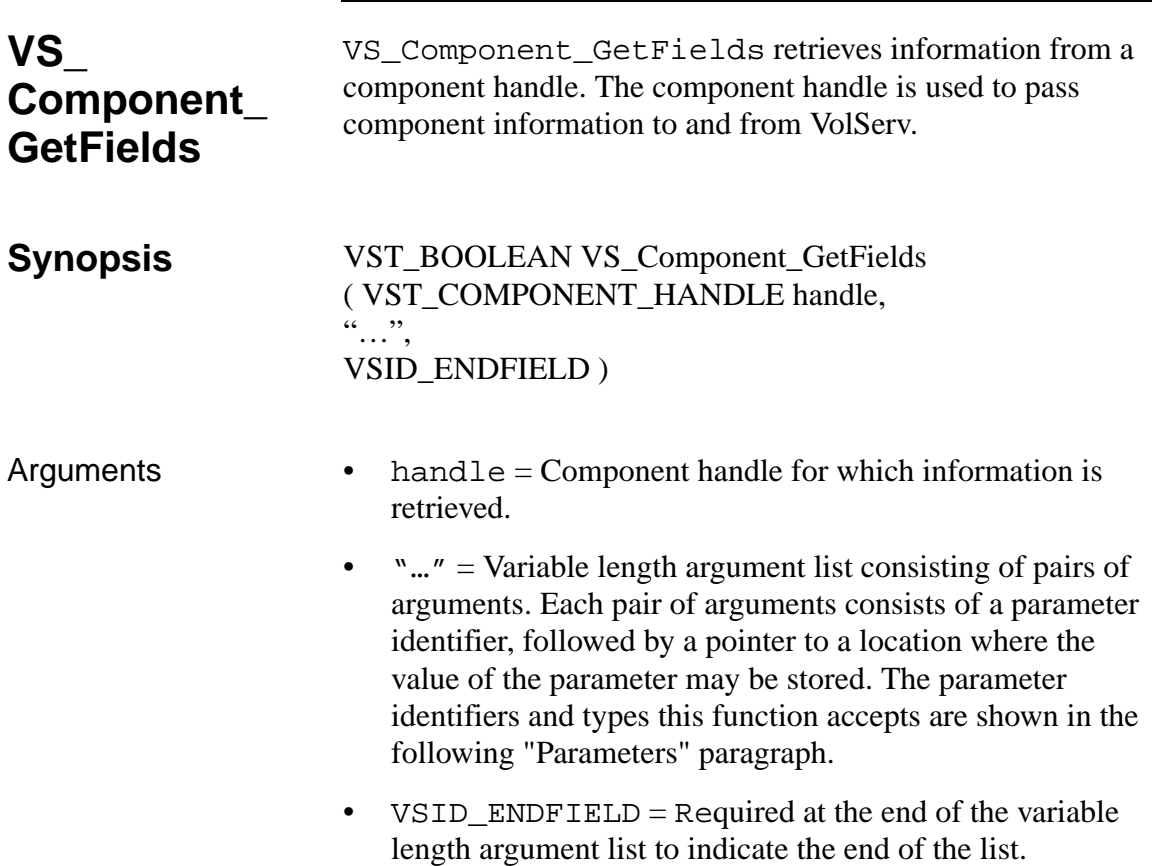

### Parameters

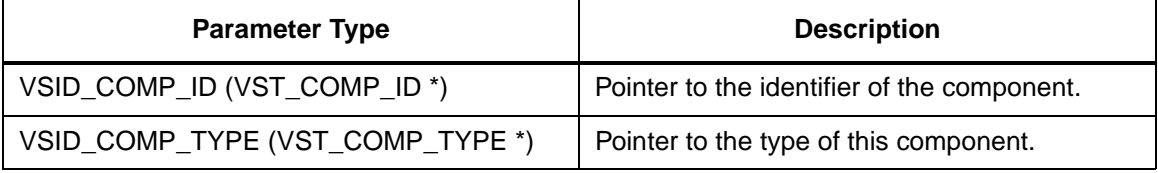

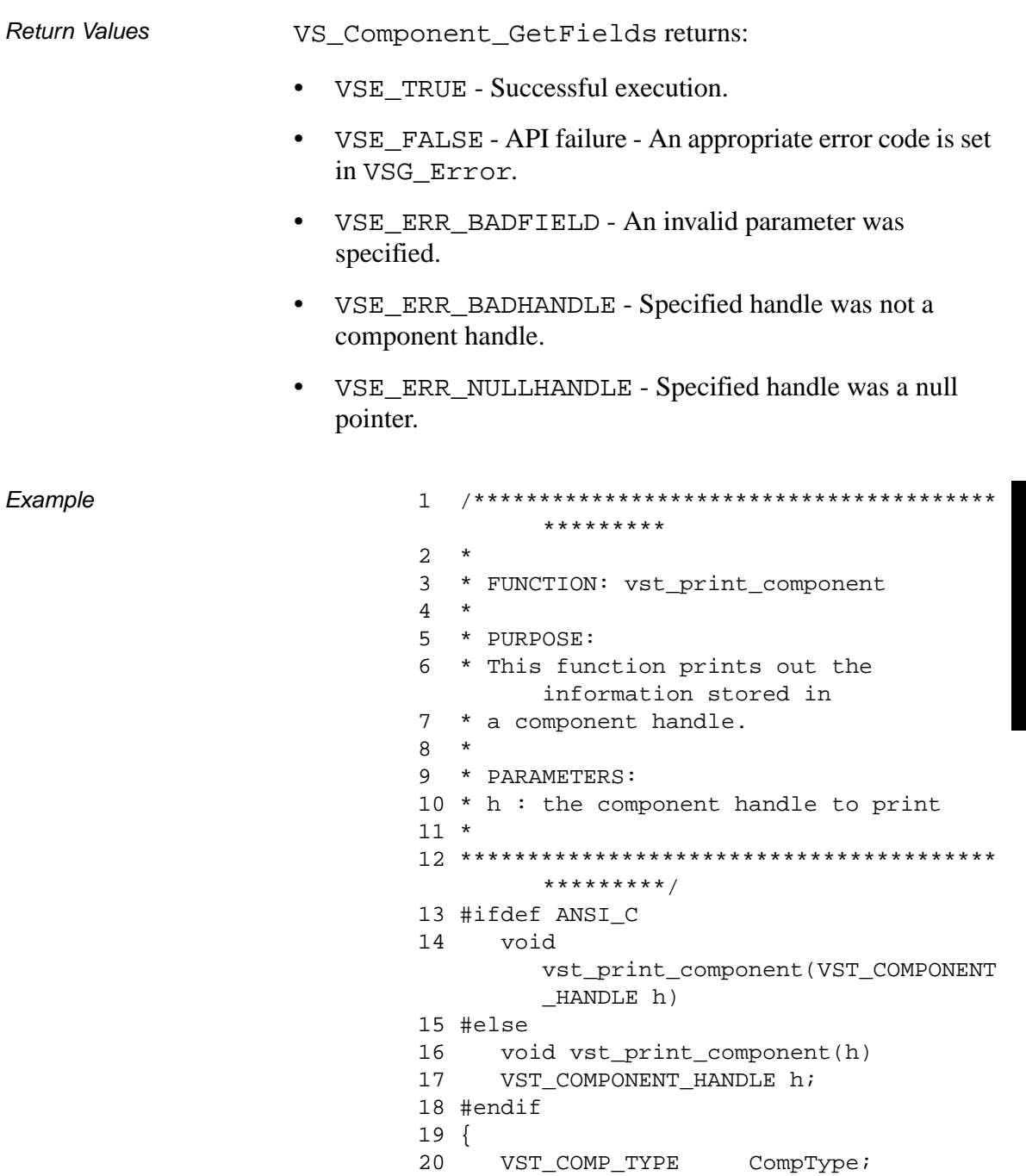

601355 Rev A

**Functions** 

```
21 VST_COMPONENT_ID CompID;
22 int i;
23
24 VS_Component_GetFields(h,
25 VSID_COMP_TYPE, 
       &CompType,
26 VSID_COMP_ID, 
       CompID,
27 VSID_ENDFIELD);
28 printf("******* Component Handle 
       *******\n");
29 printf("Component Type = %d\n", 
       CompType);
30 printf("Component ID = ");
31 for (i = 0; i < VSD_MAX_COMPONENT_ID; 
       i++)32 {
33 printf("%d", CompID[i]);
34 if (i < VSD_MAX_COMPONENT_ID - 1)
35 {
36 printf(", ");
37 }
38 }
39 printf("\n\in");
40 }
```
**Notes** 

#### **Note**

If the argument list does not end with VSID\_ENDFIELD, unpredictable results occur.

- See Also vsapi(l),
	- VS\_Component\_Create(l),
	- VS\_Component\_Destroy(l),
	- VS\_Component\_SetFields(l),
- VS\_Error\_GetFields(l),
- VS\_Table\_Create(l),
- VS\_Table\_SetFields(l),
- VS\_TableAddEntry(l),
- VSCMD\_CreateArchiveMediaClass(l),
- VSCMD\_ModifyArchiveMediaClass(l)

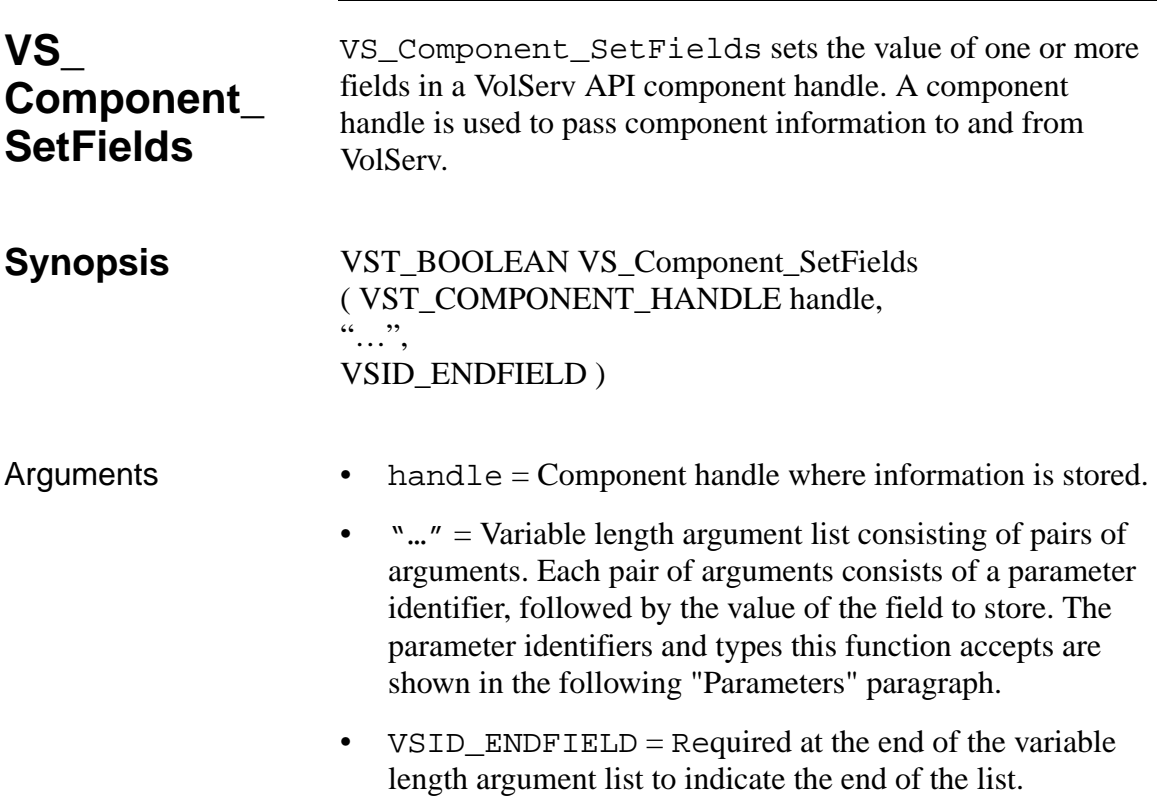

#### **Parameters**

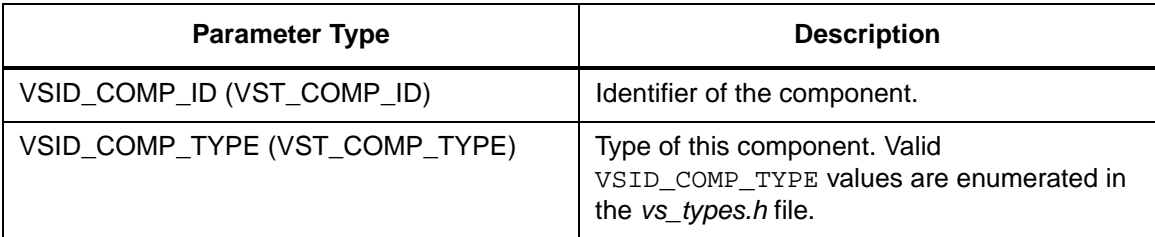

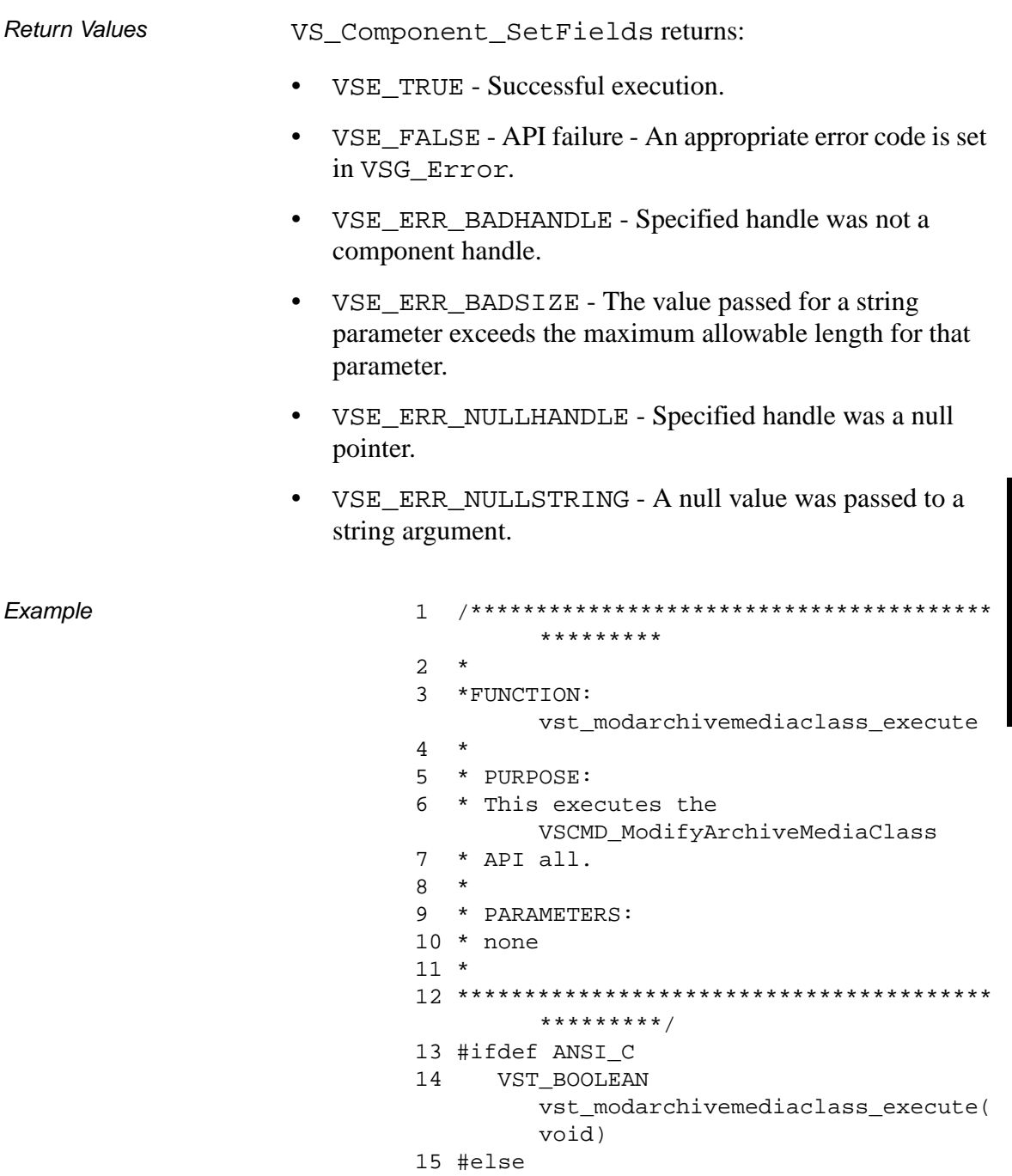

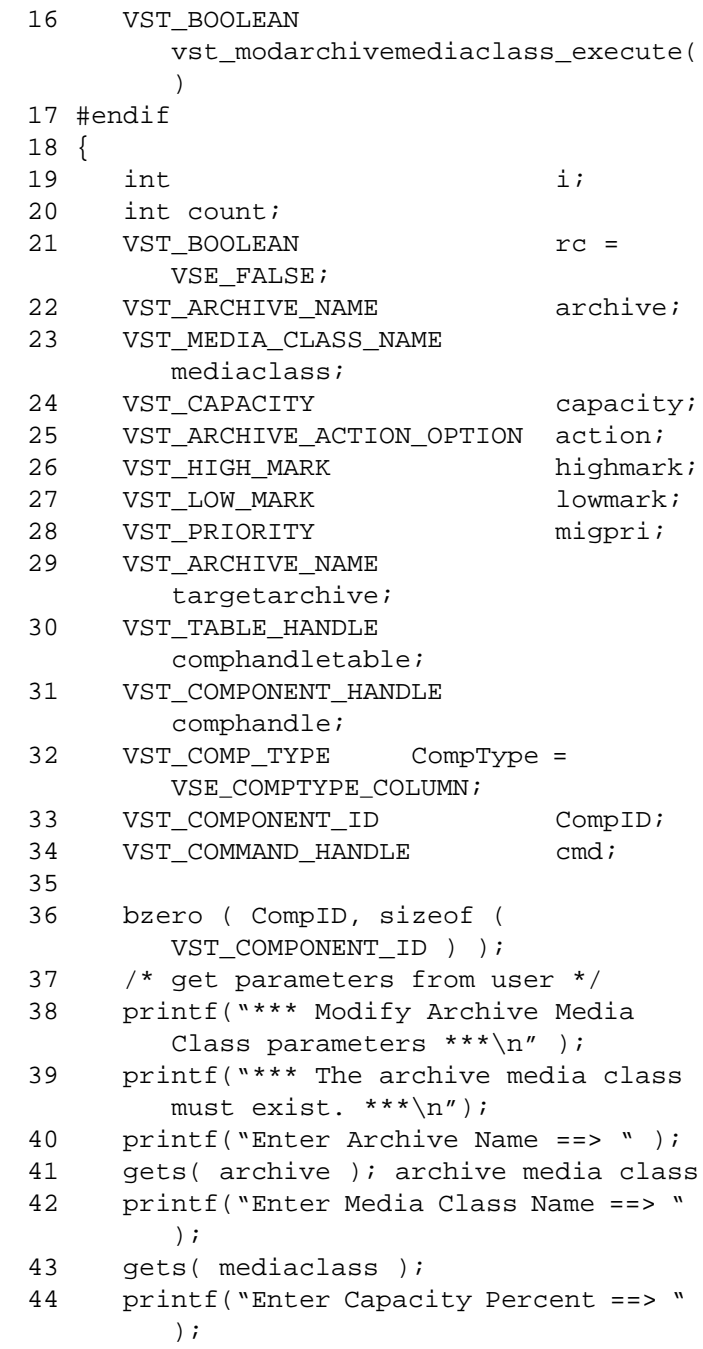

2-102 API Functions 601355 Rev A

```
45 capacity = atoi(gets(input));46 printf("Enter Archive action option 
        (0-none/1-mig/2-notify) == > " );
47 action = atoi(gets(input));
48 printf("Enter High Mark Percentage 
        ==> " );
49 highmark = atoi(gets(input));
50 printf("Enter Low Mark Percentage ==> 
        ");
51 lowmark = atoi(qets(input));52
53 if ( action == VSE_ARCHIVE_ACTION_MIG 
        )
54 {
55 printf("Enter Target Archive ==> " 
        );
56 gets( targetarchive );
57 printf("Enter Migration Priority 
        == > " ) ;58 migpri = atoi(gets(input));
59 /* These only need to be set when 
        migration */
60 /* is used. */61 
        VSCMD_ModifyArchiveMediaClass_Set
        Defaults (
62 VSID_TARGET_ARCHIVE_NAME, 
        targetarchive,
63 VSID_MIGRATION_PRIORITY, 
        migpri,
64 VSID ENDFIELD );
65 }
66
67 printf("How many prefered placements 
        (0 to skip): "68 count = atoi(qets(input));69 if (count > 0)
70 {
71 comphandletable = 
        VS_Table_Create(VSE_COMPONENT_HAN
        DLE, count);
```
## **Functions Functions**

```
72 if (comphandletable == 
       (VST_TABLE_HANDLE) NULL)
73 {
74 return (VSE_FALSE);
75 }
76 for (i = 0; i < count; i++)77 {
78 printf("Enter row #%d:", i + 
       1);
79 CompID[0] = (short) 
       atoi(gets(input));
80 printf("Enter column #%d:", i + 
       1);
81 CompID[1] = (short) 
       atoi(gets(input));
82 CompID[2] = 0;
83 CompID[3] = 0;
84 comphandle = 
       VS_Component_Create();
85 
       VS_Component_SetFields(comphandle
       ,
86 VSID_COMP_TYPE, 
       CompType,
87 VSID_COMP_ID, 
       CompID,
88 VSID_ENDFIELD);
89 
       VS_Table_AddEntry(comphandletable
       ,comphandle);
90 }
91 
       VSCMD_ModifyArchiveMediaClass_Set
       Defaults(
92 VSID_COMPONENT_HANDLE_TABLE, 
       comphandletable,
93 VSID_ENDFIELD);
94 }
95 /* create the command handle */
96 /* Note that the command handle is 
       not */
```
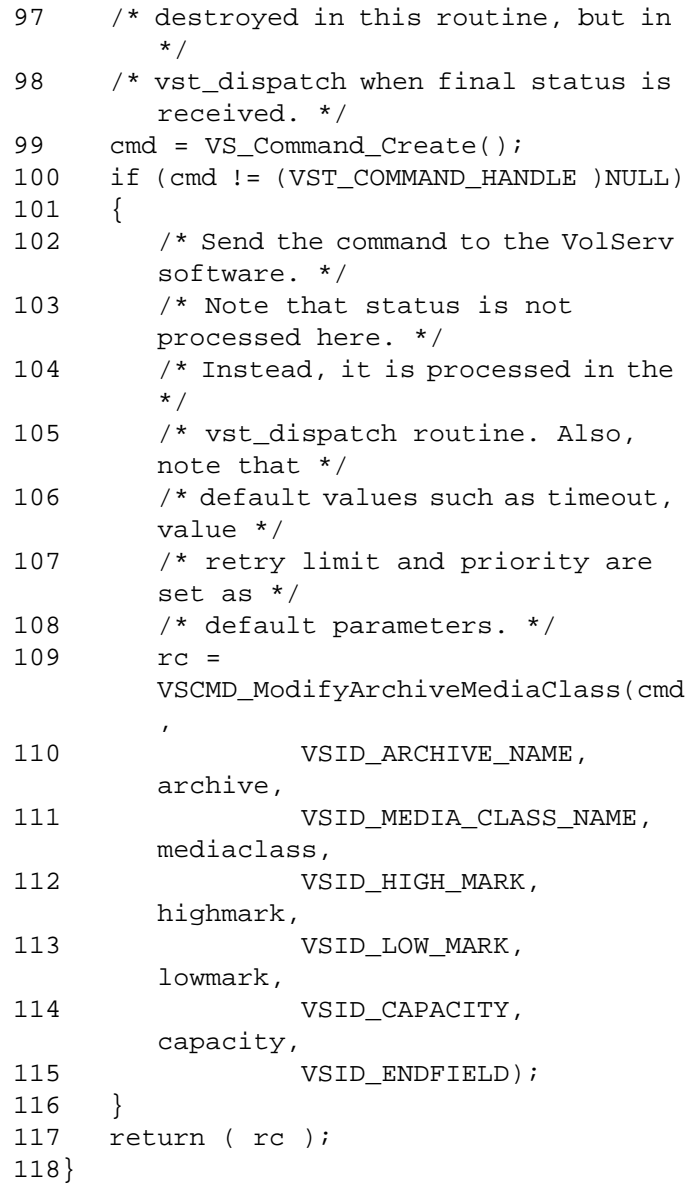

#### **Notes**

If the argument list does not end with VSID\_ENDFIELD, unpredictable results occur.

See Also • vsapi(1),

**Note**

- VS\_Component\_Create(l),
- VS\_Component\_Destroy(l),
- VS\_Component\_GetFields(l),
- VS\_Error\_GetFields(l),
- VS\_Table\_Create(l),
- VS\_Table\_SetFields(l),
- VS\_TableAddEntry(l)

**Functions** 

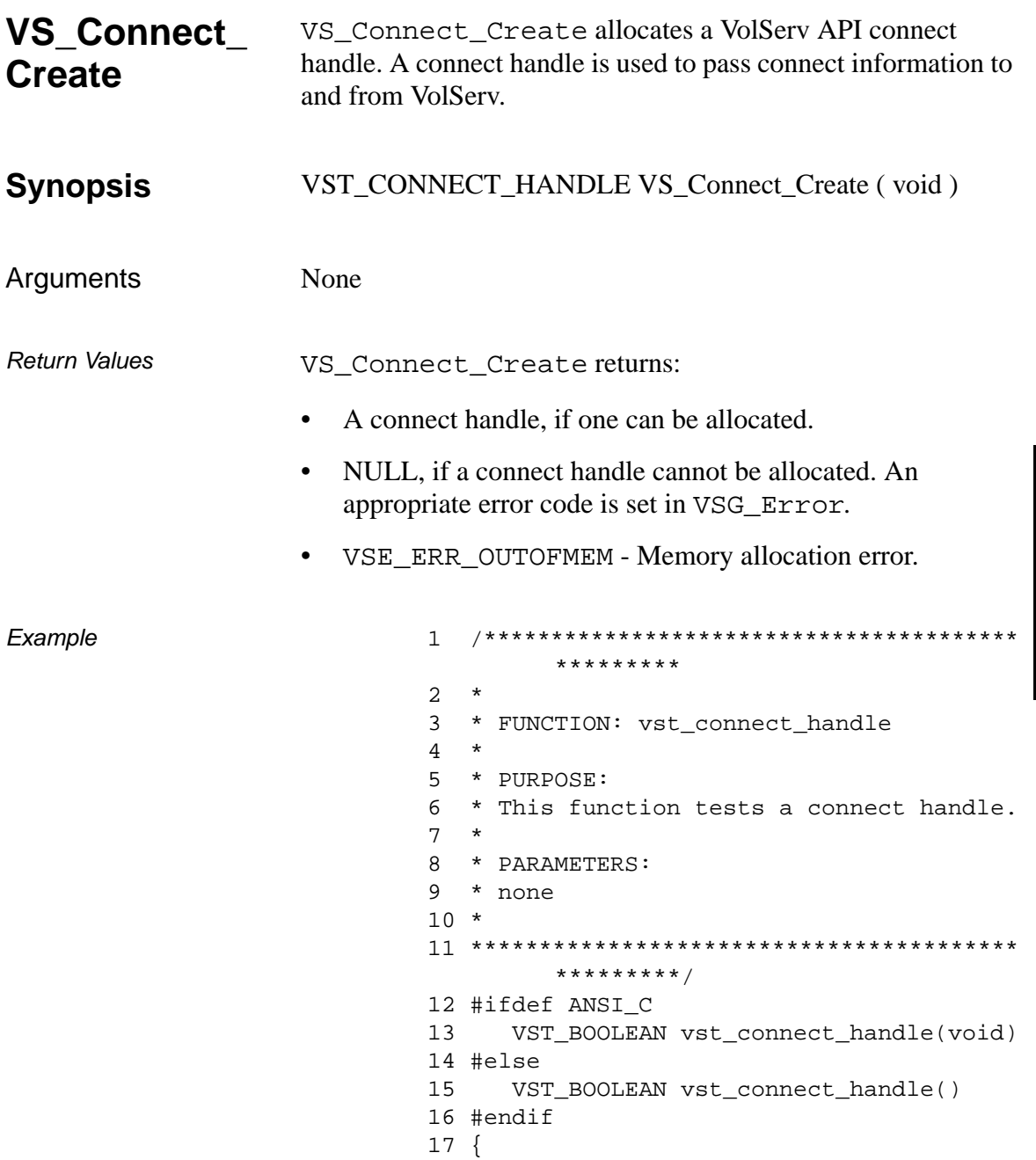

601355 Rev A

```
18 VST CONNECT HANDLE h;
19 VST_BOOLEAN rc = VSE\_FALSE;
20 VST ENTERPRISE ID EnterpriseID;
21 VST SOCKADDR IN SocketAddress;
22 VST PROGRAM NUMBER ProgramNumber;
23 VST_VERSION_NUMBER VersionNumber;
24 VST_PROCEDURE_NUMBER 
        ProcedureNumber;
25 VST_PROTOCOL Protocol;
26
27 /* create the handle */
28 h = VS_Connect_Create();
29 if (h != (VST_CONNECT_HANDLE) NULL)
30 {
31 /* get values from user */
32 printf("*** connect handle 
        ***\n\rangle;
33 printf("Enter enterprise ID ==> 
        ");
34 EnterpriseID = atol(gets(input));
35 printf("Enter Internet sin_port 
        value ==> ");
36 SocketAddress.sin_port = (short) 
        atoi(gets(input));;
37 printf("Enter Internet sin_family 
        value ==> ");
38 SocketAddress.sin_family = 
        (short)
            atoi(gets(input));
39 printf("Enter Internet sin_addr 
        value ==> ");
40 SocketAddress.sin_addr = 
        atol(gets(input));
41 printf("Enter program number ==> 
        ");
42 ProgramNumber = 
        atol(gets(input));
43 printf("Enter version number ==> 
        ");
44 VersionNumber = 
        atol(gets(input));
```
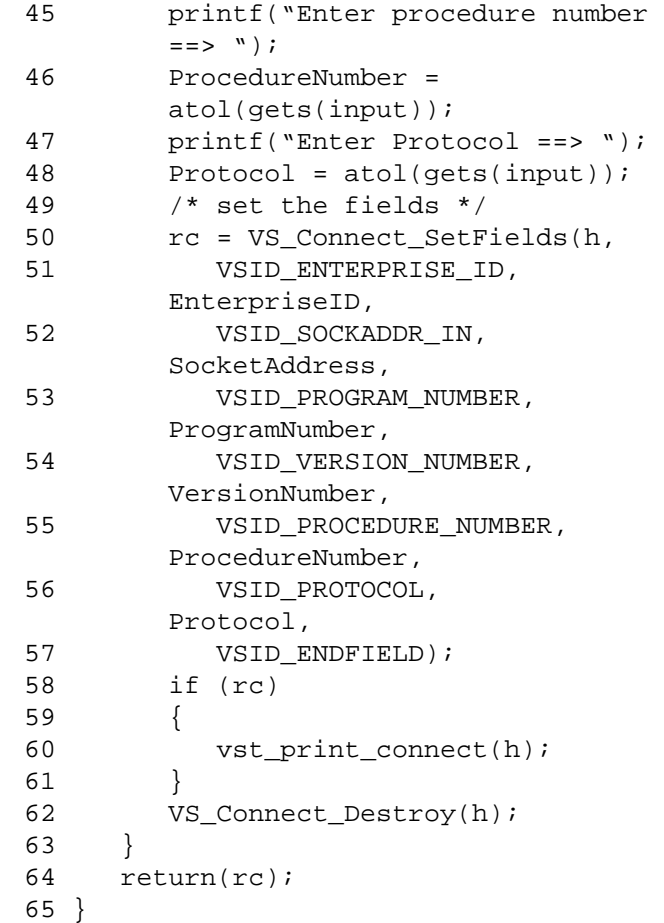

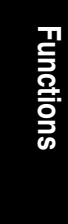

### Notes None

- See Also vsapi(l),
	- VS\_Connect\_Destroy(l),
	- VS\_Connect\_GetFields(l),
	- VS\_Connect\_SetFields(l),
	- VS\_Error\_GetFields(l)

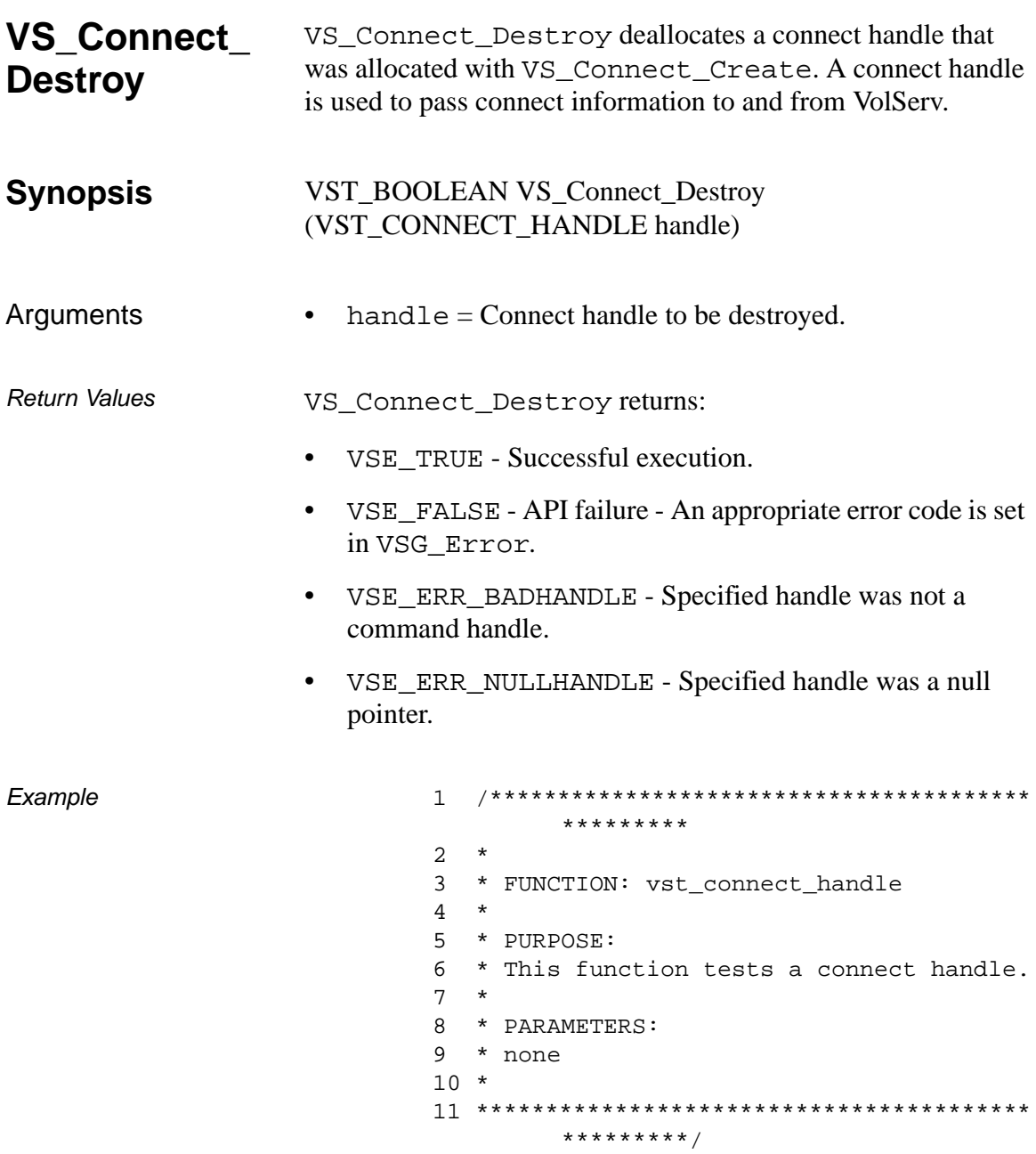

```
12 #ifdef ANSI_C
13 VST_BOOLEAN vst_connect_handle(void)
14 #else
15 VST_BOOLEAN vst_connect_handle()
16 #endif
17 {
18 VST_CONNECT_HANDLE h;
19 VST_BOOLEAN rc = VSE\_FALSE;
20 VST_ENTERPRISE_ID EnterpriseID;
21 VST SOCKADDR IN SocketAddress;
22 VST_PROGRAM_NUMBER ProgramNumber;
23 VST VERSION NUMBER VersionNumber;
24 VST_PROCEDURE_NUMBER 
        ProcedureNumber;
25 VST_PROTOCOL Protocol;
26
27 /* create the handle */
28 h = VS_Connect_Create();
29 if (h != (VST_CONNECT_HANDLE) NULL)
30 {
31 /* get values from user */
32 printf("*** connect handle 
        ***\n\cdotn");
33 printf("Enter enterprise ID ==> 
        ");
34 EnterpriseID = atol(gets(input));
35 printf("Enter Internet sin_port 
        value ==> ");
36 SocketAddress.sin_port = (short) 
        atoi(gets(input));37 printf("Enter Internet sin_family 
        value ==> ");
38 SocketAddress.sin_family = 
        (short)
            atoi(gets(input));
39 printf("Enter Internet sin_addr 
        value ==> ");
40 SocketAddress.sin_addr = 
        atol(gets(input));
41 printf("Enter program number ==> 
        ");
```
**Functions Functions**

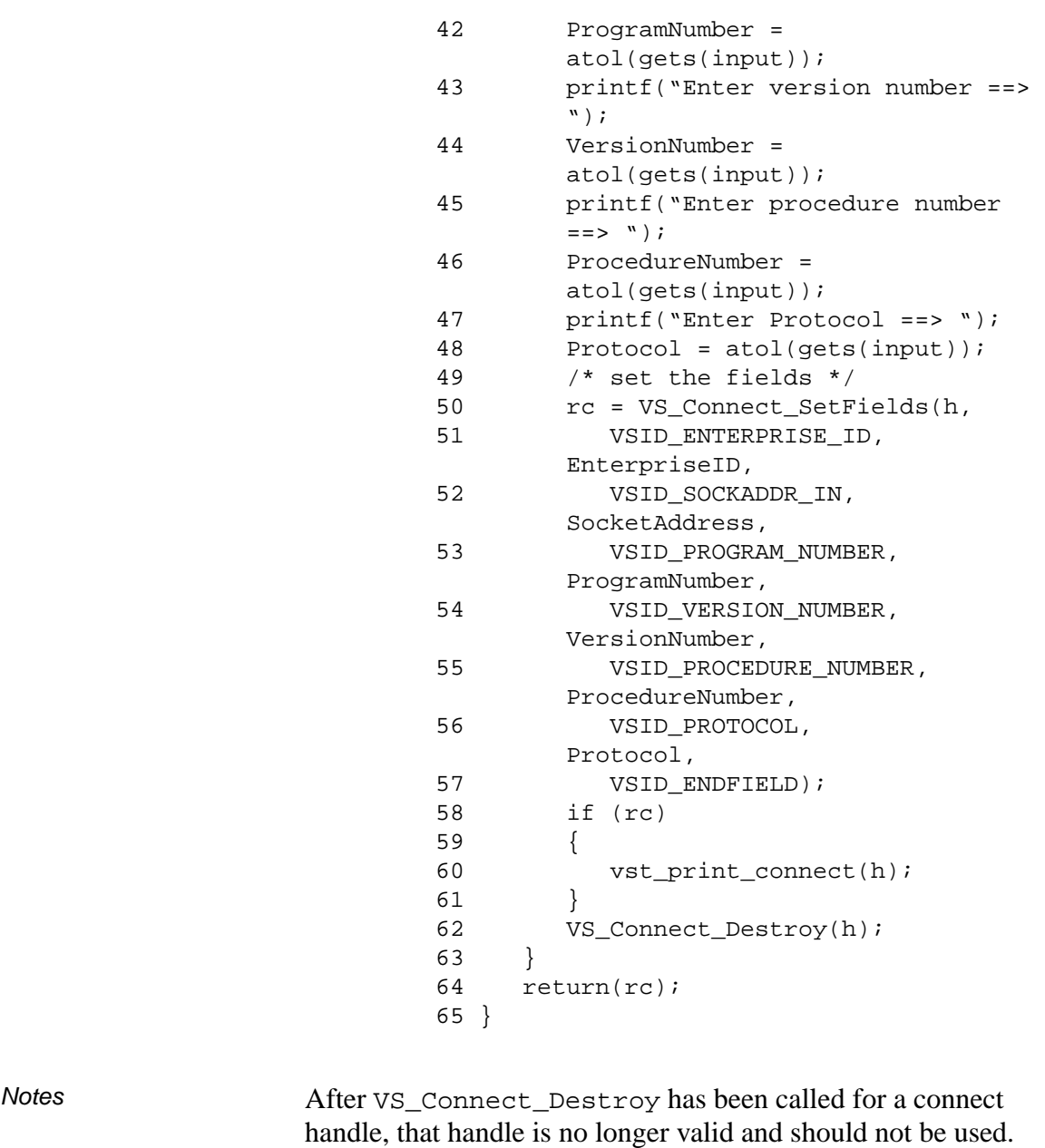

See Also • vsapi(1),

- VS\_Connect\_Create(l),
- VS\_Connect\_GetFields(l),
- VS\_Connect\_SetFields(l),
- VS\_Error\_GetFields(l)

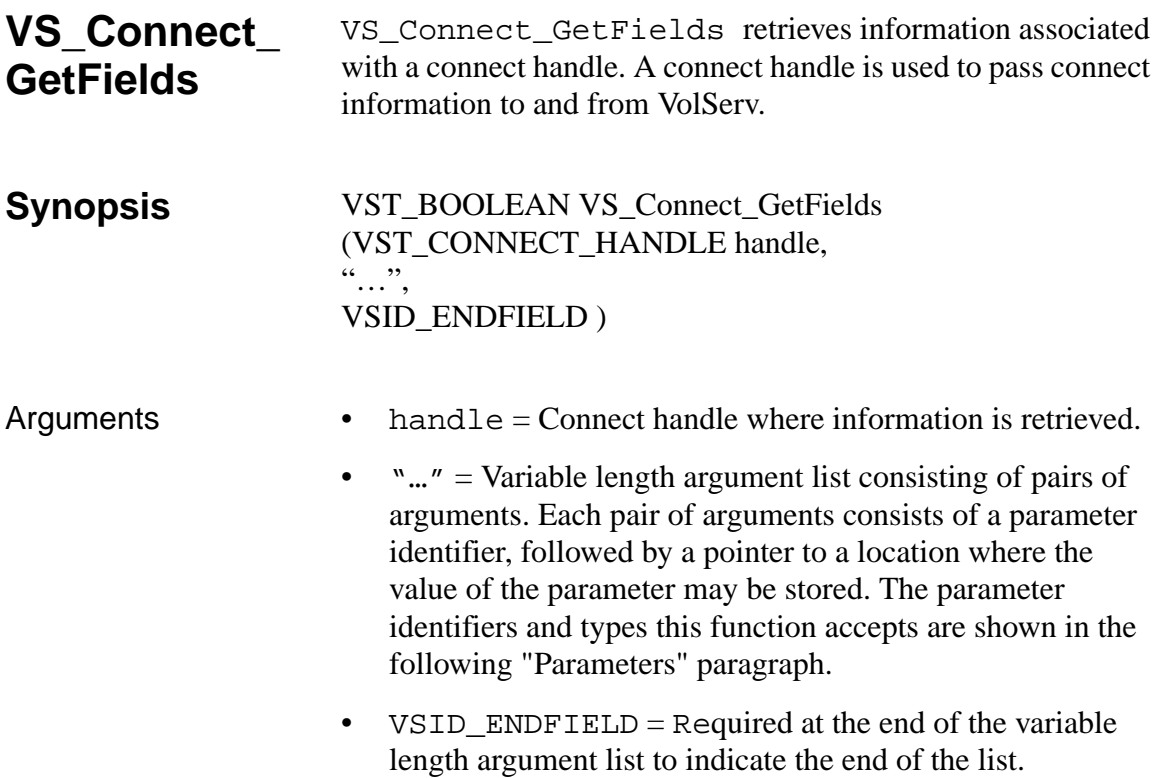

#### **Parameters**

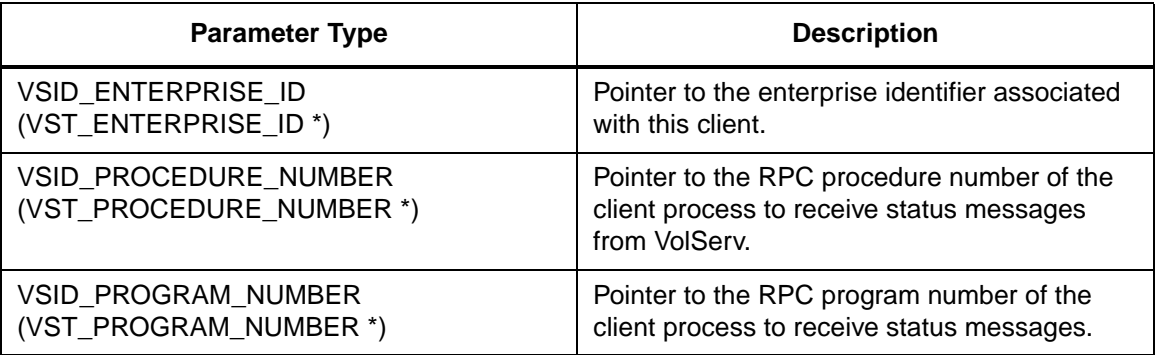

**Functions**

**Functions** 

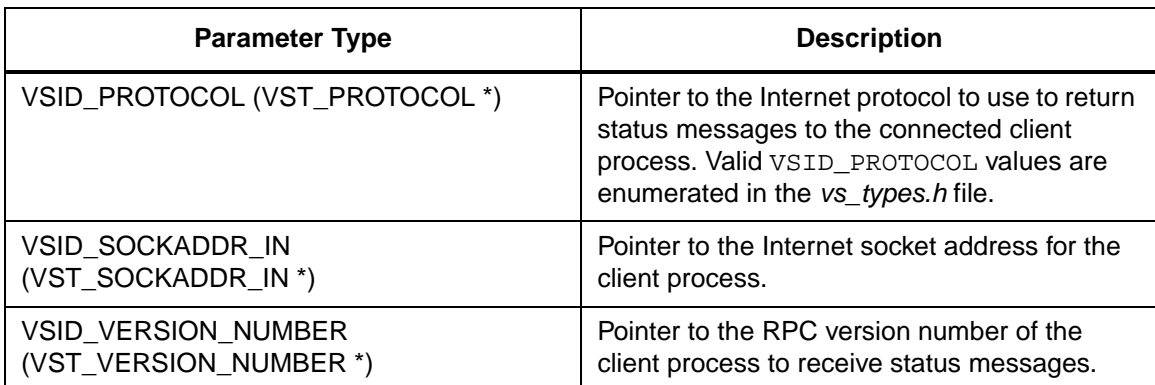

Return Values vS\_Connect\_GetFields returns: • VSE\_TRUE - Successful execution. • VSE\_FALSE - API failure - An appropriate error code is set in VSG\_Error. • VSE\_ERR\_BADFIELD - An invalid parameter was specified. • VSE\_ERR\_BADHANDLE - Specified handle was not a command handle. • VSE\_ERR\_NULLHANDLE - Specified handle was a null pointer. Example 1 /\*\*\*\*\*\*\*\*\*\*\*\*\*\*\*\*\*\*\*\*\*\*\*\*\*\*\*\*\*\*\*\*\*\*\*\*\*\*\*\* \*\*\*\*\*\*\*\*\* 2 \* 3 \* FUNCTION: vst\_print\_connect  $\overline{4}$ 5 \* PURPOSE: 6 \* This function prints out the information stored in 7 \* a connect handle. 8 \* 9 \* PARAMETERS:

10  $*$  h : the connect handle to print  $11 *$ \*\*\*\*\*\*\*\*\*/ 13 #ifdef ANSI\_C 14 void vst\_print\_connect(VST\_CONNECT\_HAN DLE h) 15 #else 16 void vst\_print\_connect(h) VST\_CONNECT\_HANDLE h;  $17$ 18 #endif  $19 \{$ 20 VST ENTERPRISE ID EnterpriseID;  $21$ VST\_SOCKADDR\_IN SocketAddress; 22 VST\_PROGRAM\_NUMBER ProgramNumber; 23 VST\_VERSION\_NUMBER VersionNumber; 24 VST\_PROCEDURE\_NUMBER ProcedureNumber; 25 VST\_PROTOCOL Protocol; 26 27 VS\_Connect\_GetFields(h, 28 VSID\_ENTERPRISE\_ID, &EnterpriseID, 29 VSID\_SOCKADDR\_IN, &SocketAddress, 30 VSID\_PROGRAM\_NUMBER, &ProgramNumber, 31 VSID\_VERSION\_NUMBER, &VersionNumber, VSID\_PROCEDURE\_NUMBER, 32 &ProcedureNumber, VSID\_PROTOCOL, 33 &Protocol, 34 VSID\_ENDFIELD); 35 printf("\*\*\*\*\*\*\* Connect Handle 36 \*\*\*\*\*\*\*\n");

601355 Rev A

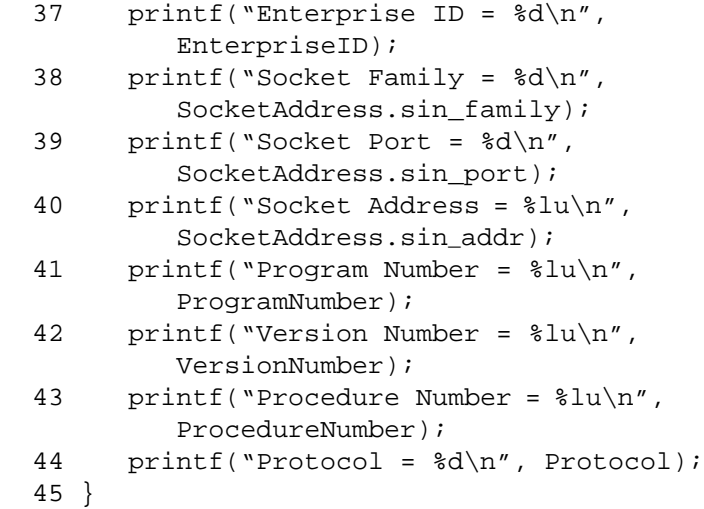

#### **Notes**

#### **Note**

If the argument list does not end with VSID\_ENDFIELD, unpredictable results occur.

- See Also vsapi(l),
	- VS\_Connect\_Create(l),
	- VS\_Connect\_Destroy(l),
	- VS\_Connect\_SetFields(l),
	- VS\_Error\_GetFields(l),
	- VSCMD\_ConnectQuery(l),
	- VSCMD\_Connect(l),
	- VSCMD\_Disconnect(l)

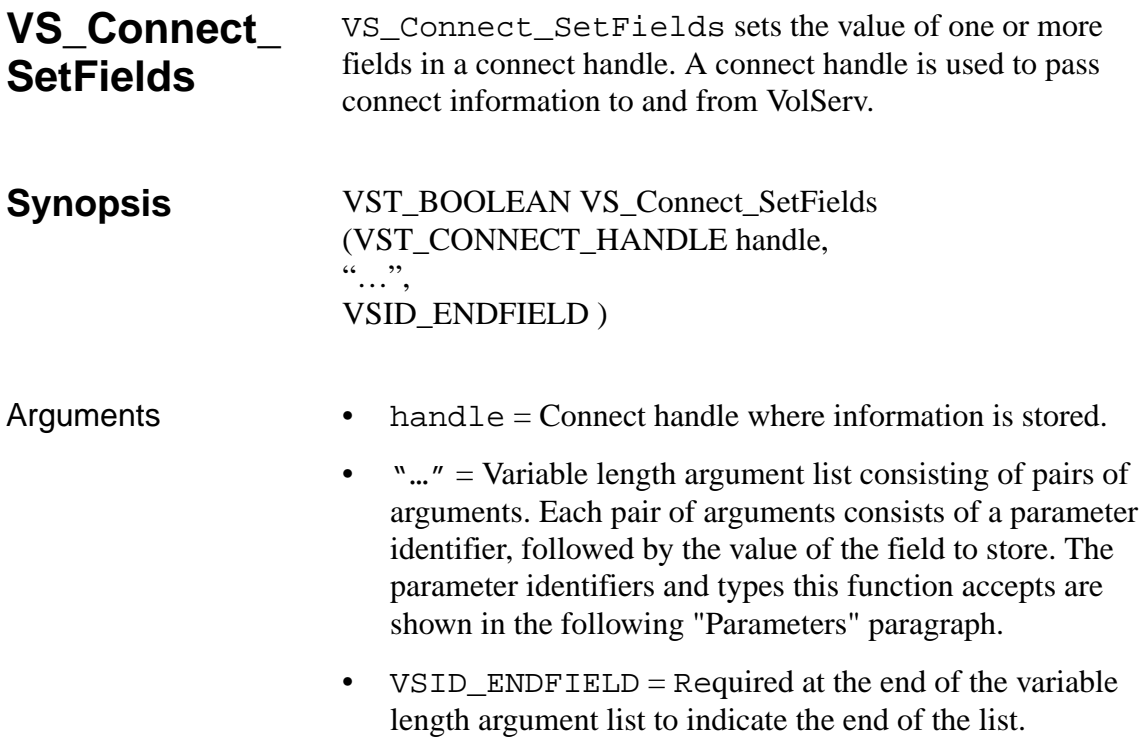

#### **Parameters**

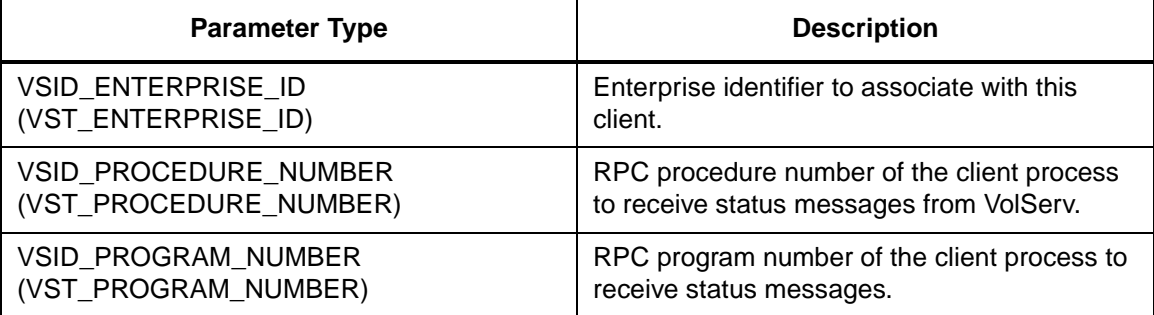

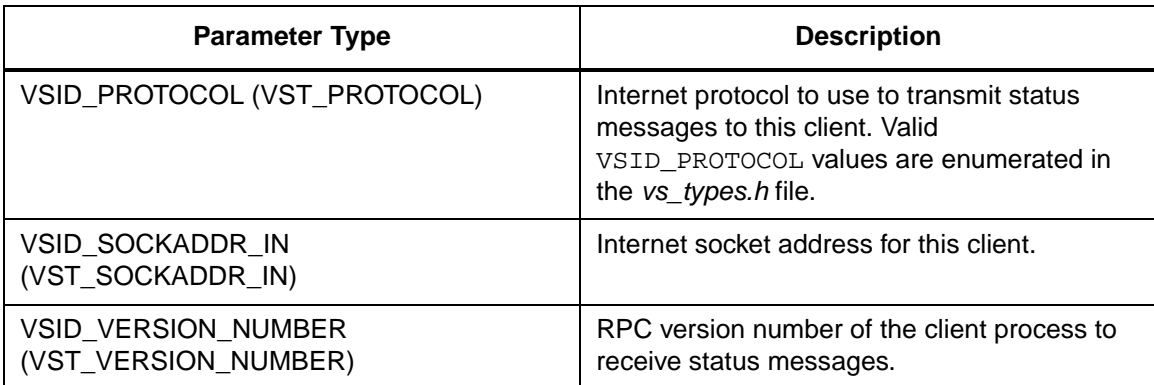

Return Values VS\_Connect\_SetFields returns: • VSE\_TRUE - Successful execution. • VSE\_FALSE - API failure - An appropriate error code is set in VSG\_Error. • VSE\_ERR\_BADHANDLE - Specified handle was not a connect handle. • VSE\_ERR\_BADSIZE - The value passed for a string parameter exceeds the maximum allowable length for that parameter. • VSE\_ERR\_NULLHANDLE - Specified handle was a null pointer. • VSE\_ERR\_NULLSTRING - A null value was passed to a string argument. Example 1 /\*\*\*\*\*\*\*\*\*\*\*\*\*\*\*\*\*\*\*\*\*\*\*\*\*\*\*\*\*\*\*\*\*\*\*\*\*\*\*\* \*\*\*\*\*\*\*\*\* 2 \* 3 \* FUNCTION: vst\_connect\_handle  $\overline{4}$ 5 \* PURPOSE: 6 \* This function tests a connect handle.

```
7 *8 * PARAMETERS:
9 * none
10 **********/
12 #ifdef ANSI_C
13
     VST_BOOLEAN vst_connect_handle(void)
14 #else
15VST_BOOLEAN vst_connect_handle()
16 #endif
17 \{18
     VST_CONNECT_HANDLE
                             h19
     VST BOOLEAN
                             rc =VSE_FALSE;
20
     VST_ENTERPRISE_ID
        EnterpriseID;
     VST_SOCKADDR_IN
21SocketAddress;
22
     VST_PROGRAM_NUMBER
        ProgramNumber;
23
     VST_VERSION_NUMBER
        VersionNumber;
24
     VST_PROCEDURE_NUMBER
        ProcedureNumber;
25
     VST_PROTOCOL Protocol;
26
27
     /* create the handle */28
     h = VS_{\text{Connect\_Create}}( ) ;
     if (h != (VST_CONNECT_HANDLE) NULL)
29
30
     \{/* get values from user */31
        printf("*** connect handle
32
        ***\n\rangle;
        printf("Enter enterprise ID ==>
33
         ");
34
        EnterpriseID = atol(gets(input));35
        printf("Enter Internet sin_port
        value ==> ");
36
        SocketAddress.sin_port = (short)
        atoi(gets(input));
```
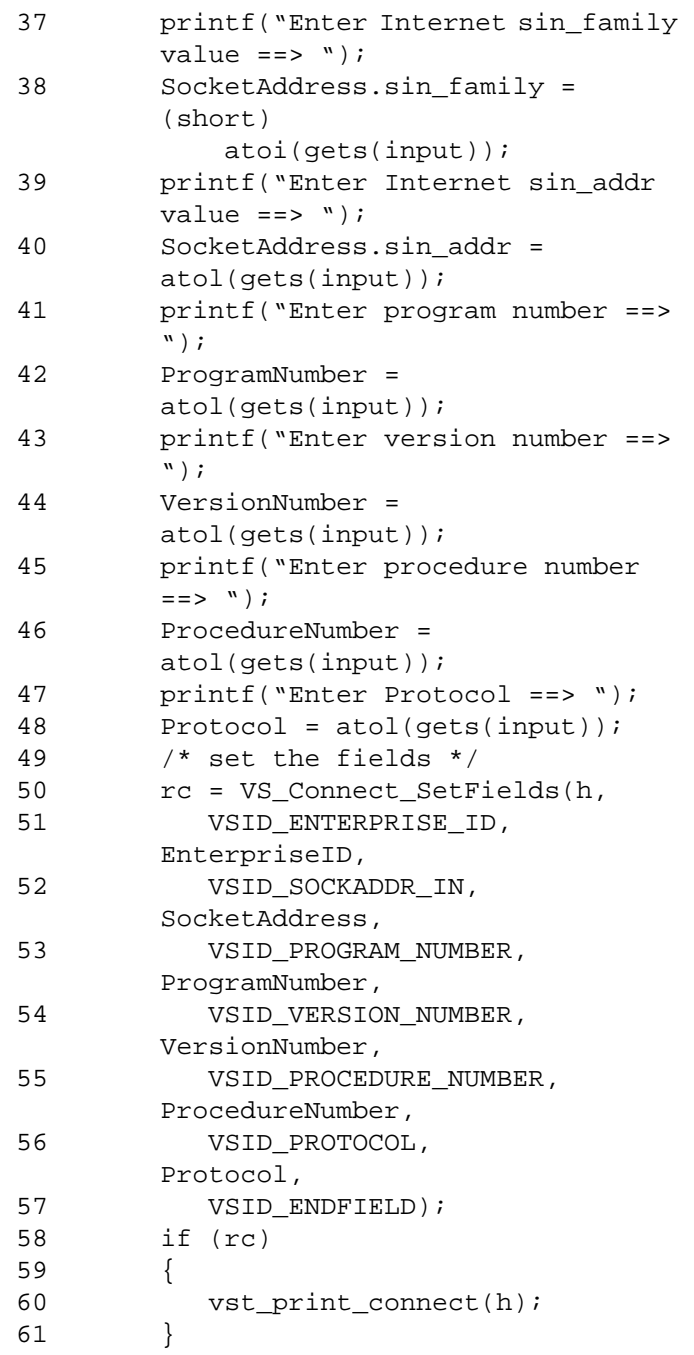

# **Functions Functions**

62 VS\_Connect\_Destroy(h);<br>63 } 63 } 64 return(rc); 65 }

**Notes** 

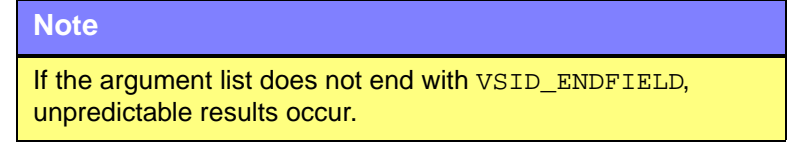

- See Also vsapi(1),
	- VS\_Connect\_Create(l),
	- VS\_Connect\_Destroy(l),
	- VS\_Connect\_GetFields(l),
	- VS\_Error\_GetFields(l),
	- VSCMD\_Connect(l),
	- VSCMD\_ConnectQuery(l),
	- VSCMD\_Disconnect(l)

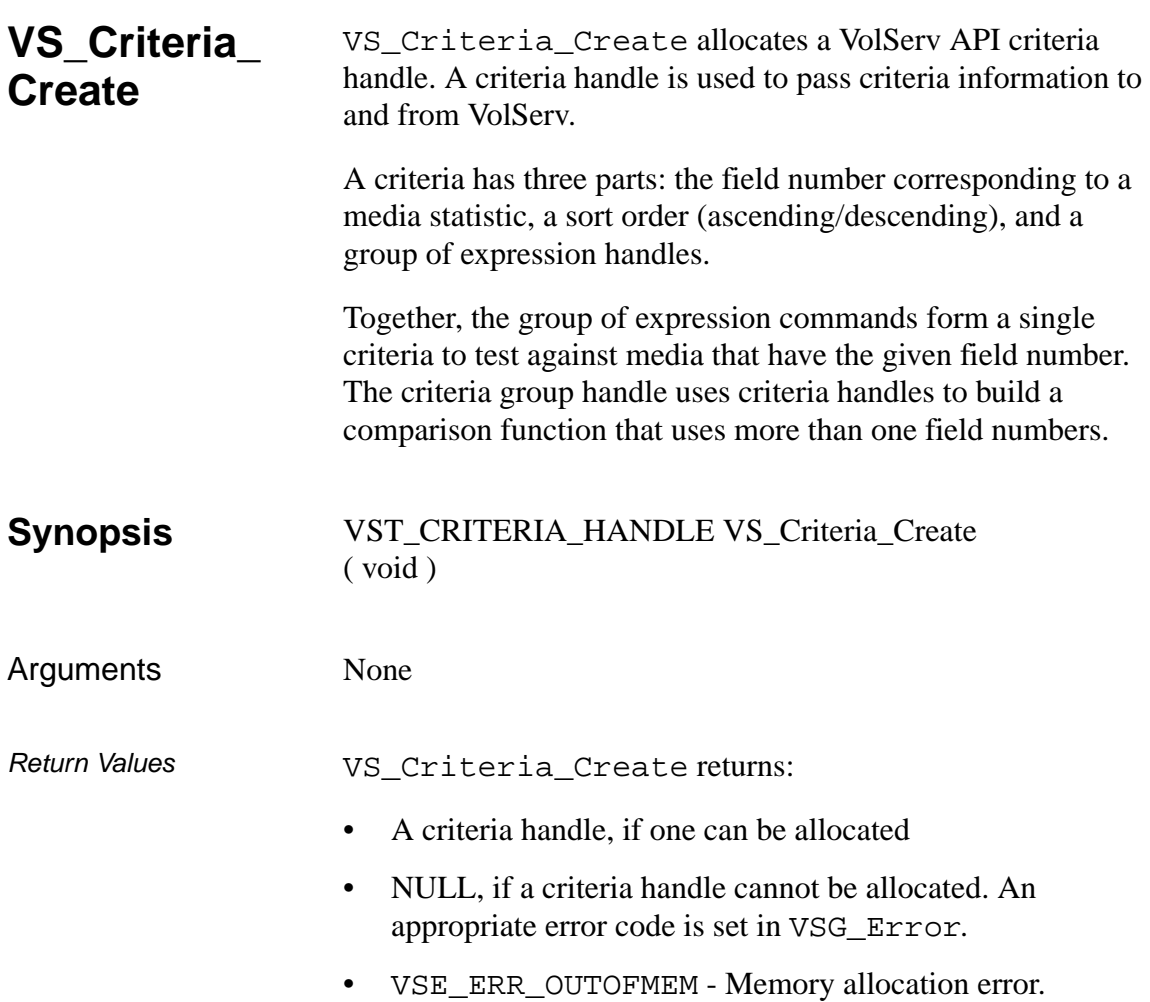

Example

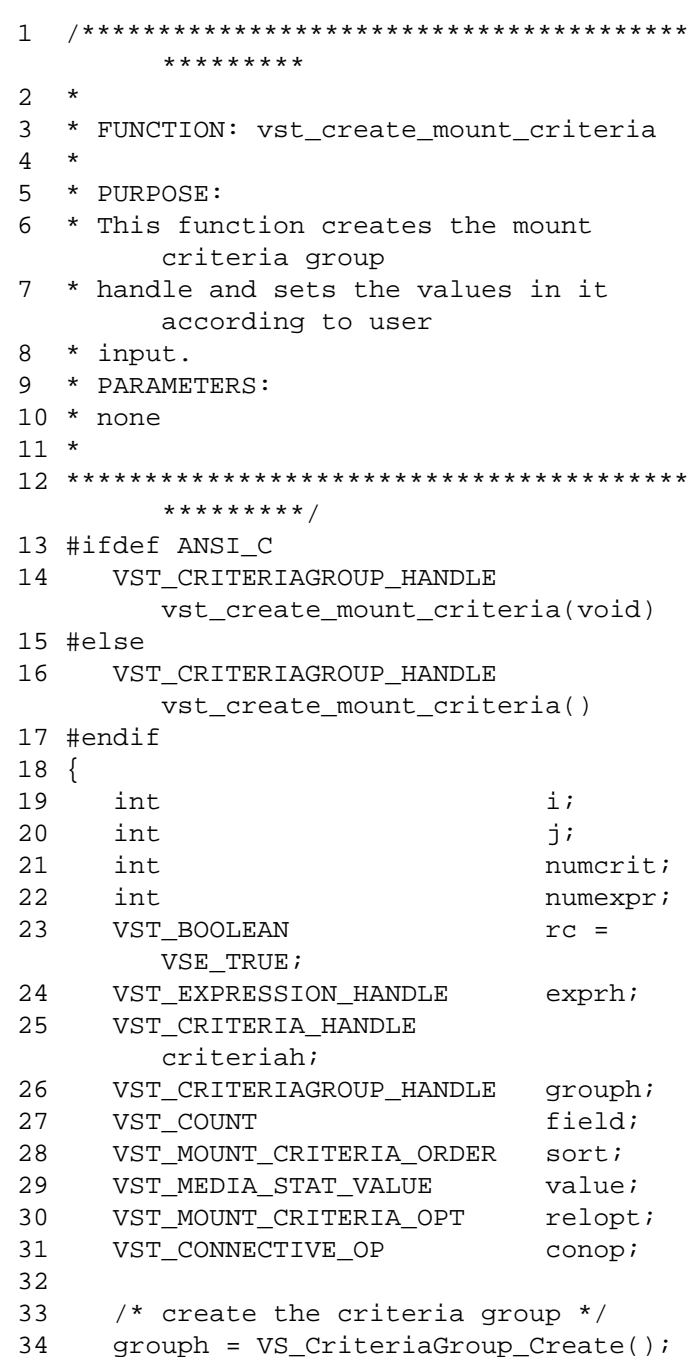

```
35
36 if ( grouph == 
        (VST_CRITERIAGROUP_HANDLE) NULL )
37 {
38 /* out of memory -- return */
39 return ( 
        (VST_CRITERIAGROUP_HANDLE) NULL 
        );
40 }
41
42 /* populate the criteria group with 
        criteria (upto 5) */
43 printf ( "Enter number of Criteria in 
        qroup ==> " );
44 numcrit = atoi(gets(input));
45
46 for ( i = 0 ; i < numcrit ; i++ )
47 {
48 /* create the criteria for a media 
        */
49 /* stat field */50 criteriah = VS_Criteria_Create();
51
52 if ( criteriah == 
        (VST_CRITERIA_HANDLE) NULL )
53 {
54 /* could not allocate handle */
55 rc = VSE_FALSE;56 break;
57 }
58
59 printf ( "Enter the media's field 
        number ==> " );
60 field = atoi(gets(input));
61
62 printf ( "Enter the sort order 
        (Ascending - 1, Descending - 2) 
        \qquad \qquad \text{=} \text{=} \text{>} \qquad \qquad \text{>} \qquad \qquad \text{=}63 sort = atoi(gets(input));
64
65 /* set the criteria parameters */
```
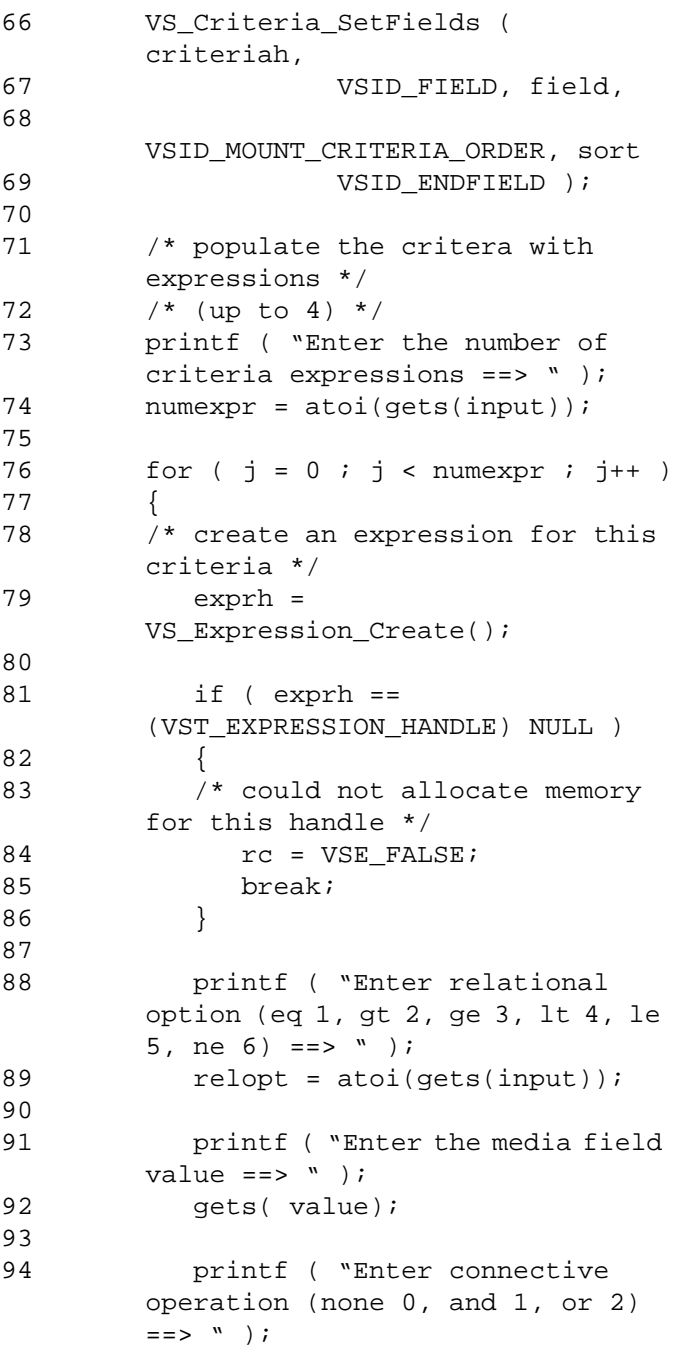

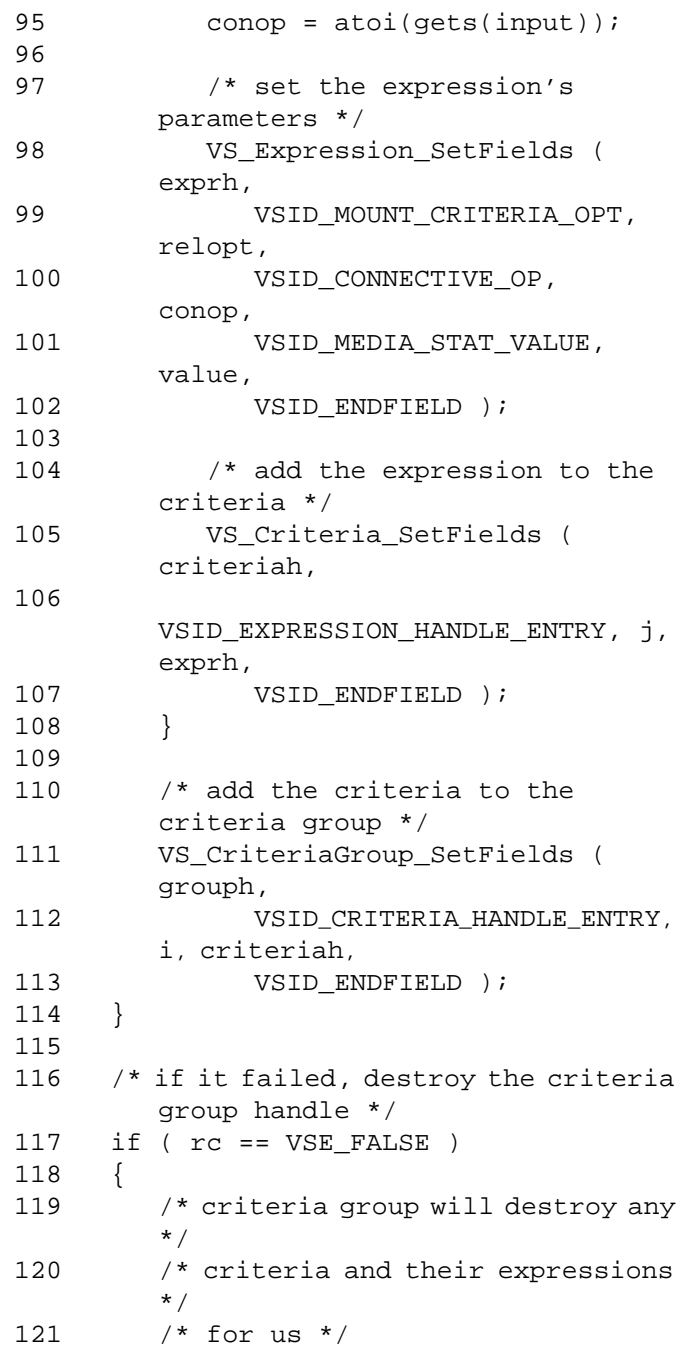

601355 Rev A API Functions 2-127

# **Functions Functions**

```
122 VS_CriteriaGroup_Destroy ( grouph 
        );
123
124 grouph = 
        (VST_CRITERIAGROUP_HANDLE) NULL;
125 }
126
127 return ( grouph );
128}
```
Notes None

See Also • vsapi(1),

- 
- VS\_Criteria\_Delete(l),
- VS\_Criteria\_GetFields(l),
- VS\_Criteria\_SetFields(l),
- VS\_CriteriaGroup\_Create(l),
- VS\_CriteriaGroup\_Destroy(l),
- VS\_CriteriaGroup\_GetFields(l),
- VS\_CriteriaGroup\_SetFields(l),
- VS\_Error\_GetFields(l),
- VS\_Expression\_Create(l),
- VS\_Expression\_Delete(l),
- VS\_Expression\_GetFields(l),
- VS\_Expression\_SetFields(l),
- VSCMD\_Mount(l)

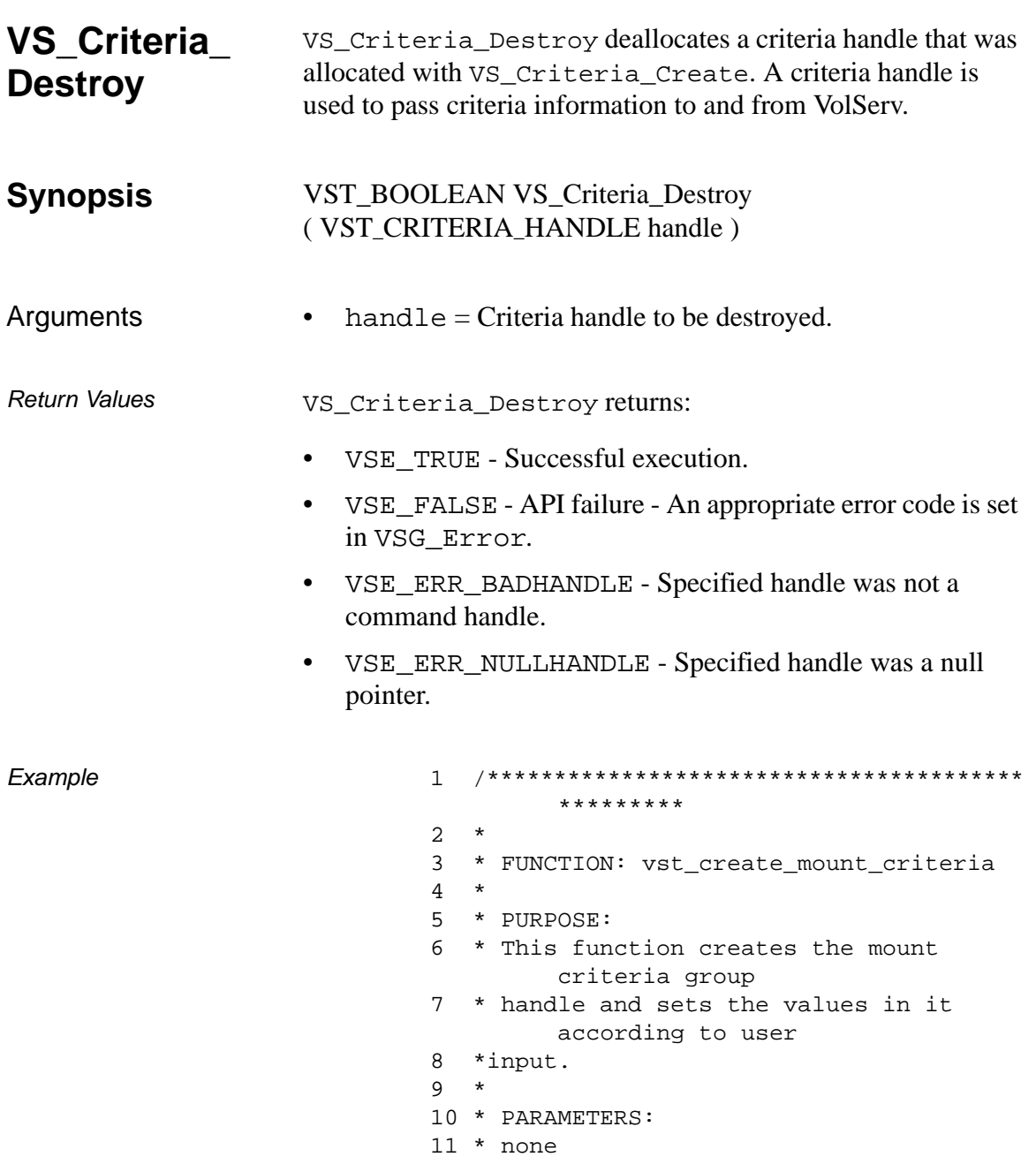

```
12 **********/
14 #ifdef ANSI C
     VST_CRITERIAGROUP_HANDLE
15
        vst_create_mount_criteria(void)
16 #else
17VST_CRITERIAGROUP_HANDLE
        vst_create_mount_criteria()
18 #endif
19 \{20int
                                i:21int
                                j:22
     int
                                numcrit;
23
     int
                                numexpr;
     VST_BOOLEAN
24
                                rc =VSE_TRUE;
25
     VST_EXPRESSION_HANDLE
                                exprh;
     VST_CRITERIA_HANDLE
26
        criteriah;
27
     VST_CRITERIAGROUP_HANDLE
                                qrouph;
     VST_COUNT
28
                                field;
29
     VST_MOUNT_CRITERIA_ORDER
                                sort;
30
     VST_MEDIA_STAT_VALUE
                                value;
31VST MOUNT CRITERIA OPT
                                relopt:VST_CONNECTIVE_OP
32
                                conop;
33
34
     /* create the criteria group */35
     group_1 = VS_CriteriaGroup_Created();
36
     if ( grouph ==
        (VST_CRITERIAGROUP_HANDLE) NULL )
37
      \{38
        /* out of memory -- return */
39
        return (
        (VST_CRITERIAGROUP_HANDLE) NULL
         \rightarrow ;
      \}40
41
      /* populate the criteria group with
        criteria */
     /* (upto 5) */
42
     printf ( "Enter number of Criteria in
43
        group ==> " );
```
```
44 numcrit = atoi(gets(input));
45 for ( i = 0 ; i < numcrit ; i++)46 {
47 /* create the criteria for a media 
       stat field */
48 criteriah = VS_Criteria_Create();
49 if ( criteriah == 
       (VST_CRITERIA_HANDLE) NULL )
50 {
51 /* could not allocate handle */
52 rc = VSE_FALSE;53 break;
54 }
55 printf ( "Enter the media's field 
       number == > " );
56 field = atoi(gets(input));
57 printf ( "Enter the sort order 
       (Ascending - 1, Descending - 2) 
       ==>" ) ;
58 sort = atoi(gets(input));
59 /* set the criteria parameters */
60 VS_Criteria_SetFields ( 
       criteriah,
61 VSID_FIELD, 
       field,
62 VSID_MOUNT_CRITERIA_ORDER, 
       sort,
63 VSID_ENDFIELD );
64 /* populate the critera with 
       expressions */
65 /* (upto 4) */
66 printf ( "Enter the number of 
       criteria expressions ==> " );
67 numexpr = atoi(gets(input));68 for (j = 0 j j < number j \neq j++)69 {
70 /* create an expression for 
       this criteria */
71 exprh = 
       VS_Expression_Create();
72 if ( exprh == 
       (VST_EXPRESSION_HANDLE) NULL )
```
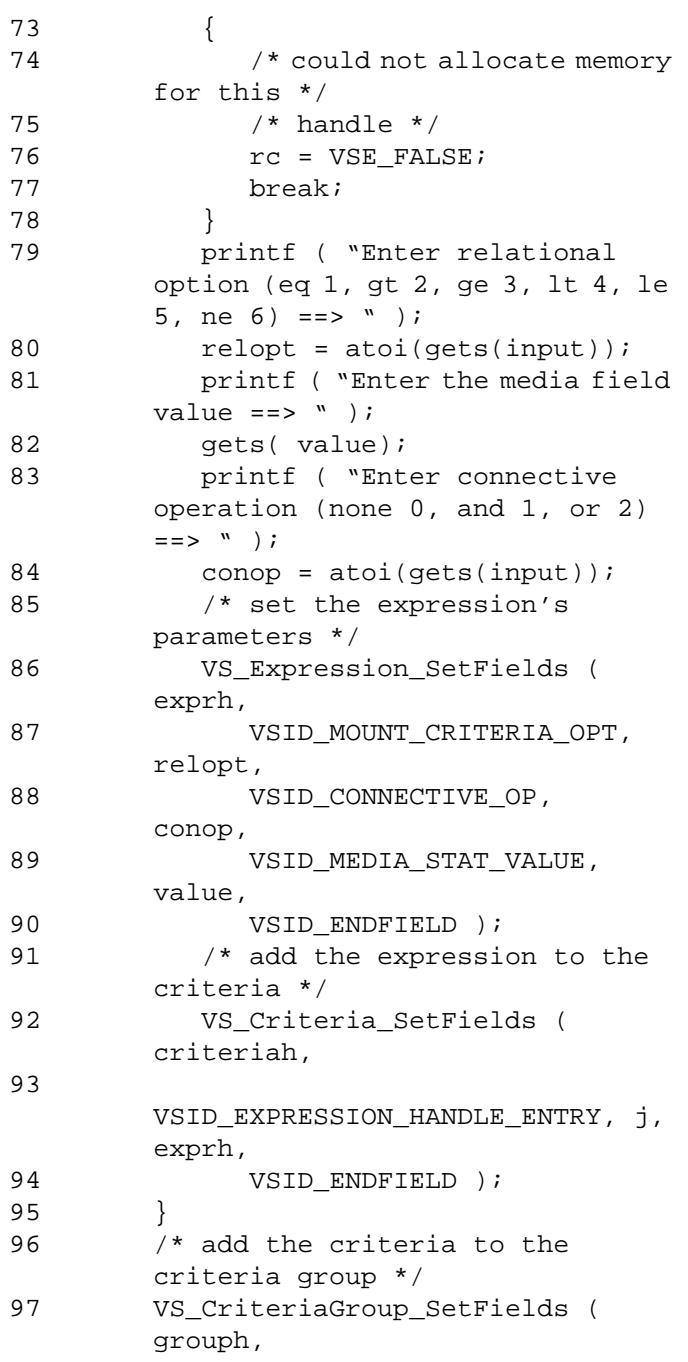

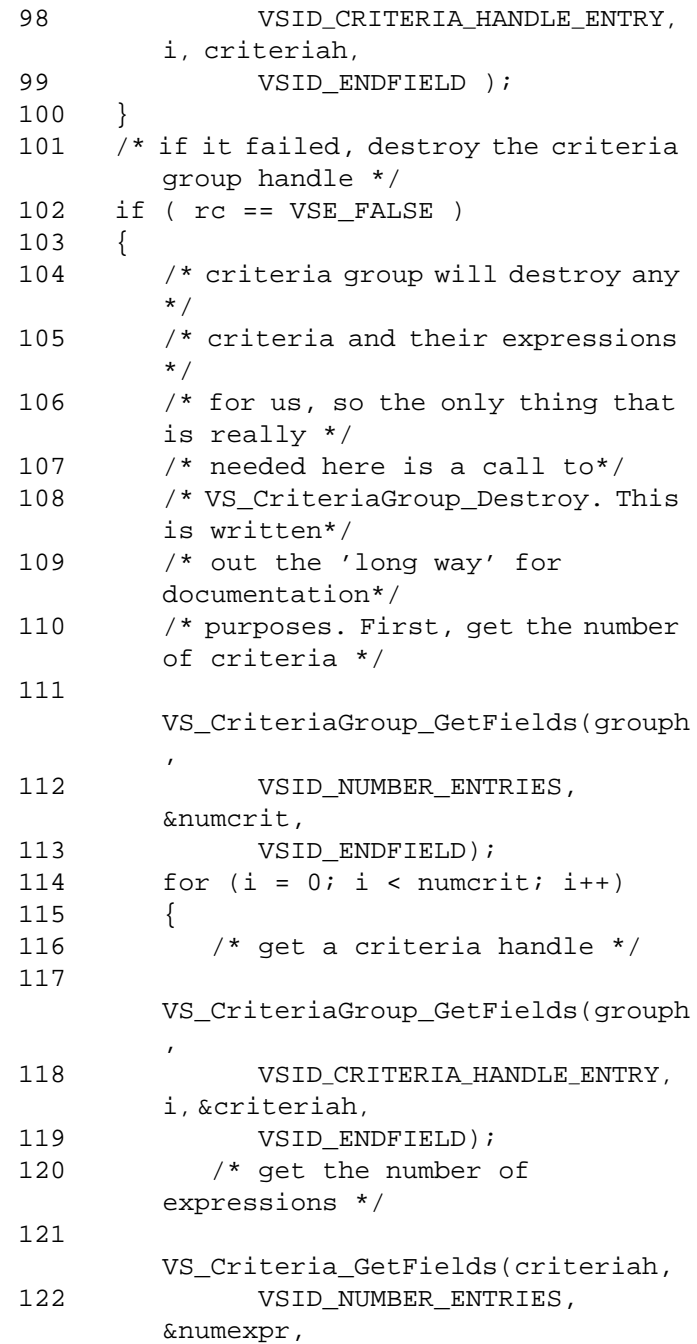

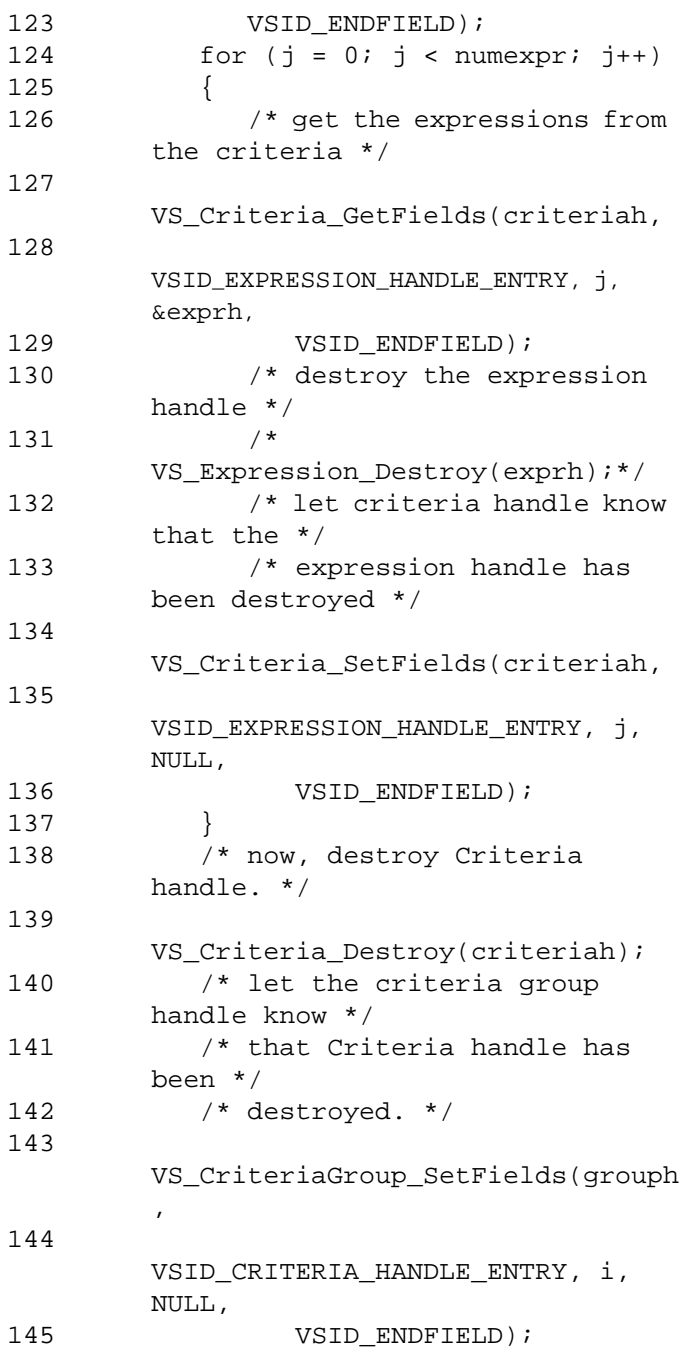

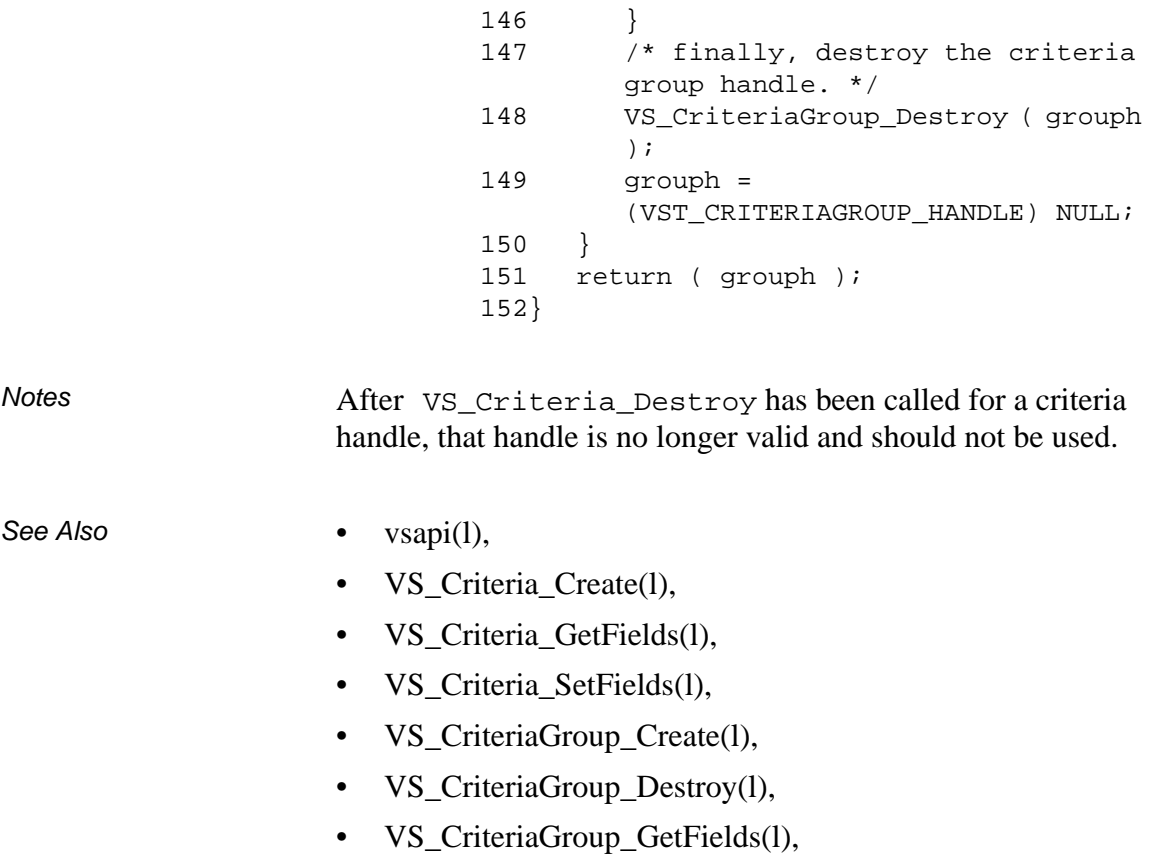

- VS\_CriteriaGroup\_SetFields(l),
- VS\_Error\_GetFields(l),
- VS\_Expression\_Create,(l)
- VS\_Expression\_Delete(l),
- VS\_Expression\_GetFields(l),
- VS\_Expression\_SetFields(l),
- VSCMD\_Mount(l)

See Also

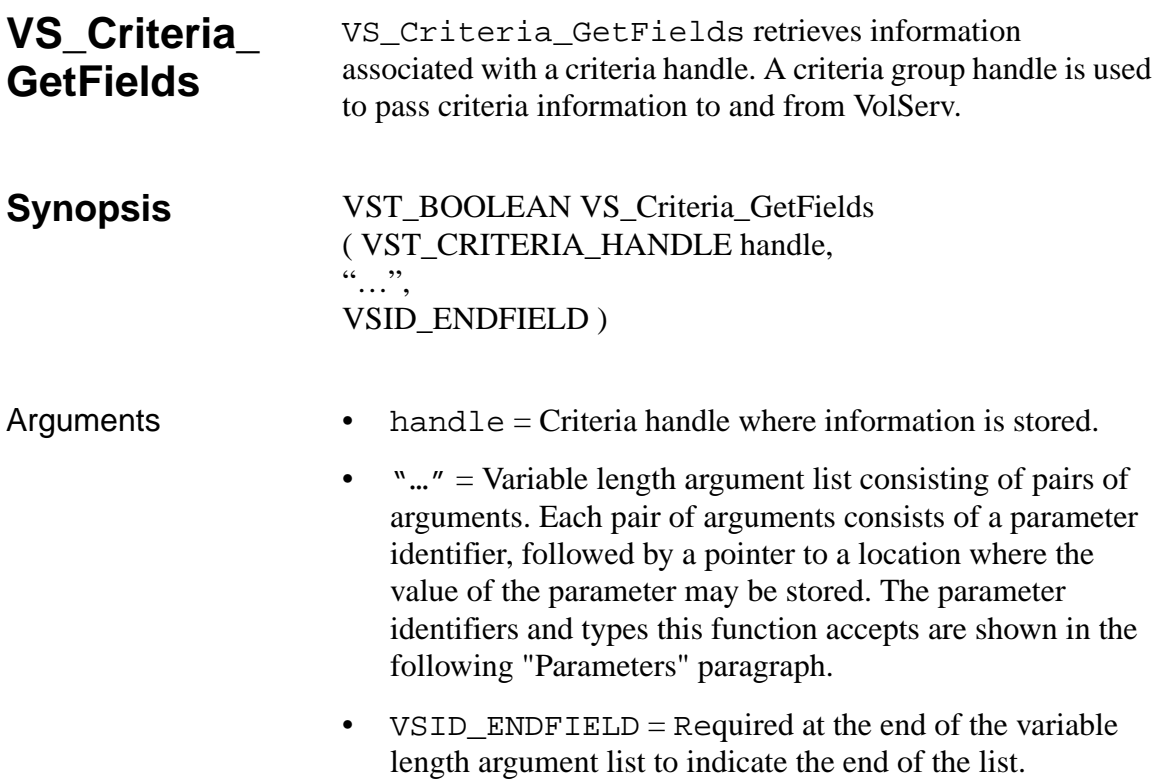

### **Parameters**

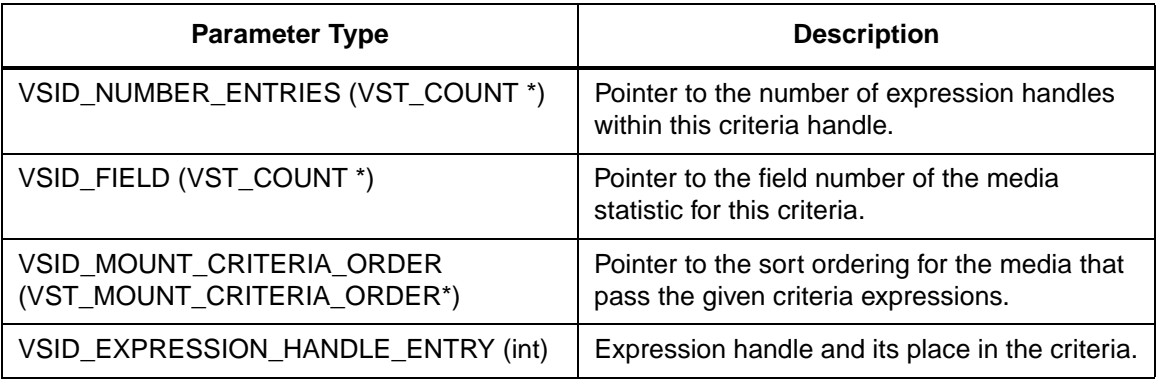

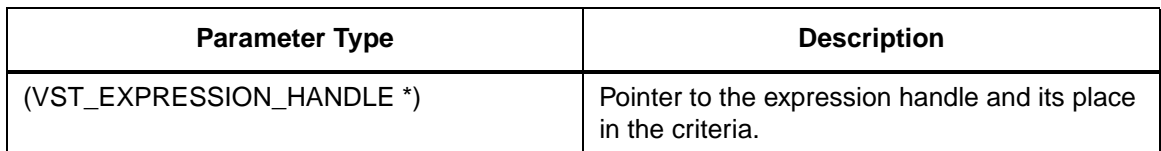

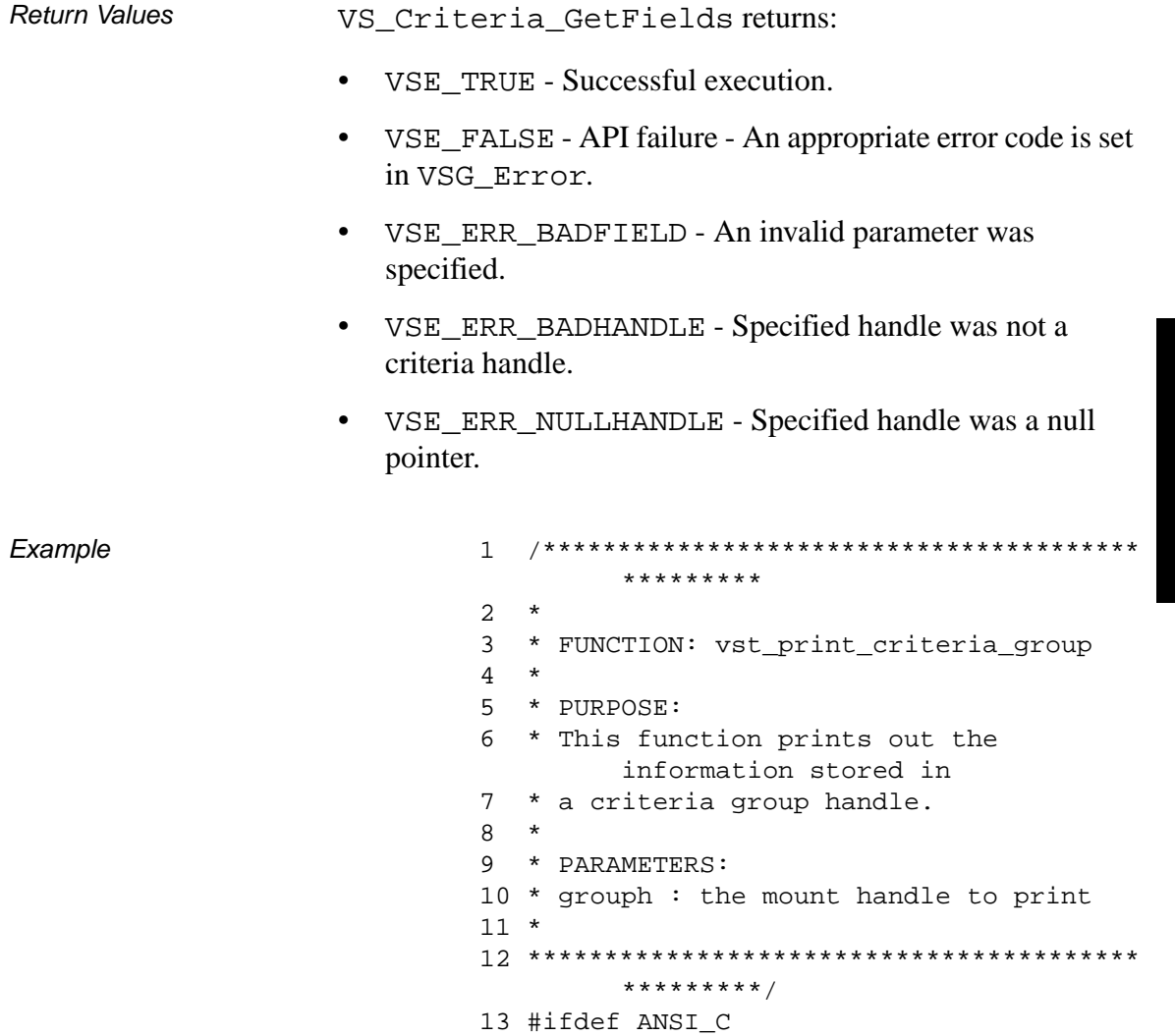

```
14 void
         vst_print_criteria_group
       (VST_CRITERIAGROUP_HANDLE grouph)
15 #else
16 void 
       vst_print_criteria_group(grouph)
17 VST_CRITERIAGROUP_HANDLE grouph;
18 #endif
19 {
20 int i, j;
21 int numcrit =
       0;
22 int numexpr =
       0;
23
24 VST_EXPRESSION_HANDLE 
            exprh = 
       (VST_EXPRESSION_HANDLE) NULL;
25 VST_CRITERIA_HANDLE 
            criteriah = 
       (VST_CRITERIA_HANDLE) NULL;
26
27 VST COUNT field;
28 VST_MOUNT_CRITERIA_ORDER sort;
29 VST MEDIA STAT VALUE value;
30 VST_MOUNT_CRITERIA_OPT relopt;
31 VST_CONNECTIVE_OP conop;
32
33 /* get the number of criteria within 
       this group */
34 VS_CriteriaGroup_GetFields ( grouph,
35 VSID_NUMBER_ENTRIES, &numcrit,
       VSID_ENDFIELD );
36
37 for ( i = 0 ; i < numcrit ; i++ )
38 {
39 /* get the criteria to print */
40 VS_CriteriaGroup_GetFields ( 
       grouph,
41 VSID_CRITERIA_HANDLE_ENTRY, i, 
       &criteriah,
42 VSID_ENDFIELD );
```
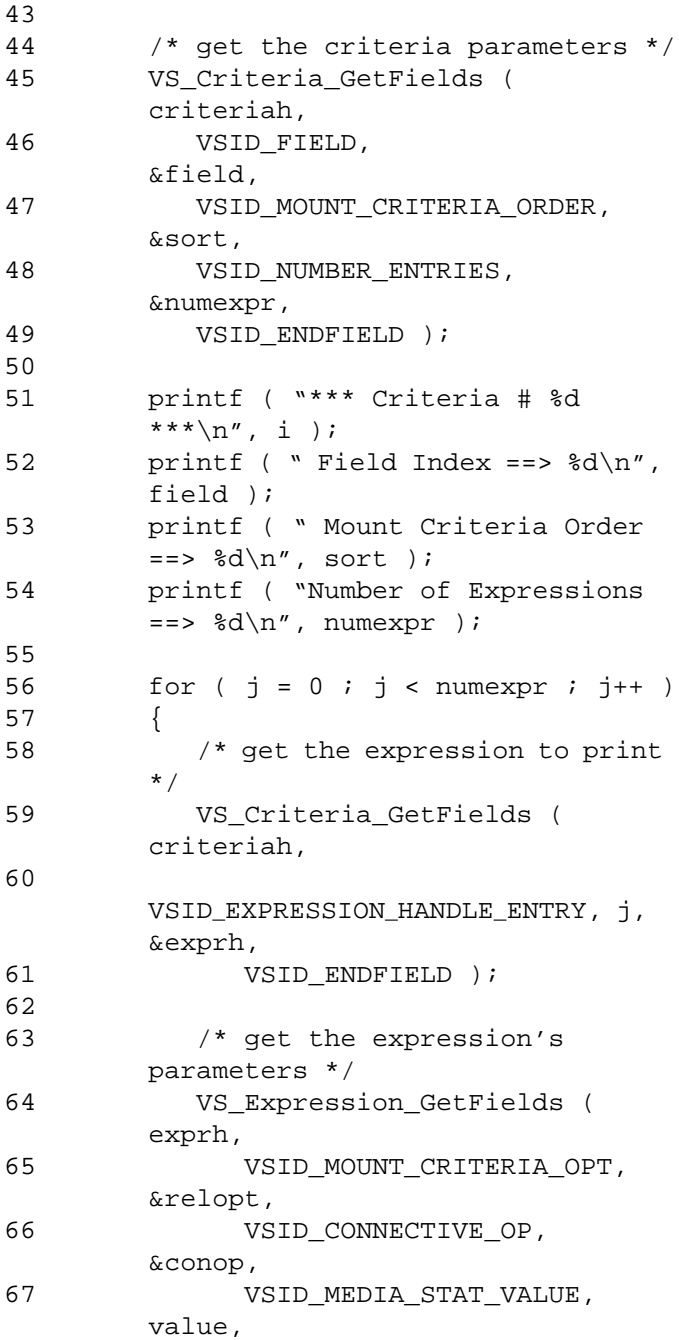

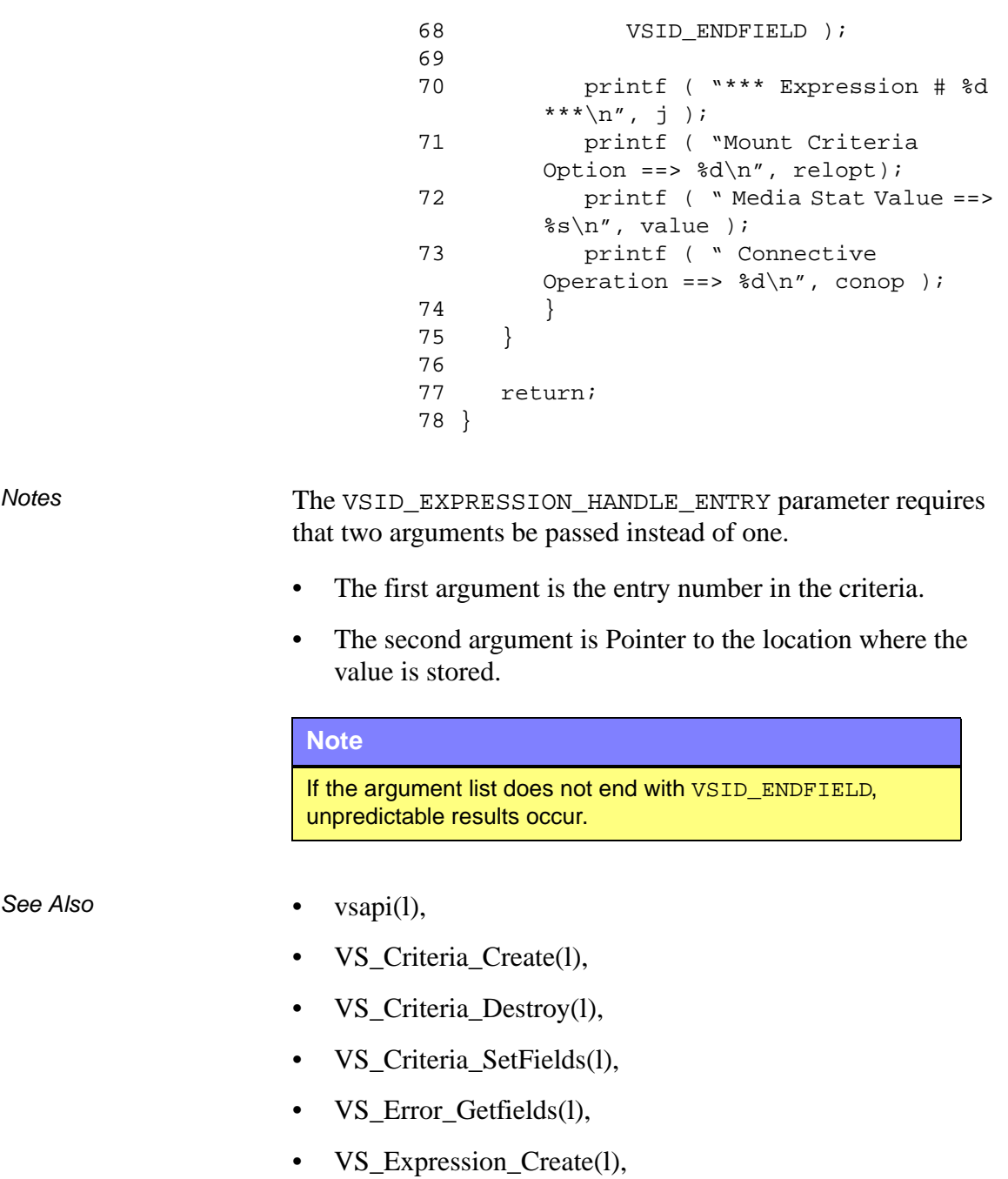

- VS\_Expression\_Destroy(l),
- VS\_Expression\_GetFields (l),
- VS\_Expression\_SetFields(l),
- VS\_CriteriaGroup\_Create(l),
- VS\_CriteriaGroup\_Destroy(l),
- VS\_CriteriaGroup\_GetFields(l),
- VS\_CriteriaGroup\_SetFields(l),
- VSCMD\_Mount(l)

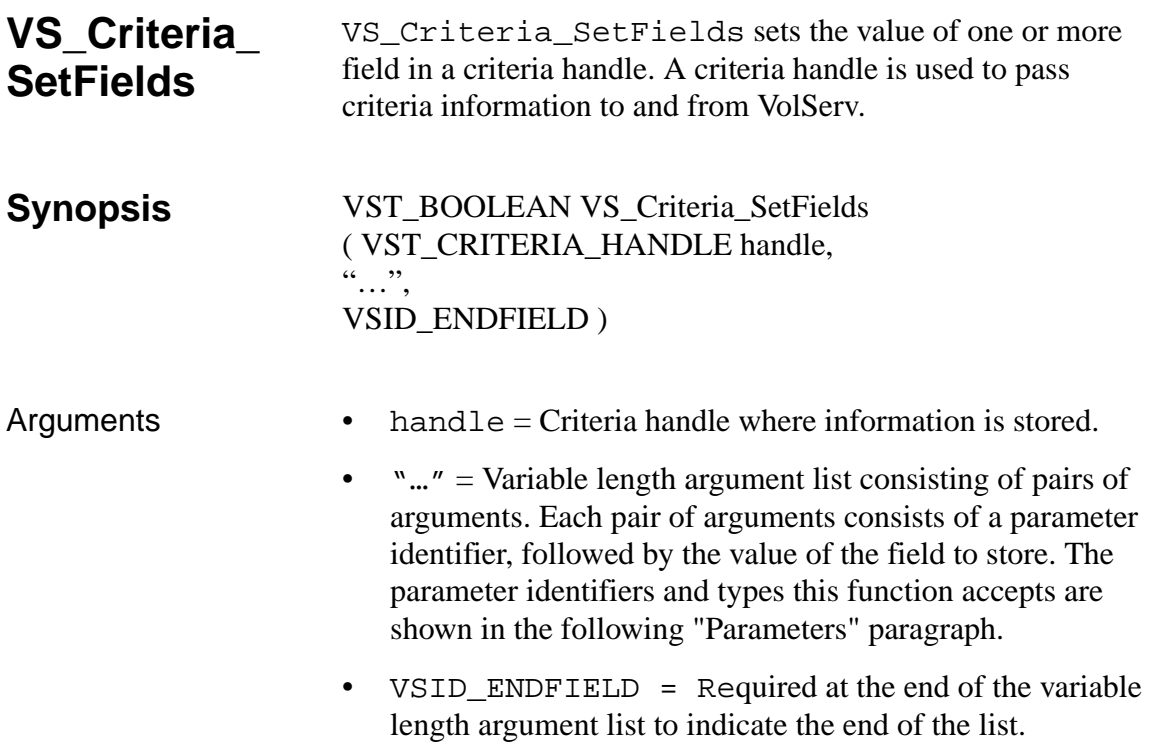

### **Parameters**

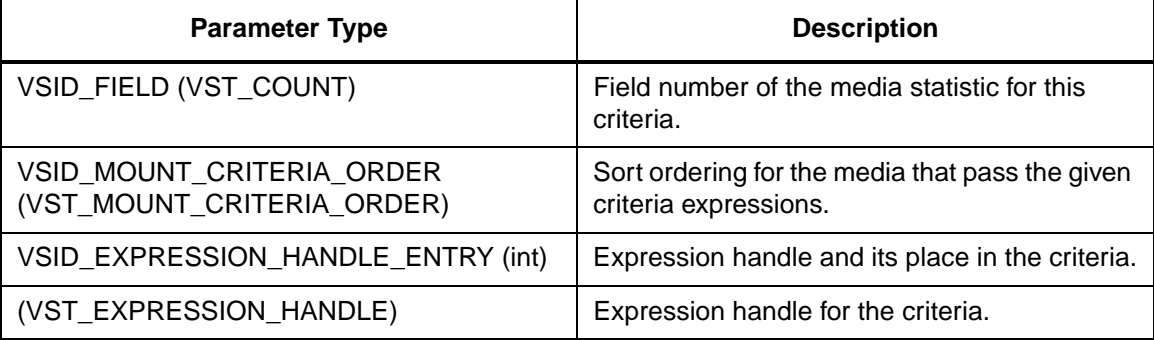

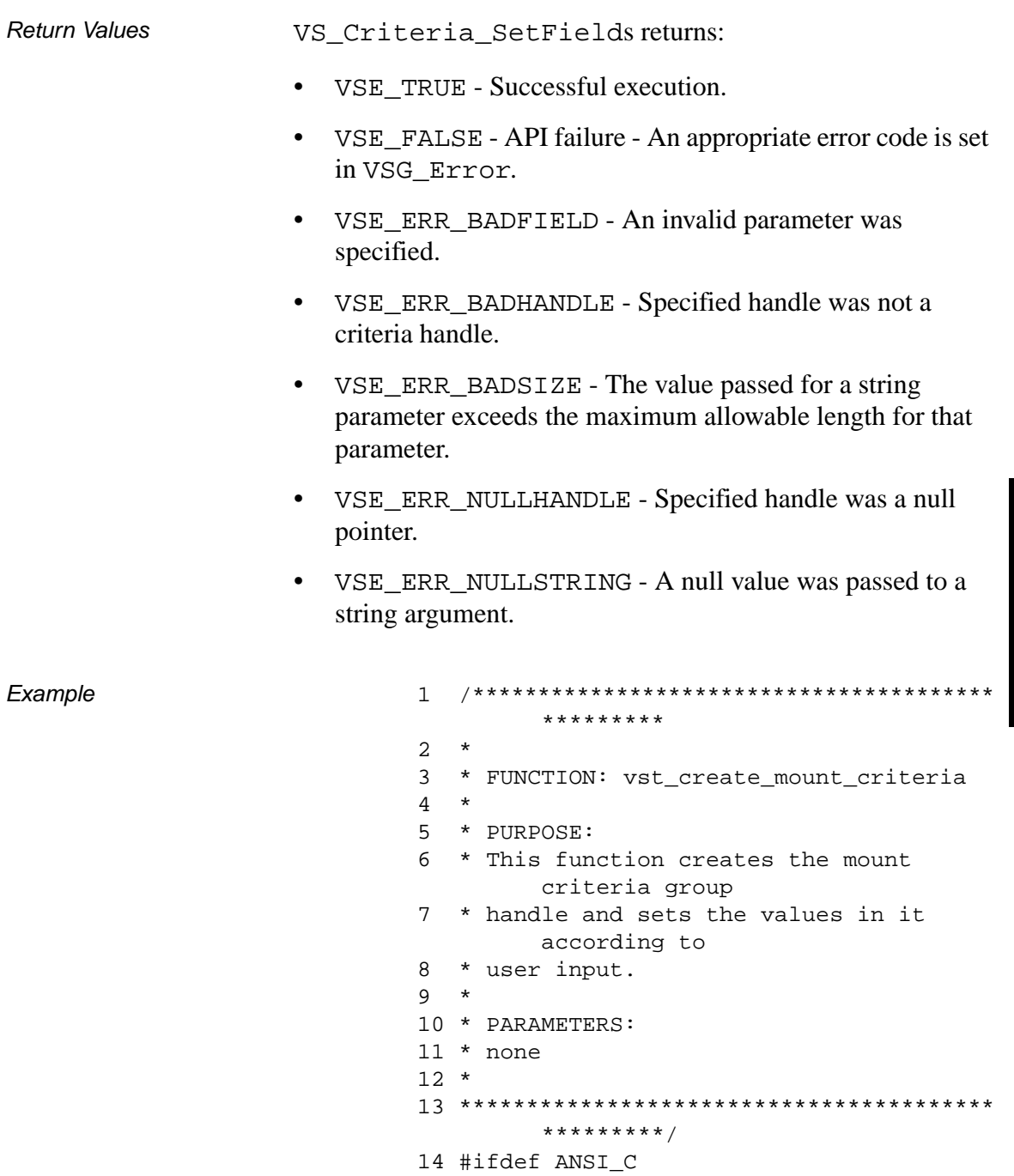

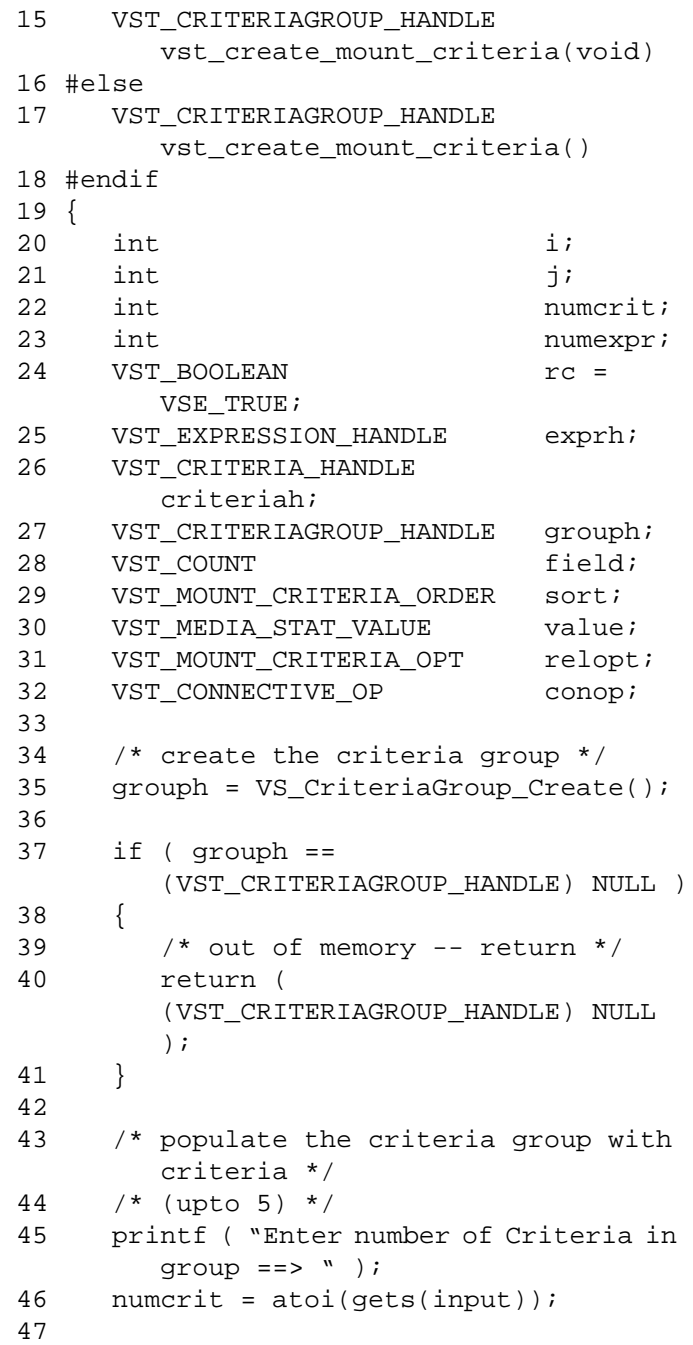

```
48 for ( i = 0 ; i < numcrit ; i++ )
49 {
50 /* create the criteria for a media 
       stat field */
51 criteriah = VS_Criteria_Create();
52
53 if ( criteriah == 
        (VST_CRITERIA_HANDLE) NULL )
54 {
55 /* could not allocate handle */
56 rc = VSE_FALSE;57 break;
58 }
59
60 printf ( "Enter the media's field 
       number ==> " );
61 field = atoi(gets(input));
62
63 printf ( "Enter the sort order 
       (Ascending - 1, Descending - 2) 
       ==> " );
64 sort = atoi(gets(input));
65
66 /* set the criteria parameters */
67 VS_Criteria_SetFields ( 
       criteriah,
68 VSID_FIELD, field,
69 
       VSID_MOUNT_CRITERIA_ORDER, sort,
70 VSID_ENDFIELD );
71 /* populate the critera with 
       expressions */
72 /* (upto 4) */
73 printf ( "Enter the number of 
       criteria expressions ==> " );
74 numexpr = atoi(gets(input));
75
76 for (j = 0; j < number j < number j++)77 {
78 /* create an expression for 
       this criteria */
```
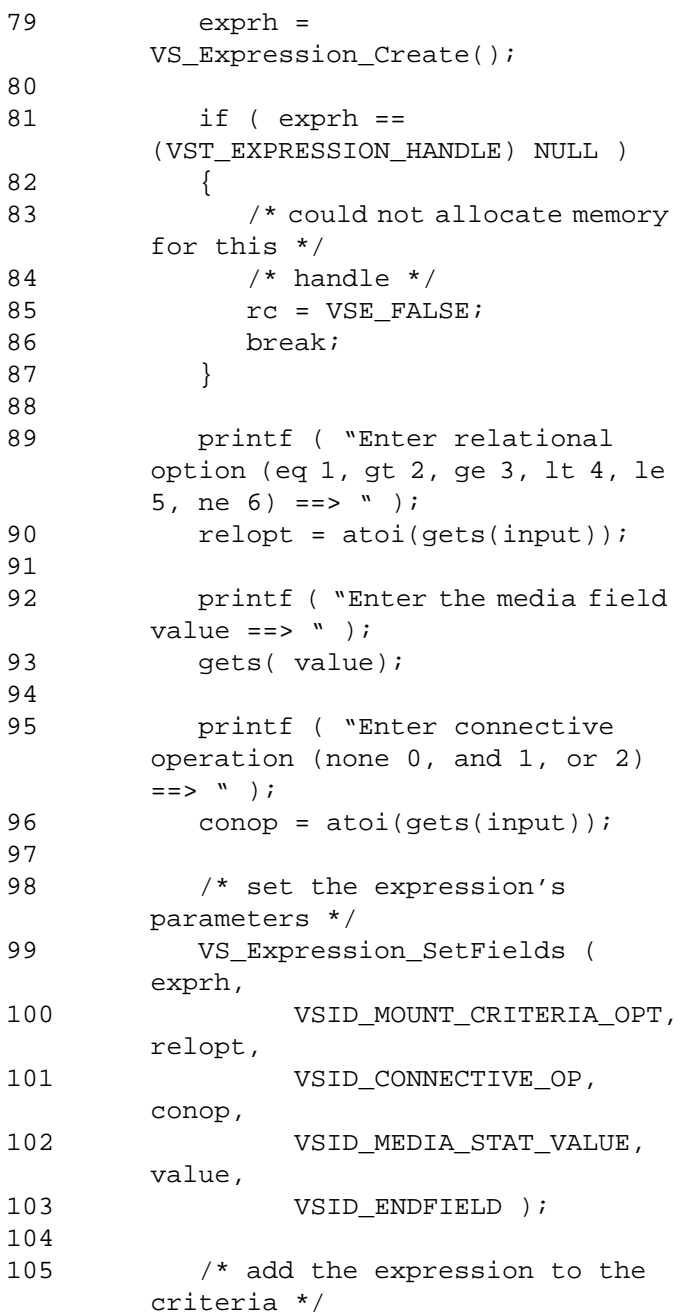

```
106 VS_Criteria_SetFields ( 
        criteriah,
107 
        VSID_EXPRESSION_HANDLE_ENTRY, j, 
        exprh,
108 VSID_ENDFIELD );
109 }
110
111 /* add the criteria to the 
        criteria group */
112 VS_CriteriaGroup_SetFields ( 
        grouph,
113 VSID_CRITERIA_HANDLE_ENTRY, i, 
        criteriah,
114 VSID_ENDFIELD );
115 }
116
117 /* if it failed, destroy the criteria 
        group handle */
118 if ( rc == VSE_FALSE )
119 {
120 /* criteria group will destroy any 
        */
121 /* criteria and their expressions
        */
122 /* for us */
123 VS_CriteriaGroup_Destroy ( grouph 
        );
124
125 grouph = 
        (VST_CRITERIAGROUP_HANDLE) NULL;
126 }
127
128 return ( grouph );
129}
```
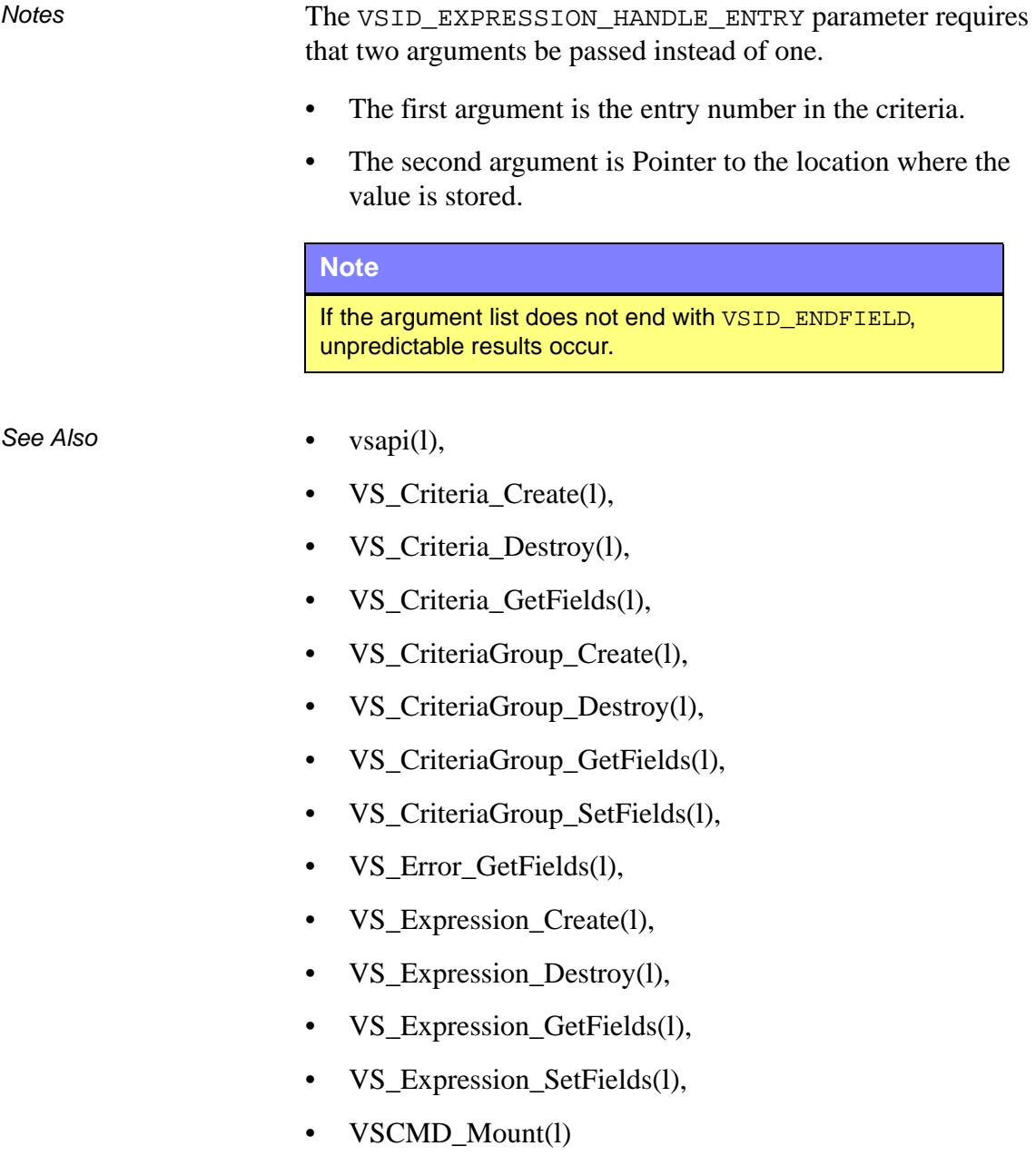

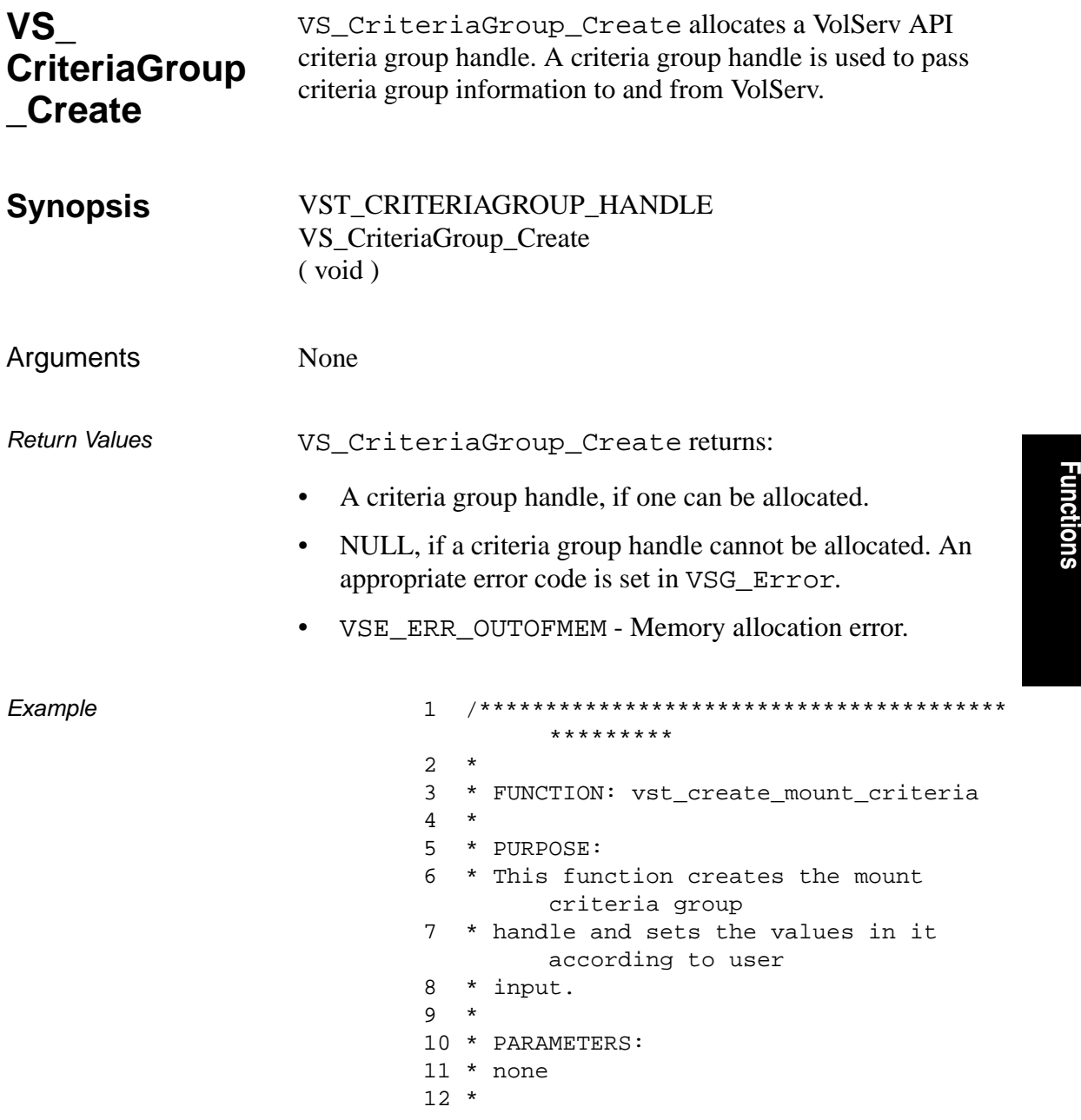

```
13 ****************************************
       *********/
14 #ifdef ANSI_C
15 VST_CRITERIAGROUP_HANDLE
       vst_create_mount_criteria(void)
16 #else
17 VST_CRITERIAGROUP_HANDLE 
       vst_create_mount_criteria()
18 #endif
19 {
20 int i;
21 int j;
22 int numcrit;
23 int numexpr;
24 VST_BOOLEAN rc =
       VSE_TRUE;
25 VST_EXPRESSION_HANDLE exprh;
26 VST_CRITERIA_HANDLE 
       criteriah;
27 VST_CRITERIAGROUP_HANDLE grouph;
28 VST COUNT field;
29 VST_MOUNT_CRITERIA_ORDER sort;
30 VST_MEDIA_STAT_VALUE value;
31 VST_MOUNT_CRITERIA_OPT relopt;
32 VST CONNECTIVE OP conop;
33
34 /* create the criteria group */
35 grouph = VS_CriteriaGroup_Create();
36
37 if ( grouph == 
       (VST_CRITERIAGROUP_HANDLE) NULL )
38 {
39 /* out of memory -- return */
40 return ( 
       (VST_CRITERIAGROUP_HANDLE) NULL 
       );
41 }
42
43 /* populate the criteria group with 
       criteria */
44 /* (upto 5) */
```

```
45 printf ( "Enter number of Criteria in 
       group ==> " );46 numcrit = atoi(gets(input));
47
48 for ( i = 0 ; i < numcrit ; i++ )
49 {
50 /* create the criteria for a media 
       stat field */
51 criteriah = VS_Criteria_Create();
52
53 if ( criteriah == 
        (VST_CRITERIA_HANDLE) NULL )
54 {
55 /* could not allocate handle */
56 rc = VSE_FALSE;57 break;
58 }
59
60 printf ( "Enter the media's field 
       number == > " );
61 field = atoi(gets(input));
62
63 printf ( "Enter the sort order 
       (Ascending - 1, Descending - 2) 
       ==> " );
64 sort = atoi(gets(input));
65
66 /* set the criteria parameters */
67 /VS_Criteria_SetFields ( 
       criteriah,
68 VSID FIELD,
       field,
69
       VSID_MOUNT_CRITERIA_ORDER, sort,
70 VSID_ENDFIELD );
71
72 /* populate the critera with 
       expressions */
73 /* (upto 4) */
74 printf ( "Enter the number of 
       criteria expressions ==> " );
75 numexpr = atoi(gets(input));
```

```
Functions
  Functions
```
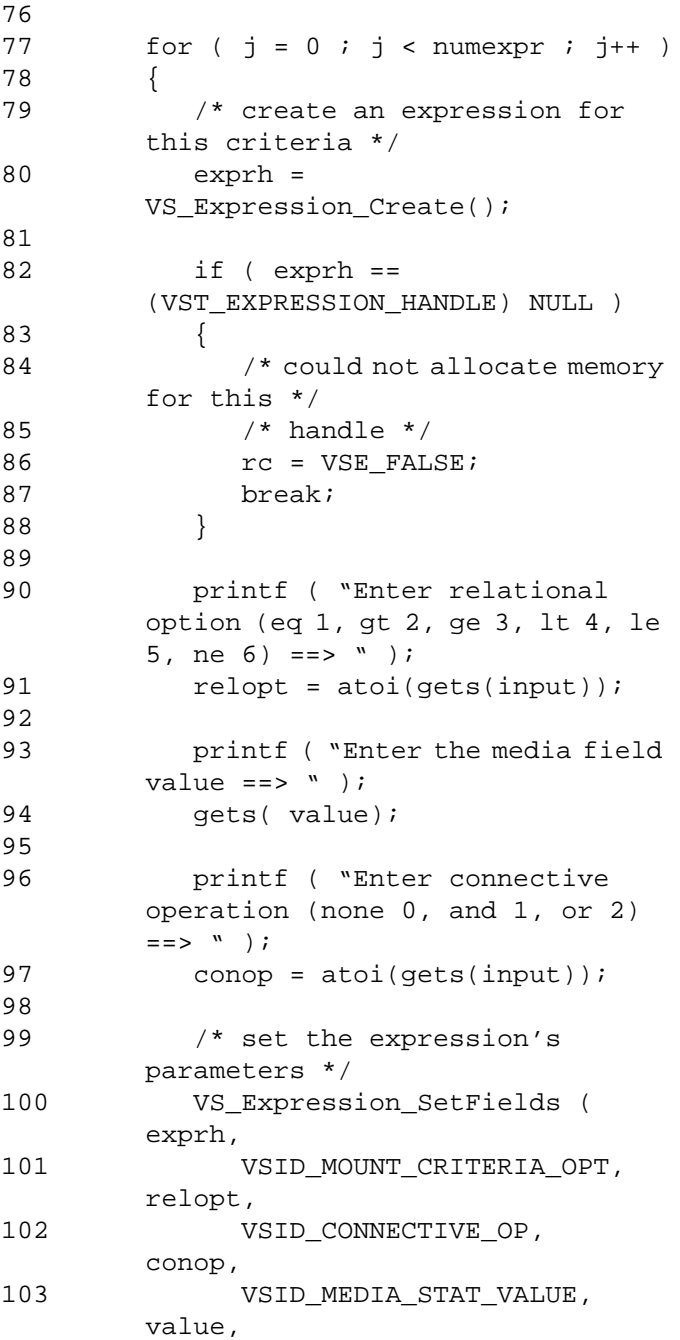

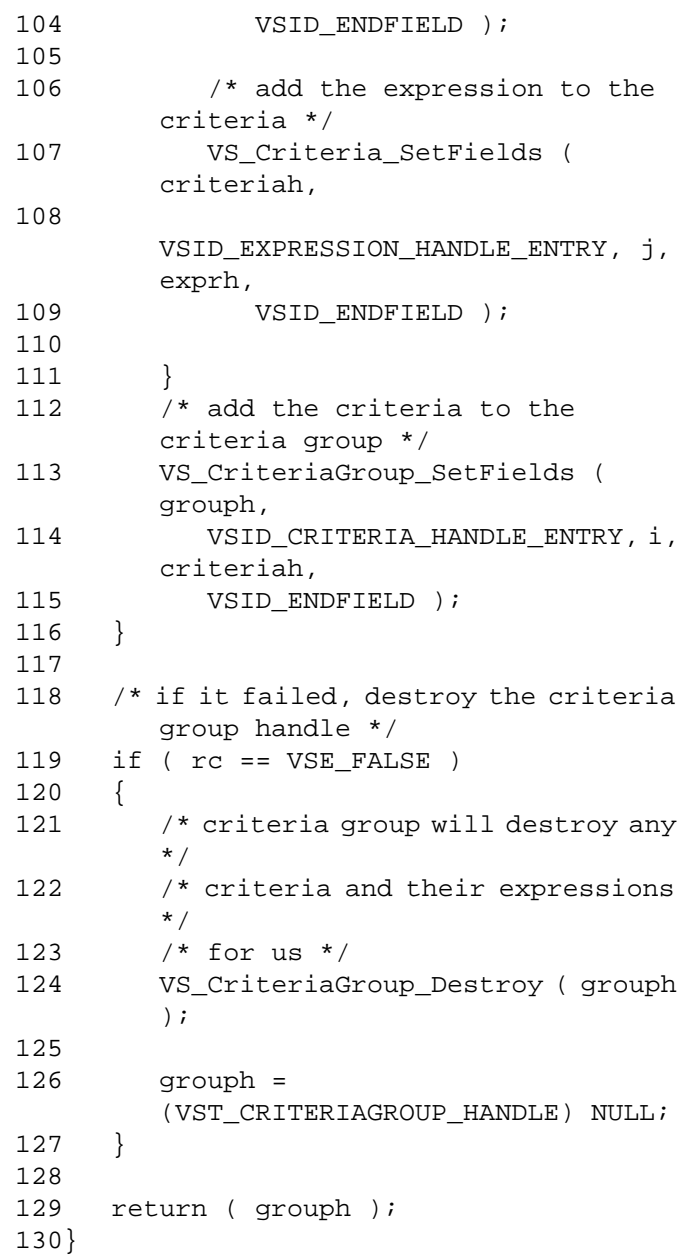

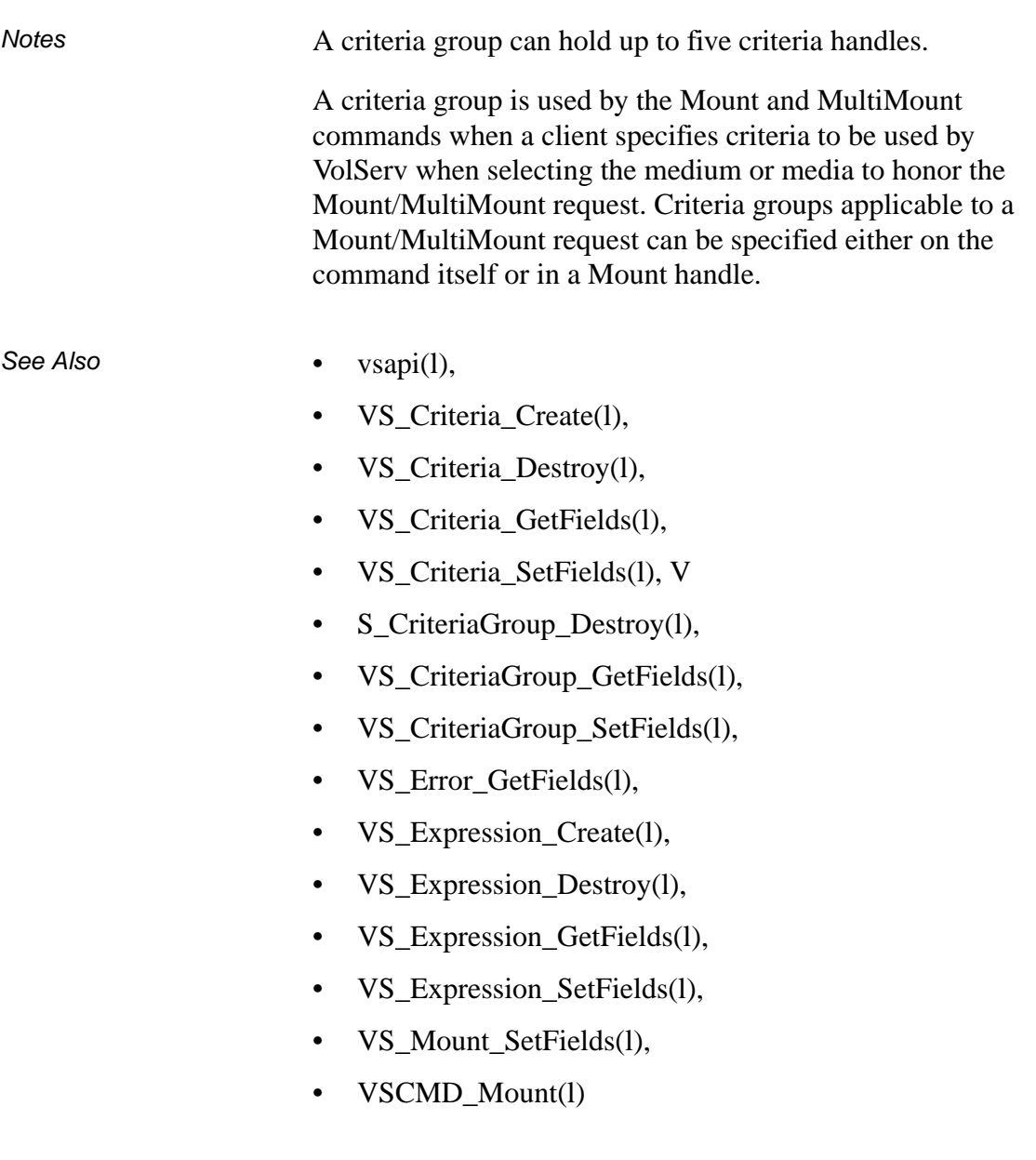

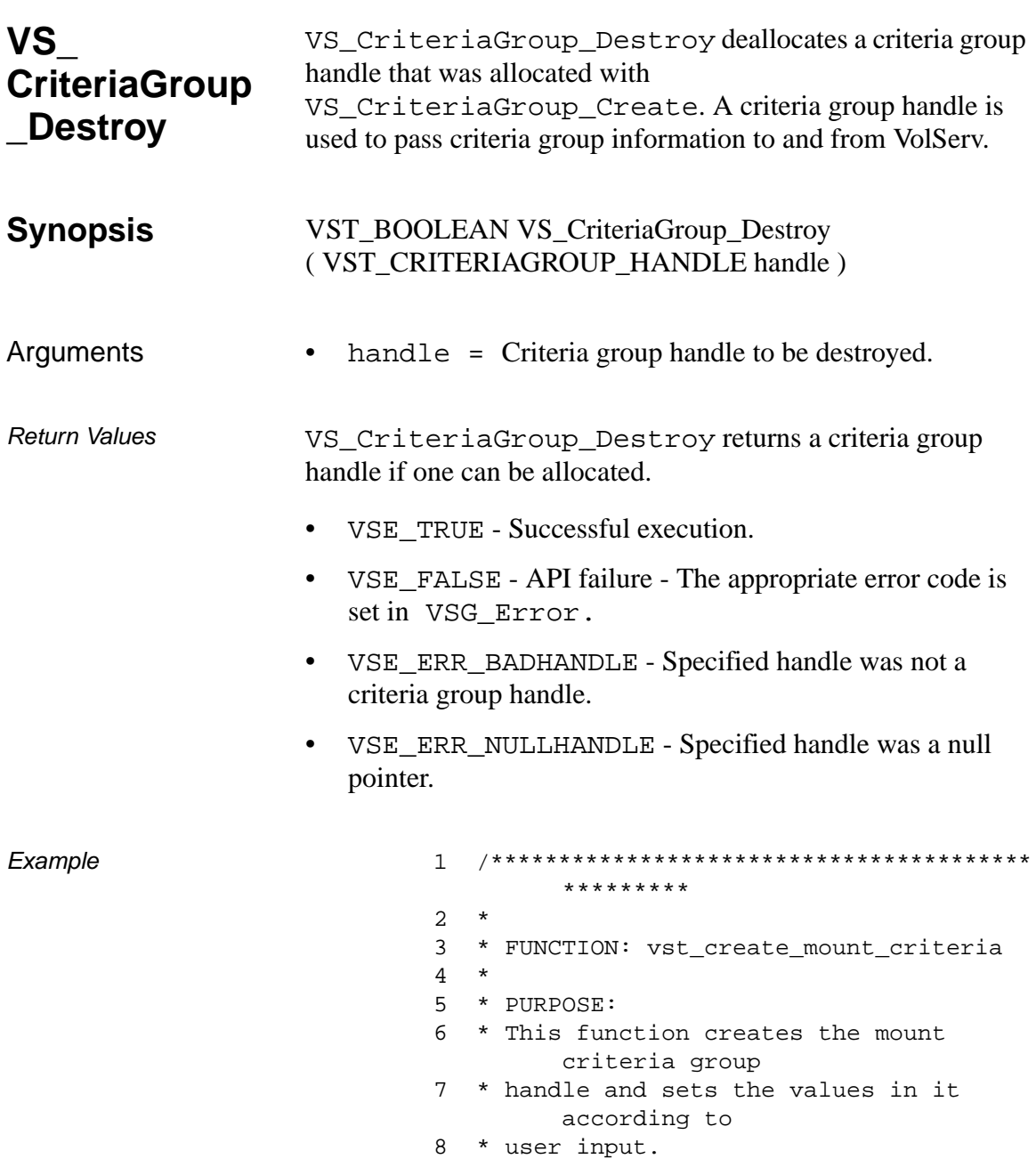

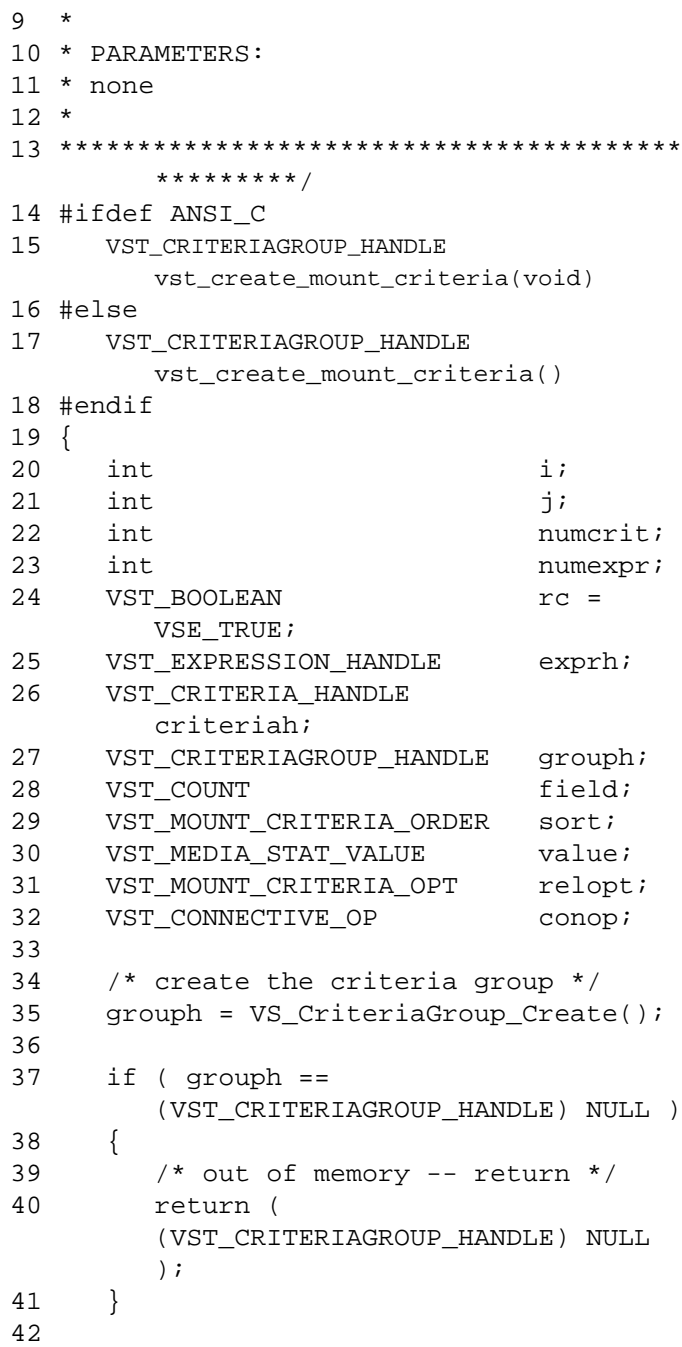

```
43 /* populate the criteria group with 
        criteria */
44 /* (upto 5) */
45 printf ( "Enter number of Criteria in 
        group ==> " );46 numcrit = atoi(gets(input));
47
48 for ( i = 0 ; i < numcrit ; i++ )
49 {
50 /* create the criteria for a media 
        stat field */
51 criteriah = VS_Criteria_Create();
52
53 if ( criteriah == 
        (VST_CRITERIA_HANDLE) NULL )
54 {
55 /* could not allocate handle */
56 rc = VSE\_FALSE;
57 break;
58 }
59
60 printf ( "Enter the media's field 
        number ==> " );
61 field = atoi(gets(input));
62
63 printf ( "Enter the sort order 
        (Ascending - 1, Descending - 2) 
        \qquad \qquad \text{=} \text{=} \text{>} \qquad \qquad \text{>} \qquad \qquad \text{=}64 sort = atoi(gets(input));
65
66 /* set the criteria parameters */
67 /VS_Criteria_SetFields ( 
        criteriah,
68 VSID_FIELD, 
        field,
69
        VSID_MOUNT_CRITERIA_ORDER, sort,
70 VSID ENDFIELD );
71
72 /* populate the critera with 
        expressions */
73 /* (upto 4) */
```

```
Functions
  Functions
```

```
74 printf ( "Enter the number of 
       criteria expressions ==> " );
75 numexpr = atoi(gets(input));
76
77 for (j = 0 j j < number j \cdot j++)78 {
79 /* create an expression for 
       this criteria */
80 exprh = 
       VS_Expression_Create();
81
82 if ( exprh == 
       (VST_EXPRESSION_HANDLE) NULL )
83 {
84 /* could not allocate memory
       for this */
85 /* handle */
86 rc = VSE\_FALSE;87 break;
88 }
89
90 printf ( "Enter relational 
       option (eq 1, gt 2, ge 3, lt 4, le 
       5, ne 6) ==> " );
91 relopt = atoi(gets(input));
92
93 printf ( "Enter the media field 
       value ==> " );
94 gets(value);
95
96 printf ( "Enter connective 
       operation (none 0, and 1, or 2) 
       \,=\,=\,> " \, ) \, ;
97 conop = atoi(gets(input));
98
99 /* set the expression's 
       parameters */
100 VS_Expression_SetFields ( 
       exprh,
101 VSID_MOUNT_CRITERIA_OPT, 
       relopt,
```
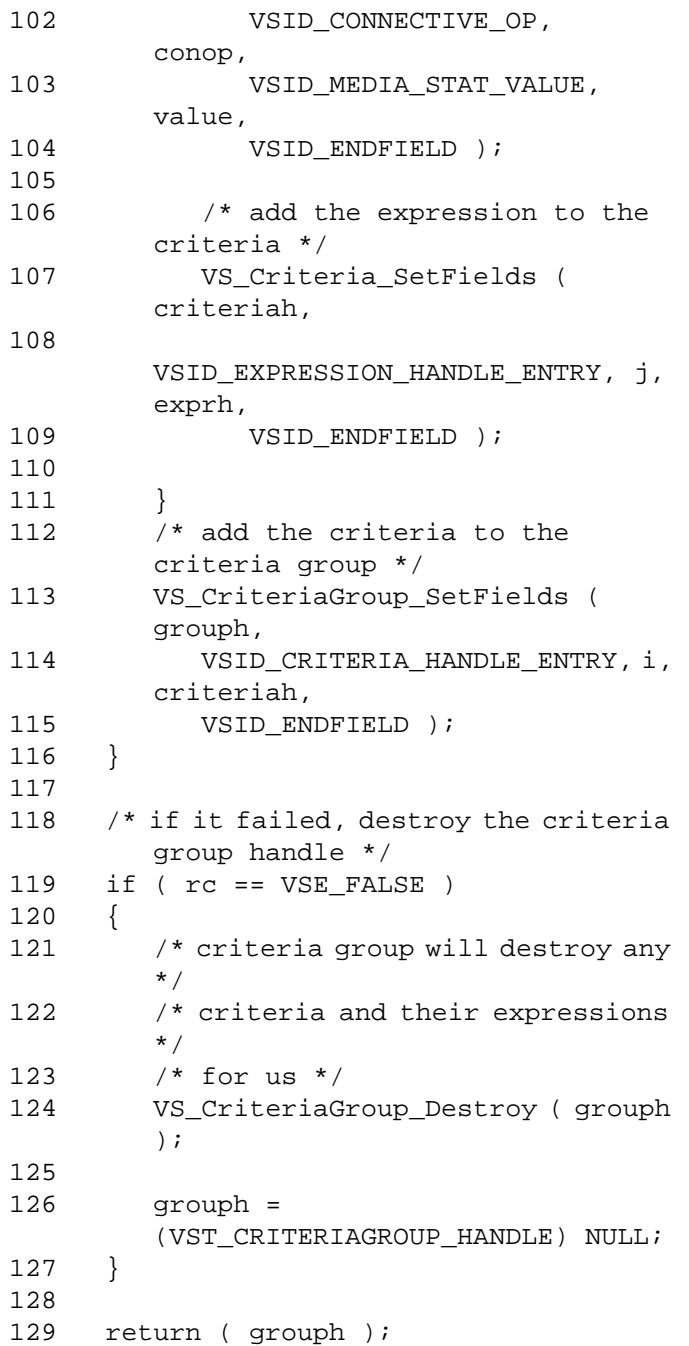

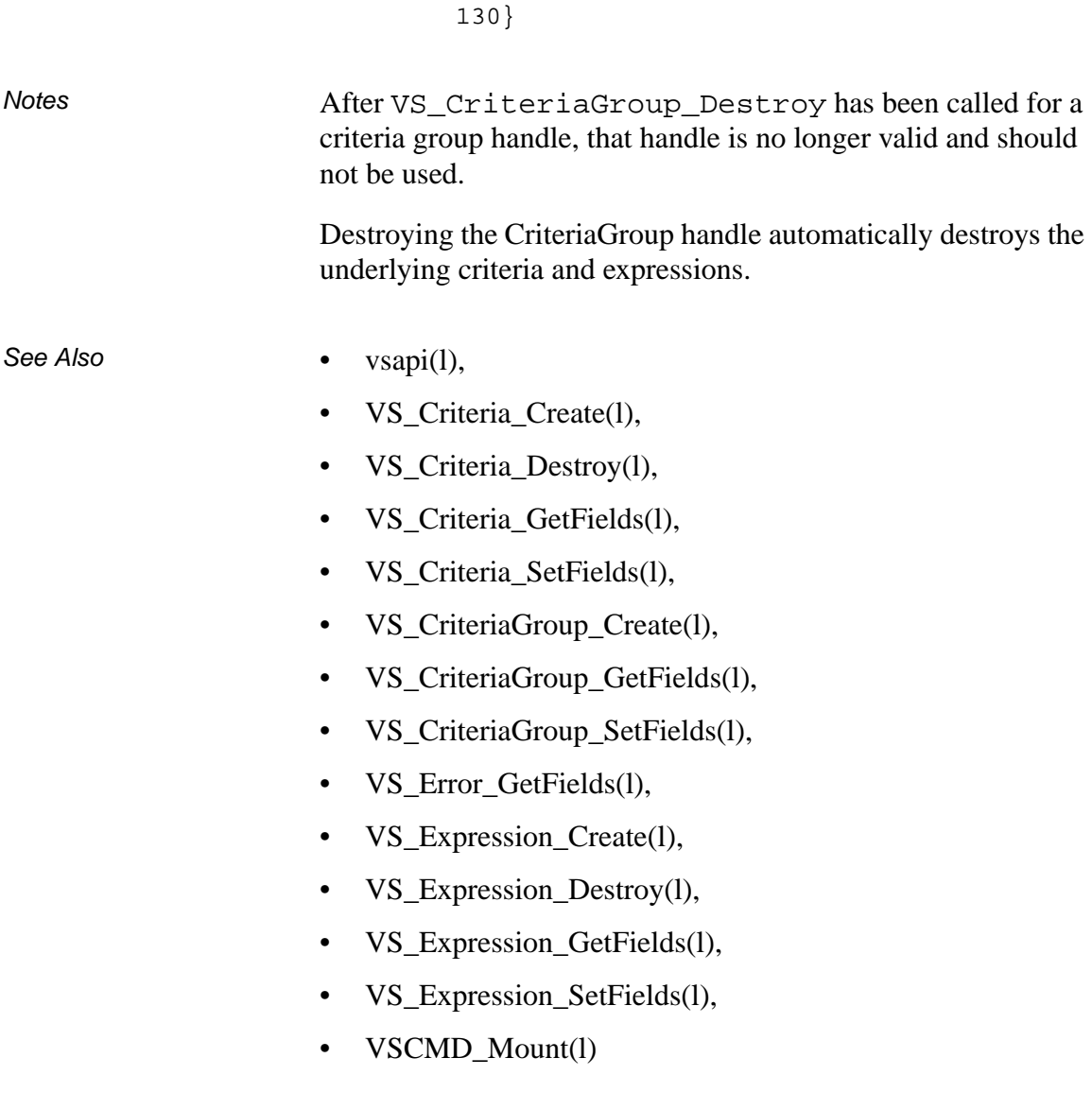

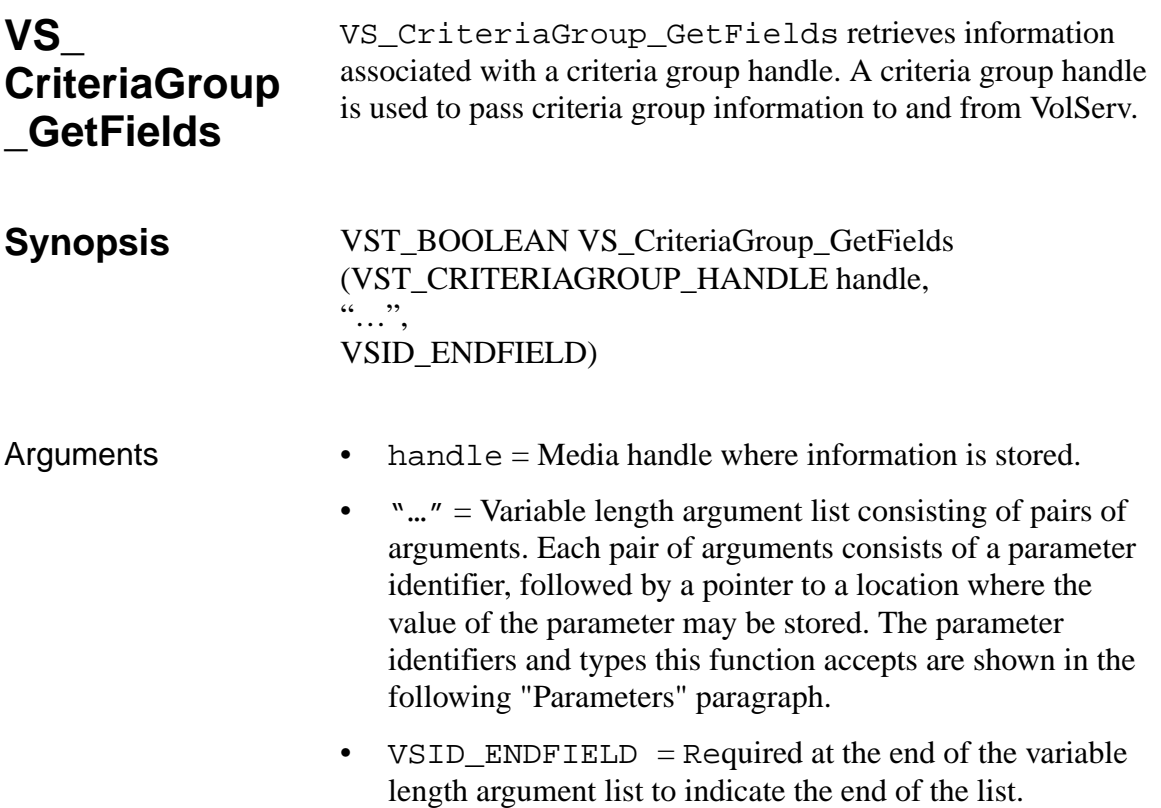

### **Parameters**

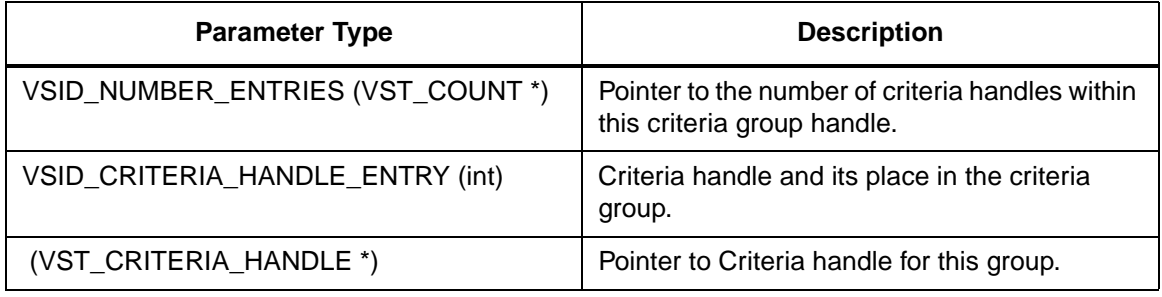

Return Values VS\_CriteriaGroup\_GetFields returns:

- VSE\_TRUE Successful execution.
- VSE\_FALSE API failure The appropriate error code is set in VSG\_Error.
- VSE\_ERR\_BADFIELD An invalid parameter was specified.
- VSE\_ERR\_BADHANDLE Specified handle was not a criteria group handle.
- VSE\_ERR\_NULLHANDLE Specified handle was a null pointer.

Example 1 /\*\*\*\*\*\*\*\*\*\*\*\*\*\*\*\*\*\*\*\*\*\*\*\*\*\*\*\*\*\*\*\*\*\*\*\*\*\*\*\*

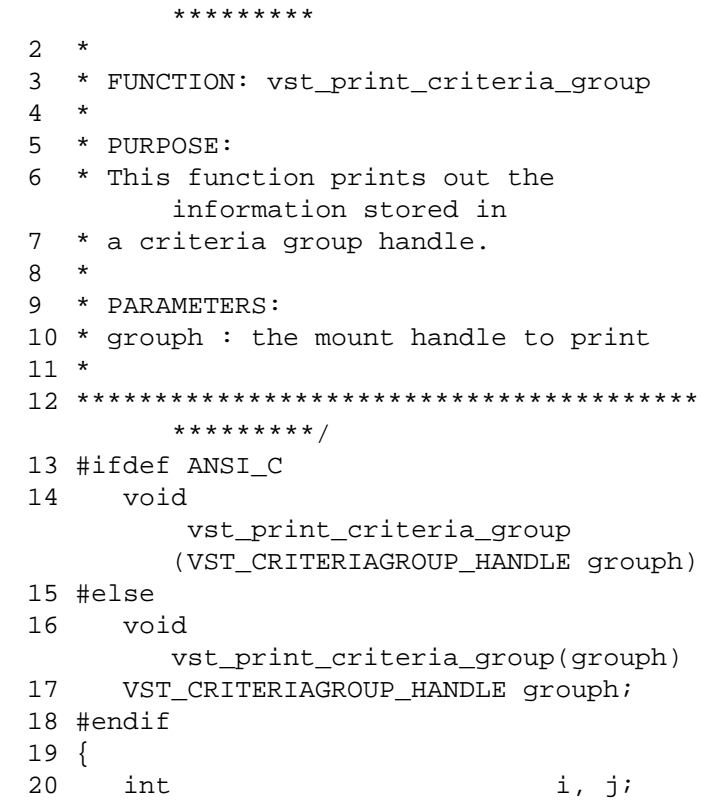

2-162 API Functions **601355** Rev A

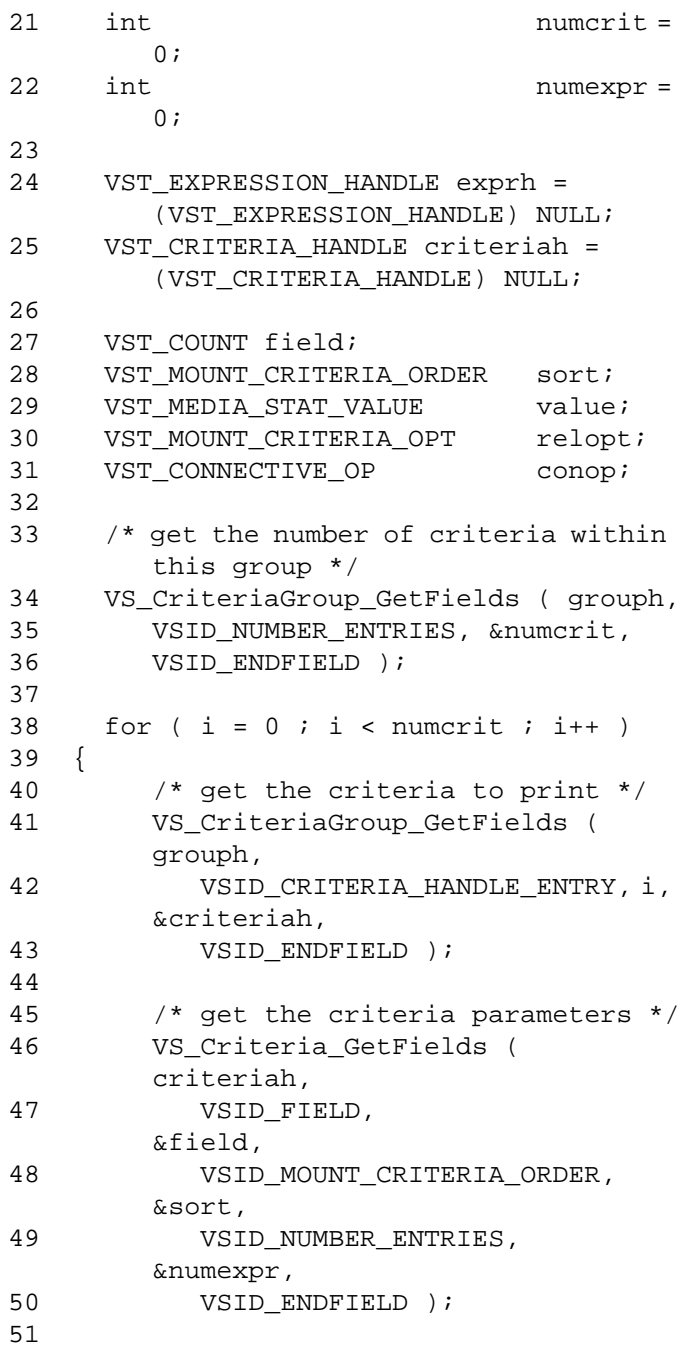

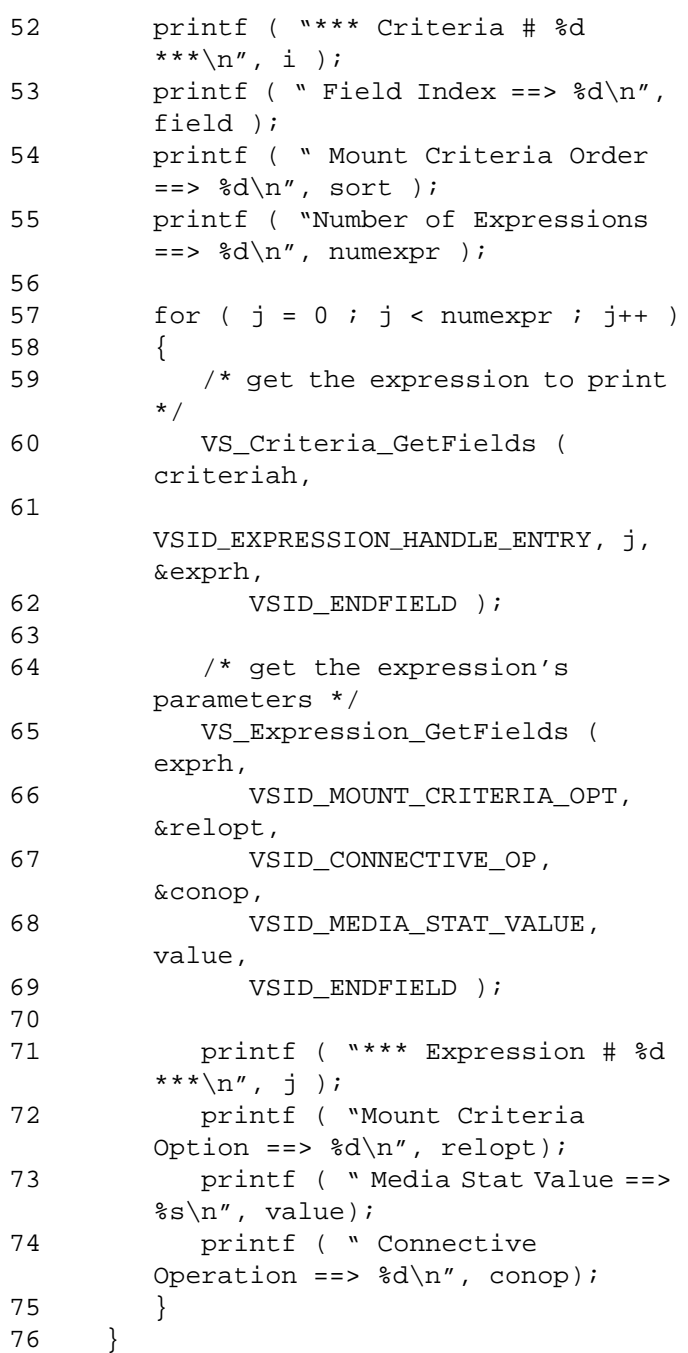

2-164 API Functions 601355 Rev A

```
77
78 return;
79 }
```
Notes The VSID\_CRITERIA\_HANDLE\_ENTRY parameter requires that two arguments be passed instead of one. The first argument passed is the entry number in the criteria group table. The second argument is a pointer to the location where the value is stored.

#### **Note**

If the argument list does not end with VSID\_ENDFIELD, unpredictable results occur.

- See Also vsapi(1),
	- VS\_Criteria\_Create(l),
	- VS\_Criteria\_Destroy(l),
	- VS\_Criteria\_GetFields(l),
	- VS\_Criteria\_SetFields(l),
	- VS\_CriteriaGroup\_Create(l),
	- VS\_CriteriaGroup\_Destroy(l),
	- VS\_CriteriaGroup\_SetFields(l),
	- VS\_Error\_GetFields(l),
	- VS\_Expression\_Create(l),
	- VS\_Expression\_Destroy(l),
	- VS\_Expression\_GetFields(l),
	- VS\_Expression\_SetFields(l),
	- VSCMD\_Mount(l)

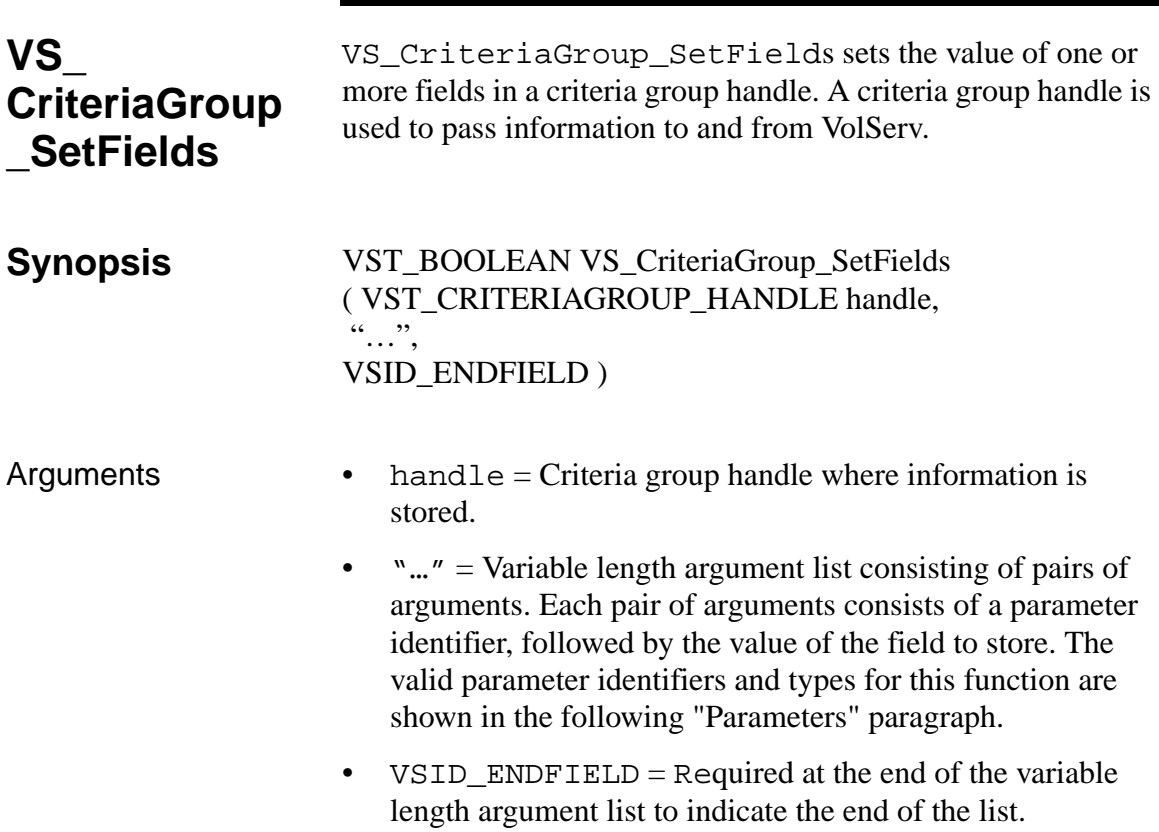

### **Parameters**

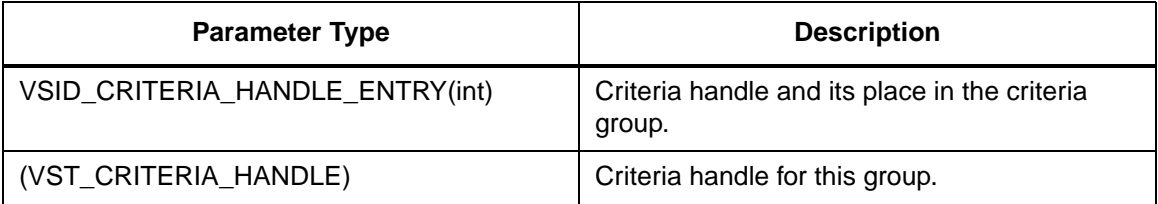
**Functions** 

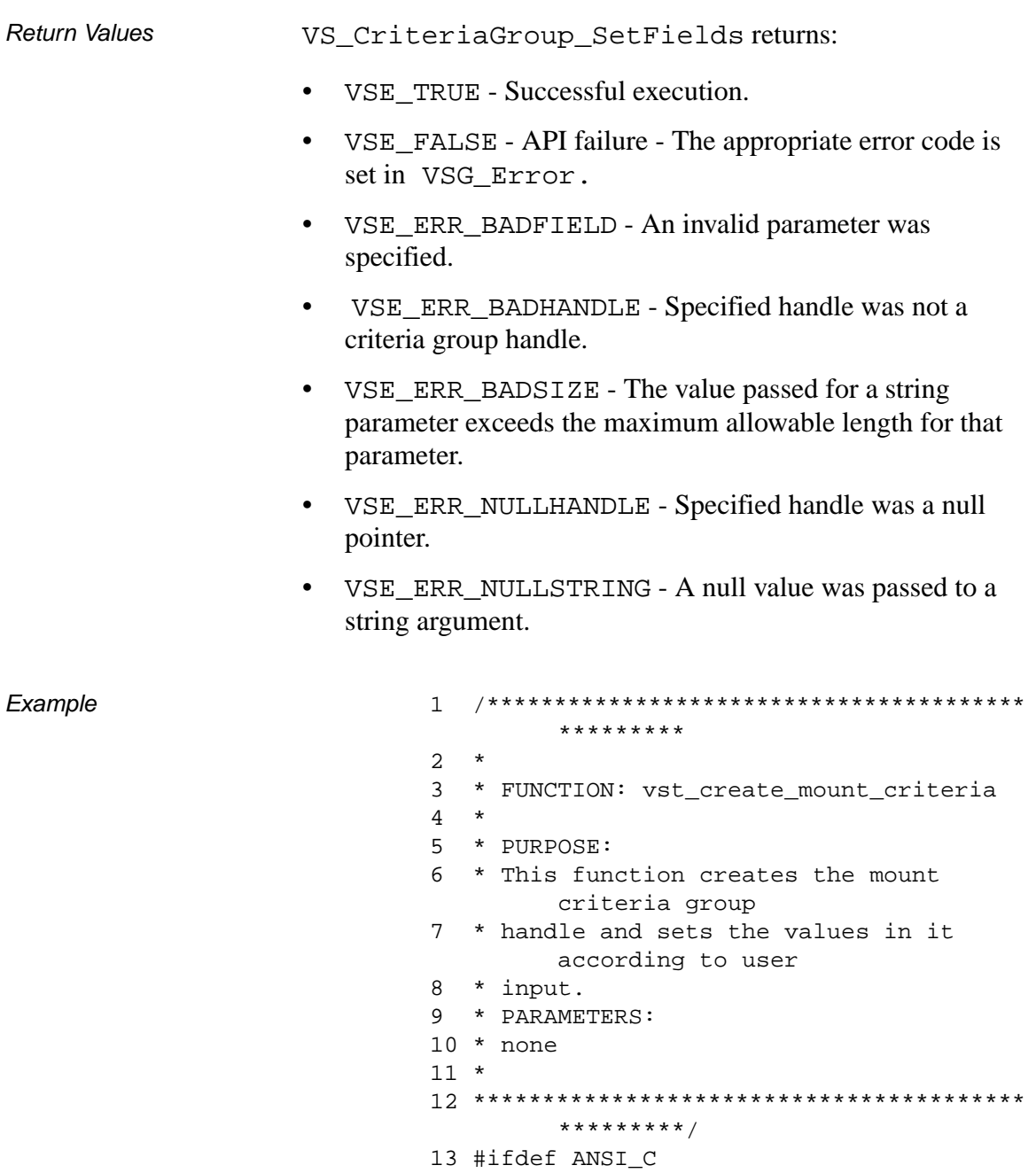

```
14 VST_CRITERIAGROUP_HANDLE 
       vst_create_mount_criteria(void)
15 #else
16 VST_CRITERIAGROUP_HANDLE 
       vst_create_mount_criteria()
17 #endif
18 {
19 int ii
20 int j;
21 int numcrit;
22 int numexpr;
23 VST_BOOLEAN rc =
       VSE_TRUE;
24 VST EXPRESSION HANDLE exprh;
25 VST_CRITERIA_HANDLE 
       criteriah;
26 VST_CRITERIAGROUP_HANDLE grouph;
27 VST_COUNT field;
28 VST_MOUNT_CRITERIA_ORDER sort;
29 VST_MEDIA_STAT_VALUE value;
30 VST MOUNT CRITERIA OPT relopt;
31 VST_CONNECTIVE_OP conop;
32
33 /* create the criteria group */
34 grouph = VS_CriteriaGroup_Create();
35
36 if ( grouph == 
       (VST_CRITERIAGROUP_HANDLE) NULL )
37 {
38 /* out of memory -- return */
39 return ( 
       (VST_CRITERIAGROUP_HANDLE) NULL 
       );
40 }
41
42 /* populate the criteria group with 
       criteria */
43 /* (upto 5) */
44 printf ( "Enter number of Criteria in 
       group ==> " );
45 numcrit = atoi(gets(input));
46
```

```
47 for (i = 0; i < number>i < numberi>i</i>48 {
49 /* create the criteria for a media 
       stat field */
50 criteriah = VS_Criteria_Create();
51
52 if ( criteriah == 
        (VST_CRITERIA_HANDLE) NULL )
53 {
54 /* could not allocate handle */
55 rc = VSE_FALSE;56 break;
57 }
58
59 printf ( "Enter the media's field 
       number ==> " );
60 field = atoi(gets(input));
61
62 printf ( "Enter the sort order 
       (Ascending - 1, Descending - 2) 
       ==> " );
63 sort = atoi(gets(input));
64
65 /* set the criteria parameters */
66 /VS_Criteria_SetFields ( 
       criteriah,
67 VSID_FIELD, 
       field,
68
       VSID_MOUNT_CRITERIA_ORDER, sort,
69 VSID ENDFIELD );
70
71 /* populate the criteria with 
       expressions */
72 /* (upto 4) */
73 printf ( "Enter the number of 
       criteria expressions ==> " );
74 numexpr = atoi(gets(input));
75
76 for (j = 0 j j < number j \cdot j++)77 {
```
### **Functions Functions**

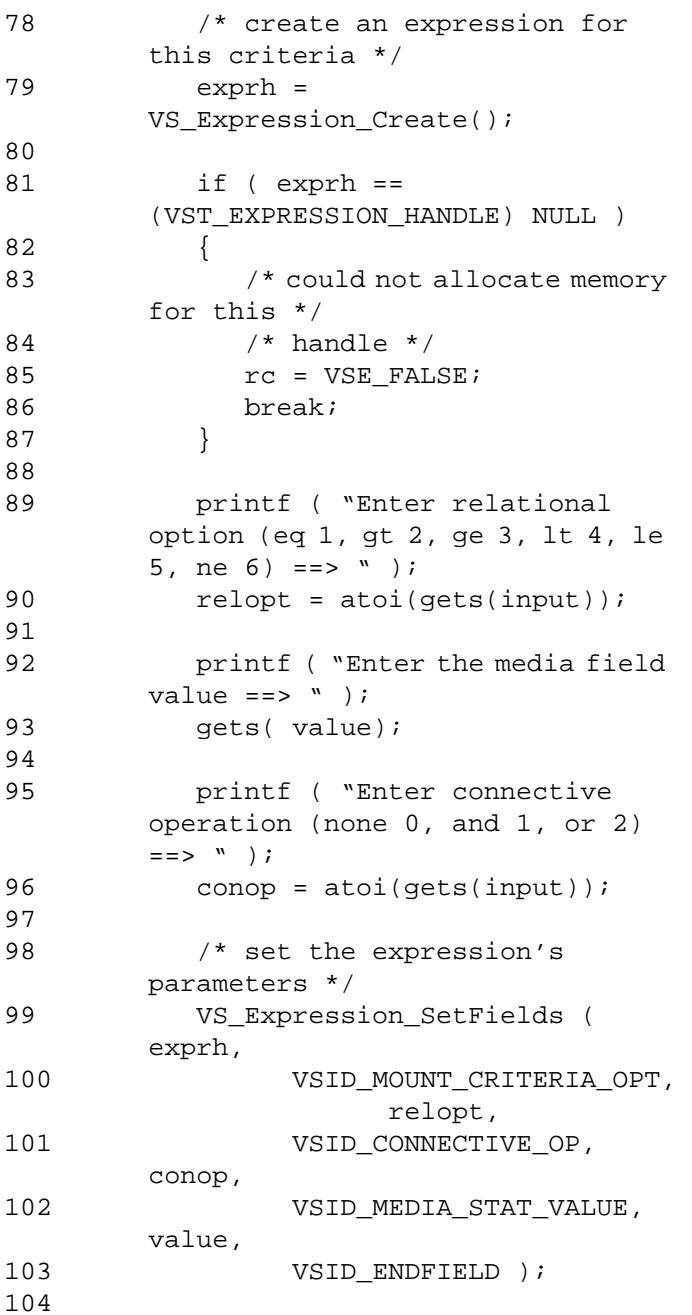

```
105 /* add the expression to the 
        criteria */
106 VS_Criteria_SetFields ( 
        criteriah,
107 
        VSID_EXPRESSION_HANDLE_ENTRY, j, 
        exprh,
108 VSID_ENDFIELD );
109
110 }
111 /* add the criteria to the 
        criteria group */
112 VS_CriteriaGroup_SetFields ( 
        grouph,
113 VSID_CRITERIA_HANDLE_ENTRY, i, 
        criteriah,
114 VSID_ENDFIELD );
115 }
116
117 /* if it failed, destroy the criteria 
        group handle */
118 if ( rc == VSE_FALSE )
119 {
120 /* criteria group will destroy any 
        */
121 /* criteria and their expressions
        */
122 /* for us */
123 VS_CriteriaGroup_Destroy ( grouph 
        );
124
125 grouph = 
        (VST_CRITERIAGROUP_HANDLE) NULL;
126 }
127
128 return ( grouph );
129}
```
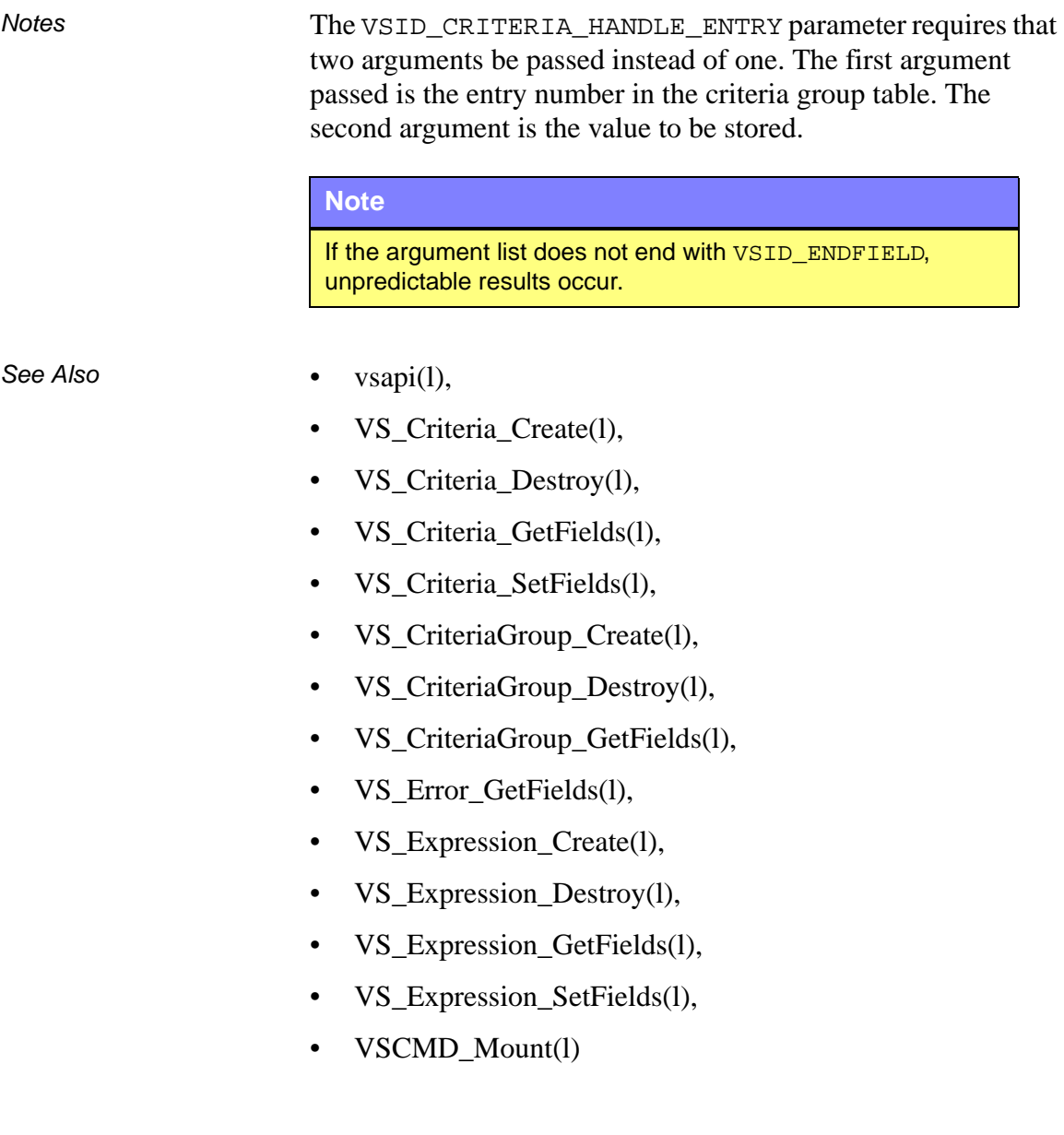

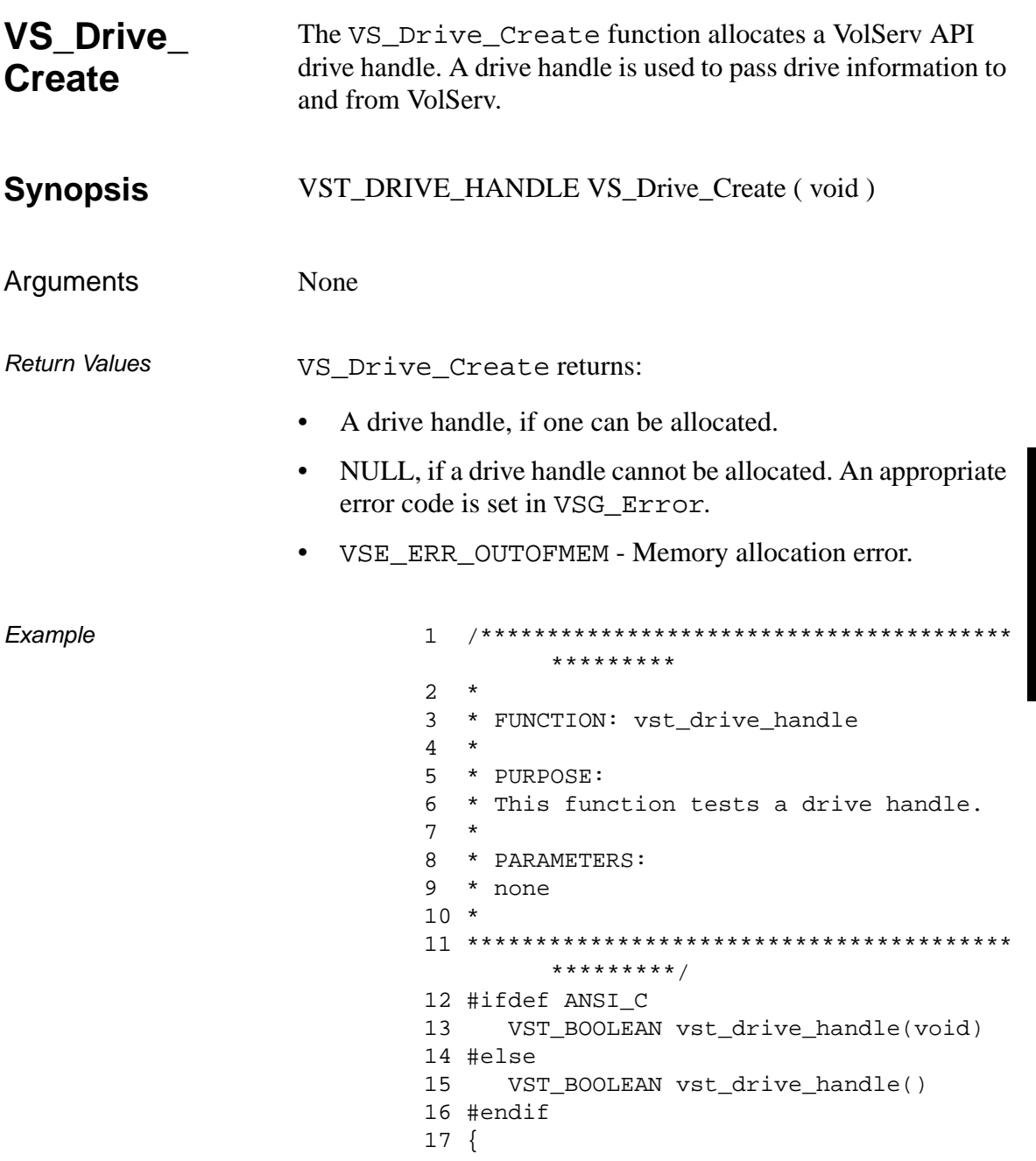

601355 Rev A

```
18 VST BOOLEAN rc = VSE FALSE;
19 VST_DRIVE_HANDLE h;
20 VST DRIVE ID DriveID;
21 VST DRIVE TYPE DriveType;
22 VST ARCHIVE NAME ArchiveName;
23 VST_COMP_STATE ComponentState;
24 VST_ASSIGNMENT Assignment;
25 VST_MOUNT_STATE MountState;
26 VST_USAGE_COUNT UsageCount;
27 VST USAGE CurrentTime;
28 VST_USAGE TotalTime;
29 VST COUNT ErrorCount;
30 VST_MEDIA_ID MountedMediaID;
31
32 /* create the handle */
33 h = VS Drive Create();
34 if (h != (VST_DRIVE_HANDLE) NULL)
35 {
36 /* get values from user */
37 printf("Enter Drive ID ==> ");
38 DriveID = atoi(qets(input));
39 printf("Enter Drive Type ==> ");
40 DriveType = atoi(gets(input));
41 printf("Enter Associated Archive 
       ==> ");
42 gets(ArchiveName);
43 printf("Enter Component State ==> 
       ");
44 ComponentState = 
       atoi(gets(input));
45 printf("Enter Assignment ==> ");
46 Assignment = atoi(gets(input));
47 printf("Enter Mount State ==> ");
48 MountState = atoi(gets(input));
49 printf("Enter Usage Count ==> ");
50 UsageCount = atoi(gets(input));
51 printf("Enter Current Usage Time 
       ==> ");
52 CurrentTime = atoi(gets(input));
53 printf("Enter Total Usage Time ==> 
       ");
54 TotalTime = atoi(gets(input));
```
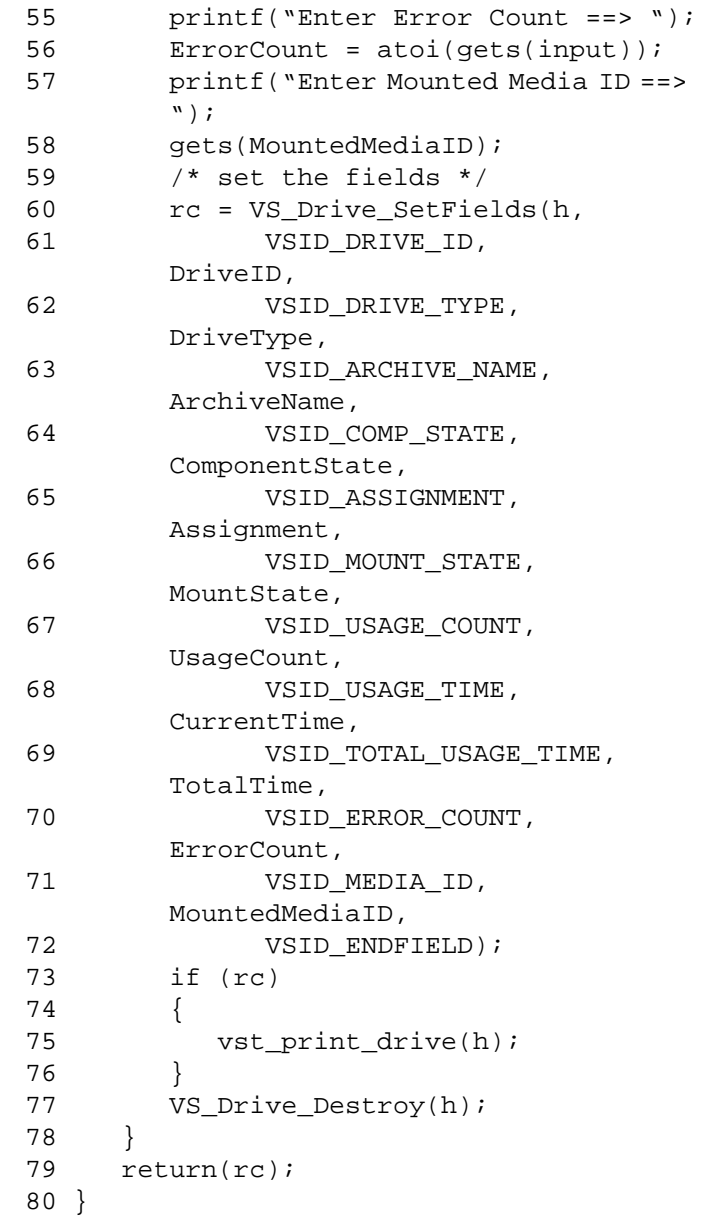

# **Functions Functions**

Notes None

### See Also • vsapi(l),

- VS\_Drive\_Destroy(l),
- VS\_Drive\_GetFields(l),
- VS\_Drive\_SetFields(l),
- VS\_Error\_GetFields(l)

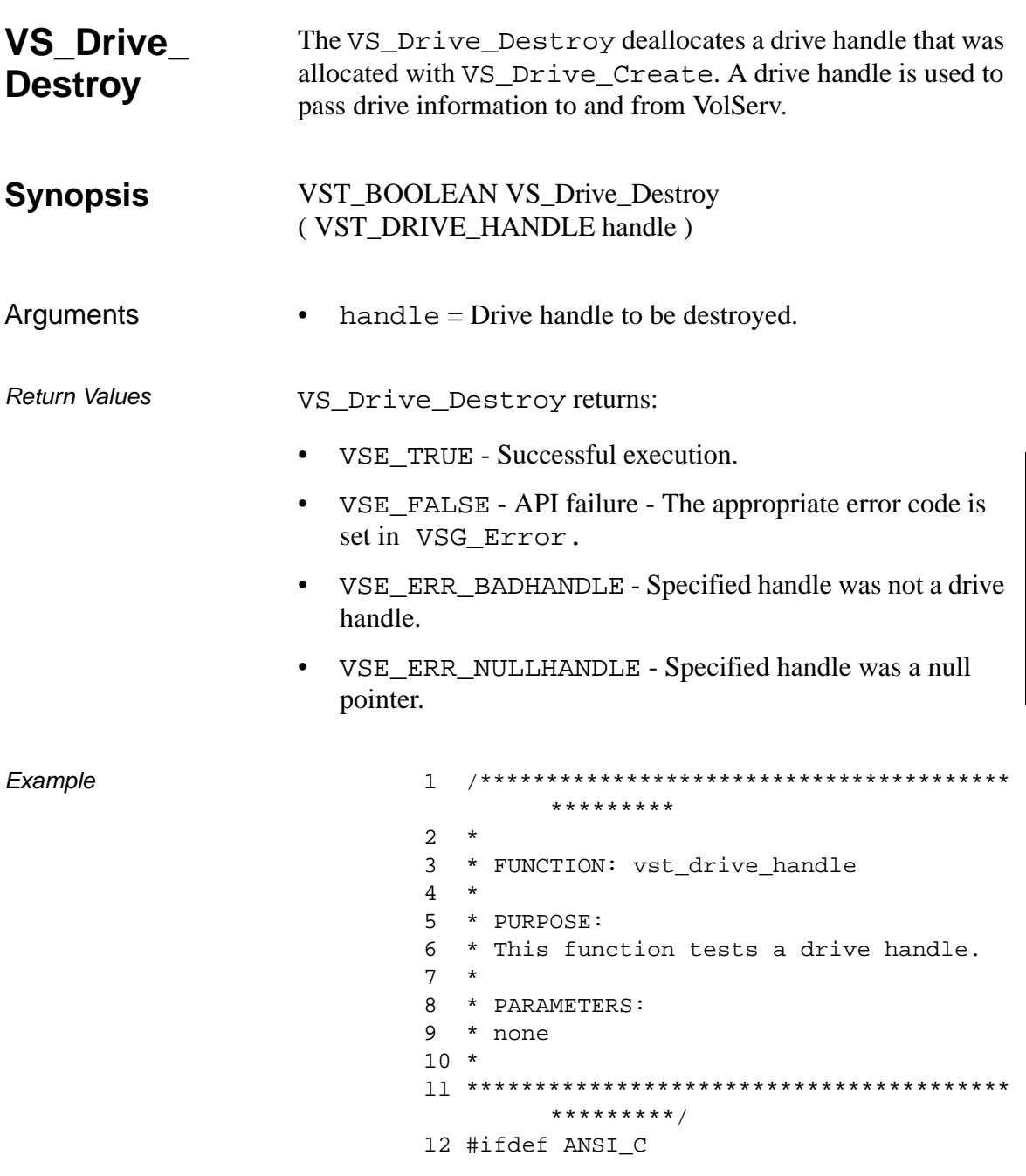

601355 Rev A

```
13 VST_BOOLEAN vst_drive_handle(void)
14 #else
15 VST BOOLEAN vst drive handle()
16 #endif
17 {
18 VST_BOOLEAN rc = VSE\_FALSE;
19 VST_DRIVE_HANDLE h;
20 VST_DRIVE_ID DriveID;
21 VST_DRIVE_TYPE DriveType;
22 VST ARCHIVE NAME ArchiveName;
23 VST_COMP_STATE ComponentState;
24 VST ASSIGNMENT Assignment;
25 VST_MOUNT_STATE MountState;
26 VST USAGE COUNT UsageCount;
27 VST_USAGE CurrentTime;
28 VST_USAGE TotalTime;
29 VST_COUNT ErrorCount;
30 VST_MEDIA_ID MountedMediaID;
31
32 /* create the handle */
33 h = VS Drive Create();
34 if (h != (VST_DRIVE_HANDLE) NULL)
35 {
36 /* get values from user */
37 printf("Enter Drive ID ==> ");
38 DriveID = atoi(gets(input));
39 printf("Enter Drive Type ==> ");
40 DriveType = atoi(gets(input));
41 printf("Enter Associated Archive 
       ==> ");
42 gets(ArchiveName);
43 printf("Enter Component State ==> 
       ");
44 ComponentState = 
       atoi(gets(input));
45 printf("Enter Assignment ==> ");
46 Assignment = atoi(gets(input));
47 printf("Enter Mount State ==> ");
48 MountState = atoi(gets(input));
49 printf("Enter Usage Count ==> ");
50 UsageCount = atoi(gets(input));
```
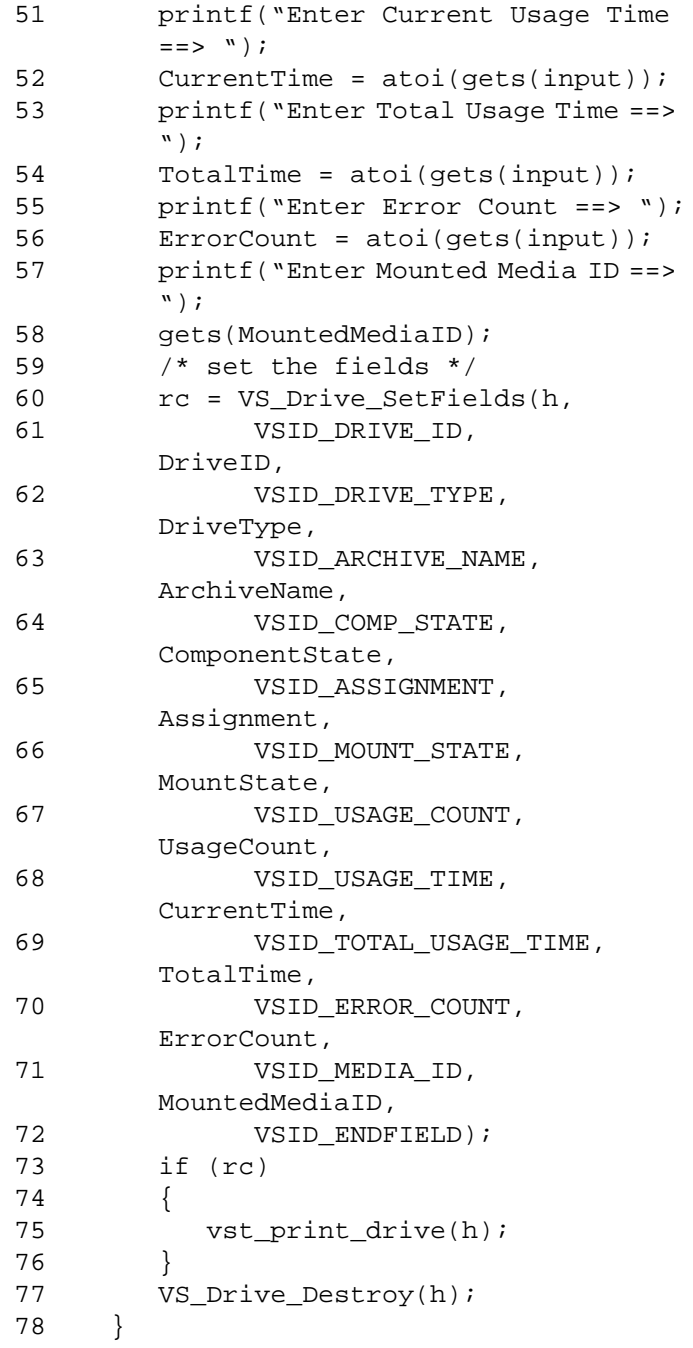

# **Functions Functions**

```
79 return(rc);
80 }
```
Notes After VS\_Drive\_Destroy has been called for a drive handle, that handle is no longer valid and should not be used.

- See Also vsapi(l),
	- VS\_Drive\_Create(l),
	- VS\_Drive\_GetFields(l),
	- VS\_Drive\_SetFields(l),
	- VS\_Error\_GetFields(l)

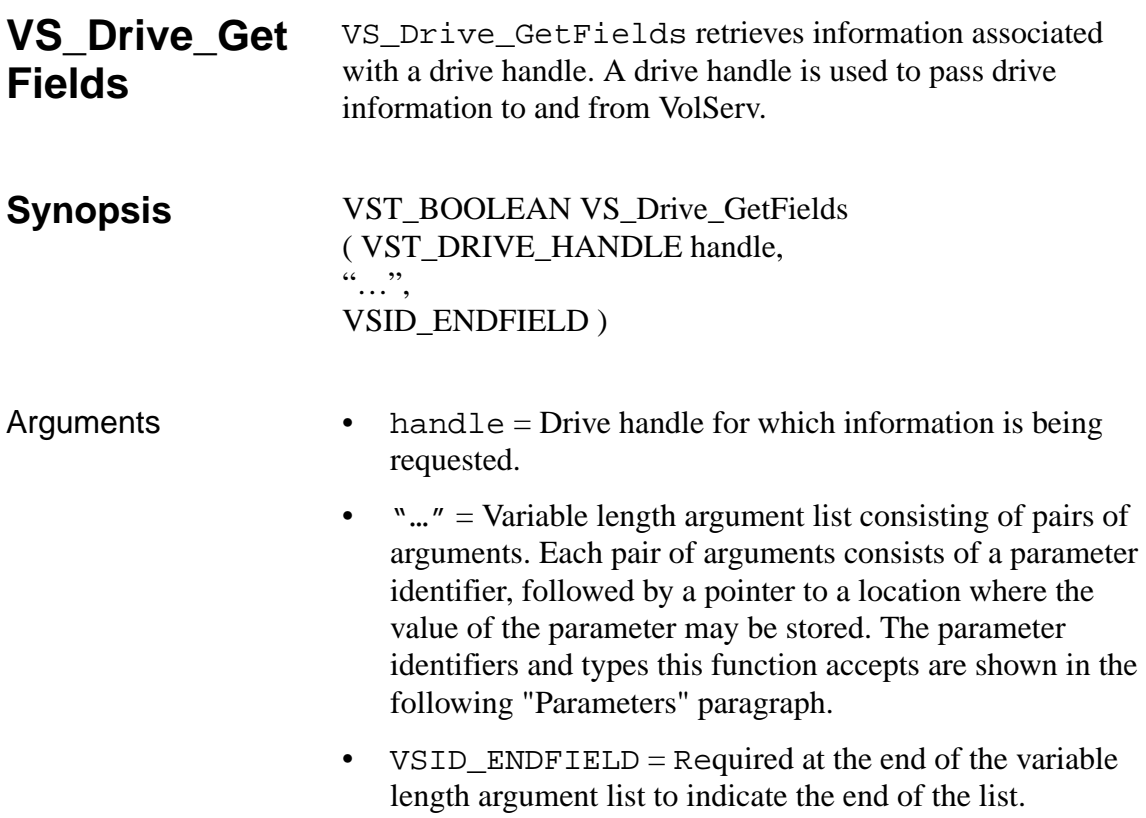

#### **Parameters**

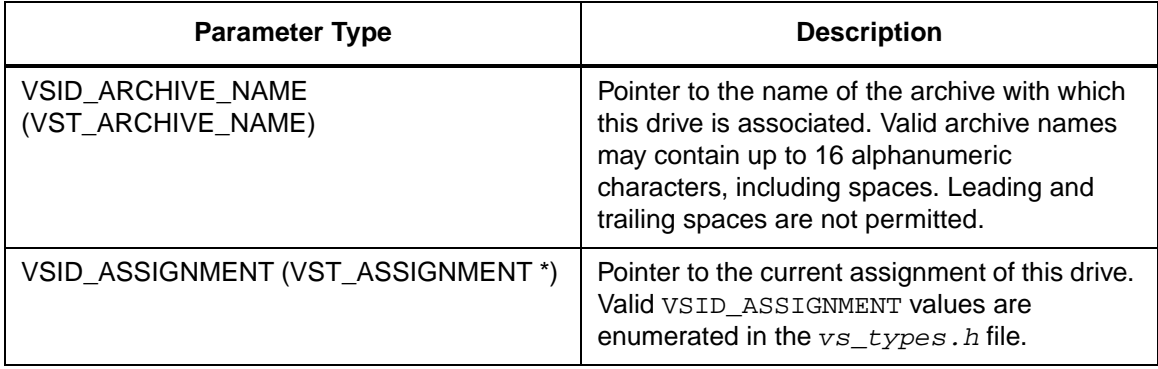

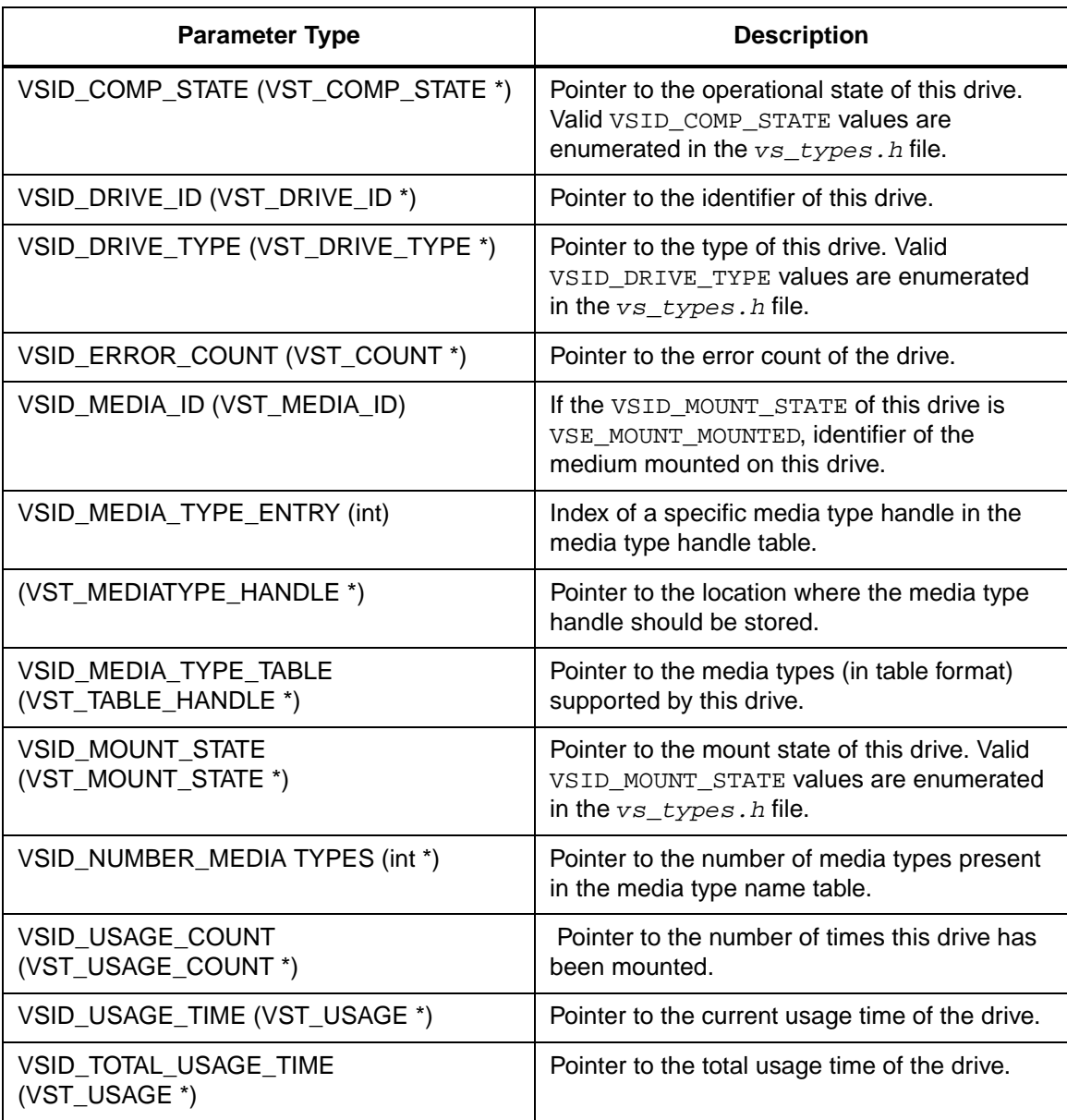

Return Values vS\_Drive\_GetFields returns:

2-182 API Functions 601355 Rev A

**Functions** 

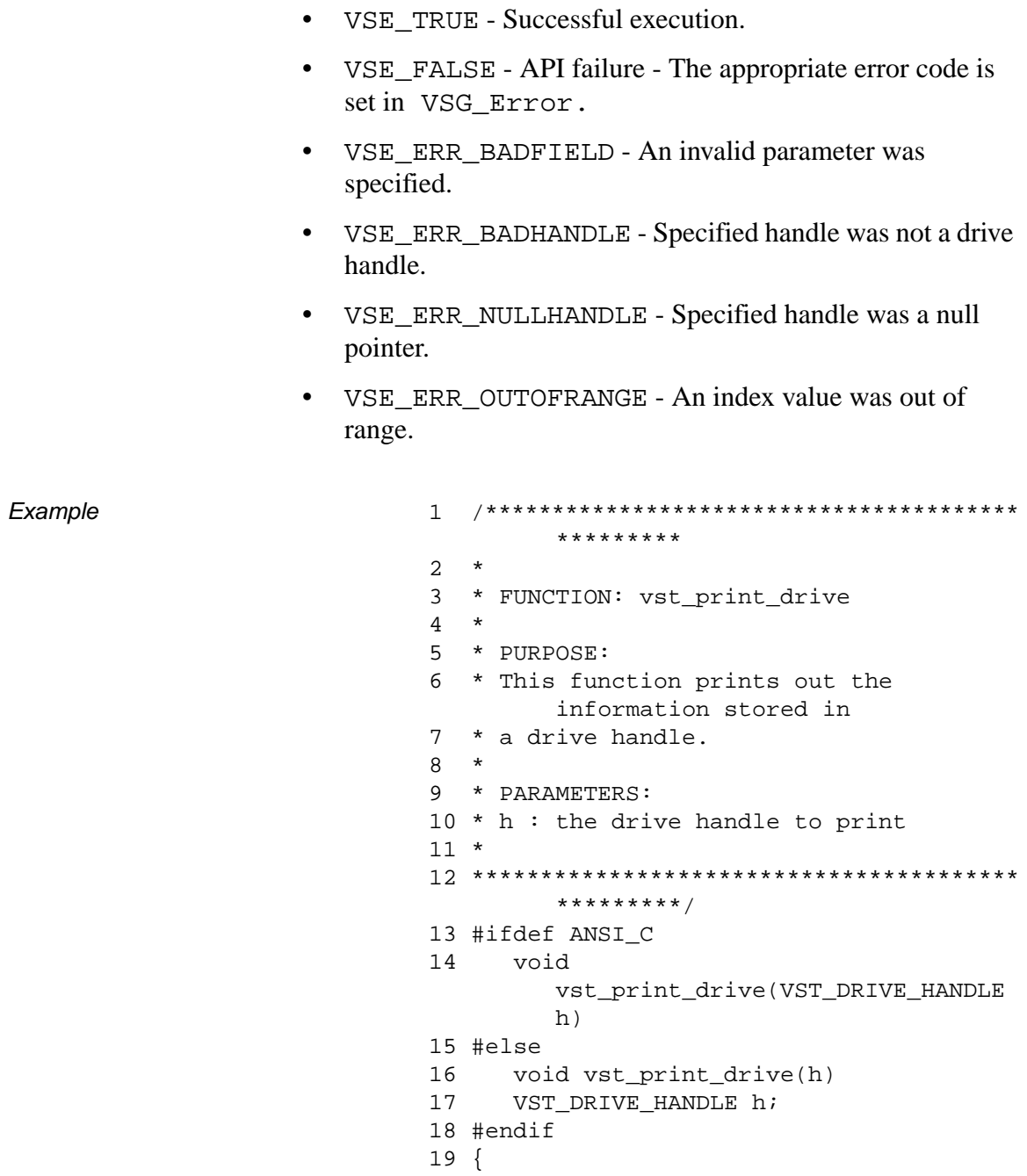

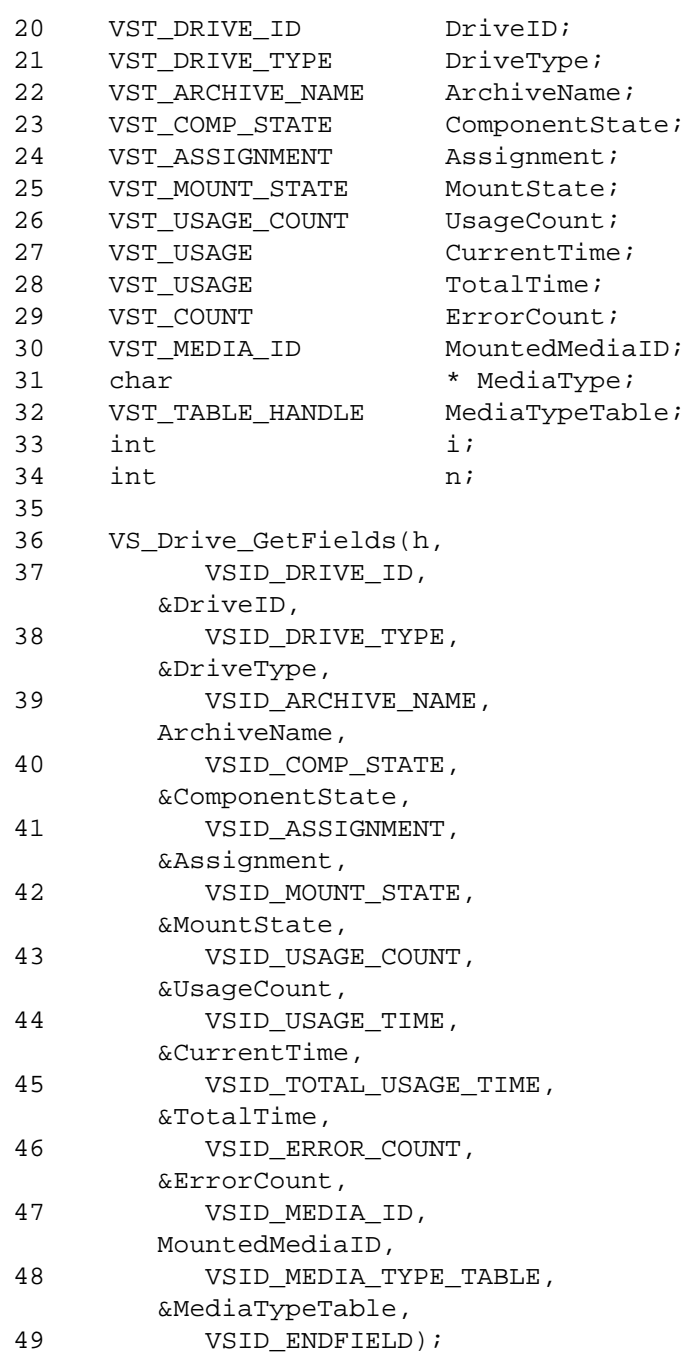

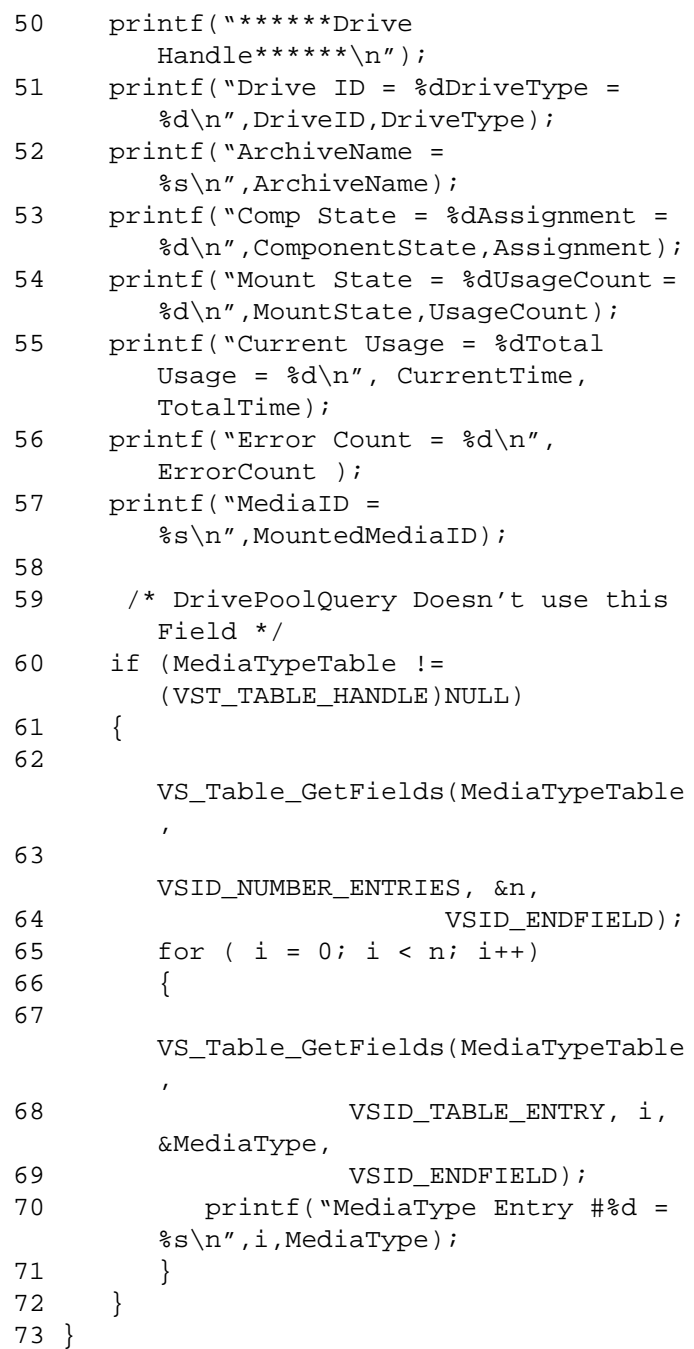

601355 Rev A API Functions 2-185

# **Functions Functions**

Notes VolServ may place a drive in the VSE\_COMP\_UNAVAIL state when a parent component goes off-line.

> The VSID\_MEDIA\_TYPE\_ENTRY parameter requires that two arguments be passed instead of one. The first argument passed is the entry number in the drive table. The second argument is a pointer to the location where the value is stored.

#### **Note**

If the argument list does not end with VSID\_ENDFIELD, unpredictable results occur.

- See Also vsapi(1),
	- VS\_Drive\_Create(l),
	- VS\_Drive\_Destroy(l),
	- VS\_Drive\_SetFields(l),
	- VS\_Error\_GetFields(l),
	- VS\_MediaType\_GetFields(1),
	- VS\_MediaType\_SetFields(l),
	- VS\_Table\_GetFields(l),
	- VSCMD\_DriveQuery(l),
	- VSCMD\_DrivePoolQuery(1)

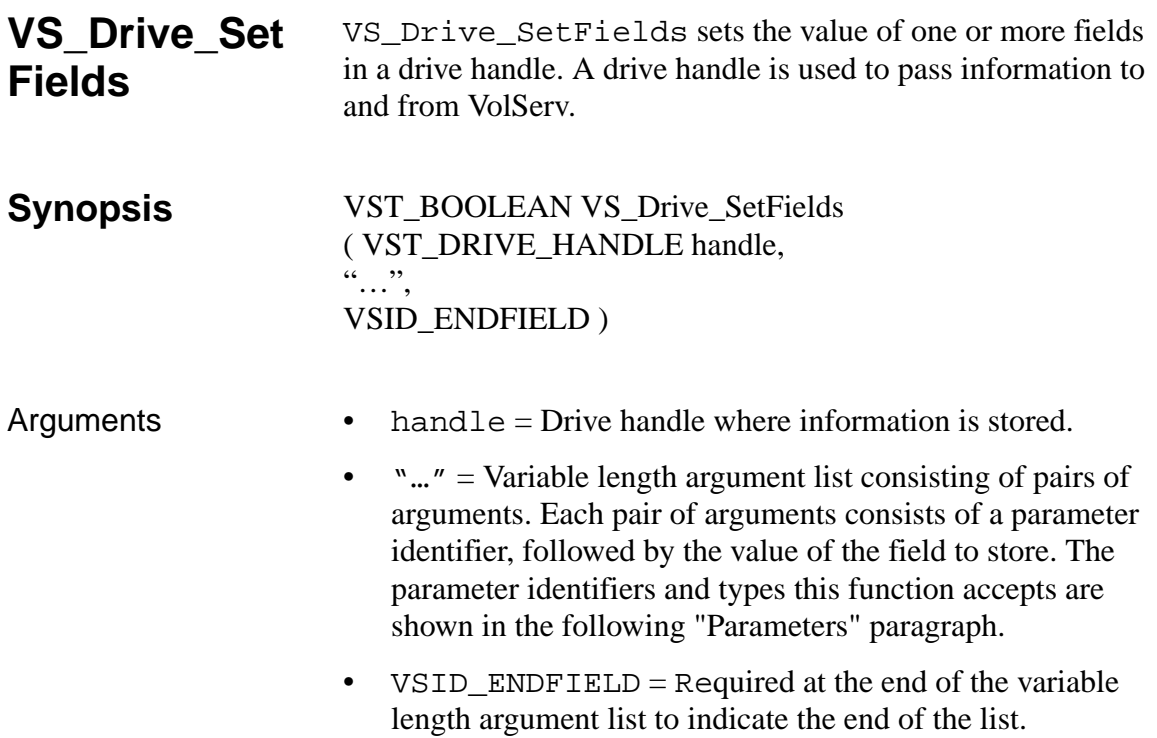

#### Parameters

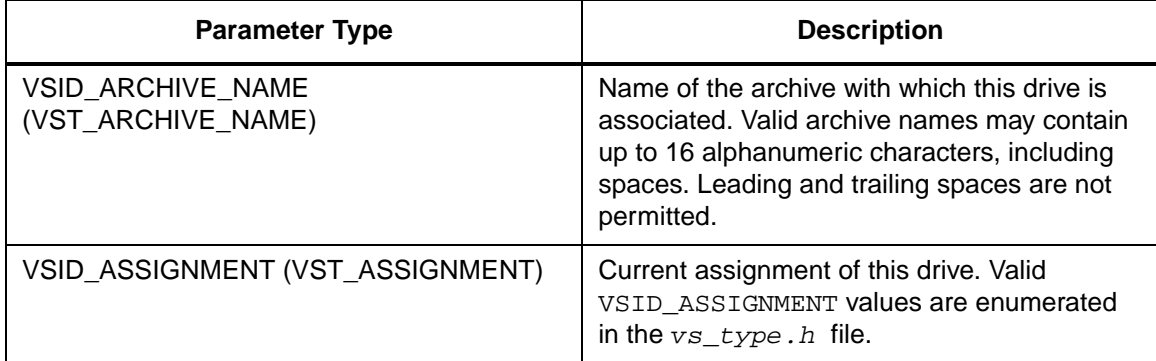

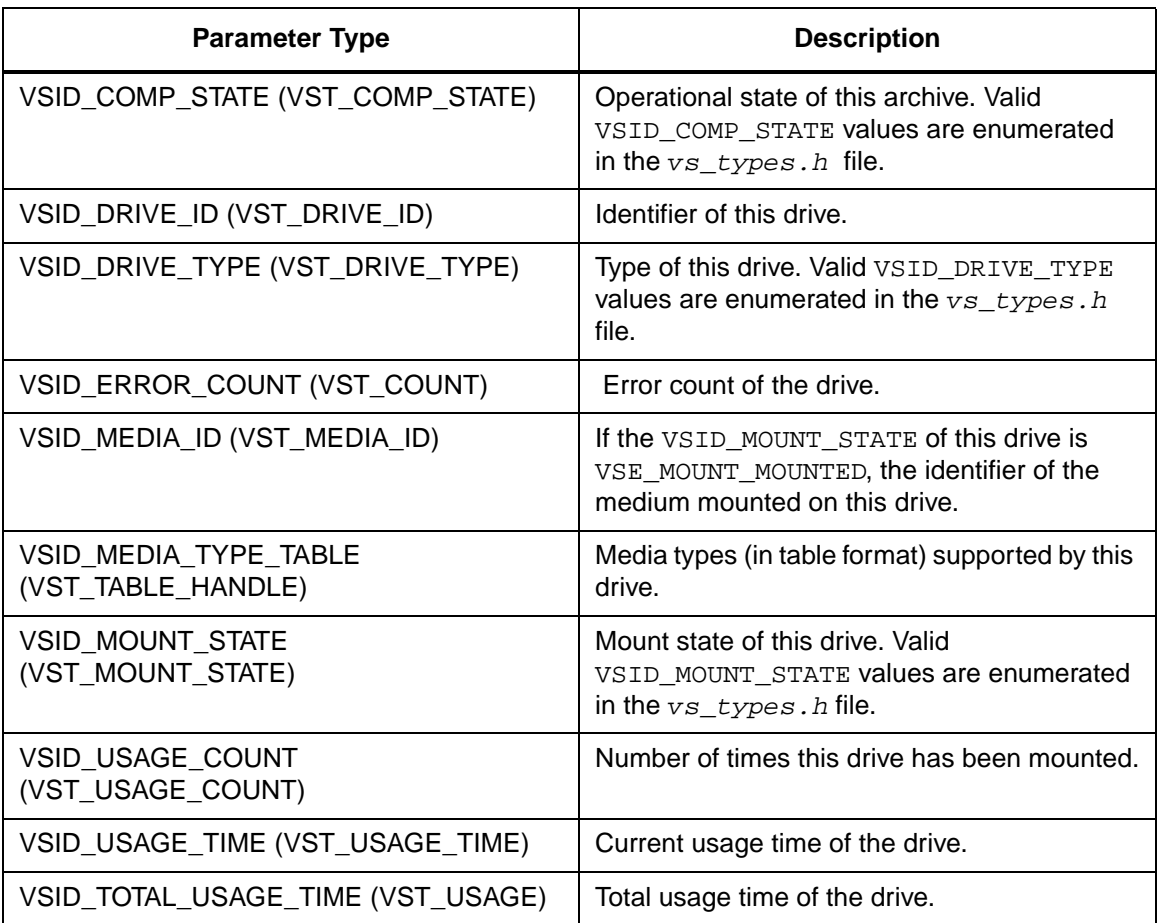

Return Values vS\_Drive\_SetFields returns:

- VSE\_TRUE Successful execution.
- VSE\_FALSE API failure The appropriate error code is set in VSG\_Error
- VSE\_ERR\_BADFIELD An invalid parameter was specified.
- VSE\_ERR\_BADHANDLE Specified handle was not a drive  $\bullet$ handle.
- VSE\_ERR\_BADSIZE The value passed for a string parameter exceeds the maximum allowable length for that parameter.
- VSE\_ERR\_NULLHANDLE Specified handle was a null pointer.
- VSE\_ERR\_NULLSTRING A null value was passed to a string argument.

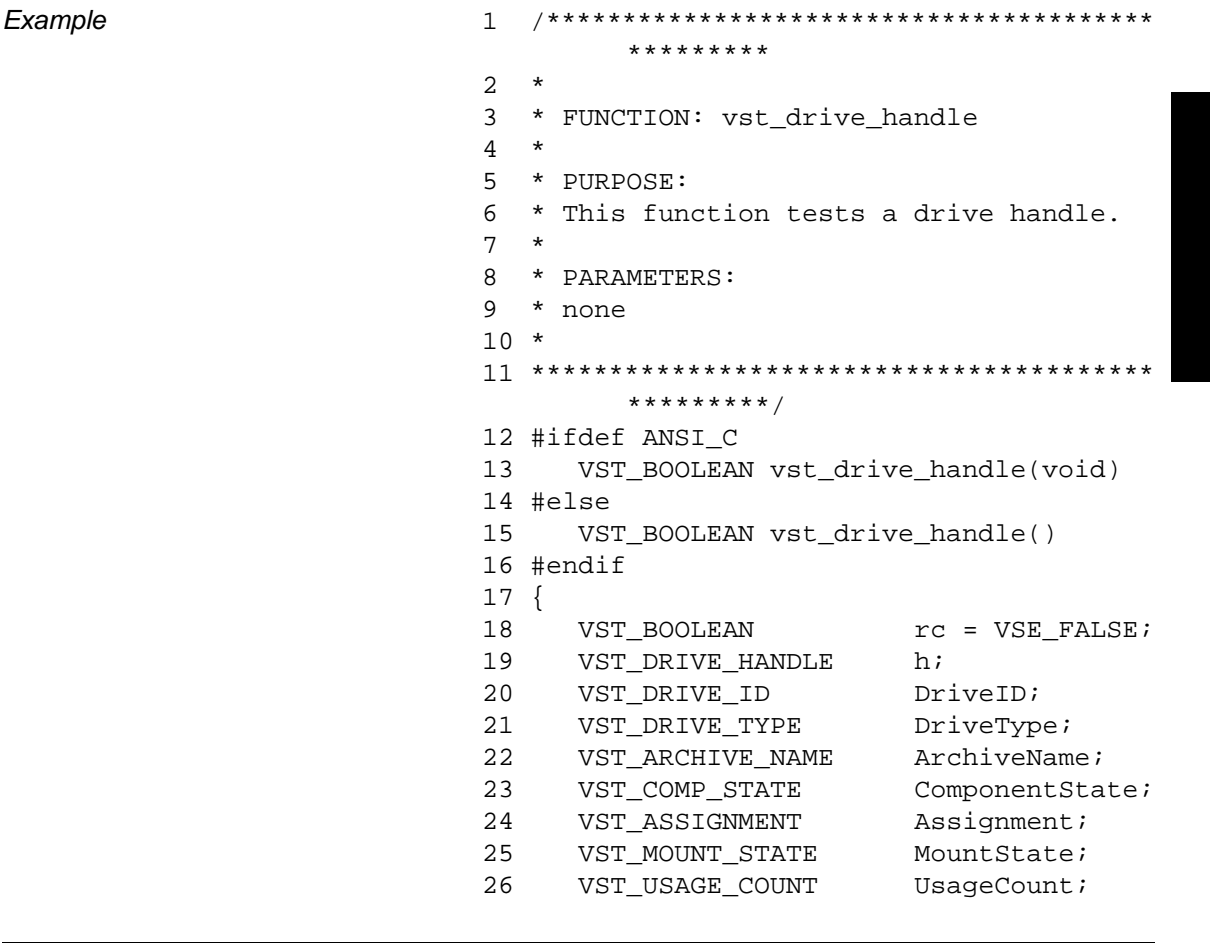

```
27 VST USAGE CurrentTime;
28 VST_USAGE TotalTime;
29 VST COUNT ErrorCount;
30 VST MEDIA ID MountedMediaID;
31
32 /* create the handle */
33 h = VS_Drive_Create();
34 if (h != (VST_DRIVE_HANDLE) NULL)
35 {
36 /* get values from user */
37 printf("Enter Drive ID ==> ");
38 DriveID = atoi(gets(input));
39 printf("Enter Drive Type ==> ");
40 DriveType = atoi(gets(input));
41 printf("Enter Associated Archive 
       ==> " );
42 gets(ArchiveName);
43 printf("Enter Component State ==> 
       ");
44 ComponentState = 
       atoi(gets(input));
45 printf("Enter Assignment ==> ");
46 Assignment = atoi(gets(input));
47 printf("Enter Mount State ==> ");
48 MountState = atoi(gets(input));
49 printf("Enter Usage Count ==> ");
50 UsageCount = atoi(gets(input));
51 printf("Enter Current Usage Time 
       ==> " );
52 CurrentTime = atoi(gets(input));
53 printf("Enter Total Usage Time ==> 
       ");
54 TotalTime = atoi(gets(input));
55 printf("Enter Error Count ==> ");
56 ErrorCount = atoi(gets(input));
57 printf("Enter Mounted Media ID ==> 
       ");
58 gets(MountedMediaID);
59 /* set the fields */
60 rc = VS_Drive_SetFields(h,
61 VSID_DRIVE_ID, 
       DriveID,
```
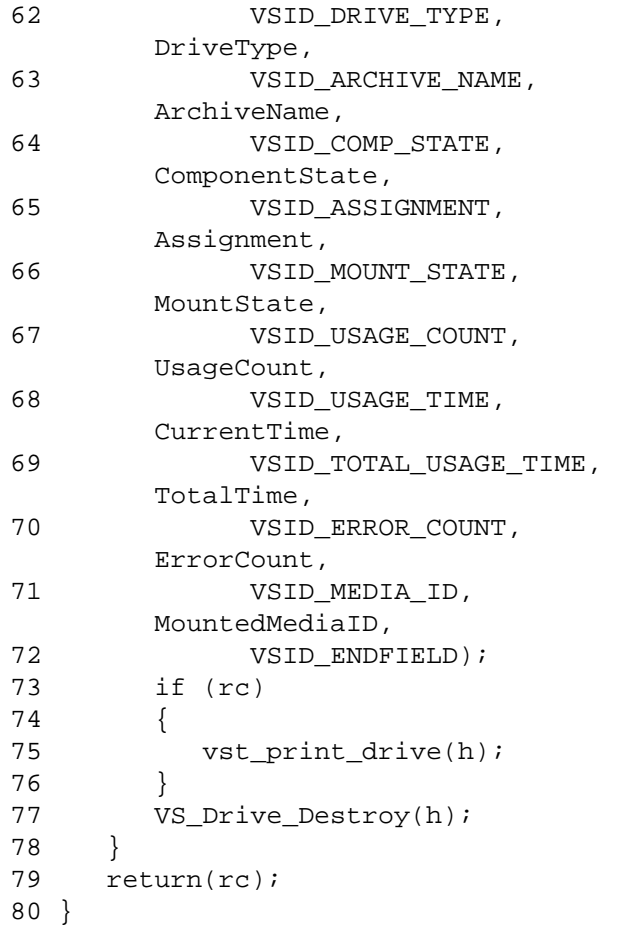

Notes VolServ may place a drive in the VSE\_COMP\_UNAVAIL state when a parent component goes off-line. The VSE\_COMP\_UNAVAIL state cannot be specified by the user.

### **Note**

If the argument list does not end with VSID\_ENDFIELD, unpredictable results occur.

### See Also • vsapi(1),

- VS\_Drive\_Create(l),
- VS\_Drive\_Destroy(l),
- VS\_Drive\_GetFields(l),
- VS\_Error\_GetFields(l),
- VS\_MediaType\_GetFields(l),
- VS\_MediaType\_SetFields(l),
- VS\_Table\_GetFields(l)

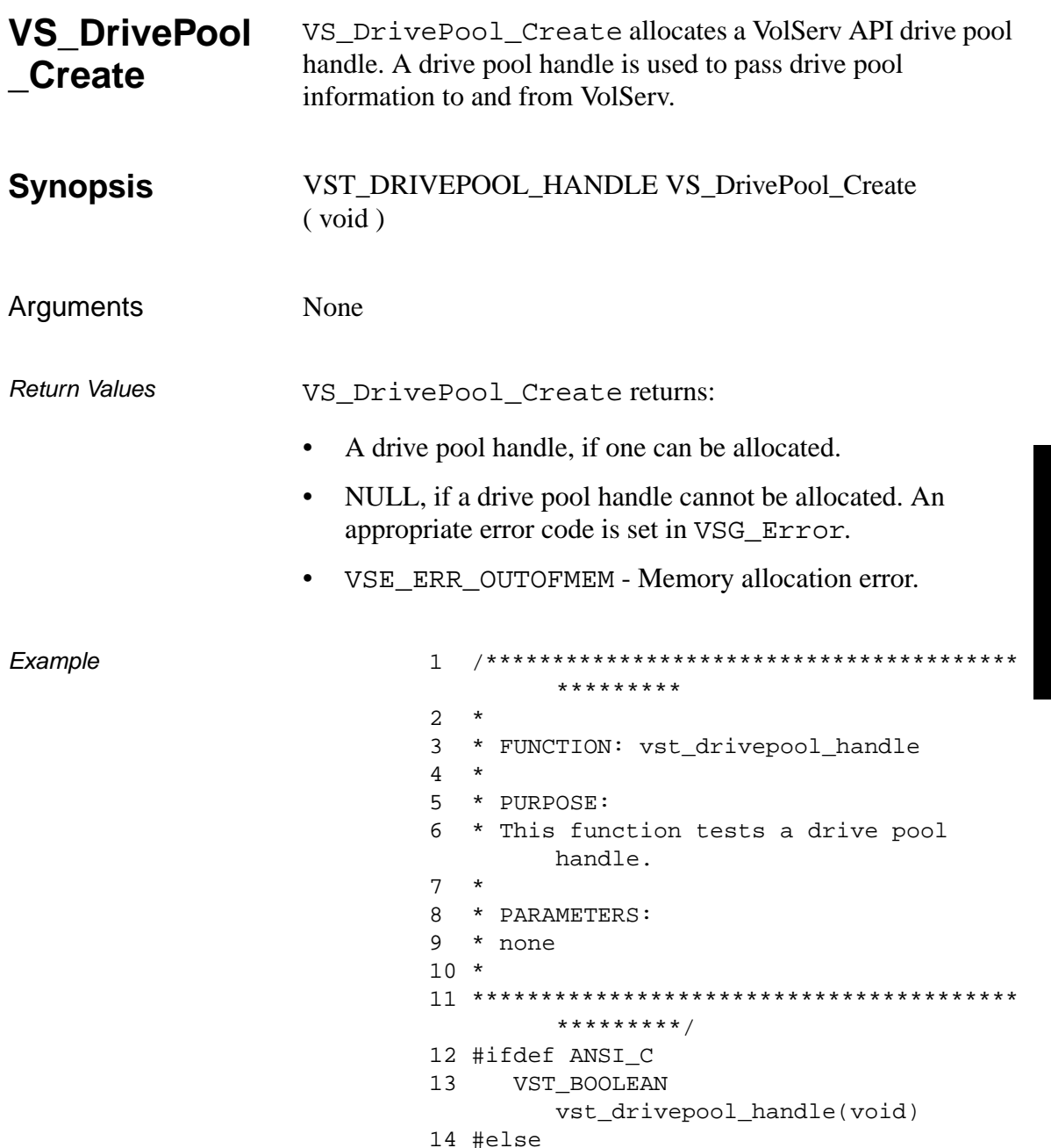

```
15 VST_BOOLEAN 
       vst_drivepool_handle(void)
16 #endif
17 {
18 VST_BOOLEAN rc =
       VSE_FALSE;
19 VST_DRIVEPOOL_HANDLE h;
20 VST_DRIVE_POOL_NAME 
       DrivePoolName;
21
22 /* create the handle */
23 h = VS_DrivePool_Create();
24 if (h != (VST_DRIVEPOOL_HANDLE) NULL)
25 {
26 /* get values from user */
27 printf("*** Drive Pool Handle 
       ***\n\ranglen");
28 printf("Enter Drive Pool Name ==> 
       ");
29 gets(DrivePoolName);
30 rc = VS_DrivePool_SetFields(h,
31 VSID_DRIVEPOOL_NAME, 
       DrivePoolName,
32 VSID_ENDFIELD);
33 if (rc)
34 {
35 vst_print_drivepool(h);
36 }
37 VS_DrivePool_Destroy(h);
38 }
39 return(rc);
40 }
```
Notes None

- See Also vsapi(1),
	- VS\_DrivePool\_Destroy(l),
	- VS\_DrivePool\_GetFields(l),
	- VS\_DrivePool\_SetFields(l),
	- VS\_Error\_GetFields(l)

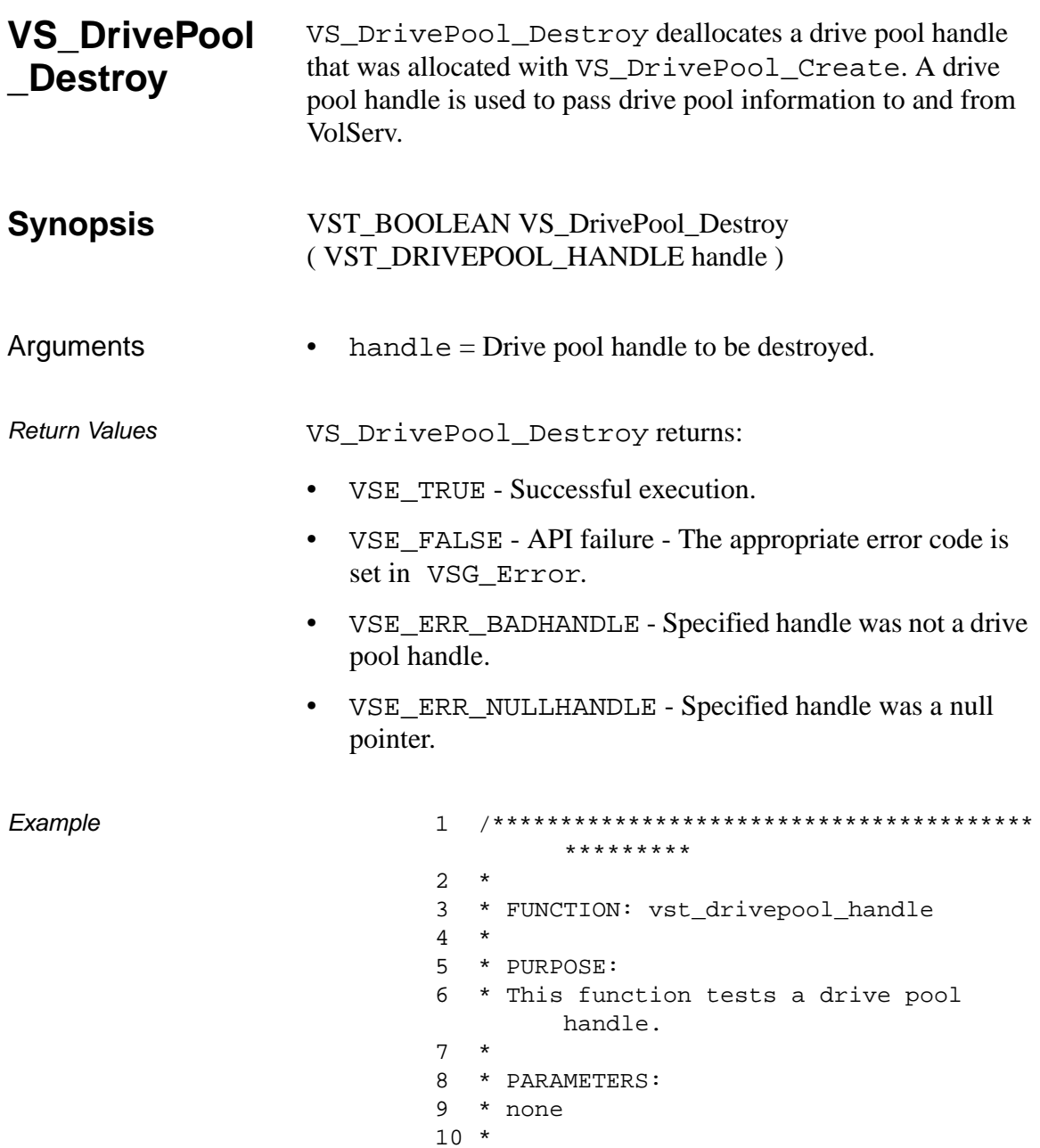

```
11 ****************************************
       *********/
12 #ifdef ANSI_C
13 VST_BOOLEAN 
       vst_drivepool_handle(void)
14 #else
15 VST_BOOLEAN 
       vst_drivepool_handle(void)
16 #endif
17 {
18 VST_BOOLEAN rc =
       VSE_FALSE;
19 VST_DRIVEPOOL_HANDLE h;
20 VST_DRIVE_POOL_NAME 
       DrivePoolName;
21
22 /* create the handle */
23 h = VS_DrivePool_Create();
24 if (h != (VST_DRIVEPOOL_HANDLE) NULL)
25 {
26 /* get values from user */
27 printf("*** Drive Pool Handle 
       ***\n\cdotn");
28 printf("Enter Drive Pool Name ==> 
       ");
29 gets(DrivePoolName);
30 rc = VS_DrivePool_SetFields(h,
31 VSID_DRIVEPOOL_NAME, 
       DrivePoolName,
32 VSID_ENDFIELD);
33 if (rc)
34 {
35 vst_print_drivepool(h);
36 }
37 VS_DrivePool_Destroy(h);
38 }
39 return(rc);
40 }
```
## **Functions Functions**

Notes After VS\_DrivePool\_Destroy has been called for a drive pool handle, that handle is no longer valid and should not be used.

- 
- See Also vsapi(l),
	- VS\_DrivePool\_Create(l),
	- VS\_DrivePool\_GetFields(l),
	- VS\_DrivePool\_SetFields(l),
	- VS\_Error\_GetFields(l)

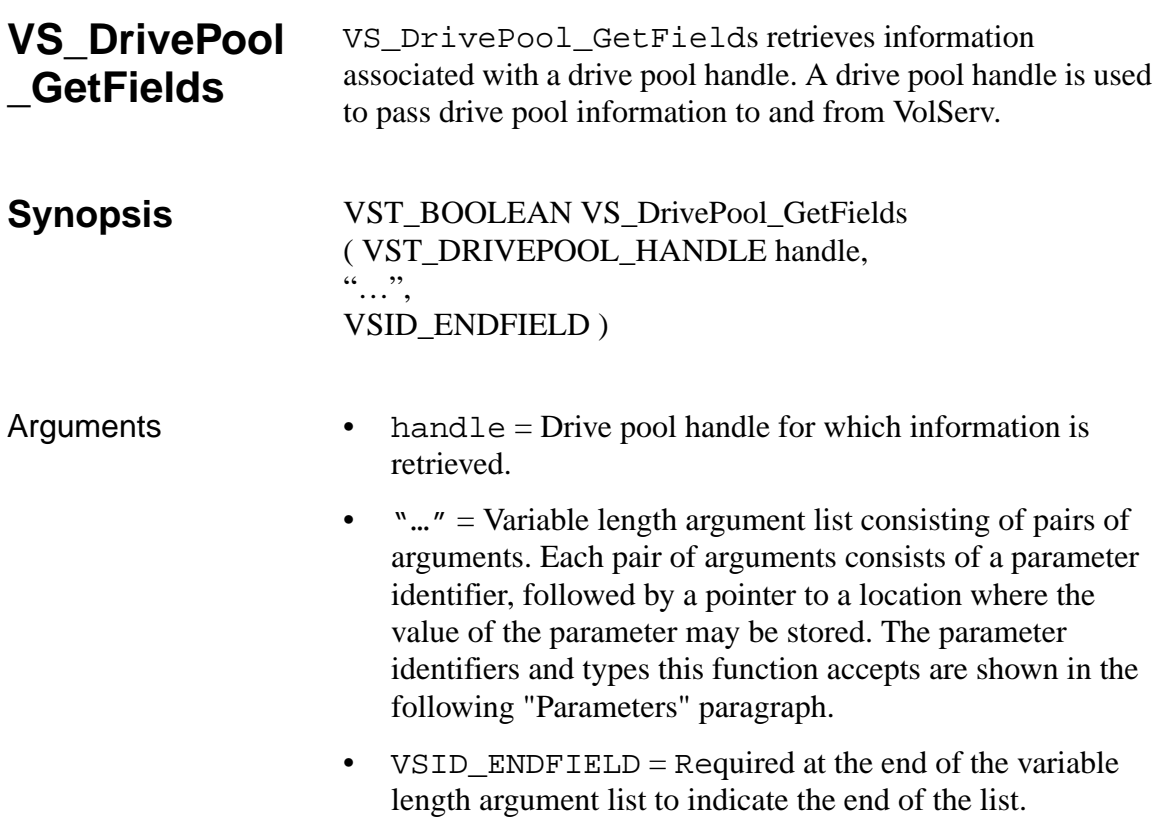

#### **Parameters**

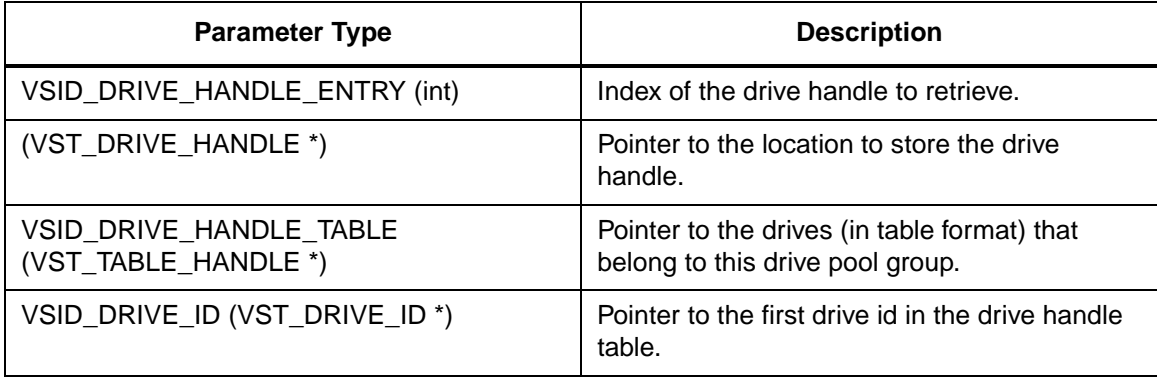

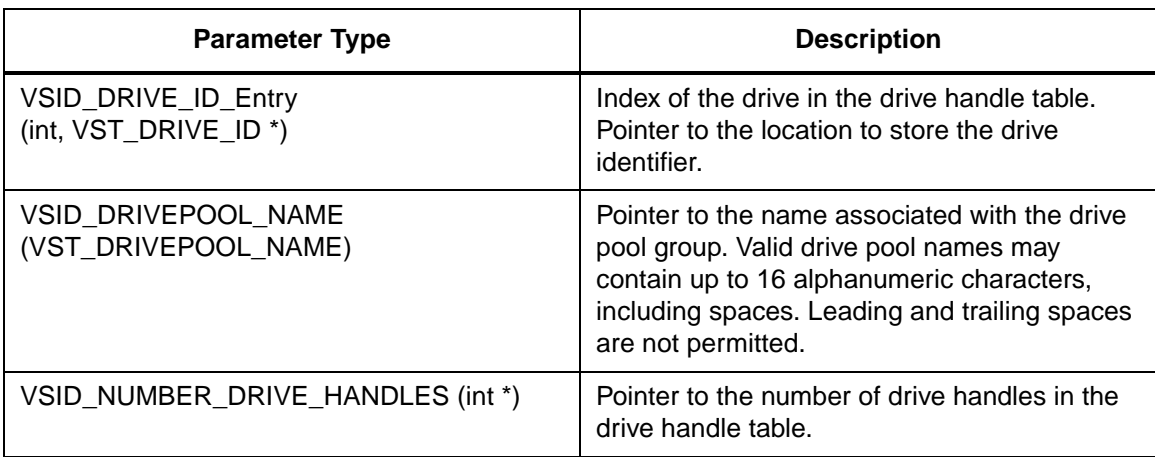

Return Values vS\_DrivePool\_GetFields returns:

- VSE\_TRUE Successful execution.
- VSE\_FALSE API failure The appropriate error code is set in VSG\_Error.
- VSE\_ERR\_BADFIELD An invalid parameter was specified.
- VSE\_ERR\_BADHANDLE Specified handle was not a drive pool handle.
- VSE\_ERR\_NULLHANDLE Specified handle was a null pointer.
- VSE\_ERR\_OUTOFRANGE An index value was out of range.

Example

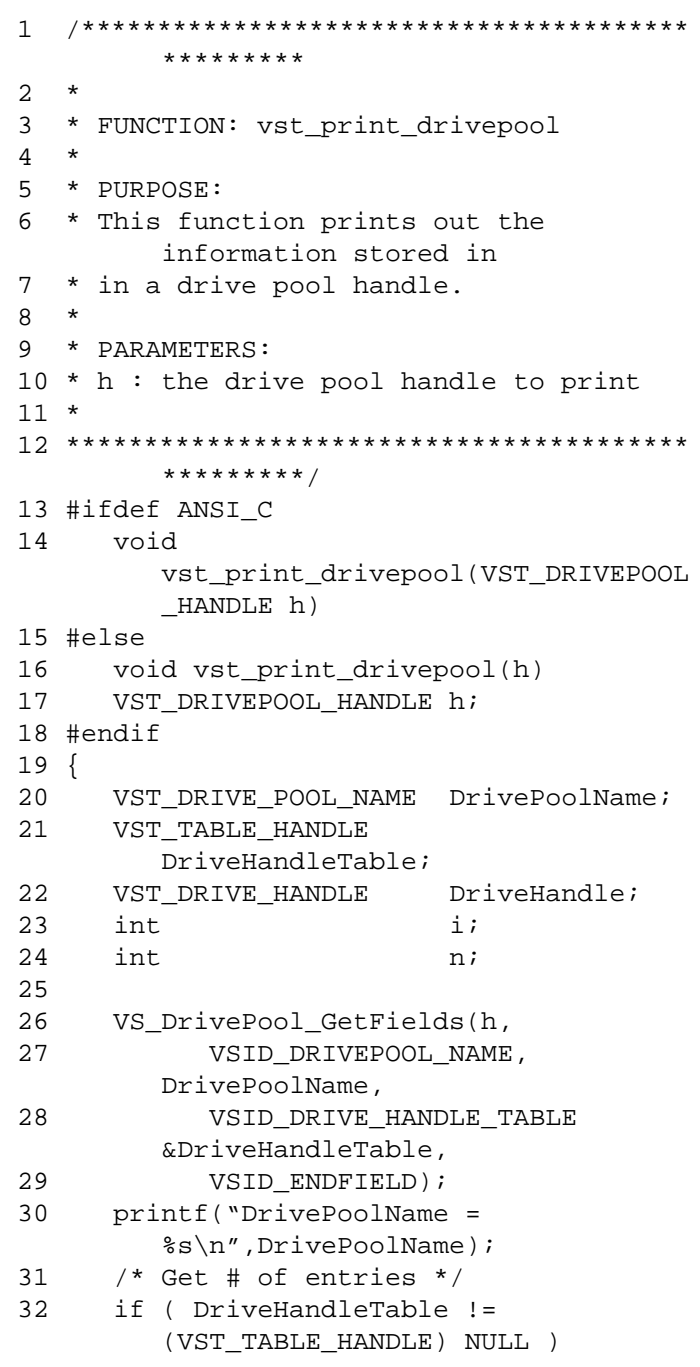

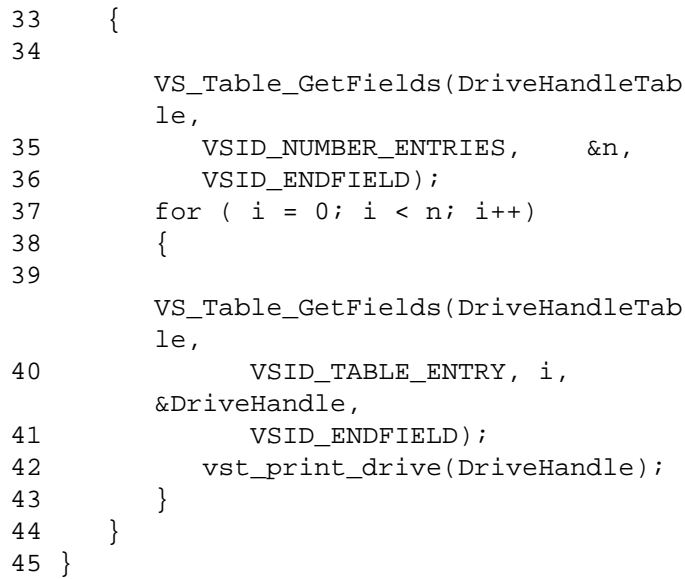

Notes The VSID\_DRIVE\_HANDLE\_ENTRY parameter requires that two arguments be passed instead of one. The first argument passed is the entry number in the drive pool table. The second argument is a pointer to the location where the value is stored.

#### **Note**

If the argument list does not end with VSID\_ENDFIELD, unpredictable results occur.

#### See Also • vsapi(1),

- VS\_DrivePool\_Create(l),
- VS\_DrivePool\_Destroy(l),
- VS\_DrivePool\_SetFields(l),
- VS\_Error\_GetFields(l),
- VS\_Table\_GetFields(l)
### • VSCMD\_DrivePoolQuery(l)

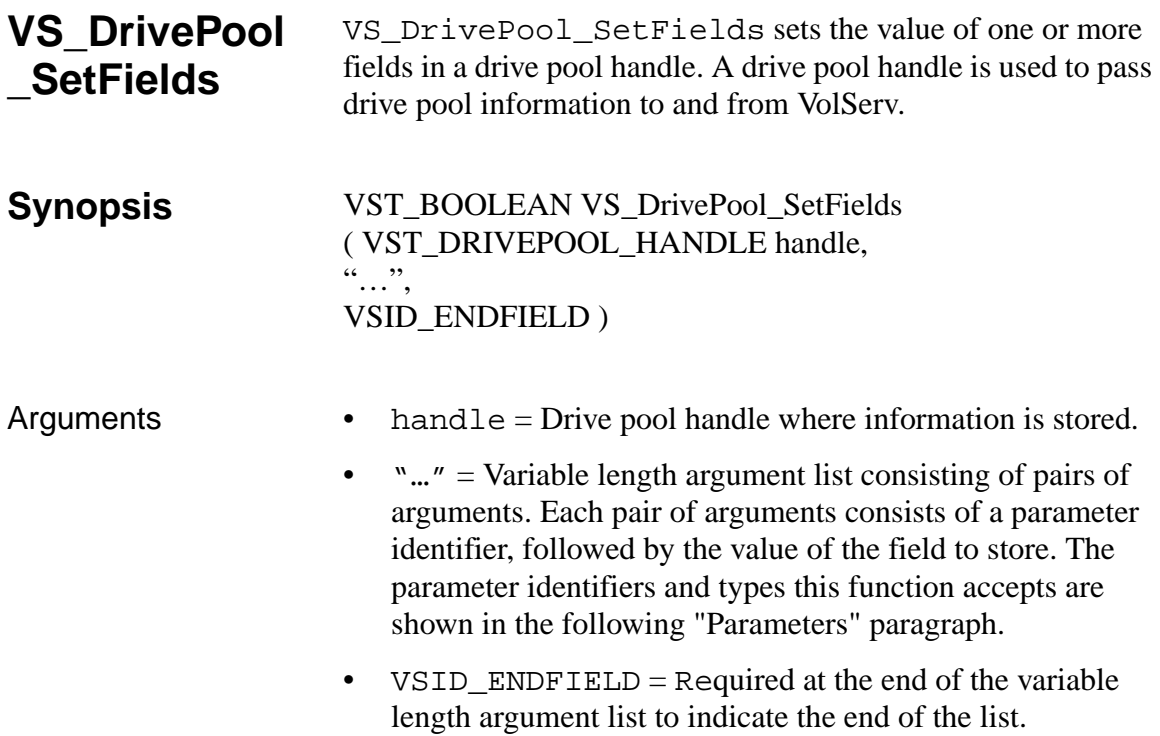

### **Parameters**

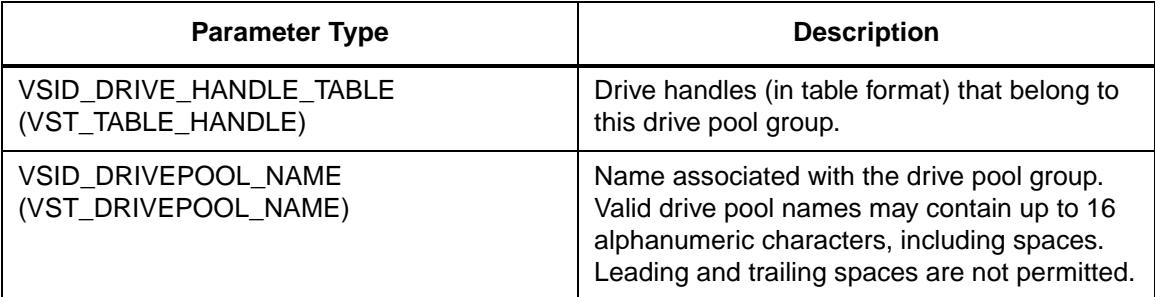

Return Values vS\_DrivePool\_SetFields returns:

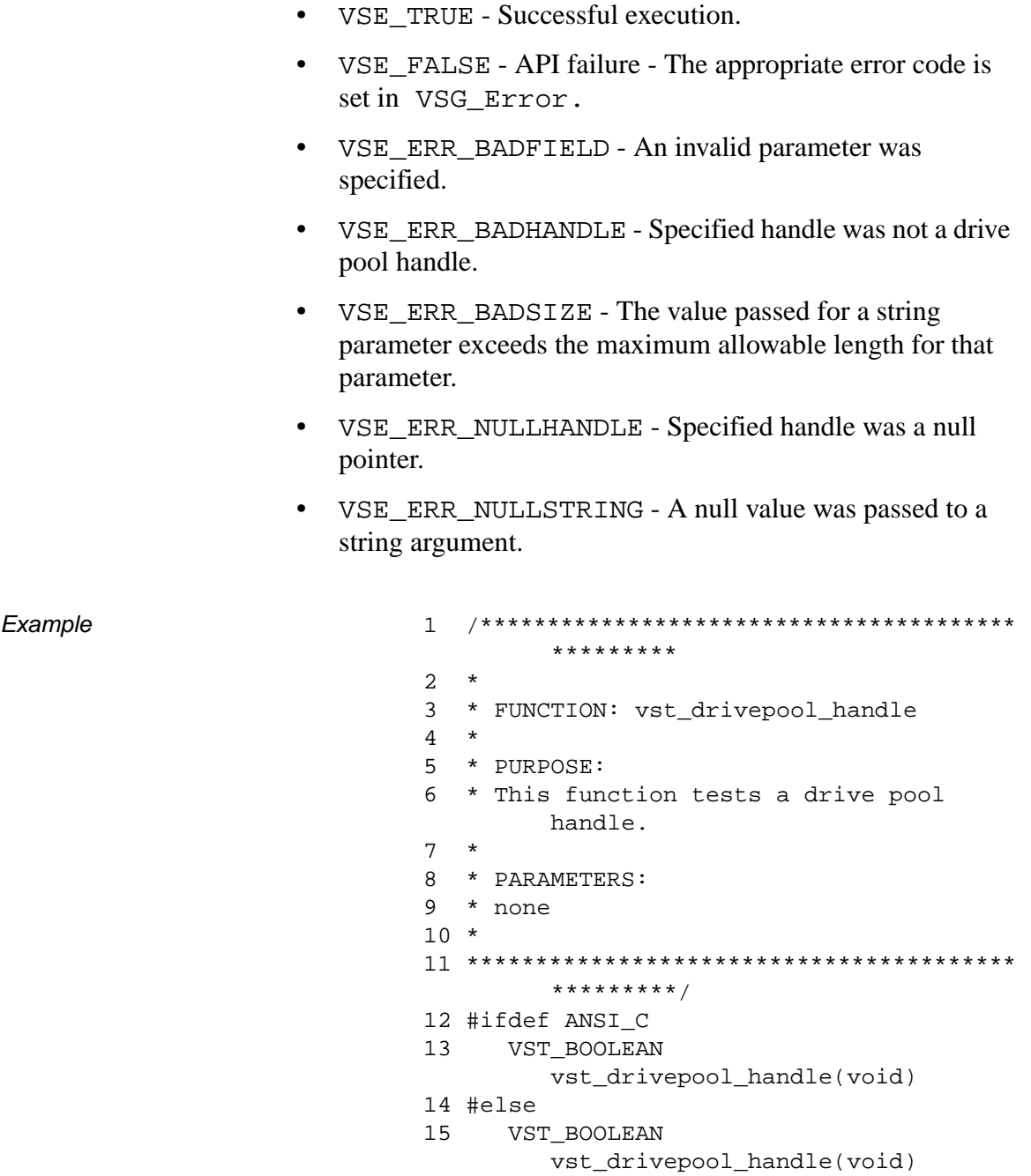

**Functions**

601355 Rev A API Functions 2-205

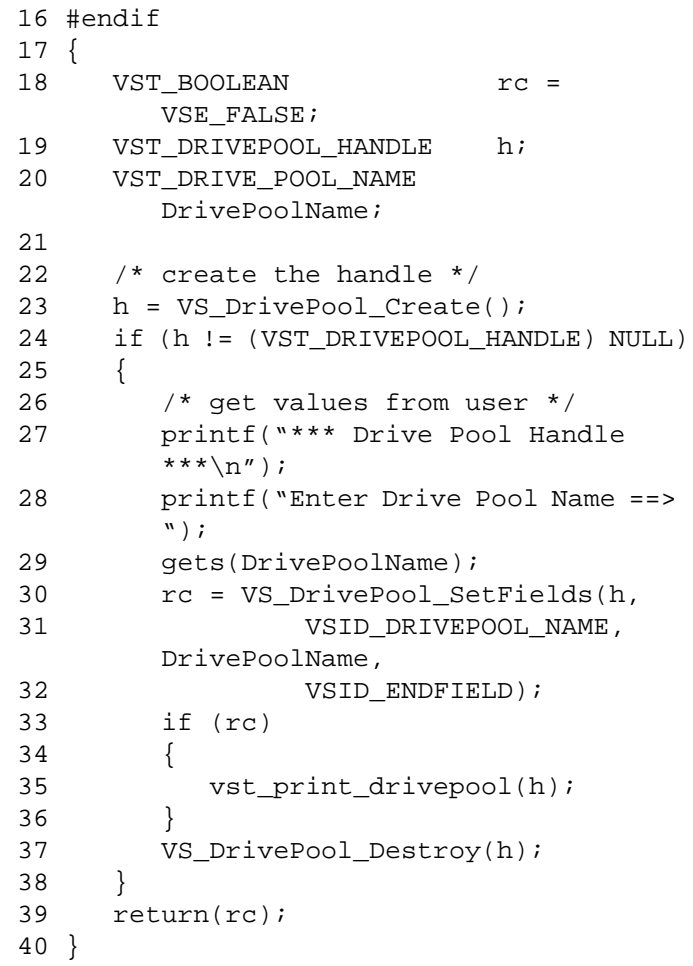

**Notes** 

### **Note**

If the argument list does not end with VSID\_ENDFIELD, unpredictable results occur.

- See Also vsapi(1),
	- VS\_DrivePool\_Create(l),
	- VS\_DrivePool\_Destroy(l),
	- VS\_DrivePool\_GetFields(l),
	- VS\_Error\_GetFields(l),
	- VS\_Table\_Getfields(l)

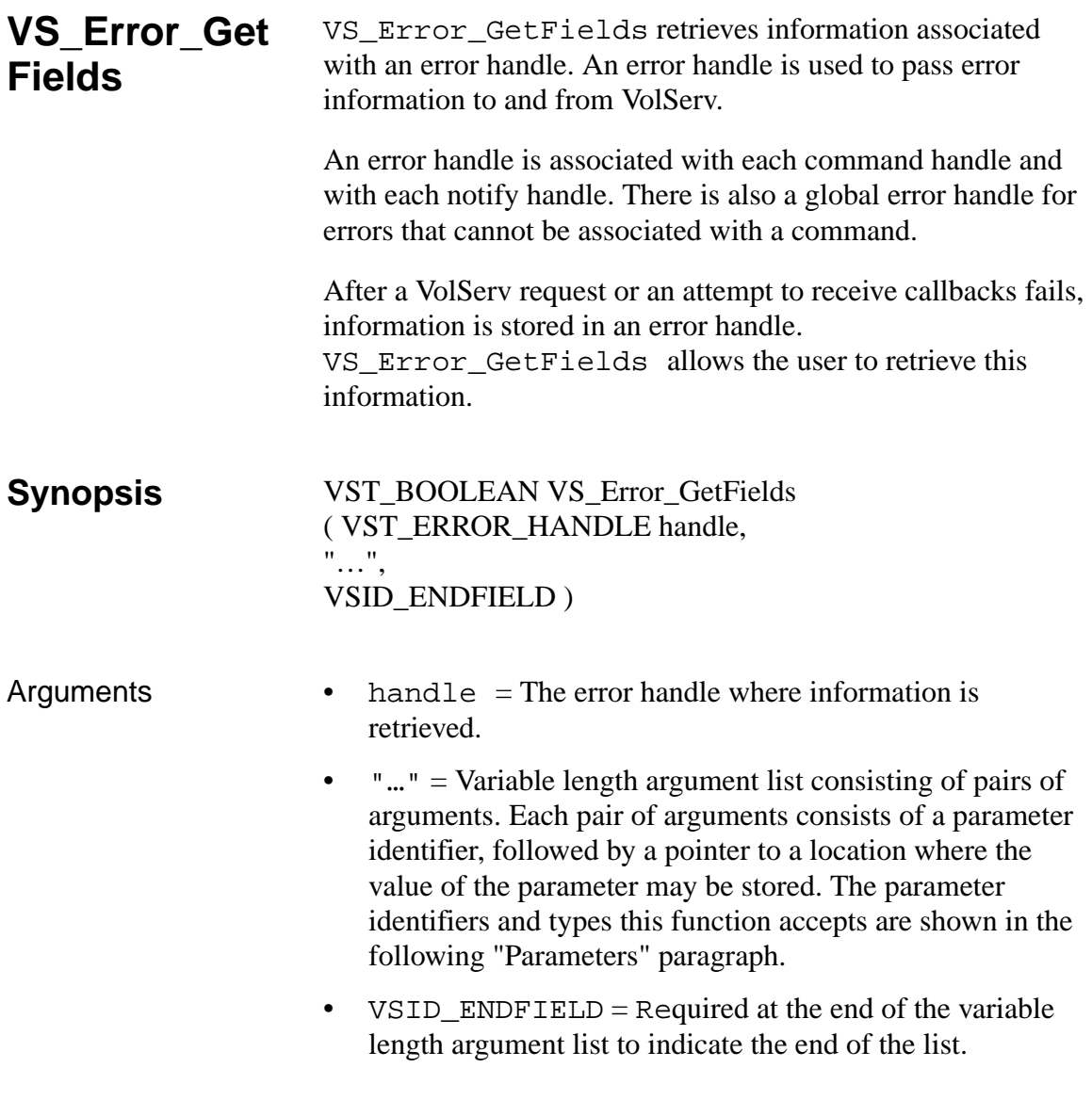

### **Parameters**

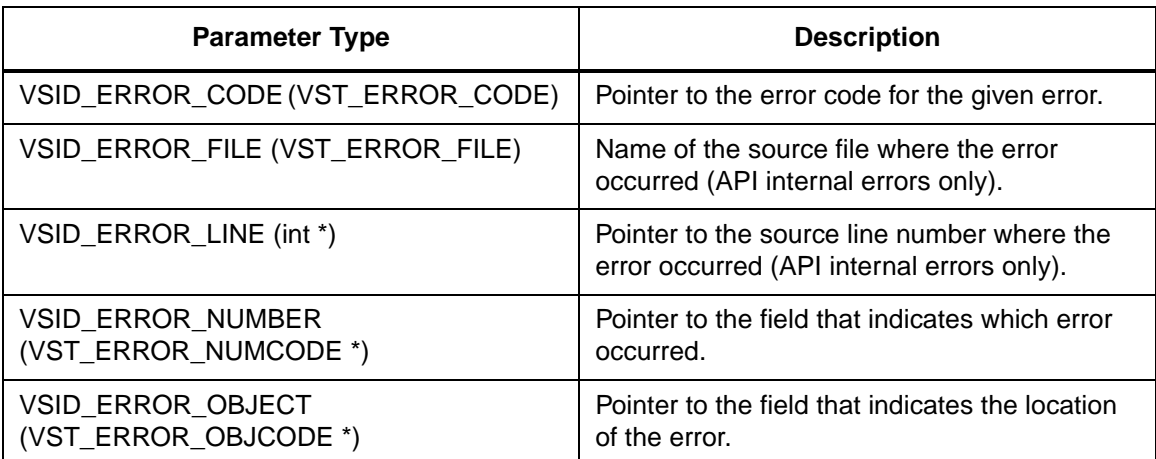

Return Values VS\_Error\_GetFields returns

- VSE\_TRUE Successful execution.
- VSE\_FALSE API failure The appropriate error code is set in VSG\_Error.
- VSE\_ERR\_BADFIELD An invalid parameter was specified.
- VSE\_ERR\_BADHANDLE Specified handle was not an error handle.
- VSE\_ERR\_NULLHANDLE Specified handle was a null pointer.

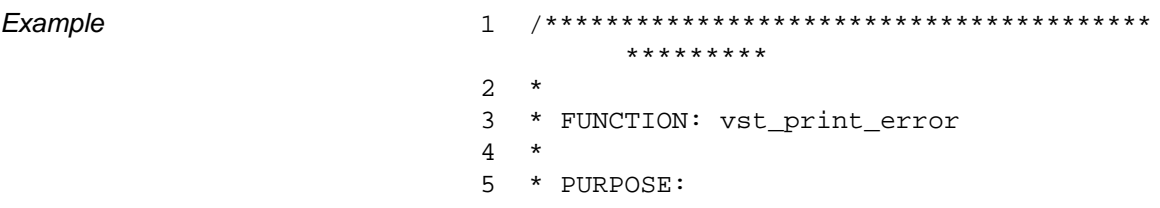

```
6 * This function prints out the 
        information stored in 
7 * an error handle.
8 *
9 * PARAMETERS:
10 * h : the error handle to print
11 *
12 ****************************************
        **********/
13 #ifdef ANSI_C
14 void 
        vst_print_error(VST_ERROR_HANDLE 
       h)
15 #else
16 void vst_print_error(h)
17 VST_ERROR_HANDLE h;
18 #endif
19 {
20 VST_ERROR_CODE err;
21 int line;
22 VST_ERROR_FILE file;
23
24 VS_Error_GetFields(h,<br>25 VSI
                     VSID_ERROR_CODE,
        err,
26 VSID_ERROR_LINE, 
        &line,
27 VSID_ERROR_FILE, 
        file,
28 VSID_ENDFIELD);
29
30 printf("******Error 
       Handle******\n");
31 printf("Error Code = %s\n",err);
32 printf("Error File = %s\n",file);
33 printf("Error Line = %d\n",line);
34 }
```
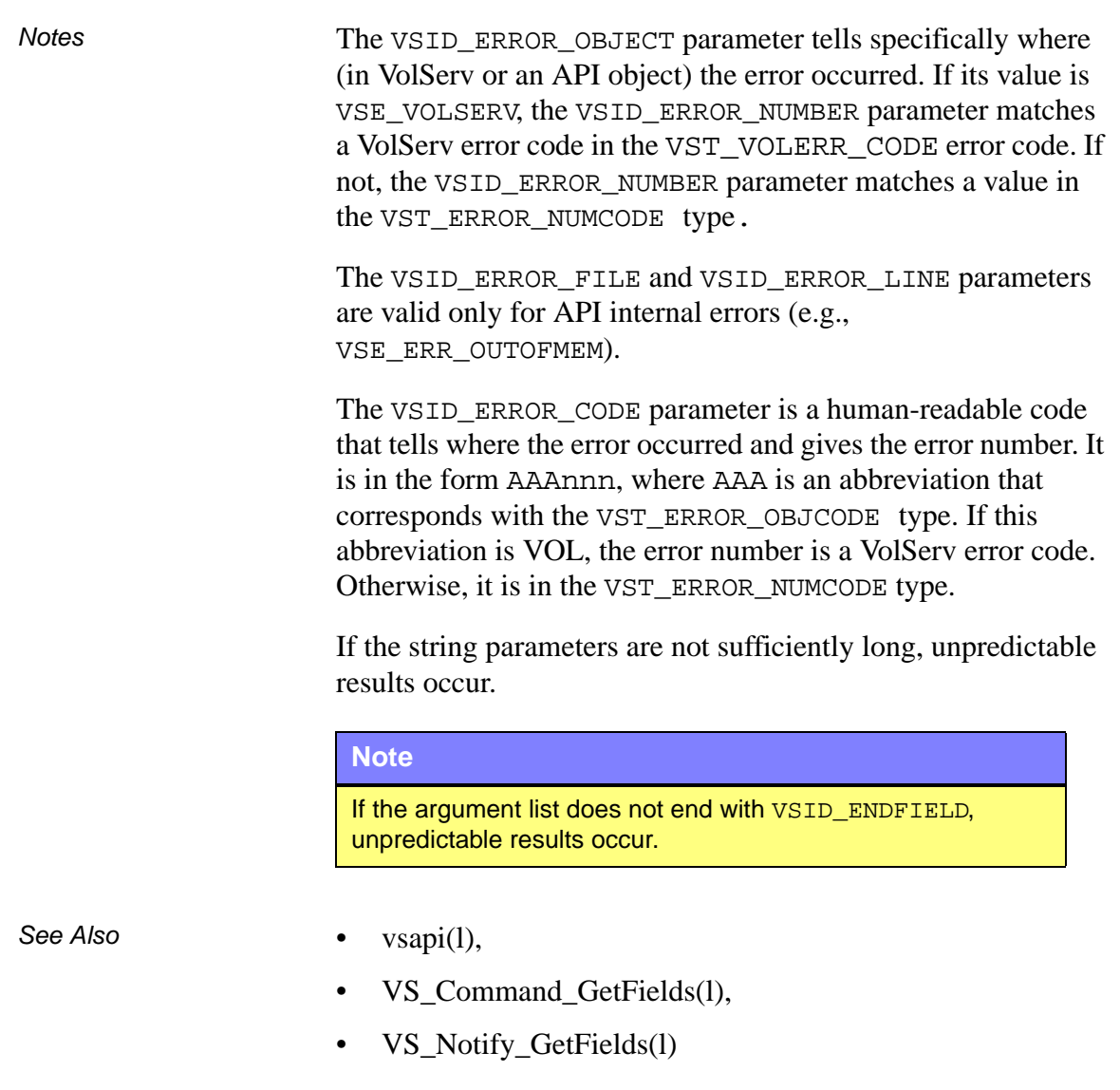

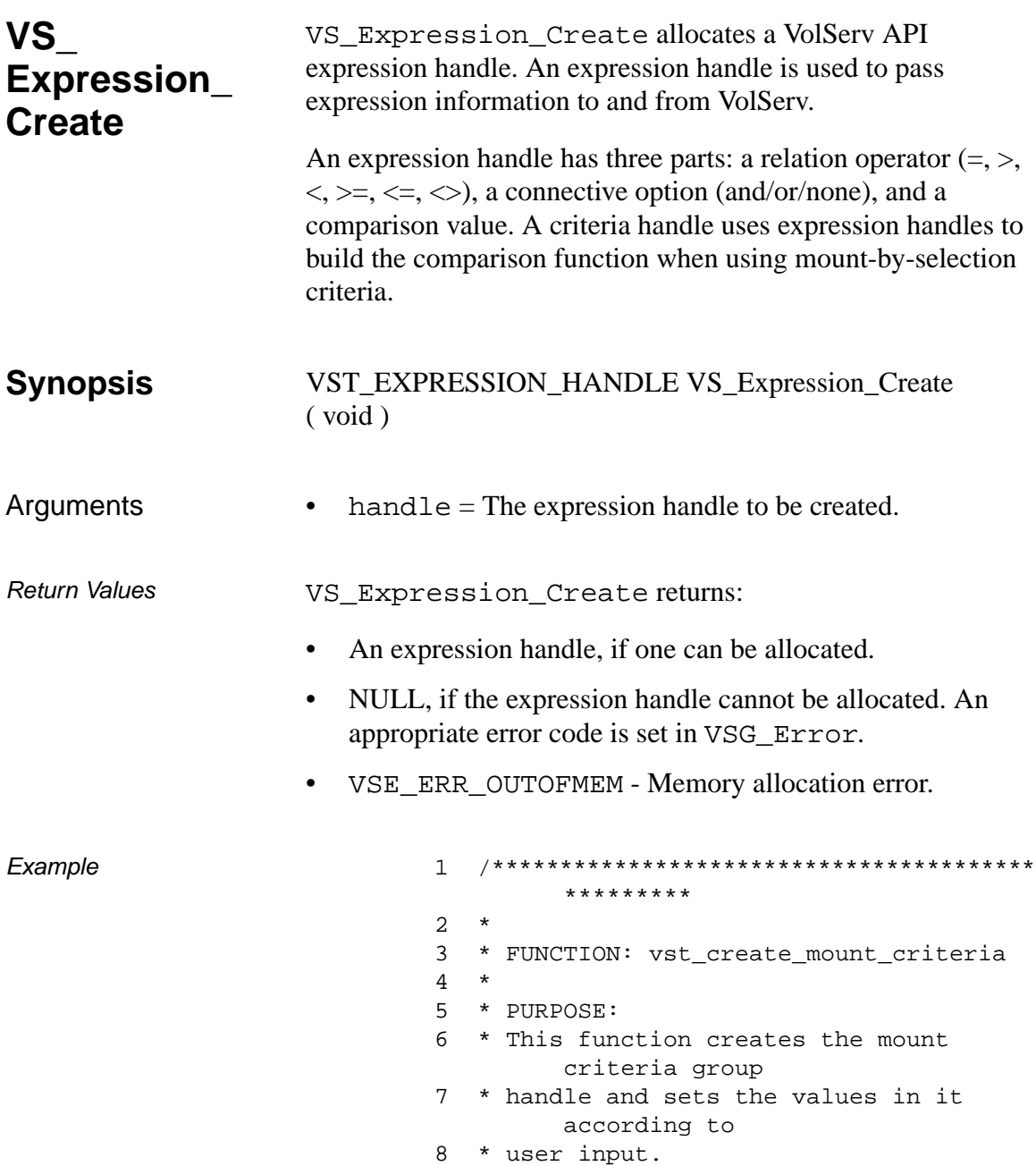

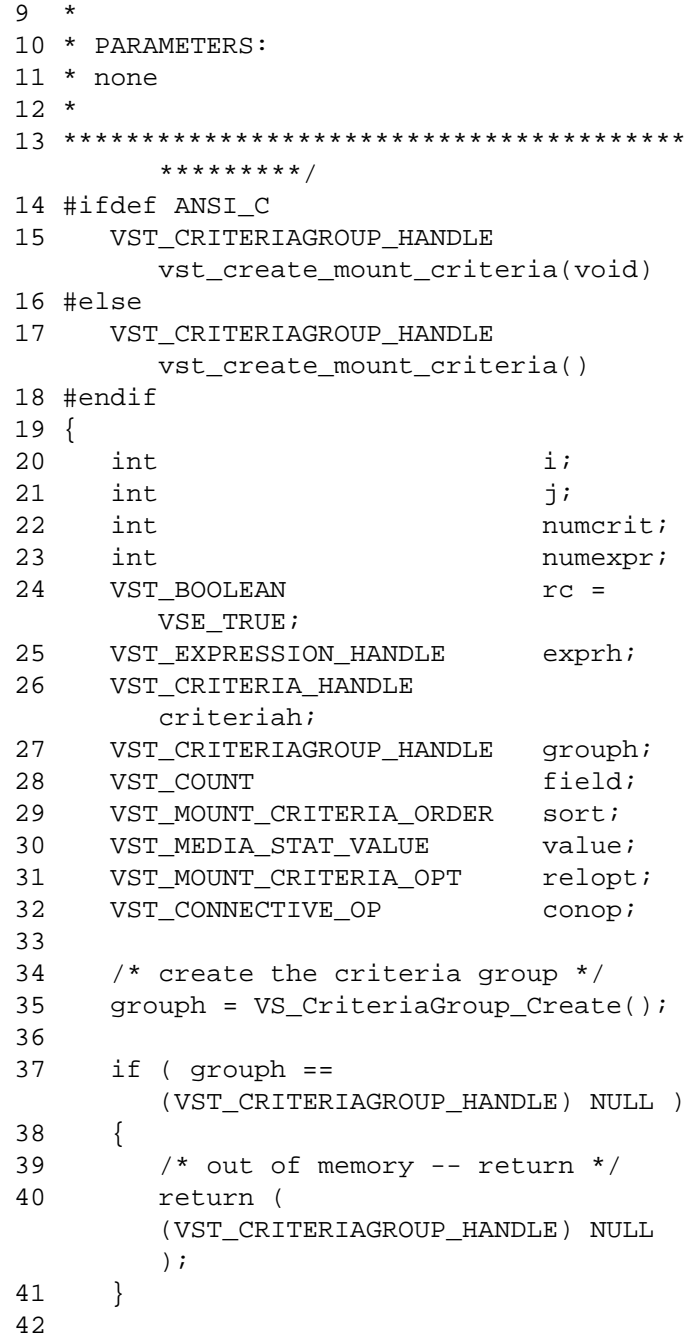

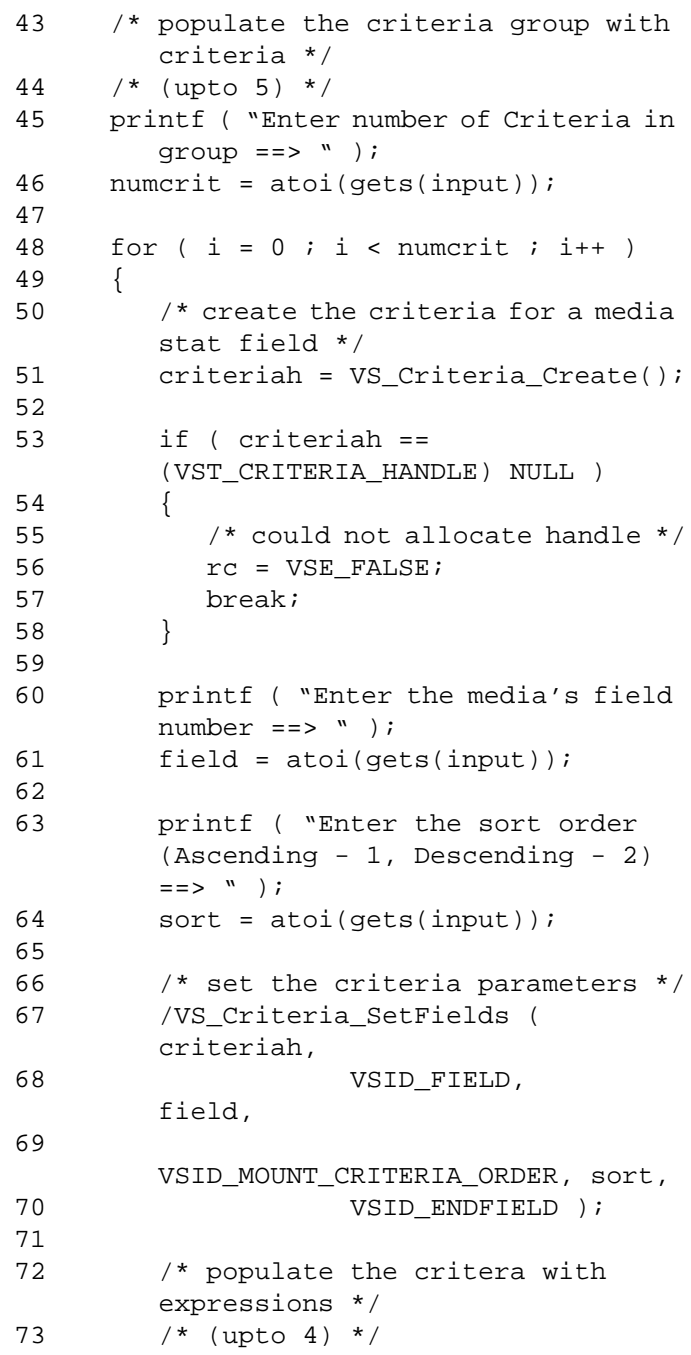

```
74 printf ( "Enter the number of 
       criteria expressions ==> " );
75 numexpr = atoi(qets(input));76
77 for (j = 0 j j < number j \cdot j++)78 {
79 /* create an expression for 
       this criteria */
80 exprh = 
       VS_Expression_Create();
81
82 if ( exprh == 
       (VST_EXPRESSION_HANDLE) NULL )
83 {
84 /* could not allocate memory
       for this */
85 /* handle */
86 rc = VSE\_FALSE;
87 break;
88 }
89
90 printf ( "Enter relational 
       option (eq 1, gt 2, ge 3, lt 4, le 
       5, ne 6) ==> " );
91 relopt = atoi(gets(input));
92
93 printf ( "Enter the media field 
       value ==> " );
94 gets(value);
95
96 printf ( "Enter connective 
       operation (none 0, and 1, or 2) 
       \texttt{==} > \texttt{``} ) \emph{i}97 conop = atoi(gets(input));
98
99 /* set the expression's 
       parameters */
100 VS_Expression_SetFields ( 
       exprh,
101 VSID_MOUNT_CRITERIA_OPT, 
       relopt,
```
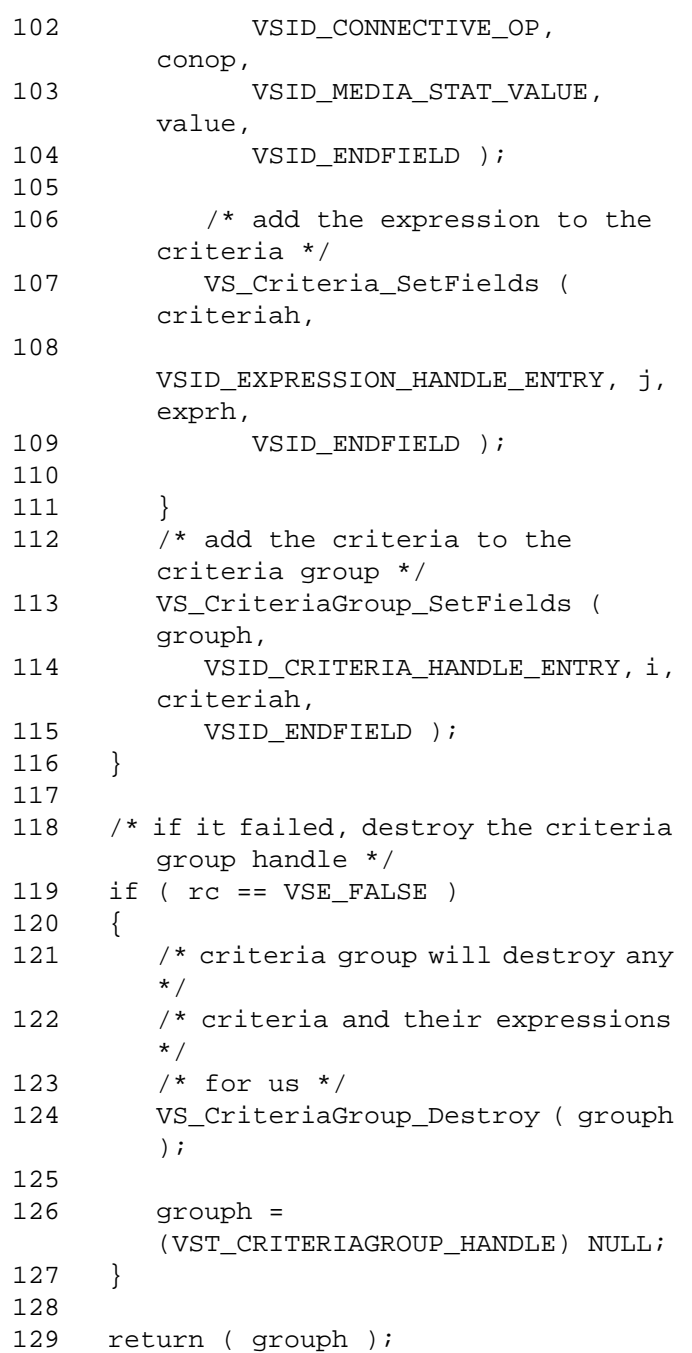

### 130}

Notes None

- See Also vsapi(l),
	- VS\_Criteria\_Create(l),
	- VS\_Criteria\_Destroy(l),
	- VS\_Criteria\_GetFields(l),
	- VS\_Criteria\_SetFields(l),
	- VS\_CriteriaGroup\_Create(l),
	- VS\_CriteriaGroup\_Destroy(l),
	- VS\_CriteriaGroup\_GetFields(l),
	- VS\_CriteriaGroup\_SetFields(l),
	- VS\_Expression\_Destroy(l),
	- VS\_Expression\_GetFields(l),
	- VS\_Expression\_SetFields(l),
	- VSCMD\_Mount(l)

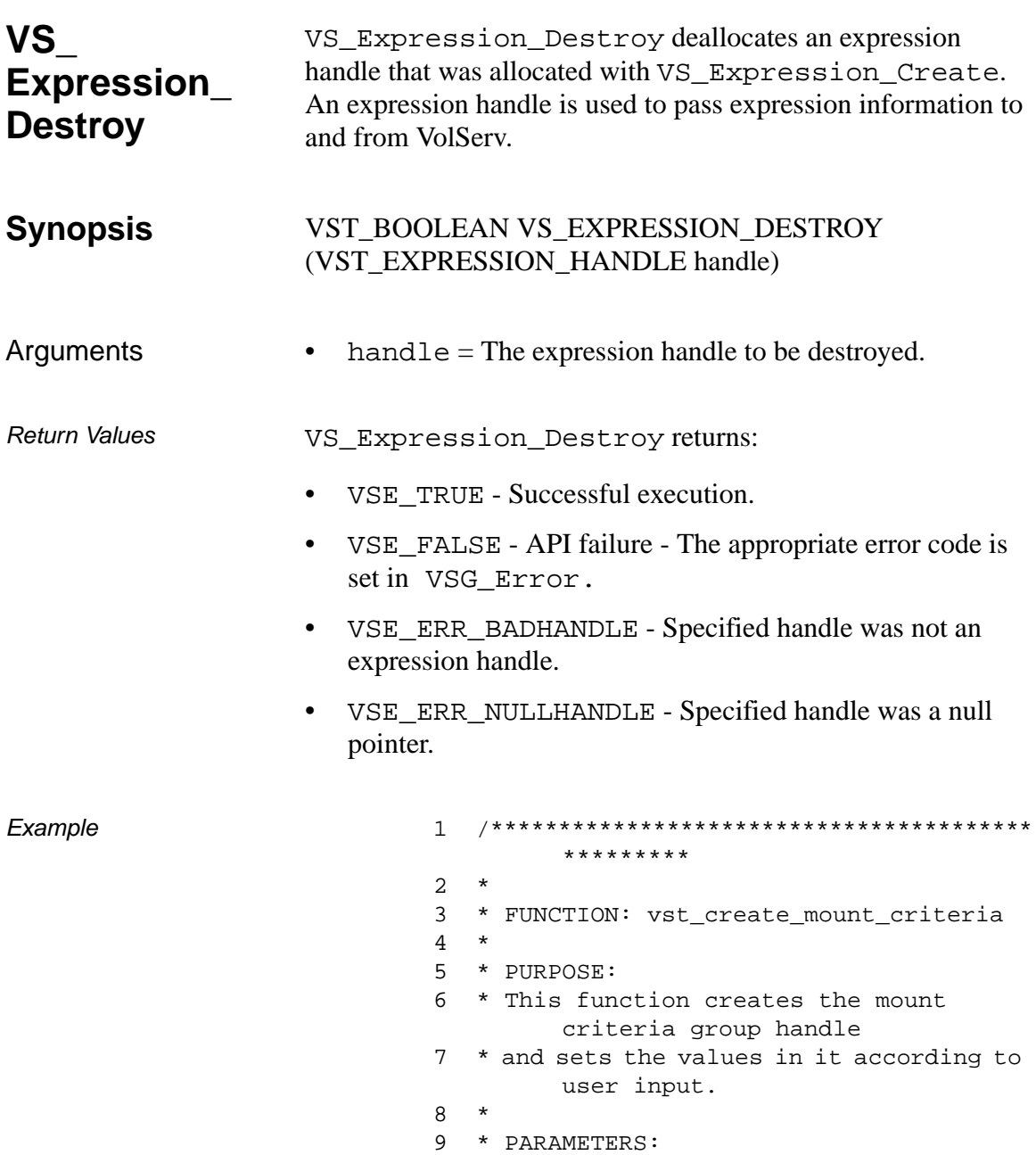

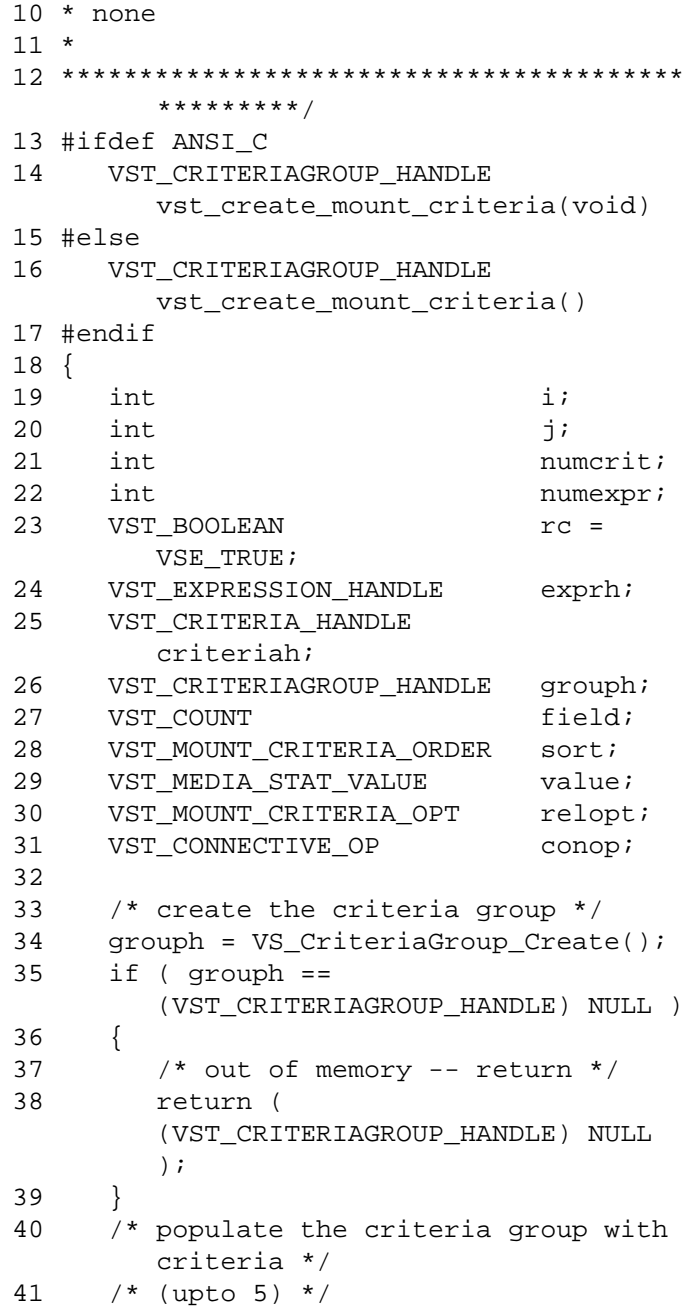

```
42 printf ( "Enter number of Criteria in 
       group ==> " );43 numcrit = atoi(gets(input));
44 for (i = 0; i < numcrit (i++)45 {
46 /* create the criteria for a media 
       stat field */
47 criteriah = VS_Criteria_Create();
48 if ( criteriah == 
        (VST_CRITERIA_HANDLE) NULL )
49 {
50 /* could not allocate handle */
51 rc = VSE\_FALSE;
52 break;
53 }
54 printf ( "Enter the media's field 
       number ==> " );
55 field = atoi(gets(input));
56 printf ( "Enter the sort order 
       (Ascending - 1, Descending - 2) 
       =-><sup>n</sup> );
57 sort = atoi(gets(input));
58 /* set the criteria parameters */
59 VS_Criteria_SetFields ( 
       criteriah,
60 VSID_FIELD, 
        field,
61 
       VSID_MOUNT_CRITERIA_ORDER, sort,
62 VSID_ENDFIELD );
63 /* populate the critera with 
       expressions */
64 /* (upto 4) */
65 printf ( "Enter the number of 
       criteria expressions ==> " );
66 numexpr = atoi(qets(input));67 for (j = 0; j < number j < j++)68 {
69 /* create an expression for 
       this criteria */
70 exprh = 
       VS_Expression_Create();
```
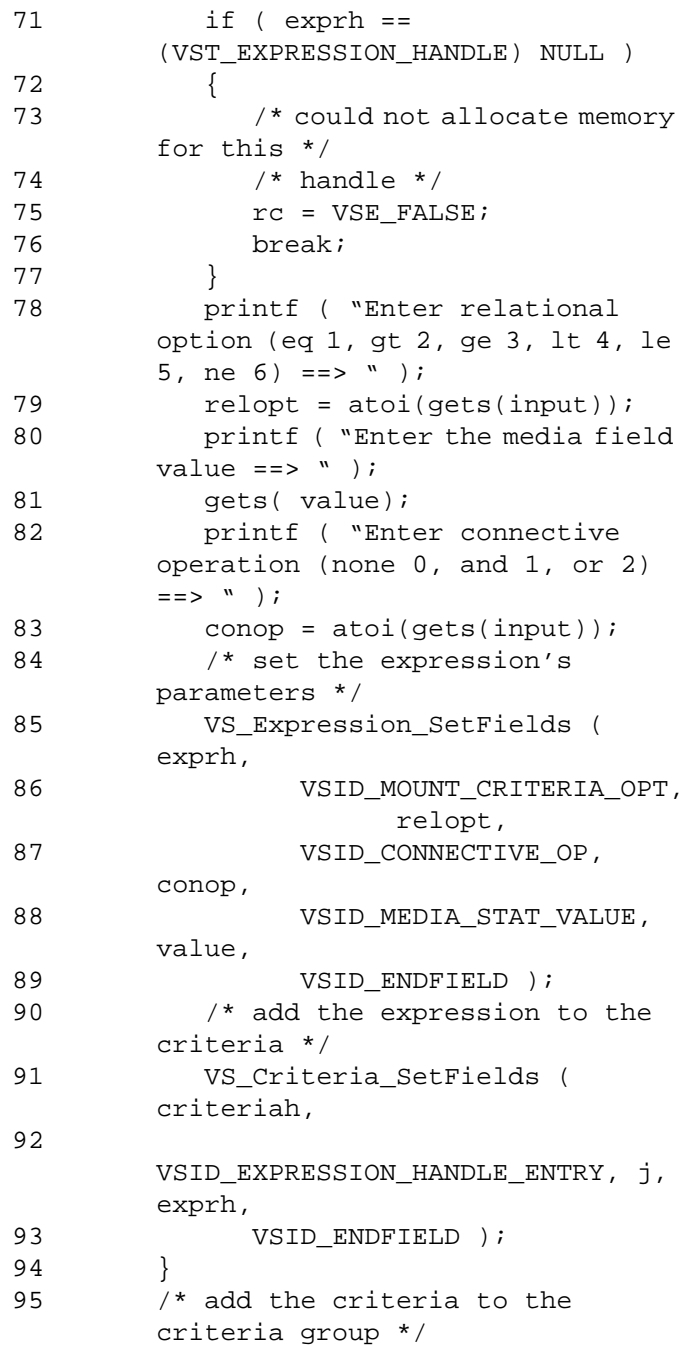

601355 Rev A API Functions 2-221

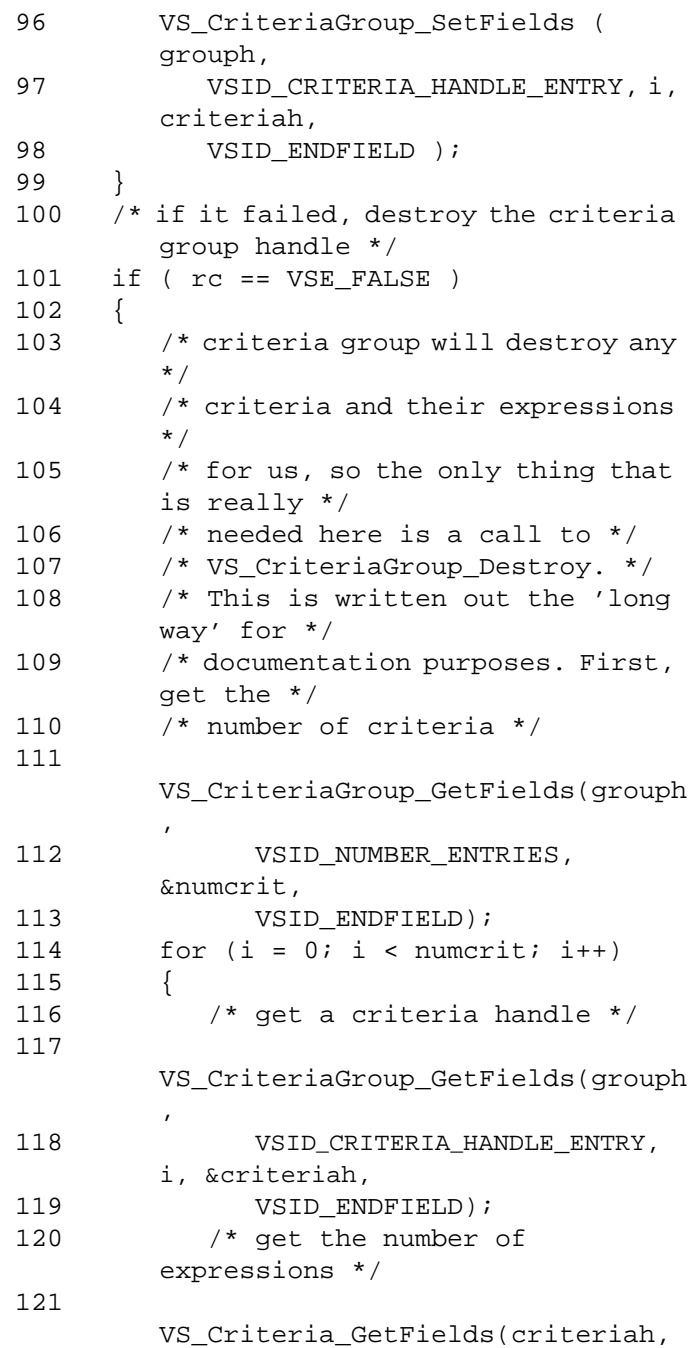

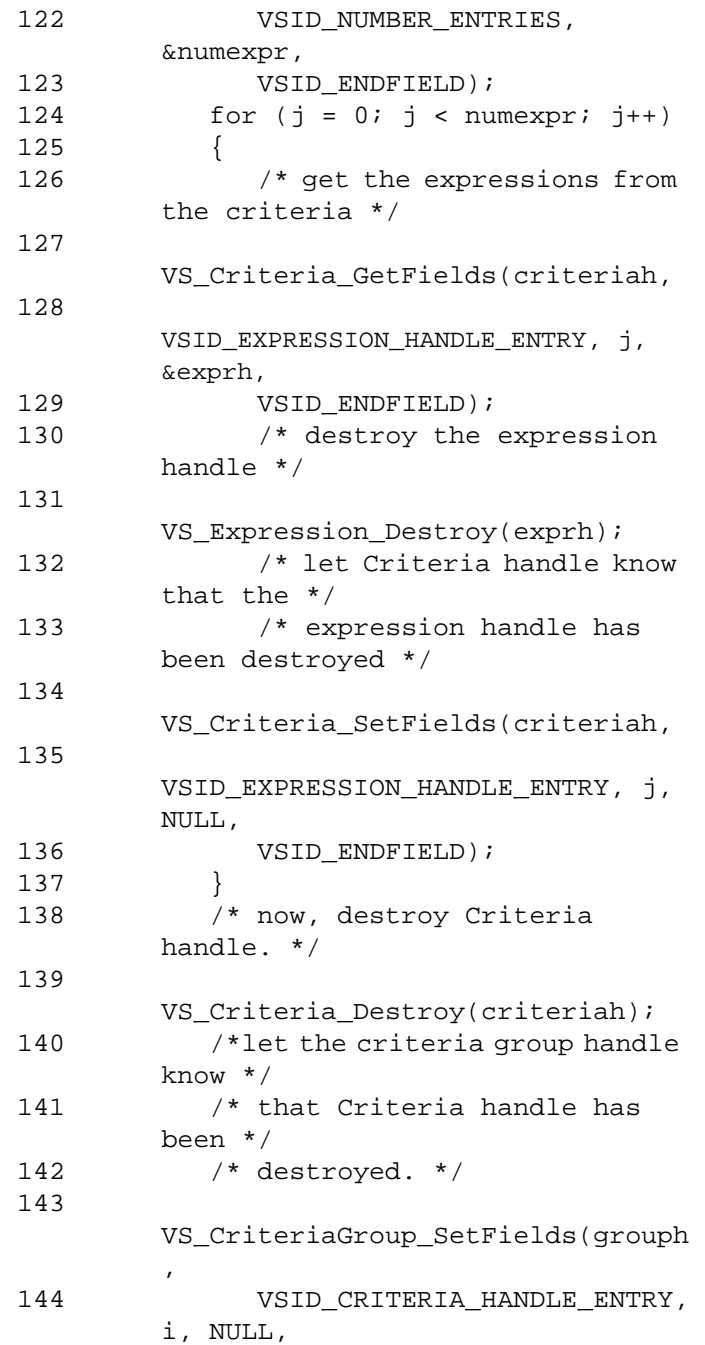

601355 Rev A API Functions 2-223

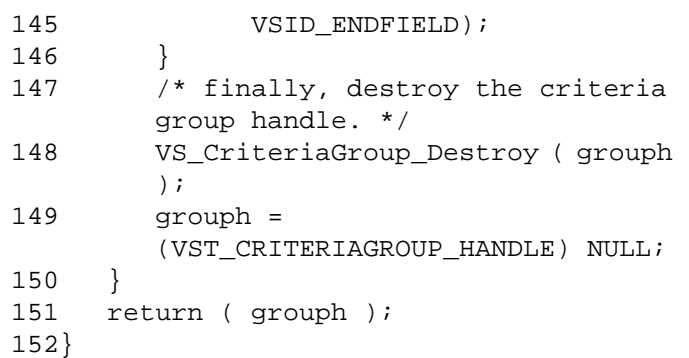

Notes After VS\_Expression\_Destroy has been called for an expression handle, that handle is no longer valid and should not be used.

See Also • vsapi(1),

- 
- VS\_Criteria\_Create(l),
- VS\_Criteria\_Destroy(l),
- VS\_Criteria\_GetFields(l)
- VS\_Criteria\_SetFields(l),
- VS\_CriteriaGroup\_Create(l),
- VS\_CriteriaGroup\_Destroy(l),
- VS\_CriteriaGroup\_GetFields(l),
- VS\_CriteriaGroup\_SetFields(l),
- VS\_Expression\_Create(l),
- VS\_Expression\_GetFields(l),
- VS\_Expression\_SetFields(l),
- VSCMD\_Mount(l)

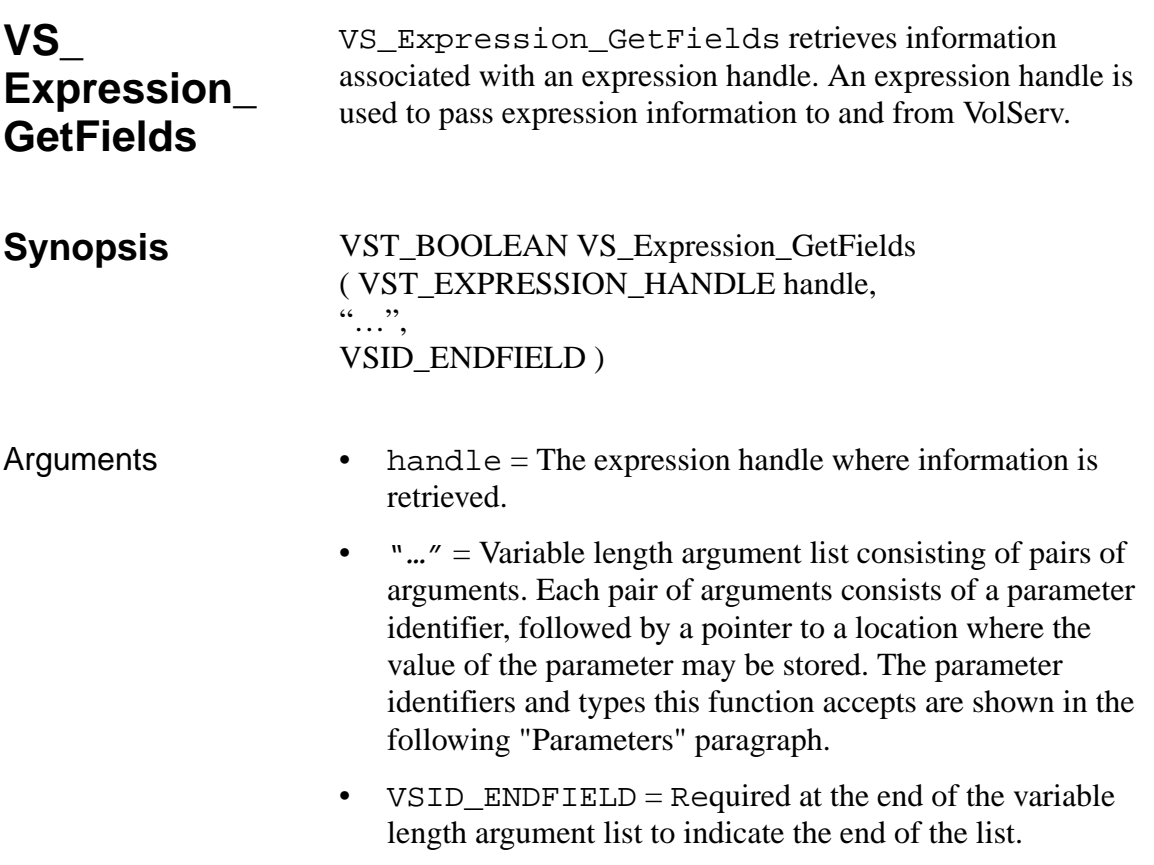

### **Parameters**

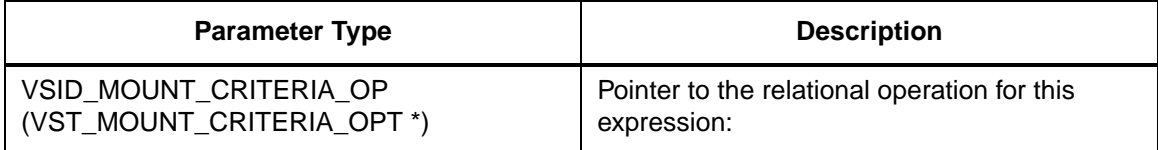

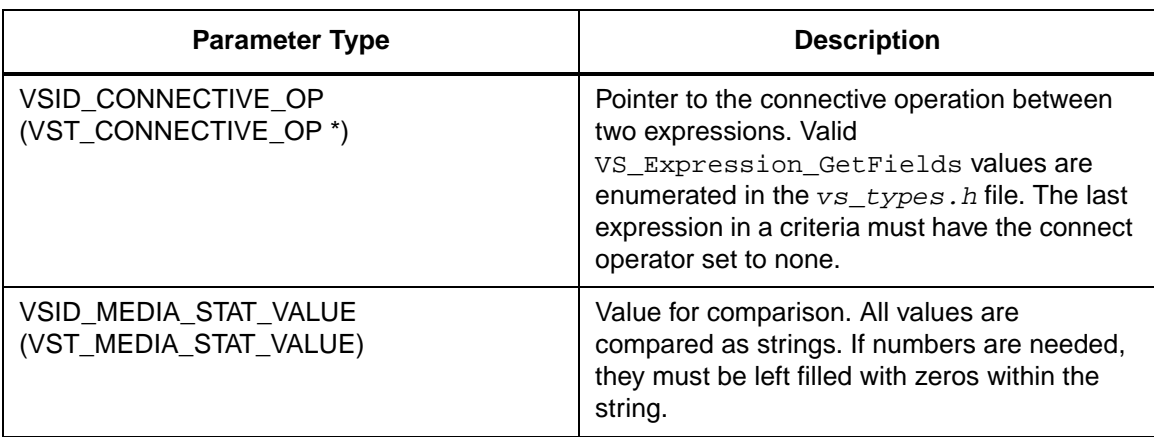

Return Values VS\_Expression\_GetFields returns:

- VSE\_TRUE Successful execution.
- VSE\_FALSE API failure The appropriate error code is set in VSG\_Error.
- VSE\_ERR\_BADFIELD An invalid parameter was specified.
- VSE\_ERR\_BADHANDLE Specified handle was not an error handle.
- VSE\_ERR\_NULLHANDLE Specified handle was a null pointer.

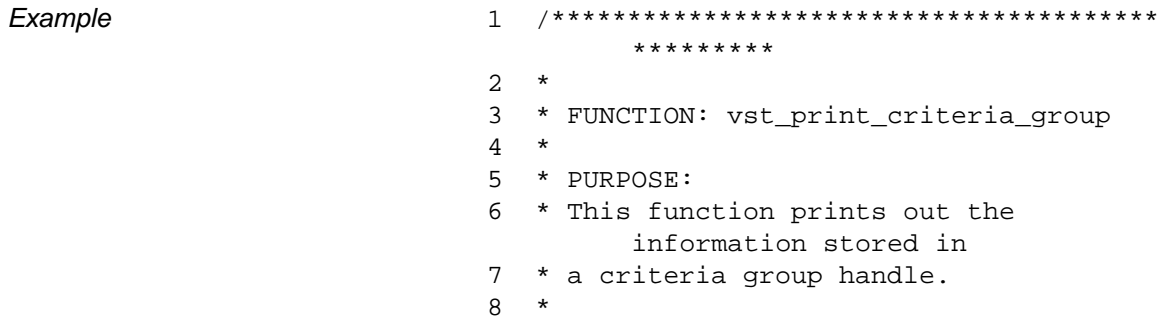

```
9 * PARAMETERS:
10 * grouph : the mount handle to print
11 *
12 ****************************************
       *********/
13 #ifdef ANSI_C
14 void 
       vst_print_criteria_group(VST_CRIT
       ERIAGROUP_HANDLE grouph)
15 #else
16 void 
       vst_print_criteria_group(grouph)
17 VST_CRITERIAGROUP_HANDLE grouph;
18 #endif
19 {
20 int i, j;
21 int numcrit =
       0;
22 int numexpr =
       0;
23
24 VST_EXPRESSION_HANDLE exprh = 
        (VST_EXPRESSION_HANDLE) NULL;
25 VST_CRITERIA_HANDLE criteriah = 
       (VST_CRITERIA_HANDLE) NULL;
26
27 VST_COUNT field;
28 VST_MOUNT_CRITERIA_ORDER sort;
29 VST_MEDIA_STAT_VALUE value;
30 VST_MOUNT_CRITERIA_OPT relopt;
31 VST_CONNECTIVE_OP conop;
32
33 /* get the number of criteria within 
       this group */
34 VS_CriteriaGroup_GetFields ( grouph,
35 VSID_NUMBER_ENTRIES, &numcrit,
36 VSID_ENDFIELD );
37
38 for (i = 0; i < numberi>i</i> + \cdots)39 {
40 /* get the criteria to print */
```
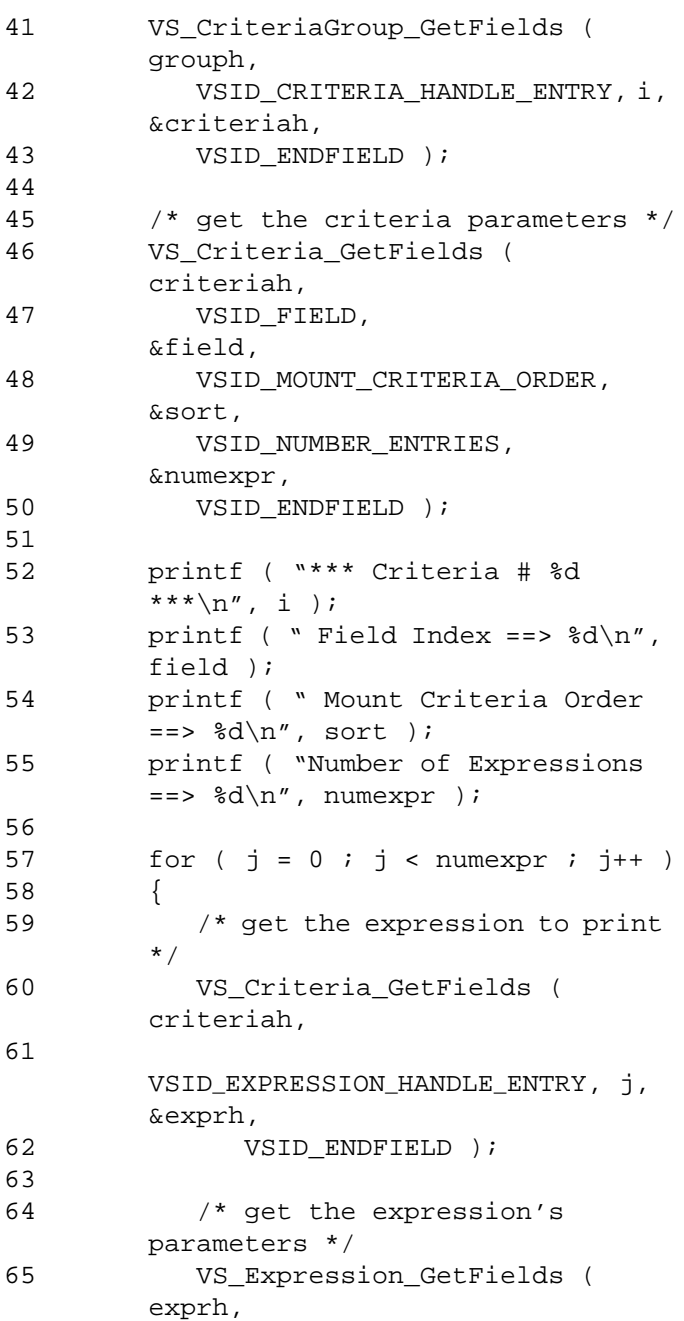

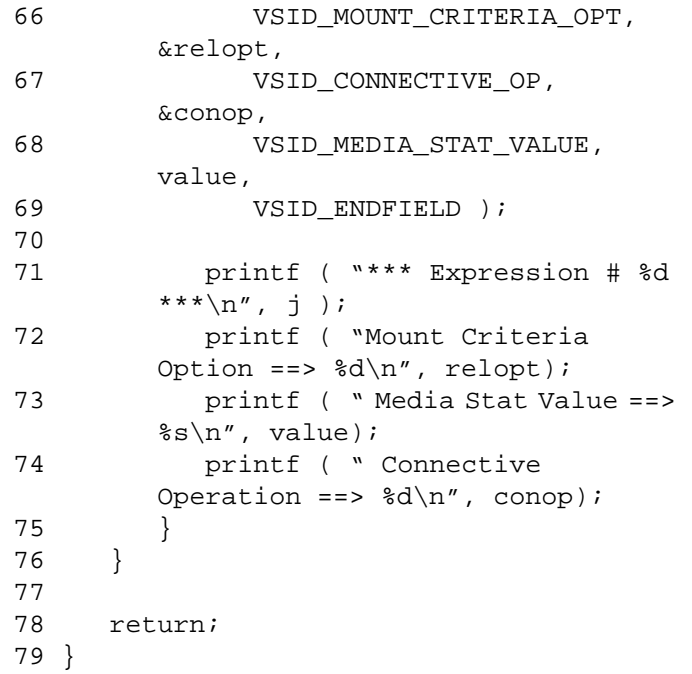

**Notes** 

### **Note**

If the argument list does not end with VSID\_ENDFIELD, unpredictable results occur.

- See Also vsapi(l),
	- VS\_Criteria\_Create(l),
	- VS\_Criteria\_Destroy(l),
	- VS\_Criteria\_GetFields(l),
	- VS\_Criteria\_SetFields(l),
	- VS\_CriteriaGroup\_Create(l),
- VS\_CriteriaGroup\_Destroy(l),
- VS\_CriteriaGroup\_GetFields(l),
- VS\_CriteriaGroup\_SetFields(l),
- VS\_Expression\_Create(l),
- VS\_Expression\_Destroy(l),
- VS\_Expression\_SetFields(l),
- VSCMD\_Mount(l)

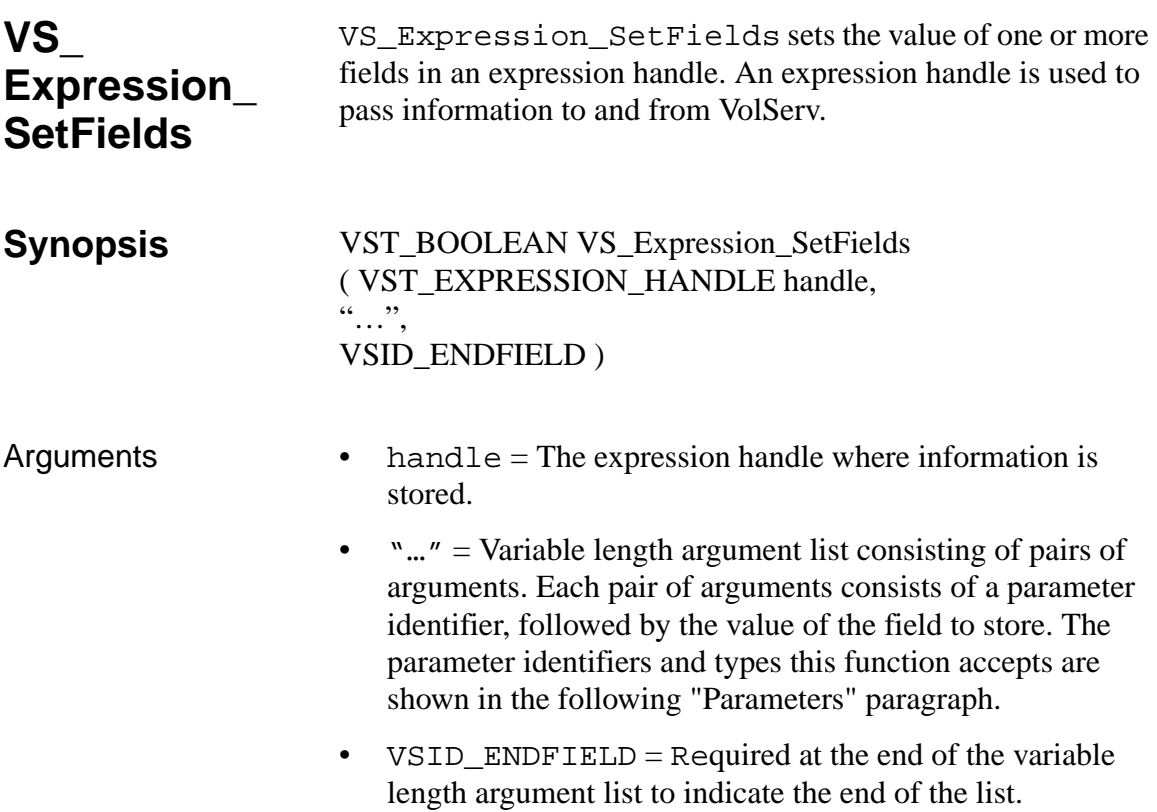

### **Parameters**

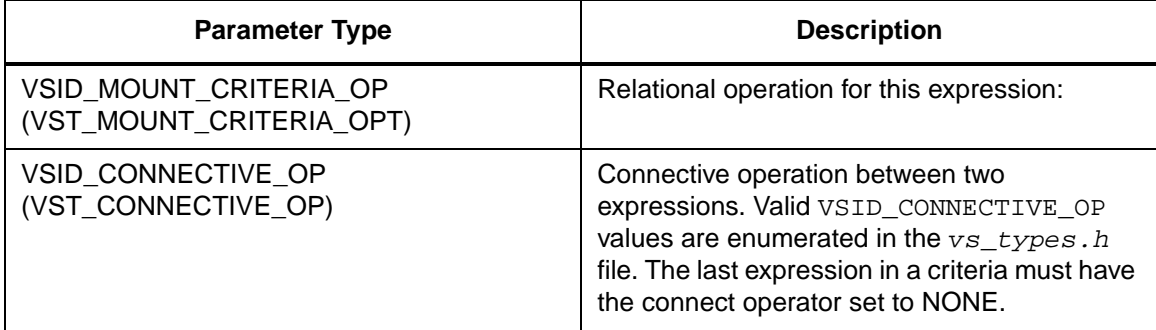

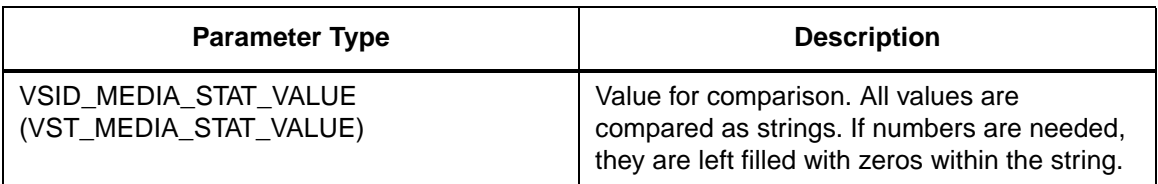

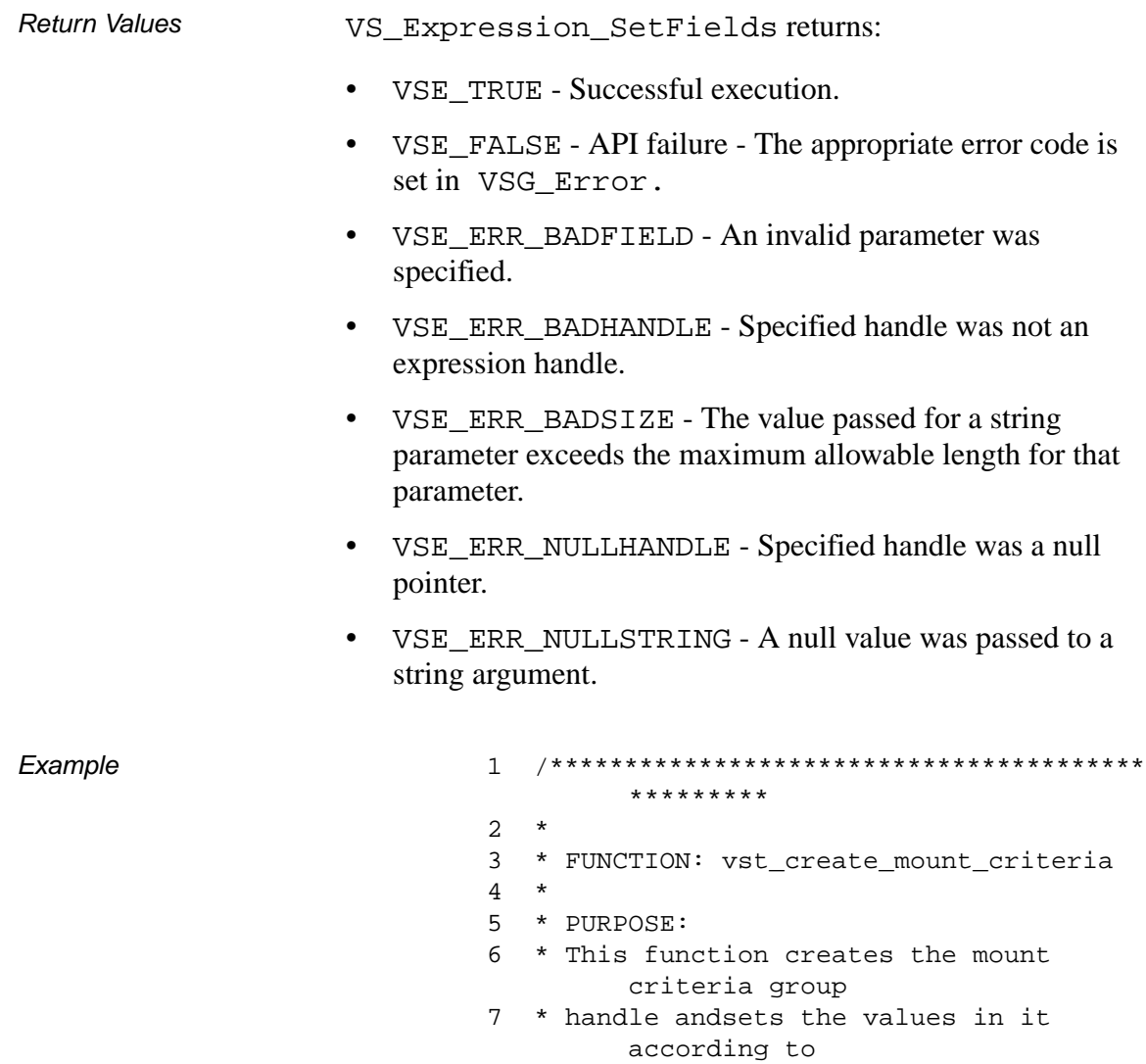

```
8 * user input.
9 *
10 * PARAMETERS:
11 * none
12 *
13 ****************************************
       *********/
14 #ifdef ANSI_C
15 VST_CRITERIAGROUP_HANDLE 
       vst_create_mount_criteria(void)
16 #else
17 VST_CRITERIAGROUP_HANDLE 
       vst_create_mount_criteria()
18 #endif
19 {
20 int i;
21 int j;
22 int numcrit;
23 int numexpr;
24 VST BOOLEAN rc =
       VSE_TRUE;
25 VST_EXPRESSION_HANDLE exprh;
26 VST_CRITERIA_HANDLE 
       criteriah;
27 VST CRITERIAGROUP HANDLE qrouph;
28 VST COUNT field;
29 VST_MOUNT_CRITERIA_ORDER sort;
30 VST_MEDIA_STAT_VALUE value;
31 VST_MOUNT_CRITERIA_OPT relopt;
32 VST_CONNECTIVE_OP conop;
33
34 /* create the criteria group */
35 grouph = VS_CriteriaGroup_Create();
36
37 if ( grouph == 
       (VST_CRITERIAGROUP_HANDLE) NULL )
38 {
39 /* out of memory -- return */
40 return ( 
       (VST_CRITERIAGROUP_HANDLE) NULL 
       );
41 }
```
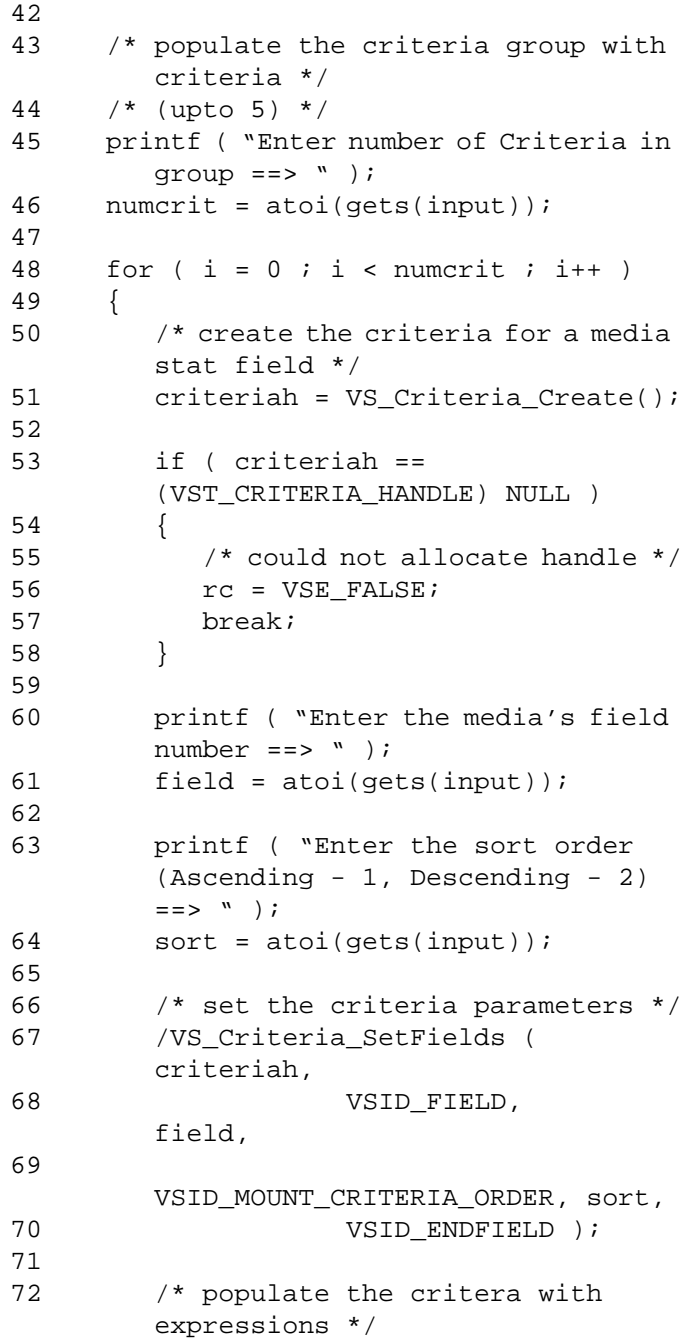

```
73 /* (upto 4) */
74 printf ( "Enter the number of 
        criteria expressions ==> " );
75 numexpr = atoi(gets(input));
76
77 for (j = 0; j < number; i + i)78 {
79 /* create an expression for 
        this */
80 /* criteria */
81 exprh = 
        VS_Expression_Create();
82
83 if ( exprh == 
        (VST_EXPRESSION_HANDLE) NULL )
84 {
85 /* could not allocate memory
        for this */
86 /* handle */
87 rc = VSE_FALSE;
88 break;
89 }
90
91 printf ( "Enter relational 
        option (eq 1, gt 2, ge 3, lt 4, le 
        5, ne 6) ==> " );
92 relopt = atoi(gets(input));
93
94 printf ( "Enter the media field 
        value ==> " );
95 gets( value);
96
97 printf ( "Enter connective 
        operation (none 0, and 1, or 2) 
        \qquad \qquad \text{=} \text{=} \text{>} \qquad \qquad \text{>} \qquad \qquad \text{=}98 conop = atoi(qets(input));
99
100 /* set the expression's 
        parameters */
101 VS_Expression_SetFields ( 
        exprh,
```
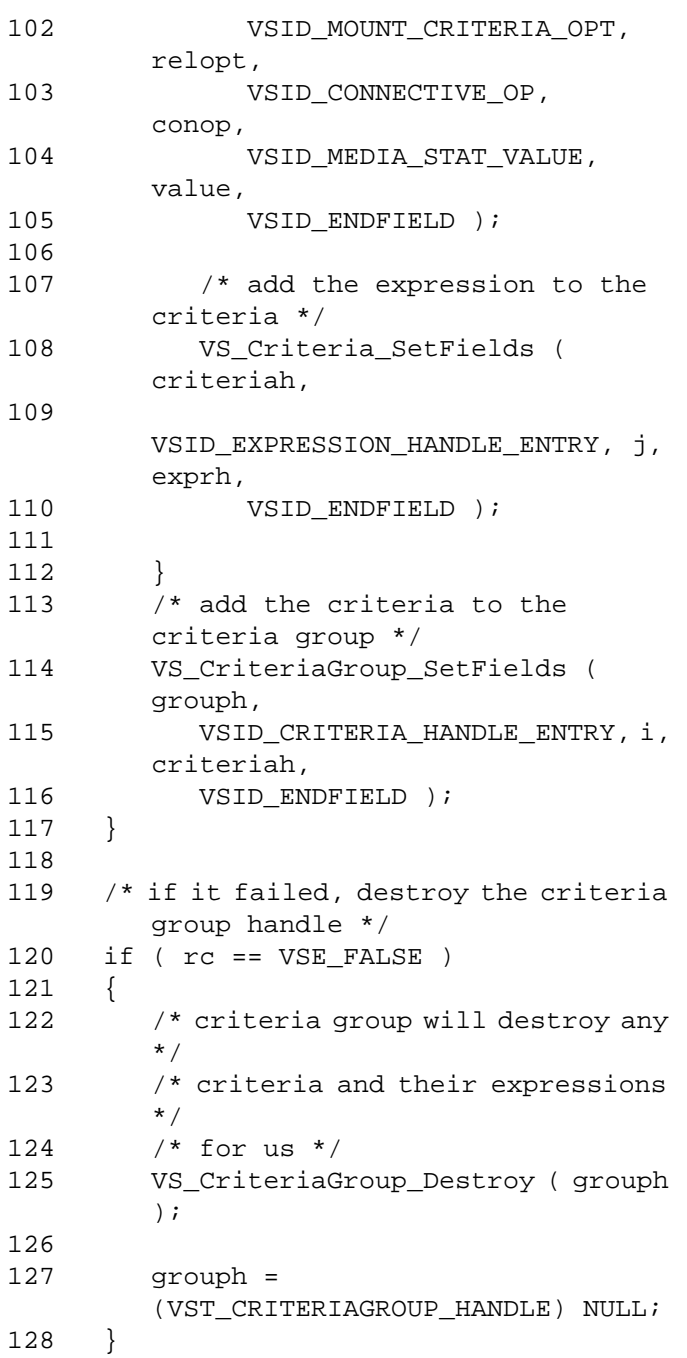

```
129<br>130
       return ( grouph );
131}
```
**Notes** 

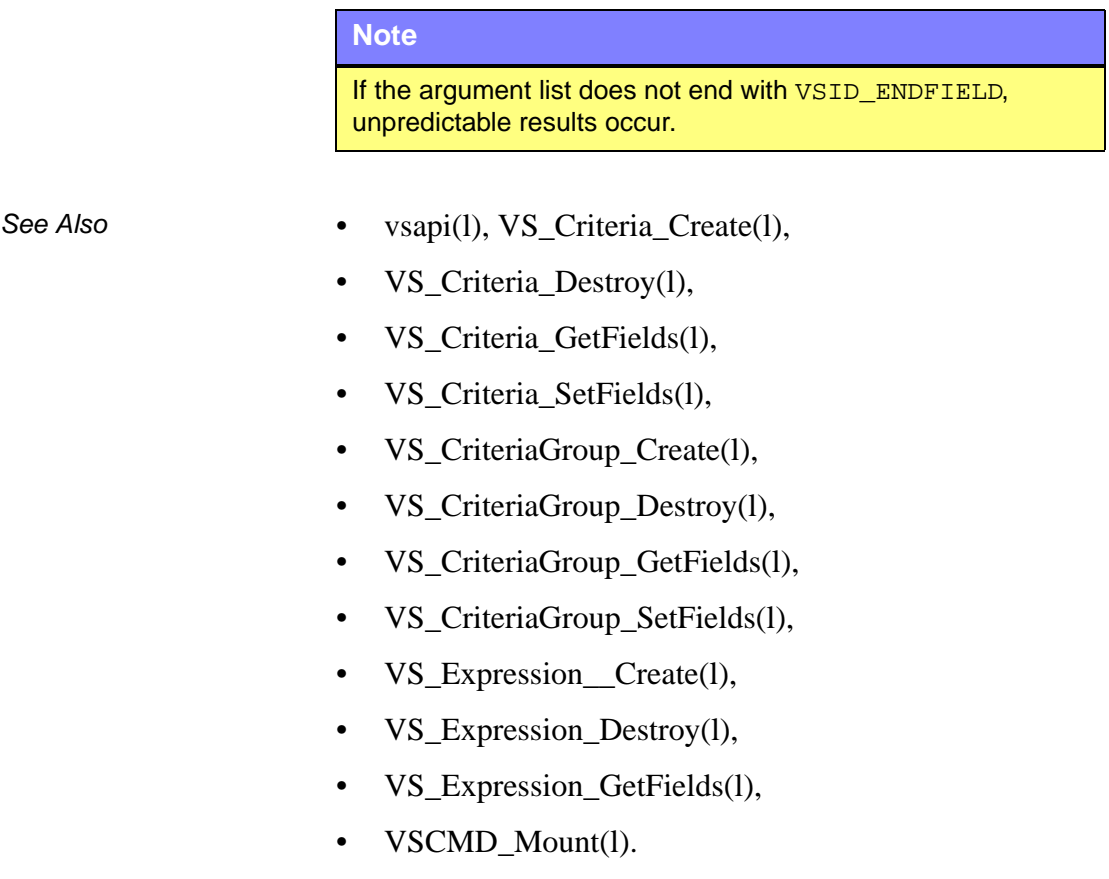

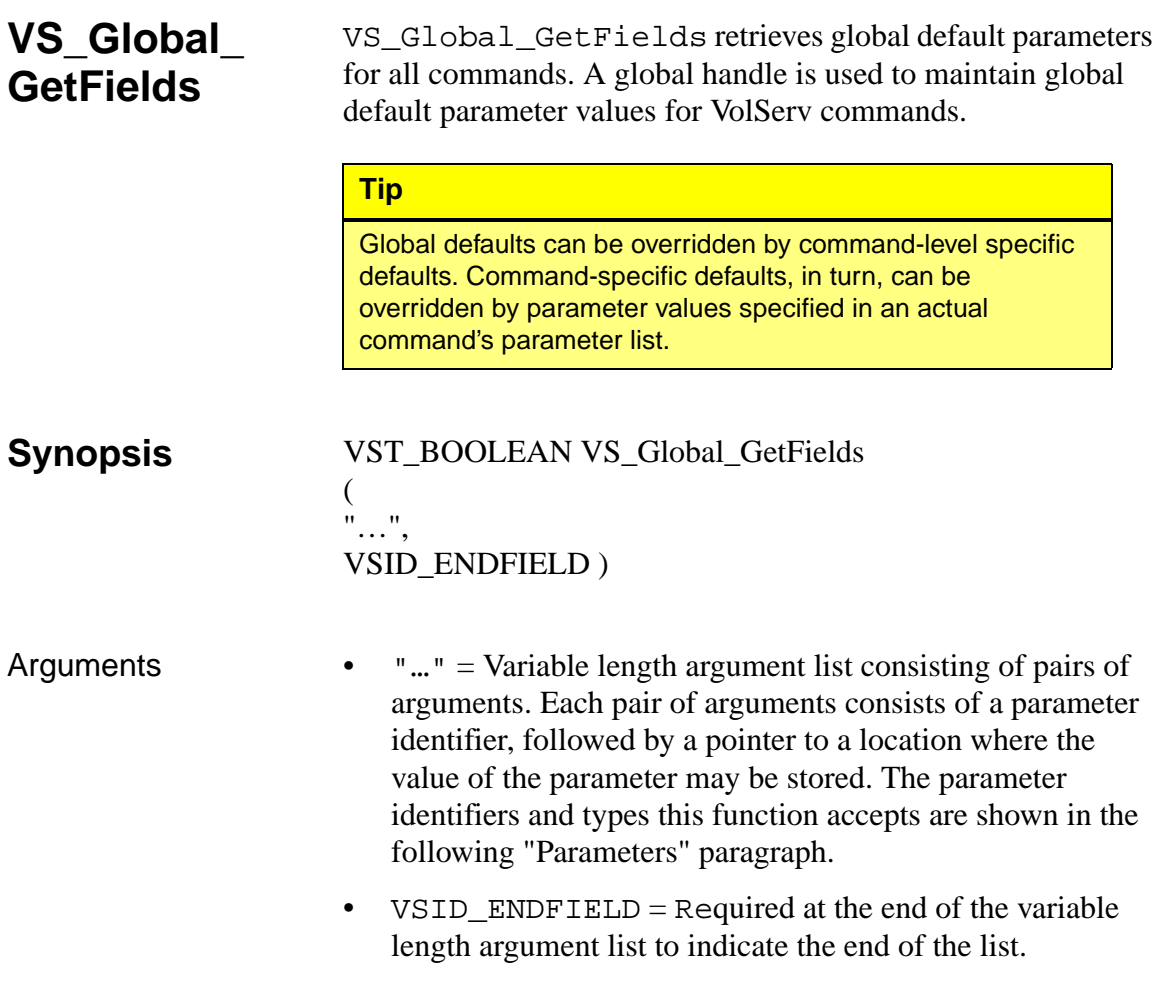
#### **Parameters**

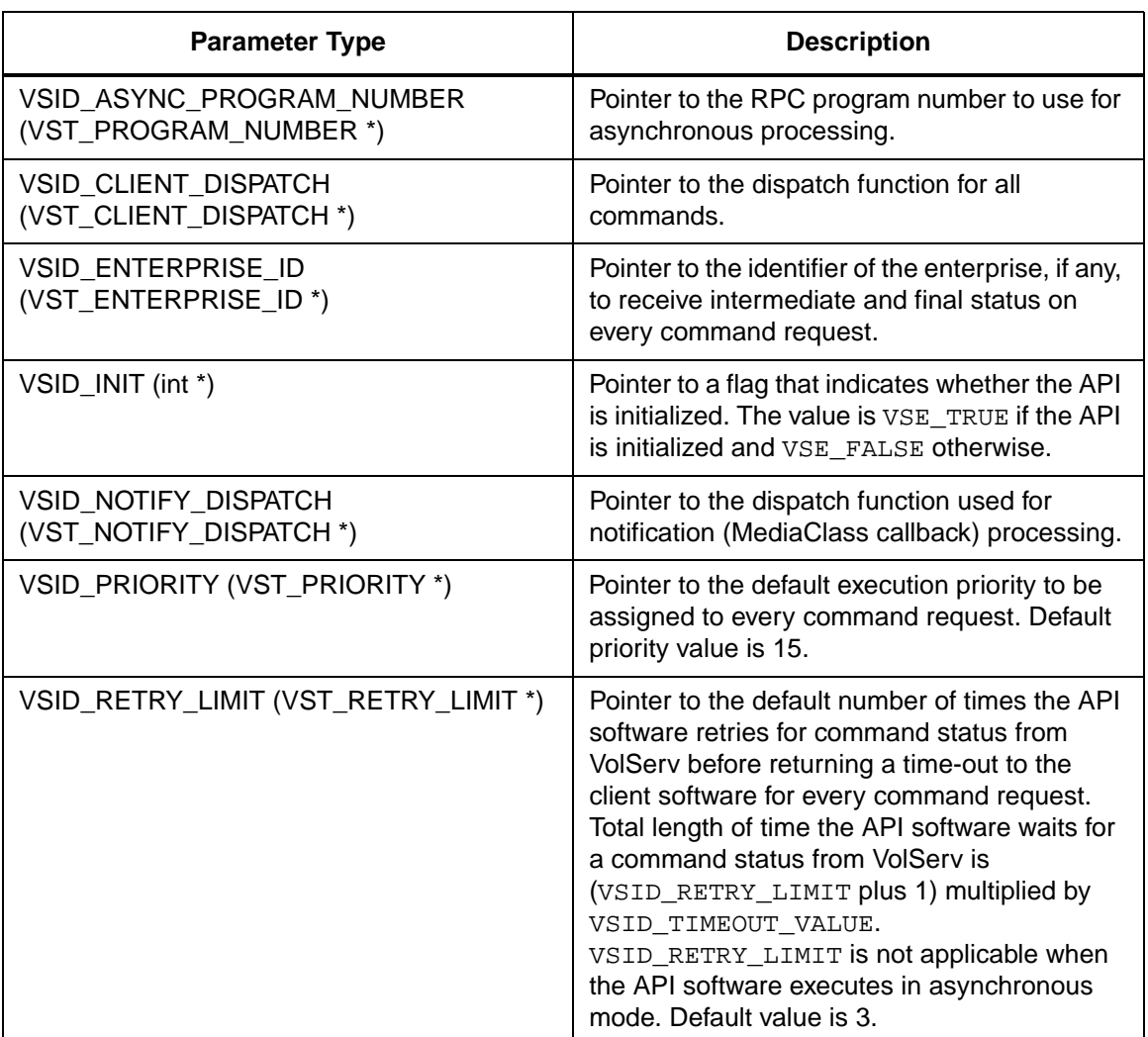

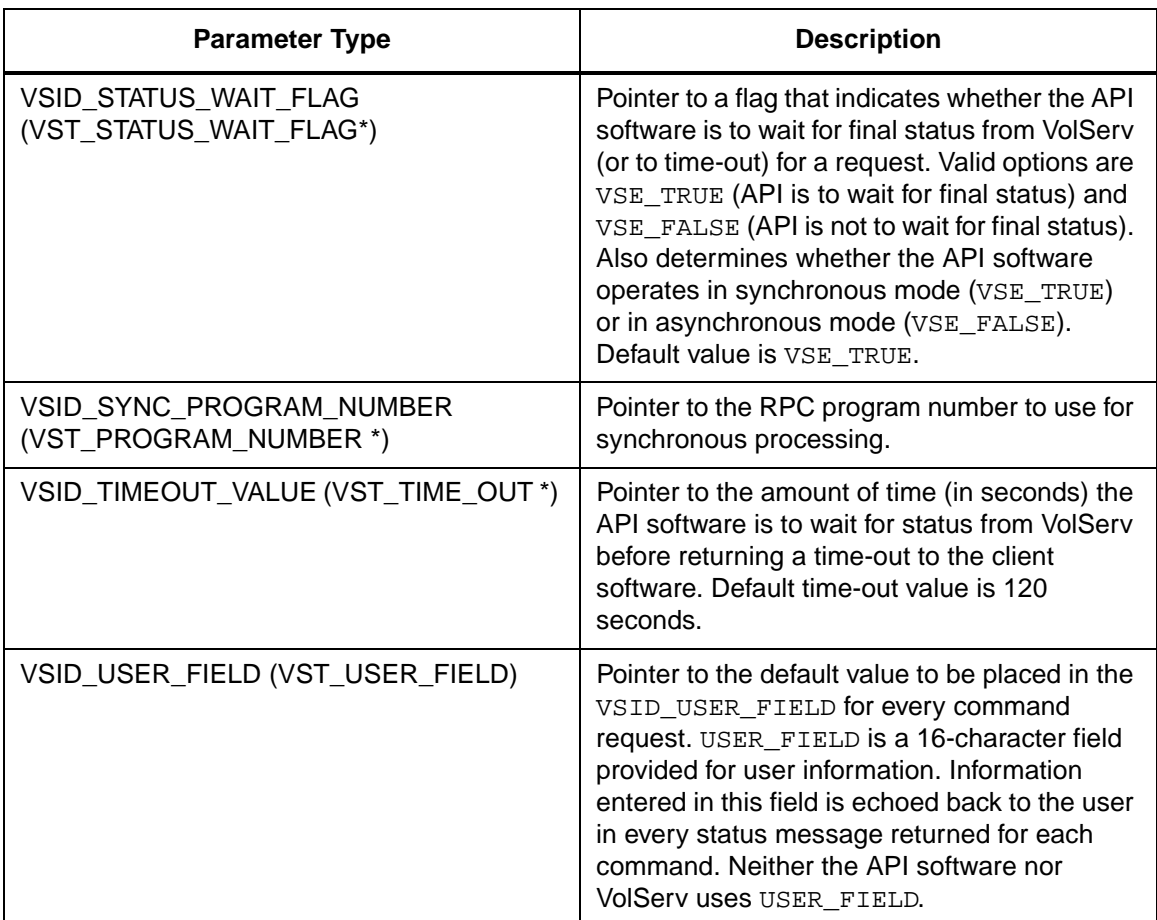

Return Values vS\_Global\_GetFields returns:

- VSE\_TRUE Successful execution.
- VSE\_FALSE API failure The appropriate error code is set in VSG\_Error.
- VSE\_ERR\_BADFIELD An invalid parameter was specified.

Example

```
\mathbf{1}*********
\overline{2}\star3 * FUNCTION: vst_show_globals
\overline{4}5 * PURPOSE:
6 * This function allows the user to
         display the
\overline{7}* VolServ API's global parameters.
8 * PARAMETERS:
9 * none
10 *11*************************************************************/
12 #ifdef ANSI_C
      VST_BOOLEAN vst_show_globals( void )
13<sup>°</sup>14 #else
15
      VST_BOOLEAN vst_show_globals()
16 #endif
17 \{VST PRIORITY
18
                                priority;
19
      VST_USER_FIELD
                                user_field;
      VST_TIME_OUT
20timeout;
21VST_RETRY_LIMIT
                                retries;
22
      VST STATUS WAIT FLAG
                                wait;
      VST_ENTERPRISE_ID
23
                                enterprise;
24
25
      VS_Global_GetFields(VSID_PRIORITY,
         &priority,
               VSID_USER_FIELD,
26
         user_field,
27
               VSID TIMEOUT VALUE,
         &timeout,
28
                VSID_RETRY_LIMIT,
         &retries,
29
                VSID_STATUS_WAIT_FLAG,
         &wait,
30
                VSID_ENTERPRISE_ID,
         &enterprise,
                \verb|VSID_ENDFIELD||;31printf("*** Global Parameters
32
         ***\n\backslashn" ) ;
```
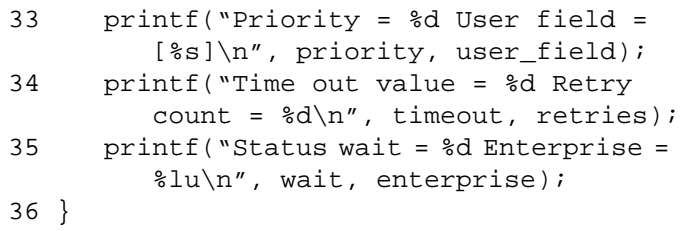

Notes If a string that is passed to hold the user field does not have enough space allocated, unpredictable results may occur.

> When the API software is operating in asynchronous mode, client software must call VS\_Select to receive intermediate and final status on command requests submitted through the API interface to the VolServ system.

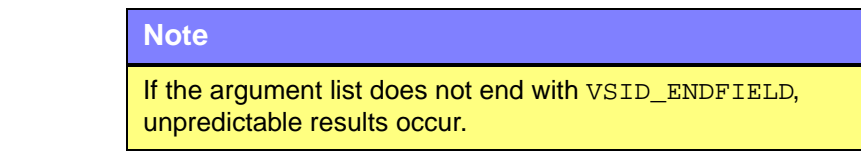

See Also • vsapi(1),

- VS\_Error\_GetFields(l),
- VS\_Global\_SetFields(l),
- VS\_Select(l)

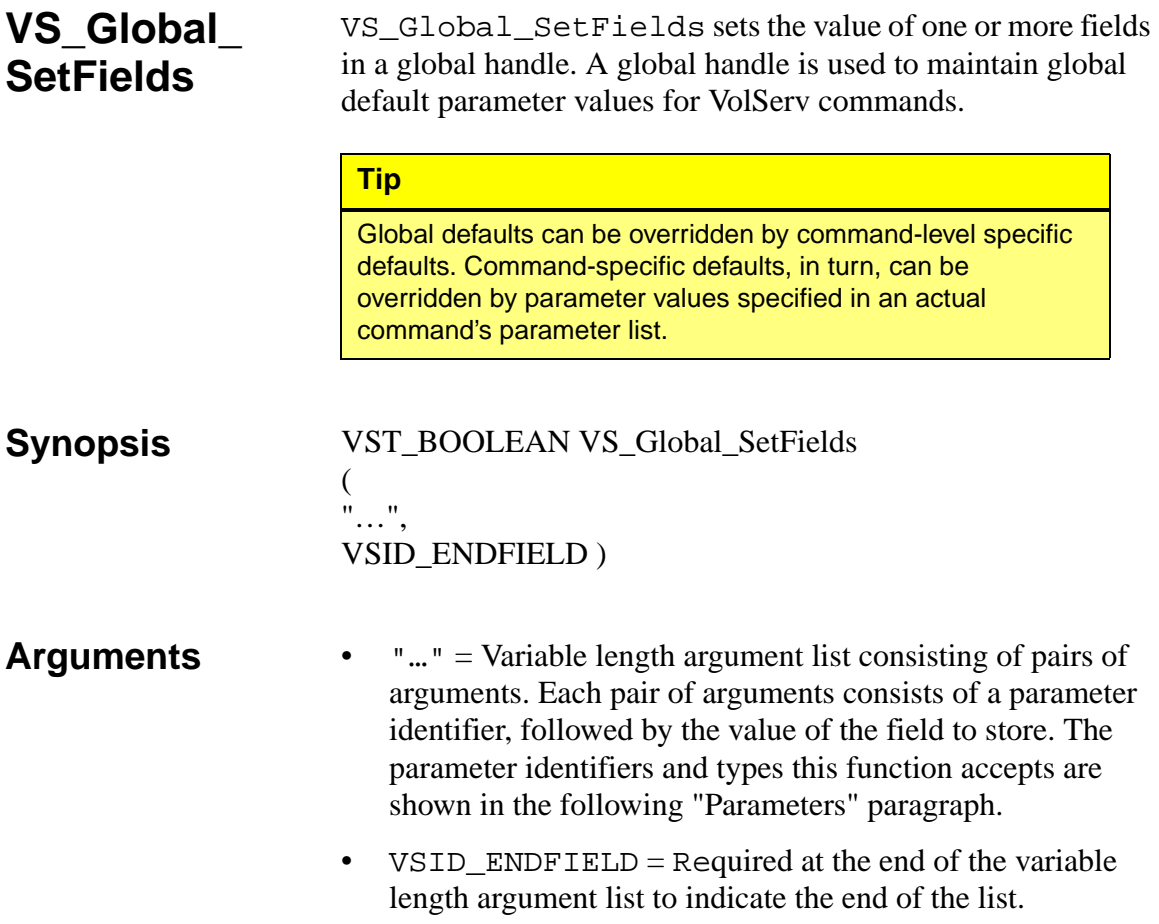

#### **Parameters**

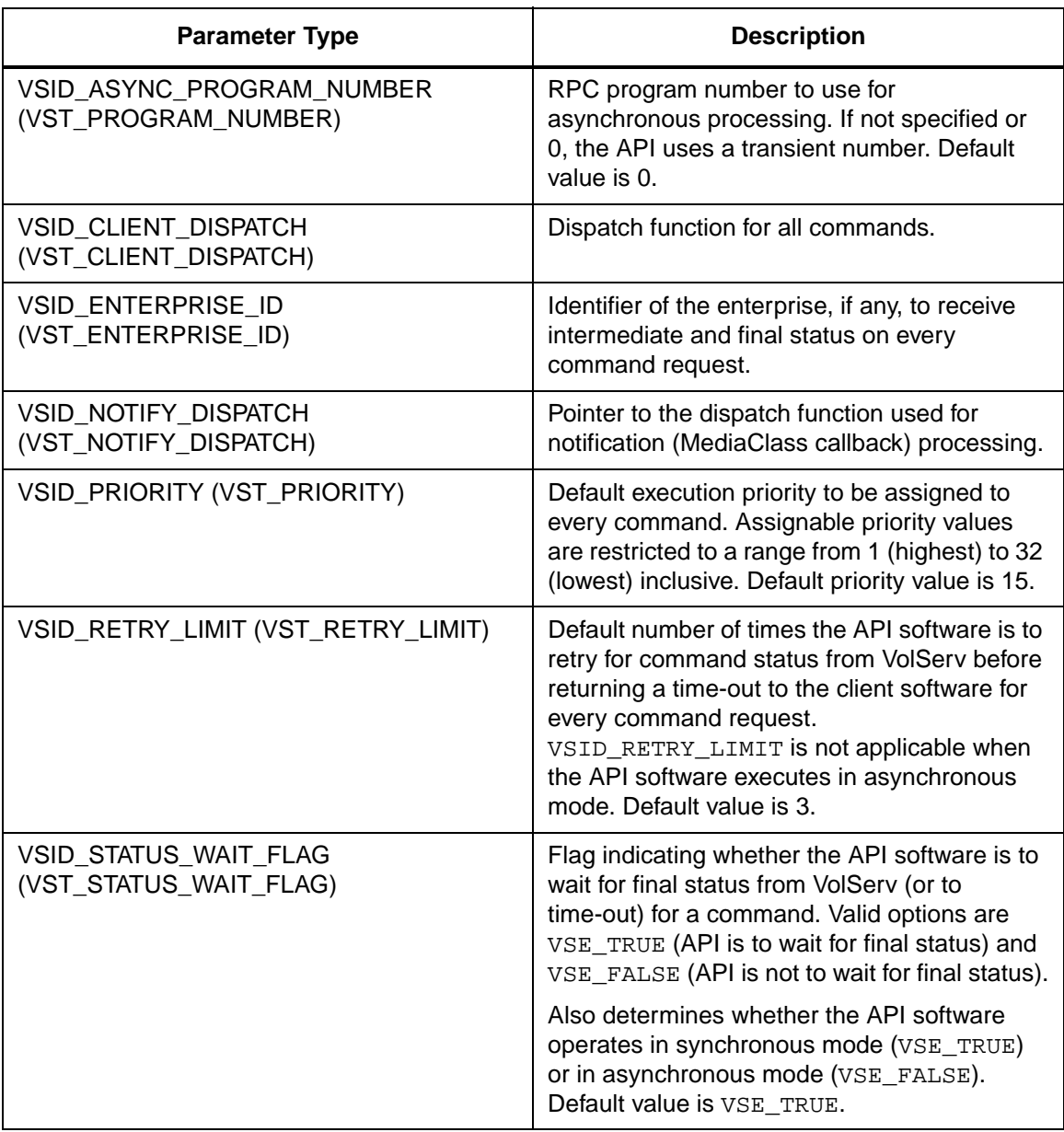

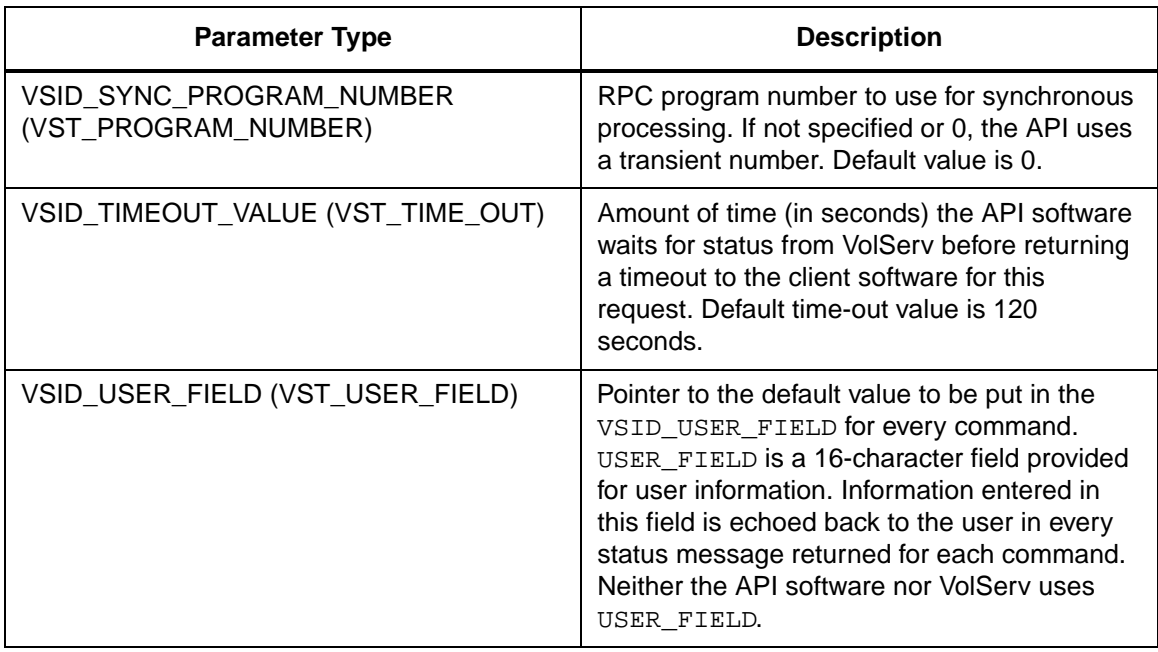

Return Values vS\_Global\_SetFields returns:

- VSE\_TRUE Successful execution.
- VSE\_FALSE API failure The appropriate error code is set in VSG\_Error.
- VSE\_ERR\_BADFIELD An invalid parameter was specified.
- VSE\_ERR\_BADHANDLE Specified handle was not an expression handle.
- VSE\_ERR\_BADSIZE The value passed for a string parameter exceeds the maximum allowable length for that parameter.
- VSE\_ERR\_NULLHANDLE Specified handle was a null pointer.

VSE\_ERR\_NULLSTRING - A null value was passed to a  $\bullet$ string argument.

Example

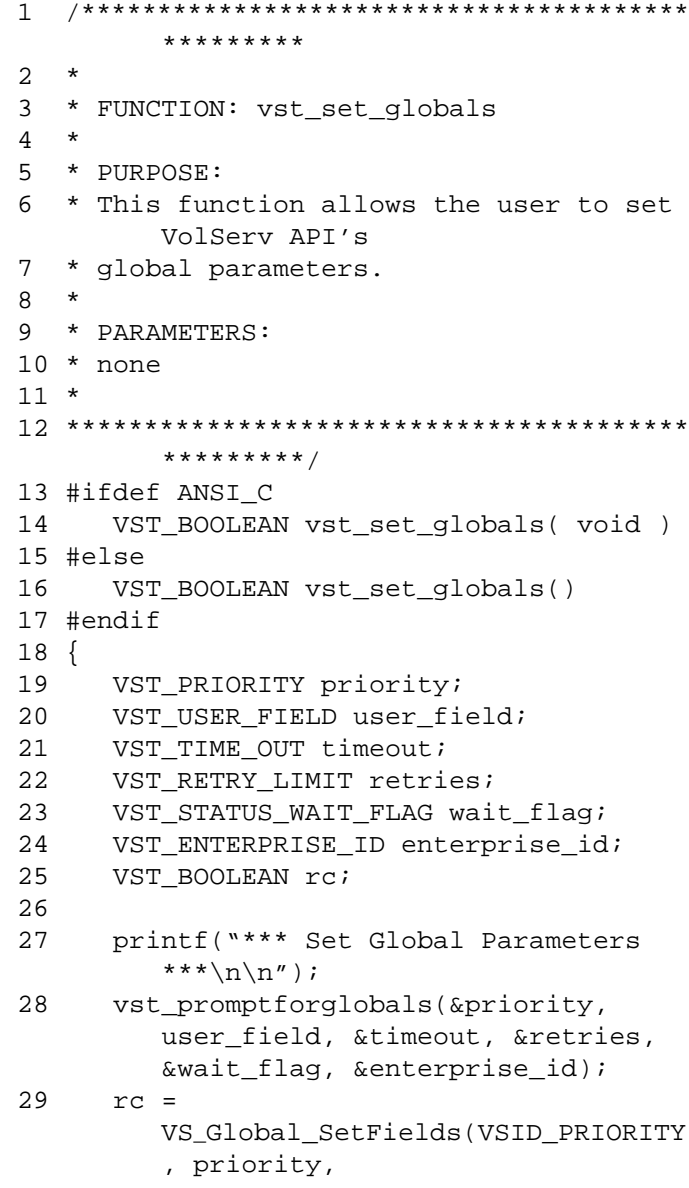

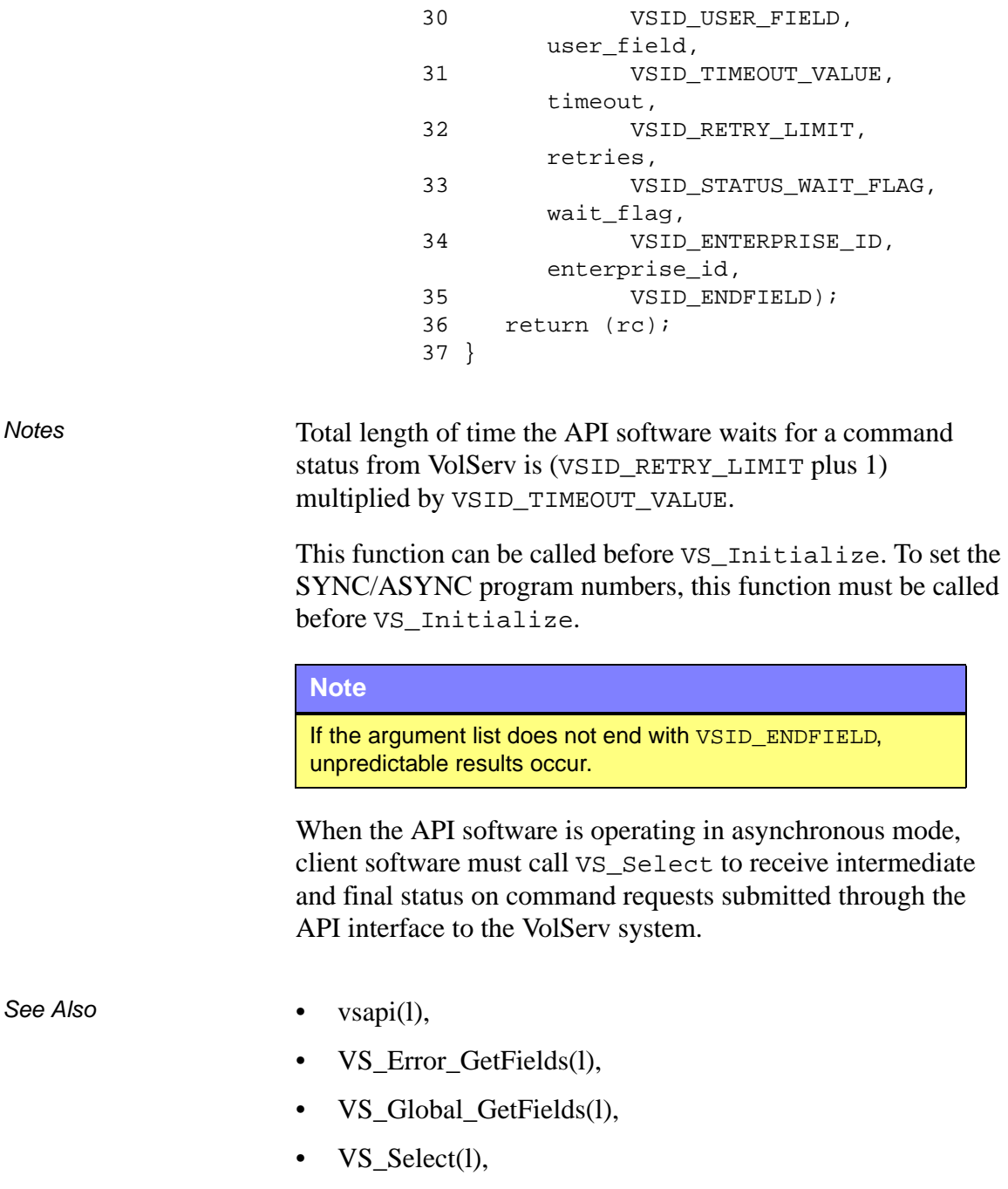

• VS\_Initialize(l)

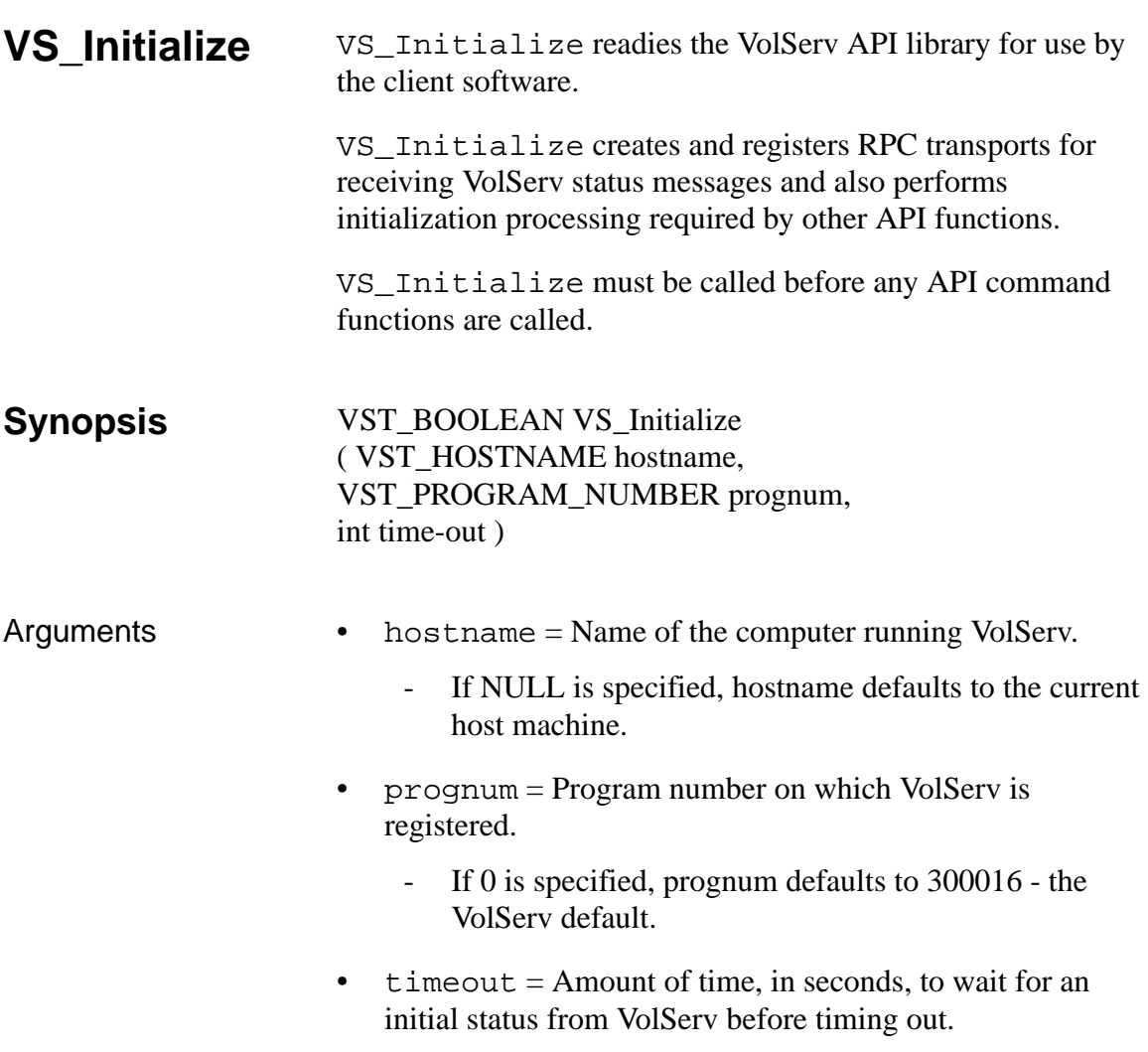

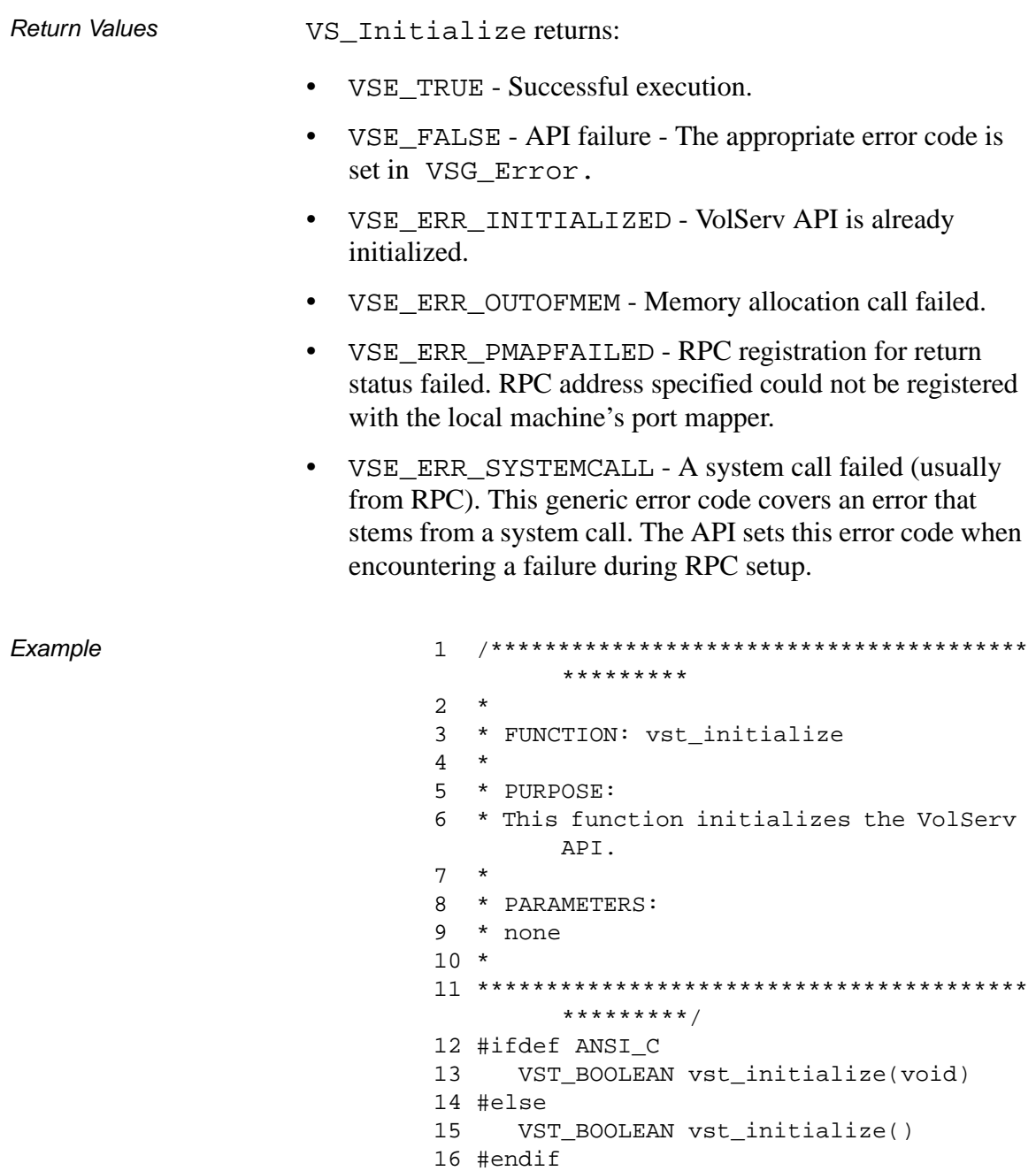

 $17\;$  {

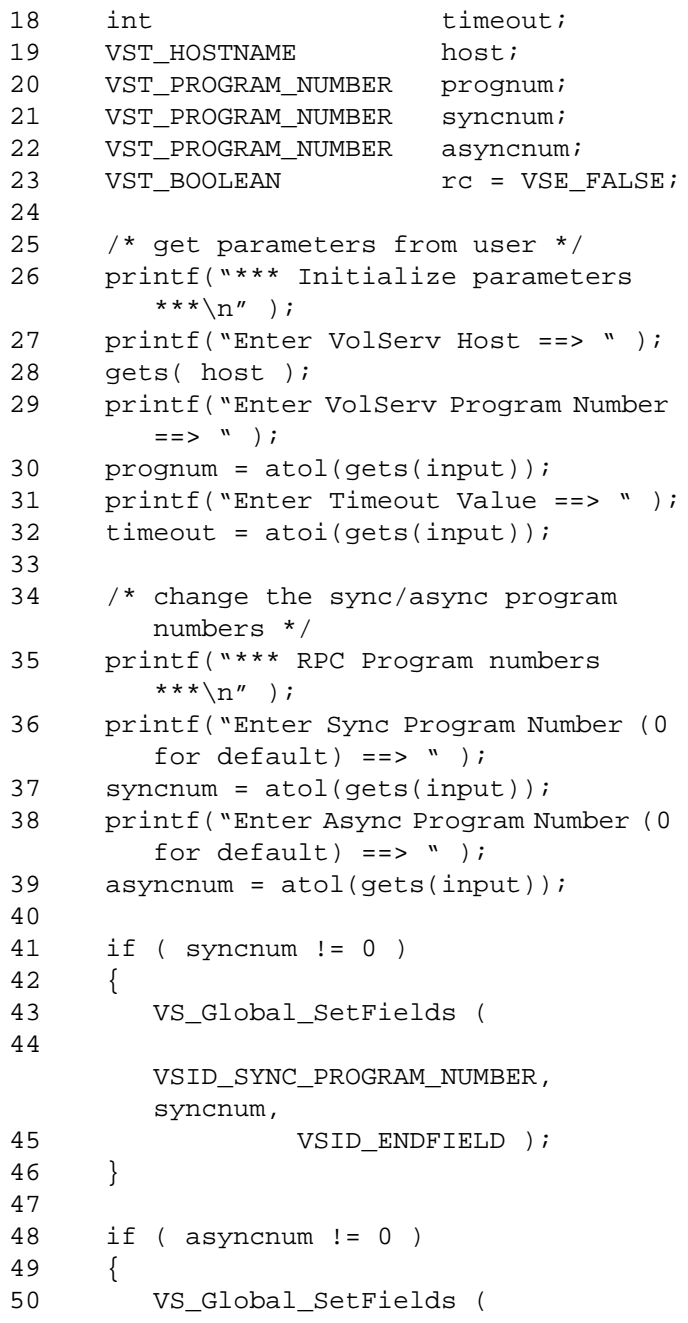

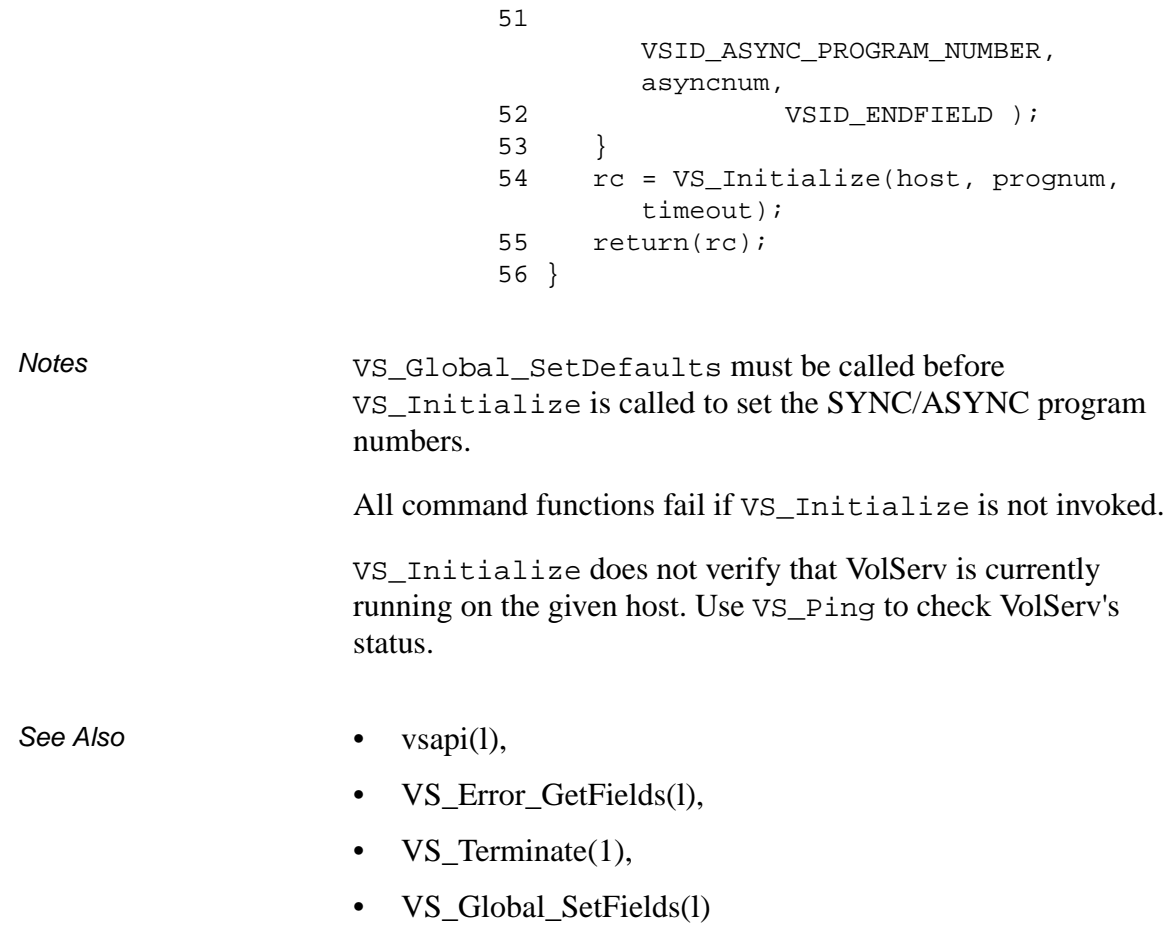

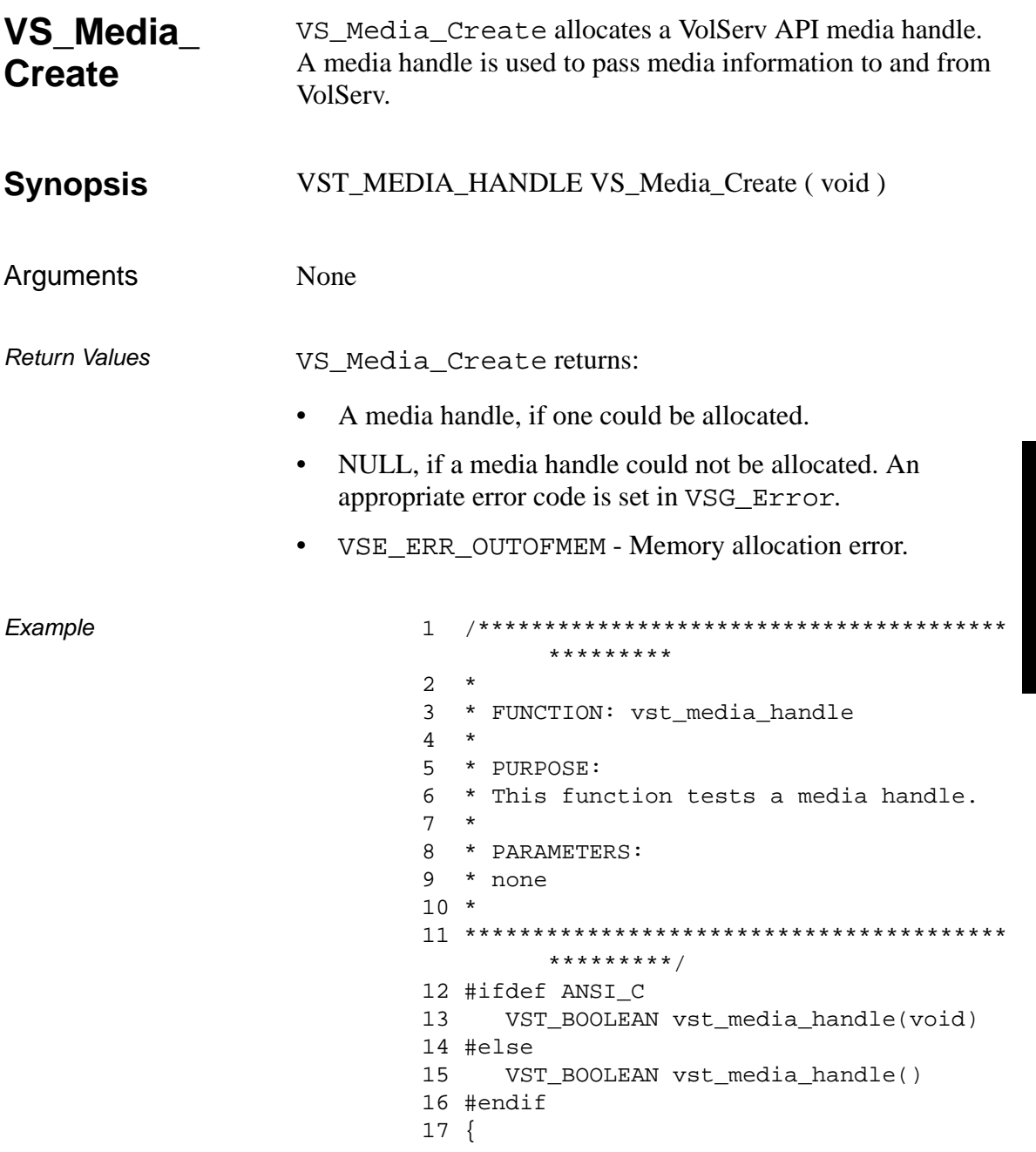

601355 Rev A

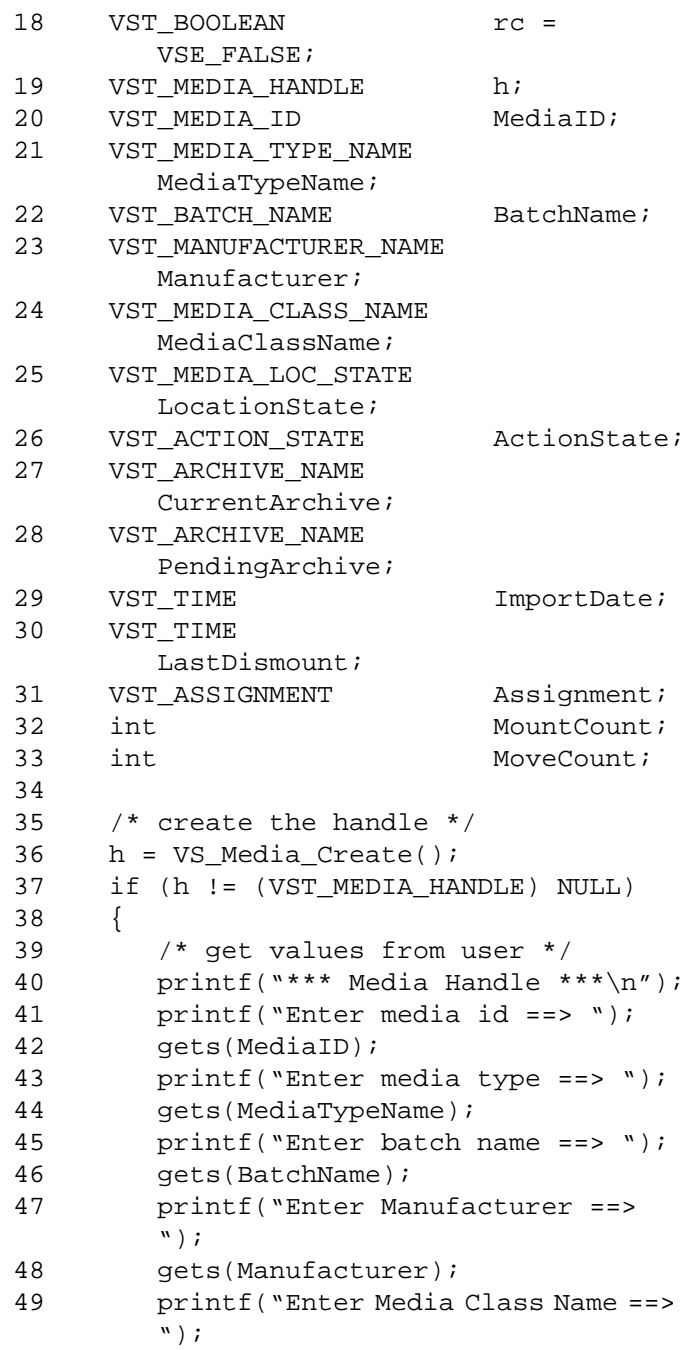

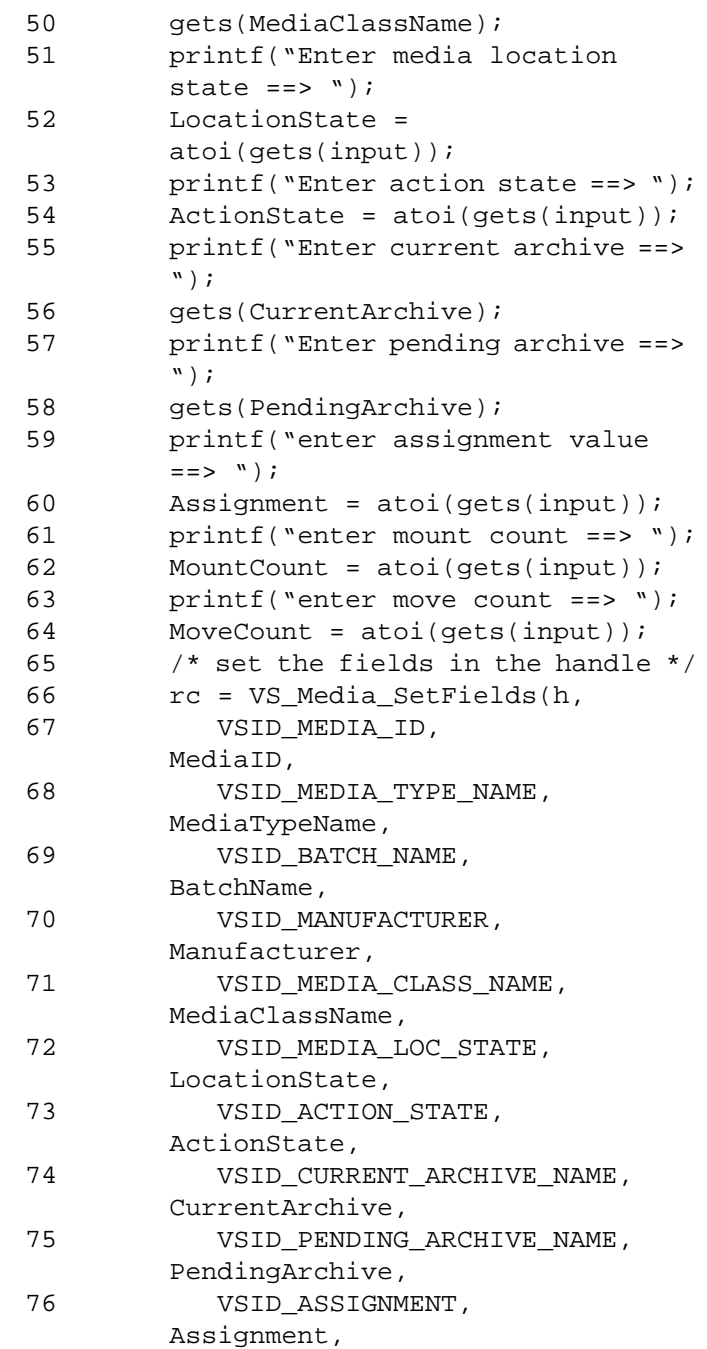

# **Functions Functions**

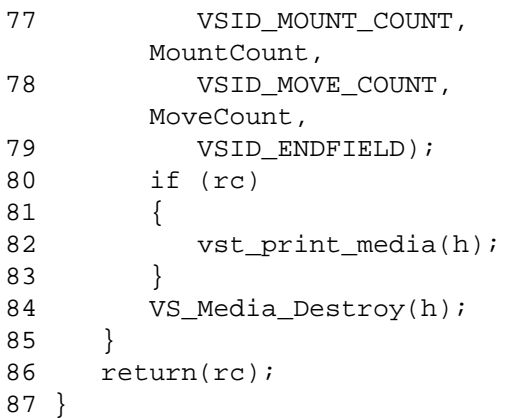

Notes None

- See Also vsapi(l),
	- VS\_Error\_GetFields(l),
	- VS\_Media\_Destroy(l),
	- VS\_Media\_GetFields(l),
	- VS\_Media\_SetFields(l)

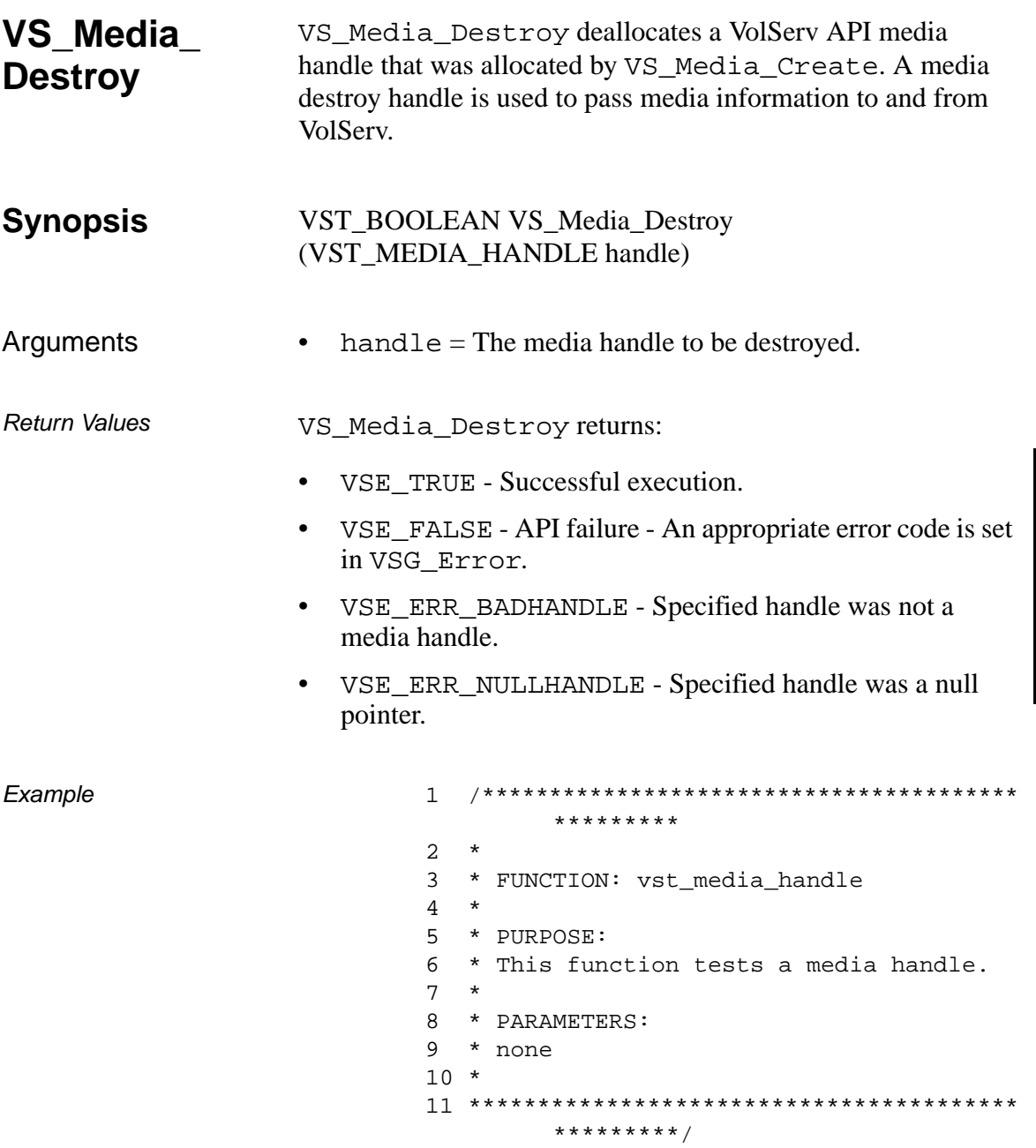

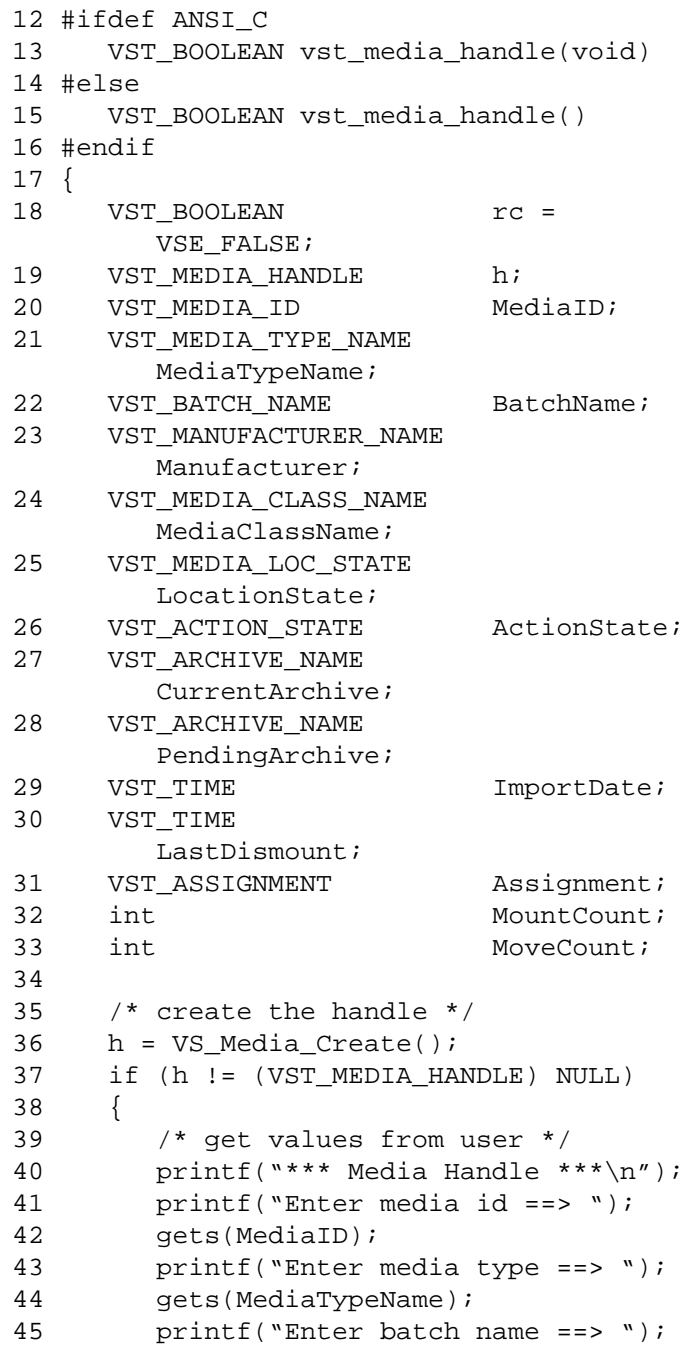

2-258 API Functions 601355 Rev A

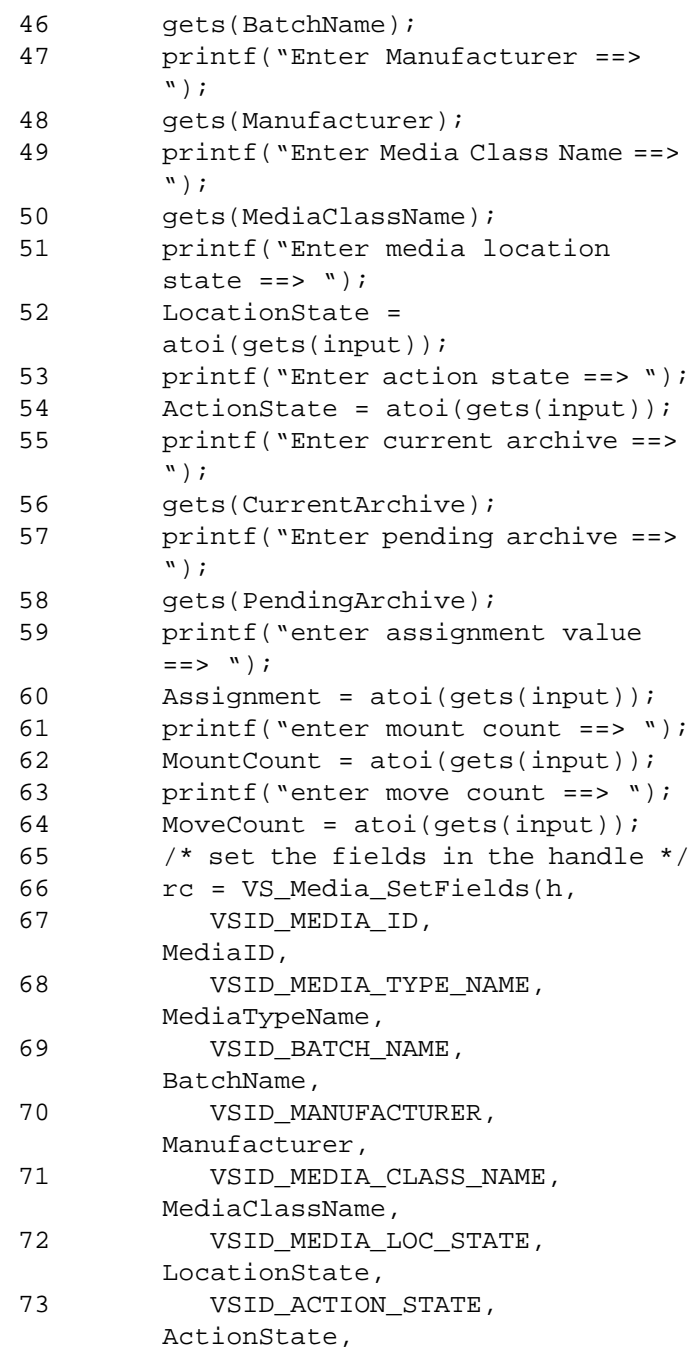

# **Functions Functions**

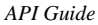

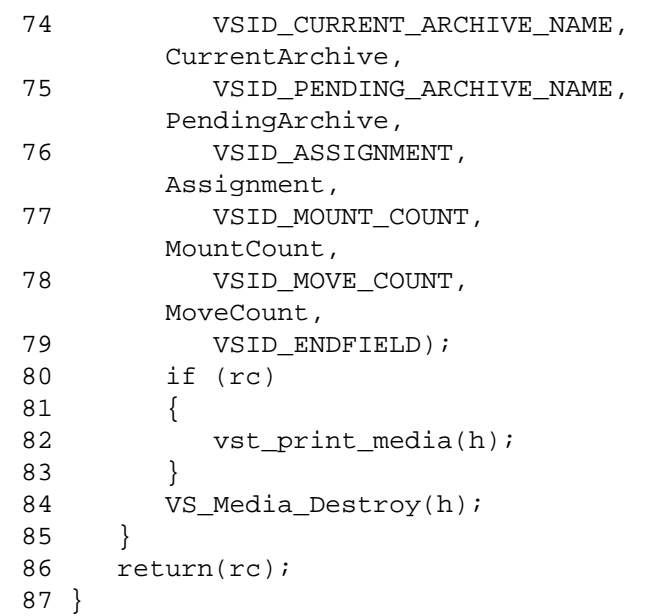

Notes After VS\_Media\_Destroy has been called for a media handle, that handle is no longer valid and should not be used.

See Also • vsapi(l),

- 
- VS\_Error\_GetFields(l),
- VS\_Media\_Create(l),
- VS\_Media\_GetFields(l),
- VS\_Media\_SetFields(l)

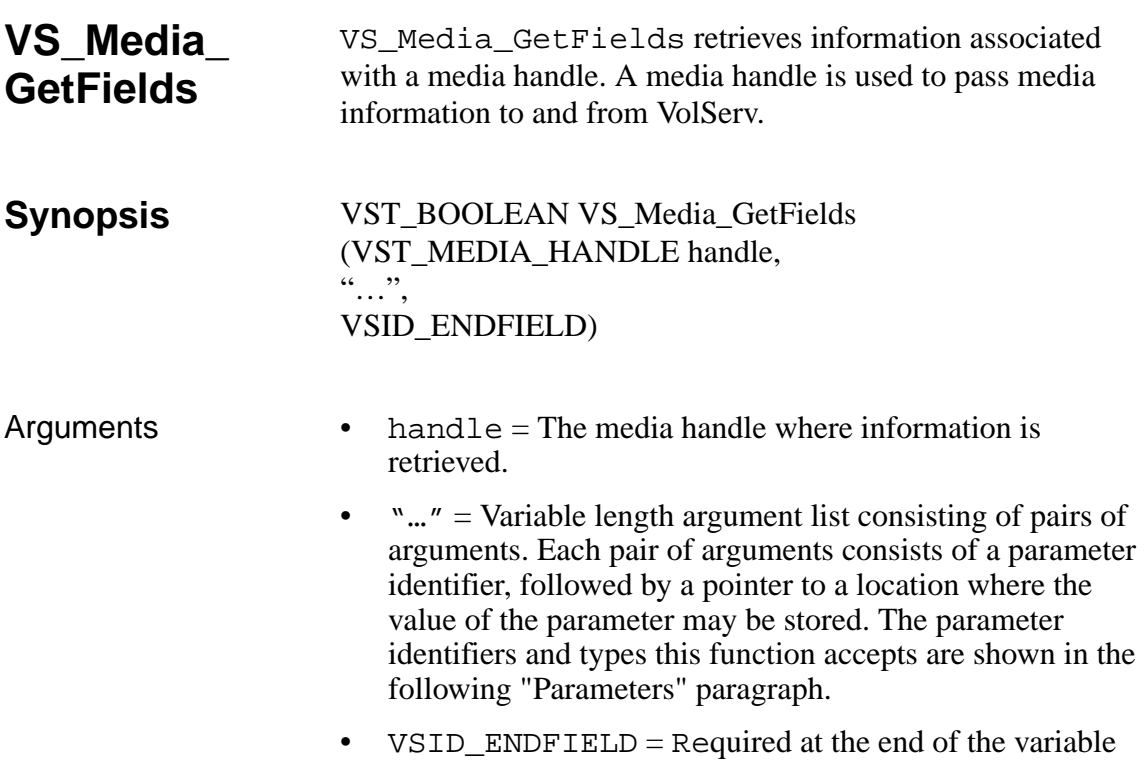

#### **Parameters**

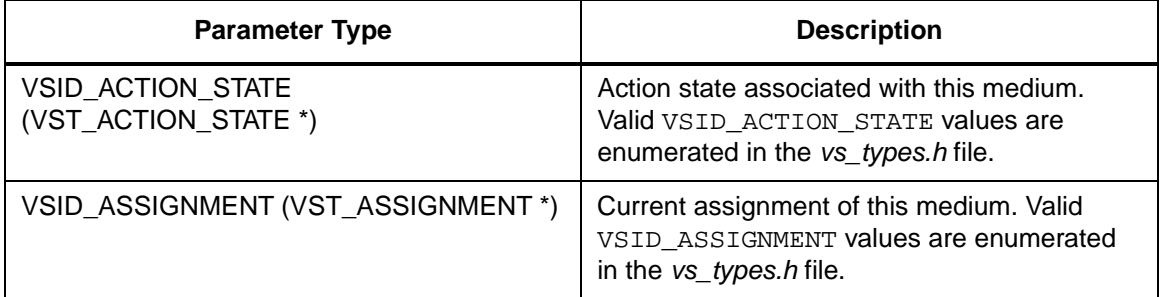

length argument list to indicate the end of the list.

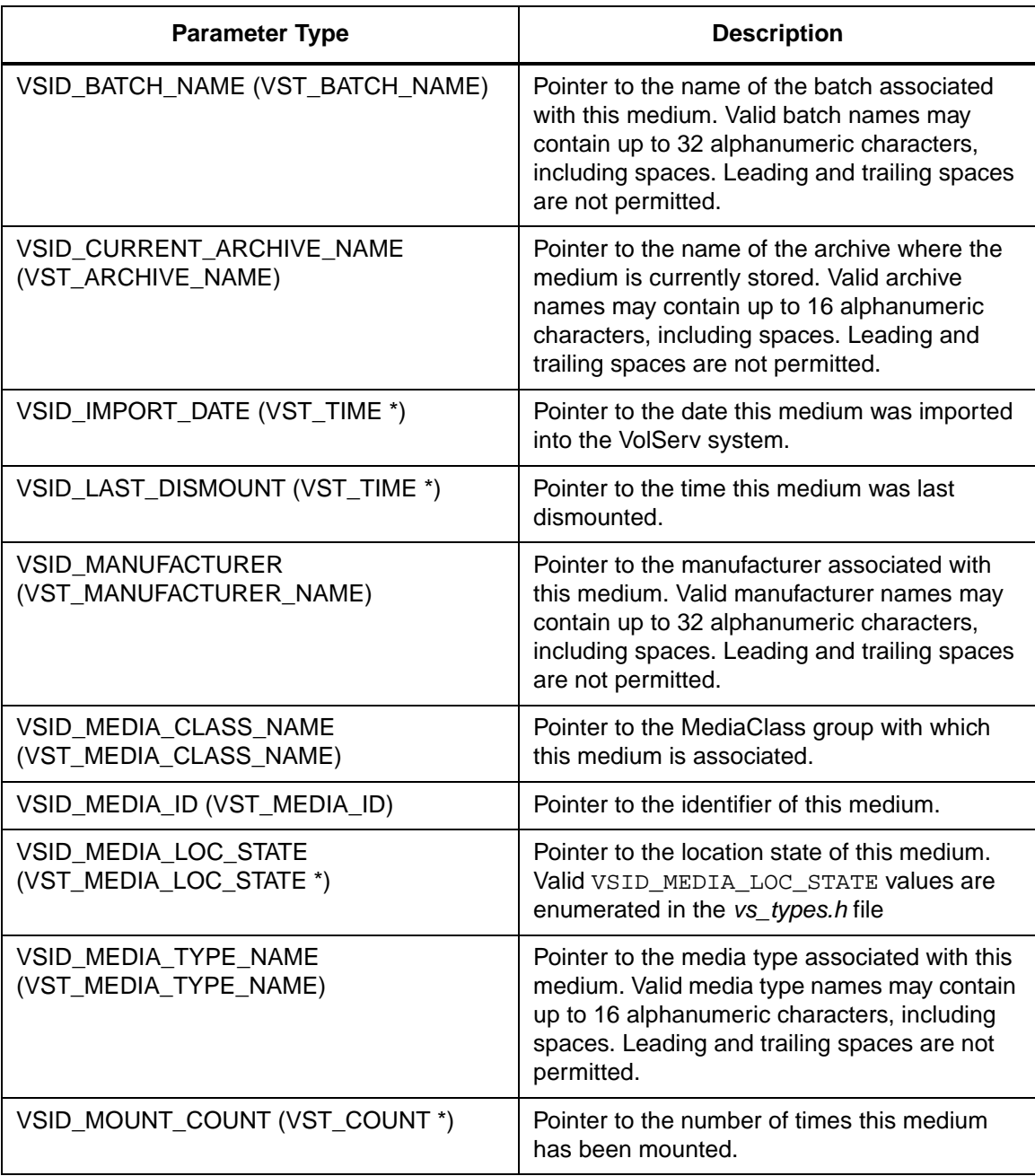

**Functions**

**Functions** 

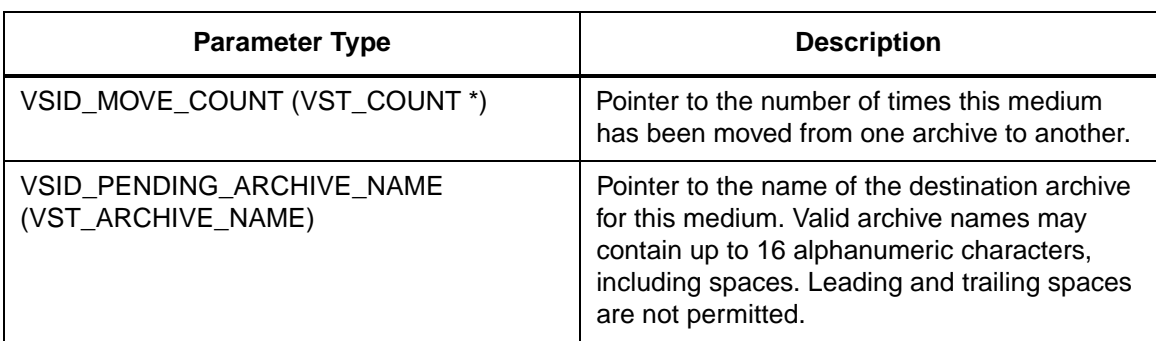

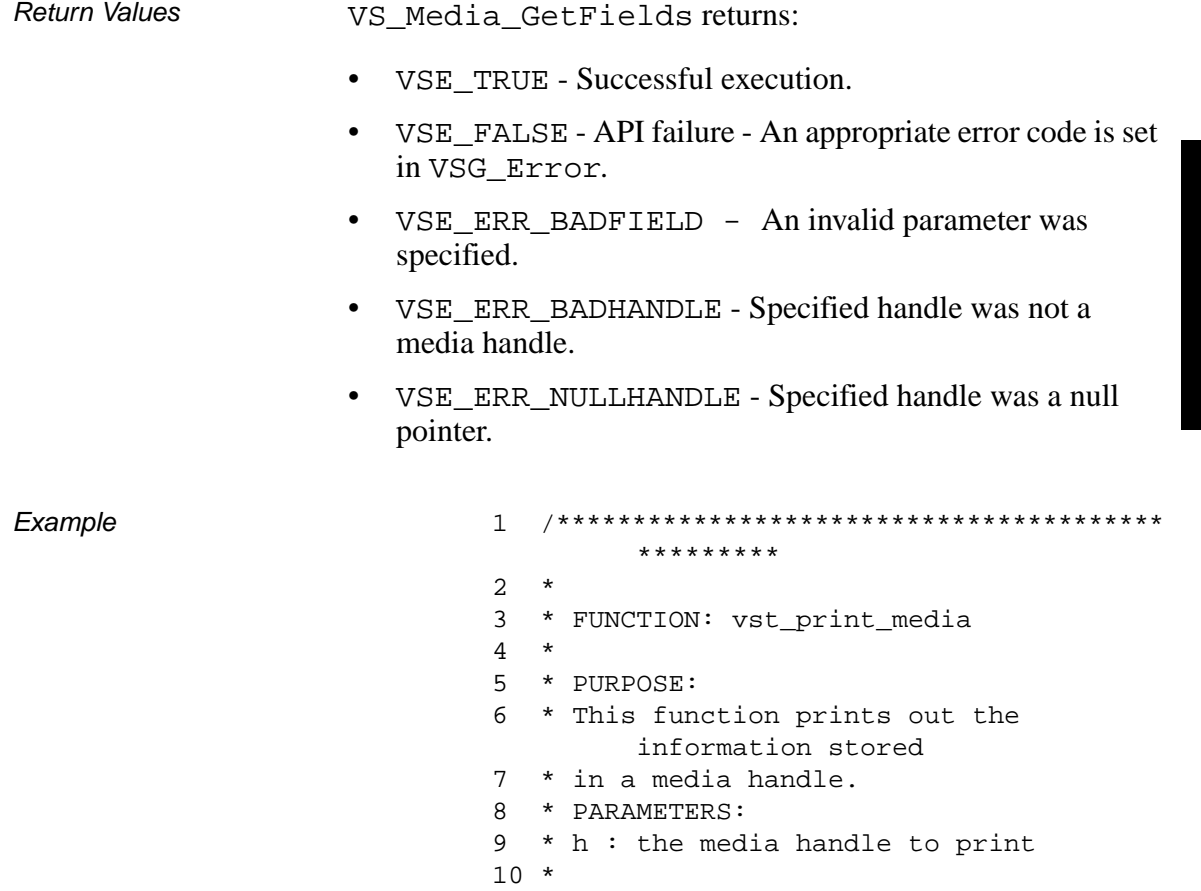

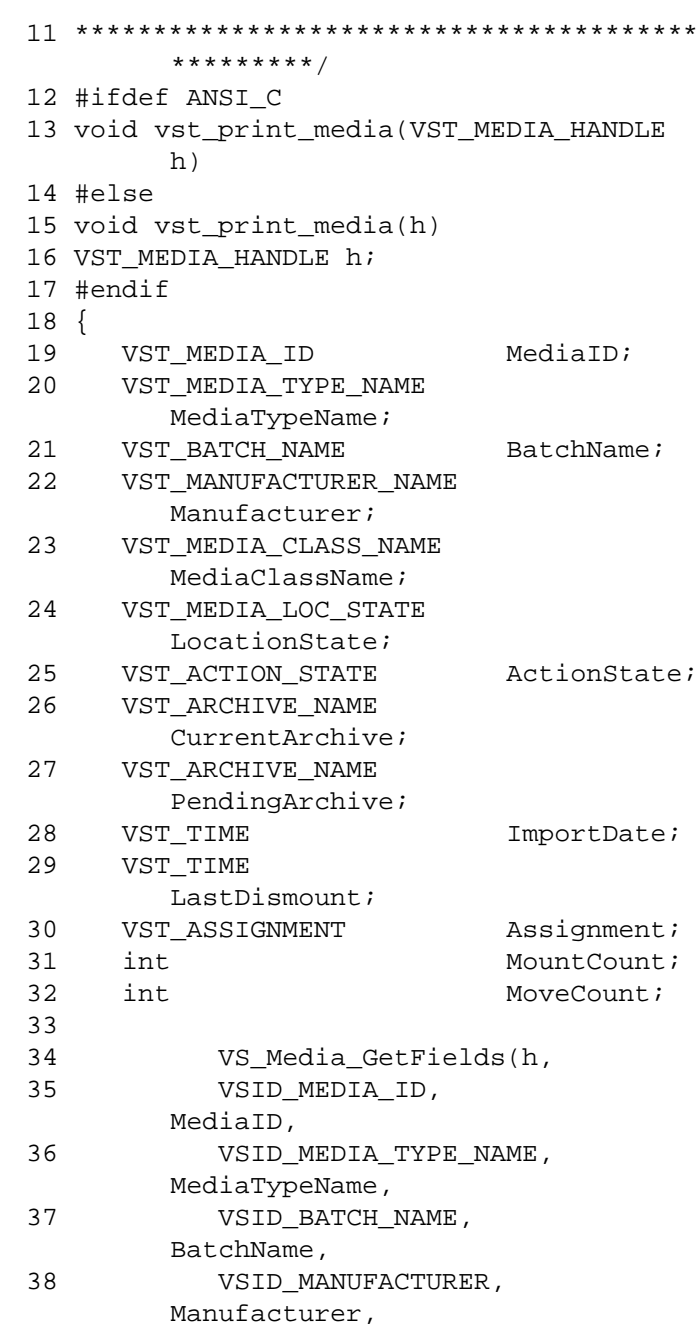

 $601355$  Rev A

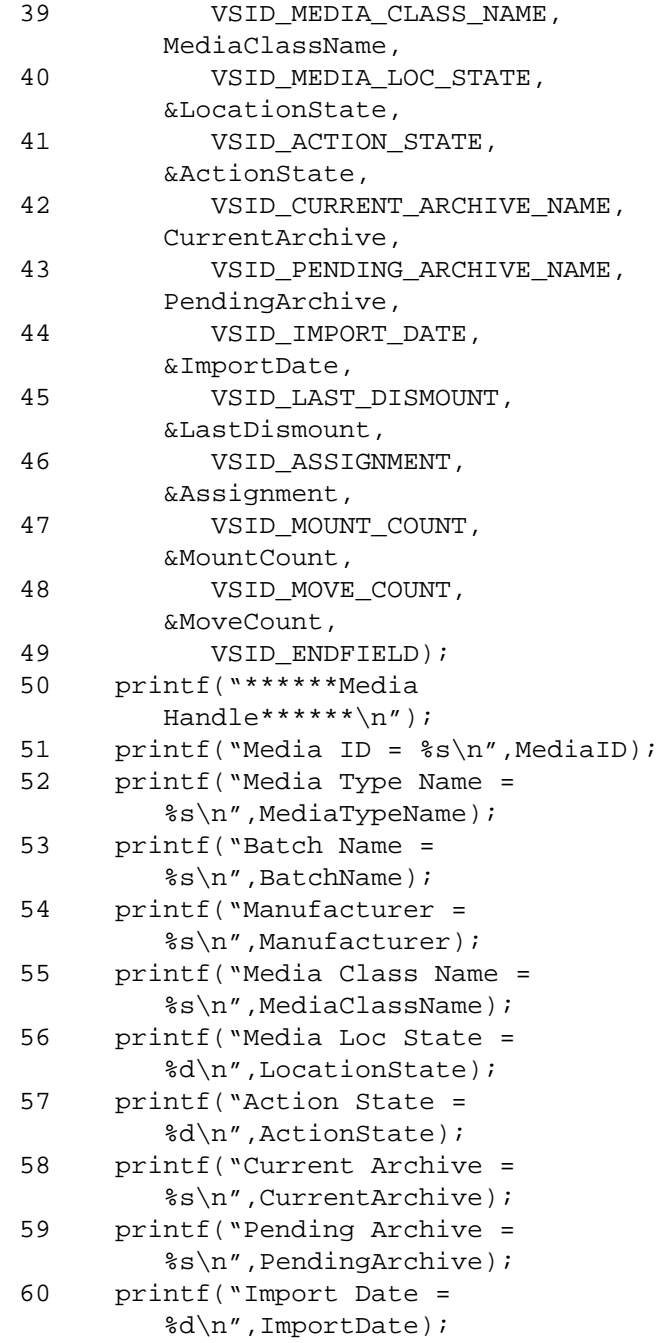

**Functions Functions**

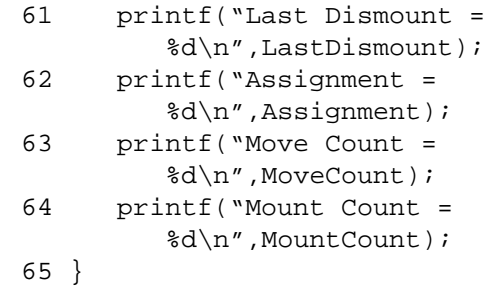

Notes The VSID\_IMPORT\_DATE and last VSID\_LAST\_DISMOUNT are kept as long integers; use the **ctime** function to convert either of these values to a string.

### **Note**

If the argument list does not end with VSID\_ENDFIELD, unpredictable results occur.

- See Also vsapi(l),
	- VS\_Error\_GetFields(l),
	- VS\_Media\_Create(l),
	- VS\_Media\_Destroy(l),
	- VS\_Media\_SetFields(l),
	- VSCMS\_MediaQuery(l),
	- VSCMD\_MediaClassQuery(l)

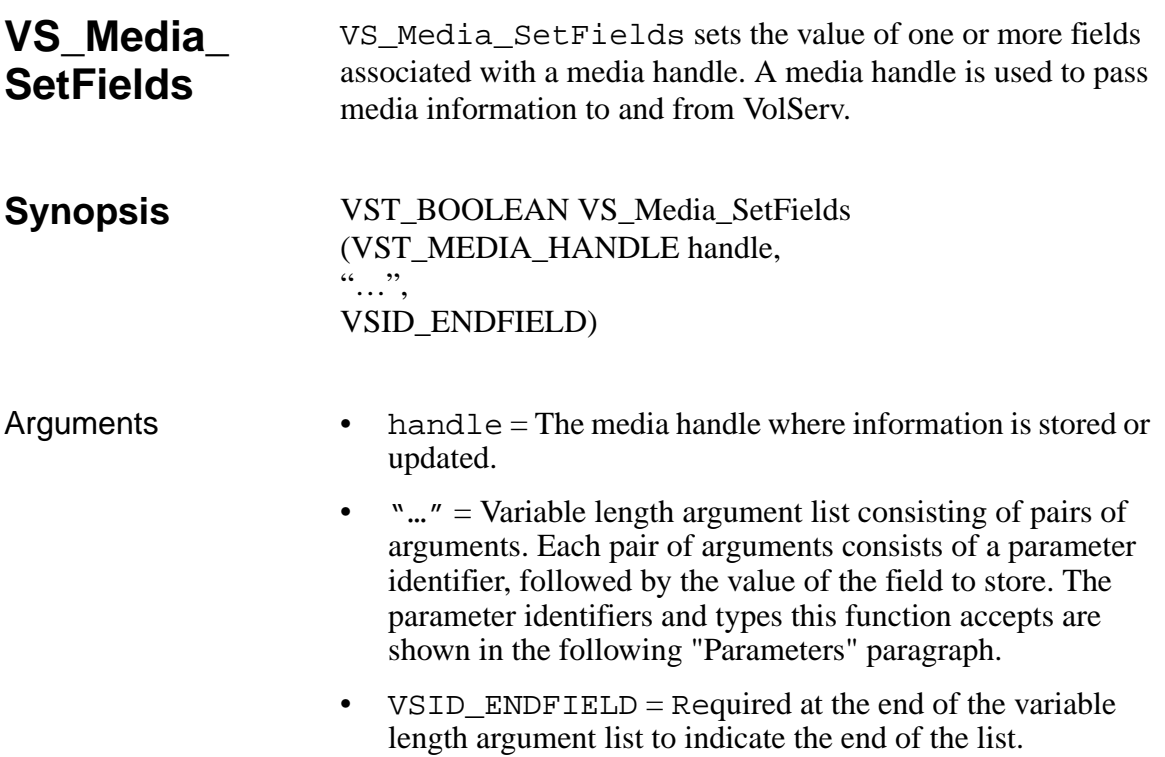

### **Parameters**

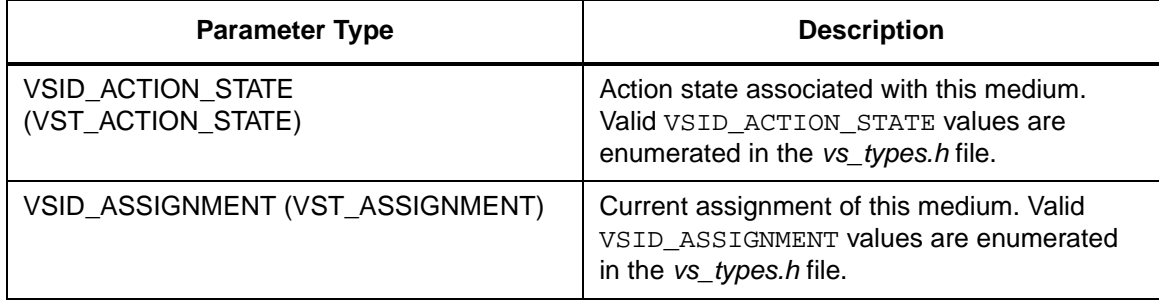

**Functions**

**Functions** 

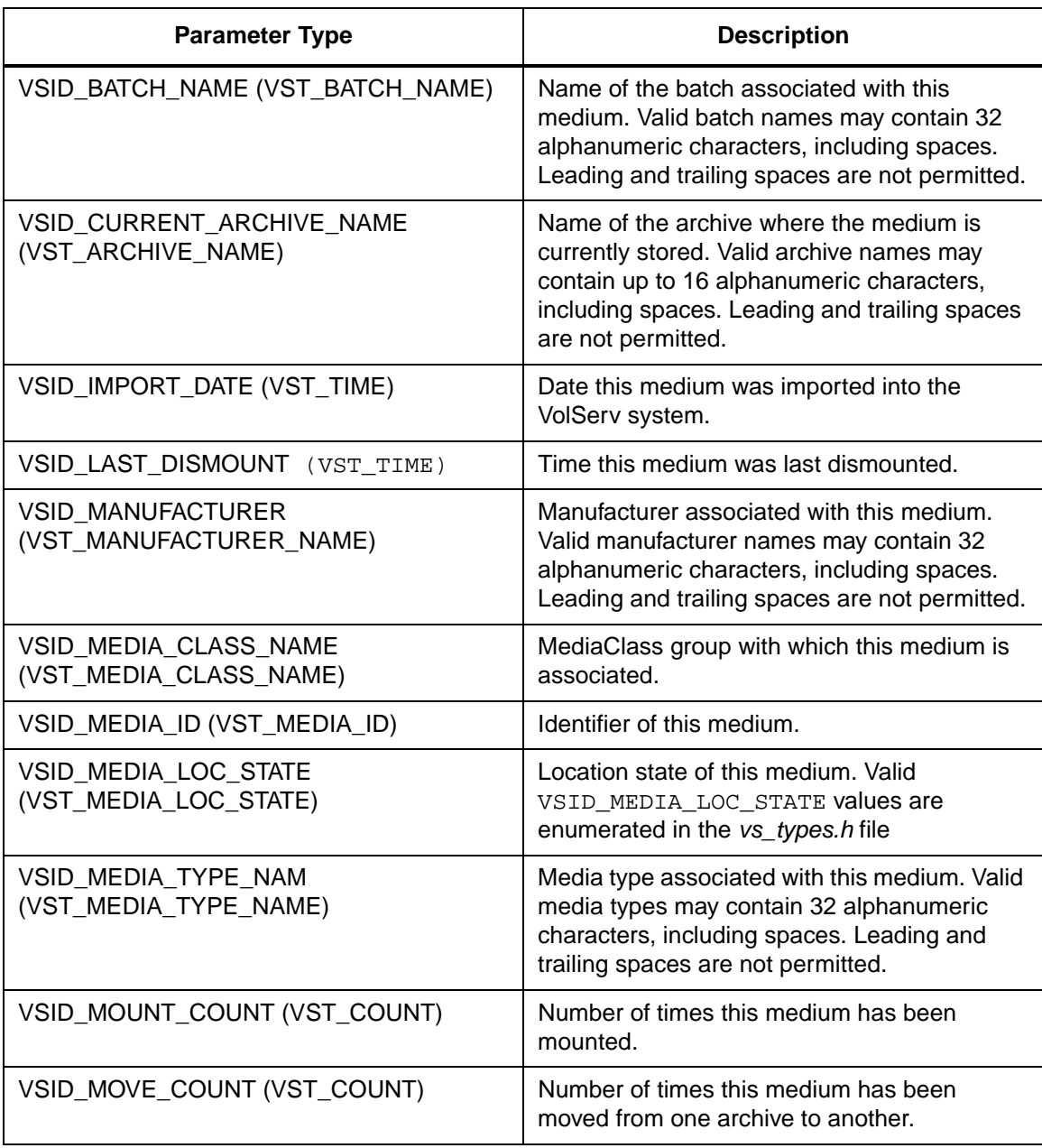

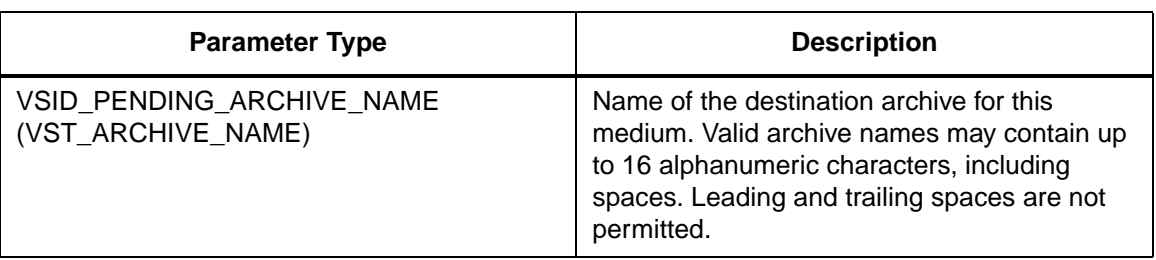

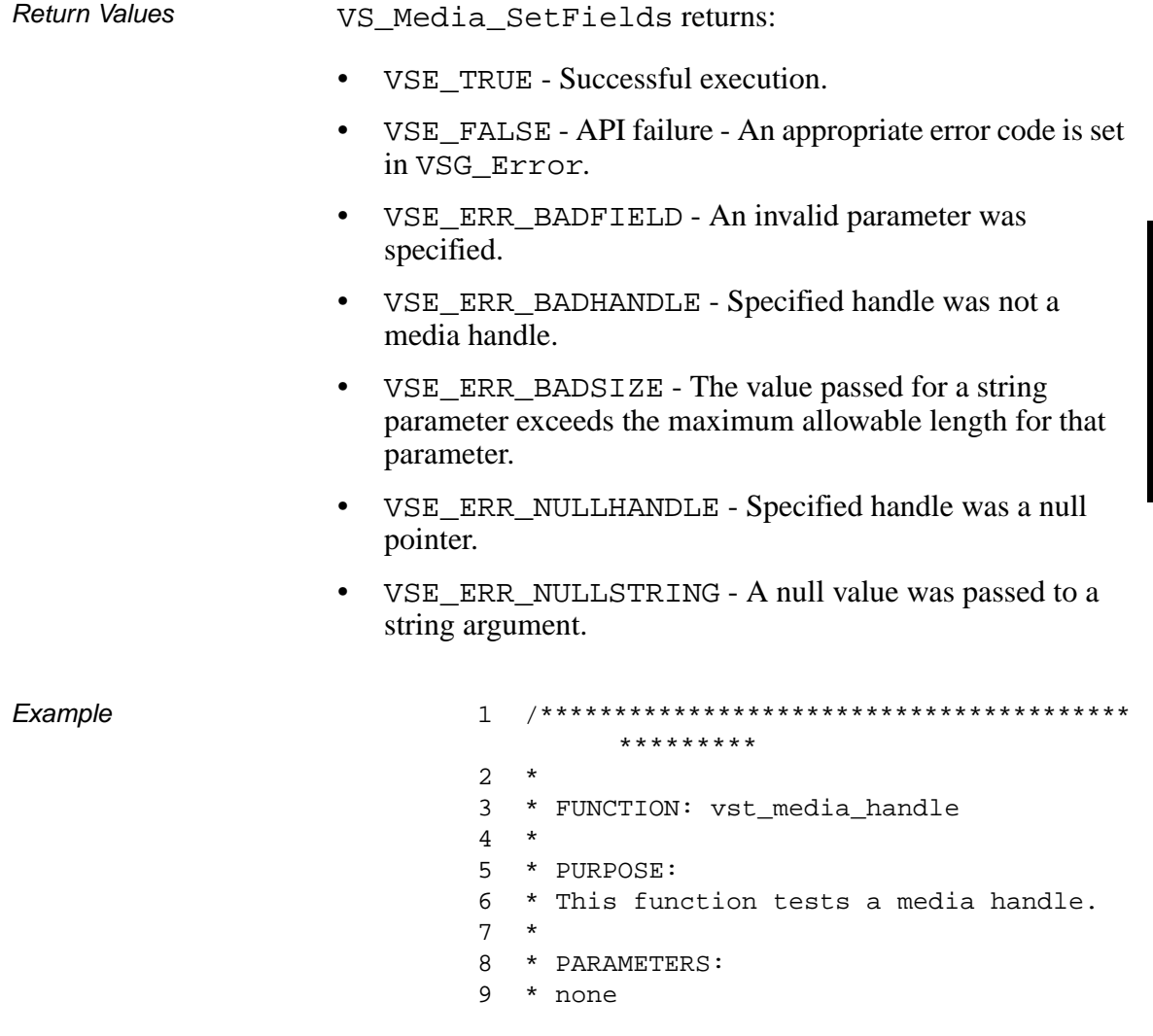

**Functions Functions**

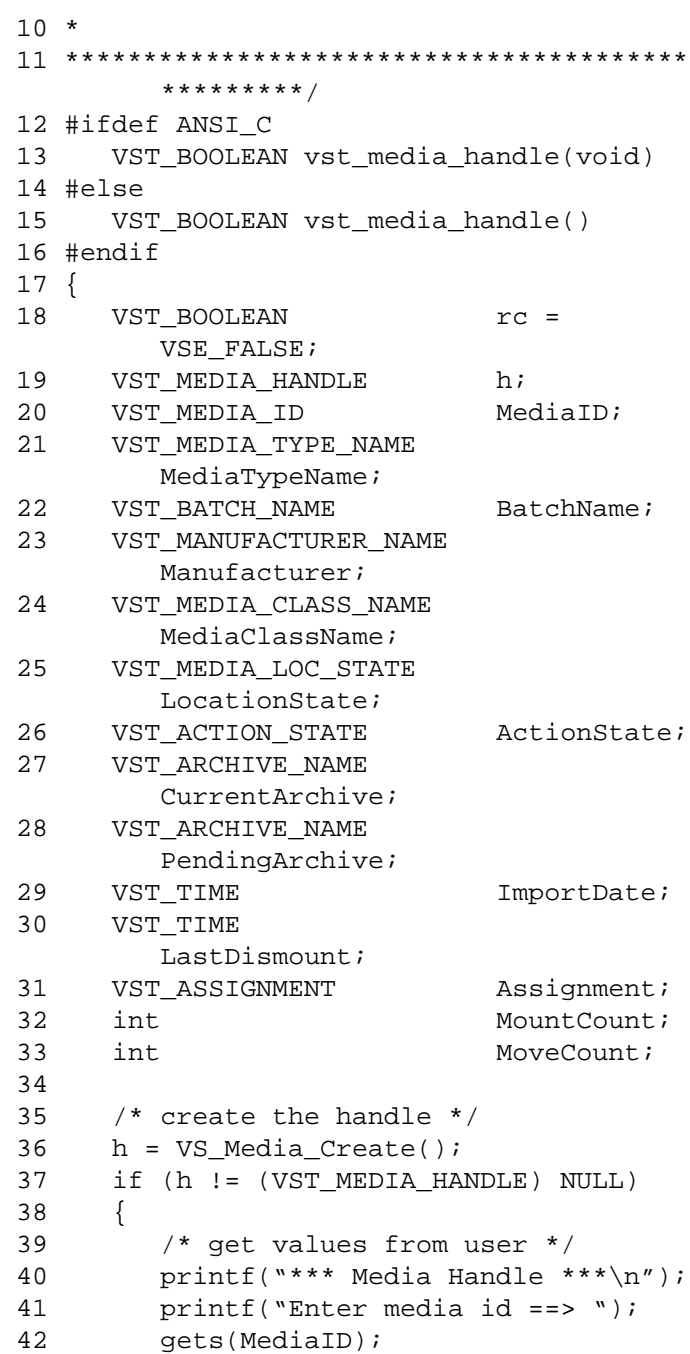

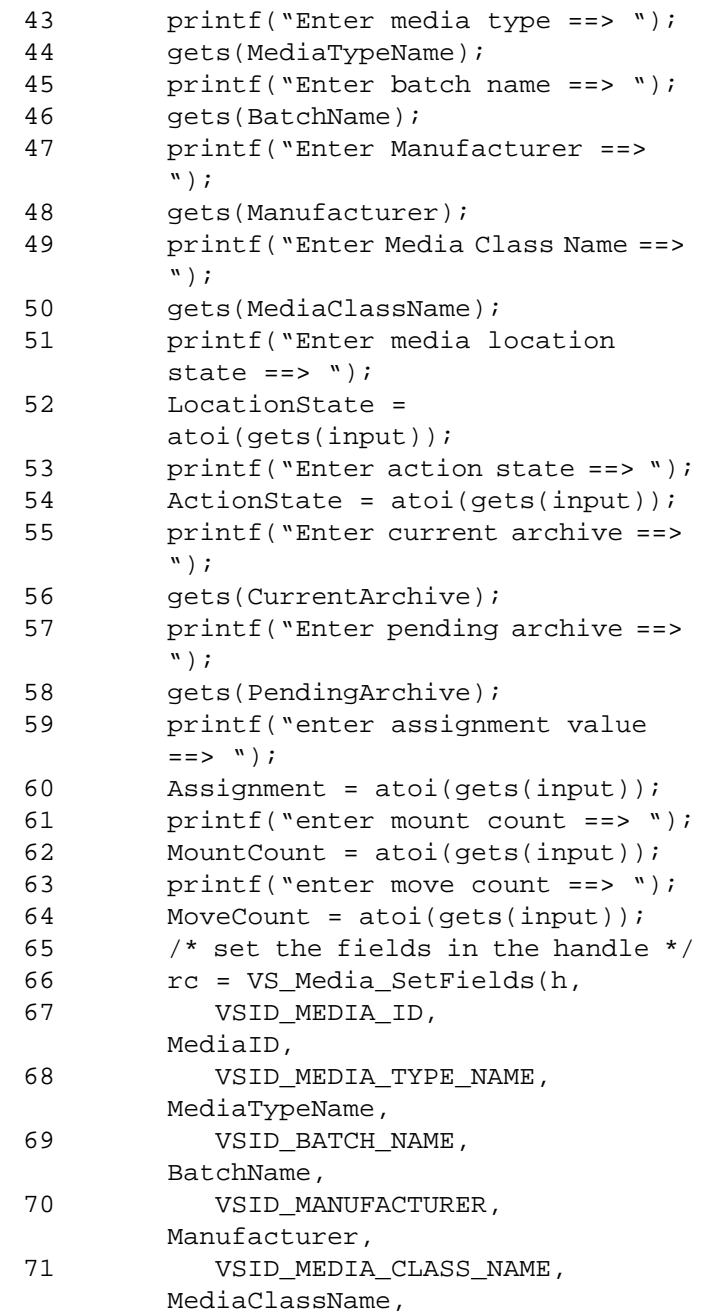

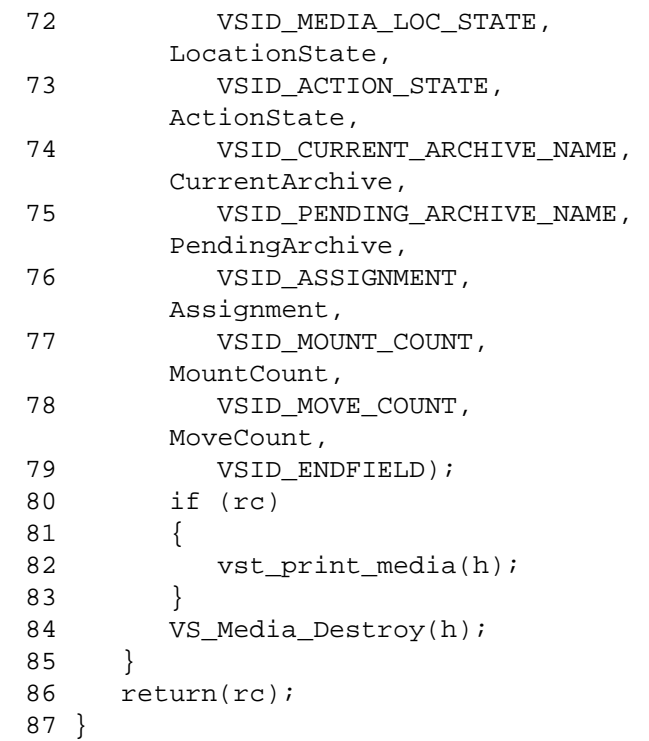

#### **Notes**

**Note**

If the argument list does not end with VSID\_ENDFIELD, unpredictable results occur.

- See Also vsapi(l),
	- VS\_Error\_GetFields(l),
	- VS\_Media\_Create(l),
	- VS\_Media\_Destroy(l),
	- VS\_Media\_SetFields(l)

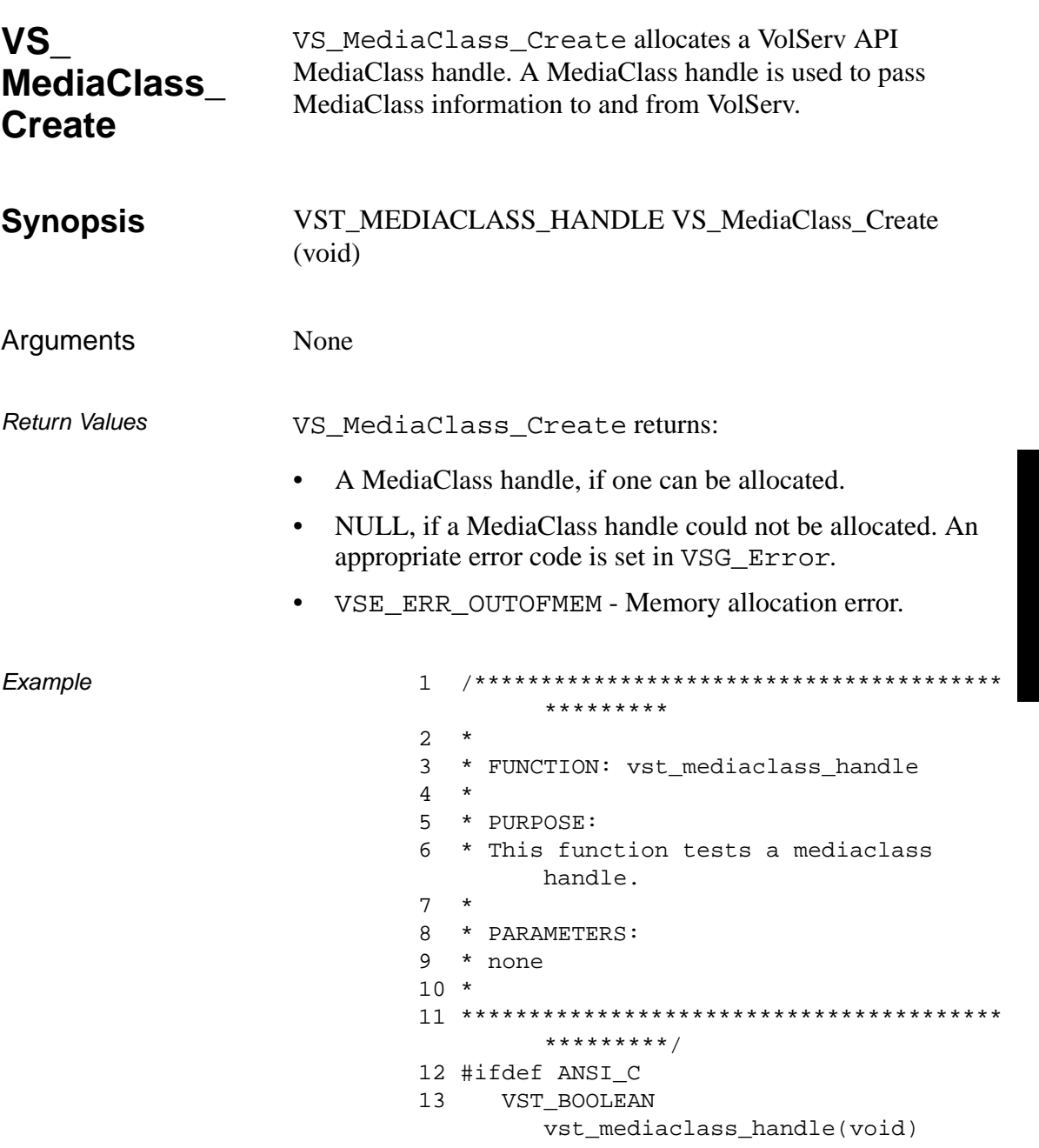

601355 Rev A

**Functions** 

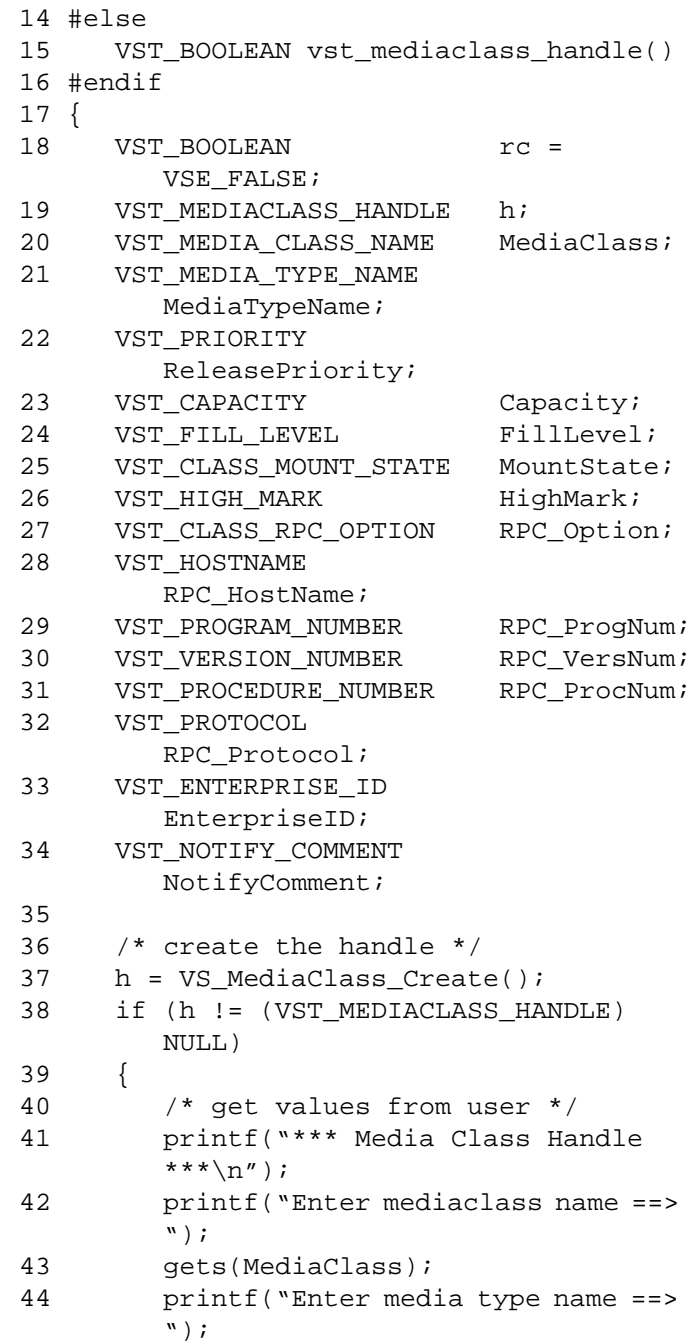
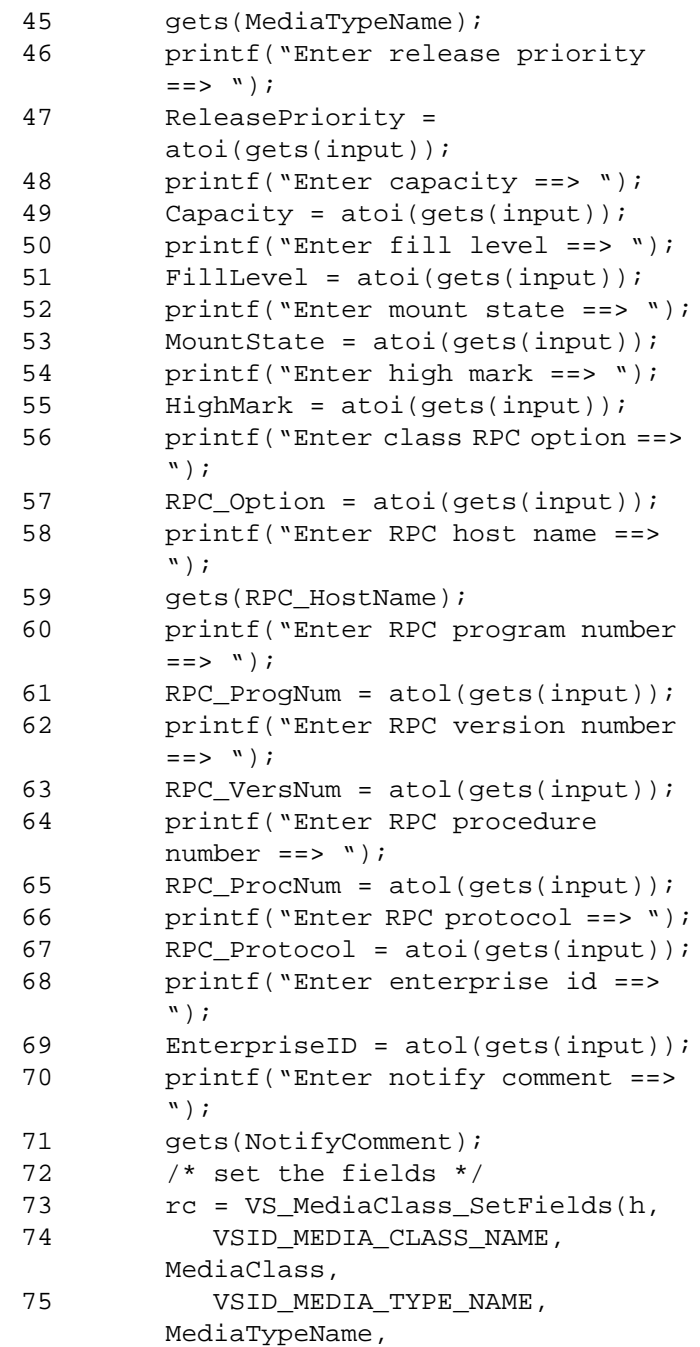

# **Functions Functions**

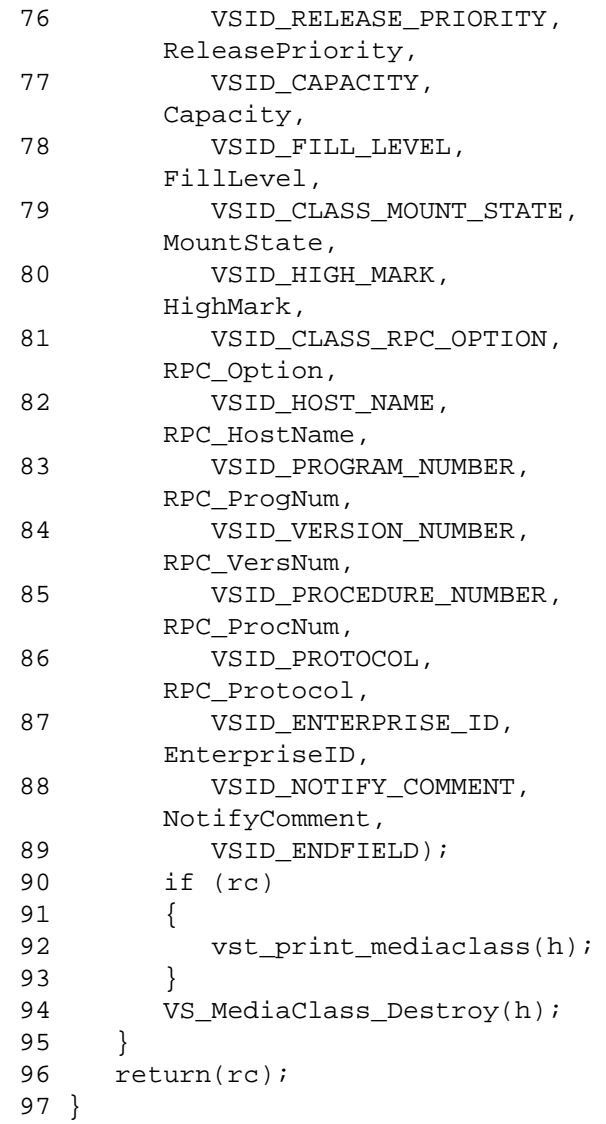

Notes None

- See Also vsapi(1),
	- VS\_Error\_GetFields(l),
	- VS\_MediaClass\_Destroy(l),
	- VS\_MediaClass\_GetFields(l),
	- VS\_MediaClass\_SetFields(l)

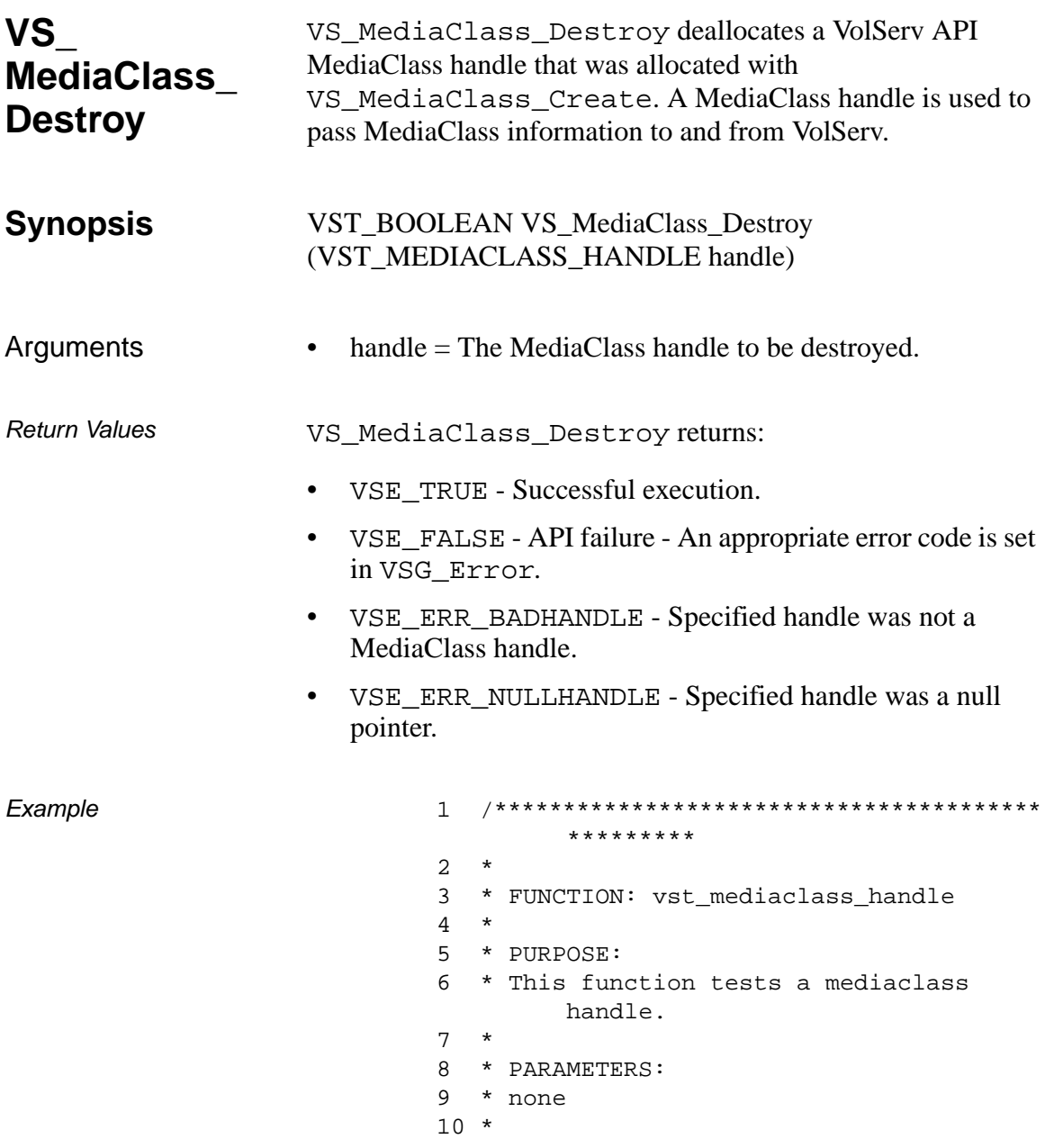

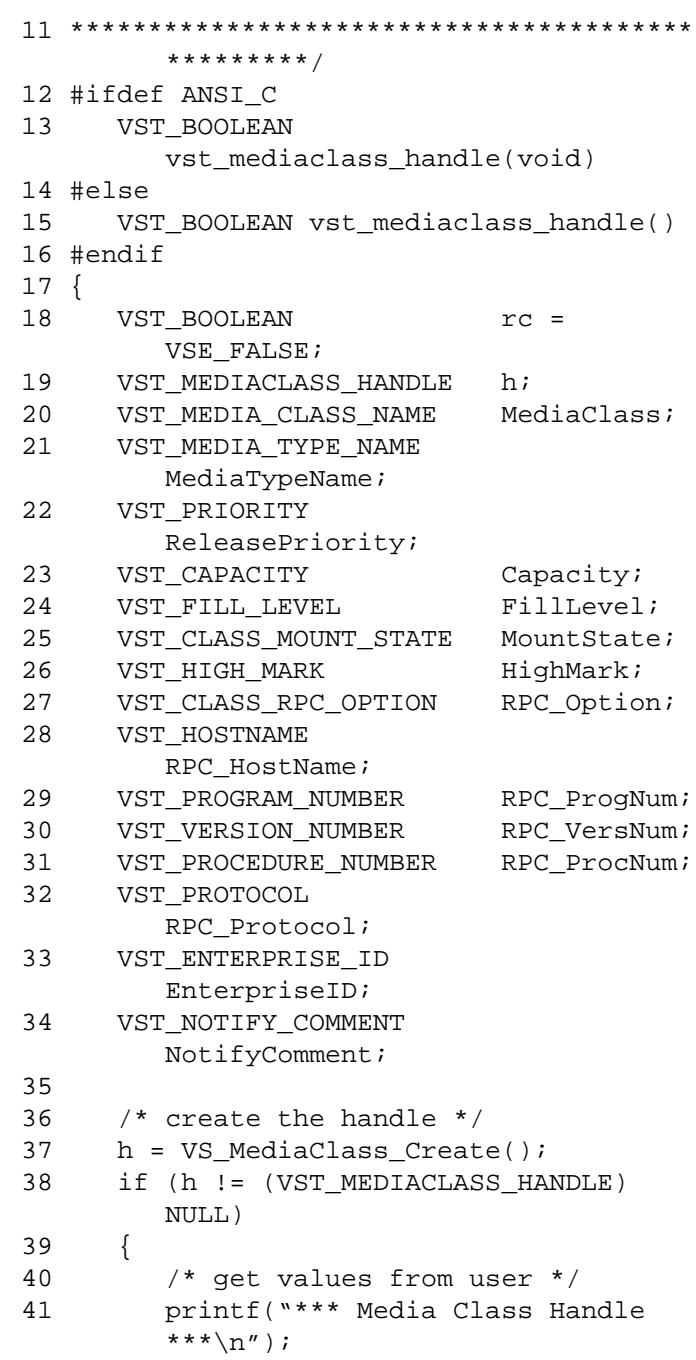

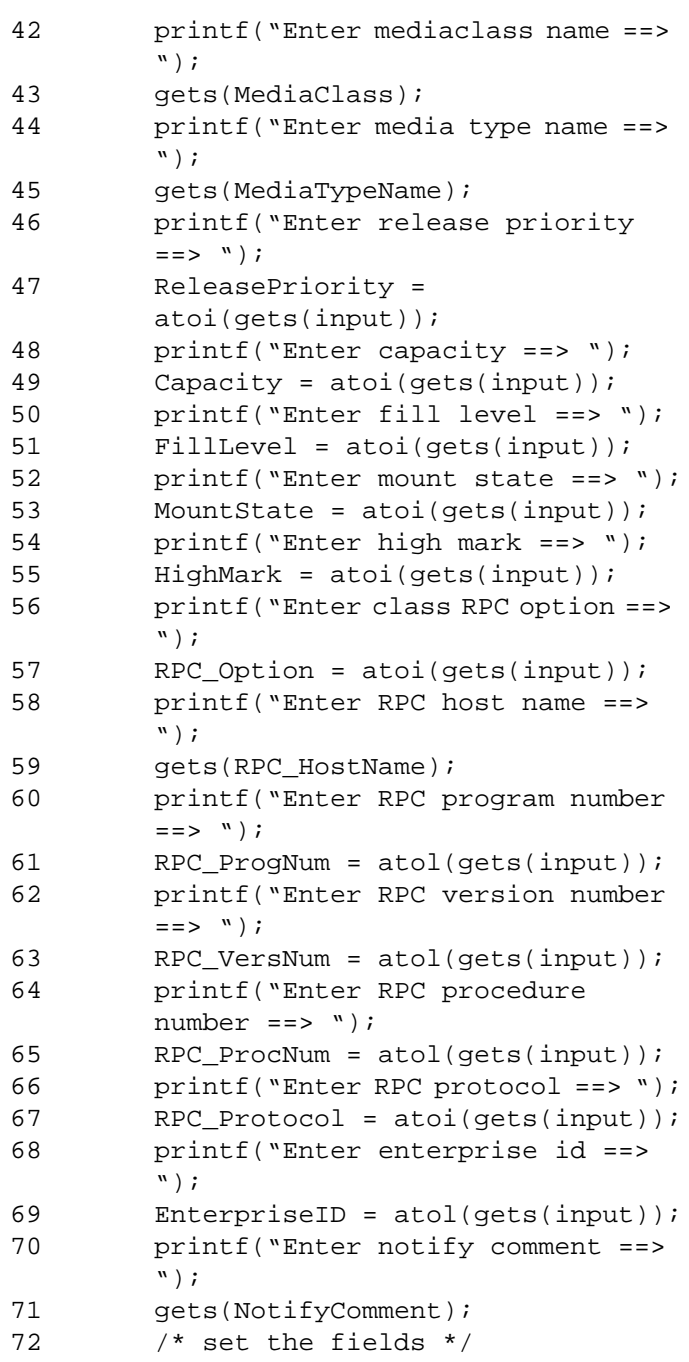

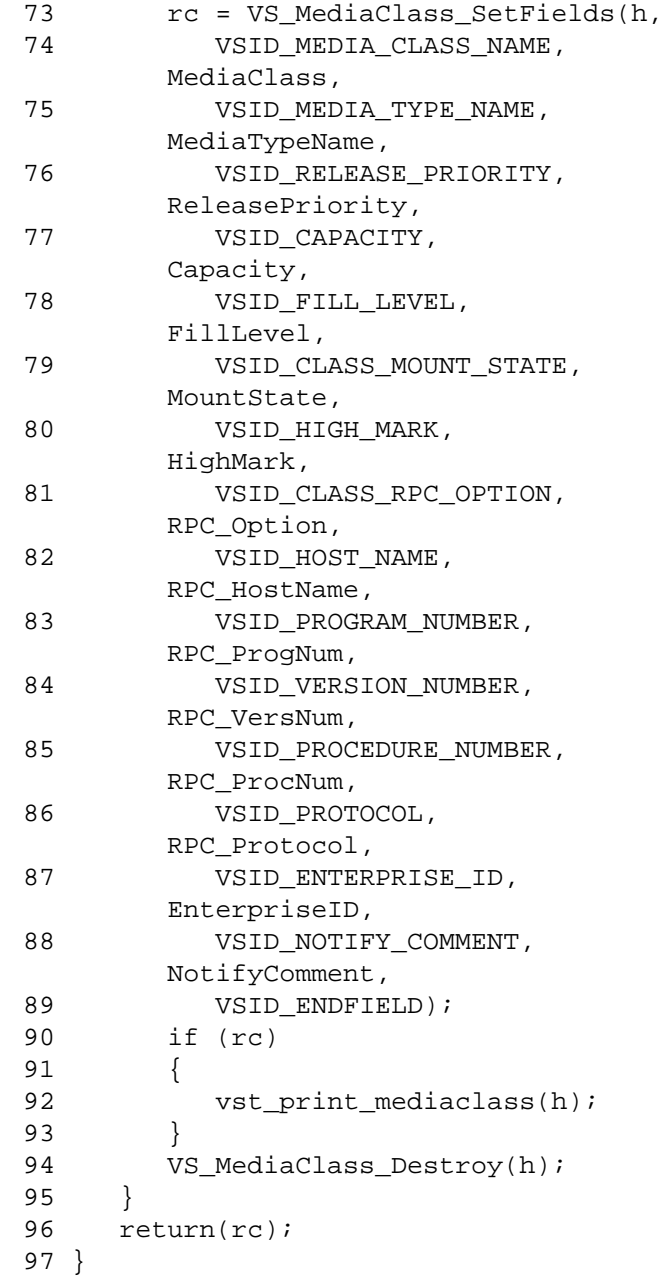

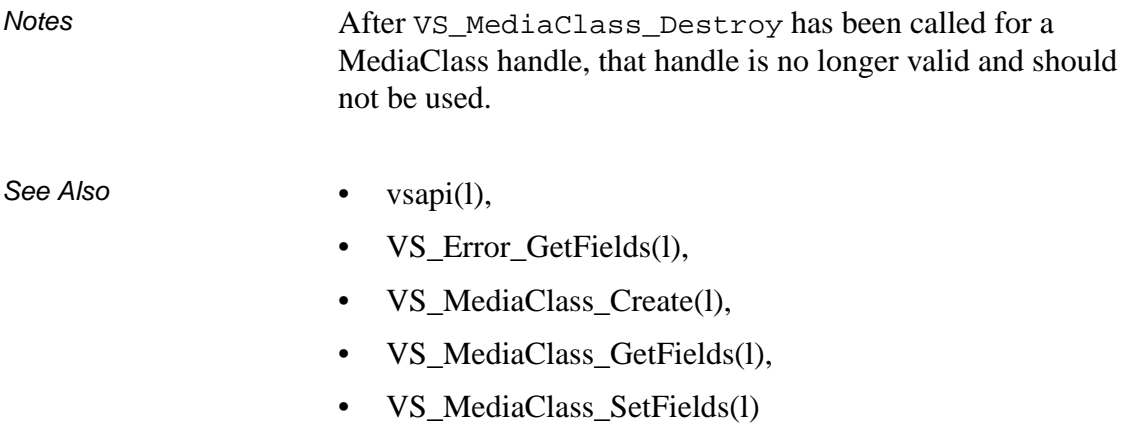

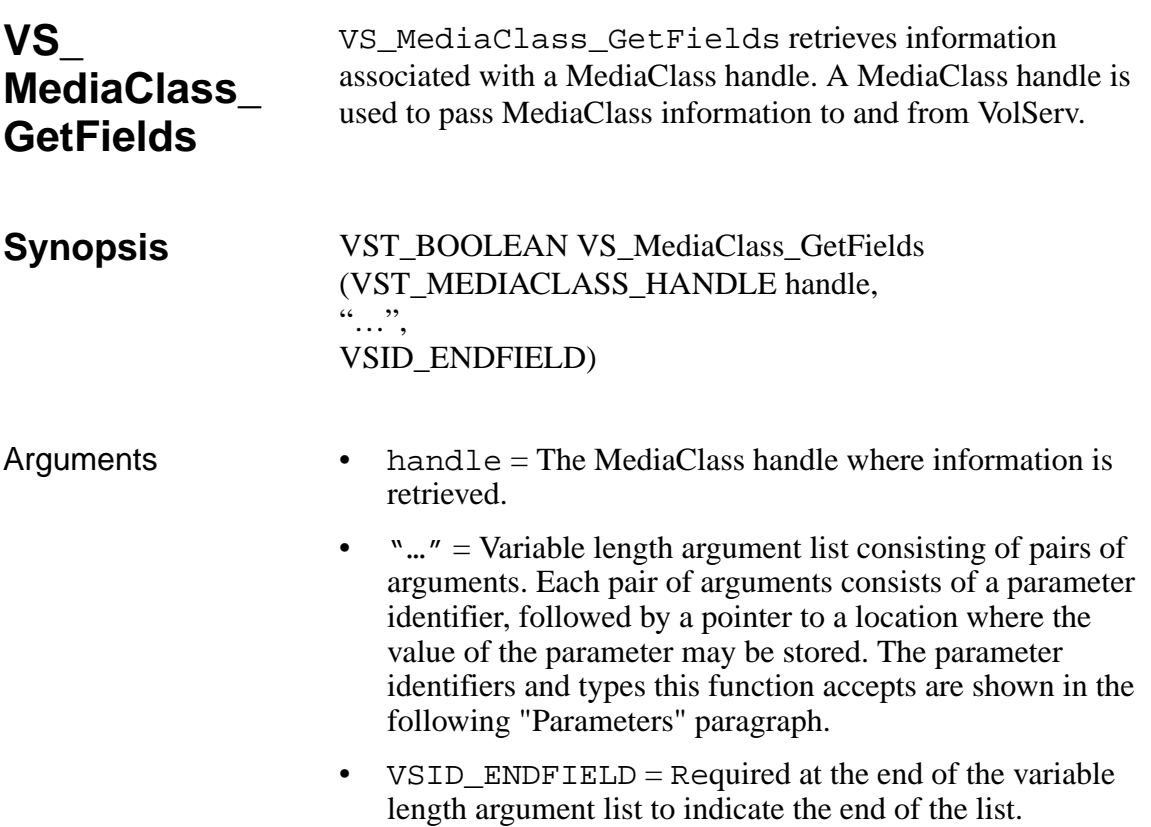

### **Parameters**

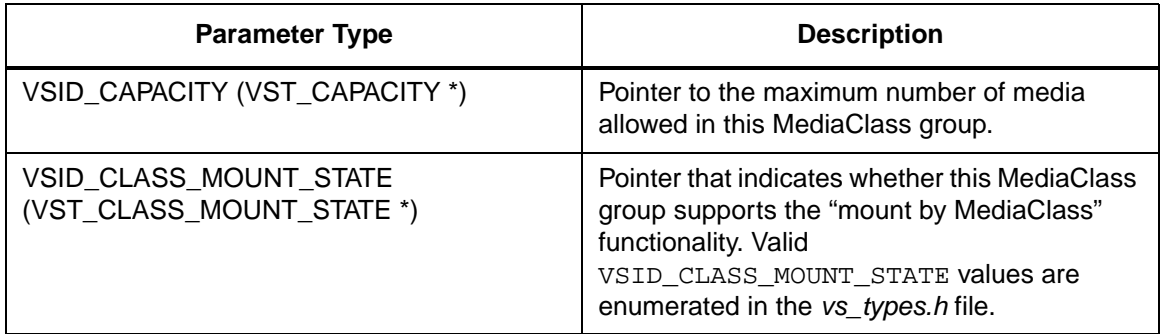

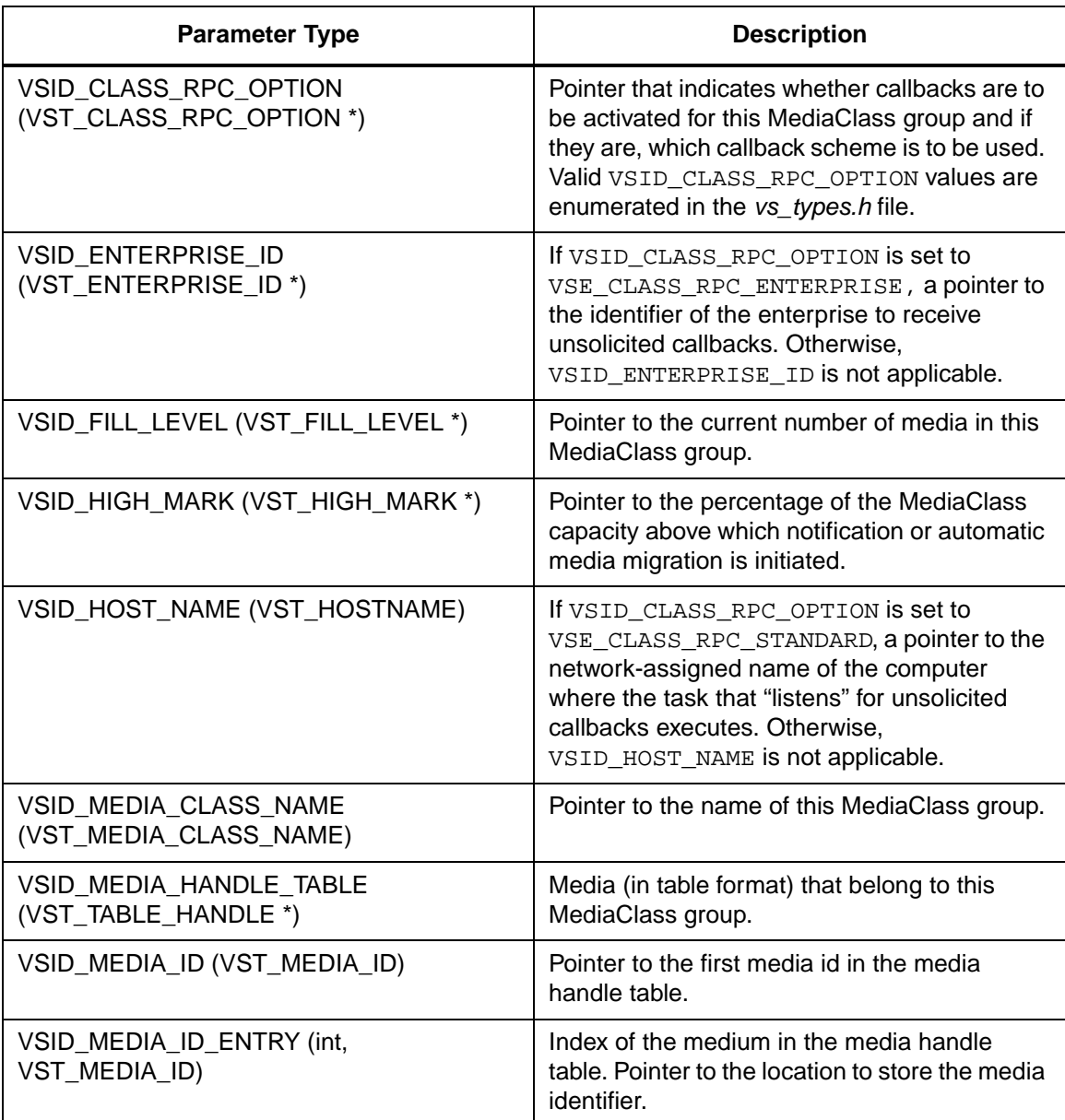

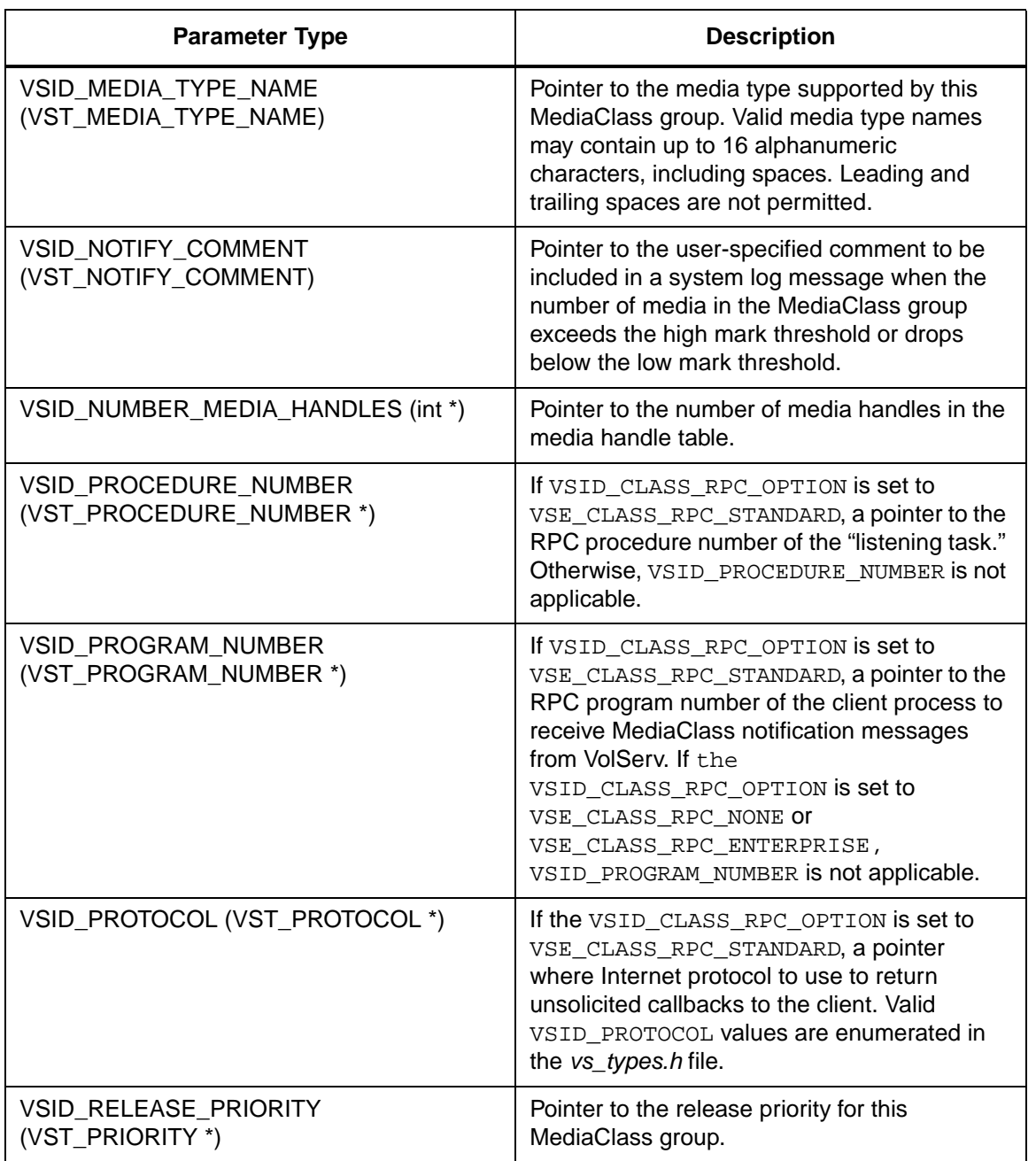

601355 Rev A API Functions 2-285

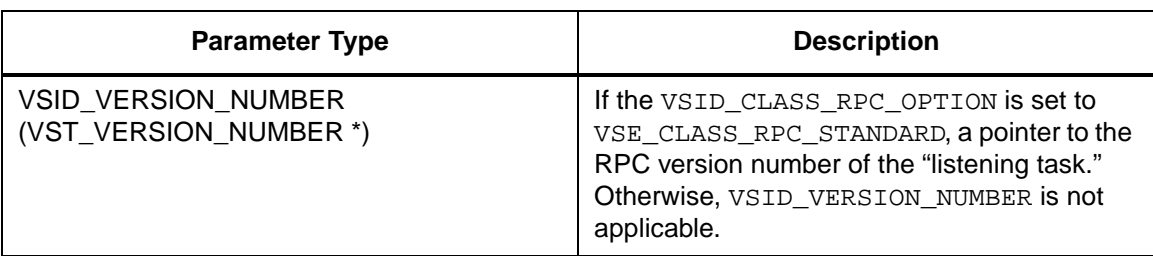

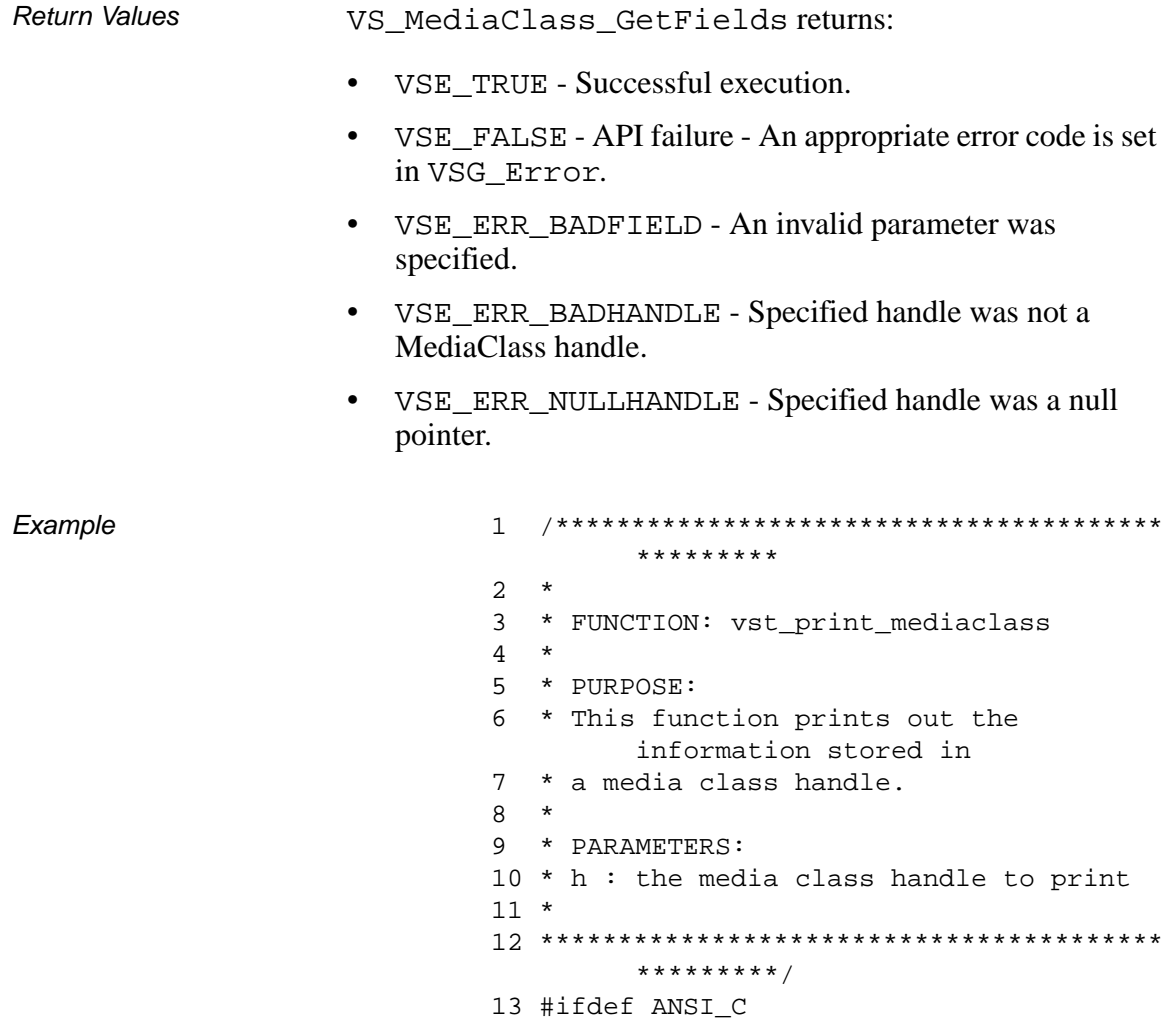

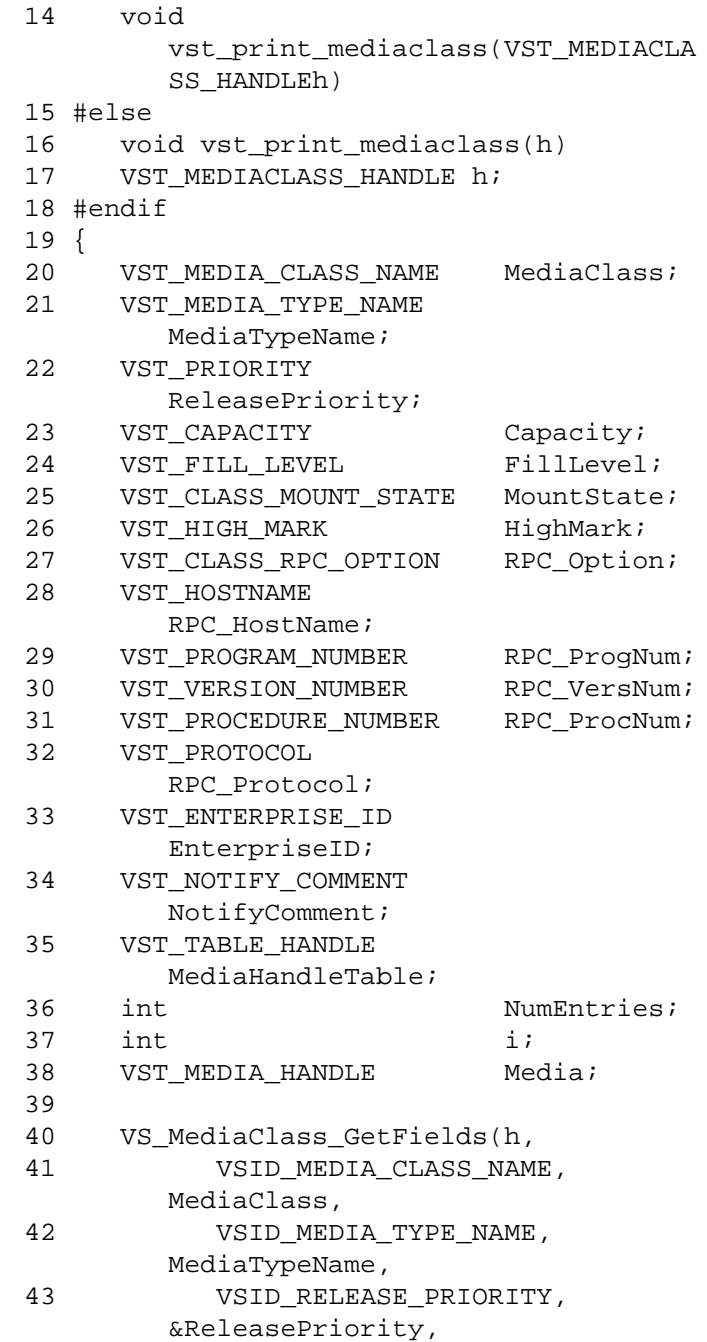

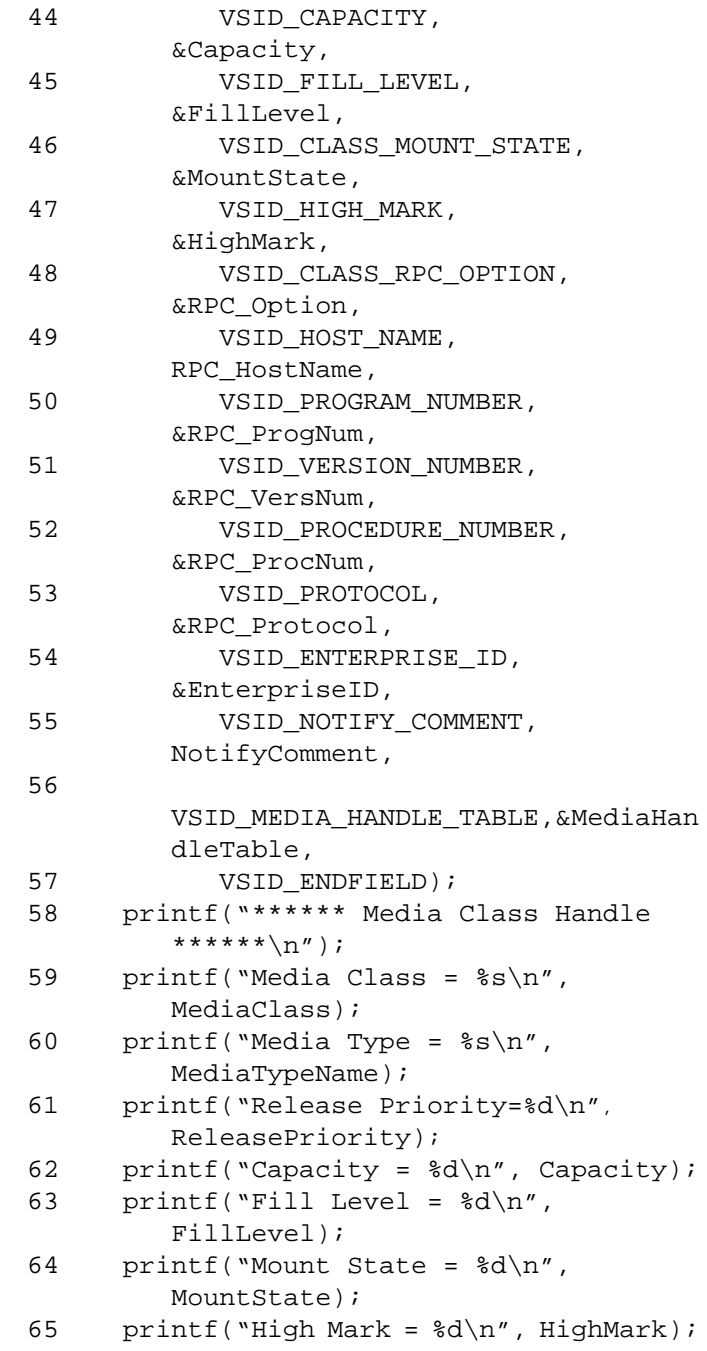

2-288 API Functions 601355 Rev A

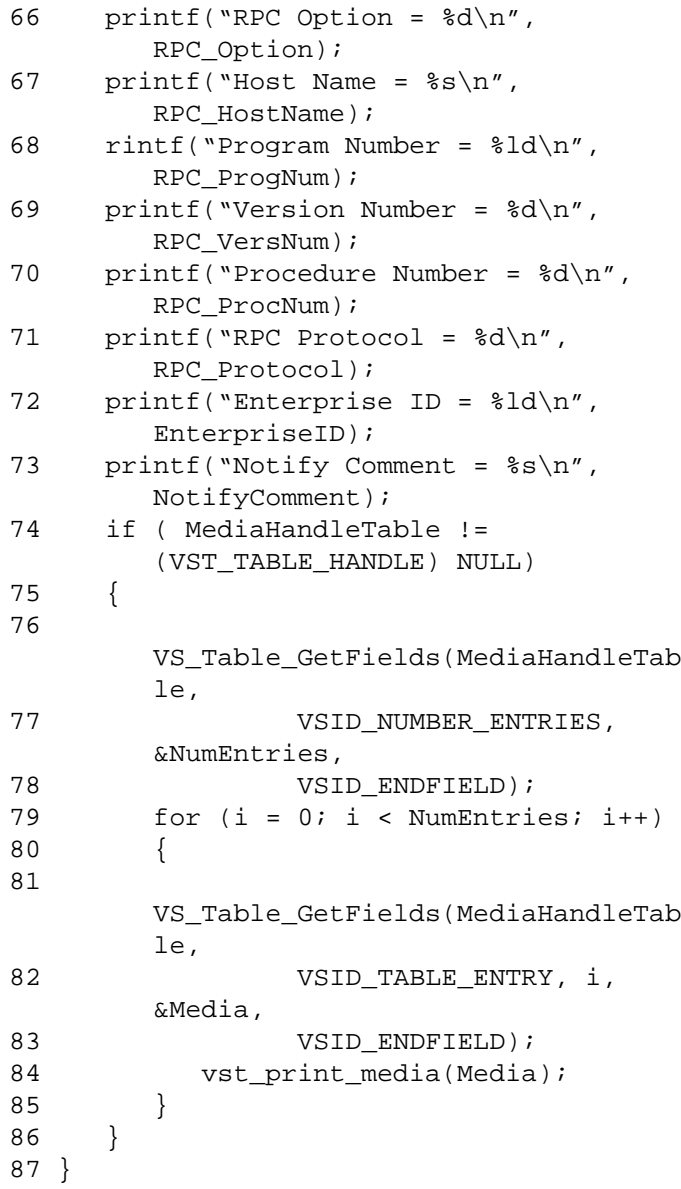

## **Functions Functions**

#### **Notes**

**Note**

If the argument list does not end with VSID\_ENDFIELD, unpredictable results occur.

- See Also vsapi(1),
	- VS\_Error\_GetFields(l),
	- VS\_Media\_GetFields(l),
	- VS\_MediaClass\_Create(l),
	- VS\_MediaClass\_Destroy(l),
	- VS\_MediaClass\_SetFields(l),
	- VS\_Table\_Create(l),
	- VS\_Table\_Destroy(l),
	- VS\_Table\_GetFields(l),
	- VS\_Table\_SetFields(l),
	- VSCMD\_MediaClassQuery(l)

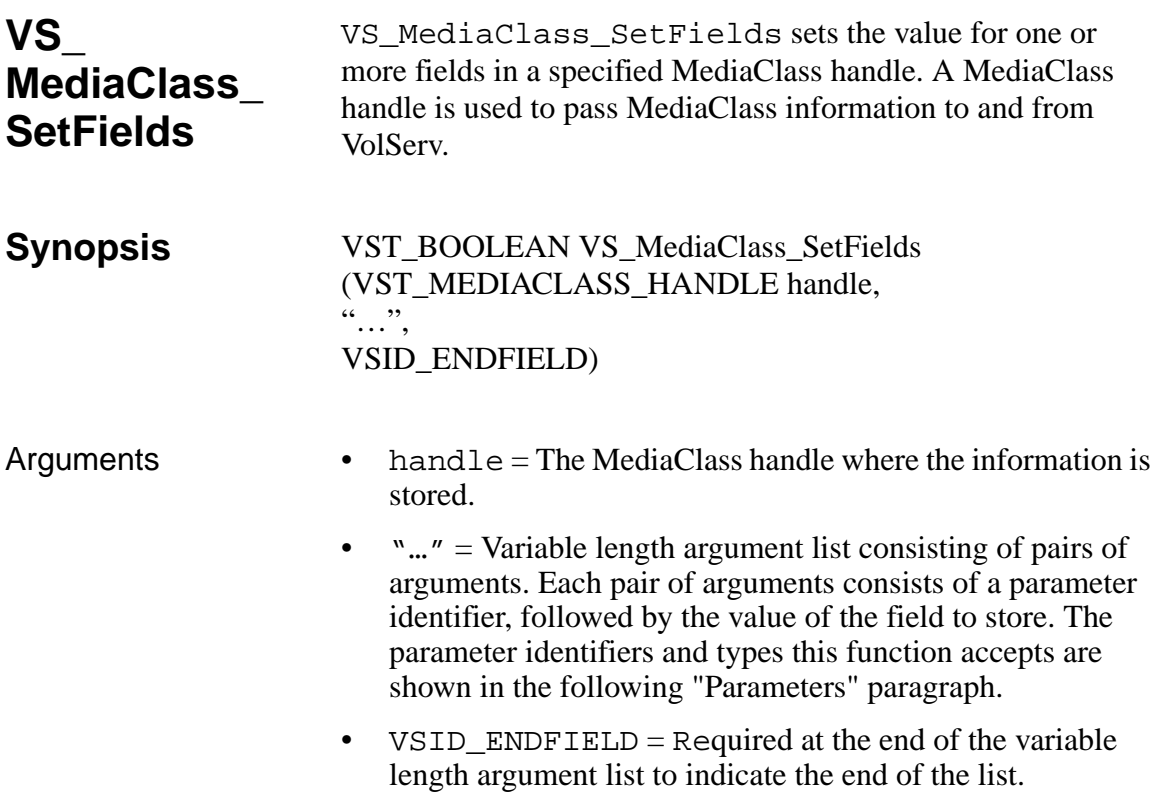

### **Parameters**

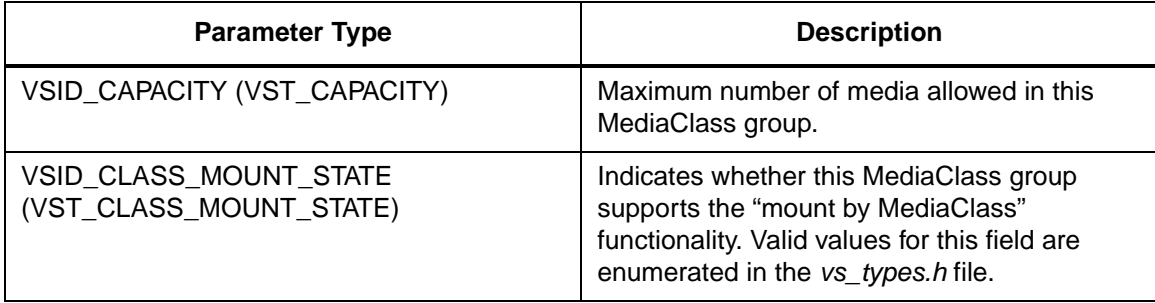

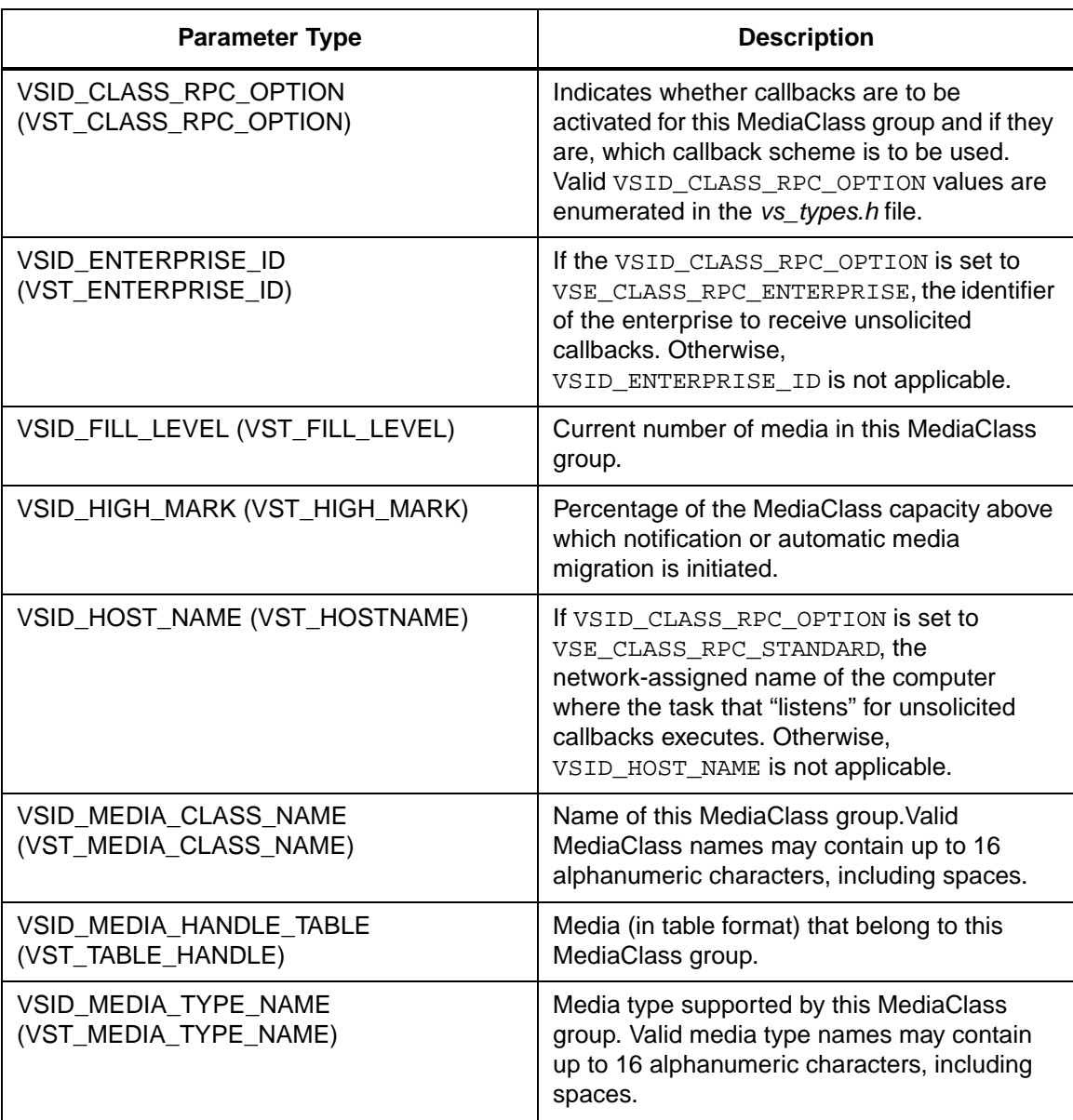

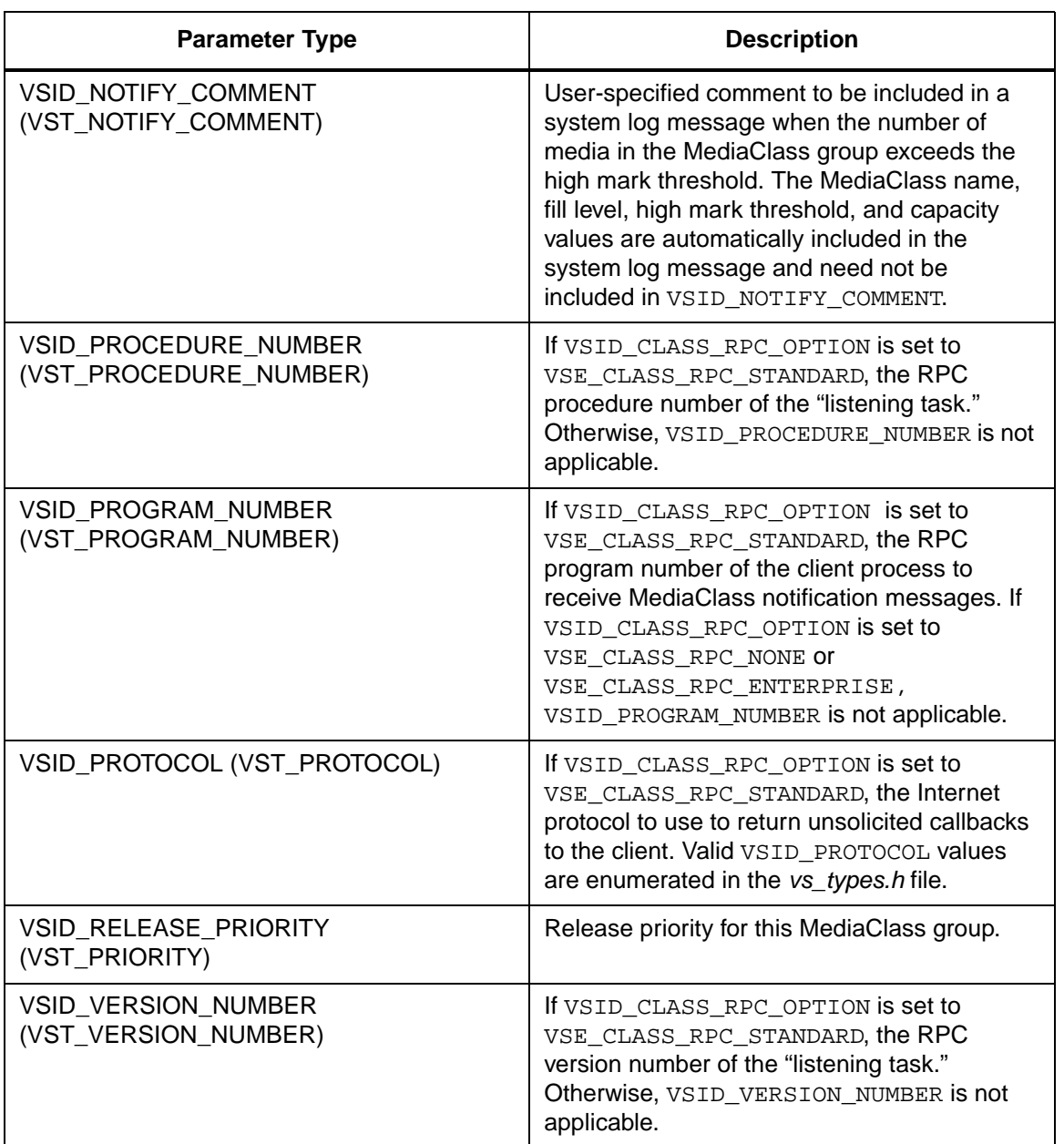

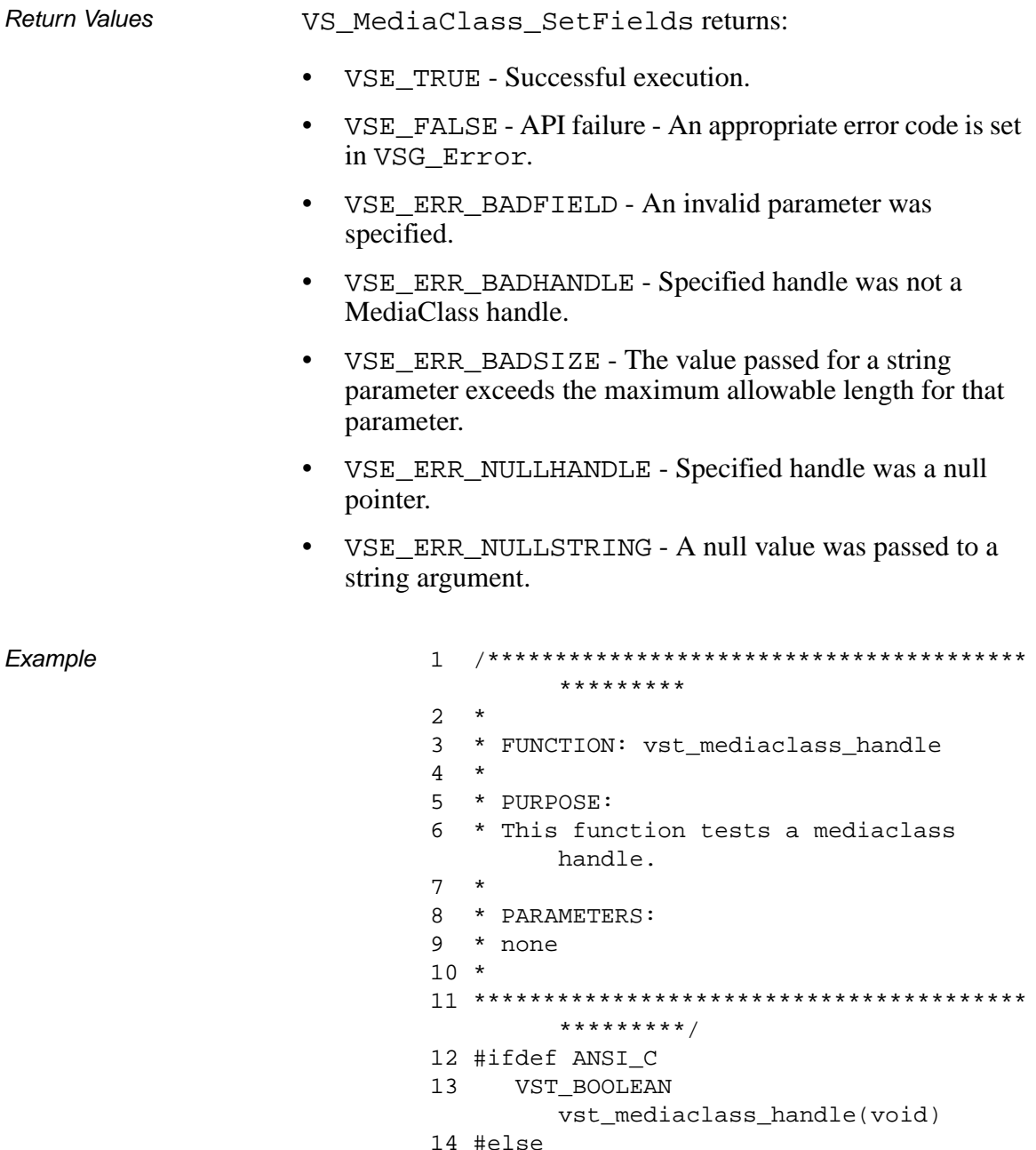

VST\_BOOLEAN vst\_mediaclass\_handle() 15

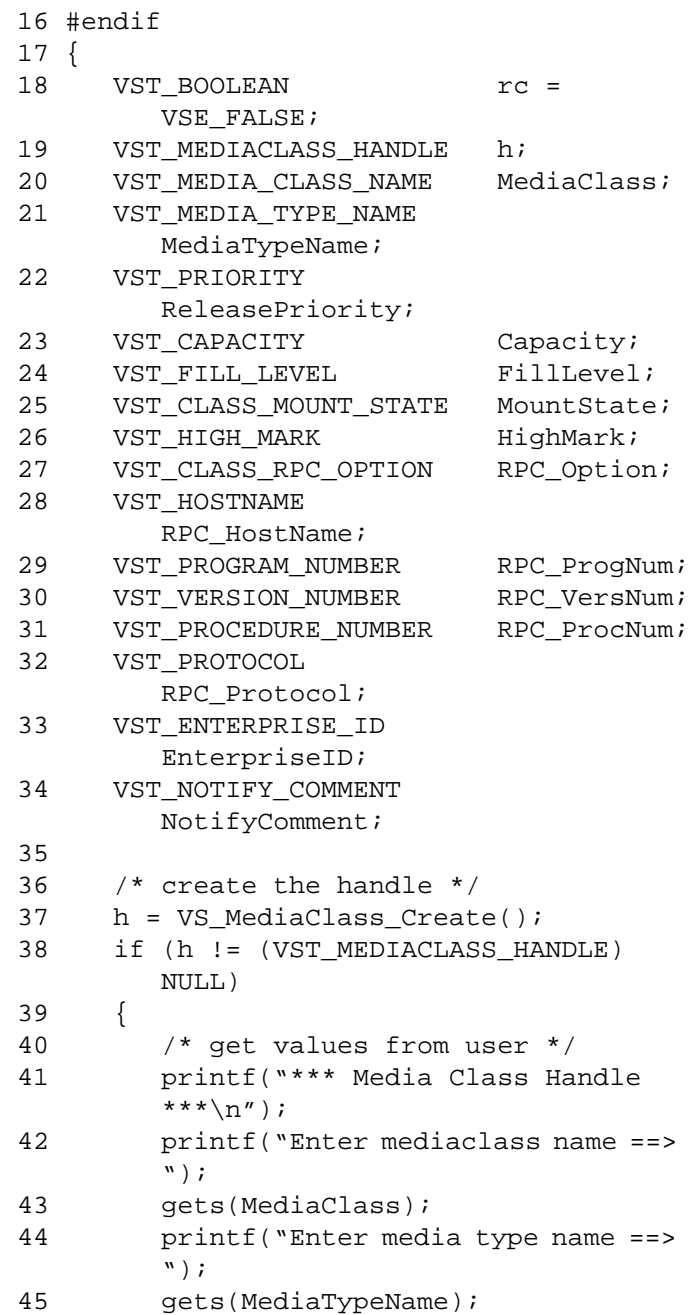

**Functions Functions**

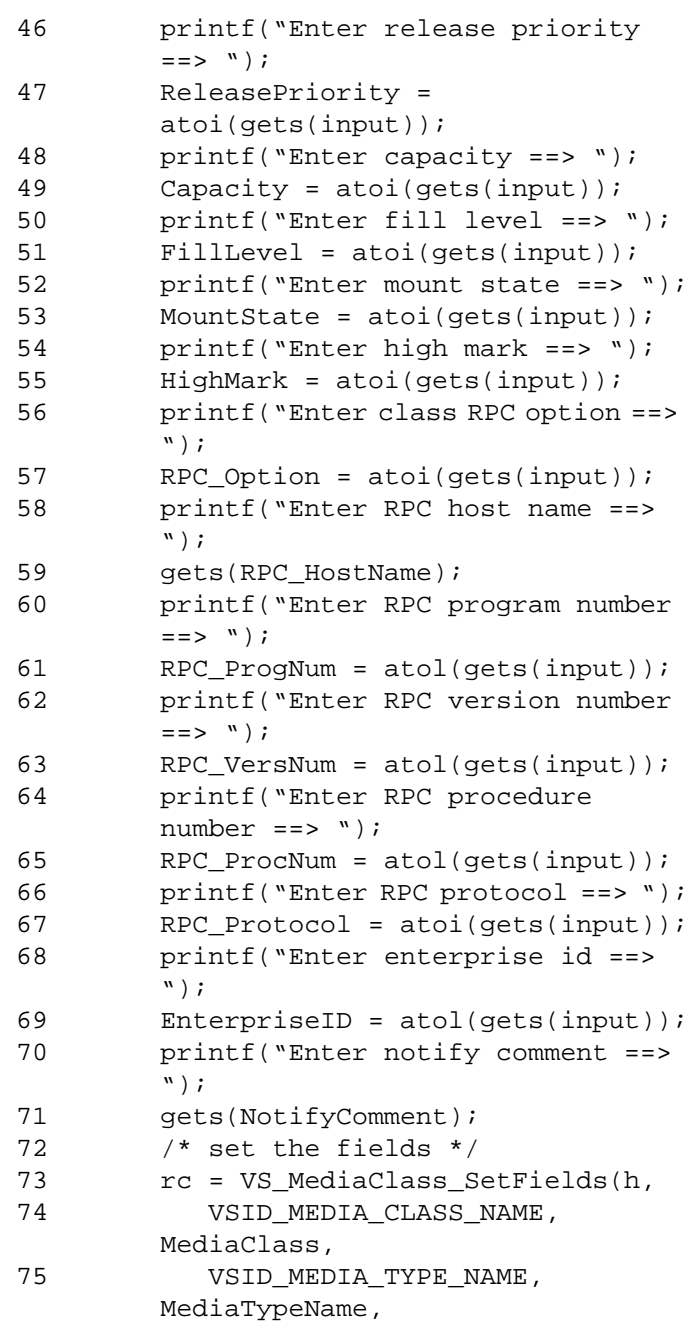

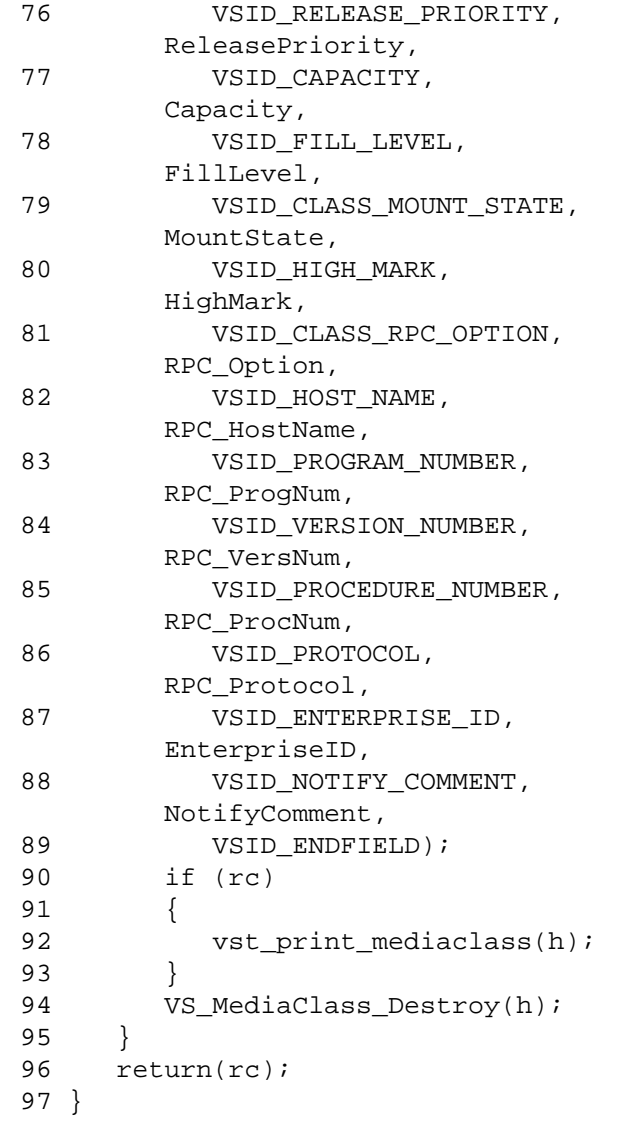

**Functions Functions**

#### **Notes**

If the argument list does not end with VSID\_ENDFIELD, unpredictable results occur.

See Also • vsapi(1),

**Note**

- VS\_Error\_GetFields(l),
- VS\_MediaClass\_Create(l),
- VS\_MediaClass\_Destroy(l),
- VS\_MediaClass\_GetFields(l),
- VS\_Table\_Create(l),
- VS\_Table\_Destroy(l),
- VS\_Table\_GetFields(l),
- VS\_Table\_SetFields(l)

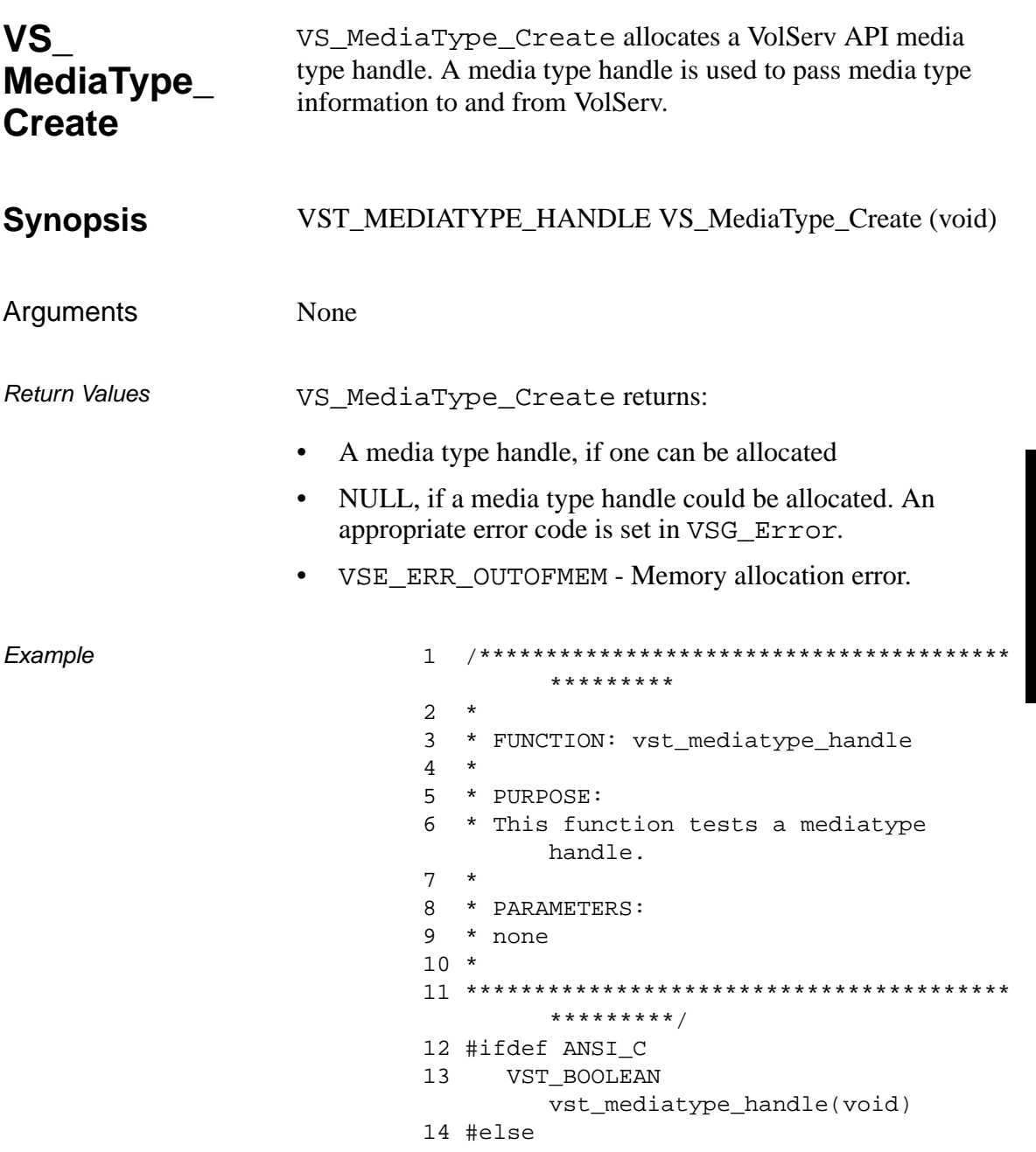

601355 Rev A

```
15 VST_BOOLEAN vst_mediatype_handle()
16 #endif
17 {
18 VST_BOOLEAN rc =
       VSE_FALSE;
19 VST_MEDIATYPE_HANDLE h;
20 VST_MEDIA_TYPE_NAME 
       MediaTypeName;
21 int NumberSides;
22 VST_MEDIA_TYPE_CAPACITY Capacity;
23
24 h = VS_MediaType_Create();
25 if (h != (VST_MEDIATYPE_HANDLE) NULL)
26 {
27 /* get values from user */
28 printf("Enter Media Type Name ==> 
       ");
29 gets(MediaTypeName);
30 printf("Enter number of sides ==> 
       ");
31 NumberSides = atoi(gets(input));
32 printf("Enter media type capacity 
       ==> ");
33 Capacity = atof(gets(input));
34 rc = VS MediaType SetFields(h,
35 VSID_MEDIA_TYPE_NAME, 
       MediaTypeName,
36 VSID_NUMBER_SIDES, 
       NumberSides,
37 VSID_MEDIA_TYPE_CAPACITY, 
       Capacity,
38 VSID ENDFIELD);
39 if (rc)
40 {
41 vst_print_mediatype(h);
42 }
43 VS_MediaType_Destroy(h);
44 }
45 return(rc);
46 }
```
Notes None

- See Also vsapi(l),
	- VS\_Error\_GetFields(l),
	- VS\_MediaType\_Destroy(l),
	- VS\_MediaType\_GetFields(l),
	- VS\_MediaType\_SetFields(l)

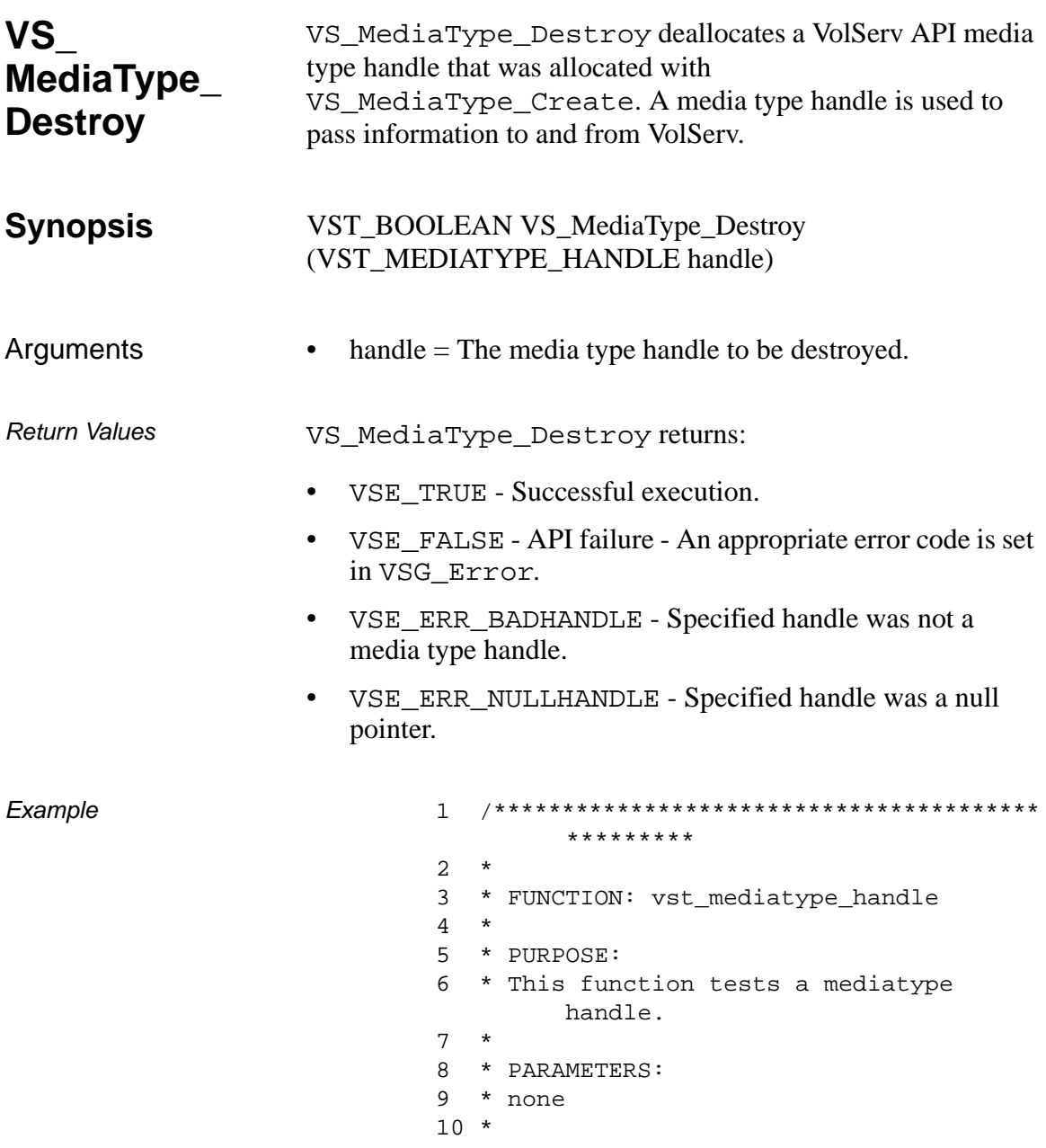

```
*********/
12 #ifdef ANSI C
     VST BOOLEAN
13vst_mediatype_handle(void)
14 #else
     VST_BOOLEAN vst_mediatype_handle()
15
16 #endif
17 \{18
     VST BOOLEAN
                              rc =VSE_FALSE;
19
     VST MEDIATYPE HANDLE
                              h20
     VST_MEDIA_TYPE_NAME
        MediaTypeName;
21NumberSides;
      int
     VST_MEDIA_TYPE_CAPACITY Capacity;
22
23
24
     h = VS_MediaType_Created();
25
     if (h != (VST_MEDIATYPE_HANDLE) NULL)
26
     \left\{ \right./* get values from user */27
        printf ("Enter Media Type Name ==>
28
         ");
29
         gets (MediaTypeName);
30
        printf("Enter number of sides ==>
         ");
31NumberSides = atoi(gets(input));32
        printf("Enter media type capacity
         ==> " ) ;
33
        Capacity = atof(gets(input));34
        rc = VS_MediaType_SetFields(h,
35
           VSID MEDIA TYPE NAME,
        MediaTypeName,
36
           VSID_NUMBER_SIDES,
        NumberSides,
37
           VSID MEDIA TYPE CAPACITY,
        Capacity,
38
           VSID_ENDFIELD);
39
         if (rc)
40
         \{vst_print_mediatype(h);
41
42
         \}
```

```
Functions
```

```
43 VS_MediaType_Destroy(h);<br>44 }
44 }
45 return(rc);
46 }
```
Notes After VS\_MediaType\_Destroy has been called for a media type handle, that handle is no longer valid and should not be used.

- See Also vsapi(1),
	- VS\_Error\_GetFields(l),
	- VS\_MediaType\_Create(l),
	- VS\_MediaType\_GetFields(l),
	- VS\_MediaType\_SetFields(l)

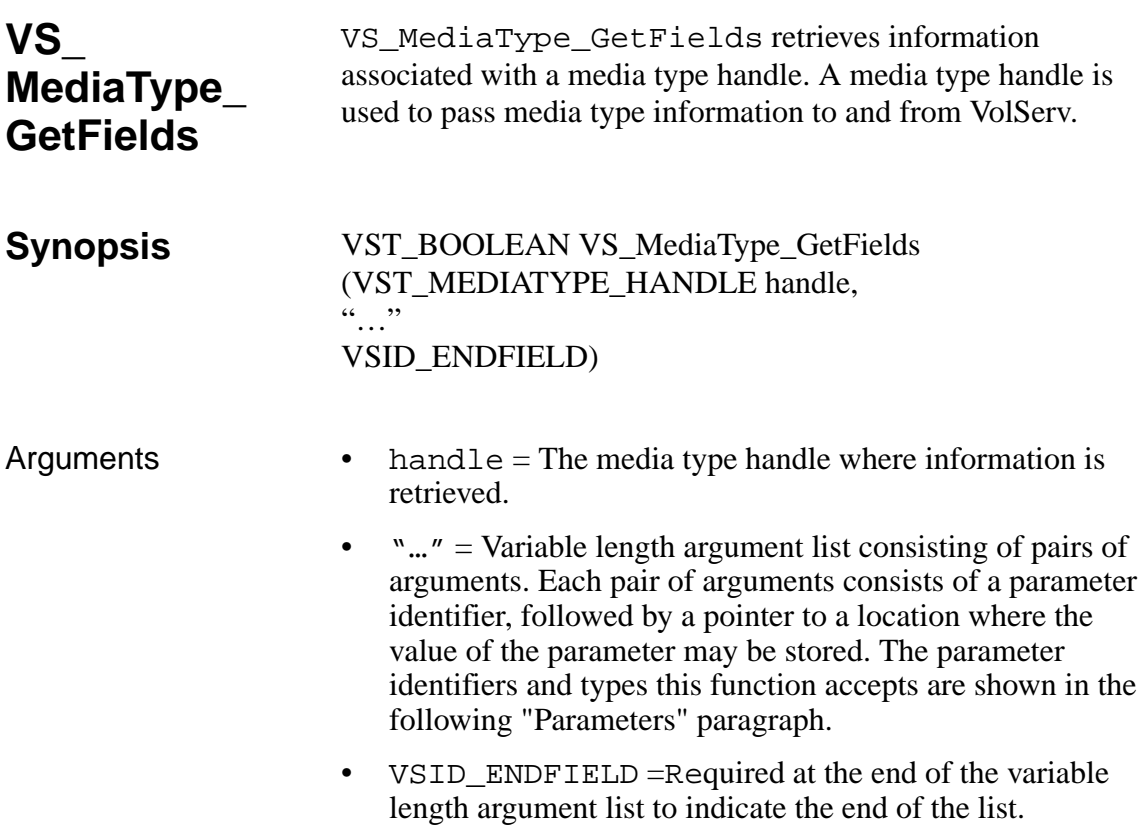

### **Parameters**

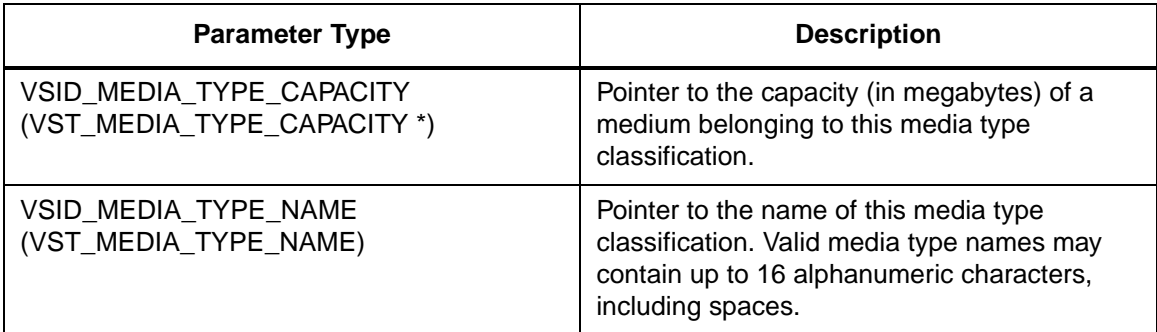

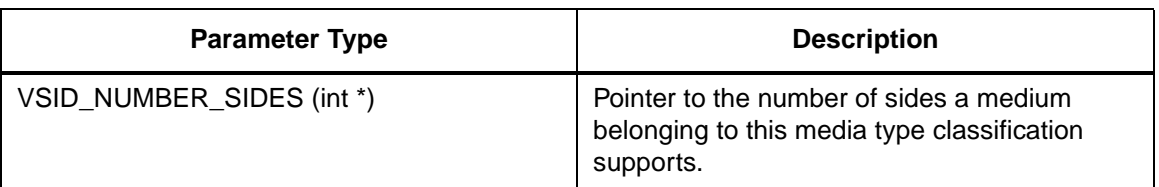

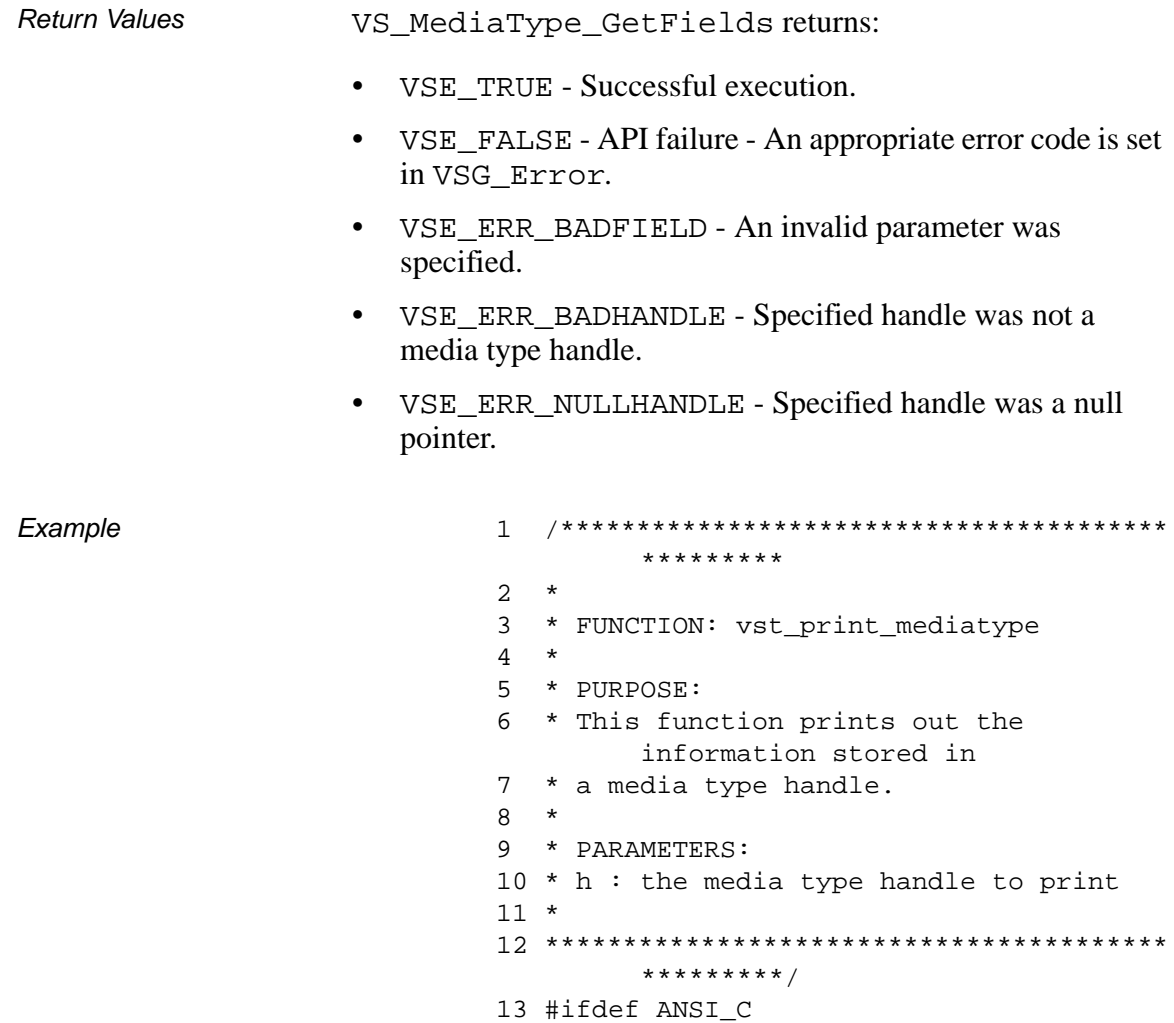

```
14 void 
        vst_print_mediatype(VST_MEDIATYPE
        _HANDLE h)
15 #else
16 void vst_print_mediatype(h)
17 VST_MEDIATYPE_HANDLE h;
18 #endif
19 {
20 VST_MEDIA_TYPE_NAME 
        MediaTypeName;
21 int NumberSides;
22 VST_MEDIA_TYPE_CAPACITY Capacity;
23
24 VS_MediaType_GetFields(h,
25 VSID_MEDIA_TYPE_NAME, 
        MediaTypeName,
26 VSID_NUMBER_SIDES, 
        &NumberSides,
27 VSID_MEDIA_TYPE_CAPACITY, 
        &Capacity,
28 VSID_ENDFIELD);
29 printf("*** Media Type Handle 
        ***\n\timesn");
30 printf("media type name = s\n",
        MediaTypeName);
31 printf("number of sides = %d\n", 
        NumberSides);
32 printf("Capacity = 8.2f\n",
        Capacity);
33 }
```
#### **Notes**

#### **Note**

If the argument list does not end with VSID\_ENDFIELD, unpredictable results occur.

### See Also • vsapi(l),

- VS\_Error\_GetFields(l),
- VS\_MediaType\_Create(l),
- VS\_MediaType\_Destroy(l),
- VS\_MediaType\_SetFields(l),
- VSCMD\_MediaTypeQuery(l)

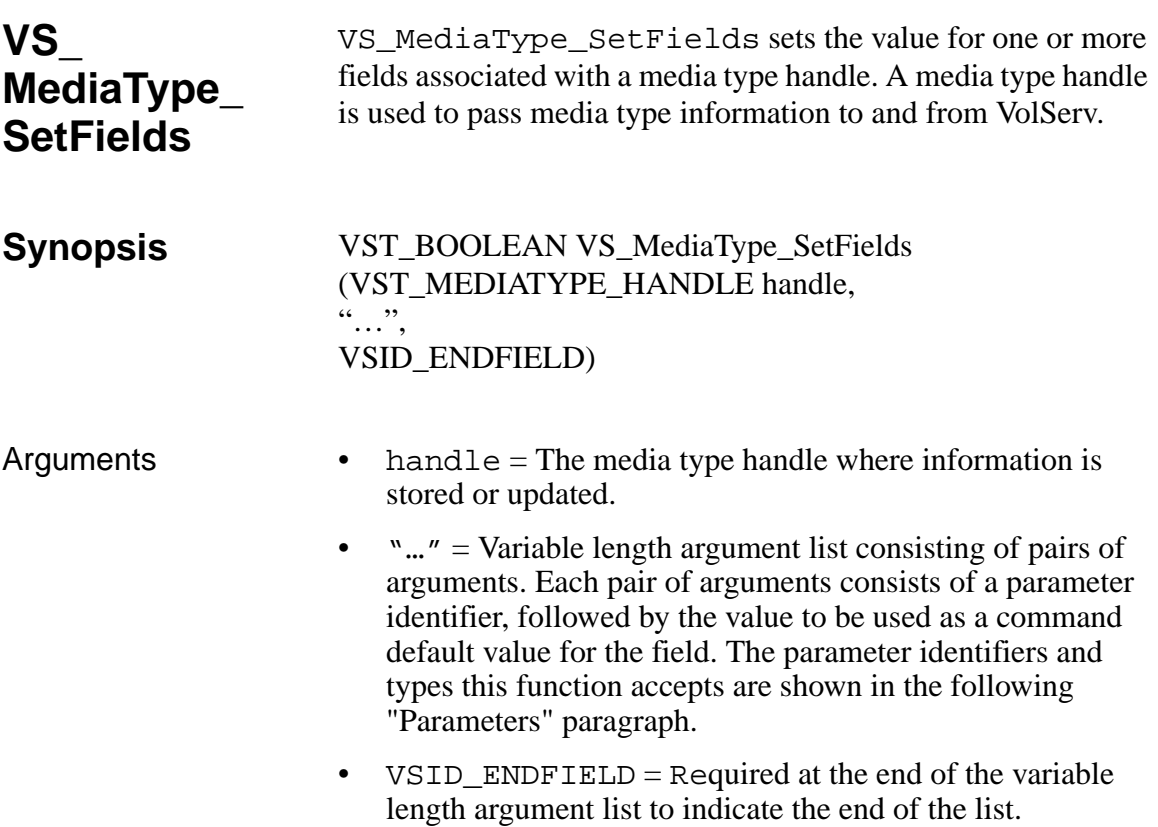

### **Parameters**

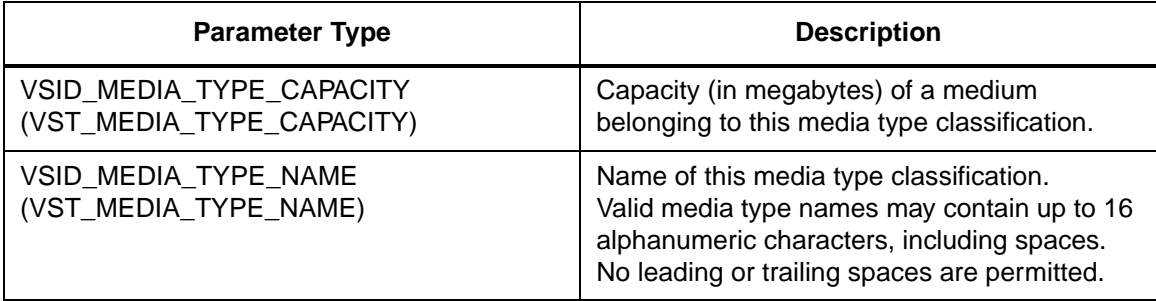

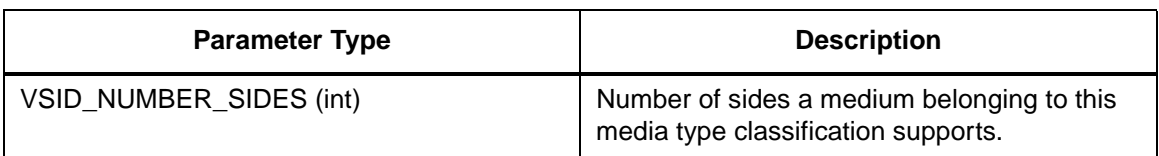

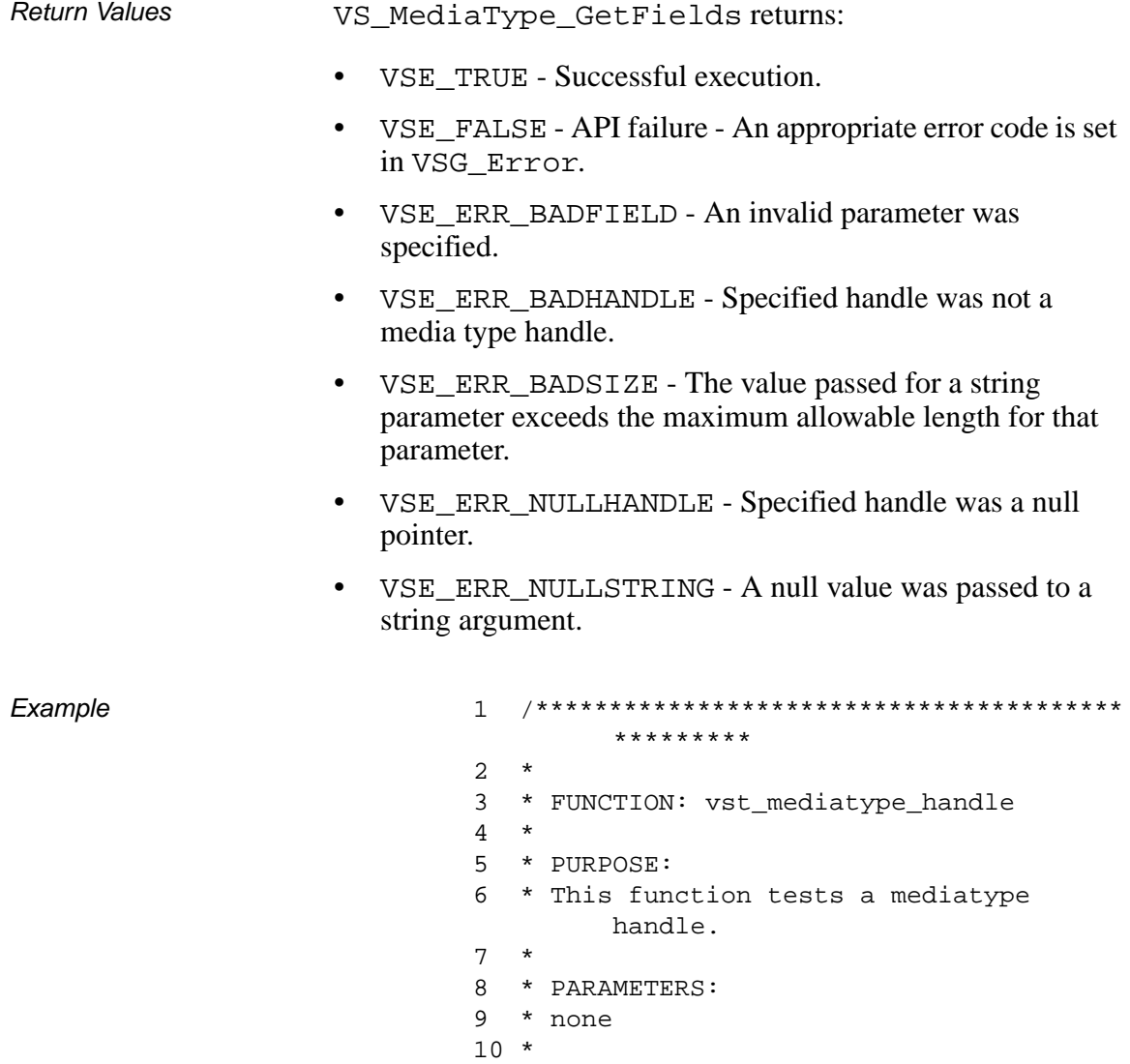
```
*********/
12 #ifdef ANSI C
     VST BOOLEAN
13vst_mediatype_handle(void)
14 #else
     VST_BOOLEAN vst_mediatype_handle()
15
16 #endif
17 \{18
     VST BOOLEAN
                              rc =VSE_FALSE;
19
     VST MEDIATYPE HANDLE
                              h20
     VST_MEDIA_TYPE_NAME
        MediaTypeName;
21NumberSides;
      int
     VST_MEDIA_TYPE_CAPACITY Capacity;
22
23
24
     h = VS_MediaType_Created();
25
     if (h != (VST_MEDIATYPE_HANDLE) NULL)
26
     \left\{ \right./* get values from user */27
        printf ("Enter Media Type Name ==>
28
         ");
29
         gets (MediaTypeName);
30
        printf("Enter number of sides ==>
         ");
31NumberSides = atoi(gets(input));32
        printf("Enter media type capacity
         ==> " ) ;
33
        Capacity = atof(gets(input));34
        rc = VS_MediaType_SetFields(h,
35
           VSID MEDIA TYPE NAME,
        MediaTypeName,
36
           VSID_NUMBER_SIDES,
        NumberSides,
37
           VSID MEDIA TYPE CAPACITY,
        Capacity,
38
           VSID_ENDFIELD);
39
         if (rc)
40
         \{vst_print_mediatype(h);
41
42
         \}
```

```
Functions
```
43 VS\_MediaType\_Destroy(h);<br>44 } 44 } 45 return(rc); 46 }

**Notes** 

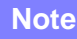

If the argument list does not end with VSID\_ENDFIELD, unpredictable results occur.

- See Also vsapi(l),
	- VS\_Error\_GetFields(l),
	- VS\_MediaType\_Create(l),
	- VS\_MediaType\_Destroy(l),
	- VS\_MediaType\_GetFields(l),
	- VSCMD\_MediaTypeQuery(l)

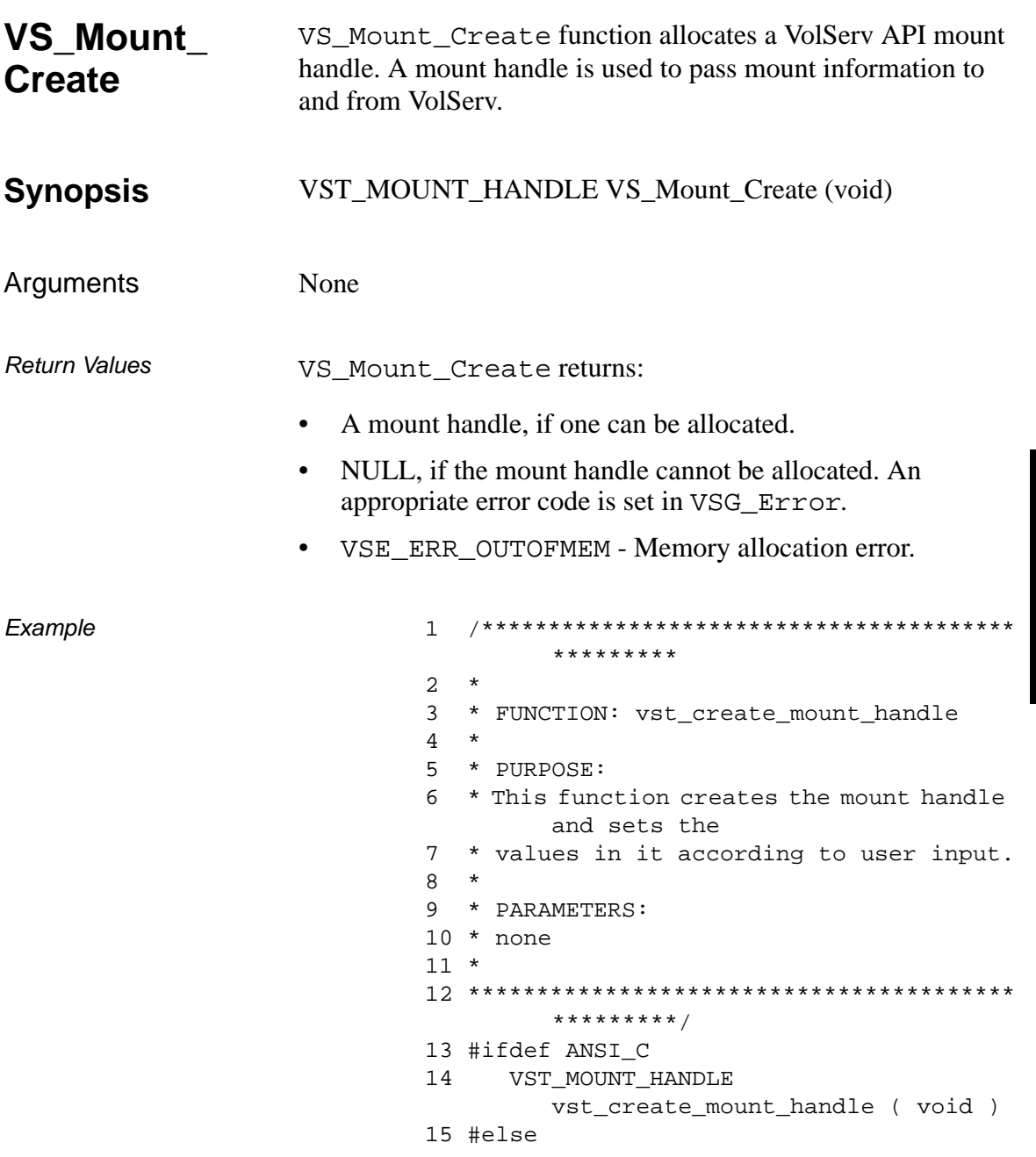

601355 Rev A

```
16 VST_MOUNT_HANDLE 
       vst_create_mount_handle ()
17 #endif
18 {
19 int ii
20 int entry;
21 VST_DRIVE_ID driveid;
22 VST_DRIVE_POOL_NAME 
       drivepool;
23 VST MEDIA ID mediaid;
24 VST_MEDIA_CLASS_NAME 
       mediaclass;
25 VST_MOUNT_HANDLE mounth;
26 VST_CRITERIAGROUP_HANDLE grouph;
27
28 /* create the handle */
29 mounth = VS_Mount_Create();
30 if ( mounth == (VST_MOUNT_HANDLE) 
       NULL )
31 {
32 return ( (VST_MOUNT_HANDLE) NULL 
       );
33 }
34 /* prompt user for values */
35 printf ( "Mount by (1) Media ID or (2) 
       Media Class ==> " );
36 entry = atoi(gets(input));
37
38 if ( entry == 1 )
39 {
40 printf ( "Enter Media ID for 
       mounting ==> " );
41 gets(mediaid);
42 VS_Mount_SetFields ( mounth,
43 VSID_MEDIA_ID, mediaid,
44 VSID ENDFIELD );
45 }
46 else
47 {
48 printf ( "Enter Media Class for 
       mounting == " );
49 gets(mediaclass);
```

```
50 VS_Mount_SetFields ( mounth,
51 VSID_MEDIA_CLASS_NAME, 
       mediaclass,
52 VSID_ENDFIELD );
53
54 printf ( "Reclassify media (1) yes 
       or (2) no ==> " );
55 entry = atoi(gets(input));56
57 if ( entry == 1 )
58 {
59 printf ( "Enter Target Media 
       Class ==> " );
60 gets(mediaclass);
61 VS_Mount_SetFields( mounth,
62 
       VSID_TARGET_MEDIA_CLASS_NAME,
       mediaclass,
63 VSID_ENDFIELD );
64 }
65 }
66 printf ( "Mount by (1) Drive ID or (2) 
       Drive Pool ==> " );
67 entry = atoi(gets(input));68
69 if ( entry == 1 )
70 {
71 printf ( "Enter Drive ID for 
       mounting ==> " );
72 driveid = atoi(gets(input));
73 VS_Mount_SetFields ( mounth,
74 VSID_DRIVE_ID, 
       driveid,
75 VSID ENDFIELD );
76 }
77 else
78 {
79 printf ( "Enter Drive Pool for 
       mount ==> " );
80 gets(drivepool);
81 VS_Mount_SetFields ( mounth,
```

```
82 VSID_DRIVEPOOL_NAME,
       drivepool,
83 VSID ENDFIELD );
84 }
85 printf ( "Mount by criteria (1) yes 
       or (2) no ==> " );
86 entry = atoi(gets(input));
87
88 if ( entry == 1 )
89 {
90 printf ( "Enter number of criteria 
       groups ==> " );
91 entry = atoi(gets(input));
92
93 for (i = 0; i < entry i + i94 {
95 /* create a criteria group 
       handle */
96 grouph = 
       vst_create_mount_criteria();
97 if ( grouph != 
       (VST_CRITERIAGROUP_HANDLE) NULL )
98 {
            VS_Mount_SetFields (
       mounth,
100 VSID_CRITERIA_GROUP_HANDLE, 
       i, grouph,
101 VSID_ENDFIELD );
102 }
103 }
104 }
105 return ( mounth );
106}
```
Notes VS\_Mount\_Create is used with the Mount or Multimount commands.

- See Also vsapi(1),
	- VS\_Error\_GetFields(l),
	- VS\_Mount\_Destroy(l),
	- VS\_Mount\_GetFields(l),
	- VS\_Mount\_SetFields(l),
	- VSCMD\_Mount(l),
	- VSCMD\_MultiMount(l)

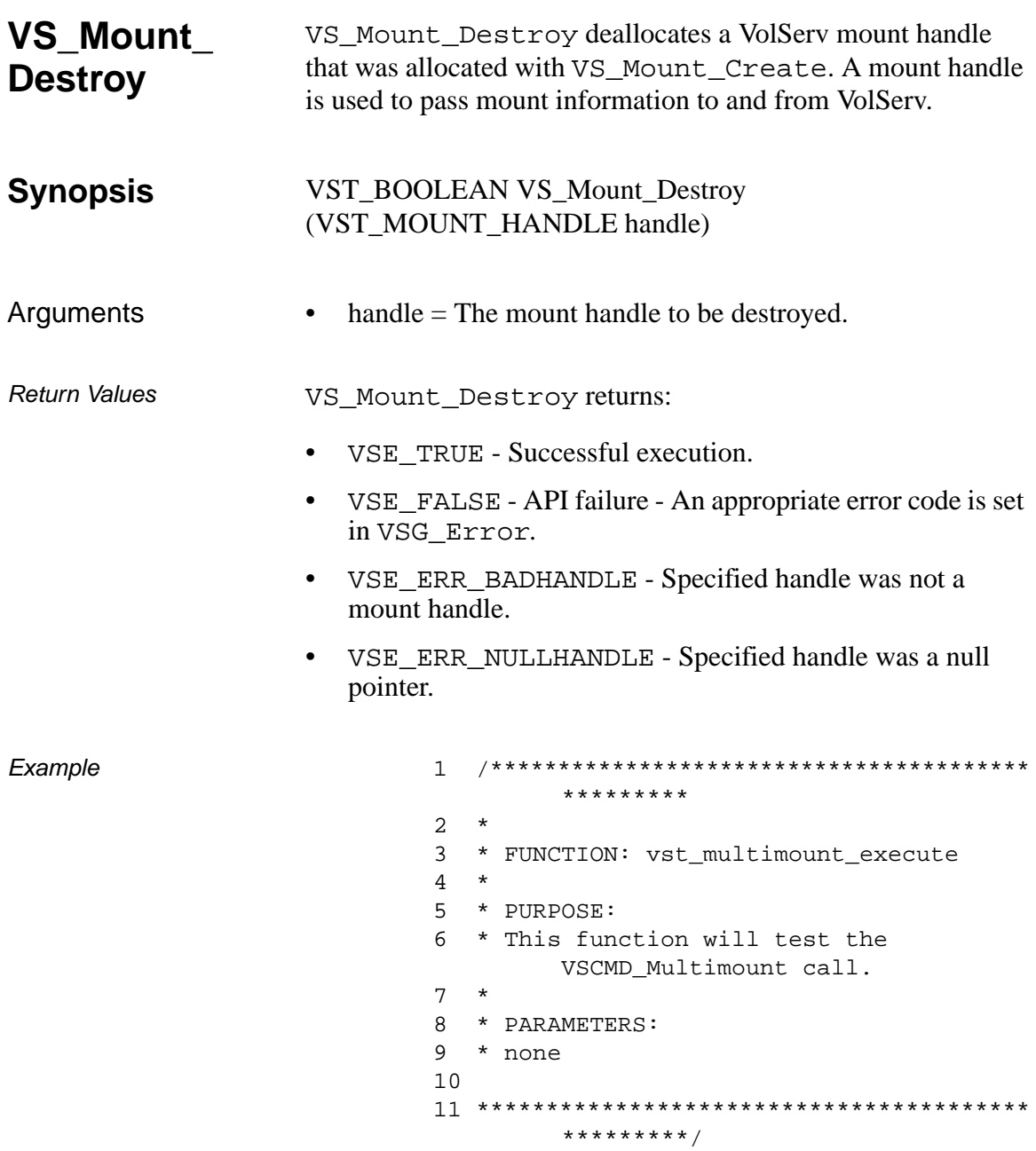

```
12 #ifdef ANSI_C
13 VST_BOOLEAN 
        vst_multimount_execute(void)
14 #else
15 VST_BOOLEAN vst_multimount_execute()
16 #endif
17 {
18 int i;
19 int num;
20 VST BOOLEAN rc = VSE FALSE;
21 VST_COMMAND_HANDLE cmdh;
22 VST_MOUNT_HANDLE 
        mounth[VSD_MAX_MOUNT_REQS];
23
24 /* get parameters from user */
25 printf("*** MultiMount Parameters 
        ***\n\cdotn");
26 printf("Enter the number of mount 
        requests ==> " );
27 num = atoi(gets(input));
28
29 /* loop through the number of mount 
        request */
30 for ( i = 0 ; i < num ; i++ )
31 {
32 /* Create a mount handle. */
33 /* Each mount handle stores a 
        single mount */
34 /* request.The MultiMount command 
        accepts */
35 /* multiple mount requests and 
        executes */
36 /* them all as one operation.*/
37 mounth[i] = 
        vst_create_mount_handle();
38 if ( mounth[i] != 
        (VST_MOUNT_HANDLE) NULL )
39 {
40 /* add the mount request to the 
        multimount */
41 /* via the command default 
        function */
```
**Functions Functions**

```
42 VSCMD_MultiMount_SetDefaults (
43 VSID_MOUNT_HANDLE, i, 
       mounth[i],
44 VSID_ENDFIELD );
45 }
46 else
47 {
48 rc = VSE_FALSE;
49 break;
50 }
51 }
52
53 if ( rc )
54 {
55 cmdh = VS_Command_Create();
56 if (cmdh != (VST_COMMAND_HANDLE) 
       NULL)
57 {
58 /* execute the multimount 
       command, note */
59 /* that all parameters have 
       been set via */
60 /* default functions if sync, 
       we will */
61 /* wait for all mounts to 
       complete */
62 /* if async, we will leave once 
       initial */
63 /* status has been returned */
64 rc = VSCMD_MultiMount ( cmdh,
65 
       VSID_ENDFIELD );
66 }
67 else
68 {
69 rc = VSE_FALSE;
70 }
71 }
72
73 /* destroy the mount handles that 
       contain the */
74 /* individual mount requests. */
```

```
75 for ( i = 0 ; i < num ; i++ )
76 {
77 VS_Mount_Destroy ( mounth[i] );
78 }
79 return ( rc );
80 }
```
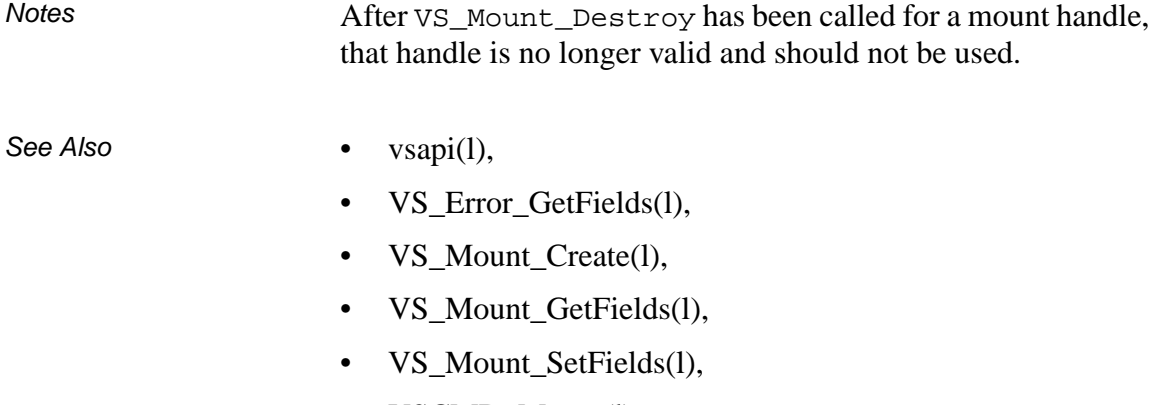

- VSCMD\_Mount(l),
- VSCMD\_MultiMount(l)

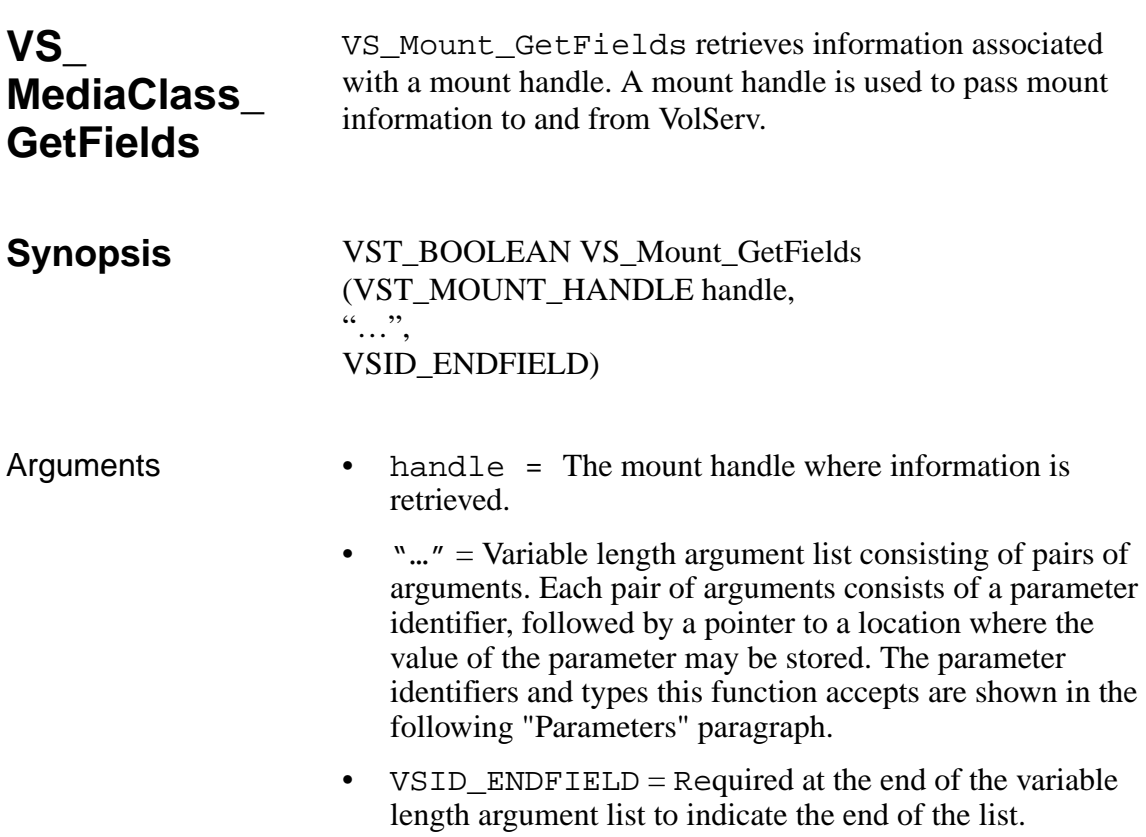

#### **Parameters**

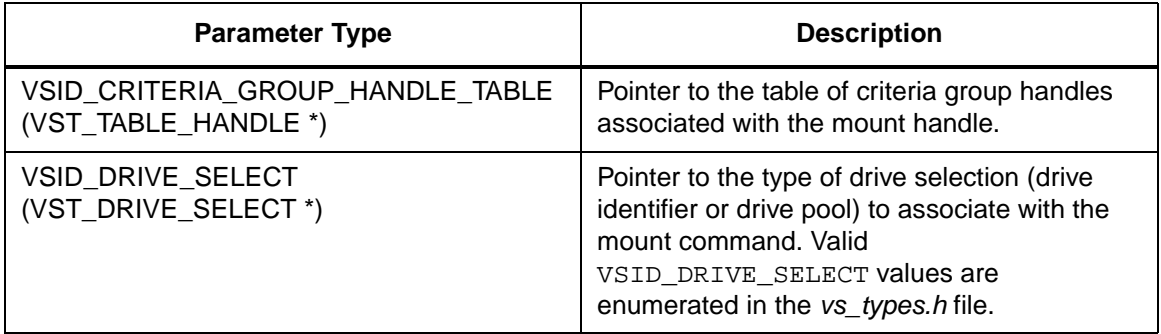

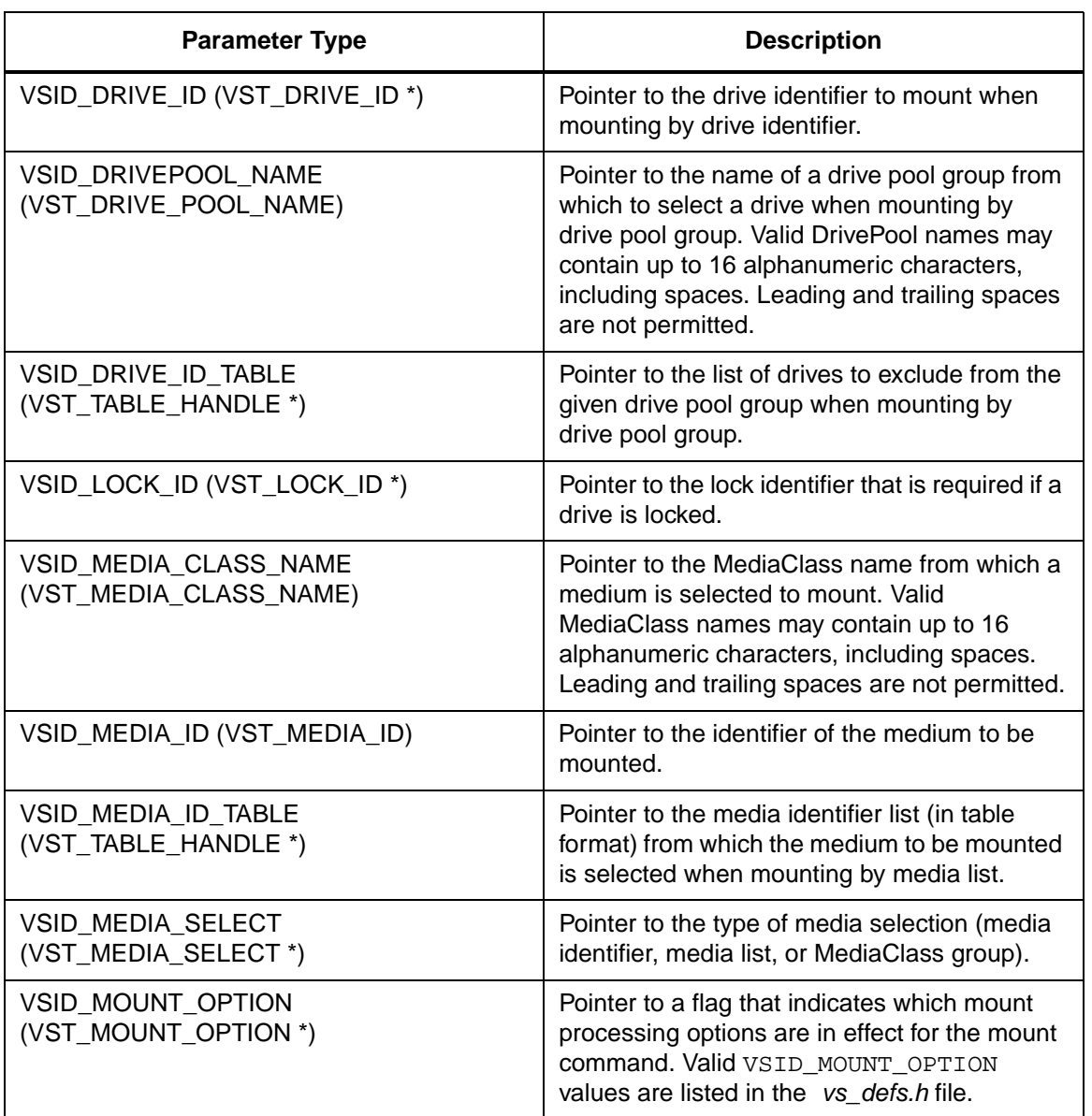

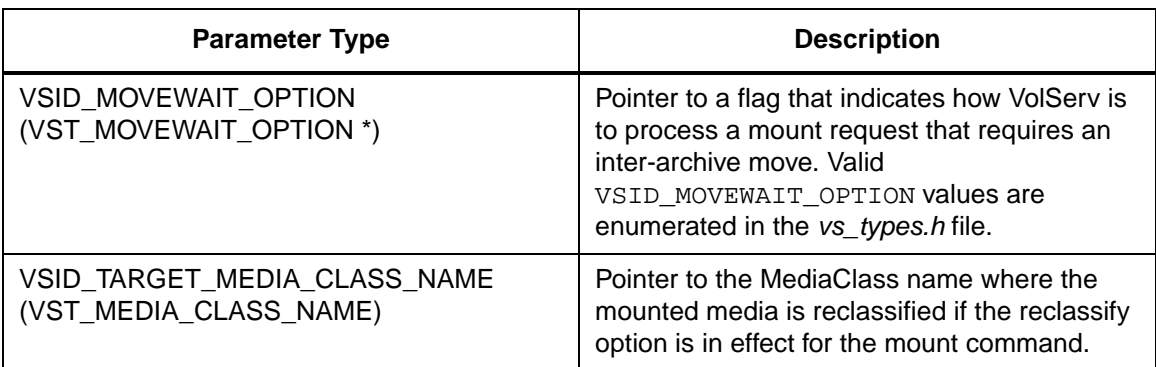

Return Values vS\_Mount\_GetFields returns: • VSE\_TRUE - Successful execution. • VSE\_FALSE - API failure - An appropriate error code is set in VSG\_Error. • VSE\_ERR\_BADFIELD - An invalid parameter was specified. • VSE\_ERR\_BADHANDLE - Specified handle was not a mount handle.

• VSE\_ERR\_NULLHANDLE - Specified handle was a null pointer.

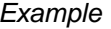

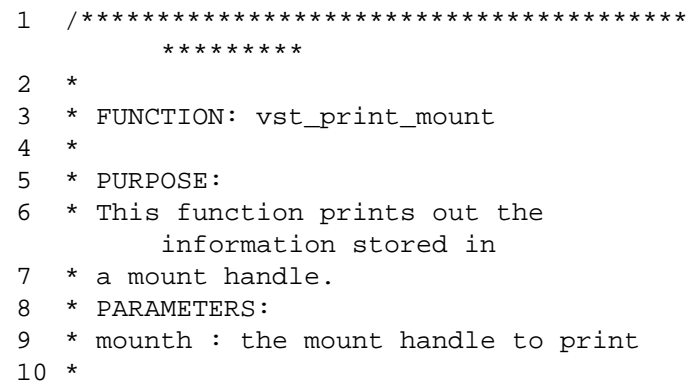

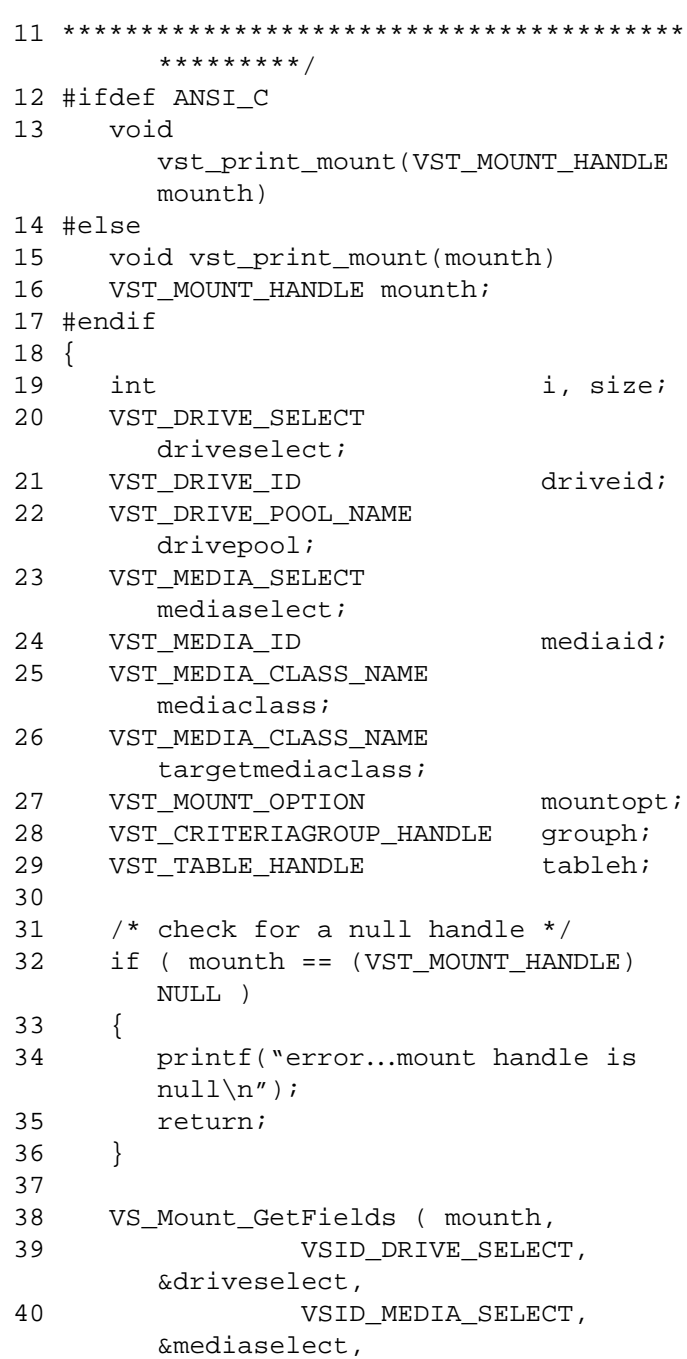

**Functions Functions**

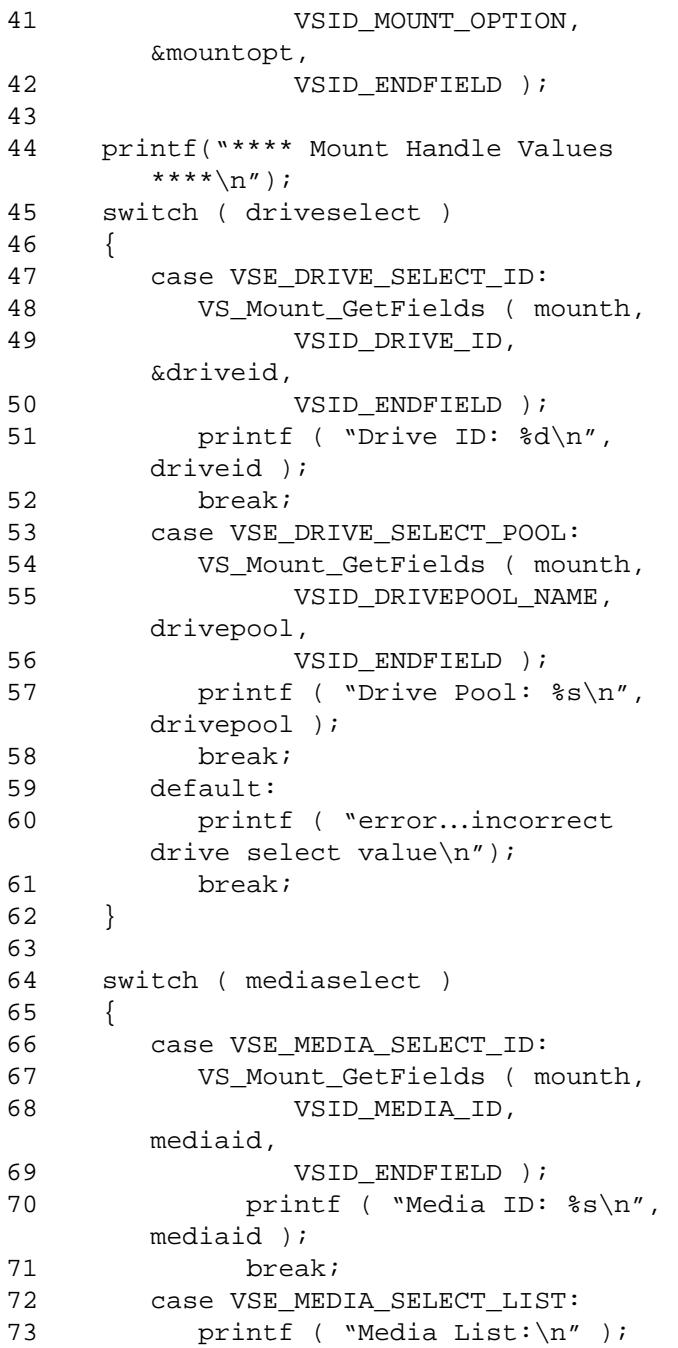

2-326 API Functions 601355 Rev A

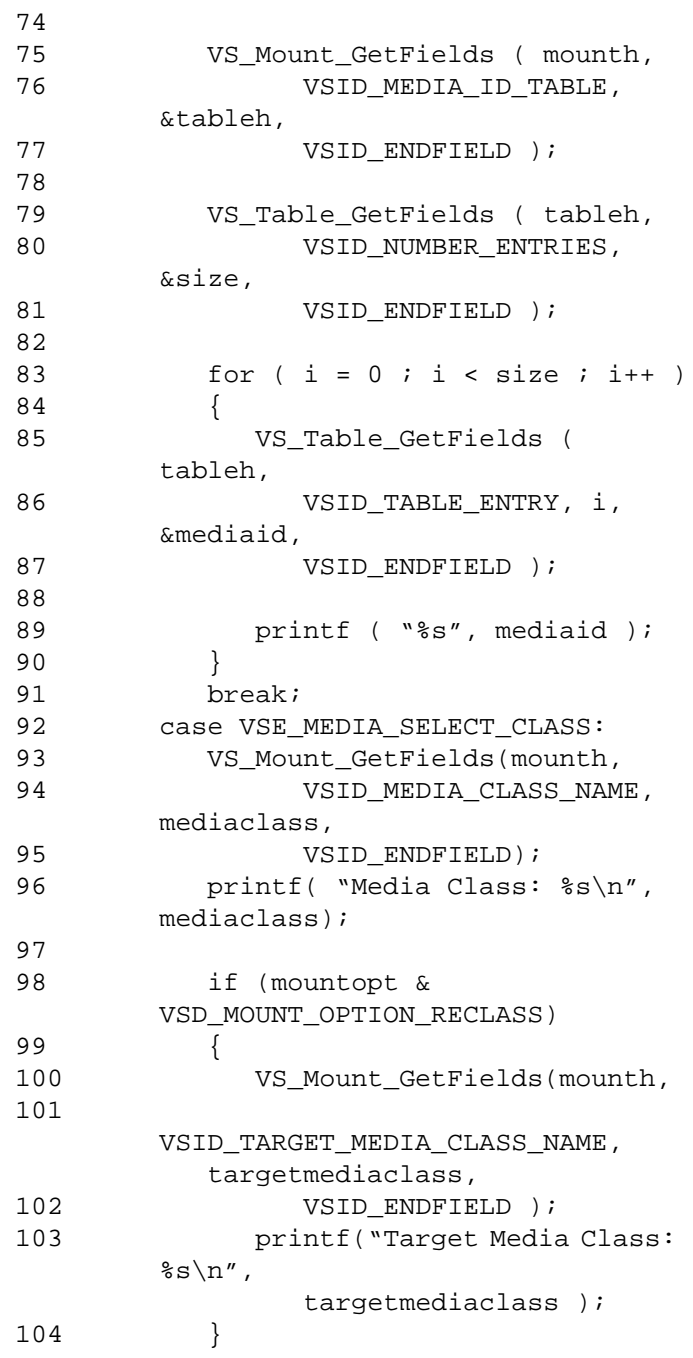

601355 Rev A API Functions 2-327

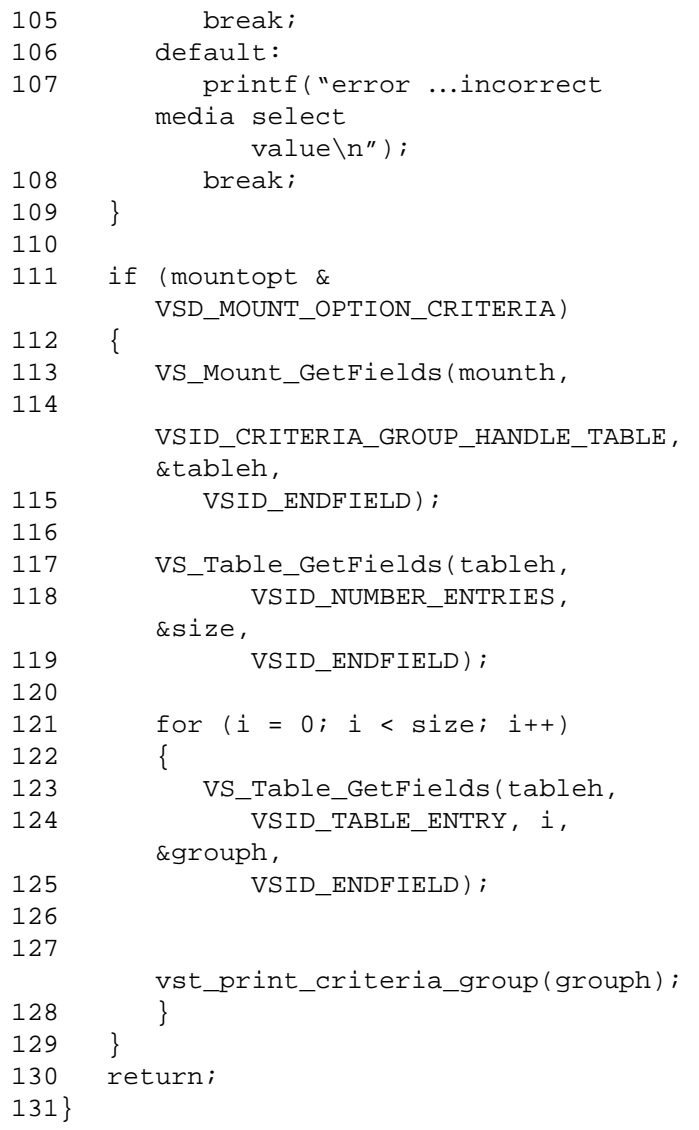

Notes The mount handle contains all relevant mount information. The user can set all mount parameters in a mount handle and pass the mount handle to the Mount or Multimount command. The Mount or Multimount command retrieves the required information from the handle.

## **Note**

If the argument list does not end with VSID\_ENDFIELD, unpredictable results occur.

- See Also vsapi(1),
	- VS\_Mount\_Create(l),
	- VS\_Mount\_Destroy(l),
	- VS\_Mount\_SetFields(l),
	- VS\_Table\_GetFields(l),
	- VSCMD\_Mount(l),
	- VSCMD\_MultiMount(l)

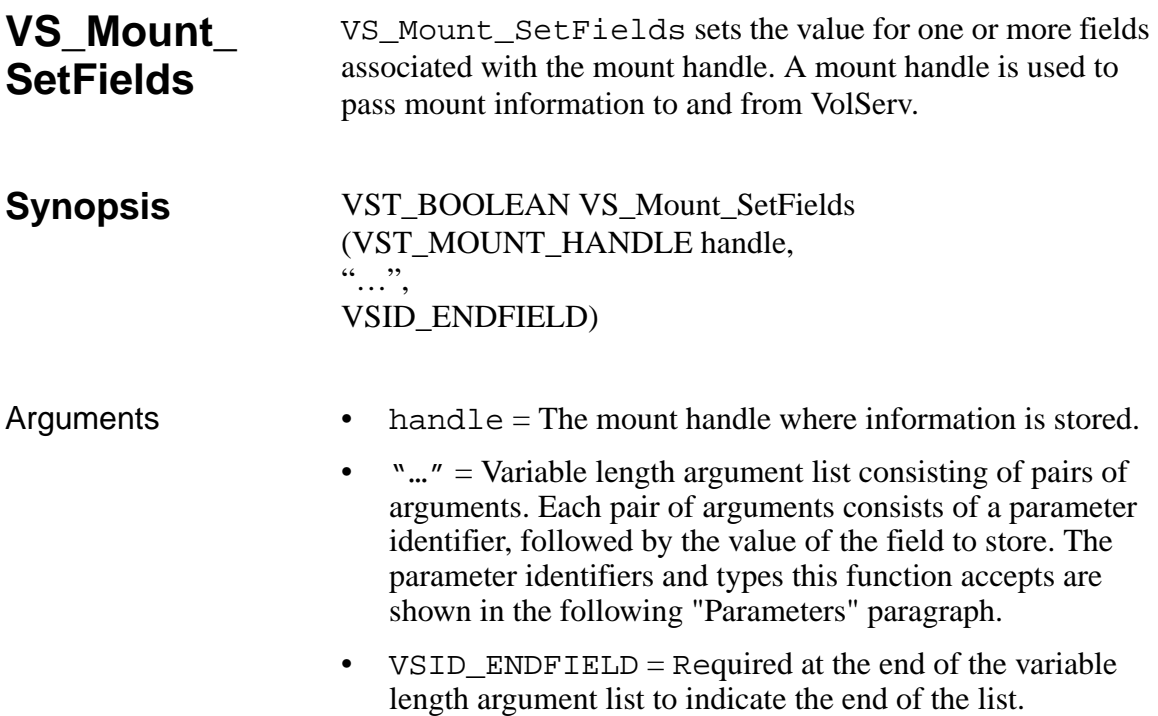

### **Parameters**

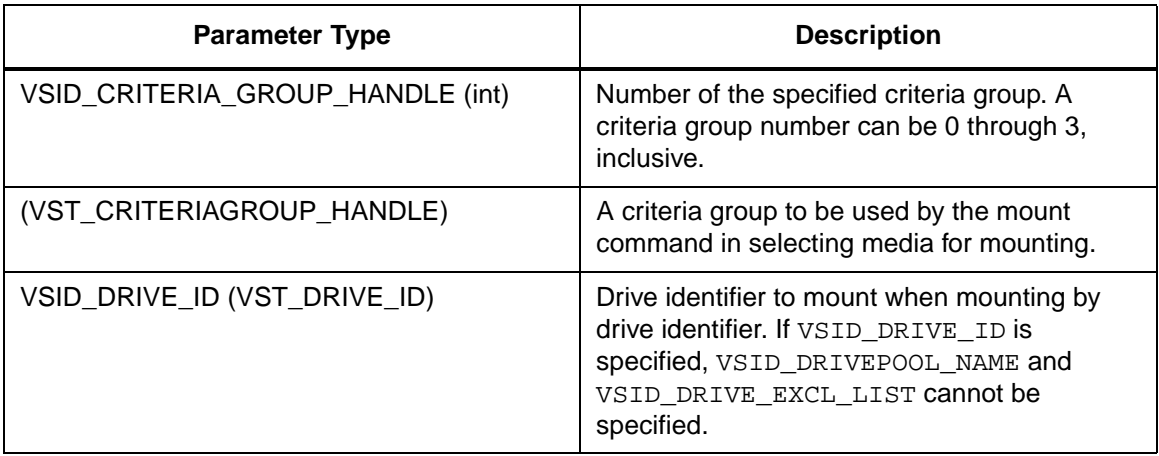

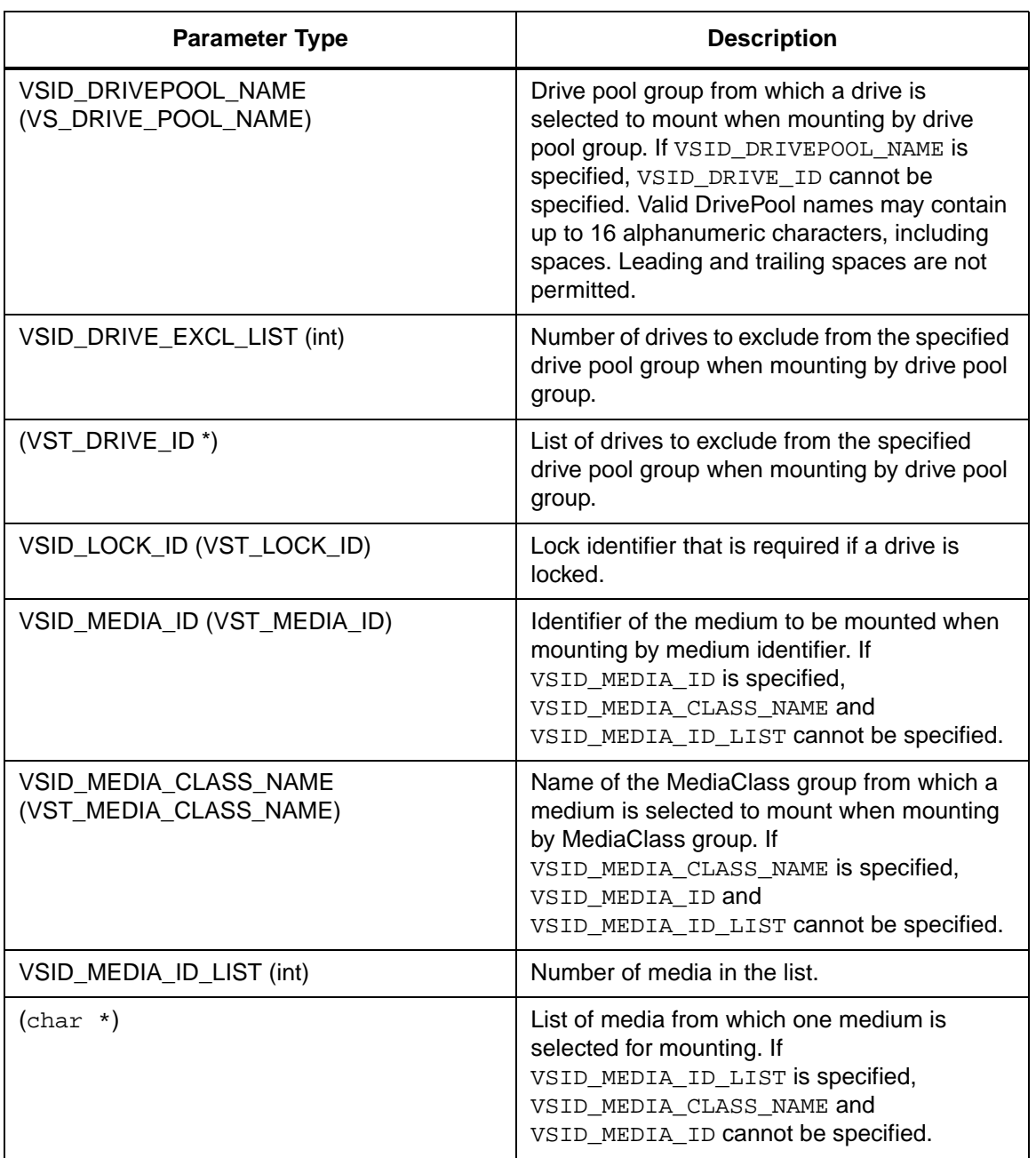

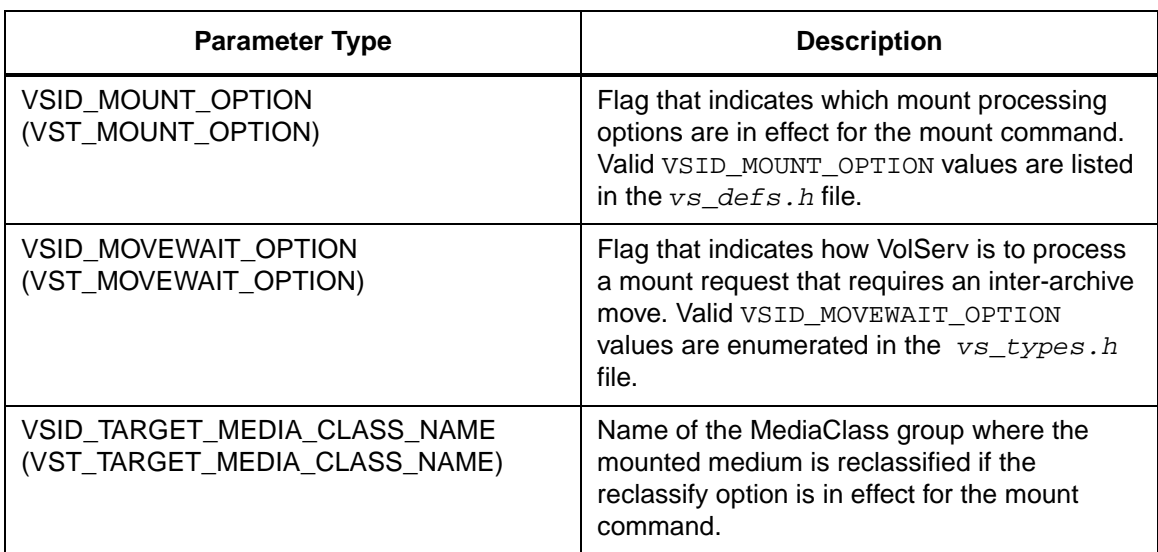

Return Values vS\_Mount\_SetFields returns:

- VSE\_TRUE Successful execution.
- VSE\_FALSE API failure An appropriate error code is set in VSG\_Error.
- VSE\_ERR\_BADFIELD An invalid parameter was specified.
- VSE\_ERR\_BADHANDLE Specified handle was not a mount handle.
- VSE\_ERR\_BADSIZE The value passed for a string parameter exceeds the maximum allowable length for that parameter.
- VSE\_ERR\_NULLHANDLE Specified handle was a null pointer.
- VSE\_ERR\_NULLSTRING A null value was passed to a string argument.

VSE\_ERR\_OUTOFRANGE - Specified entry does not exist<br>in the table's range of values.  $\bullet$ 

Example

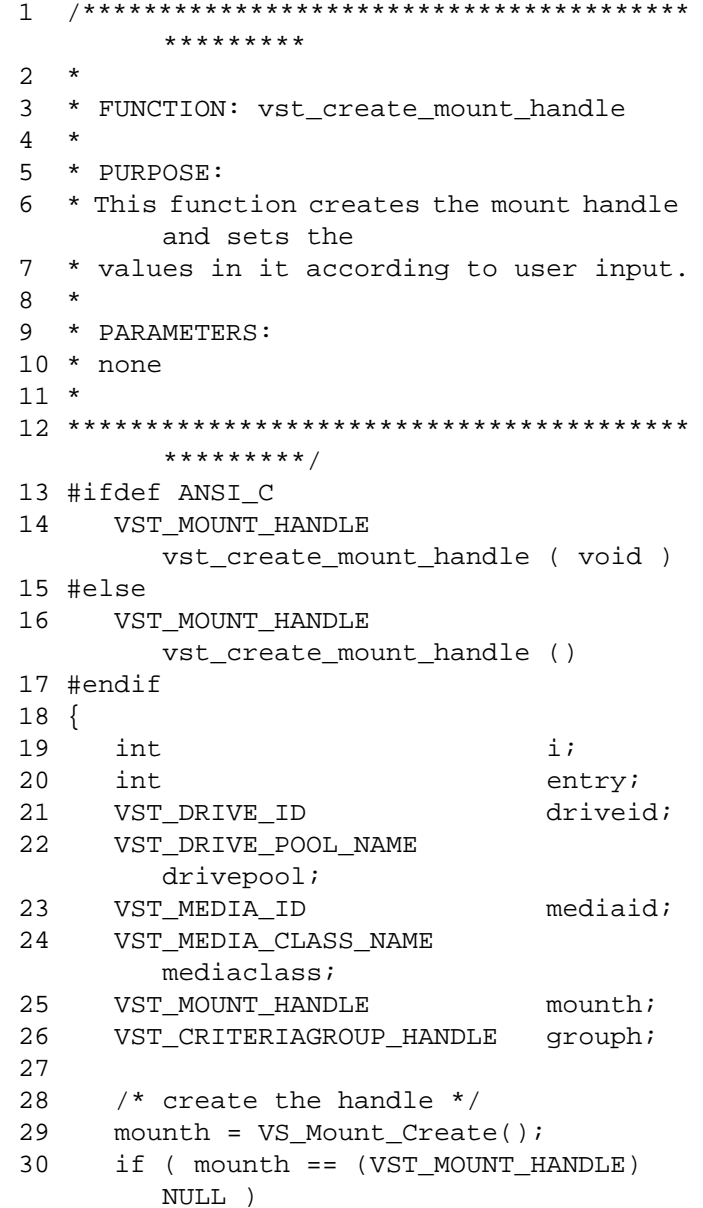

```
31 {
32 return ( (VST_MOUNT_HANDLE) NULL 
       );
33 }
34 /* prompt user for values */
35 printf ( "Mount by (1) Media ID or (2) 
       Media Class ==> " );
36 entry = atoi(gets(input));
37
38 if ( entry == 1 )
39 {
40 printf ( "Enter Media ID for 
       mounting ==> " );
41 gets(mediaid);
42 VS_Mount_SetFields ( mounth,
43 VSID_MEDIA_ID, mediaid,
44 VSID_ENDFIELD );
45 }
46 else
47 {
48 printf ( "Enter Media Class for 
       mounting == " );
49 gets(mediaclass);
50 VS_Mount_SetFields ( mounth,
51 VSID_MEDIA_CLASS_NAME, 
       mediaclass,
52 VSID_ENDFIELD );
53
54 printf ( "Reclassify media (1) yes 
       or (2) no ==> " );
55 entry = atoi(gets(input));
56
57 if ( entry == 1 )
58 {
59 printf ( "Enter Target Media 
       Class ==> " );
60 gets(mediaclass);
61 VS_Mount_SetFields( mounth,
62 
       VSID_TARGET_MEDIA_CLASS_NAME, 
       mediaclass,
63 VSID_ENDFIELD );
```

```
64 }
65 }
66 printf ( "Mount by (1) Drive ID or (2) 
       Drive Pool ==> " );
67 entry = atoi(gets(input));
68
69 if ( entry == 1 )
70 {
71 printf ( "Enter Drive ID for 
       mounting ==> " );
72 driveid = atoi(gets(input));
73 VS_Mount_SetFields ( mounth,
74 VSID_DRIVE_ID, 
       driveid,
75 VSID_ENDFIELD );
76 }
77 else
78 {
79 printf ( "Enter Drive Pool for 
       mount ==> " );
80 gets(drivepool);
81 VS_Mount_SetFields ( mounth,
82 
       VSID_DRIVEPOOL_NAME, drivepool,
83 VSID ENDFIELD );
84 }
85 printf ( "Mount by criteria (1) yes 
       or (2) no ==> " );
86 entry = atoi(gets(input));
87
88 if ( entry == 1 )
89 {
90 printf ( "Enter number of criteria 
       groups ==> " );
91 entry = atoi(gets(input));
92
93 for (i = 0; i < entry i + i94 {
95 /* create a criteria group 
       handle */
96 grouph = 
       vst_create_mount_criteria();
```
**Functions Functions**

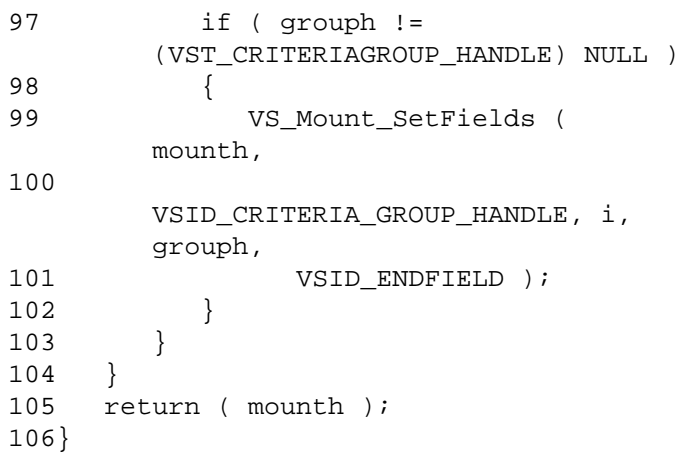

Notes The mount handle contains all relevant mount information. The user can set all mount parameters in a mount handle and pass the mount handle to the Mount or Multimount command. The Mount or Multimount command retrieves the required information from the handle.

The VSID\_CRITERIA\_GROUP\_HANDLE,

VSID\_DRIVE\_EXCL\_LIST, and VSID\_MEDIA\_ID\_LIST parameters require that two arguments be passed instead of one. The first argument passed is the entry number in the appropriate table. The second argument is a pointer to the values for setting.

#### **Note**

If the argument list does not end with VSID\_ENDFIELD, unpredictable results occur.

- See Also vsapi(1),
	- VS\_Mount\_Create(l),
	- VS\_Mount\_Destroy(l),
	- VS\_Mount\_GetFields(l),
	- VSCMD\_Mount(l),
	- VSCMD\_MultiMount(l)

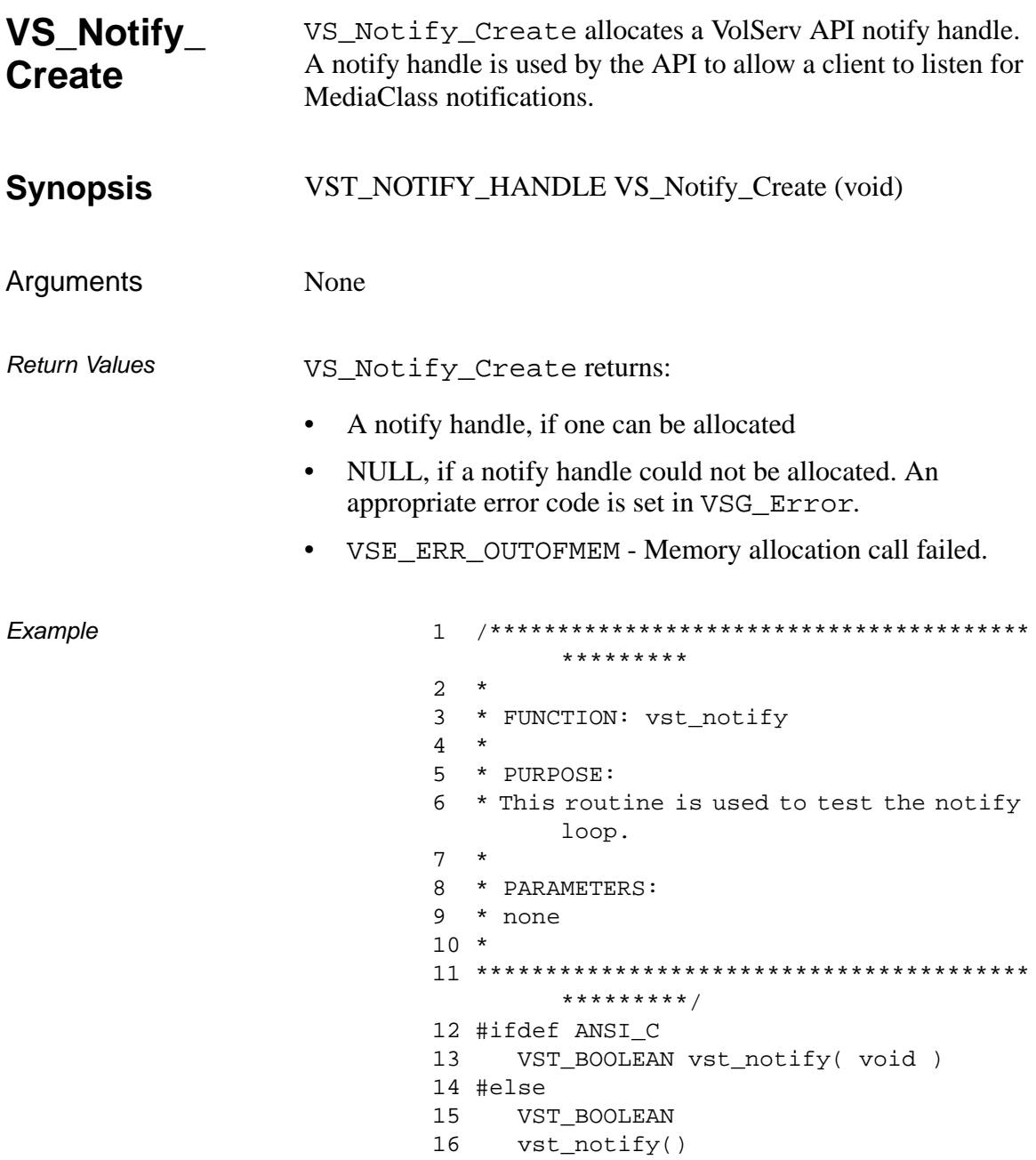

```
17 #endif
18 {
19 VST BOOLEAN done, rc;
20 int i, count,
        timeout;
21 unsigned long prognum,
        versnum, procnum;
22 VST_TIME_OUT t;
23 VST_TABLE_HANDLE table;
24 VST_MEDIA_CLASS_NAME class, 
        newclass;
25 VST_NOTIFY_HANDLE h;
26
27 rc = VSE TRUE;
28 done = VSE_FALSE;
29 NumNotifies = 0;
30
31 /* get parameters from user */
32 printf("*** Notify Parameters ***\n" 
        );
33 printf("Program Number ==> " );
34 prognum = (VST_PROGRAM_NUMBER) 
        atol(gets(input));
35
36 printf("Version Number ==> " );
37 versnum = (VST_VERSION_NUMBER) 
        atol(gets(input));
38
39 printf("Procedure Number ==> " );
40 procnum = (VST_PROCEDURE_NUMBER) 
        atol(gets(input));
41
42 printf("Number of Notifies to listen 
        ==> " );
43 count = atoi(gets(input));
44
45 printf("Timeout Value ==> " );
46 t = \text{atoi}(\text{gets}(\text{input}));
47
48 printf("Number of Timeouts to process 
        \texttt{==} > \texttt{``} ) \emph{i}49 timeout = atoi(gets(input));
```
# **Functions Functions**

```
50
51 printf("\nlistening...\n");
52
53 /* create the notify handle */
54 if ( (h = VS_Notify_Create()) != 
       (VST_NOTIFY_HANDLE) NULL )
55 {
56 /* initialize the notify handle */
57 VS_Notify_SetFields ( h,
58 VSID PROTOCOL, VSE PROT TCP,
59 VSID_PROGRAM_NUMBER, prognum,
60 VSID_VERSION_NUMBER, versnum,
61 VSID_PROCEDURE_NUMBER, procnum,
62 VSID_CLIENT_DISPATCH, 
      vst_notify_dispatch,
63 VSID_TIMEOUT_VALUE, t,
64 VSID_ENDFIELD );
65
66 done = VSE_FALSE;
67 while ( ! done )
68 {
69 /* "listen" for callbacks and 
      act on the */
70 /* error code */
71 switch ( (i = VS_Notify_Listen)
      h ) ) )
72 {
73 case VSE_ERR_TIMEOUT:
74 printf("Timed out\n" );
75 timeout--;
76 break;
77 case VSE ERR_NONE:
78 /* This is the successful
       case. */
79 /* Nothing is printed 
      here because */
80 /* the notify handle is
      printed in */
81 /* vst_notify_dispatch
       */
82 break;
83 default:
```

```
84 printf("Select Error 
      d\n\cdot, i \n ;
85 rc = VSE_FALSE;
86 done = VSE_TRUE;
87 break;
88 }
89
90 if ( NumNotifies > count )
91 {
92 printf("Number of Notifies 
      reached\n" );
93 done = VSE_TRUE;<br>94 }
94 }
95
96 if ( timeout <= 0 )
97 {
98 printf("Timeout value 
      reached\n" );
99 done = VSE_TRUE;
100 }
101 }
102
103 /* destroy the notify handle */
104 VS_Notify_Destroy ( h );
105 }
106 else
107 {
108 rc = VSE_FALSE;
109 }
110
111 return ( rc );
112}
```
**Functions Functions**

Notes None

# See Also • vsapi(l),

- VS\_Error\_GetFields(l),
- VS\_Notify\_Destroy(l),
- VS\_Notify\_GetFields(l),
- VS\_Notify\_Listen(l),
- VS\_Notify\_SetFields(l)

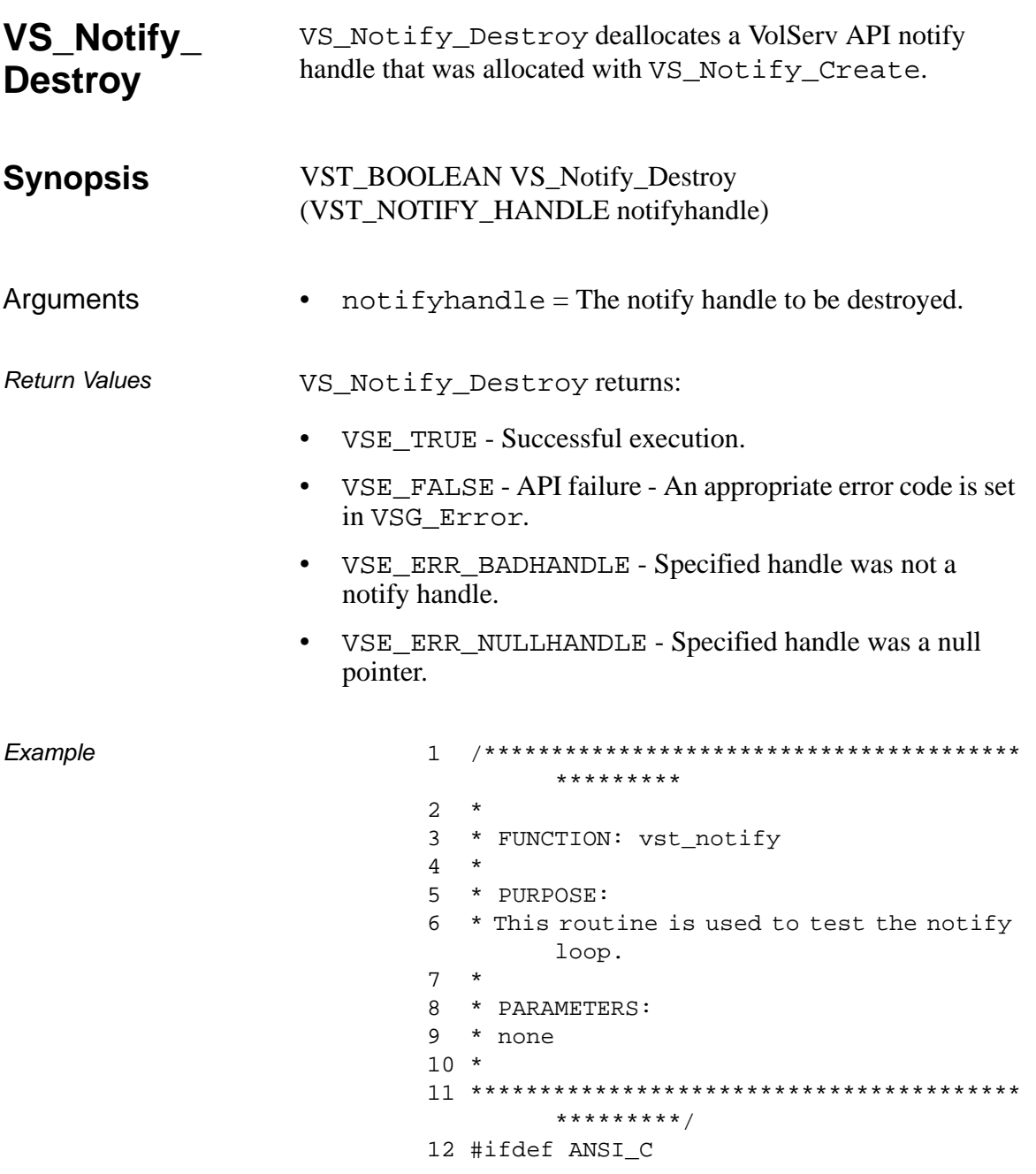

601355 Rev A

```
13 VST_BOOLEAN vst_notify( void )
14 #else
15 VST_BOOLEAN
16 vst_notify()
17 #endif
18 {
19 VST_BOOLEAN done, rc;
20 int i, count,
        timeout;
21 unsigned long prognum,
        versnum, procnum;
22 VST TIME OUT t;
23 VST_TABLE_HANDLE table;
24 VST MEDIA CLASS NAME class,
        newclass;
25 VST_NOTIFY_HANDLE h;
26
27 rc = VSE_TRUE;
28 done = VSE_FALSE;
29 NumNotifies = 0;
30
31 /* get parameters from user */
32 printf("*** Notify Parameters ***\n" 
        );
33 printf("Program Number ==> " );
34 prognum = (VST_PROGRAM_NUMBER) 
        atol(gets(input));
35
36 printf("Version Number ==> " );
37 versnum = (VST_VERSION_NUMBER) 
        atol(gets(input));
38
39 printf("Procedure Number ==> " );
40 procnum = (VST_PROCEDURE_NUMBER) 
        atol(gets(input));
41
42 printf("Number of Notifies to listen 
        ==> " );
43 count = atoi(gets(input));
44
45 printf("Timeout Value ==> " );
46 t = \text{atoi}(\text{gets}(\text{input}));
```

```
47
48 printf("Number of Timeouts to process 
       ==> " );
49 timeout = atoi(gets(input));
50
51 printf("\nlistening…\n" );
52
53 /* create the notify handle */
54 if ( (h = VS_Notify_Create()) != 
       (VST_NOTIFY_HANDLE) NULL )
55 {
56 /* initialize the notify handle */
57 VS_Notify_SetFields ( h,
58 VSID_PROTOCOL, VSE_PROT_TCP,
59 VSID_PROGRAM_NUMBER, 
       prognum,
60 VSID_VERSION_NUMBER, 
       versnum,
61 VSID_PROCEDURE_NUMBER,
       procnum,
62 VSID CLIENT DISPATCH,
       vst_notify_dispatch,
63 VSID_TIMEOUT_VALUE, t,
64 VSID_ENDFIELD );
65
66 done = VSE_FALSE;
67 while ( ! done )
68 {
69 /* "listen" for callbacks and 
       act on the */
70 /* error code */
71 switch ( (i = VS_Notify_Listen)
       h )) )
72 {
73 case VSE_ERR_TIMEOUT:
74 printf("Timed out\n");
75 timeout--;
76 break;
77 case VSE_ERR_NONE:
78 /* This is the successful 
       case. */
```
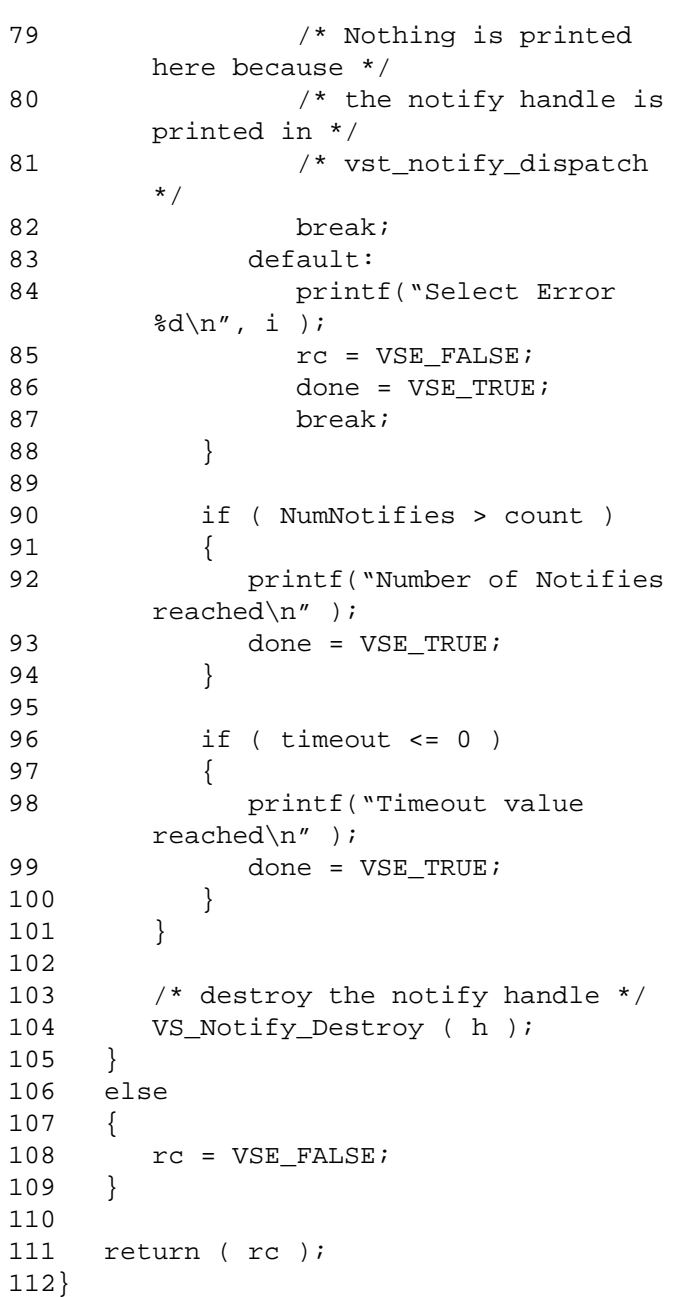
Notes After VS\_Notify\_Destroy has been called for a notify handle, that handle is no longer valid and should not be used. See Also • vsapi(1), • VS\_Error\_GetFields(l), • VS\_Notify\_Create(l), • VS\_Notify\_GetFields(l), • VS\_Notify\_Listen(l),

• VS\_Notify\_SetFields(l)

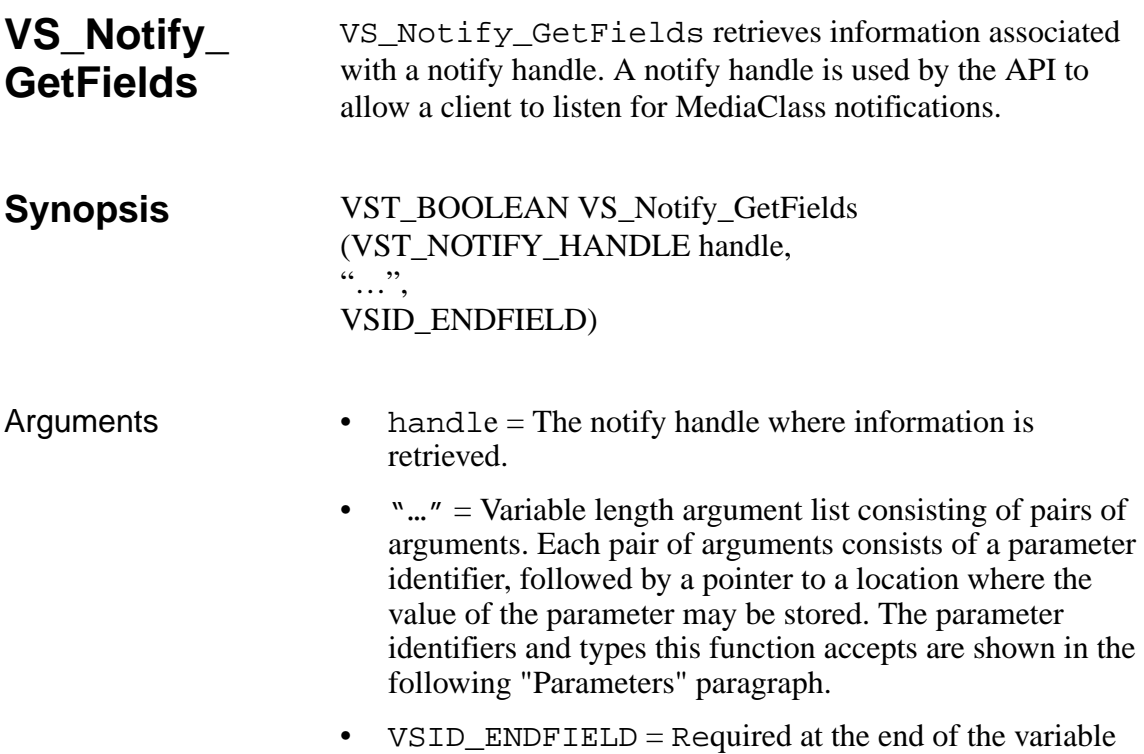

# **Parameters**

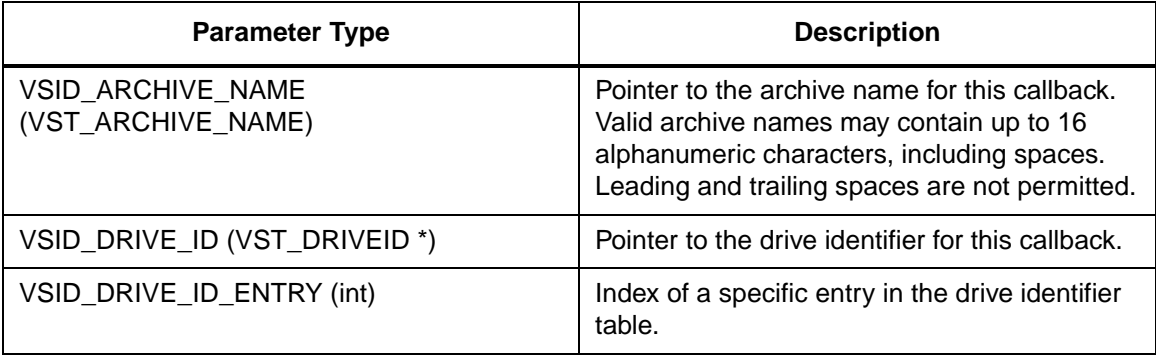

length argument list to indicate the end of the list.

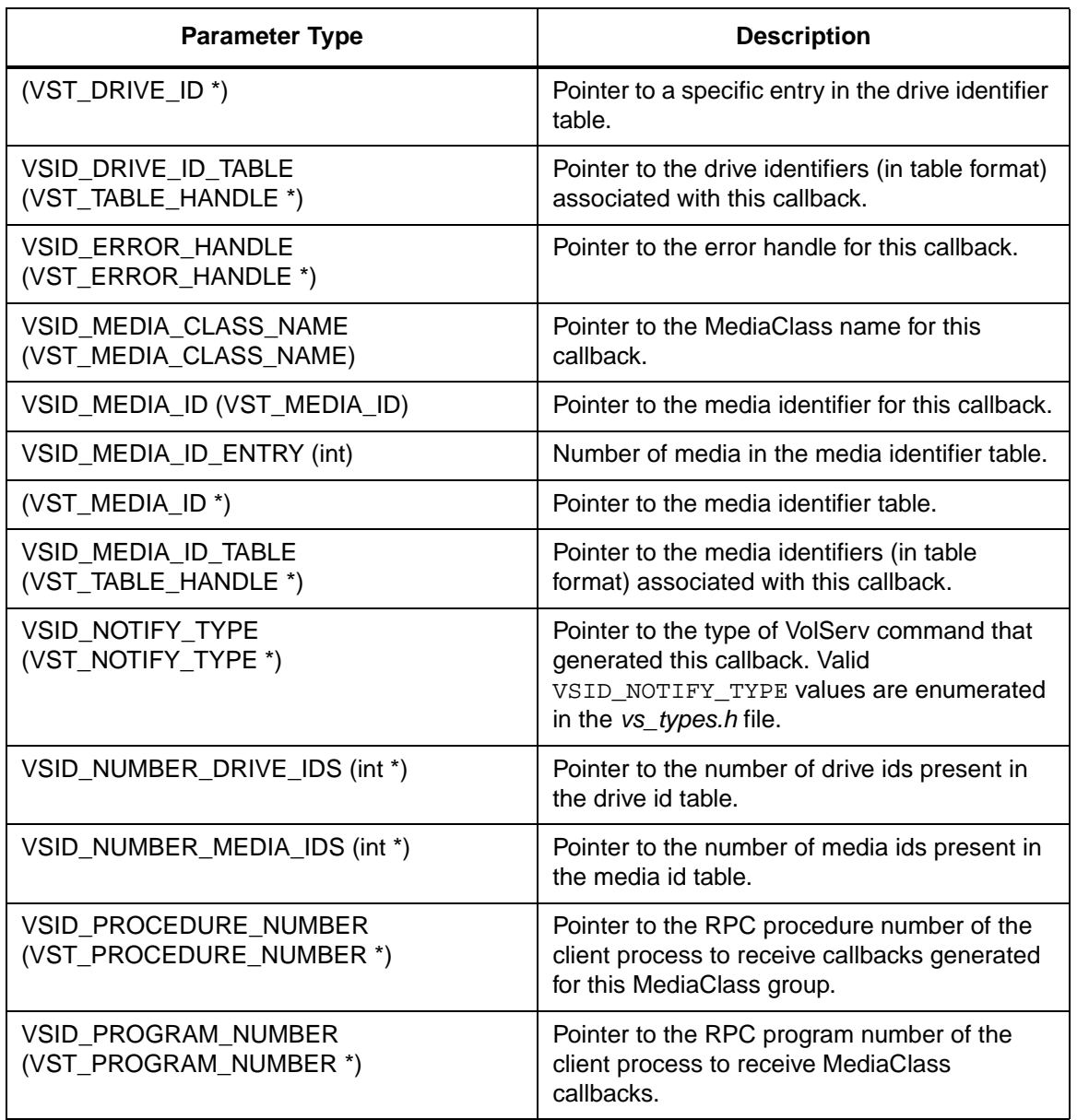

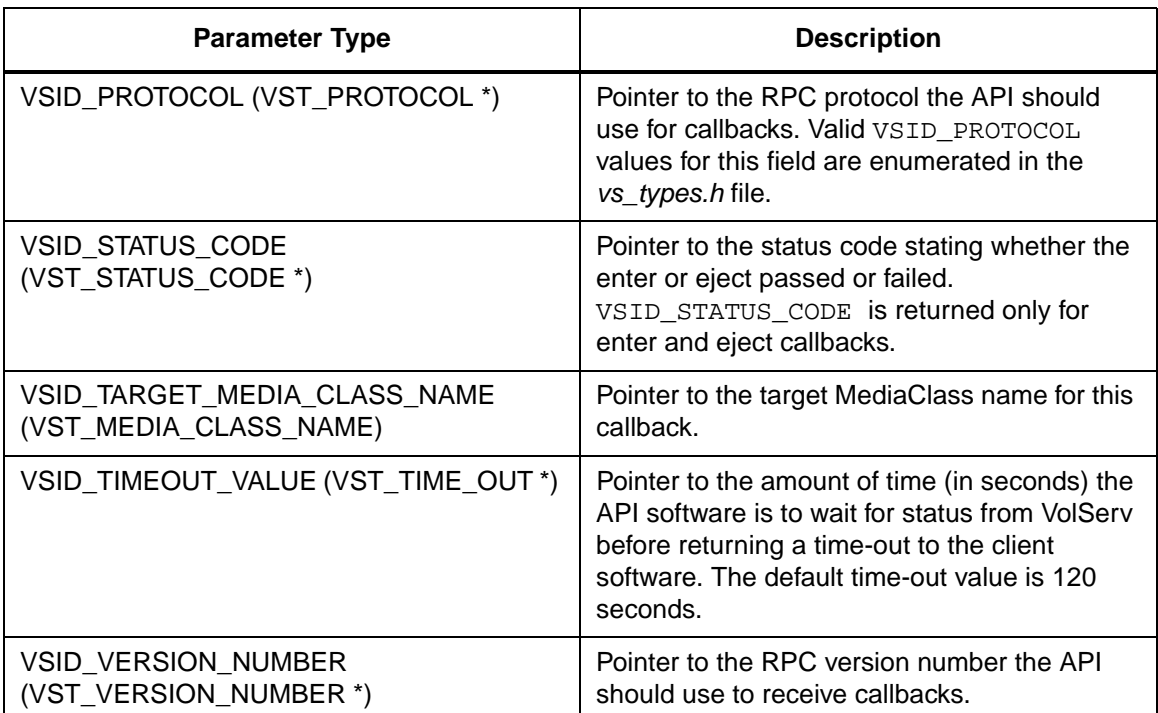

Return Values vS\_Notify\_GetFields returns:

- VSE\_TRUE Successful execution.
- VSE\_FALSE API failure An appropriate error code is set in VSG\_Error.
- VSE\_ERR\_BADFIELD- An invalid parameter was specified.
- VSE\_ERR\_BADHANDLE Specified handle was not a notify handle.
- VSE\_ERR\_NULLHANDLE Specified handle was a null pointer.

Example

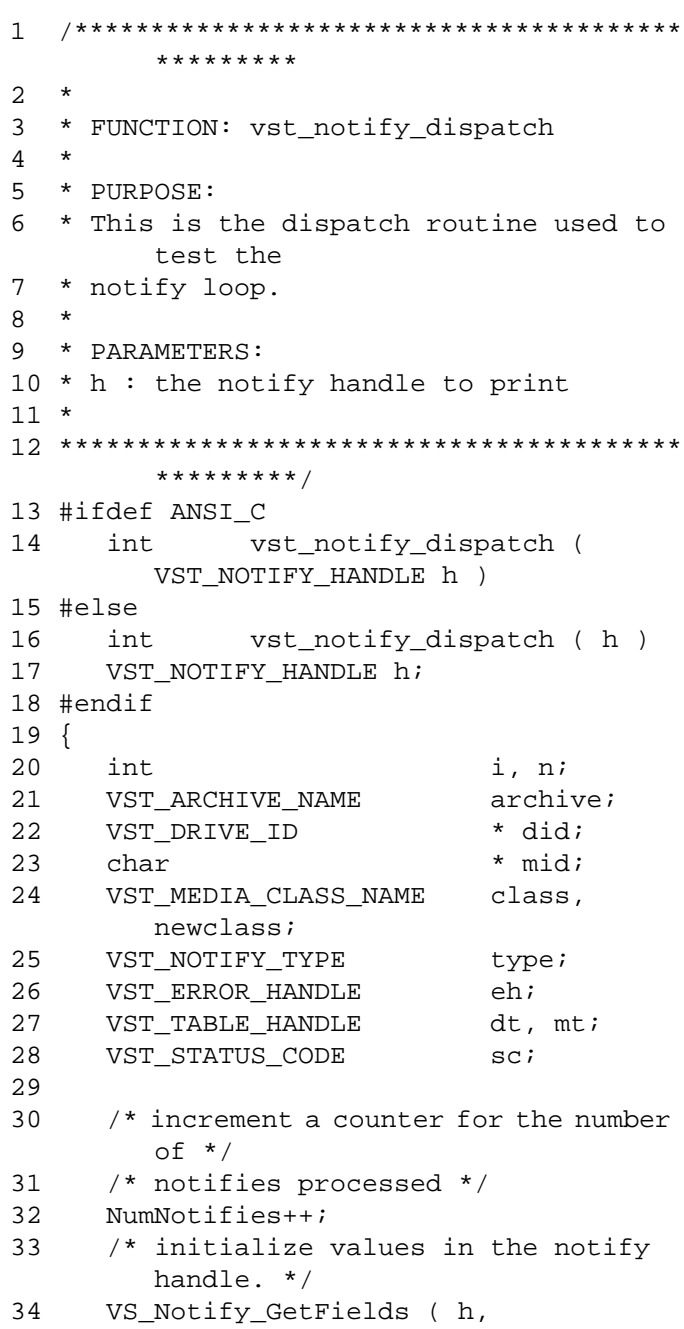

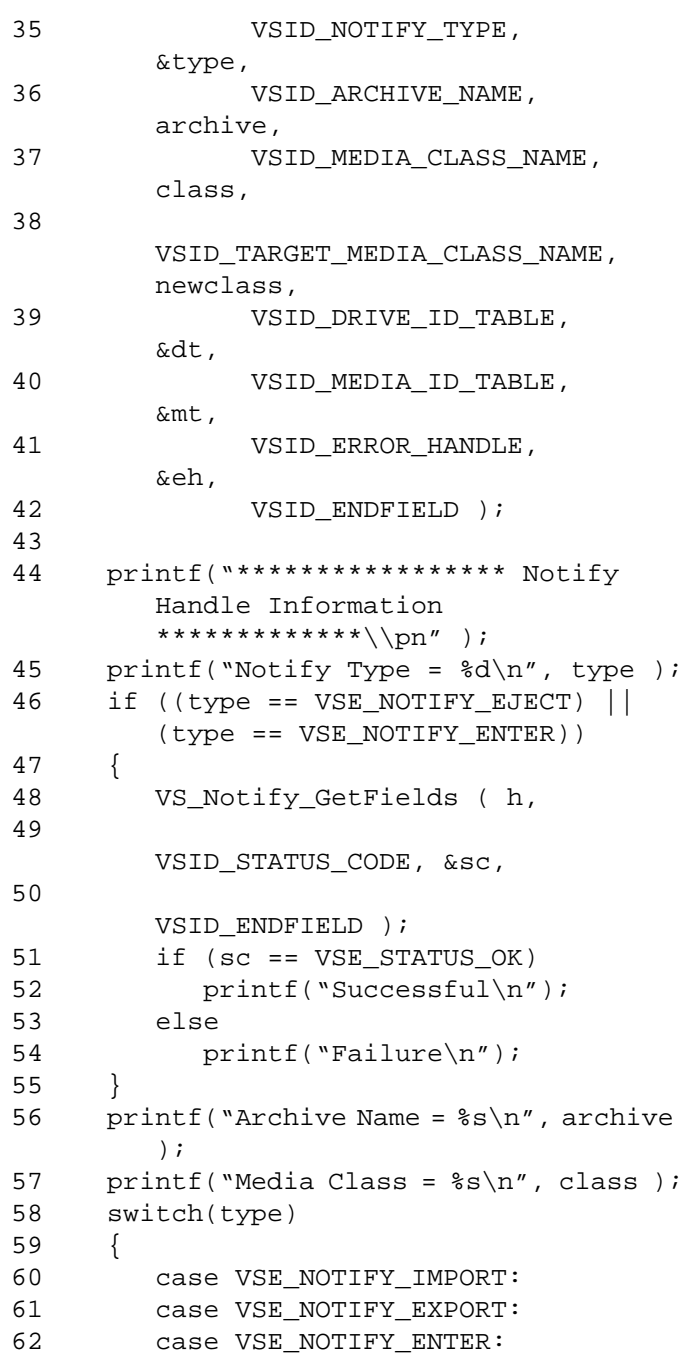

2-352 API Functions 601355 Rev A

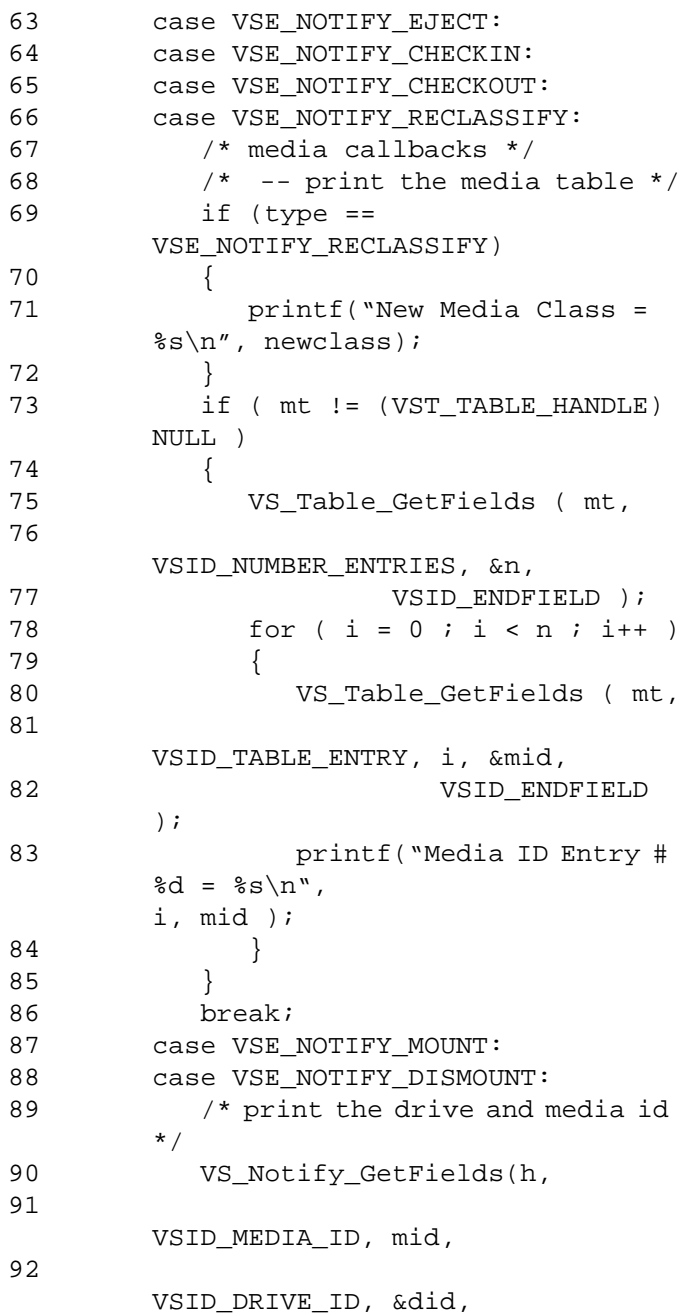

601355 Rev A API Functions 2-353

# **Functions Functions**

93 VSID\_ENDFIELD); 94 printf("media id =  $s\$  n", mid); 95 printf("drive id =  $d\n\alpha$ ", did); 96 break; 97 default: 98 break; 99 } 100 /\* print the error handle \*/ 101 vst\_print\_error ( eh ); 102}

Notes The VSID\_DRIVE\_ID\_ENTRY and VSID\_MEDIA\_ID\_ENTRY parameters require that two arguments be retrieved instead of one. The first argument retrieved is the entry number in the appropriate table. The second argument is a pointer to the location where the value should be stored.

> After the client receives a MediaClass notification from VS\_Notify\_Listen, the Notify handle contains the notify information. To determine the Notify type, the client then retrieves the relevant information from the Notify handle (i.e., for a Mount notification, the media identifier and drive identifier must be retrieved).

# **Note**

If the argument list does not end with VSID\_ENDFIELD, unpredictable results occur.

- See Also vsapi(l),
	- VS\_Error\_GetFields(l),
	- VS\_Notify\_Create(l),
	- VS\_Notify\_Destroy(l),
	- VS\_Notify\_Listen (l),
	- VS\_Notify\_SetFields(l),
	- VS\_Table\_GetFields(l)

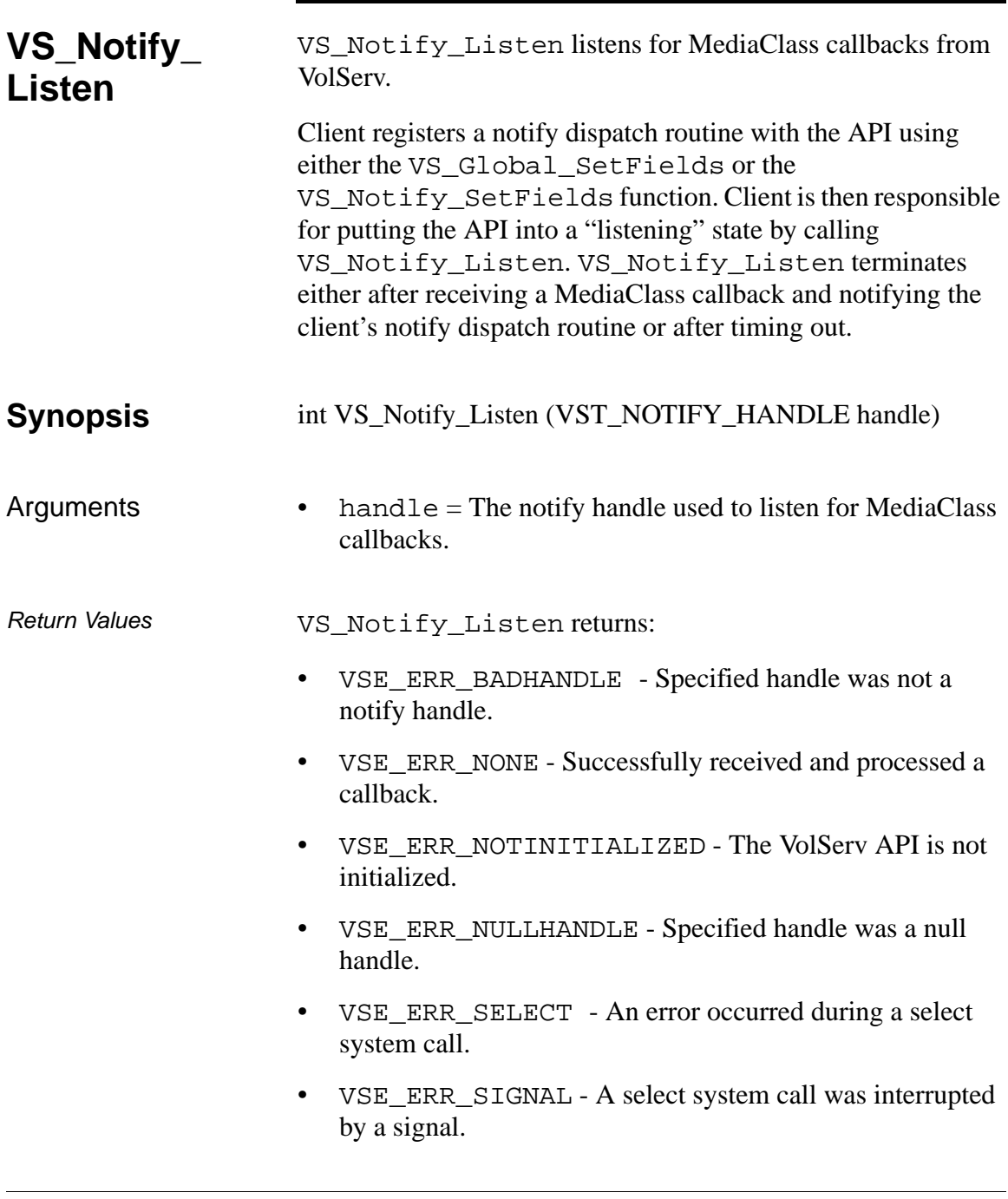

VSE\_ERR\_TIMEOUT - The VolServ API timed out waiting  $\bullet$ for MediaClass callbacks from VolServ.

```
*********
2
   \star3 * FUNCTION: vst_notify
4\overline{ }\star5 * PURPOSE:
6
  * This routine is used to test the notify
         loop.
7\overline{ }\star8 * PARAMETERS:
9 * none
10 \hspace{0.1cm}^{\star}11*************************************************************/
12 #ifdef ANSI_C
13VST_BOOLEAN vst_notify( void )
14 #else
      VST_BOOLEAN
15<sub>1</sub>16
      vst_notify()
17 #endif
18 {
19
      VST_BOOLEAN
                            done, rc;
20int
                            i, count,
         timeout;
21
      unsigned long
                            prognum,
         versnum, procnum;
22
      VST_TIME_OUT
                            t;
      VST_TABLE_HANDLE
23
                            table;
24
      VST_MEDIA_CLASS_NAME class,
         newclass;
25
      VST_NOTIFY_HANDLE
                            h26
27
      rc = VSE_TRUE;28
      done = VSE_FALSE;
29
      NumNotifies = 0;
30
31
      /* get parameters from user */
```
Example

**Functions** 

```
32 printf("*** Notify Parameters ***\n" 
        );
33 printf("Program Number ==> " );
34 prognum = (VST_PROGRAM_NUMBER) 
        atol(gets(input));
35
36 printf("Version Number ==> " );
37 versnum = (VST_VERSION_NUMBER) 
        atol(gets(input));
38
39 printf("Procedure Number ==> " );
40 procnum = (VST_PROCEDURE_NUMBER) 
        atol(gets(input));
41
42 printf("Number of Notifies to listen 
        ==> " );
43 count = atoi(gets(input));
44
45 printf("Timeout Value ==> " );
46 t = \text{atoi}(\text{gets}(\text{input}));
47
48 printf("Number of Timeouts to process 
        ==> " );
49 timeout = atoi(gets(input));
50
51 printf("\nlistening…\n" );
52
53 /* create the notify handle */
54 if ( (h = VS_Notify_Create()) != 
        (VST_NOTIFY_HANDLE) NULL )
55 {
56 /* initialize the notify handle */
57 VS_Notify_SetFields ( h,
58 VSID_PROTOCOL, VSE_PROT_TCP,
59 VSID_PROGRAM_NUMBER, 
        prognum,
60 VSID_VERSION_NUMBER, versnum,
61 VSID_PROCEDURE_NUMBER, 
        procnum,
62 VSID_CLIENT_DISPATCH, 
        vst_notify_dispatch,
63 VSID_TIMEOUT_VALUE, t,
```
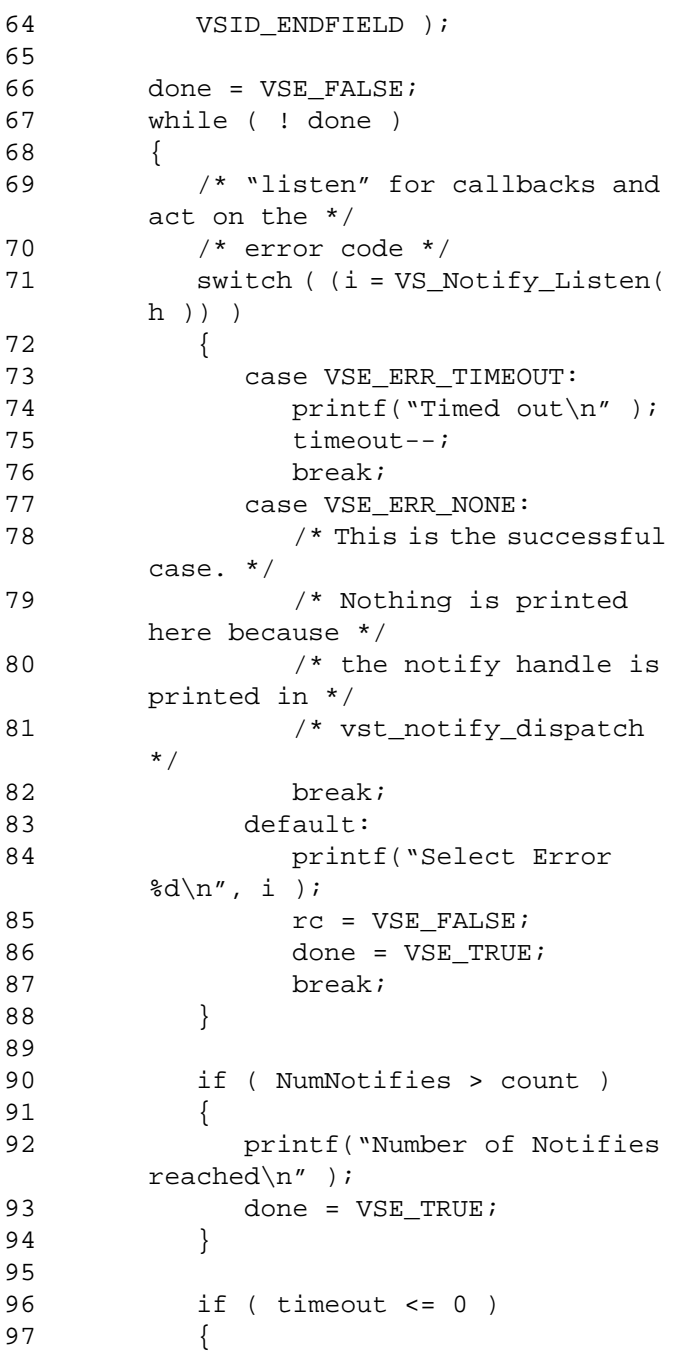

# **Functions Functions**

```
98 printf("Timeout value 
       reached\n \n" );
99 done = VSE_TRUE;
100 }
101 }
102
103 /* destroy the notify handle */
104 VS_Notify_Destroy ( h );
105 }
106 else
107 {
108 rc = VSE_FALSE;
109 }
110
111 return ( rc );
112}
```
Notes Client uses VS\_Notify\_GetFields to access the MediaClass callback information in a notify handle.

> If a VSE\_ERR\_SIGNAL is returned, any client error handling routines that have been installed for that signal have been called.

VS\_Notify\_Listen returns error codes instead of the normal VST\_BOOLEAN values (VSE\_TRUE, VSE\_FALSE). This simplifies client code when performing asynchronous processing. Client can use the "switch" statement on the return code directly from the routine without having to retrieve error codes.

- See Also vsapi(1),
	- VS\_Error\_GetFields(l),
	- VS\_Initialize(l),
	- VS\_Notify\_Create(l),
	- VS\_Notify\_Destroy(l),
	- VS\_Notify\_GetFields(l),
	- VS\_Notify\_SetFields(l)

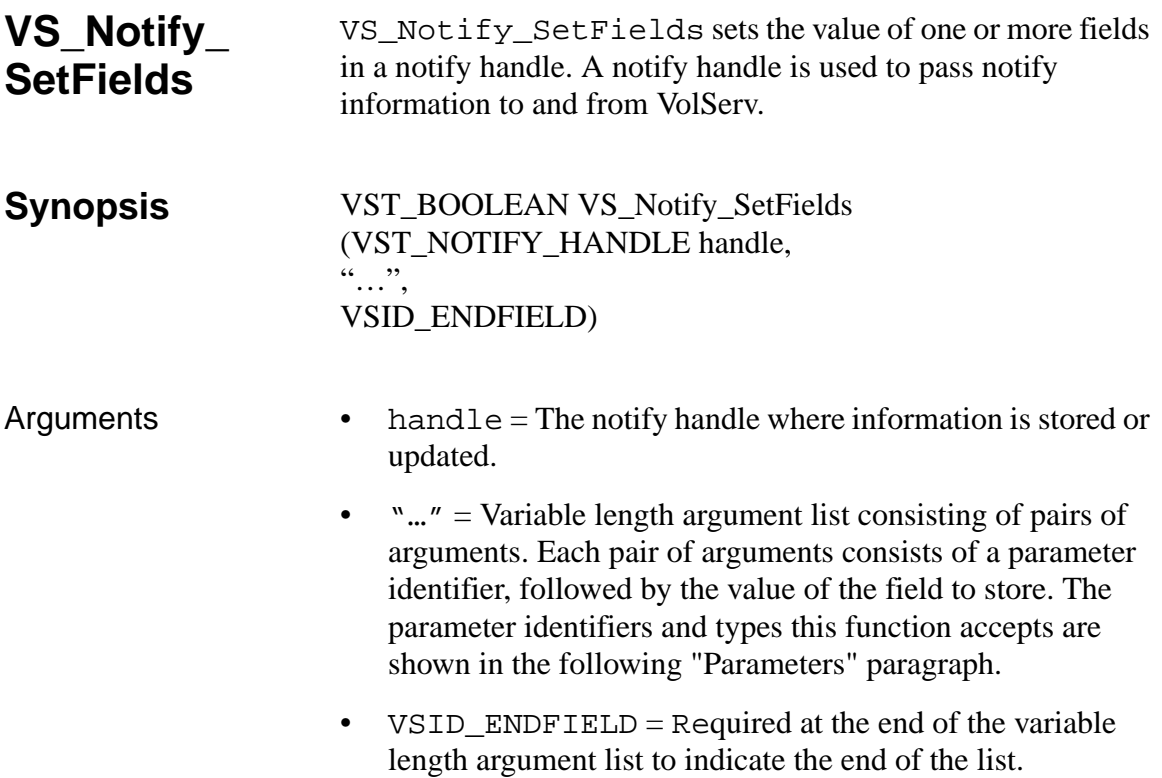

# **Parameters**

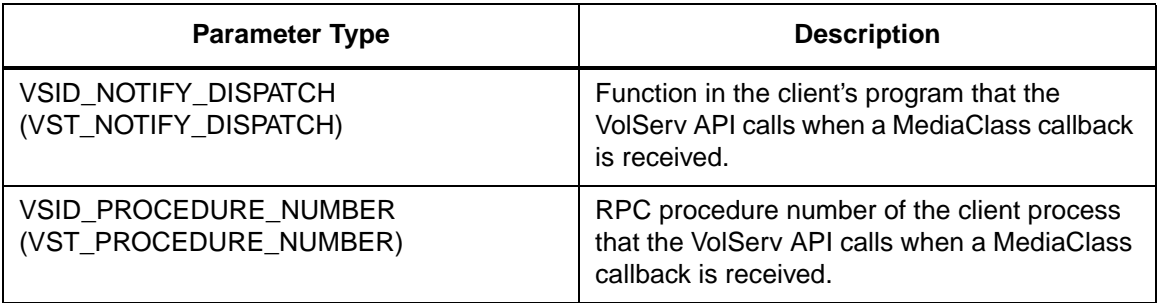

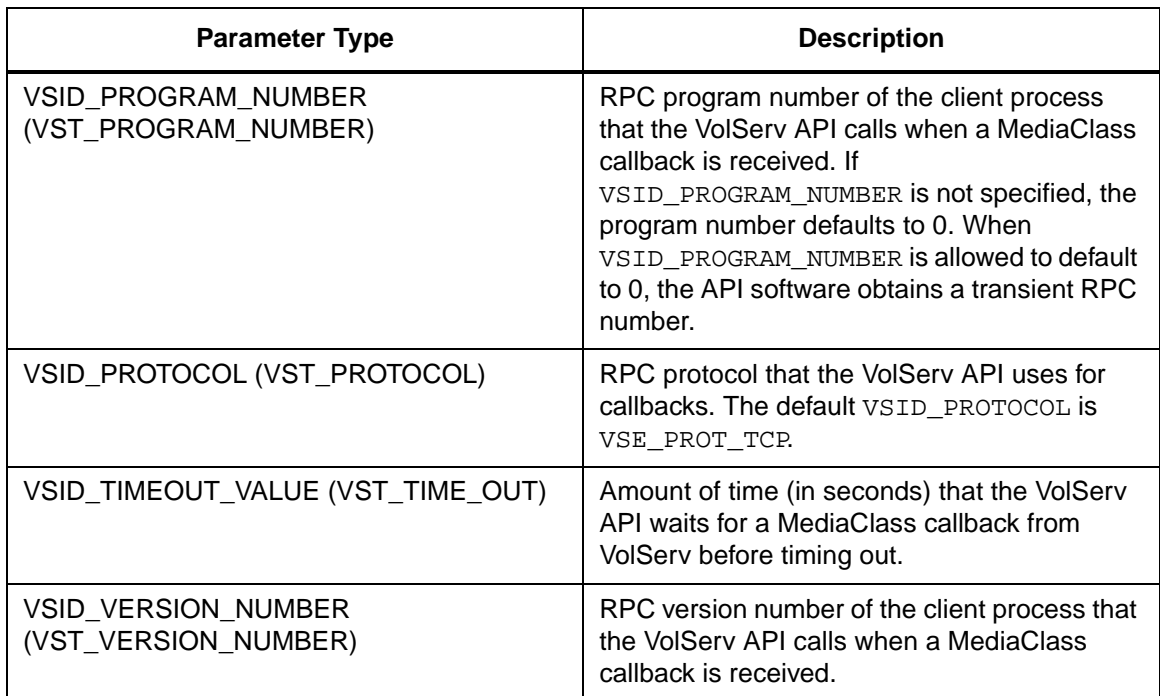

Return Values vS\_Notify\_SetFields returns:

- VSE\_TRUE Successful execution.
- VSE\_FALSE API failure An appropriate error code is set in VSG\_Error.
- VSE\_BADFIELD An invalid parameter was specified.
- VSE\_ERR\_BADHANDLE Specified handle was not a notify handle.
- VSE\_BADSIZE Value passed for a string parameter exceeds the maximum allowable length for that parameter.
- VSE\_ERR\_NULLHANDLE Specified handle was a null pointer.

VSE\_ERR\_NULLSTRING - A null value was passed to a  $\bullet$ string argument.

Example

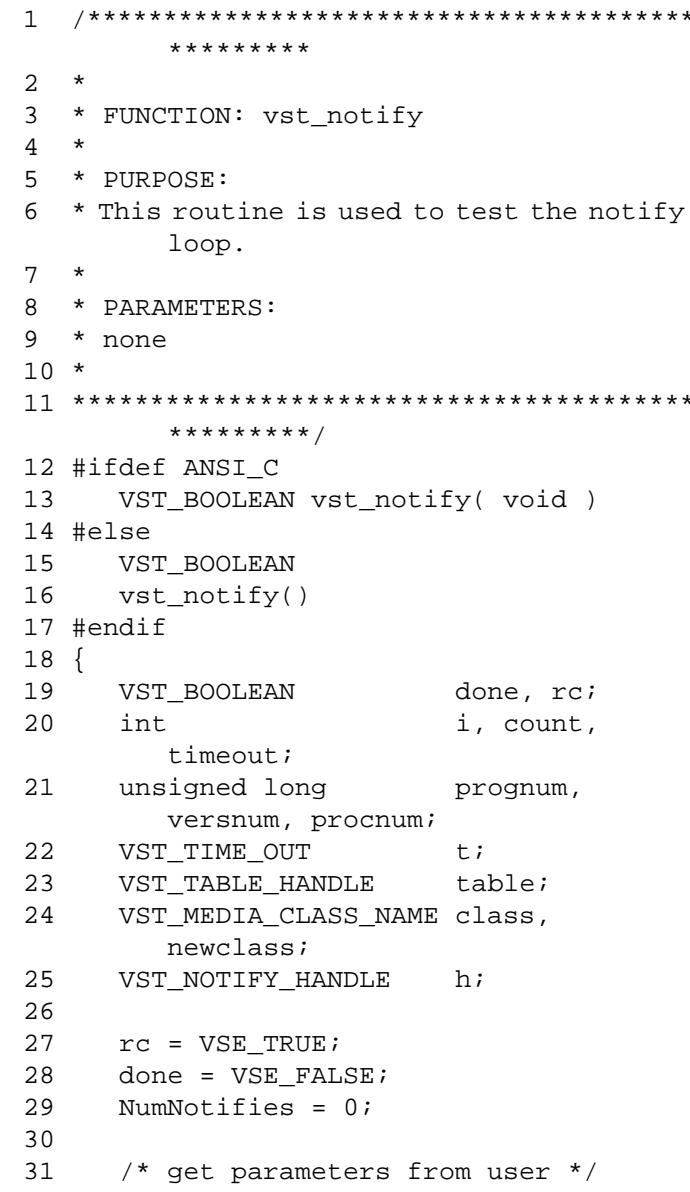

```
32 printf("*** Notify Parameters ***\n" 
        );
33 printf("Program Number ==> " );
34 prognum = (VST_PROGRAM_NUMBER) 
        atol(gets(input));
35
36 printf("Version Number ==> " );
37 versnum = (VST_VERSION_NUMBER) 
        atol(gets(input));
38
39 printf("Procedure Number ==> " );
40 procnum = (VST_PROCEDURE_NUMBER) 
        atol(gets(input));
41
42 printf("Number of Notifies to listen 
        ==> " );
43 count = atoi(gets(input));
44
45 printf("Timeout Value ==> " );
46 t = \text{atoi}(\text{gets}(\text{input}));
47
48 printf("Number of Timeouts to process 
        ==> " );
49 timeout = atoi(gets(input));
50
51 printf("\nlistening…\n" );
52
53 /* create the notify handle */
54 if ( (h = VS_Notify_Create()) != 
        (VST_NOTIFY_HANDLE) NULL )
55 {
56 /* initialize the notify handle */
57 VS_Notify_SetFields ( h,
58 VSID_PROTOCOL, VSE_PROT_TCP,
59 VSID_PROGRAM_NUMBER, 
        prognum,
60 VSID_VERSION_NUMBER, 
        versnum,
61 VSID_PROCEDURE_NUMBER,
        procnum,
62 VSID_CLIENT_DISPATCH, 
        vst_notify_dispatch,
```
**Functions Functions**

```
63 VSID_TIMEOUT_VALUE, t,
64 VSID_ENDFIELD );
65
66 done = VSE_FALSE;
67 while ( ! done )
68 {
69 /* "listen" for callbacks and 
      act on the */
70 /* error code */
71 switch ( (i = VS_Notify_Listen)
      h )) )
72 {
73 case VSE_ERR_TIMEOUT:
74 printf("Timed out\n");
75 timeout--;
76 break;
77 case VSE_ERR_NONE:
78 /* This is the successful 
      case. */
79 /* Nothing is printed 
      here because */
80 /* the notify handle is
      printed in */
81 /* vst_notify_dispatch
      */
82 break;
83 default:
84 printf("Select Error 
      \delta \ , \ i \ ) ;
85 rc = VSE\_FALSE;
86 done = VSE_TRUE;
87 break;
88 }
89
90 if ( NumNotifies > count )
91 {
92 printf("Number of Notifies 
      reached\n" );
93 done = VSE_TRUE;
94 }
95
96 if ( timeout <= 0 )
```

```
97 {
98 printf("Timeout value 
       reached\n" );
99 done = VSE_TRUE;
100 }
101 }
102
103 /* destroy the notify handle */
104 VS_Notify_Destroy ( h );
105 }
106 else
107 {
108 rc = VSE_FALSE;
109 }
110
111 return ( rc );
112}
```
Notes Client dispatch function must be prototypes as follows:

void NotifyClientDispatch (VST\_NOTIFY\_HANDLE handle)

RPC information (protocol, program, procedure, and version) must be set to match the callback information for the MediaClass group the user wants to monitor.

# **Note**

If the argument list does not end with VSID\_ENDFIELD, unpredictable results occur.

# See Also • vsapi(l),

- VS\_Error\_GetFields(l),
- VS\_Global\_SetFields(l),
- VS\_Notify\_Create(l),
- VS\_Notify\_Destroy(l),
- VS\_Notify\_GetFields(l),
- VS\_Notify\_Listen(l)

**Functions** 

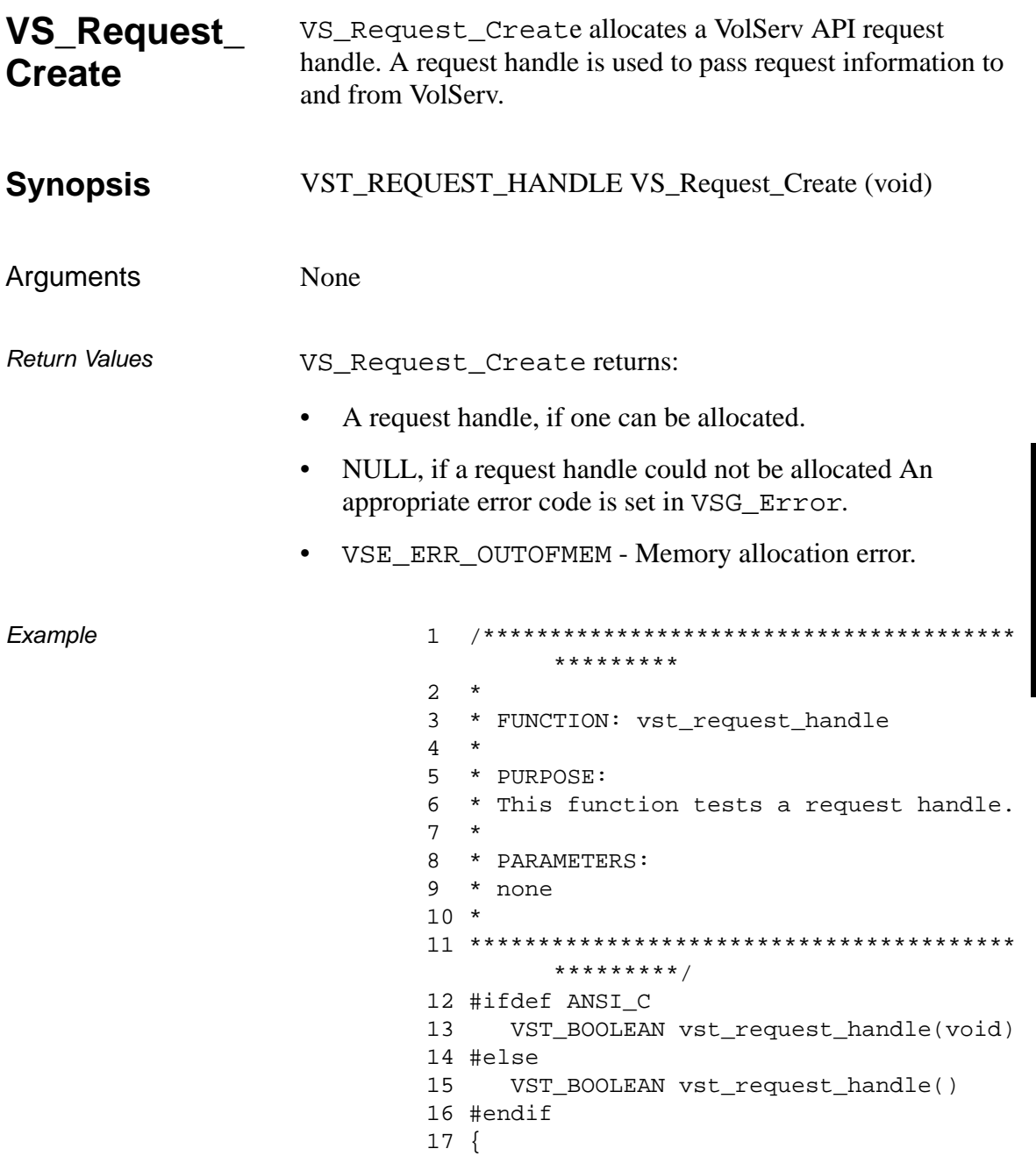

601355 Rev A

```
18 VST BOOLEAN rc = VSE FALSE;
19 VST_REQUEST_HANDLE h;
20 VST REQUEST ID RequestID;
21 VST_REQUEST_TYPE RequestType;
22 VST_REQUEST_STATE State;
23 VST_PRIORITY Priority;
24
25 /* create the handle */
26 h = VS_Request_Create();
27 if (h != (VST_REQUEST_HANDLE) NULL)
28 {
29 /* get values from user */
30 printf("*** Request Handle 
       ***\n\rangle;
31 printf("Enter request id ==> ");
32 RequestID = atol(gets(input));
33 printf("Enter request type ==> ");
34 RequestType = atoi(gets(input));
35 printf("Enter request state ==> 
       ");
36 State = atoi(qets(input));
37 printf("Enter Priority ==> ");
38 Priority = atoi(gets(input));
39 /* set the fields */
40 rc = VS Request SetFields(h,
41 VSID_REQUEST_ID, 
       RequestID,
42 VSID_REQUEST_TYPE, 
       RequestType,
43 VSID_REQUEST_STATE, 
       State,
44 VSID_PRIORITY, 
       Priority,
45 VSID_ENDFIELD);
46 if (rc)
47 {
48 vst_print_request(h);
49 }
50 VS_Request_Destroy(h);
51 }
52 return(rc);
53 }
```
Notes None

- See Also vsapi(l),
	- VS\_Error\_GetFields(l),
	- VS\_Request\_Destroy(l),
	- VS\_Request\_GetFields(l),
	- VS\_Request\_SetFields(l)

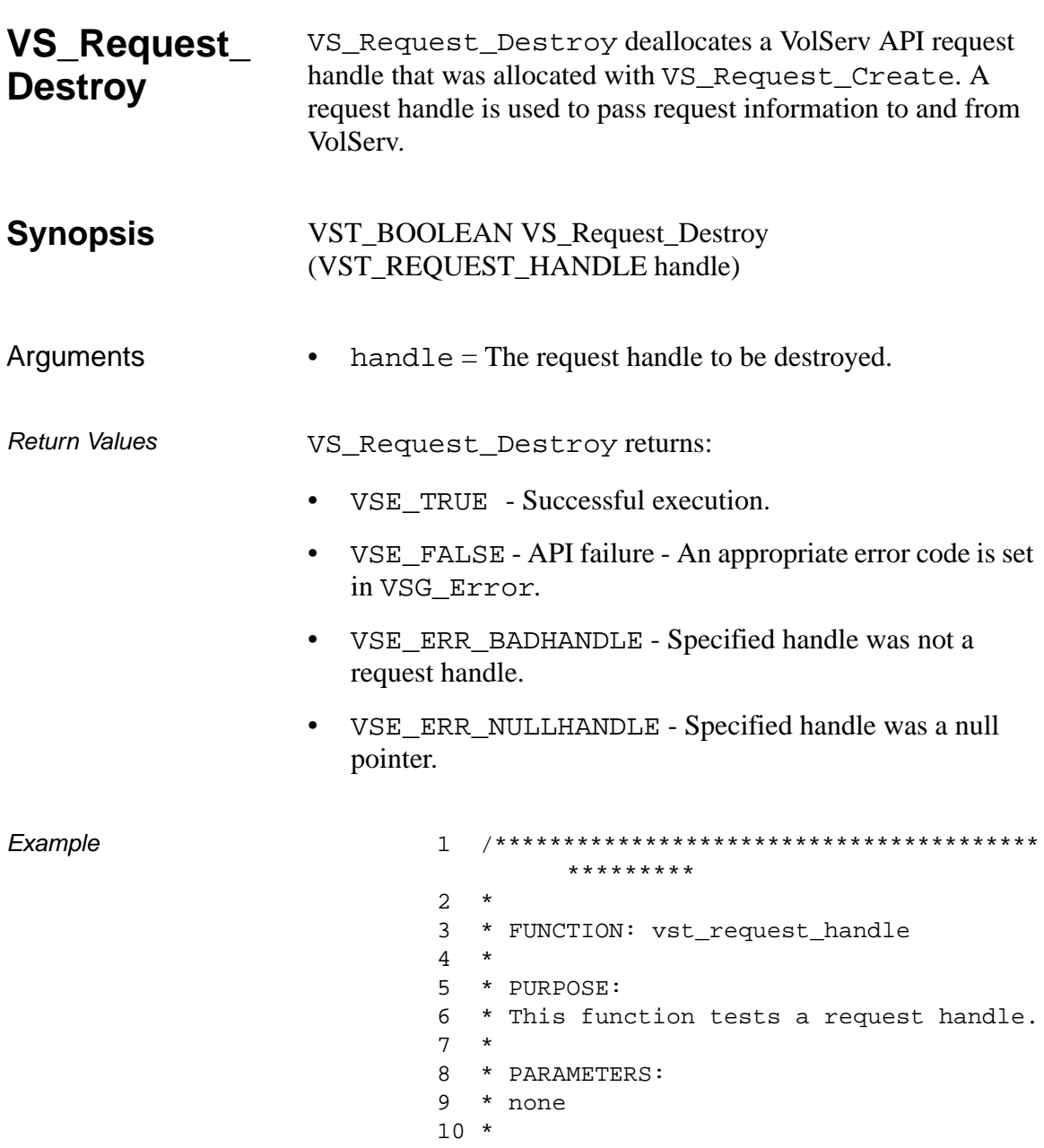

```
*********/
12 #ifdef ANSI C
     VST_BOOLEAN vst_request_handle(void)
1314 #else
15
     VST_BOOLEAN vst_request_handle()
16 #endif
17 \{18
     VST BOOLEAN
                          rc = VSE_FALSE19
     VST REQUEST HANDLE
                          h20VST_REQUEST_ID
                          RequestID;
21VST_REQUEST_TYPE
                          RequestType;
22
     VST_REQUEST_STATE
                          State;
23
     VST PRIORITY
                          Priority;
24
25
      /* create the handle */h = VS_{\text{Request}_\text{Create}}26
27
     if (h != (VST_REQUEST_HANDLE) NULL)
28
     \{29
         /* get values from user */
        printf("*** Request Handle
30
         ***\n");
31print(f("Enter request id == > "));32
        RequiredID = atol(gets(input));33
        print('Enter request type ==)RequestType = atoi(gets(input));34
        printf("Enter request state ==>
35
         ");
36
         State = atoi(gets(input));37
         printf("Enter Priority ==> ");
38
        Priority = atoi(gets(input));39
         /* set the fields */
40
        rc = VS_Request_SetFields(h,
41
                    VSID_REQUEST_ID,
         RequestID,
42
                    VSID REQUEST TYPE,
         RequestType,
43
                    VSID_REQUEST_STATE,
         State,
                    VSID_PRIORITY,
44
         Priority,
45
                    VSID_ENDFIELD);
```

```
Functions
```

```
46 if (rc)
47 {
48 vst_print_request(h);
49 }
50 VS_Request_Destroy(h);
51 }
52 return(rc);
53 }
```
Notes After VS\_Request\_Destroy has been called for a request handle, that handle is no longer valid and should not be used.

See Also • vsapi(1),

- VS\_Error\_GetFields(l),
- VS\_Request\_Create(l),
- VS\_Request\_GetFields(l),
- VS\_Request\_SetFields(l)

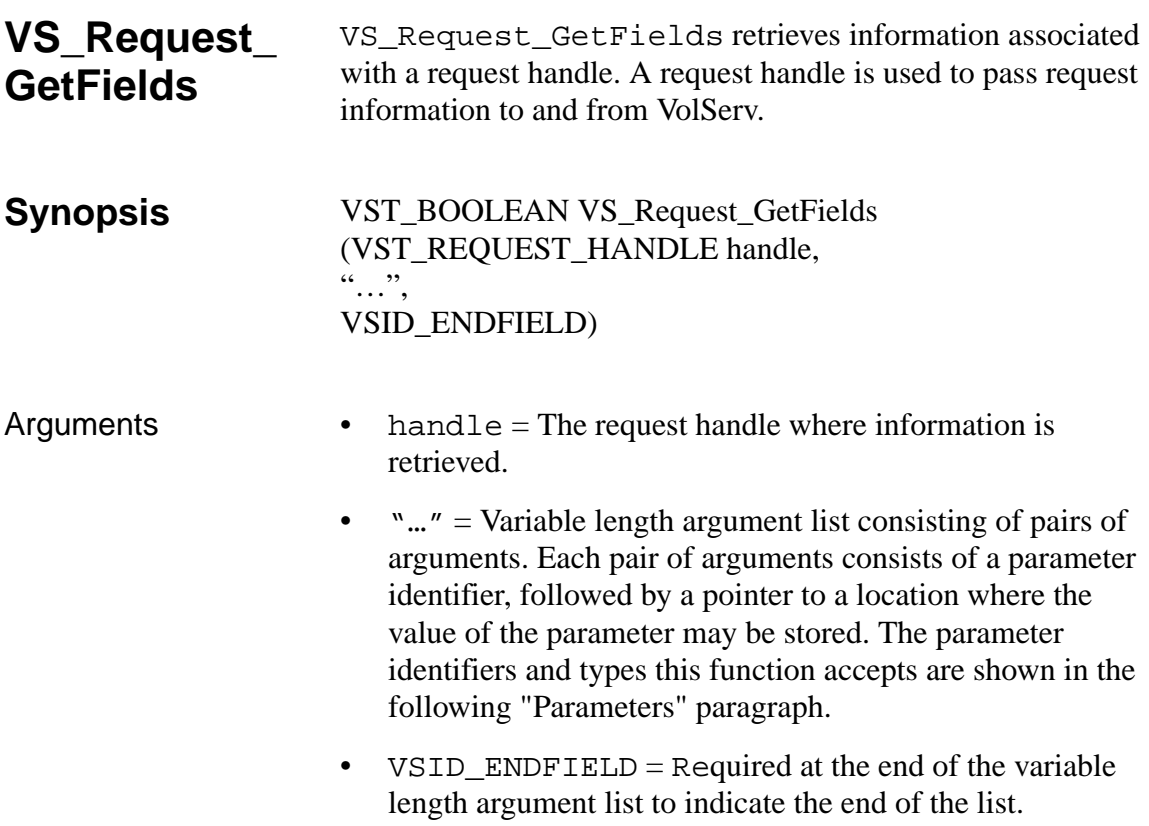

# **Parameters**

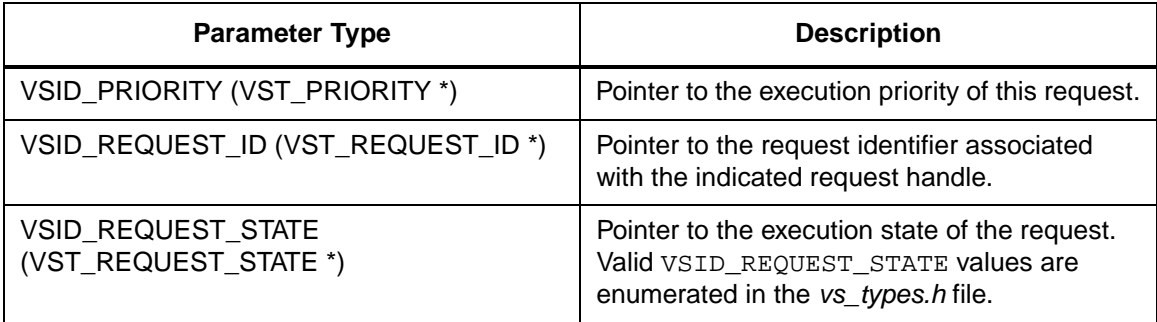

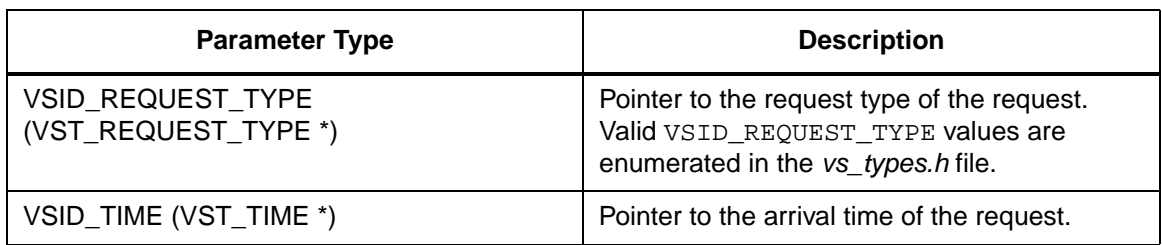

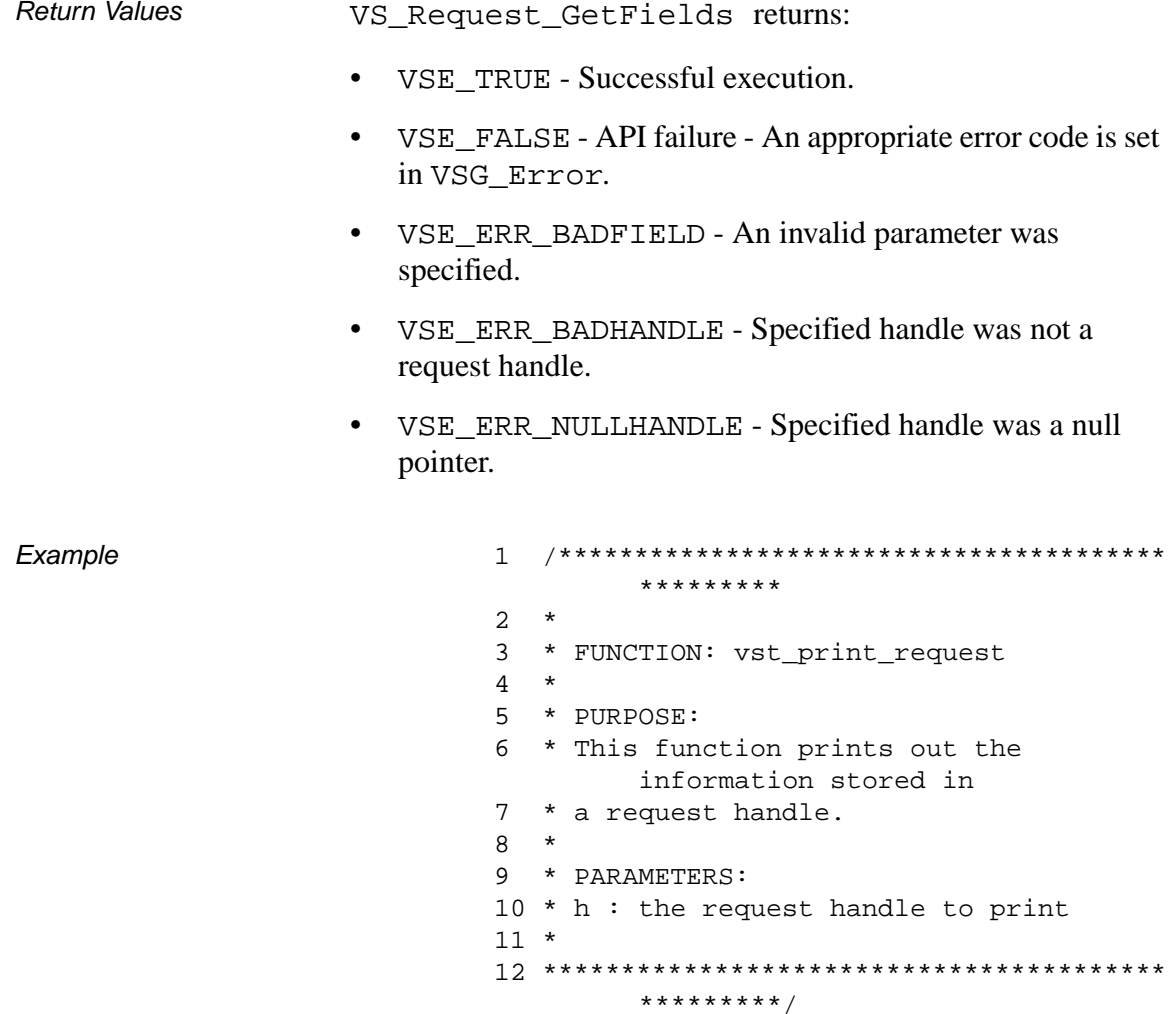

601355 Rev A

```
13 #ifdef ANSI_C
14 void 
       vst_print_request(VST_REQUEST_HAN
       DLE h)
15 #else
16 void vst_print_request(h)
17 VST_REQUEST_HANDLE h;
18 #endif
19 {
20 VST REQUEST ID RequestID;
21 VST_REQUEST_TYPE RequestType;
22 VST_TIME InTime;
23 VST_REQUEST_STATE State;
24 VST_PRIORITY Priority;
25
26 VS_Request_GetFields(h,
27 VSID_REQUEST_ID, 
       &RequestID,
28 VSID_REQUEST_TYPE, 
       &RequestType,
29 VSID_TIME, 
       &InTime,
30 VSID_REQUEST_STATE, 
       &State,
31 VSID PRIORITY,
       &Priority,
32 VSID_ENDFIELD);
33 printf("******Request 
       Handle******\n");
34 printf("Request ID = d\n\alpha",
       RequestID);
35 printf("Request Type = d\n\times n",
       RequestType);
36 printf("Time = %s", ctime((time_t *) 
       &InTime));
37 printf("Request state = d\pi',
       State);
38 printf("Priority = %d\n", Priority);
39 }
```
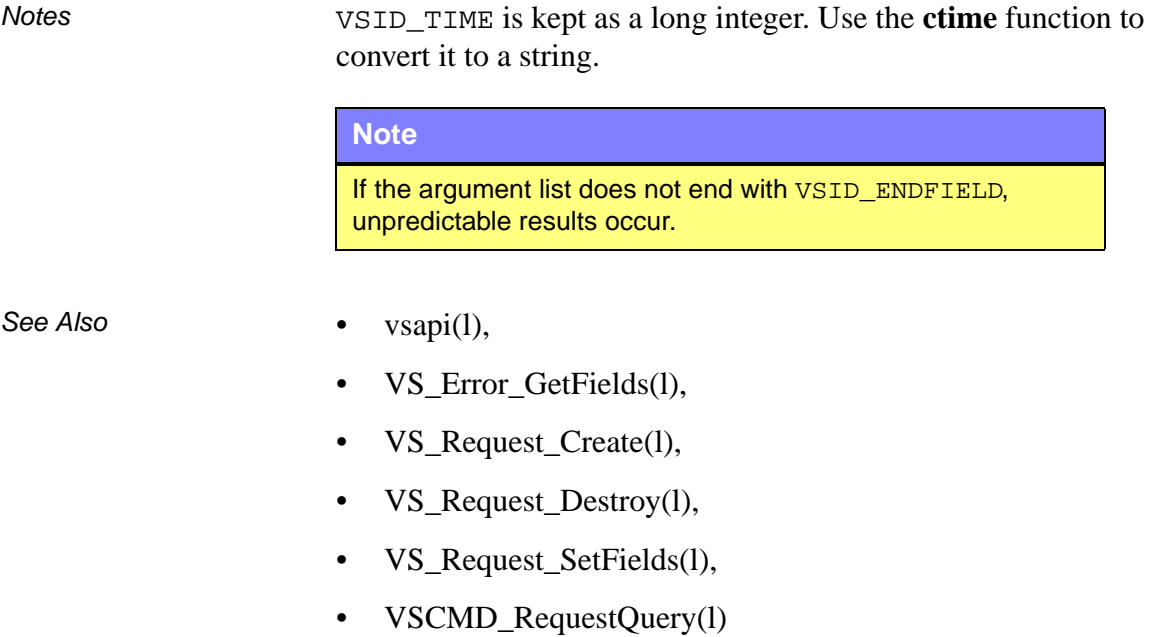

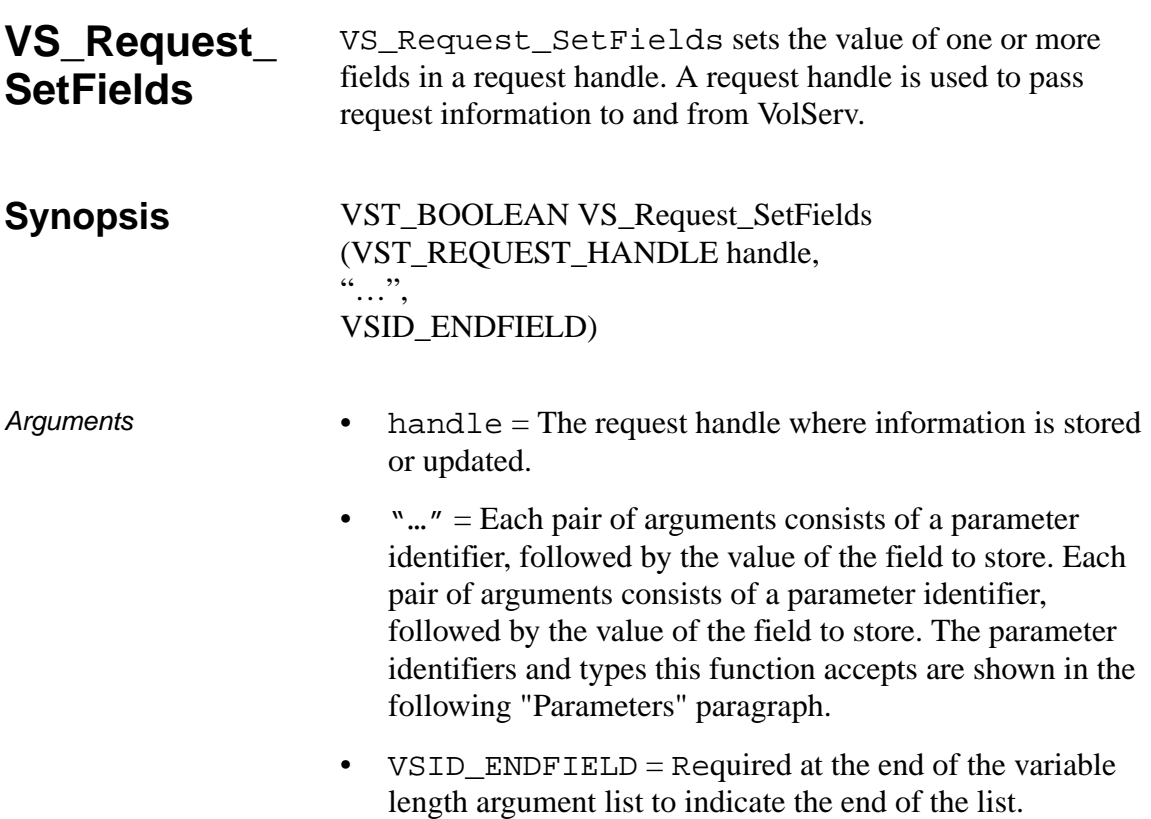

# **Parameters**

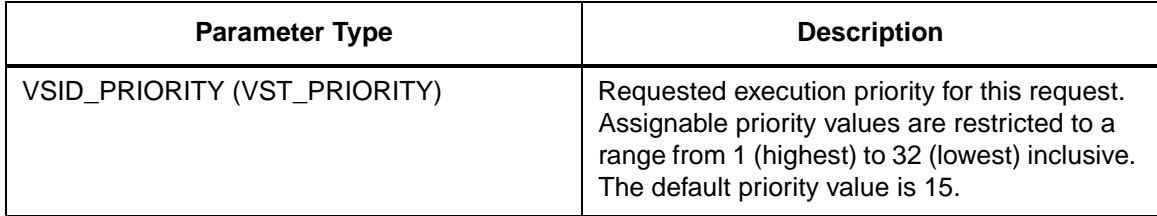

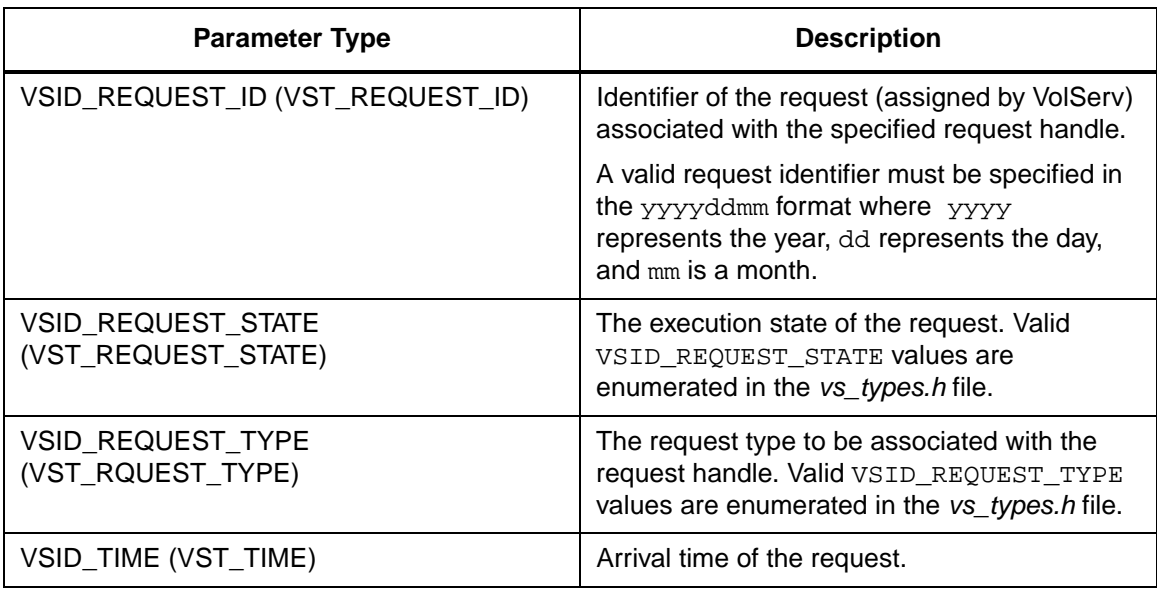

Return Values VS\_Request\_SetFields returns:

- VSE\_TRUE Successful execution.
- VSE\_FALSE API failure An appropriate error code is set in VSG\_Error.
- VSE\_ERR\_FIELD An invalid parameter was specified.
- VSE\_ERR\_BADHANDLE Specified handle was not a request handle.
- VSE\_ERR\_BADSIZE Value passed for a string parameter exceeds the maximum allowable length for that parameter.
- VSE\_ERR\_NULLHANDLE Specified handle was a null pointer.
- VSE\_ERR\_NULLSTRING A null value was passed to a string argument.

Example

```
*********
\overline{2}\star3 * FUNCTION: vst_request_handle
\overline{4}5
  * PURPOSE:
6 * This function tests a request handle.
7<sup>7</sup>\star8
  * PARAMETERS:
9 * none
10 *11*************************************************************/
12 #ifdef ANSI C
     VST_BOOLEAN vst_request_handle(void)
1314 #else
15VST_BOOLEAN vst_request_handle()
16 #endif
17 \{18
      VST BOOLEAN
                            rc = VSE FALSE;
19
     VST REQUEST HANDLE
                           h;
      VST_REQUEST_ID
                            RequestID;
20
21
      VST_REQUEST_TYPE
                            RequestType;
22VST_REQUEST_STATE
                            State;
23
      VST PRIORITY
                            Priority;
24
25
      /* create the handle */26
      h = VS_{\text{.}Request_{\text{.}Create()}}27
      if (h != (VST_REQUEST_HANDLE) NULL)
28
      \left\{ \right.29
         /* get values from user */
         printf("*** Request Handle
30
         ***\n");
31print("Enter request id ==)32
         RequiredID = atol(gets(input));33
         print("Enter request type ==)");
34
         RequestType = atoi(gets(input));35
         printf("Enter request state ==>
         ");
36
         State = atoi(gets(input));printf("Enter Priority ==> ");
37
38
         Priority = atoi(gets(input));
```

```
Functions
```
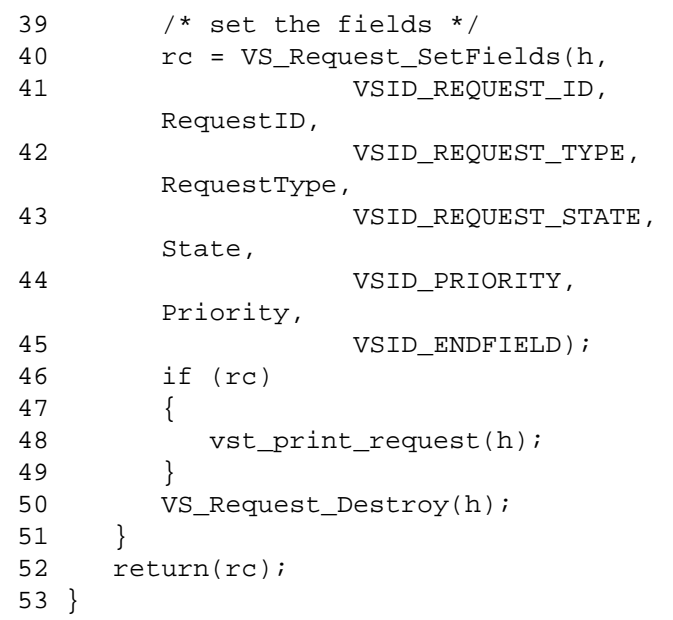

Notes

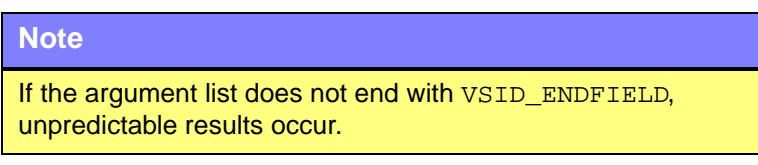

- See Also vsapi(l),
	- VS\_Error\_GetFields(l),
	- VS\_Request\_Create(l),
	- S\_Request\_Destroy(l),
	- VS\_Request\_GetFields(l)
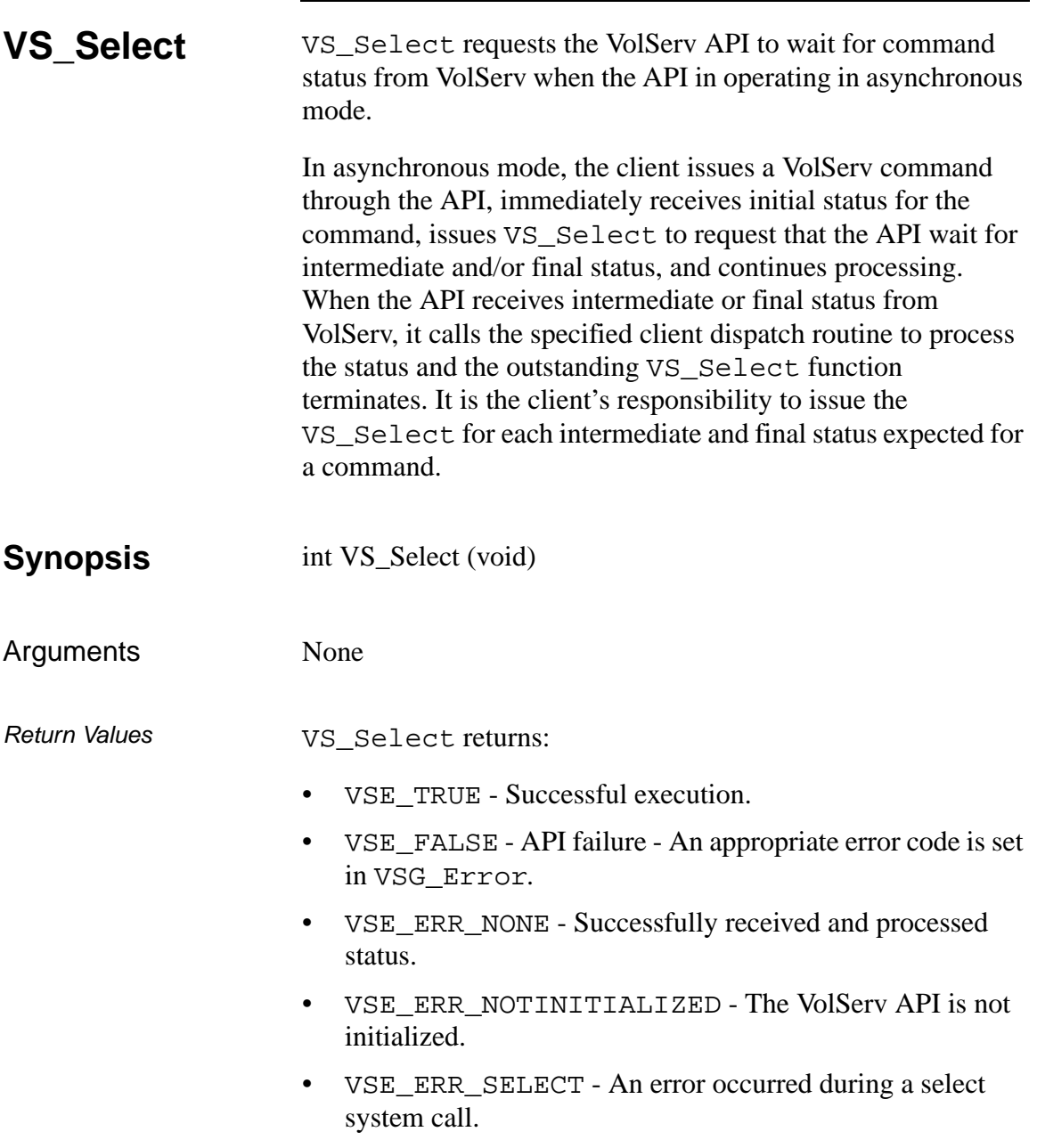

• VSE\_ERR\_SIGNAL - A select system call was interrupted by a signal. • VSE\_ERR\_TIMEOUT - The VolServ API timed out waiting for status from VolServ. Example 1 /\*\*\*\*\*\*\*\*\*\*\*\*\*\*\*\*\*\*\*\*\*\*\*\*\*\*\*\*\*\*\*\*\*\*\*\*\*\*\*\* \*\*\*\*\*\*\*\*\* 2 \* 3 \* FUNCTION: vst\_select 4 \* 5 \* PURPOSE: 6 \* This function tests the VS\_Select loop. 7 \* 8 \* PARAMETERS: 9 \* none 10 \* 11 \*\*\*\*\*\*\*\*\*\*\*\*\*\*\*\*\*\*\*\*\*\*\*\*\*\*\*\*\*\*\*\*\*\*\*\*\*\*\*\* \*\*\*\*\*\*\*\*\*/ 12 #ifdef ANSI\_C 13 VST\_BOOLEAN vst\_select ( void ) 14 #else 15 VST\_BOOLEAN vst\_select () 16 #endif 17 { 18 VST\_BOOLEAN rc = VSE\_FALSE; 19 int errcode; 20 21 errcode = VS\_Select(); 22 switch (errcode) 23 { 24 case VSE\_ERR\_NONE: 25 printf("\*\*\* No Error -- Successful Operation \*\*\*\n");  $26$  rc = VSE\_TRUE; 27 break; 28 case VSE\_ERR\_TIMEOUT: 29 printf("\*\*\* Select Timed Out  $\star\star\backslash\mathtt{n}'$  ) ; 30 break;

```
32 printf("*** A Select Error 
                                            Occurred ***\n");
                                  33 break;
                                  34 }
                                  35 return(rc);
                                  36 }
Notes VS_Select calls fail if VS_Initialize has not been 
                       invoked.
                       VS_Select is used only when the API is operating in 
                       asynchronous mode. Therefore, clients that use synchronous 
                       processing do not use the VS_Select routine.
                       The VolServ API uses the client dispatch routine identification 
                       information, set with the VS_Global_SetDefaults function 
                       or with the command default function, to determine which 
                       routine to notify when intermediate and final command status is 
                       received.
                       The total amount time the API waits for status is 
                       VSID_TIMEOUT_VALUE.
                       VS_Select returns error codes instead of the normal 
                       VST_BOOLEAN values (VSE_TRUE, VSE_FALSE). This 
                       simplifies client code when performing asynchronous 
                       processing. Client can use the "switch" statement on the return 
                       code directly from the routine without having to retrieve error 
                       codes. 
See Also • vsapi(1),
                           • VS_Error_GetFields(l), 
                           • VS_Global_SetDefaults(l), 
                           • VS_Initialize(l)
```
31 default:

**Functions Functions**

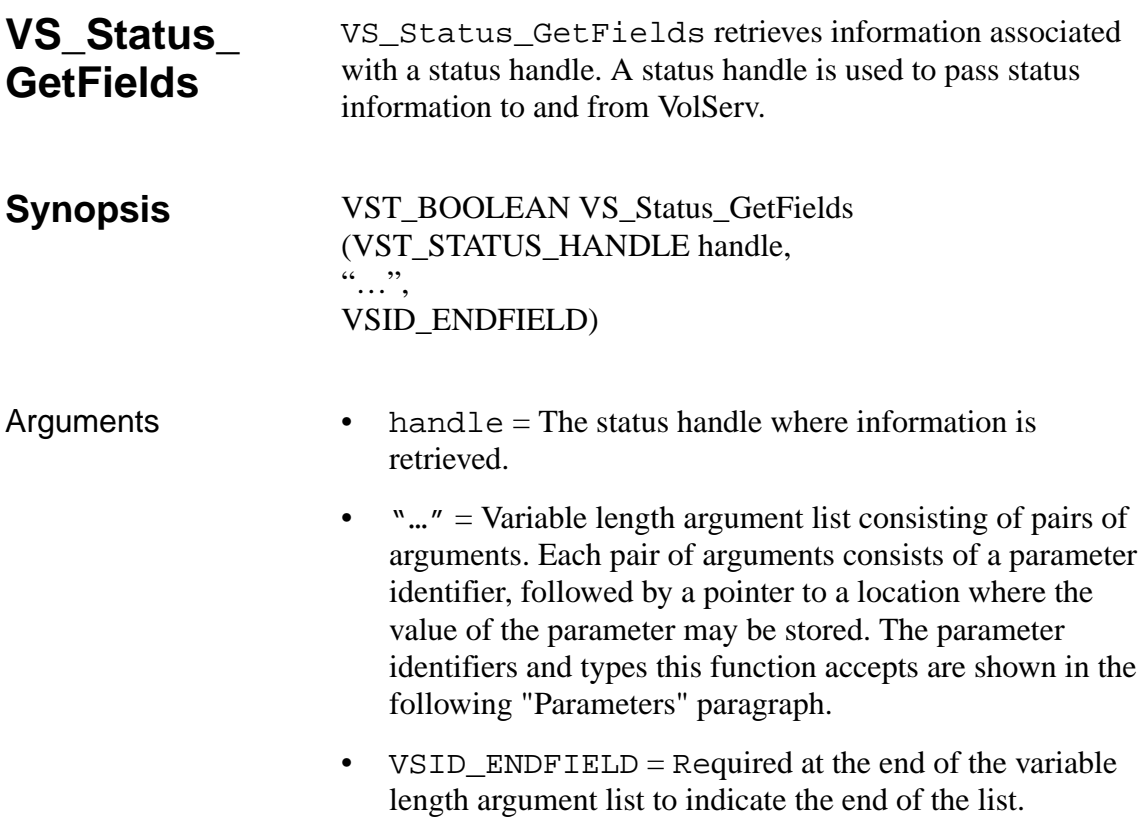

#### **Parameters**

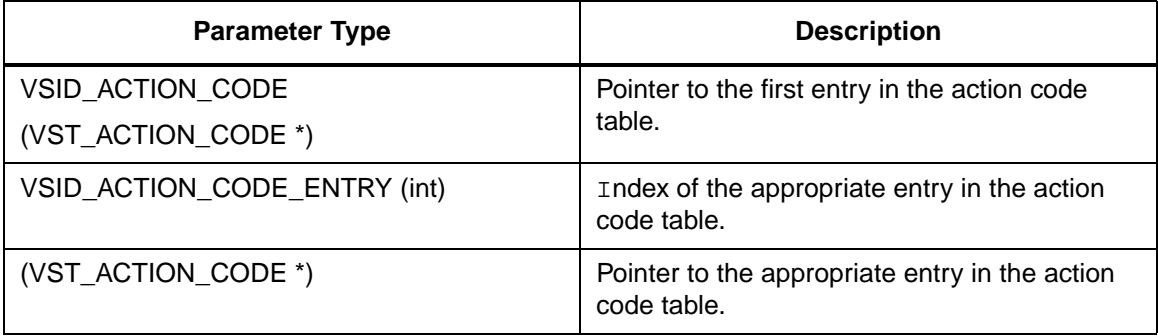

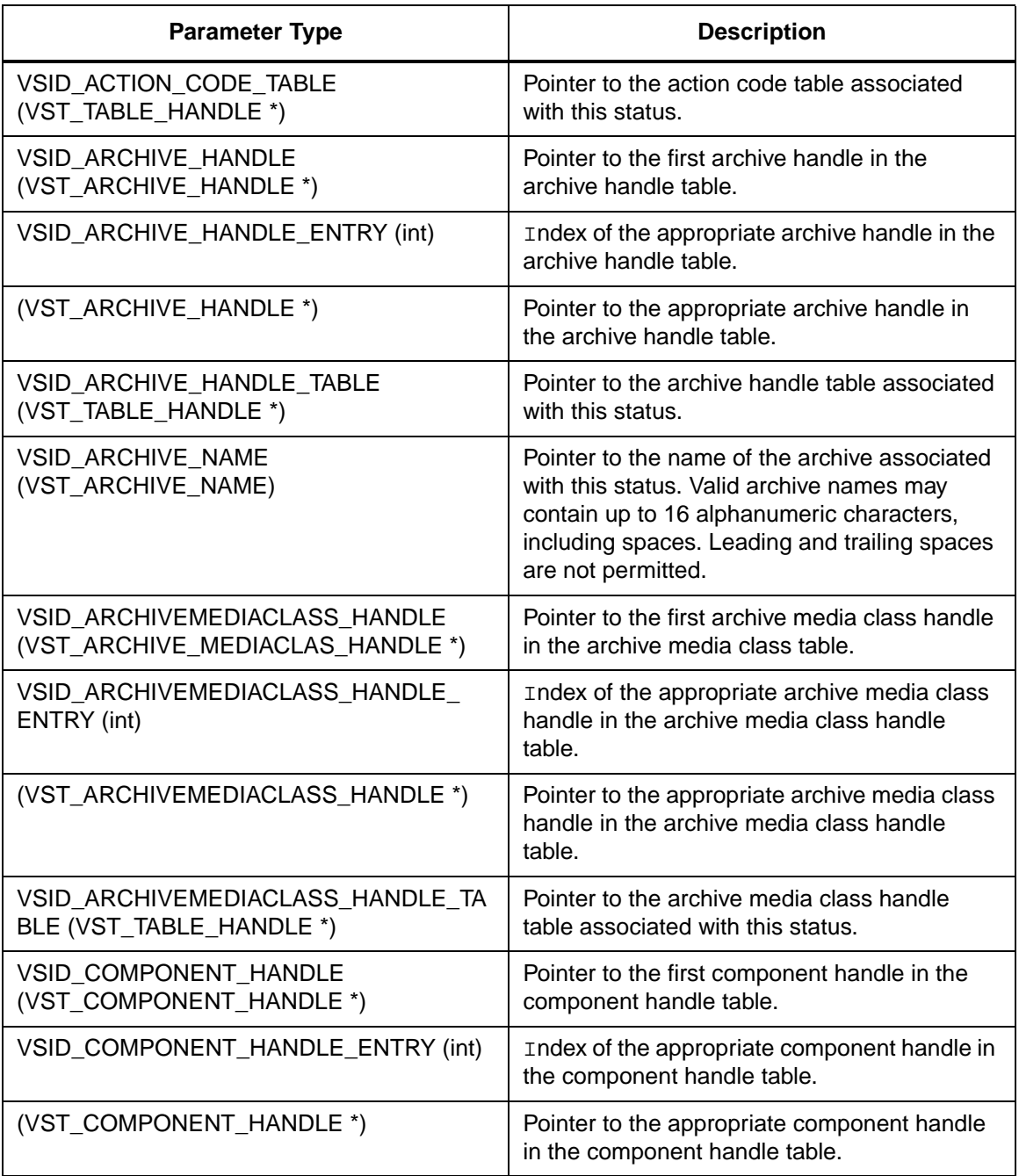

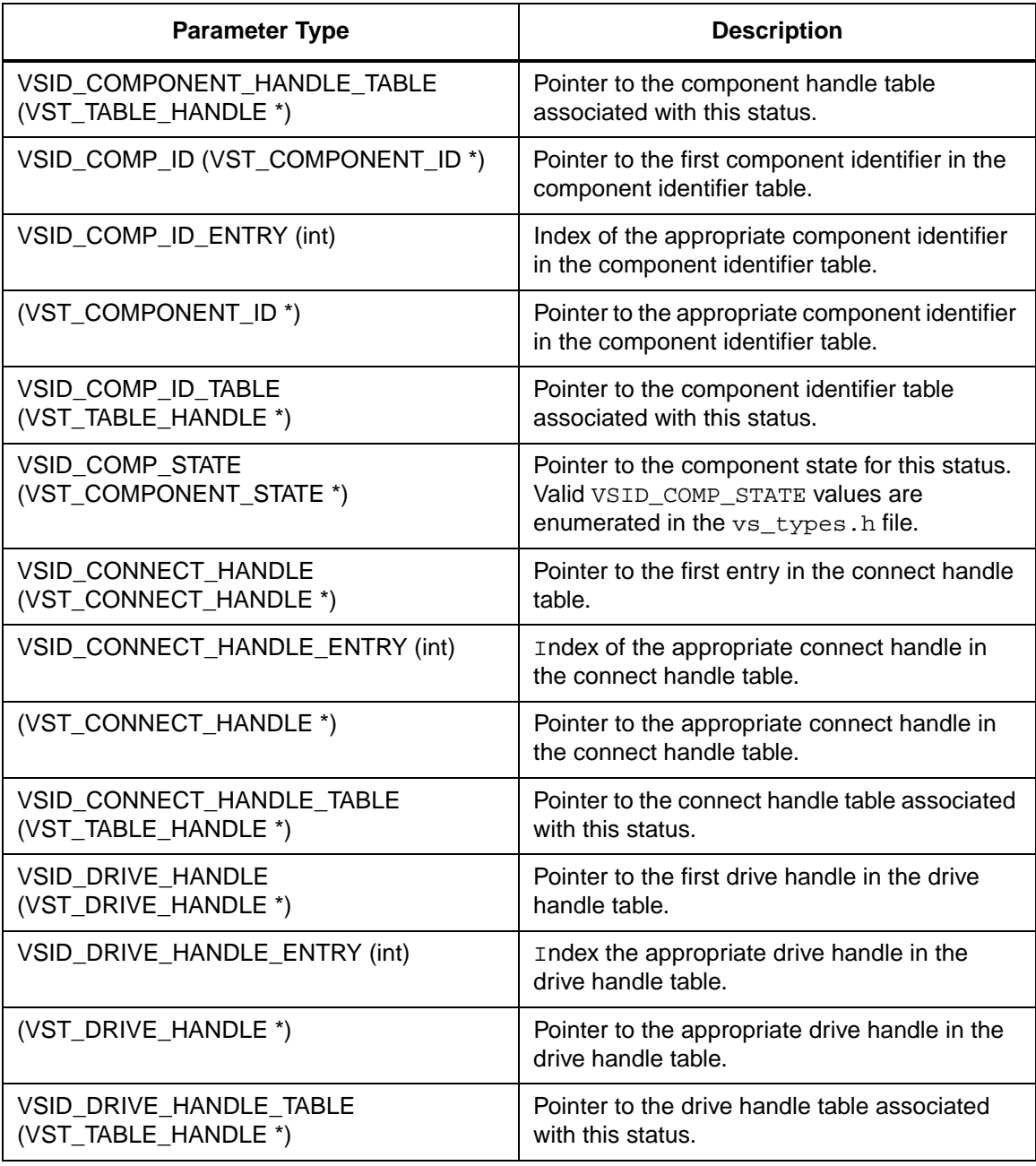

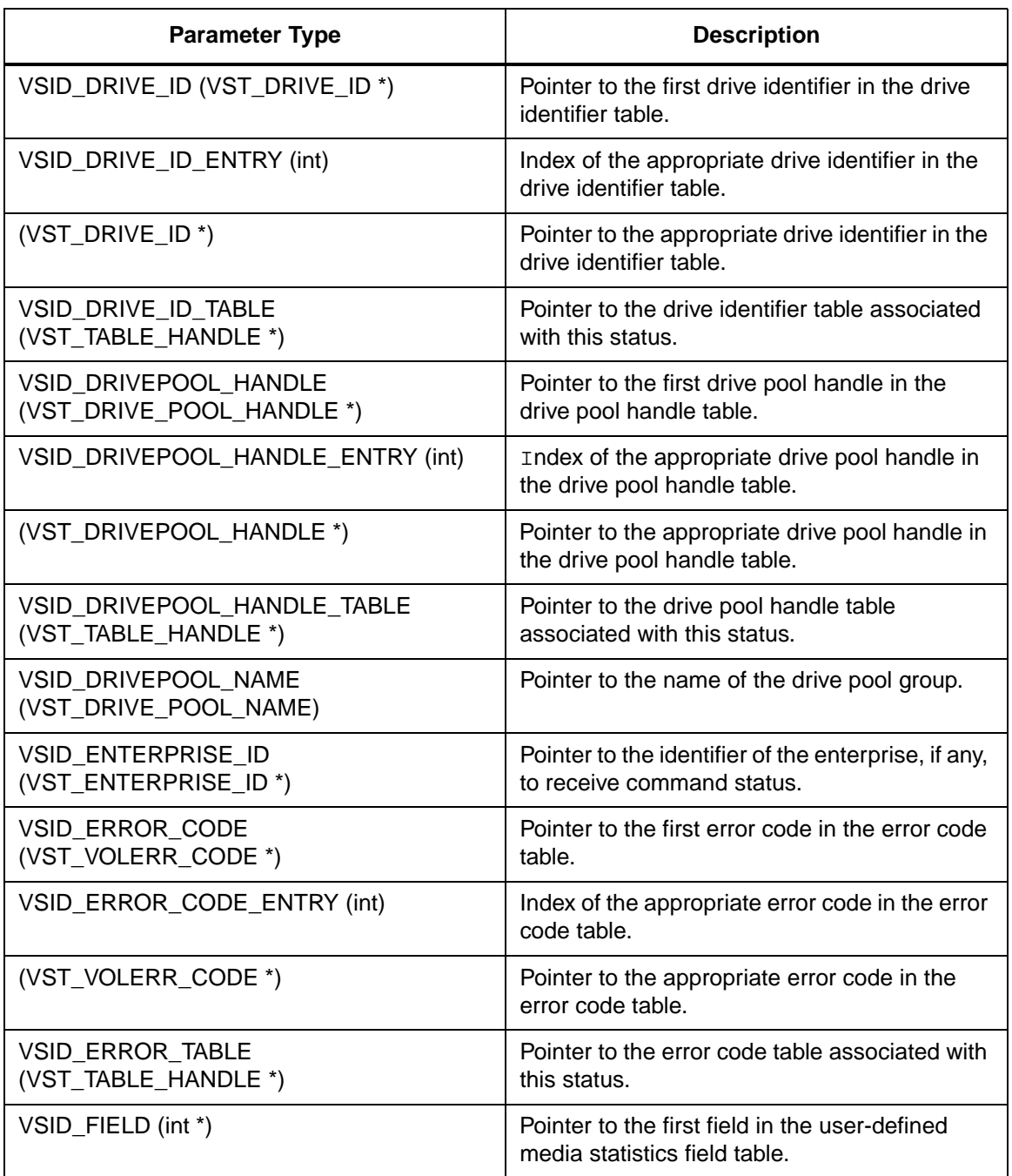

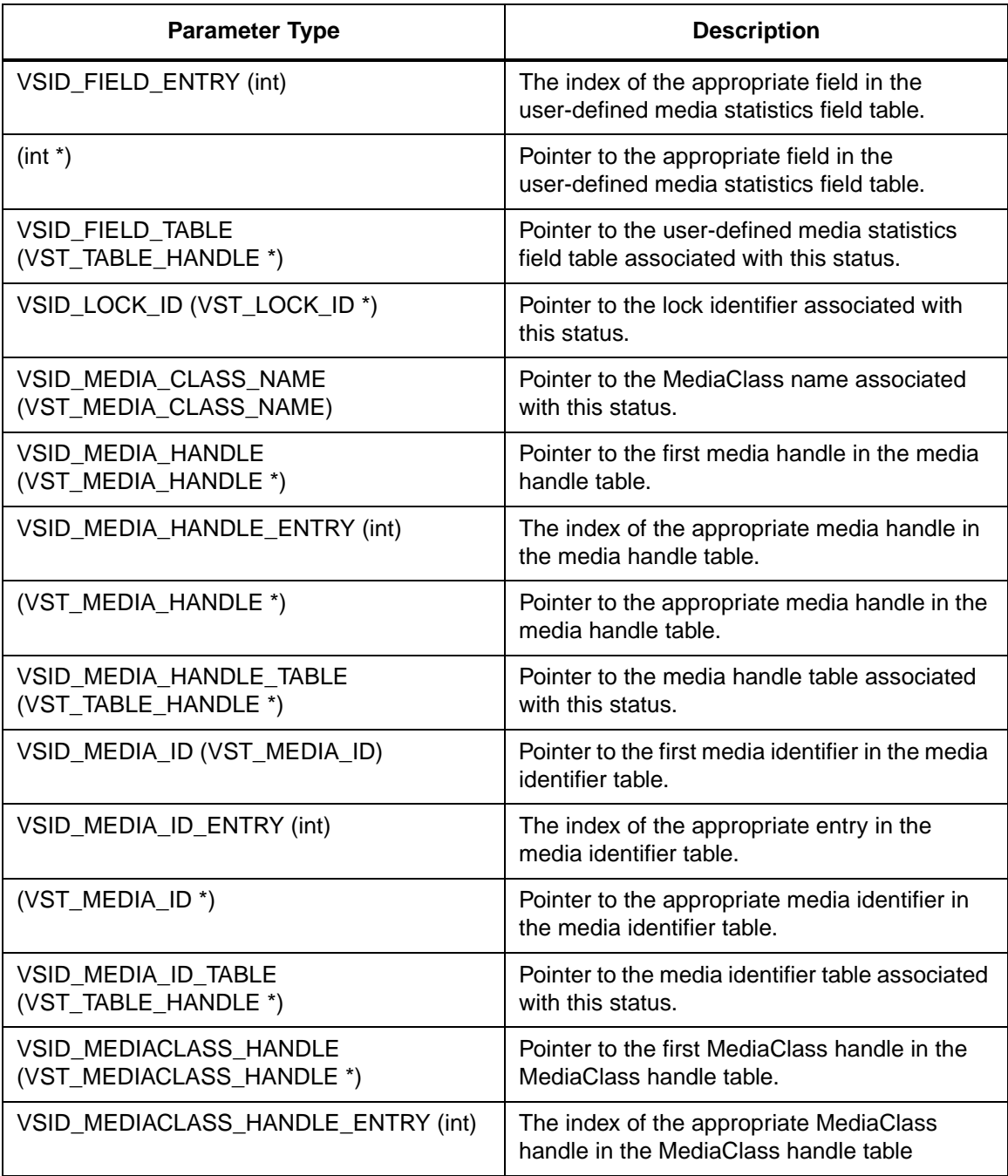

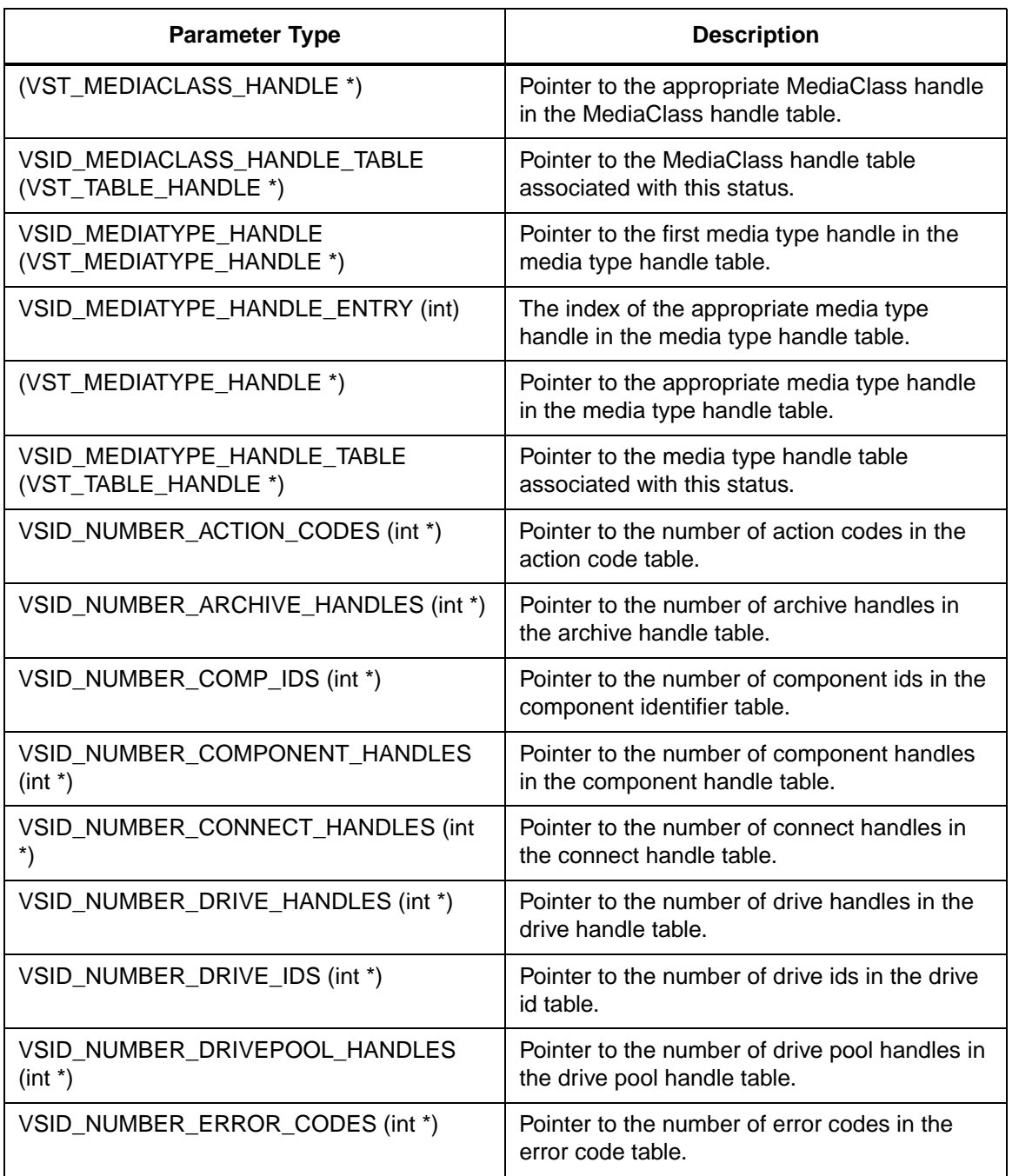

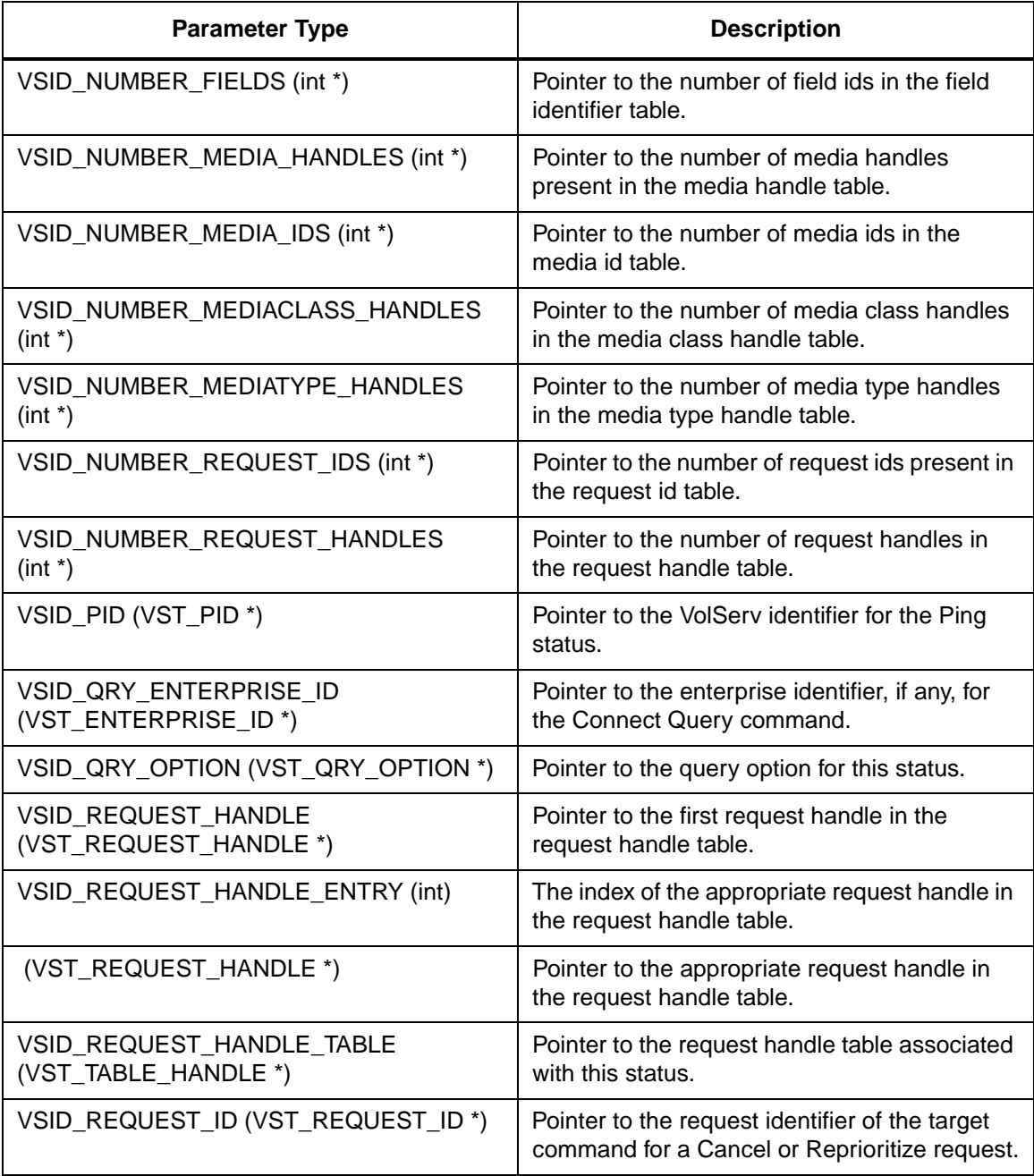

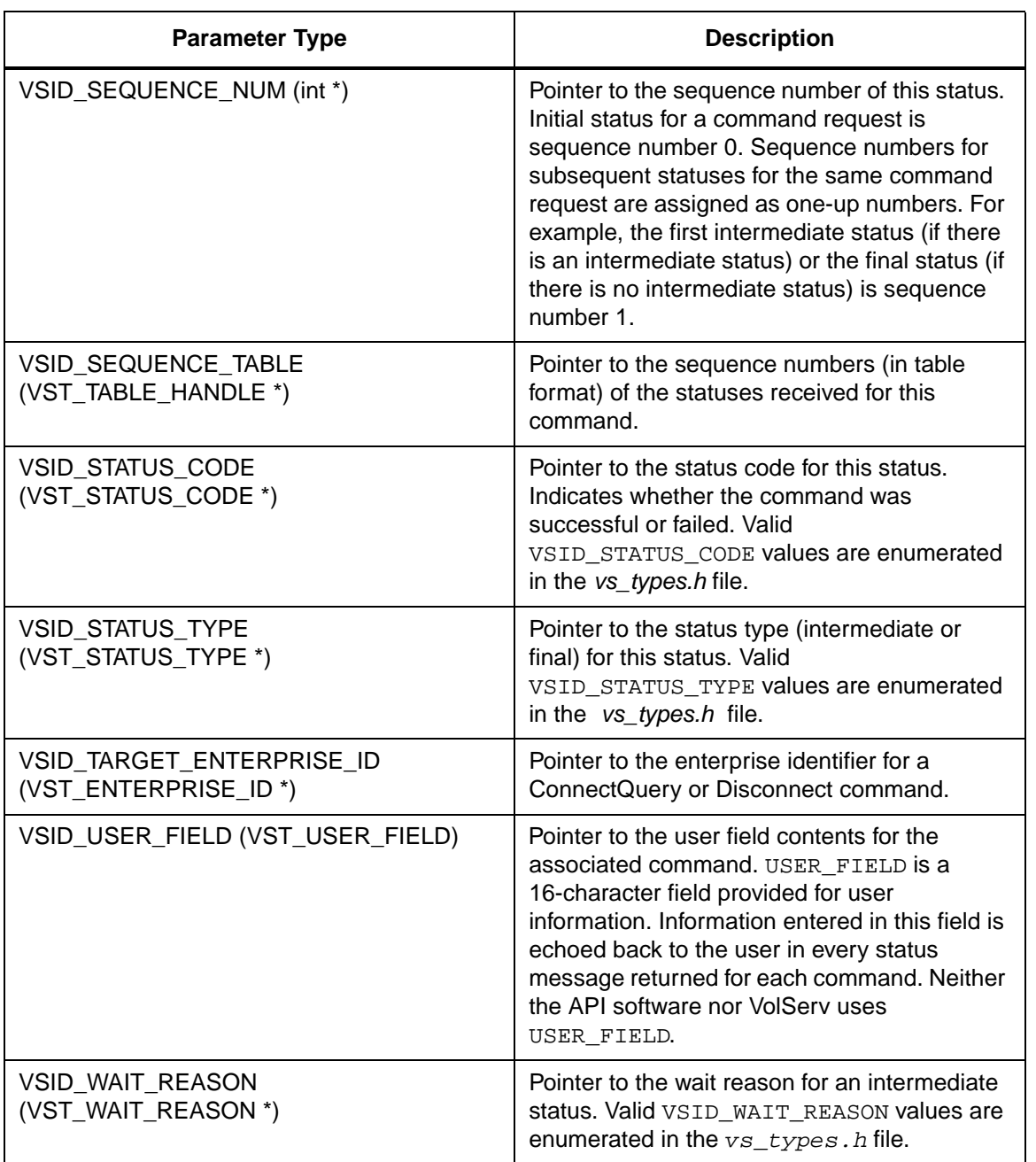

**Functions Functions**

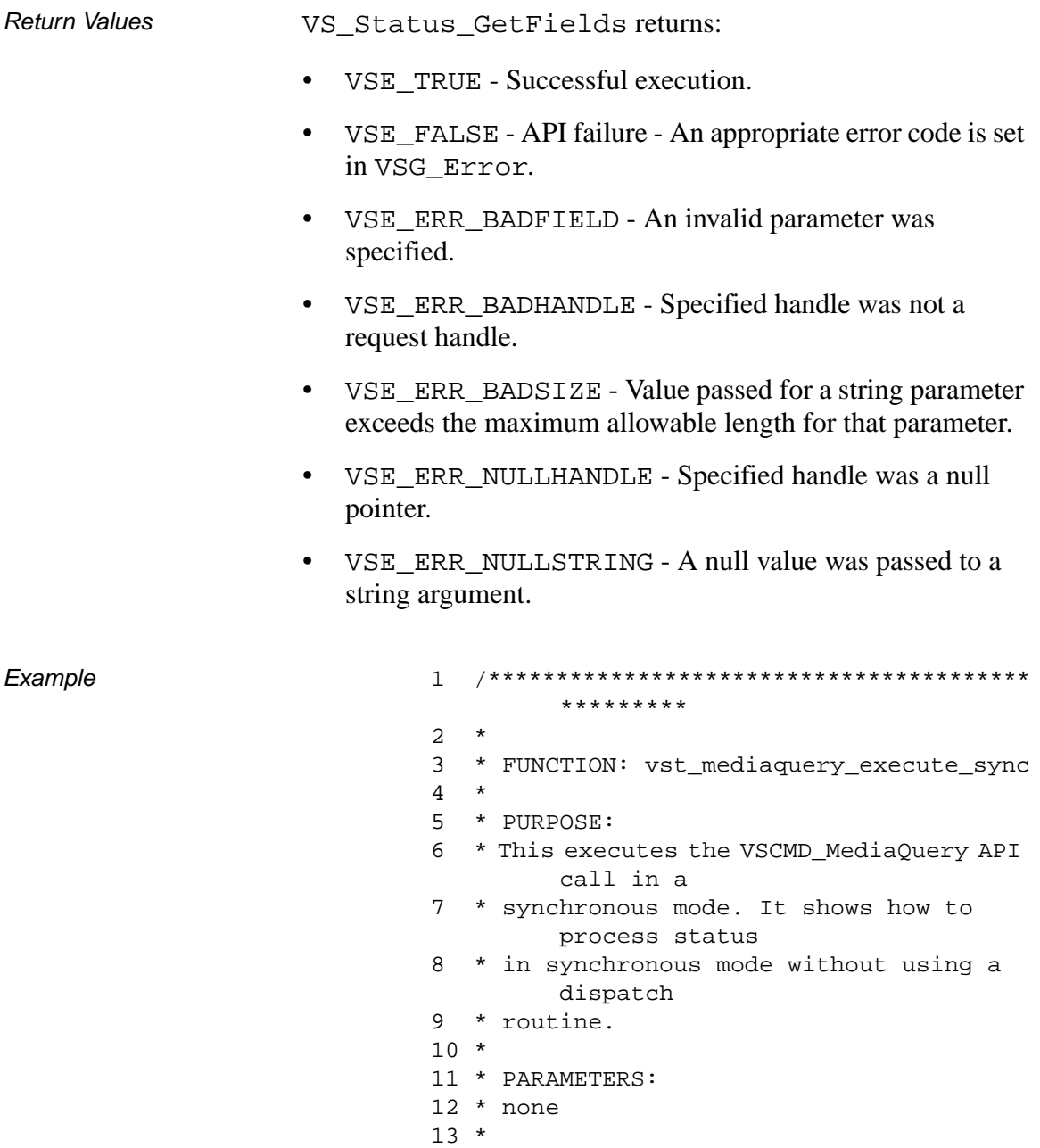

14 \*\*\*\*\*\*\*\*\*\*\*\*\*\*\*\*\*\*\*\*\*\*\*\*\*\*\*\*\*\*\*\*\*\*\*\*\*\*\*\*

\*\*\*\*\*\*\*\*\*/

```
15 #ifdef ANSI_C
16 VST_BOOLEAN 
        vst_mediaquery_execute_sync(void)
17 #else
18 VST_BOOLEAN 
        vst_mediaquery_execute_sync()
19 #endif
20 {
21 VST_BOOLEAN rc = VSE\_FALSE;
22 VST_QUERY_OPTION queryopt;
23 int i;
24 int count;
25 char * 
        medialist[VST_MAX_ITEMS];
26 VST_COMMAND_HANDLE cmd;
27 VST_STATUS_HANDLE status;
28 VST_TABLE_HANDLE 
        mediahandletable;
29 VST_MEDIA_HANDLE media;
30
31 /* get parameters from user */
32 printf("*** Media Query parameters 
        ***\n\cdot );
33 printf("0) Query by media list, 1) 
        Query all ==> " );
34 queryopt = atoi(gets(input));
35
36 if (queryopt == 0)
37 {
38 count = 
        vst_getmedialist(medialist, 
        VST_MAX_ITEMS);
39 }
40
41 /* create the command handle */
42 /* Note that the command handle is 
        not */
43 /* destroyed in this routine, but in 
        */
44 /* vst_dispatch when final status is 
        */
45 /* received */
```
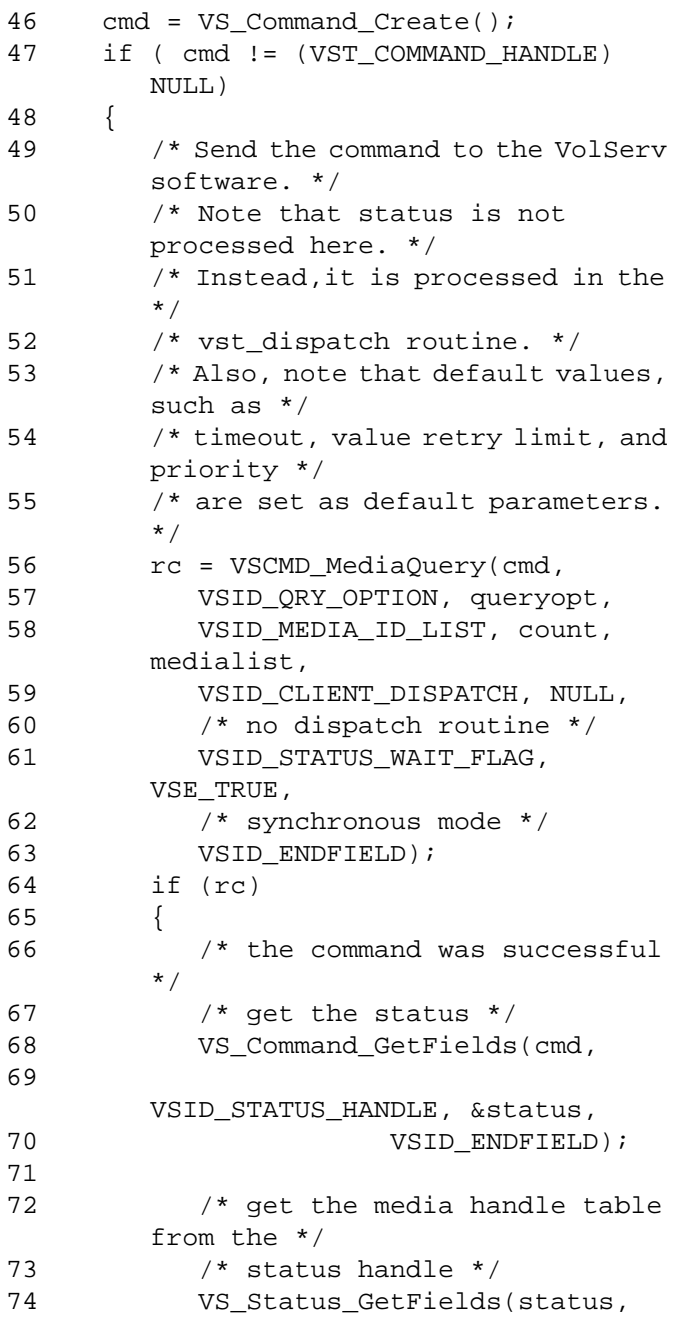

2-396 API Functions 601355 Rev A

```
75 VSID_MEDIA_HANDLE_TABLE 
       &mediahandletable,
76 VSID ENDFIELD);
77
78 /* Get the number of entries in 
       the table */
79 
       VS_Table_GetFields(mediahandletab
       le,
80 
      VSID_NUMBER_ENTRIES, &count
81 VSID_ENDFIELD);
82
83 /* loop through the table and 
       print out */
84 /* the entries */85 for (i = 0; i < count; i++)86 {
87 
       VS_Table_GetFields(mediahandletab
       le,
88 VSID_TABLE_ENTRY,
       i, &media,
89 VSID_ENDFIELD);
90 vst_print_media(media);
91 }
92 }
93 /* destroy the command */
94 VS_Command_Destroy(cmd);
95 }
96 return ( rc );
97 }
```
Notes The parameters listed below require that two arguments be passed instead of one.

> The first argument passed is the index of the entry in the appropriate table.

- The second argument is a pointer to the location where the retrieved value is stored.
	- VSID\_ACTION\_CODE\_ENTRY,
	- VSID\_ARCHIVE\_HANDLE\_ENTRY,
	- VSID\_ARCHIVEMEDIACLASS\_ENTRY,
	- VSID\_COMPONENT\_ENTRY,
	- VSID\_COMP\_ID\_ENTRY,
	- VSID\_CONNECT\_HANDLE\_ENTRY,
	- VSID\_DRIVE\_HANDLE\_ENTRY,
	- VSID\_DRIVEPOOL\_HANDLE\_ENTRY,
	- VSID\_ERROR\_CODE\_ENTRY,
	- VSID\_FIELD\_ENTRY,
	- VSID\_MEDIA\_HANDLE\_ENTRY,
	- VSID\_MEDIA\_ID\_ENTRY,
	- VSID\_MEDIACLASS\_HANDLE\_ENTRY,
	- VSID\_MEDIATYPE\_HANDLE\_ENTRY,
	- VSID\_REQUEST\_HANDLE\_ENTRY

Table entries are zero-based (like arrays in C). The first entry in an empty table is stored in position 0, the second entry in a table is stored in position 1, and the nth entry in a table is stored in position n-1.

The status handle is associated with a command handle. To retrieve status information, the status handle must first be retrieved from the command handle using VS\_Command\_GetFields.

The VSID\_STATUS\_TYPE, VSID\_STATUS\_CODE, VSID\_USER\_FIELD and VSID\_REQUEST\_ID parameters are valid status handle fields for all VolServ requests.

The status fields that are valid for each command are identified in the "Notes" paragraph for that command. A matrix showing which status fields are valid for which commands is in *Appendix* A.

### **Note**

If the argument list does not end with VSID\_ENDFIELD, unpredictable results occur.

- See Also vsapi(l),
	- VS\_Command\_GetFields(l),
	- VS\_Error\_GetFields(l)

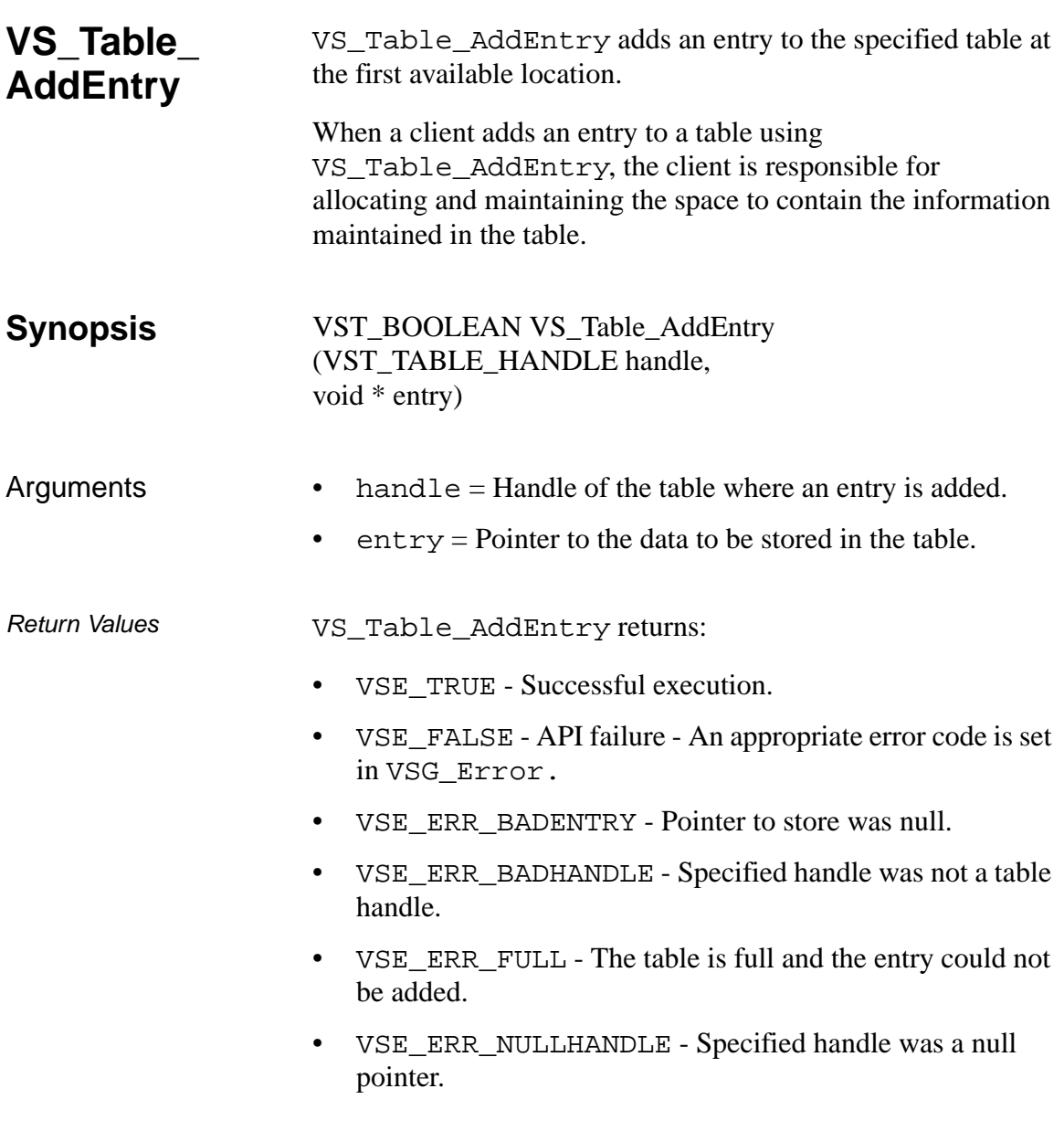

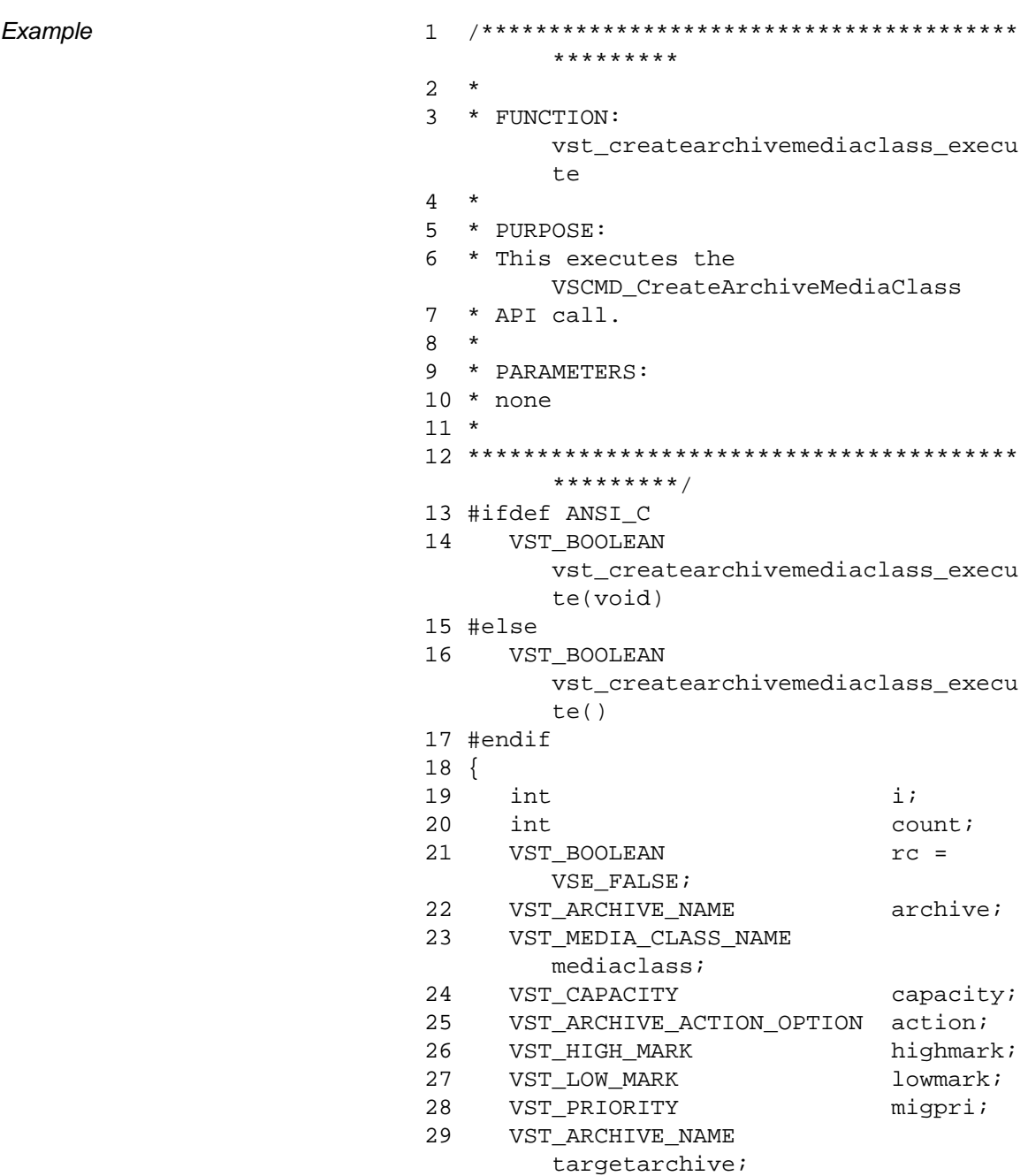

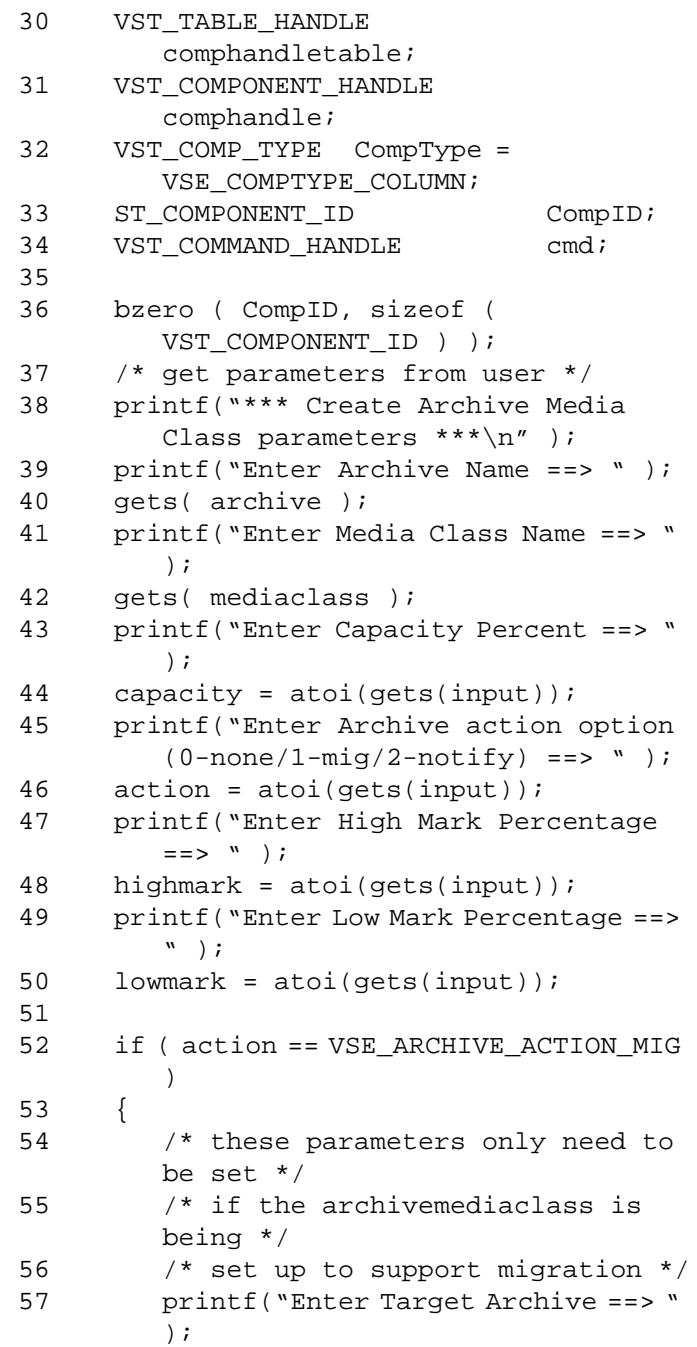

```
58 gets( targetarchive );
59 printf("Enter Migration Priority 
       == > " );
60 migpri = atoi(gets(input));
61 
       VSCMD_CreateArchiveMediaClass_Set
       Defaults (
62 VSID_TARGET_ARCHIVE_NAME, 
       targetarchive,
63 VSID_MIGRATION_PRIORITY, 
       migpri,
64 VSID ENDFIELD );
65 }
66
67 printf("How many prefered placements 
       (0 to skip): "68 count = atoi(gets(input));69 if (count > 0)
70 {
71 comphandletable = 
       VS_Table_Create(VSE_COMPONENT_HAN
       DLE, count);
72 if (comphandletable 
       ==(VST_TABLE_HANDLE)NULL)
73 {
74 return(VSE_FALSE);
75 }
76 for (i = 0; i < count; i++)77 {
78 printf("Enter row #%d:", i + 
       1);
79 CompID[0] = (short) 
       atoi(gets(input));
80 printf("Enter column #%d:", i + 
       1);
81 CompID[1] = (short) 
       atoi(gets(input));
82 CompID[2] = 0;
83 CompID[3] = 0;
84 comphandle = 
       VS_Component_Create();
```
## **Functions Functions**

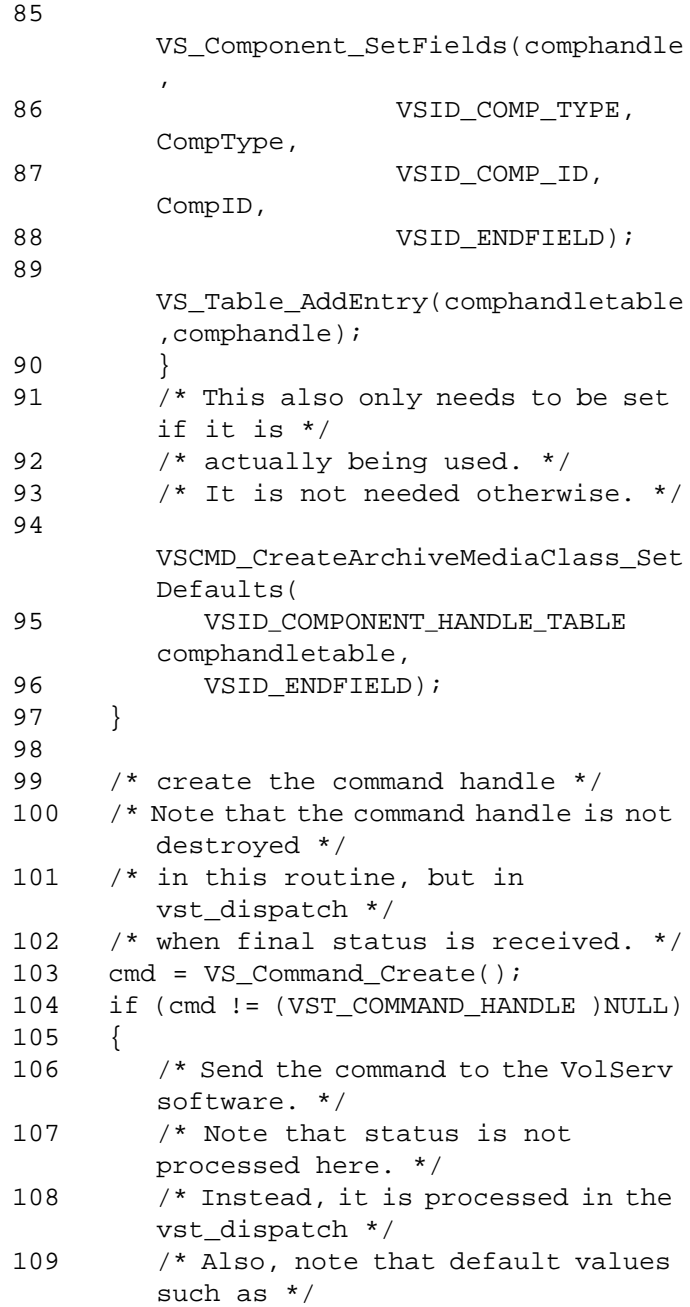

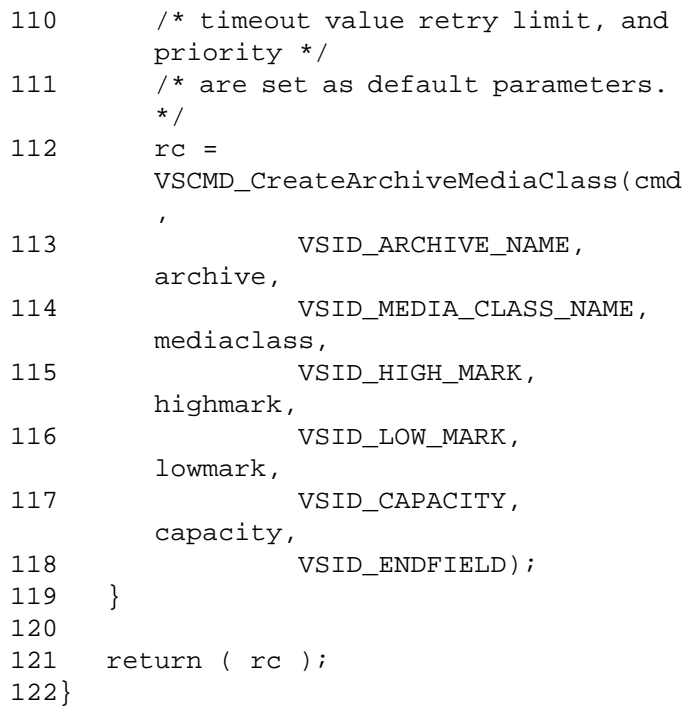

Notes A table cannot store NULL pointers.

VS\_Table\_AddEntry determines the position in the table to store the new entry using a first available algorithm.

Table entries are zero-based (like arrays in C). The first entry in an empty table is stored in position 0, the second entry in a table is stored in position 1, and the nth entry in a table is stored in position n-1.

- See Also VS\_Table\_Create(l),
	- VS\_Table\_Destroy(l),
	- VS\_Table\_GetFields(l),
	- VS\_Table\_SetFields(l),
	- VS\_Table\_CreateAddEntry(l),
	- VS\_Table\_RemoveEntry(l)

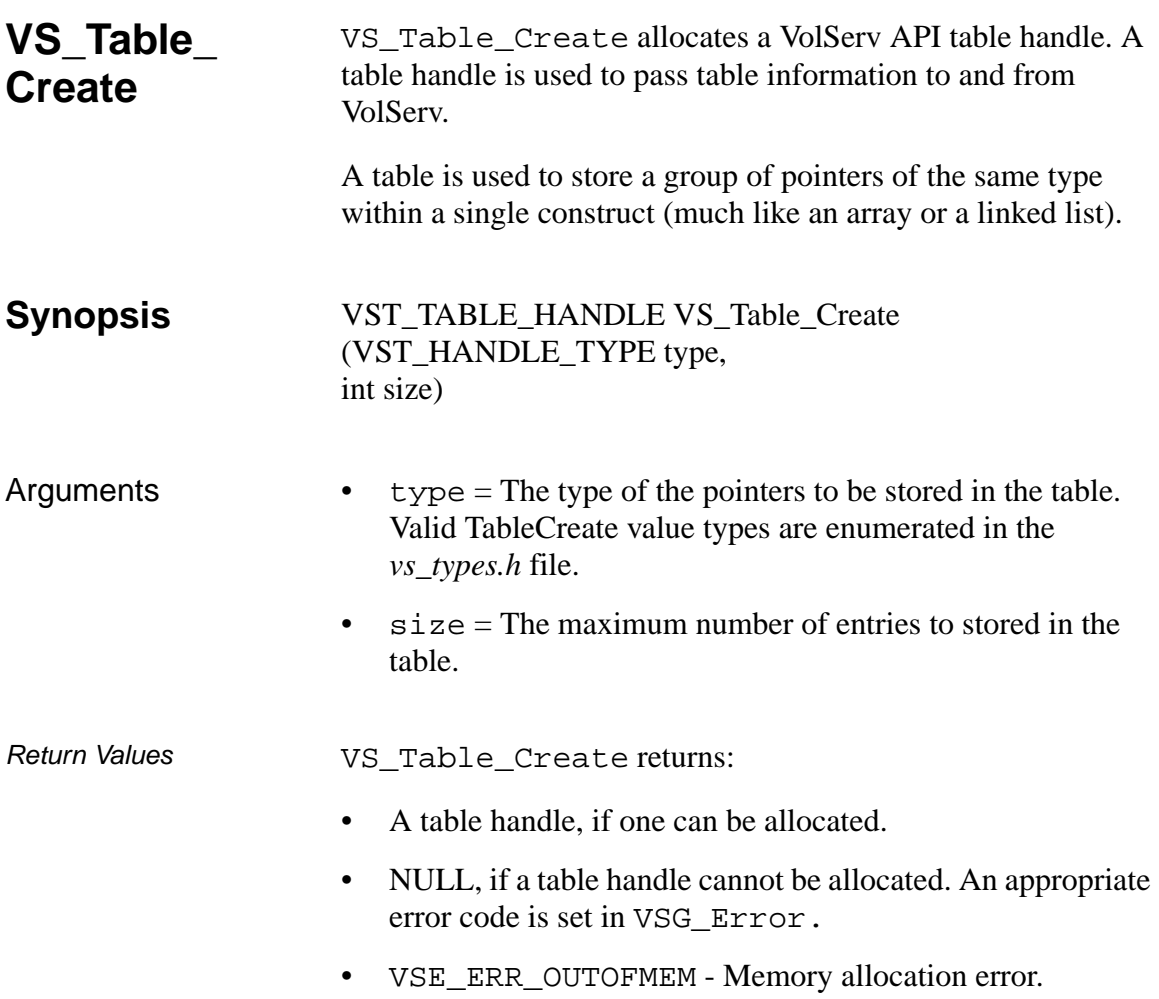

Example 1 /\*\*\*\*\*\*\*\*\*\*\*\*\*\*\*\*\*\*\*\*\*\*\*\*\*\*\*\*\*\*\*\*\*\*\*\*\*\*\*\* \*\*\*\*\*\*\*\*\* 2 \* 3 \* FUNCTION: vst\_createarchivemediaclass\_execu te 4 \* 5 \* PURPOSE: 6 \* This executes the VSCMD\_CreateArchiveMediaClass 7 \* API call. 8 \* 9 \* PARAMETERS: 10 \* none 11 12 \*\*\*\*\*\*\*\*\*\*\*\*\*\*\*\*\*\*\*\*\*\*\*\*\*\*\*\*\*\*\*\*\*\*\*\*\*\*\*\* \*\*\*\*\*\*\*\*\*/ 13 #ifdef ANSI\_C 14 VST\_BOOLEAN vst\_createarchivemediaclass\_execu te(void) 15 #else 16 VST\_BOOLEAN vst\_createarchivemediaclass\_execu te() 17 #endif 18 { 19 int i*i* 20 int count; 21 VST\_BOOLEAN rc = VSE\_FALSE; 22 VST ARCHIVE NAME archive; 23 VST\_MEDIA\_CLASS\_NAME mediaclass; 24 VST\_CAPACITY capacity; 25 VST\_ARCHIVE\_ACTION\_OPTION action; 26 VST\_HIGH\_MARK highmark; 27 VST\_LOW\_MARK lowmark; 28 VST\_PRIORITY migpri; 29 VST\_ARCHIVE\_NAME targetarchive;

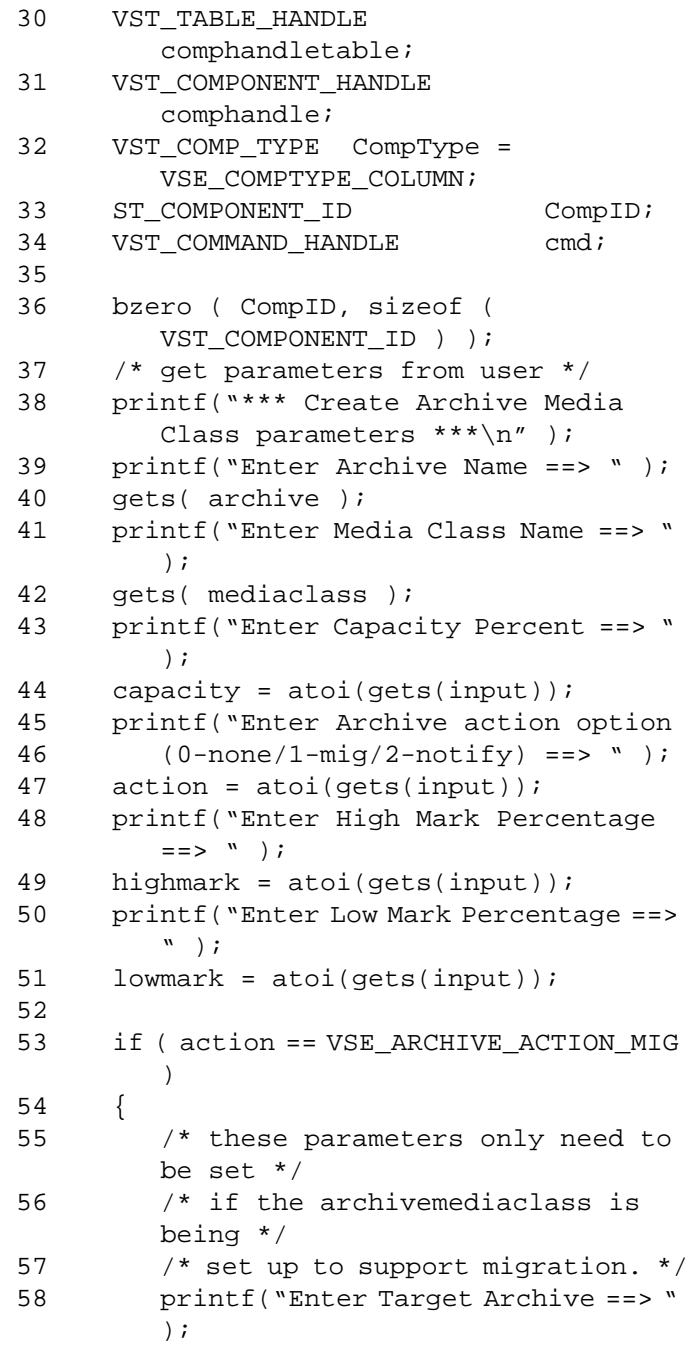

# **Functions Functions**

```
59 gets( targetarchive );
60 printf("Enter Migration Priority 
       == > " );
61 migpri = atoi(gets(input));
62 
       VSCMD_CreateArchiveMediaClass_Set
       Defaults (
63 VSID_TARGET_ARCHIVE_NAME, 
       targetarchive,
64 VSID_MIGRATION_PRIORITY, 
       migpri,
65 VSID_ENDFIELD );
66 }
67
68 printf("How many prefered placements 
        (0 to skip): ");
69 count = atoi(gets(input));70 if (count > 0)
71 {
72 comphandletable = 
       VS_Table_Create(VSE_COMPONENT_HAN
       DLE, count);
73 if (comphandletable == 
        (VST_TABLE_HANDLE) NULL)
74 {
75 return(VSE_FALSE);
76 }
77 for (i = 0; i < count; i++)78 {
79 printf("Enter row #%d:", i + 
       1);
80 CompID[0] = (short) 
       atoi(gets(input));
81 printf("Enter column #%d:", i + 
       1);
82 CompID[1] = (short) 
       atoi(gets(input));
83 CompID[2] = 0;
84 CompID[3] = 0;
85 comphandle = 
       VS_Component_Create();
```
**Functions**

**Functions** 

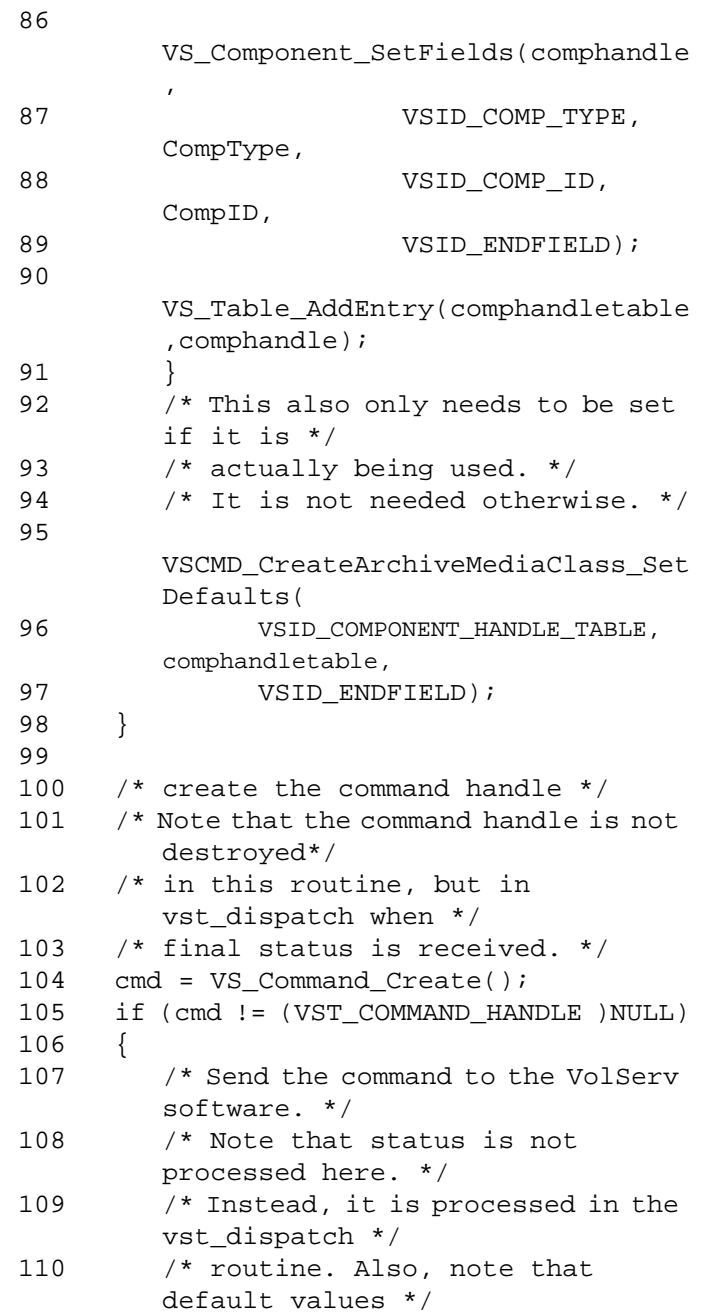

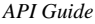

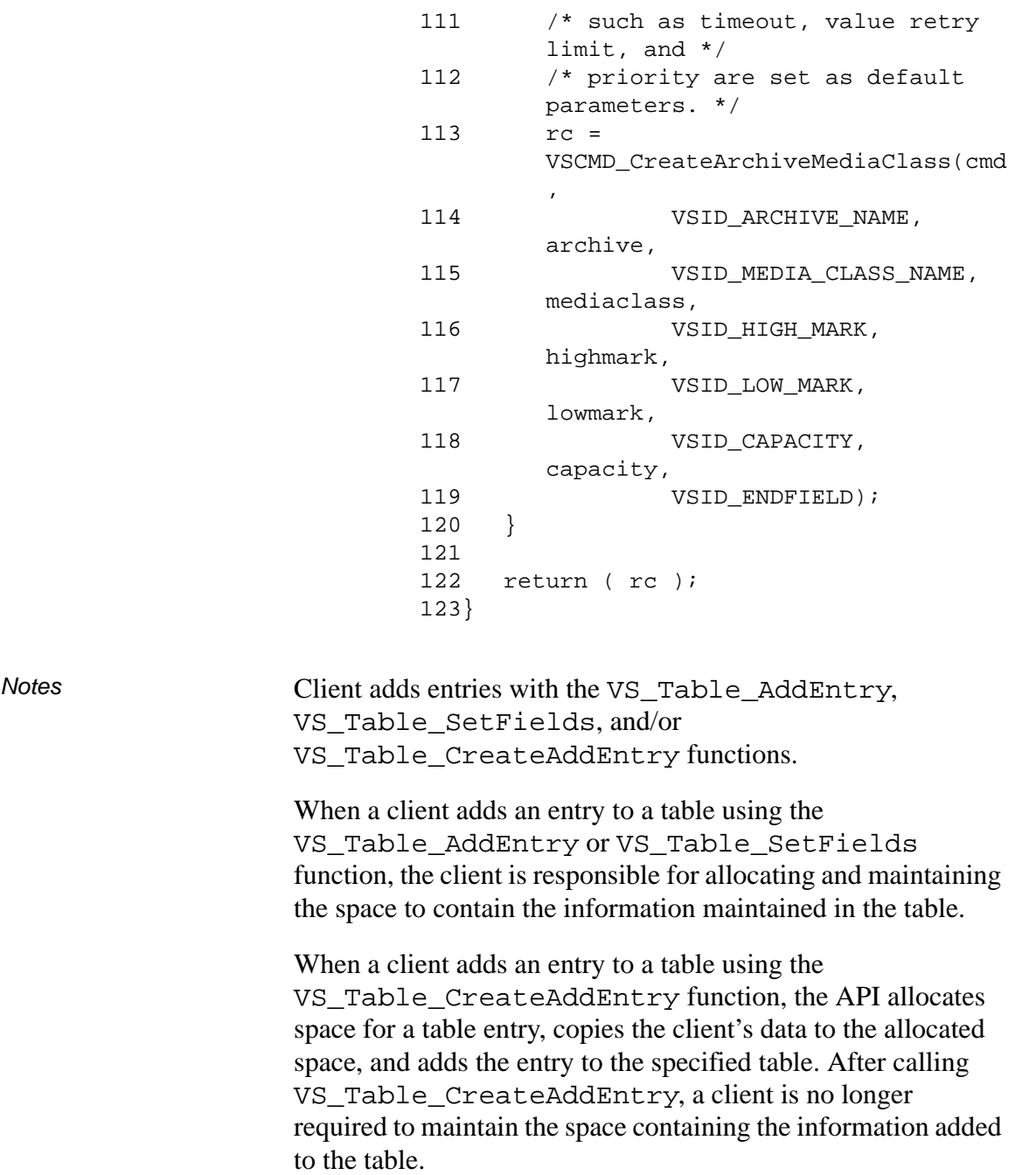

Client deletes entries from a table with the VS\_Table\_RemoveEntry function. If the entry to be deleted from the table was added with either the VS\_Table\_AddEntry or the VS\_Table\_SetFields function, it is the client's responsibility to free the space for the entry after it has been removed from the table. If the entry to be deleted from the table was added with the VS\_Table\_CreateAddEntry function, the API frees the space for the entry after it has been removed from the table.

- See Also VS\_Table\_Destroy(1),
	- VS\_Table\_GetFields(l),
	- VS\_Table\_SetFields(l),
	- VS\_Table\_AddEntry(l),
	- VS\_Table\_CreateAddEntry(l),
	- VS\_Table\_RemoveEntry(l)

**Functions Functions**

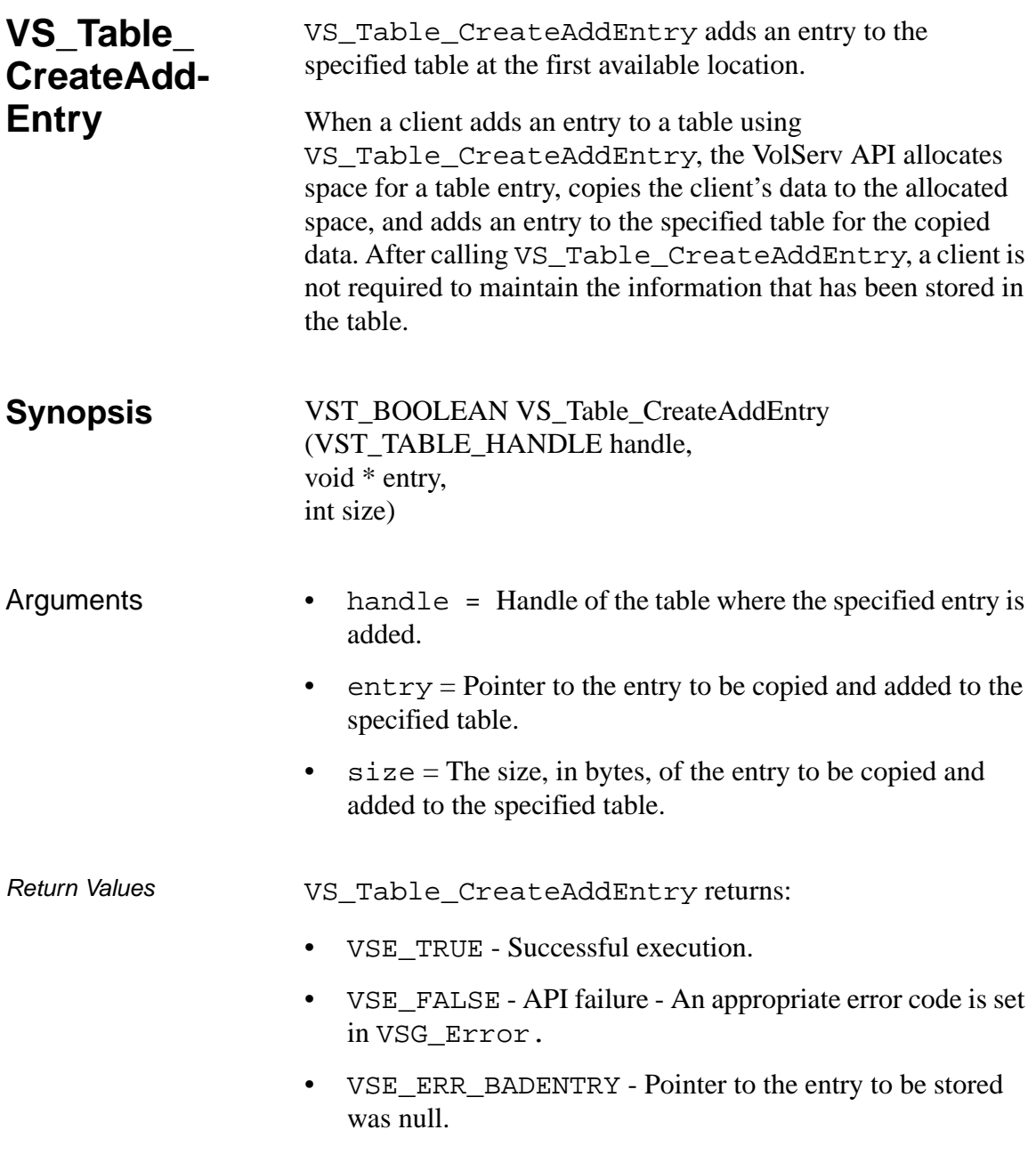

- VSE\_ERR\_BADHANDLE Specified handle was not a table handle.
- VSE\_ERR\_FULL The table is full and the entry could not be added
- VSE\_ERR\_NULLHANDLE -Specified handle was a null pointer.
- VSE\_ERR\_OUTOFMEM The allocation request for space to copy the client's data failed.

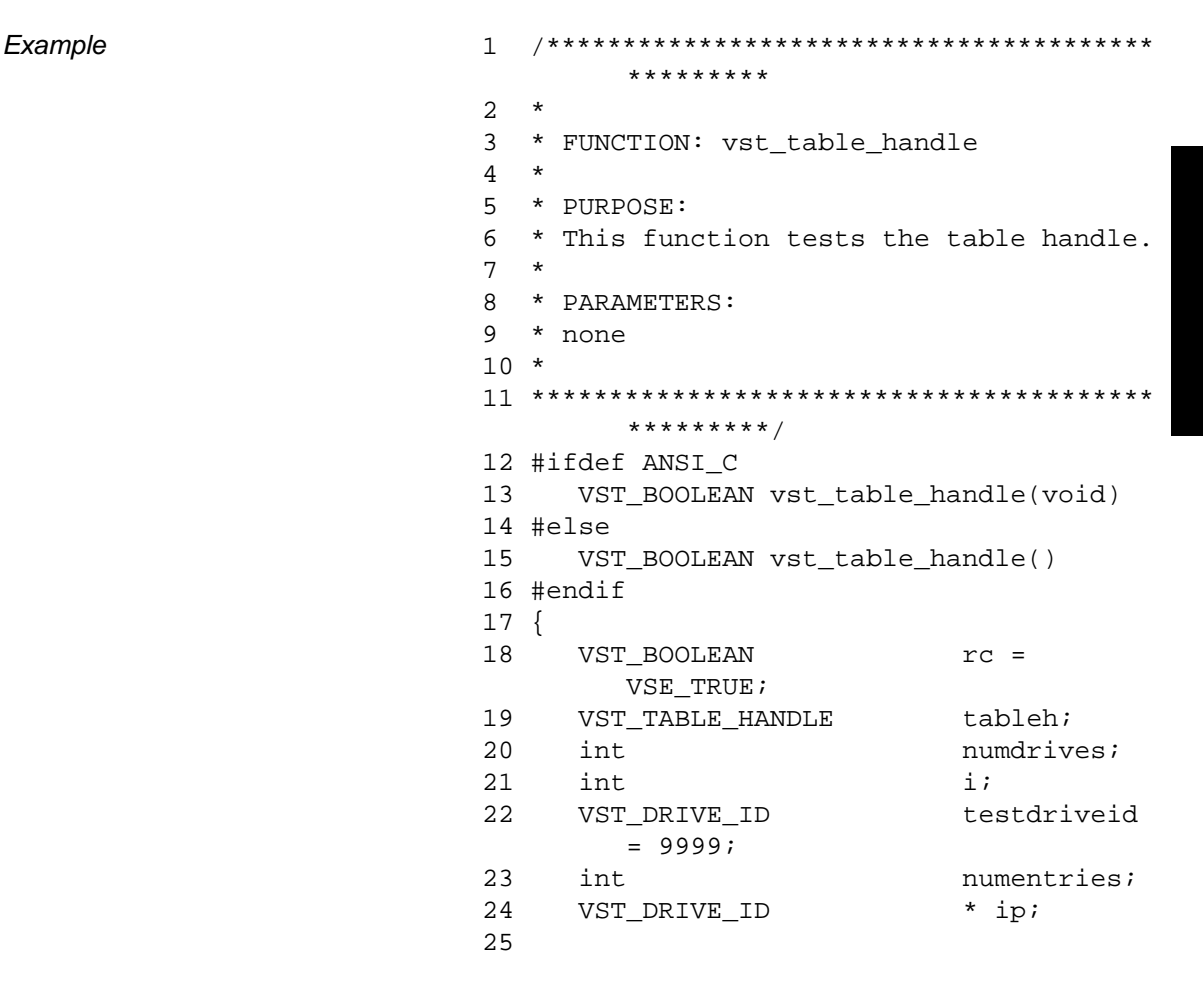

```
26 printf("*** Table Handle test 
       ***\n\ ) ;
27 printf("How many drives? ");
28 numdrives = atoi(gets(input));
29
30 /* create the table handle */
31 tableh = 
       VS_Table_Create(VSE_INTEGER_PTR, 
       numdrives);
32
33 /* generate drive ids */
34 for (i = 0; i < numdrives; i++)35 {
36 VS_Table_CreateAddEntry(tableh, 
       &i, sizeof(VST_DRIVE_ID));
37 }
38 /* get the number of entries in the 
       table */
39 VS_Table_GetFields(tableh,
40 VSID_NUMBER_ENTRIES, 
       &numentries,
41 VSID_ENDFIELD);
42 /* loop through the table and print 
       the entries */
43 for (i = 0; i < numentries; i++)44 {
45 VS_Table_GetFields(tableh,
46 VSID_TABLE_ENTRY, 
       i, &ip,
47 VSID_ENDFIELD);
48 /* remove the entry from the table 
       */
49 VS_Table_RemoveEntry(tableh, ip);
50 /* set this entry to a NULL 
       pointer */
51 VS Table SetFields(tableh,
52 
       VSID_TABLE_ENTRY, i, NULL,
53 VSID_ENDFIELD);
54 /* print the value retrieved from 
       the table */
```

```
55 printf("Drive ID #%d = %d\n", i,
                                            *ip);
                                  56 }
                                  57 /* destroy the table */
                                  58 VS_Table_Destroy(tableh);
                                  59 return(rc);
                                  60 }
Notes A table cannot store NULL pointers.
                       VS_Table_CreateAddEntry determines the location in the 
                       table to store the entry using a first available algorithm.
                       Table entries are zero-based (like arrays in C). The first entry in 
                       an empty table is stored in position 0, the second entry in a table 
                       is stored in position 1, and the n<sup>th</sup> entry in a table is stored in
                       position n-1.
See Also • VS_Table_AddEntry(1),
                           • VS_Table_Create(l), 
                           • VS_Table_Destroy(l),
                           • VS_Table_GetFields(l), 
                           • VS_Table_RemoveEntry(l), 
                           • VS_Table_SetFields(l)
```
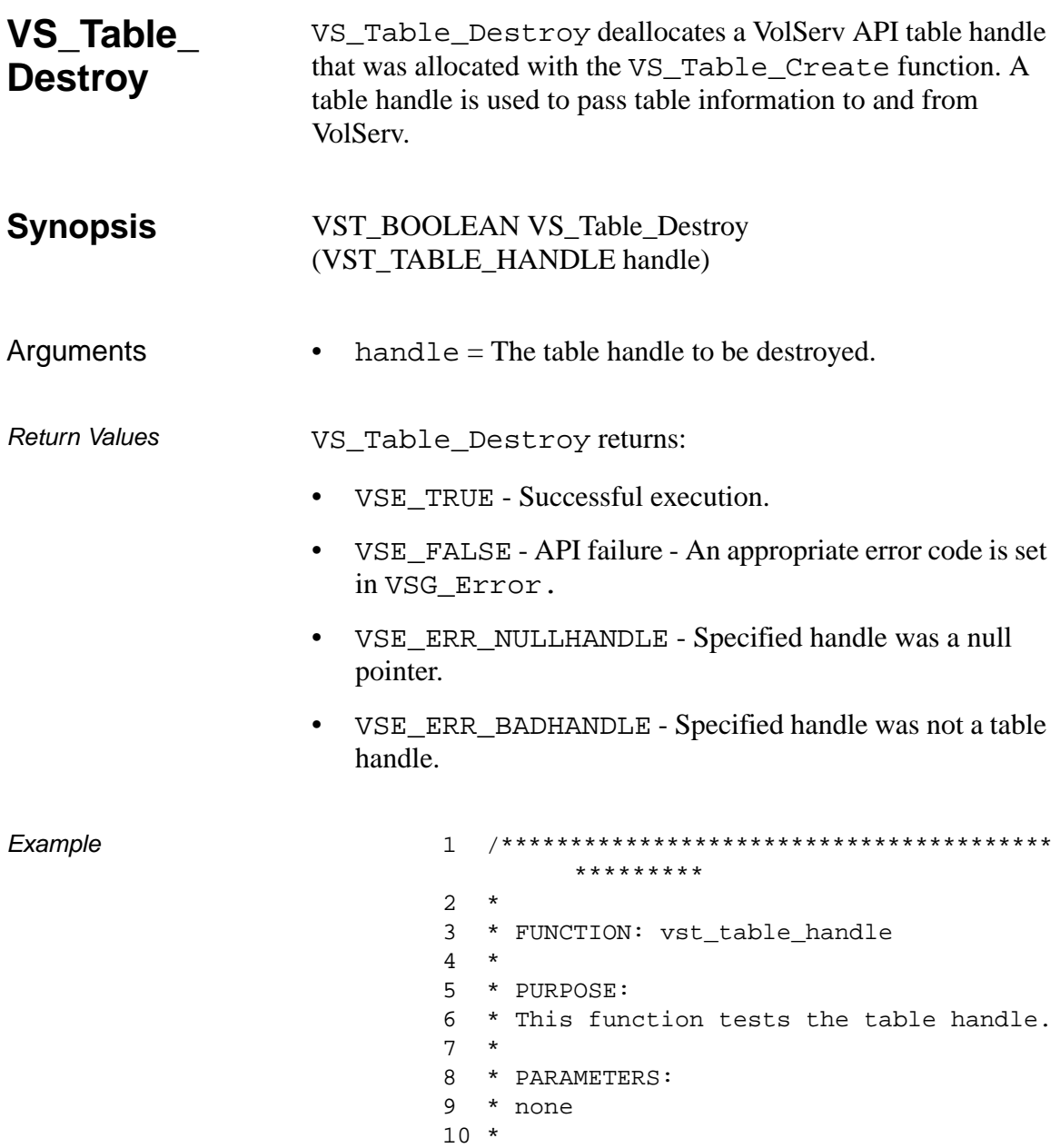
```
11*************************************************************/
12 #ifdef ANSI C
      VST_BOOLEAN vst_table_handle(void)
1314 #else
15VST_BOOLEAN vst_table_handle()
16 #endif
17 \{18
      VST_BOOLEAN
                               rc =VSE TRUE;
19
      VST_TABLE_HANDLE
                               tableh;
20int
                               numdrives;
                               i:21int
22
      VST DRIVE ID
                               testdriveid
         = 9999;23
      int
                               numentries;
24
      VST_DRIVE_ID
                               * ip;
25
26
      printf("*** Table Handle test
         ***\n\backslashn" ) ;
      printf("How many drives?");
27
      numdrives = atoi(gets(input));28
29
30
      /* create the table handle */31tableh =VS_Table_Create(VSE_INTEGER_PTR,
         numdrives);
32
33
      /* generate drive ids */
      for (i = 0; i < numdrives; i++)34
35
      \{36
         VS Table CreateAddEntry(tableh,
         &i, sizeof(VST_DRIVE_ID));
37
      /* get the number of entries in the
38
         table */VS_Table_GetFields(tableh,
39
40
                     VSID NUMBER ENTRIES,
         &numentries,
                      VSID_ENDFIELD);
41
      /* loop through the table and print
42
         the entries */
```

```
43 for (i = 0; i < numentries; i++)44 {
45 VS Table GetFields(tableh,
46 
       VSID_TABLE_ENTRY, i, &ip,
47 VSID_ENDFIELD);
48 /* remove the entry from the table 
       */
49 VS_Table_RemoveEntry(tableh, ip);
50 /* set this entry to a NULL 
       pointer */
51 VS_Table_SetFields(tableh,
52 
       VSID_TABLE_ENTRY, i, NULL,
53 VSID ENDFIELD);
54 /* print the value retrieved from 
       the table */
55 printf("Drive ID #%d = %d\n", i,
       *ip);
56 }
57 /* destroy the table */
58 VS_Table_Destroy(tableh);
59 return(rc);
60 }
```
Notes After VS\_Table\_Destroy has been called for a table handle, that handle is no longer valid and should not be used.

> If a client adds entries to a table using VS\_Table\_AddEntry or VS\_Table\_SetFields functions, it is the client's responsibility to maintain the data after it is stored in the table. It is also the client's responsibility to deallocate the space containing the data after the entry has been deleted from the table and is no longer needed.

If a client adds entries to a table using VS\_Table\_CreateAddEntry, the VolServ API maintains the data that is stored in the table and frees the space allocated for all table entries when the VS\_Table\_Destroy function is called.

- See Also VS\_Table\_AddEntry(l),
	- VS\_Table\_Create(l),
	- VS\_Table\_CreateAddEntry(l),
	- VS\_Table\_GetFields(l),
	- VS\_Table\_RemoveEntry(l),
	- VS\_Table\_SetFields(l)

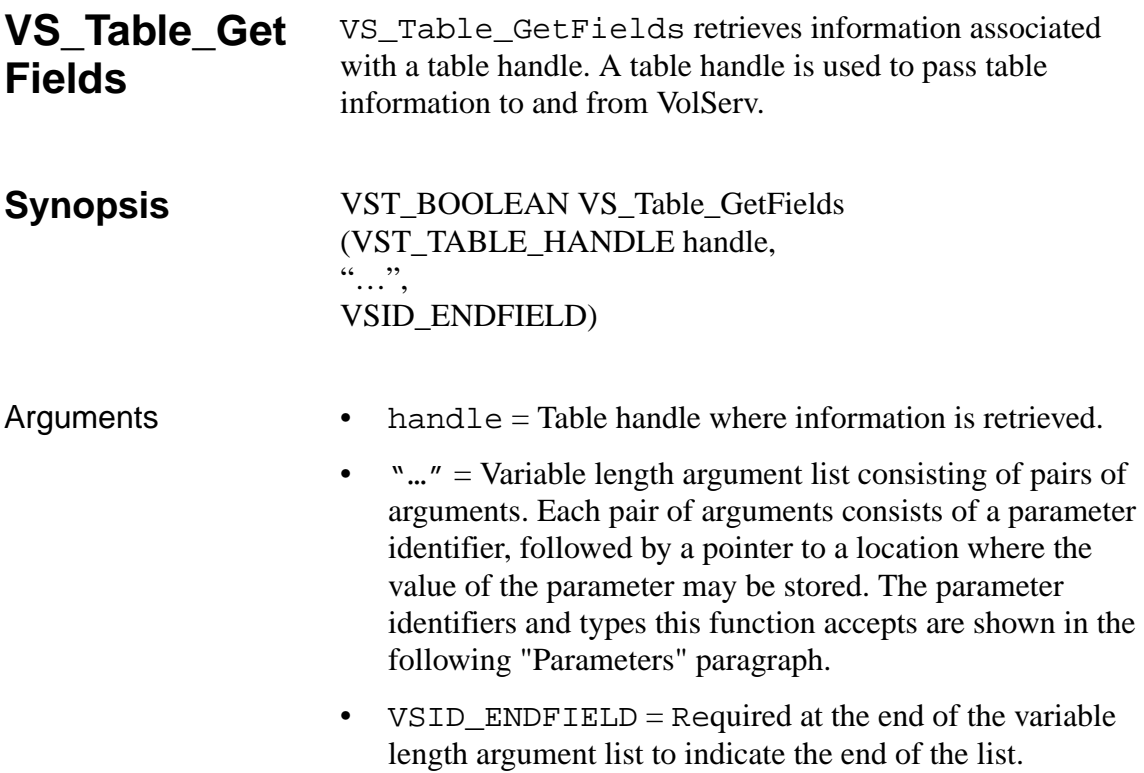

# **Parameters**

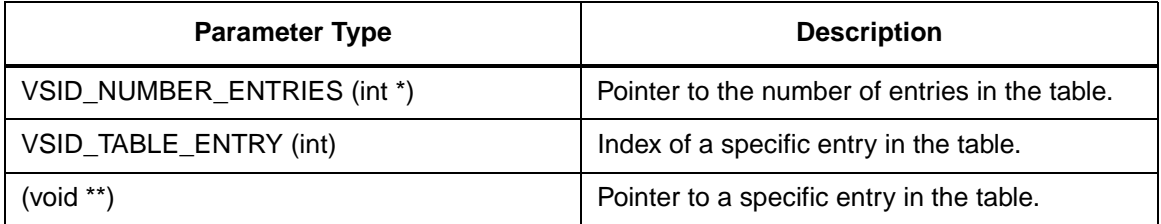

**Functions** 

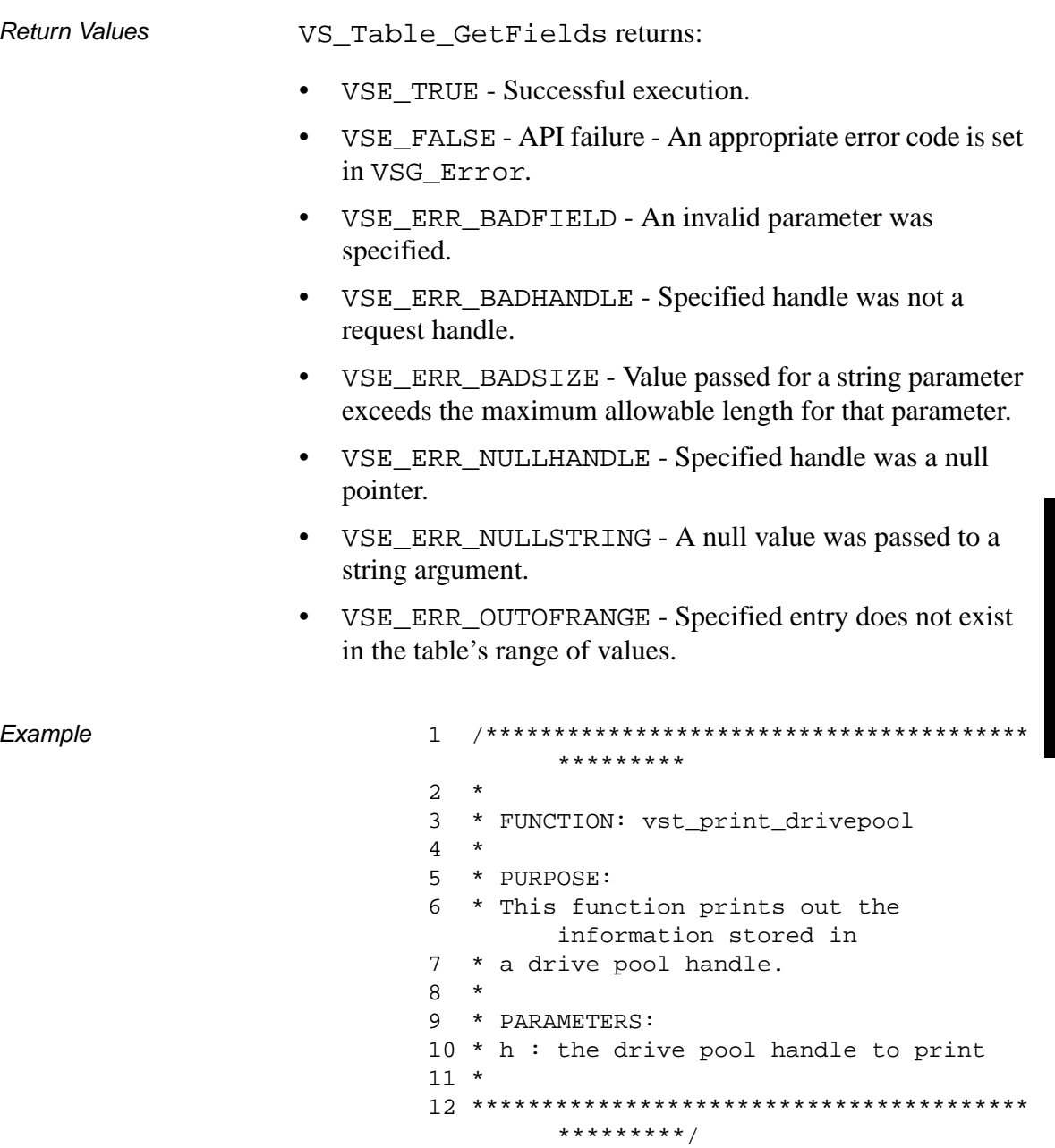

13 #ifdef ANSI\_C

```
14 void 
       vst_print_drivepool(VST_DRIVEPOOL
       _HANDLE h)
15 #else
16 void vst_print_drivepool(h)
17 VST_DRIVEPOOL_HANDLE h;
18 #endif
\begin{array}{c} 19 \\ 20 \end{array}VST_DRIVE_POOL_NAME DrivePoolName;
21 VST_TABLE_HANDLE 
       DriveHandleTable;
22 VST_DRIVE_HANDLE DriveHandle;
23 int i;
24 int n;
25
26 VS_DrivePool_GetFields(h,
27 VSID_DRIVEPOOL_NAME, 
       DrivePoolName,
28 VSID_DRIVE_HANDLE_TABLE, 
       &DriveHandleTable,
29 VSID ENDFIELD);
30 printf("DrivePoolName = 
        %s\n",DrivePoolName);
31 /* Get # of entries */
32 if ( DriveHandleTable != 
        (VST_TABLE_HANDLE) NULL )
33 {
34 
       VS_Table_GetFields(DriveHandleTab
        le,
35 
       VSID_NUMBER_ENTRIES, &n,
36 VSID_ENDFIELD);
37 for ( i = 0; i < n; i++)
38 {
39 
       VS_Table_GetFields(DriveHandleTab
       le,
40 VSID_TABLE_ENTRY, i, 
        &DriveHandle,
41 VSID_ENDFIELD);
42 vst_print_drive(DriveHandle);
```
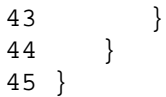

Notes A table is a VolServ API structure that holds a group of like pointers. Table handles are used to return lists of information to the client software. VS\_Table\_GetFields allows the user to access the entries in the table.

> The VSID\_TABLE\_ENTRY parameter requires that two arguments be passed instead of one. The first argument is the index of the entry in the appropriate table. The second argument is a pointer to a location where the value is stored.

# **Note**

If the argument list does not end with VSID\_ENDFIELD, unpredictable results occur.

- See Also vsapi(l),
	- VS\_Archive\_GetFields(l),
	- VS\_Criteria\_GetFields(l),
	- VS\_CriteriaGroup\_GetFields(l),
	- VS\_Drive\_GetFields(l),
	- VS\_DrivePool\_GetFields(l),
	- VS\_Notify\_GetFields(l),
	- VS\_Status\_GetFields(l),
	- VS\_Table\_AddEntry(l),
	- VS\_Table\_Create(l),
	- VS\_Table\_CreateAddEntry(l),
	- VS\_Table\_Destroy(l),
	- VS\_Table\_RemoveEntry(l),
	- VS\_Table\_SetFields(l)

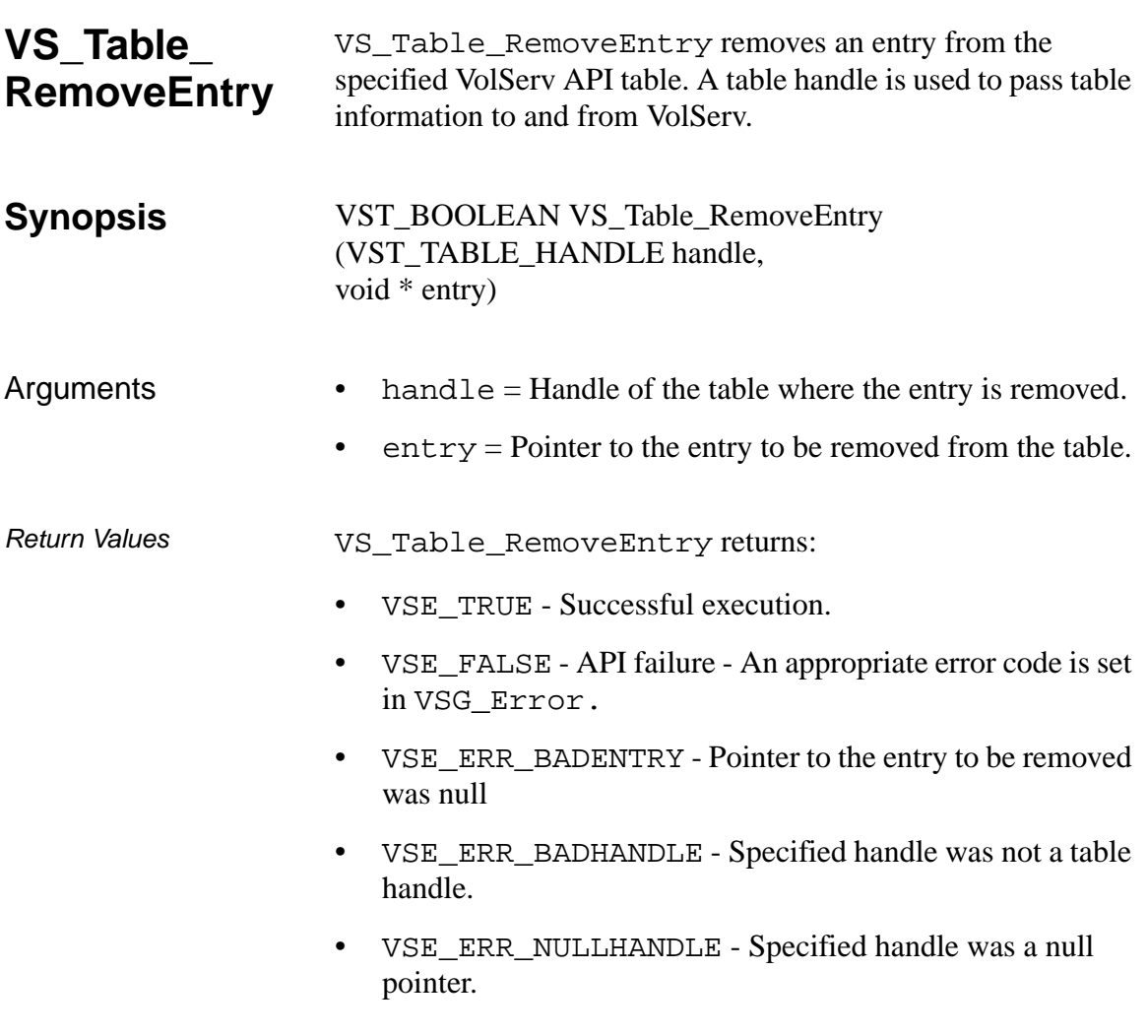

Example

```
*********
2 *3 * FUNCTION: vst_table_handle
\overline{4}5 * PURPOSE:
6 * This function tests the table handle.
7 *8 * PARAMETERS:
9 * none
10 *11*************************************************************/
12 #ifdef ANSI C
    VST_BOOLEAN vst_table_handle(void)
13
14 #else
15
     VST_BOOLEAN vst_table_handle()
16 #endif
17 \{18
     VST BOOLEAN
                             rc =VSE TRUE;
19
     VST_TABLE_HANDLE
                             tableh;
20int
                             numdrives;
21
      int
                             i:22
     VST DRIVE ID
                             testdriveid
        = 9999;23
                             numentries;
      int
24
     VST_DRIVE_ID
                             * ip;
25
      printf("*** Table Handle test
26
        ***\n");
      printf("How many drives? ");
27
28
      numdrives = atoi(gets(input));29
30<sup>°</sup>/* create the table handle */31tableh =VS_Table_Create(VSE_INTEGER_PTR,
        numdrives);
32
     /* generate drive ids */
33
      for (i = 0; i < numdrives; i++)34
35
      \{
```
**Functions** 

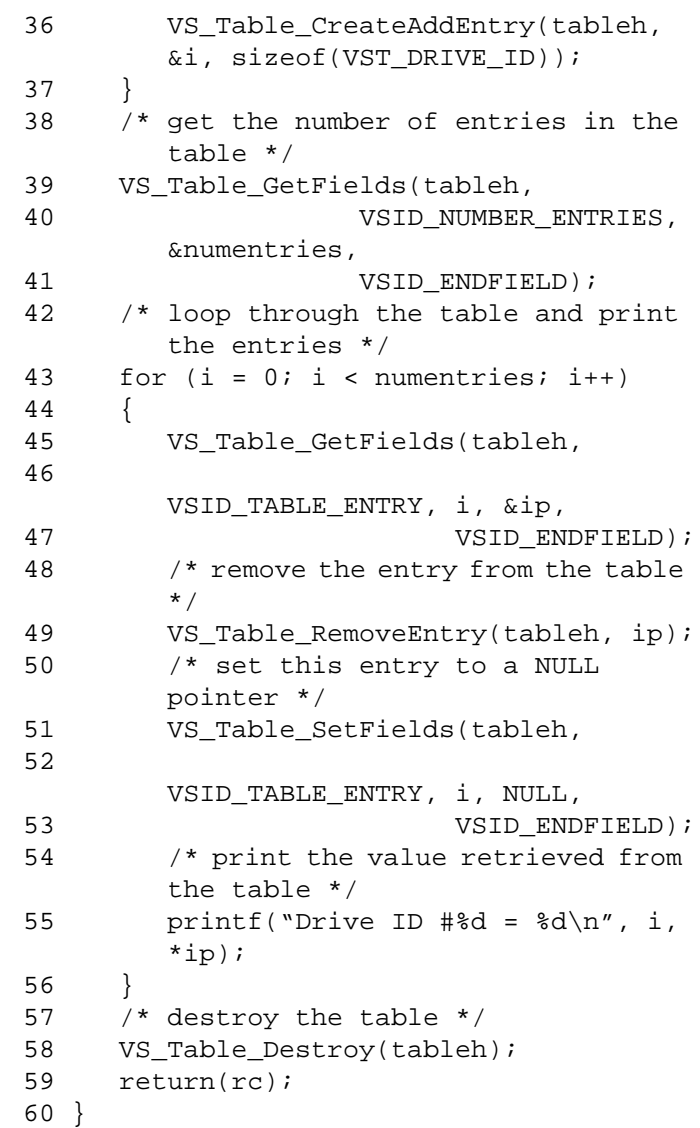

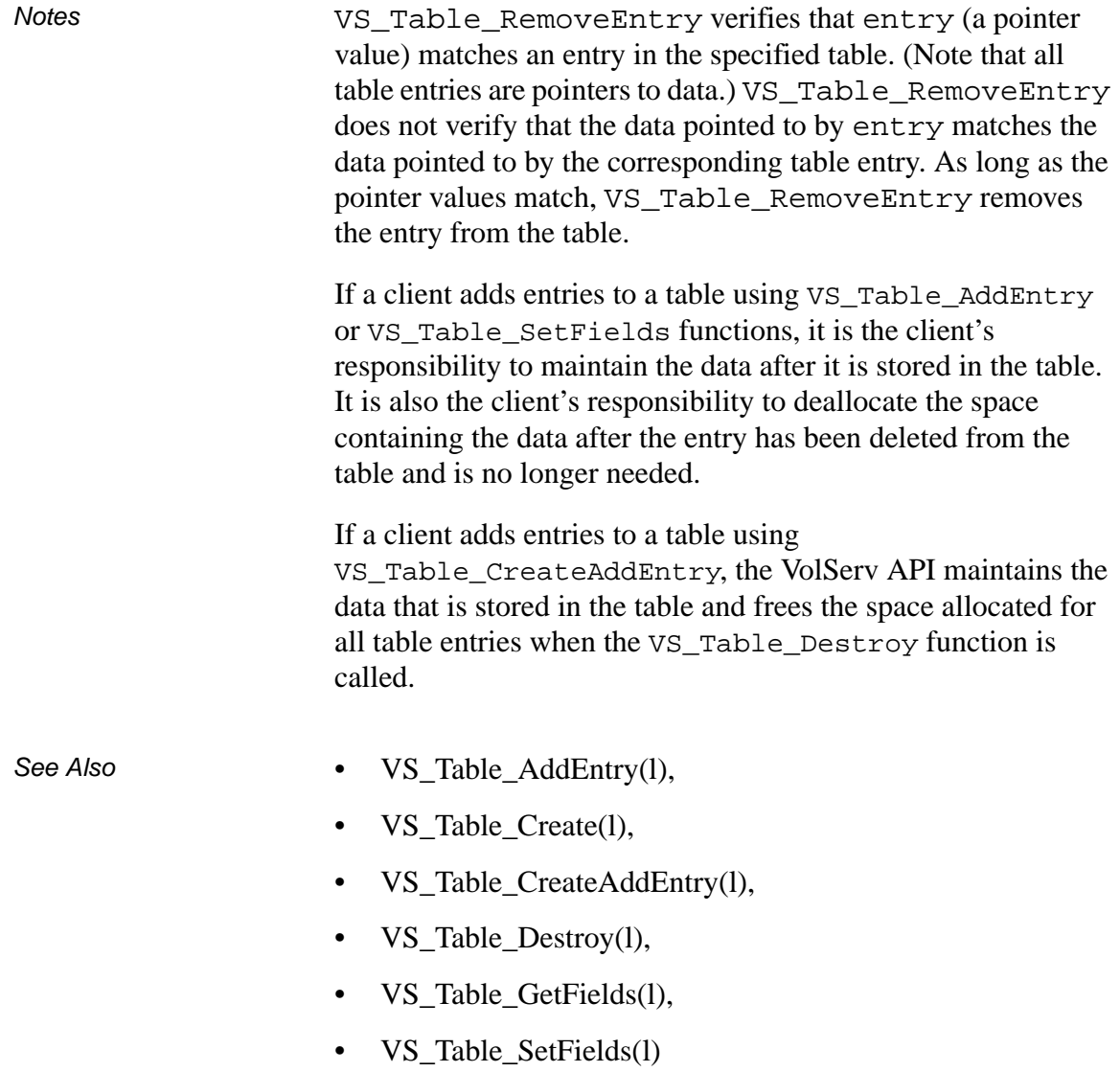

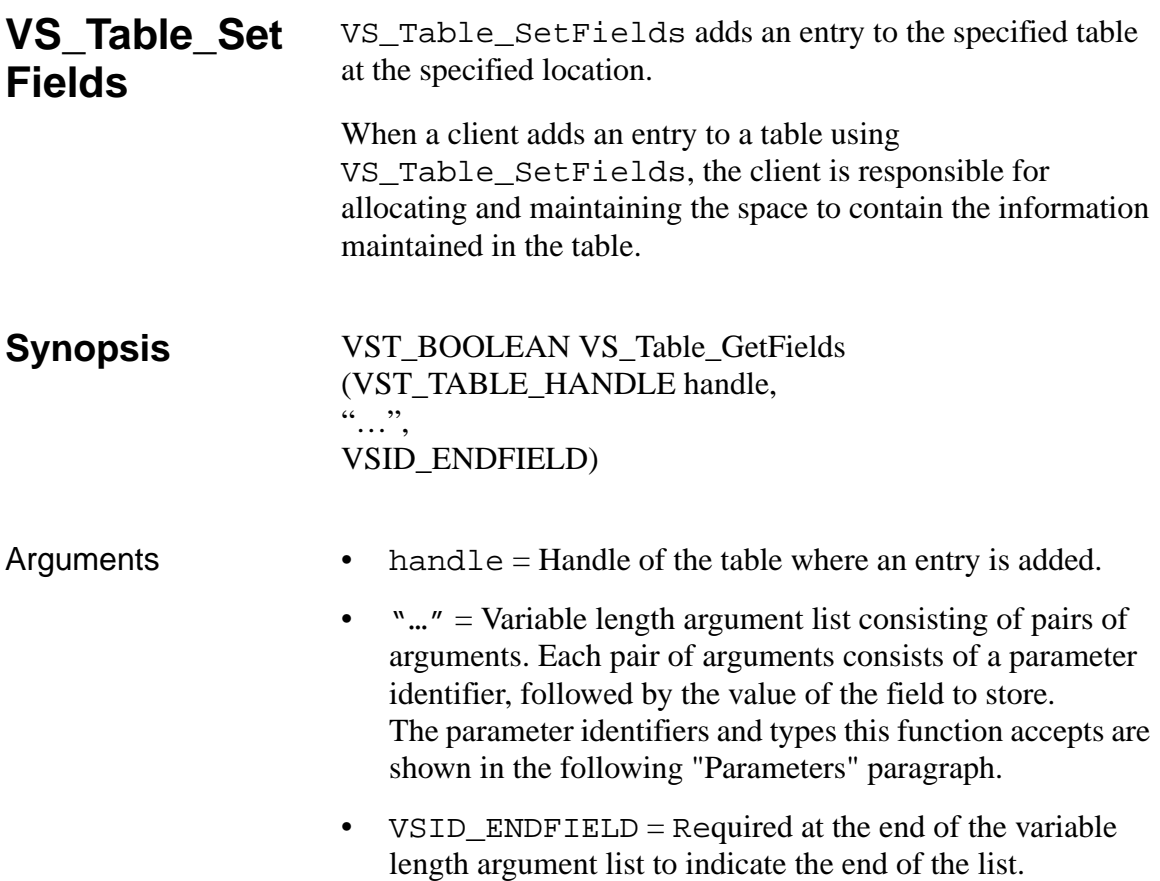

# **Parameters**

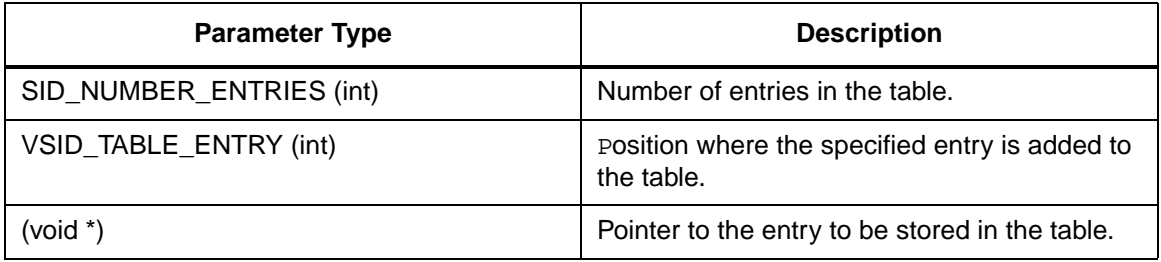

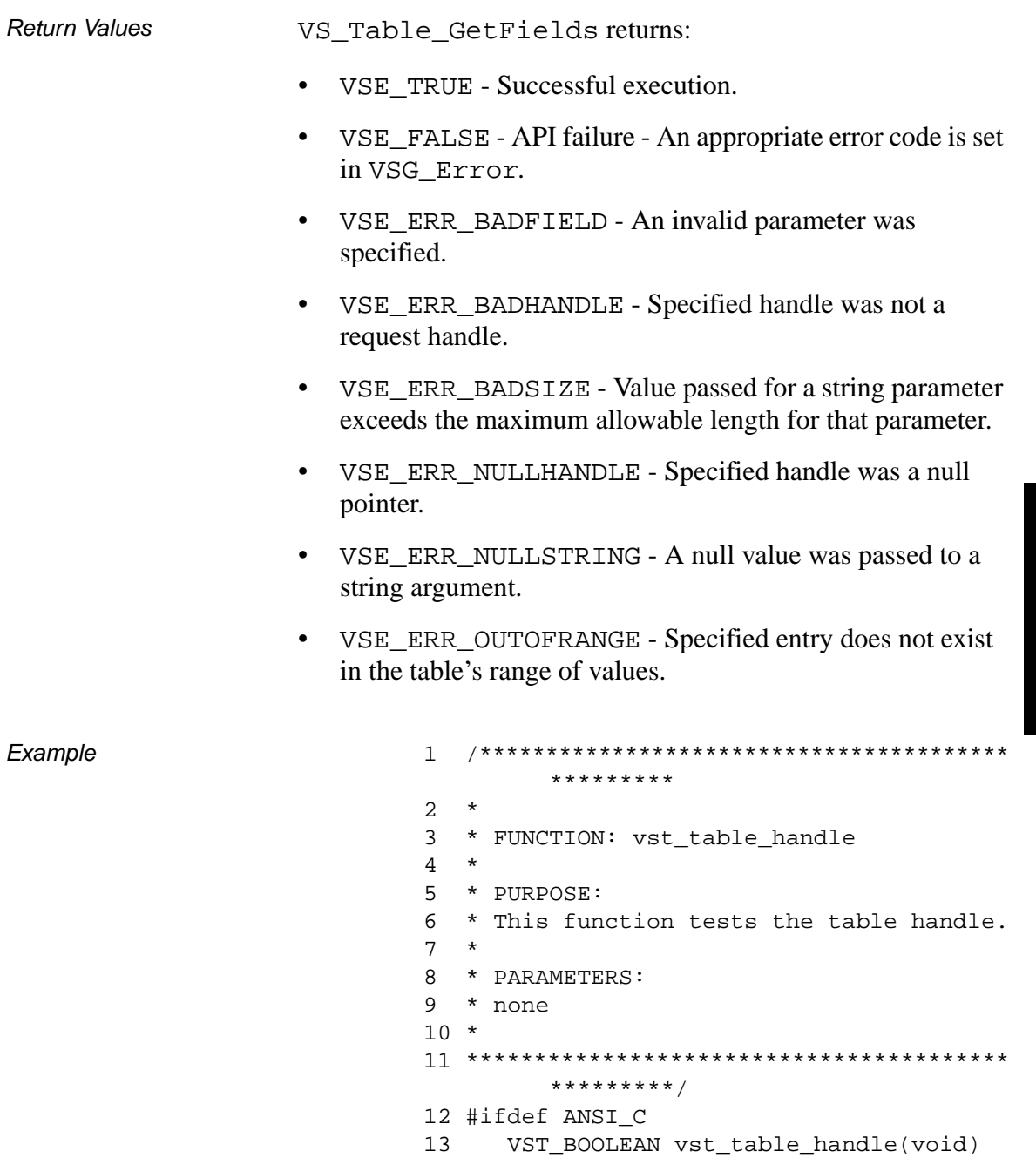

14 #else

15 VST\_BOOLEAN vst\_table\_handle() 16 #endif 17 { 18 VST\_BOOLEAN rc = VSE\_TRUE; 19 VST\_TABLE\_HANDLE tableh; 20 int numdrives; 21 int  $i$ ; 22 VST\_DRIVE\_ID testdriveid  $= 9999;$ 23 int numentries; 24 VST\_DRIVE\_ID \* ip; 25 26 printf("\*\*\* Table Handle test  $***\n\$  ) ; 27 printf("How many drives? "); 28 numdrives = atoi(gets(input)); 29 30 /\* create the table handle \*/ 31 tableh = VS\_Table\_Create(VSE\_INTEGER\_PTR, numdrives); 32 33 /\* generate drive ids \*/  $34$  for  $(i = 0; i <$  numdrives;  $i++)$ 35 { 36 VS\_Table\_CreateAddEntry(tableh, &i, sizeof(VST\_DRIVE\_ID)); 37 } 38 /\* get the number of entries in the table \*/ 39 VS\_Table\_GetFields(tableh, 40 VSID\_NUMBER\_ENTRIES, &numentries, 41 VSID\_ENDFIELD); 42 /\* loop through the table and print the entries \*/ 43 for  $(i = 0; i <$  numentries;  $i++)$ 44 { 45 VS\_Table\_GetFields(tableh, 46 VSID\_TABLE\_ENTRY, i, &ip,

```
47 VSID ENDFIELD);
48 /* remove the entry from the table 
       */
49 VS_Table_RemoveEntry(tableh, ip);
50 /* set this entry to a NULL 
       pointer */
51 VS_Table_SetFields(tableh,
52 
       VSID_TABLE_ENTRY, i, NULL,
53 VSID ENDFIELD);
54 /* print the value retrieved from 
       the table */
55 printf("Drive ID #%d = %d\n", i,
       *ip);
56 }
57 /* destroy the table */
58 VS_Table_Destroy(tableh);
59 return(rc);
60 }
```
Notes A table cannot store NULL pointers.

Table entries are zero-based (like arrays in C). The first entry in an empty table is stored in position 0, the second entry in a table is stored in position 1, and the nth entry in a table is stored in position n-1.

The VSID\_TABLE\_ENTRY parameter requires that two arguments be passed instead of one. The first argument is the position where the specified entry is added to the table. The second argument is the entry to be added to the table.

# **Note**

If the argument list does not end with VSID\_ENDFIELD, unpredictable results occur.

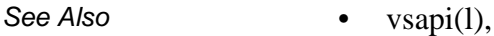

- VS\_Archive\_GetFields(l),
- VS\_DrivePool\_GetFields(l),
- VS\_Error\_GetFields(l),
- VS\_MediaClass\_Getfields(l),
- VS\_Table\_AddEntry(l),
- VS\_Table\_Create(l),
- VS\_Table\_CreateAddEntry(l),
- VS\_Table\_Destroy(l),
- VS\_Table\_GetFields(l),
- VS\_Table\_RemoveEntry(l)

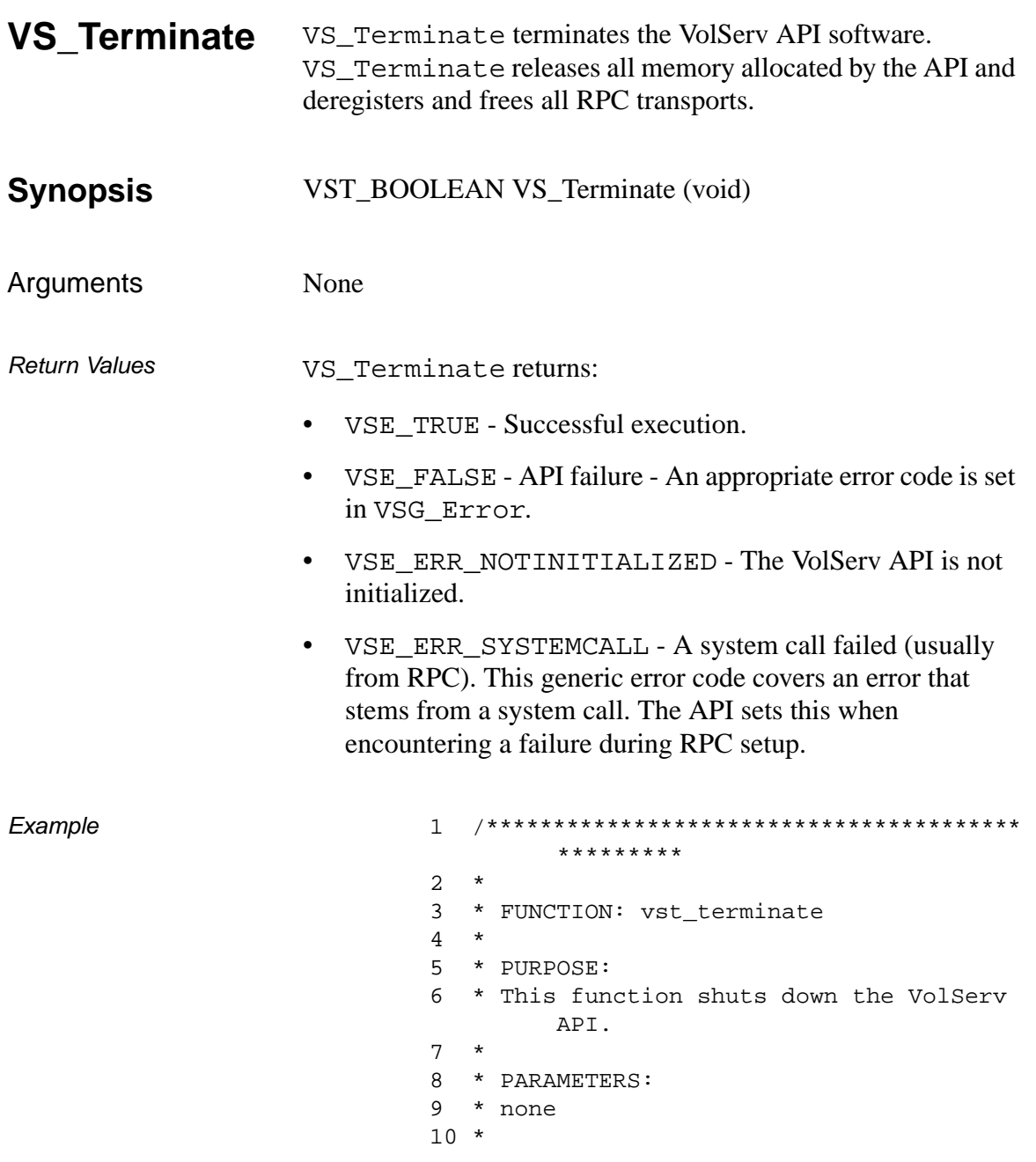

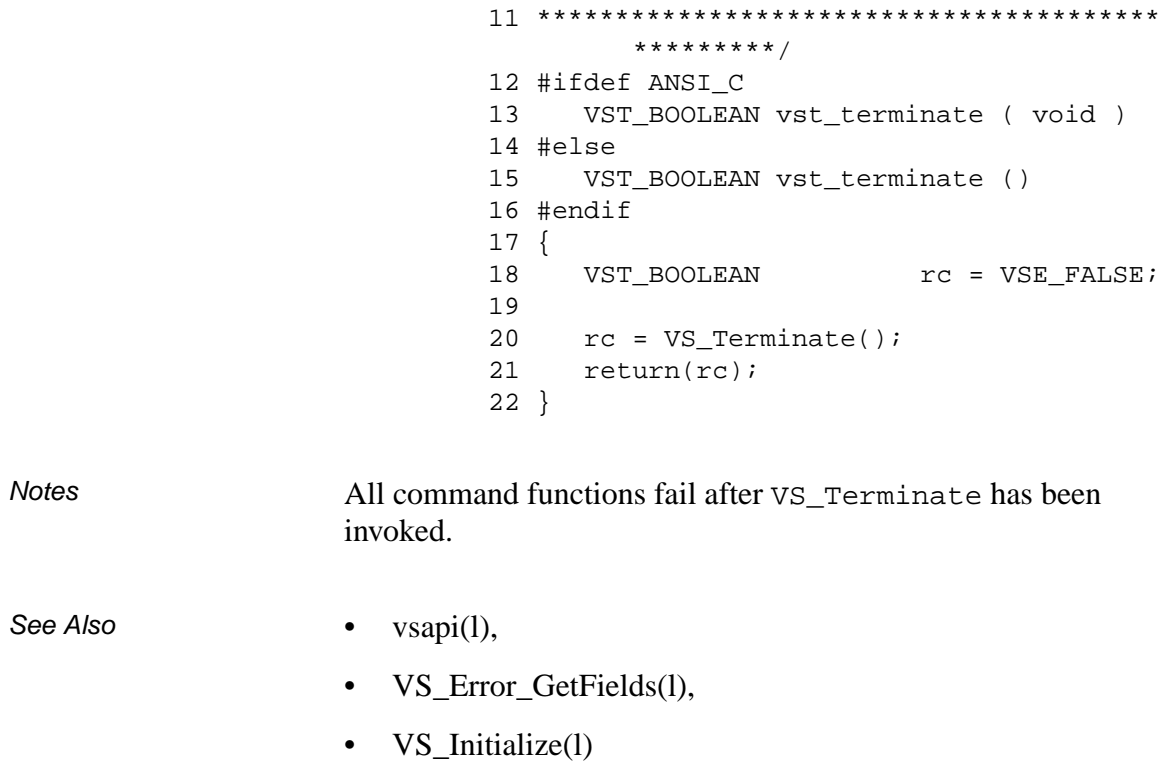

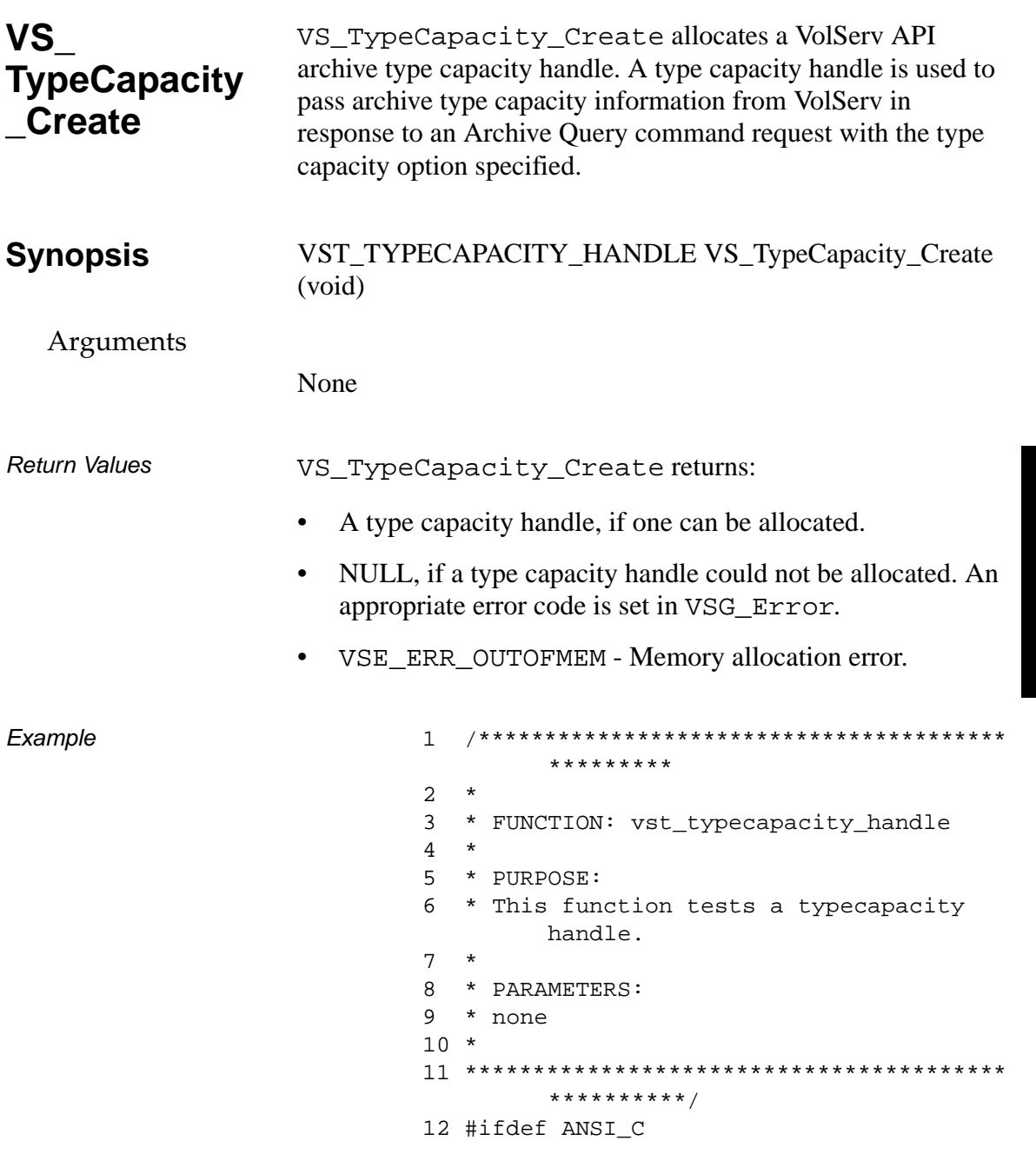

601355 Rev A

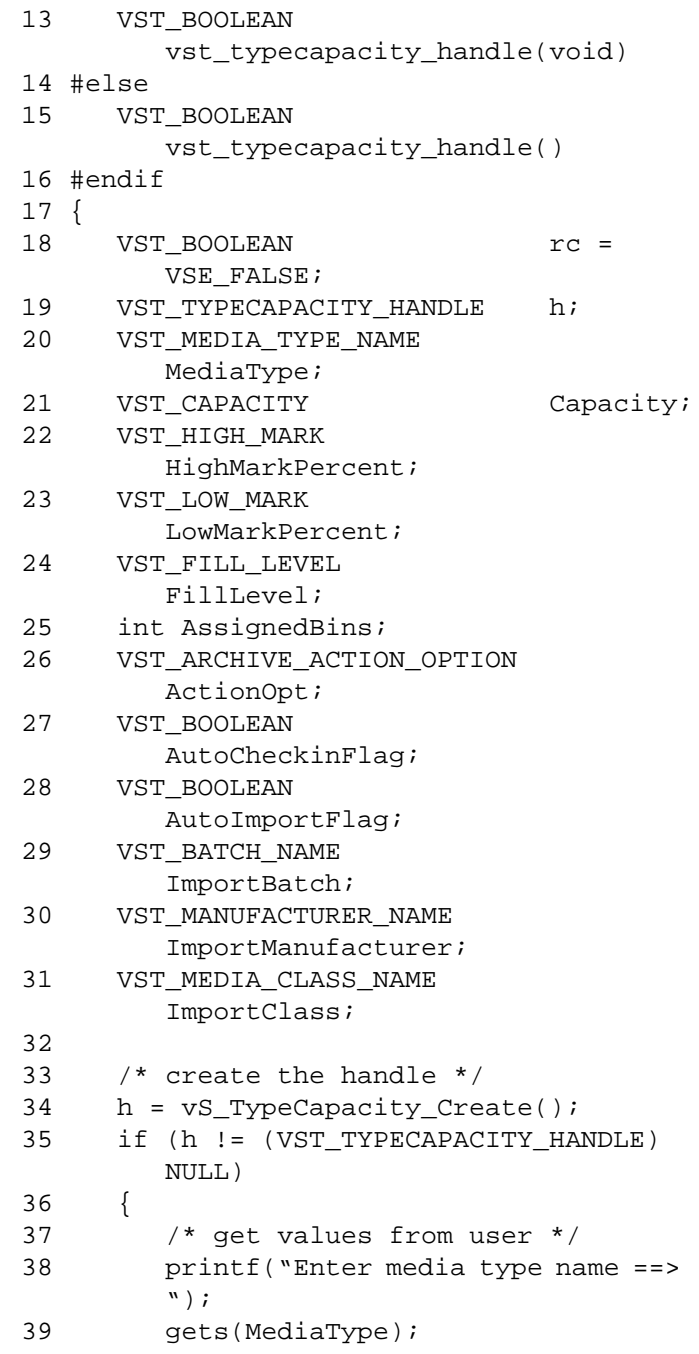

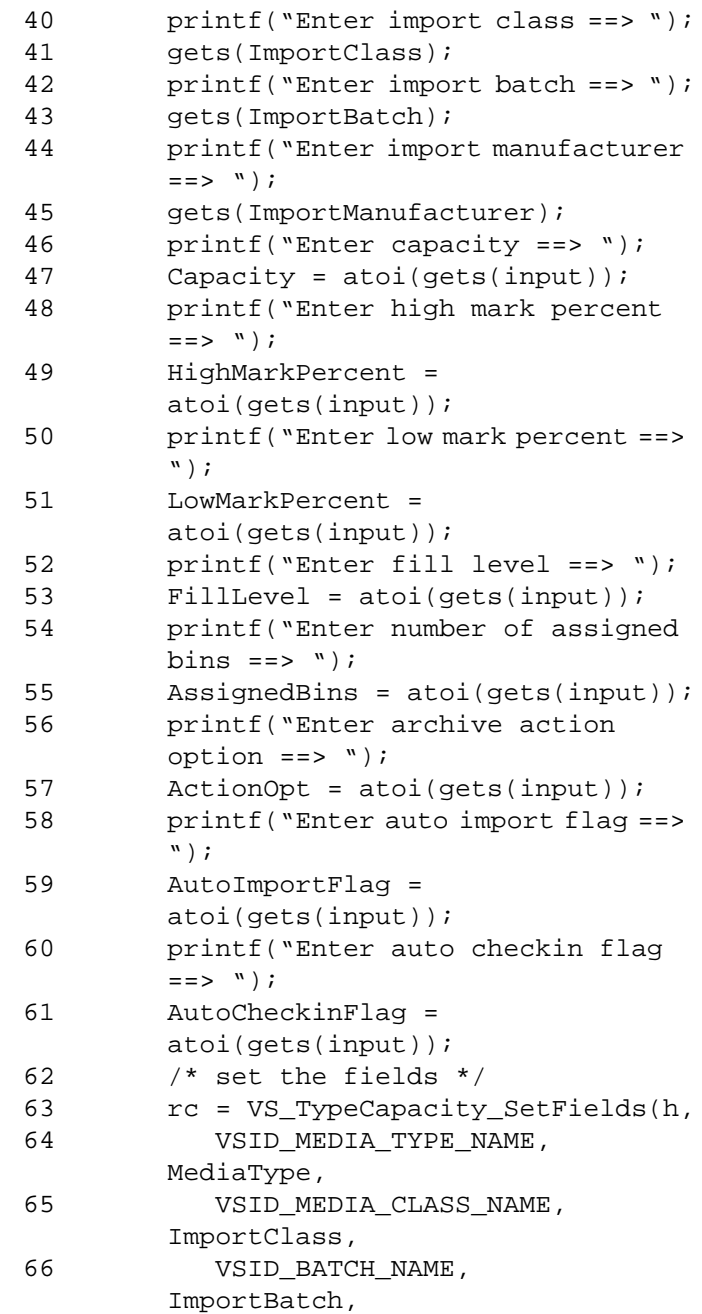

# **Functions Functions**

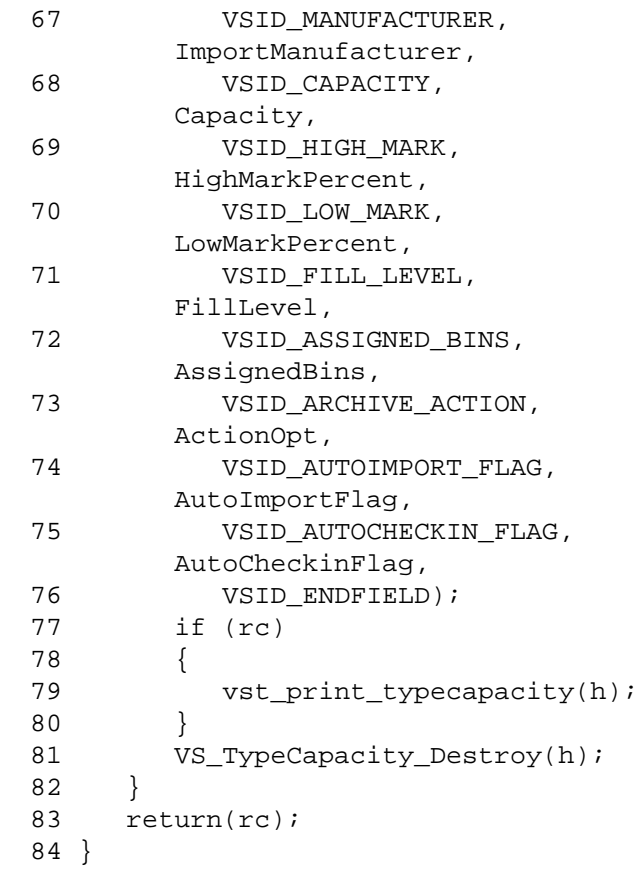

Notes None

- See Also vsapi(l),
	- VS\_Error\_GetFields(l),
	- VS\_TypeCapacity\_Destroy(l),
	- VS\_TypeCapacity\_GetFields(l),
	- VS\_TypeCapacity\_SetFields(l)

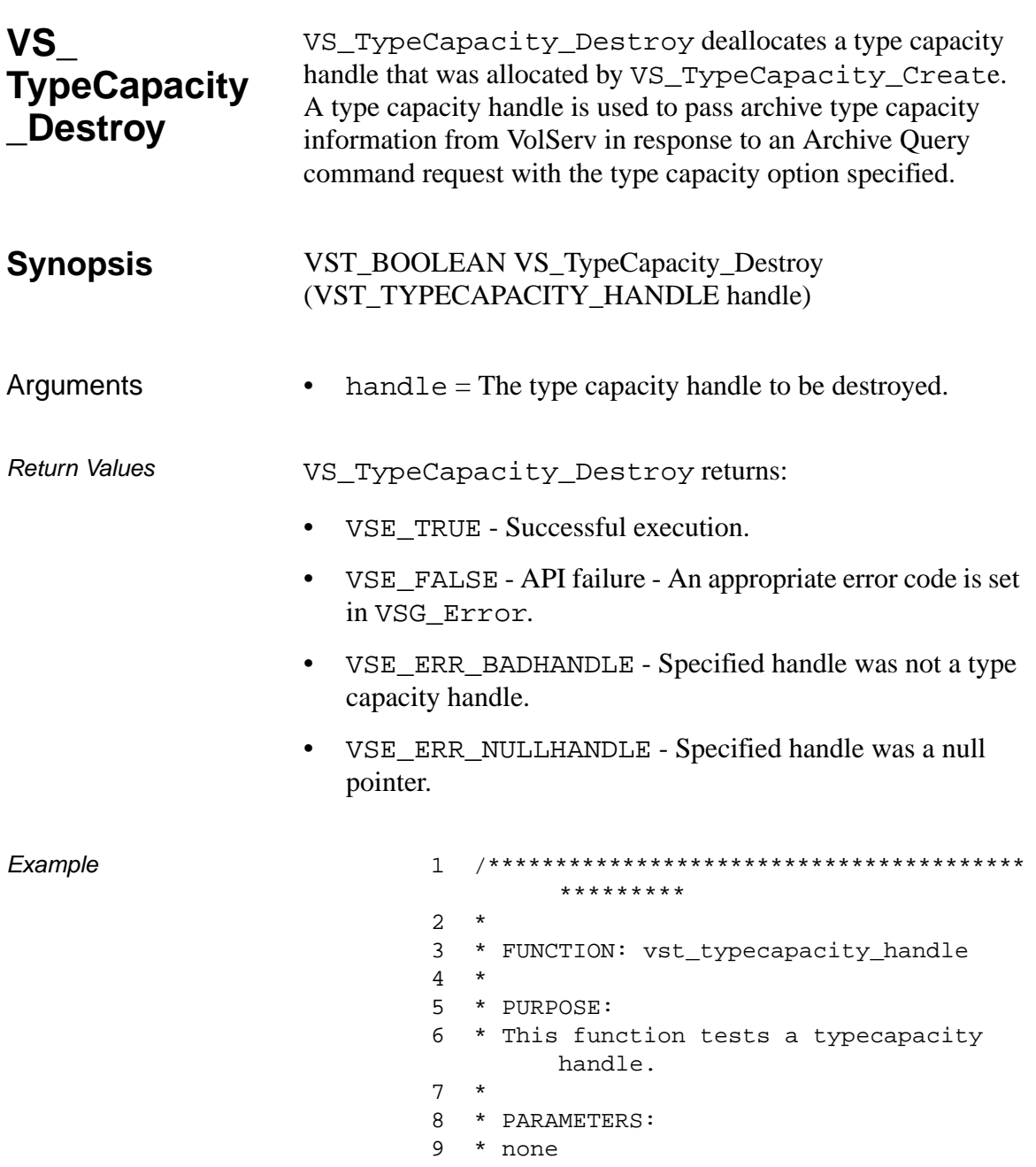

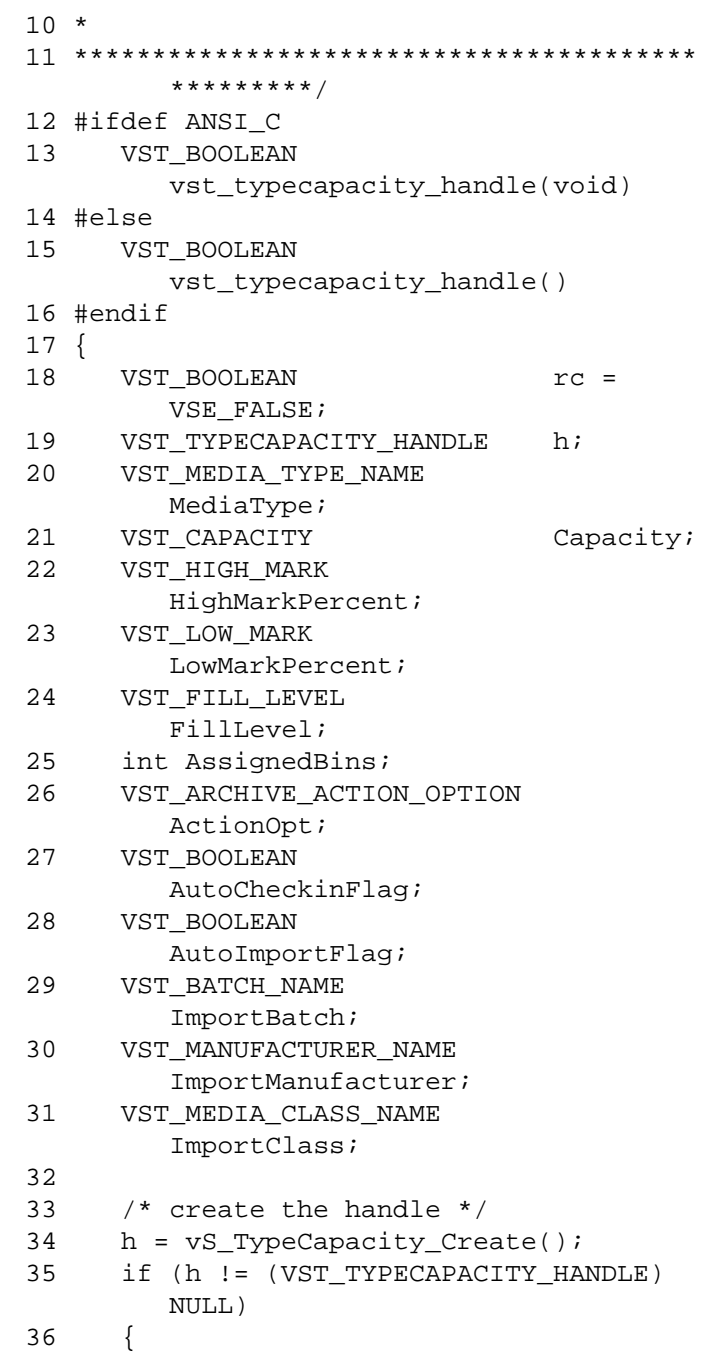

**Functions**

**Functions** 

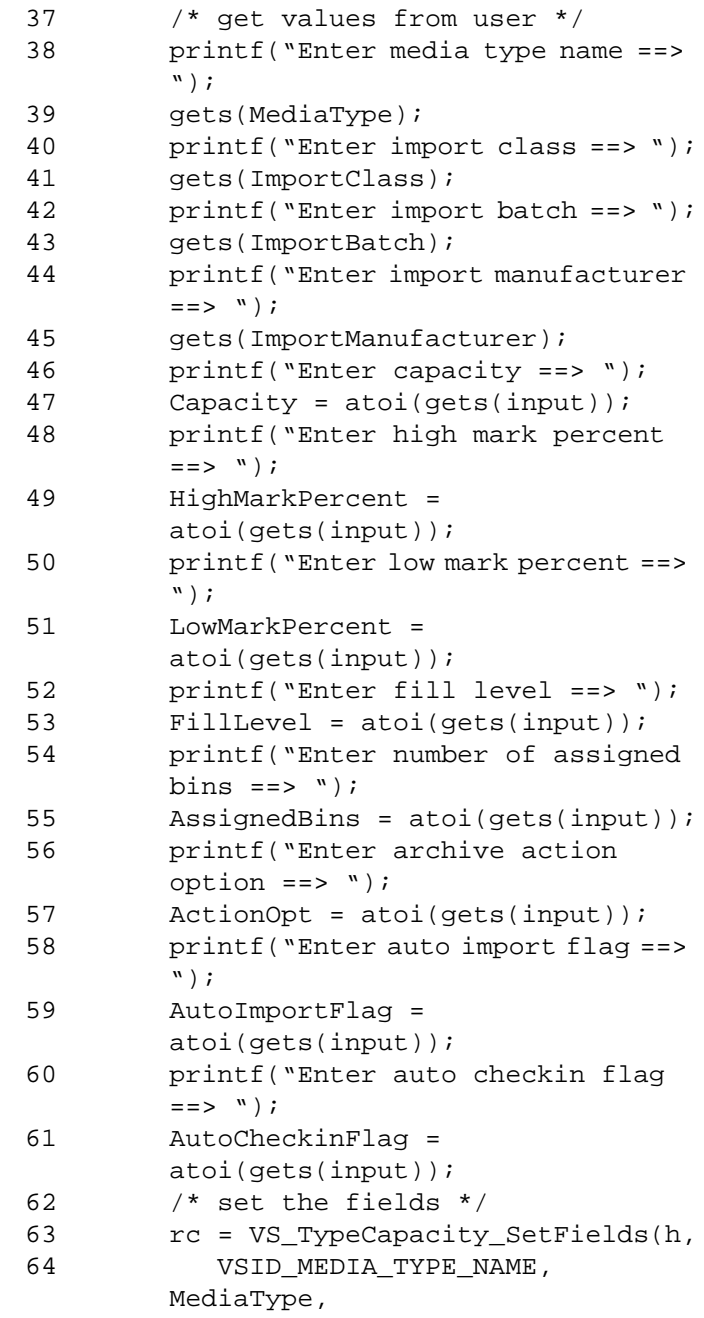

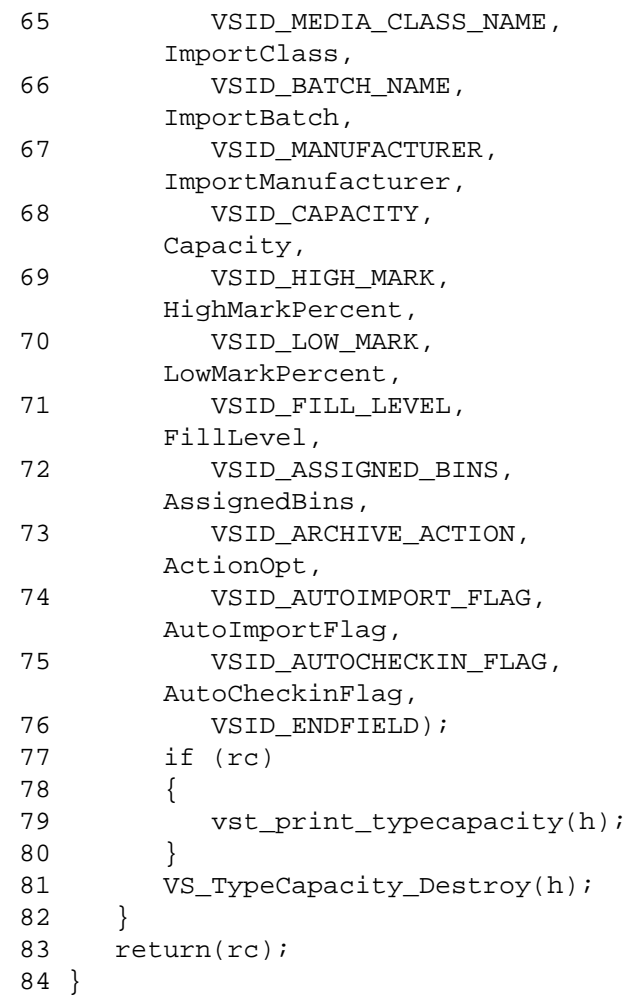

Notes After VS\_TypeCapacity\_Destroy has been called for a type capacity handle, that handle is no longer valid and should not be used.

- See Also vsapi(1),
	- VS\_Error\_GetFields(l),
	- VS\_TypeCapacity\_Create(l),
	- VS\_TypeCapacity\_GetFields(l),
	- VS\_TypeCapacity\_SetFields(l)

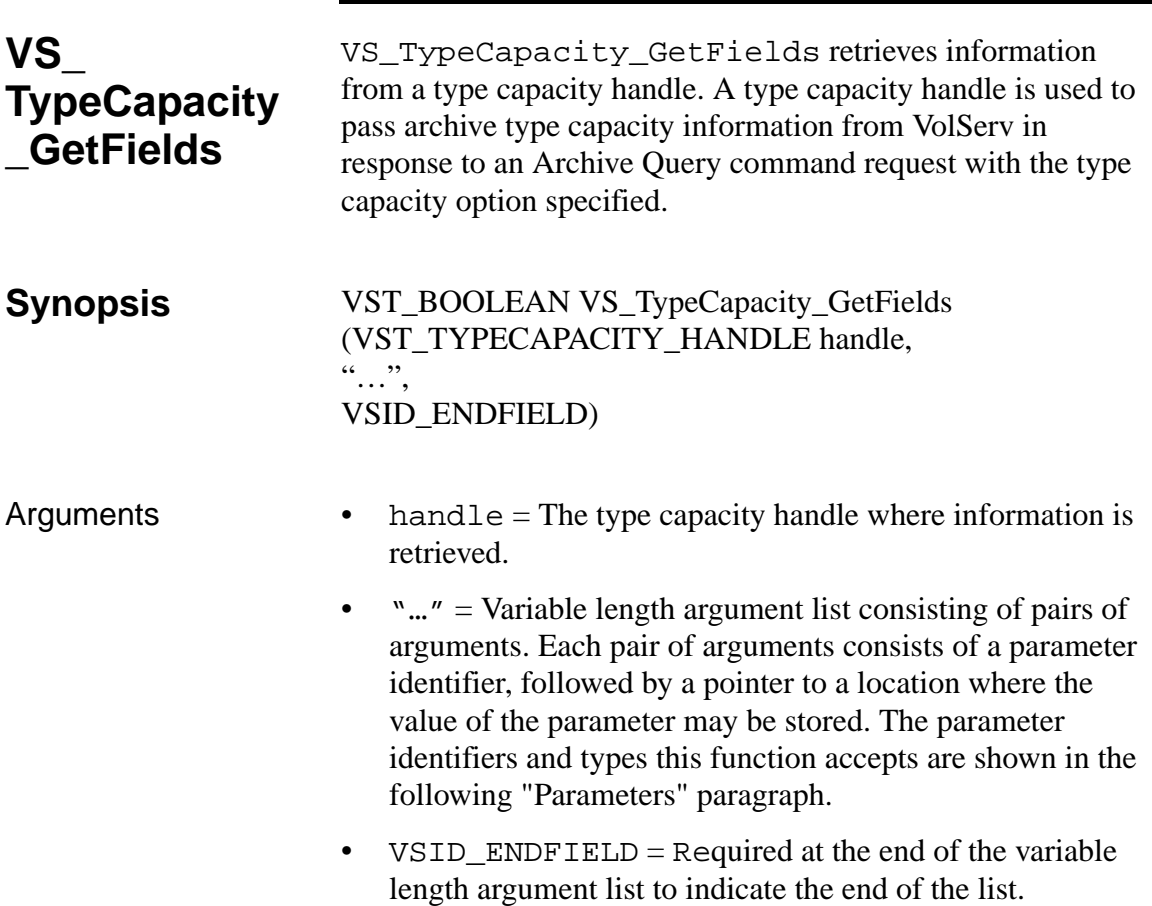

# **Parameters**

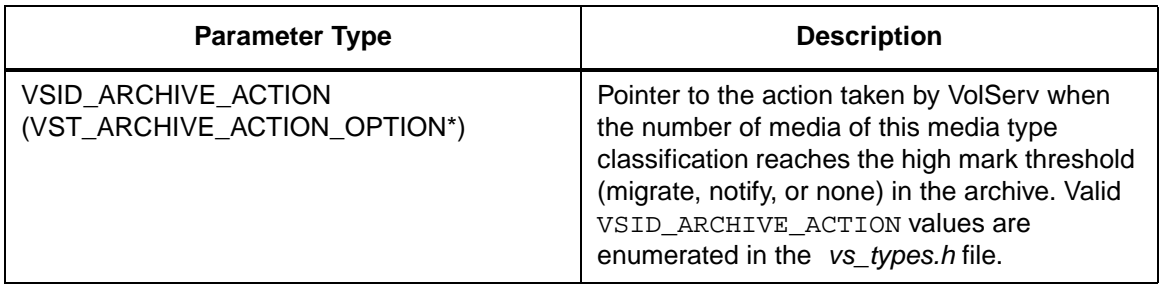

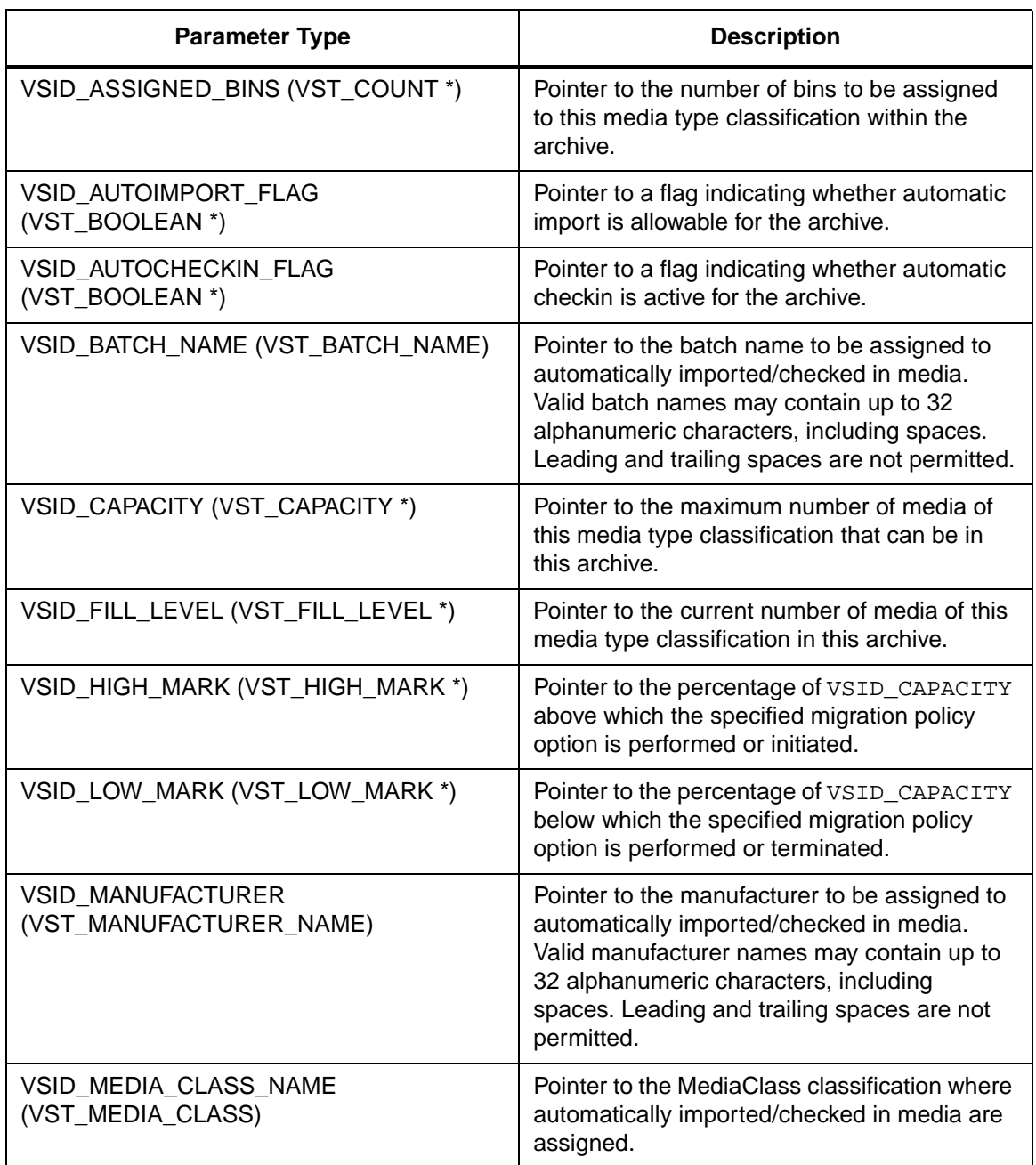

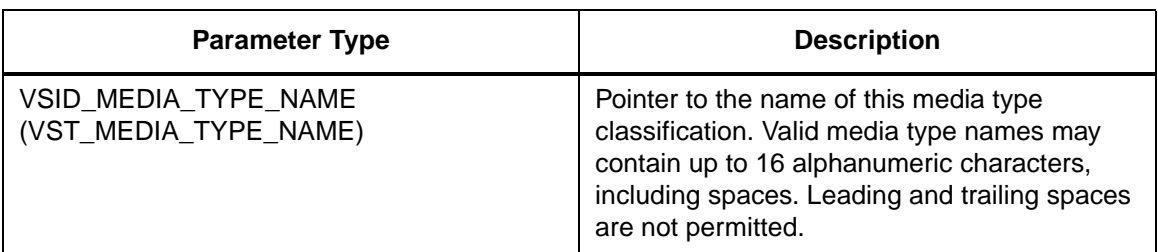

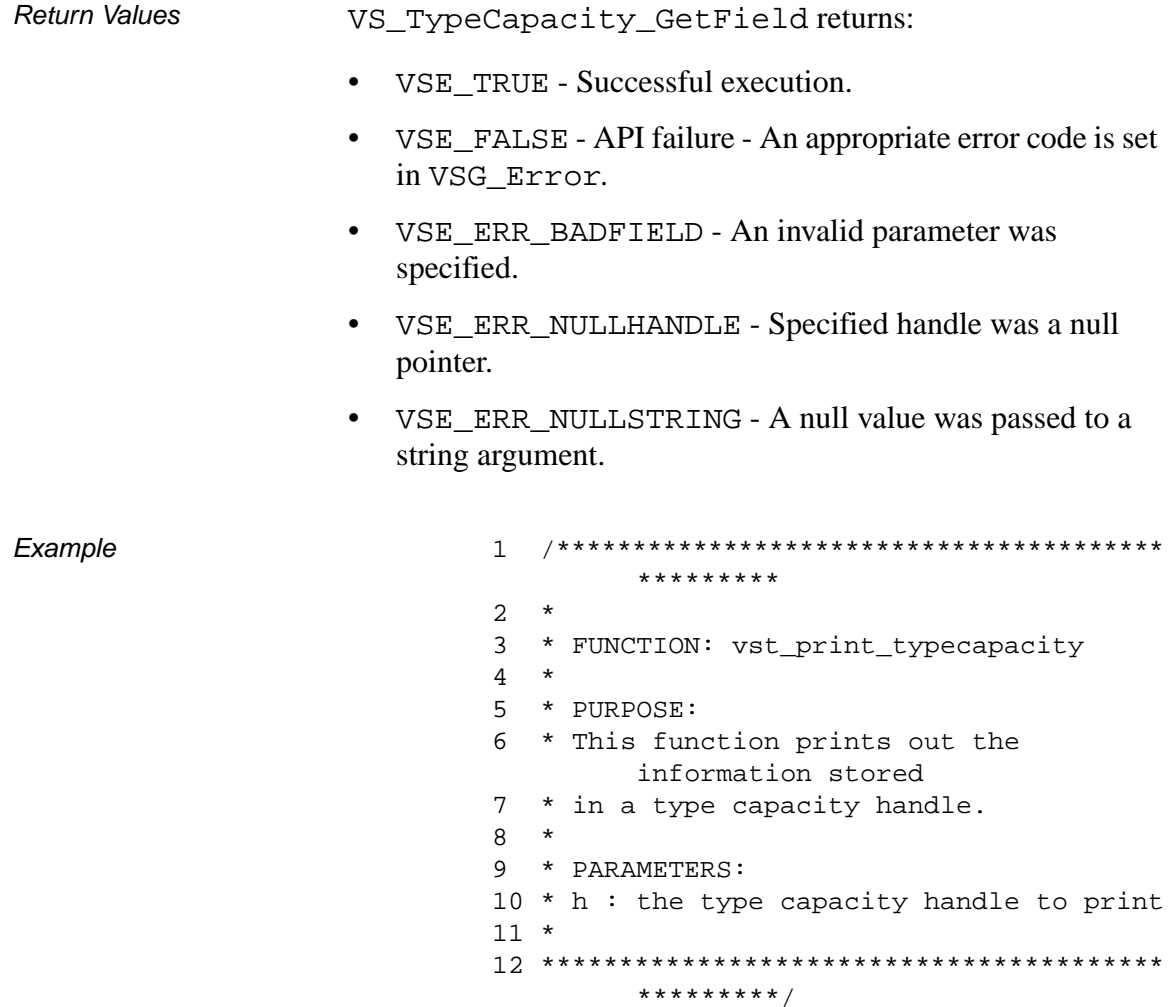

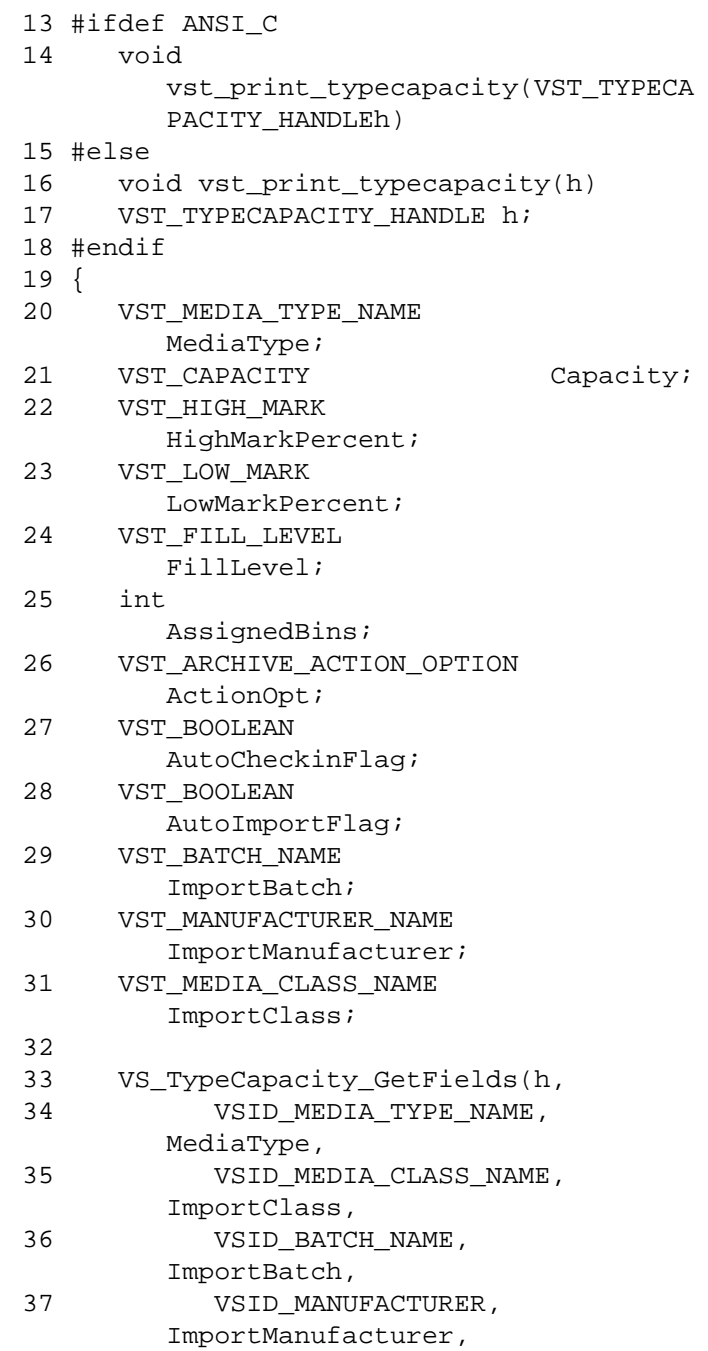

# **Functions Functions**

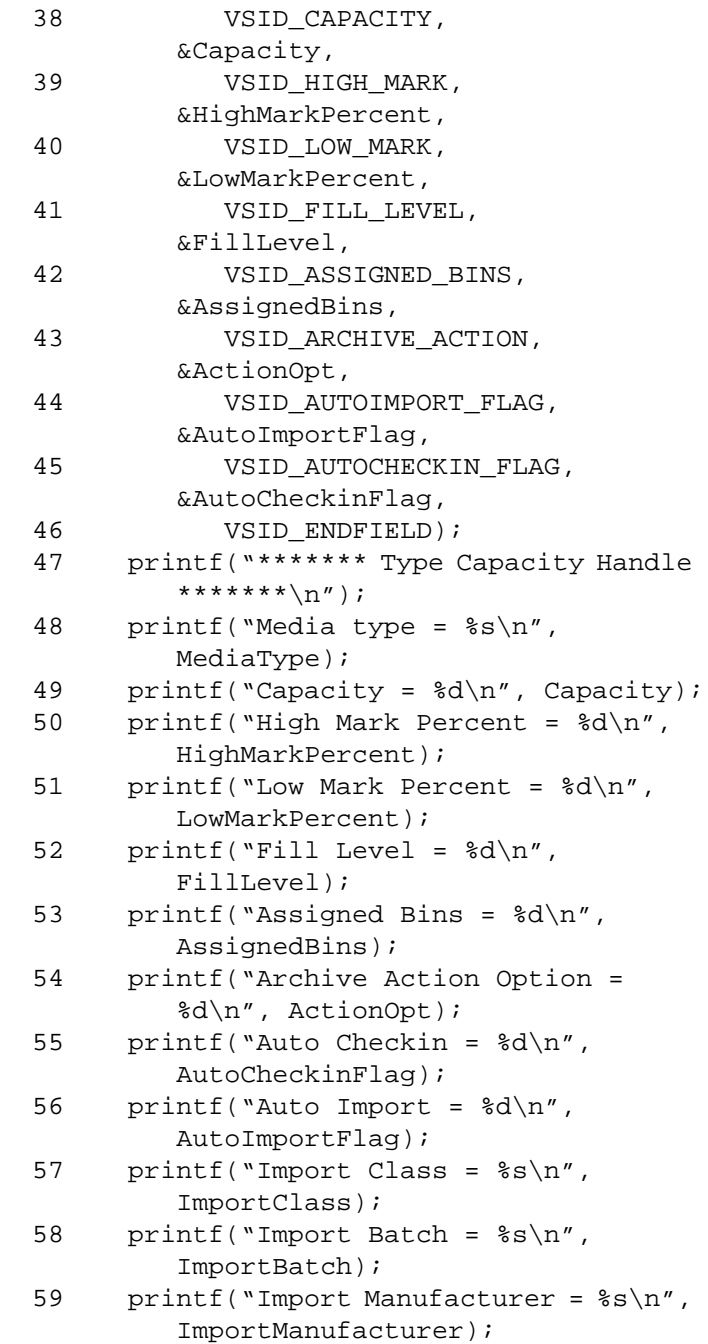

60 }

Notes The migration policy options for VSID\_HIGH\_MARK are no action, operator notification, and automatic migration. When the number of media in a media type classification reaches the high mark threshold, VolServ:

- Does nothing if the migration policy option is set to none.
- Issues an operator message if the migration policy option is set to notify.
- Initiates automatic migration of media if the migration policy is set to migrate.

When the number of media in a media type classification drops to the low mark threshold, VolServ:

- Does nothing if the migration policy option is set to none.
- Issues an operator message if the migration policy is set to notify.
- Terminates automatic migration of media if the migration policy is set to migrate.

### **Note**

If the argument list does not end with VSID\_ENDFIELD, unpredictable results occur.

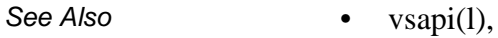

- VS\_Archive\_GetFields(l),
- VS\_Error\_GetFields(l),
- VS\_TypeCapacity\_Create(l),
- VS\_TypeCapacity\_Destroy(l),
- VS\_TypeCapacity\_SetFields(l),
- VSCMD\_ArchiveQuery(l)

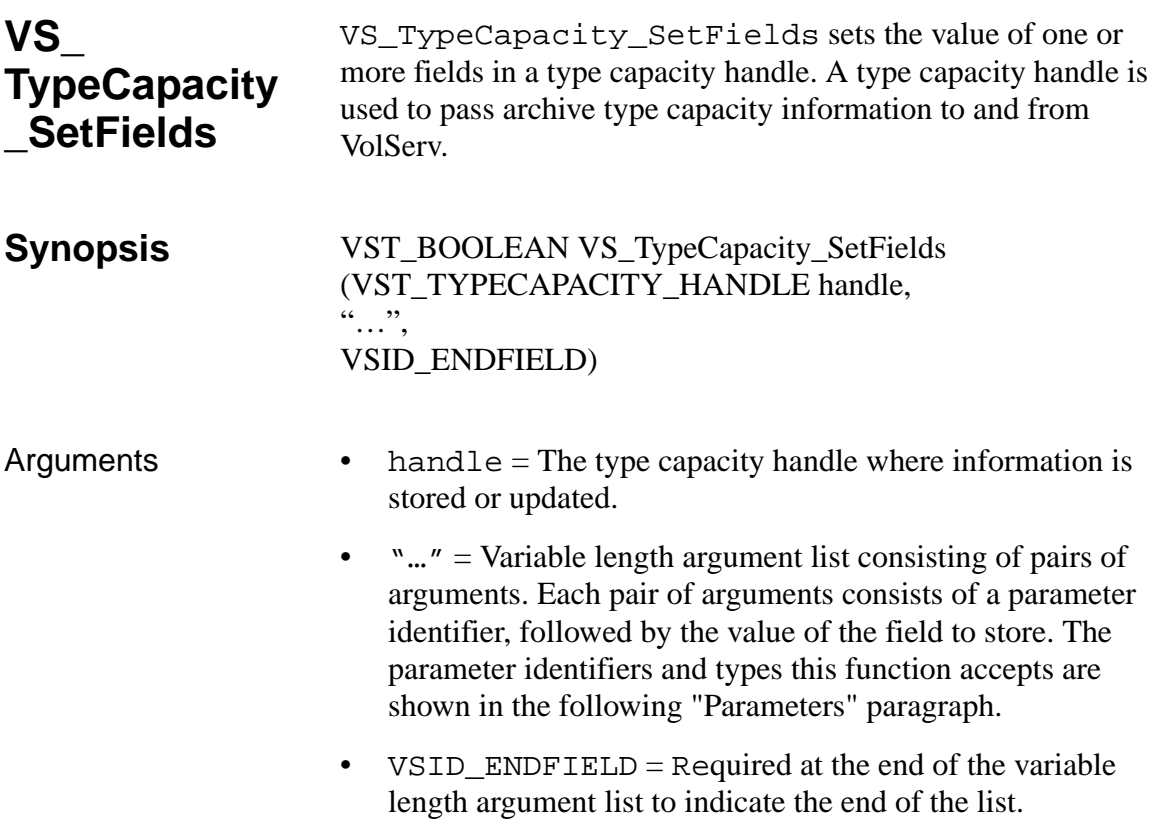

# **Parameters**

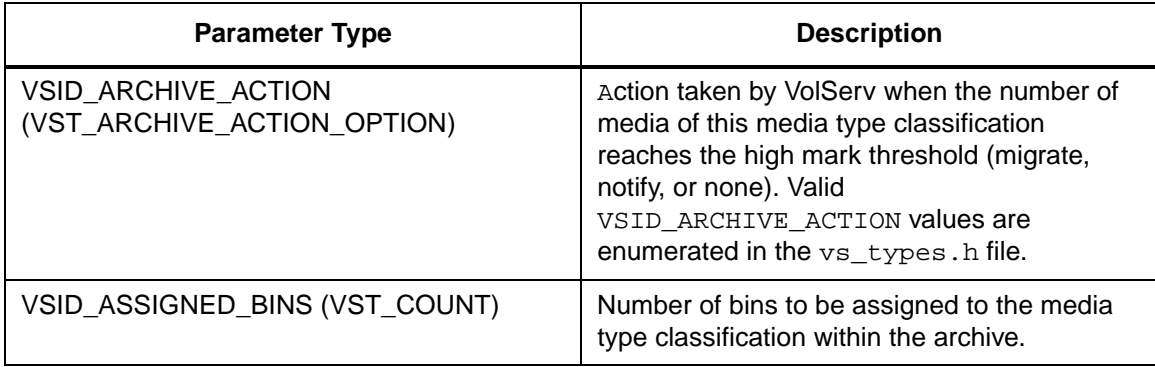

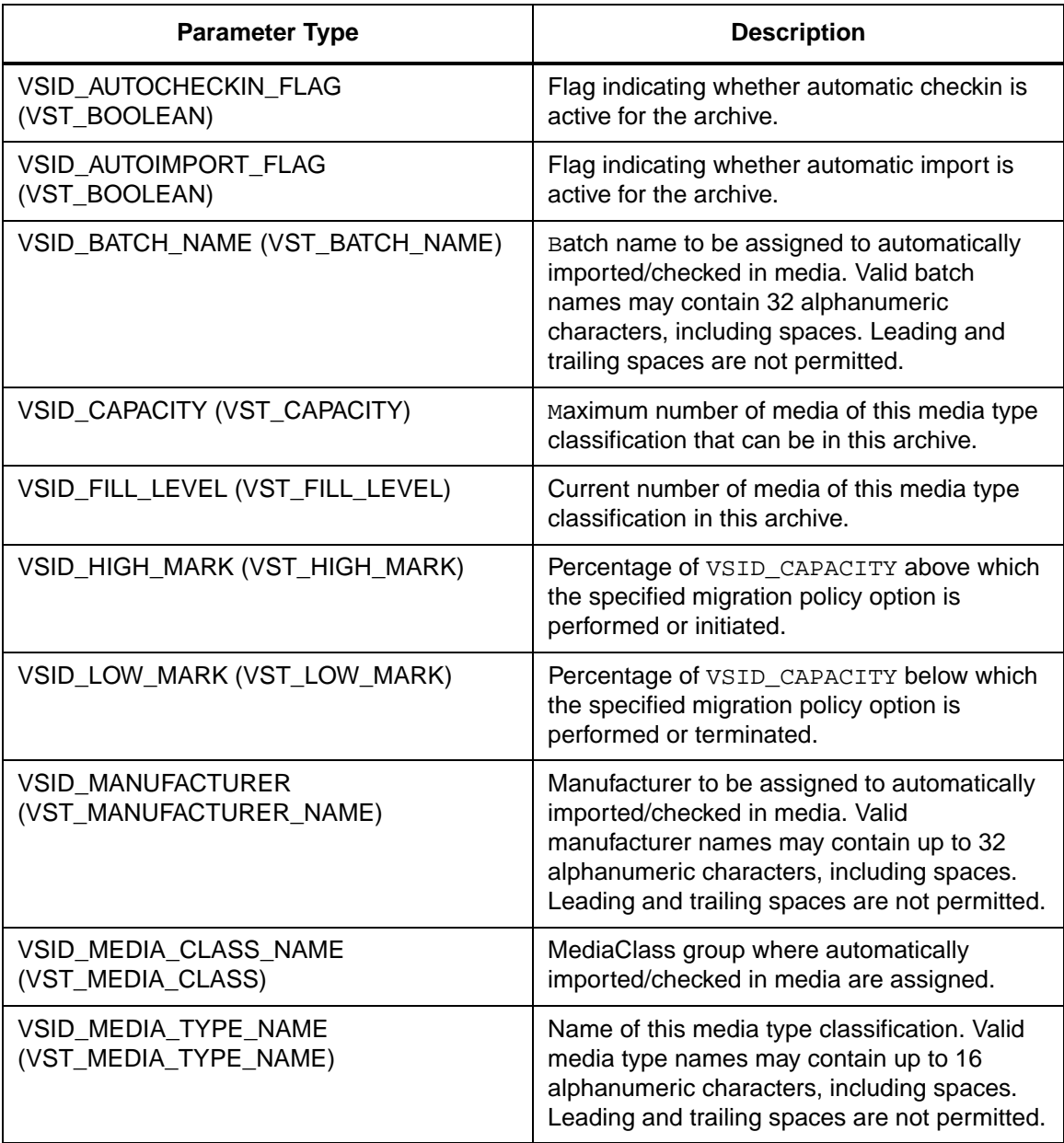
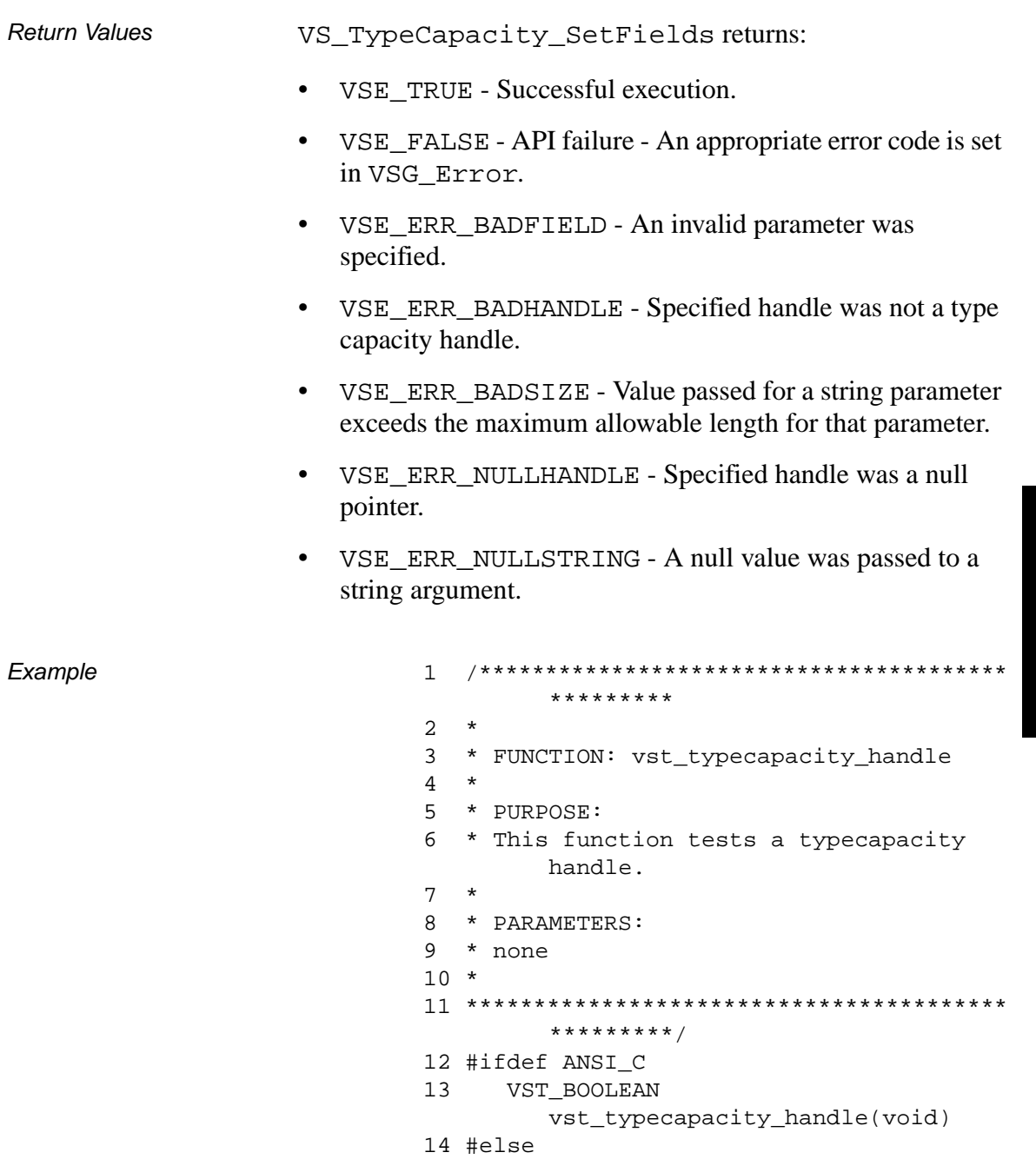

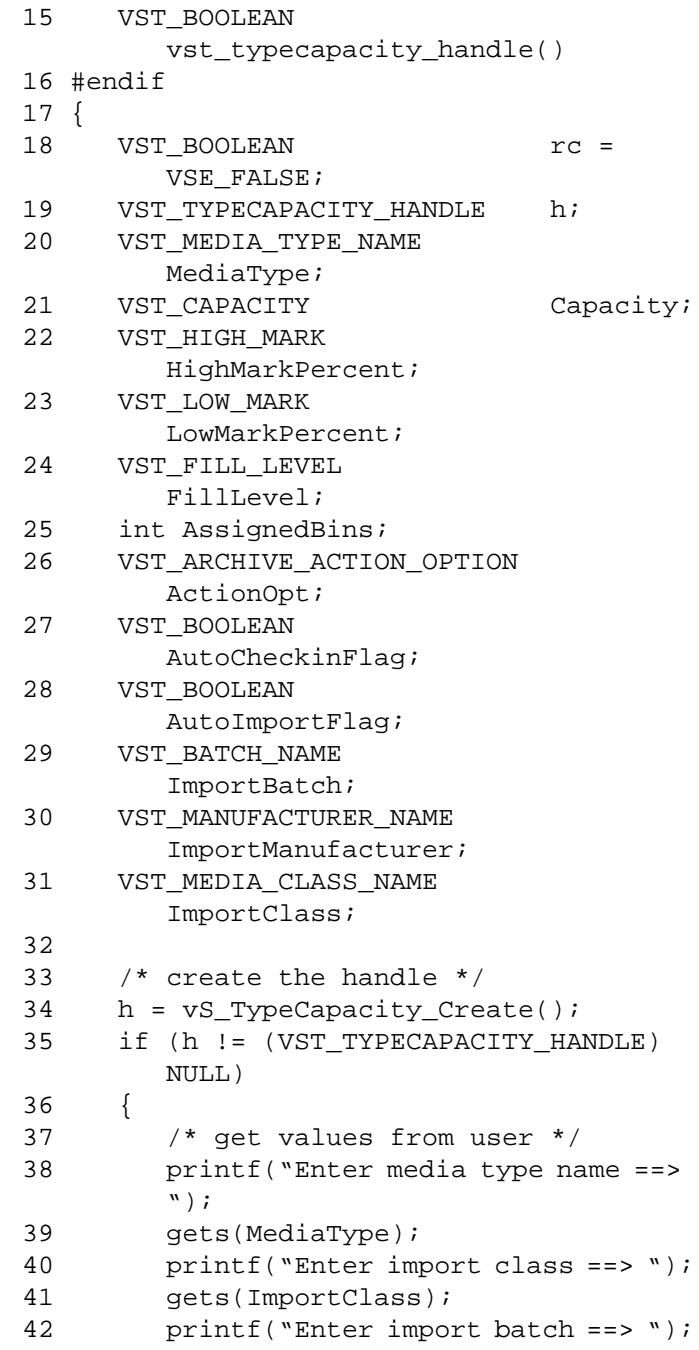

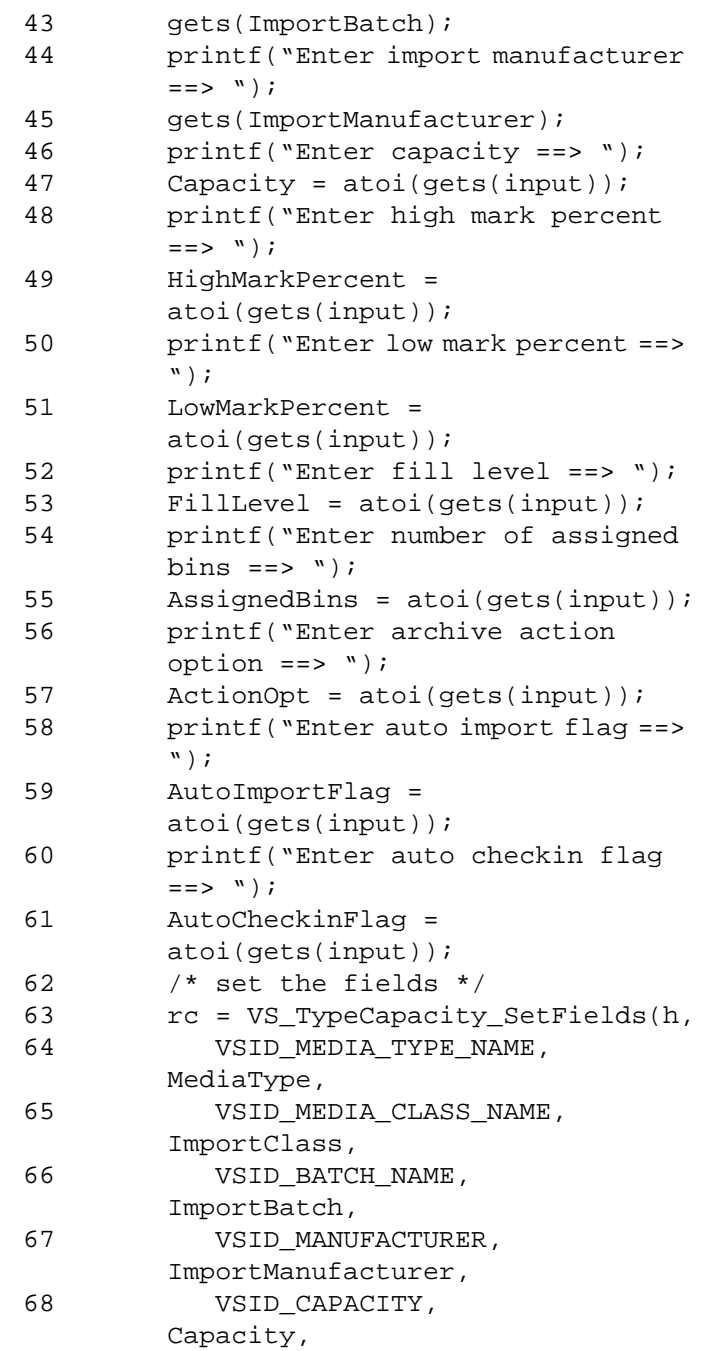

601355 Rev A API Functions 2-457

# **Functions Functions**

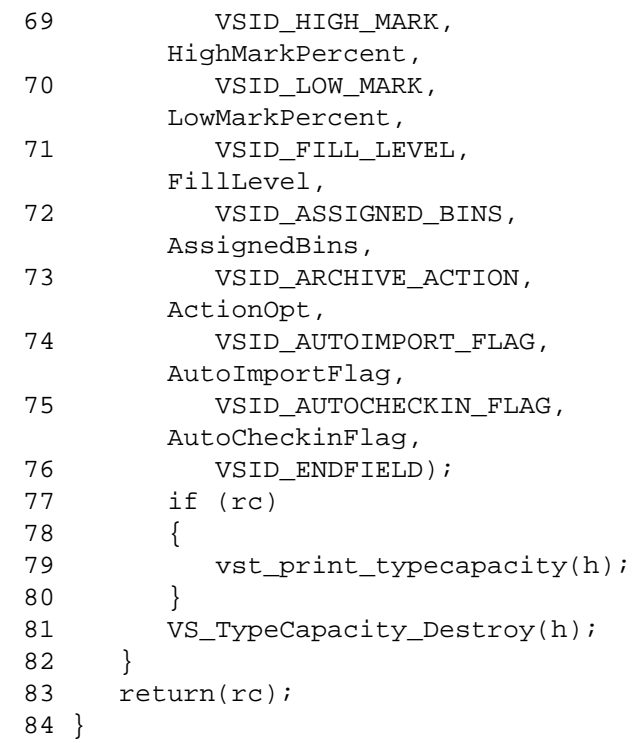

Notes The migration policy options for VSID\_HIGH\_MARK are no action, operator notification, and automatic migration.

> When the number of media in a media type classification reaches the high mark threshold, VolServ:

- Does nothing if the migration policy option is set to none.
- Issues an operator message if the migration policy option is set to notify.
- Initiates automatic migration of media if the migration policy is set to migrate.

When the number of media in a media type classification drops to the low mark threshold, VolServ:

- Does nothing if the migration policy option is set to none.
- Issues an operator message if the migration policy is set to notify.
- Terminates automatic migration of media if the migration policy is set to migrate.

## **Note**

If the argument list does not end with VSID\_ENDFIELD, unpredictable results occur.

- See Also vsapi(1),
	- VS\_Error\_GetFields(l),
	- VS\_Global\_SetFields(l),
	- VS\_TypeCapacity\_Create(l),
	- VS\_TypeCapacity\_Destroy(l),
	- VS\_TypeCapacity\_GetFields(l)

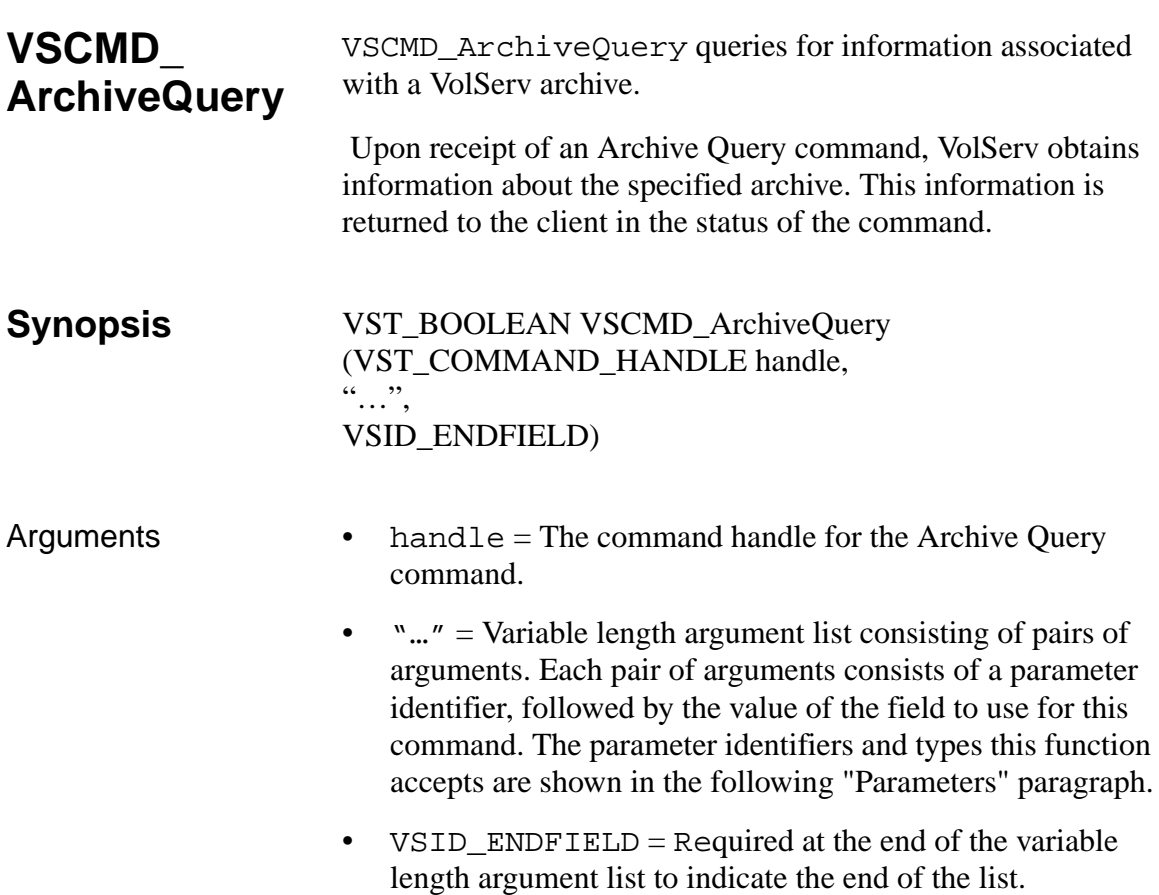

### **Parameters**

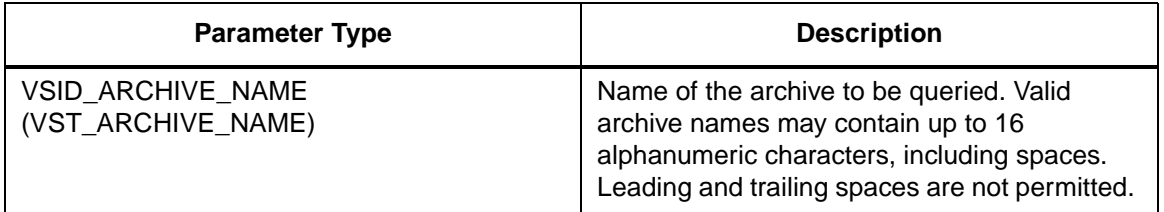

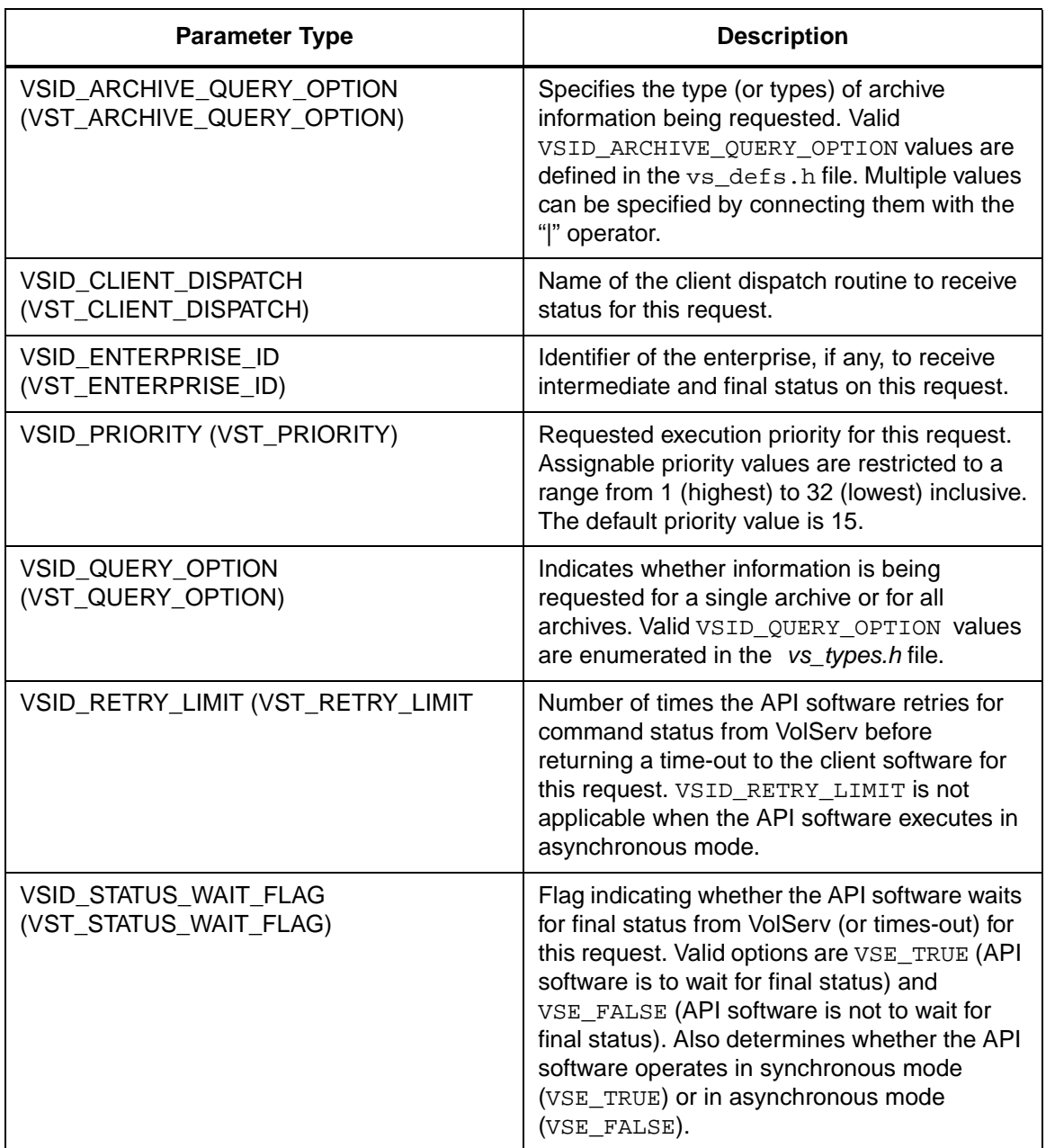

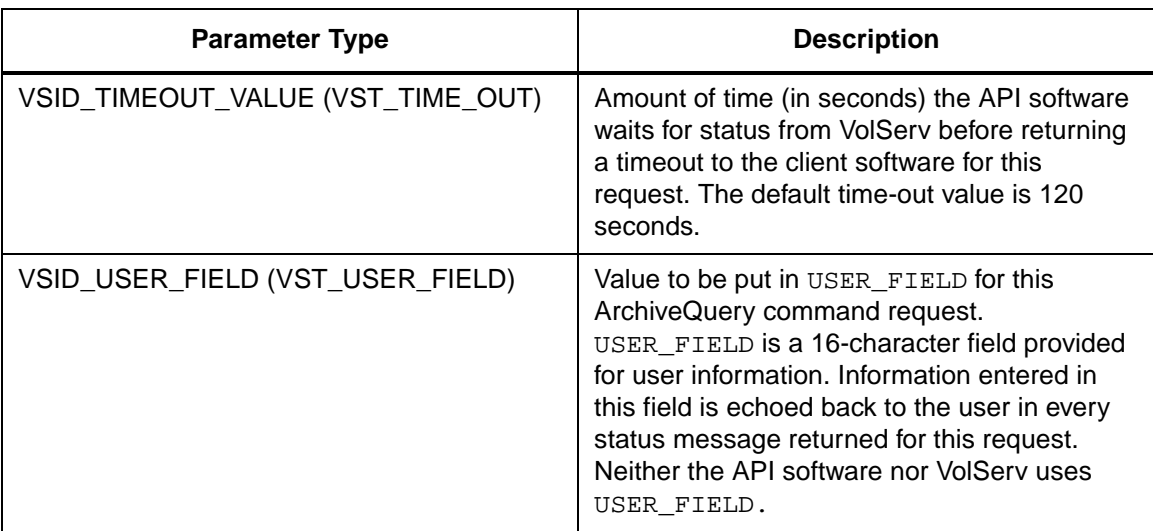

Return Values vSCMD\_ArchiveQuery returns:

- VSE\_TRUE
	- Successful execution if the API is operating in synchronous mode.
	- Good initial status received if the API is operating in asynchronous mode.
- VSE\_FALSE The command failed. A return code of VSE\_FALSE (which is 0) means the command failed.
	- To determine where the error occurred, and what the error was, the client queries the command's error handle (with VS\_Error\_GetFields) to retrieve the error handle's object code.
	- If the object code's value is VSE\_NONE, the client must query the global error code (VSG\_Error) to determine where the error occurred.
- VSE\_ERR\_BADHANDLE Specified handle was not a valid command handle.
- VSE\_ERR\_NULLHANDLE Specified handle was a null pointer.
	- If the object code's value is VSE\_VOLSERV, the error occurred in VolServ, and the client uses VST\_ERROR\_NUMCODE to identify the specific error.
	- If the object code's value is not VSE\_VOLSERV and is not VSE\_NONE, the error occurred in the API, and the client uses VST\_ERROR\_CODE to identify the specific error.
- VSE\_ERR\_BADFIELD An invalid parameter was specified.
- VSE\_ERR\_BADSIZE Value passed for a string parameter exceeds the maximum allowable length for that parameter.
- VSE\_ERR\_NOTINITIALIZED The VolServ API is not initialized.
- VSE\_ERR\_NULLSTRING A null value was passed to a string argument.
- VSE ERR SEND The API software could not send the command request to VolServ. This may be an RPC communication error and can indicate VolServ is not executing.

```
Example 1 /****************************************
                                  *********
                          2 *
                          3 * FUNCTION: vst_archivequery_execute
                           4 *
                          5 * PURPOSE:
                          6 * This executes the VSCMD_ArchiveQuery 
                                  API call.
                          7 *
                          8 * PARAMETERS:
                          9 * none
                          10 *
                          11 ****************************************
                                  *********/
                          12 #ifdef ANSI_C
                          13 VST_BOOLEAN 
                                  vst_archivequery_execute(void)
                          14 #else
                          15 VST_BOOLEAN 
                                  vst_archivequery_execute()
                          16 #endif
                          17 {
                          18 VST BOOLEAN rc =
                                  VSE_FALSE;
                           19 int ok;
                          20 VST_QUERY_OPTION queryopt;
                           21 VST_ARCHIVE_QUERY_OPTION 
                                  arcqueryopt;
                          22 VST_ARCHIVE_NAME archive;
                          23 VST_COMMAND_HANDLE cmd;
                           24
                          25 /* get parameters from user */
                          26 printf( "*** Archive Query parameters 
                                   ***\n \n \binom{n''}{r};
                          27 printf("Query all archives? (1) yes, 
                                  (0) no: ");
                          28 queryopt = (VST_QUERY_OPTION) 
                                  atoi(gets(input));
                          29
                          30 if (queryopt == 0)
                           31 {
```

```
32 printf( "\nEnter Archive Name 
        ==>\text{''} ) \left. \right. ;
33 gets(archive);
34 }
35 else
36 {
37 strcpy(archive, VSD_STRING_INIT);
38 }
39 /* Initialize the Archive Query 
        Option */
40 arcqueryopt = 
        VSD_ARCQRY_OPTION_NONE;
41 printf( "query drive information? (1) 
        yes, (0) no: ");
42 ok = atoi(gets(input));
43 if (ok)
44 {
45 /* Add the option to query for */
46 /* drive information */
47 arcqueryopt += 
        VSD_ARCQRY_OPTION_DRIVE;
48 }
49
50 printf( "query media information? (1) 
        yes, (0) no: ");
51 ok = atoi(gets(input));
52 if (ok)
53 {
54 /* add the option to query for 
        media */
55 /* information */
56 arcqueryopt += 
        VSD_ARCQRY_OPTION_MEDIA;
57 }
58
59 printf( "query media class 
        information? (1) yes, (0) no: ");
60 ok = atoi(gets(input));61 if (ok)
62 {
63 /* add the option to query media 
        class */
```

```
Functions
   Functions
```
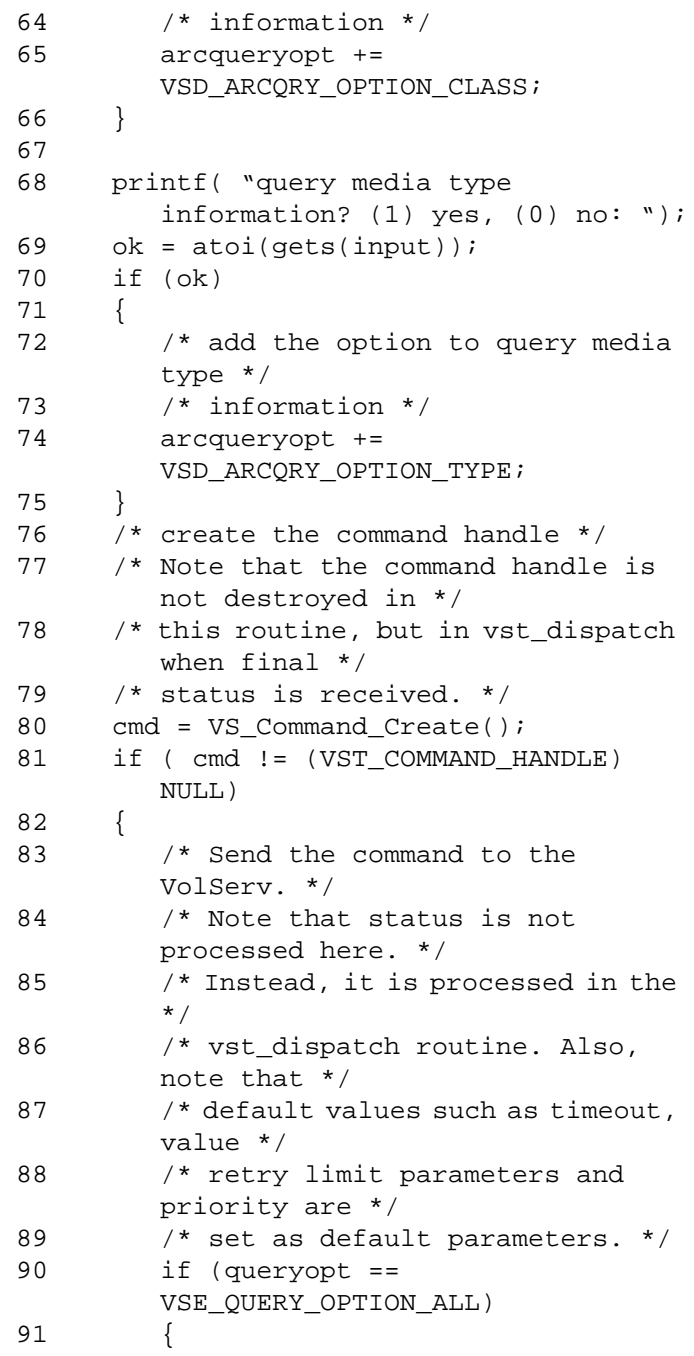

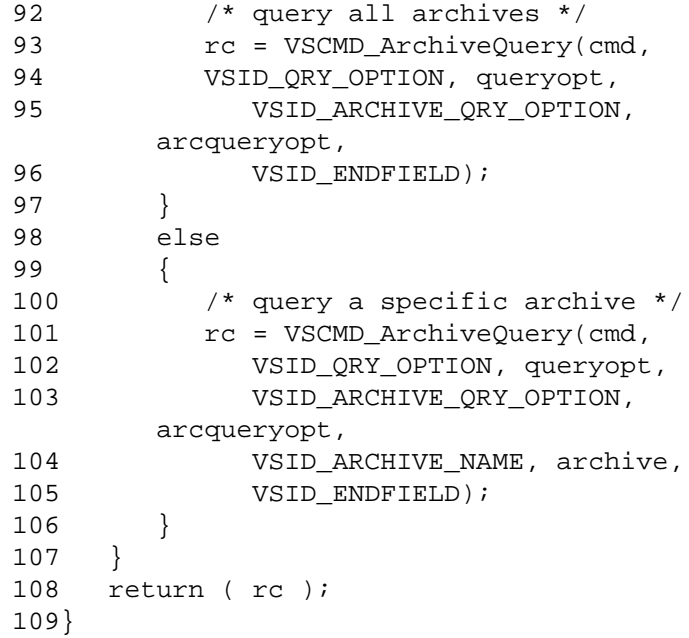

**Functions Functions**

Notes The API must be initialized with a call to VS\_Initialize before this function can be executed. The total length of time the API software waits for a command status in synchronous mode from VolServ is (VSID\_RETRY\_LIMIT plus 1) multiplied by VSID\_TIMEOUT\_VALUE. If the VSID\_ENTERPRISE\_ID parameter is set to any value other than zero, the API cannot receive status for this request. When the API software is operating in asynchronous mode, client software must call VS\_Select to receive intermediate and final status on command requests submitted through the API interface to the VolServ system. VolServ generates intermediate status in response to an Archive Query request if:

- Information is being requested for more than one archive.
- Any archive query option is specified.

Archive Query statuses are cumulative. Each status is added to the previous status; therefore, after the final status, the status handle contains all needed information.

Two levels of default parameter settings are used in the API software—global defaults and command-specific defaults.

- Global defaults are initialized at startup and can be set or retrieved using VS\_Global\_SetFields and VS\_Global\_GetFields function calls.
- Command-specific parameter defaults for the Archive Query command are set with VSCMD\_ArchiveQuery\_SetDefaults. If command-specific defaults are set for the Archive Query command, they override the global defaults for all Archive Query requests.

### **Tip**

To override a default (global or command-specific) parameter value for a specific instance of an Archive Query request, the parameter identifier and the value to be used for the parameter can be submitted on the command request itself.

The following fields can be retrieved from the status handle after a successful Archive Query request:

- VSID\_ARCHIVE\_HANDLE,
- VSID\_ARCHIVE\_HANDLE\_ENTRY,
- VSID ARCHIVE HANDLE TABLE,
- VSID\_QUERY\_OPTION, VSID\_SEQUENCE\_NUM,
- VSID\_SEQUENCE\_TABLE, VSID\_STATUS\_CODE,
- VSID\_STATUS\_TYPE,
- VSID\_USER\_FIELD.

VSCMD\_ArchiveQuery does not trigger any MediaClass callbacks from VolServ.

#### **Note**

If the argument list does not end with VSID\_ENDFIELD, unpredictable results occur.

- See Also vsapi(l),
	- VS\_Archive\_GetFields(l),
	- VS\_Command\_Create(l),
	- VS\_Command\_Destroy(l),
	- VS\_Command\_GetFields(l),
	- VS\_Error\_GetFields(l),
	- VS\_Global\_GetFields(l),
	- VS\_Global\_SetFields(l),
	- VS\_Initialize(l),
	- VS\_Status\_GetFields(l),
	- VS\_Table\_GetFields(l),
	- VSCMD\_ArchiveQuery\_SetDefaults(l)

# **VSCMD\_ ArchiveQuery \_SetDefaults**

VSCMD\_ArchiveQuery\_SetDefaults sets the command-level default parameters for Archive Query command requests.

Two levels of default parameter settings are used in the API software—global defaults and command-specific defaults.

- Global defaults are initialized at startup and can be set or retrieved using VS\_Global\_SetFields and VS\_Global\_GetFields function calls.
- Command-specific parameter defaults for the Archive Query command are set with VSCMD\_ArchiveQuery\_SetDefaults. If command-specific defaults are set for the Archive Query command, they override the global defaults for all Archive Query requests.

### **Tip**

To override a default (global or command-specific) parameter value for a specific instance of an Archive Query request, the parameter identifier and the value to be used for the parameter can be submitted on the command request itself.

**Synopsis** VST\_BOOLEAN VSCMD\_ArchiveQuery\_SetDefaults ( "…", VSID\_ENDFIELD)

- Arguments "..." = Variable length argument list consisting of pairs of arguments. Each pair of arguments consists of a parameter identifier, followed by the value to be used as a command default value for the field. The parameter identifiers and types this function accepts are shown in the following "Parameters" paragraph.
	- VSID\_ENDFIELD = Required at the end of the variable length argument list to indicate the end of the list.

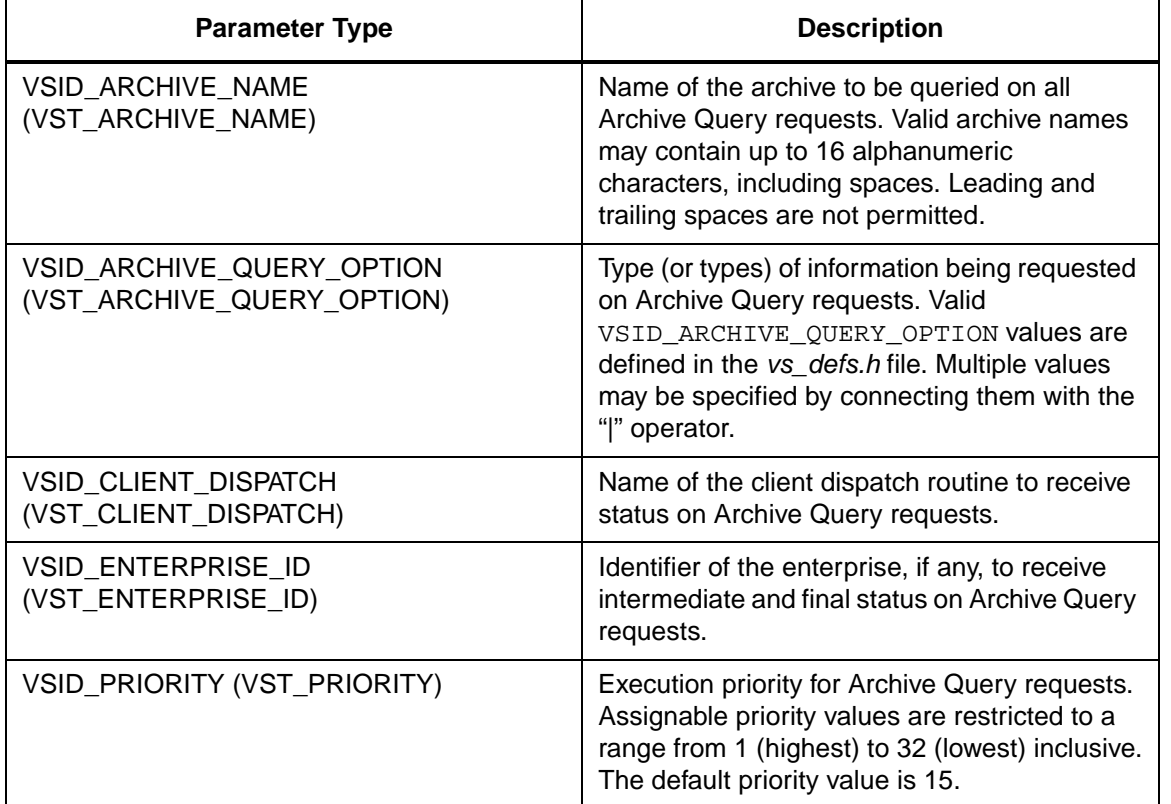

#### **Parameters**

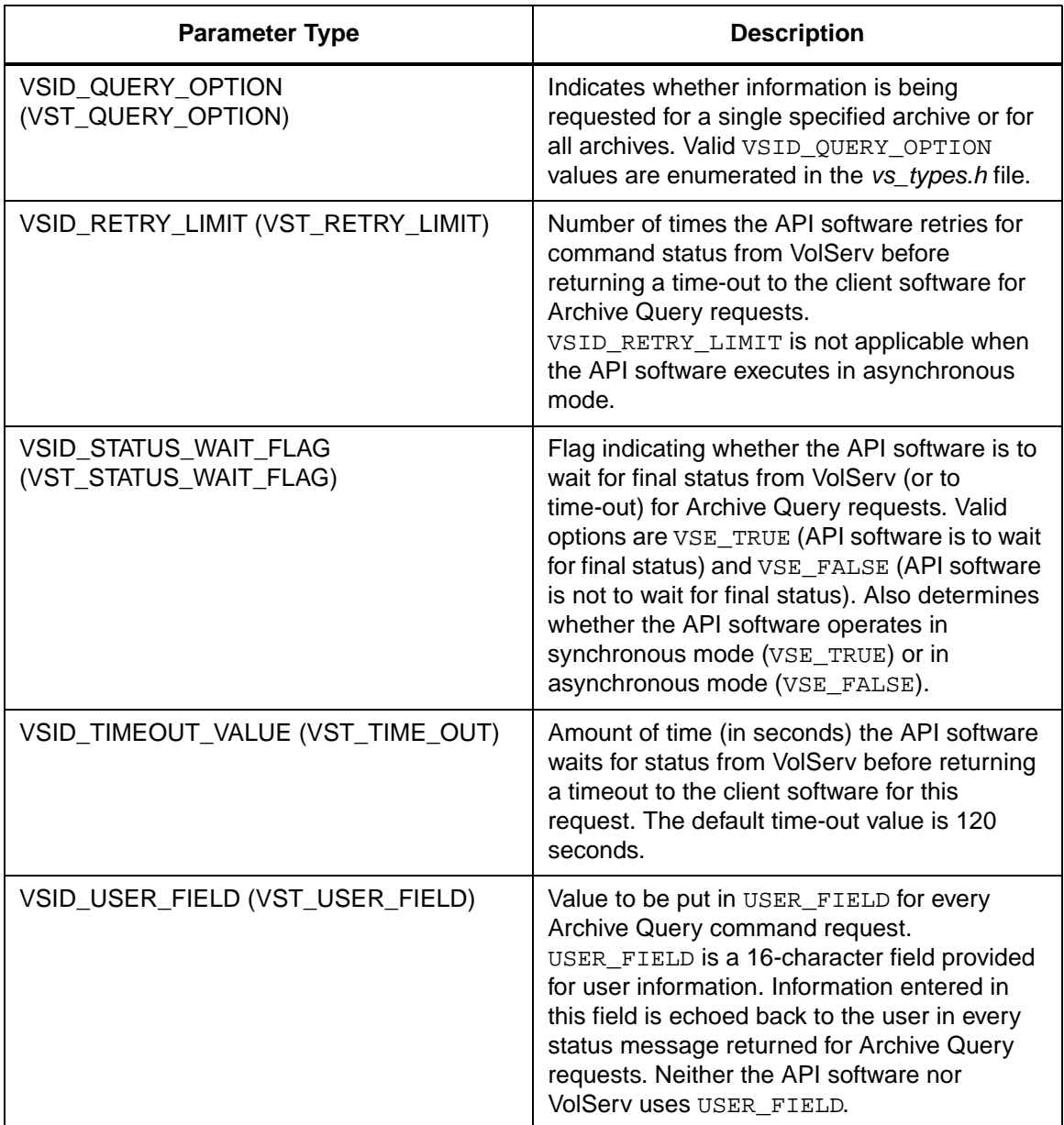

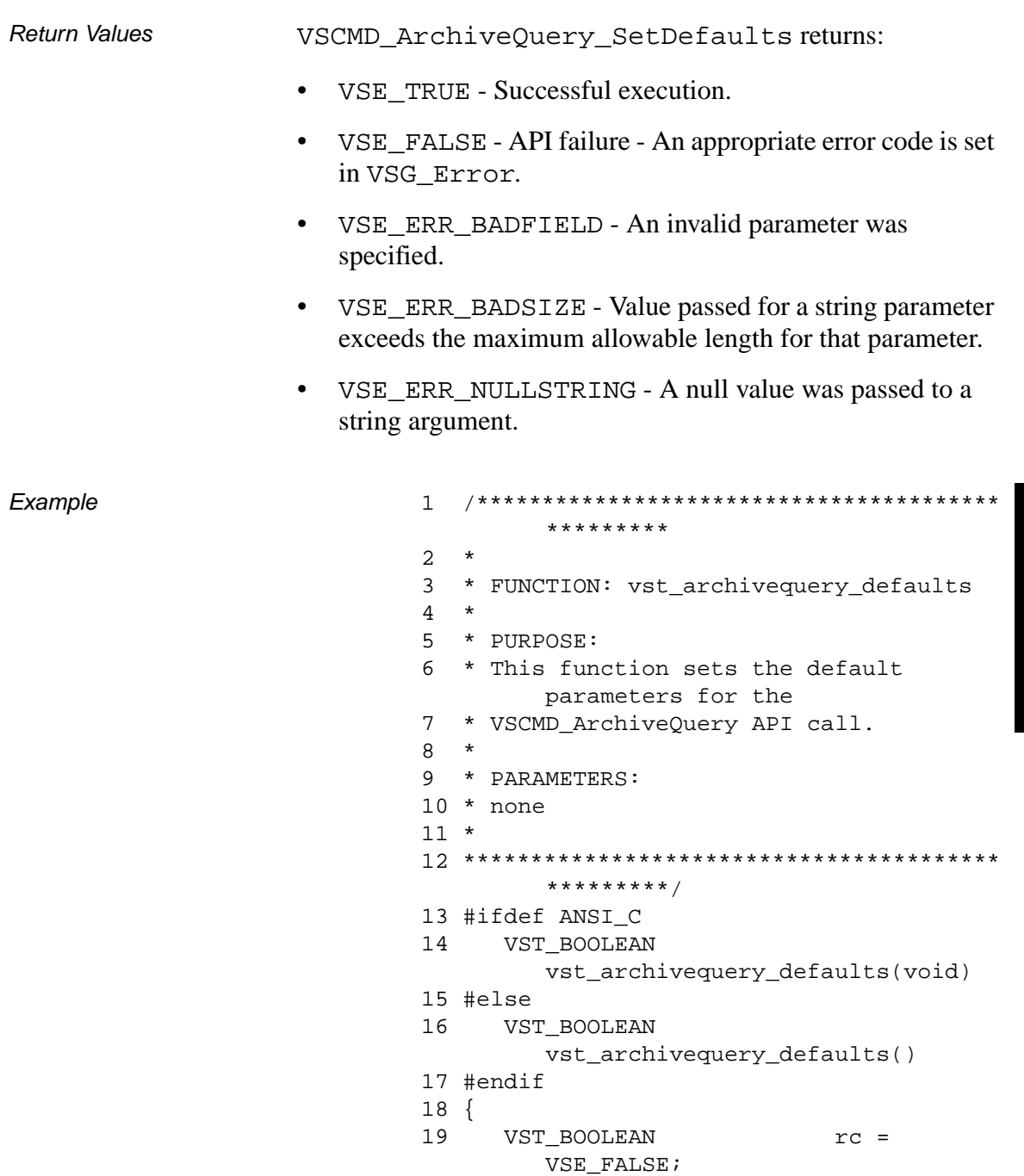

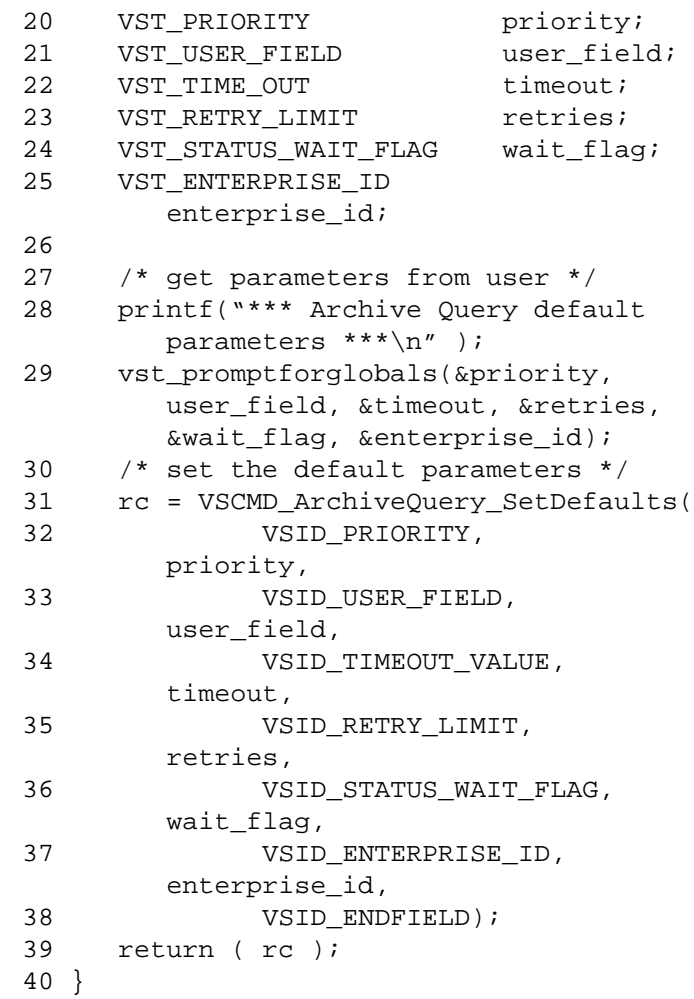

**Notes** 

### **Note**

If the argument list does not end with VSID\_ENDFIELD, unpredictable results occur.

- See Also vsapi(l),
	- VS\_Error\_GetFields(l),
	- VS\_Global\_SetFields(l),
	- VSCMD\_ArchiveQuery(l)

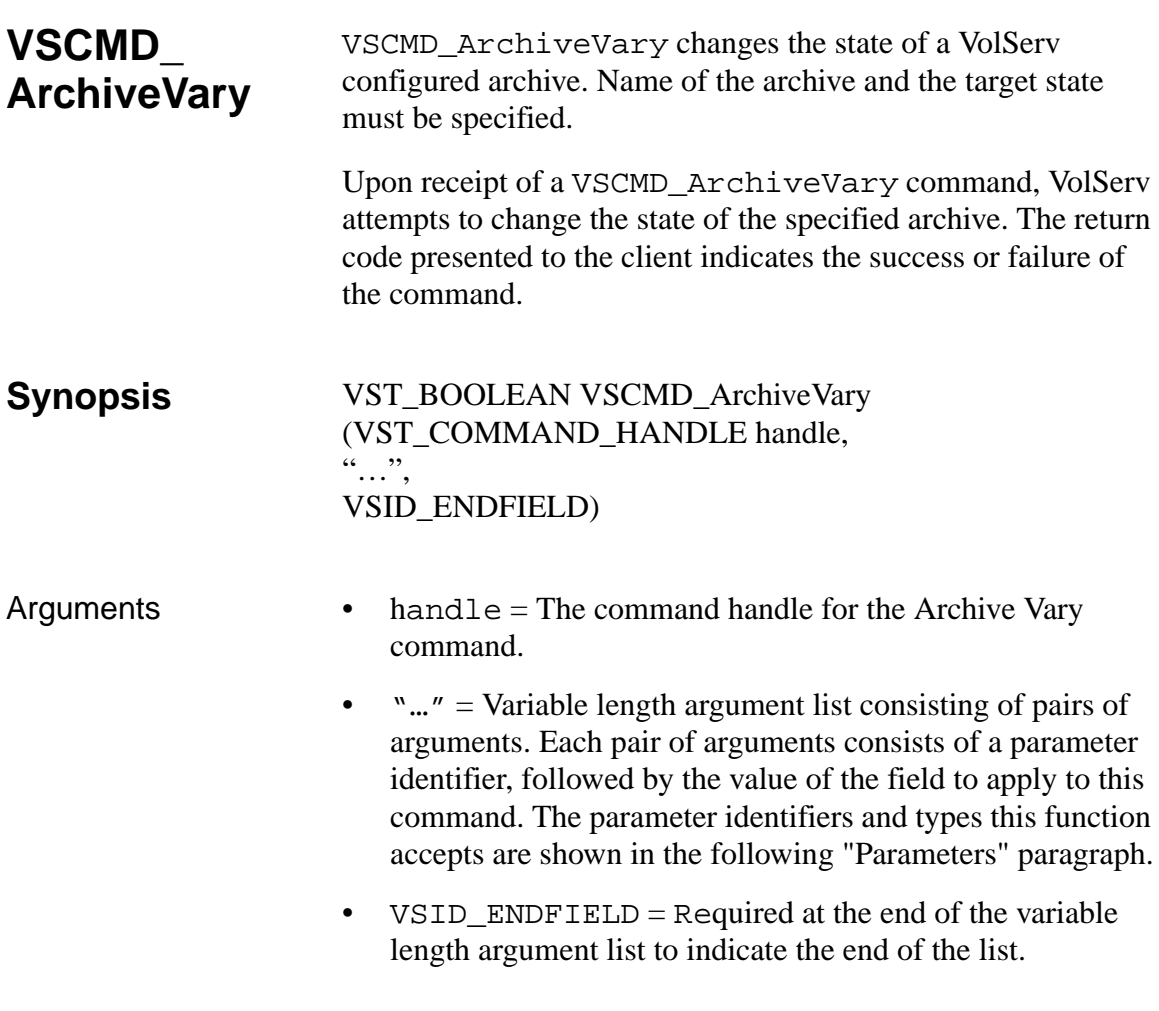

### **Parameters**

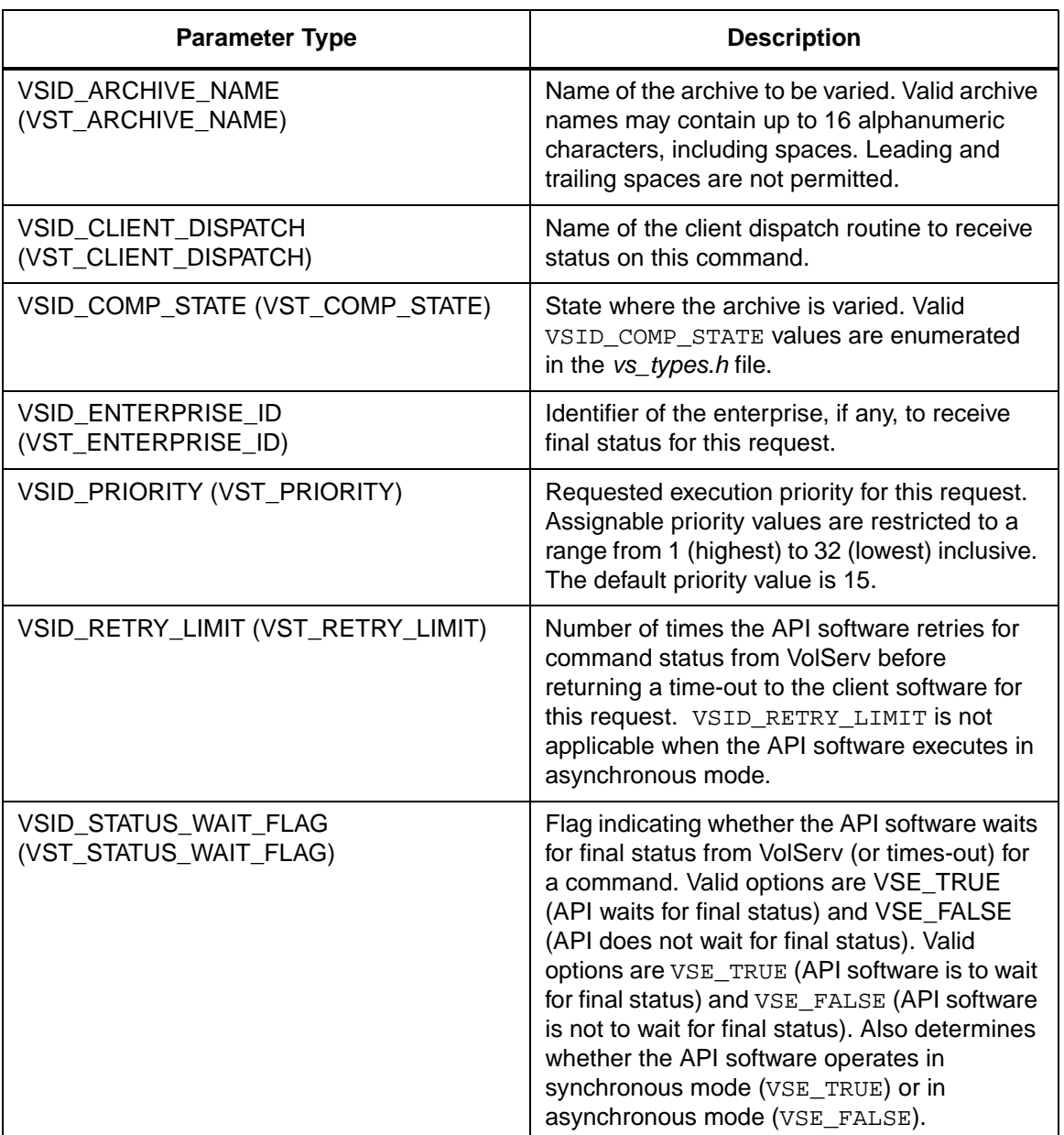

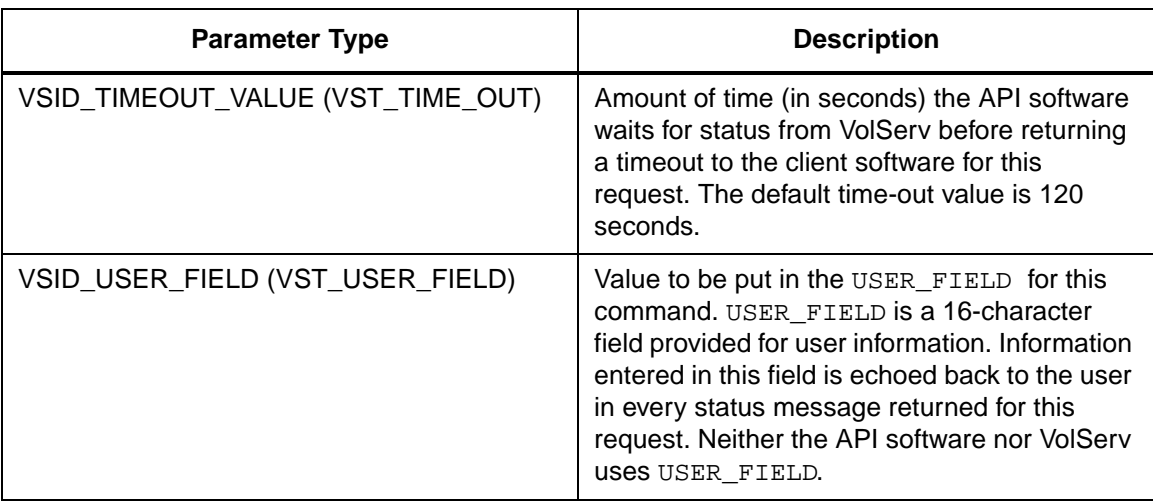

Return Values **VSCMD\_ArchiveVary returns:** 

- VSE\_TRUE
	- Successful execution if the API is operating in synchronous mode.
	- Good initial status received if the API is operating in asynchronous mode.
- VSE\_FALSE The command failed. A return code of VSE\_FALSE (which is 0) means the command failed.
	- To determine where the error occurred, and what the error was, the client queries the command's error handle (with VS\_Error\_GetFields) to retrieve the error handle's object code.
	- If the object code's value is VSE\_NONE, the client must query the global error code (VSG\_Error) to determine where the error occurred.
- VSE\_ERR\_BADHANDLE Specified handle was not a valid command handle.
- VSE\_ERR\_NULLHANDLE Specified handle was a null pointer.
	- If the object code's value is VSE\_VOLSERV, the error occurred in VolServ, and the client uses VST\_ERROR\_NUMCODE to identify the specific error.
	- If the object code's value is not VSE\_VOLSERV and is not VSE\_NONE, the error occurred in the API, and the client uses VST\_ERROR\_CODE to identify the specific error.
- VSE\_ERR\_BADFIELD An invalid parameter was specified.
- VSE\_ERR\_BADSIZE Value passed for a string parameter exceeds the maximum allowable length for that parameter.
- VSE\_ERR\_NOTINITIALIZED The VolServ API is not initialized.
- VSE\_ERR\_NULLSTRING A null value was passed to a string argument.
- VSE ERR SEND The API software could not send the command request to VolServ. This may be an RPC communication error and can indicate VolServ is not executing.

```
Example 1 /****************************************
                                     *********
                            2 *
                            3 * FUNCTION: vst_archivevary_execute
                            4 *
                            5 * PURPOSE:
                            6 * This executes the VSCMD_ArchiveVary 
                                     API call.
                            7 *
                            8 * PARAMETERS:
                            9 * none
                            10 *
                            11 ****************************************
                                    *********/
                            12 #ifdef ANSI_C
                            13 VST_BOOLEAN 
                                    vst_archivevary_execute(void)
                            14 #else
                            15 VST_BOOLEAN 
                                     vst_archivevary_execute()
                            16 #endif
                            17 {
                            18 VST_BOOLEAN rc = VSE\_FALSE;
                            19 VST_ARCHIVE_NAME archive;
                            20 VST COMP STATE state;
                            21 VST_COMMAND_HANDLE cmd;
                            22
                            23 /* get parameters from user */
                            24 printf("*** Archive Vary parameters 
                                     ***\n\langle n'' \rangle ;
                            25 printf("\nEnter Archive ");
                            26 gets(archive);
                            27 printf("\nEnter Archive State (1) 
                                     ONLINE (2) OFFLINE (3) DIAG: ");
                            28 state = (VST_COMP_STATE) 
                                     atoi(gets(input));
                            29
                            30 /* create the command handle */
                            31 /* Note that the command handle is 
                                    not */
                            32 /* destroyed in this routine, but in 
                                     */
```
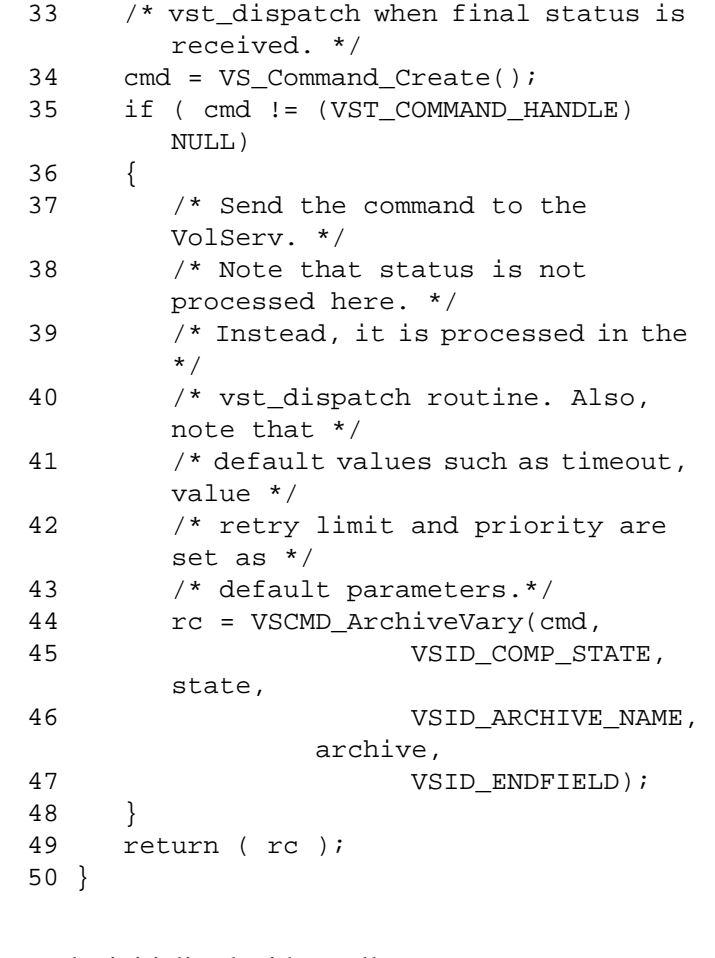

Notes The API must be initialized with a call to VS\_Initialize before this function can be executed. The total length of time the API software waits for a command status in synchronous mode from VolServ is (VSID\_RETRY\_LIMIT plus 1) multiplied by VSID\_TIMEOUT\_VALUE. If the VSID\_ENTERPRISE\_ID parameter is set to any value other than zero, the API is not able to receive status for this request.

When the API software is operating in asynchronous mode, client software must call VS\_Select to receive intermediate and final status on command requests submitted through the API interface to the VolServ system.

Two levels of default parameter settings are used in the API software—global defaults and command-specific defaults.

- Global defaults are initialized at startup and can be set or retrieved using VS\_Global\_SetFields and VS\_Global\_GetFields function calls.
- Command-specific parameter defaults for the Archive Vary command are set with VSCMD\_ArchiveVary\_SetDefaults. If command-specific defaults are set for the Archive Vary command, they override the global defaults for all Archive Vary requests.

### **Tip**

To override a default (global or command-specific) parameter value for a specific instance of an Archive Vary request, the parameter identifier and the value to be used for the parameter can be submitted on the command request itself.

The following fields can be retrieved from the status handle after a successful reprioritize request:

- VSID\_ARCHIVE\_NAME,
- VSID\_COMP\_STATE,
- VSID\_SEQUENCE\_NUMBER,
- VSID\_SEQUENCE\_TABLE,
- VSID\_STATUS\_CODE,
- VSID\_STATUS\_TYPE,
- VSID\_USER\_FIELD.

VolServ does not generate intermediate status in response to an Archive Vary request.

VSCMD\_ArchiveVary does not trigger any MediaClass callbacks from VolServ.

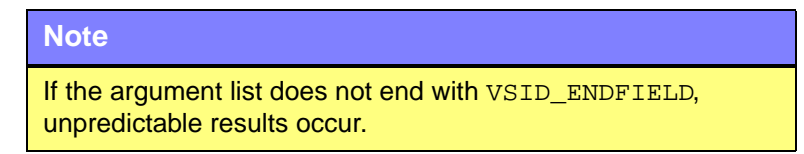

- See Also vsapi(1),
	- VS\_Command\_Create(l),
	- VS\_Command\_Destroy(l),
	- VS\_Error\_GetFields(l),
	- VS\_Global\_SetFields(l),
	- VS\_Status\_GetFields(l),
	- VSCMD\_ArchiveVary\_SetDefaults(l)

# **VSCMD\_ ArchiveVary\_ SetDefaults**

VSCMD\_ArchiveVary\_SetDefaults sets the command-level default parameters for Archive Vary command requests.

Two levels of default parameter settings are used in the API software—global defaults and command-specific defaults.

- Global defaults are initialized at startup and can be set or retrieved using VS\_Global\_SetFields and VS\_Global\_GetFields function calls.
- Command-specific parameter defaults for the Archive Vary command are set with VSCMD\_ArchiveVary\_SetDefaults. If command-specific defaults are set for the Archive Vary command, they override the global defaults for all Archive Vary requests.

### **Tip**

To override a default (global or command-specific) parameter value for a specific instance of an Archive Vary request, the parameter identifier and the value to be used for the parameter can be submitted on the command request itself.

**Synopsis** VST\_BOOLEAN VSCMD\_ArchiveVary\_SetDefaults ( "…", VSID\_ENDFIELD)

- Arguments "..." = Variable length argument list consisting of pairs of arguments. Each pair of arguments consists of a parameter identifier, followed by the value to be used as a command default value for the field. The parameter identifiers and types this function accepts are shown in the following "Parameters" paragraph.
	- VSID\_ENDFIELD = Required at the end of the variable length argument list to indicate the end of the list.

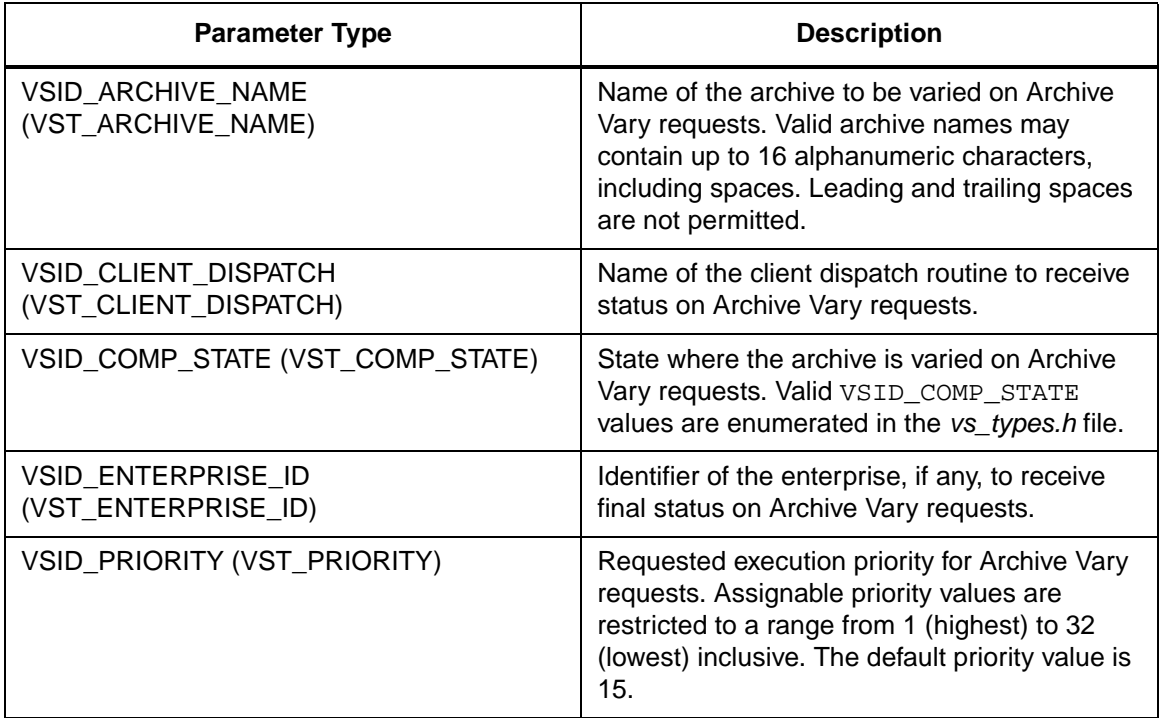

#### **Parameters**

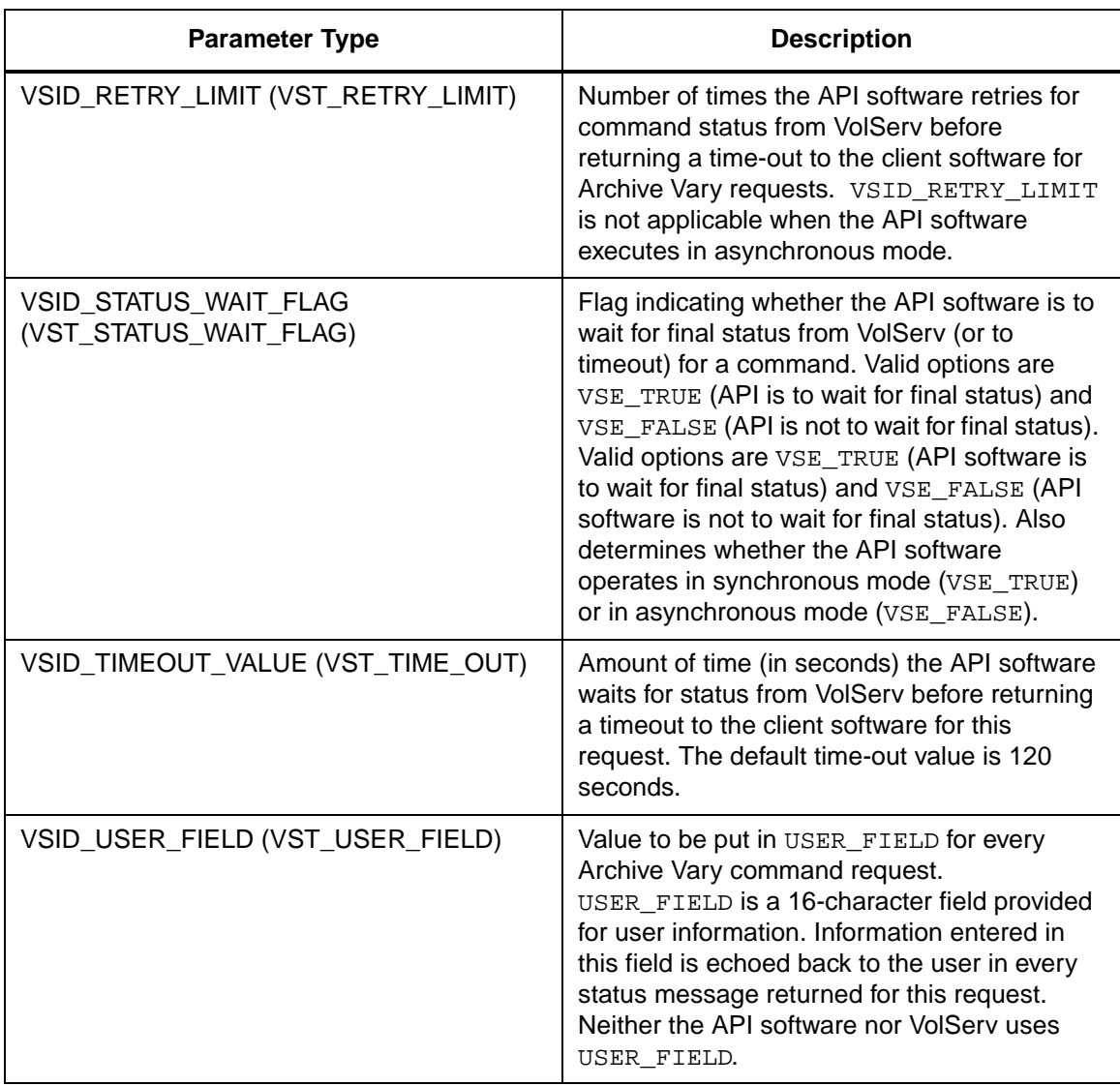

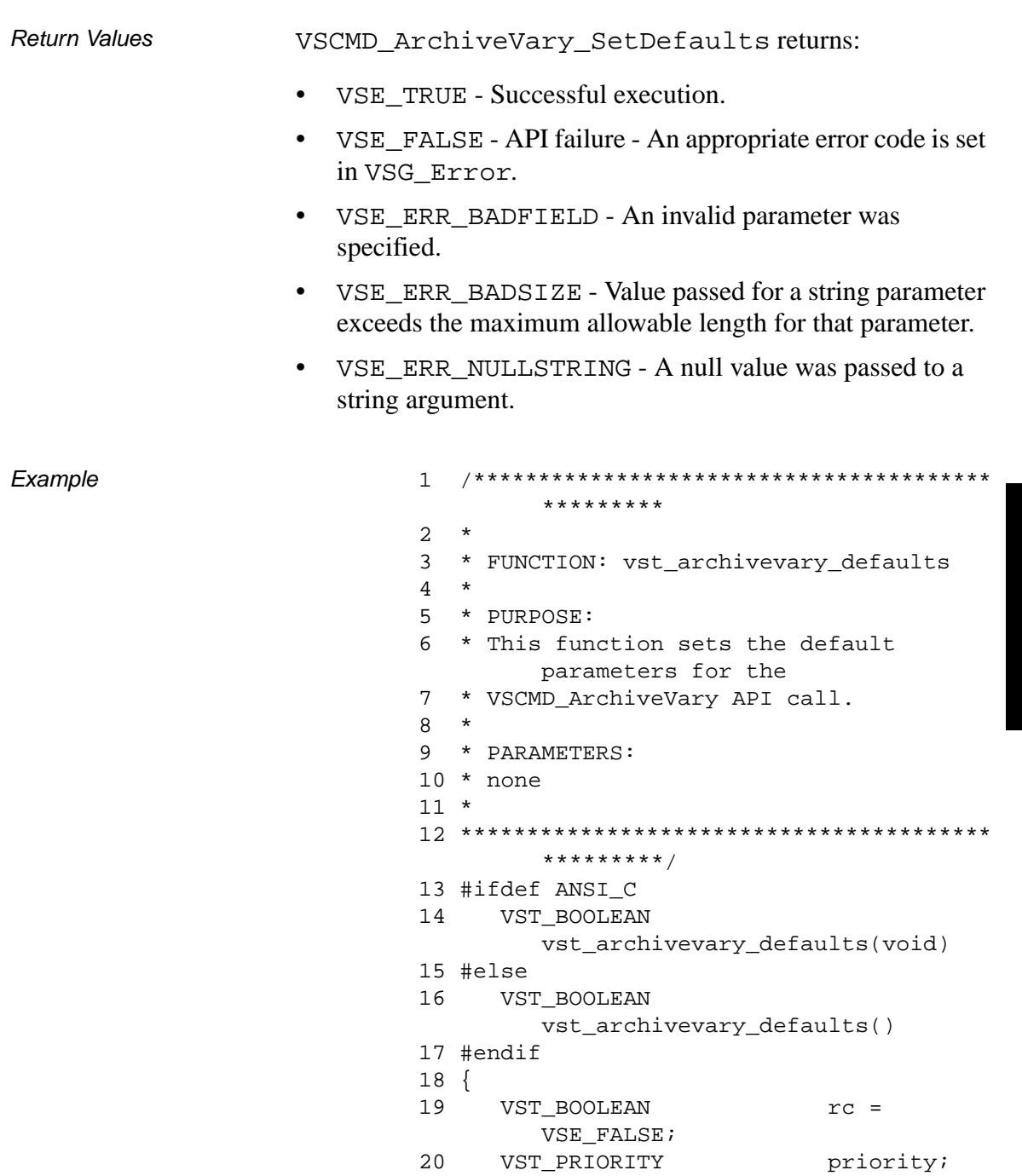

**Functions Functions**

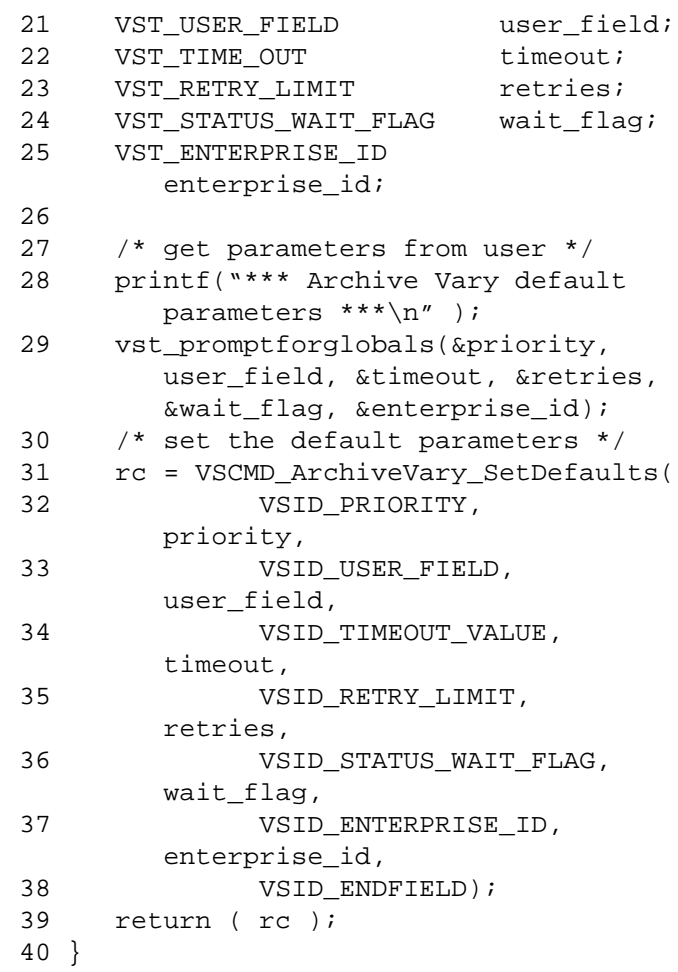

**Notes** 

# **Note**

If the argument list does not end with VSID\_ENDFIELD, unpredictable results occur.

- See Also vsapi(1),
	- VS\_Error\_GetFields(l),
	- VS\_Global\_SetFields(l),
	- VSCMD\_ArchiveVary(l)

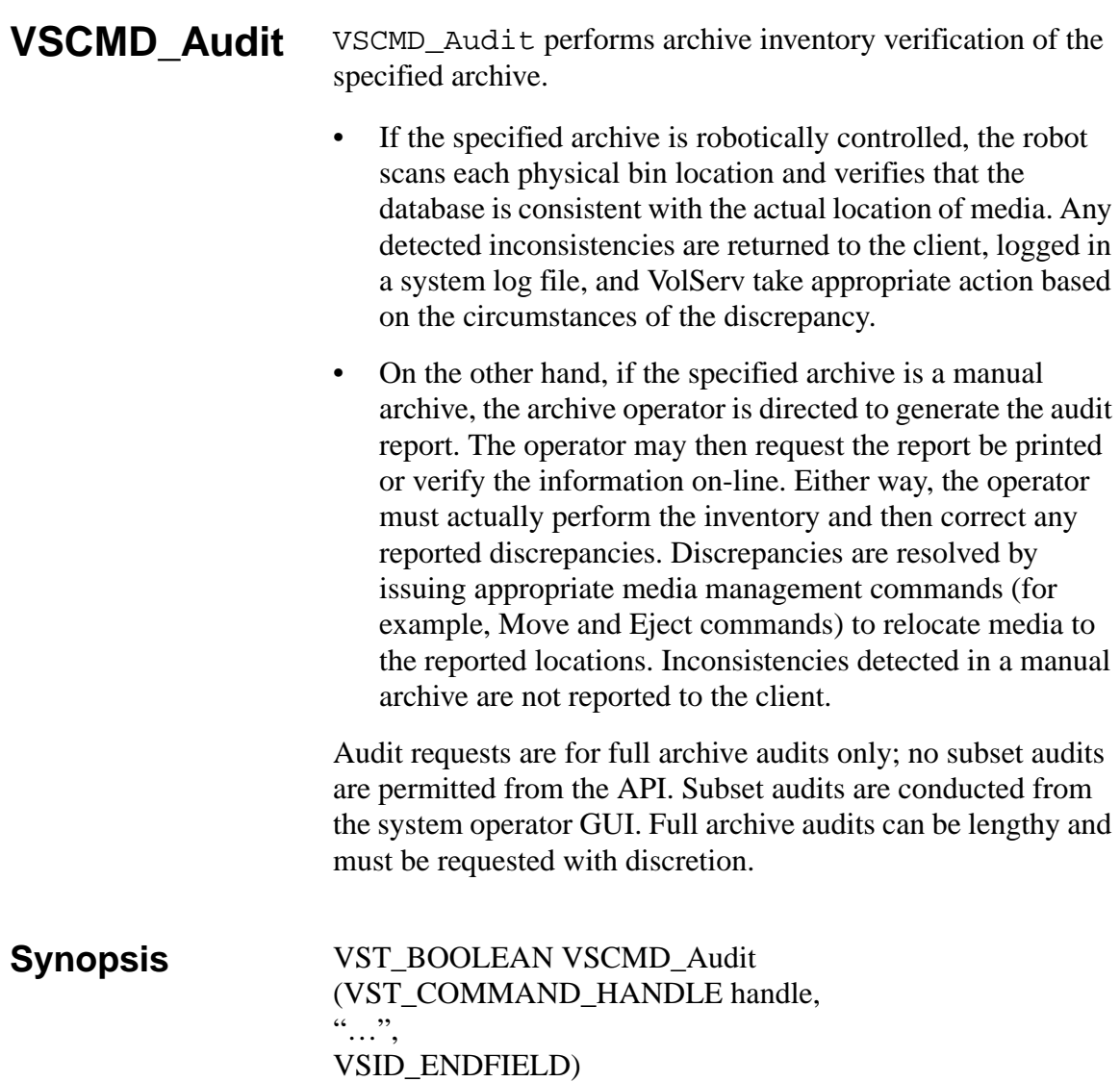
- Arguments handle = Handle of the Audit command.
	- "…" =Variable length argument list consisting of pairs of arguments. Each pair of arguments consists of a parameter identifier, followed by the value to be used as a command default value for the field. The parameter identifiers and types this function accepts are shown in the following "Parameters" paragraph.
	- VSID\_ENDFIELD = Required at the end of the variable length argument list to indicate the end of the list.

### **Parameters**

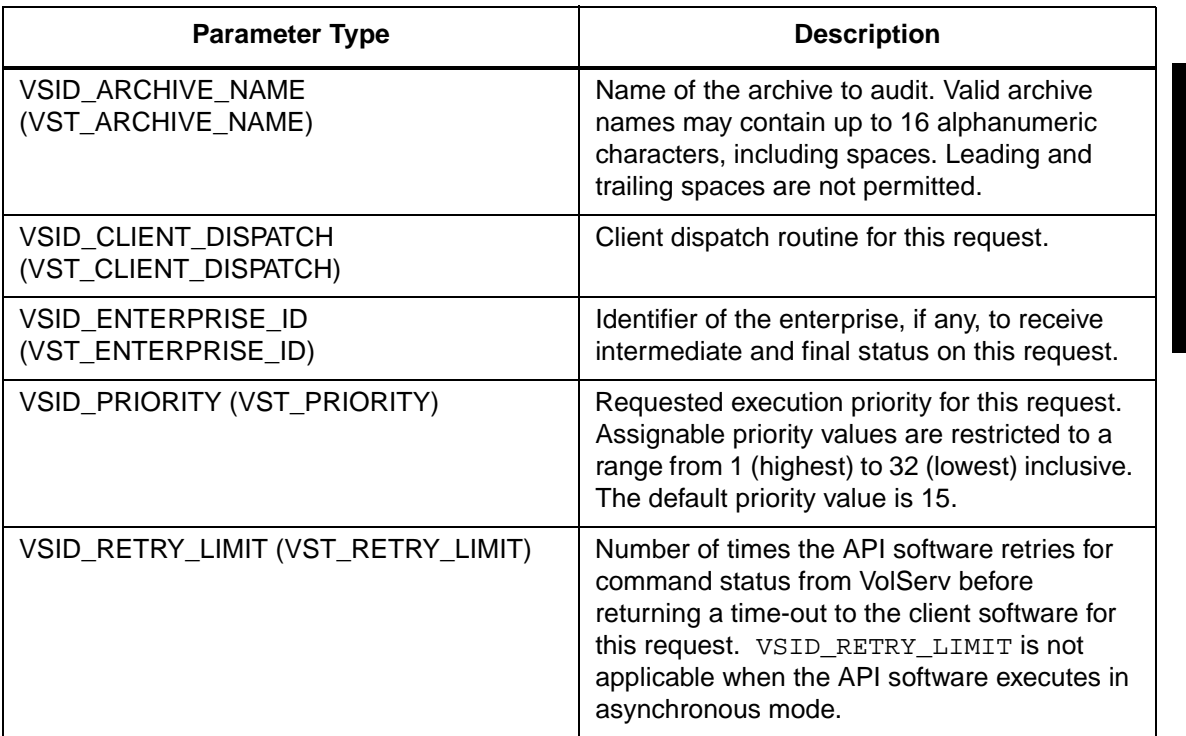

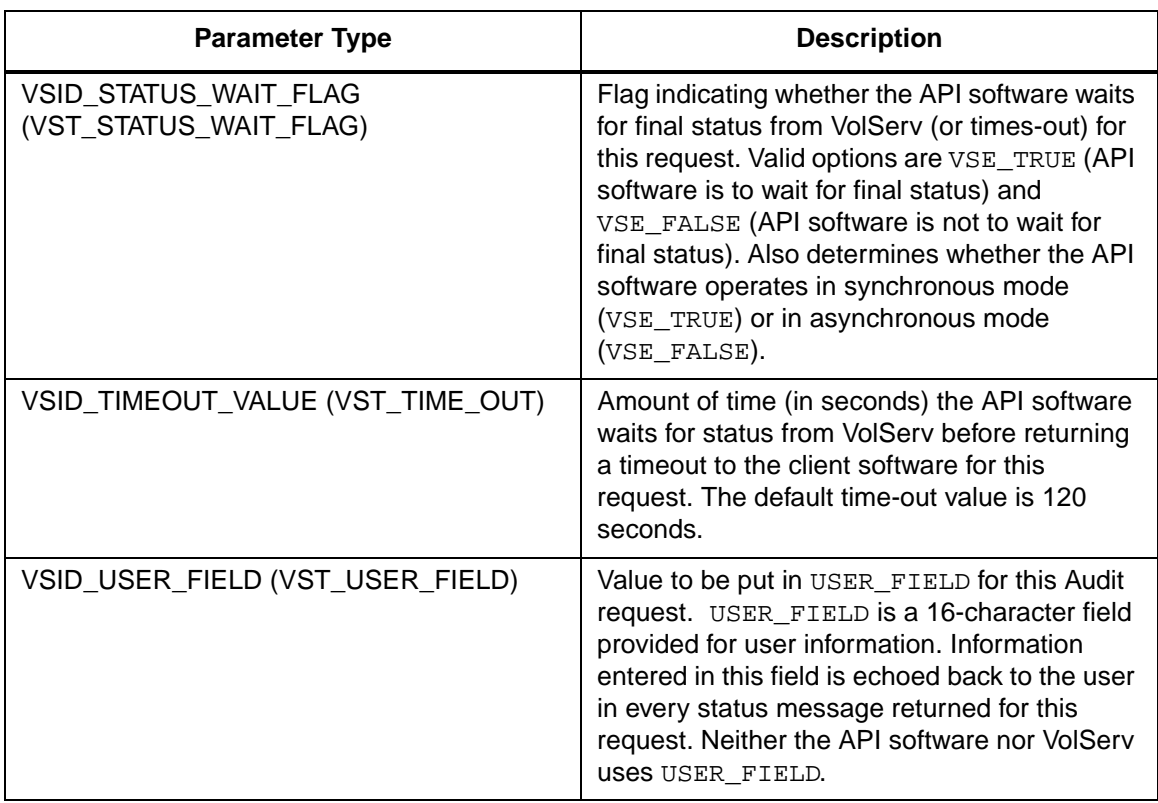

Return Values vSCMD\_Audit returns:

- VSE\_TRUE
	- Successful execution if the API is operating in synchronous mode.
	- Good initial status received if the API is operating in asynchronous mode.
- VSE\_FALSE The command failed. A return code of VSE\_FALSE (which is 0) means the command failed.
- To determine where the error occurred, and what the error was, the client queries the command's error handle (with VS\_Error\_GetFields) to retrieve the error handle's object code.
- If the object code's value is  $VSE_NONE$ , the client must query the global error code (VSG\_Error) to determine where the error occurred.
- VSE\_ERR\_BADHANDLE Specified handle was not a valid command handle.
- VSE\_ERR\_NULLHANDLE Specified handle was a null pointer.
	- If the object code's value is VSE\_VOLSERV, the error occurred in VolServ, and the client uses VST\_ERROR\_NUMCODE to identify the specific error.
	- If the object code's value is not VSE\_VOLSERV and is not VSE\_NONE, the error occurred in the API, and the client uses VST\_ERROR\_CODE to identify the specific error.
- VSE\_ERR\_BADFIELD An invalid parameter was specified.
- VSE\_ERR\_BADSIZE Value passed for a string parameter exceeds the maximum allowable length for that parameter.
- VSE\_ERR\_NOTINITIALIZED The VolServ API is not initialized.
- VSE\_ERR\_NULLSTRING A null value was passed to a string argument.
- VSE ERR SEND The API software could not send the command request to VolServ. This may be an RPC communication error and can indicate VolServ is not executing.

```
Example 1 /****************************************
                                    *********
                           2 *
                           3 * FUNCTION: vst_audit_execute
                            4 *
                           5 * PURPOSE:
                           6 * This executes the VSCMD_Audit API 
                                    call.
                           7 *
                           8 * PARAMETERS:
                           9 * none
                           10 *
                           11 ****************************************
                                    *********/
                           12 #ifdef ANSI_C
                           13 VST_BOOLEAN vst_audit_execute(void)
                           14 #else
                           15 VST_BOOLEAN vst_audit_execute()
                           16 #endif
                           17 {
                           18 VST BOOLEAN rc = VSE FALSE;
                           19 VST_ARCHIVE_NAME archive;
                            20 VST_COMMAND_HANDLE cmd;
                            21
                            22 /* get parameters from user */
                            23 printf("*** Audit parameters ***\n" 
                                    );
                            24 printf("Enter Archive Name ==> " );
                            25 gets(archive);
                            26
                            27 /* create the command handle */
                            28 /* Note that the command handle is 
                                    not */
                            29 /* destroyed in this routine, but in 
                                    */
                           30 /* vst_dispatch when finalstatus is 
                                    received. */
                            31 cmd = VS_Command_Create();
                            32 if (cmd != (VST_COMMAND_HANDLE )NULL)
                           33 {
                            34 /* Send the command to the VolServ 
                                    software. */
```
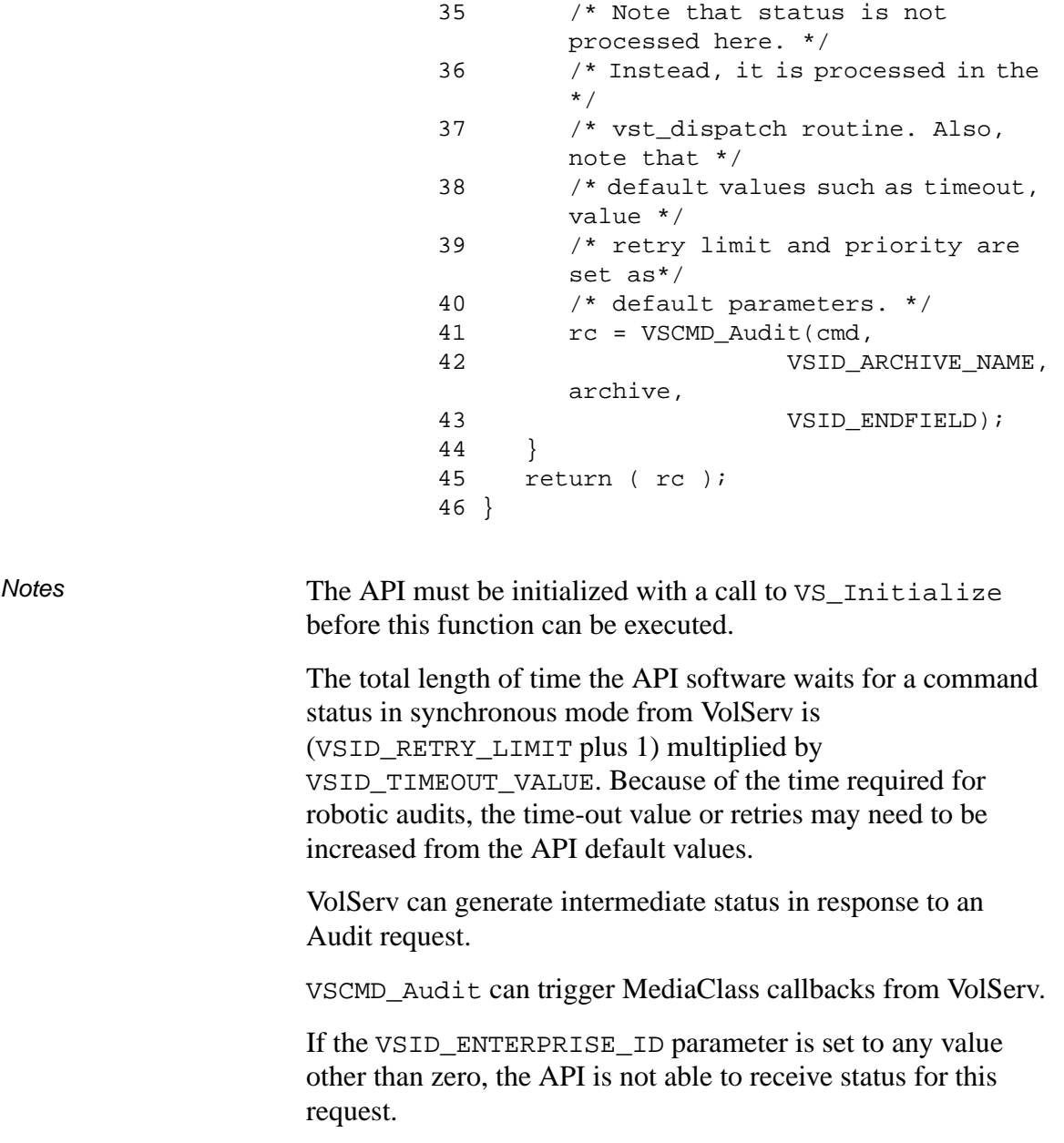

When the API software is operating in asynchronous mode, client software must call VS\_Select to receive intermediate and final status on command requests submitted through the API interface to the VolServ system. With the exceptions of the manual archives, a pending or executing Audit command can be cancelled using the VolServ Cancel command.

A pending or executing Audit command can be reprioritized using the VolServ Reprioritize command.

Two levels of default parameter settings are used in the API software—global defaults and command-specific defaults.

- Global defaults are initialized at startup and can be set or retrieved using VS\_Global\_SetFields and VS\_Global\_GetFields function calls.
- Command-specific parameter defaults for the Audit command are set with VSCMD\_Audit\_SetDefaults. If command-specific defaults are set for the Audit command, they override the global defaults for all Audit requests.

### **Tip**

To override a default (global or command-specific) parameter value for a specific instance of an Audit request, the parameter identifier and the value to be used for the parameter can be submitted on the command request itself.

The following fields can be retrieved from the status handle after a successful Audit:

- VSID\_ACTION\_CODE,
- VSID\_ACTION\_CODE\_ENTRY,
- VSID\_ACTION\_CODE\_TABLE,
- VSID\_COMP\_ID,
- VSID\_COMP\_ID\_ENTRY,
- VSID\_COMP\_ID\_TABLE,
- VSID\_ERROR,
- VSID\_ERROR\_ENTRY,
- VSID\_ERROR\_TABLE,
- VSID\_MEDIA\_ID,
- VSID\_MEDIA\_ID\_ENTRY,
- VSID\_MEDIA\_ID\_TABLE,
- VSID\_SEQUENCE\_NUM,
- VSID\_SEQUENCE\_TABLE,
- VSID\_STATUS\_CODE,
- VSID\_STATUS\_TYPE,
- VSID\_USER\_FIELD,
- VSID\_WAIT\_REASON.

## **Note**

If the argument list does not end with VSID\_ENDFIELD, unpredictable results occur.

**Functions Functions**

# See Also • vsapi(1),

- VS\_Command\_Create(l),
- VS\_Command\_Destroy(l),
- VS\_Command\_GetFields(l),
- VS\_Error\_GetFields(l),
- VS\_Global\_SetFields(l),
- VS\_Initialize(l),
- VS\_Media\_GetFields(l),
- VS\_Status\_GetFields(l),
- VS\_Table\_GetFields(l),
- VSCMD\_Audit\_SetDefaults(l)

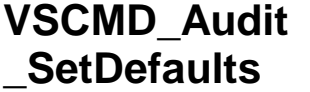

VSCMD\_Audit\_SetDefaults sets command-level default parameters for Audit commands.

Two levels of default parameter settings are used in the API software—global defaults and command-specific defaults.

- Global defaults for all commands are initialized at startup and can be set or retrieved using VS\_Global\_SetFields and VS\_Global\_GetFields function calls.
- Command-specific parameter defaults for Audit commands are set with VSCMD\_Audit\_SetDefaults. If command-specific defaults are set for Audit commands, they override the global defaults for all commands.

## **Tip**

To override a default (global or command-specific) parameter value for a specific instance of an Audit command, the parameter identifier and the value to be used for the parameter can be submitted on the specific request itself.

# **Synopsis** VST\_BOOLEAN VSCMD\_Audit\_SetDefaults

(  $\cdots$ ",

VSID\_ENDFIELD)

Arguments • "..." = Variable length argument list consisting of pairs of Arguments. Each pair of Arguments consists of a parameter identifier, followed by the value to be used as a command default value for the field. The valid parameter identifiers and types for this function are shown in the following "Parameters" paragraph.

• VSID\_ENDFIELD = Required at the end of the variable length argument list to indicate the end of the list.

### **Parameters**

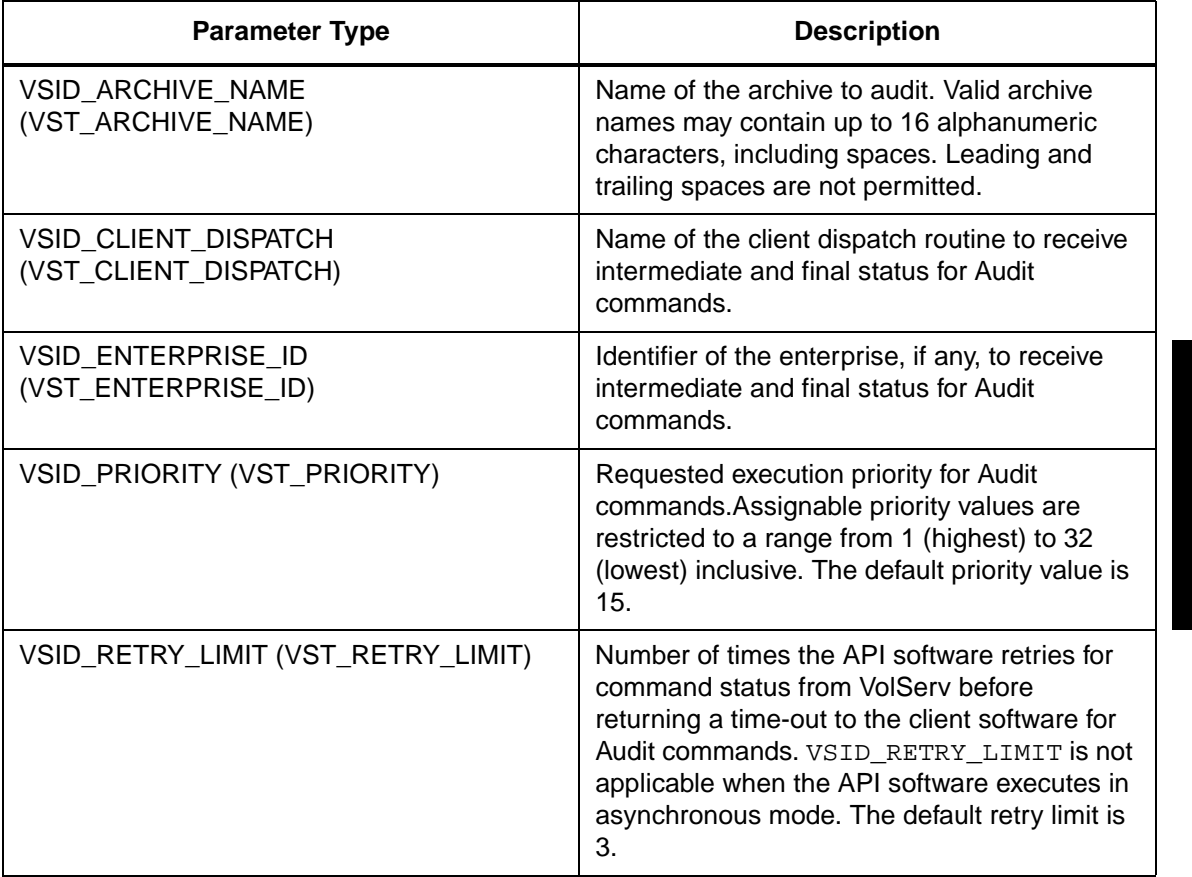

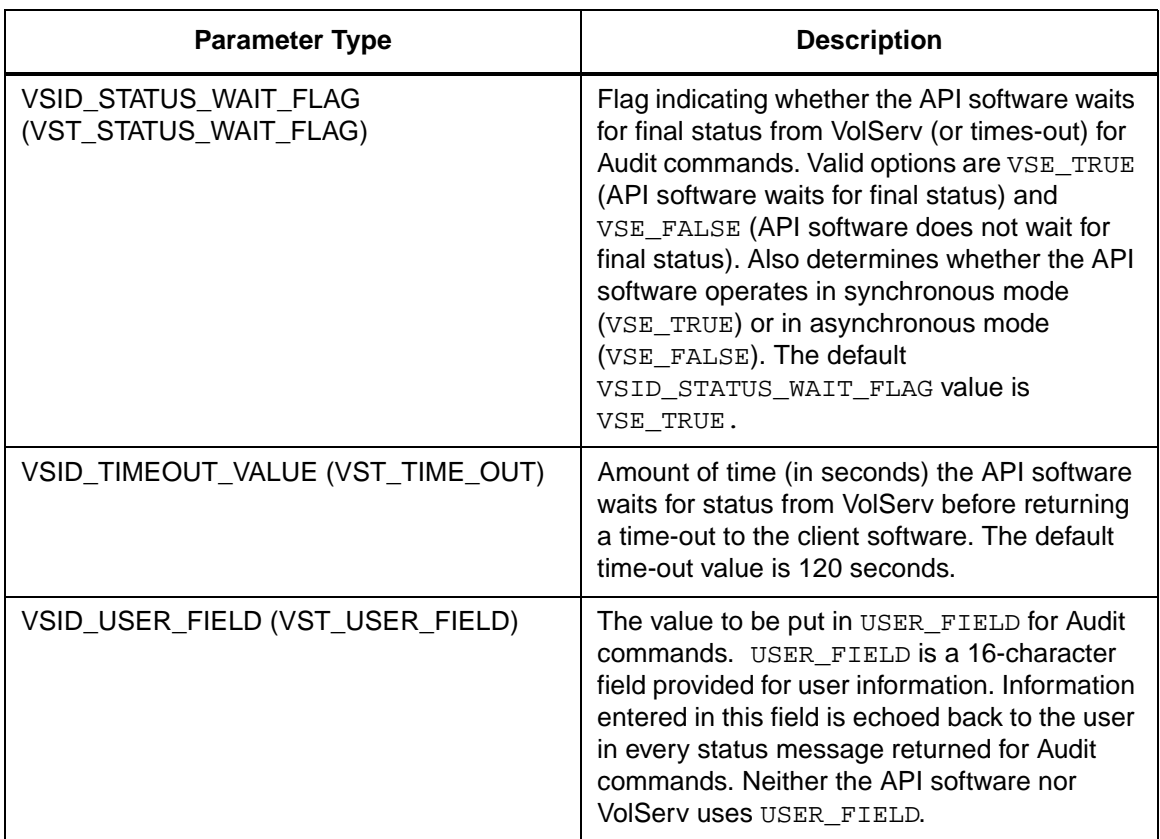

Return Values vSCMD\_Audit\_SetDefaults returns:

- VSE\_TRUE Successful execution.
- VSE\_FALSE API failure An appropriate error code is set in VSG\_Error.
- VSE\_ERR\_BADFIELD An invalid parameter was specified.
- VSE\_ERR\_BADSIZE The value passed for a string parameter exceeds the maximum allowable length for that parameter.

• VSE\_ERR\_NULLSTRING - A null value was passed to a string argument.

Example 1 /\*\*\*\*\*\*\*\*\*\*\*\*\*\*\*\*\*\*\*\*\*\*\*\*\*\*\*\*\*\*\*\*\*\*\*\*\*\*\*\* \*\*\*\*\*\*\*\*\* 2 \* 3 \* FUNCTION: vst\_audit\_defaults 4 \* 5 \* PURPOSE: 6 \* This function sets the default parameters for the 7 \* VSCMD\_Audit API call. 8 \* 9 \* PARAMETERS: 10 \* none 11 \* 12 \*\*\*\*\*\*\*\*\*\*\*\*\*\*\*\*\*\*\*\*\*\*\*\*\*\*\*\*\*\*\*\*\*\*\*\*\*\*\*\* \*\*\*\*\*\*\*\*\*/ 13 #ifdef ANSI\_C 14 VST\_BOOLEAN vst\_audit\_defaults(void) 15 #else 16 VST\_BOOLEAN vst\_audit\_defaults() 17 #endif 18 { 19 VST\_BOOLEAN rc = VSE\_FALSE; 20 VST\_PRIORITY priority; 21 VST\_USER\_FIELD user\_field; 22 VST\_TIME\_OUT timeout; 23 VST\_RETRY\_LIMIT retries; 24 VST\_STATUS\_WAIT\_FLAG wait\_flag; 25 VST\_ENTERPRISE\_ID enterprise\_id; 26 27 /\* get parameters from user \*/ 28 printf("\*\*\* Audit default parameters \*\*\* $\n \cdot \n$  ); 29 vst\_promptforglobals(&priority, user\_field, &timeout, &retries, &wait\_flag, &enterprise\_id); 30 /\* set the default parameters \*/

**Functions Functions**

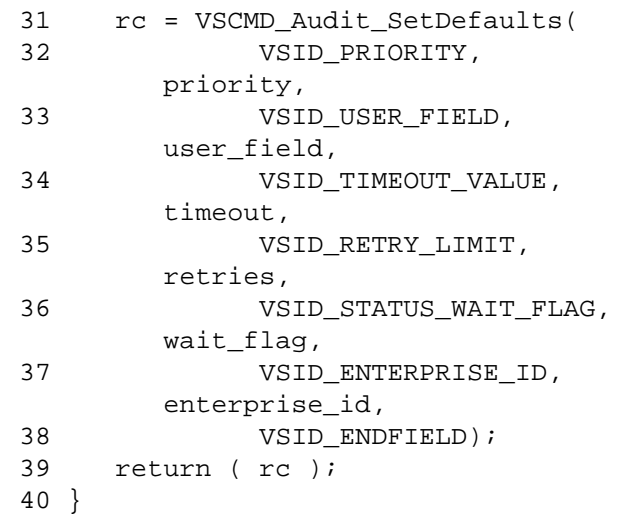

**Notes** 

# **Note**

If the argument list does not end with VSID\_ENDFIELD, unpredictable results occur.

- See Also vsapi(l),
	- VS\_Error\_GetFields(l),
	- VS\_Global\_SetFields(l),
	- VSCMD\_Audit(l)

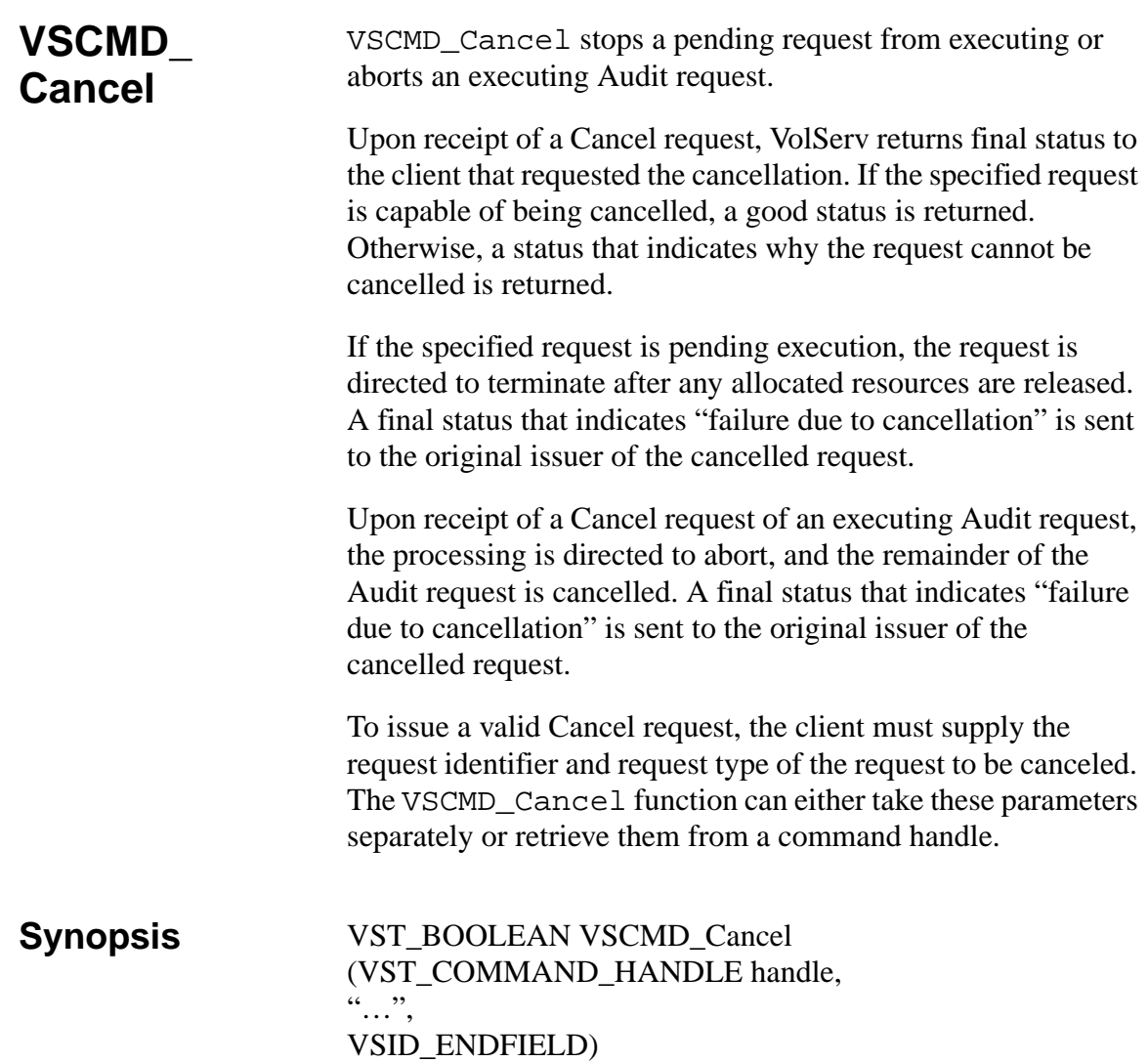

- Arguments handle = The command handle for this Cancel request.
	- "…" = Variable length argument list consisting of pairs of Arguments. Each pair of Arguments consists of a parameter identifier, followed by the value of the field to use for this request. The valid parameter identifiers and types for this function are shown in the following "Parameters" paragraph.
	- VSID\_ENDFIELD = Required at the end of the variable length argument list to indicate the end of the list.

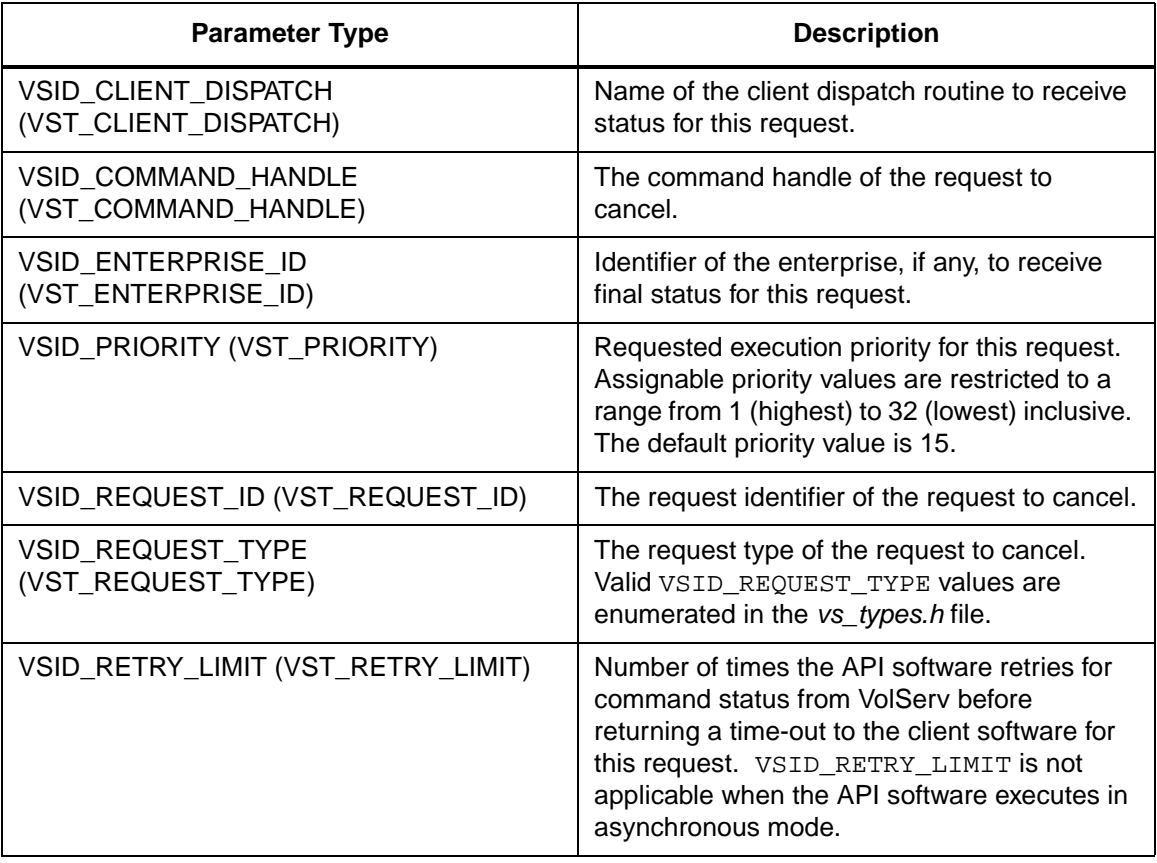

### **Parameters**

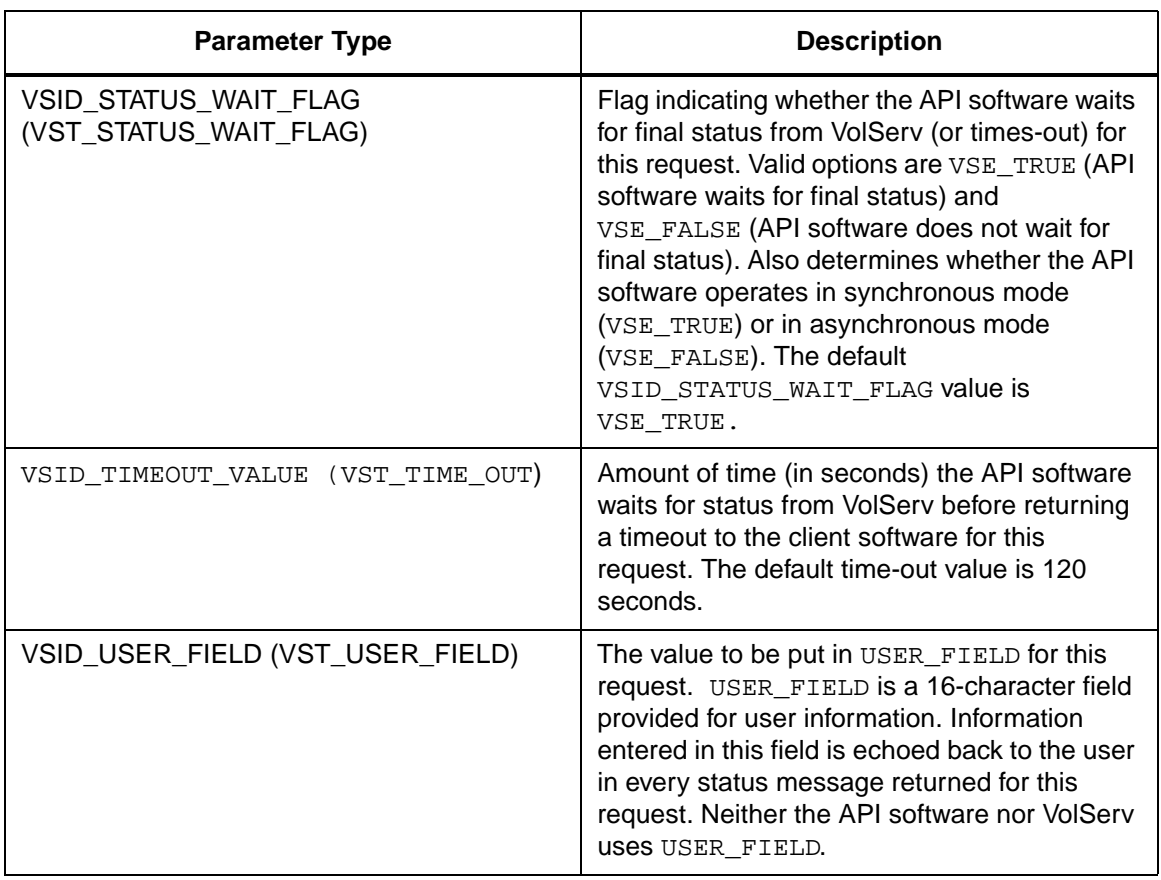

Return Values **VSCMD\_Cancel returns:** 

- VSE\_TRUE
	- Successful execution if the API is operating in synchronous mode
	- Good initial status received if the API is operating in asynchronous mode
- VSE\_FALSE The request failed. A return code of VSE\_FALSE (which is 0) means the request failed.
	- To determine where the error occurred, and what the error was, the client queries the request's error handle (with VS\_Error\_GetFields) to retrieve the error handle's object code.
	- If the object code value is  $VSE_NONE$ , the client must query the global error code (VSG\_Error) to determine where the error occurred.
- VSE\_ERR\_BADHANDLE Specified handle was not a valid command handle.
- VSE\_ERR\_NULLHANDLE Specified handle was a null pointer.
	- If the object code value is VSE\_VOLSERV, the error occurred in VolServ and the client uses VST\_ERROR\_NUMCODE to identify the specific error.
	- If the object code value is not VSE\_VOLSERV and is not VSE\_NONE, the error occurred in the API and the client uses VST\_ERROR\_CODE to identify the specific error.
- VSE\_ERR\_BADFIELD An invalid parameter was specified.

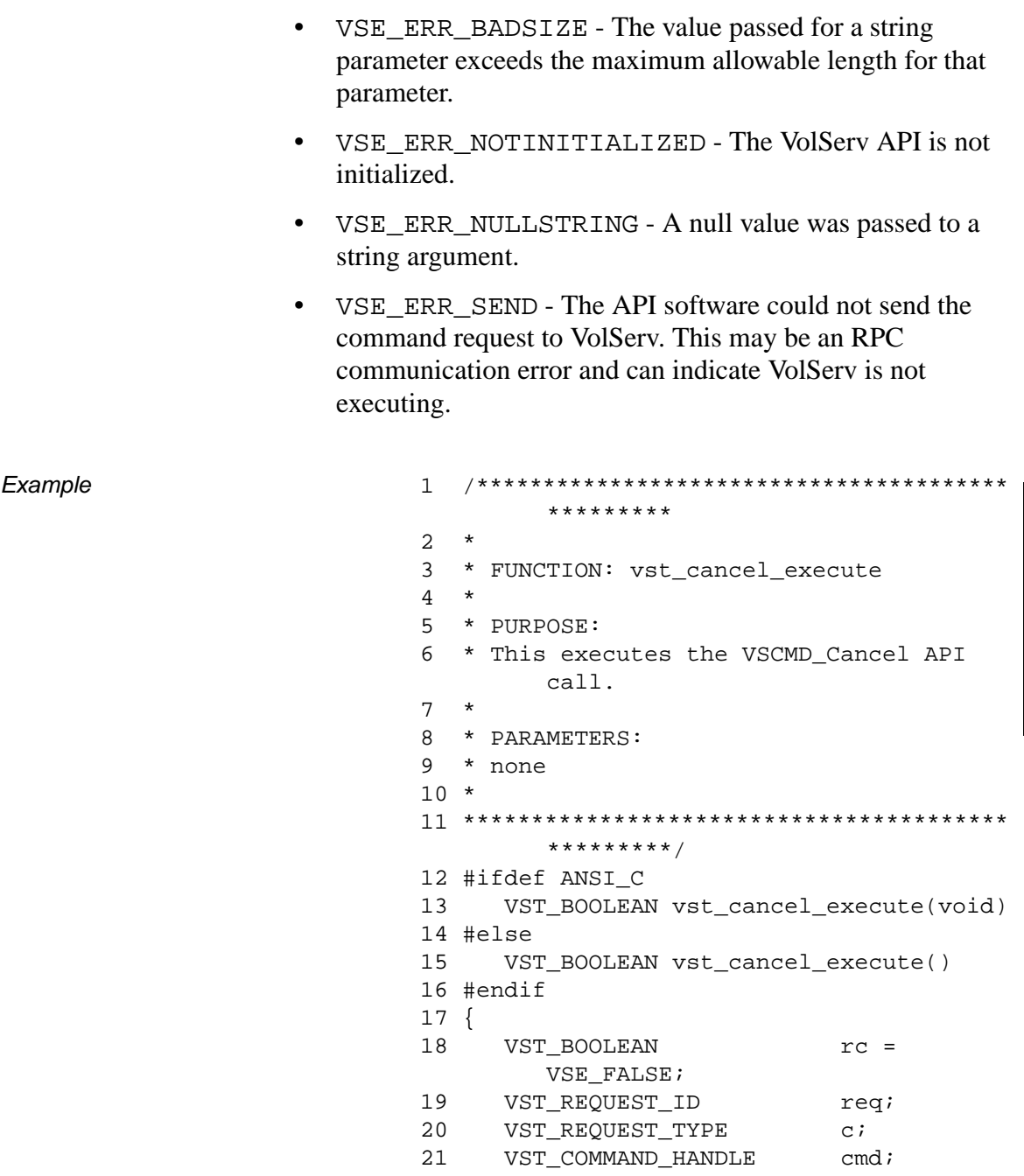

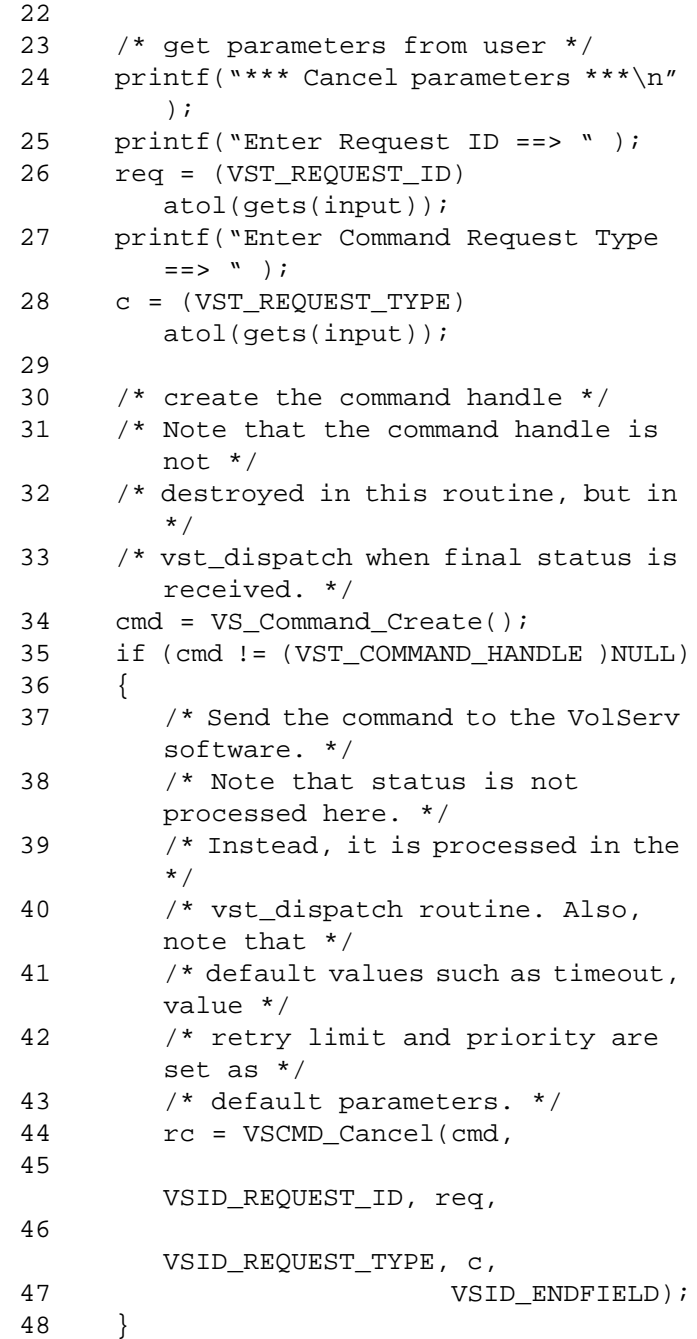

```
49 return ( rc );
50 }
```
Notes The API must be initialized with a call to VS Initialize before this function can be executed.

> VolServ generates no intermediate status in response to a Cancel request.

VSCMD\_Cancel does not trigger any MediaClass callbacks from VolServ.

The total length of time the API software waits for a command status in synchronous mode from VolServ is (VSID\_RETRY\_LIMIT plus 1) multiplied by VSID\_TIMEOUT\_VALUE.

If the VSID\_ENTERPRISE\_ID parameter is set to any value other than zero, the final status for this request is returned to the enterprise registered with VolServ.

When the API software is operating in asynchronous mode, client software must call VS\_Select to receive final status on a Cancel request submitted through the API interface to the VolServ system.

Two levels of default parameter settings are used in the API software—global defaults and command-specific defaults.

• Global defaults for all commands are initialized at startup and can be set or retrieved using VS\_Global\_SetFields and VS\_Global\_GetFields function calls.

• Command-specific parameter defaults for Cancel commands are set with VSCMD\_Cancel\_SetDefaults. If command-specific defaults are set for Cancel commands, they override the global defaults for all commands.

# **Tip**

To override a default (global or command-specific) parameter value for a specific instance of a Cancel command, the parameter identifier and the value to be used for the parameter can be submitted on the specific command itself.

The following fields can be retrieved from the status handle after a successful Cancel request:

- VSID\_REQUEST\_ID,
- VSID\_SEQUENCE\_NUM,
- VSID\_SEQUENCE\_TABLE,
- VSID\_STATUS\_CODE,
- VSID\_STATUS\_TYPE,
- VSID\_USER\_FIELD.

# **Note**

If the argument list does not end with VSID\_ENDFIELD, unpredictable results occur.

- See Also vsapi(1),
	- VS\_Command\_Create(l),
	- VS\_Command\_Destroy(l),
	- VS\_Error\_GetFields(l),
	- VS\_Initialize(l),
	- VS\_Status\_GetFields(l),
	- VSCMD\_Cancel\_SetDefaults(l)

# **VSCMD\_ Cancel\_ SetDefaults**

VSCMD\_Cancel\_SetDefaults sets command-level default parameters for Cancel commands.

Two levels of default parameter settings are used in the API software—global defaults and command-specific defaults.

- Global defaults for all commands are initialized at startup and can be set or retrieved using VS\_Global\_SetFields and VS\_Global\_GetFields function calls.
- Command-specific parameter defaults for Cancel commands are set with VSCMD\_Cancel\_SetDefaults. If command-specific defaults are set for Cancel commands, they override the global defaults for all commands.

# **Tip**

To override a default (global or command-specific) parameter value for a specific instance of a Cancel command, the parameter identifier and the value to be used for the parameter can be submitted on the specific command itself.

**Synopsis** VST\_BOOLEAN VSCMD\_Cancel\_SetDefaults (  $\cdots$ ", VSID\_ENDFIELD)

- Arguments "..." = Variable length argument list consisting of pairs of arguments. Each pair of Arguments consists of a parameter identifier, followed by the value to be used as a command default value for the field. The valid parameter identifiers and types for this function are shown in the following "Parameters" paragraph.
	- VSID\_ENDFIELD = Required at the end of the variable length argument list to indicate the end of the list.

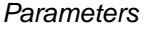

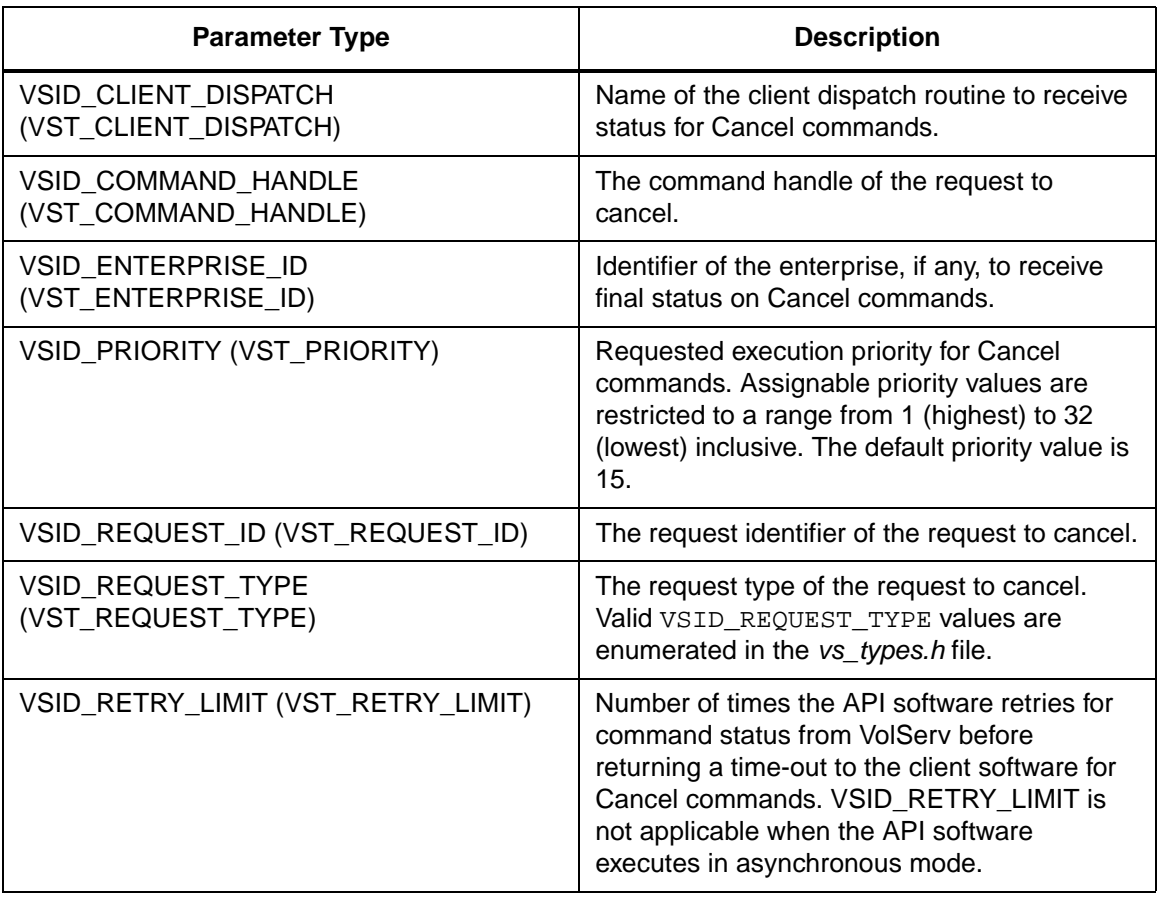

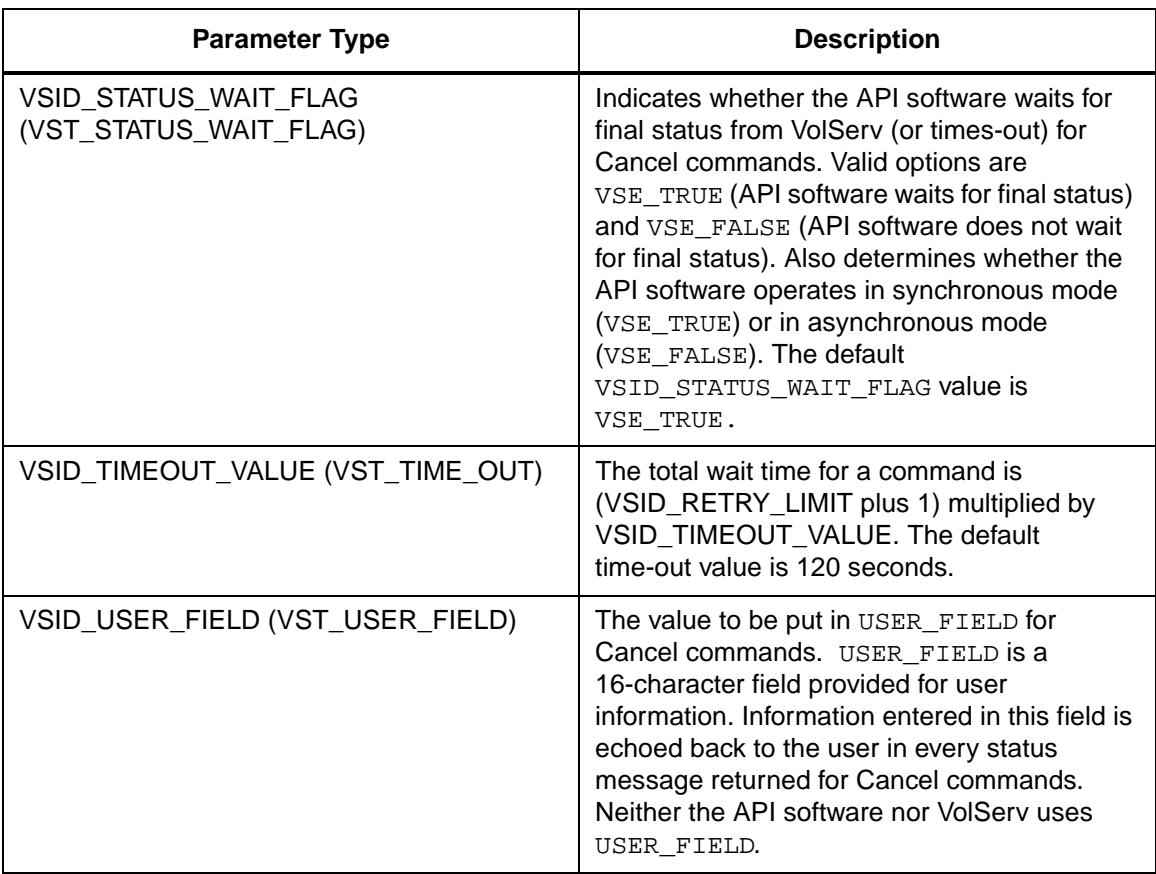

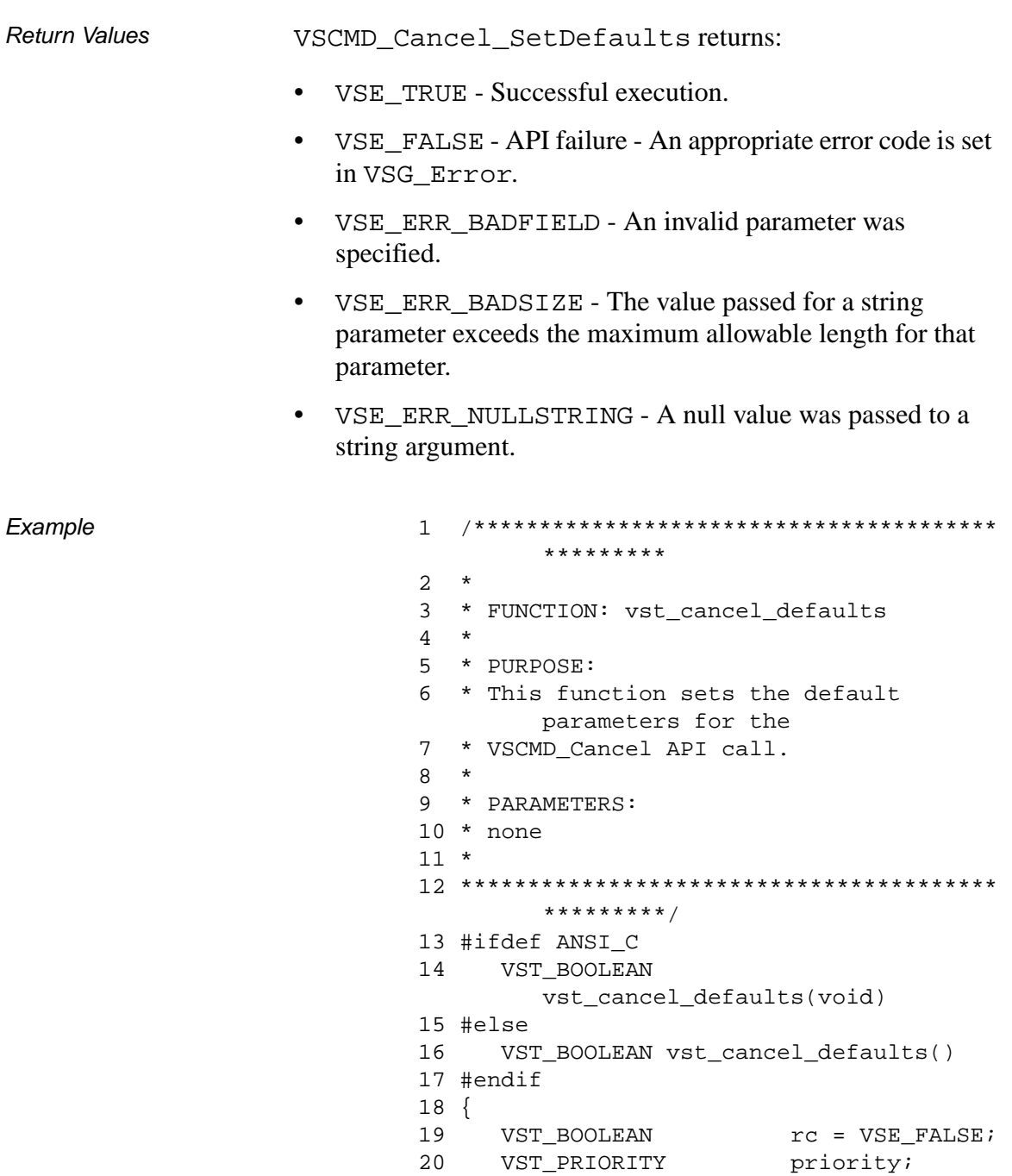

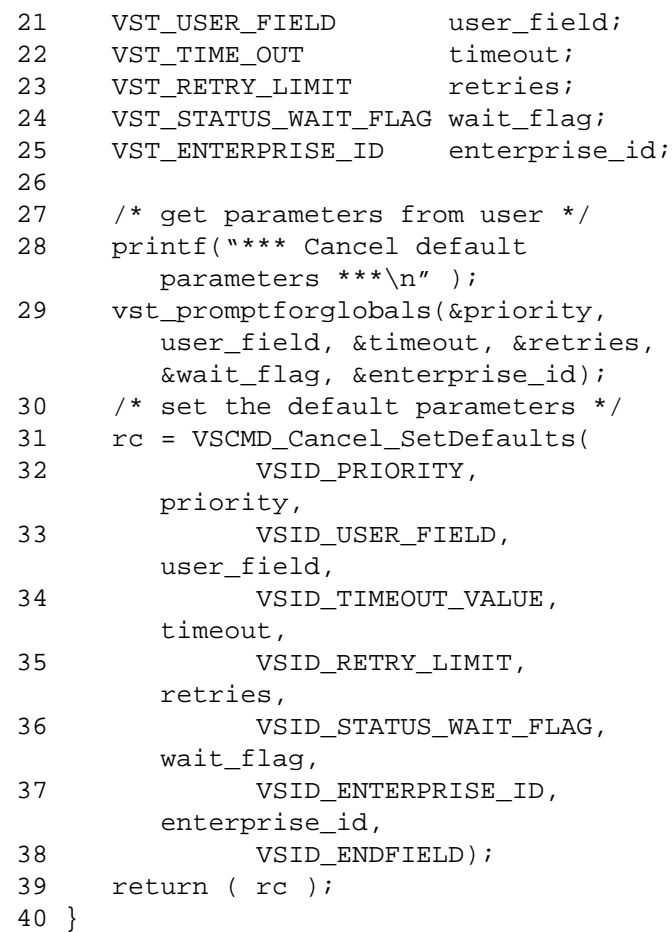

**Notes** 

### **Note**

If the argument list does not end with VSID\_ENDFIELD, unpredictable results occur.

- See Also vsapi(l),
	- VS\_Error\_GetFields(l),
	- VS\_Global\_SetFields(l),
	- VSCMD\_Cancel(l)

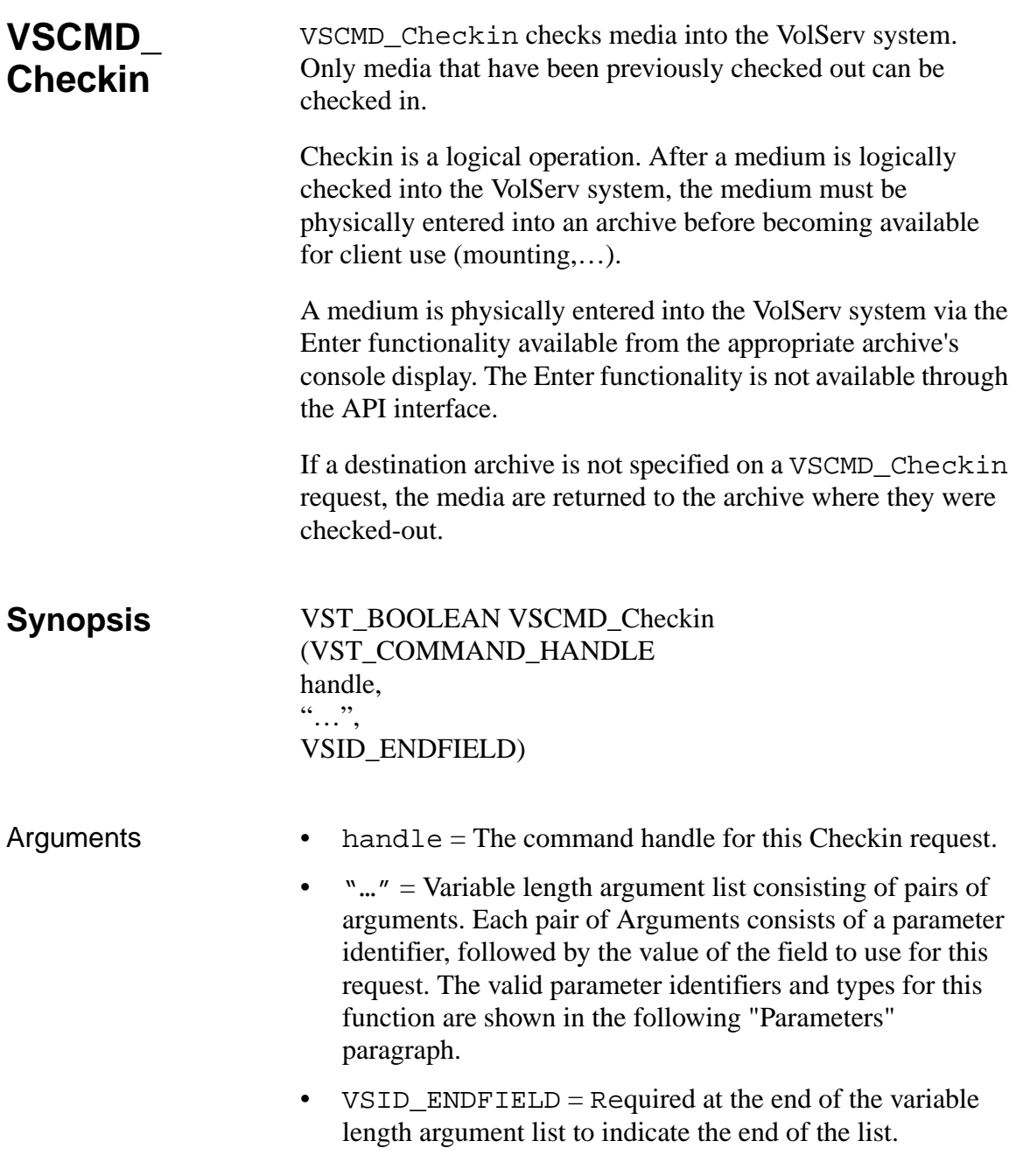

### **Parameters**

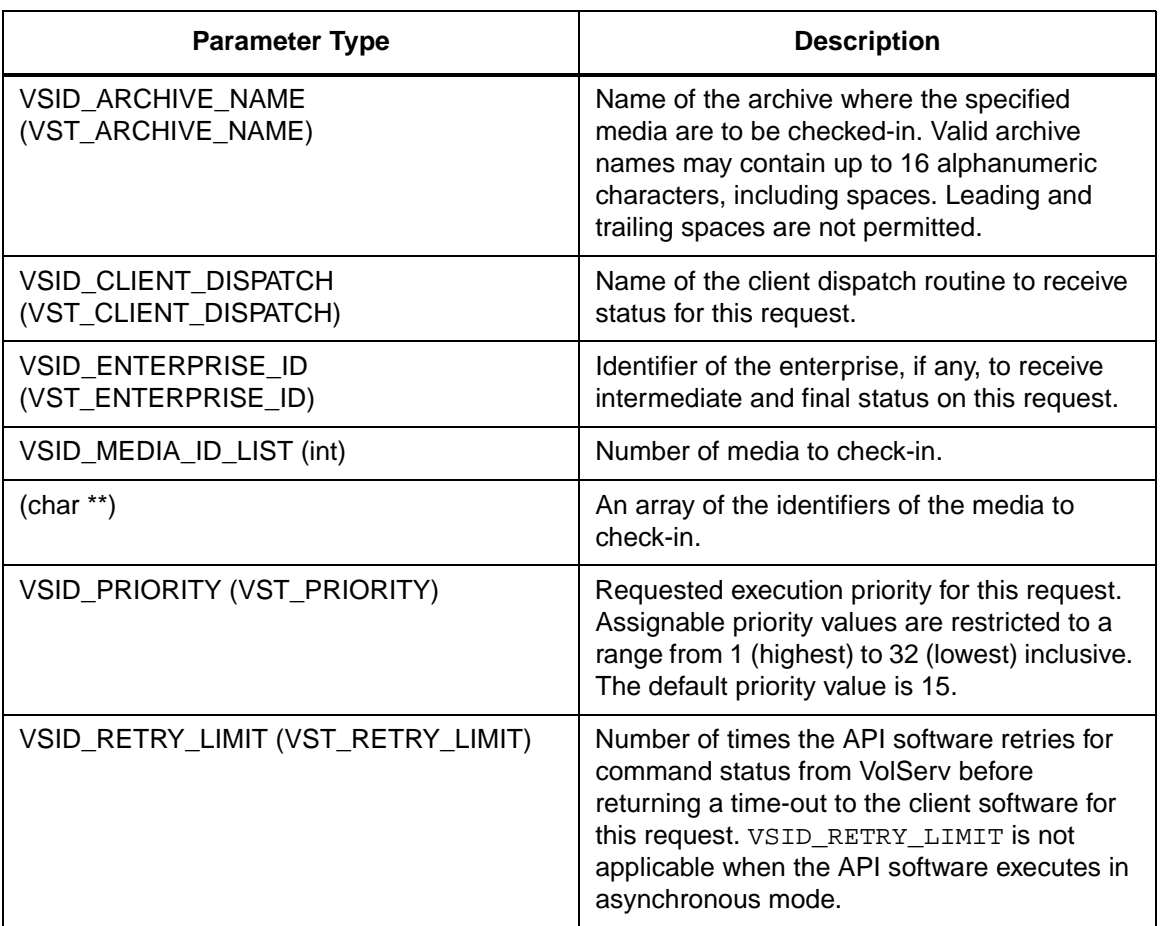

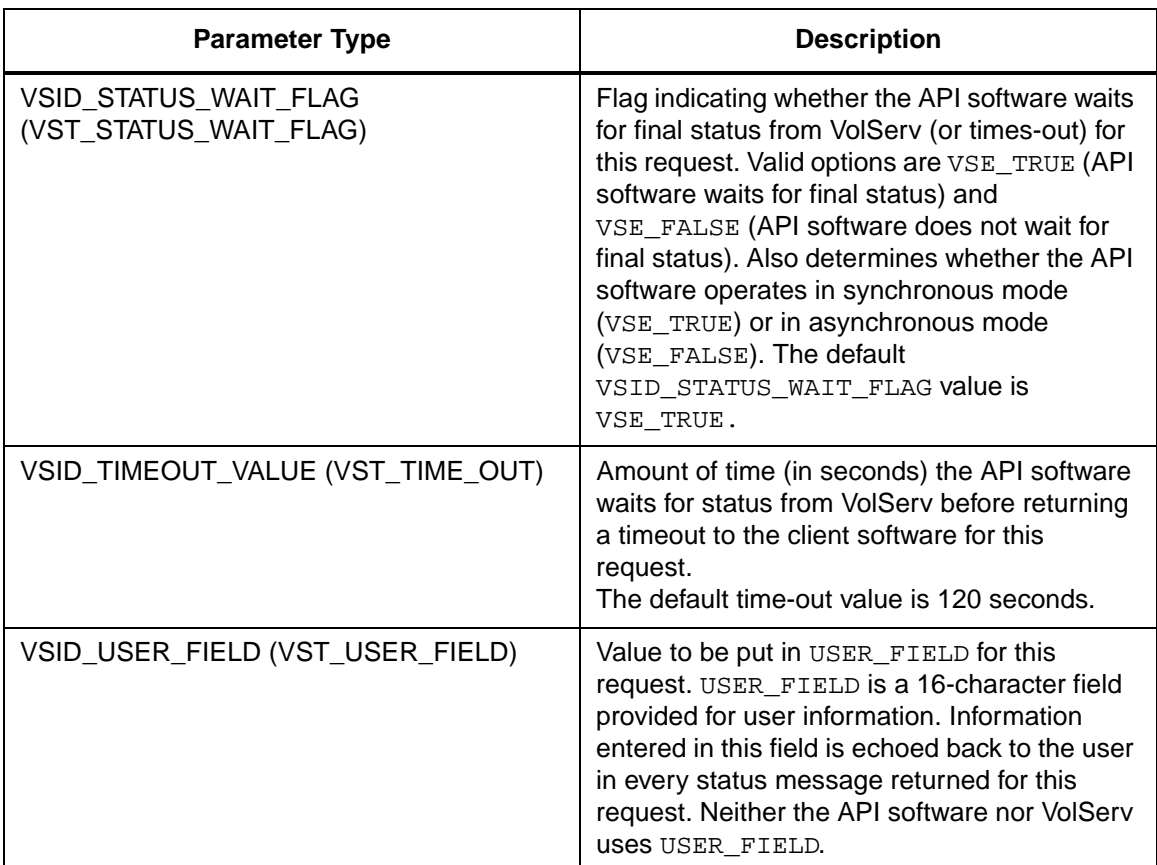

Return Values **VSCMD\_CheckIn returns:** 

- VSE\_TRUE
	- Successful execution if the API is operating in synchronous mode.
	- Good initial status received if the API is operating in asynchronous mode.
- VSE\_FALSE The request failed.A return code of VSE\_FALSE (which is 0) means the request failed.
- To determine where the error occurred, and what the error was, the client queries the command's error handle (with VS Error GetFields) to retrieve the error handle's object code.
- If the object code value is  $VSE_NONE$ , the client must query the global error code (VSG\_Error) to determine where the error occurred.
- VSE ERR\_BADHANDLE Specified handle was not a valid command handle.
- VSE\_ERR\_NULLHANDLE Specified handle was a null pointer.
	- If the object code value is VSE\_VOLSERV, the error occurred in VolServ, and the client uses VST\_ERROR\_NUMCODE to identify the specific error.
	- If the object code value is not VSE\_VOLSERV and is not VSE\_NONE, the error occurred in the API, and the client uses VST\_ERROR\_CODE to identify the specific error.
- VSE\_ERR\_BADFIELD An invalid parameter was specified.
- VSE\_ERR\_BADSIZE The value passed for a string parameter exceeds the maximum allowable length for that parameter.
- VSE\_ERR\_NOTINITIALIZED The VolServ API is not initialized.
- VSE\_ERR\_NULLSTRING A null value was passed to a string argument.

• VSE\_ERR\_SEND - The API software could not send the command request to VolServ. This may be an RPC communication error and can indicate VolServ is not executing. Example 1 /\*\*\*\*\*\*\*\*\*\*\*\*\*\*\*\*\*\*\*\*\*\*\*\*\*\*\*\*\*\*\*\*\*\*\*\*\*\*\*\* \*\*\*\*\*\*\*\*\* 2 \* 3 \* FUNCTION: vst\_checkin\_execute 4 \* 5 \* PURPOSE: 6 \* This function sends a checkin command to the 7 \* VolServ software, prompting for all values needed. 8 \* 9 \* PARAMETERS: 10 \* none 11 \* 12 \*\*\*\*\*\*\*\*\*\*\*\*\*\*\*\*\*\*\*\*\*\*\*\*\*\*\*\*\*\*\*\*\*\*\*\*\*\*\*\* \*\*\*\*\*\*\*\*\*/ 13 #ifdef ANSI\_C 14 VST\_BOOLEAN vst\_checkin\_execute(void) 15 #else 16 VST\_BOOLEAN vst\_checkin\_execute() 17 #endif 18 { 19 VST BOOLEAN rc = VSE FALSE; 20 int count; 21 char \* medialist[VST\_MAX\_ITEMS]; 22 VST\_ARCHIVE\_NAME archive; 23 VST\_COMMAND\_HANDLE cmd; 24 25 /\* get parameters from user \*/ 26 printf("\*\*\* Check-in parameters \*\*\* $\n \n \binom{n''}{r}$ ; 27 printf("\nEnter Archive name (return for default) ");

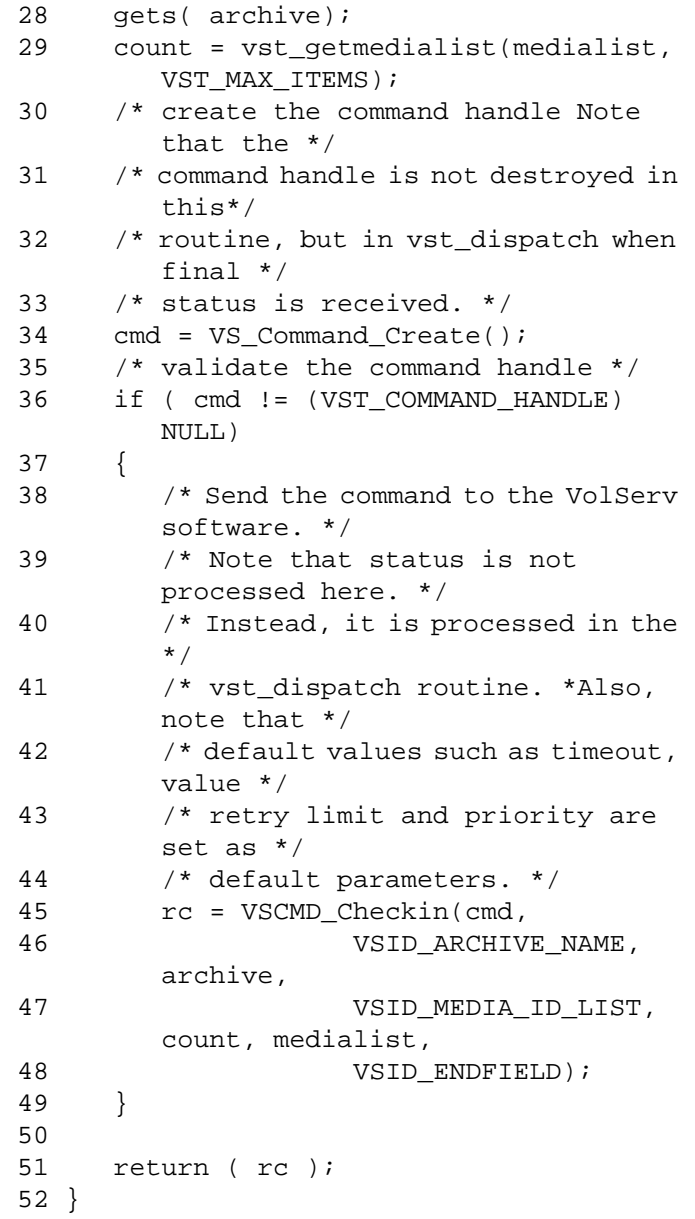

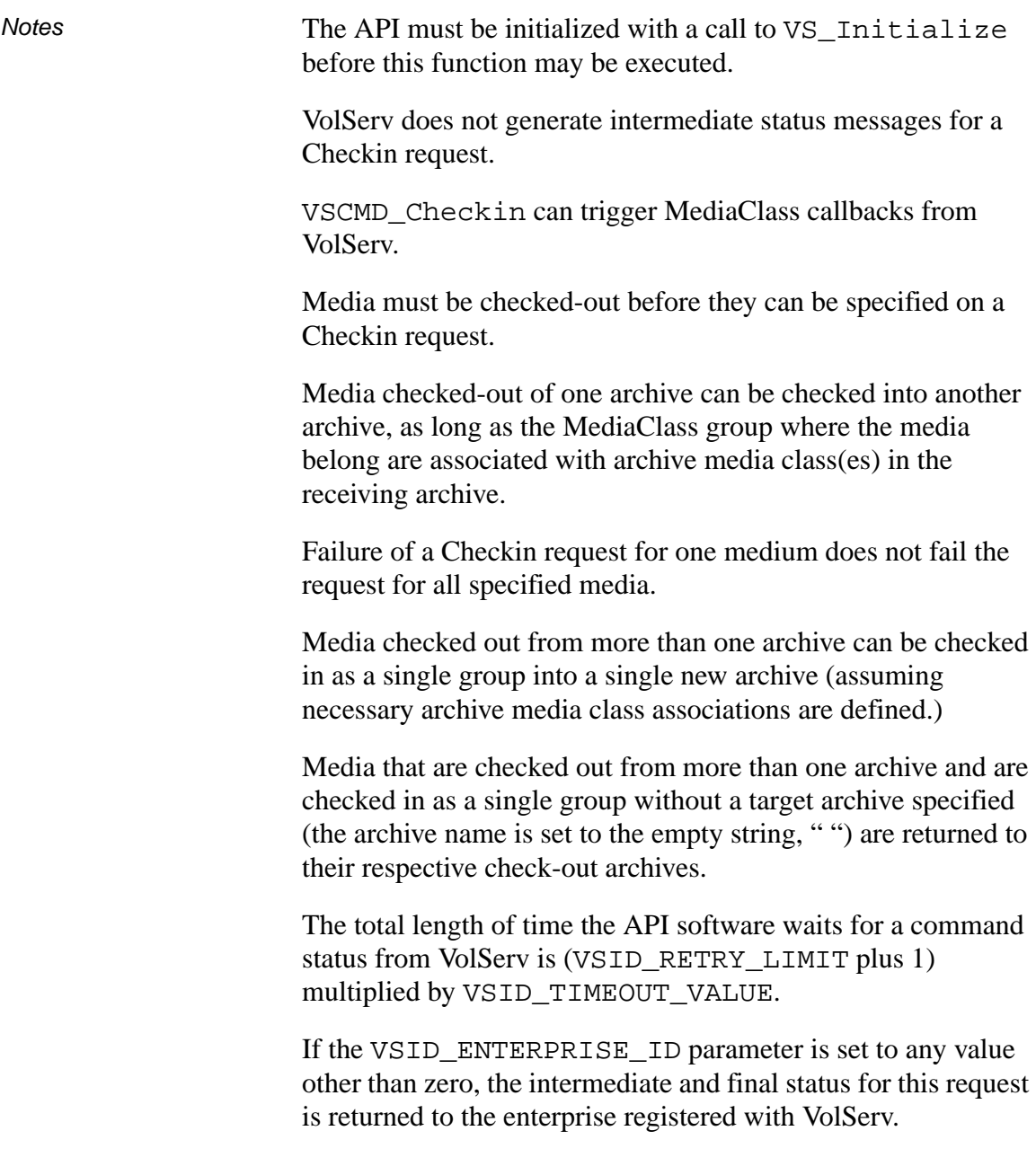
When the API software is operating in asynchronous mode, client software must call VS\_Select to receive intermediate and final status on a Checkin request submitted through the API interface to the VolServ system.

Two levels of default parameter settings are used in the API software—global defaults and command-specific defaults.

- Global defaults for all commands are initialized at startup and can be set or retrieved using VS\_Global\_SetFields and VS\_Global\_GetFields function calls.
- Command-specific parameter defaults for Checkin commands are set with VSCMD\_Checkin\_SetDefaults. If command-specific defaults are set for Checkin commands, they override the global defaults for all commands.

### **Tip**

To override a default (global or command-specific) parameter value for a specific instance of a Checkin command, the parameter identifier and the value to be used for the parameter can be submitted on the specific command itself.

The following fields can be retrieved from the status handle after a successful Checkin command:

- VSID\_ERROR\_CODE,
- VSID\_ERROR\_CODE\_ENTRY, VSID\_ERROR\_CODE\_TABLE,
- VSID MEDIA ID, V
- SID\_MEDIA\_ID\_ENTRY,
- VSID\_MEDIA\_ID\_TABLE,
- VSID\_SEQUENCE\_NUM,
- VSID\_SEQUENCE\_TABLE,
- VSID\_STATUS\_CODE,
- VSID\_STATUS\_TYPE,
- VSID\_USER\_FIELD.

# **Note**

- See Also vsapi(1),
	- VS\_Command\_Create(l),
	- VS\_Command\_Destroy(l),
	- VS\_Error\_GetFields(1),
	- VS\_Initialize(l),
	- VS\_Status\_GetFields(l),
	- VSCMD\_Checkin\_SetDefaults(l)

**Functions**

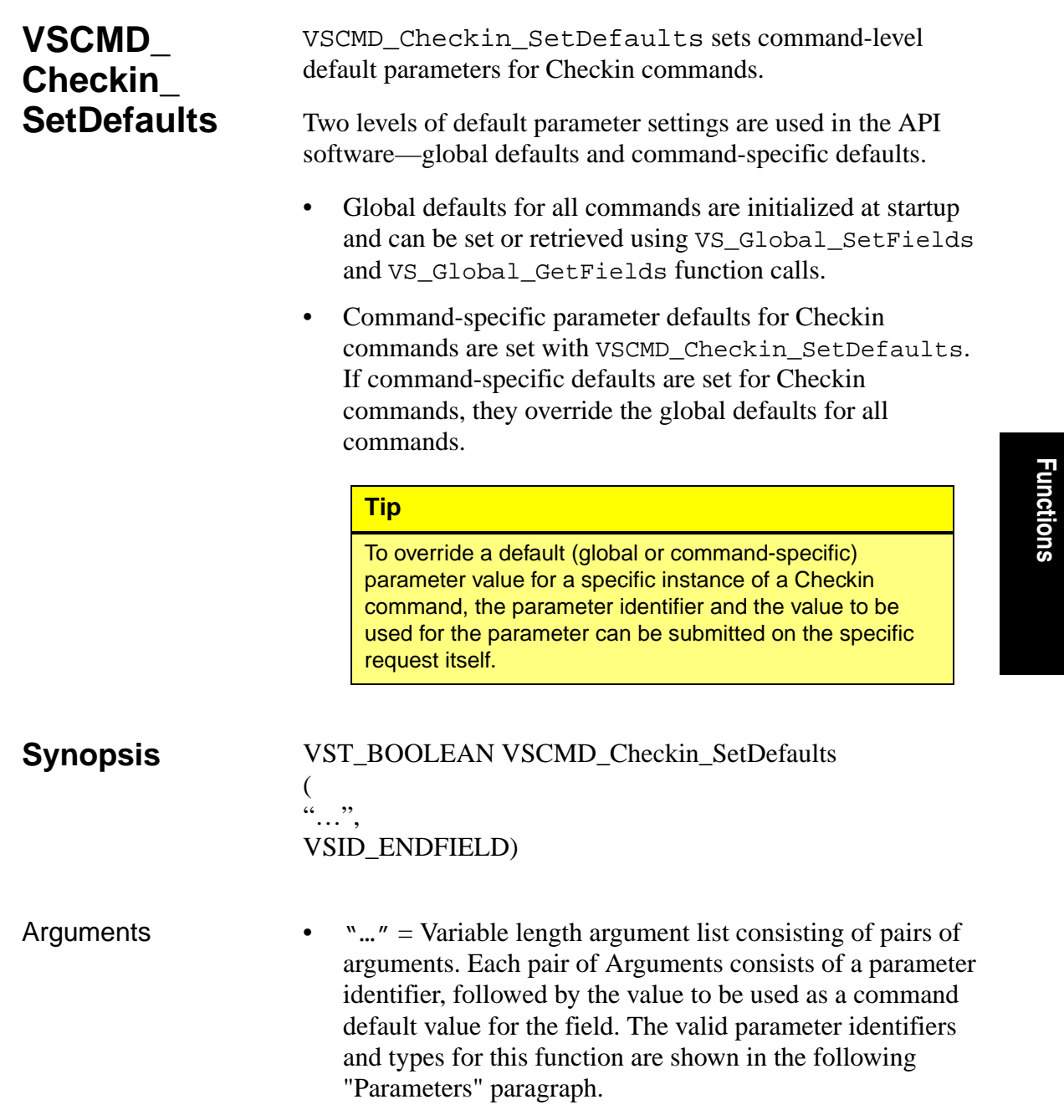

• VSID\_ENDFIELD = Required at the end of the variable length argument list to indicate the end of the list.

#### **Parameters**

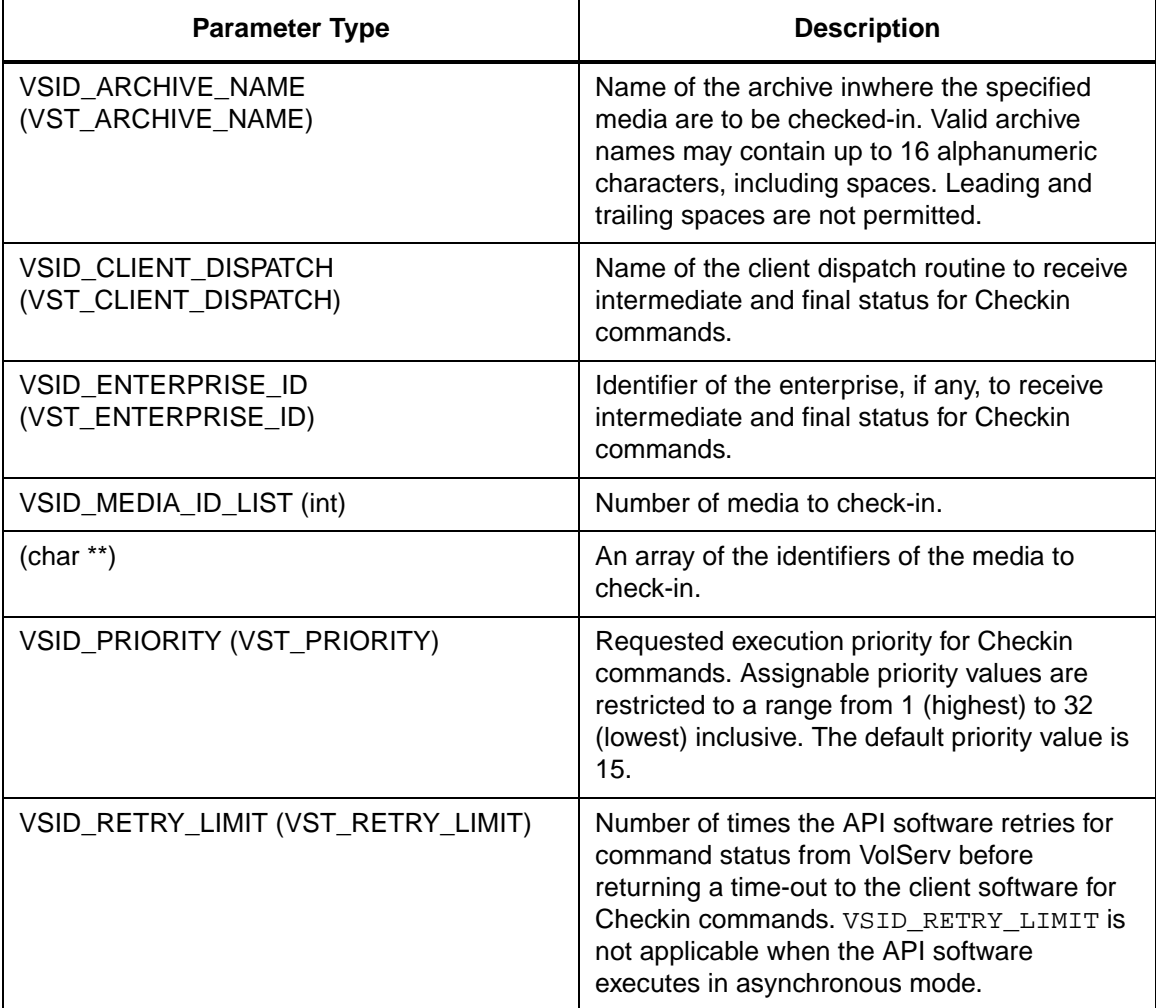

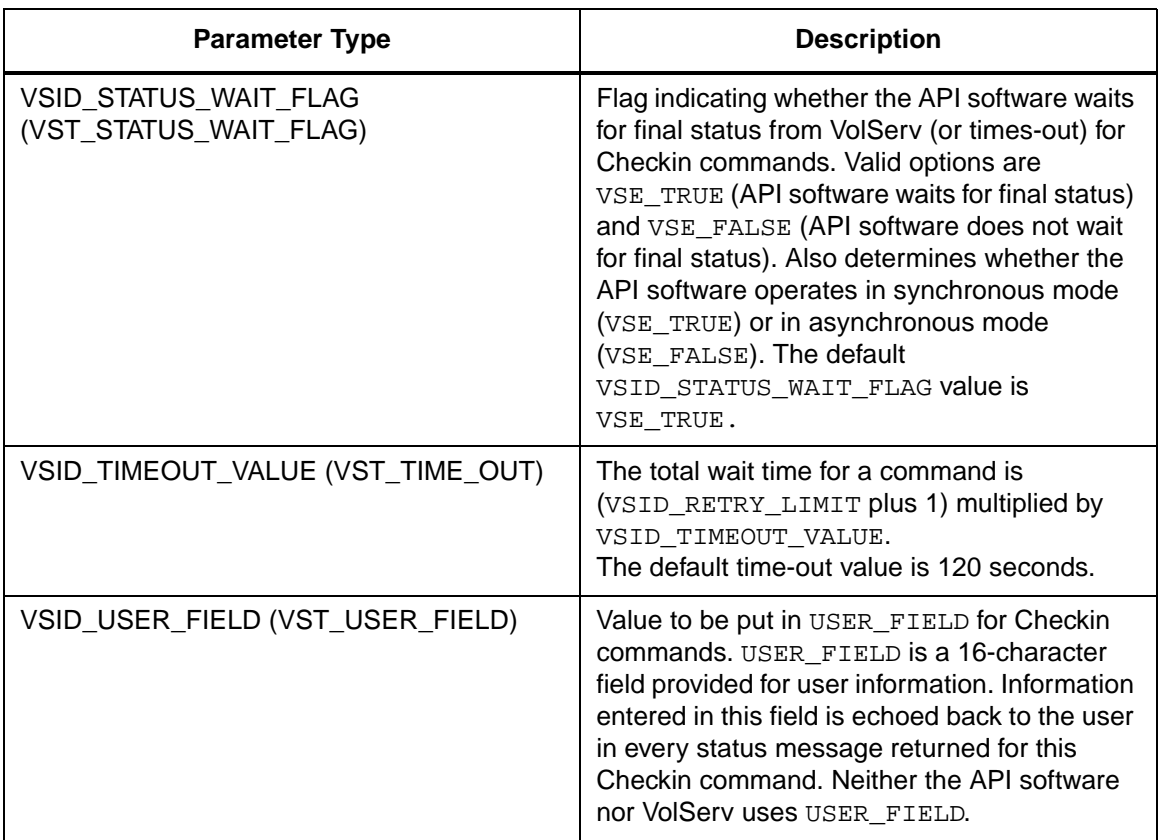

Return Values vSCMD\_Checkin\_SetDefaults returns:

- VSE\_TRUE Successful execution.
- VSE\_FALSE API failure An appropriate error code is set in VSG\_Error.
- VSE\_ERR\_BADFIELD An invalid parameter was specified.
- VSE\_ERR\_BADSIZE The value passed for a string parameter exceeds the maximum allowable length for that parameter.

• VSE\_ERR\_NULLSTRING - A null value was passed to a string argument.

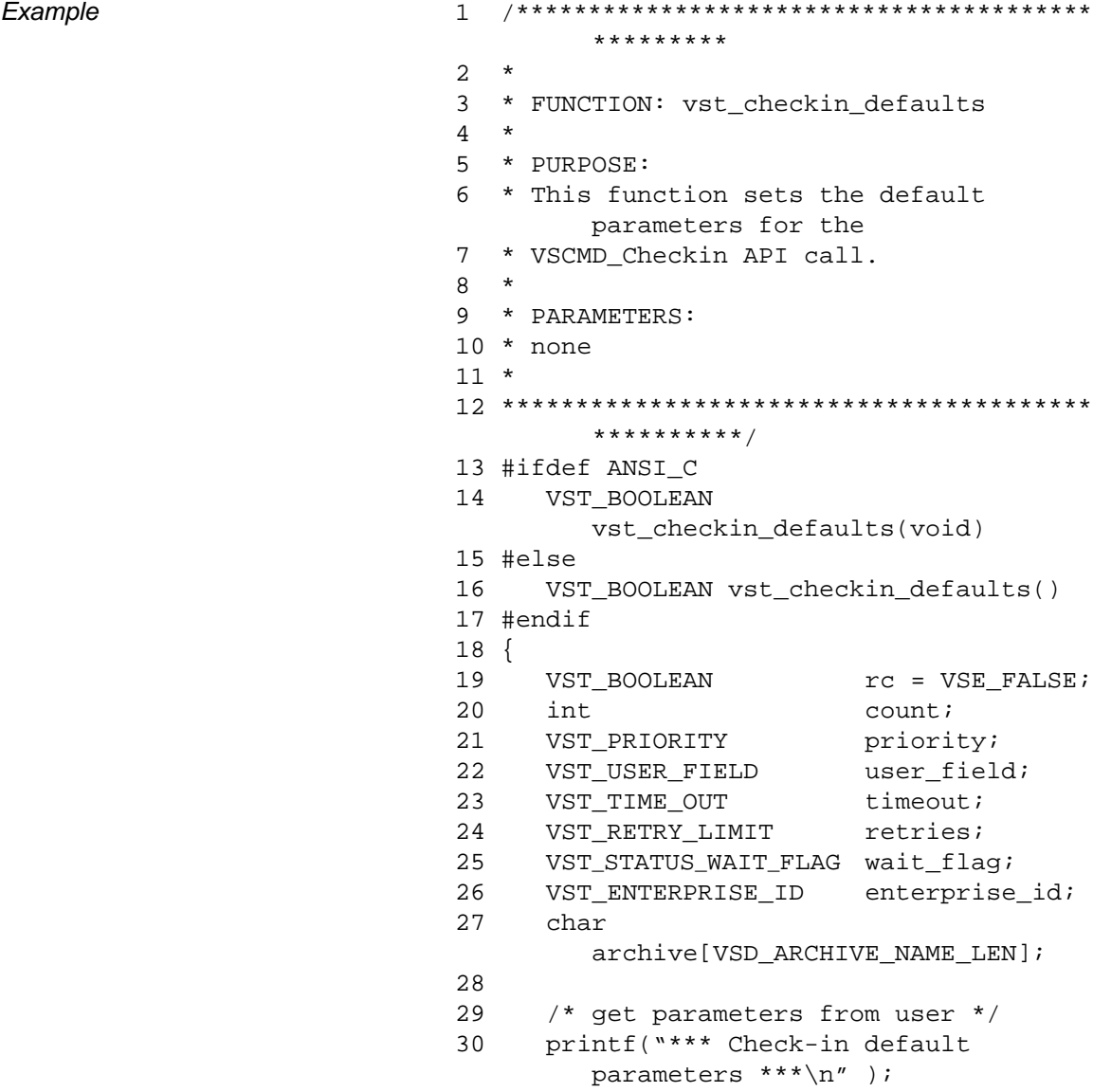

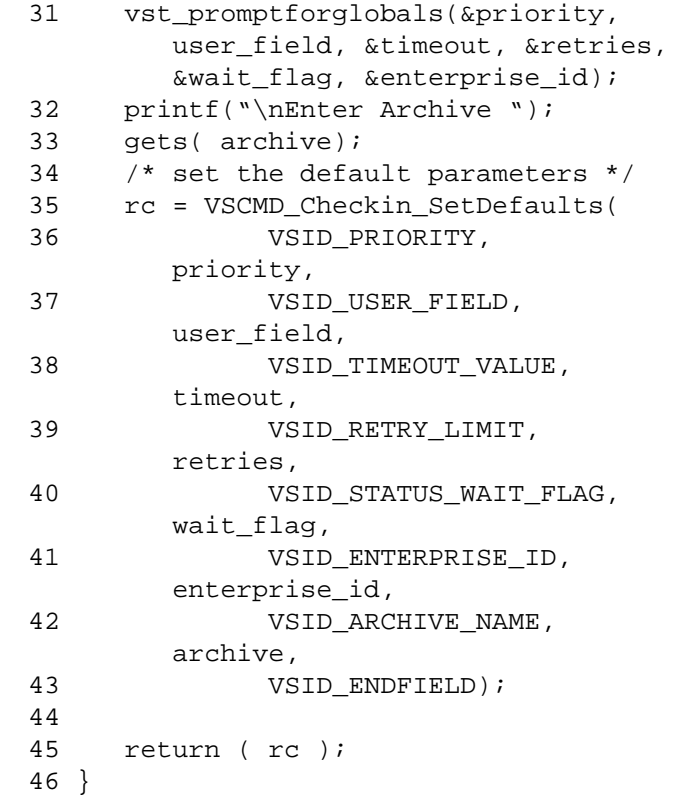

#### **Notes**

#### **Note**

- See Also vsapi(l),
	- VS\_Error\_GetFields(l),
	- VS\_Global\_SetFields(l),
	- VSCMD\_Checkin(l)

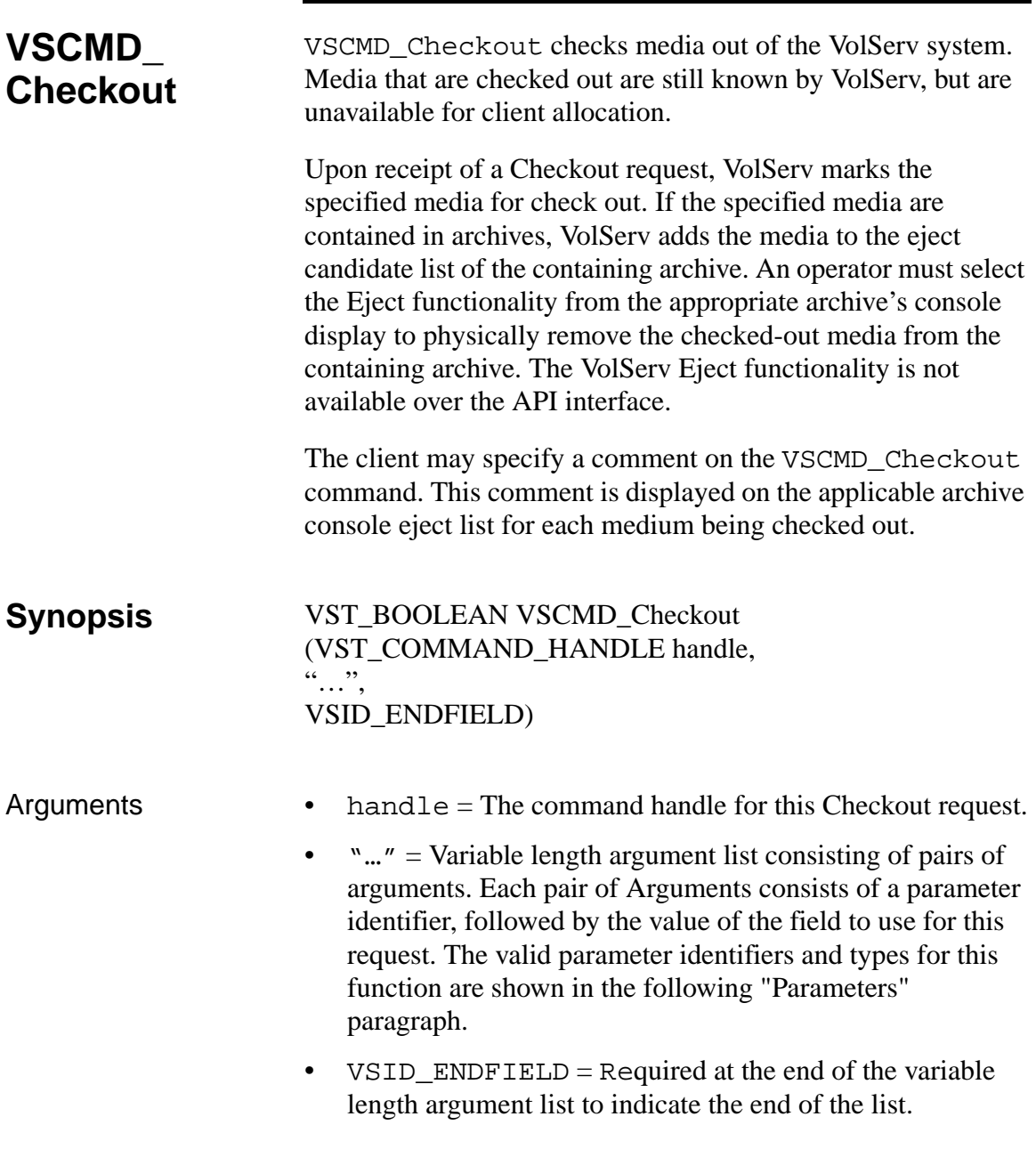

#### **Parameters**

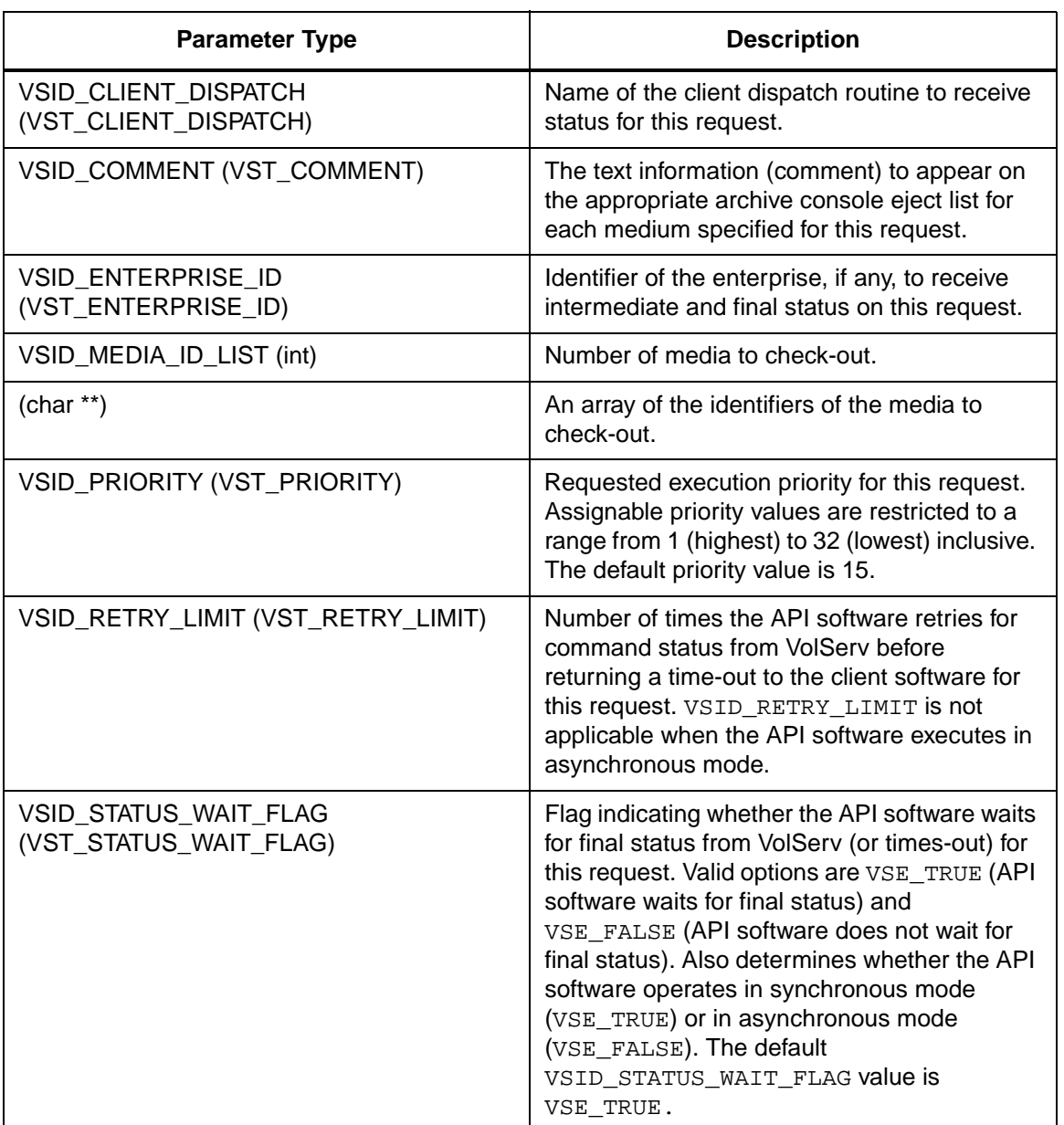

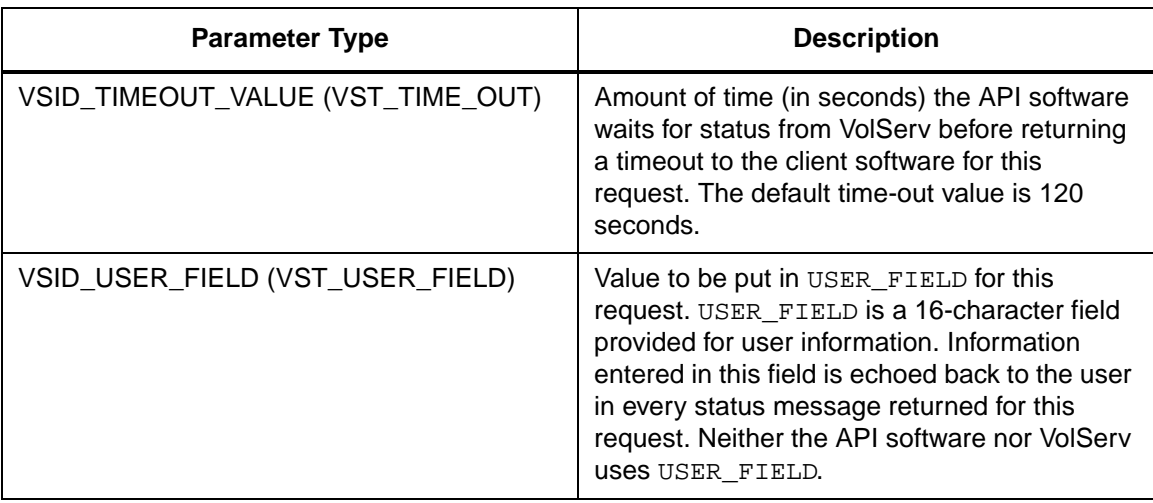

Return Values **VSCMD\_Checkout returns:** 

- VSE\_TRUE
	- Successful execution if the API is operating in synchronous mode.
	- Good initial status received if the API is operating in asynchronous mode.
- VSE\_FALSE The request failed. A return code of VSE\_FALSE (which is 0) means the request failed.
	- To determine where the error occurred, and what the error was, the client queries the command's error handle (with VS\_Error\_GetFields) to retrieve the error handle's object code.
	- If the object code value is VSE\_NONE, the client must query the global error code (VSG\_Error) to determine where the error occurred.
- VSE\_ERR\_BADHANDLE Specified handle was not a valid command handle.
- VSE\_ERR\_NULLHANDLE Specified handle was a null pointer.
	- If the object code value is VSE\_VOLSERV, the error occurred in VolServ, and the client uses VST\_ERROR\_NUMCODE to identify the specific error.
	- If the object code value is not VSE\_VOLSERV and is not VSE\_NONE, the error occurred in the API, and the client uses VST\_ERROR\_CODE to identify the specific error.
- VSE\_ERR\_BADFIELD An invalid parameter was specified.
- VSE\_ERR\_BADSIZE The value passed for a string parameter exceeds the maximum allowable length for that parameter.
- VSE\_ERR\_NOTINITIALIZED The VolServ API is not initialized.
- VSE\_ERR\_NULLSTRING A null value was passed to a string argument.
- VSE\_ERR\_SEND The API software could not send the command request to VolServ. This may be an RPC communication error and can indicate VolServ is not executing.

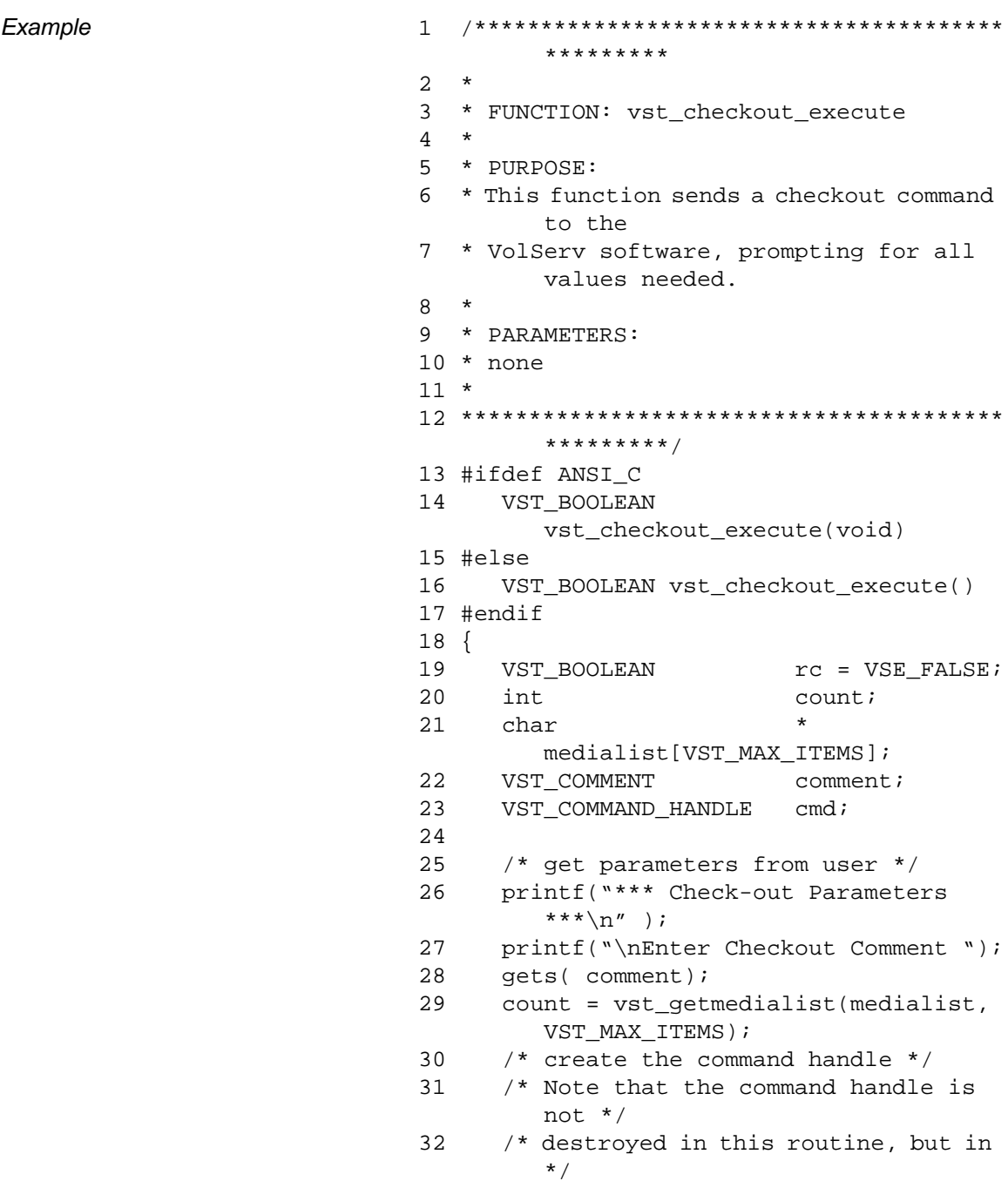

```
33 /* vst_dispatch when finalstatus is 
       received. */
34 cmd = VS Command Create();
35 /* validate the command handle */
36 if ( cmd != (VST_COMMAND_HANDLE) 
       NULL)
37 {
38 /* Send the command to the 
       VolServ */
39 /* software. Note that status 
       is not */
40 /* processed here. Instead, it 
       is */
41 /* processed it the 
       vst_dispatch */
42 /* routine. Also, note that 
       default */
43 /* values such as timeout, 
       value retry */
44 /* limit and priority are set 
       as default */
45 /* parameters. */
46 rc = VSCMD_Checkout(cmd,
47 VSID_COMMENT, comment,
48 VSID_MEDIA_ID_LIST, count, 
       medialist,
49 VSID_ENDFIELD);
50 }
51
52 return ( rc );
53 }
```
# **Functions Functions**

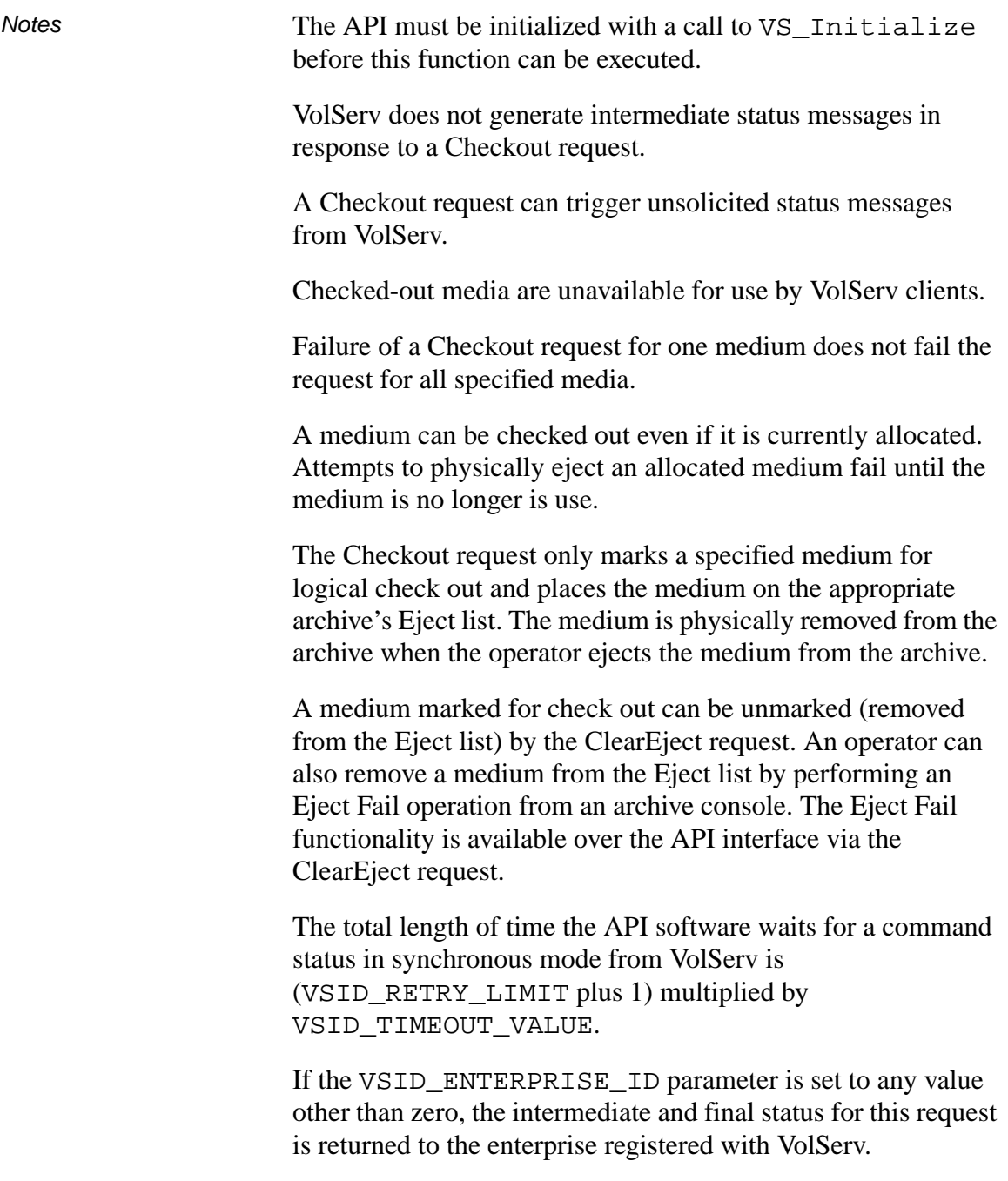

When the API software is operating in asynchronous mode, client software must call VS\_Select to receive intermediate and final status on a Checkout request submitted through the API interface to the VolServ system.

Two levels of default parameter settings are used in the API software—global defaults and command-specific defaults.

- Global defaults for all commands are initialized at startup and can be set or retrieved using VS\_Global\_SetFields and VS\_Global\_GetFields function calls.
- Command-specific parameter defaults for Checkin commands are set with VSCMD\_Checkout\_SetDefaults. If command-specific defaults are set for Checkout commands, they override the global defaults for all commands.

### **Tip**

To override a default (global or command-specific) parameter value for a specific instance of a Checkout command, the parameter identifier and the value to be used for the parameter can be submitted on the specific request itself.

The following fields can be retrieved from the status handle after a successful Checkout request:

- VSID\_ERROR\_CODE,
- VSID\_ERROR\_CODE\_ENTRY,
- VSID\_ERROR\_CODE\_TABLE,
- VSID MEDIA ID,
- VSID\_MEDIA\_ID\_ENTRY,
- VSID\_MEDIA\_ID\_TABLE,
- VSID\_SEQUENCE\_NUM,
- VSID\_SEQUENCE\_TABLE,
- VSID\_STATUS\_CODE,
- VSID\_STATUS\_TYPE,
- VSID\_USER\_FIELD.

# **Note**

- See Also vsapi(1),
	- VS\_Command\_Create(l),
	- VS\_Command\_Destroy(l),
	- VS\_Error\_GetFields(1),
	- VS\_Global\_SetFields(l),
	- VS\_Initialize(l),
	- VS\_Status\_GetFields(l),
	- VSCMD\_Checkout\_SetDefaults(l

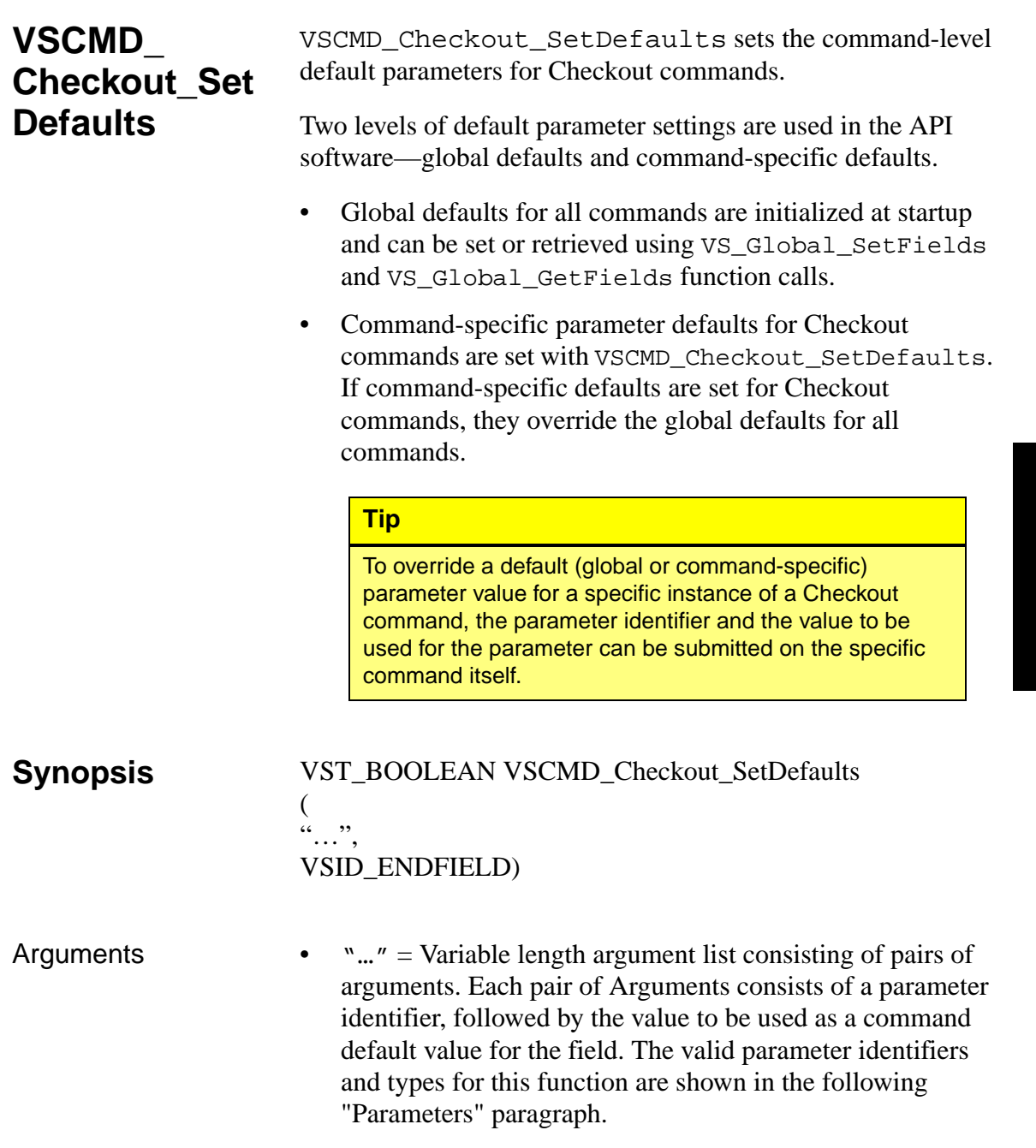

• VSID\_ENDFIELD = Required at the end of the variable length argument list to indicate the end of the list.

#### **Parameters**

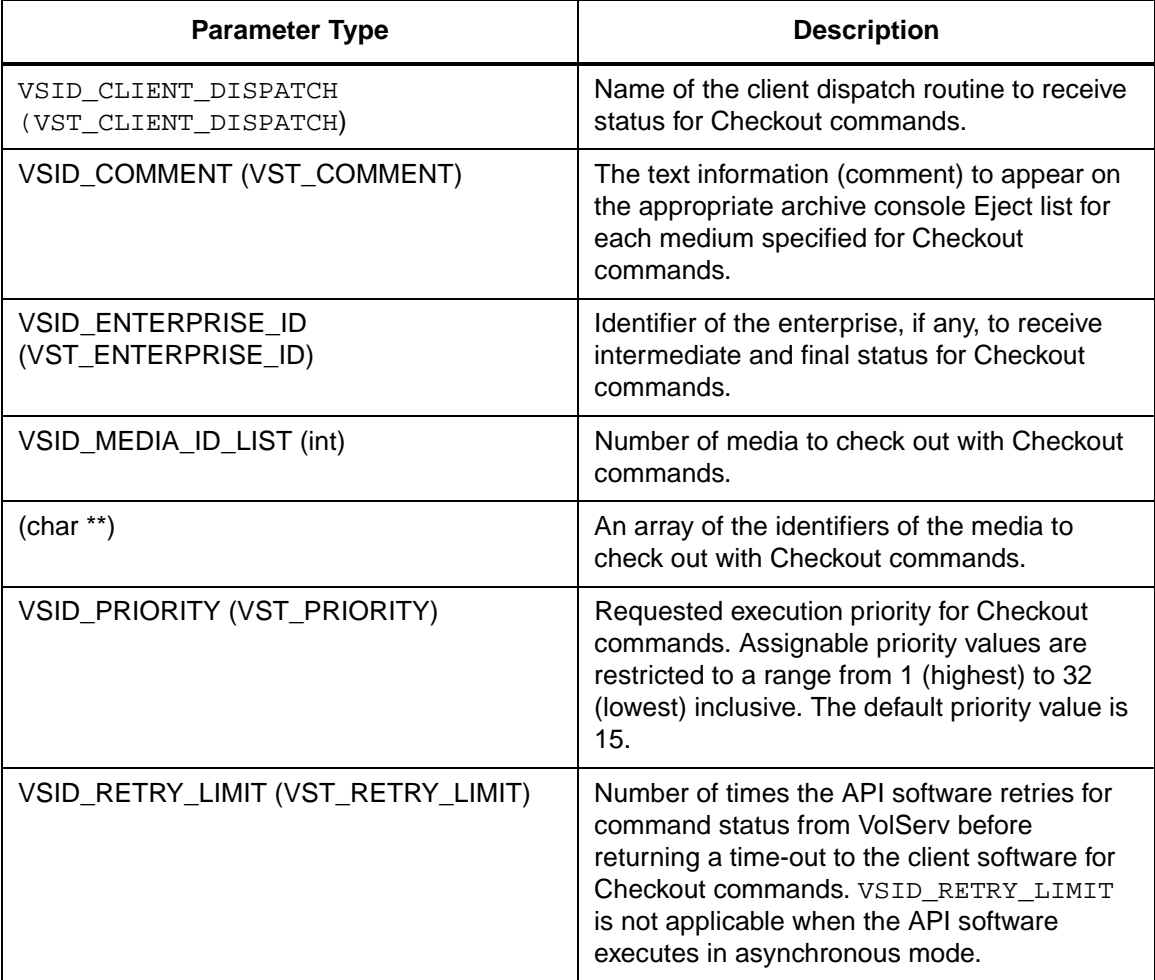

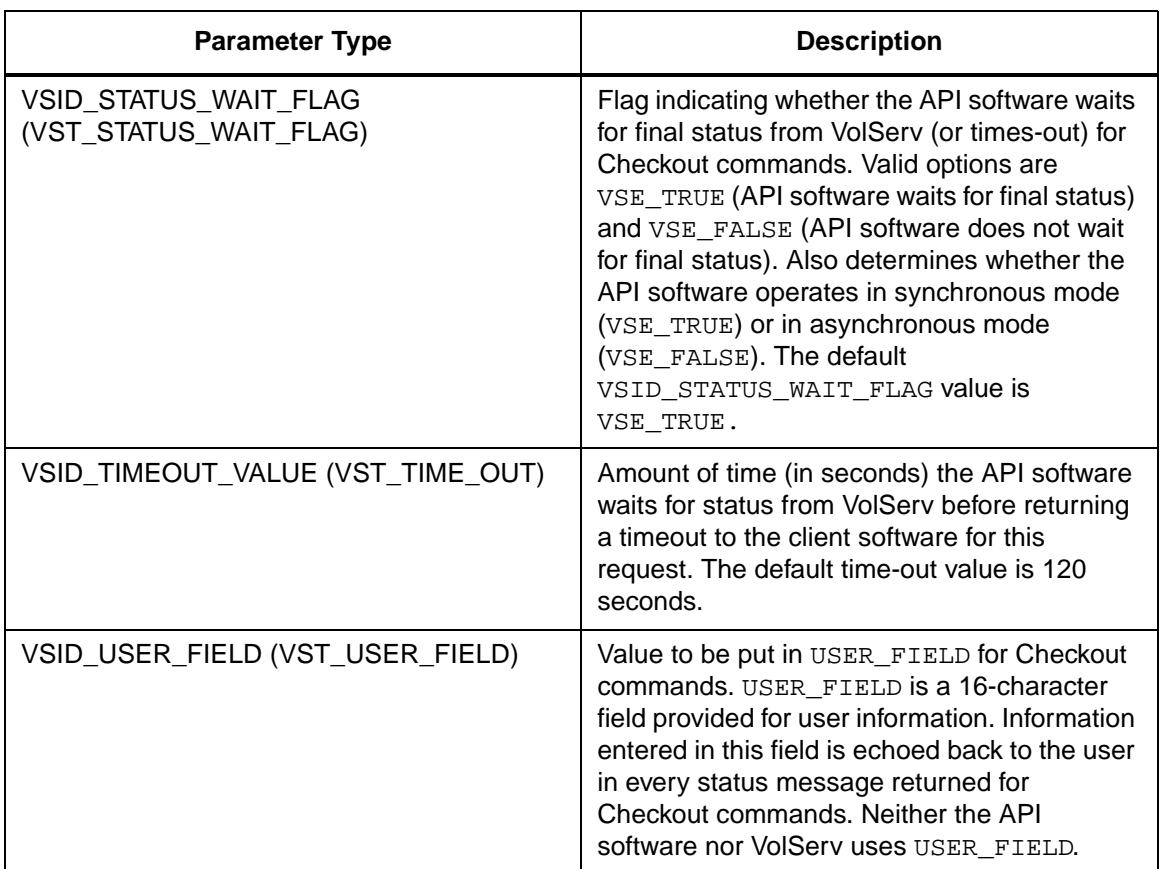

Return Values vSCMD\_Checkout\_SetDefaults returns:

- VSE\_TRUE Successful execution.
- VSE\_FALSE API failure An appropriate error code is set in VSG\_Error.
- VSE\_ERR\_BADFIELD An invalid parameter was specified.
- VSE\_ERR\_BADSIZE The value passed for a string parameter exceeds the maximum allowable length for that parameter.

• VSE\_ERR\_NULLSTRING - A null value was passed to a string argument.

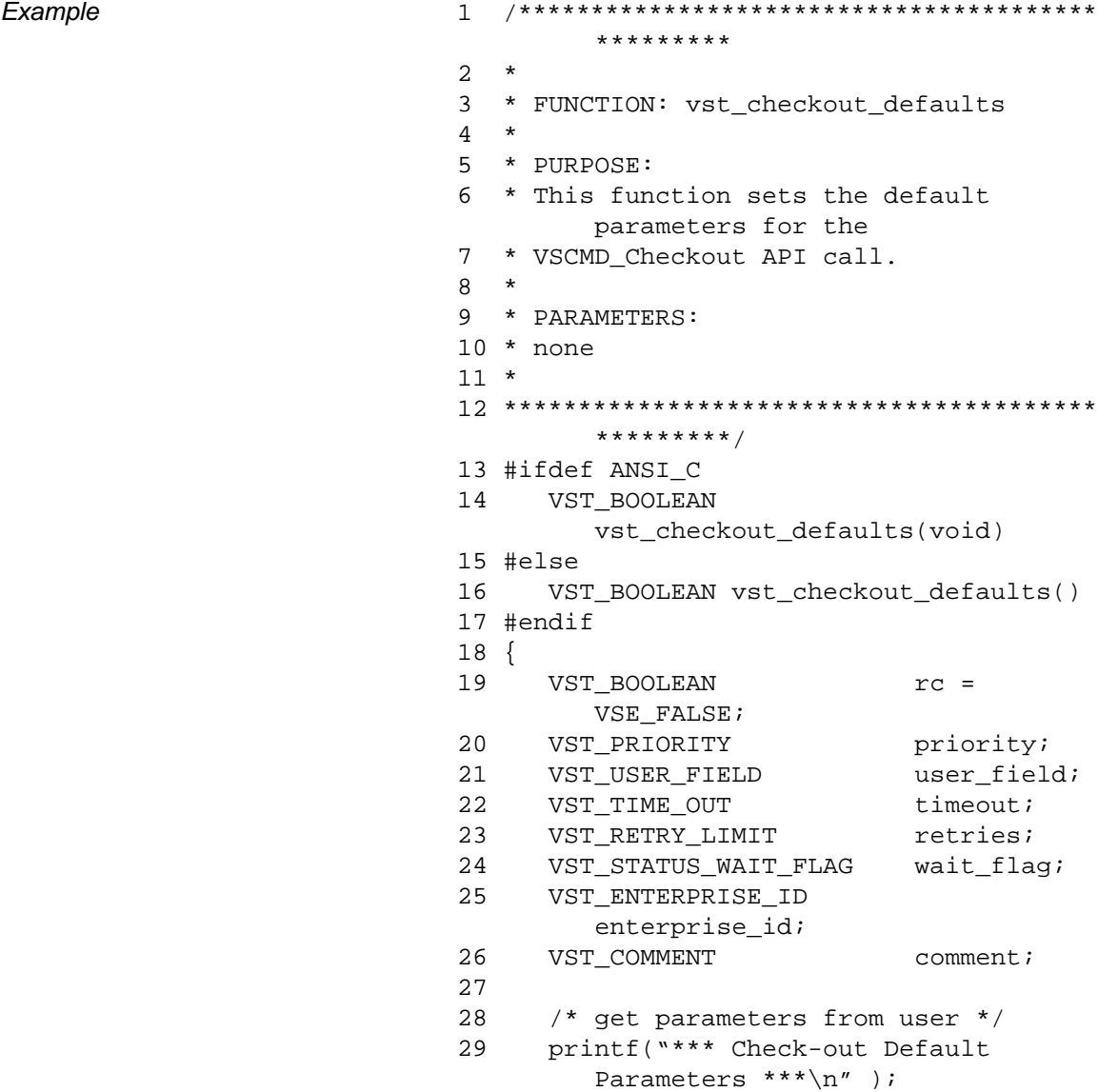

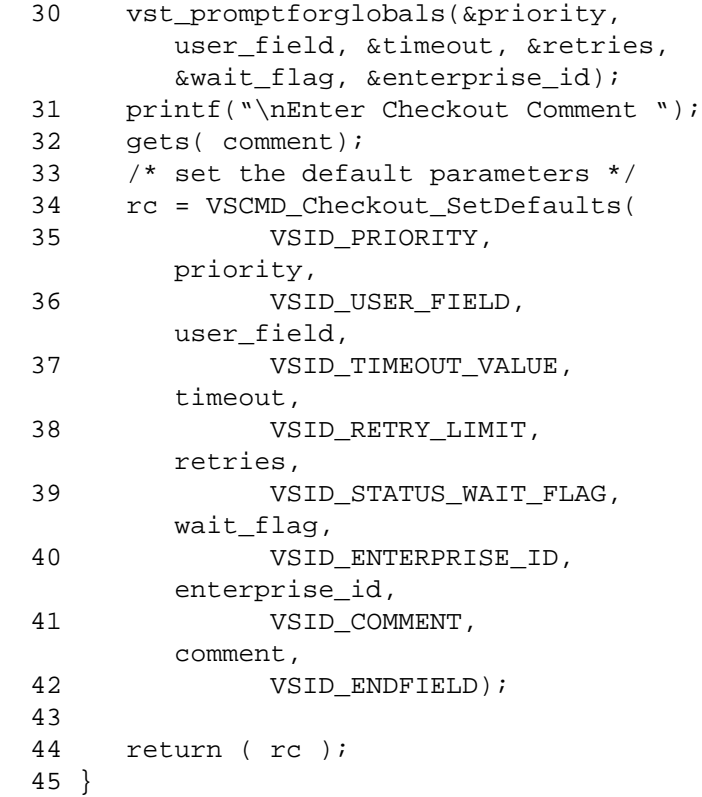

#### **Notes**

#### **Note**

- See Also vsapi(l),
	- VS\_Error\_GetFields(l),
	- VS\_Global\_SetFields(l),
	- VSCMD\_Checkout(l)

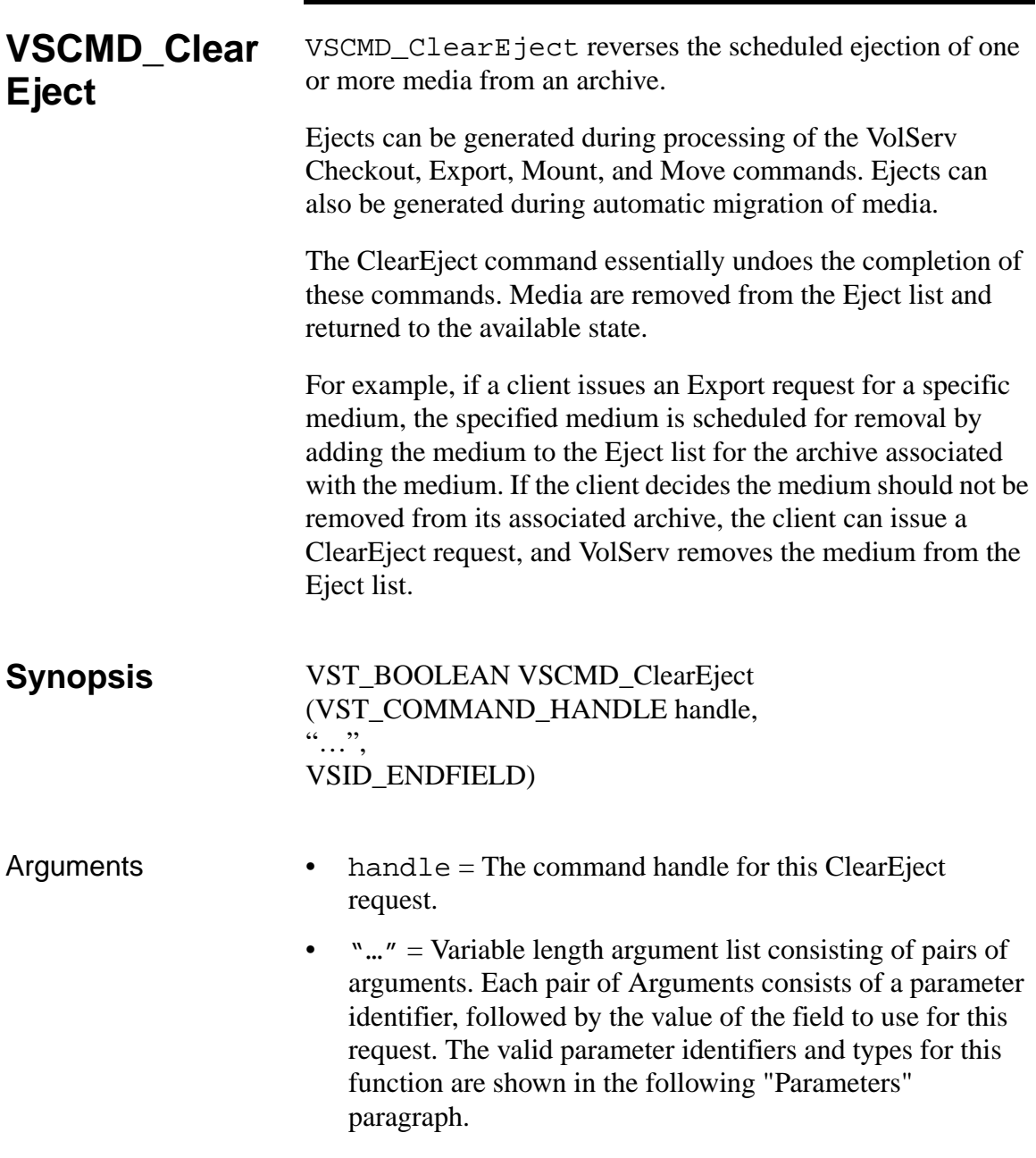

• VSID\_ENDFIELD = Required at the end of the variable length argument list to indicate the end of the list.

#### **Parameters**

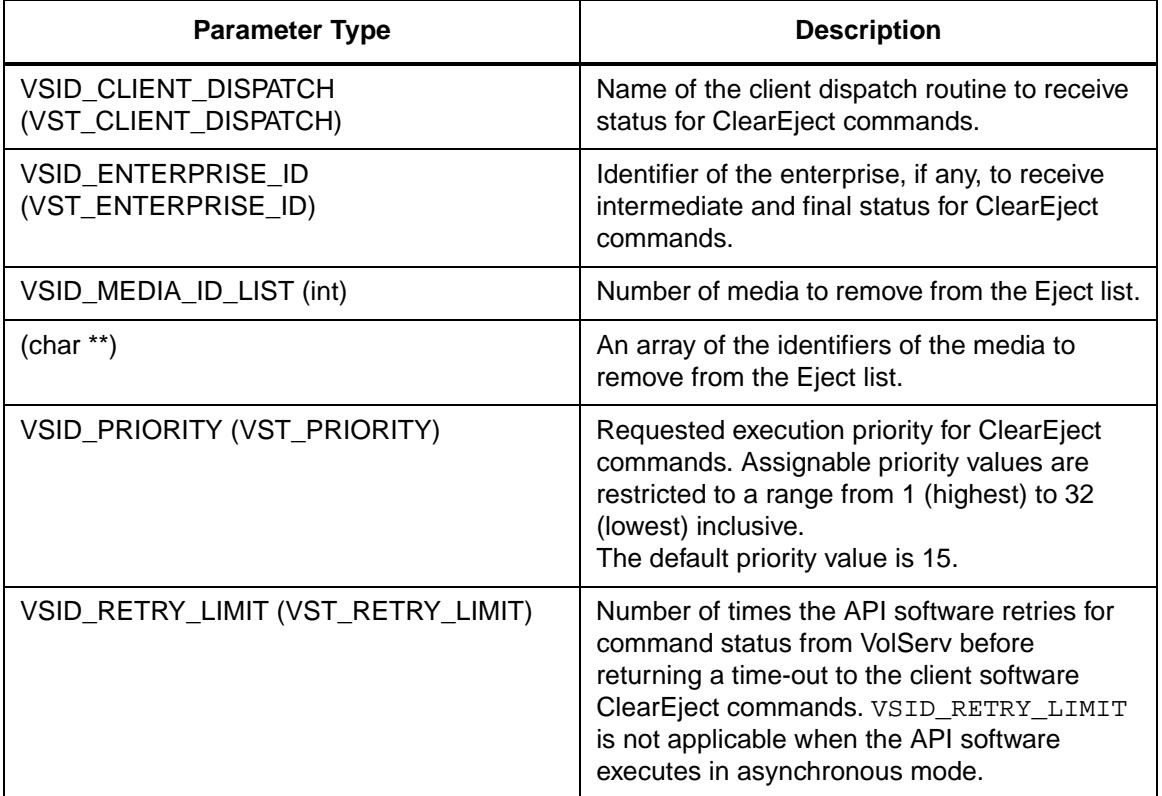

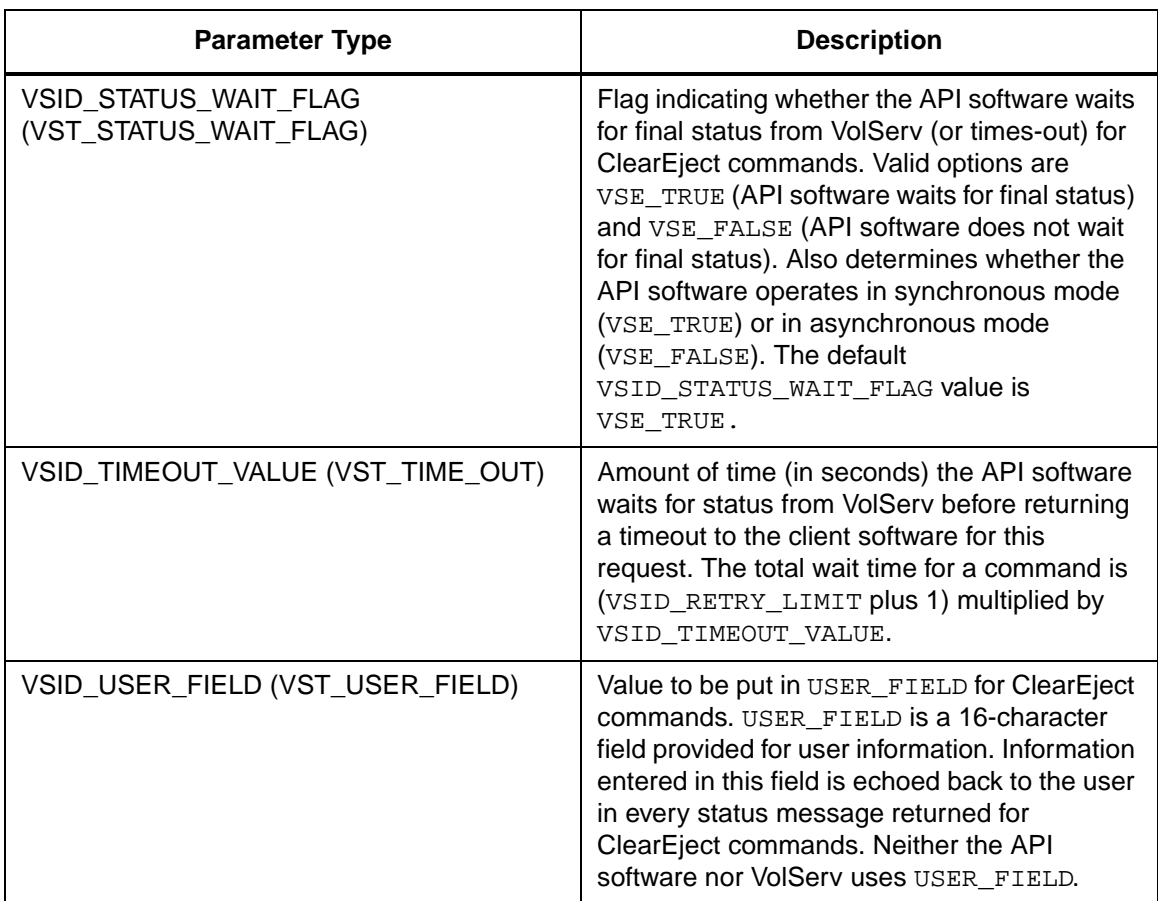

Return Values **VSCMD\_ClearEject returns:** 

- VSE\_TRUE
	- Successful execution if the API is operating in synchronous mode.
	- Good initial status received if the API is operating in asynchronous mode.
- VSE\_FALSE The request failed. A return code of VSE\_FALSE (which is 0) means the request failed.
	- To determine where the error occurred, and what the error was, the client queries the request's error handle (with VS\_Error\_GetFields) to retrieve the error handle's object code.
	- If the object code value is VSE\_NONE, the client must query the global error code (VSG\_Error) to determine where the error occurred.
- VSE\_ERR\_BADHANDLE Specified handle was not a valid command handle.
- VSE\_ERR\_NULLHANDLE Specified handle was a null pointer.
	- If the object code value is VSE\_VOLSERV, the error occurred in VolServ, and the client uses VST\_ERROR\_NUMCODE to identify the specific error.
	- If the object code value is not VSE\_VOLSERV and is not VSE\_NONE, the error occurred in the API, and the client uses VST\_ERROR\_CODE to identify the specific error.
- VSE\_ERR\_BADFIELD An invalid parameter was specified.
- VSE ERR BADSIZE The value passed for a string parameter exceeds the maximum allowable length for that parameter.
- VSE ERR\_NOTINITIALIZED The VolServ API is not initialized.
- VSE\_ERR\_NULLSTRING A null value was passed to a string argument.

• VSE\_ERR\_SEND - The API software could not send the command request to VolServ. This may be an RPC communication error and can indicate VolServ is not executing. Example 1 /\*\*\*\*\*\*\*\*\*\*\*\*\*\*\*\*\*\*\*\*\*\*\*\*\*\*\*\*\*\*\*\*\*\*\*\*\*\*\*\* \*\*\*\*\*\*\*\*\* 2 \* 3 \* FUNCTION: vst\_cleareject\_execute 4 \* 5 \* PURPOSE: 6 \* This function sends an cleareject command to the 7 \* VolServ software, prompting for all values needed. 8 \* 9 \* PARAMETERS: 10 \* none 11 \* 12 \*\*\*\*\*\*\*\*\*\*\*\*\*\*\*\*\*\*\*\*\*\*\*\*\*\*\*\*\*\*\*\*\*\*\*\*\*\*\*\* \*\*\*\*\*\*\*\*\*/ 13 #ifdef ANSI\_C 14 VST\_BOOLEAN vst\_cleareject\_execute(void) 15 #else 16 VST\_BOOLEAN vst\_cleareject\_execute() 17 #endif 18 { 19 VST\_BOOLEAN  $rc = VSE\_FALSE$ ; 20 int count; 21 char \* medialist[VST\_MAX\_ITEMS]; 22 VST\_COMMAND\_HANDLE cmd; 23 24 /\* get parameters from user \*/ 25 printf("\*\*\* ClearEject Parameters \*\*\* $\n\rangle$ n" ); 26 count = vst\_getmedialist(medialist, VST\_MAX\_ITEMS); 27 /\* create the command handle \*/

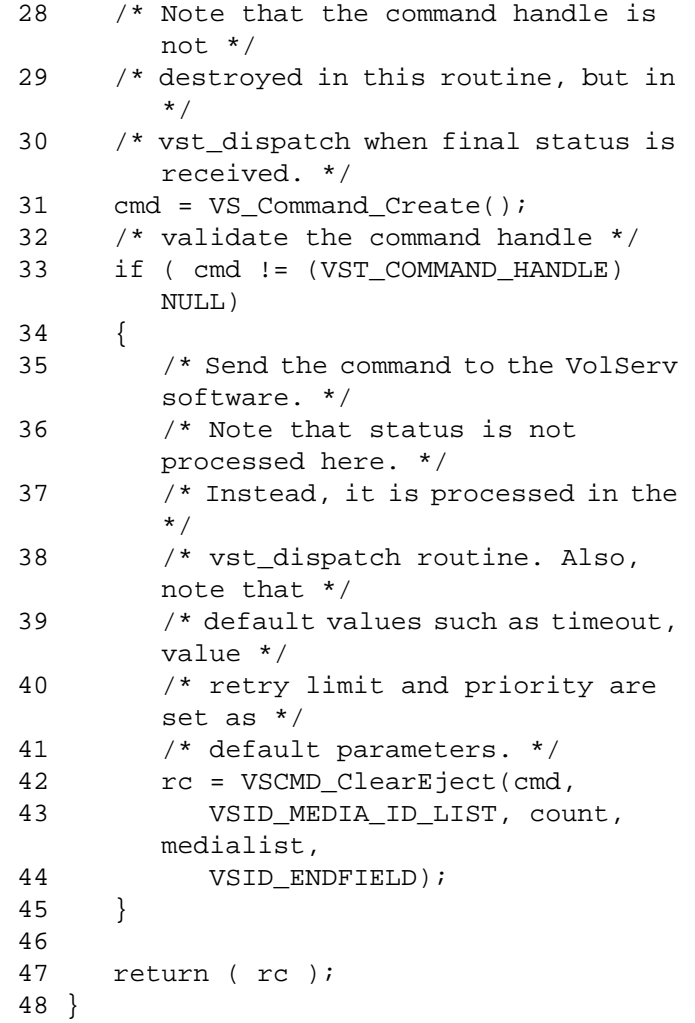

Notes The API must be initialized with a call to VS\_Initialize before this function can be executed.

> VolServ does not generate intermediate status messages in response to a ClearEject request.

A ClearEject request can trigger MediaClass callbacks from VolServ.

Failure of a ClearEject request for one medium does not fail the request for all media.

An operator can also remove a medium from the Eject list by performing an Eject Fail from the appropriate archive console. The Eject Fail functionality is not available over the API interface.

The total length of time the API software waits for a command status in synchronous mode from VolServ is (VSID\_RETRY\_LIMIT plus 1) multiplied by VSID\_TIMEOUT\_VALUE.

If the VSID\_ENTERPRISE\_ID parameter is set to any value other than zero, the intermediate and final status for this request is returned to the enterprise registered with VolServ.

When the API software is operating in asynchronous mode, client software must call VS\_Select to receive intermediate and final status on a ClearEject request submitted through the API interface to the VolServ system.

Two levels of default parameter settings are used in the API software—global defaults and command-specific defaults.

- Global defaults for all commands are initialized at startup and can be set or retrieved using VS\_Global\_SetFields and VS\_Global\_GetFields function calls.
- Command-specific parameter defaults for ClearEject commands are set with VSCMD\_ClearEject\_SetDefaults. If

command-specific defaults are set for ClearEject commands, they override the global defaults for all commands.

#### **Tip**

To override a default (global or command-specific) parameter value for a specific instance of a ClearEject command, the parameter identifier and the value to be used for the parameter can be submitted on the specific request itself.

The following fields can be retrieved from the status handle after a successful Checkout request:

- VSID\_ERROR\_CODE,
- VSID\_ERROR\_CODE\_ENTRY,
- VSID\_ERROR\_CODE\_TABLE,
- VSID\_MEDIA\_ID,
- VSID\_MEDIA\_ID\_ENTRY,
- VSID\_MEDIA\_ID\_TABLE,
- VSID\_SEQUENCE\_NUM,
- VSID\_SEQUENCE\_TABLE,
- VSID\_STATUS\_CODE,
- VSID\_STATUS\_TYPE,
- VSID\_USER\_FIELD.

#### **Note**

# See Also • vsapi(1),

- VS\_Command\_Create(l),
- VS\_Command\_Destroy(l),
- VS\_Error\_GetFields(l),
- VS\_Global\_SetFields(l),
- VS\_Initialize(l),
- VS\_Status\_GetFields(l),
- VSCMD\_ClearEject\_SetDefaults(l)

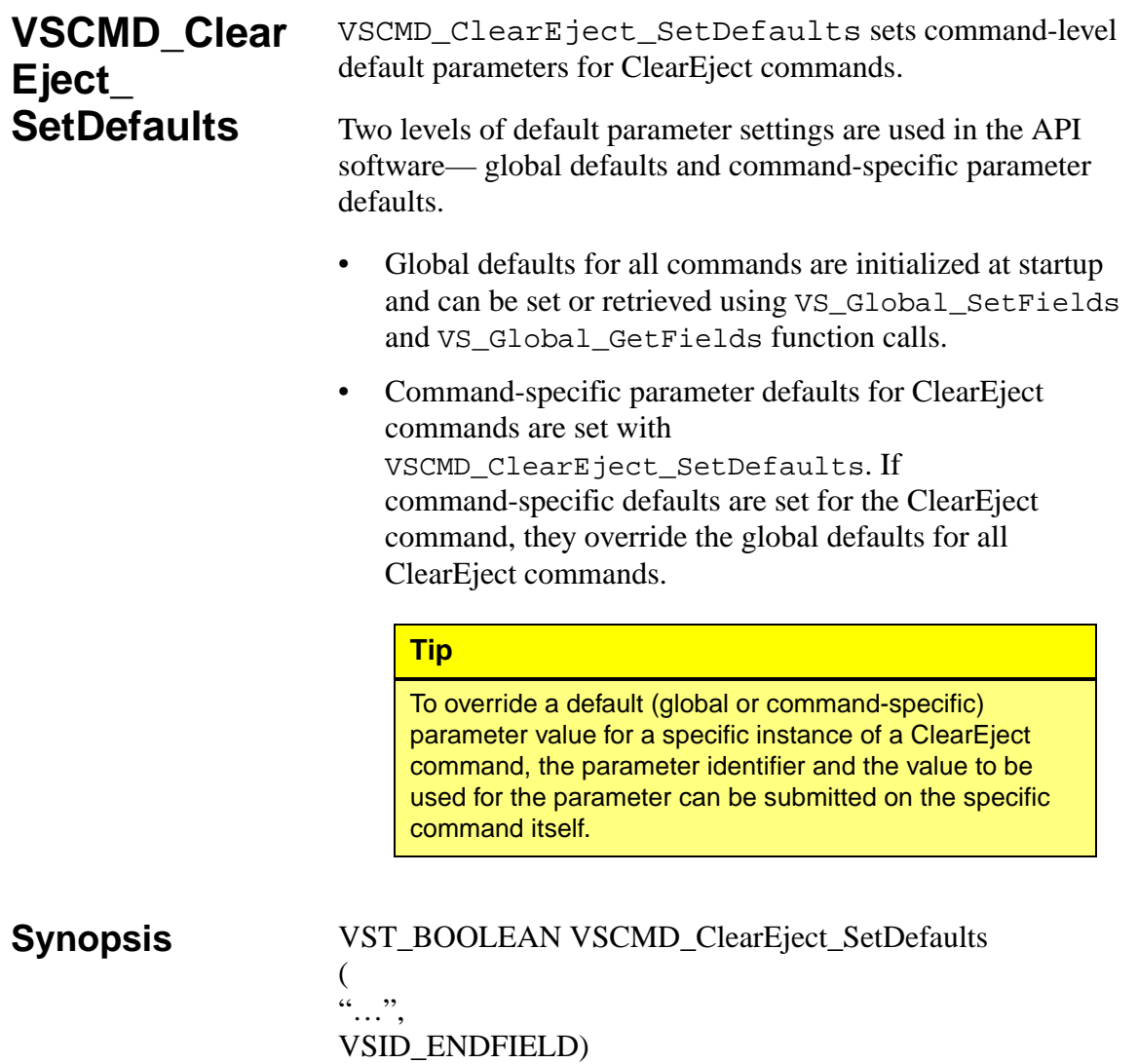

- Arguments "..." = Variable length argument list consisting of pairs of arguments. Each pair of Arguments consists of a parameter identifier, followed by the value to be used as a command default value for the field. The valid parameter identifiers and types for this function are shown in the following "Parameters" paragraph.
	- VSID\_ENDFIELD = Required at the end of the variable length argument list to indicate the end of the list.

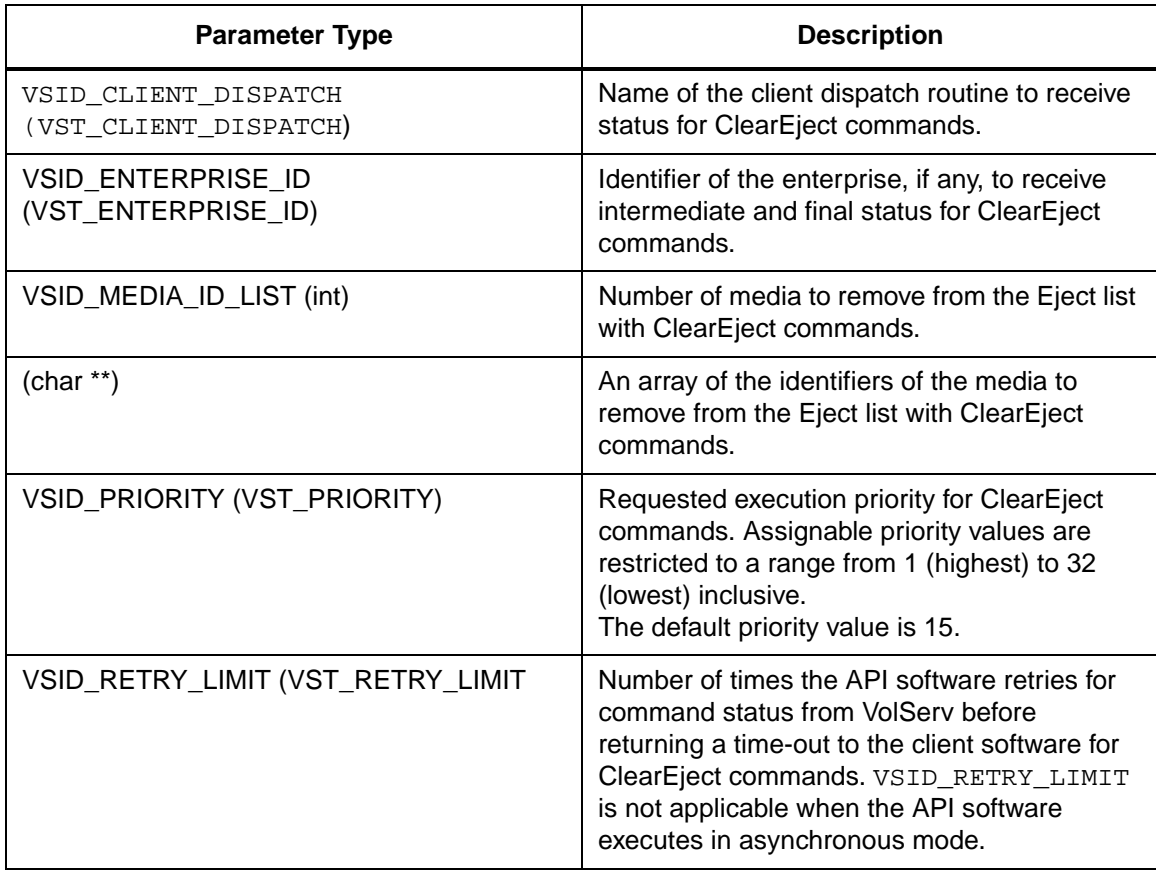

#### **Parameters**

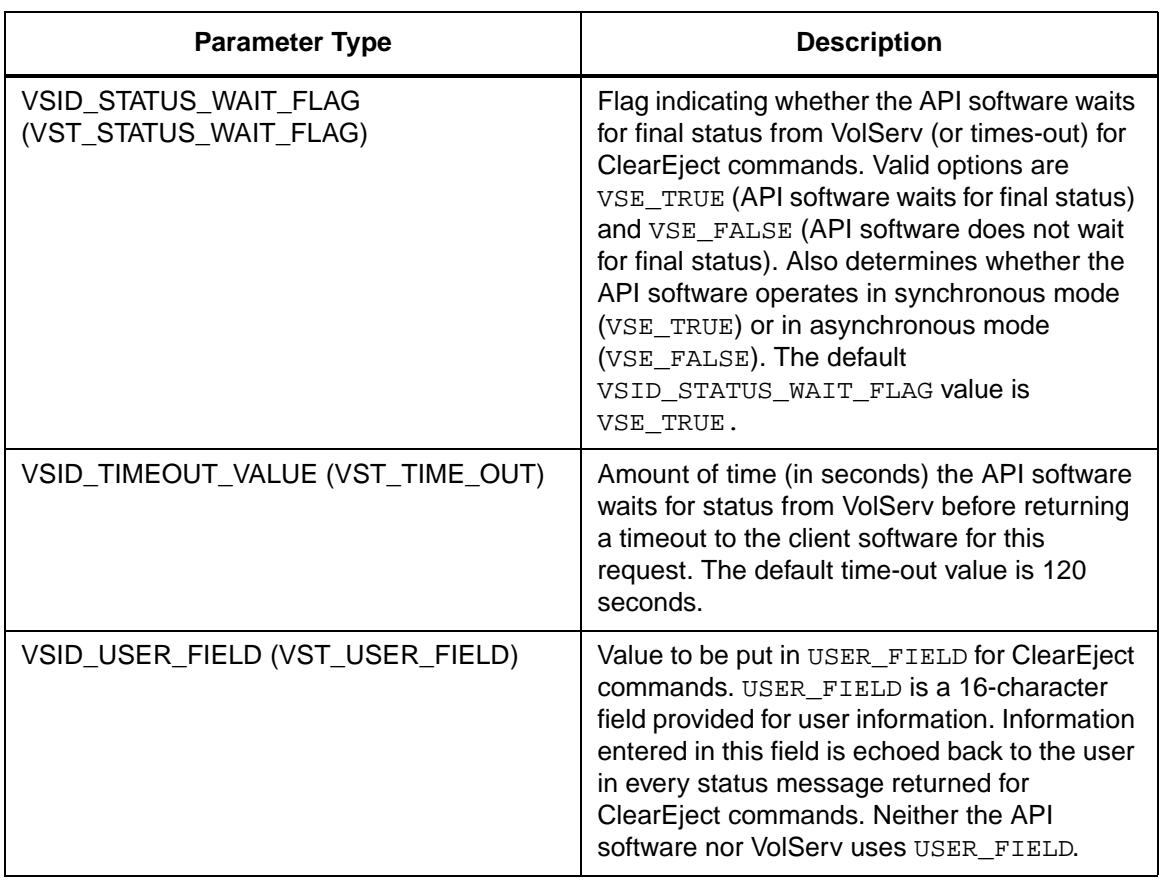

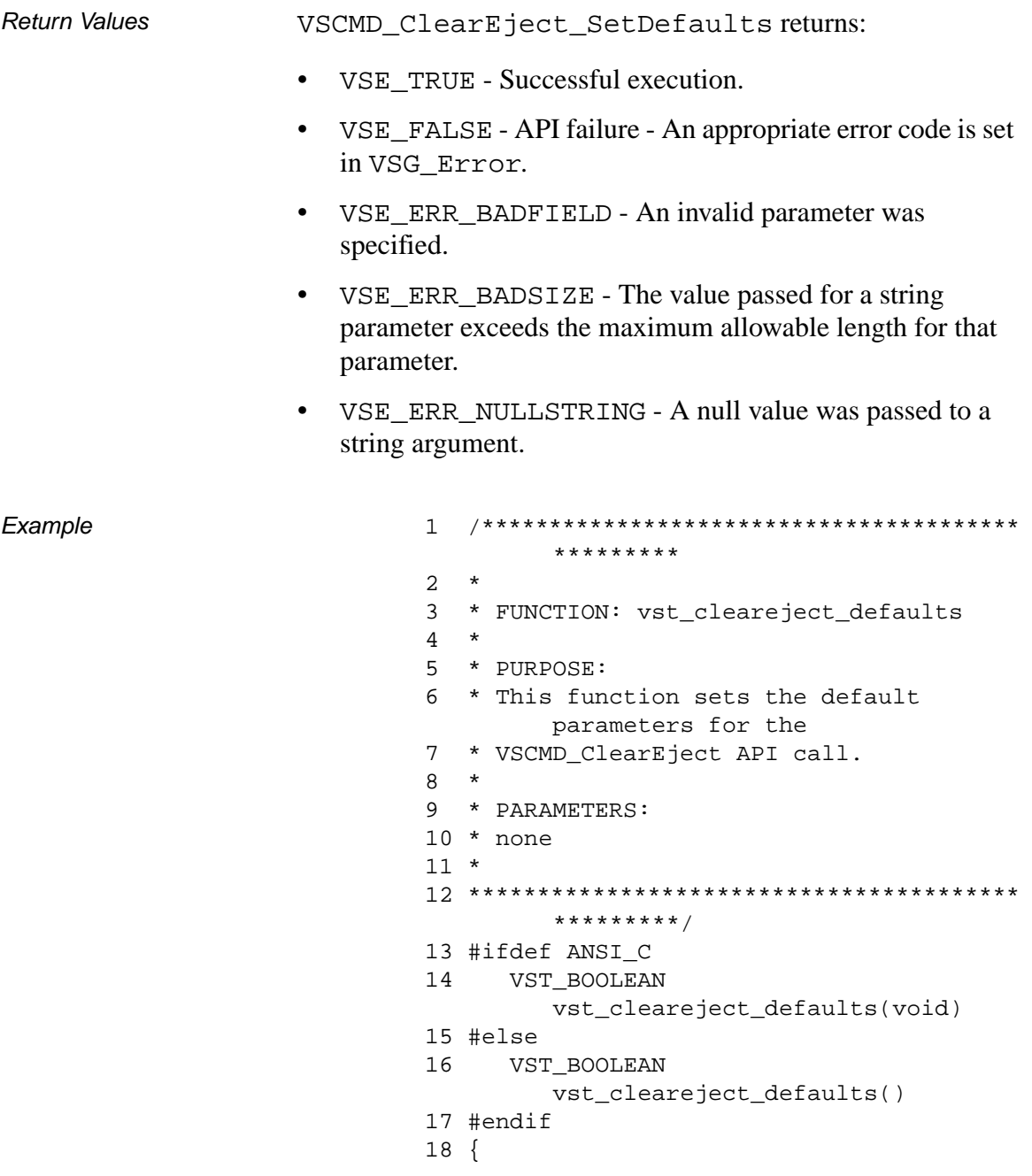

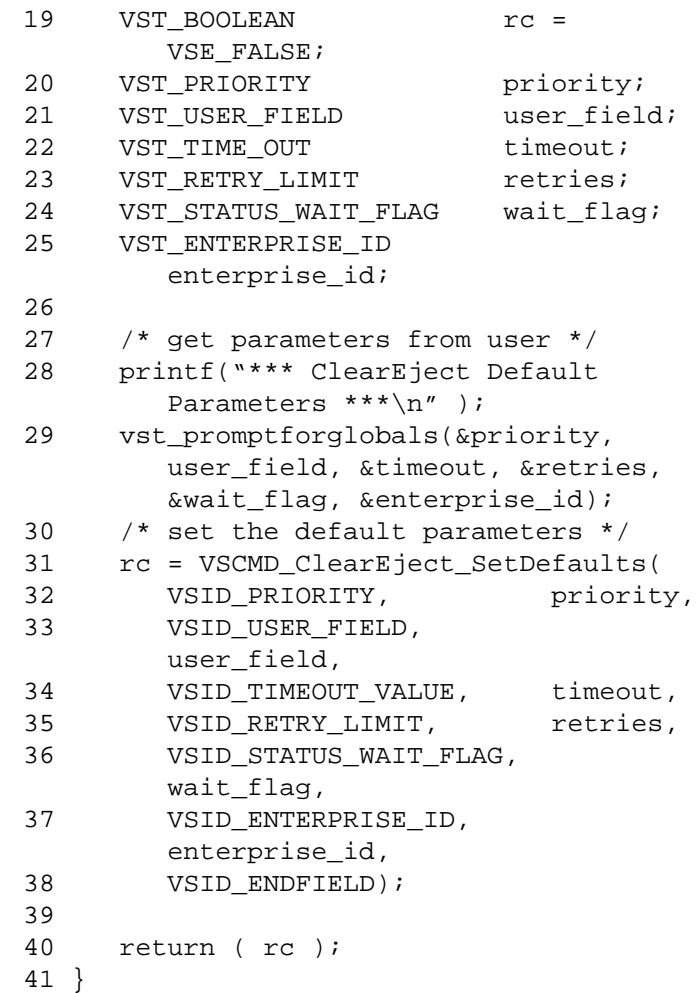

#### **Notes**

#### **Note**

# See Also • vsapi(l),

- VS\_Error\_GetFields(l),
- VS\_Global\_SetFields(l),
- VSCMD\_ClearEject(l)
# **VSCMD\_ Connect**

VSCMD\_Connect associates a specified Internet address with a specified enterprise identifier. After this association is established, the client can listen for MediaClass callbacks and VolServ statuses that are generated for that enterprise.

Any Internet address can be associated with more than one enterprise identifier. In addition, there is no limit to the number of Internet addresses that can be associated with any given enterprise identifier.

When sending intermediate or final status to the client associated with an enterprise, VolServ uses the enterprise identifier to determine the address to use for the status. This is done by matching the enterprise identifier passed in the request with those in the internal table and using the associated address information.

If an enterprise has multiple clients, each client is kept on a receiving queue. If the first enterprise client cannot receive status or MediaClass callback (because of an RPC error), the next client in the queue is tried. This continues until a client successfully receives the status/callback or until the receiving queue is exhausted. If no client successfully receives the status, it is logged and VolServ invokes its retry scheme. If no client successfully receives a MediaClass callback, it is logged and discarded.

There are two methods for scheduling status/callbacks to enterprise clients:

• Round Robin

The statuses and callbacks are distributed evenly among the connected clients. After a status or callback is received by a client, that client is placed at the end of the receiving queue. This method is used by distributed processing systems that want to distribute the work among clients.

• First Received/First Scheduled

The statuses and callbacks are issued to the client that successfully received the previous status or callback. The only time a different client is tried is when the first client fails (at which time the failed client is placed at the end of the queue).

The scheduling method selected by VolServ is dictated by the ENTERPRISE\_ROUND\_SCHEDULING environmental variable. If this variable is set to 'Y', the Round Robin scheduling method is used. Otherwise, the First Received/First Scheduled method is used. (The ENTERPRISE\_ROUND\_SCHEDULING environmental variable is in the *envvar.config* configuration file.)

**Synopsis** VST\_BOOLEAN VSCMD\_Connect (VST\_COMMAND\_HANDLE handle, "…", VSID\_ENDFIELD)

Arguments • handle = The command handle for this Connect request.

• "…" = Variable length argument list consisting of pairs of arguments. Each pair of Arguments consists of a parameter identifier, followed by the value of the field to use for this command. The valid parameter identifiers and types for this function are shown in the following "Parameters" paragraph.

• VSID\_ENDFIELD = Required at the end of the variable length argument list to indicate the end of the list.

## **Parameters**

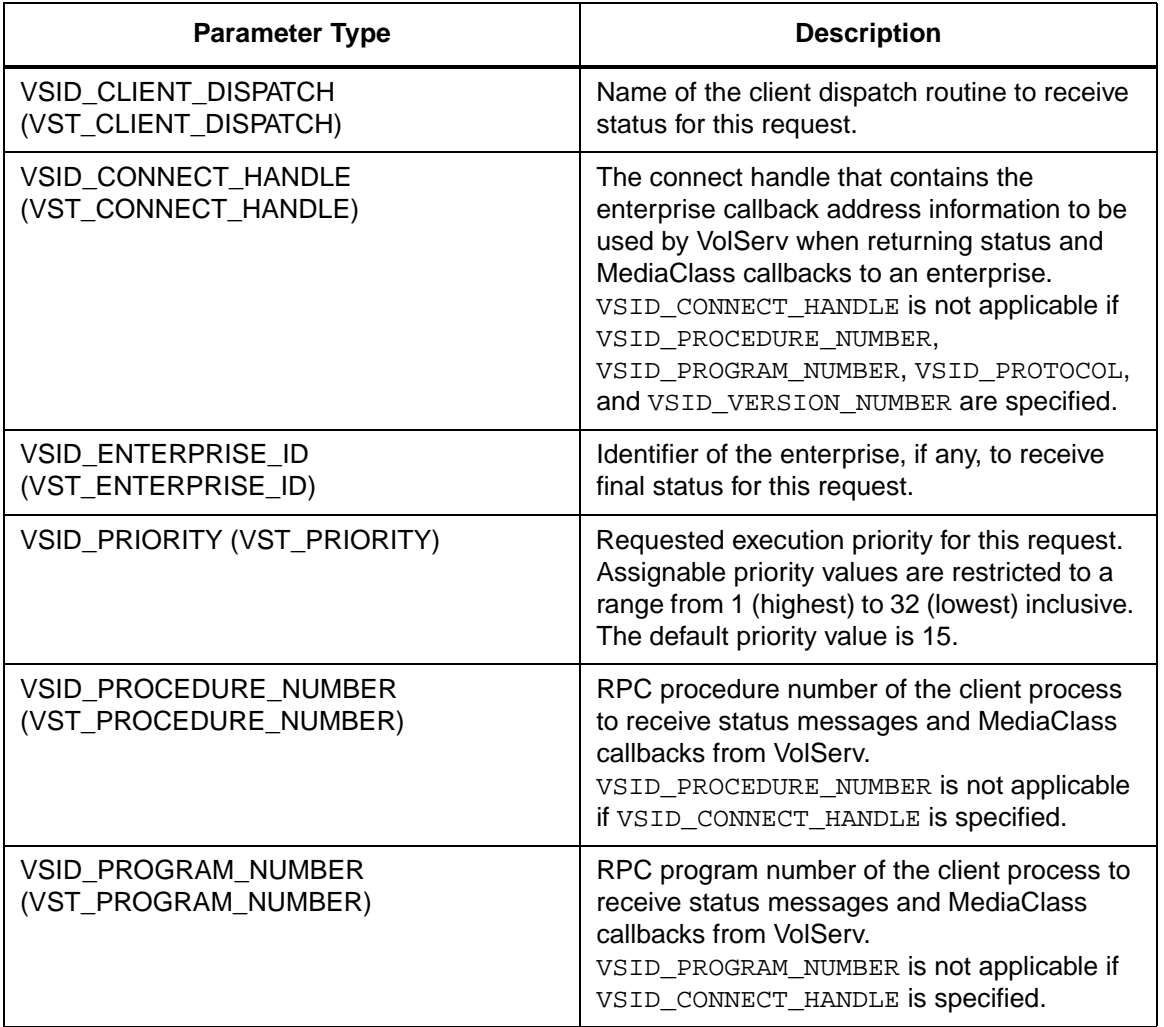

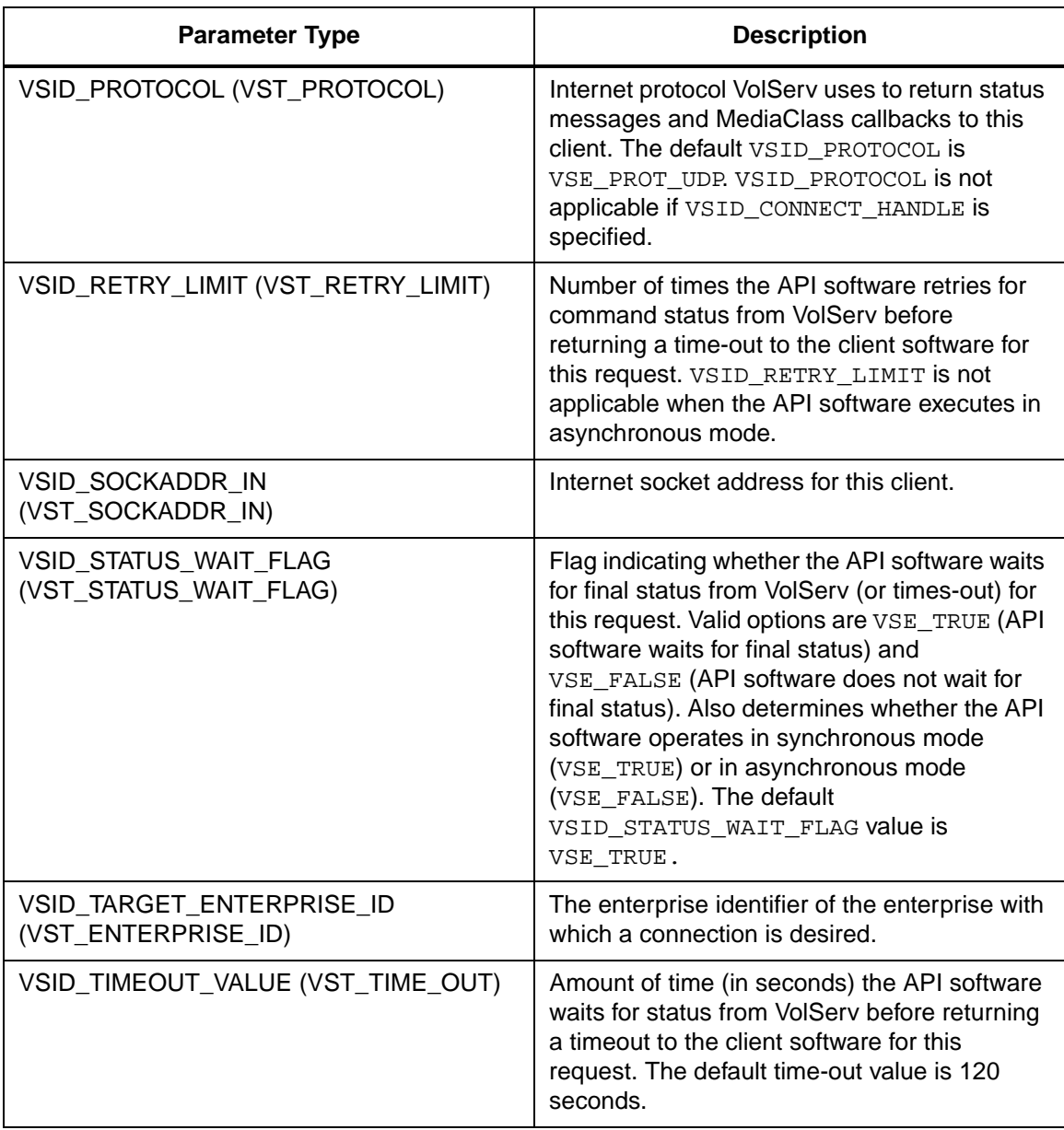

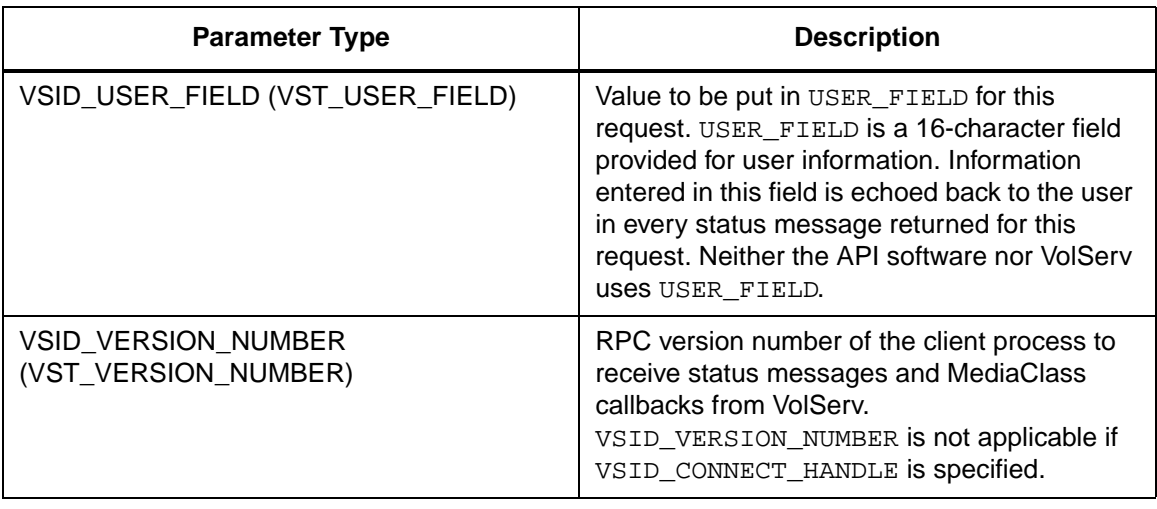

Return Values **VSCMD\_Connect returns:** 

- VSE\_TRUE
	- Successful execution if the API is operating in synchronous mode.
	- Good initial status received if the API is operating in asynchronous mode.
- VSE\_FALSE The command failed. A return code of VSE FALSE (which is 0) means the command failed.
	- To determine where the error occurred, and what the error was, the client queries the command's error handle (with VS\_Error\_GetFields) to retrieve the error handle's object code.
	- If the object code value is VSE\_NONE, the client must query the global error code (VSG\_Error) to determine where the error occurred.

- VSE\_ERR\_BADHANDLE Specified handle was not a valid command handle.
- VSE\_ERR\_NULLHANDLE Specified handle was a null pointer.
	- If the object code value is VSE\_VOLSERV, the error occurred in VolServ, and the client uses VST\_ERROR\_NUMCODE to identify the specific error.
	- If the object code value is not VSE\_VOLSERV and is not VSE\_NONE, the error occurred in the API, and the client uses VST\_ERROR\_CODE to identify the specific error.
- VSE\_ERR\_BADFIELD An invalid parameter was specified.
- VSE\_ERR\_BADSIZE The value passed for a string parameter exceeds the maximum allowable length for that parameter.
- VSE\_ERR\_NOTINITIALIZED The VolServ API is not initialized.
- VSE\_ERR\_NULLSTRING A null value was passed to a string argument.
- VSE\_ERR\_SEND The API software could not send the command request to VolServ. This may be an RPC communication error and can indicate VolServ is not executing.

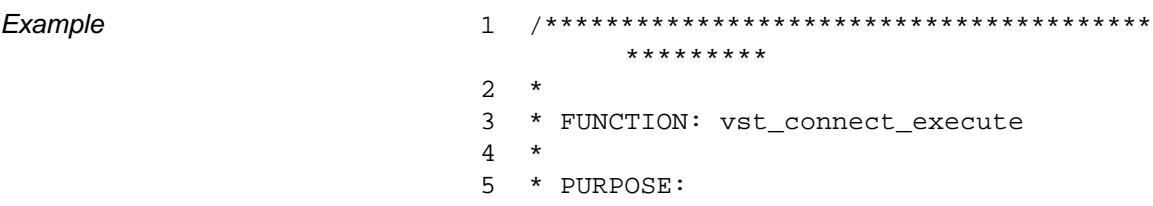

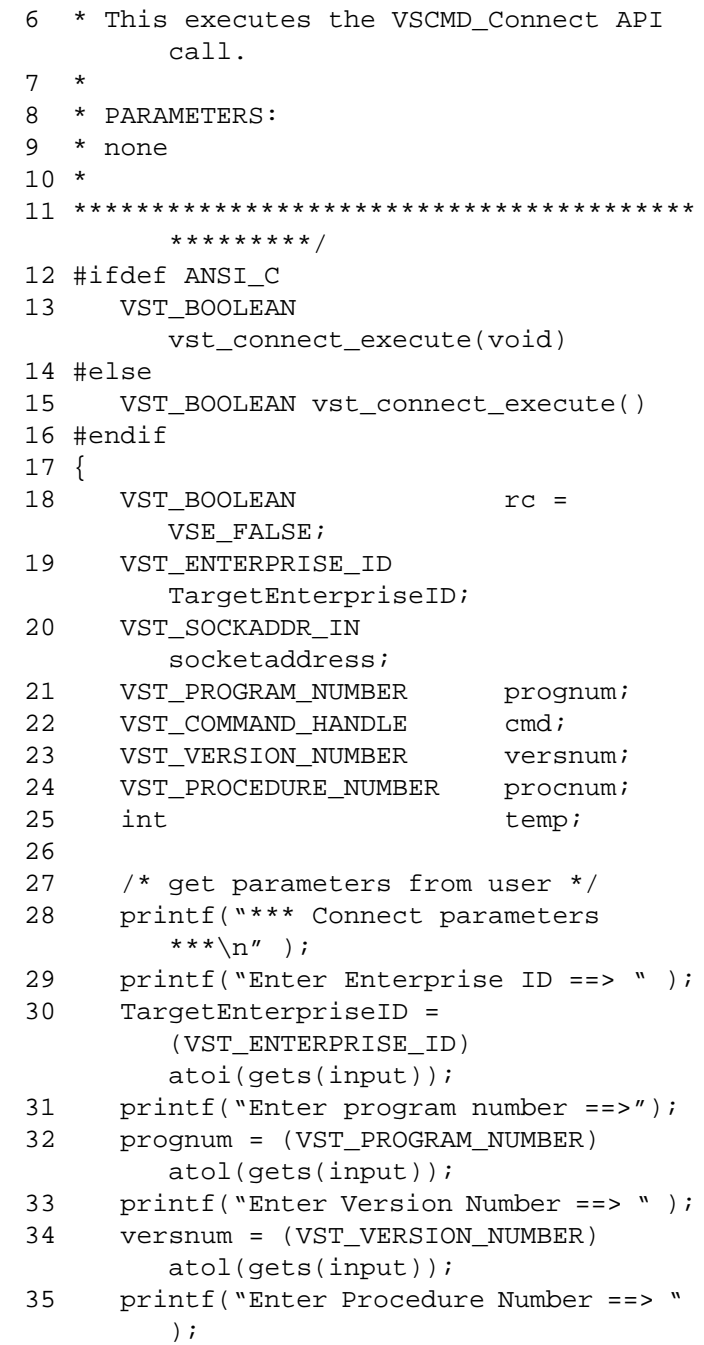

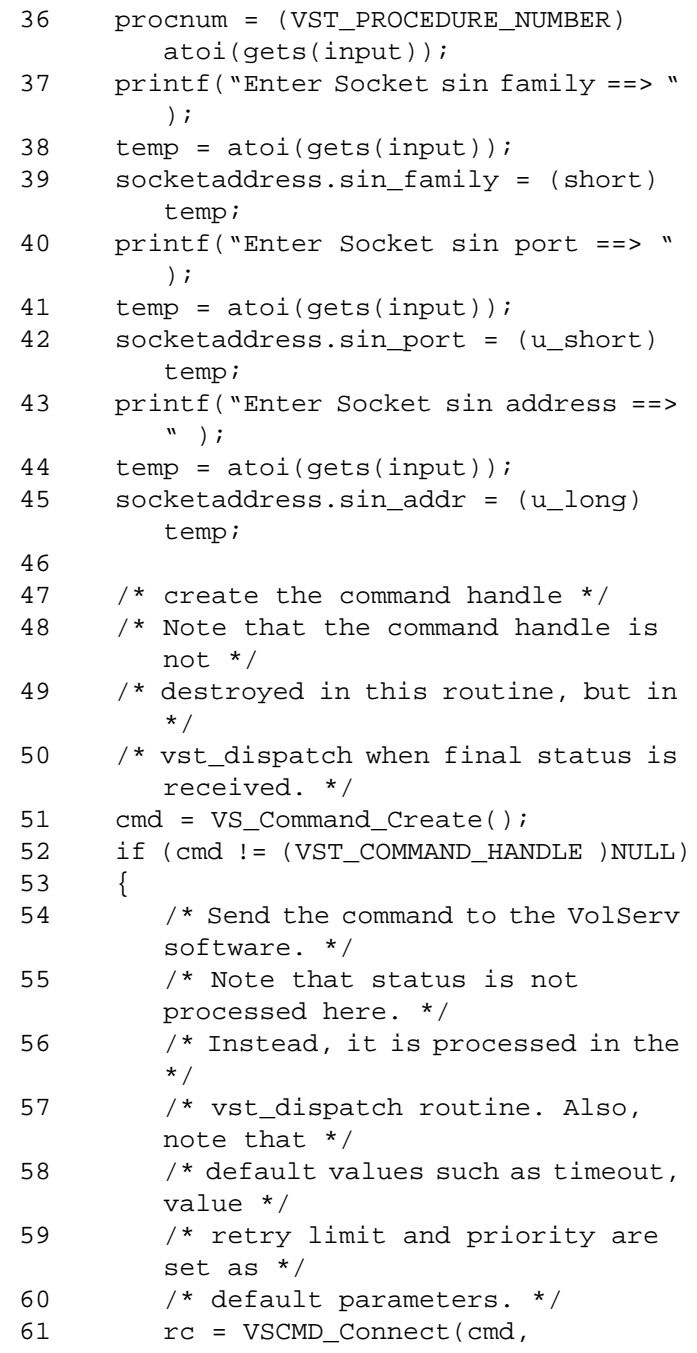

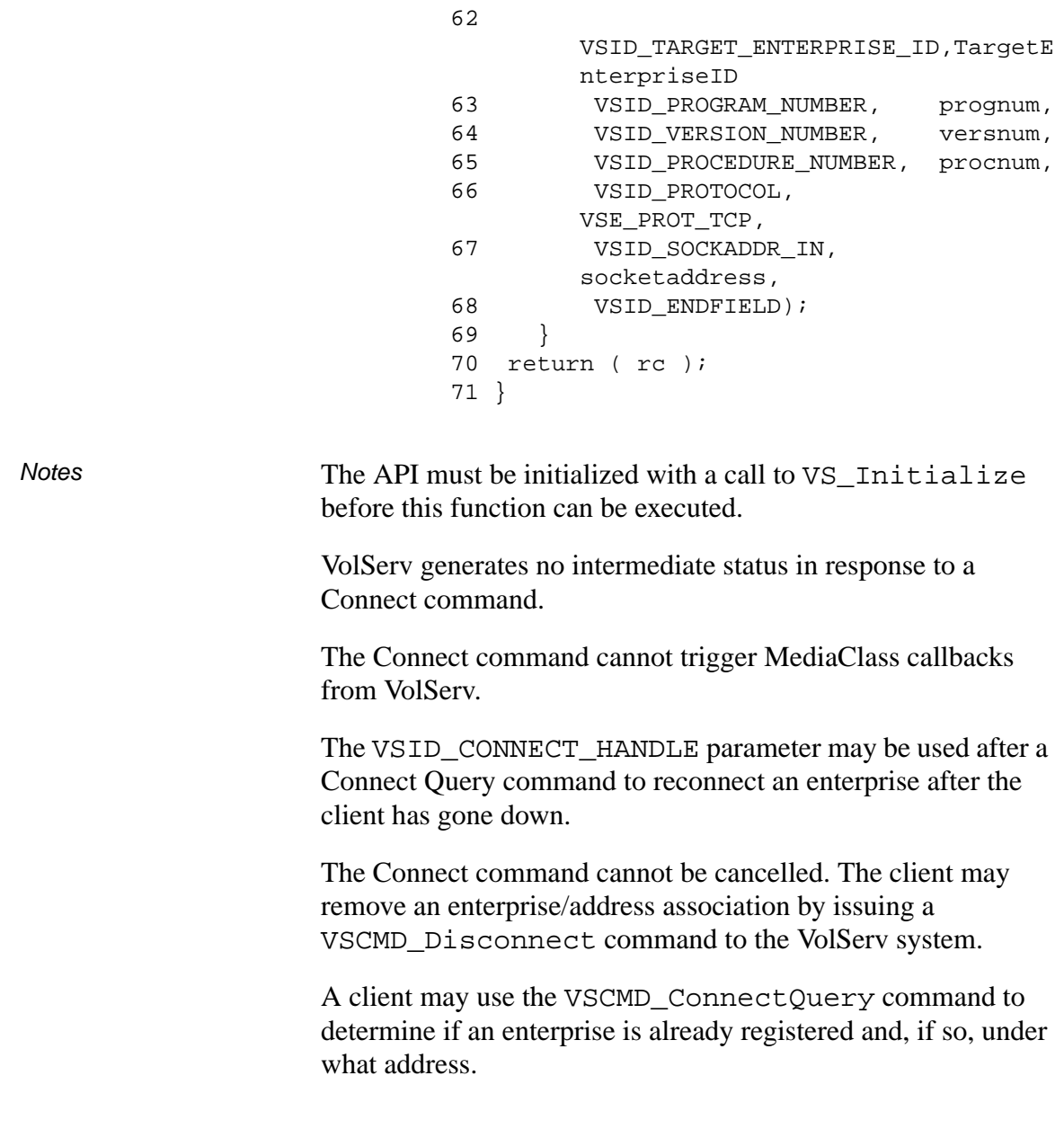

If a client sends a VSCMD\_Connect command for an enterprise that already exists, future status messages may be returned to a different client. When a client specifies "enterprise" in the client header message, the resultant status messages may be returned to any client associated with the same enterprise identifier.

The MediaClass callback receiving queue is kept separate from the command status receiving queue. Each of these queues is scheduled separately. Therefore, a client for an enterprise that receives both statuses and callbacks may receive a command status and a MediaClass callback before another client receives either message.

The VSCMD\_Connect command can be issued only through the client interface. The association between an enterprise and its client cannot be established via the GUI.

The total length of time the API software waits for a command status in synchronous mode from VolServ is (VSID\_RETRY\_LIMIT plus 1) multiplied by VSID\_TIMEOUT\_VALUE.

If the VSID\_ENTERPRISE\_ID parameter is set to any value other than zero, final status for this command is returned to the enterprise registered with VolServ.

When the API software is operating in asynchronous mode, client software must call VS\_Select to receive final status on a Connect command submitted through the API interface to the VolServ system.

Two levels of default parameter settings are used in the API software—global defaults and command-specific defaults.

A client can issue the Connect Query command to determine if an enterprise is already registered and, if so, under what address.

- Global defaults for all commands are initialized at startup and can be set or retrieved using VS\_Global\_SetFields and VS\_Global\_GetFields function calls.
- Command-specific parameter defaults for the Connect command are set with VSCMD\_Connect\_SetDefaults. If command-specific defaults are set for the Connect command, they override the global defaults for all commands.

# **Tip**

To override a default (global or command-specific) parameter value for a specific instance of a Connect command, the parameter identifier and the value to be used for the parameter can be submitted on the specific command itself.

The following fields can be retrieved from the status handle after a successful Connect command:

- VSID\_SEQUENCE\_NUM,
- VSID\_SEQUENCE\_TABLE,
- VSID\_STATUS\_CODE,
- VSID\_STATUS\_TYPE,
- VSID\_TARGET\_ENTERPRISE\_ID,
- VSID\_USER\_FIELD.

# **Note**

If the argument list does not end with VSID\_ENDFIELD, unpredictable results occur.

# See Also • vsapi(1),

- VS\_Connect\_Create(1),
- VS\_Connect\_Destroy(1),
- VS\_Connect\_GetFields(l),
- VS\_Connect\_SetFields(l),
- VS\_Error\_GetFields(l),
- VS\_Initialize(l),
- VS\_Status\_GetFields(l),
- VSCMD\_ConnectQuery(l),
- VSCMD\_Connect\_SetDefaults(l)

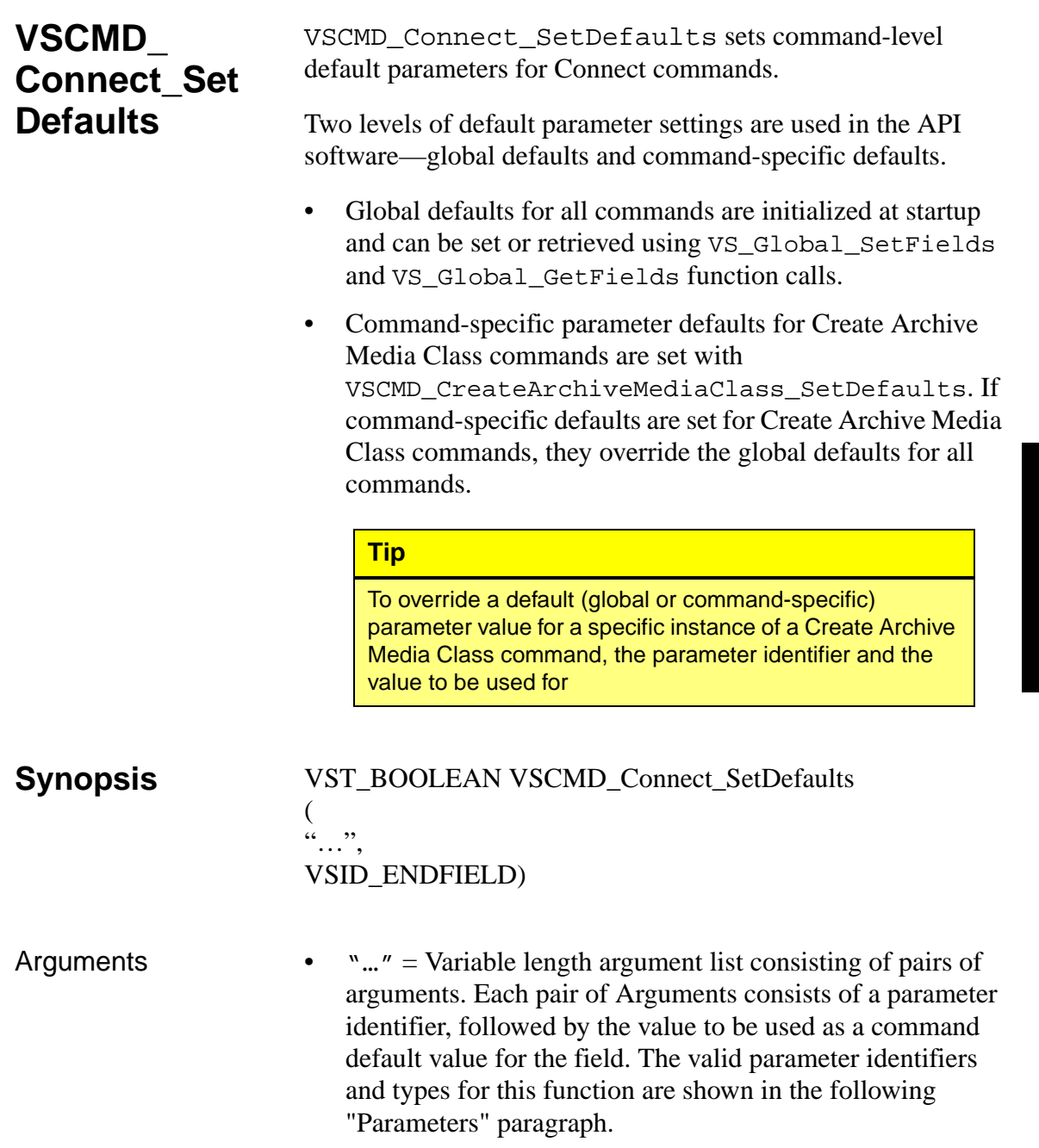

• VSID\_ENDFIELD = Required at the end of the variable length argument list to indicate the end of the list.

## **Parameters**

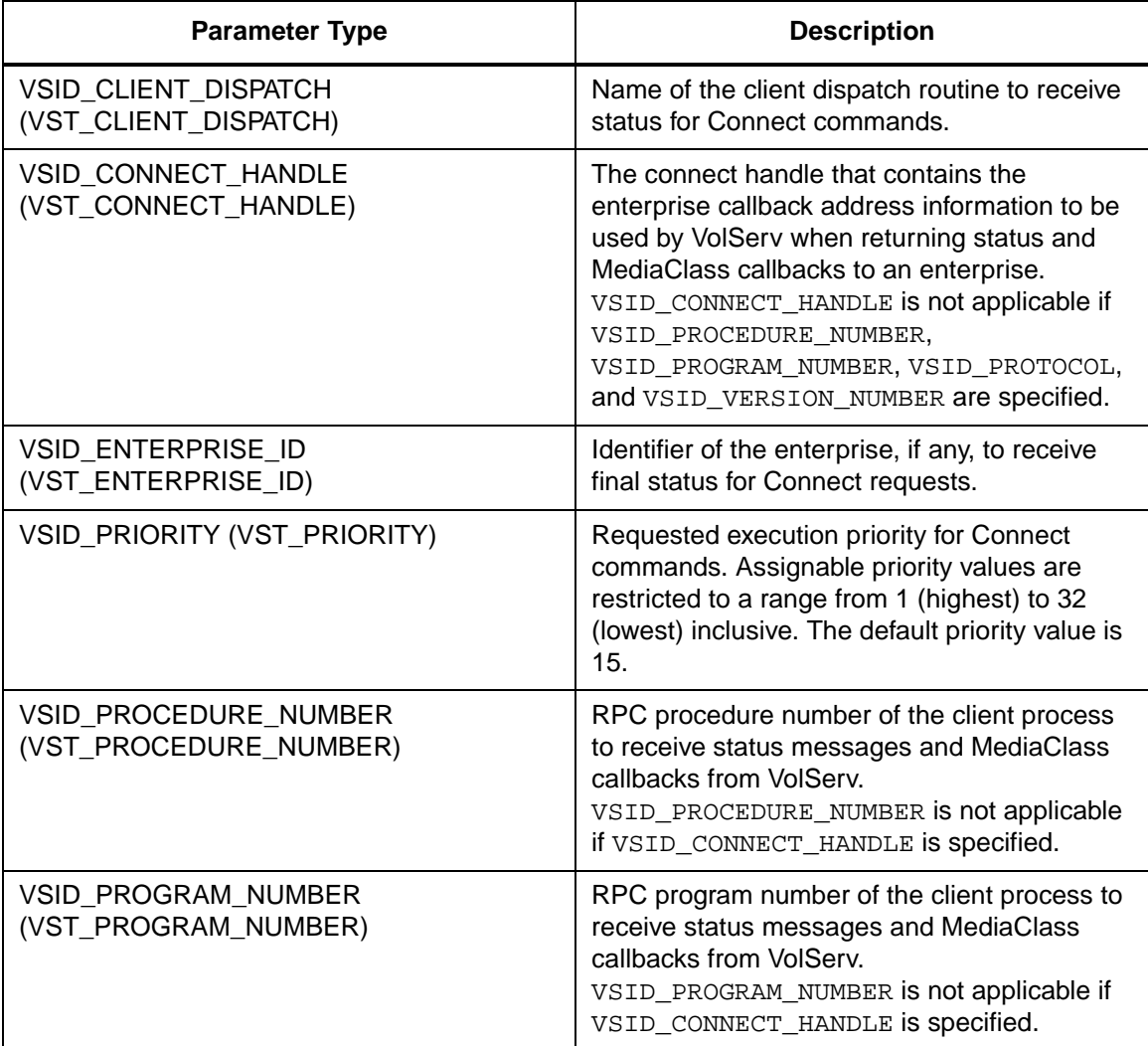

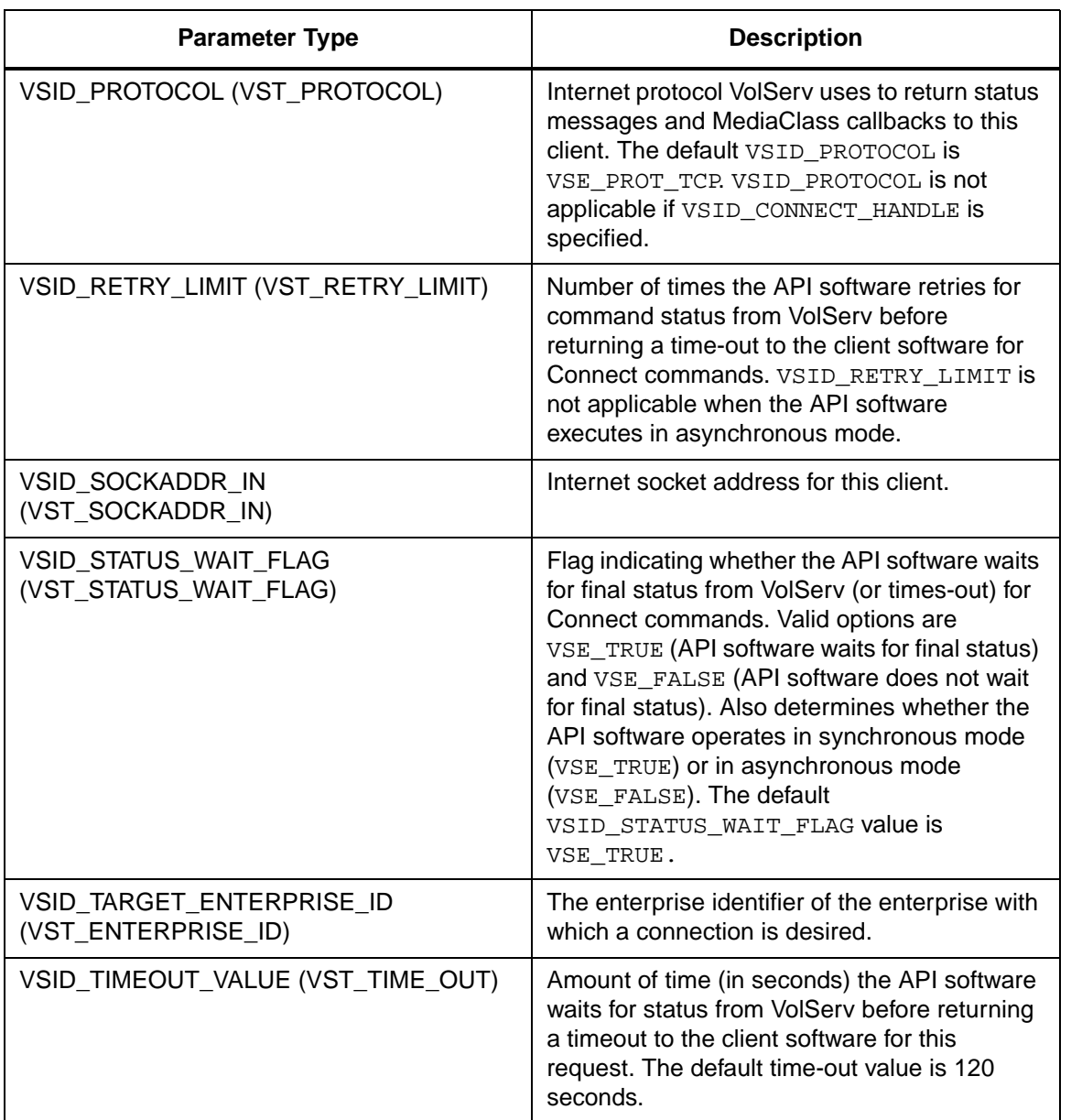

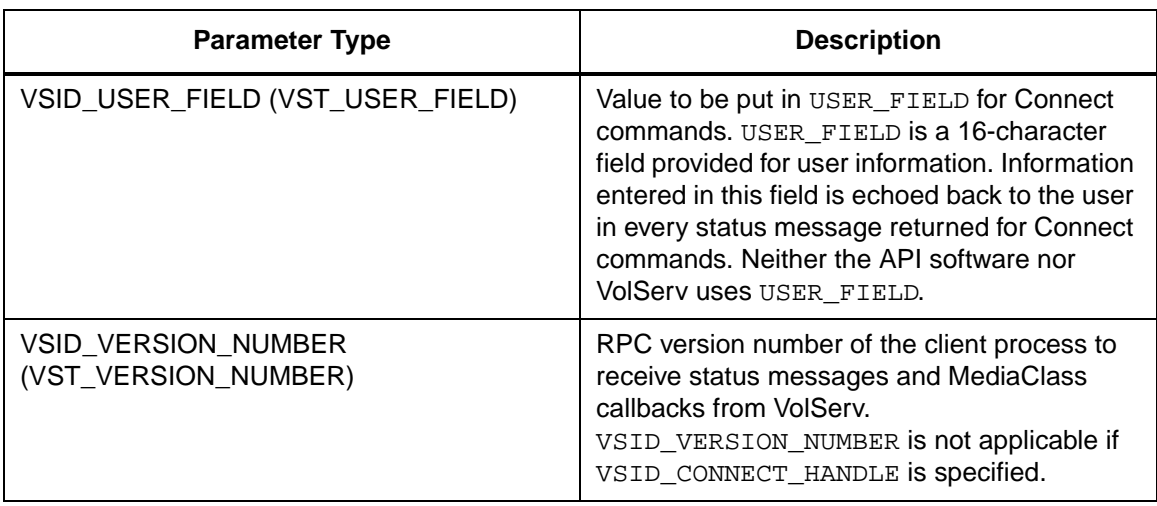

Return Values vSCMD\_Connect\_SetDefaults returns:

- VSE\_TRUE Successful execution.
- VSE\_FALSE API failure An appropriate error code is set in VSG\_Error.
- VSE\_ERR\_BADFIELD An invalid parameter was specified.
- VSE\_ERR\_BADSIZE The value passed for a string parameter exceeds the maximum allowable length for that parameter.
- VSE\_ERR\_NULLSTRING A null value was passed to a string argument.

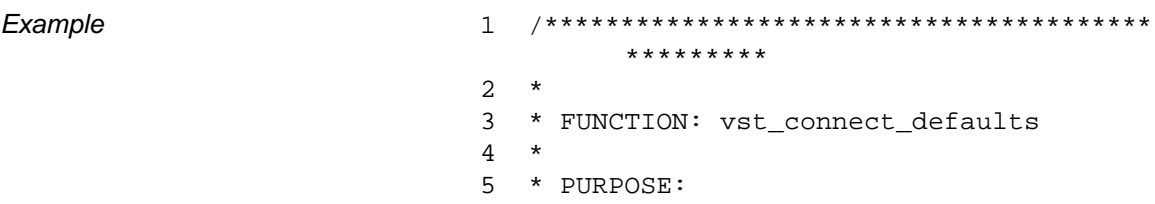

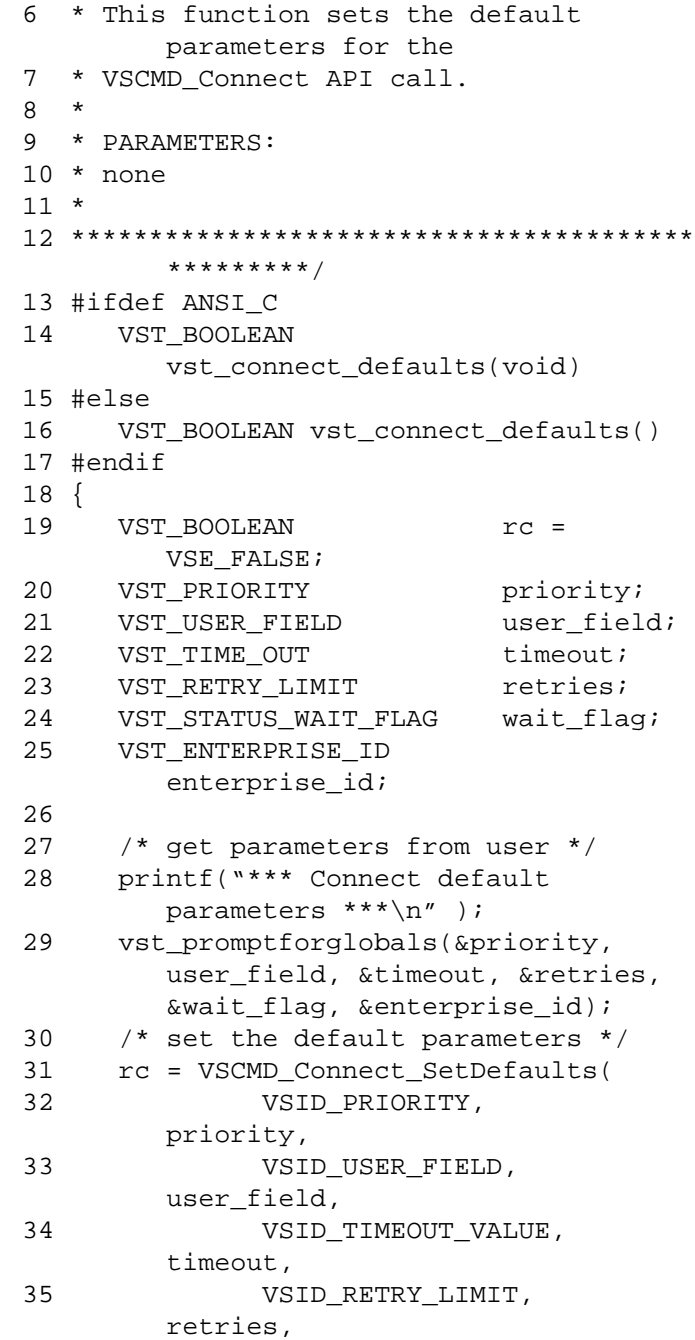

**Functions Functions**

36 VSID\_STATUS\_WAIT\_FLAG, wait\_flag, 37 VSID\_ENTERPRISE\_ID, enterprise\_id, 38 VSID\_ENDFIELD); 39 return ( rc ); 40 }

**Notes** 

## **Note**

If the argument list does not end with VSID\_ENDFIELD, unpredictable results occur.

# See Also • vsapi(l),

- VS\_Error\_GetFields(l),
- VS\_Global\_SetFields(l),
- VSCMD\_Connect(l)

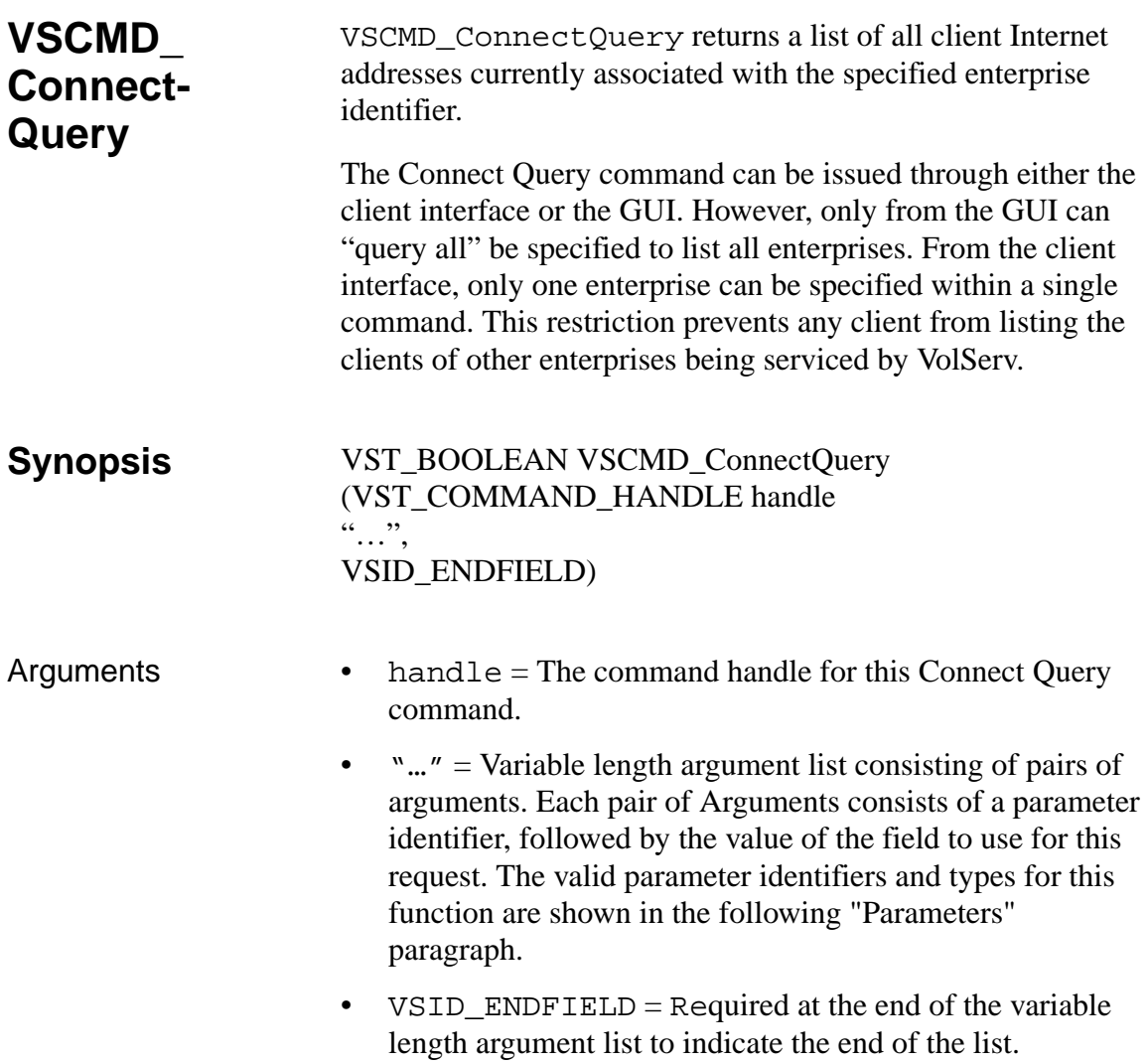

## **Parameters**

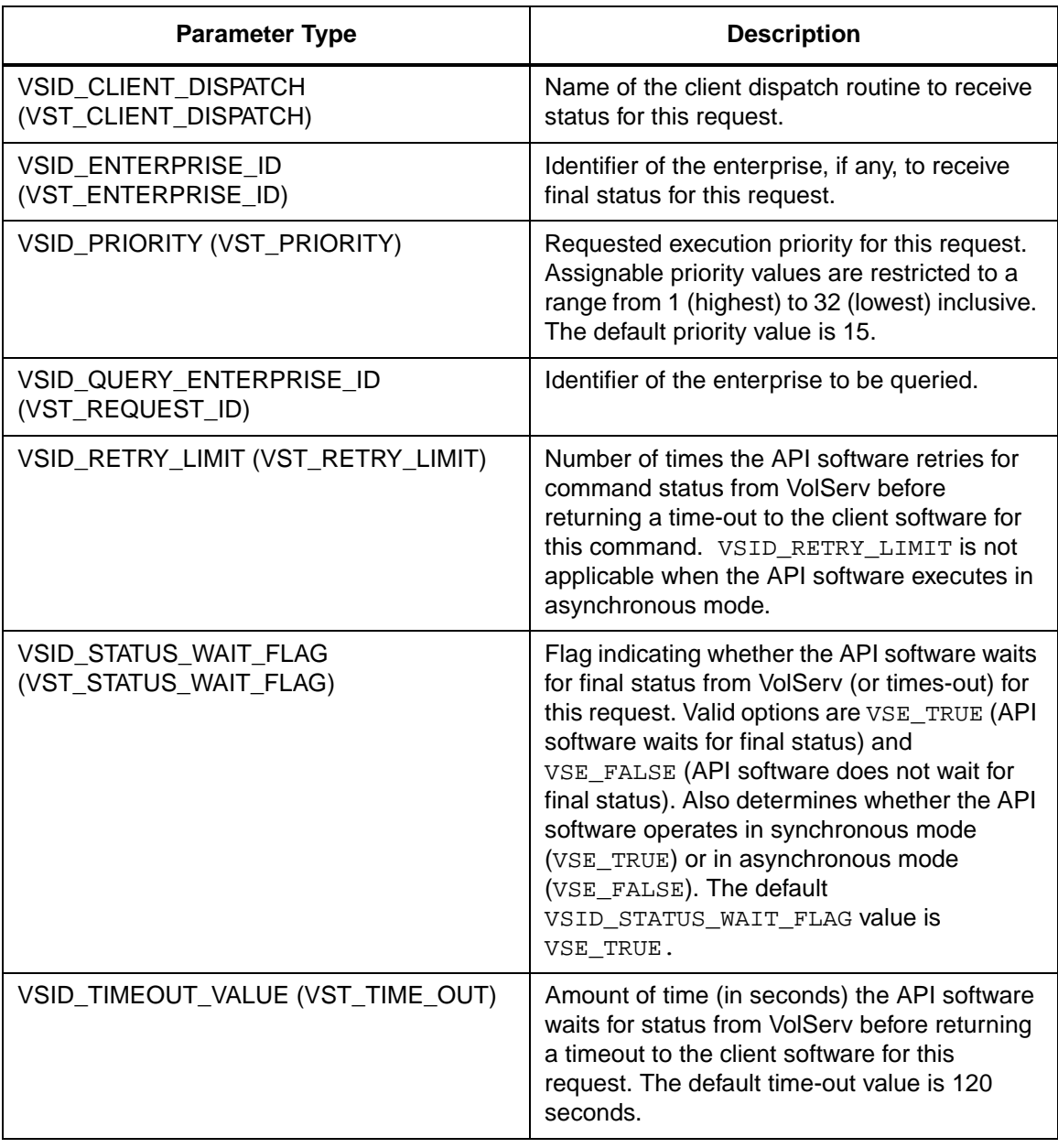

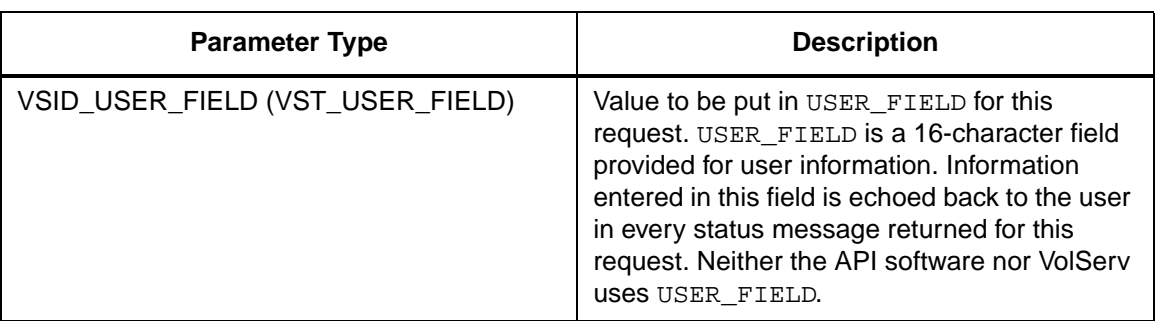

Return Values **VSCMD\_ConnectQuery returns:** 

- VSE\_TRUE
	- Successful execution if the API is operating in synchronous mode.
	- Good initial status received if the API is operating in asynchronous mode.
- VSE\_FALSE The command failed. A return code of VSE\_FALSE (which is 0) means the command failed.
	- To determine where the error occurred, and what the error was, the client queries the command's error handle (with VS\_Error\_GetFields) to retrieve the error handle's object code.
	- If the object code value is VSE\_NONE, the client must query the global error code (VSG\_Error) to determine where the error occurred.
- VSE\_ERR\_BADHANDLE Specified handle was not a valid command handle.
- VSE\_ERR\_NULLHANDLE Specified handle was a null pointer.

- If the object code value is VSE\_VOLSERV, the error occurred in VolServ, and the client uses VST\_ERROR\_NUMCODE to identify the specific error.
- If the object code value is not VSE\_VOLSERV and is not VSE\_NONE, the error occurred in the API, and the client uses VST\_ERROR\_CODE to identify the specific error.
- VSE\_ERR\_BADFIELD An invalid parameter was specified.
- VSE\_ERR\_BADSIZE The value passed for a string parameter exceeds the maximum allowable length for that parameter.
- VSE\_ERR\_NOTINITIALIZED The VolServ API is not initialized.
- VSE\_ERR\_NULLSTRING A null value was passed to a string argument.
- VSE\_ERR\_SEND The API software could not send the command request to VolServ. This may be an RPC communication error and can indicate VolServ is not executing.

```
Example 1 /****************************************
                         *********
                2 *
                3 * FUNCTION: vst_connectquery_execute
                4 *
                5 * PURPOSE:
                6 * This executes the VSCMD_ConnectQuery 
                         API call.
                7 *
                8 * PARAMETERS:
                9 * none
                10 *
                11 ****************************************
                         *********/
                12 #ifdef ANSI_C
                13 VST_BOOLEAN 
                        vst_connectquery_execute(void)
                14 #else
                15 VST_BOOLEAN 
                         vst_connectquery_execute()
                16 #endif
                17 {
                18 VST_BOOLEAN rc = VSE\_FALSE;
                19 VST_ENTERPRISE_ID enterprise;
                20 VST COMMAND HANDLE cmd;
                21
                22 /* get parameters from user */
                23 printf("*** Connect Query parameters 
                         ***\n\cdot );
                24 printf("\nEnter Enterprise ID ==>");
                25 enterprise = (VST_ENTERPRISE_ID) 
                         atoi(gets(input));
                26
                27 /* create the command handle */
                28 /* Note that the command handle is 
                        not */
                29 /* destroyed in this routine, but in 
                         */
                30 /* vst_dispatch when final status is 
                         received. */
                31 cmd = VS_Command_Create();
```
32 if ( cmd != (VST\_COMMAND\_HANDLE) NULL) 33 { 34 /\* Send the command to the VolServ software. \*/ 35 /\* Note that status is not processed here. \*/ 36 /\* Instead, it is processed in the \*/ 37 /\* vst\_dispatch routine. Also, note that \*/ 38 /\* default values such as timeout, value \*/ 39 /\* retry limit and priority are set as \*/ 40 /\* default parameters. \*/ 41 rc = VSCMD\_ConnectQuery(cmd, 42 VSID\_QRY\_ENTERPRISE\_ID, enterprise, 43 VSID\_ENDFIELD); 44 } 45 return ( rc ); 46 }

Notes The API must be initialized with a call to VS Initialize before this function can be executed.

> VolServ generates no intermediate status in response to a Connect Query request.

The Connect Query command does not trigger unsolicited MediaClass callbacks from VolServ.

The total length of time the API software waits for a command status in synchronous mode from VolServ is (VSID\_RETRY\_LIMIT plus 1) multiplied by VSID\_TIMEOUT\_VALUE.

If the VSID\_ENTERPRISE\_ID parameter is set to any value other than zero, the final status for this command is returned to the enterprise registered with VolServ.

When the API software is operating in asynchronous mode, client software must call VS\_Select to receive final status on a Connect Query command submitted through the API interface to the VolServ system.

Two levels of default parameter settings are used in the API software—global defaults and command-specific defaults.

A client can issue the Connect Query command to determine if an enterprise is already registered. If it is registered, its address is also reported.

- Global defaults for all commands are initialized at startup and can be set or retrieved using VS\_Global\_SetFields and VS\_Global\_GetFields function calls.
- Command-specific parameter defaults for the Connect Query command are set with VSCMD\_ConnectQuery\_SetDefaults. If command-specific defaults are set for the Connect Query command, they override the global defaults for all commands.

## **Tip**

To override a default (global or command-specific) parameter value for a specific instance of a Connect Query command, the parameter identifier and the value to be used for the parameter can be submitted on the specific command itself.

The following fields can be retrieved from the status handle after a successful Connect Query command:

- VSID\_CONNECT\_HANDLE,
- VSID\_CONNECT\_HANDLE\_ENTRY,
- VSID\_CONNECT\_HANDLE\_TABLE,
- VSID\_ERROR\_CODE,
- VSID\_ERROR\_CODE\_ENTRY,
- VSID\_ERROR\_CODE\_TABLE,
- VSID\_QUERY\_ENTERPRISE\_ID,
- VSID\_SEQUENCE\_NUM,
- VSID\_SEQUENCE\_TABLE,
- VSID\_STATUS\_CODE,
- VSID\_STATUS\_TYPE,
- VSID\_USER\_FIELD.

# **Note**

If the argument list does not end with VSID\_ENDFIELD, unpredictable results occur.

- See Also vsapi(1),
	- VS\_Command\_Create(l),
	- VS\_Command\_Destroy(1),
	- VS\_Error\_Table(1),
	- VS\_Command\_GetFields(l),
	- VS\_Connect\_GetFields(l),
	- VS\_Error\_GetFields(l),
	- VS\_Connect\_Handle\_Table(l),
- VS\_Initialize(l),
- VS\_Status\_GetFields(l),
- VS\_Table\_GetFields(l),

# **VSCMD\_ Connect-Query\_ Set-Defaults** VSCMD\_ConnectQuery\_SetDefaults sets command-level default parameters for Connect Query commands. Two levels of default parameter settings are used in the API software—global defaults and command-specific defaults. • Global defaults for all commands are initialized at startup and can be set or retrieved using VS\_Global\_SetFields and VS\_Global\_GetFields function calls. • Command-specific parameter defaults for Create Archive Media Class commands are set with VSCMD\_CreateArchiveMediaClass\_SetDefaults. If command-specific defaults are set for Create Archive Media Class commands, they override the global defaults for all commands. **Synopsis** VST\_BOOLEAN VSCMD\_ConnectQuery\_SetDefaults **Tip** To override a default (global or command-specific) parameter value for a specific instance of a Create Media Class command, the parameter identifier and the value used for the parameter can be submitted on the specific request itself.

(  $\cdots$ ", VSID\_ENDFIELD)

- Arguments "..." = Variable length argument list consisting of pairs of arguments. Each pair of Arguments consists of a parameter identifier, followed by the value to be used as a command default value for the field. The valid parameter identifiers and types for this function are shown in the following "Parameters" paragraph.
	- VSID\_ENDFIELD = Required at the end of the variable length argument list to indicate the end of the list.

## **Parameters**

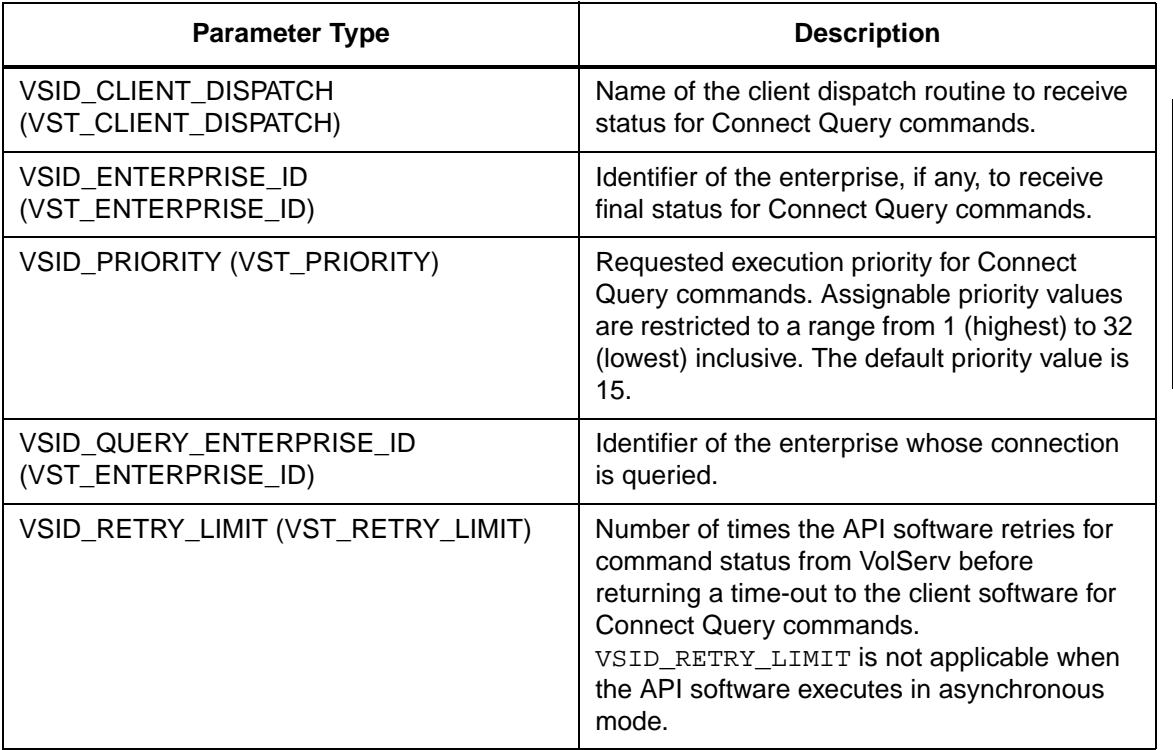

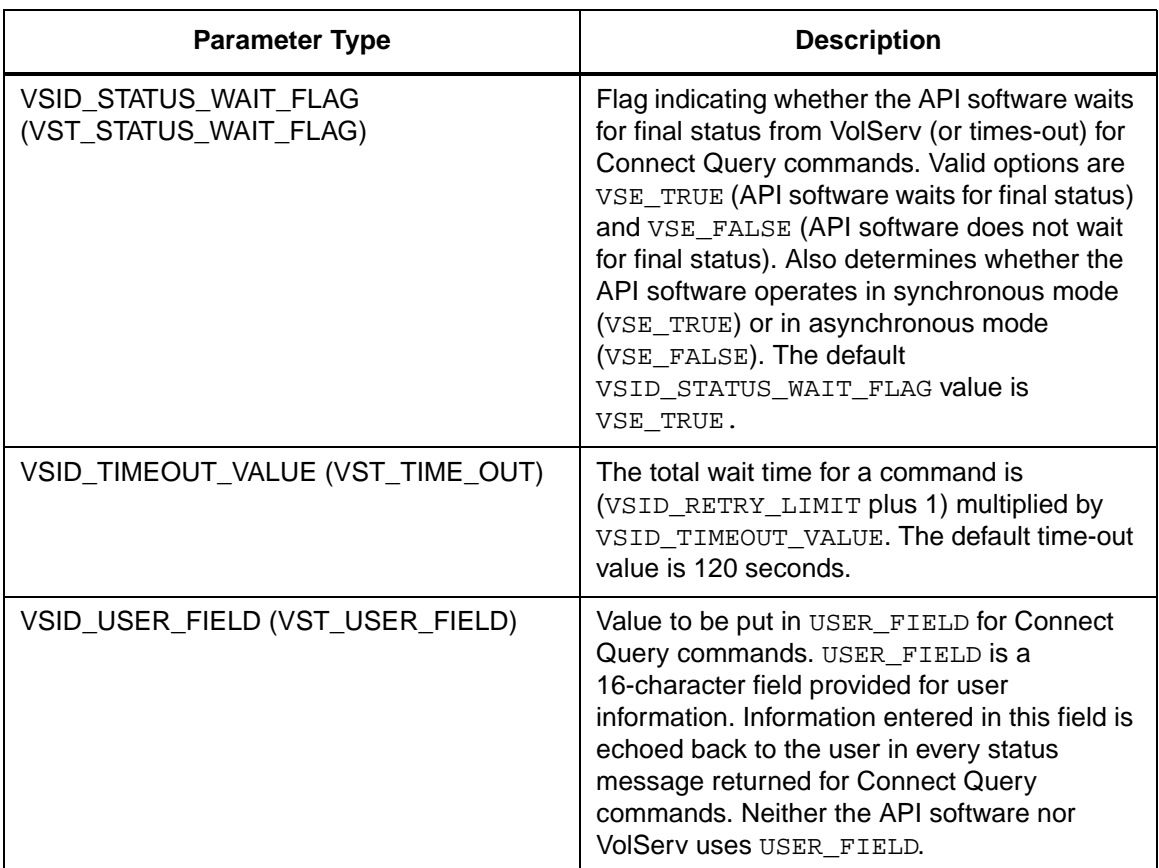

Return Values vSCMD\_ConnectQuery\_SetDefaults returns:

- VSE\_TRUE Successful execution.
- VSE\_FALSE API failure An appropriate error code is set in VSG\_Error.
- VSE\_ERR\_BADFIELD An invalid parameter was specified.
- VSE\_ERR\_BADSIZE The value passed for a string parameter exceeds the maximum allowable length for that parameter.

• VSE\_ERR\_NULLSTRING - A null value was passed to a string argument.

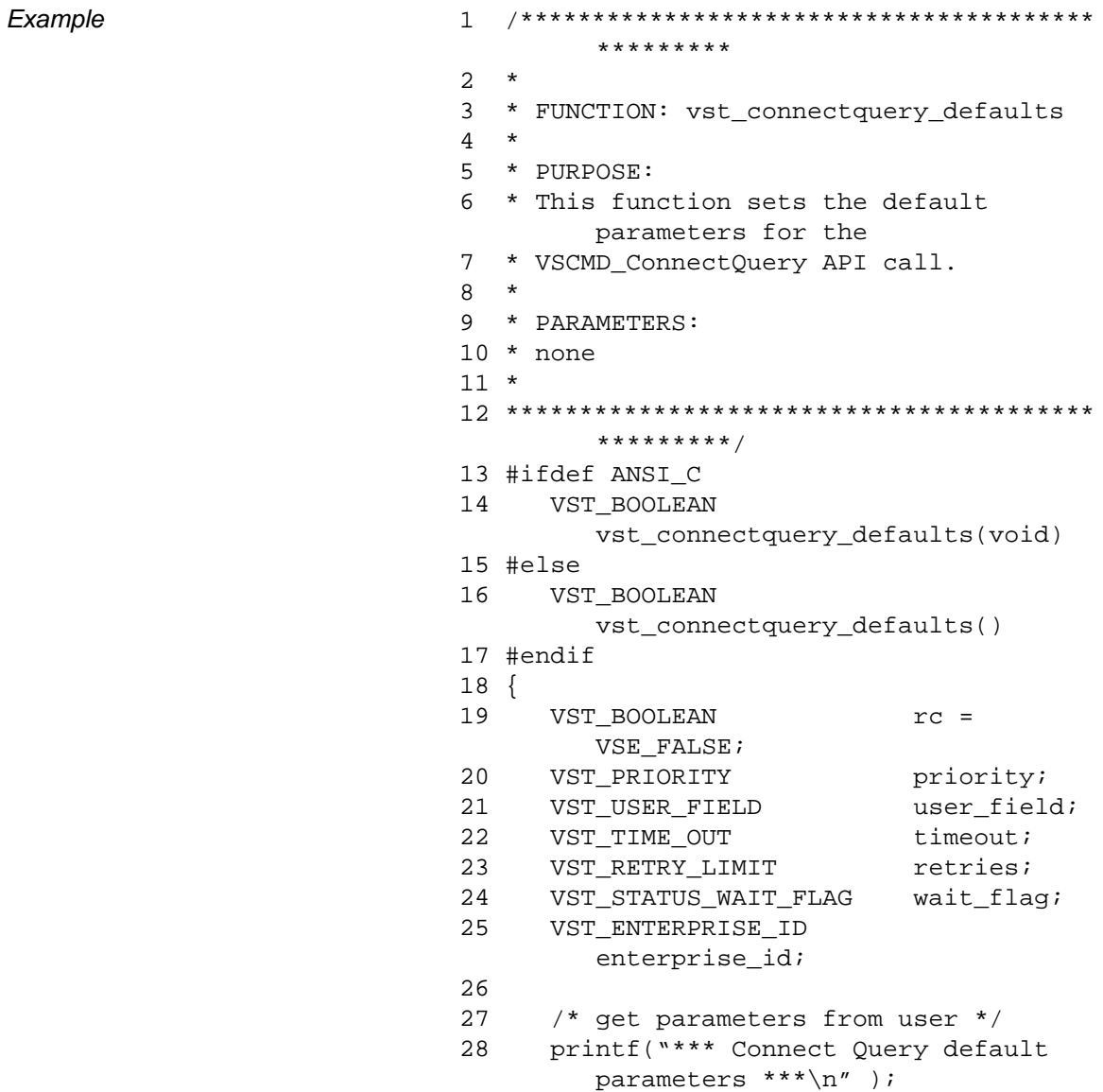

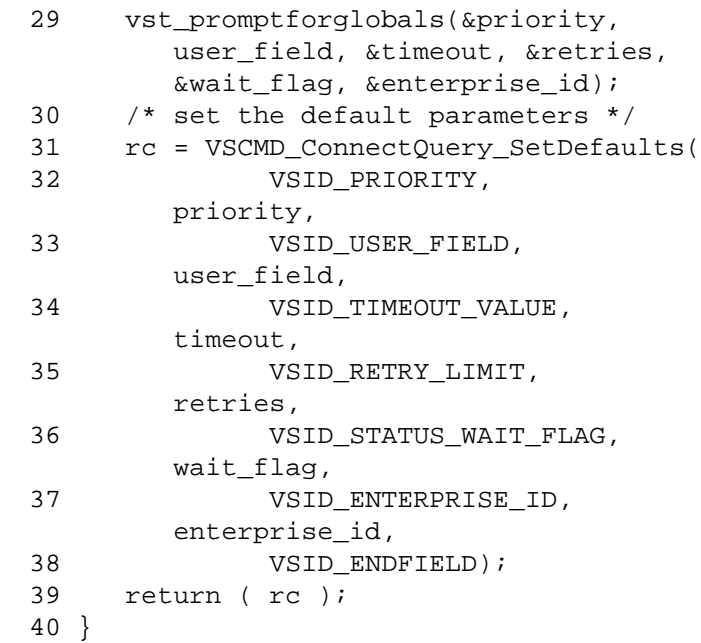

**Notes** 

## **Note**

If the argument list does not end with VSID\_ENDFIELD, unpredictable results occur.

- See Also vsapi(l),
	- VS\_Error\_GetFields(l),
	- VS\_Global\_SetFields(l),
	- VSCMD\_ConnectQuery(l)

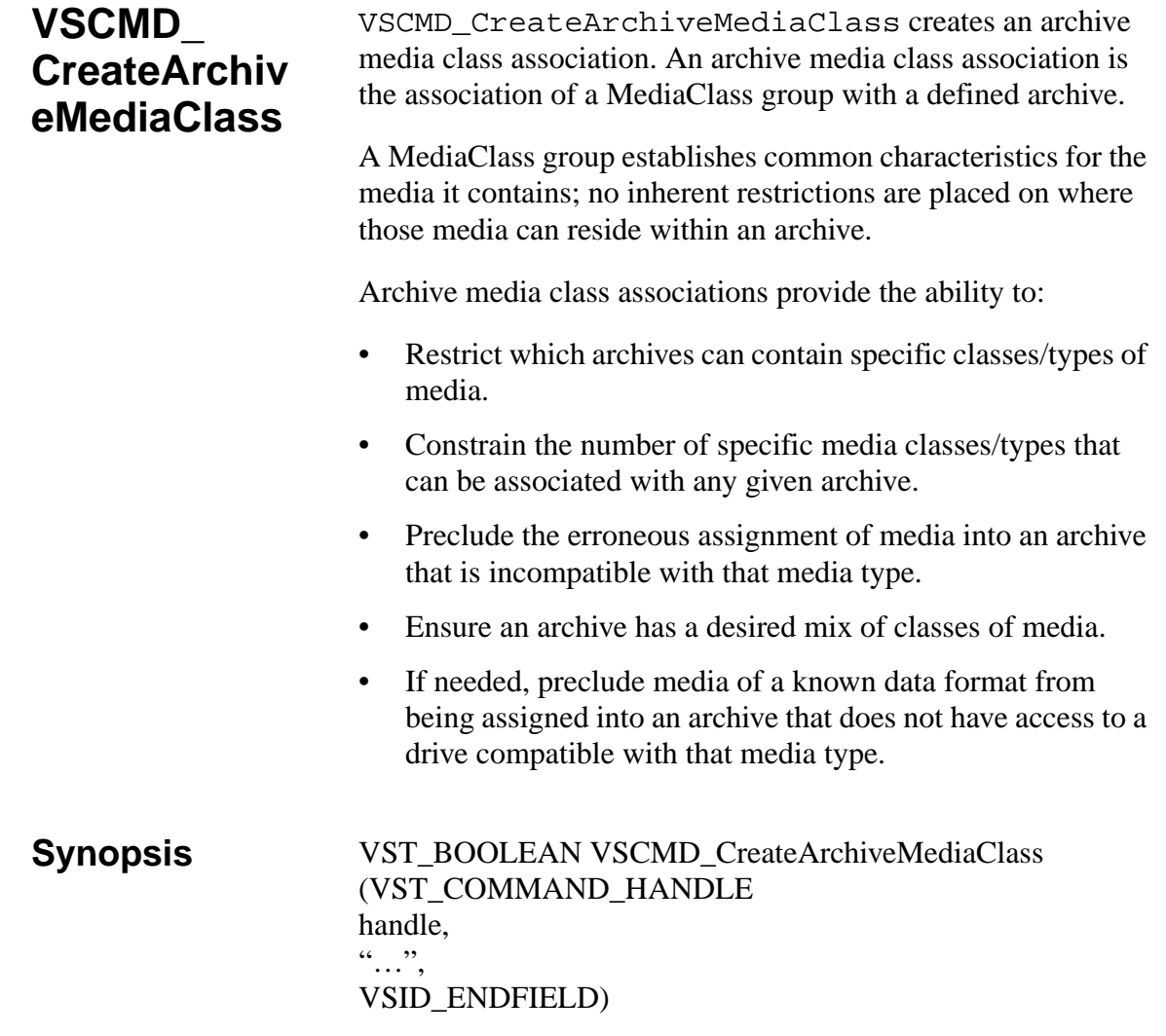

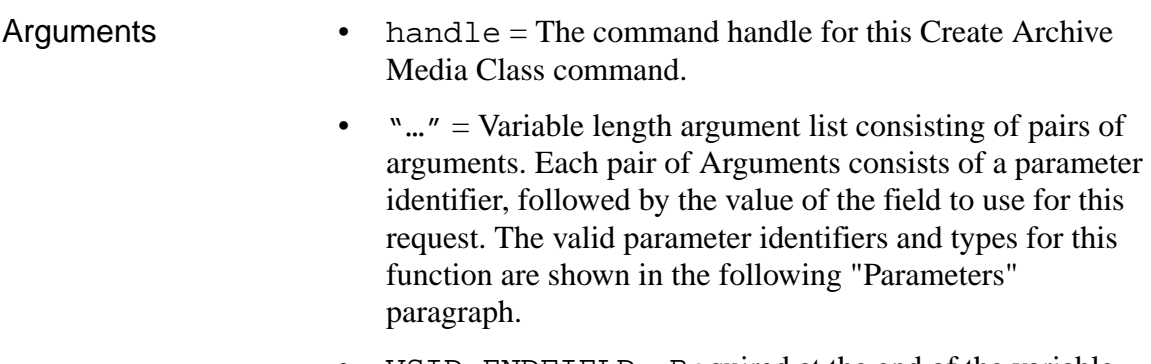

• VSID\_ENDFIELD = Required at the end of the variable length argument list to indicate the end of the list.

## **Parameters**

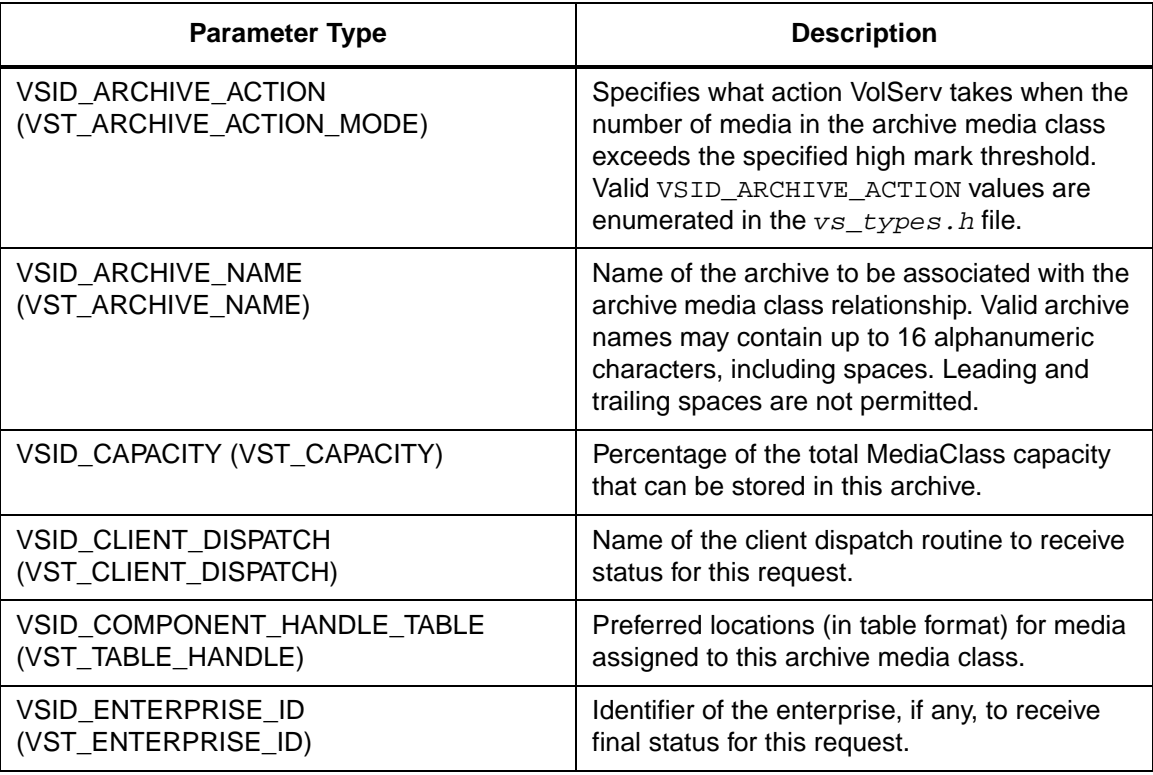

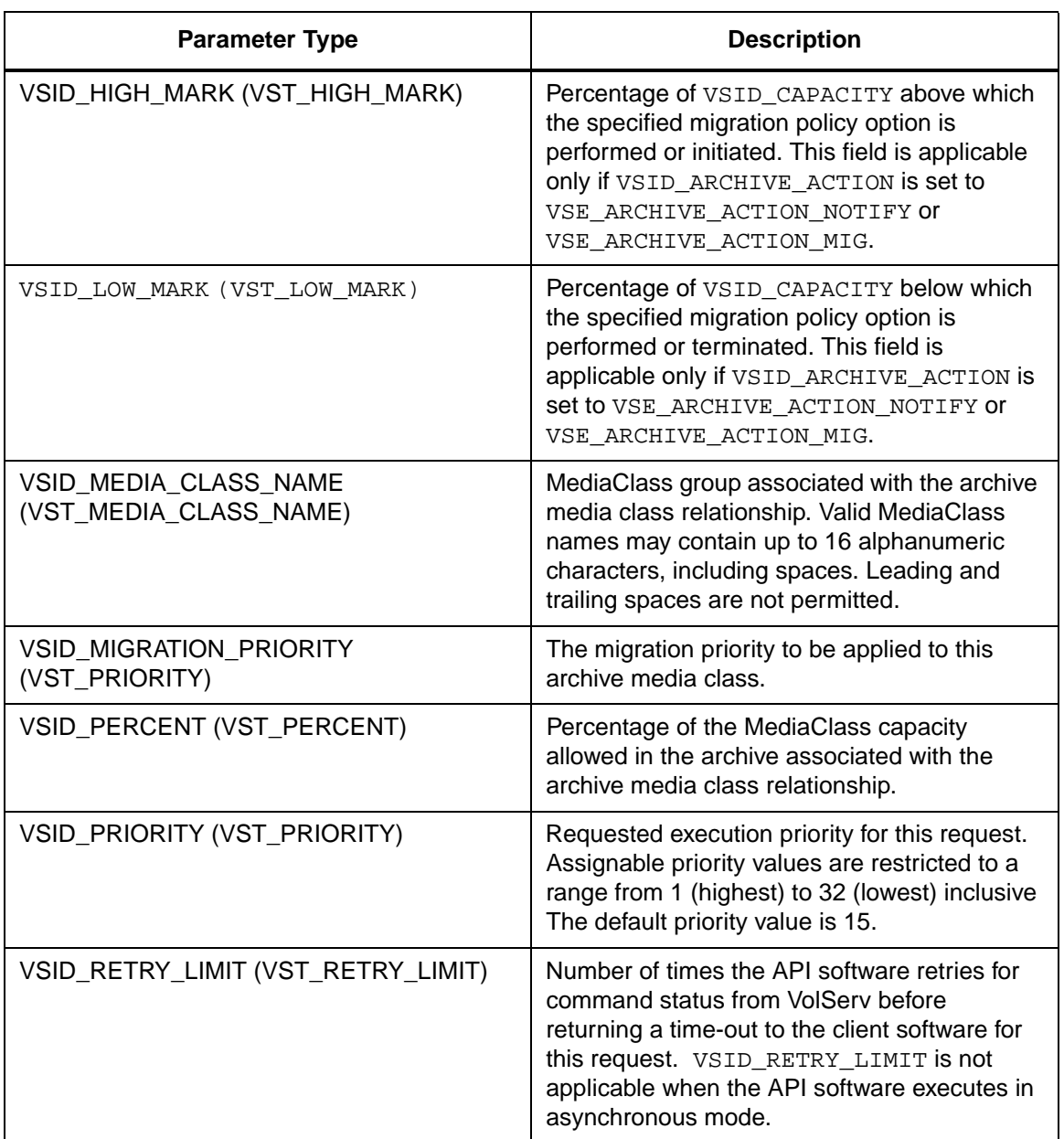

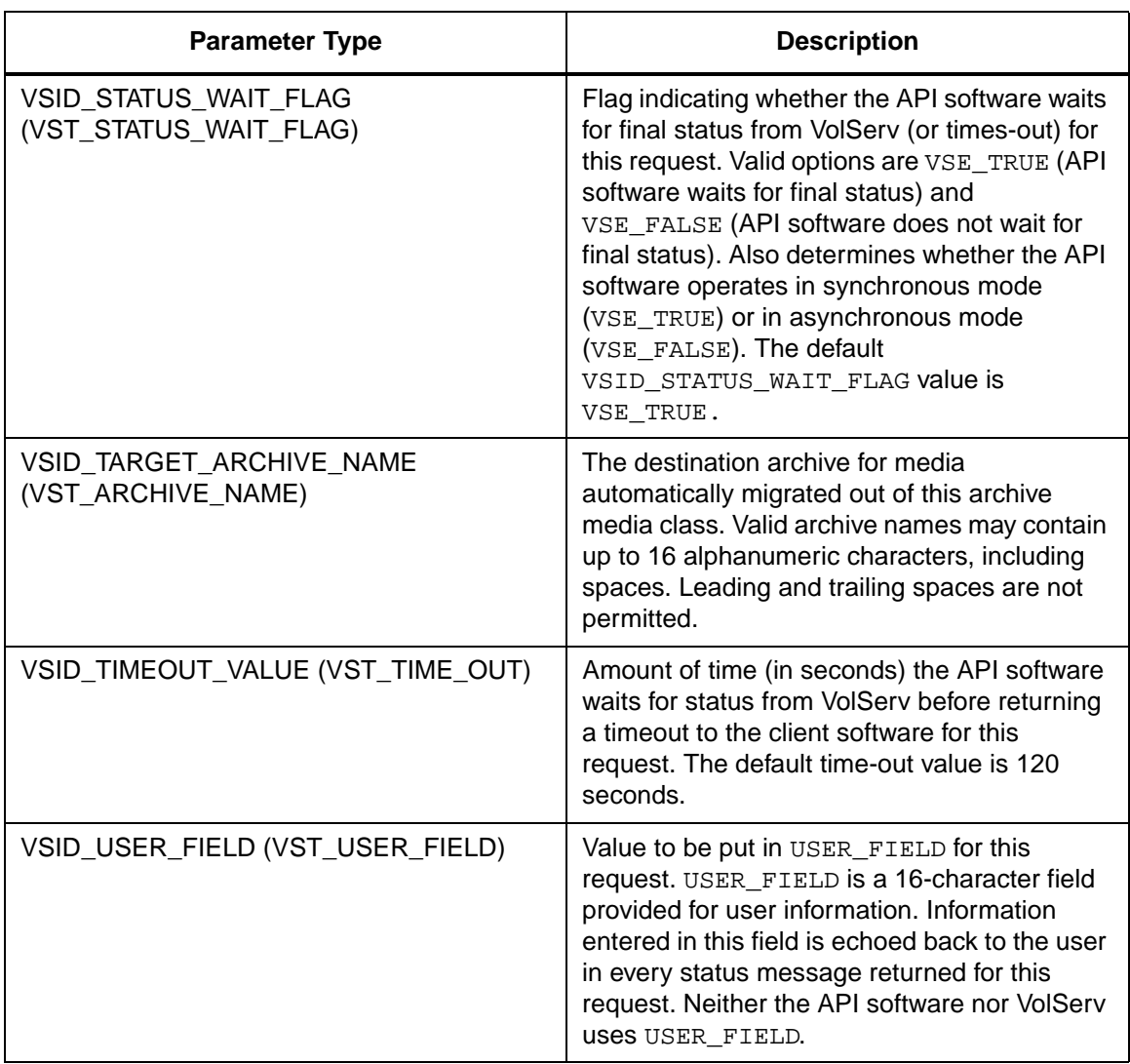
Return Values vSCMD\_CreateArchiveMediaClass returns:

- VSE\_TRUE
	- Successful execution if the API is operating in synchronous mode.
	- Good initial status received if the API is operating in asynchronous mode.
- VSE FALSE The command failed. A return code of VSE\_FALSE (which is 0) means the command failed.
	- To determine where the error occurred, and what the error was, the client queries the command's error handle (with VS\_Error\_GetFields) to retrieve the error handle's object code.
	- If the object code value is VSE\_NONE, the client must query the global error code (VSG\_Error) to determine where the error occurred.
- VSE\_ERR\_BADHANDLE Specified handle was not a valid command handle.
- VSE\_ERR\_NULLHANDLE Specified handle was a null pointer.
	- If the object code value is VSE\_VOLSERV, the error occurred in VolServ, and the client uses VST\_ERROR\_NUMCODE to identify the specific error.
	- If the object code value is not VSE\_VOLSERV and is not VSE\_NONE, the error occurred in the API, and the client uses VST\_ERROR\_CODE to identify the specific error.
- VSE\_ERR\_BADFIELD An invalid parameter was specified.

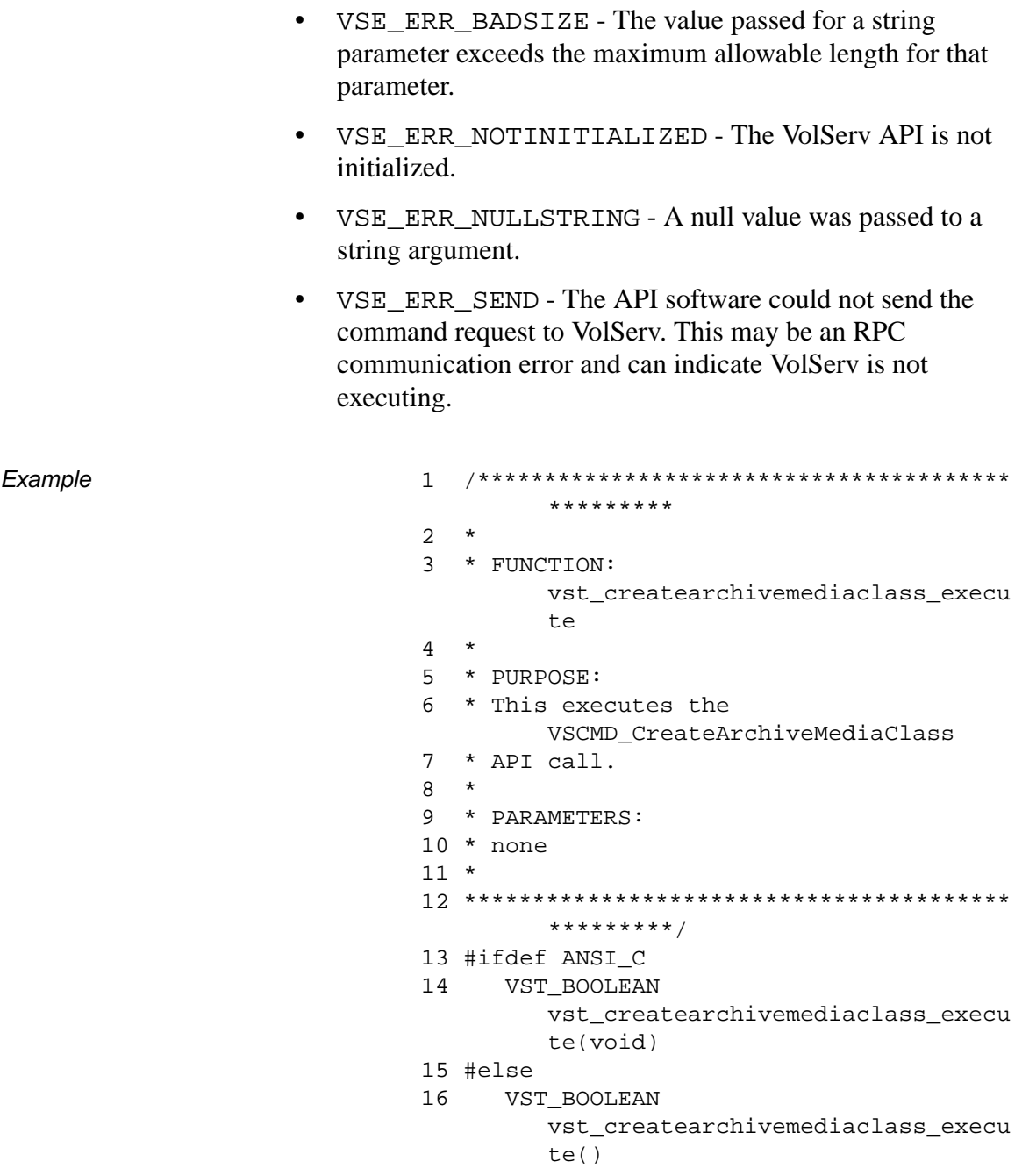

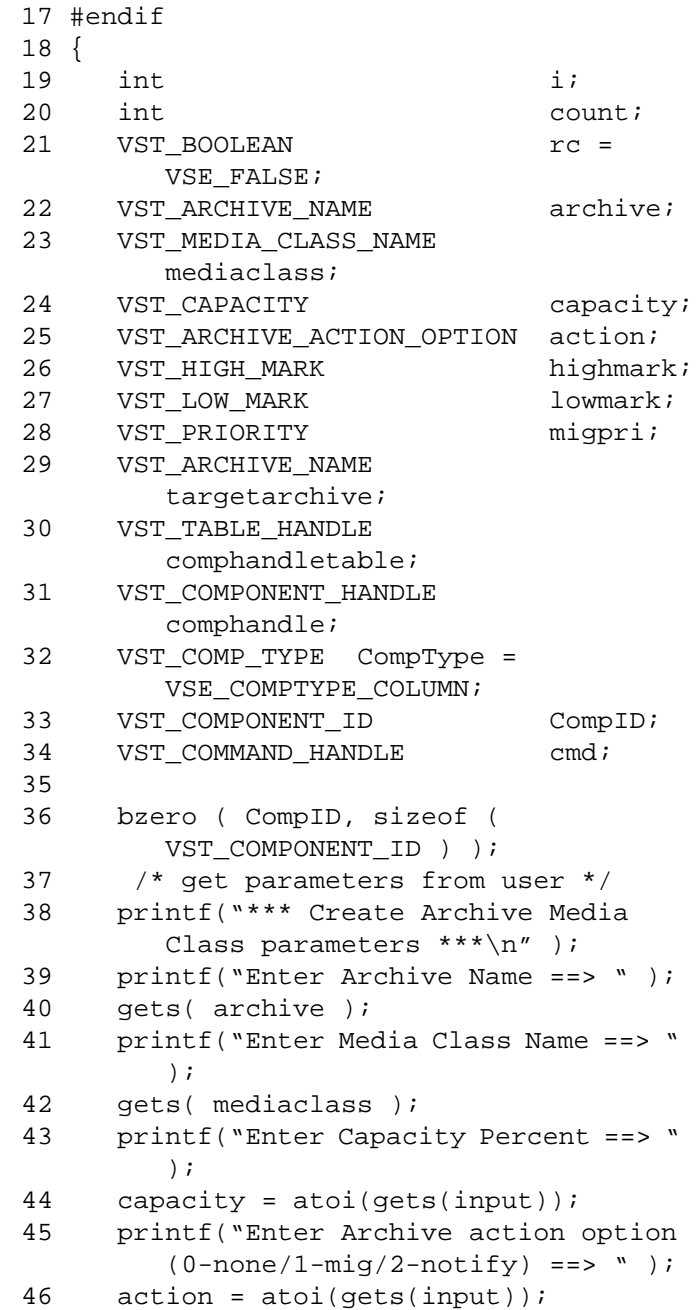

**Functions Functions**

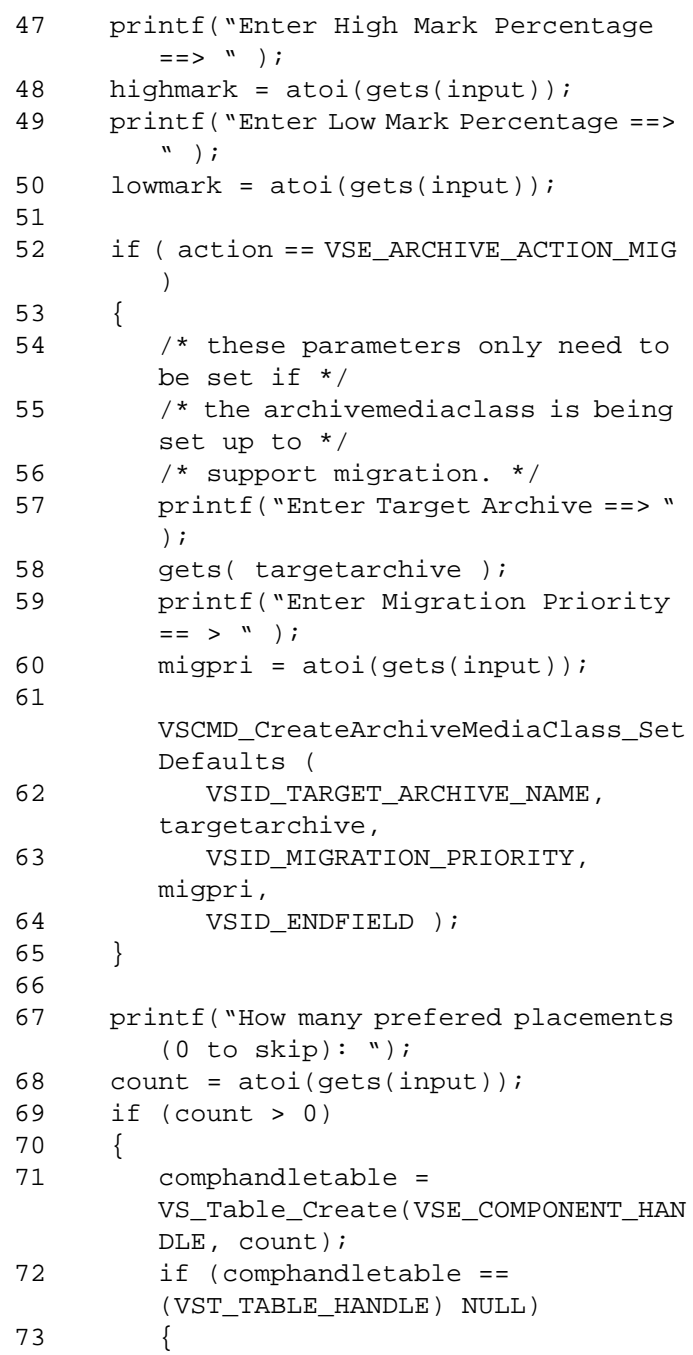

```
74 return(VSE_FALSE);
75 }
76 for (i = 0; i < count; i++)77 {
78 printf("Enter row #%d:", i + 
       1);
79 CompID[0] = (short) 
       atoi(gets(input));
80 printf("Enter column #%d:", i + 
       1);
81 CompID[1] = (short) 
       atoi(gets(input));
82 CompID[2] = 0;
83 CompID[3] = 0;
84 comphandle = 
       VS_Component_Create();
85 
       VS_Component_SetFields(comphandle
        ,
86 VSID_COMP_TYPE, CompType,
87 VSID_COMP_ID, CompID,
88 VSID_ENDFIELD);
89 
       VS_Table_AddEntry(comphandletable
        ,comphandle);
90 }
91 /* This also only needs to be set 
       if it is */
92 /* actually being used. It is not 
       needed */
93 /* otherwise. */
94 
       VSCMD_CreateArchiveMediaClass_Set
       Defaults(
95 
       VSID_COMPONENT_HANDLE_TABLE,comph
       andletable,
96 VSID_ENDFIELD);
97 }
98
99 /* create the command handle */
```
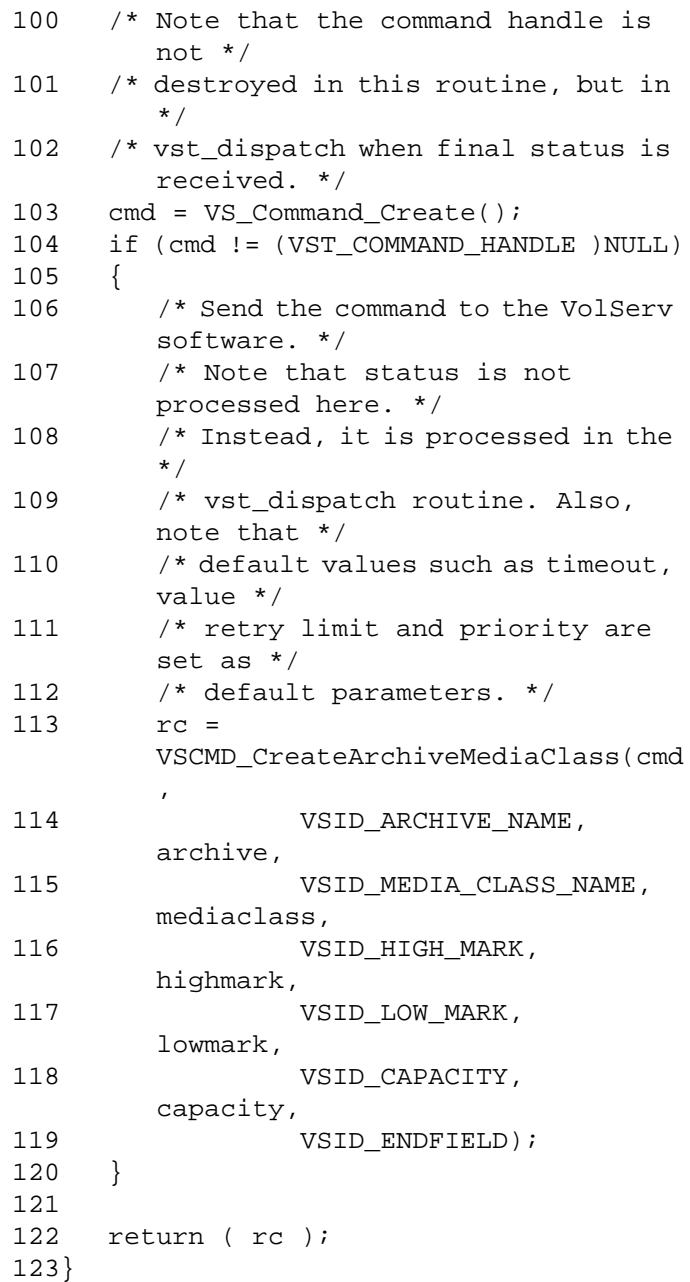

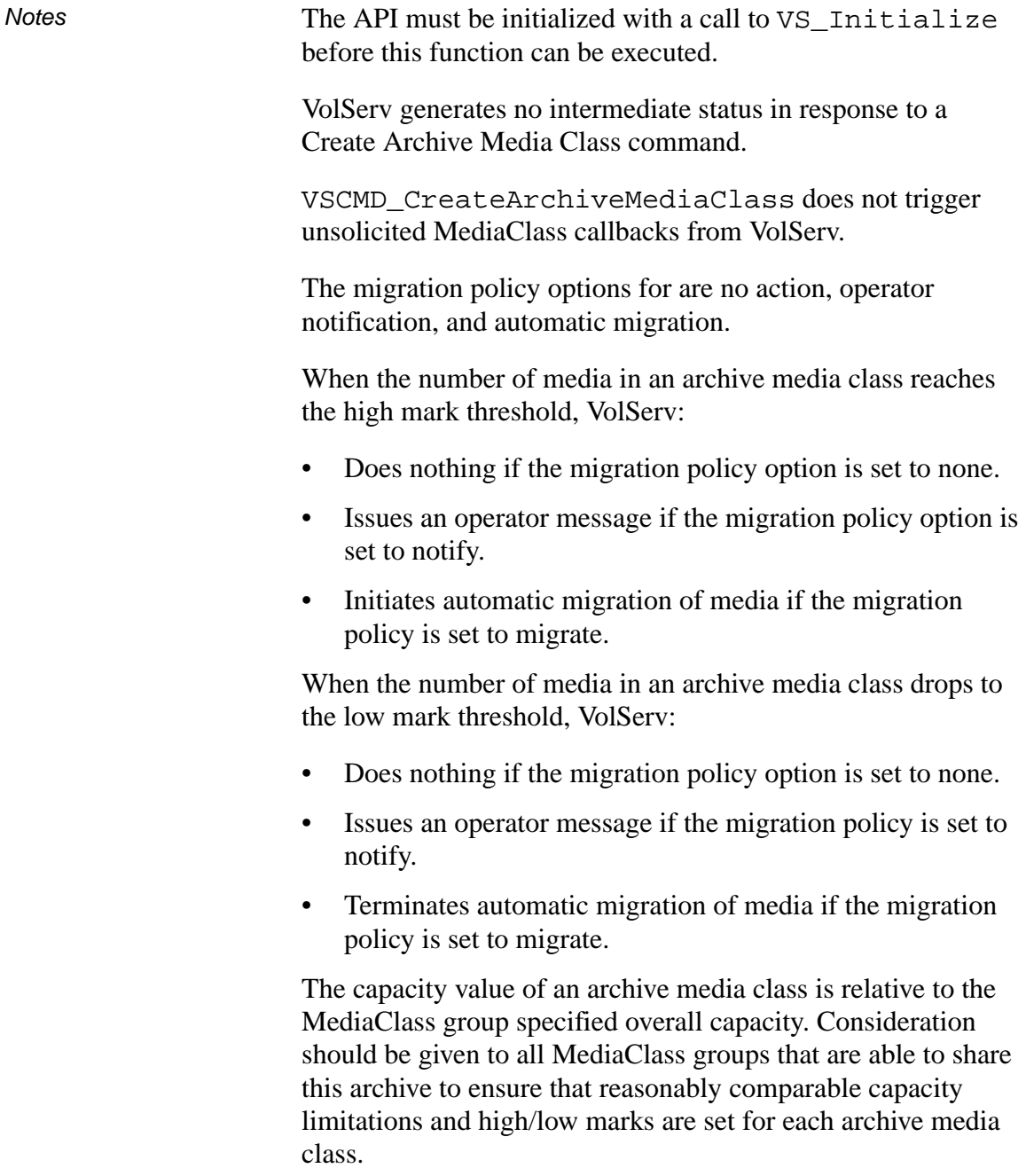

Archive media class computed capacity limits are "soft", that is, they can be exceeded when media are imported or moved in from another archive. If automigration is specified, media of this MediaClass group is then marked for movement to their target archive. The media type capacity designates the "hard" limit when entering media into an archive.

Media can only reside in an archive if their associated MediaClass group has an archive media class assignment in that archive.

An archive media class computed capacity is refigured if the capacity of a MediaClass group changes.

Checks to determine if the high mark has been reached or exceeded or the low mark has been reached or passed occur:

- After any Eject, Enter, Reclassify, or Modify Archive Media Class command executes.
- After the MediaClass group or archive media class association are redefined.

The sum of all archive media class capacities can exceed the archive's physical ability to house media. If VSID\_CAPACITY values are set unrealistically high and VSID\_HIGH\_MARK is similarly high, the archive may physically completely fill before any automigration procedure is triggered.

Components listed as preferred for storage of media of this MediaClass group do not have exclusive ownership of those components.

The total length of time the API software waits for a command status in synchronous mode from VolServ is (VSID\_RETRY\_LIMIT plus 1) multiplied by VSID\_TIMEOUT\_VALUE.

If the VSID\_ENTERPRISE\_ID parameter is set to any value other than zero, final status for this request is returned to the enterprise registered with VolServ.

When the API software is operating in asynchronous mode, client software must call VS\_Select to receive final status on a Create Archive Media Class request submitted through the API interface to the VolServ system.

Two levels of default parameter settings are used in the API software—global defaults and command-specific defaults.

- Global defaults for all commands are initialized at startup and can be set or retrieved using VS\_Global\_SetFields and VS Global GetFields function calls.
- Command-specific parameter defaults for Create Archive Media Class commands are set with VSCMD\_CreateArchiveMediaClass\_SetDefaults. If command-specific defaults are set for Create Archive Media Class commands, they override the global defaults for all commands.

#### **Tip**

To override a default (global or command-specific) parameter value for a specific instance of a Create Media Class command, the parameter identifier and the value used for the parameter can be submitted on the specific request itself.

The following fields can be retrieved from the status handle after a successful Create Archive Media Class request:

- VSID\_ARCHIVE\_NAME,
- VSID\_COMPONENT\_HANDLE,
- VSID\_COMPONENT\_HANDLE\_ENTRY,
- VSID\_COMPONENT\_HANDLE\_TABLE,
- VSID\_ERROR\_CODE,
- VSID\_ERROR\_CODE\_ENTRY,
- VSID\_ERROR\_CODE\_TABLE,
- VSID\_MEDIA\_CLASS\_NAME,
- VSID\_SEQUENCE\_NUM,
- VSID\_SEQUENCE\_TABLE,
- VSID\_STATUS\_CODE,
- VSID\_STATUS\_TYPE,
- USER\_FIELD.

### **Note**

If the argument list does not end with VSID\_ENDFIELD, unpredictable results occur.

- See Also vsapi(1),
	- VS\_Error\_GetFields(1),
	- VS\_Initialize(l),
	- VS\_Status\_GetFields(l),
	- VSCMD\_CreateArchiveMediaClass\_SetDefaults(l),
	- VSCMD\_DeleteArchiveMediaClass(l),
	- VSCMD\_ModifyArchiveMediaClass(l)

## **VSCMD\_ CreateArchiv eMediaClass\_ SetDefaults**

VSCMD\_CreateArchvieMediaClass\_SetDefaults sets the command-level default parameters for Create Archive Media Class commands.

Two levels of default parameter settings are used in the API software— global defaults and command-specific defaults.

- Global defaults for all commands are initialized at startup and can be set or retrieved using VS\_Global\_SetFields and VS\_Global\_GetFields function calls.
- Command-specific parameter defaults for Create Media Class commands are set with VSCMD\_CreateMediaClass\_SetDefaults. If command-specific defaults are set for Create Media Class commands, they override the global defaults for all commands.

### **Tip**

To override a default (global or command-specific) parameter value for a specific instance of a Create Media Class command, the parameter identifier and the value used for the parameter can be submitted on the specific request itself.

**Synopsis** VST\_BOOLEAN VSCMD\_CreateArchive MediaClass\_SetDefaults (  $\cdots$ ",

VSID\_ENDFIELD)

## Arguments • "..." = Variable length argument list consisting of pairs of arguments. Each pair of Arguments consists of a parameter identifier, followed by the value to be used as a command default value for the field. The valid parameter identifiers and types for this function are shown in the following "Parameters" paragraph.

• VSID\_ENDFIELD = Required at the end of the variable length argument list to indicate the end of the list.

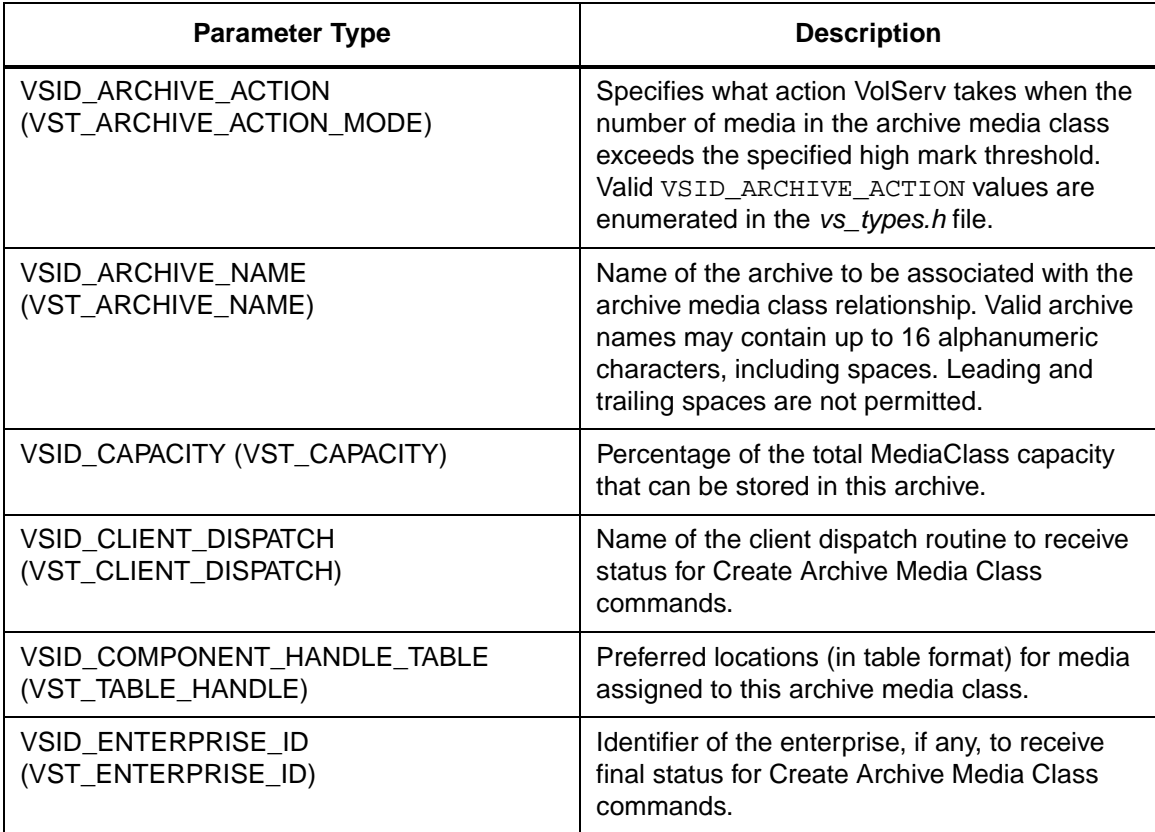

#### **Parameters**

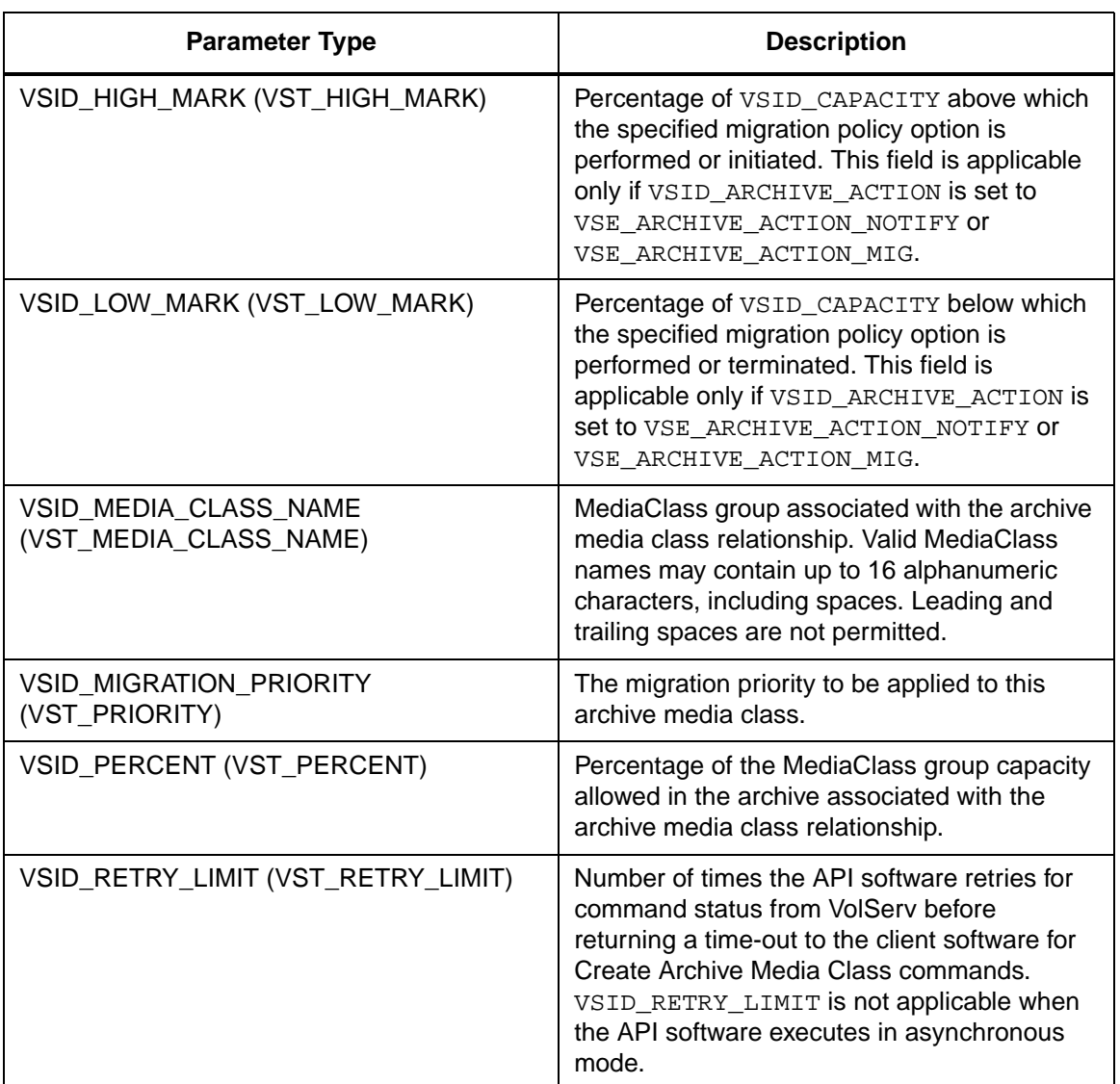

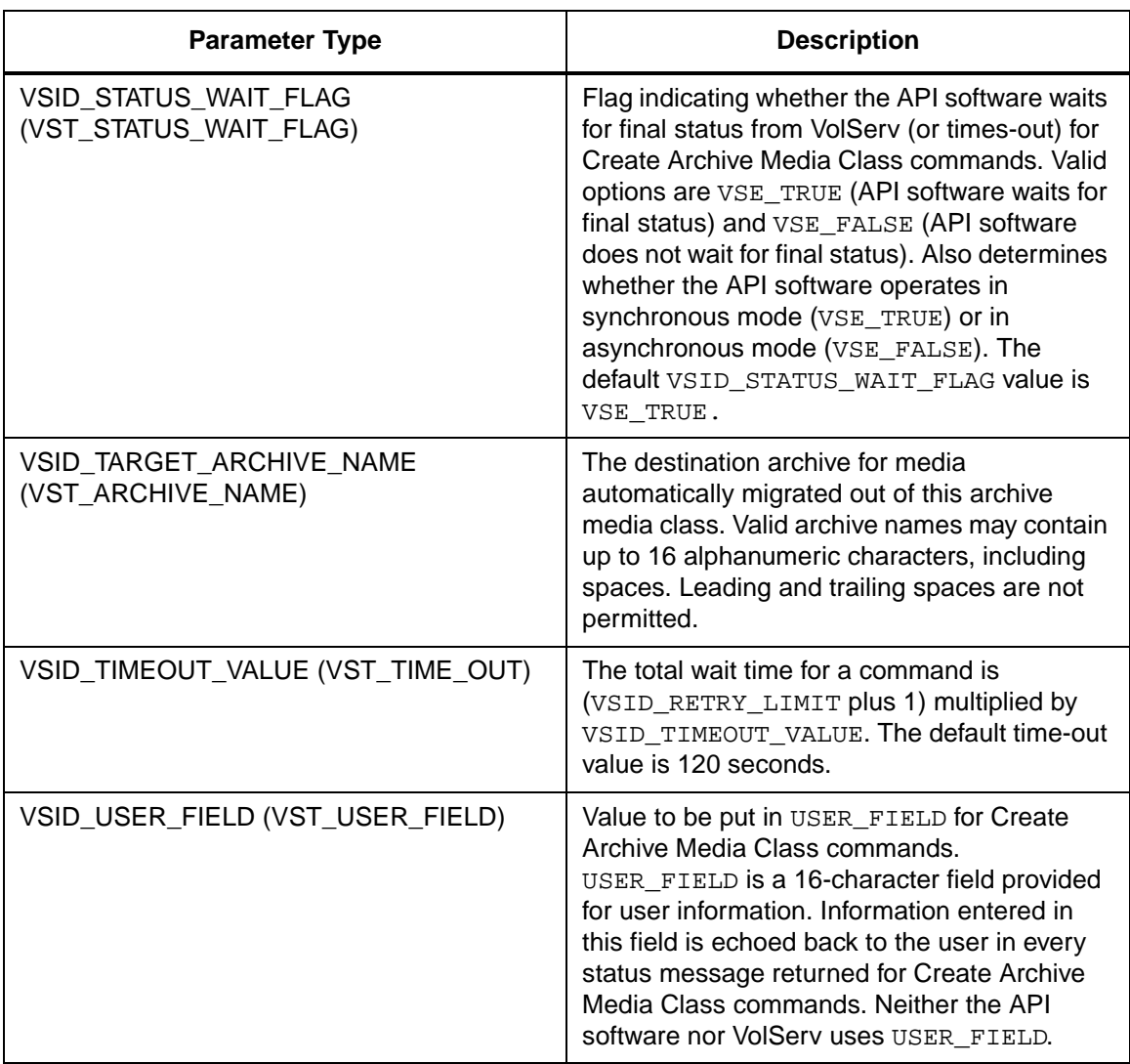

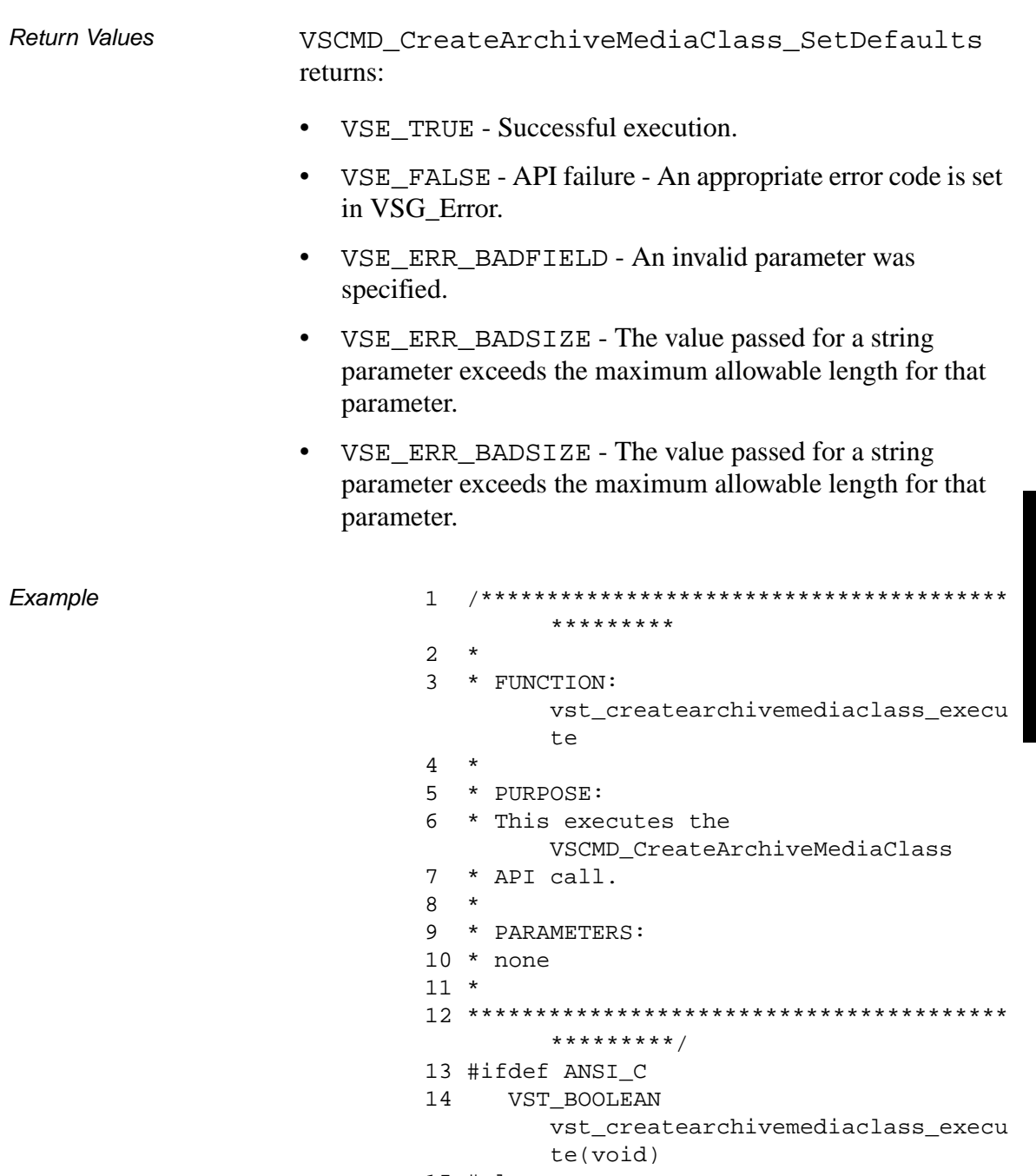

15 #else

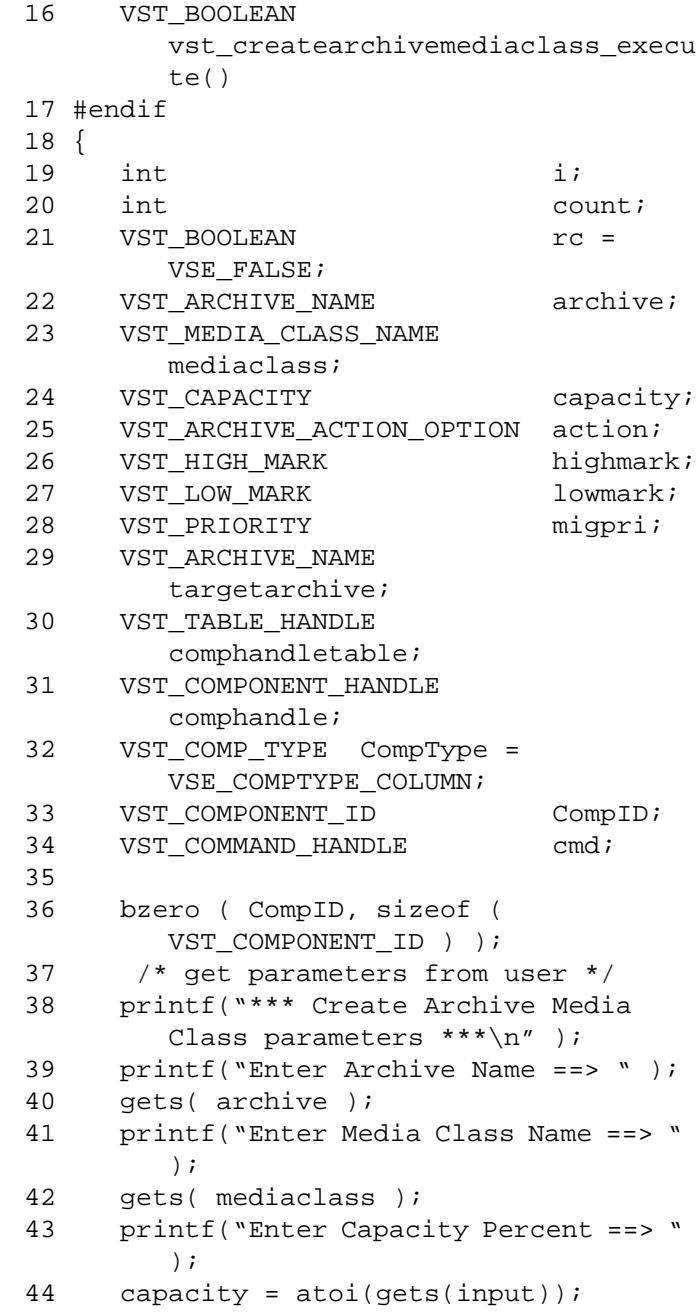

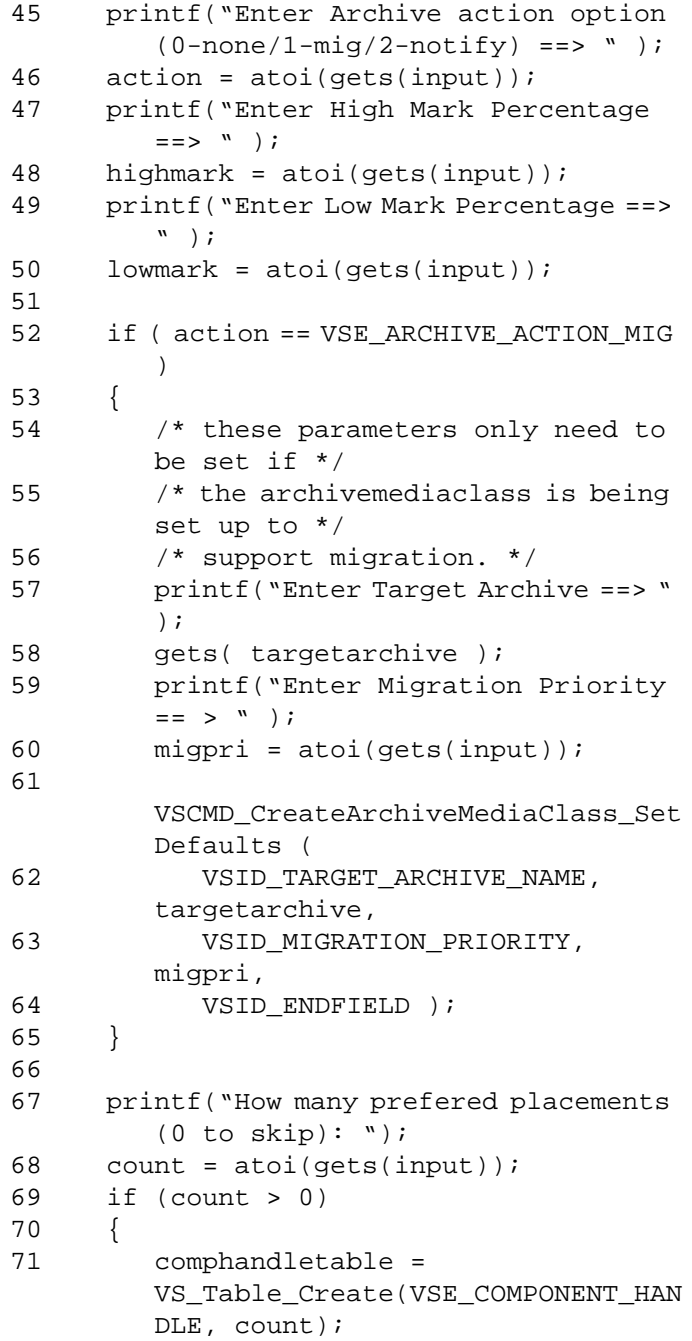

601355 Rev A API Functions 2-615

# **Functions Functions**

```
72 if (comphandletable == 
       (VST_TABLE_HANDLE) NULL)
73 {
74 return(VSE_FALSE);
75 }
76 for (i = 0; i < count; i++)77 {
78 printf("Enter row #%d:", i + 
       1);
79 CompID[0] = (short) 
       atoi(gets(input));
80 printf("Enter column #%d:", i + 
       1);
81 CompID[1] = (short) 
       atoi(gets(input));
82 CompID[2] = 0;
83 CompID[3] = 0;
84 comphandle = 
       VS_Component_Create();
85 
       VS_Component_SetFields(comphandle
        ,
86 VSID_COMP_TYPE, CompType,
87 VSID_COMP_ID, CompID,
88 VSID ENDFIELD);
89 
       VS_Table_AddEntry(comphandletable
        ,comphandle);
90 }
91 /* This also only needs to be set 
       if it is */
92 /* actually being used. It is not 
       needed */
93 /* otherwise. */
94 
       VSCMD_CreateArchiveMediaClass_Set
       Defaults(
95 
       VSID_COMPONENT_HANDLE_TABLE, 
       comphandletable,
96 VSID_ENDFIELD);
97 }
```
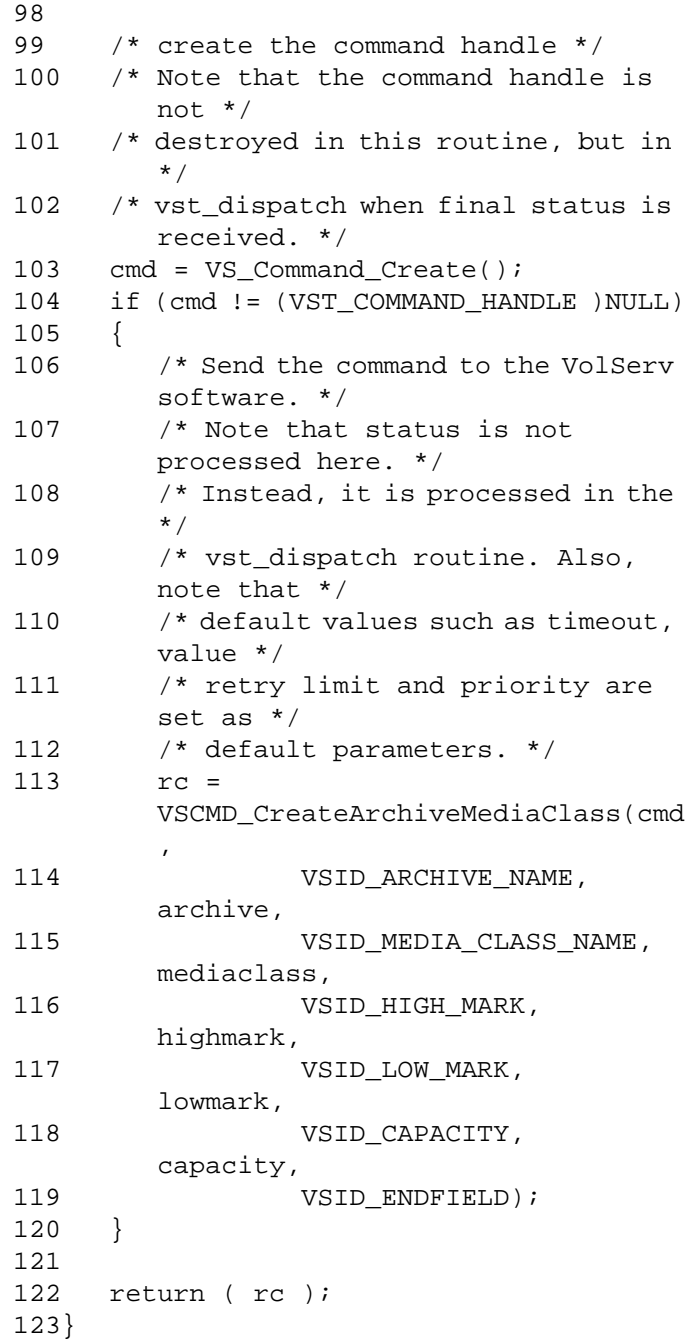

**Functions Functions**

#### **Notes**

If the argument list does not end with VSID\_ENDFIELD, unpredictable results occur.

See Also • vsapi(1),

**Note**

- VS\_Error\_GetFields(l),
- VS\_Global\_SetFields(l),
- VSCMD\_CreateArchiveMediaClass(l)

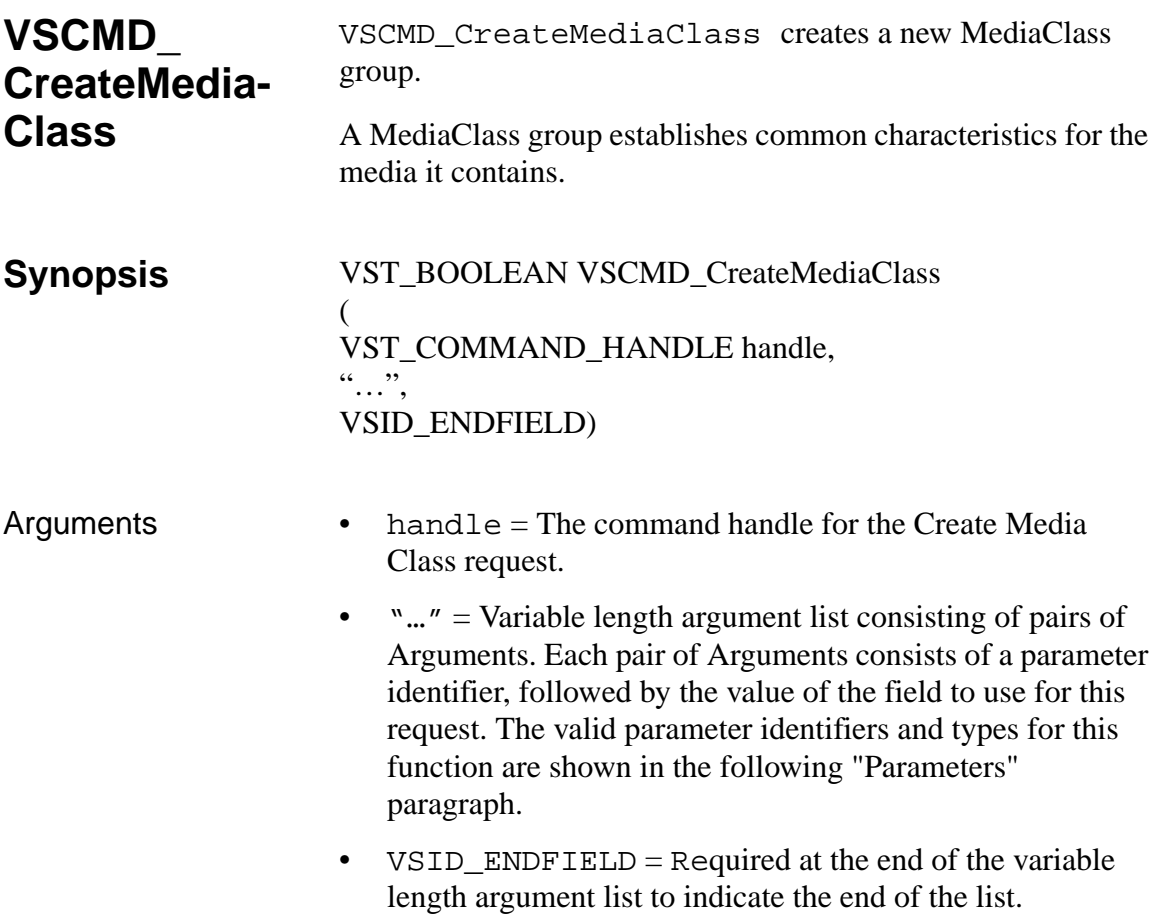

#### **Parameters**

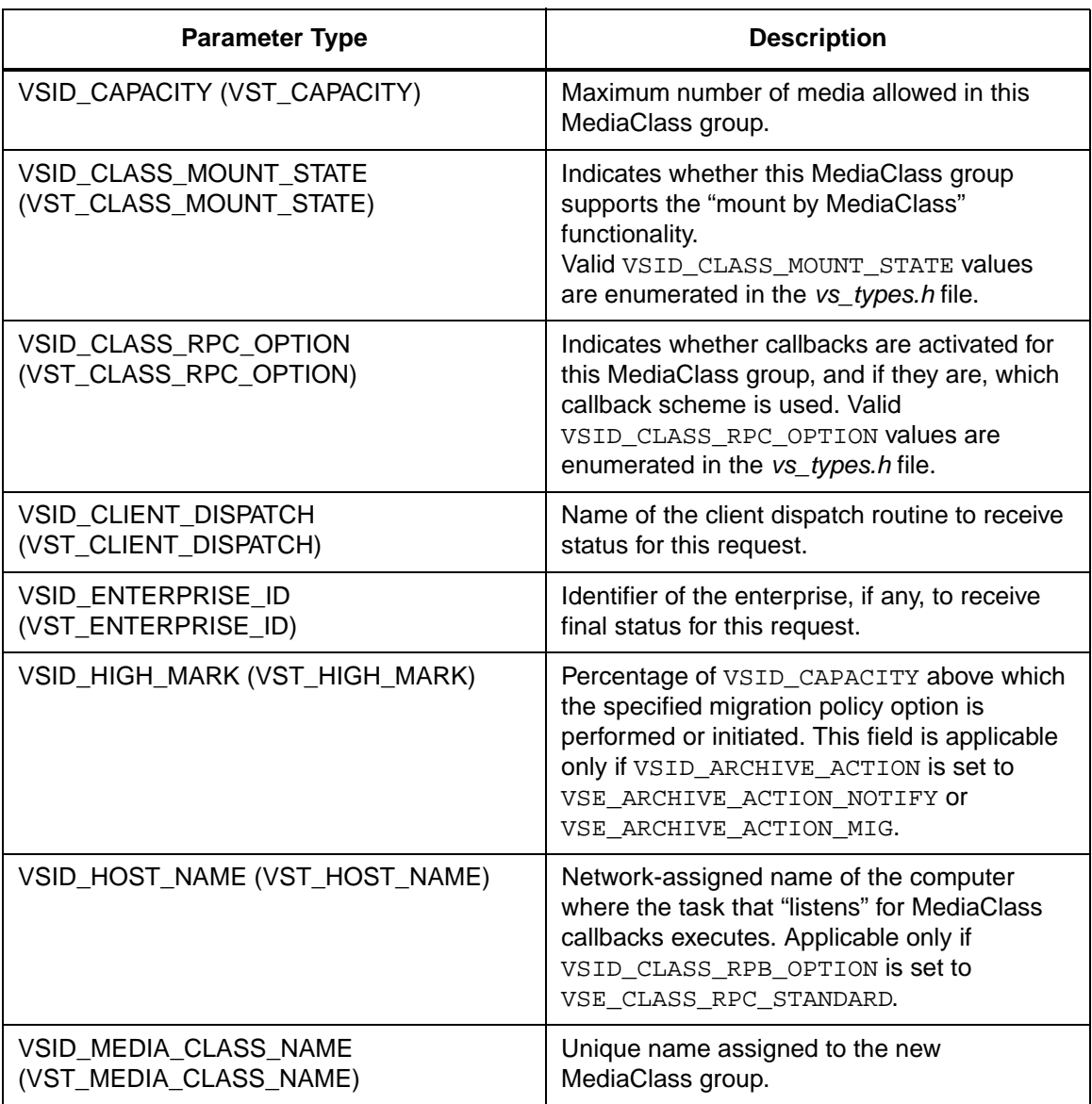

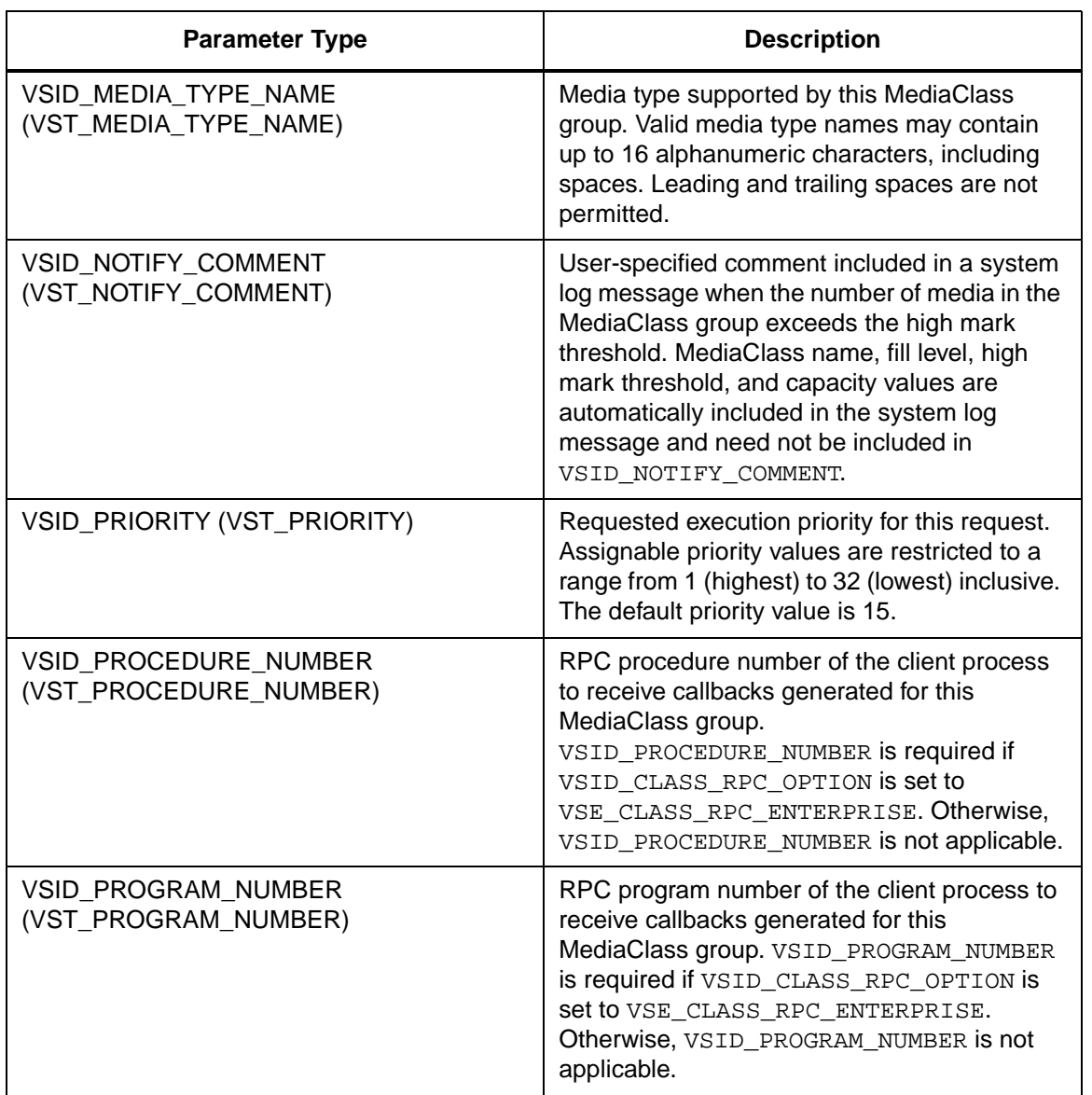

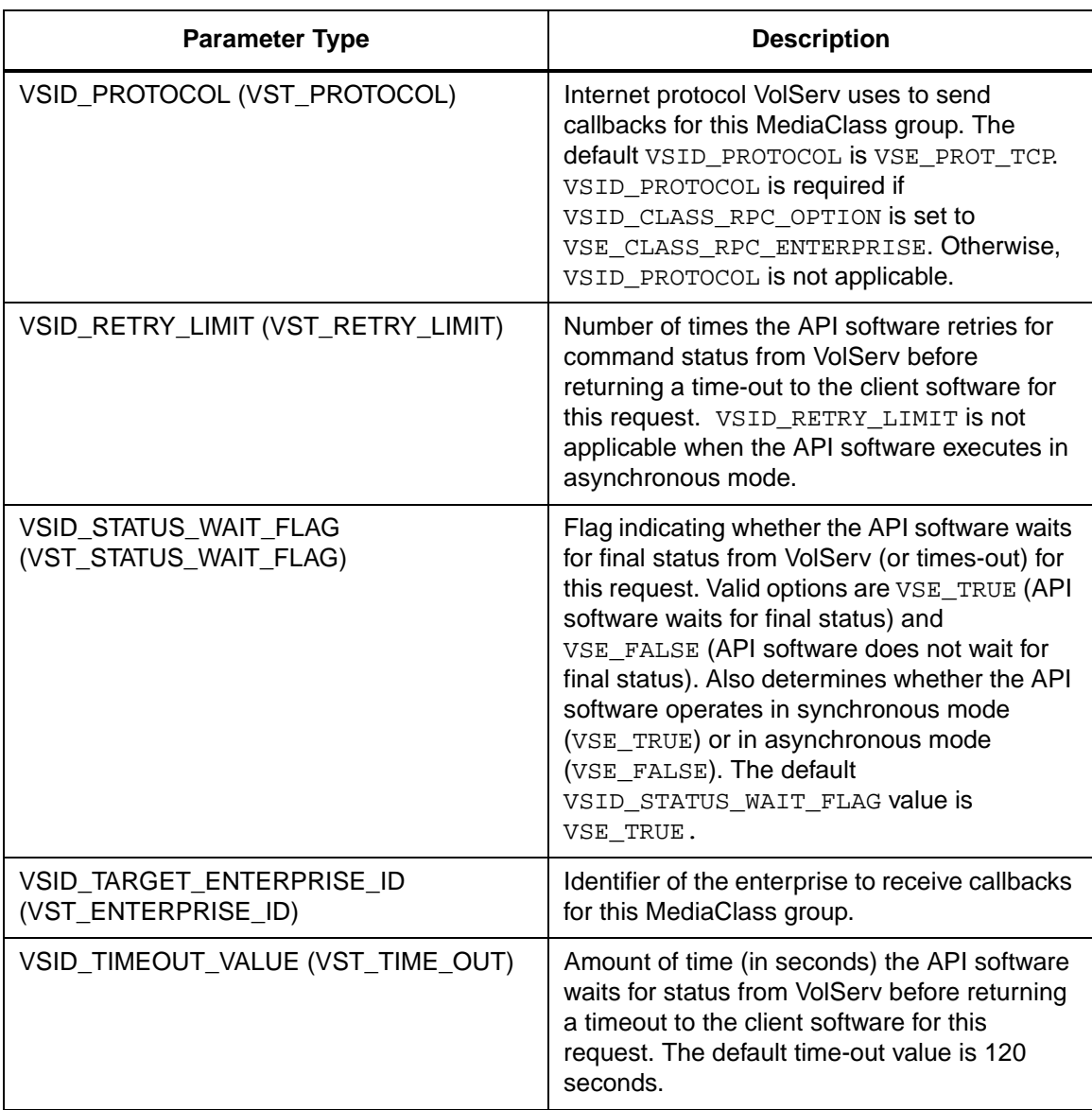

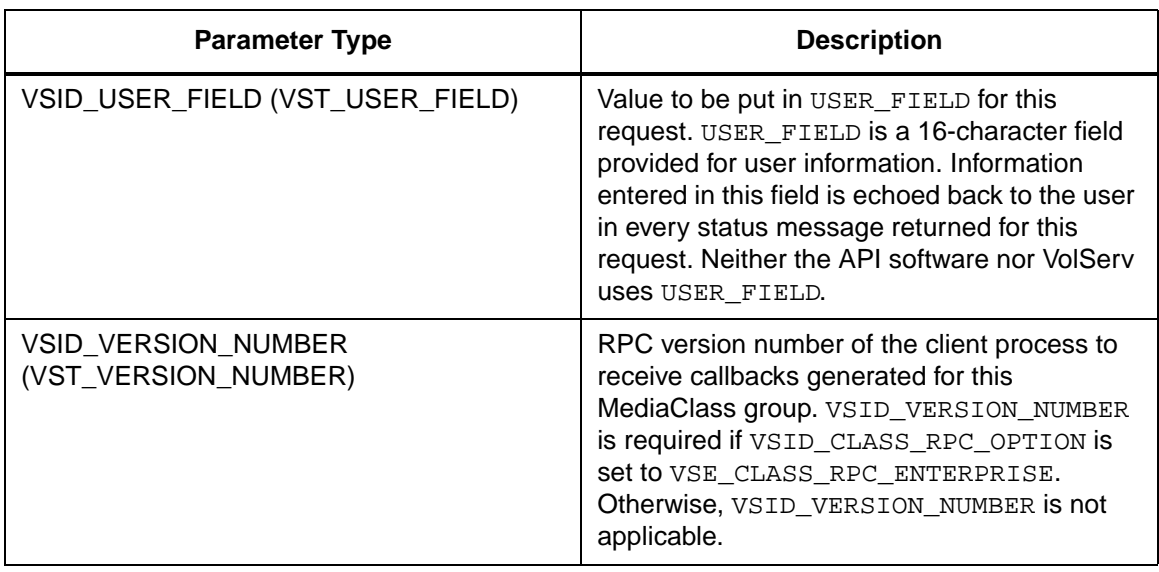

Return Values **VSCMD** CreateMediaClass returns:

- VSE\_TRUE
	- Successful execution if the API is operating in synchronous mode.
	- Good initial status received if the API is operating in asynchronous mode.
- VSE\_FALSE The command failed. A return code of VSE FALSE (which is 0) means the command failed.
	- To determine where the error occurred, and what the error was, the client queries the command's error handle (with VS\_Error\_GetFields) to retrieve the error handle's object code.
	- If the object code value is VSE\_NONE, the client must query the global error code (VSG\_Error) to determine where the error occurred.
- VSE\_ERR\_BADHANDLE Specified handle was not a valid command handle.
- VSE\_ERR\_NULLHANDLE Specified handle was a null pointer.
	- If the object code value is VSE\_VOLSERV, the error occurred in VolServ, and the client uses VST\_ERROR\_NUMCODE to identify the specific error.
	- If the object code value is not VSE\_VOLSERV and is not VSE\_NONE, the error occurred in the API, and the client uses VST\_ERROR\_CODE to identify the specific error.
- VSE\_ERR\_BADFIELD An invalid parameter was specified.
- VSE\_ERR\_BADSIZE The value passed for a string parameter exceeds the maximum allowable length for that parameter.
- VSE\_ERR\_NOTINITIALIZED The VolServ API is not initialized.
- VSE\_ERR\_NULLSTRING A null value was passed to a string argument.
- VSE\_ERR\_SEND The API software could not send the command request to VolServ. This may be an RPC communication error and can indicate VolServ is not executing.

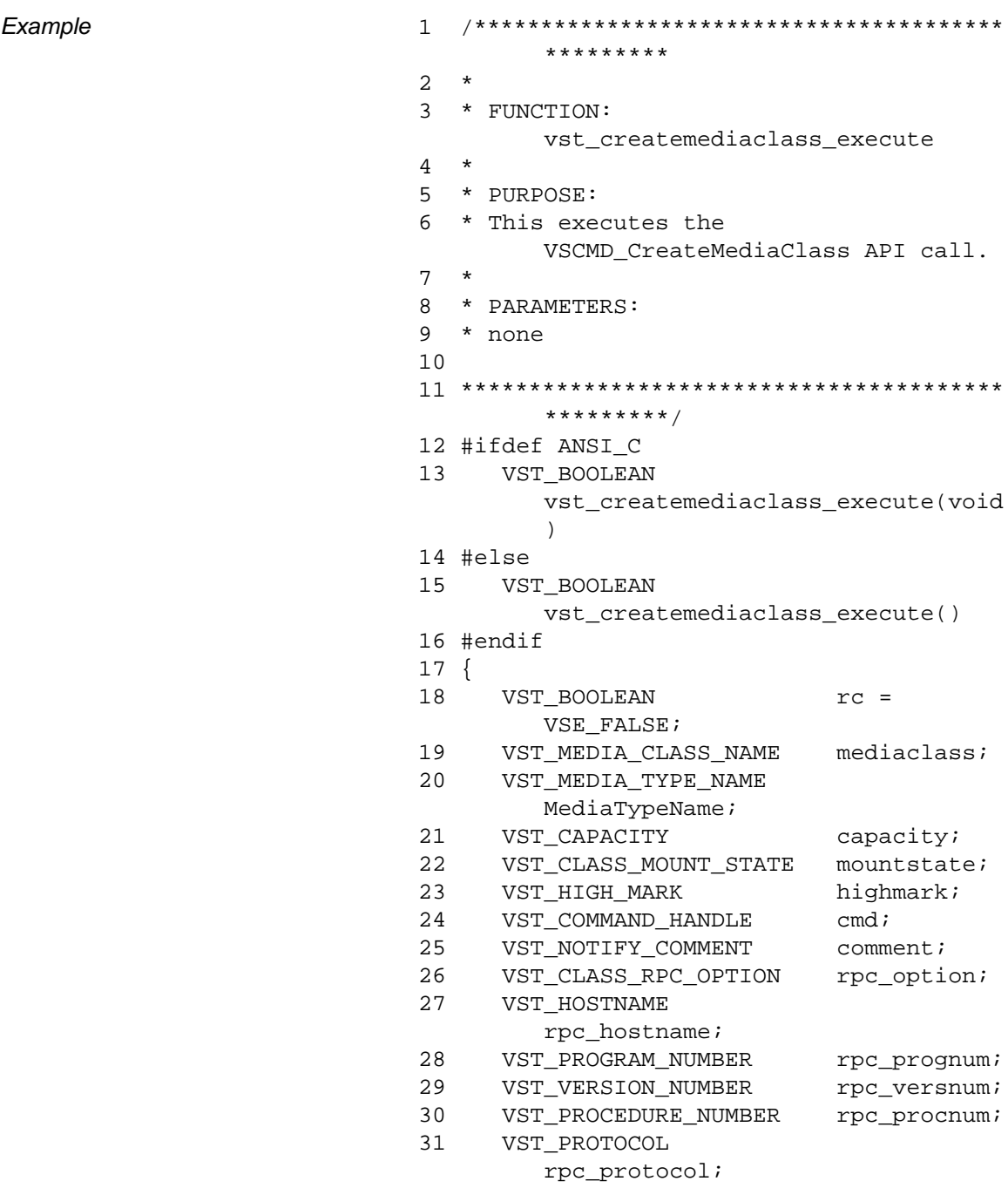

```
32 VST_ENTERPRISE_ID 
        enterpriseid;
33
34 /* get parameters from user */
35 printf("*** Create Media Class 
        parameters ***\n" );
36 printf("\nEnter Media Class Name 
        ==>\prime\prime ) \:37 gets( mediaclass);
38 printf("\nEnter Media Type Name ==> 
        ");
39 gets( MediaTypeName);
40 printf("\nEnter capacity==>");
41 capacity = atoi(gets(input));
42 printf("\nEnter class mount state (0) 
        no, (1) ok: ");
43 mountstate = atoi(gets(input));
44 printf("\nEnter high mark ==>");
45 highmark = atoi(gets(input));
46 printf("\nEnter notify comment 
        ==>'');
47 gets(comment);
48 printf("\nEnter Option (0) no 
        callbacks, (1) standard, (2) 
        Enterprise==>");
49 rpc_option = (VST_CLASS_RPC_OPTION) 
        atoi(gets(input));
50 if (rpc_option == 
        VSE_CLASS_RPC_NONE)
51 {
52 
        VSCMD_CreateMediaClass_SetDefault
        s(
53 VSID_CLASS_RPC_OPTION, 
        rpc_option,
54 VSID_ENDFIELD);
55 }
56 else if (rpc_option == 
        VSE_CLASS_RPC_STANDARD)
57 {
58 printf("\nEnter RPC Host Name 
        ==>'');
```
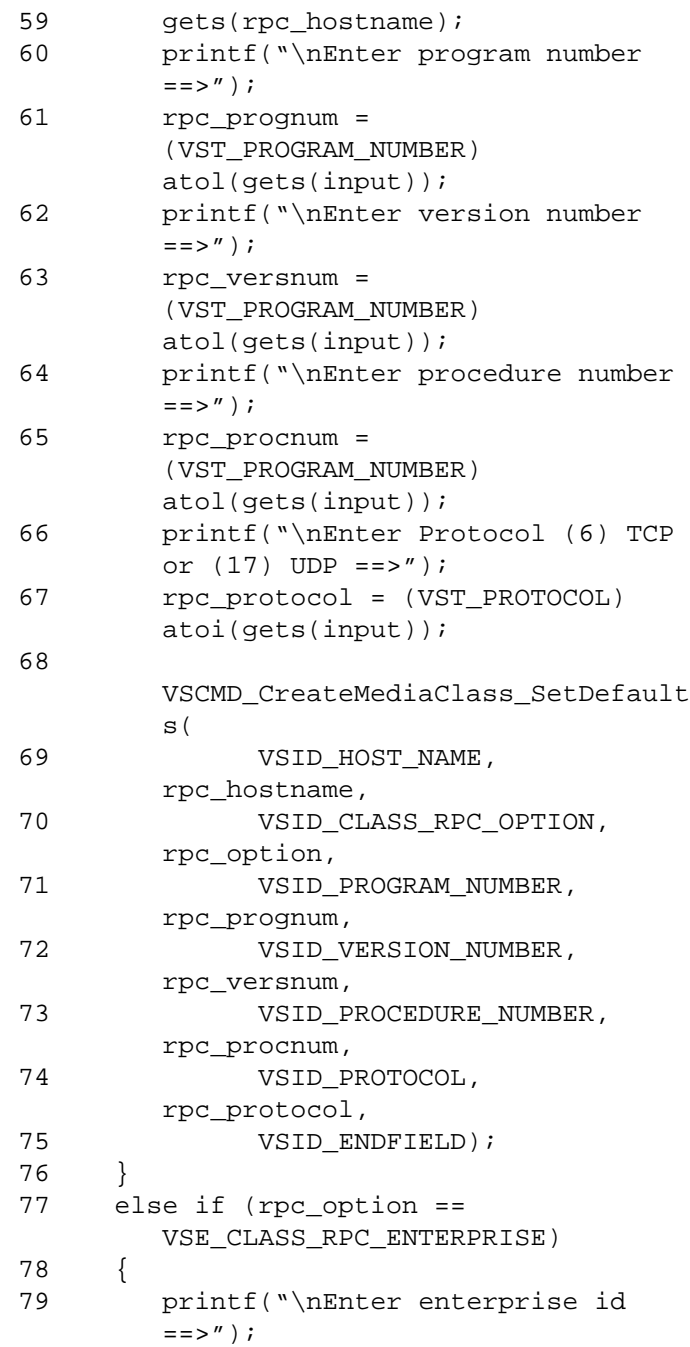

# **Functions Functions**

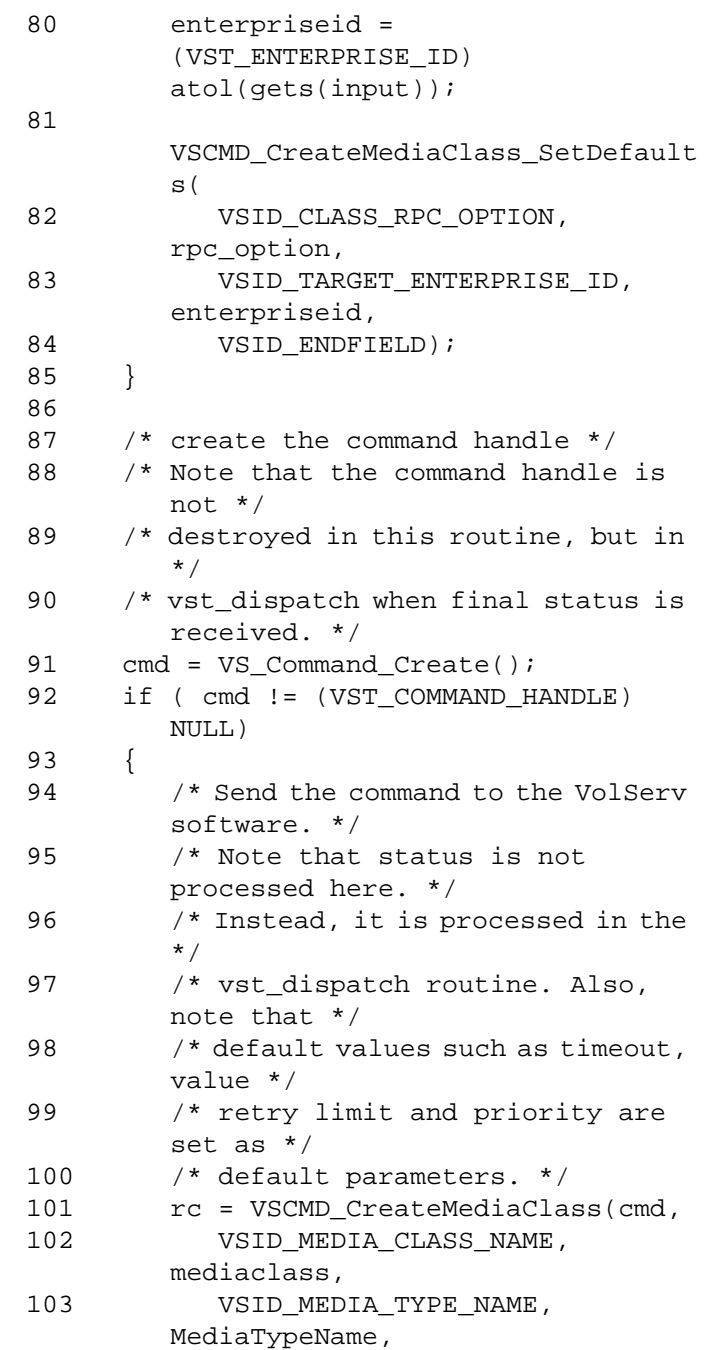

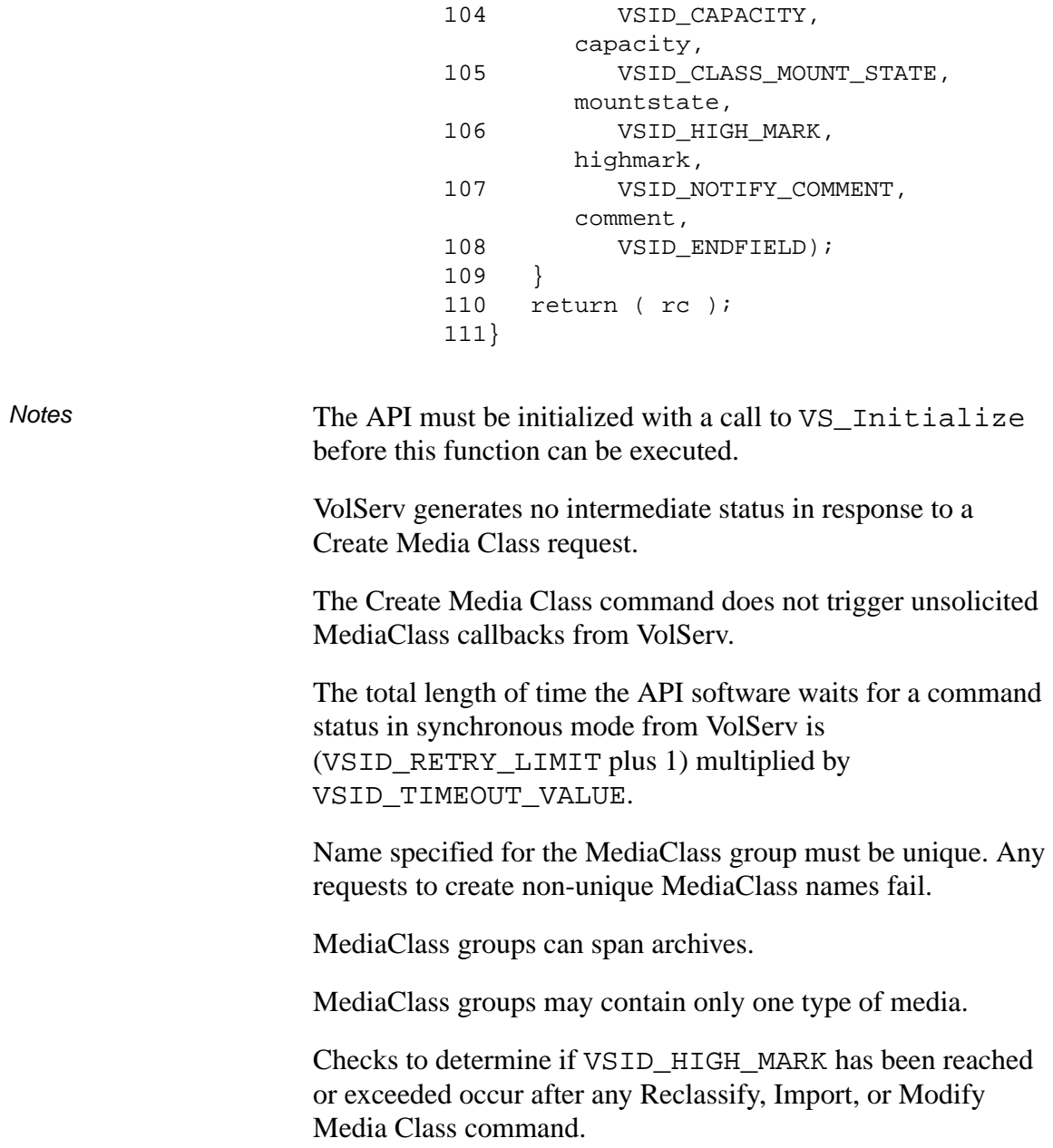

VSID\_CAPACITY is a "hard" limit. VolServ does not permit the number of media assigned to a MediaClass group to exceed the VSID\_CAPACITY for that MediaClass group.

If the VSID\_ENTERPRISE\_ID parameter is set to any value other than zero, final status for this request is returned to the enterprise registered with VolServ.

When the API software is operating in asynchronous mode, client software must call VS\_Select to receive final status on a Create Media Class request submitted through the API interface to the VolServ system.

Two levels of default parameter settings are used in the API software— global defaults and command-specific defaults.

- Global defaults for all commands are initialized at startup and can be set or retrieved using VS\_Global\_SetFields and VS\_Global\_GetFields function calls.
- Command-specific parameter defaults for Create Media Class commands are set with VSCMD\_CreateMediaClass\_SetDefaults. If command-specific defaults are set for Create Media Class commands, they override the global defaults for all commands.

#### **Tip**

To override a default (global or command-specific) parameter value for a specific instance of a Create Media Class command, the parameter identifier and the value used for the parameter can be submitted on the specific request itself.

The following fields can be retrieved from the status handle after a successful Create Media Class command:

• VSID\_MEDIA\_CLASS\_NAME,

- VSID\_SEQUENCE\_NUM,
- VSID\_SEQUENCE\_TABLE,
- VSID\_STATUS\_CODE,
- VSID\_STATUS\_TYPE,
- VSID\_USER\_FIELD.

## **Note**

If the argument list does not end with VSID\_ENDFIELD, unpredictable results occur.

- 
- See Also vsapi(1),
	- VS\_Error\_GetFields(l),
	- VS\_Initialize(l),
	- VS\_Status\_GetFields(l),
	- VSCMD\_CreateMediaClass\_SetDefaults(l),
	- VSCMD\_DeleteMediaClass(l),
	- VSCMD\_ModifyMediaClass(l)

# **VSCMD\_ CreateMedia-Class\_ SetDefaults**

VSCMD\_CreateMediaClass\_SetDefaults sets the command-level default parameters for Create Media Class commands.

Two levels of default parameter settings are used in the API software—global defaults and command-specific defaults.

- Global defaults for all commands are initialized at startup and can be set or retrieved using VS\_Global\_SetFields and VS\_Global\_GetFields function calls.
- Command-specific parameter defaults for Create Media Class commands are set with VSCMD\_CreateMediaClass\_SetDefaults. If command-specific defaults are set for Create Media Class commands, they override the global defaults for all commands.

## **Tip**

To override a default (global or command-specific) parameter value for a specific instance of a Create Media Class command, the parameter identifier and the value used for the parameter can be submitted on the specific request itself.

**Synopsis** VST\_BOOLEAN VSCMD\_CreateMediaClass (  $\cdots$  ",

VSID\_ENDFIELD)

- Arguments "..." = Variable length argument list consisting of pairs of arguments. Each pair of Arguments consists of a parameter identifier, followed by the value used as a command default value for the field. The valid parameter identifiers and types for this function are shown in the following "Parameters" paragraph.
	- VSID\_ENDFIELD = Required at the end of the variable length argument list to indicate the end of the list.

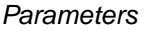

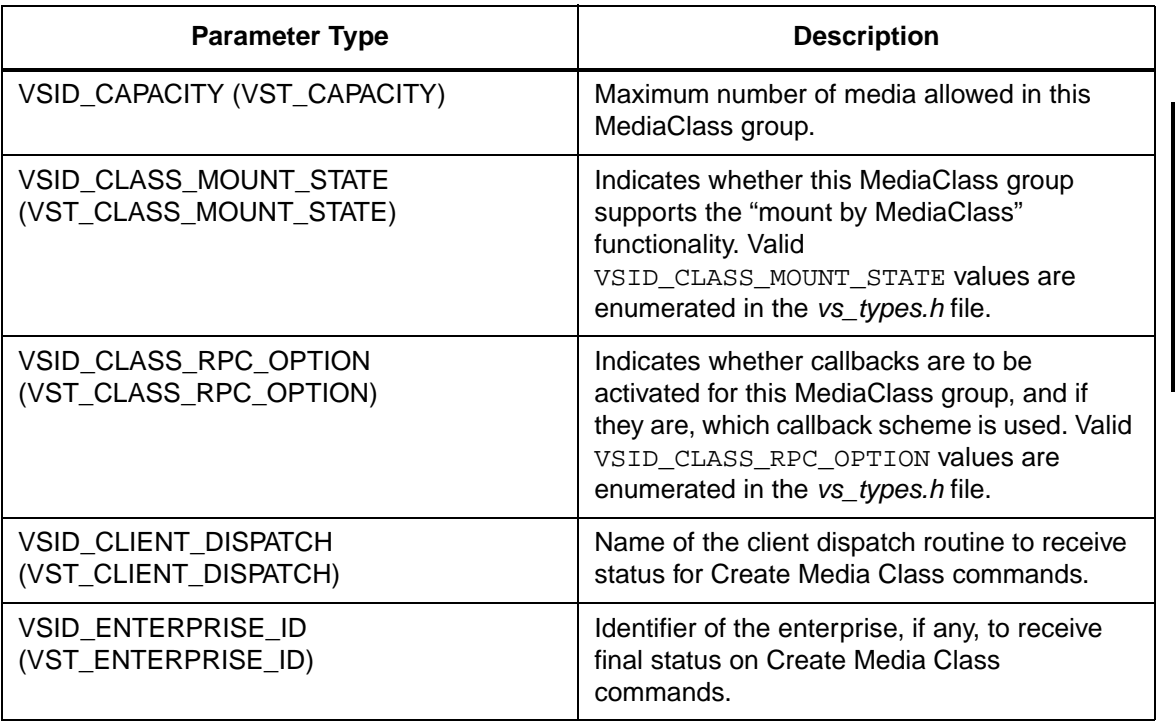

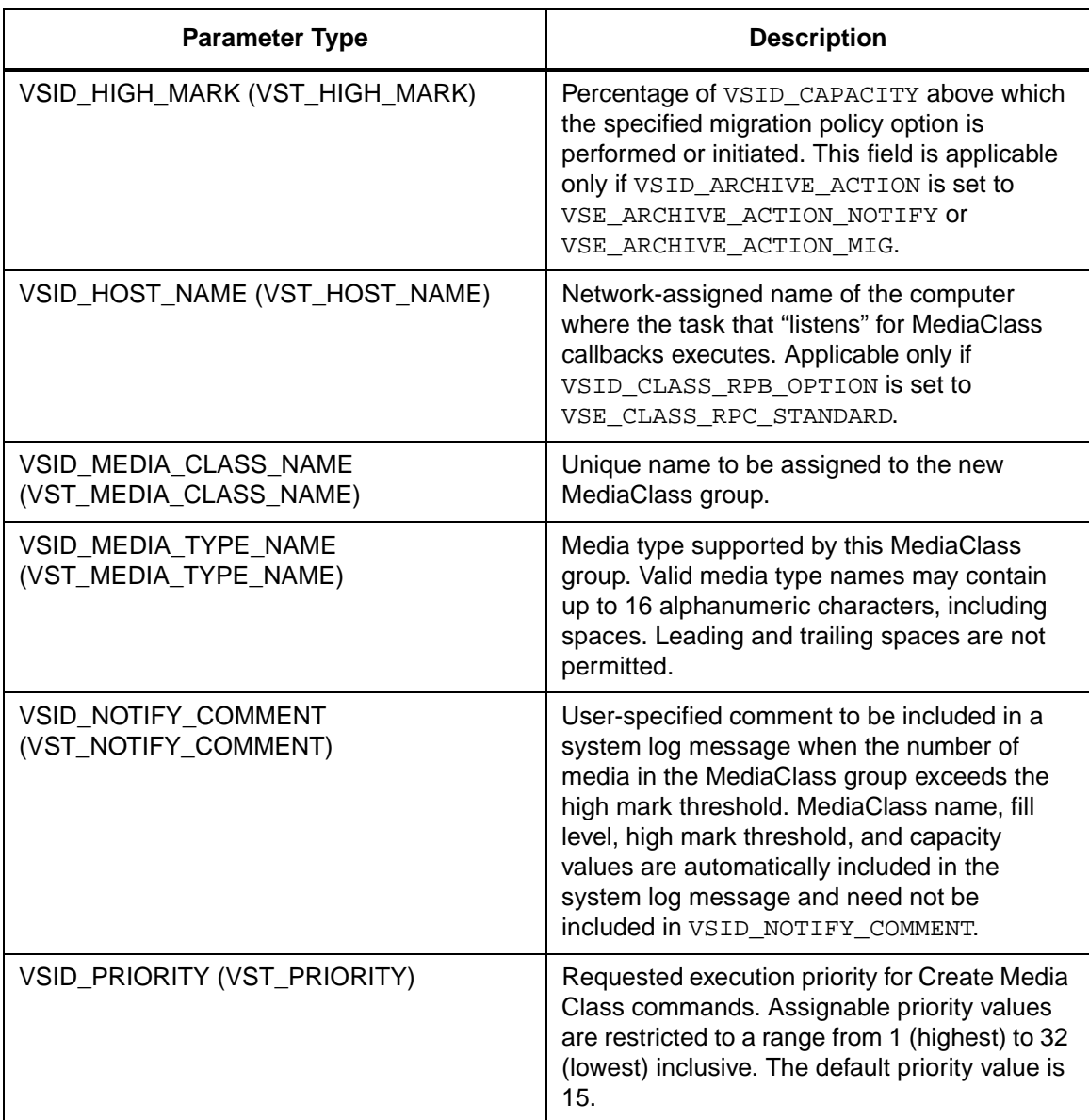
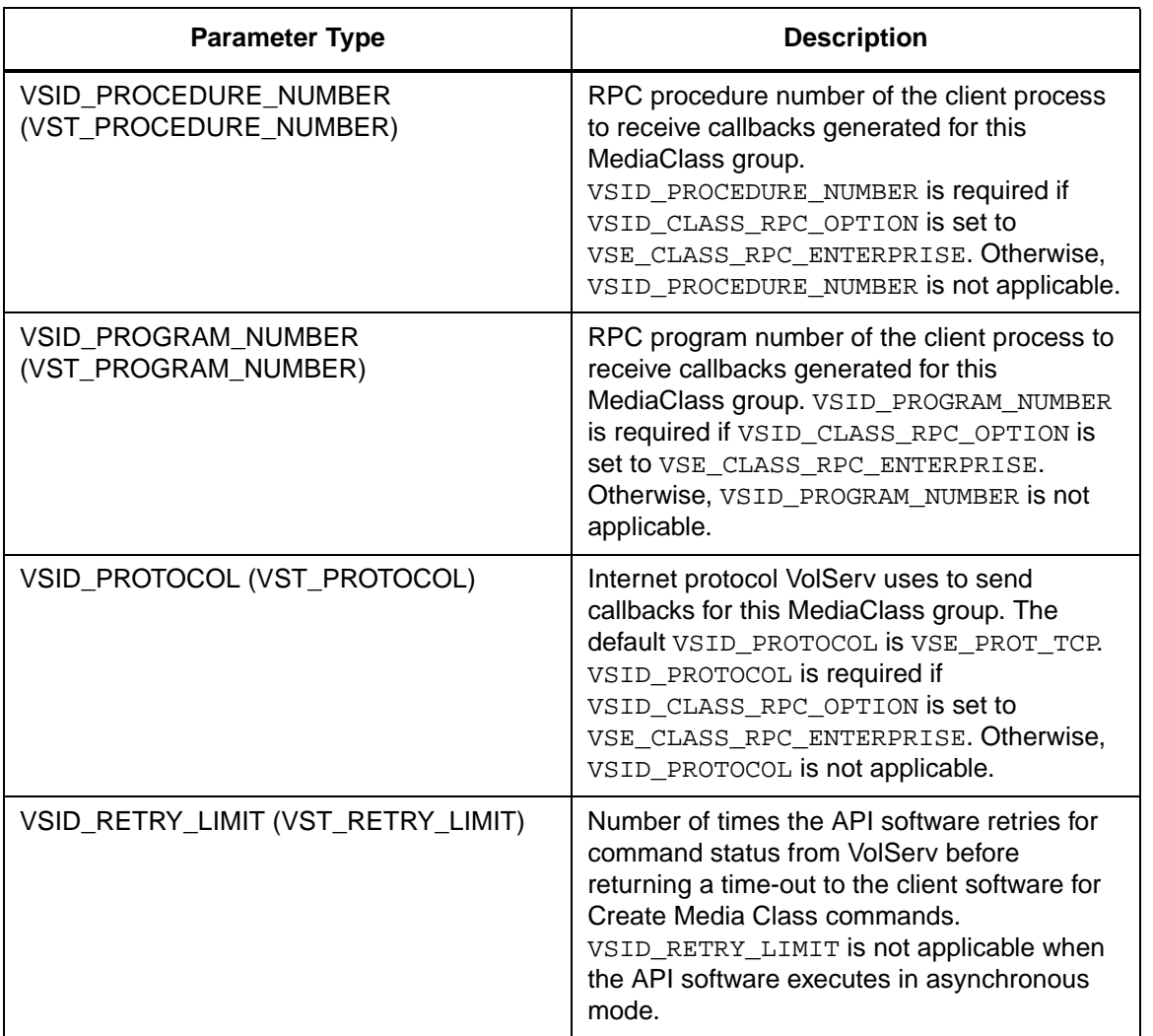

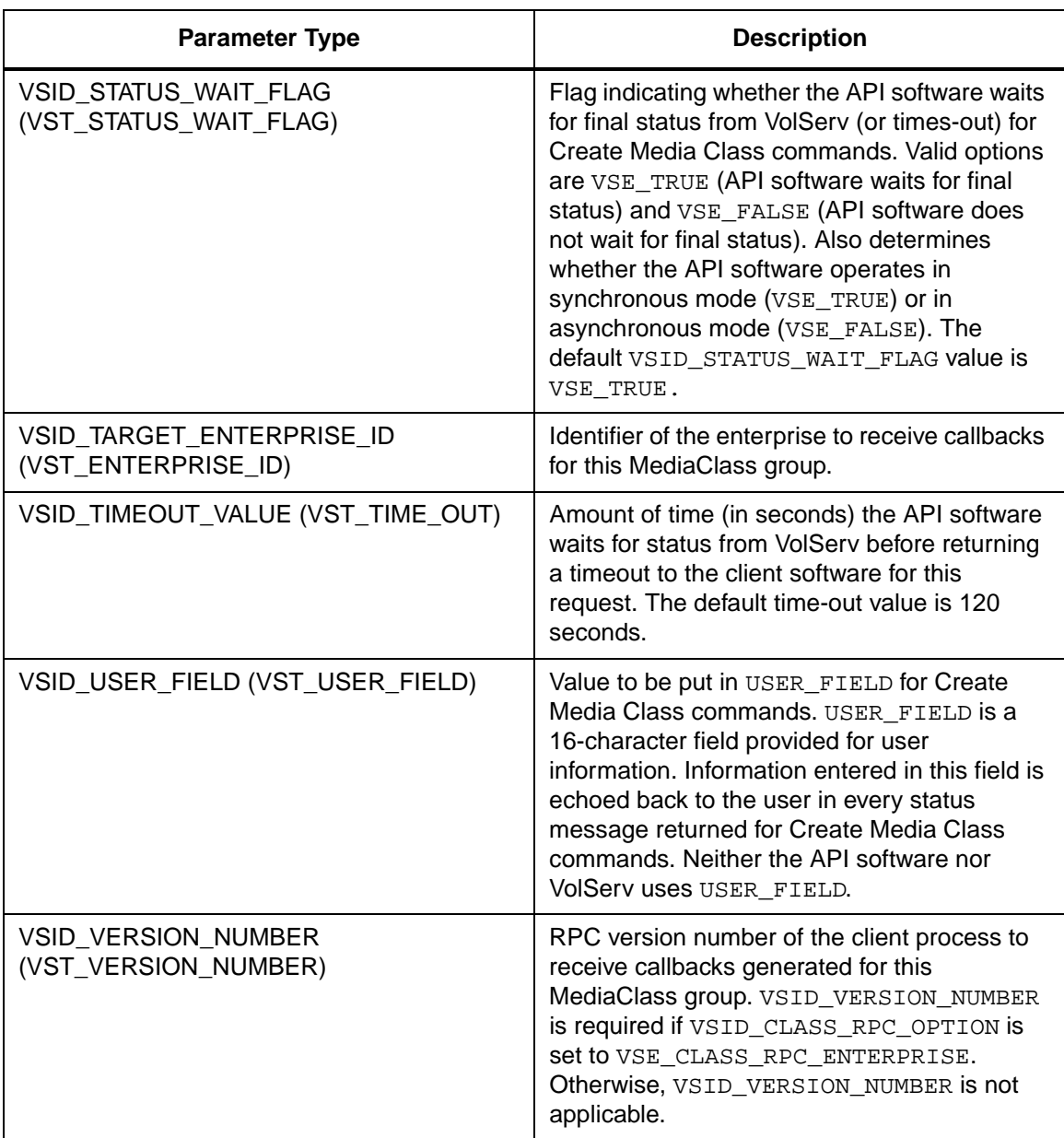

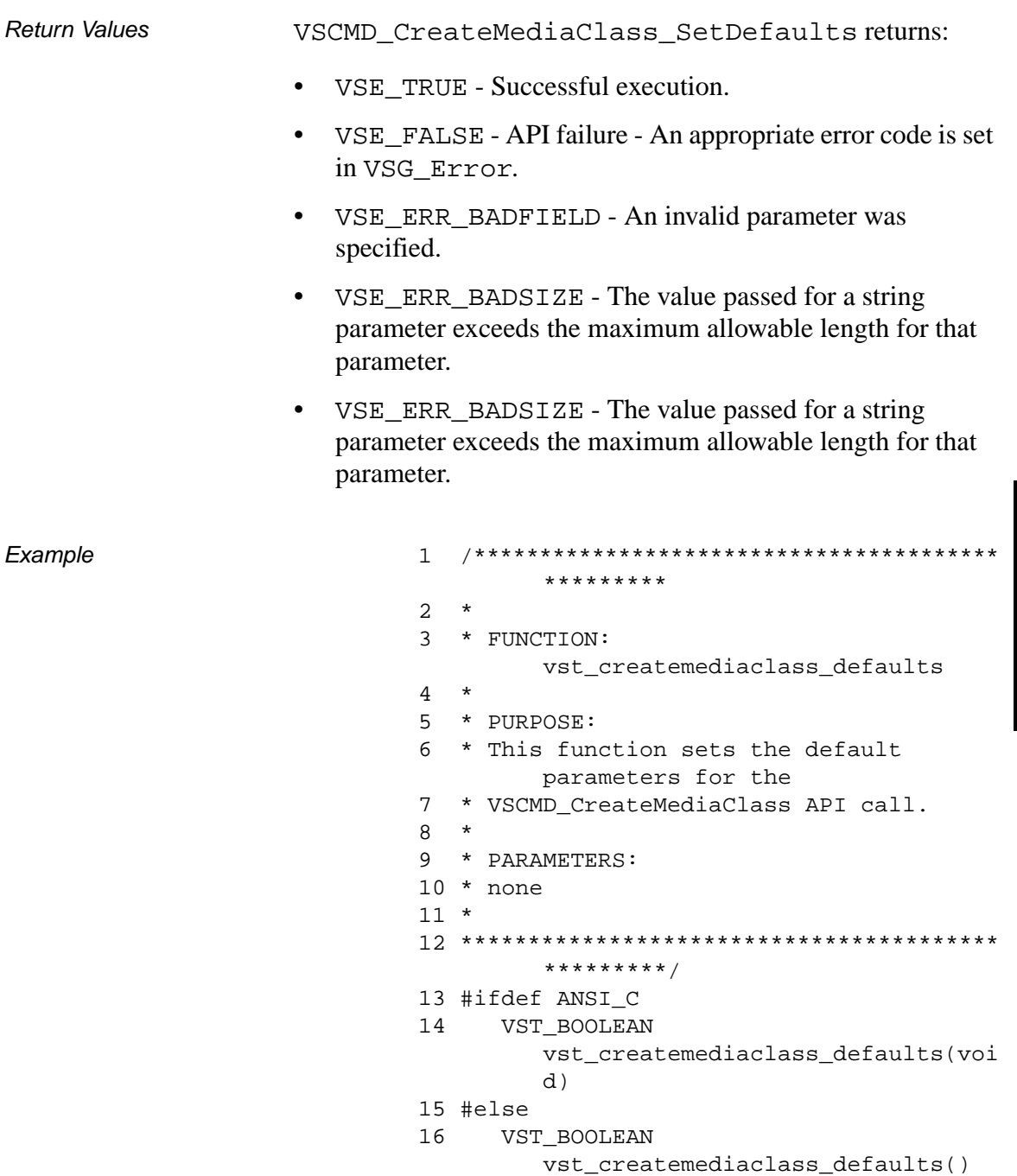

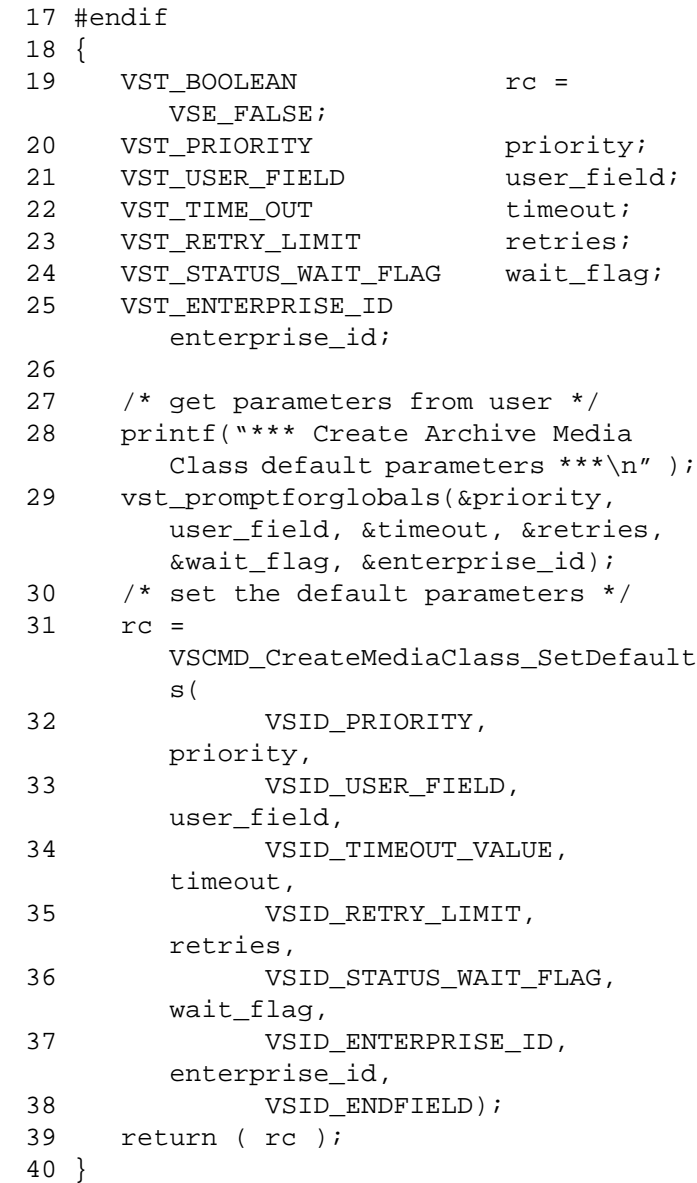

# **Notes**

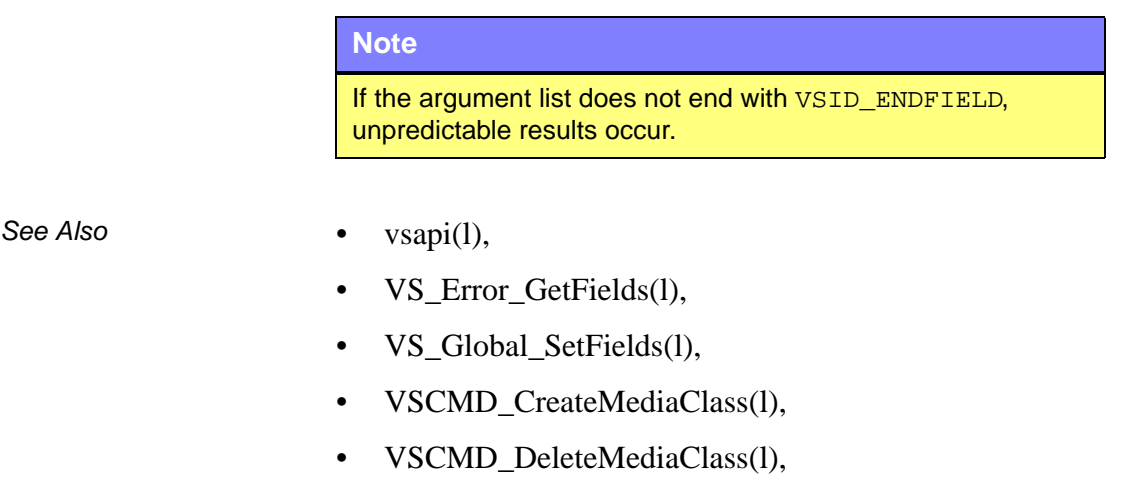

• VSCMD\_ModifyMediaClass(l)

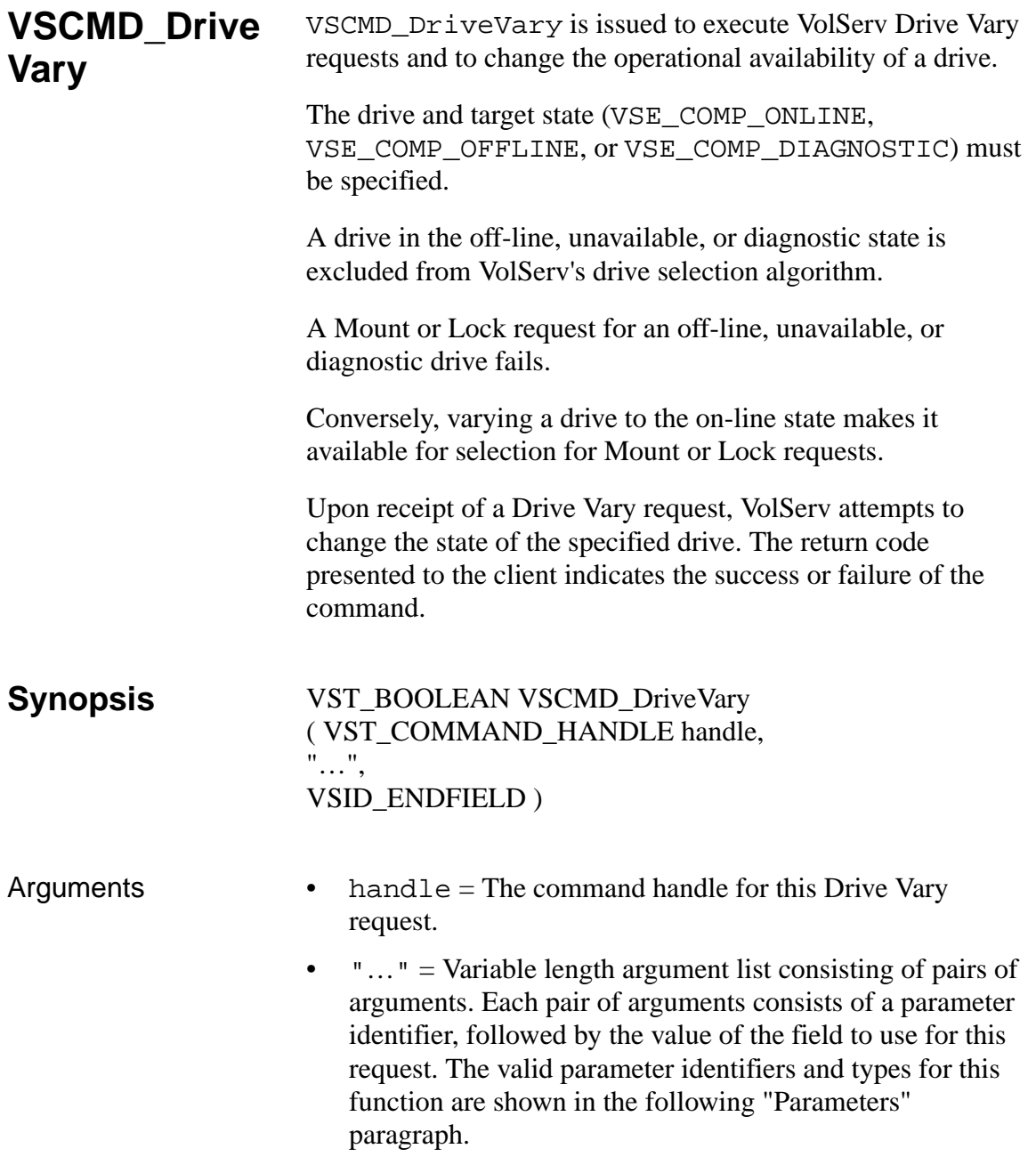

• VSID\_ENDFIELD = Required at the end of the variable length argument list to indicate the end of the list.

# **Parameters**

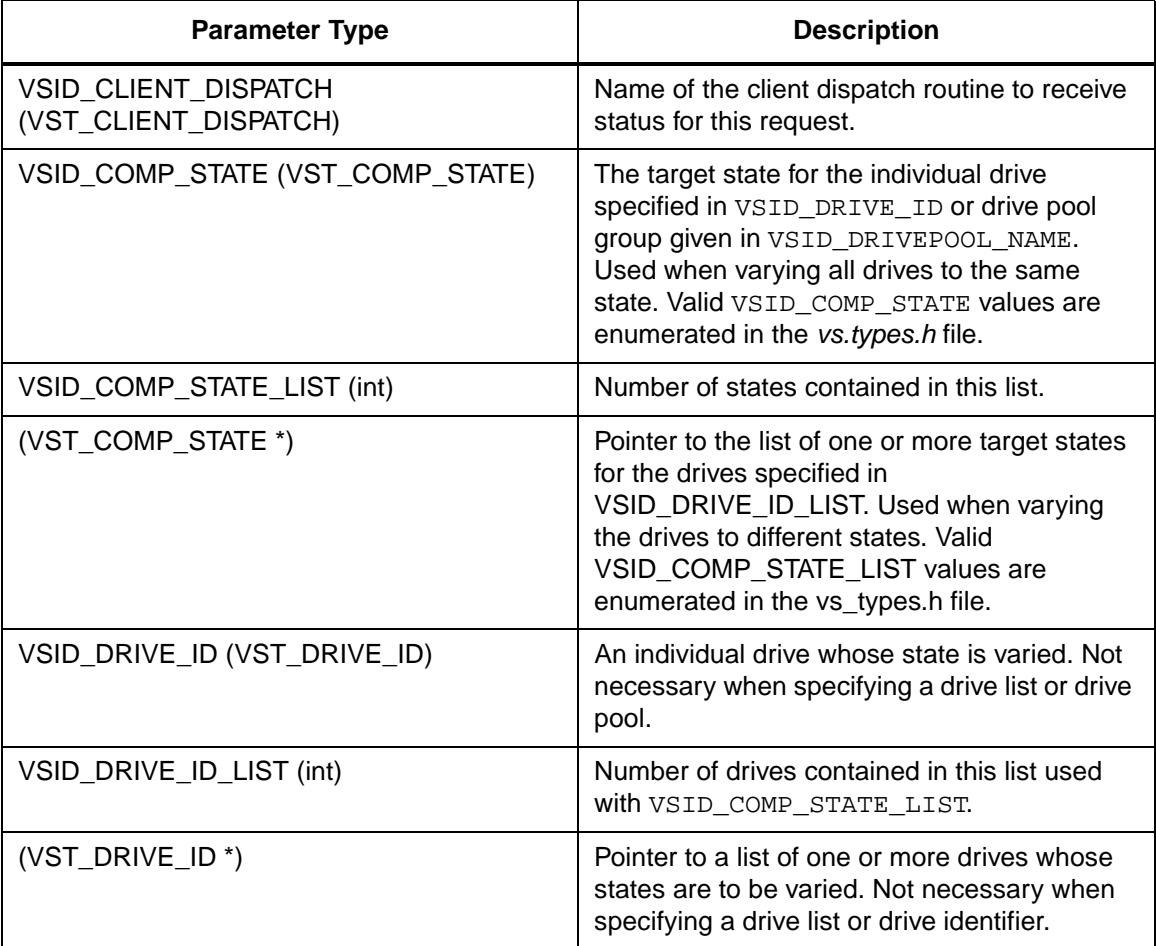

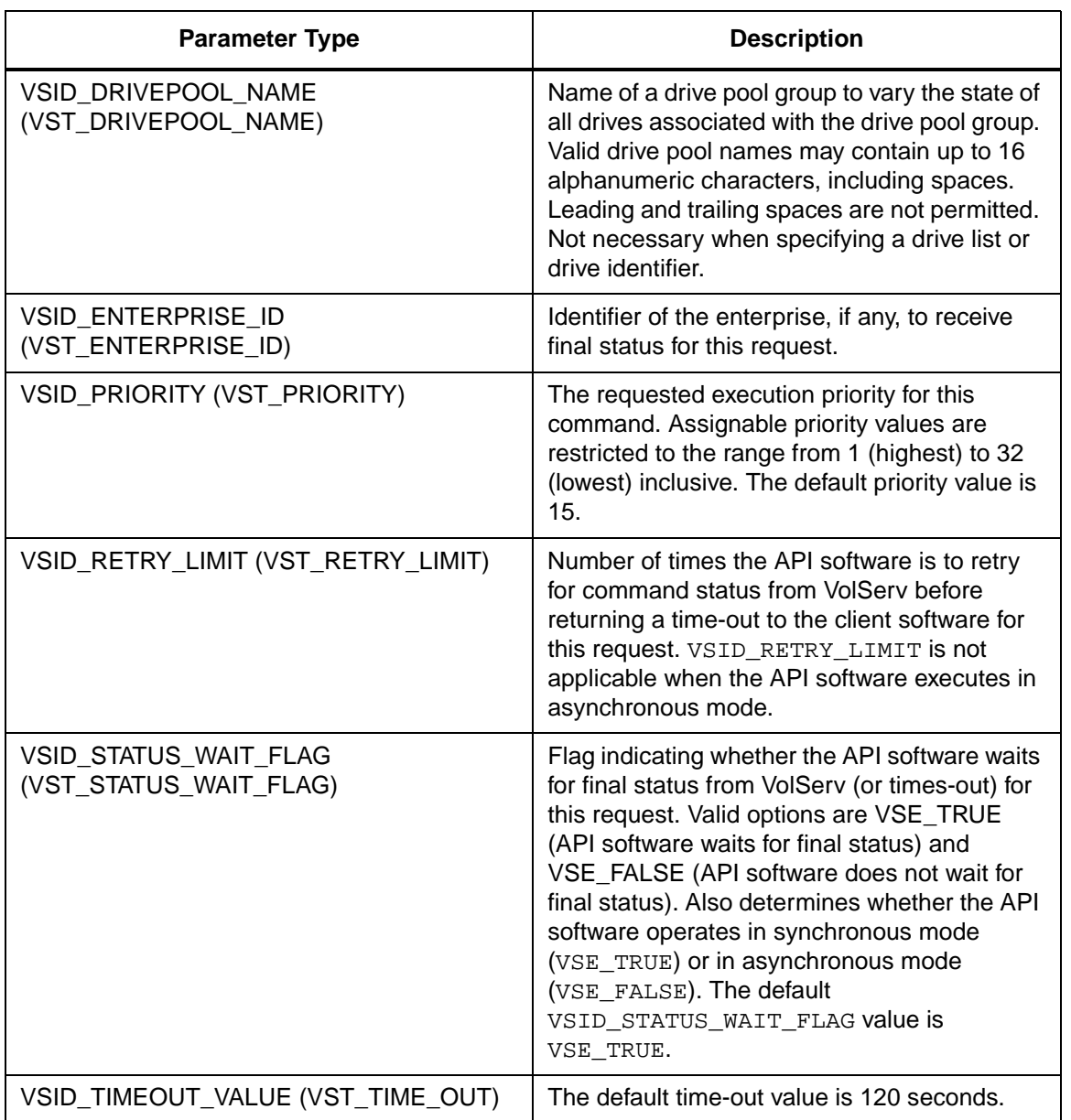

Return Values **VSCMD\_DriveVary returns:** 

- VSE\_TRUE
	- Successful execution if the API is operating in synchronous mode.
	- Good initial status received if the API is operating in asynchronous mode.
- VSE\_FALSE The command failed. A return code of VSE\_FALSE (which is 0) means the command failed.
	- To determine where the error occurred and what the error was, the client queries the command's error handle (with VS\_Error\_GetFields) to retrieve the error handle's object code.
	- If the object code's value is  $VSE_NONE$ , the client must query the global error code (VSG\_Error) to determine where the error occurred.
- VSE\_ERR\_BADHANDLE Specified handle was not a valid command handle.
- VSE\_ERR\_NULLHANDLE Specified handle was a null pointer.
	- If the object code's value is VSE\_VOLSERV, the error occurred in VolServ, and the client uses VST\_ERROR\_NUMCODE to identify the specific error.
	- If the object code's value is not VSE\_VOLSERV and is not VSE\_NONE, the error occurred in the API, and the client uses VST\_ERROR\_CODE to identify the specific error.
- VSE\_ERR\_BADFIELD An invalid parameter was specified.
- VSE\_ERR\_BADSIZE Value passed for a string parameter exceeds the maximum allowable length for that parameter.
- VSE\_ERR\_NOTINITIALIZED The VolServ API is not initialized.
- VSE\_ERR\_NULLSTRING A null value was passed to a string argument.
- VSE\_ERR\_SEND The API software could not send the command request to VolServ. This may be an RPC communication error and can indicate VolServ is not executing.

```
Example 1 /****************************************
                                  *********
                          2 *
                          3 * FUNCTION: vst_drivevary_execute
                          4 *
                          5 * PURPOSE:
                          6 * This executes the VSCMD_DriveVary API 
                                  call.
                          7 *
                          8 * PARAMETERS:
                          9 * none
                          10 *
                          11 ****************************************
                                  *********/
                          12 #ifdef ANSI_C
                          13 VST_BOOLEAN 
                                  vst_drivevary_execute(void)
                          14 #else
                          15 VST_BOOLEAN vst_drivevary_execute()
                          16 #endif
                          17 {
                          18 VST_BOOLEAN rc = VSE\_FALSE;
                          19 int count;
                          20 VST_DRIVE_ID 
                                  drivelist[VST_MAX_ITEMS];
                          21 VST_DRIVE_ID temp_drive_id;
                          22 VST_COMP_STATE temp_state;
```
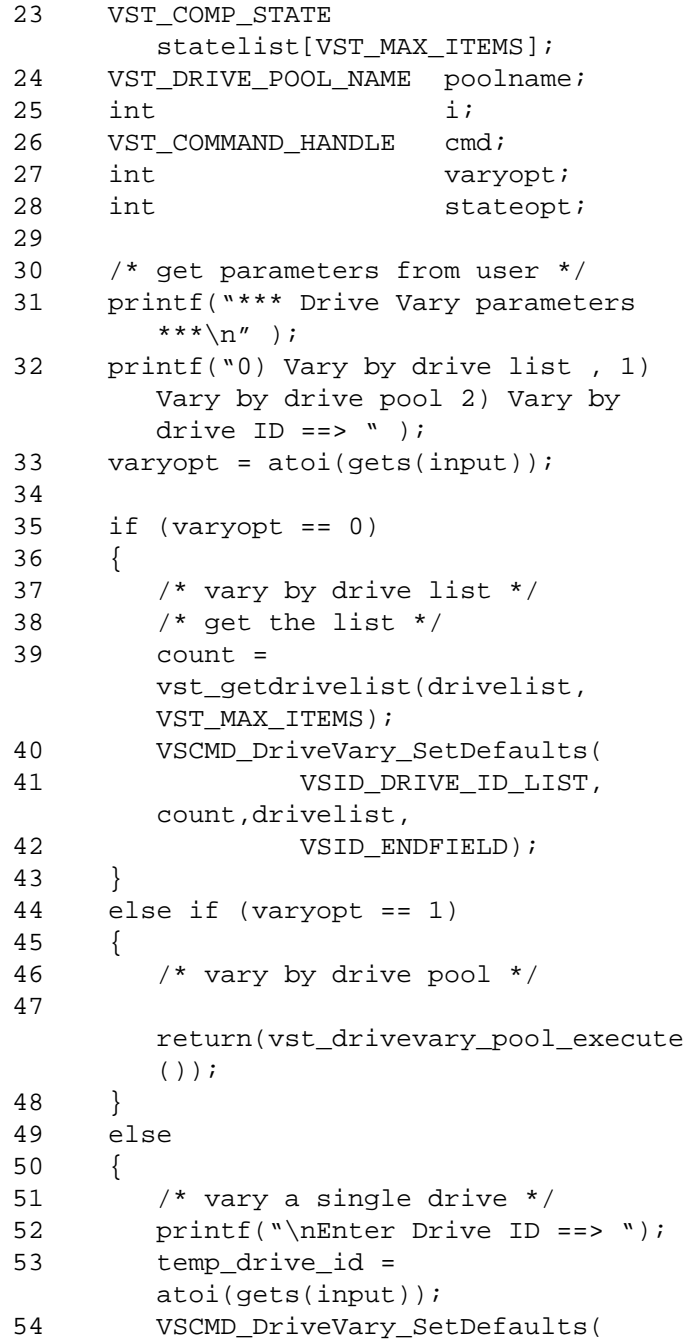

2-646 API Functions 601355 Rev A

```
55 VSID DRIVE ID,
       temp_drive_id,
56 VSID ENDFIELD);
57 }
58
59 printf("0) Vary by state list , 1) 
       Vary single state ==> " );
60 stateopt = atoi(gets(input));61 if (stateopt == 0)
62 {
63 /* vary by using a list of 
       component states */
64 printf("\nEnter New States 
       (1)ONLINE (2)OFFLINE (3) DIAG");
65 for (i = 0; i < count; i++)66 {
67 printf("State #%d: ", 
       count+1);
68 statelist[i] = 
       atoi(gets(input));
69 }
70
71 VSCMD_DriveVary_SetDefaults(
72 VSID_COMP_STATE_LIST, 
       count,statelist,
73 VSID_ENDFIELD);
74 }
75 else
76 {
77 /* vary everyting to a single 
       state */
78 printf("\nEnter New State (1) 
       ONLINE (2) OFFLINE (3) DIAG ==>");
79 temp_state = atoi(gets(input));
80 VSCMD_DriveVary_SetDefaults(
81 VSID_COMP_STATE,
       temp_state,
82 VSID_ENDFIELD);
83 }
84
85 /* create the command handle */
```

```
Functions
   Functions
```
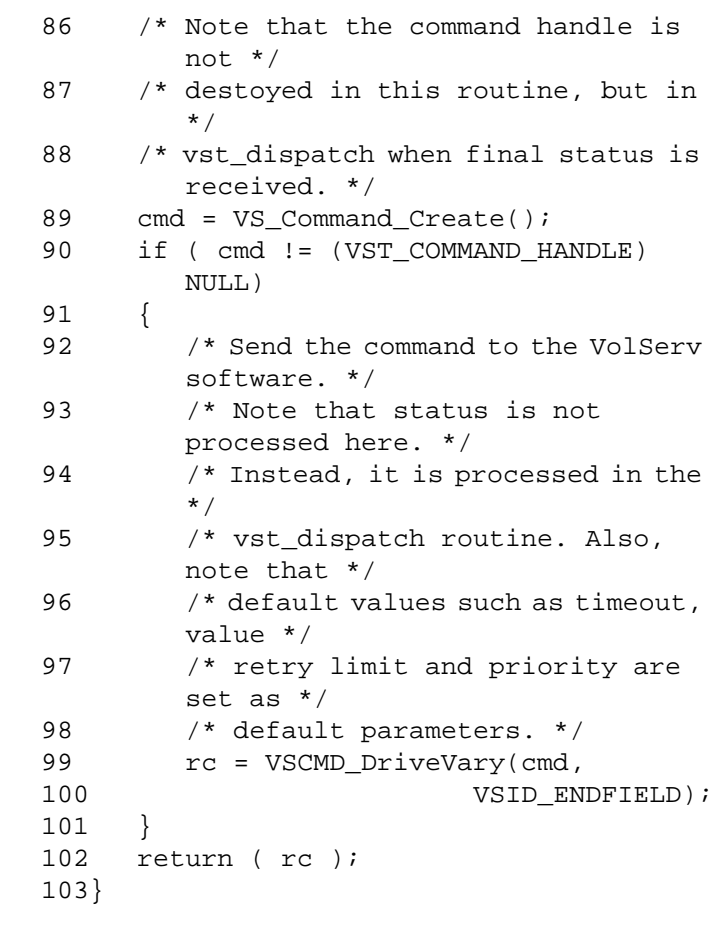

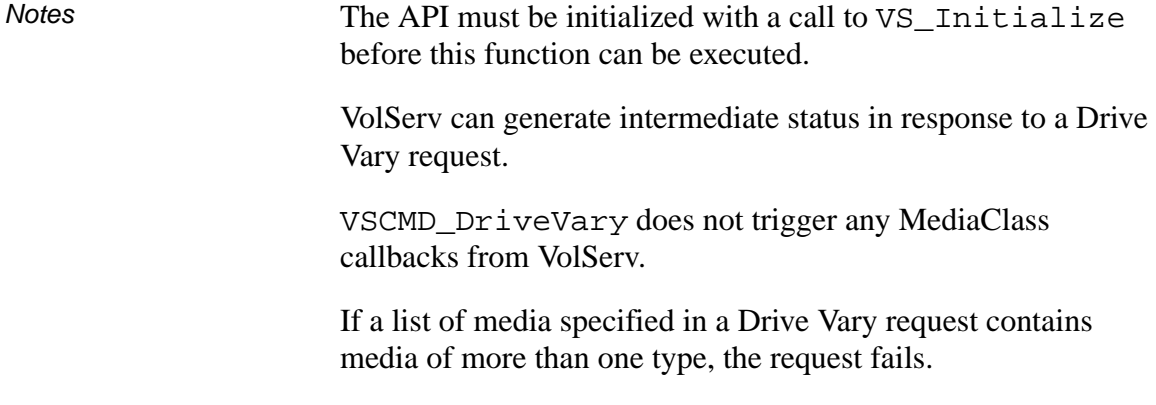

Mounted drives that have their state changed remain in-use; varying a drive has no impact on client data transfer operations in progress, and the client receives no automatic notification of a drive state change.

Drives can be varied regardless of whether or not they are associated with an archive.

Drives can be varied regardless of whether or not they are allocated; however, allocated drives that are not on-line cannot be dismounted.

Drives can be varied by an operator and over the client interface into the off-line, on-line, and diagnostic states only.

The unavailable state is only assignable by VolServ when a higher level component in the archive system is no longer on-line. For example, varying a CLM off-line causes the associated drive to be viewed as unavailable.

The VSID\_DRIVE\_ID\_LIST and VSID\_COMP\_STATE\_LIST parameters require that two arguments be passed instead of one.

All parameters can be set for the specific request being sent by passing them to this function, or they can be set for all Drive Vary requests using the VSCMD\_DriveVary\_SetDefaults command.

It is possible to vary drives to different states with one request. To do this, use the VSID\_DRIVE\_ID\_LIST and VSID\_COMP\_STATE\_LIST parameters.

The total length of time the API software waits for a command status in synchronous mode from VolServ is (VSID\_RETRY\_LIMIT plus 1) multiplied by VSID\_TIMEOUT\_VALUE.

If the VSID\_ENTERPRISE\_ID parameter is set to any value other than zero, intermediate and final status for this request is returned to the enterprise registered with VolServ.

When the API software is operating in asynchronous mode, client software must call VS\_Select to receive intermediate and final status on command requests submitted through the API interface to the VolServ system.

Two levels of default parameter settings are used in the API software—global defaults and command-specific defaults.

- Global defaults for all commands are initialized at startup and can be set or retrieved using VS\_Global\_SetFields and VS\_Global\_GetFields function calls.
- Command-specific parameter defaults for the Drive Vary command are set with

VSCMD\_DriveVary\_SetDefaults. If command-specific defaults are set for the Drive Vary command, they override the global defaults for all commands.

# **Tip**

To override a default (global or command-specific) parameter value for a specific instance of a Drive Vary command, the parameter identifier and the value to be used for the parameter can be submitted on the command request itself.

The following fields can be retrieved from the status handle after a successful DriveVary request:

- VSID\_ERROR\_CODE,
- VSID\_ERROR\_CODE\_ENTRY,
- VSID\_ERROR\_CODE\_TABLE,
- VSID DRIVE ID,
- VSID\_DRIVE\_ID\_ENTRY,
- VSID\_DRIVE\_ID\_TABLE,
- VSID\_MEDIA\_ID,
- VSID\_MEDIA\_ID\_ENTRY,
- VSID\_MEDIA\_ID\_TABLE,
- VSID\_SEQUENCE\_NUM,
- VSID\_SEQUENCE\_TABLE,
- VSID\_STATUS\_CODE,
- VSID\_STATUS\_TYPE, VSID\_USER\_FIELD.

# **Note**

If the argument list does not end with VSID\_ENDFIELD, unpredictable results occur.

- See Also vsapi(l),
	- VS\_Command\_Create(l),
	- VS\_Command\_Destroy(l),
	- VS\_Error\_GetFields(l),
	- VS\_Initialize(l),
	- VS\_Status\_GetFields(l),
	- VSCMD\_DriveVary\_SetDefaults(l)

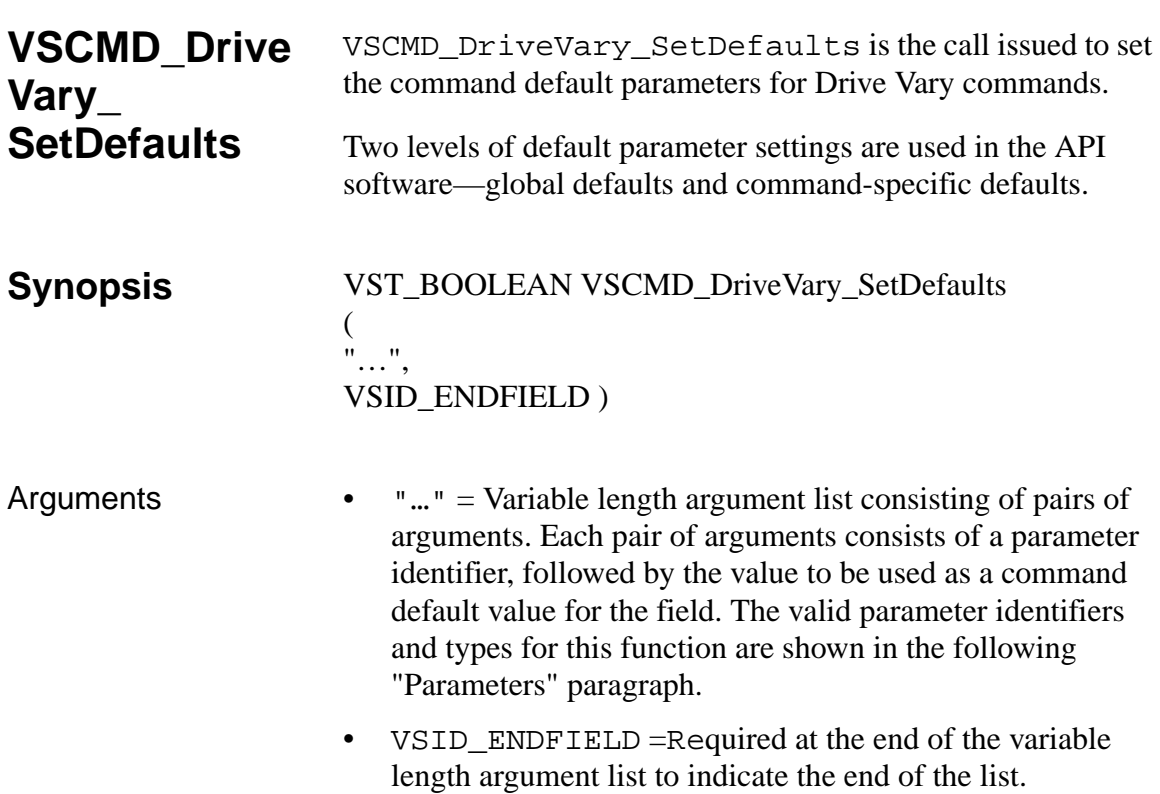

# **Parameters**

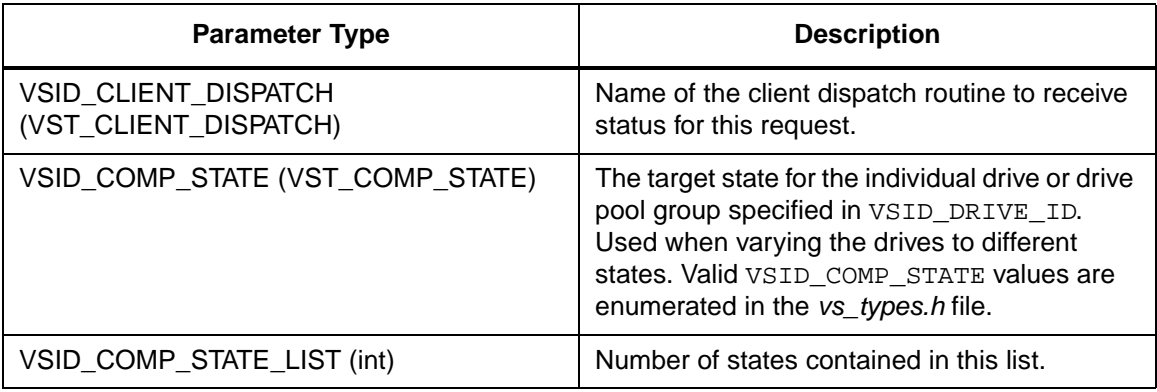

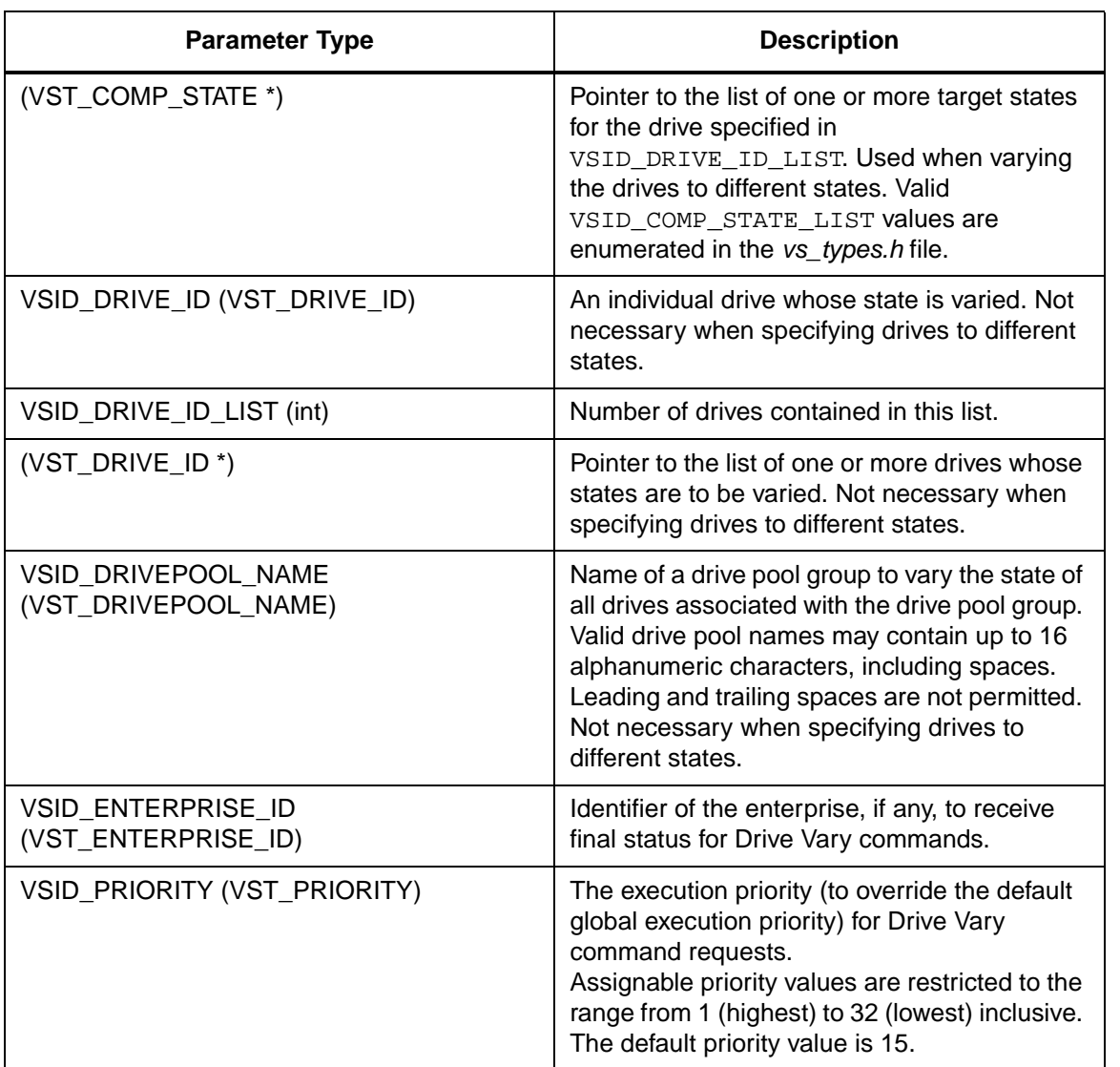

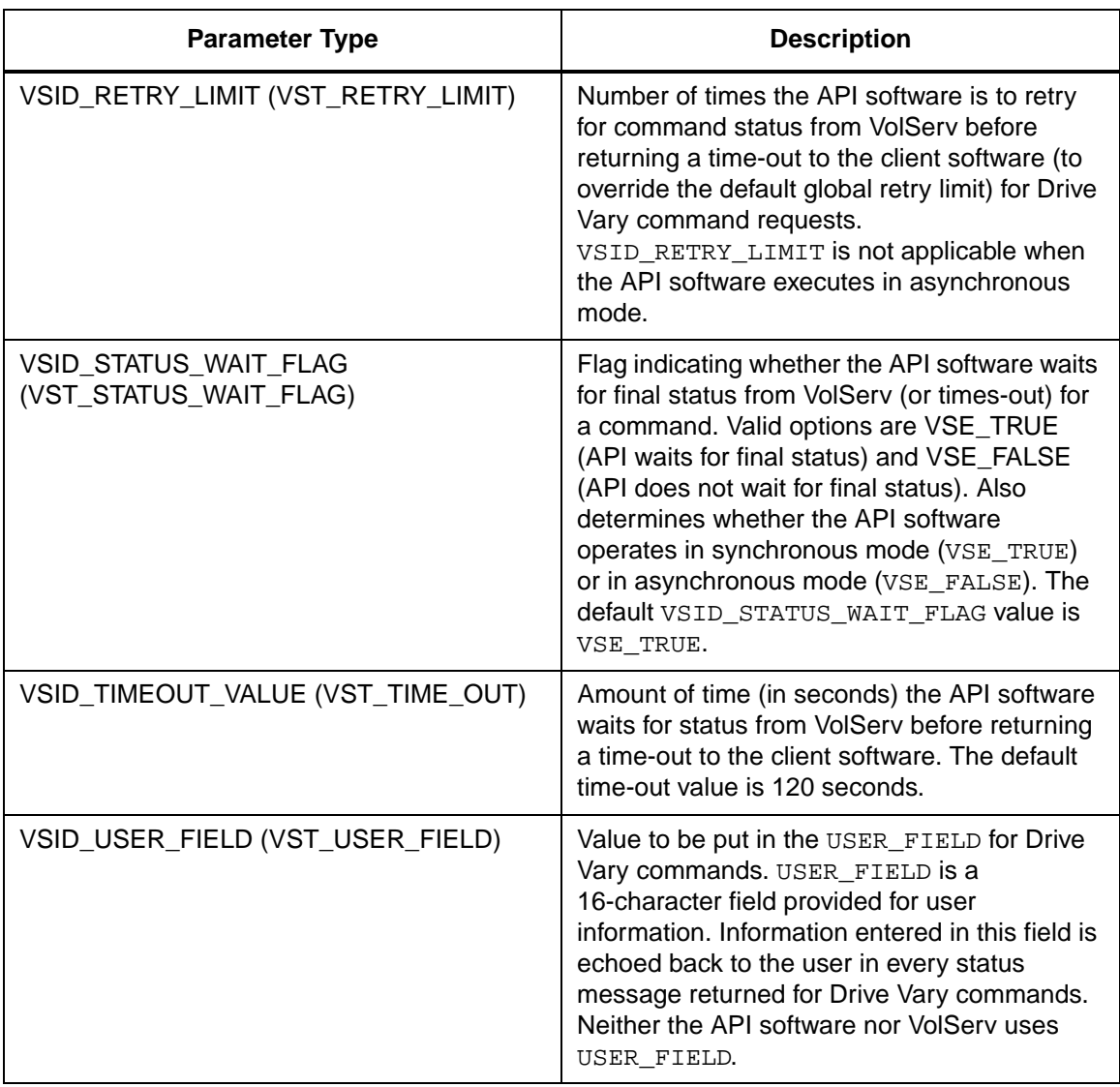

**Functions**

**Functions** 

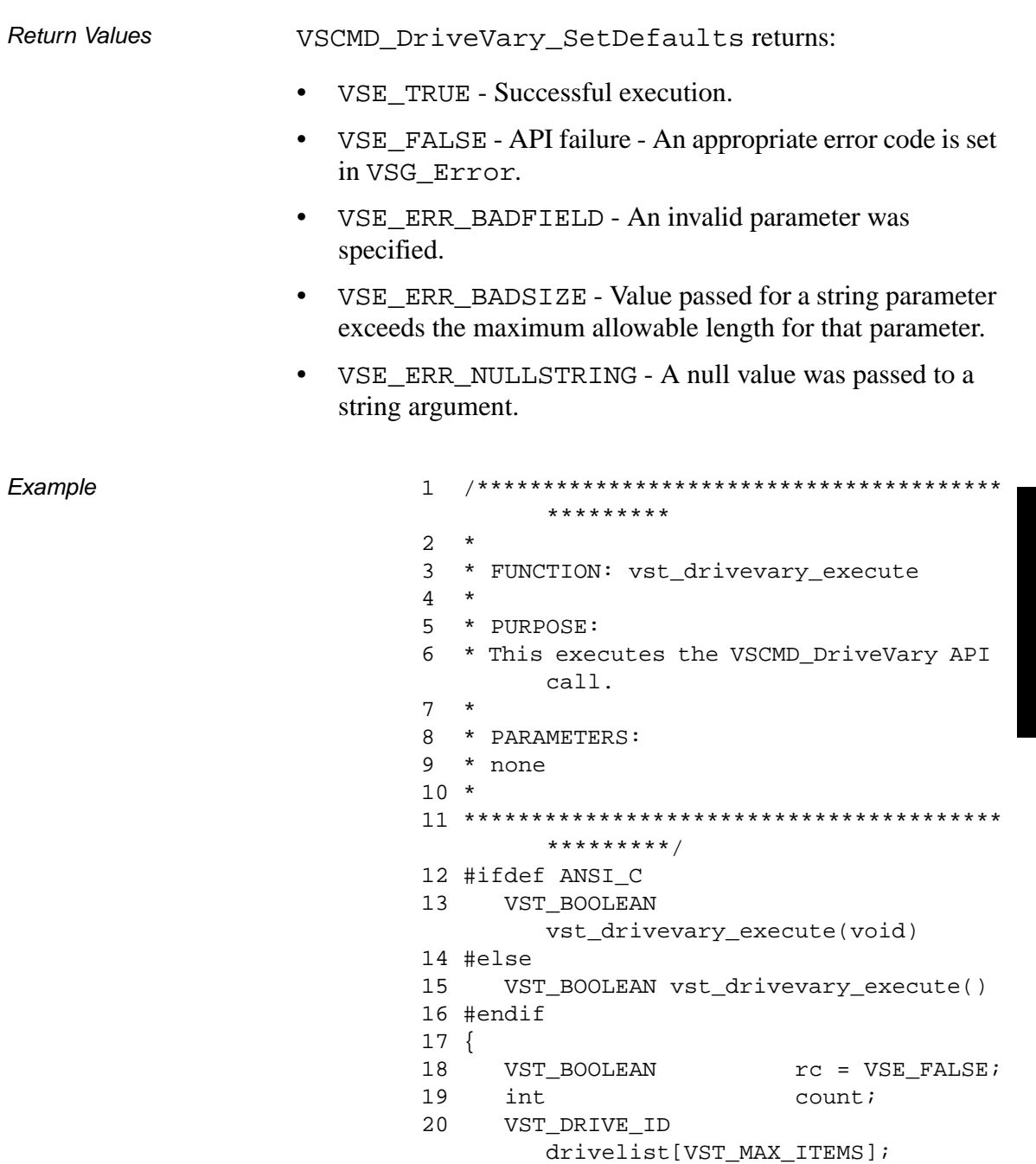

```
21 VST_DRIVE_ID temp_drive_id;
22 VST_COMP_STATE temp_state;
23 VST_COMP_STATE 
       statelist[VST_MAX_ITEMS];
24 VST_DRIVE_POOL_NAME poolname;
25 int i;
26 VST_COMMAND_HANDLE cmd;
27 int varyopt;
28 int stateopt;
29
30 /* get parameters from user */
31 printf("*** Drive Vary parameters 
       \star\star\backslash\texttt{n''} ) ;
32 printf("0) Vary by drive list , 1) 
       Vary by drive pool 2) Vary by 
       drive ID ==> " );
33 varyopt = atoi(gets(input));
34
35 if (varyopt == 0)
36 {
37 /* vary by drive list */
38 /* get the list */39 count =
       vst_getdrivelist(drivelist, 
       VST MAX ITEMS);
40 VSCMD_DriveVary_SetDefaults(
41 VSID_DRIVE_ID_LIST, 
       count,drivelist,
42 VSID_ENDFIELD);
43 }
44 else if (varyopt == 1)
45 {
46 /* vary by drive pool */
47 
       return(vst_drivevary_pool_execute
       ();
48 }
49 else
50 {
51 /* vary a single drive */
52 printf("\nEnter Drive ID ==> ");
```

```
53 temp_drive_id = 
       atoi(gets(input));
54 VSCMD_DriveVary_SetDefaults(
55 VSID_DRIVE_ID, 
       temp_drive_id,
56 VSID_ENDFIELD);
57 }
58
59 printf("0) Vary by state list , 1) 
       Vary single state ==> " );
60 stateopt = atoi(gets(input));61 if (stateopt == 0)
62 {
63 /* vary by using a list of 
       component states */
64 printf("\nEnter New States 
       (1)ONLINE (2)OFFLINE (3) DIAG");
65 for (i = 0; i < count; i++)66 {
67 printf("State #%d: ", 
       count+1);
68 statelist[i] = 
       atoi(gets(input));
69 }
70
71 VSCMD_DriveVary_SetDefaults(
72 VSID_COMP_STATE_LIST, 
       count,statelist,
73 VSID_ENDFIELD);
74 }
75 else
76 {
77 /* vary everyting to a single 
       state */
78 printf("\nEnter New State (1) 
       ONLINE (2) OFFLINE (3) DIAG ==>");
79 temp_state = atoi(gets(input));
80 VSCMD_DriveVary_SetDefaults(
81 VSID_COMP_STATE,
       temp_state,
82 VSID_ENDFIELD);
83 }
```
601355 Rev A API Functions 2-657

# **Functions Functions**

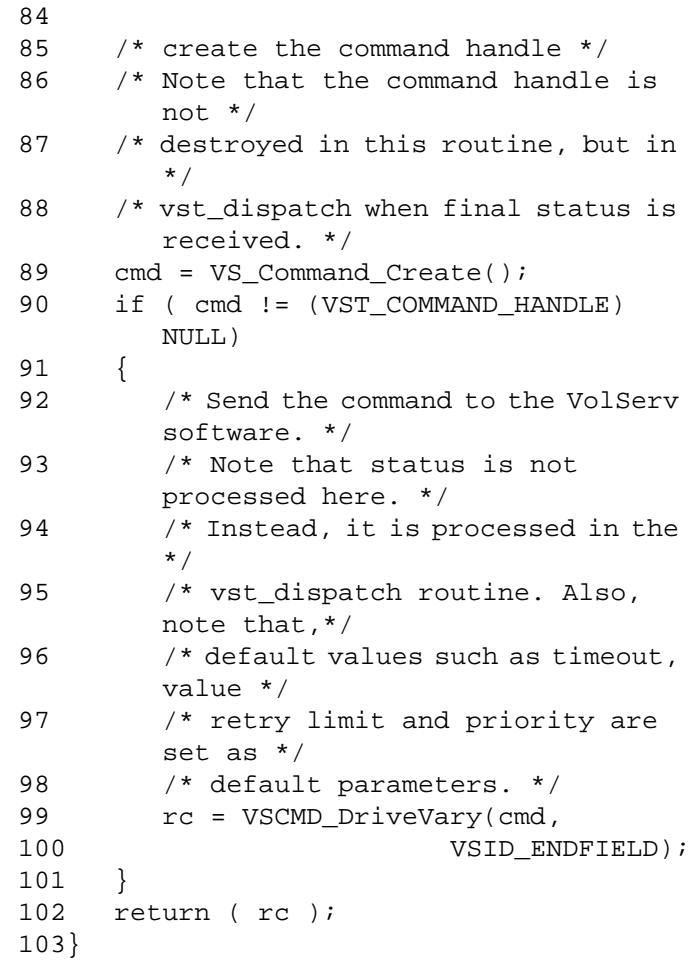

Notes The VSID\_DRIVE\_ID\_LIST and VSID\_COMP\_STATE\_LIST parameters require that two arguments be passed instead of one.

# **Note**

If the argument list does not end with VSID\_ENDFIELD, unpredictable results occur.

- See Also vsapi(l),
	- VS\_Error\_GetFields(l),
	- VS\_Global\_SetFields(l),
	- VSCMD\_DriveVary(l)

# **VSCMD\_ Export** VSCMD\_Export is issued to execute the VolServ Export request. A client uses the Export request to mark media and related information for removal from the VolServ system. If the specified media are not associated with an archive, they are logically removed from the VolServ system. If the specified media are associated with an archive, they are placed on the eject list of the appropriate archive. A client can also use the Export request to remove information about media that have been checked out of the archive and are physically out of the archive. Upon receipt of an Export request, VolServ marks the specified media for ejection and returns a successful return code to the client. A message is sent to the operator console indicating which media need to be ejected from the archive. To physically remove media from the archive system, an operator must select the eject function from the appropriate archive's console display. The eject function is not available from the API. After a medium specified on an Export request is physically removed from the archive system, the medium is no longer under the control of VolServ. Consequently, all information related to exported medium is deleted from the VolServ system. **Synopsis** VST\_BOOLEAN VSCMD\_Export ( VST\_COMMAND\_HANDLE handle, "…", VSID\_ENDFIELD )

- Arguments handle = The command handle for this Export request.
	- "…" = Variable length argument list consisting of pairs of arguments. Each pair of arguments consists of a parameter identifier, followed by the value of the field to use for this request. The valid parameter identifiers and types for this function are shown in the following "Parameters" paragraph.
	- VSID\_ENDFIELD = Required at the end of the variable length argument list to indicate the end of the list.

# **Parameters**

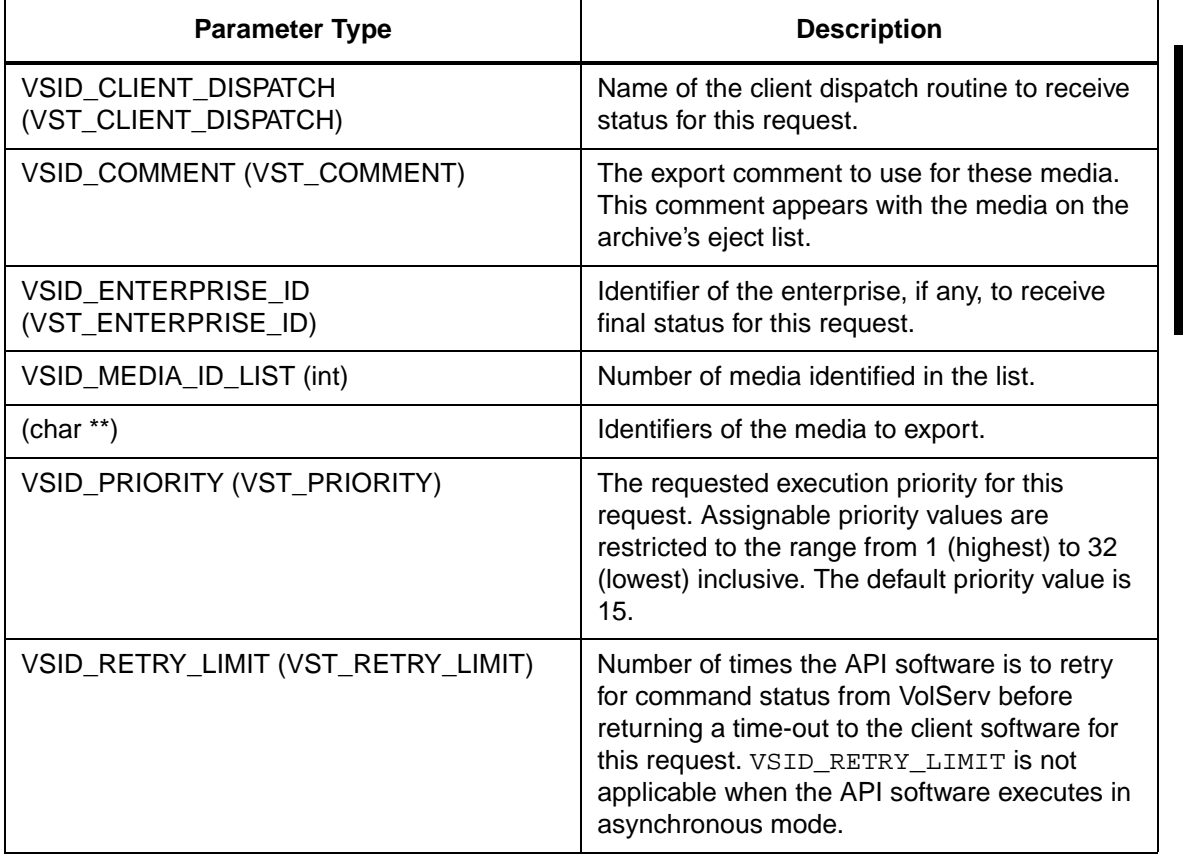

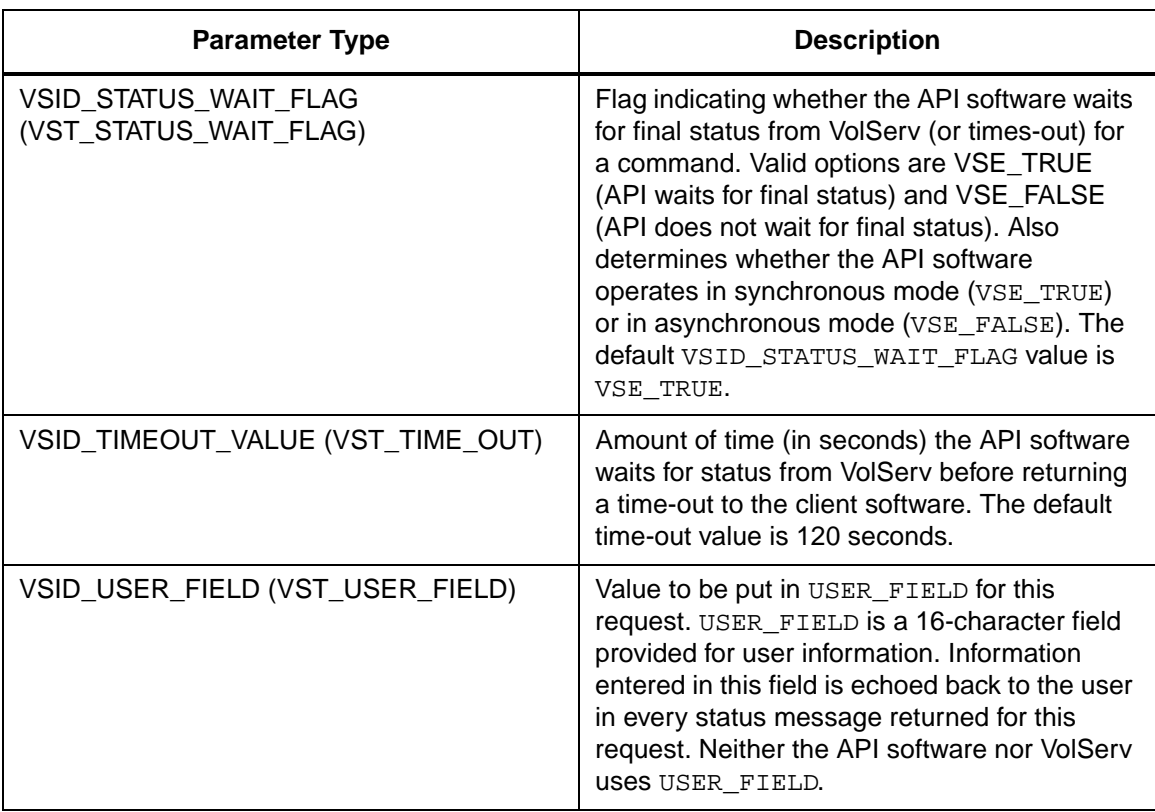

Return Values **VSCMD\_Export returns:** 

- VSE\_TRUE
	- Successful execution if the API is operating in synchronous mode.
	- Good initial status received if the API is operating in asynchronous mode.
- VSE\_FALSE The command failed. A return code of VSE\_FALSE (which is 0) means the command failed.
	- To determine where the error occurred, and what the error was, the client queries the command's error handle (with VS\_Error\_GetFields) to retrieve the error handle's object code.
	- If the object code's value is  $VSE_NONE$ , the client must query the global error code (VSG\_Error) to determine where the error occurred.
- VSE\_ERR\_BADHANDLE Specified handle was not a valid command handle.
- VSE\_ERR\_NULLHANDLE Specified handle was a null pointer.
	- If the object code's value is VSE\_VOLSERV, the error occurred in VolServ, and the client uses VST\_ERROR\_NUMCODE to identify the specific error.
	- If the object code's value is not VSE\_VOLSERV and is not VSE\_NONE, the error occurred in the API, and the client uses VST\_ERROR\_CODE to identify the specific error.
- VSE\_ERR\_BADFIELD An invalid parameter was specified.
- VSE\_ERR\_BADSIZE Value passed for a string parameter exceeds the maximum allowable length for that parameter.
- VSE\_ERR\_NOTINITIALIZED The VolServ API is not initialized.
- VSE\_ERR\_NULLSTRING A null value was passed to a string argument.
- VSE\_ERR\_SEND The API software could not send the command request to VolServ. This may be an RPC communication error and can indicate VolServ is not executing.

Example 1 /\*\*\*\*\*\*\*\*\*\*\*\*\*\*\*\*\*\*\*\*\*\*\*\*\*\*\*\*\*\*\*\*\*\*\*\*\*\*\*\* \*\*\*\*\*\*\*\*\* 2 \* 3 \* FUNCTION: vst\_export\_execute 4 \* 5 \* PURPOSE: 6 \* This function sends an export command to the 7 \* Volserv, prompting for all values needed. 8 \* 9 \* PARAMETERS: 10 \* none 11 \* 12 \*\*\*\*\*\*\*\*\*\*\*\*\*\*\*\*\*\*\*\*\*\*\*\*\*\*\*\*\*\*\*\*\*\*\*\*\*\*\*\* \*\*\*\*\*\*\*\*\*/ 13 #ifdef ANSI\_C 14 VST\_BOOLEAN vst\_export\_execute(void) 15 #else 16 VST\_BOOLEAN vst\_export\_execute() 17 #endif 18 { 19 VST\_BOOLEAN  $rc = VSE\_FALSE$ ; 20 int count; 21 char \* medialist[VST\_MAX\_ITEMS]; 22 VST COMMENT comment;

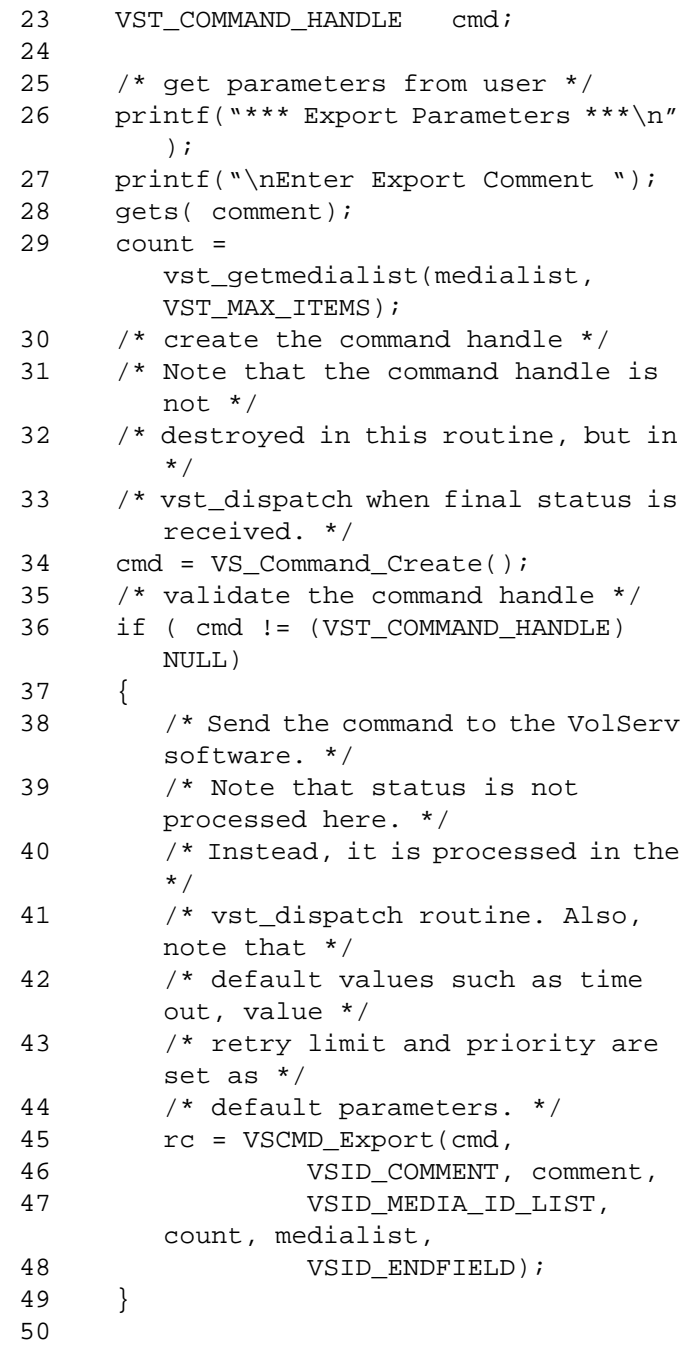

```
51 return ( rc );
52 }
```
Notes The API must be initialized with a call to VS Initialize before this function can be executed.

> VolServ does not generate intermediate status in response to an Export request.

> VSCMD\_Export triggers MediaClass callbacks from VolServ.

The VSID\_Media\_ID\_LIST parameter requires that two arguments be passed instead of one.

If a list of media specified in an Export request contains media of more than one type, the request fails.

The Export command cannot be cancelled. Media can be "unmarked" for export via the ClearEject request.

A medium that is marked for export from the archive system cannot be reallocated to satisfy a client request, except to satisfy a query of the medium. Any other request (except ClearEject) received for that medium fails.

A medium can be exported even if it is currently allocated. Attempts to physically eject the medium fail until the medium is no longer in-use.

The total length of time the API software waits for a command status in asynchronous mode from VolServ is (VSID\_RETRY\_LIMIT plus 1) multiplied by VSID\_TIMEOUT\_VALUE.

If the VSID\_ENTERPRISE\_ID parameter is set to any value other than zero, the intermediate and final status for this request is returned to the enterprise registered with VolServ.

When the API software is operating in asynchronous mode, client software must call VS\_Select to receive intermediate and final status on command requests submitted through the API interface to the VolServ system.

Two levels of default parameter settings are used in the API software—global defaults and command-specific defaults.

- Global defaults are initialized at startup and can be set or retrieved using VS\_Global\_SetFields and VS\_Global\_GetFields function calls.
- Command-specific parameter defaults for the Export command are set with VSCMD\_Export\_SetDefaults. If command-specific defaults are set for all commands, they override the global defaults for all commands.

# **Tip**

To override a default (global or command-specific) parameter value for a specific instance of an Export command, the parameter identifier and the value to be used for the parameter can be submitted on the command itself.

The following fields can be retrieved from the status handle after a successful Export request:

- VSID ERROR CODE,
- VSID\_ERROR\_CODE\_ENTRY,
- VSID\_ERROR\_CODE\_TABLE,
- VSID MEDIA ID,
- VSID\_MEDIA\_ID\_ENTRY,
- VSID\_MEDIA\_ID\_TABLE,
- VSID\_SEQUENCE\_NUM,
- VSID\_SEQUENCE\_TABLE,
- VSID\_STATUS\_CODE,
- VSID\_STATUS\_TYPE,
- VSID\_USER\_FIELD.

# **Note**

If the argument list does not end with VSID\_ENDFIELD, unpredictable results occur.

- See Also vsapi(1),
	- VS\_Command\_Create(l),
	- VS\_Command\_Destroy(l),
	- VS\_Error\_GetFields(l),
	- VS\_Status\_GetFields(l),
	- VS\_Initialize(l),
	- VSCMD\_Export\_SetDefaults(l)

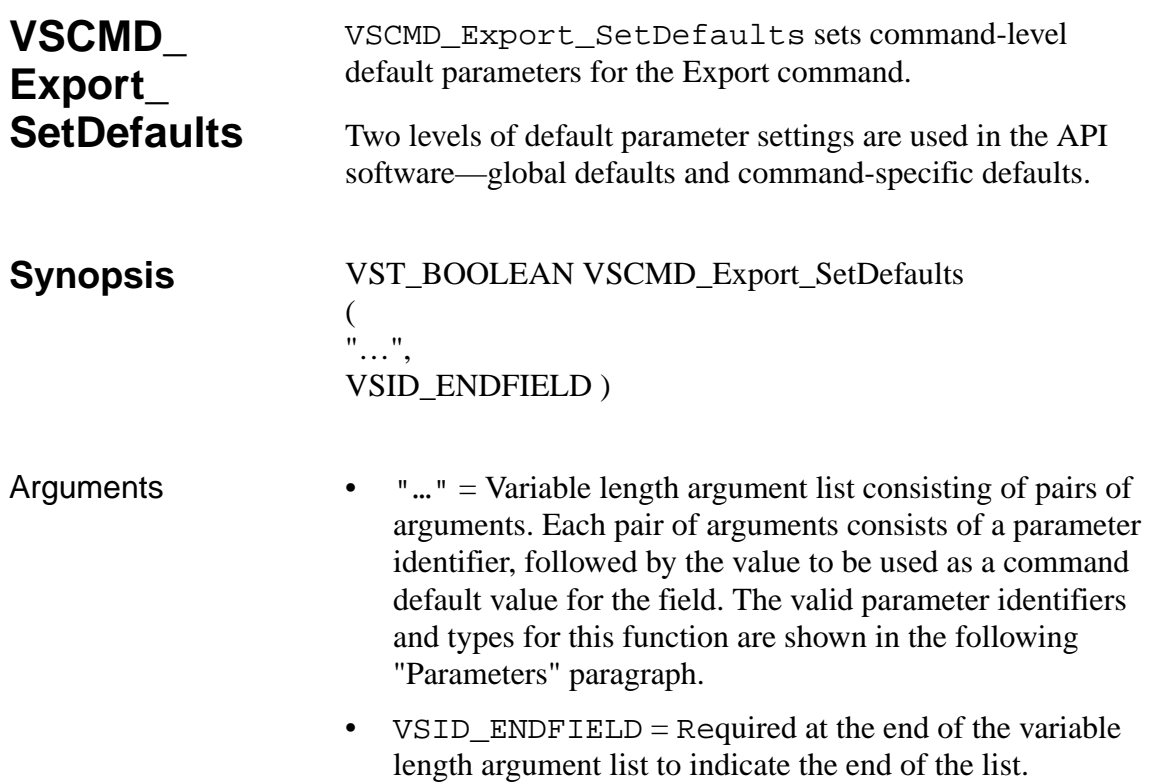

# **Parameters**

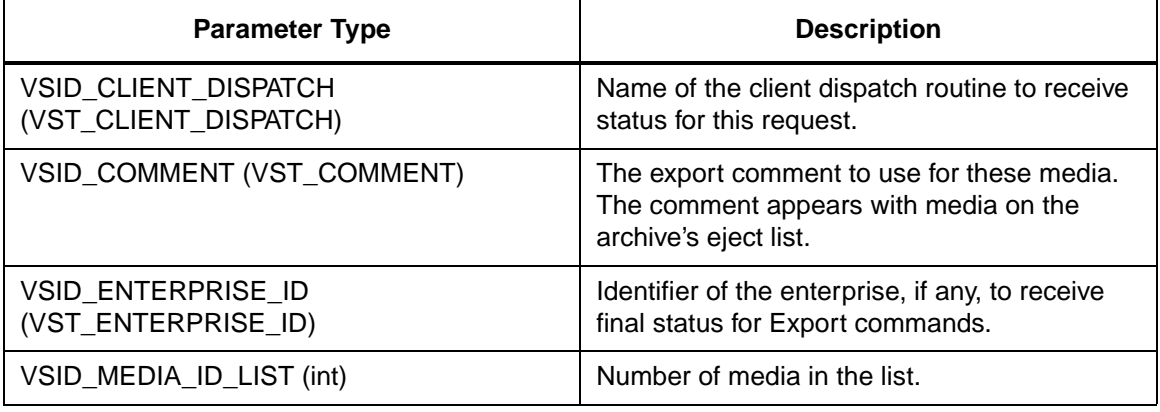

**Functions**

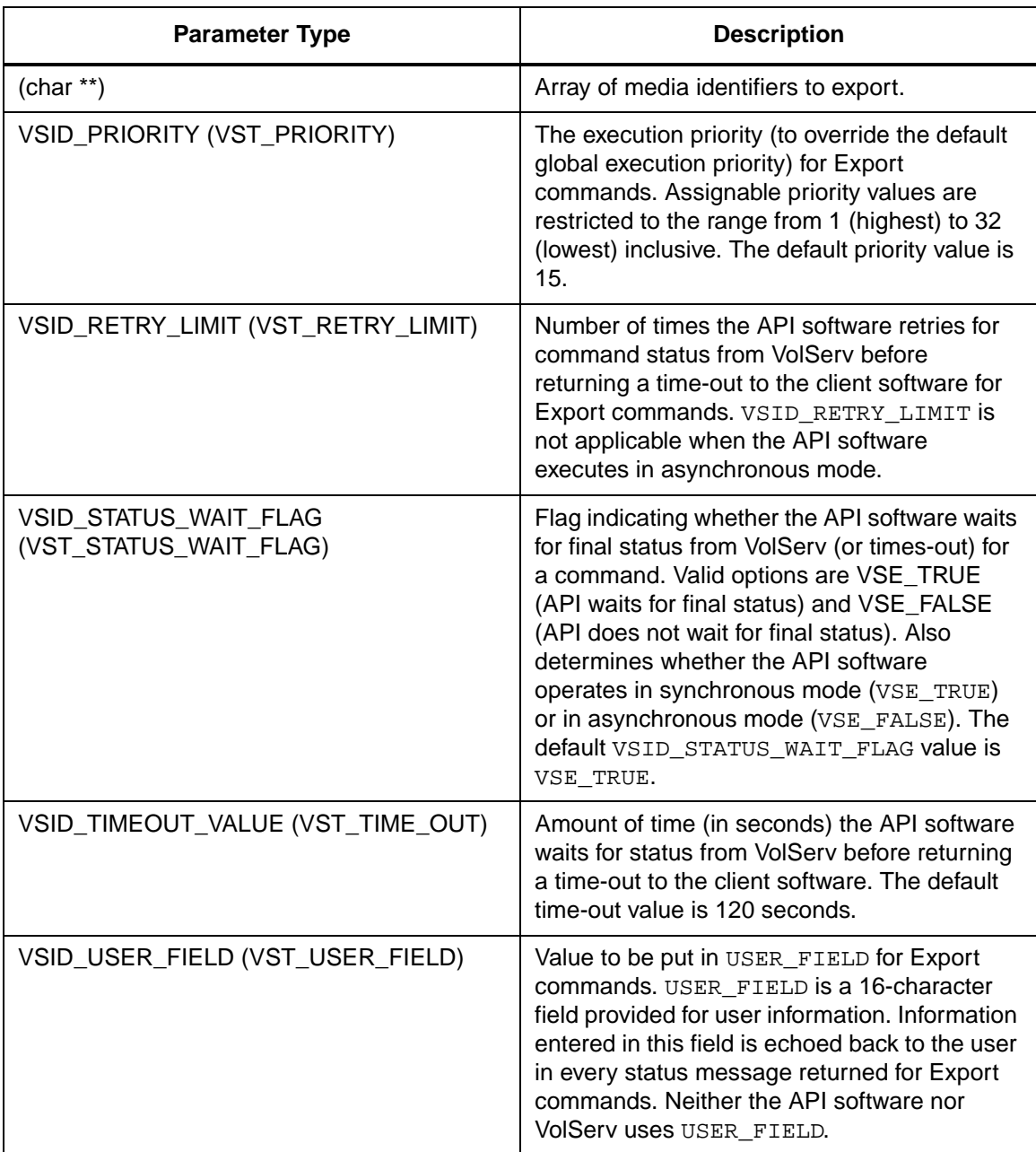
**Functions** 

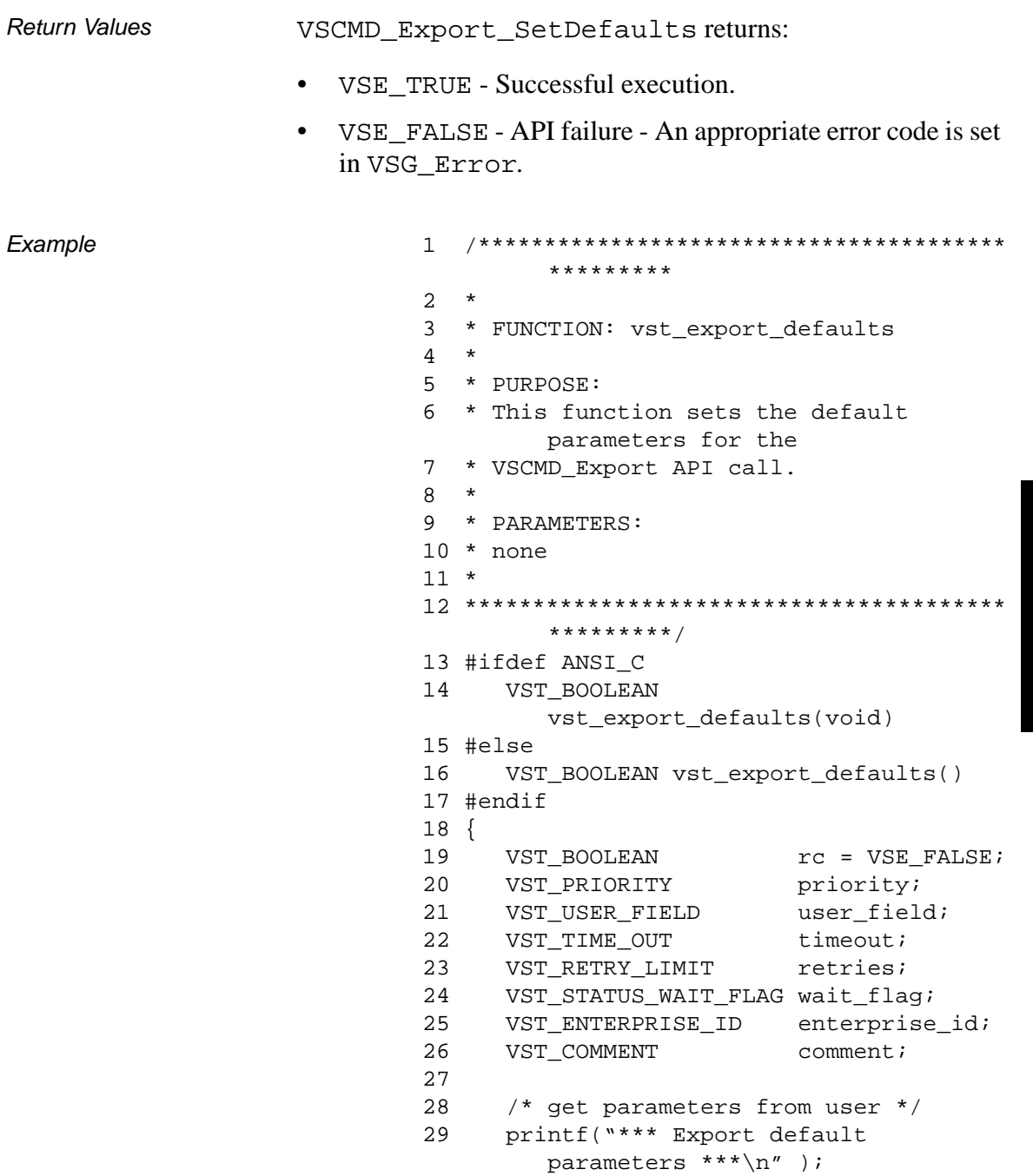

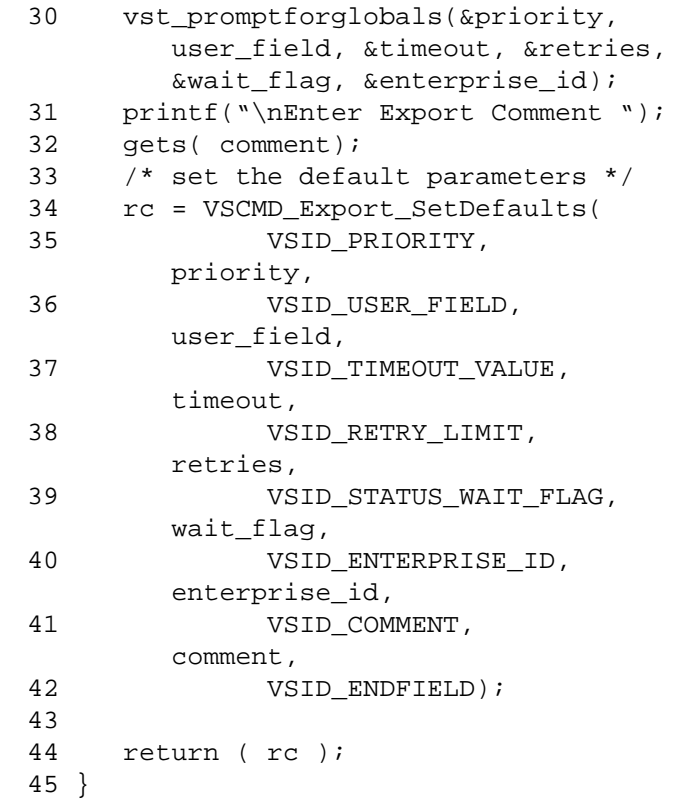

Notes The VSID\_MEDIA\_ID\_LIST parameter requires that two arguments be passed instead of one.

> If a list of media specified in an Export request contains media of more than one type, the request fails.

# **Note** If the argument list does not end with VSID\_ENDFIELD, unpredictable results occur.

- See Also vsapi(l),
	- VS\_Error\_GetFields(l),
	- VS\_Global\_SetFields(l),
	- VSCMD\_Export(l)

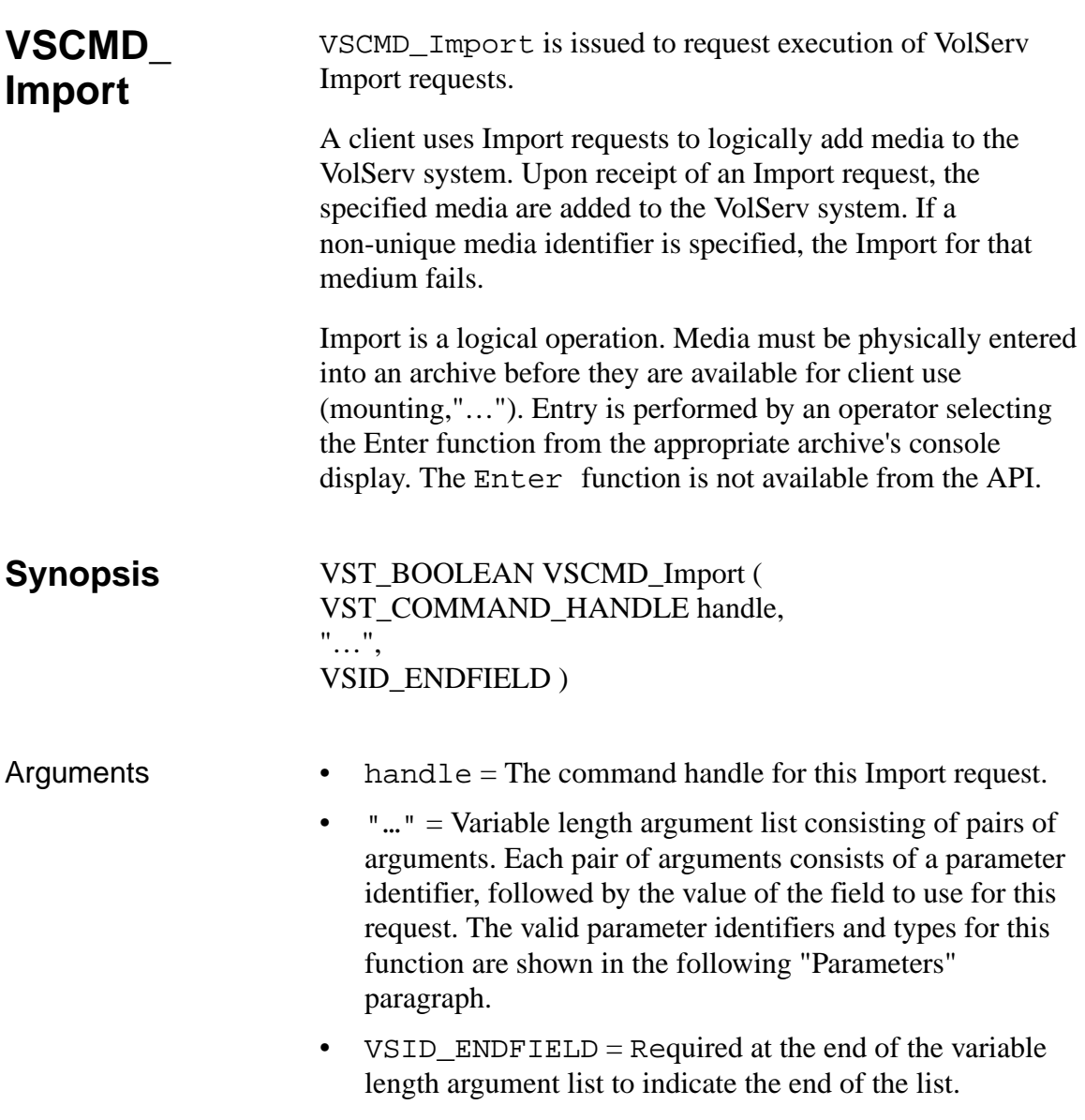

# **Parameters**

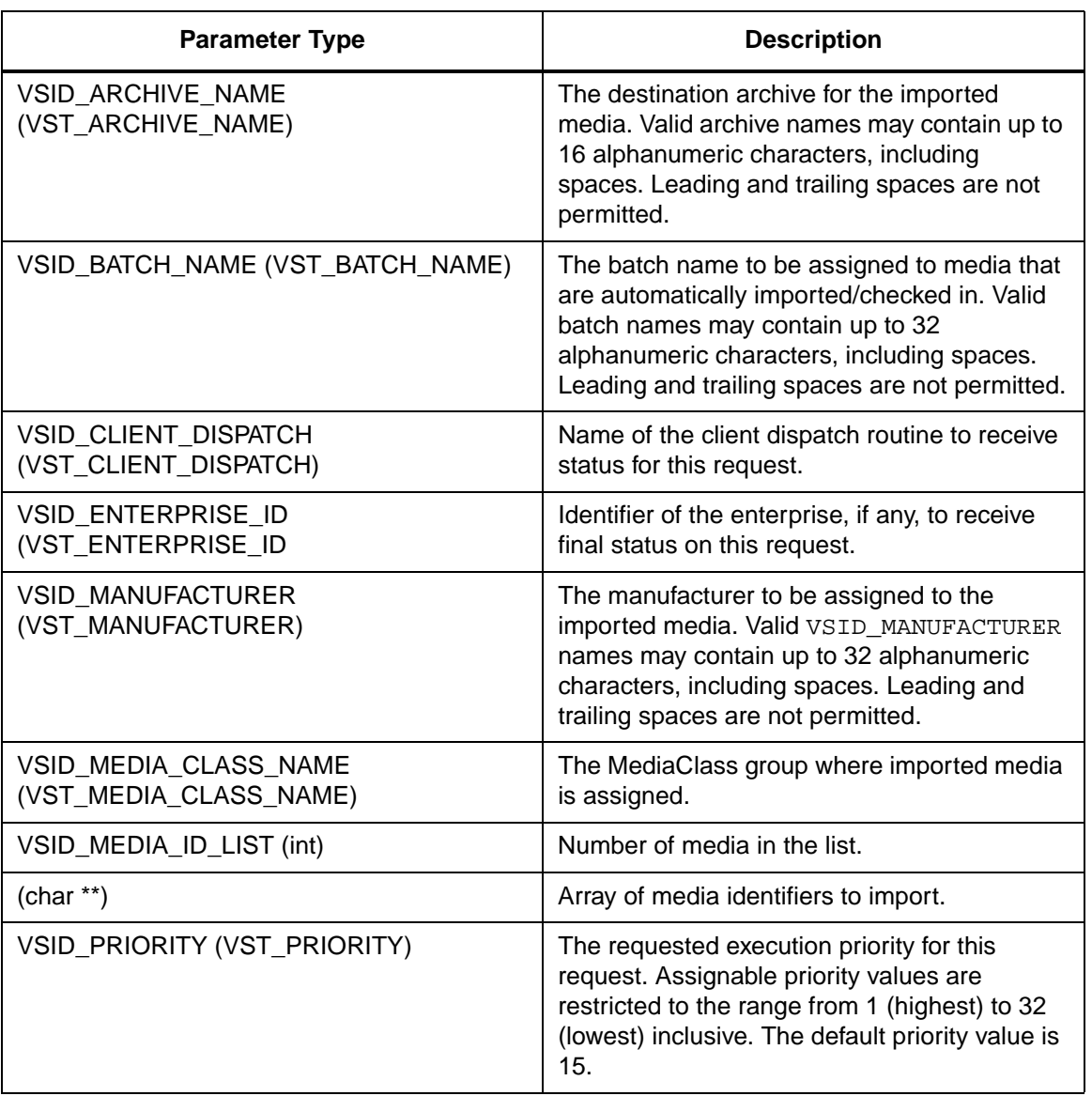

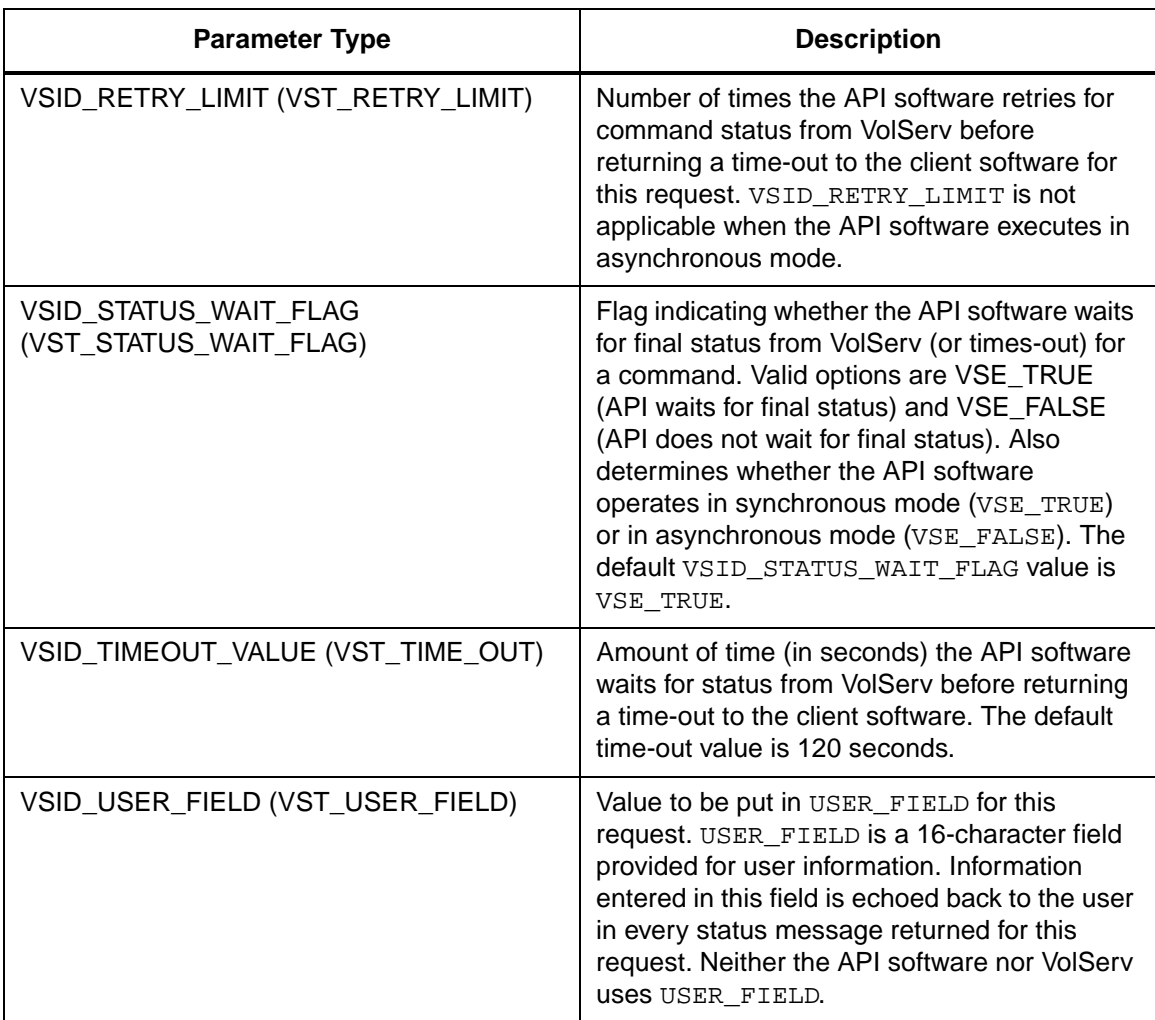

Return Values **VSCMD\_Import returns:** 

- VSE\_TRUE
	- Successful execution if the API is operating in synchronous mode.
	- Good initial status received if the API is operating in asynchronous mode.
- VSE\_FALSE The command failed. A return code of VSE\_FALSE (which is 0) means the command failed.
	- To determine where the error occurred, and what the error was, the client queries the command's error handle (with VS\_Error\_GetFields) to retrieve the error handle's object code.
	- If the object code's value is  $VSE_NONE$ , the client must query the global error code (VSG\_Error) to determine where the error occurred.
- VSE\_ERR\_BADHANDLE Specified handle was not a valid command handle.
- VSE\_ERR\_NULLHANDLE Specified handle was a null pointer.
	- If the object code's value is VSE\_VOLSERV, the error occurred in VolServ, and the client uses VST\_ERROR\_NUMCODE to identify the specific error.
	- If the object code's value is not VSE\_VOLSERV and is not VSE\_NONE, the error occurred in the API, and the client uses VST\_ERROR\_CODE to identify the specific error.
- VSE\_ERR\_BADFIELD An invalid parameter was specified.
- VSE\_ERR\_BADSIZE Value passed for a string parameter exceeds the maximum allowable length for that parameter.
- VSE\_ERR\_NOTINITIALIZED The VolServ API is not initialized.
- VSE\_ERR\_NULLSTRING A null value was passed to a  $\bullet$ string argument.
- VSE\_ERR\_SEND The API software could not send the command request to VolServ. This may be an RPC communication error and can indicate VolServ is not executing.

Example  $\mathbf{1}$ \*\*\*\*\*\*\*\*\*  $2 *$ 3 \* FUNCTION: vst\_import\_execute  $\overline{4}$ 5 \* PURPOSE: 6 \* This function sends a import command to the  $7<sup>7</sup>$ \* VolServ software, prompting for all values needed.  $\star$  $\mathsf{R}$ 9 \* PARAMETERS:  $10 * none$  $11 *$ \*\*\*\*\*\*\*\*\*/ 13 #ifdef ANSI C 14 VST\_BOOLEAN vst\_import\_execute(void) 15 #else 16 VST\_BOOLEAN vst\_import\_execute() 17 #endif  $18 \{$ 19 VST BOOLEAN  $rc = VSE$  FALSE;  $20<sub>o</sub>$ int count; 21 char  $\star$ medialist[VST\_MAX\_ITEMS];  $22$ VST ARCHIVE NAME archive;

```
23 VST_MEDIA_CLASS_NAME mediaclass;
24 VST_BATCH_NAME batch;
25 VST MANUFACTURER NAM manuf;
26 VST_COMMAND_HANDLE cmd;
27
28 /* get parameters from user */
29 printf("*** Import parameters ***\n" 
        );
30 printf("\nEnter Archive ");
31 gets( archive);
32 printf("\nEnter Media Class ");
33 gets( mediaclass);
34 printf("\nEnter Batch ");
35 gets( batch);
36 printf("\nEnter Manufacturer ");
37 gets( manuf);
38 count = vst_getmedialist(medialist, 
        VST_MAX_ITEMS);
39 /* create the command handle */
40 /* Note that the command handle is 
        not */
41 /* destroyed in this routine, but in 
        */
42 /* vst_dispatch when final status is 
        received. */
43 cmd = VS_Command_Create();
44 /* make sure that the command handle 
        is not */
45 /* null. */
46 if ( cmd != (VST_COMMAND_HANDLE) 
        NULL)
47 {
48 /* Send the command to the VolServ 
        software. */
49 /* Note that status is not 
        processed here. */
50 /* Instead, it is processed in the 
        */
51 /* vst_dispatch routine. Also, 
        note that */
52 /* default values such as timeout, 
        value */
```
**Functions Functions**

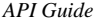

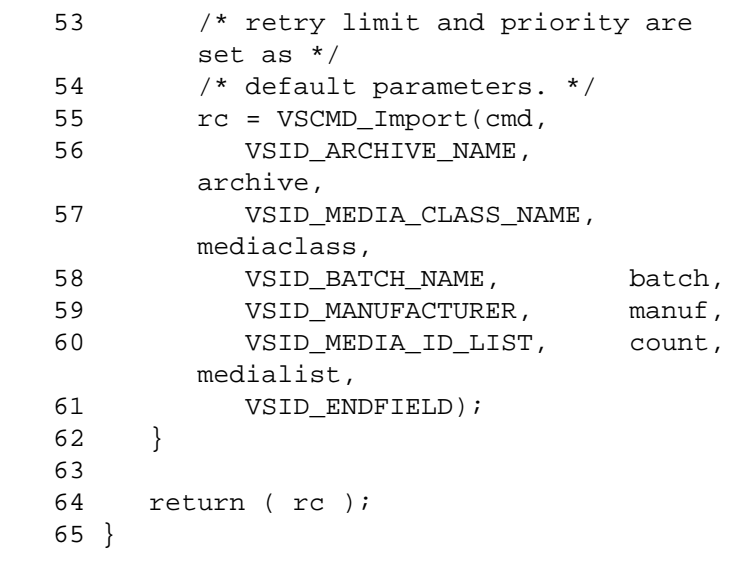

Notes The API must be initialized with a call to VS Initialize before this function can be executed.

> VolServ does not generate intermediate status in response to an Import request.

> VSCMD\_Import triggers MediaClass callbacks from VolServ.

The VSID\_MEDIA\_ID\_LIST parameter requires that two arguments be passed instead of one.

If a list of media specified in an Import request contains media of more than one type, the request fails.

Import is a logical operation. Media must be physically entered into an archive by an operator before they are available for general use.

Media identifier values must be unique throughout a VolServ system. Non-unique names are rejected.

Media identifiers of media being imported into manual archives may contain alphanumeric and special characters, including spaces. However, spaces cannot be used as leading or trailing characters. If media in a manual archive can later be moved into an automated archive, the media identifiers must also conform to any naming restrictions imposed by the automated archive. For example, special characters may not be allowed in media identifiers in the automated archive.

Media type for the media is determined by the media type of the specified MediaClass group.

After the MediaClass capacity is reached, no additional media can be imported into the MediaClass group.

The total length of time the API software waits for a command status in synchronous mode from VolServ is (VSID\_RETRY\_LIMIT plus 1) multiplied by VSID\_TIMEOUT\_VALUE.

If the VSID\_ENTERPRISE\_ID parameter is set to any value other than zero, the intermediate and final status for Import requests is returned to the enterprise registered with VolServ.

When the API software is operating in asynchronous mode, client software must call VS\_Select to receive intermediate and final status on command requests submitted through the API interface to the VolServ system.

Two levels of default parameter settings are used in the API software—global defaults and command-specific defaults.

• Global defaults are initialized at startup and can be set or retrieved using VS\_Global\_SetFields and VS Global GetFields function calls.

• Command-specific parameter defaults for Import commands are set with VSCMD\_Import\_SetDefaults. If command-specific defaults are set for import commands, they override the global defaults for all commands.

# **Tip**

To override a default (global or command-specific) parameter value for a specific instance of an Import command, the parameter identifier and the value to be used for the parameter can be submitted on the request itself.

The following fields can be retrieved from the status handle after a successful Import request:

- VSID\_ERROR\_CODE,
- VSID\_ERROR\_CODE\_ENTRY,
- VSID\_ERROR\_CODE\_TABLE,
- VSID\_MEDIA\_ID,
- VSID\_MEDIA\_ID\_ENTRY,
- VSID\_MEDIA\_ID\_TABLE,
- VSID\_SEQUENCE\_NUM,
- VSID\_SEQUENCE\_TABLE,
- VSID\_STATUS\_CODE, V
- SID\_STATUS\_TYPE,
- VSID\_USER\_FIELD.

# **Note**

If the argument list does not end with VSID\_ENDFIELD, unpredictable results occur.

- See Also vsapi(1),
	- VS\_Command\_Create(l),
	- VS\_Command\_Destroy(l),
	- VS\_Error\_GetFields(l),
	- VS\_Initialize(l),
	- VS\_Status\_GetFields(l),
	- VSCMD\_Import\_SetDefaults(l)

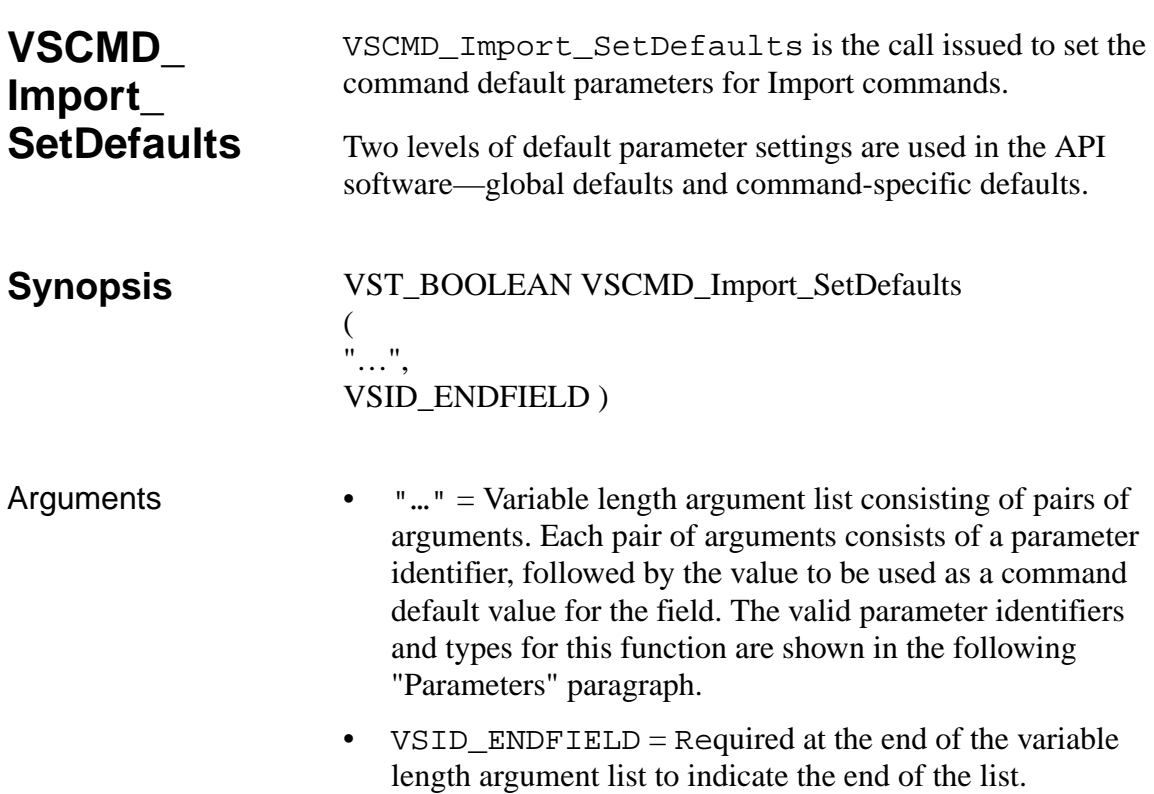

# **Parameters**

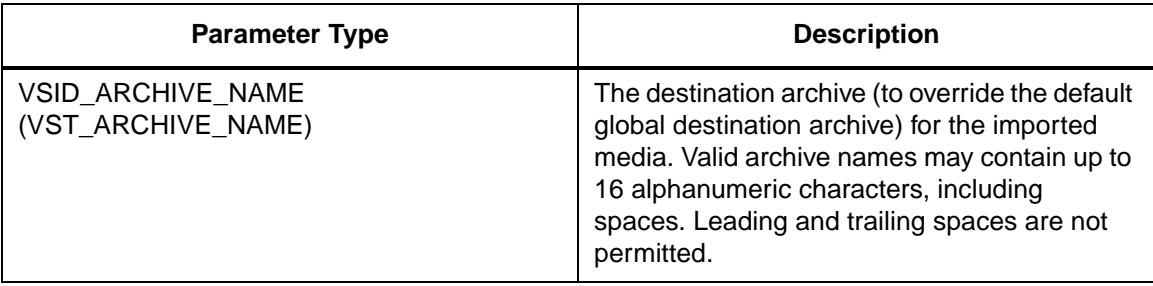

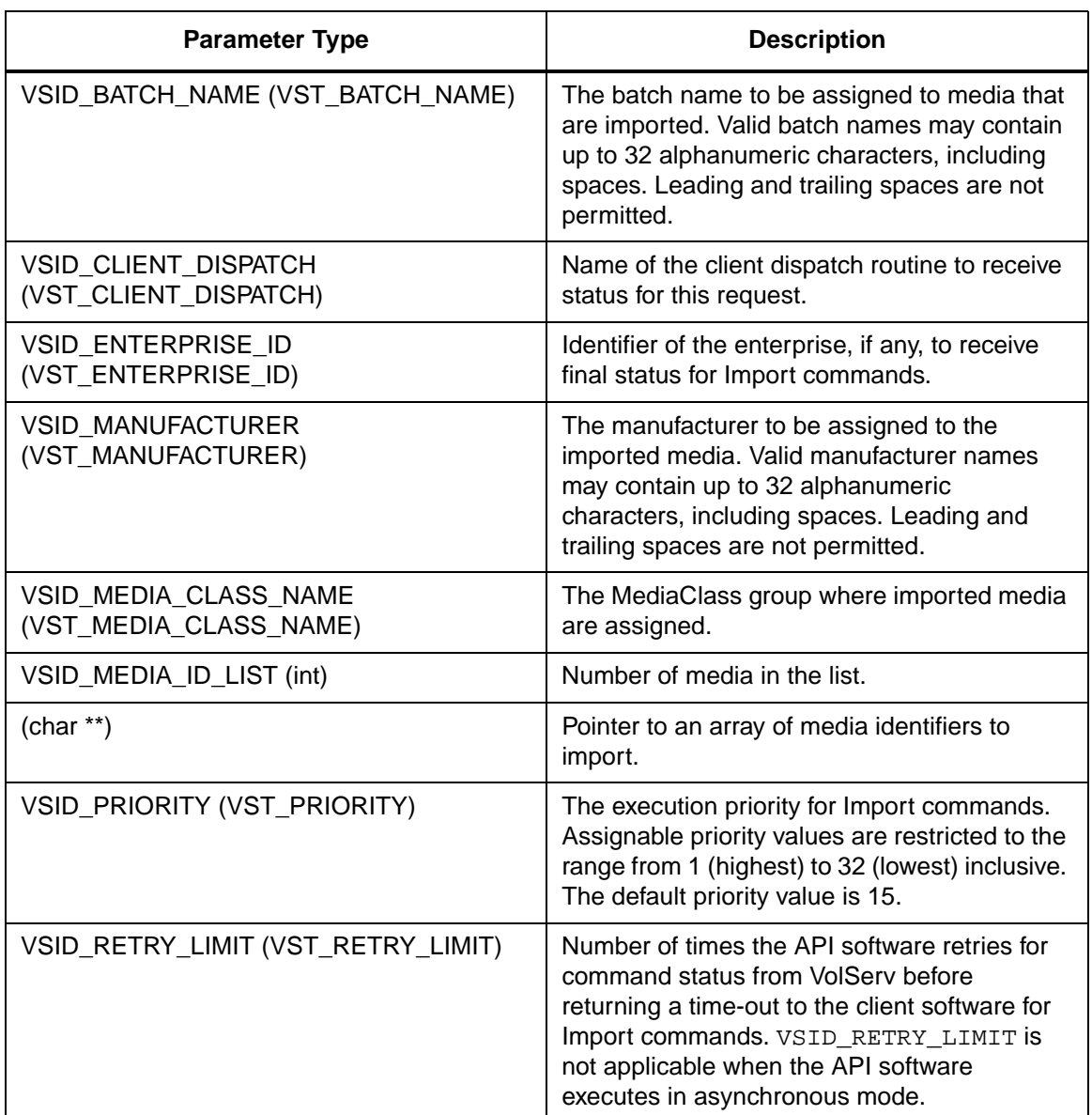

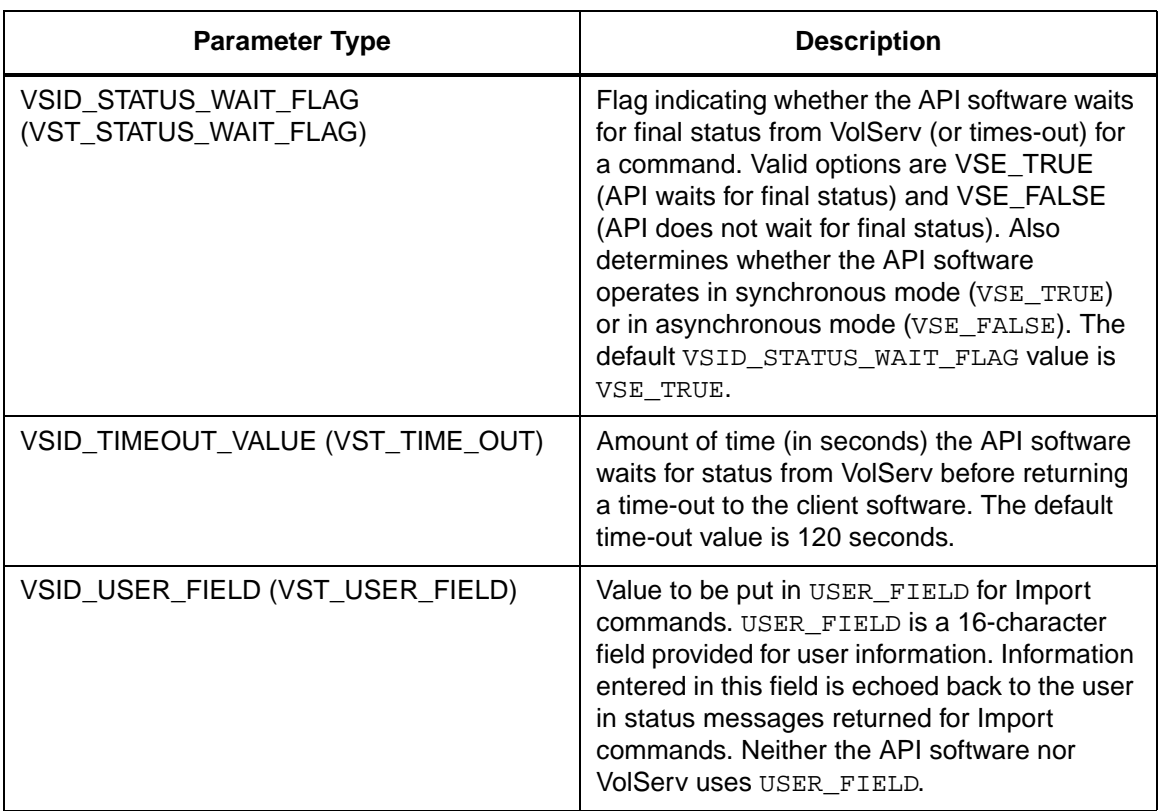

Return Values vSCMD\_Import\_SetDefaults returns:

- VSE\_TRUE Successful execution.
- VSE\_FALSE API failure An appropriate error code is set in VSG\_Error.
- VSE\_ERR\_BADSIZE Value passed for a string parameter exceeds the maximum allowable length for that parameter.
- VSE\_ERR\_NULLSTRING A null value was passed to a string argument.

Example

```
\mathbf{1}*********
2
  \star* FUNCTION: vst_import_defaults
\mathbf{3}\overline{4}5
  * PURPOSE:
6 * This function sets the default
        parameters for the
\overline{7}* VSCMD_Import API call.
  \star8
9 * PARAMETERS:
10 * none11 **********/
13 #ifdef ANSI C
    VST_BOOLEAN
14
        vst_import_defaults(void)
15 #else
16
     VST_BOOLEAN vst_import_defaults()
17 #endif
18 \{19
     VST_BOOLEAN
                             rc =VSE_FALSE;
20VST PRIORITY
                             priority;
     VST_USER_FIELD
21user_field;
     VST_TIME_OUT
22
                             timeout;
23
     VST_RETRY_LIMIT
                             retries;
24
     VST_STATUS_WAIT_FLAG
                             wait_flag;
     VST_ENTERPRISE_ID
25
        enterprise_id;
26
     VST BATCH NAME
                             batch;
27
     VST_MANUFACTURER_NAME
                             manuf;
28
29
     /* get parameters from user */
30
     printf("*** Import default
        parameters ***\n" );
31vst_promptforglobals(&priority,
        user_field, &timeout, &retries,
        &wait_flag, &enterprise_id);
32
     printf("\nEnter Batch ");
33
     gets(batch);
```
# **Functions**

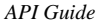

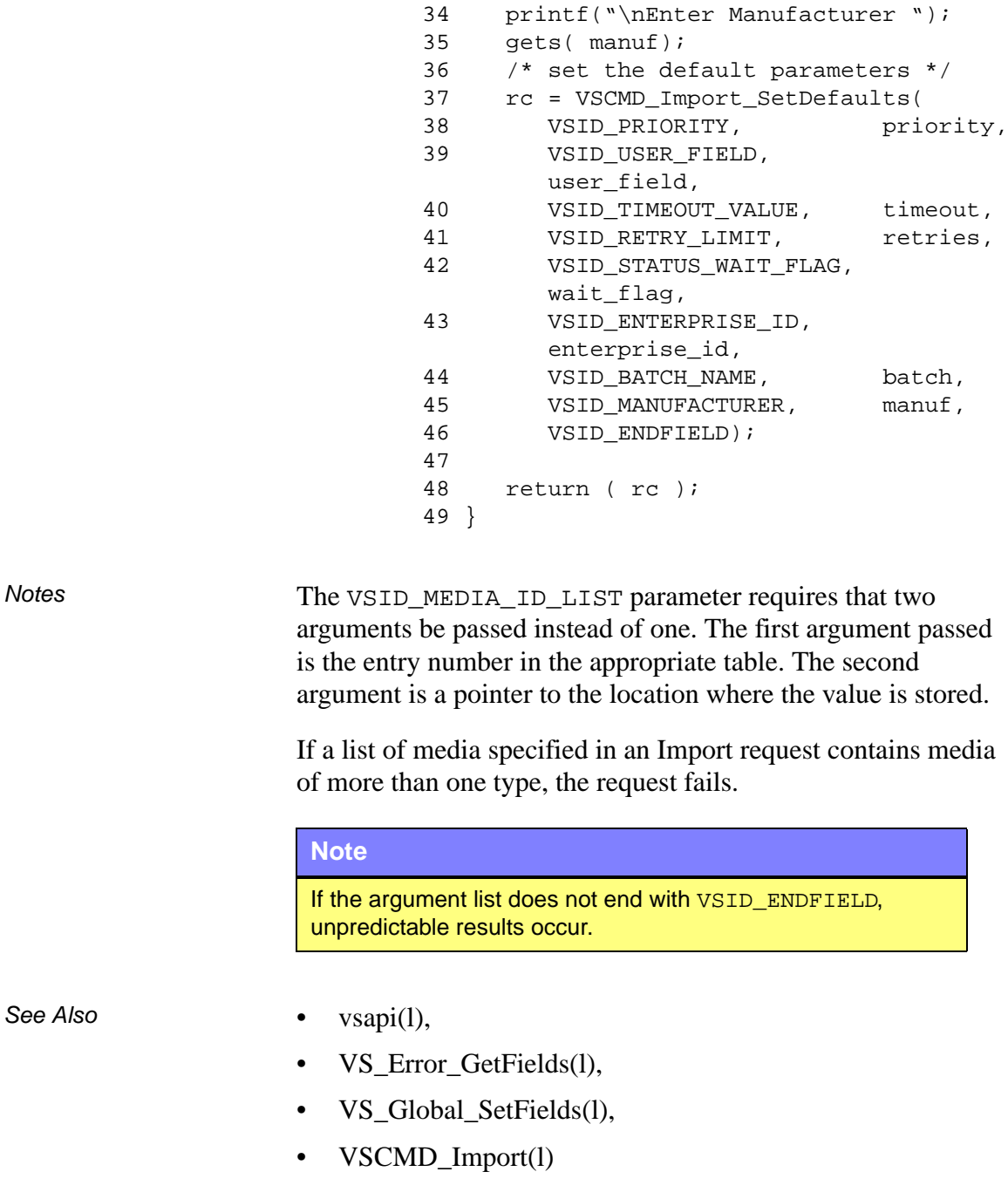

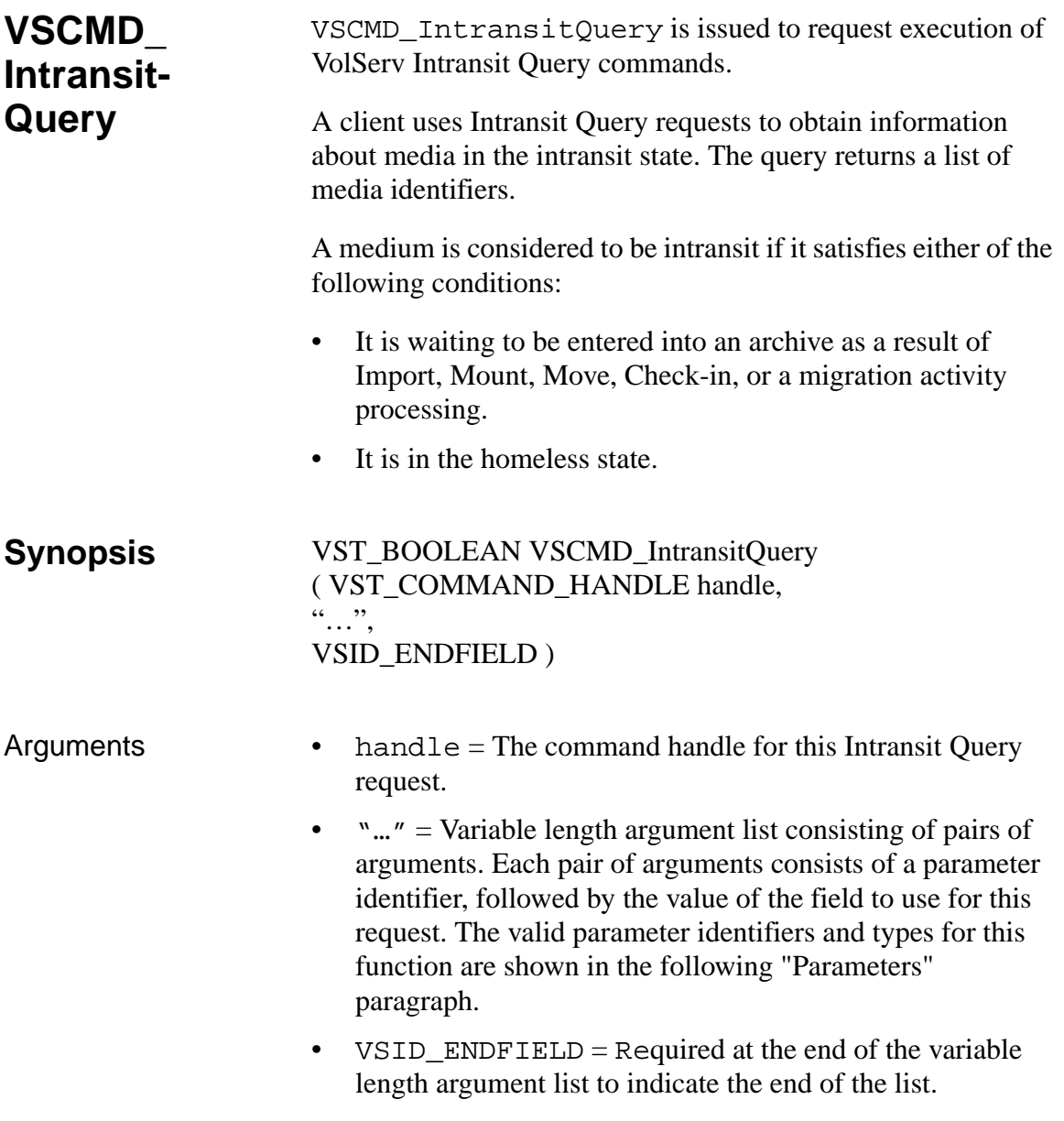

# **Parameters**

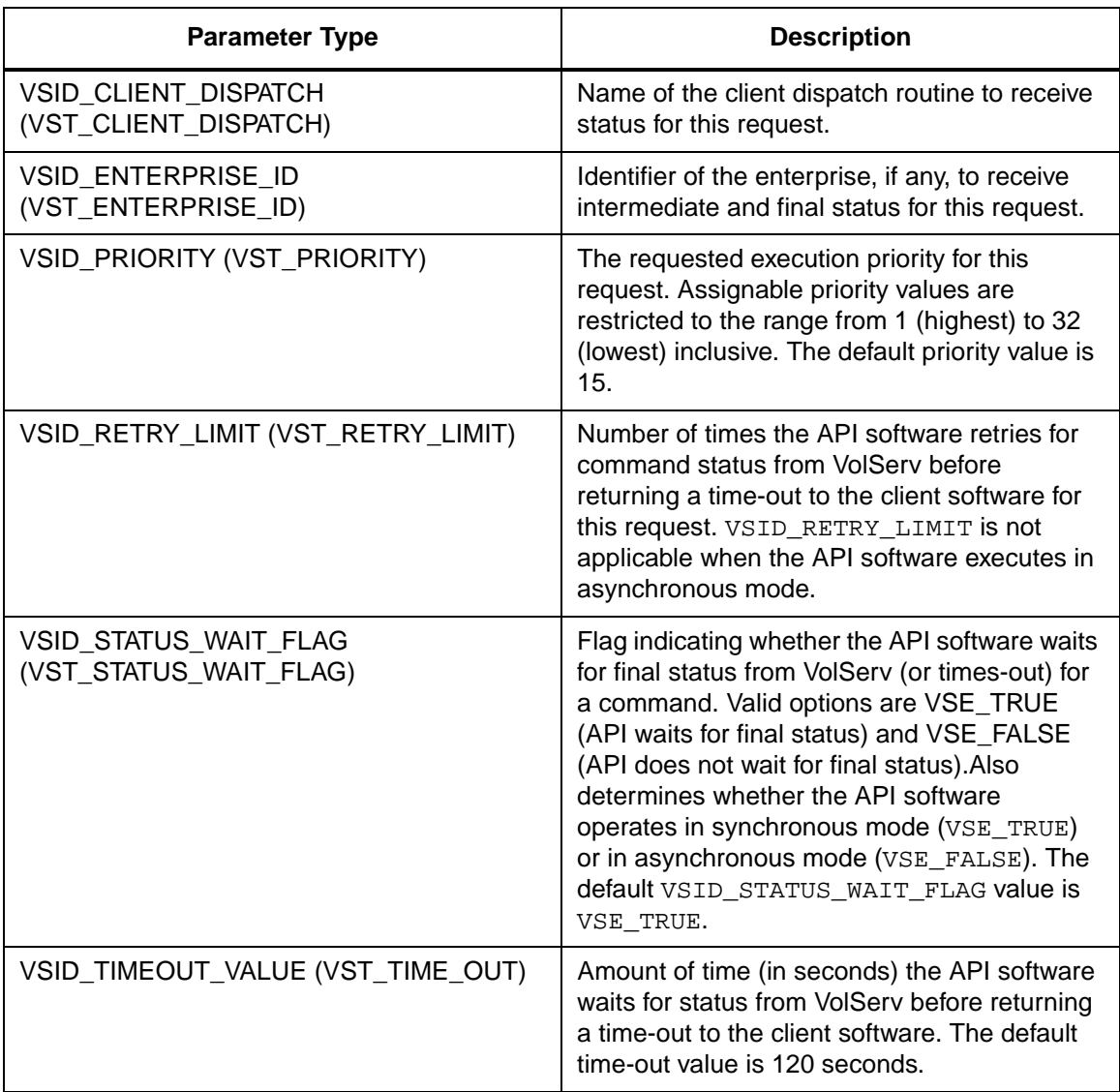

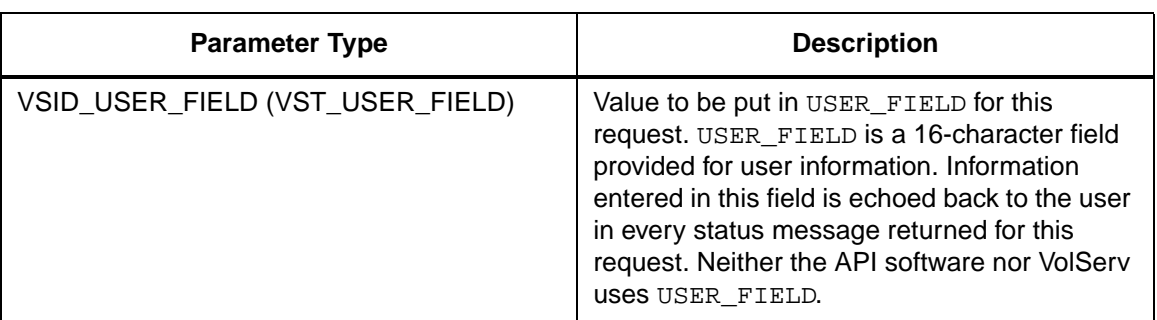

Return Values **VSCMD\_IntransitQuery returns:** 

- VSE\_TRUE
	- Successful execution if the API is operating in synchronous mode.
	- Good initial status received if the API is operating in asynchronous mode.
- VSE FALSE The command failed. A return code of VSE\_FALSE (which is 0) means the command failed.
	- To determine where the error occurred, and what the error was, the client queries the command's error handle (with VS\_Error\_GetFields) to retrieve the error handle's object code.
	- If the object code's value is VSE\_NONE, the client must query the global error code (VSG\_Error) to determine where the error occurred.
- VSE\_ERR\_BADHANDLE Specified handle was not a valid command handle.
- VSE\_ERR\_NULLHANDLE Specified handle was a null pointer.

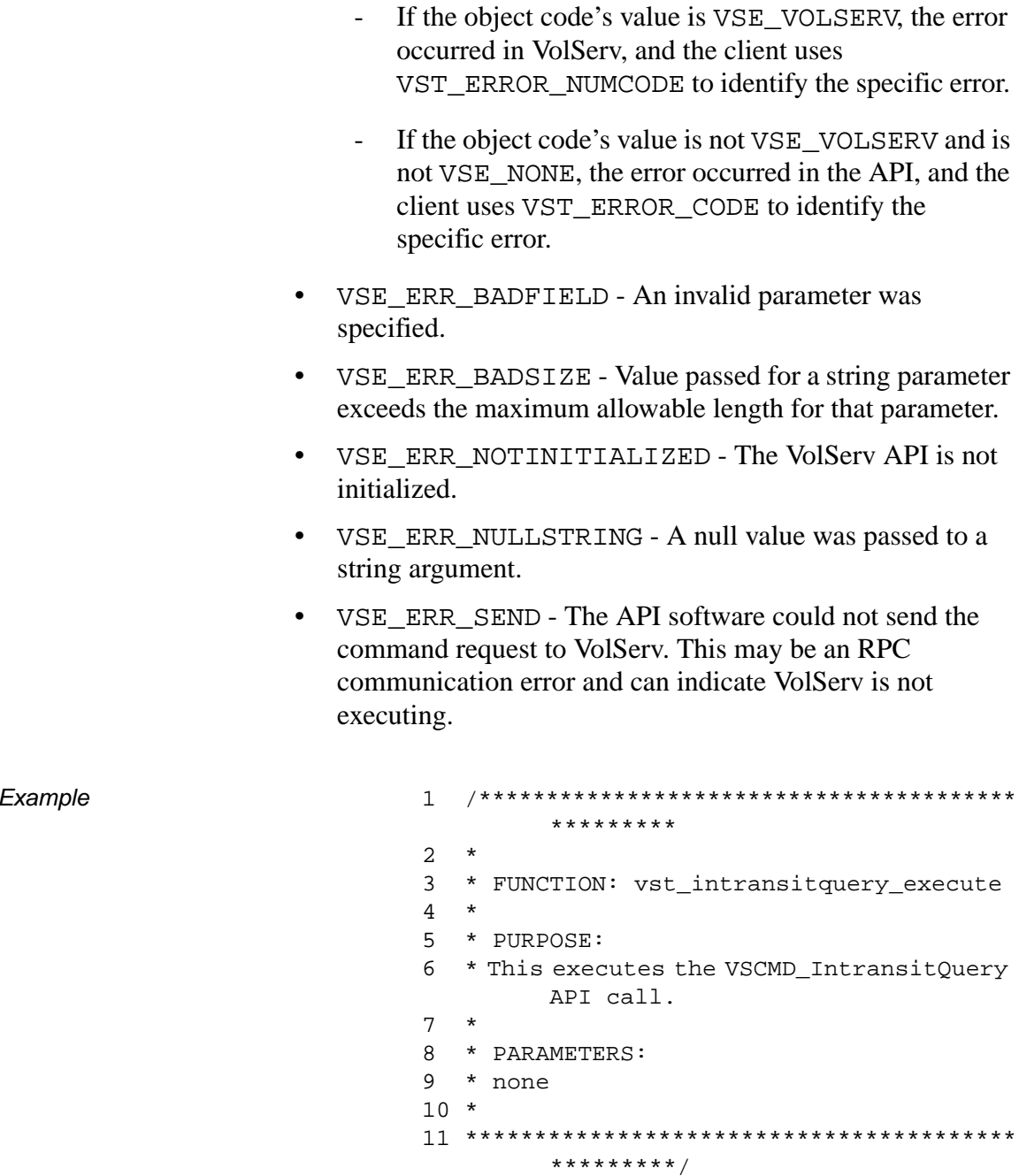

```
12 #ifdef ANSI_C
13 VST_BOOLEAN 
        vst_intransitquery_execute(void)
14 #else
15 VST_BOOLEAN 
        vst_intransitquery_execute()
16 #endif
17 {
18 VST_BOOLEAN rc =
        VSE_FALSE;
19 VST_COMMAND_HANDLE cmd;
20
21 printf("*** Intransit Query ***\n" );
22
23 /* create the command handle */
24 /* Note that the command handle is 
        not */
25 /* destroyed in this routine, but in 
        */
26 /* vst_dispatch when final status is 
        received. */
27 cmd = VS_Command_Create();
28 if ( cmd != (VST_COMMAND_HANDLE) 
        NULL)
29 {
30 /* Send the command to the VolServ 
        software. */
31 /* Note that status is not 
        processed here. */
32 /* Instead, it is processed in the 
        */
33 /* vst_dispatch routine. Also, 
        note that */
34 /* default values such as timeout, 
        value */
35 /* retry limit and priority are 
        set as */
36 /* default parameters. There are 
        no */
37 /* command-specific parameters 
        for */
38 /* intransit query. */
```

```
39 rc = VSCMD_IntransitQuery(cmd,
40 
        VSID_ENDFIELD);
41 }
42 return ( rc );
43 }
```
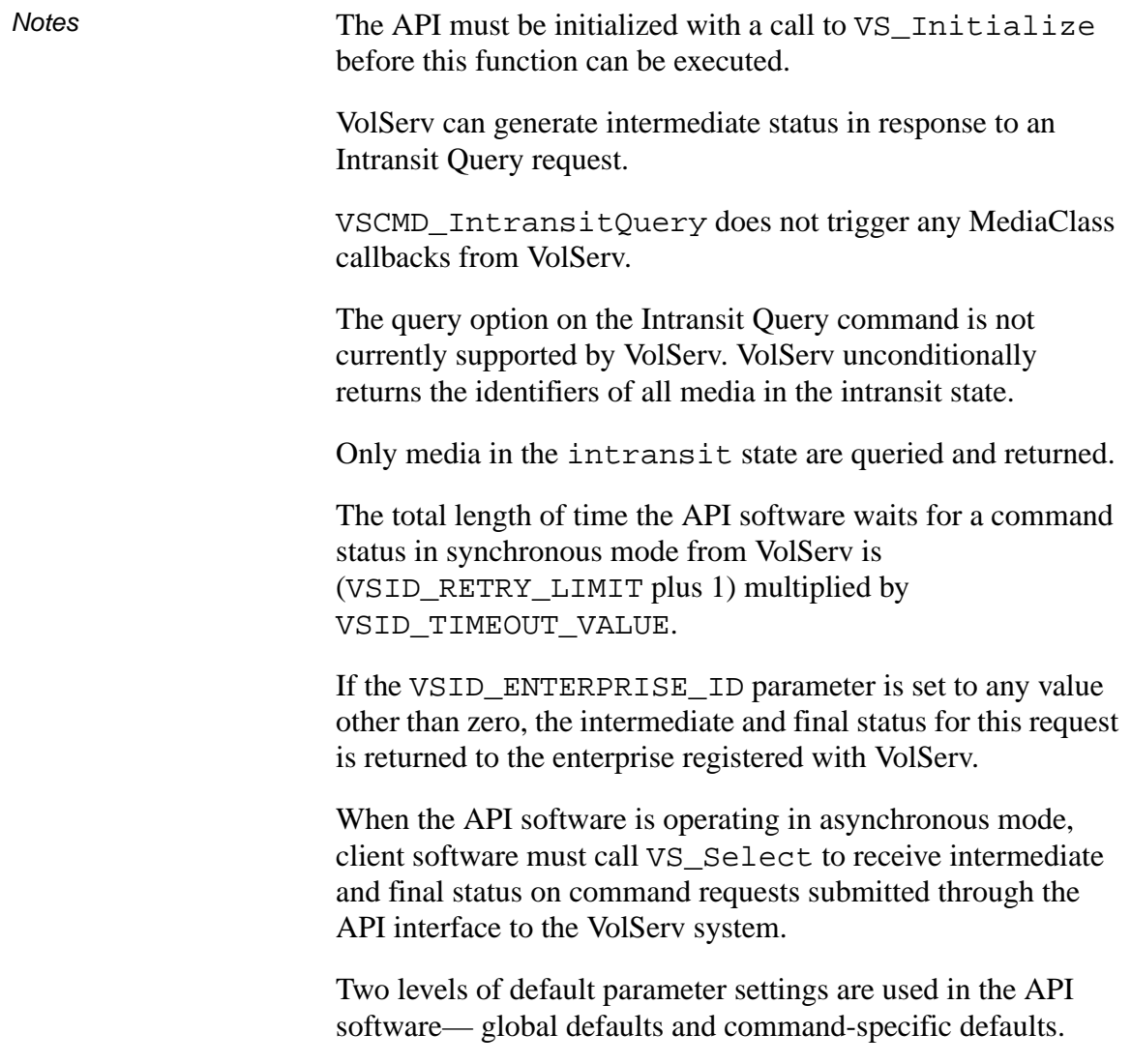

- Global defaults are initialized at startup and can be set or retrieved using VS\_Global\_SetFields and VS\_Global\_GetFields function calls.
- Command-specific parameter defaults for the Intransit Query request are set with VSCMD\_IntransitQuery\_SetDefaults. If command-specific defaults are set for Intransit Query commands, they override the global defaults for all commands.

# **Tip**

To override a default (global or command-specific) parameter value for a specific instance of an Intransit Query request, the parameter identifier and the value to be used for the parameter can be submitted on the request itself.

The following fields can be retrieved from the status handle after a successful Intransit Query request:

- VSID\_MEDIA\_ID,
- VSID\_MEDIA\_ID\_ENTRY,
- VSID\_MEDIA\_ID\_TABLE,
- VSID\_SEQUENCE\_NUM,
- VSID\_SEQUENCE\_TABLE,
- VSID\_STATUS\_CODE,
- VSID STATUS TYPE,
- VSID\_USER\_FIELD.

# **Note**

If the argument list does not end with VSID\_ENDFIELD, unpredictable results occur.

# See Also • vsapi(1),

- VS\_Command\_Create(l),
- VS\_Command\_Destroy(l),
- VS\_Command\_GetFields(l),
- VS\_Error\_GetFields(l),
- VS\_Initialize(l),
- VS\_Intransit\_GetFields(l),
- VS\_Status\_GetFields(l),
- VS\_Table\_GetFields(l),
- VSCMD\_IntransitQuery\_SetDefaults(l)

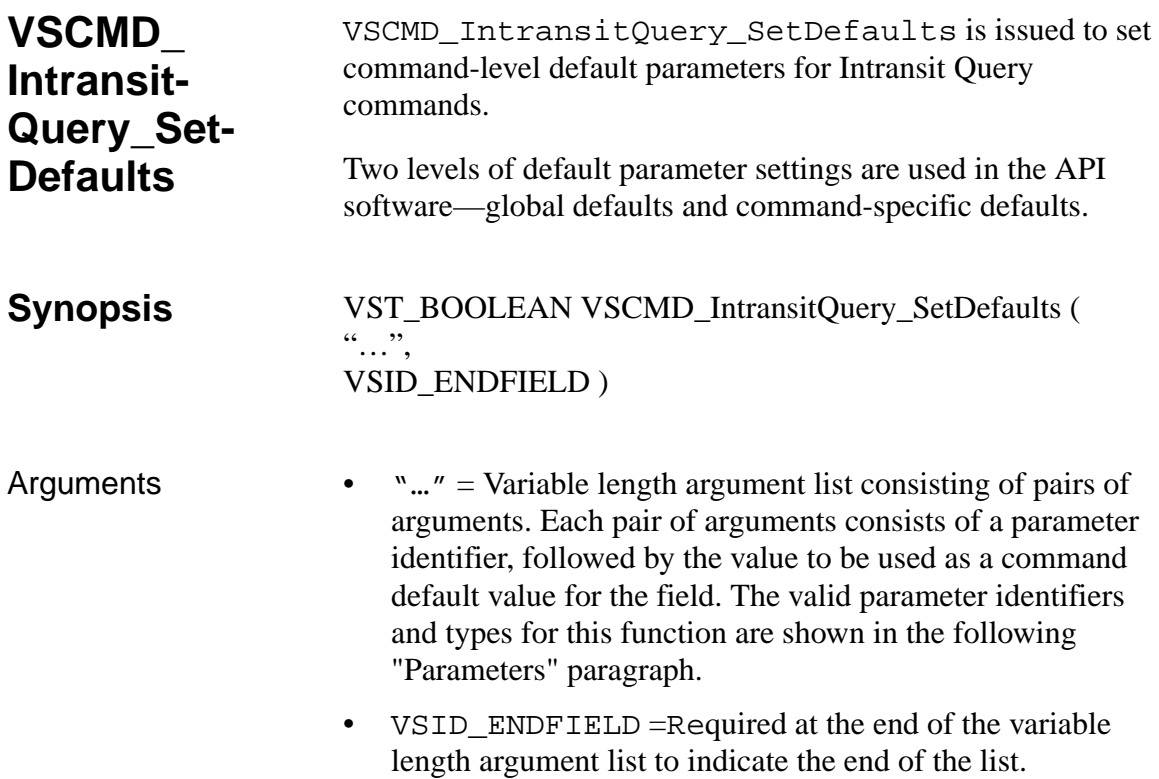

# **Parameters**

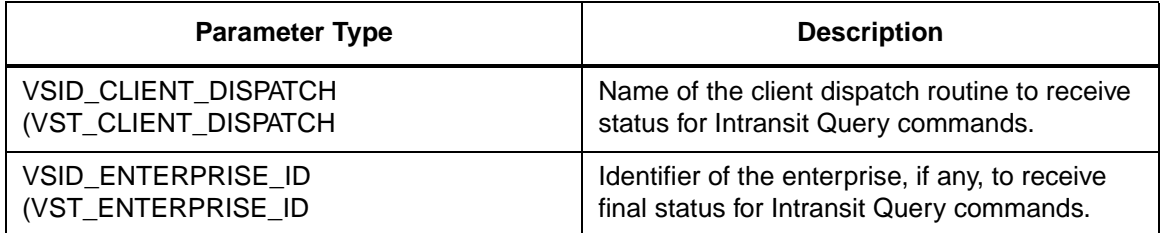

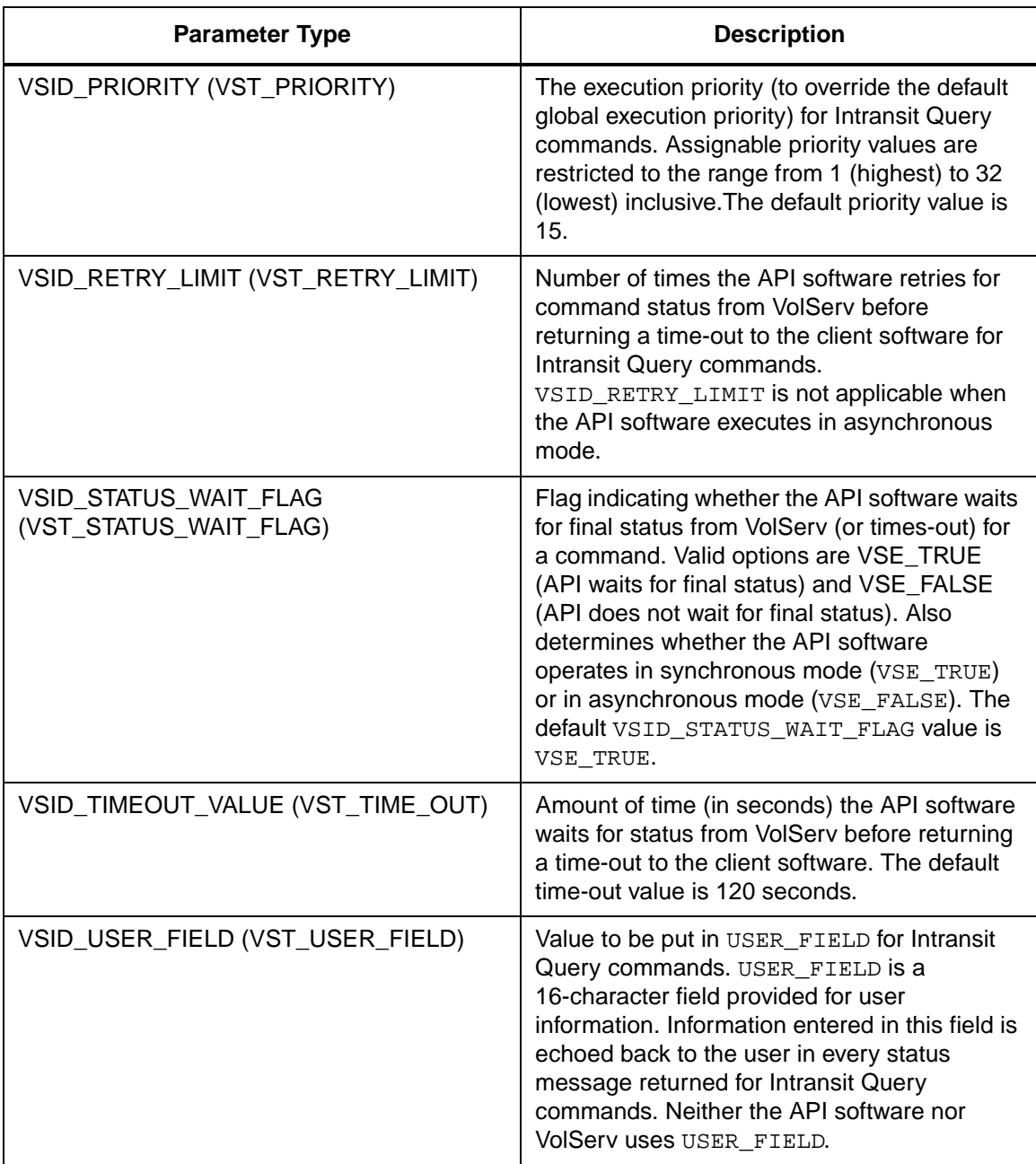

**Functions** 

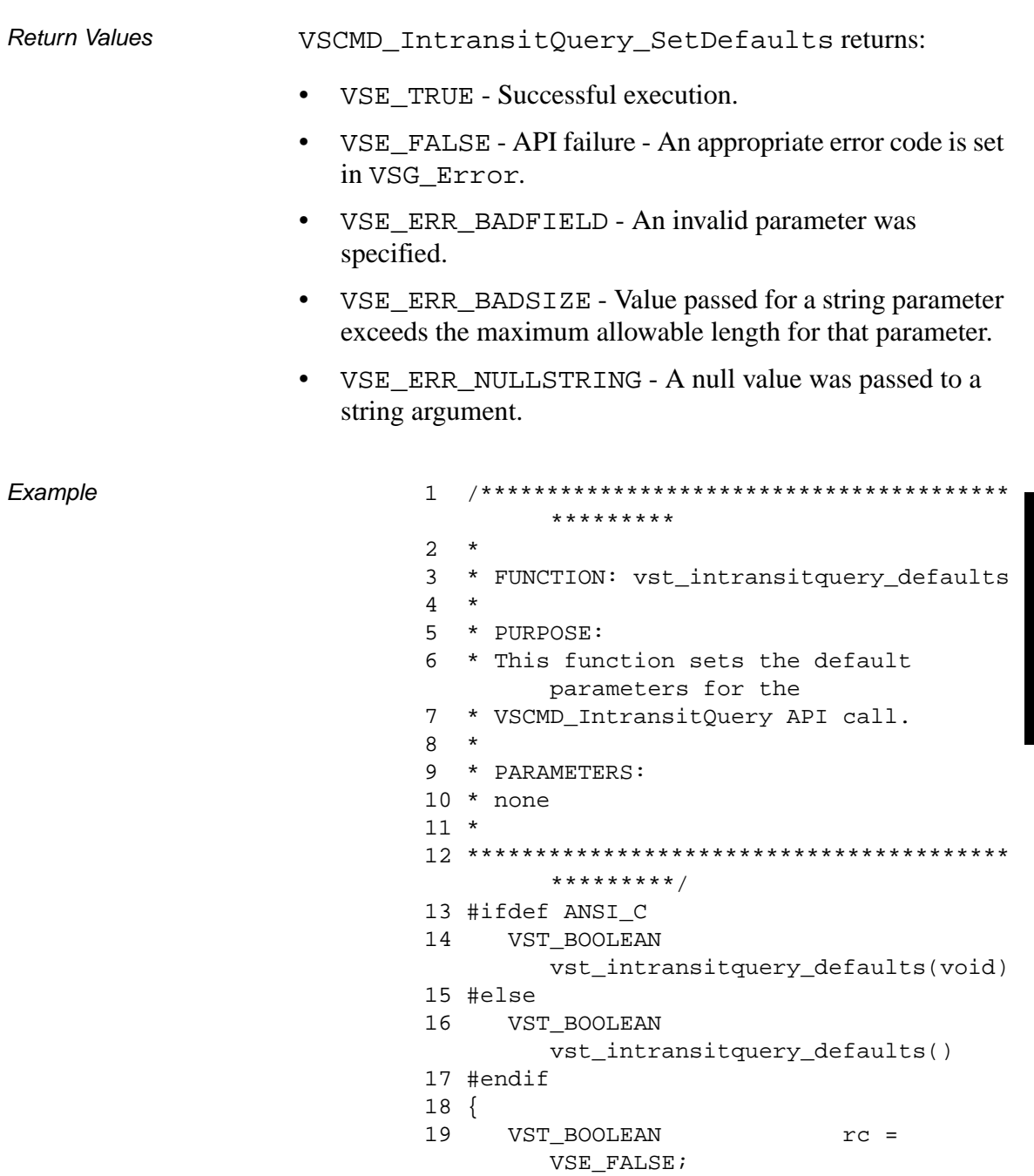

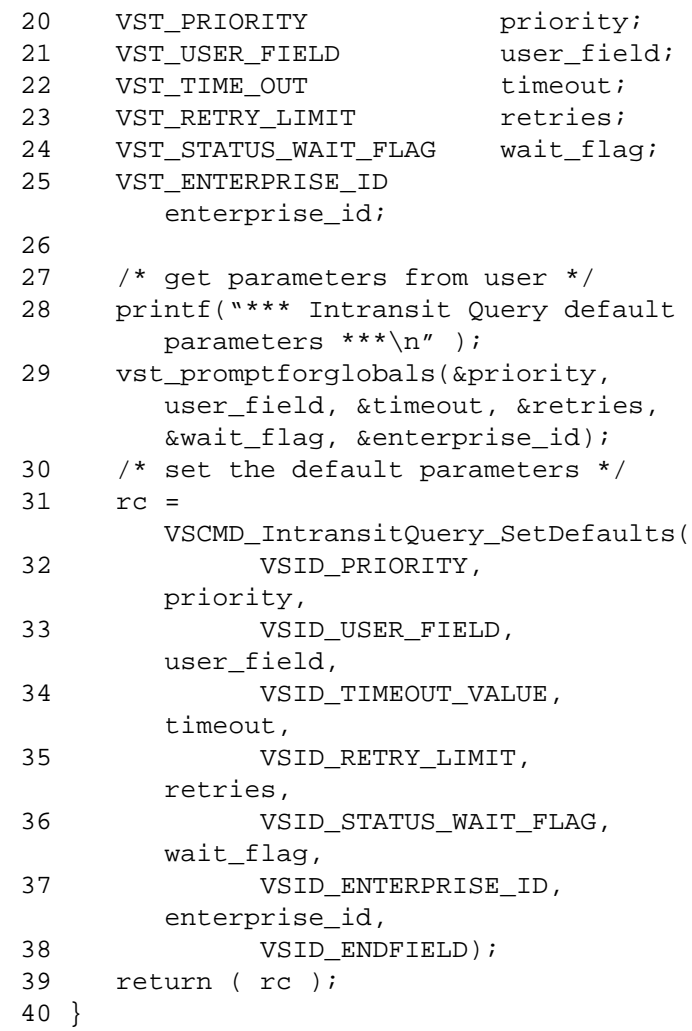

**Notes** 

**Note**

If the argument list does not end with VSID\_ENDFIELD, unpredictable results occur.

2-700 API Functions 601355 Rev A

- See Also vsapi(l),
	- VS\_Error\_GetFields(l),
	- VS\_Global\_SetFields(l),
	- VSCMD\_IntransitQuery(l)

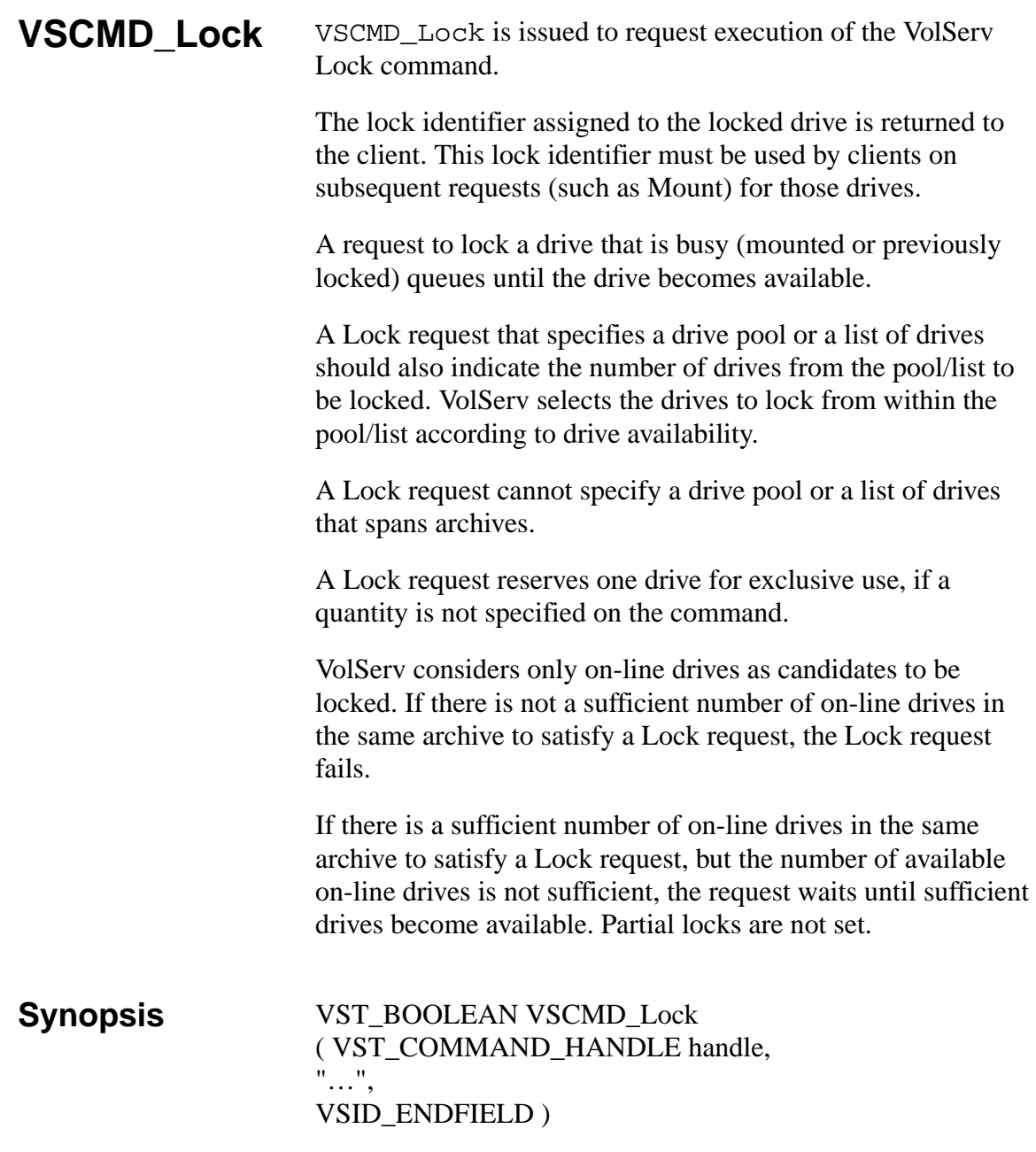

- Arguments handle = The command handle for this Lock request.
	- "…" = Variable length argument list consisting of pairs of arguments. Each pair of arguments consists of a parameter identifier, followed by the value of the field to use for this request. The valid parameter identifiers and types for this function are shown in the following "Parameters" paragraph.
	- VSID\_ENDFIELD = Required at the end of the variable length argument list to indicate the end of the list.

# **Parameters**

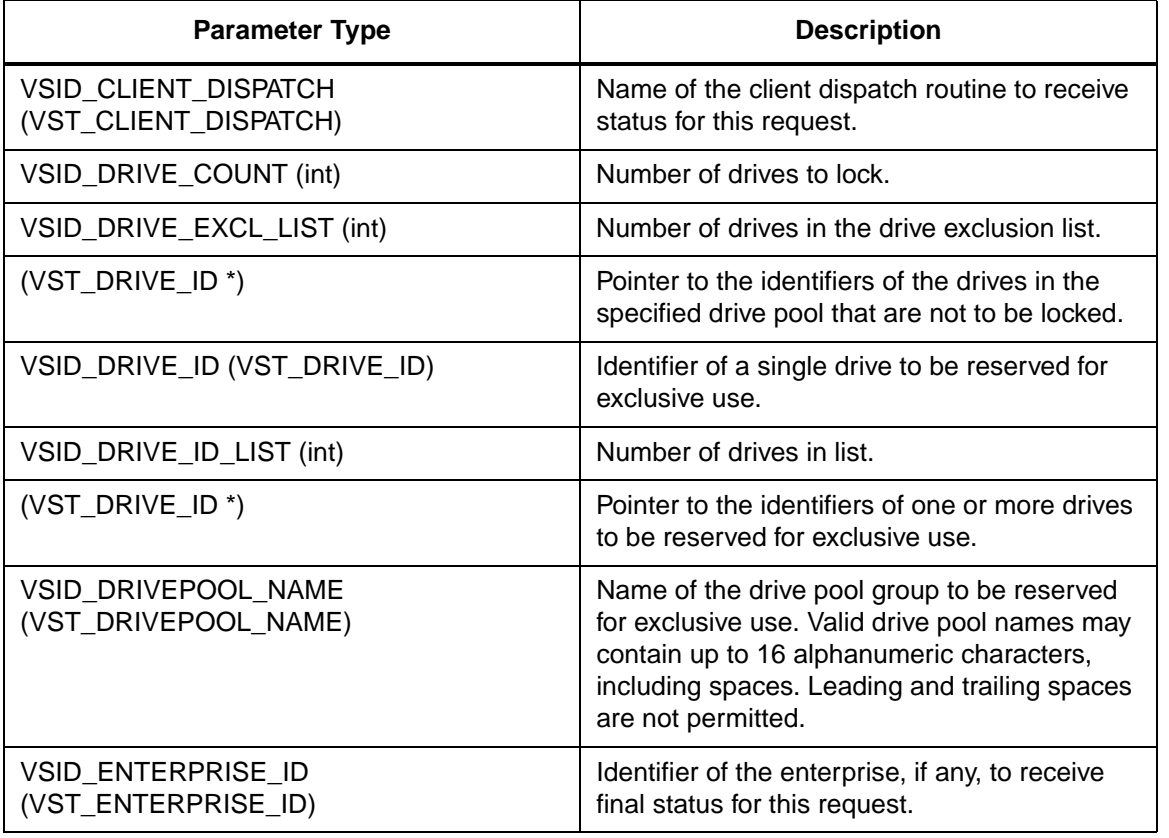

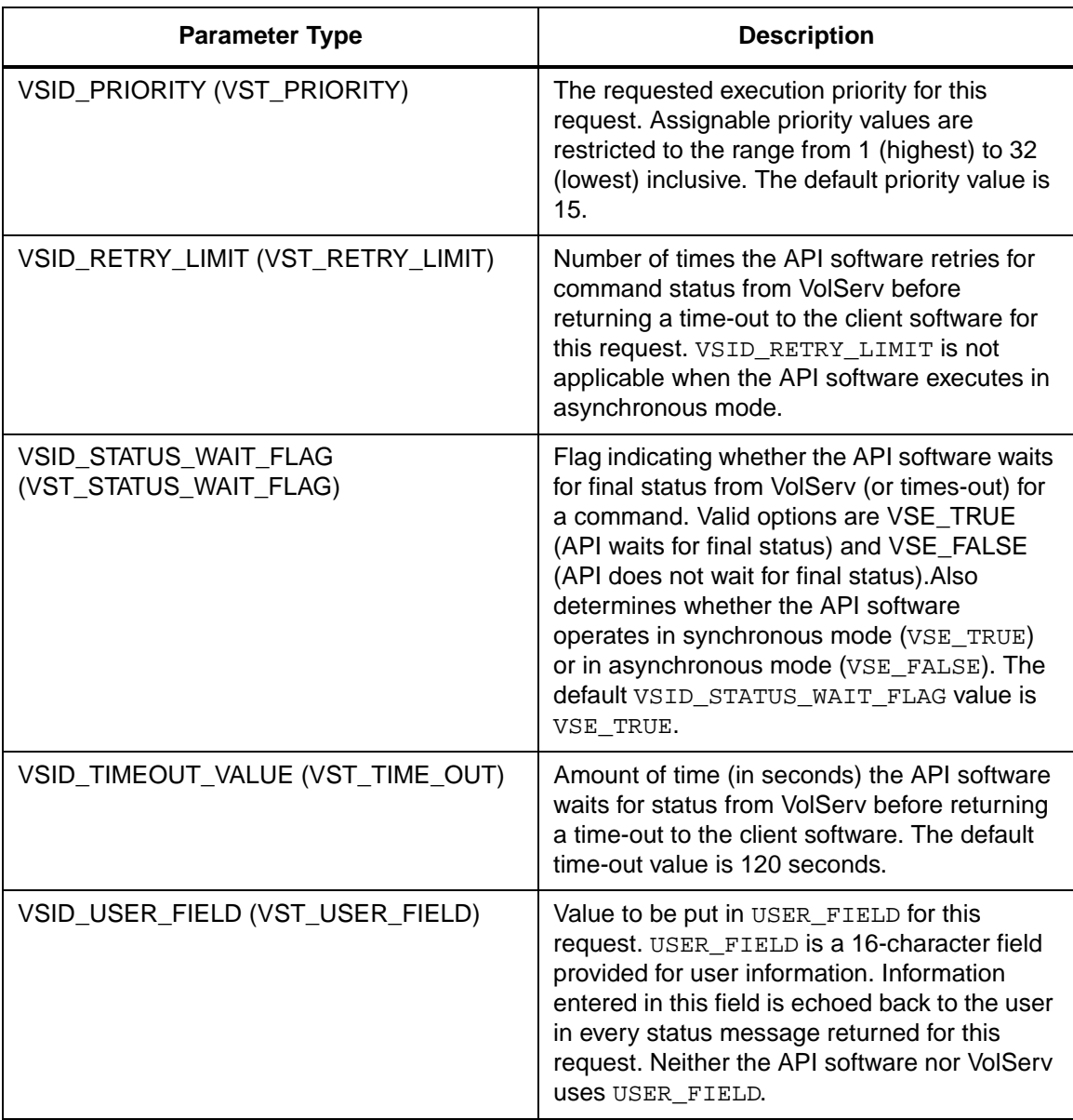

Return Values **VSCMD\_Lock returns:** 

- VSE\_TRUE
	- Successful execution if the API is operating in synchronous mode.
	- Good initial status received if the API is operating in asynchronous mode.
- VSE\_FALSE The command failed. A return code of VSE\_FALSE (which is 0) means the command failed.
	- To determine where the error occurred, and what the error was, the client queries the command's error handle (with VS\_Error\_GetFields) to retrieve the error handle's object code.
	- If the object code's value is  $VSE_NONE$ , the client must query the global error code (VSG\_Error) to determine where the error occurred.
- VSE\_ERR\_BADHANDLE Specified handle was not a valid command handle.
- VSE\_ERR\_NULLHANDLE Specified handle was a null pointer.
	- If the object code's value is VSE\_VOLSERV, the error occurred in VolServ, and the client uses VST\_ERROR\_NUMCODE to identify the specific error.
	- If the object code's value is not VSE\_VOLSERV and is not VSE\_NONE, the error occurred in the API, and the client uses VST\_ERROR\_CODE to identify the specific error.
- VSE\_ERR\_BADFIELD An invalid parameter was specified.
- VSE\_ERR\_BADSIZE Value passed for a string parameter exceeds the maximum allowable length for that parameter.
- VSE\_ERR\_NOTINITIALIZED The VolServ API is not initialized.
- VSE\_ERR\_NULLSTRING A null value was passed to a string argument.
- VSE\_ERR\_SEND The API software could not send the command request to VolServ. This may be an RPC communication error and can indicate VolServ is not executing.

Example  $\mathbf{1}$ \*\*\*\*\*\*\*\*\*  $2 *$ 3 \* FUNCTION: vst\_lock\_pool\_execute  $\overline{4}$ 5 \* PURPOSE: 6 \* This executes the VSCMD\_Lock API call for drive  $7\overline{ }$ \* pools.  $8 *$ 9 \* PARAMETERS:  $10 * none$  $11 *$ \*\*\*\*\*\*\*\*\*/ 13 #ifdef ANSI\_C 14 VST BOOLEAN vst\_lock\_pool\_execute(void) 15 #else VST\_BOOLEAN vst\_lock\_pool\_execute() 16 17 #endif  $18 \{$ 19 VST BOOLEAN  $rc =$ VSE\_FALSE; 20 VST\_DRIVE\_ID excllist[VST\_MAX\_ITEMS];  $21$ int  $count:$
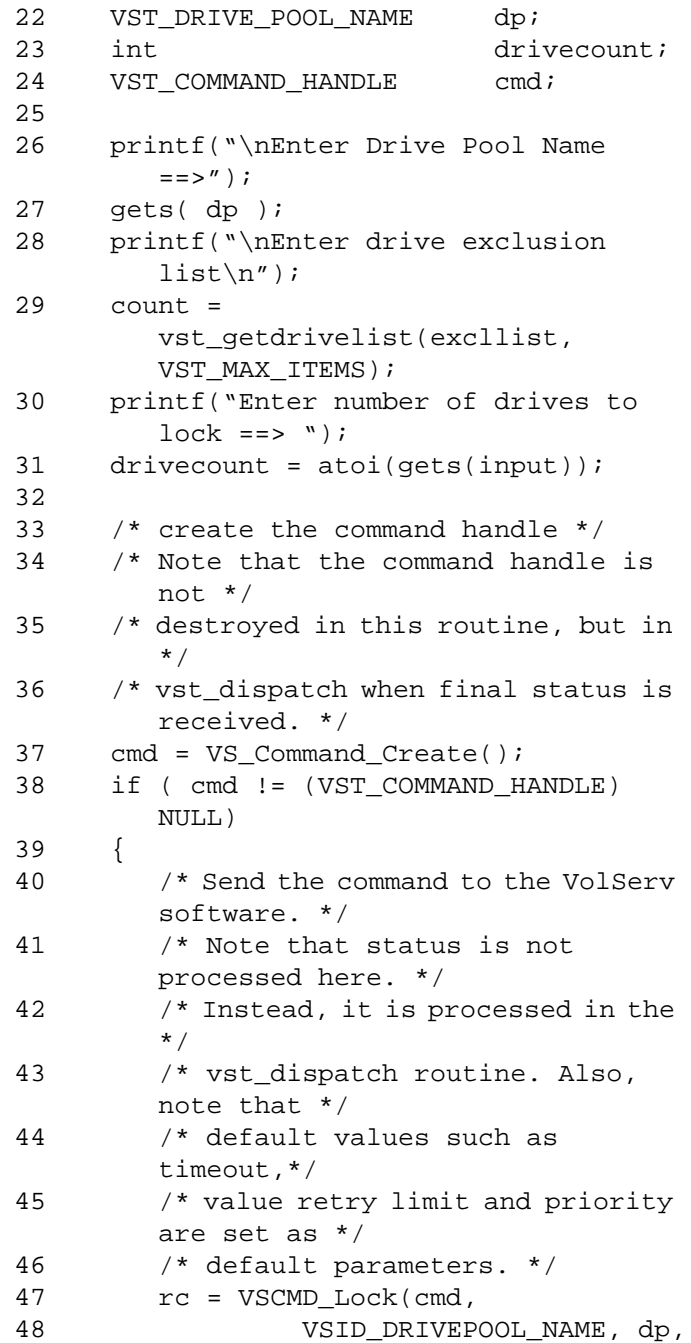

# **Functions Functions**

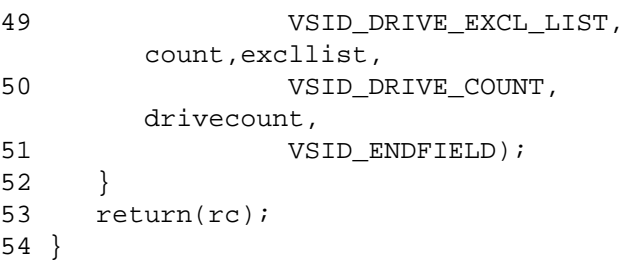

Notes The API must be initialized with a call to VS Initialize before this function can be executed. VolServ can generate intermediate status in response to a Lock request. VSCMD\_Lock does not trigger any MediaClass callbacks from VolServ. The VSID\_DRIVE\_ID\_LIST and VSID\_DRIVE\_EXCEL\_LIST parameters require that two arguments be passed instead of one. A Lock command that specifies a list of drives fails if the drives are not contained within the same physical archive. A Lock command that specifies a drive pool that spans archives fails. Any Mount or Dismount request containing the proper lock identifier has access to a locked drive. If a Mount request does not specify a lock identifier for a locked drive, whether the drive is available for use or not, the Mount request waits until the drive is both unlocked and available.

If a Mount request specifies a drive pool and does not specify a lock identifier, only available and unlocked drives in the specified drive pool are considered to satisfy the Mount request. If there are no available, unlocked drives in the specified drive pool, the Mount request waits until a drive from the specified drive pool becomes available and unlocked.

There are three ways to specify drives for locking: by drive identifier, drive list, or drive pool (with or without the exclusion list).

A Lock command that is queued and awaiting resources can be cancelled via the Cancel command.

An Unlock command should be issued when the client no longer needs drives for exclusive use.

All parameters can be set for the specific request being sent by passing them to this function, or they can be set for all Lock requests using the VSCMD\_Lock\_SetDefaults function.

The total length of time the API software waits for a command status in synchronous mode from VolServ is (VSID\_RETRY\_LIMIT plus 1) multiplied by VSID\_TIMEOUT\_VALUE.

If the VSID\_ENTERPRISE\_ID parameter is set to any value other than zero, the API is not able to receive status for this request.

When the API software is operating in asynchronous mode, client software must call VS\_Select to receive intermediate and final status on command requests submitted through the API interface to the VolServ system.

Two levels of default parameter settings are used in the API software—global defaults and command-specific defaults.

- Global defaults are initialized at startup and can be set or retrieved using VS\_Global\_SetFields and VS\_Global\_GetFields function calls.
- Command-specific parameter defaults for the Lock command are set with VSCMD\_Lock\_SetDefaults. If command-specific defaults are set for the Lock command, they override the global defaults for all Lock requests.

# **Tip**

To override a default (global or command-specific) parameter value for a specific instance of a Lock request, the parameter identifier and the value to be used for the parameter can be submitted on the command request itself.

The following fields can be retrieved from the status handle after a successful Lock request:

- VSID\_Drive\_ID,
- VSID\_DRIVE\_ID\_ENTRY,
- VSID\_DRIVE\_ID\_TABLE,
- VSID\_ERROR\_CODE,
- VSID\_ERROR\_CODE\_ENTRY,
- VSID\_ERROR\_TABLE,
- VSID\_LOCK\_ID,
- VSID\_SEQUENCE\_NUM,
- VSID\_SEQUENCE\_TABLE,
- VSID\_STATUS\_CODE,
- VSID\_STATUS\_TYPE,
- VSID\_USER\_FIELD.

# **Note**

If the argument list does not end with VSID\_ENDFIELD, unpredictable results occur.

- See Also vsapi(1),
	- VS\_Command\_Create(l),
	- VS\_Command\_Destroy(l),
	- VS\_Error\_GetFields(l),
	- VS\_Initialize(l),
	- VS\_Status\_GetFields(l),
	- VSCMD\_Lock\_SetDefaults(l),
	- VSCMD\_Unlock(l)

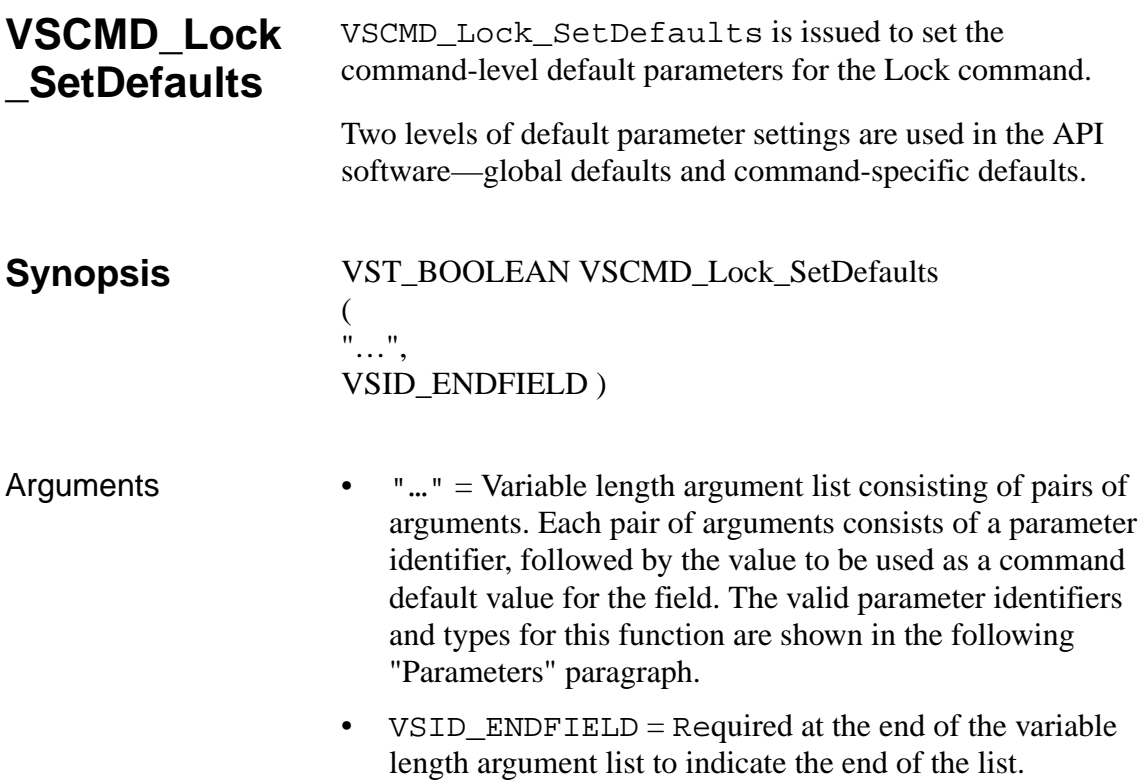

**Parameters** 

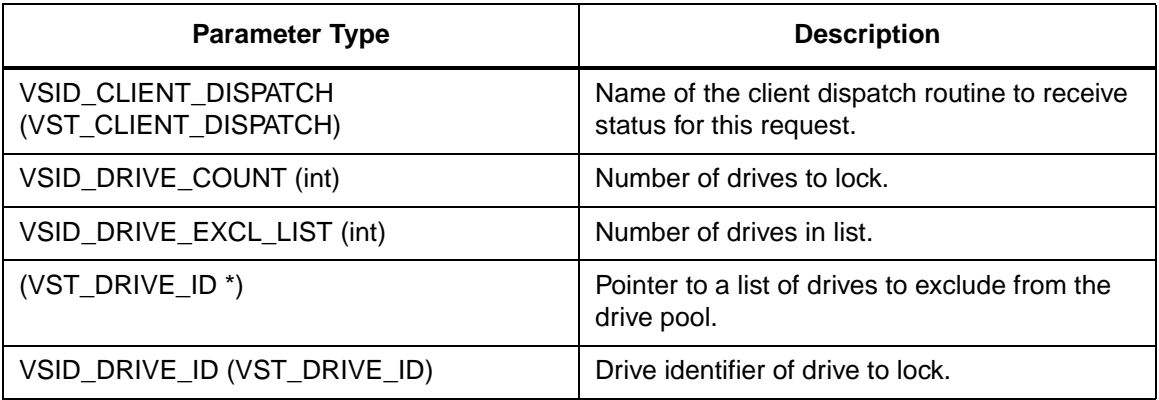

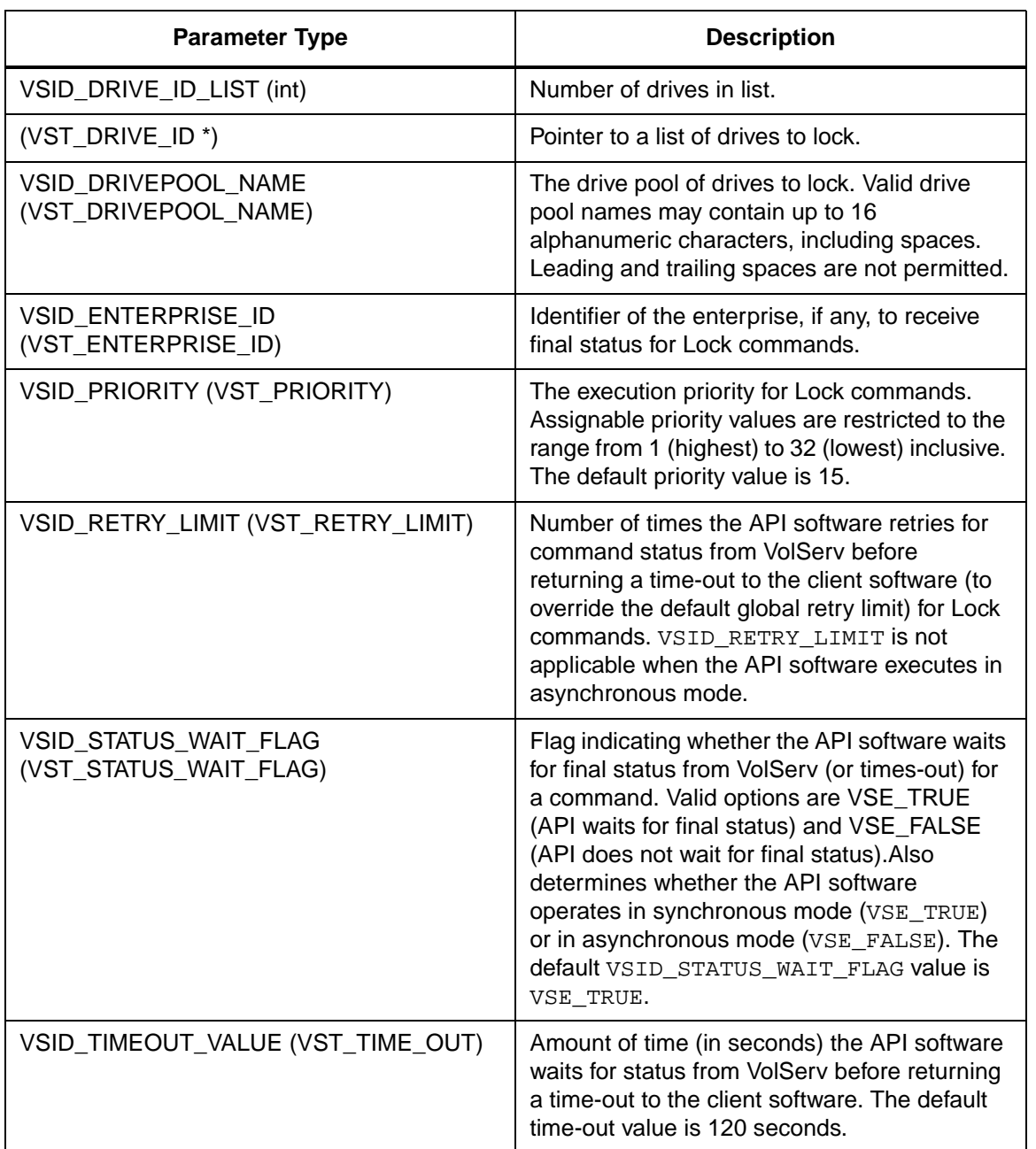

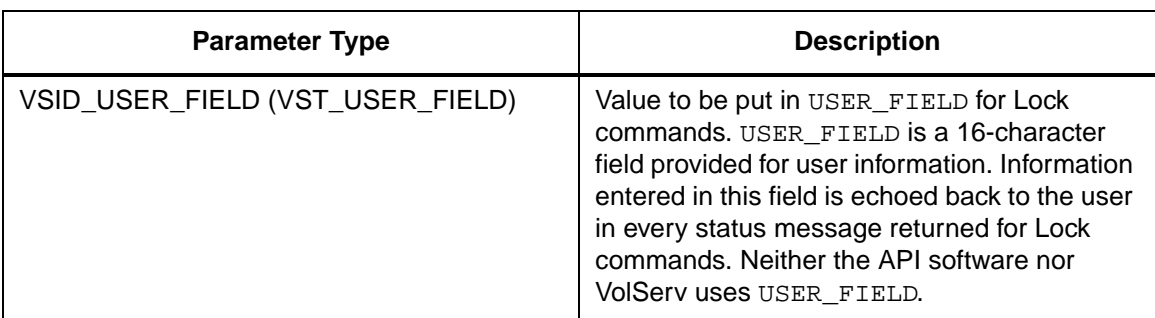

Return Values vSCMD\_Lock\_SetDefaults returns:

- VSE\_TRUE Successful execution.
- VSE\_FALSE API failure An appropriate error code is set in VSG\_Error.
- VSE\_ERR\_BADFIELD An invalid parameter was specified.
- VSE\_ERR\_BADSIZE Value passed for a string parameter exceeds the maximum allowable length for that parameter.
- VSE\_ERR\_NULLSTRING A null value was passed to a string argument.

```
Example 1 /****************************************
                                   *********
                          2 *
                          3 * FUNCTION: vst_lock_defaults
                          4 *
                          5 * PURPOSE:
                          6 * This function sets the default 
                                  parameters for the
                          7 * VSCMD_Lock API call.
                          8 * 
                          9 * PARAMETERS:
                          10 * none
                          11 *
                          12 ****************************************
                                  *********/
                          13 #ifdef ANSI_C
                          14 VST_BOOLEAN vst_lock_defaults(void)
                          15 #else
                          16 VST_BOOLEAN vst_lock_defaults()
                          17 #endif
                          18 {
                          19 VST_BOOLEAN rc =
                                  VSE_FALSE;
                          20 VST_PRIORITY priority;
                          21 VST USER FIELD user field;
                          22 VST_TIME_OUT timeout;
                           23 VST_RETRY_LIMIT retries;
                          24 VST_STATUS_WAIT_FLAG wait_flag;
                          25 VST_ENTERPRISE_ID 
                                   enterprise_id;
                          26
                          27 /* get parameters from user */
                          28 printf("*** Lock default parameters 
                                   ***\n\cdot );
                          29 vst_promptforglobals(&priority, 
                                  user field, &timeout, &retries,
                                  &wait_flag, &enterprise_id);
                          30 /* set the default parameters */
                          31 rc = VSCMD_Lock_SetDefaults(
                          32 VSID_PRIORITY, 
                                  priority,
```
33 VSID USER FIELD, user\_field, 34 VSID TIMEOUT VALUE, timeout, 35 VSID\_RETRY\_LIMIT, retries, 36 VSID\_STATUS\_WAIT\_FLAG, wait\_flag, 37 VSID\_ENTERPRISE\_ID, enterprise\_id, 38 VSID\_ENDFIELD); 39 return ( rc ); 40 }

Notes The VSID\_DRIVE\_ID\_LIST and VSID\_DRIVE\_EXCL\_LIST parameters require that two arguments be passed instead of one. The first argument passed is the entry number in the appropriate table. The second argument is a pointer to the location where the value is stored.

> Two levels of default parameter settings are used in the API software—global defaults and command-specific defaults.

If the argument list does not end with VSID\_ENDFIELD, unpredictable results occur.

See Also • vsapi(1),

**Note**

- VS\_Error\_GetFields(l),
- VS\_Global\_SetFields(l),
- VSCMD\_Lock(l)

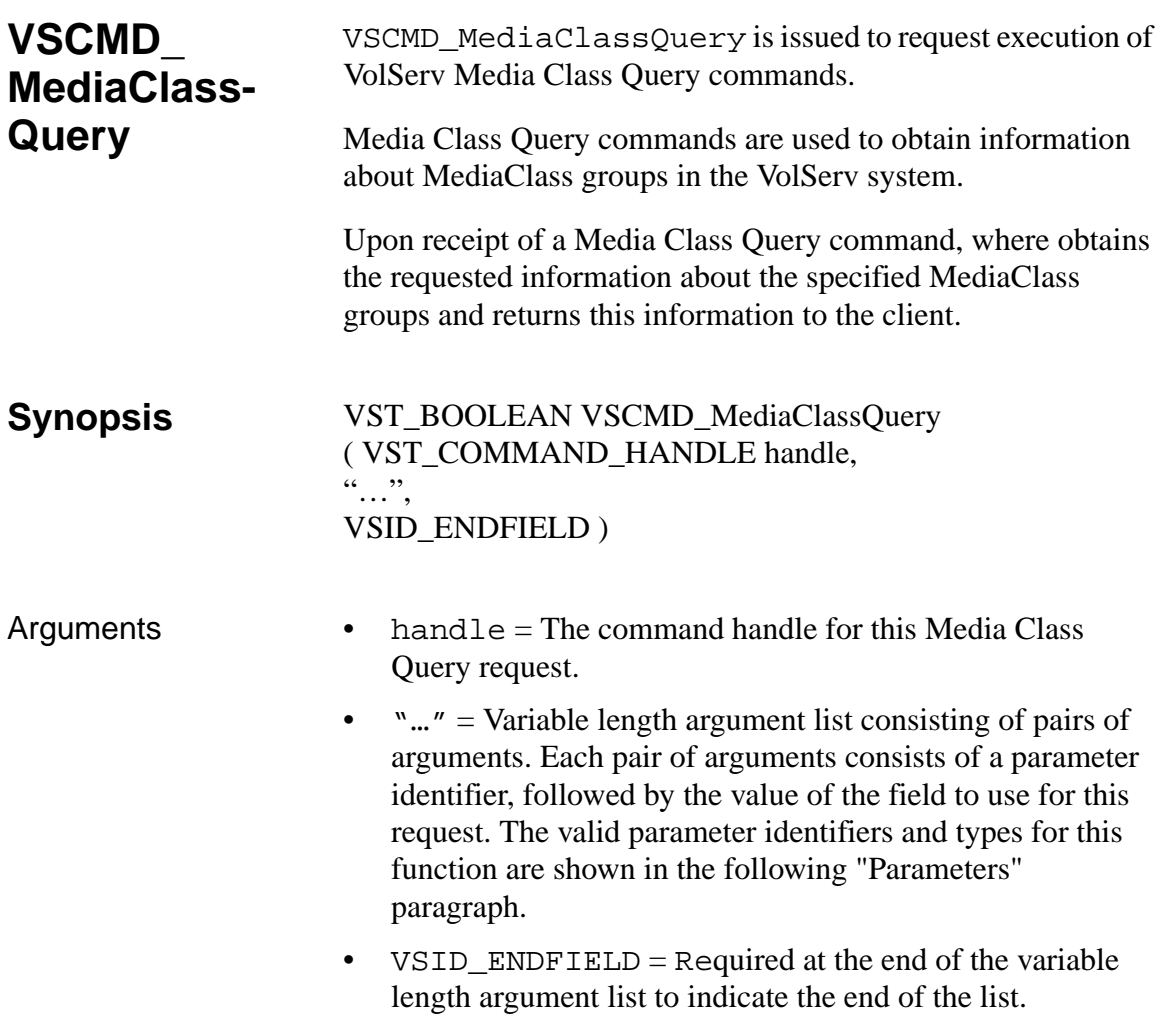

#### **Parameters**

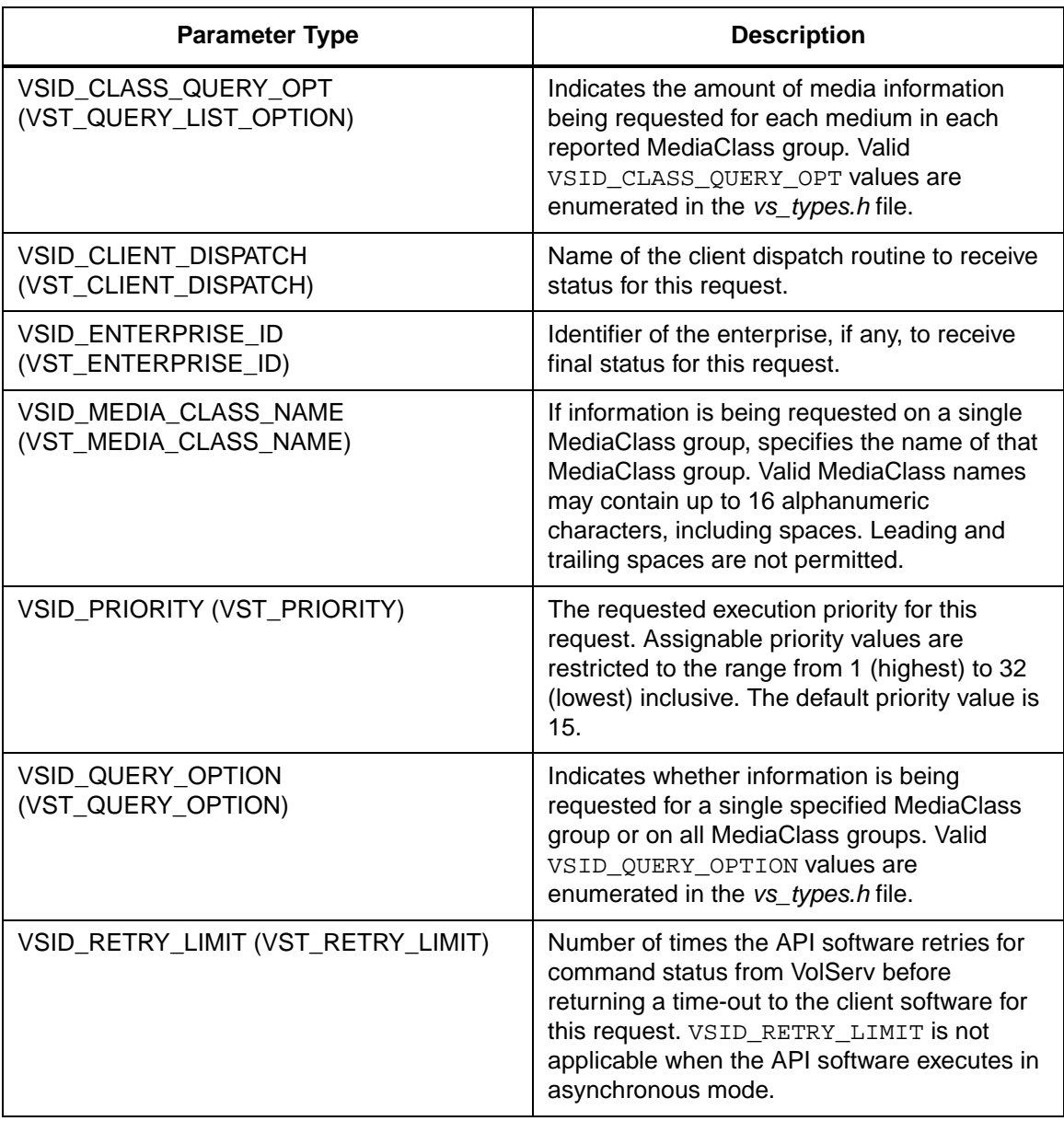

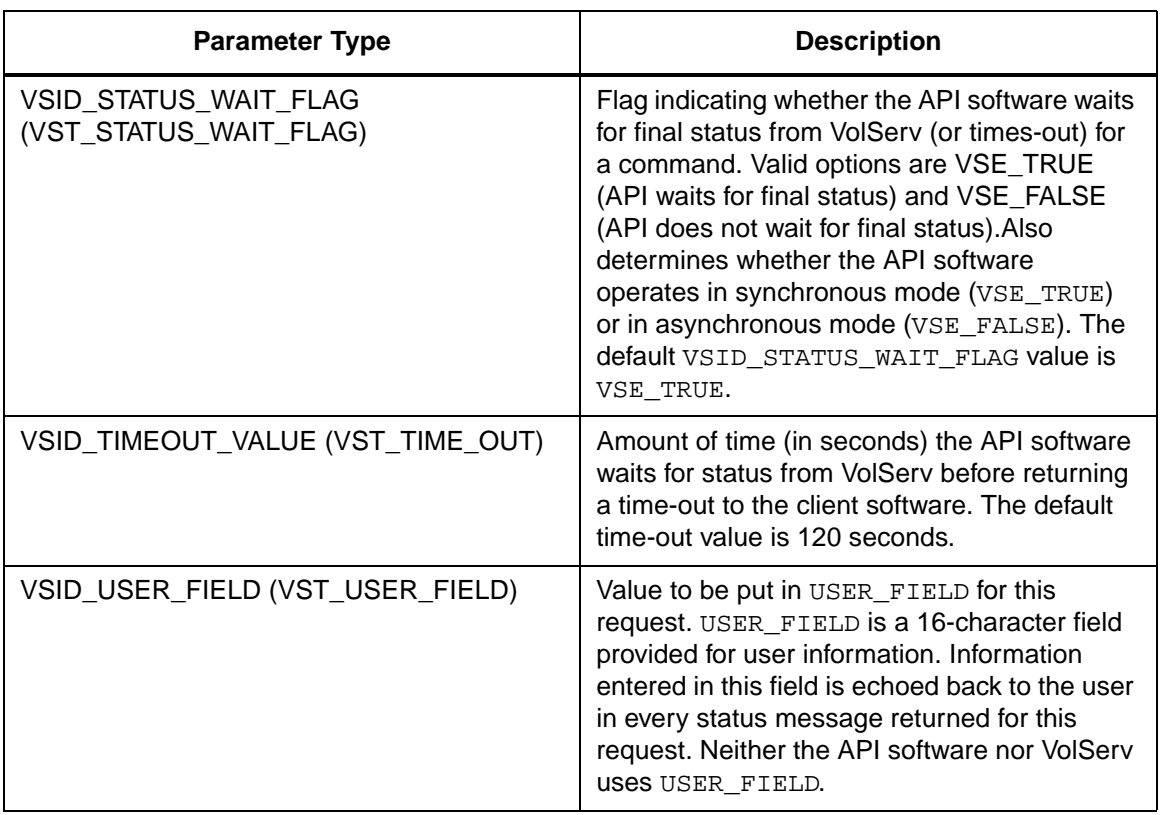

Return Values **VSCMD\_MediaClassQuery returns:** 

- VSE\_TRUE
	- Successful execution if the API is operating in synchronous mode.
	- Good initial status received if the API is operating in asynchronous mode.
- VSE\_FALSE The command failed. A return code of VSE\_FALSE (which is 0) means the command failed.
- To determine where the error occurred, and what the error was, the client queries the command's error handle (with VS\_Error\_GetFields) to retrieve the error handle's object code.
- If the object code's value is  $VSE_NONE$ , the client must query the global error code (VSG\_Error) to determine where the error occurred.
- VSE ERR BADHANDLE Specified handle was not a valid command handle.
- VSE\_ERR\_NULLHANDLE Specified handle was a null pointer.
	- If the object code's value is VSE\_VOLSERV, the error occurred in VolServ, and the client uses VST\_ERROR\_NUMCODE to identify the specific error.
	- If the object code's value is not VSE\_VOLSERV and is not VSE\_NONE, the error occurred in the API, and the client uses VST\_ERROR\_CODE to identify the specific error.
- VSE\_ERR\_BADFIELD An invalid parameter was specified.
- VSE\_ERR\_BADSIZE Value passed for a string parameter exceeds the maximum allowable length for that parameter.
- VSE\_ERR\_NOTINITIALIZED The VolServ API is not initialized.
- VSE\_ERR\_NULLSTRING A null value was passed to a string argument.
- VSE\_ERR\_SEND The API software could not send the command request to VolServ. This may be an RPC communication error and can indicate VolServ is not executing.

```
Example 1 /****************************************
                                    *********
                            2 *
                            3 * FUNCTION: vst_mediaclassquery_execute
                            4 *
                            5 * PURPOSE:
                            6 * This executes the 
                                    VSCMD_MediaClassQuery API call.
                            7 *
                            8 * PARAMETERS:
                            9 * none
                            10 *
                            11 ****************************************
                                    *********/
                            12 #ifdef ANSI_C
                            13 VST_BOOLEAN 
                                    vst_mediaclassquery_execute(void)
                            14 #else
                            15 VST_BOOLEAN 
                                    vst_mediaclassquery_execute()
                            16 #endif
                            17 {
                            18 VST_BOOLEAN rc = VSE_FALSE;
                            19 VST_QUERY_OPTION queryopt;
                            20 VST_QUERY_LIST_OPTION querylistopt;
                            21 VST_MEDIA_CLASS_NAME mediaclass;
                            22 VST_COMMAND_HANDLE cmd;
                            23
                            24 /* get parameters from user */
                            25 printf("*** MediaClass Query 
                                    parameters ***\n" );
                            26 printf("0) Query by Media Class Name, 
                                    1) Query all ==> " );
                            27 queryopt = atoi(gets(input));28
                            29 if (queryopt == 0)
                            30 {
                            31 printf("\nEnter Media Class Name 
                                    ==>'');
                            32 gets( mediaclass);
                            33 }
```
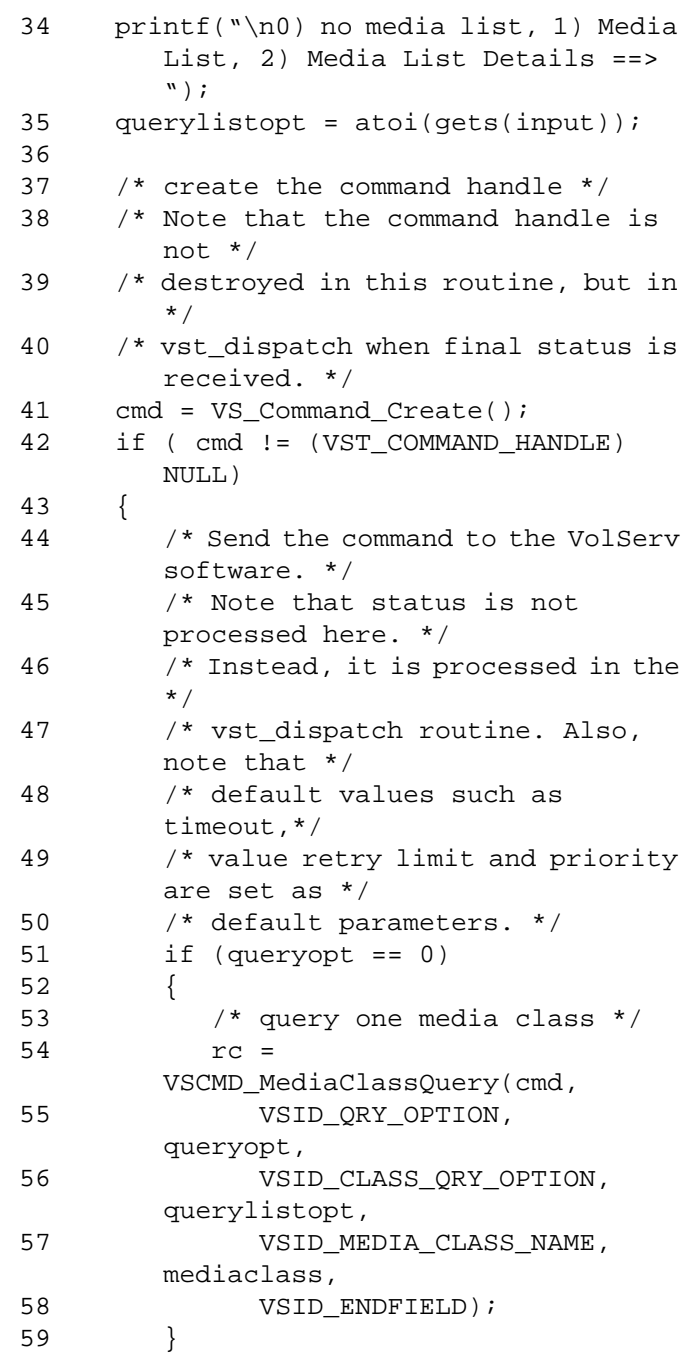

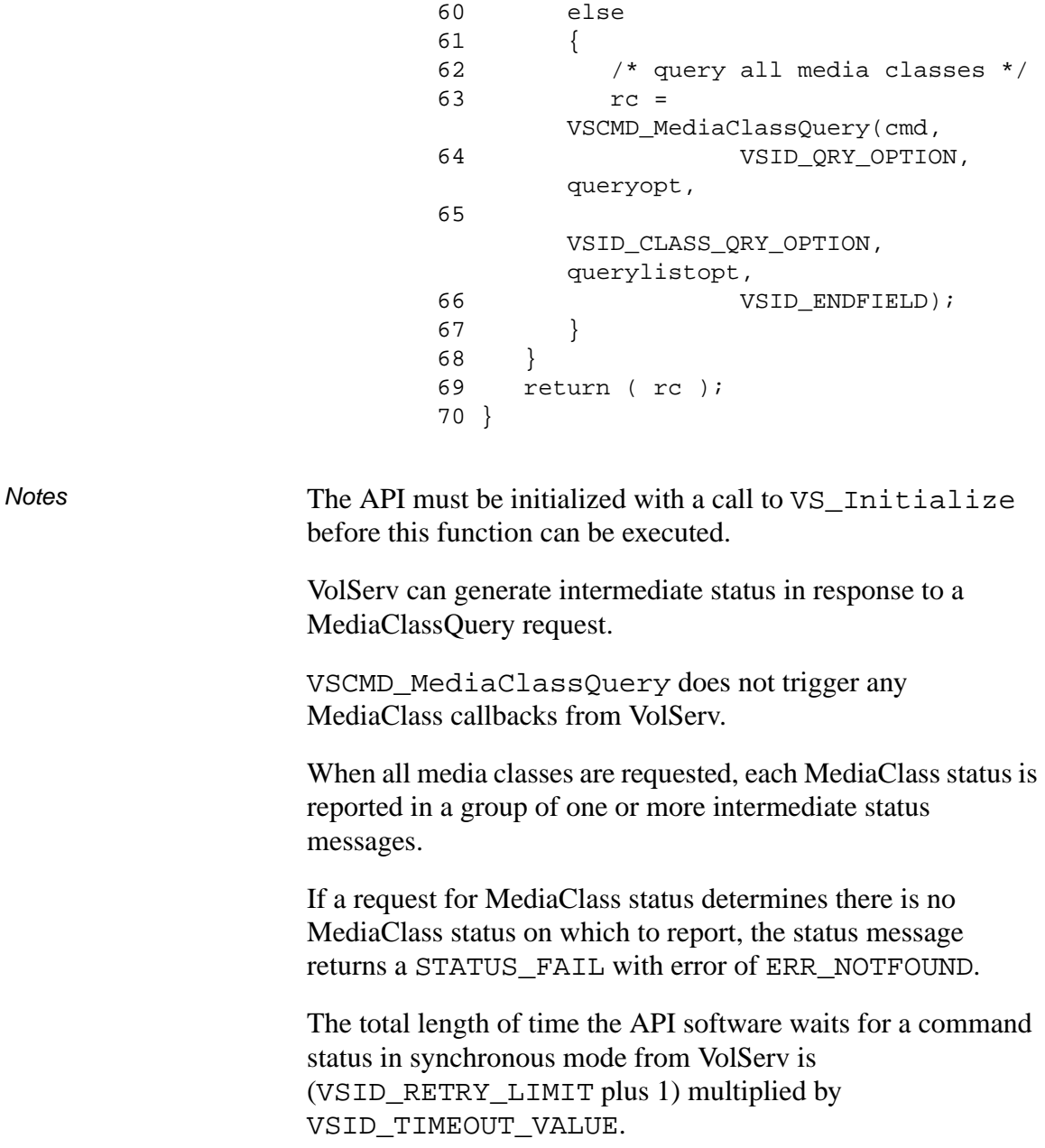

If the VSID\_ENTERPRISE\_ID parameter is set to any value other than zero, the intermediate and final status for this request is returned to the enterprise registered with VolServ.

When the API software is operating in asynchronous mode, client software must call VS\_Select to receive intermediate and final status for Media Class Query requests submitted through the API interface to the VolServ system.

Two levels of default parameter settings are used in the API software—.global defaults and command-specific defaults.

- Global defaults are initialized at startup and can be set or retrieved using VS\_Global\_SetFields and VS Global GetFields function calls.
- Command-specific parameter defaults for Media Class Query commands are set with VSCMD\_MediaClassQuery\_SetDefaults. If command-specific defaults are set for the Media Class Query commands, they override the global defaults for all commands.

# **Tip**

To override a default (global or command-specific) parameter value for a specific instance of a Media Class Query command, the parameter identifier and the value to be used for the parameter can be submitted for the specific command itself.

The following fields can be retrieved from the status handle after a successful Media Class Query request:

- VSID\_MEDIACLASS\_HANDLE,
- VSID\_MEDIACLASS\_HANDLE\_ENTRY,
- VSID\_MEDIACLASS\_HANDLE\_TABLE,
- VSID\_QUERY\_OPTION,
- VSID\_SEQUENCE\_NUM,
- VSID\_SEQUENCE\_TABLE,
- VSID\_STATUS\_CODE,
- VSID\_STATUS\_TYPE,
- VSID\_USER\_FIELD.

# **Note**

If the argument list does not end with VSID\_ENDFIELD, unpredictable results occur.

- See Also vsapi(1),
	- VS\_Command\_Create(l),
	- VS\_Command\_Destroy(l),
	- VS\_Command\_GetFields(l),
	- VS\_Error\_GetFields(l),
	- VS\_Initialize(l),
	- VS\_MediaClass\_GetFields(l),
	- VS\_Status\_GetFields(l),
	- VS\_Table\_GetFields(l),
	- VSCMD\_MediaClassQuery\_SetDefaults(l)

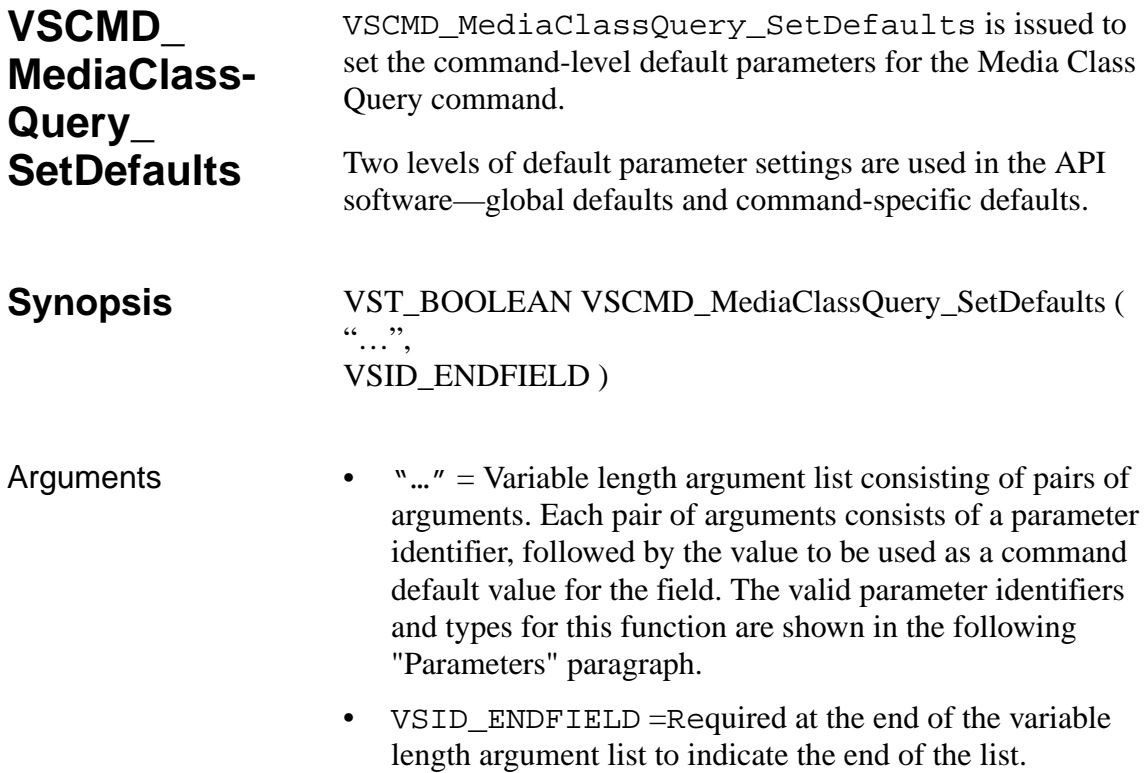

## **Parameters**

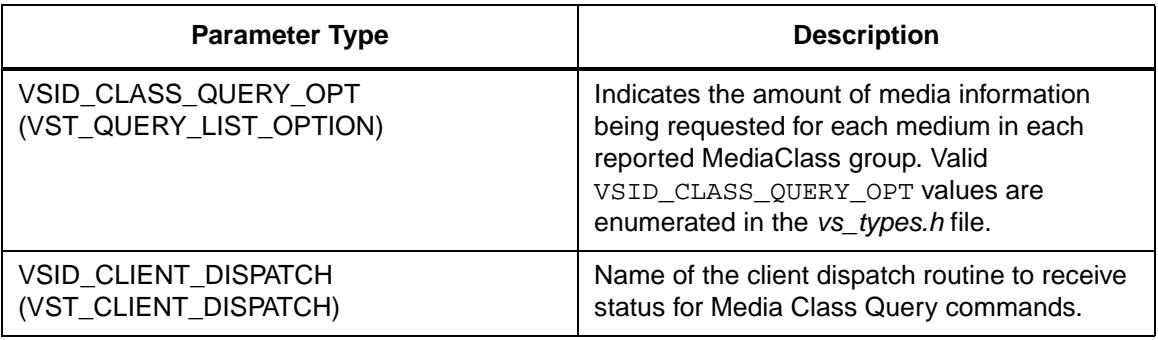

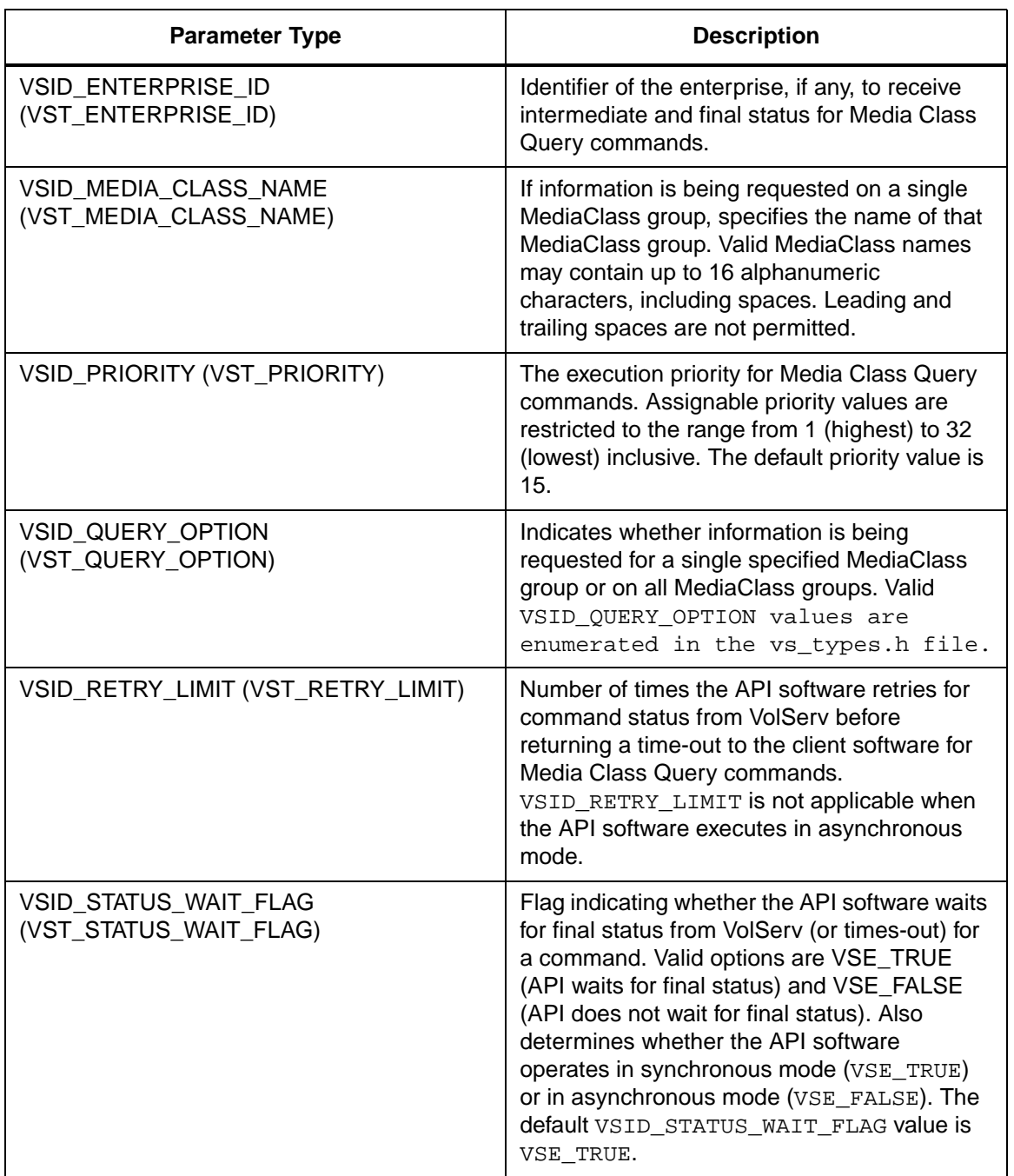

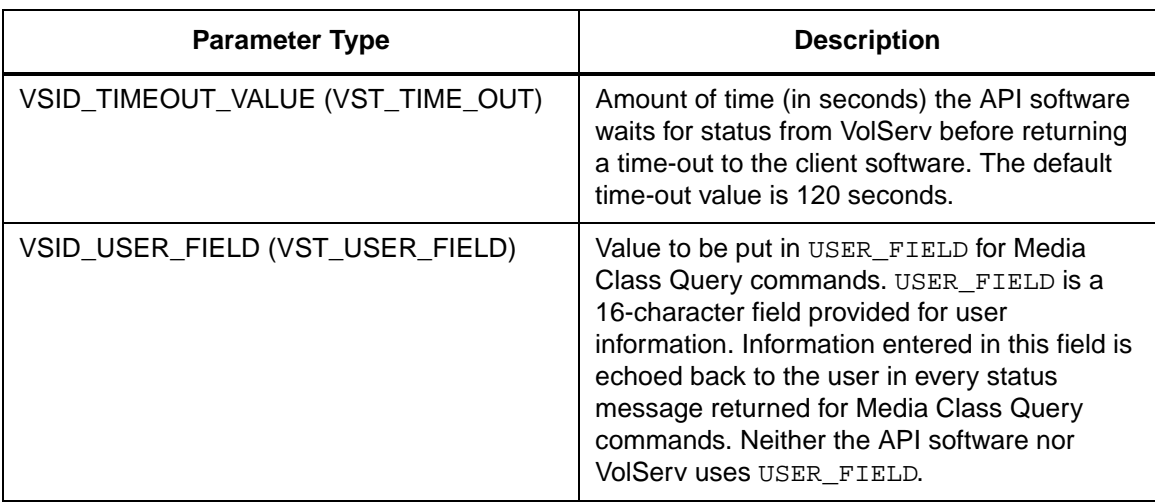

Return Values vSCMD\_MediaClassQuery\_SetDefaults returns: • VSE TRUE - Successful execution. • VSE\_FALSE - API failure - An appropriate error code is set in VSG\_Error. • VSE\_ERR\_BADFIELD - An invalid parameter was specified. • VSE\_ERR\_BADSIZE - Value passed for a string parameter exceeds the maximum allowable length for that parameter. • VSE\_ERR\_NULLSTRING - A null value was passed to a string argument. Example 1 /\*\*\*\*\*\*\*\*\*\*\*\*\*\*\*\*\*\*\*\*\*\*\*\*\*\*\*\*\*\*\*\*\*\*\*\*\*\*\*\* \*\*\*\*\*\*\*\*\*  $\overline{a}$ 3 \* FUNCTION: vst\_mediaclassquery\_defaults 4 \* 5 \* PURPOSE:

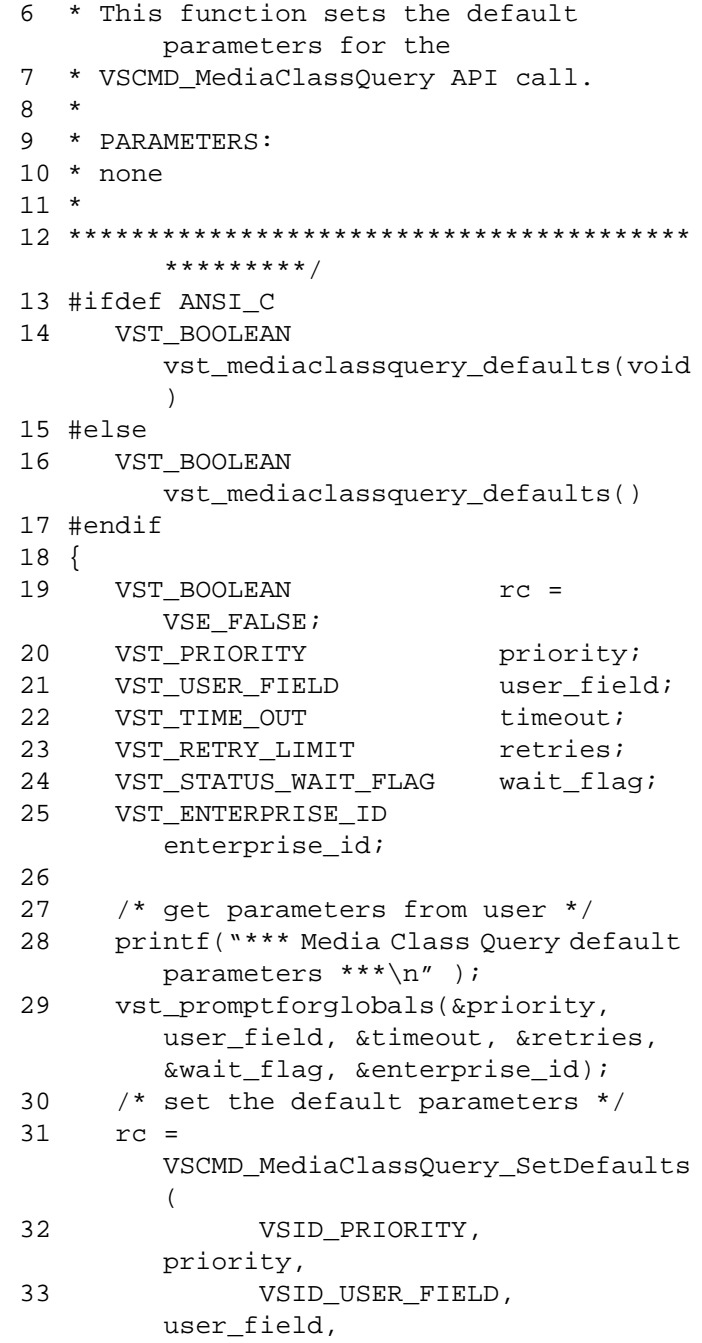

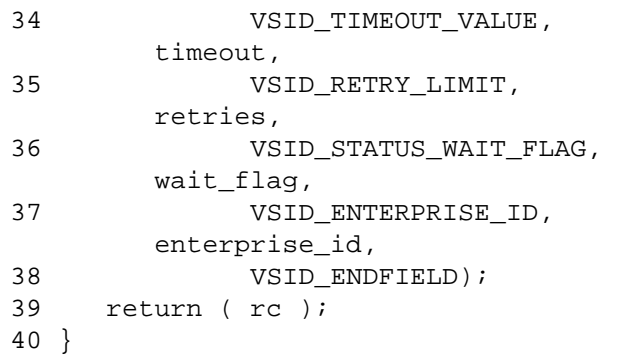

**Notes** 

# **Note**

If the argument list does not end with VSID\_ENDFIELD, unpredictable results occur.

# See Also • vsapi(l),

- VS\_Error\_GetFields(l),
- VS\_Global\_SetFields(l),
- VSCMD\_MediaClassQuery(l)

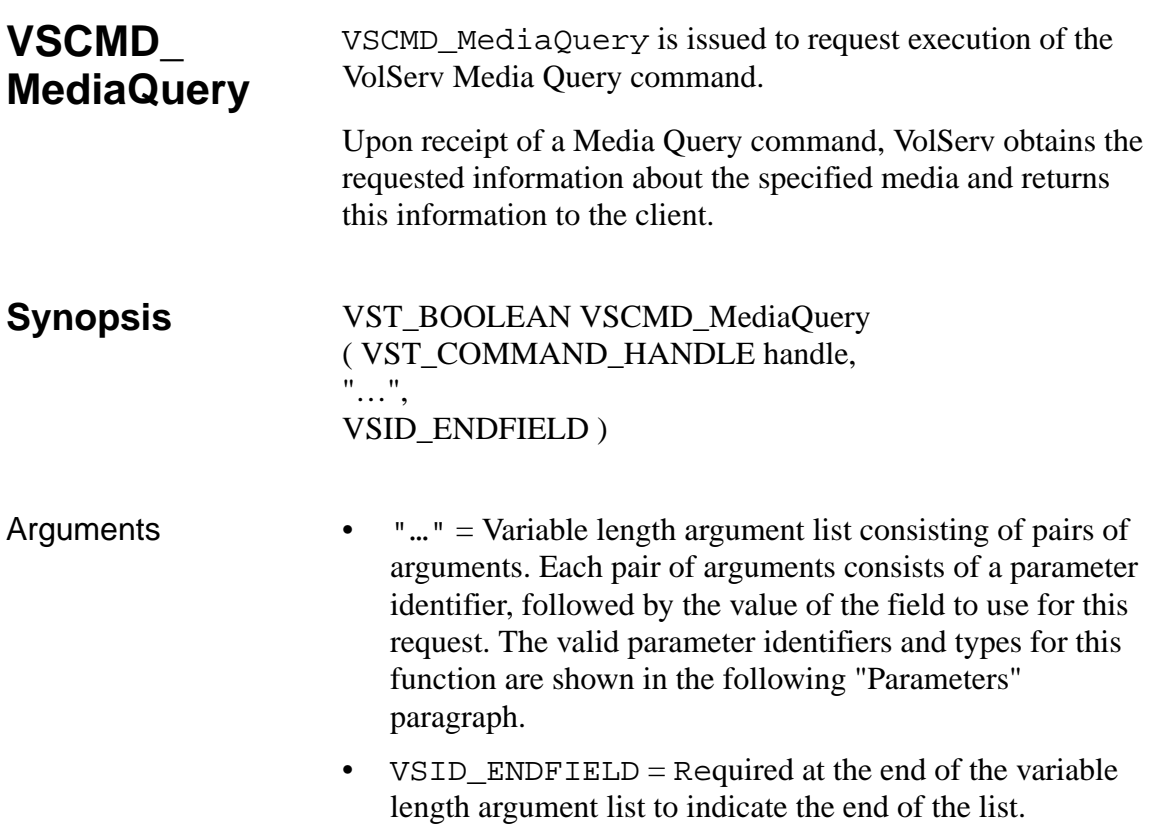

## **Parameters**

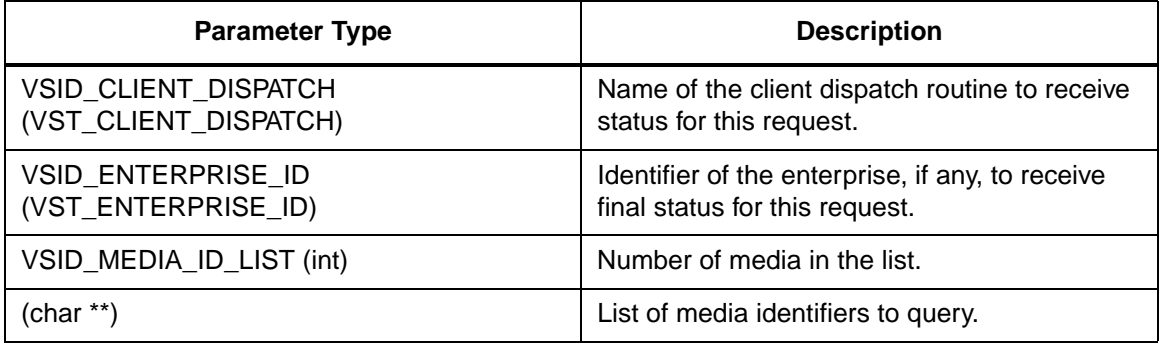

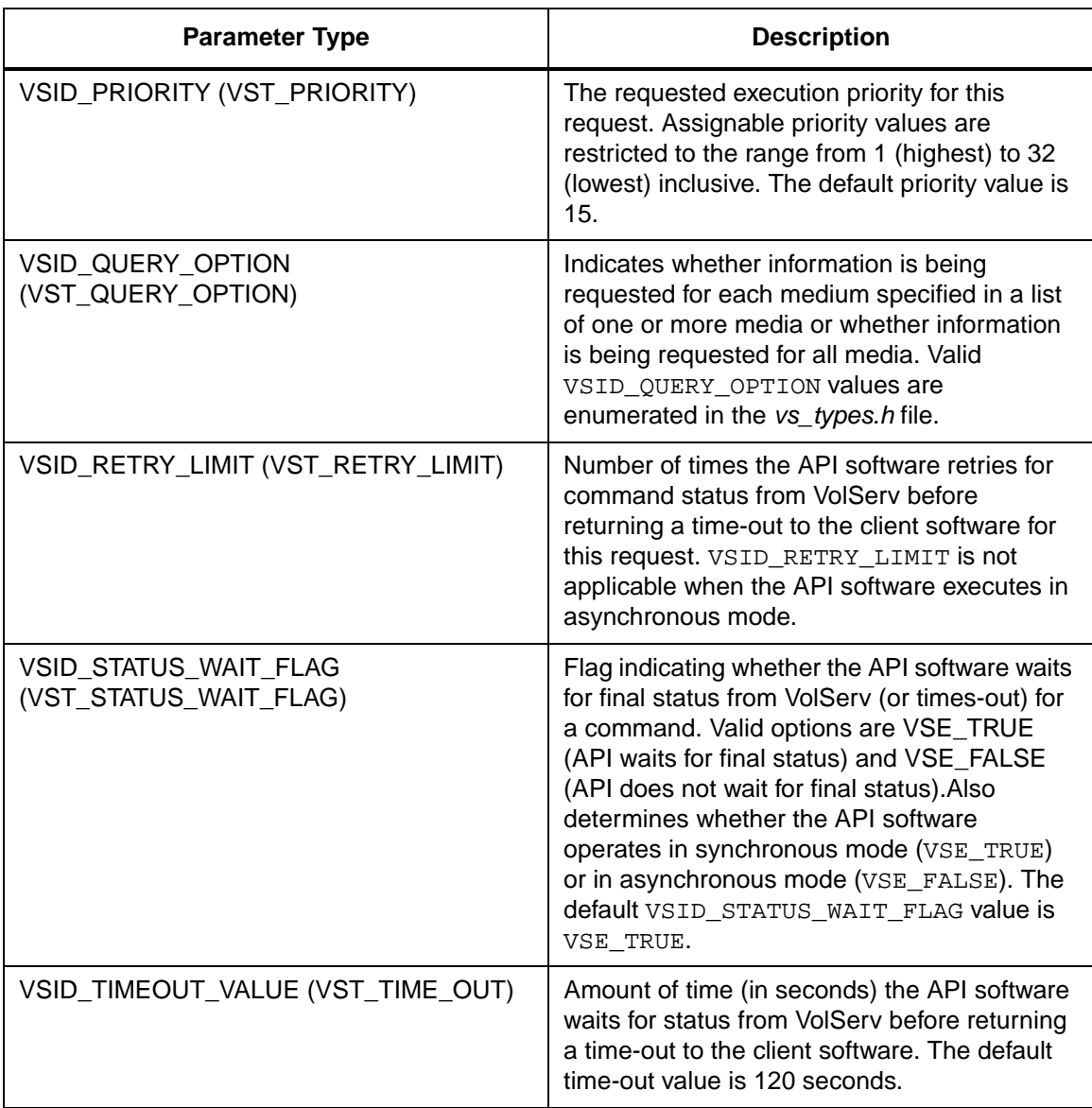

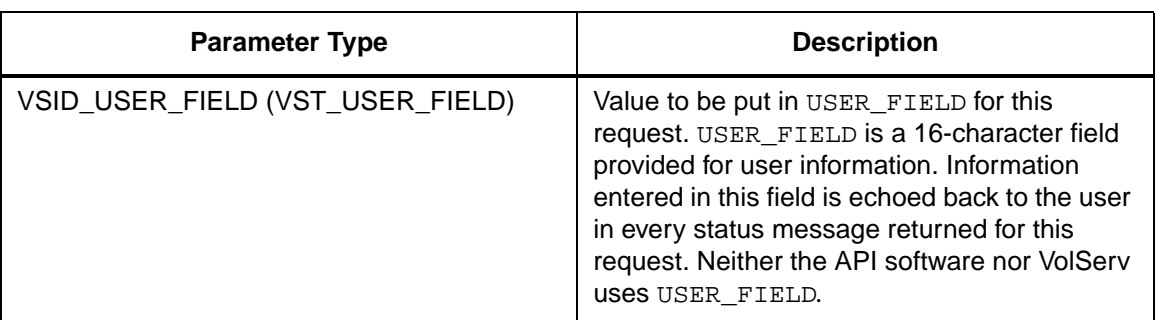

Return Values **VSCMD\_MediaQuery returns:** 

- VSE\_TRUE
	- Successful execution if the API is operating in synchronous mode.
	- Good initial status received if the API is operating in asynchronous mode.
- VSE\_FALSE The command failed. A return code of VSE\_FALSE (which is 0) means the command failed.
	- To determine where the error occurred, and what the error was, the client queries the command's error handle (with VS\_Error\_GetFields) to retrieve the error handle's object code.
	- If the object code's value is VSE\_NONE, the client must query the global error code (VSG\_Error) to determine where the error occurred.
- VSE\_ERR\_BADHANDLE Specified handle was not a valid command handle.
- VSE\_ERR\_NULLHANDLE Specified handle was a null pointer.

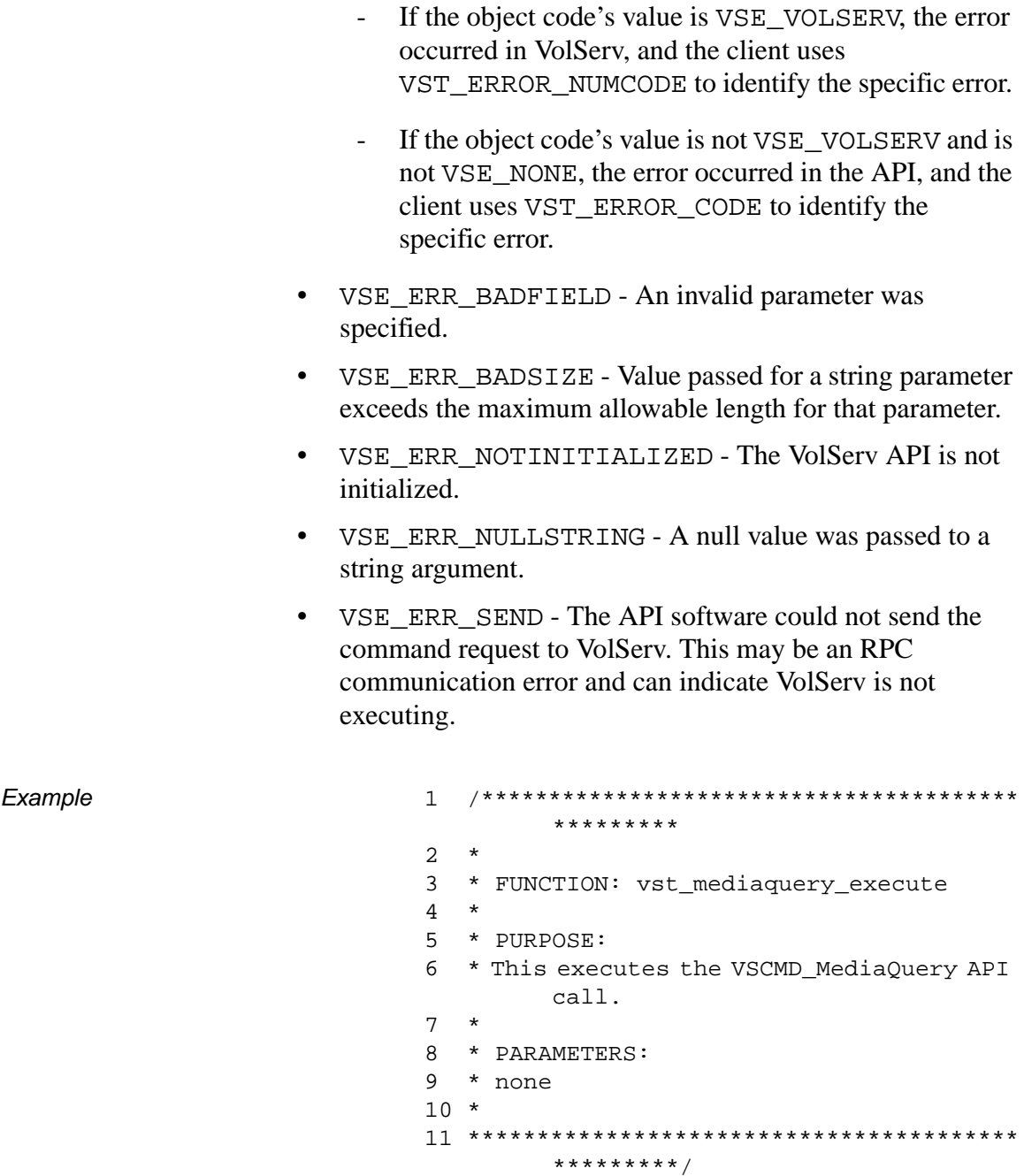

```
12 #ifdef ANSI_C
13 VST_BOOLEAN 
        vst_mediaquery_execute(void)
14 #else
15 VST_BOOLEAN vst_mediaquery_execute()
16 #endif
17 {
18 VST_BOOLEAN rc = VSE\_FALSE;
19 VST_QUERY_OPTION queryopt;
20 int count;
21 char * 
        medialist[VST_MAX_ITEMS];
22 VST_COMMAND_HANDLE cmd;
23
24 /* get parameters from user */
25 printf("*** Media Query parameters 
        ***\n\cdot );
26 printf("0) Query by media list, 1) 
        Query all ==> " );
27 queryopt = atoi(gets(input));28
29 if (queryopt == 0)
30 {
31 count = 
        vst getmedialist(medialist,
        VST_MAX_ITEMS);
32 }
33
34 /* create the command handle */
35 /* Note that the command handle is 
        not */
36 /* destroyed in this routine, but in 
        */
37 /* vst_dispatch when final status is 
        received. */
38 cmd = VS Command Create();
39 if ( cmd != (VST_COMMAND_HANDLE) 
        NULL)
40 {
41 /* Send the command to the VolServ 
        software. */
```
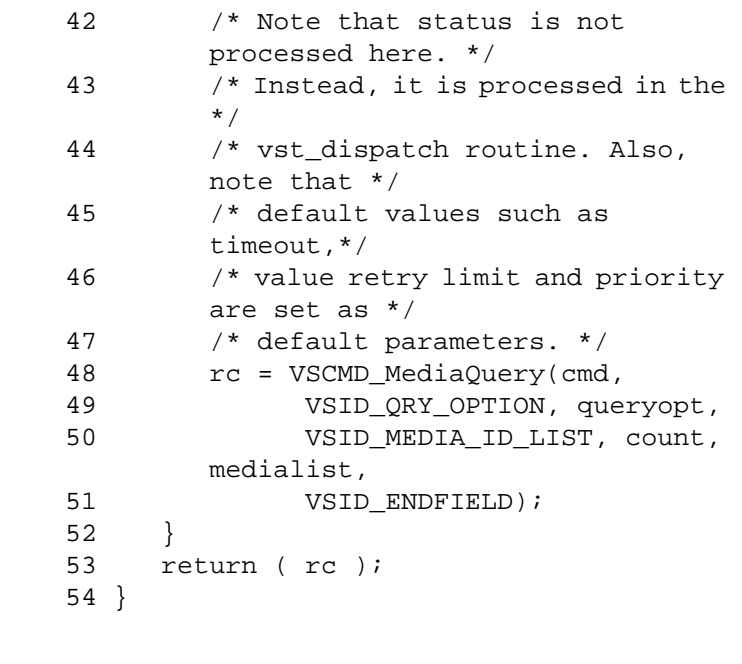

Notes The API must be initialized with a call to VS\_Initialize before this function can be executed.

> VolServ can generate intermediate status in response to a Media Query request.

VSCMD\_MediaQuery does not trigger any MediaClass callbacks from VolServ.

The VSID\_MEDIA\_ID\_LIST parameter requires that two arguments be passed instead of one.

When information is requested for more than one media, the grouped information is returned in one or more intermediate status messages.

A Media Query can query any media in the VolServ system. Media specified in a single Media Query request are not required to be located in the same archive.

The total length of time the API software waits for a command status in synchronous mode from VolServ is (VSID\_RETRY\_LIMIT plus 1) multiplied by VSID\_TIMEOUT\_VALUE.

If the VSID\_ENTERPRISE\_ID parameter is set to any value other than zero, the intermediate and final status for this request is returned to the enterprise registered with VolServ.

When the API software is operating in asynchronous mode, client software must call VS\_Select to receive intermediate and final status for Media Query requests submitted through the API interface to the VolServ system.

Two levels of default parameter settings are used in the API software—global defaults and command-specific defaults.

- Global defaults are initialized at startup and can be set or retrieved using VS\_Global\_SetFields and VS\_Global\_GetFields function calls.
- Command-specific parameter defaults for Media Query commands are set with VSCMD\_MediaQuery\_SetDefaults. If command-specific defaults are set for the Media Query commands, they override the global defaults for all commands.

# **Tip**

To override a default (global or command-specific) parameter value for a specific instance of a Media Query command, the parameter identifier and the value to be used for the parameter can be submitted for the specific command itself.

The following fields can be retrieved from the Status handle after a successful Media Query request:

- VSID\_ERROR\_CODE,
- VSID\_ERROR\_CODE\_ENTRY,
- VISD\_ERROR\_CODE\_TABLE,
- VSID\_MEDIA\_HANDLE,
- VSID\_MEDIA\_HANDLE\_ENTRY,
- VSID\_MEDIA\_HANDLE\_TABLE,
- VSID\_SEQUENCE\_NUM,
- VSID\_SEQUENCE\_TABLE,
- VSID\_STATUS\_CODE,
- VSID\_STATUS\_TYPE,
- VSID\_USER\_FIELD.

#### **Note**

If the argument list does not end with VSID\_ENDFIELD, unpredictable results occur.

See Also

- vsapi(1),
- VS\_Command\_Create(1),
- VS\_Command\_Destroy(1),
- VS\_Command\_GetFields(l),
- VS\_Error\_GetFields(l),
- VS\_Initialize(l),
- VS\_Media\_GetFields(l),
- VS\_Status\_GetFields(l),
- VS\_Table\_GetFields(l),
- VSCMD\_MediaQuery\_SetDefaults(l)

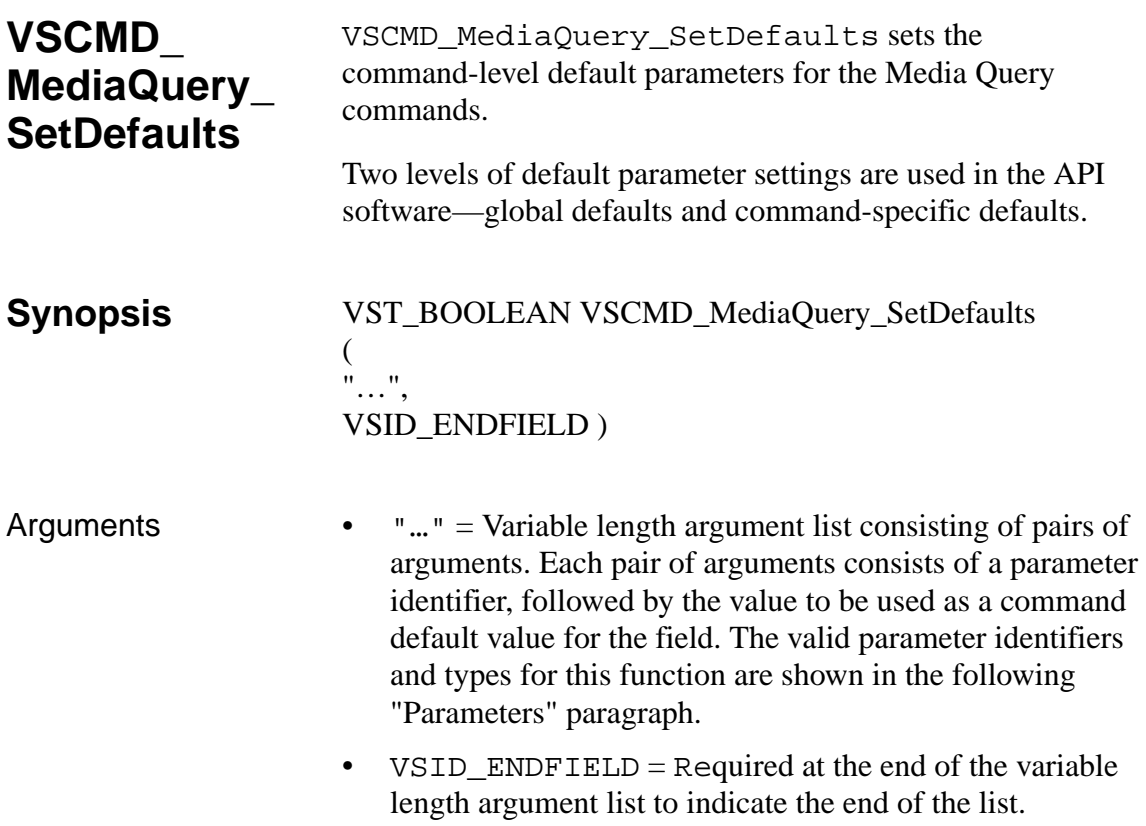

## **Parameters**

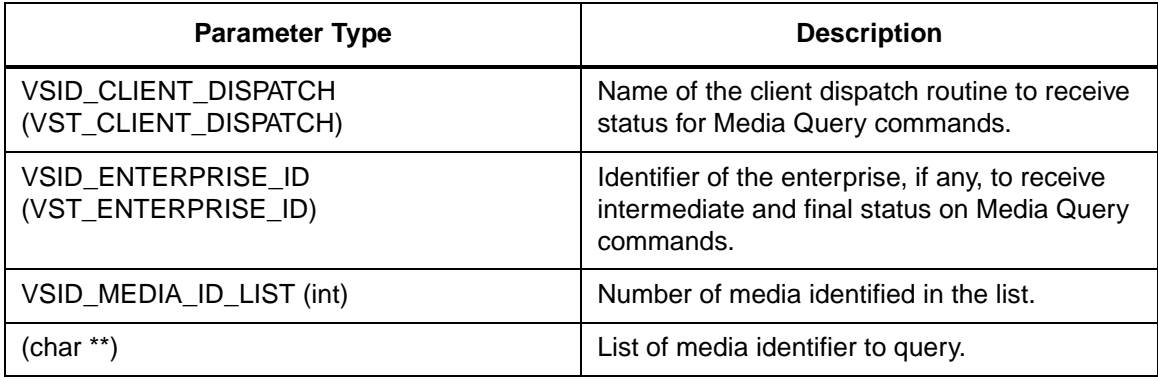

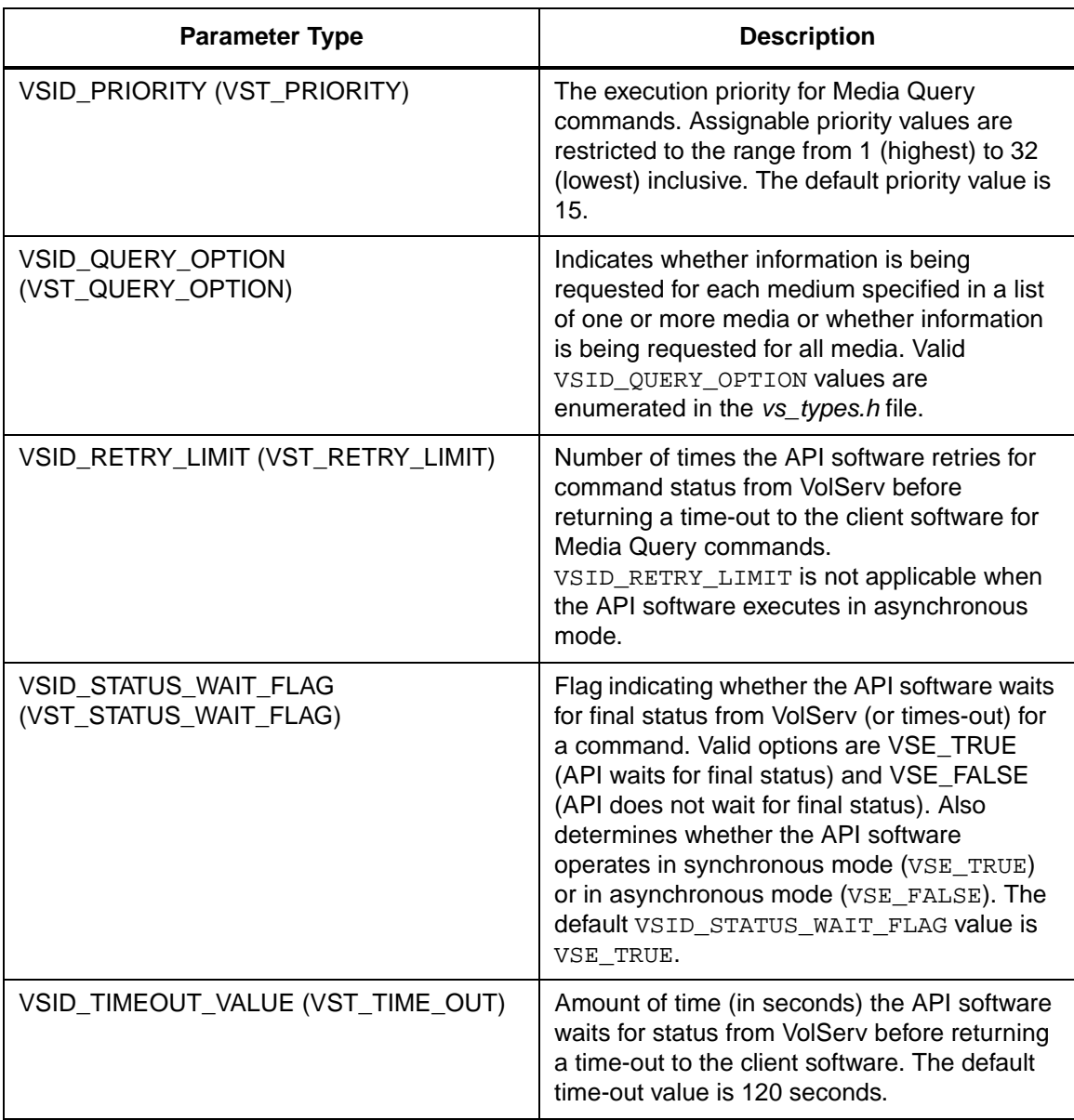

**Functions**

**Functions** 

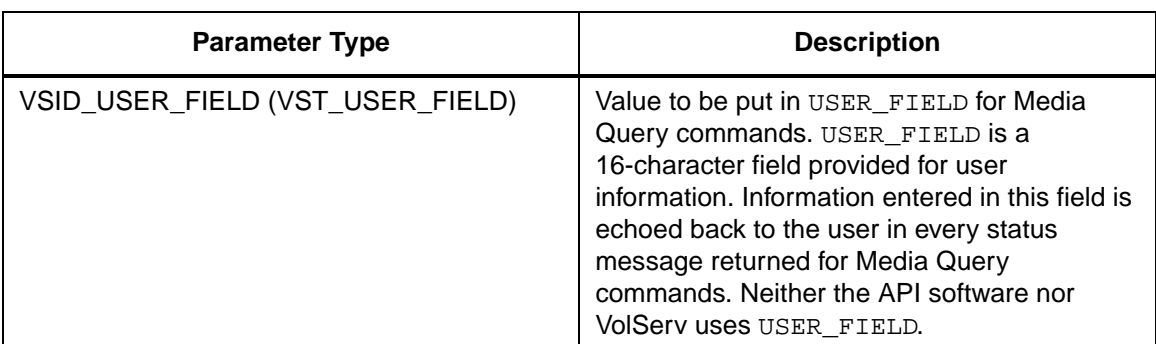

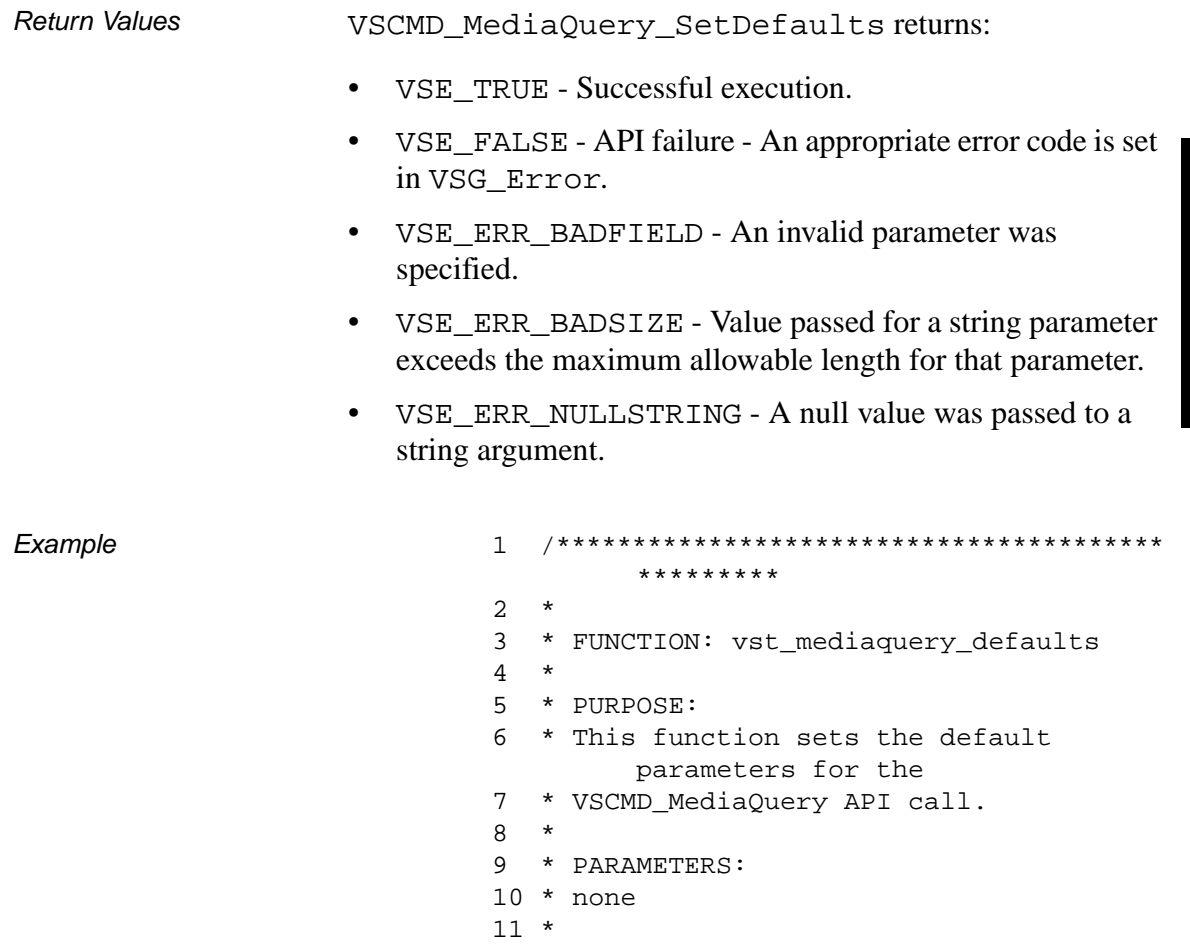

```
12 ****************************************
       *********/
13 #ifdef ANSI_C
14 VST_BOOLEAN 
       vst_mediaquery_defaults(void)
15 #else
16 VST_BOOLEAN 
       vst_mediaquery_defaults()
17 #endif
18 {
19 VST_BOOLEAN rc =
       VSE_FALSE;
20 VST_PRIORITY priority;
21 VST USER FIELD user field;
22 VST_TIME_OUT timeout;
23 VST_RETRY_LIMIT retries;
24 VST_STATUS_WAIT_FLAG wait_flag;
25 VST_ENTERPRISE_ID 
       enterprise_id;
26
27 /* get parameters from user */
28 printf("*** Media Query default 
       parameters ***\n" );
29 vst_promptforglobals(&priority, 
       user field, &timeout, &retries,
       &wait_flag, &enterprise_id);
30 /* set the default parameters */
31 rc = VSCMD_MediaQuery_SetDefaults(
32 VSID_PRIORITY, 
       priority,
33 VSID_USER_FIELD, 
       user_field,
34 VSID_TIMEOUT_VALUE, 
       timeout,
35 VSID_RETRY_LIMIT, 
       retries,
36 VSID_STATUS_WAIT_FLAG, 
       wait_flag,
37 VSID_ENTERPRISE_ID, 
       enterprise_id,
38 VSID_ENDFIELD);
39 return ( rc );
```
# 40 }

Notes The VSID\_MEDIA\_ID\_LIST parameter requires that two arguments be passed instead of one. The first argument passed is the entry number in the appropriate table. The second argument is a pointer to the location where the value is stored. See Also • vsapi(l), • VS\_Error\_GetFields(l), • VS\_Global\_SetFields(l), **Note** If the argument list does not end with VSID\_ENDFIELD, unpredictable results occur.

• VSCMD\_MediaQuery(l)

**Functions Functions**

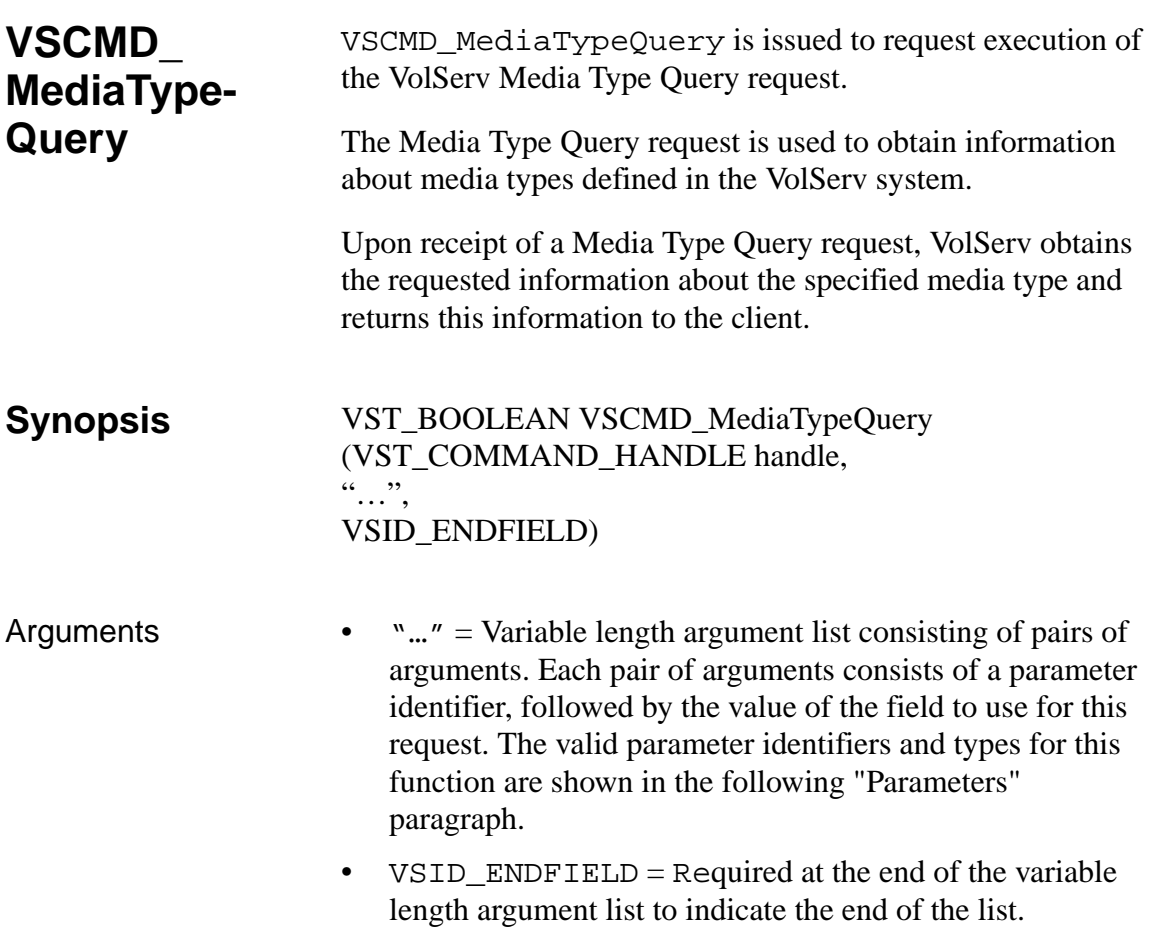

# **Parameters**

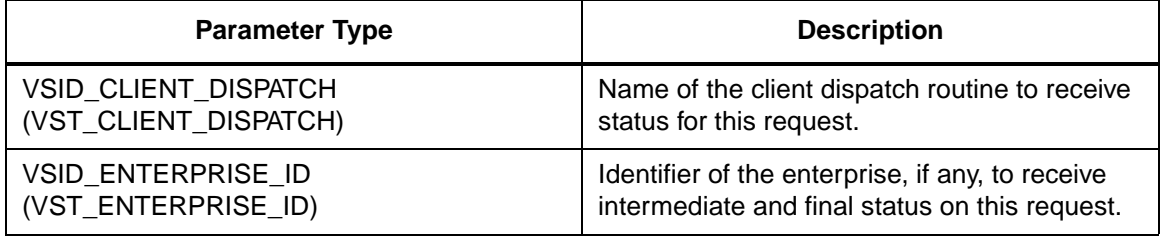

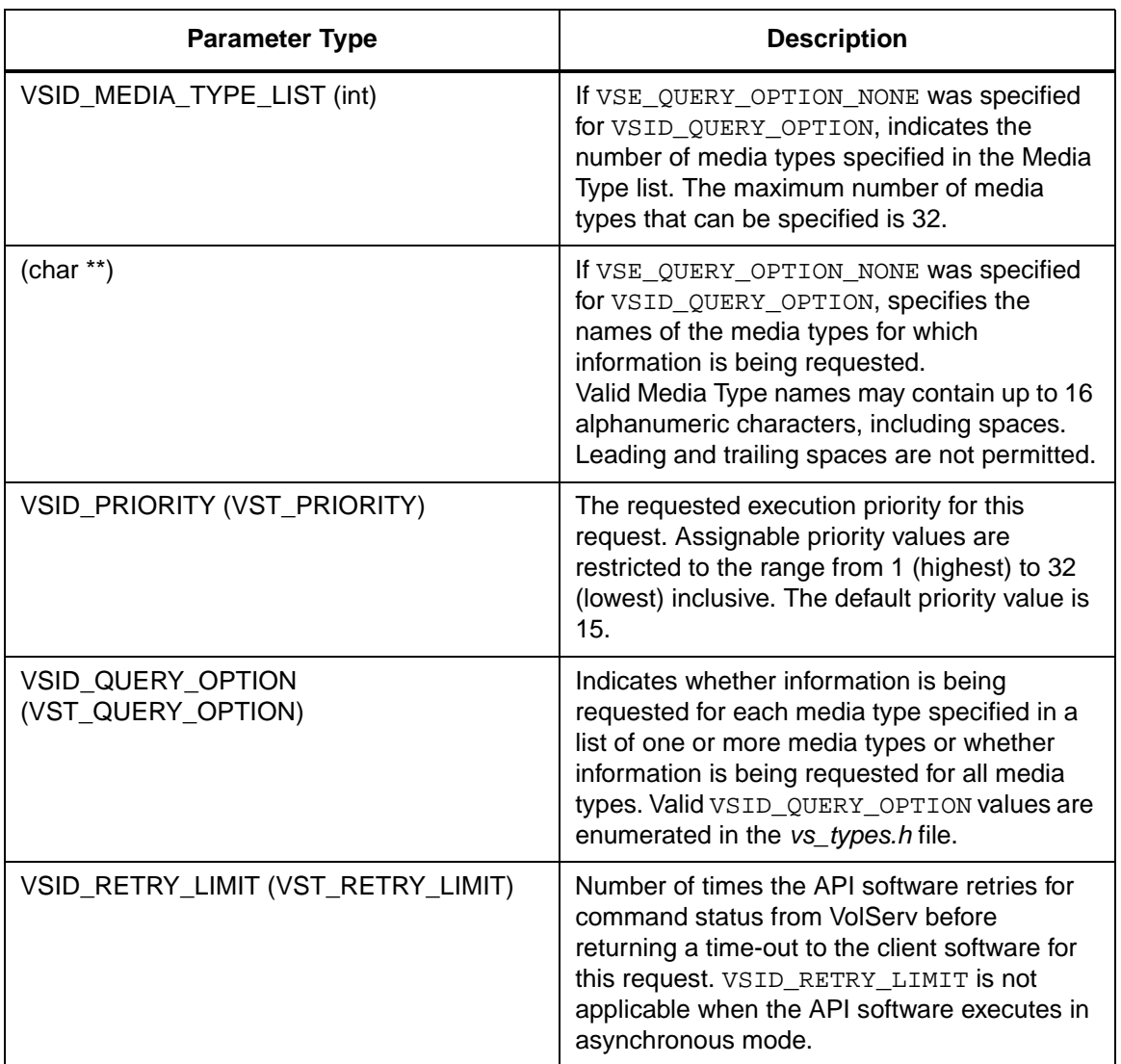

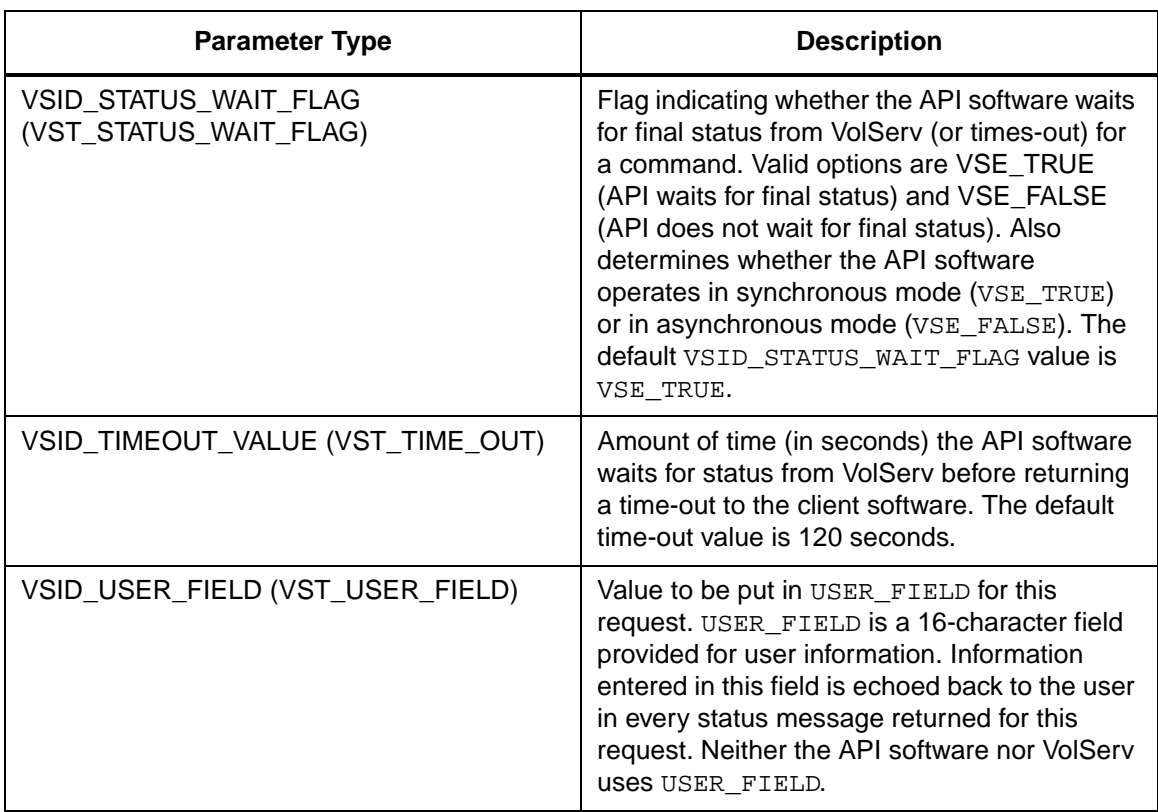

Return Values **VSCMD\_MediaTypeQuery returns:** 

- VSE\_TRUE
	- Successful execution if the API is operating in synchronous mode.
	- Good initial status received if the API is operating in asynchronous mode.
- VSE\_FALSE The command failed. A return code of VSE\_FALSE (which is 0) means the command failed.
- To determine where the error occurred, and what the error was, the client queries the command's error handle (with VS\_Error\_GetFields) to retrieve the error handle's object code.
- If the object code's value is  $VSE_NONE$ , the client must query the global error code (VSG\_Error) to determine where the error occurred.
- VSE ERR BADHANDLE Specified handle was not a valid command handle.
- VSE\_ERR\_NULLHANDLE Specified handle was a null pointer.
	- If the object code's value is VSE\_VOLSERV, the error occurred in VolServ, and the client uses VST\_ERROR\_NUMCODE to identify the specific error.
	- If the object code's value is not VSE\_VOLSERV and is not VSE\_NONE, the error occurred in the API, and the client uses VST\_ERROR\_CODE to identify the specific error.
- VSE\_ERR\_BADFIELD An invalid parameter was specified.
- VSE\_ERR\_BADSIZE Value passed for a string parameter exceeds the maximum allowable length for that parameter.
- VSE ERR\_NOTINITIALIZED The VolServ API is not initialized.
- VSE\_ERR\_NULLSTRING A null value was passed to a string argument.

• VSE\_ERR\_SEND - The API software could not send the command request to VolServ. This may be an RPC communication error and can indicate VolServ is not executing. Example 1 /\*\*\*\*\*\*\*\*\*\*\*\*\*\*\*\*\*\*\*\*\*\*\*\*\*\*\*\*\*\*\*\*\*\*\*\*\*\*\*\* \*\*\*\*\*\*\*\*\* 2 \* 3 \* FUNCTION: vst\_mediatypequery\_execute 4 \* 5 \* PURPOSE: 6 \* This executes the VSCMD\_MediaTypeQuery API call. 7 \* 8 \* PARAMETERS: 9 \* none 10 \* 11 \*\*\*\*\*\*\*\*\*\*\*\*\*\*\*\*\*\*\*\*\*\*\*\*\*\*\*\*\*\*\*\*\*\*\*\*\*\*\*\* \*\*\*\*\*\*\*\*\*/ 12 #ifdef ANSI\_C 13 VST\_BOOLEAN vst\_mediatypequery\_execute(void) 14 #else 15 VST\_BOOLEAN vst\_mediatypequery\_execute() 16 #endif 17 { 18 VST\_BOOLEAN  $rc = VSE\_FALSE$ ; 19 VST BOOLEAN done = VSE\_FALSE; 20 VST\_QUERY\_OPTION queryopt;  $21$  int /count = 0; 22 char \* temp\_media\_type; 23 char \* mediatypelist[VST\_MAX\_ITEMS]; 24 VST\_COMMAND\_HANDLE cmd; 25

26 /\* get parameters from user \*/

```
27 printf("*** Media Type Query 
        parameters ***\n" );
28 printf("0) Query by media type list, 
        1) Query all ==> " );
29 queryopt = atoi(gets(input));30
31 if (queryopt == 0)
32 {
33 count = 
        vst_getmediatypelist(mediatypelis
        t, VST_MAX_ITEMS);
34 }
35
36 /* create the command handle */
37 /* Note that the command handle is 
        not */
38 /* destroyed in this routine, but in 
        */
39 /* vst_dispatch when final status is 
        received. */
40 cmd = VS Command Create();
41 if ( cmd != (VST_COMMAND_HANDLE) 
        NULL)
42 {
43 /* Send the command to the VolServ 
        software. */
44 /* Note that status is not 
        processed here. */
45 /* Instead, it is processed in the 
        */
46 /* vst_dispatch routine. Also, 
        note that */
47 /* default values such as 
        timeout,*/
48 /* value retry limit and priority 
        are set as */
49 /* default parameters. */
50 if (queryopt == 0)
51 {
52 /* query a list of media types 
        */
53 rc = VSCMD_MediaTypeQuery(cmd,
```

```
54 VSID QRY OPTION,
      queryopt,
55 VSID_MEDIA_TYPE_LIST, count,
      mediatypelist,
56 VSID_ENDFIELD);
57 }
58 else
59 {
60 /* query all media types */
61 rc = VSCMD_MediaTypeQuery(cmd,
62 
      VSID_QRY_OPTION, queryopt,
63 VSID_ENDFIELD);
64 }
65 }
66 else
67 {
68 rc = VSE_FALSE;
69 }
70 return ( rc );
71 }
```
Notes The API must be initialized with a call to VS\_Initialize before this function can be executed. VolServ can generate intermediate status in response to a Media Type Query request. Media Type Query status are cumulative. Each status is added to the previous status; therefore, after the final status, the status handle contains all desired information.

> VSCMD\_MediaTypeQuery does not trigger any MediaClass callbacks from VolServ.

> The VSID\_MEDIA\_TYPE\_LIST parameter requires that two arguments be passed instead of one.

The total length of time the API software waits for a command status in synchronous mode from VolServ is (VSID\_RETRY\_LIMIT plus 1) multiplied by VSID\_TIMEOUT\_VALUE.

If the VSID\_ENTERPRISE\_ID parameter is set to any value other than zero, the intermediate and final status for this request is returned to the enterprise registered with VolServ.

When the API software is operating in asynchronous mode, client software must call VS\_Select to receive intermediate and final status for Media Type Query requests submitted through the API interface to the VolServ system.

Two levels of default parameter settings are used in the API software— global defaults and command-specific defaults.

- Global defaults are initialized at startup and can be set or retrieved using VS\_Global\_SetFields and VS Global GetFields function calls.
- Command-specific parameter defaults for Media Type Query commands are set with VSCMD\_MediaQuery\_SetDefaults. If command-specific defaults are set for the Media Type Query commands, they override the global defaults for all commands.

# **Tip**

To override a default (global or command-specific) parameter value for a specific instance of a Media Type Query command, the parameter identifier and the value to be used for the parameter can be submitted for the specific command itself.

The following fields can be retrieved from the status handle after a successful Media Type Query request:

- VSID\_ERROR\_CODE,
- VSID\_ERROR\_CODE\_ENTRY,
- VSID\_ERROR\_CODE\_TABLE,
- VSID\_MEDIATYPE\_HANDLE,
- VSID\_MEDIATYPE\_HANDLE\_ENTRY,
- VSID\_MEDIATYPE\_HANDLE\_TABLE,
- VSID\_SEQUENCE\_NUM,
- VSID\_SEQUENCE\_TABLE,
- VSID\_STATUS\_CODE,
- VSID\_STATUS\_TYPE,
- VSID\_USER\_FIELD.

# **Note**

If the argument list does not end with VSID\_ENDFIELD, unpredictable results occur.

- See Also vsapi(1),
	- VS\_Command\_Create(l),
	- VS\_Command\_Destroy(1),
	- VS\_Command\_GetFields(l),
	- VS\_Error\_GetFields(l),
	- VS\_Initialize(l),
	- VS\_Media\_GetFields(l),
	- VS\_Status\_GetFields(l),
	- VS\_Table\_GetFields(l),
	- VSCMD\_MediaTypeQuery\_SetDefaults(l)

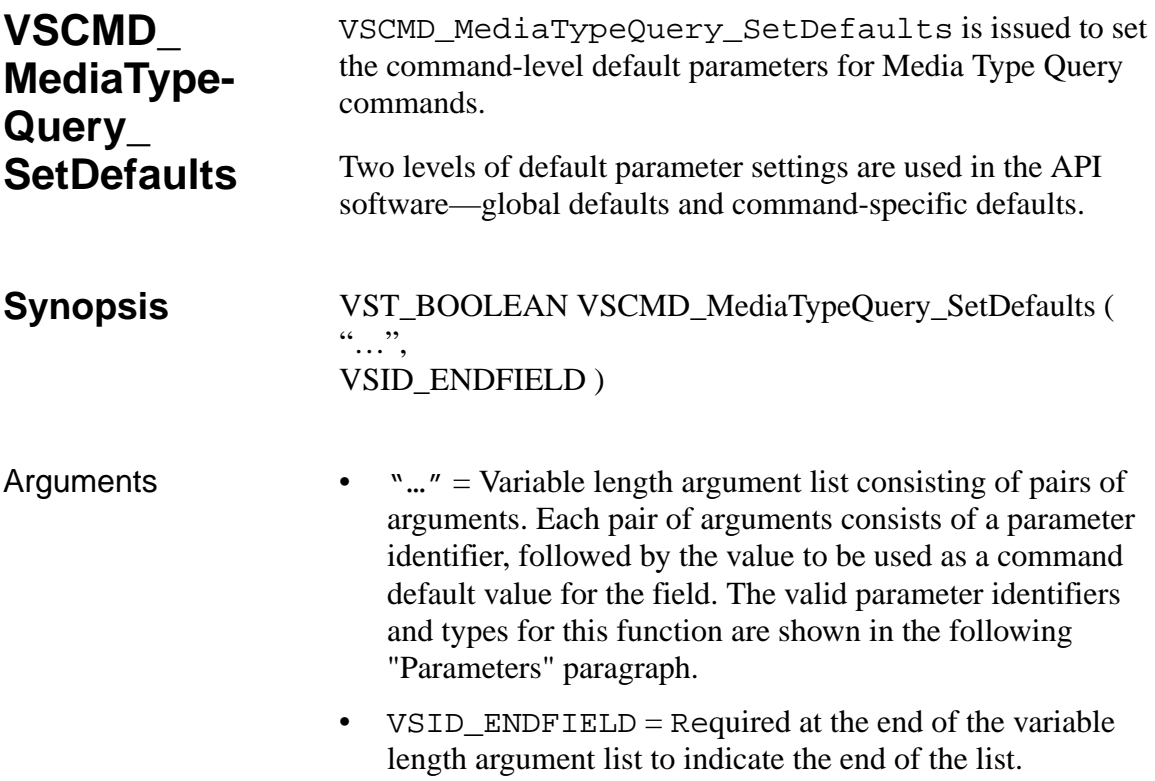

# **Parameters**

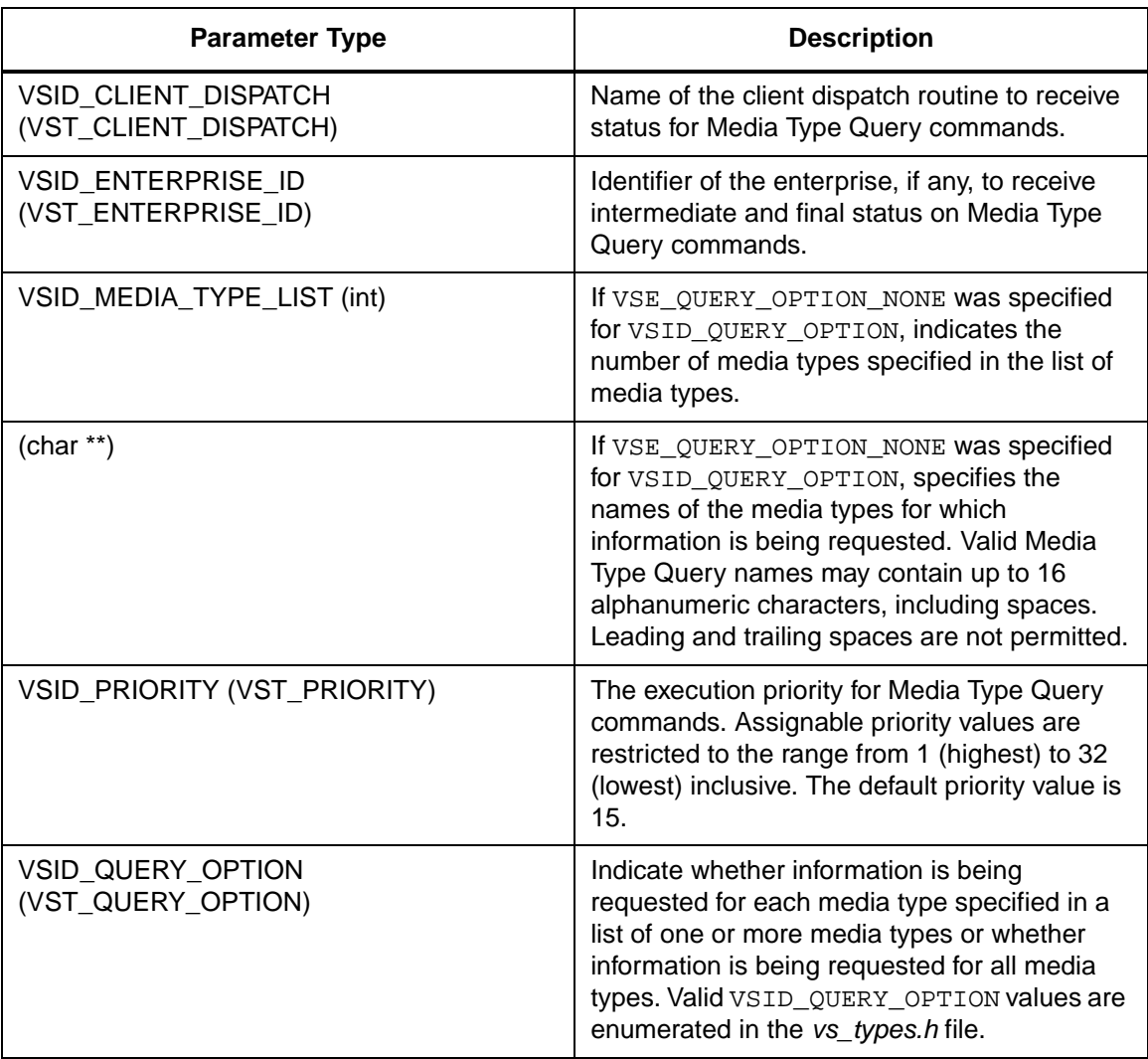

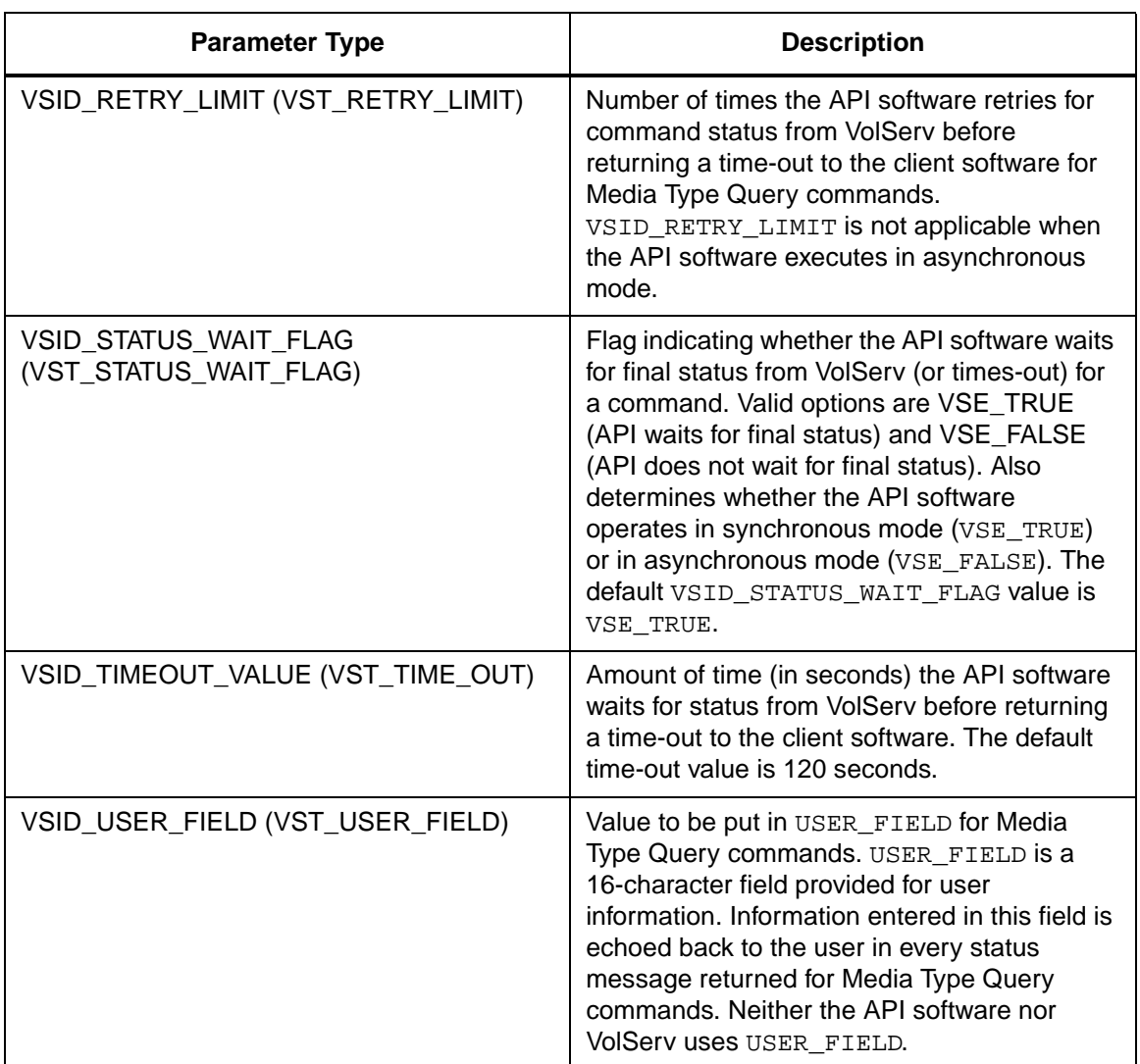

Return Values vSCMD\_MediaTypeQuery\_SetDefaults returns:

- VSE\_TRUE Successful execution.
- VSE\_FALSE API failure An appropriate error code is set in VSG\_Error.
- VSE\_ERR\_BADFIELD An invalid parameter was specified.
- VSE\_ERR\_BADSIZE Value passed for a string parameter exceeds the maximum allowable length for that parameter.
- VSE\_ERR\_NULLSTRING A null value was passed to a string argument.

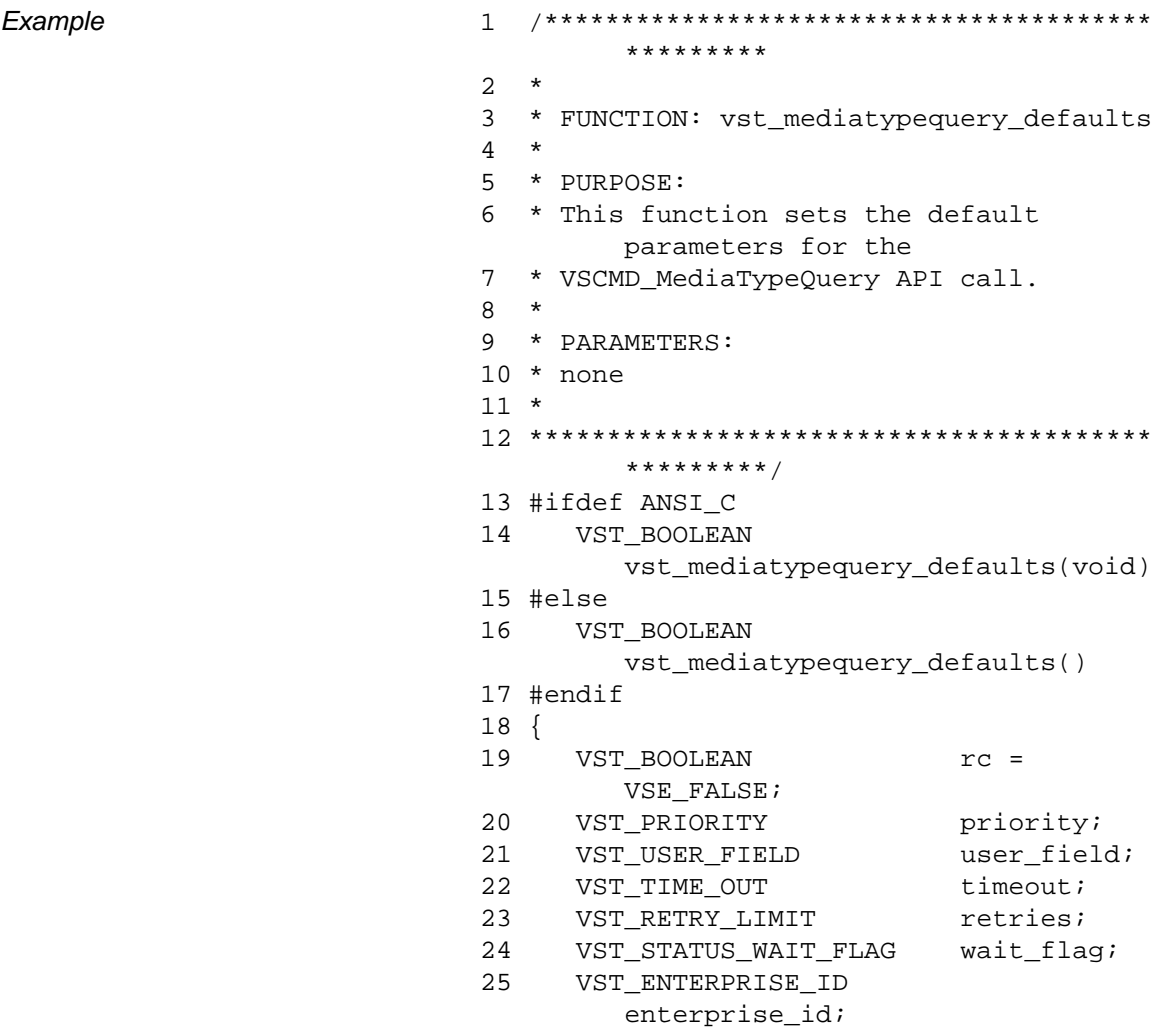

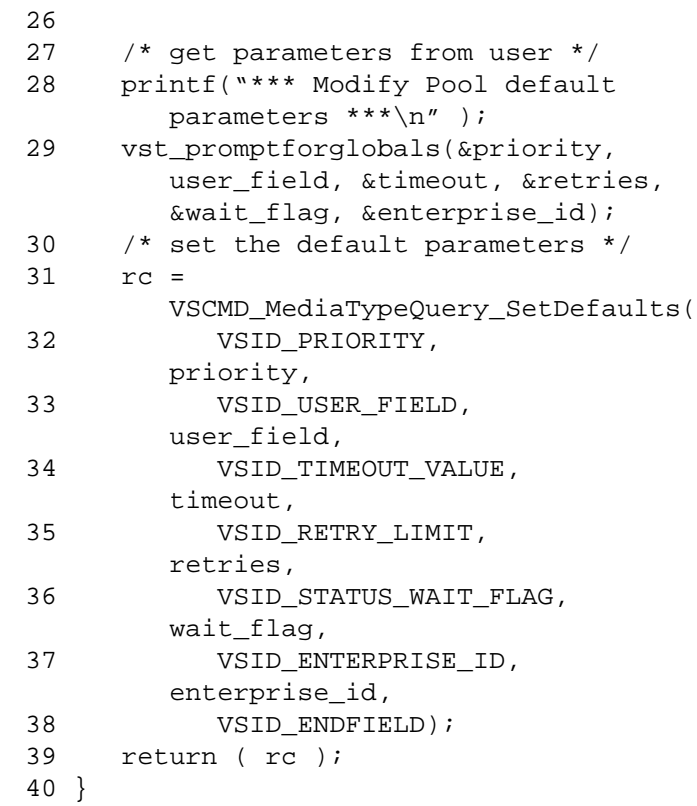

Notes The VSID\_MEDIA\_TYPE\_LIST parameters requires that two arguments be passed instead of one.

# **Note**

If the argument list does not end with VSID\_ENDFIELD, unpredictable results occur.

- See Also vsapi(1),
	- VS\_Error\_GetFields(l),
	- VS\_Global\_SetFields(l),

• VSCMD\_MediaTypeQuery(l)

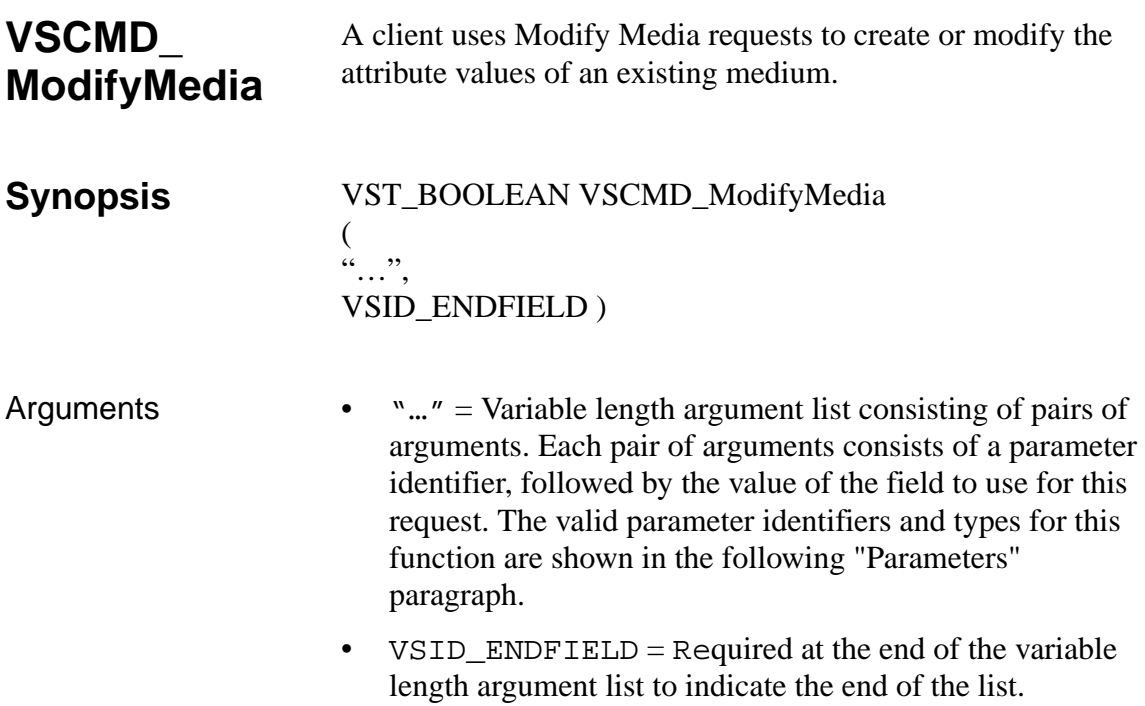

## **Parameters**

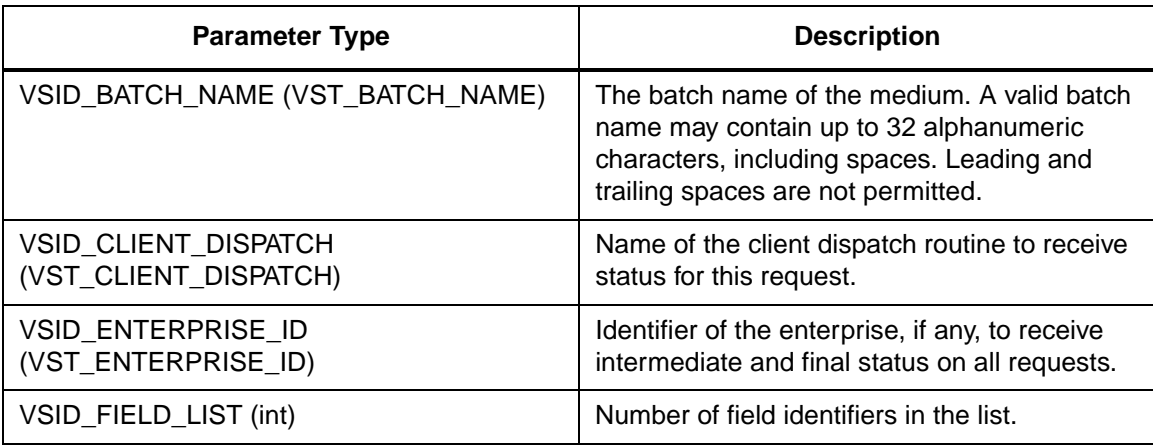

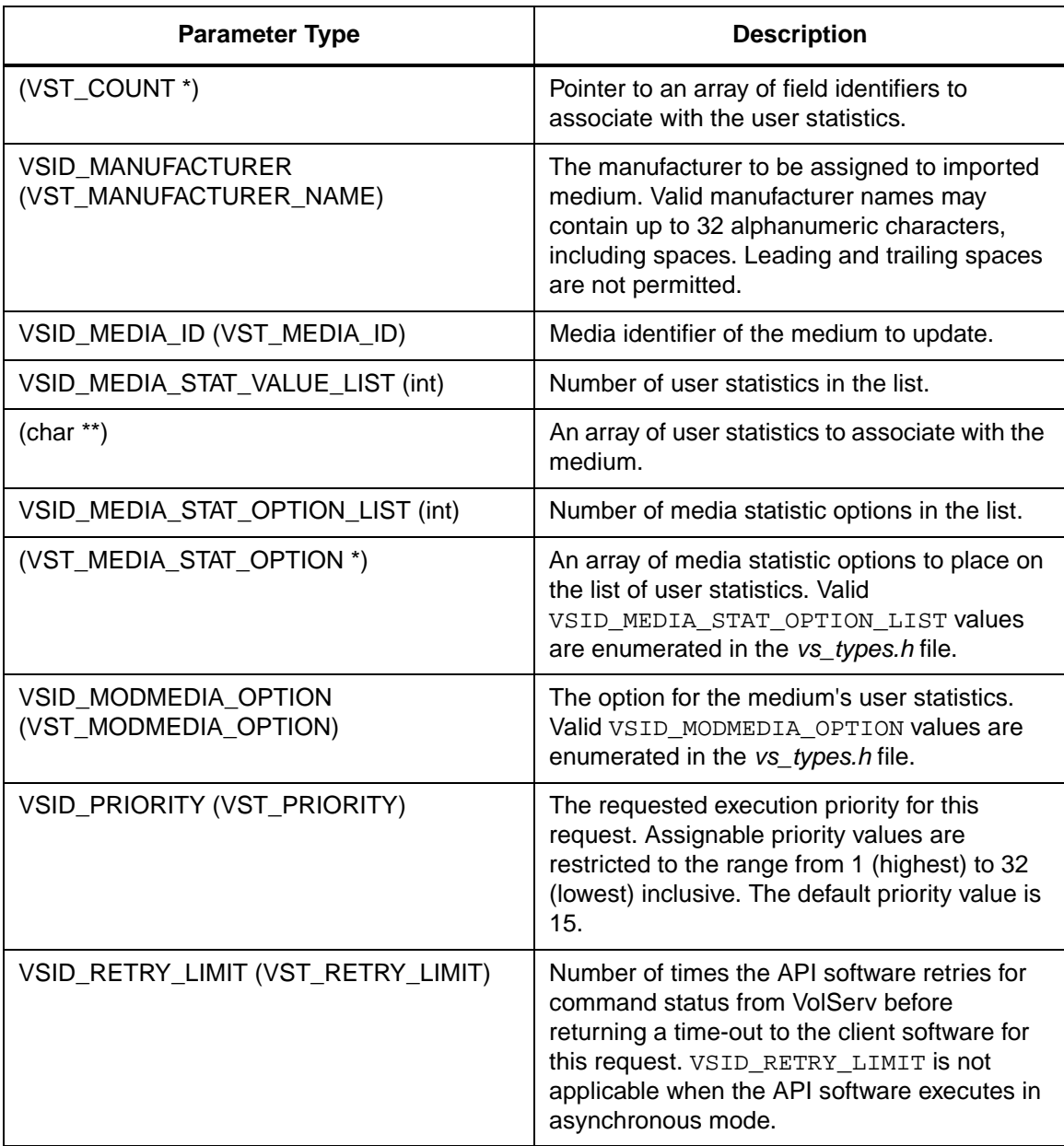

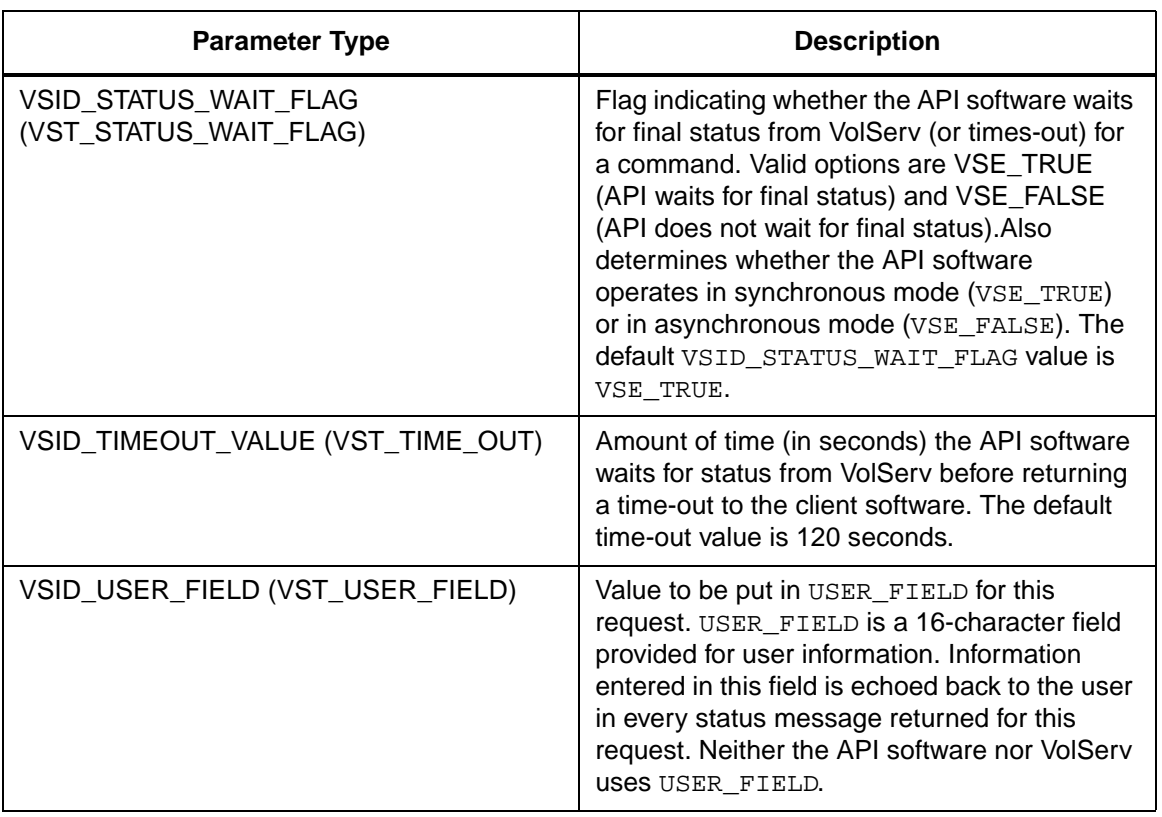

Return Values VS\_MediaType\_SetFields returns:

- VSE\_TRUE
	- Successful execution if the API is operating in synchronous mode.
	- Good initial status received if the API is operating in asynchronous mode.
- VSE\_FALSE The command failed. A return code of VSE\_FALSE (which is 0) means the command failed.
- To determine where the error occurred, and what the error was, the client queries the command's error handle (with VS\_Error\_GetFields) to retrieve the error handle's object code.
- If the object code's value is  $VSE_NONE$ , the client must query the global error code (VSG\_Error) to determine where the error occurred.
- VSE ERR BADHANDLE Specified handle was not a valid command handle.
- VSE\_ERR\_NULLHANDLE Specified handle was a null pointer.
	- If the object code's value is VSE\_VOLSERV, the error occurred in VolServ, and the client uses VST\_ERROR\_NUMCODE to identify the specific error.
	- If the object code's value is not VSE\_VOLSERV and is not VSE\_NONE, the error occurred in the API, and the client uses VST\_ERROR\_CODE to identify the specific error.
- VSE\_ERR\_BADFIELD An invalid parameter was specified.
- VSE\_ERR\_BADSIZE Value passed for a string parameter exceeds the maximum allowable length for that parameter.
- VSE\_ERR\_NOTINITIALIZED The VolServ API is not initialized.
- VSE\_ERR\_NULLSTRING A null value was passed to a string argument.
- VSE\_ERR\_SEND The API software could not send the command request to VolServ. This may be an RPC communication error and can indicate VolServ is not executing.

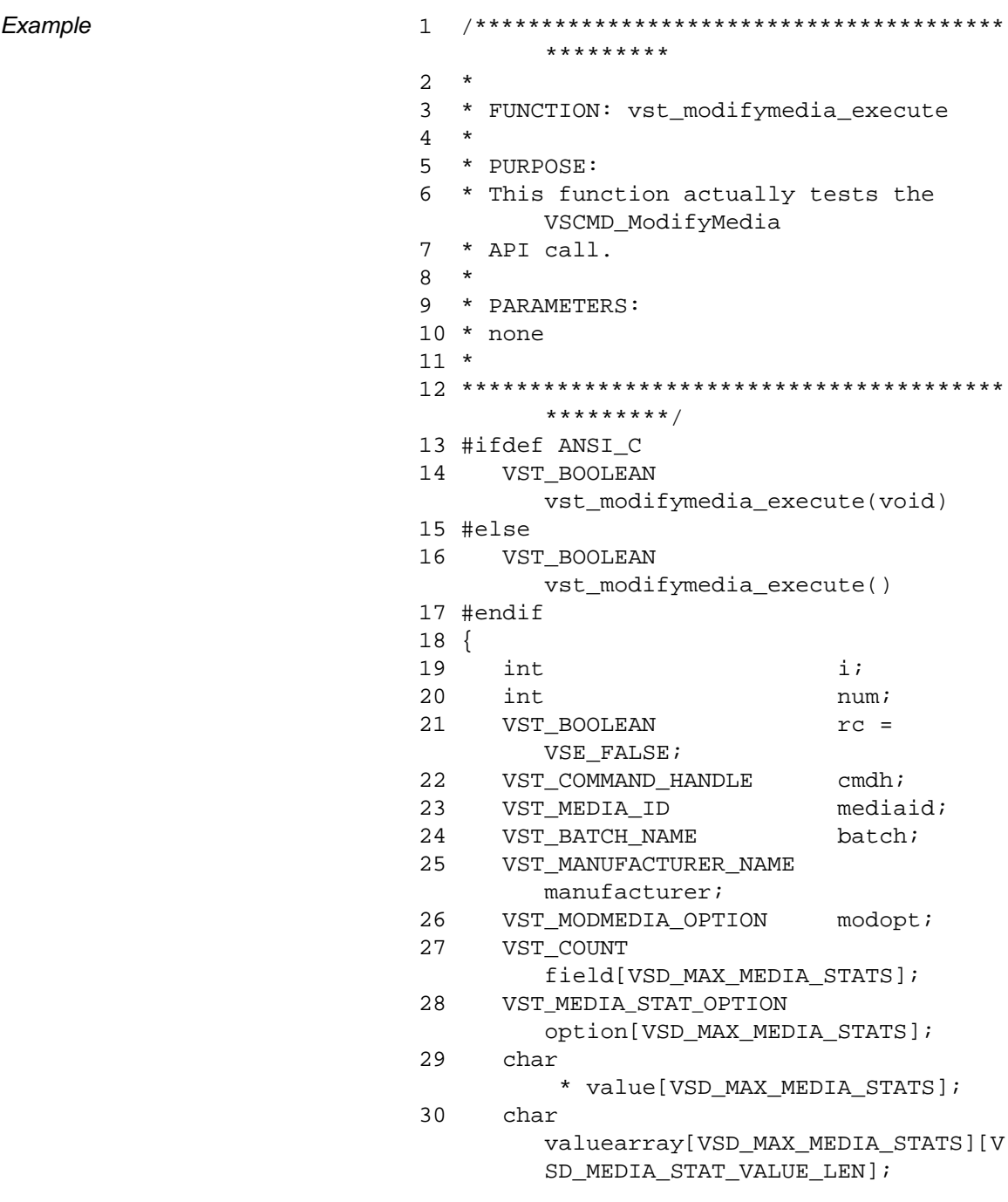

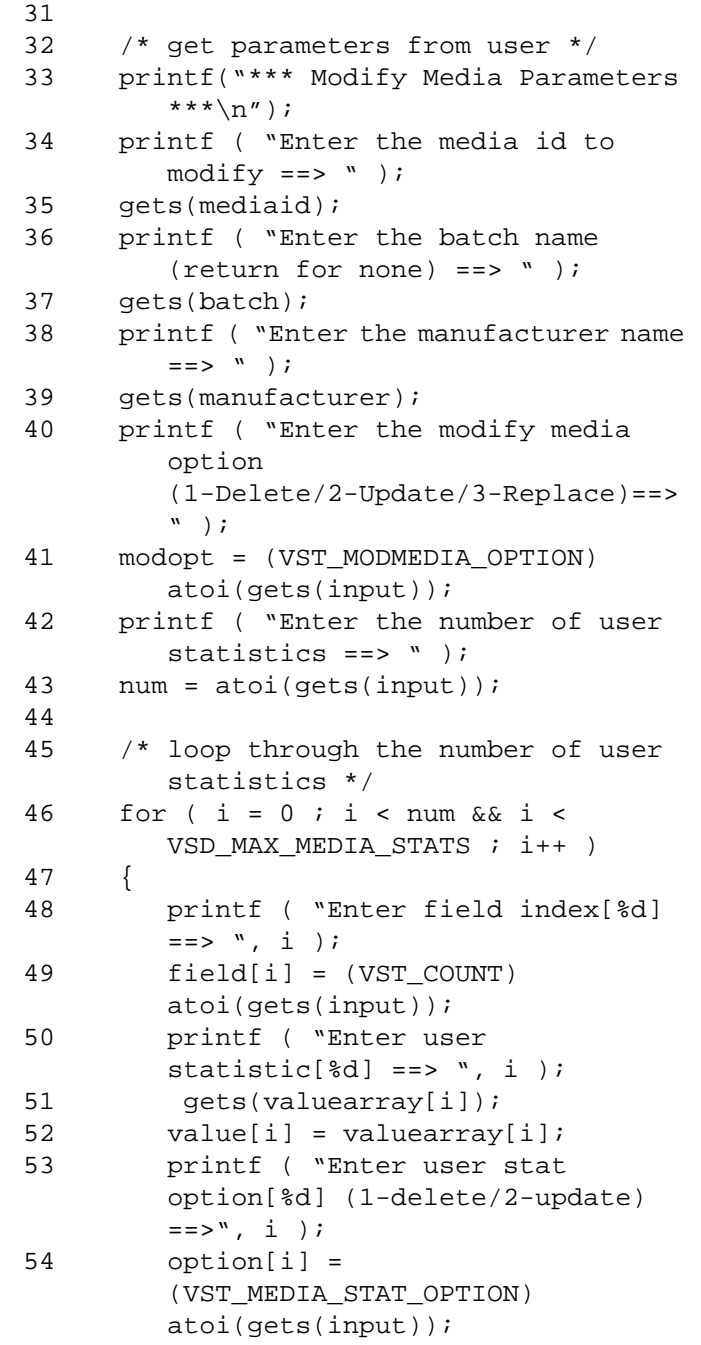

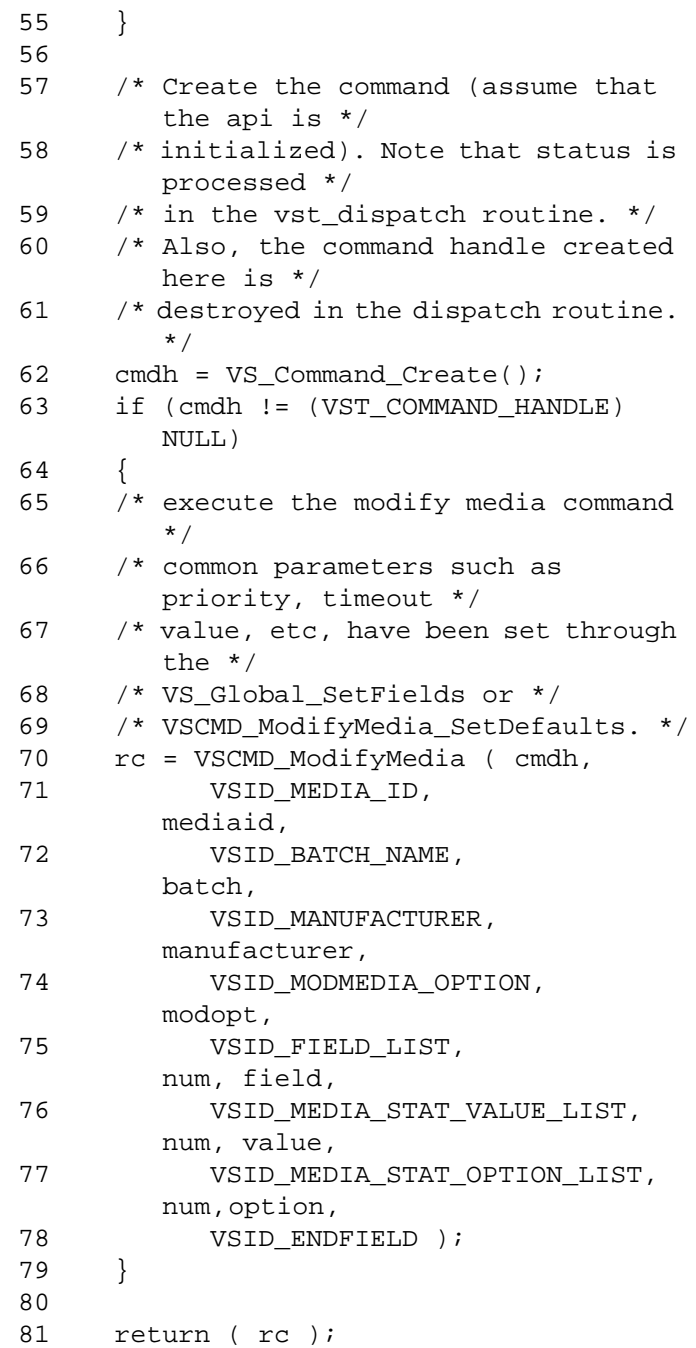

**Functions Functions**

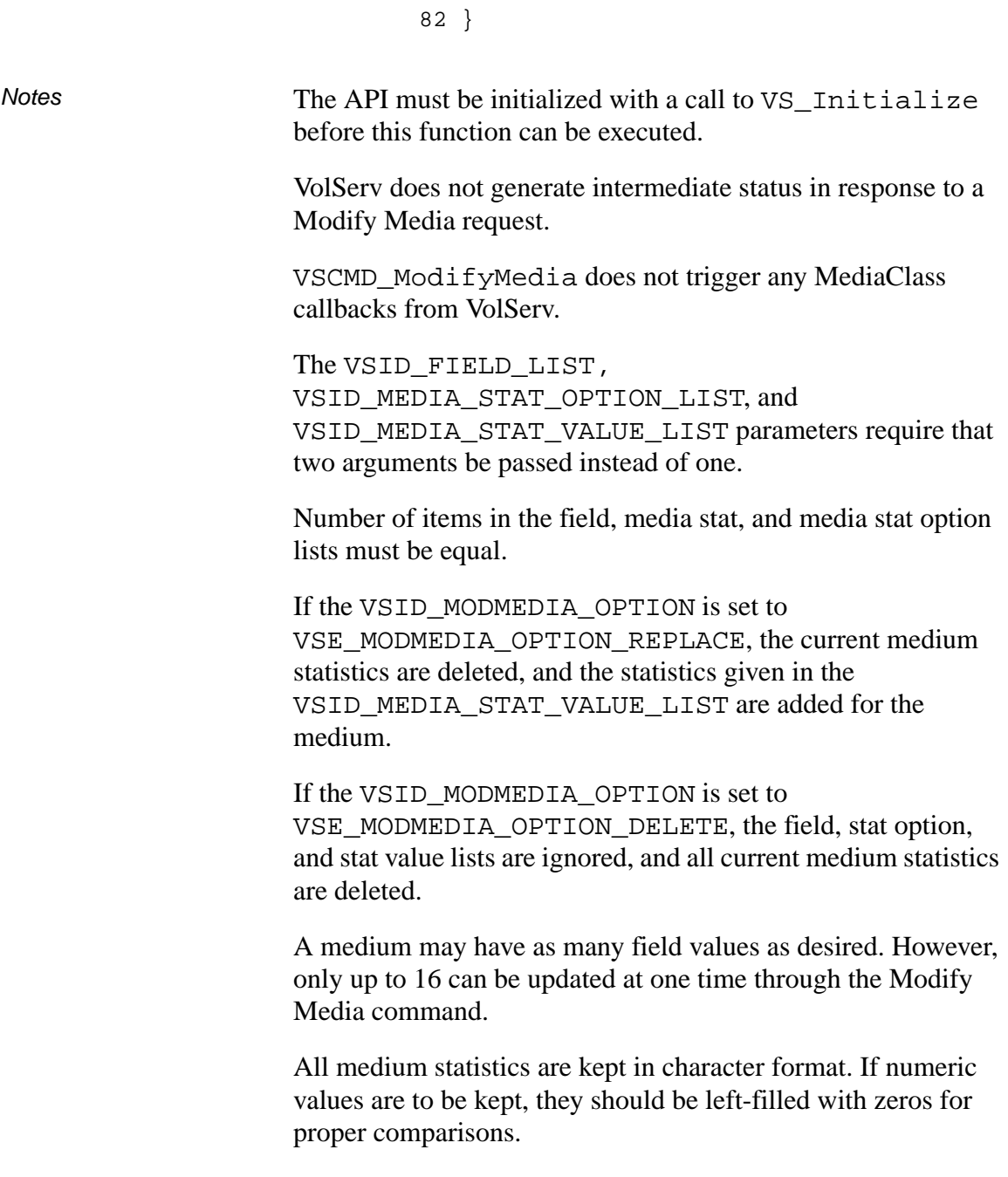

When a medium is exported, its statistics are deleted after the medium is ejected from the system.

The total length of time the API software waits for a command status in synchronous mode from VolServ is (VSID\_RETRY\_LIMIT plus 1) multiplied by VSID\_TIMEOUT\_VALUE.

If the VSID\_ENTERPRISE\_ID parameter is set to any value other than zero, the intermediate and final status for this request is returned to the enterprise registered with VolServ.

When the API software is operating in asynchronous mode, client software must call VS\_Select to receive intermediate and final status for Modify Media requests submitted through the API interface to the VolServ system.

Two levels of default parameter settings are used in the API software— global defaults and command-specific defaults.

- Global defaults are initialized at startup and can be set or retrieved using VS\_Global\_SetFields and VS\_Global\_GetFields function calls.
- Command-specific parameter defaults for Modify Media commands are set with VSCMD\_ModifyMedia\_SetDefaults. If command-specific defaults are set for the Modify Media commands, they override the global defaults for all commands.

#### **Tip**

To override a default (global or command-specific) parameter value for a specific instance of a Modify Media command, the parameter identifier and the value to be used for the parameter can be submitted for the specific command itself.

The following fields can be retrieved from the status handle after a successful Modify Media request:

- VSID\_ERROR\_CODE,
- VSID\_ERROR\_CODE\_ENTRY,
- VSID\_ERROR\_CODE\_TABLE,
- VSID\_FIELD,
- VSID\_FIELD\_ENTRY,
- VSID\_FIELD\_TABLE,
- VSID\_MEDIA\_ID,
- VSID\_MEDIA\_ID\_ENTRY,
- VSID\_MEDIA\_ID\_TABLE,
- VSID\_SEQUENCE\_NUM,
- VSID\_SEQUENCE\_TABLE,
- VSID\_STATUS\_CODE,
- VSID\_STATUS\_TYPE,
- VSID\_USER\_FIELD.

# **Note**

If the argument list does not end with VSID\_ENDFIELD, unpredictable results occur.

- See Also VS\_Global\_SetFields(1),
	- VSCMD\_ModifyMedia\_SetDefaults(l)

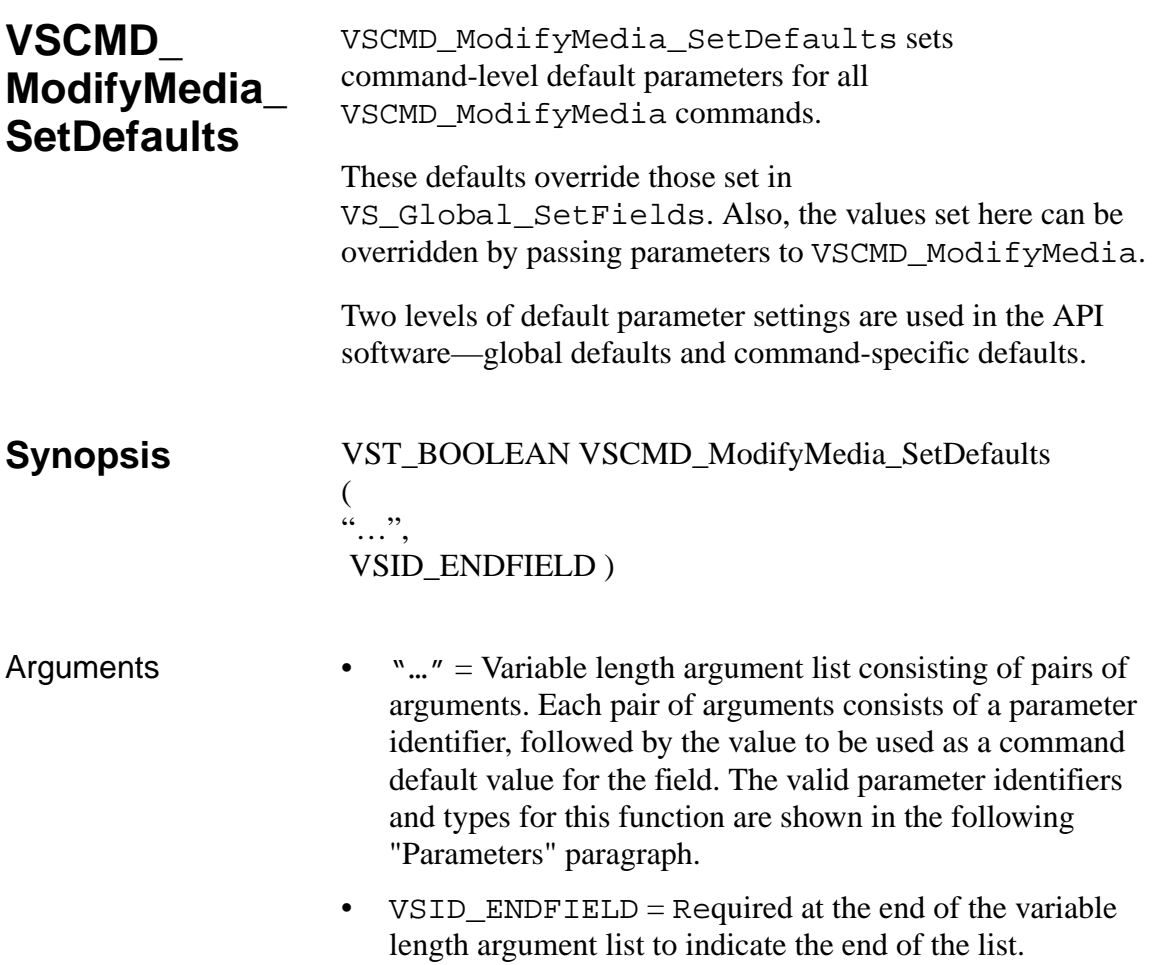

# **Parameters**

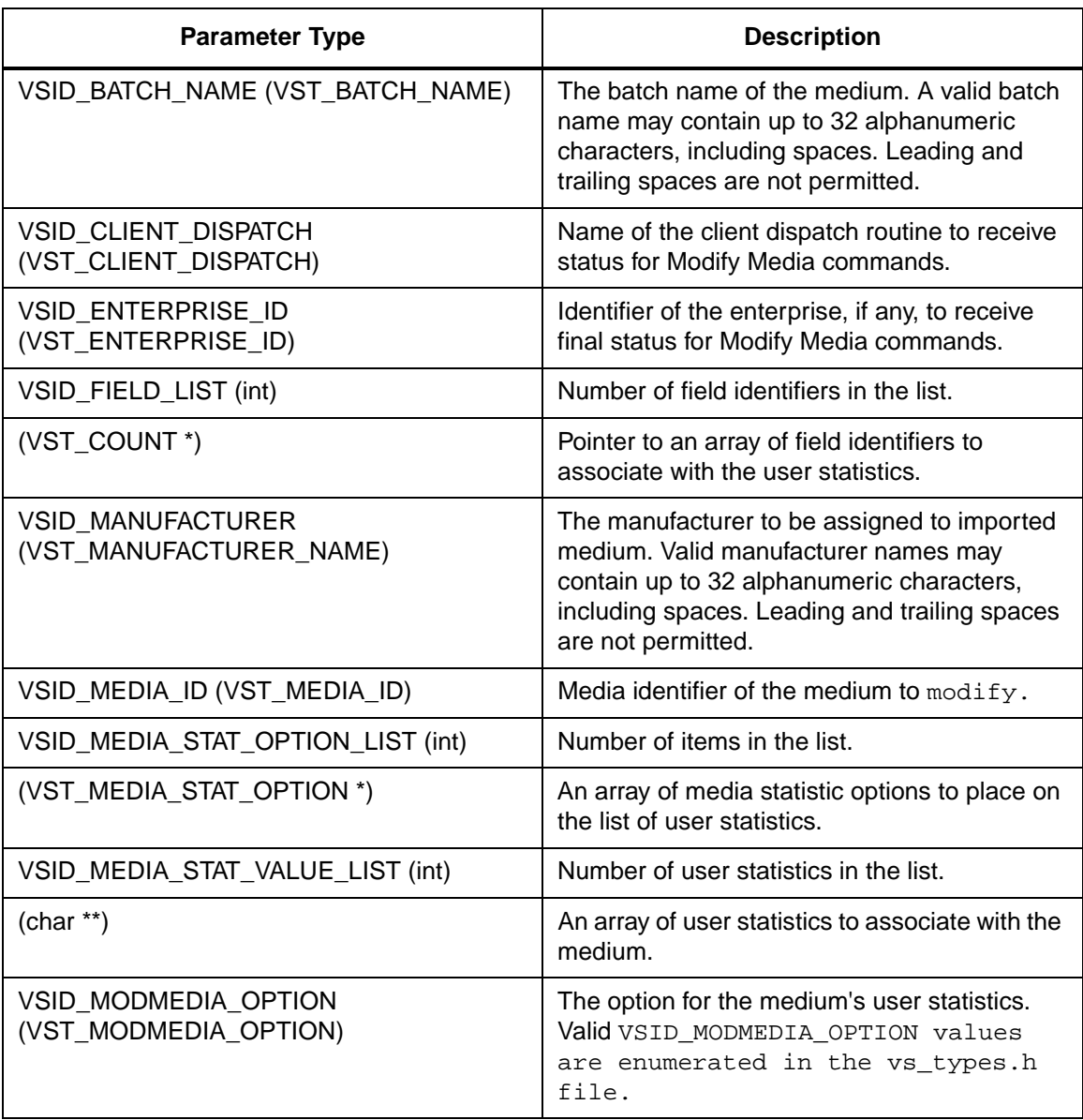

**Functions**

**Functions** 

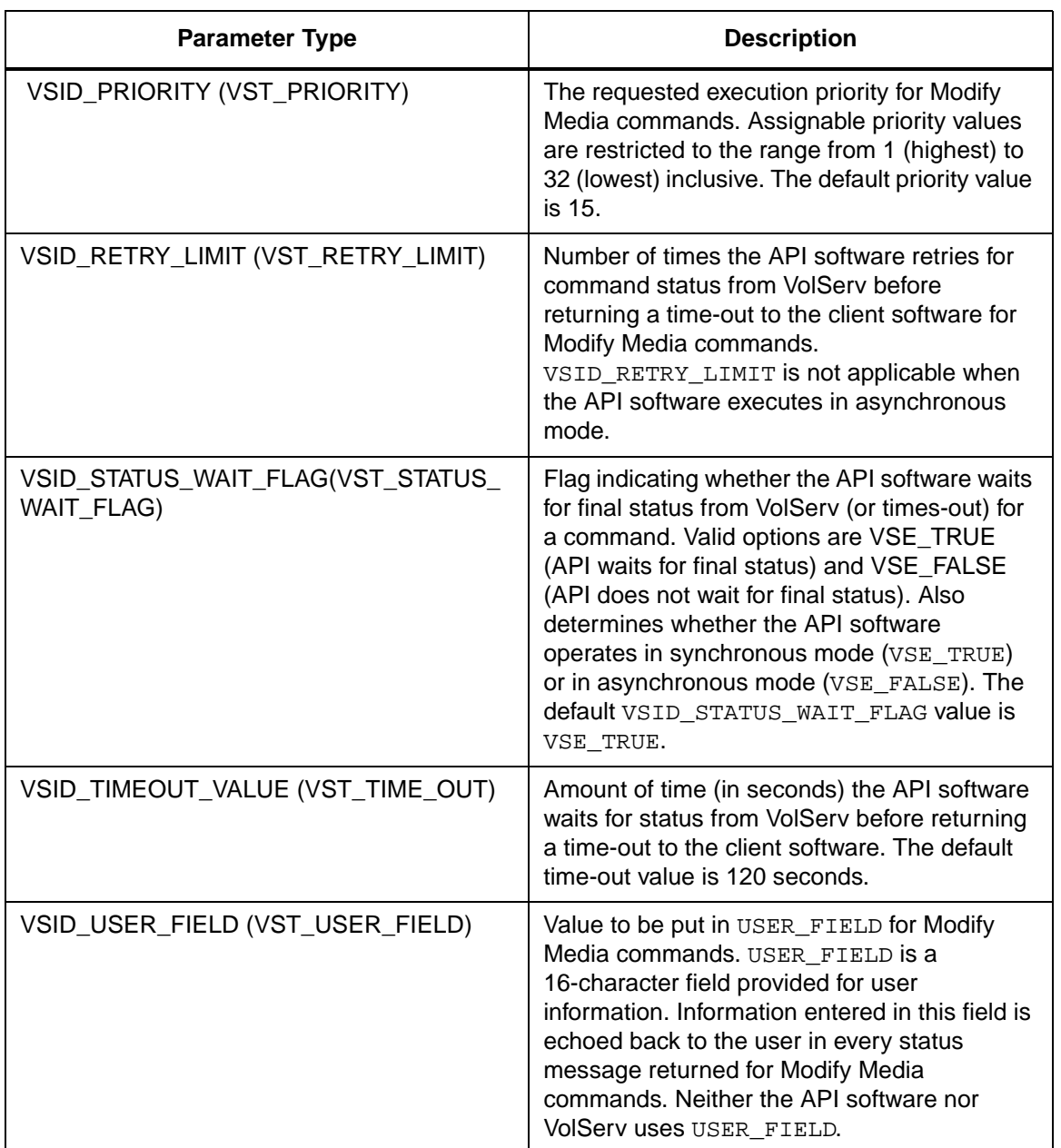

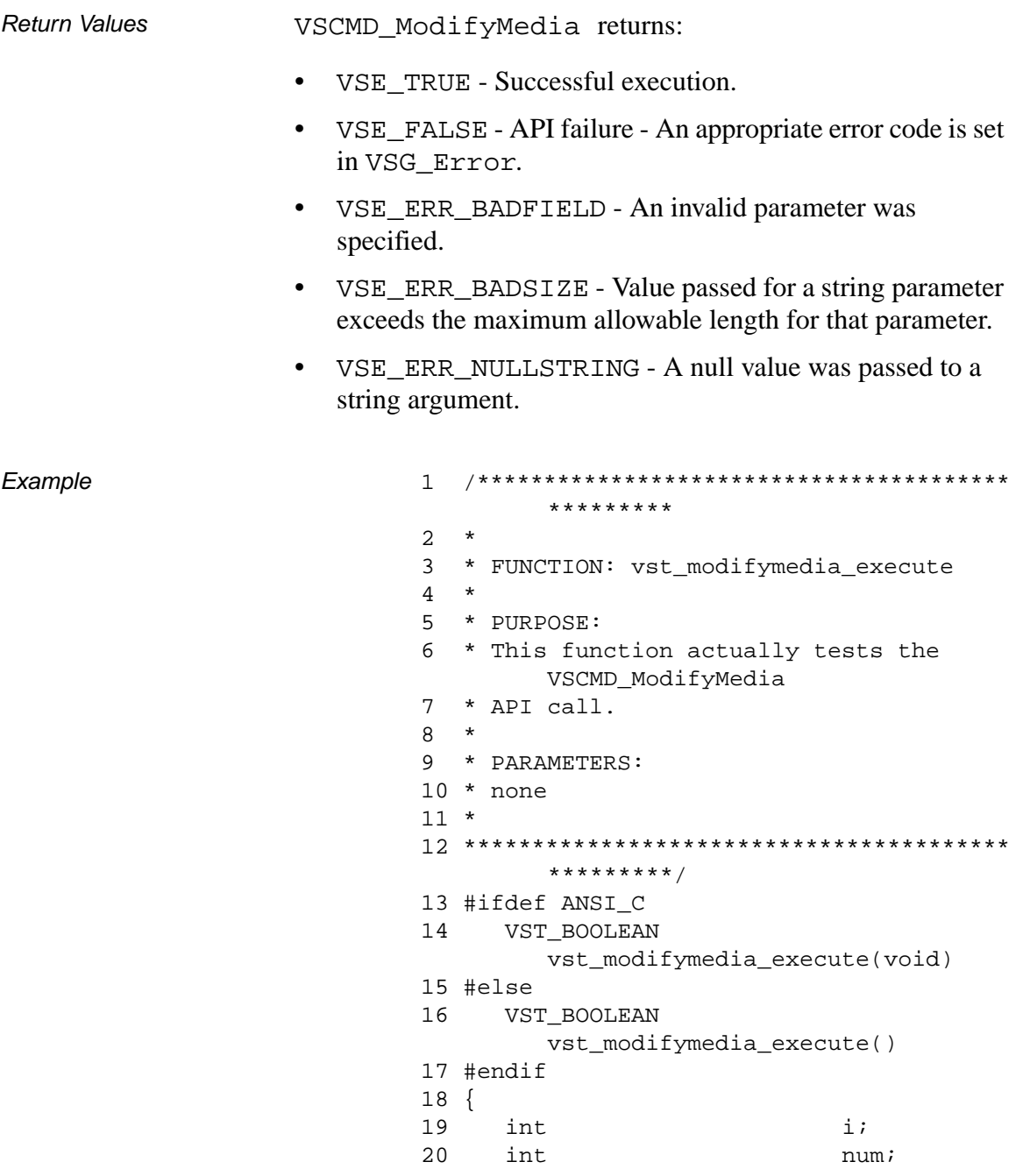

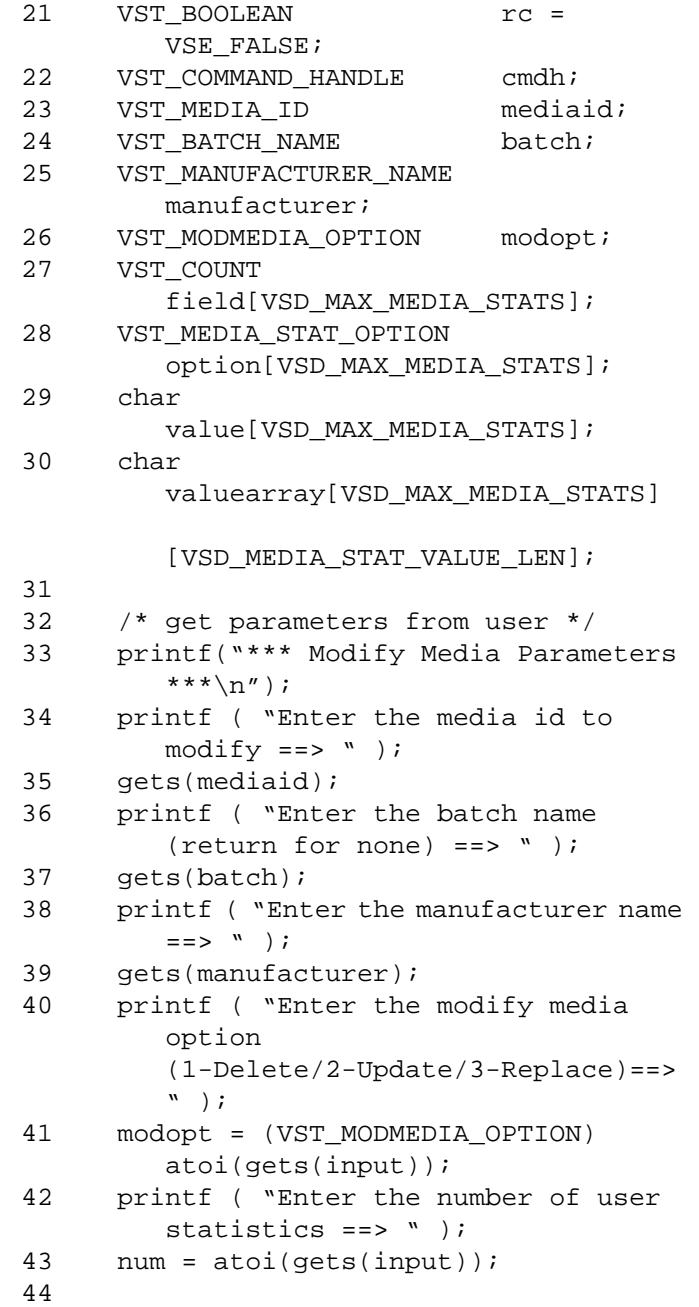

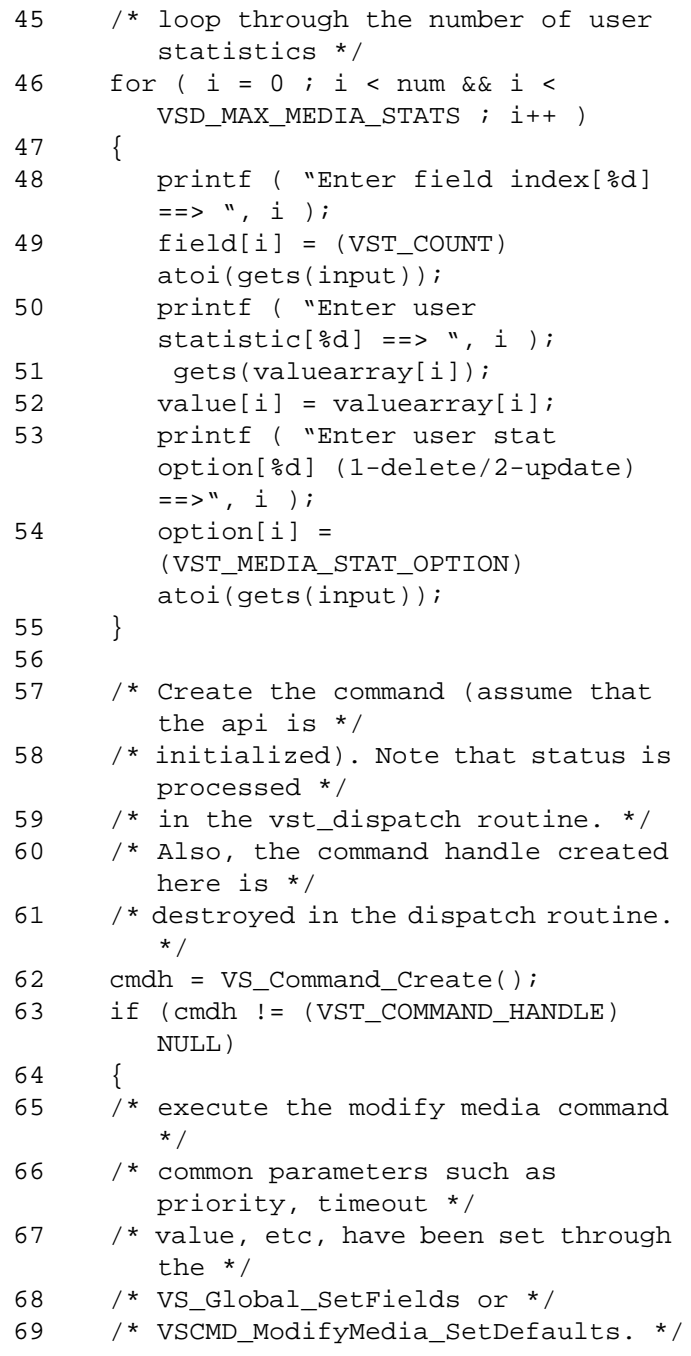

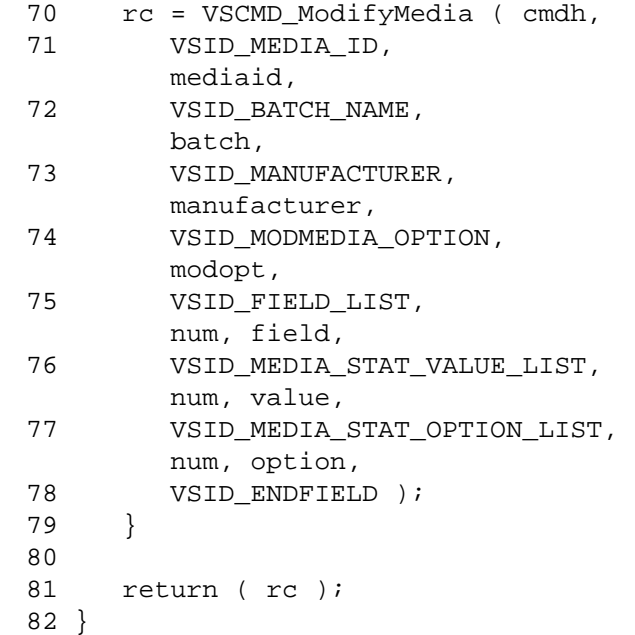

Notes The VSID\_FIELD\_LIST, VSID\_MEDIA\_STAT\_OPTION\_LIST, and VSID\_MEDIA\_STAT\_VALUE\_LIST parameters require that two arguments be passed instead of one.

# **Note**

If the argument list does not end with VSID\_ENDFIELD, unpredictable results occur.

- See Also VS\_Global\_SetFields(1),
	- VSCMD\_ModifyMedia(l)

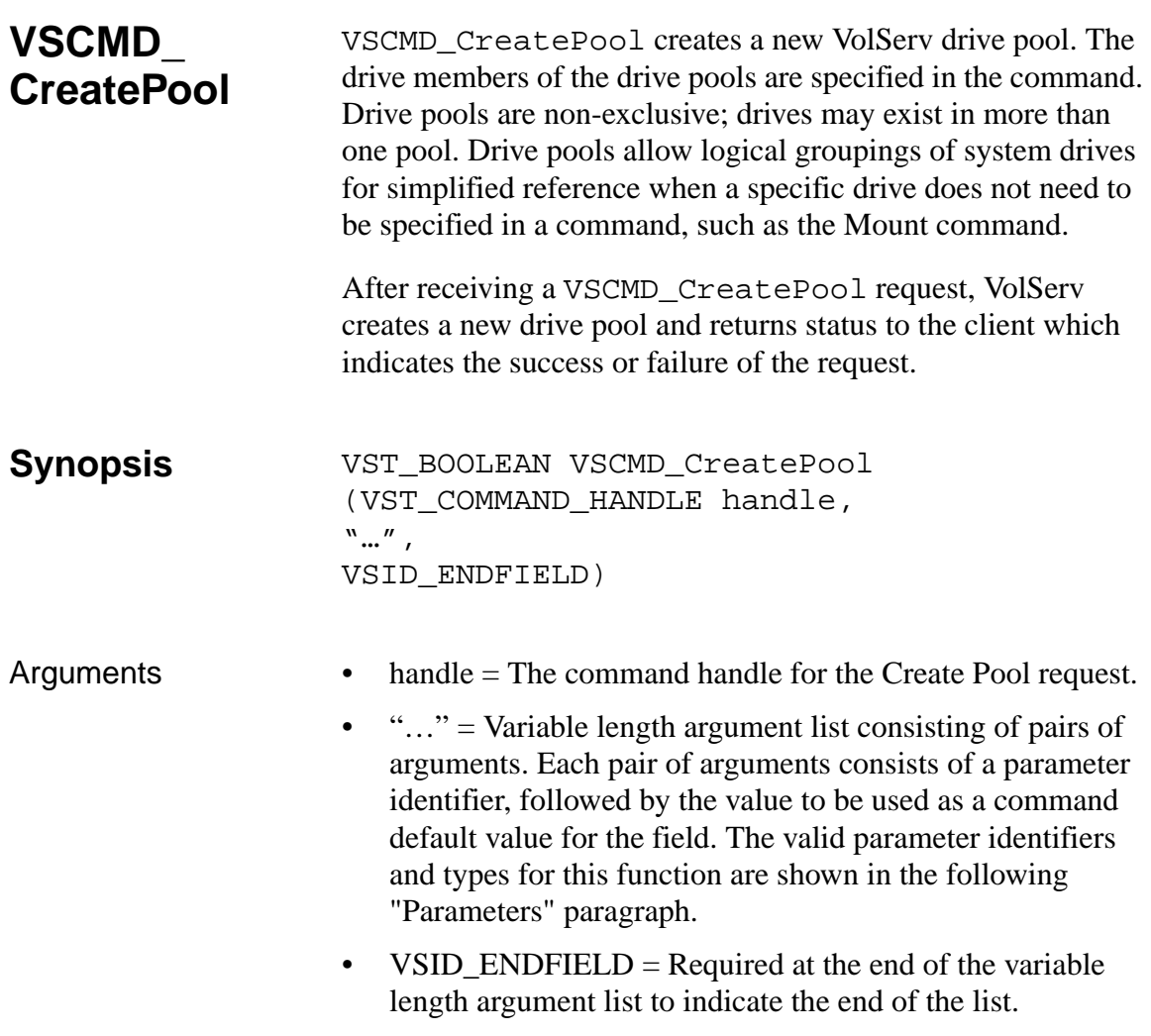

# **Parameters**

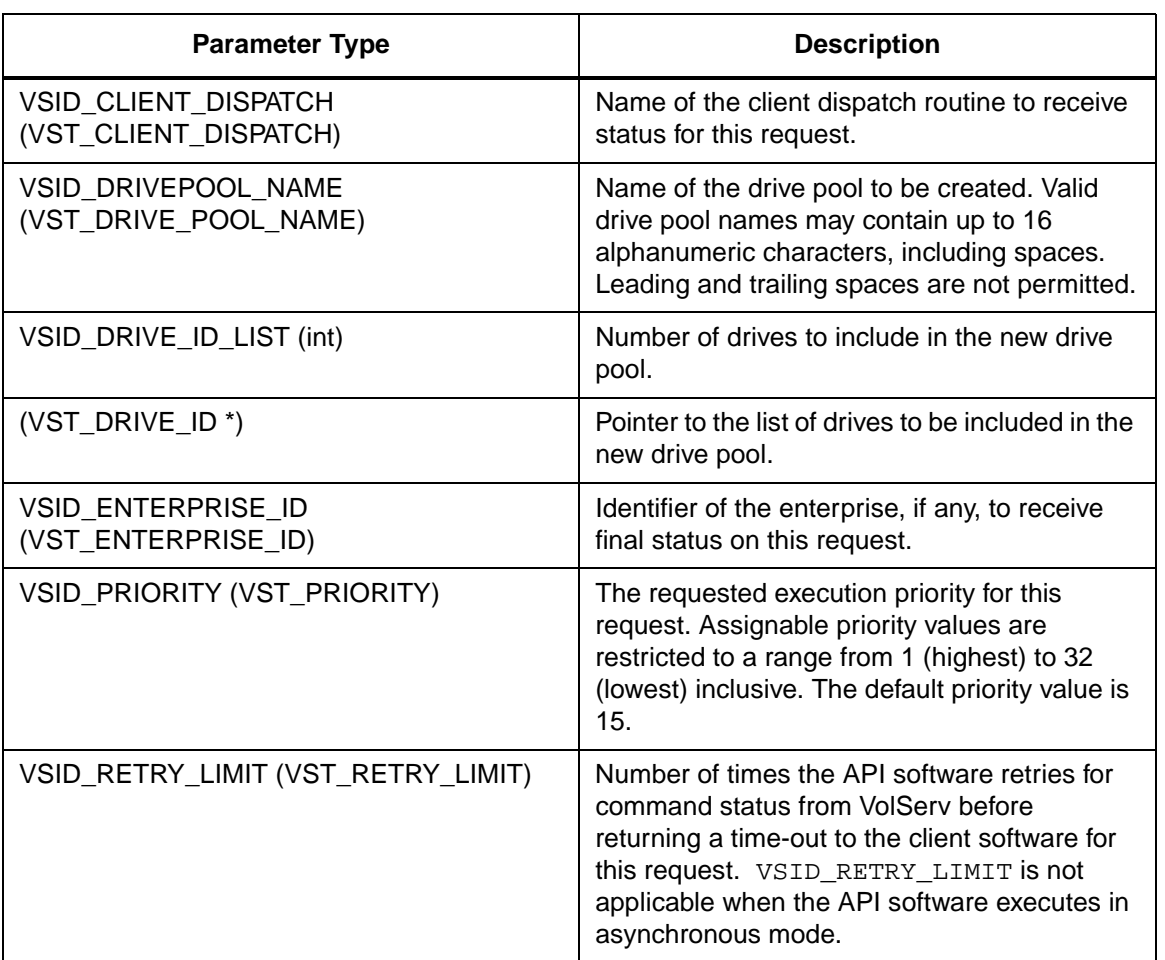

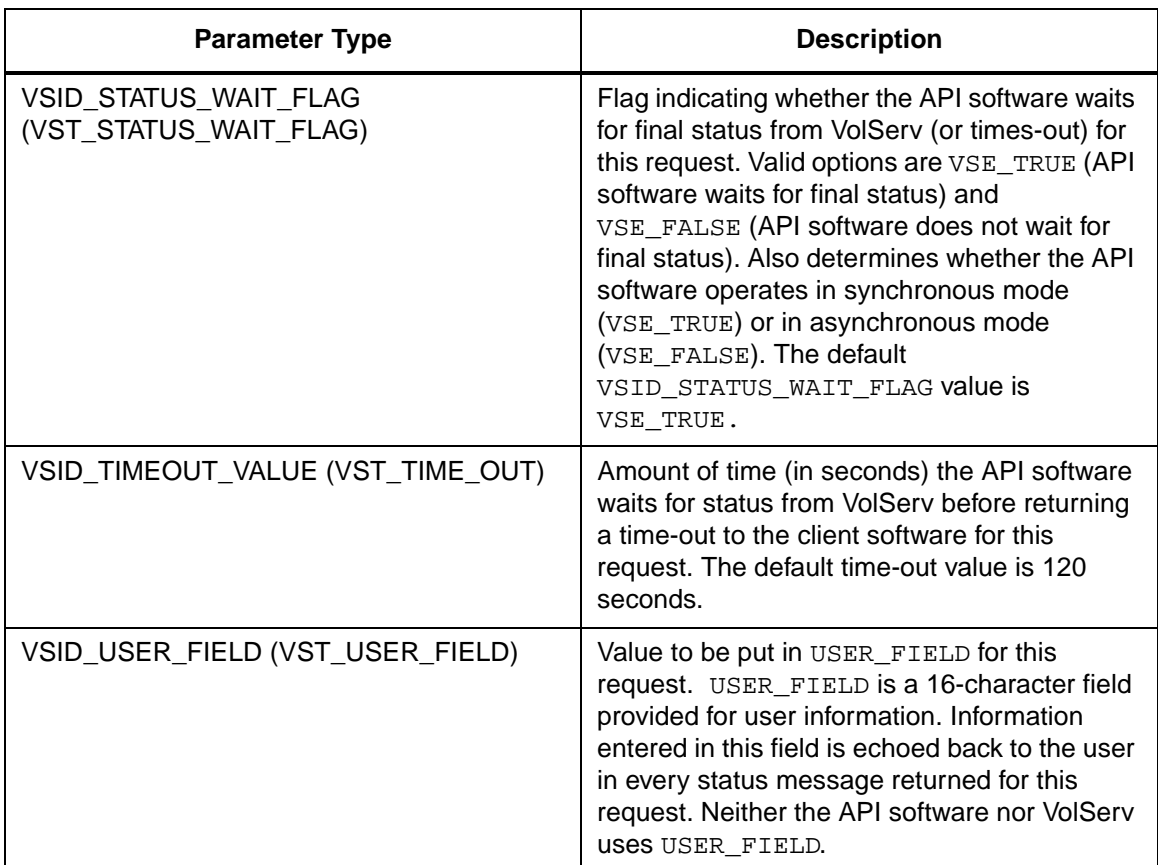

Return Values **VSCMD\_CreatePool returns:** 

- VSE\_TRUE
	- Successful execution if the API is operating in synchronous mode
	- Good initial status received if the API is operating in asynchronous mode
- VSE\_FALSE The request failed. A return code of VSE\_FALSE (which is 0) means the request failed.
- To determine where the error occurred, and what the error was, the client queries the request's error handle (with VS\_Error\_GetFields) to retrieve the error handle's object code.
- If the object code value is  $VSE_NONE$ , the client must query the global error code (VSG\_Error) to determine where the error occurred.
- VSE\_ERR\_BADHANDLE Specified handle was not a valid command handle.
- VSE\_ERR\_NULLHANDLE Specified handle was a null pointer.
	- If the object code value is VSE\_VOLSERV, the error occurred in VolServ and the client uses VST\_ERROR\_NUMCODE to identify the specific error.
	- If the object code value is not VSE\_VOLSERV and is not VSE\_NONE, the error occurred in the API software and the client uses VST\_ERROR\_CODE to identify the specific error.
- VSE\_ERR\_BADFIELD An invalid parameter was specified.
- VSE\_ERR\_BADSIZE Value passed for a string parameter exceeds the maximum allowable length for that parameter.
- VSE\_ERR\_NOTINITIALIZED The VolServ API is not initialized.
- VSE\_ERR\_NULLSTRING A null value was passed to a string argument.
- VSE\_ERR\_SEND The API software could not send the command request to VolServ. This may be an RPC communication error and can indicate VolServ is not executing.

```
Example 1 /****************************************
                        *********
               2 *
               3 * FUNCTION: vst_createpool_execute
                4 *
               5 * PURPOSE:
               6 * This executes the VSCMD_CreatePool API 
                        call.
               7 *
               8 * PARAMETERS:
               9 * none
               10 *
               11 ****************************************
                        *********/
               12 #ifdef ANSI_C
               13 VST_BOOLEAN 
                        vst_createpool_execute(void)
               14 #else
               15 VST_BOOLEAN vst_createpool_execute()
               16 #endif
               17 {
               18 VST_BOOLEAN rc = VSE\_FALSE;
               19 VST_DRIVE_POOL_NAME dp;
               20 int count;
                21 VST_DRIVE_ID 
                        drivelist[VST_MAX_ITEMS];
                22 VST_COMMAND_HANDLE cmd;
               23
                24 /* get parameters from user */
                25 printf("*** Create Pool Parameters 
                        ***\n\cdot );
               26 printf("\nEnter Drive Pool Name 
                        ==>'');
                27 gets( dp );
                28 count = vst_getdrivelist(drivelist, 
                        VST_MAX_ITEMS);
               29
                30 /* create the command handle */
                31 /* Note that the command handle is 
                        not */
                32 /* destroyed in this routine, but in 
                        */
```
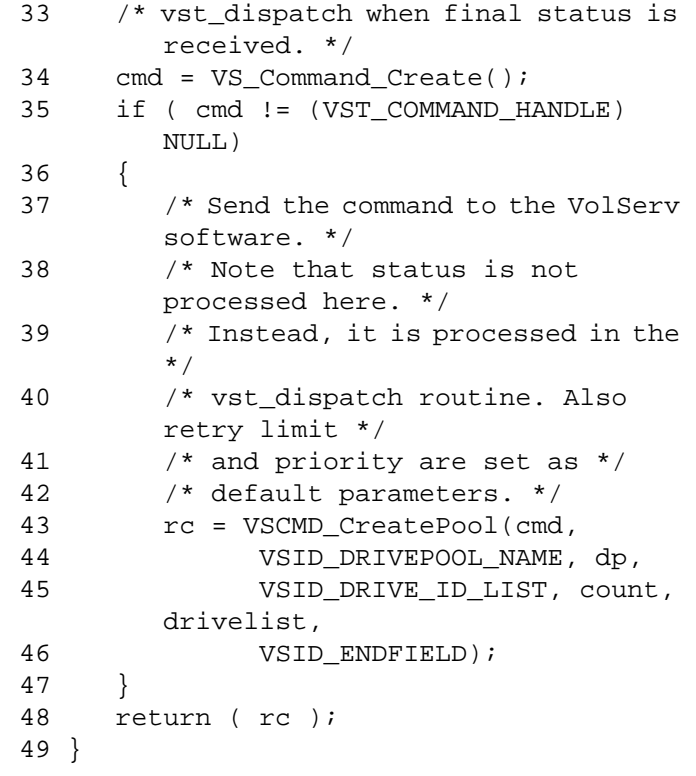

Notes The API must be initialized with a call to VS\_Initialize before this function can be executed.

> VolServ generates no intermediate status in response to a Create Pool request.

> VSCMD\_CreatePool does not trigger any MediaClass callbacks from VolServ.

The name specified for a new drive pool must be unique. A request to create a drive pool with a non-unique name will fail.

Drive pools can contain zero or more drives.

Drives belonging to a single drive pool can be associated with different archives. Drives are not required to be associated with an archive to belong to a drive pool.

Drive pools can contain drives that support incompatible media types.

If a drive pool is specified on a Mount request and the specified drive pool spans archives, VolServ may select a drive to honor the Mount request that is in a different archive than the medium that is selected to honor the request. If this occurs, a Move-Mount action is required. If permitted, the medium is scheduled for ejection from its parent archive and eventually entered into the archive associated with the assigned drive.

Whether or not Move-Mount action processing is permitted is specified at the archive level. The ACTION\_MODE and MOVEWAIT\_OPTION attributes control whether or not Move-Mount processing is allowed for a specific archive. These attributes are discussed under the VS\_Archive\_SetFields and VS\_Archive\_GetFields functions.

The total length of time the API software waits for a command status in synchronous mode from VolServ is (VSID\_RETRY\_LIMIT plus 1) multiplied by VSID\_TIMEOUT\_VALUE.

If the VSID\_ENTERPRISE\_ID parameter is set to any value other than zero, the final status for this request is returned to the enterprise registered with VolServ.

When the API software is operating in asynchronous mode, client software must call VS\_Select to receive final status on a Create Pool request submitted through the API interface to the VolServ system.

Two levels of default parameter settings are used in the API software— global defaults and command-specific defaults.

The VSID\_DRIVE\_ID\_LIST and VSID\_COMP\_STATE\_LIST parameters require that two arguments be passed instead of one.

Two levels of default parameter settings are used in the API software—global defaults and command-specific defaults.

- Global defaults for all commands are initialized at startup and can be set or retrieved using VS\_Global\_SetFields and VS\_Global\_GetFields function calls.
- Command-specific parameter defaults for Create Pool commands are set with VSCMD\_CreatePool\_SetDefaults. If command-specific defaults are set for Create Pool commands, they override the global defaults for all commands.

# **Tip**

To override a default (global or command-specific) parameter value for a specific instance of a Create Pool command, the parameter identifier and the value to be used for the parameter can be submitted on the specific request itself.

The following fields can be retrieved from the status handle after a successful Create Pool request:

- VSID DRIVE ID,
- VSID\_DRIVE\_ID\_ENTRY,
- VSID\_DRIVE\_ID\_TABLE,
- VSID\_DRIVEPOOL\_NAME,
- VSID\_ERROR\_CODE,
- VSID\_ERROR\_CODE\_ENTRY,
- VSID\_ERROR\_CODE\_TABLE,
- VSID\_SEQUENCE\_NUM,
- VSID\_SEQUENCE\_TABLE,
- VSID\_STATUS\_CODE,
- VSID\_STATUS\_TYPE,
- VSID\_USER\_FIELD.

# **Note**

If the argument list does not end with VSID\_ENDFIELD, unpredictable results occur.

- See Also **•** vsapi(1),
	- VS\_Command\_Create(l),
	- VS\_Command\_Destroy(l),
	- VS\_Error\_GetFields(l),
	- VS\_Initialize(l),
	- VS\_Status\_GetFields(l),
	- VSCMD\_DeletePool(l),
	- VSCMD\_ModifyPool(l)

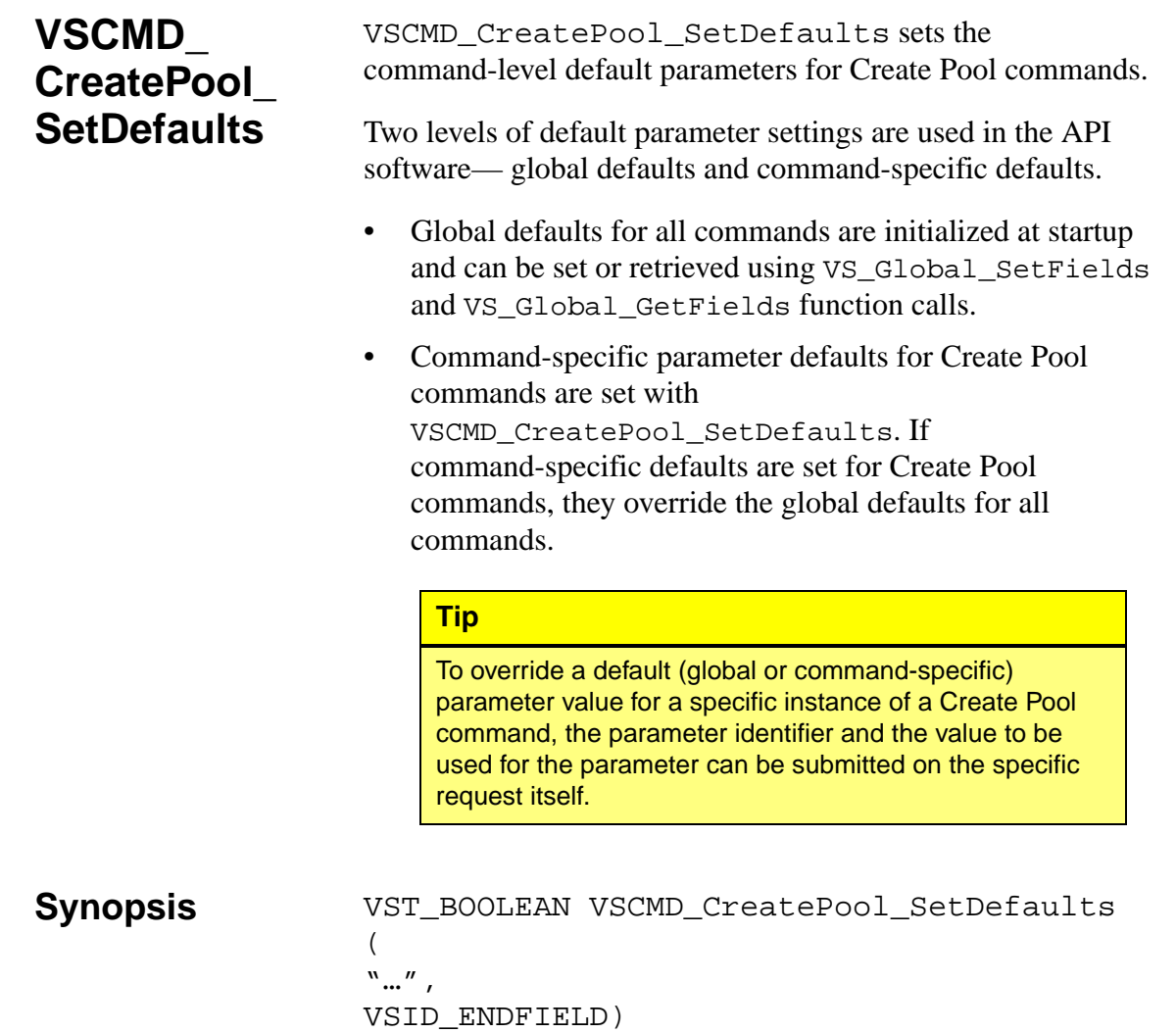

- Arguments "..." = Variable length argument list consisting of pairs of arguments. Each pair of arguments consists of a parameter identifier, followed by the value to be used as a command default value for the field. The valid parameter identifiers and types for this function are shown in the following "Parameters" paragraph.
	- VSID\_ENDFIELD = Required at the end of the variable length argument list to indicate the end of the list.

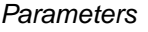

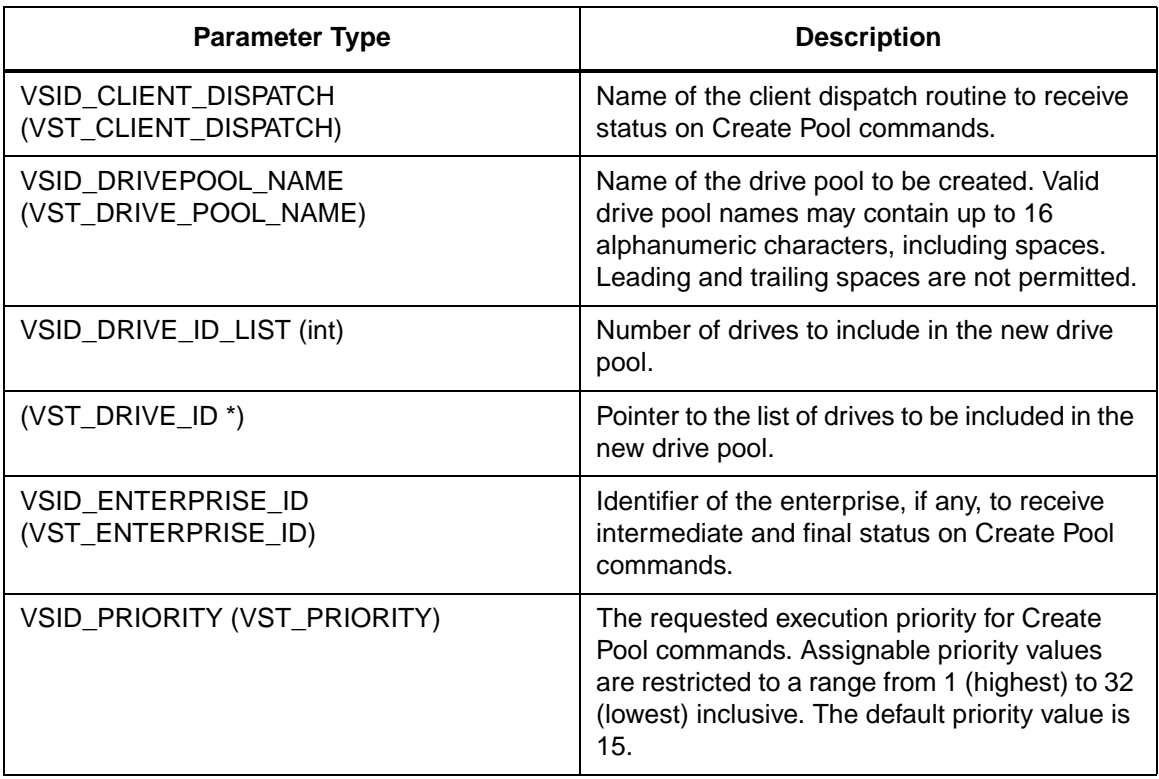

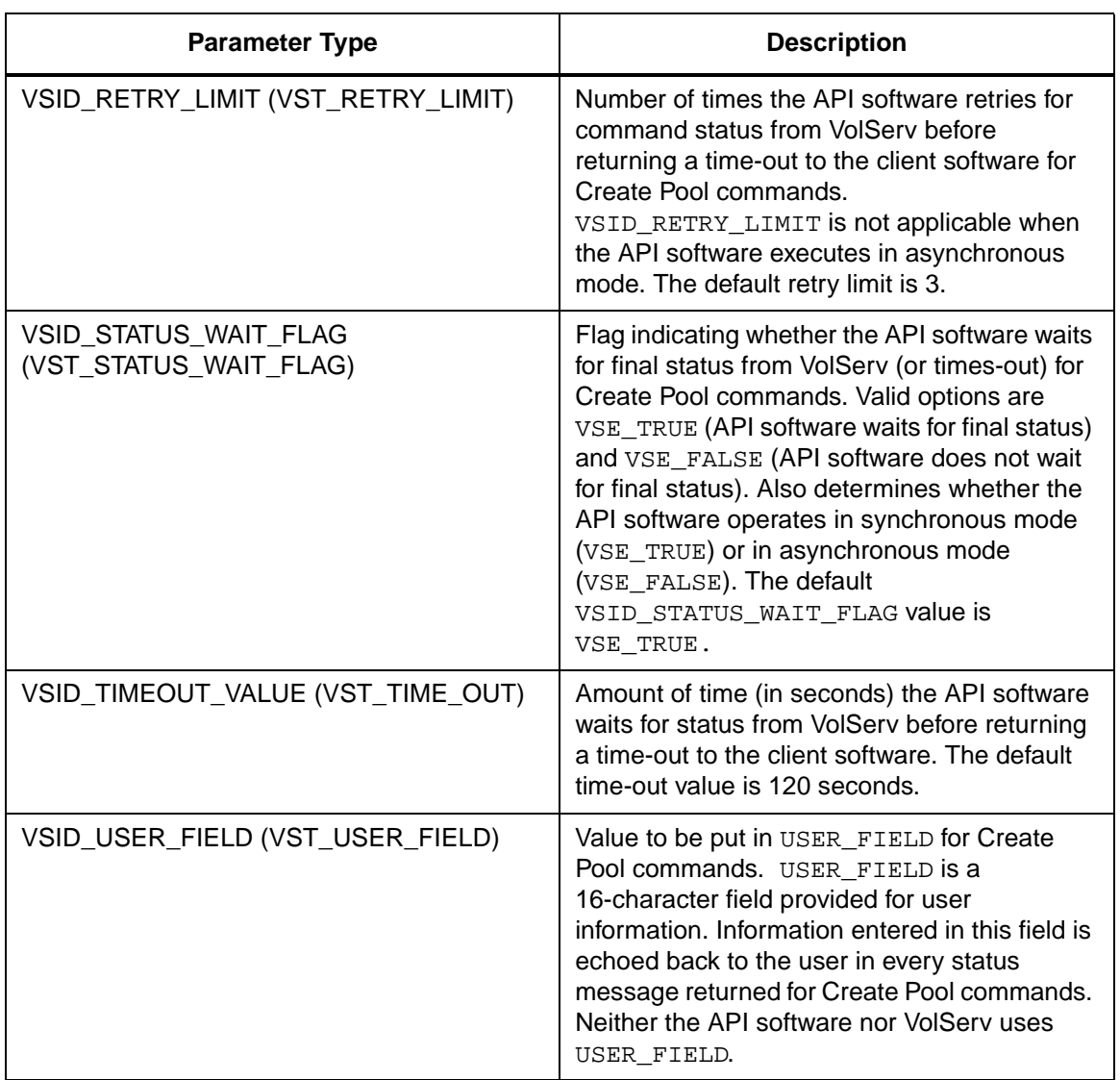

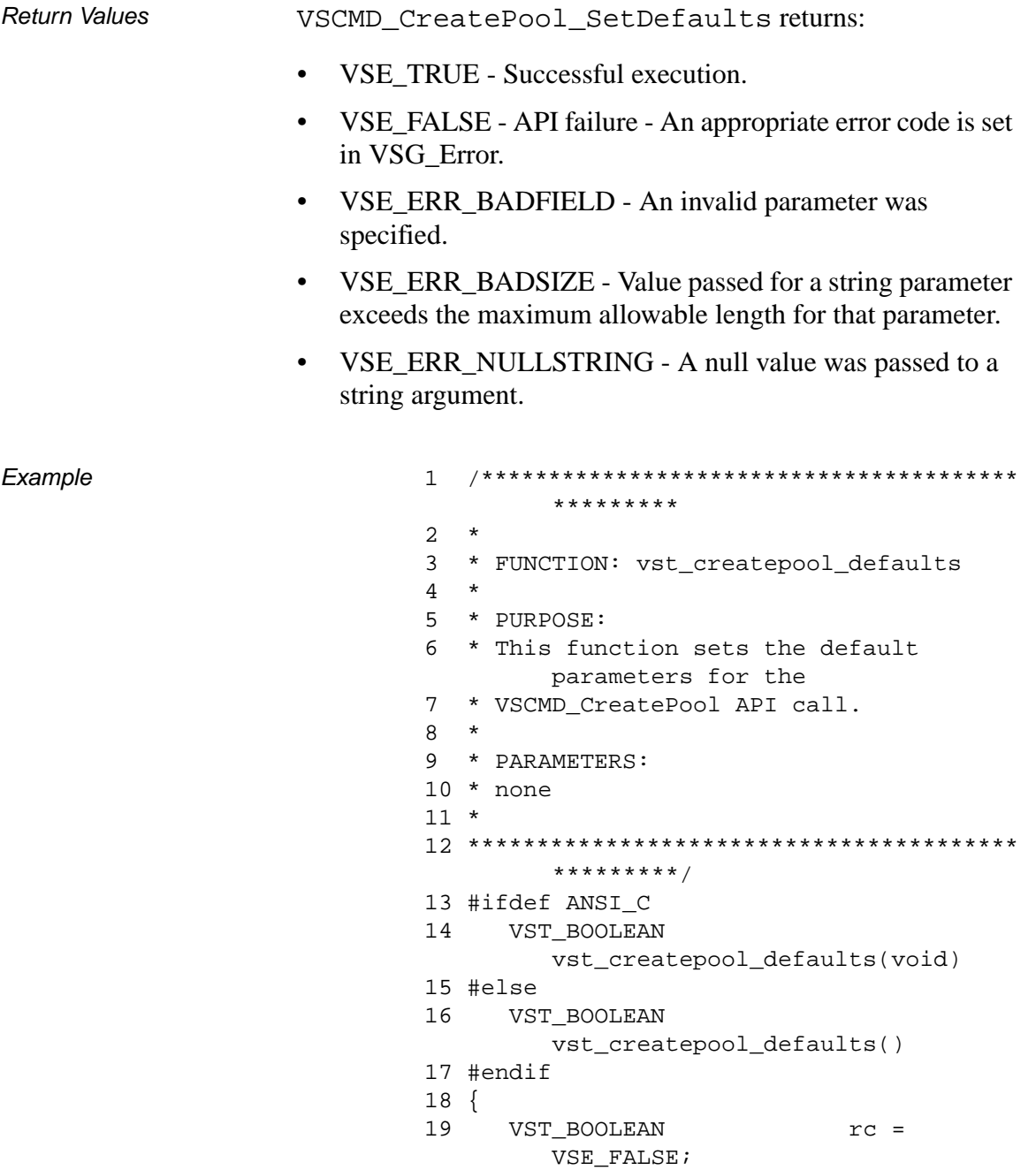

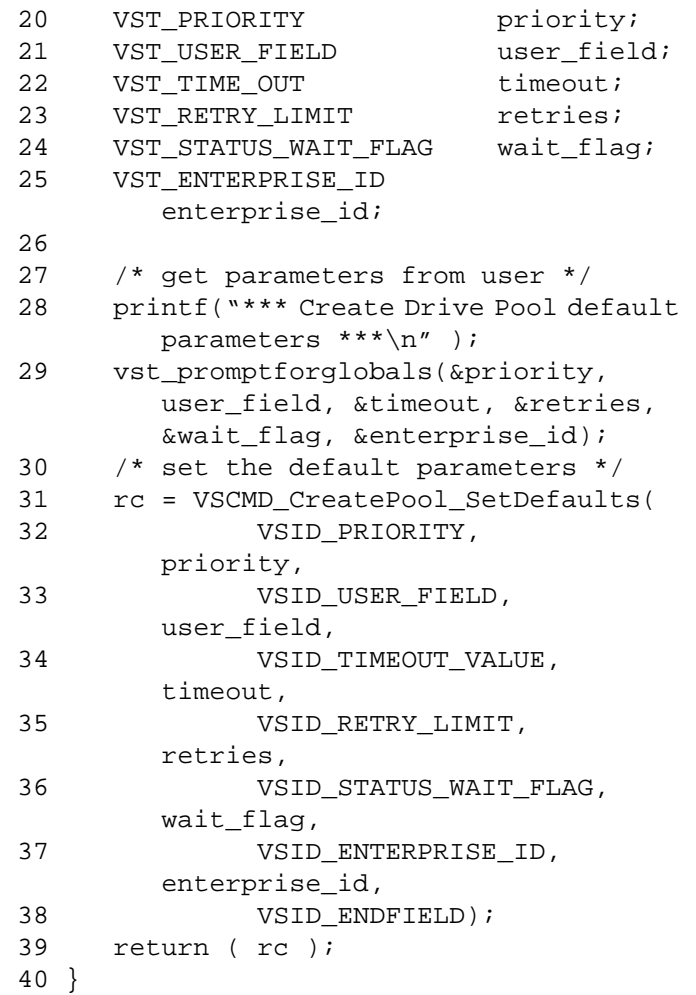

Notes The VSID\_DRIVE\_ID\_LIST and VSID\_COMP\_STATE\_LIST parameters require that two arguments be passed instead of one.

> Two levels of default parameter settings are used in the API software— global defaults and command-specific defaults.

**Note**

If the argument list does not end with VSID\_ENDFIELD, unpredictable results occur.

- See Also vsapi(1),
	- VS\_Error\_GetFields(l),
	- VS\_Global\_SetFields(l),
	- VSCMD\_CreatePool(l)

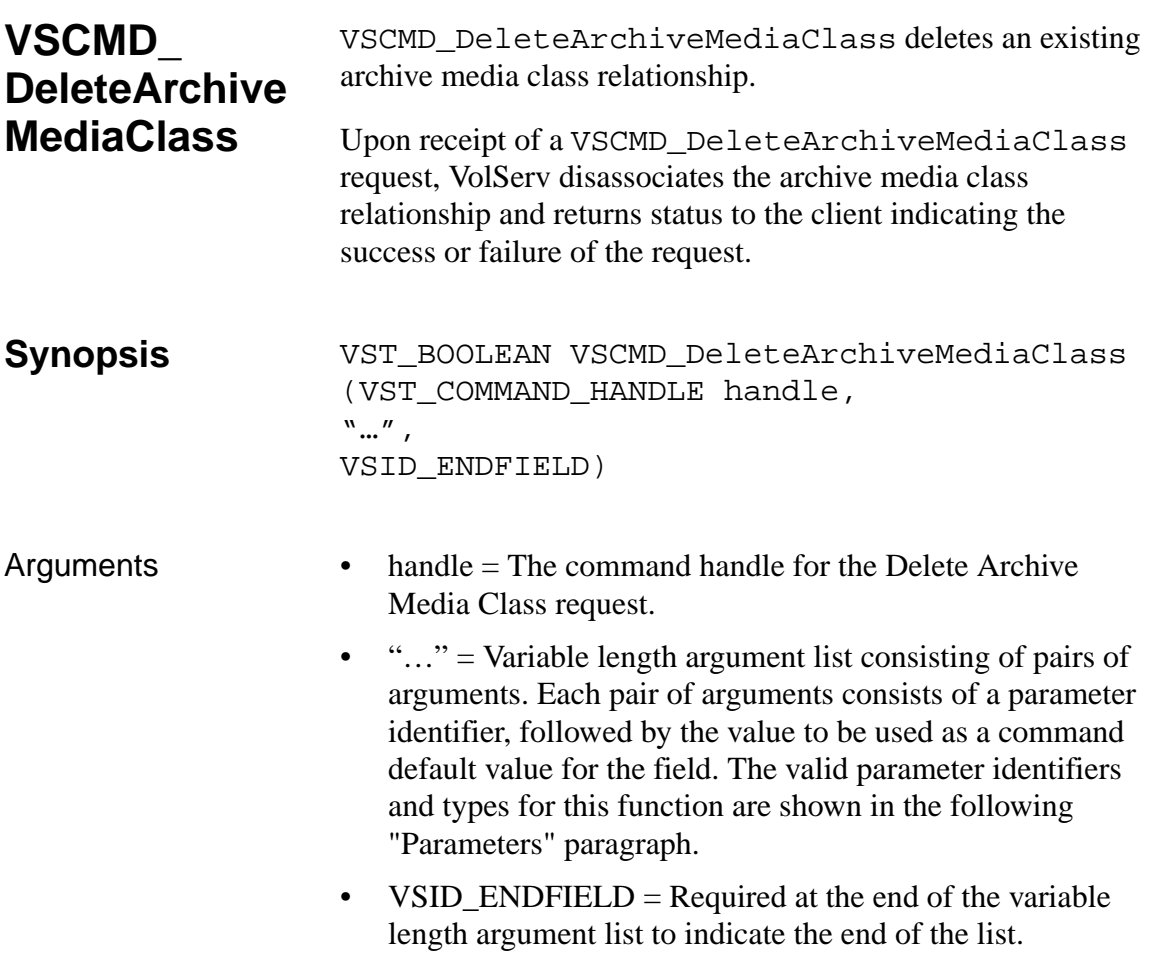

#### **Parameters**

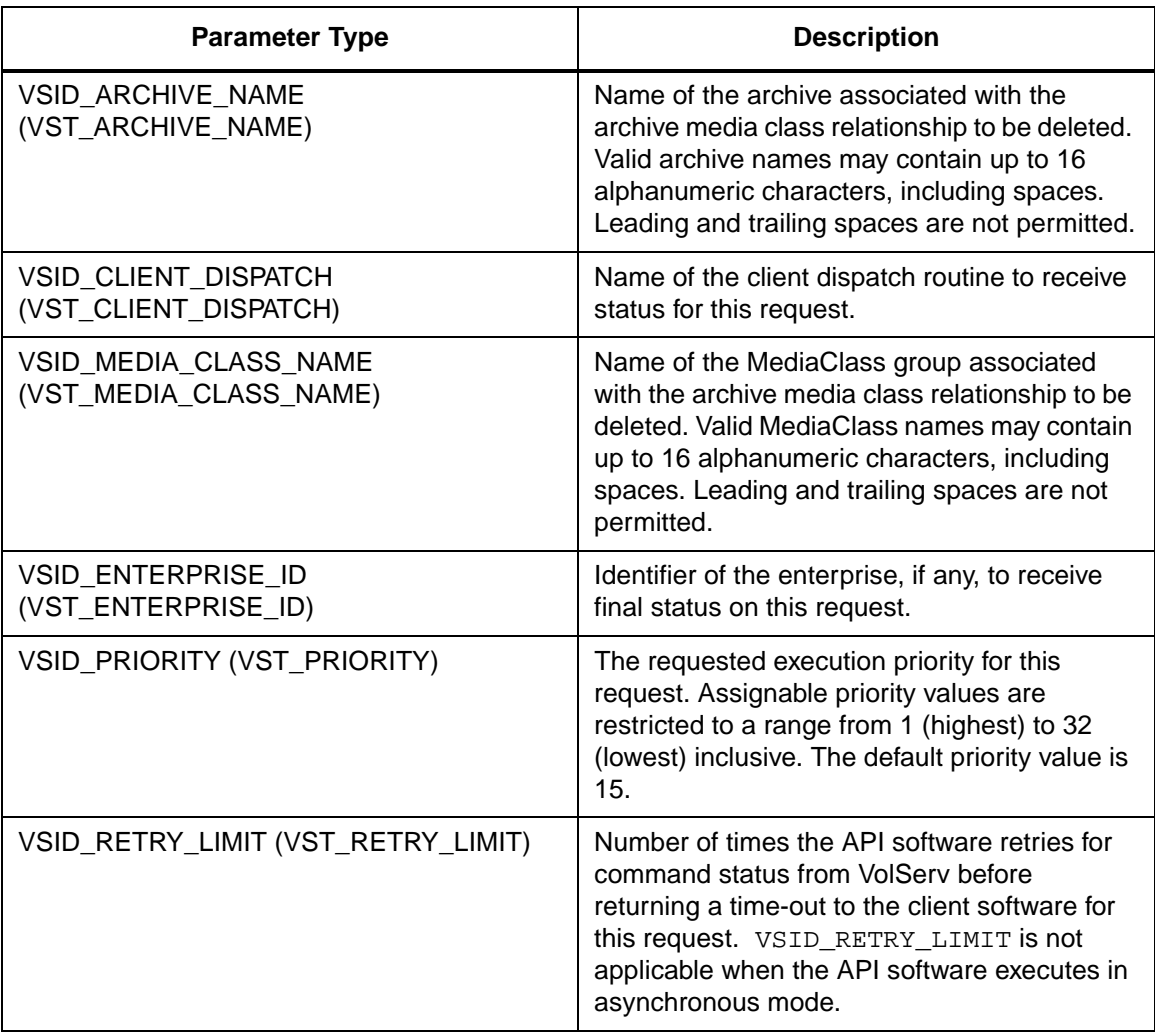

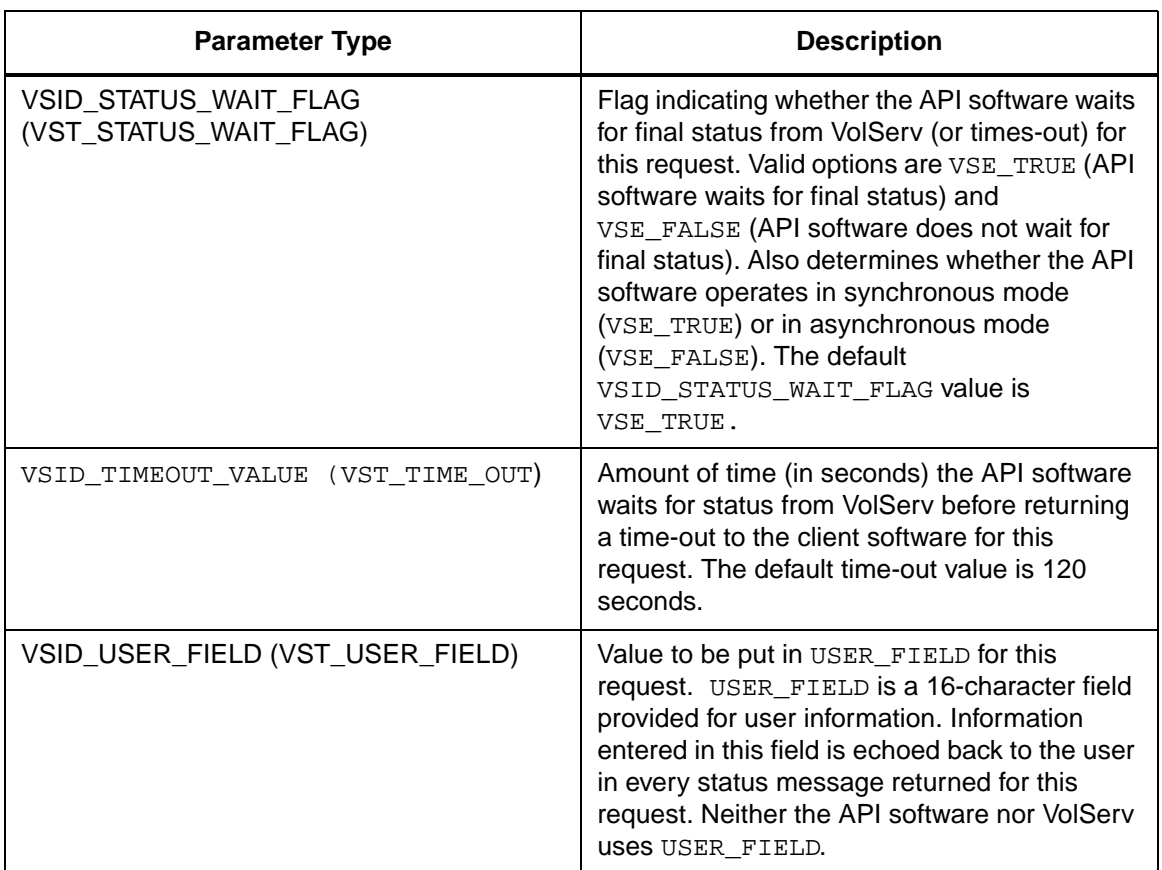

Return Values vSCMD\_DeleteArchiveMediaClass returns:

- VSE\_TRUE
	- Successful execution if the API is operating in synchronous mode
	- Good initial status received if the API is operating in asynchronous mode
- VSE\_FALSE The request failed. A return code of VSE\_FALSE (which is 0) means the request failed.
- To determine where the error occurred, and what the error was, the client queries the request's error handle (with VS\_Error\_GetFields) to retrieve the error handle's object code.
- If the object code value is  $VSE_NONE$ , the client must query the global error code (VSG\_Error) to determine where the error occurred.
- VSE\_ERR\_BADHANDLE Specified handle was not a valid command handle.
- VSE\_ERR\_NULLHANDLE Specified handle was a null pointer.
	- If the object code value is VSE\_VOLSERV, the error occurred in VolServ and the client uses VST\_ERROR\_NUMCODE to identify the specific error.
	- If the object code value is not VSE\_VOLSERV and is not VSE\_NONE, the error occurred in the API and the client uses VST\_ERROR\_CODE to identify the specific error.
- VSE\_ERR\_BADFIELD An invalid parameter was specified.
- VSE\_ERR\_BADSIZE Value passed for a string parameter exceeds the maximum allowable length for that parameter.
- VSE\_ERR\_NOTINITIALIZED The VolServ API is not initialized.
- VSE\_ERR\_NULLSTRING A null value was passed to a string argument.
- VSE\_ERR\_SEND The API software could not send the command request to VolServ. This may be an RPC communication error and can indicate VolServ is not executing.

```
Example 1 /****************************************
                        *********
                2 *
                3 * FUNCTION: 
                        vst_deletearchivemediaclass_execu
                        te
                4 *
                5 * PURPOSE:
                6 * This executes the 
                        VSCMD_DeleteArchiveMediaClass 
                7 * API call.
                8 *
                9 * PARAMETERS:
                10 * none
                11 *
                12 ****************************************
                        *********/
                13 #ifdef ANSI_C
                14 VST_BOOLEAN 
                        vst_deletearchivemediaclass_execu
                        te(void)
                15 #else
                16 VST_BOOLEAN 
                        vst_deletearchivemediaclass_execu
                        te()
                17 #endif
                18 {
                19 VST_BOOLEAN rc = VSE\_FALSE;
                20 VST_ARCHIVE_NAME archive;
                21 VST_MEDIA_CLASS_NAME mediaclass;
                22 VST_COMMAND_HANDLE cmd;
                23
                24 /* get parameters from user */
                25 printf("*** Delete Archive Media 
                        Class parameters ***\n" );
                26 printf("Enter Archive Name ==> " );
                27 gets( archive );
                28 printf("Enter Media Class Name ==> " 
                        );
                29 gets( mediaclass );
                30 /* create the command handle */
```
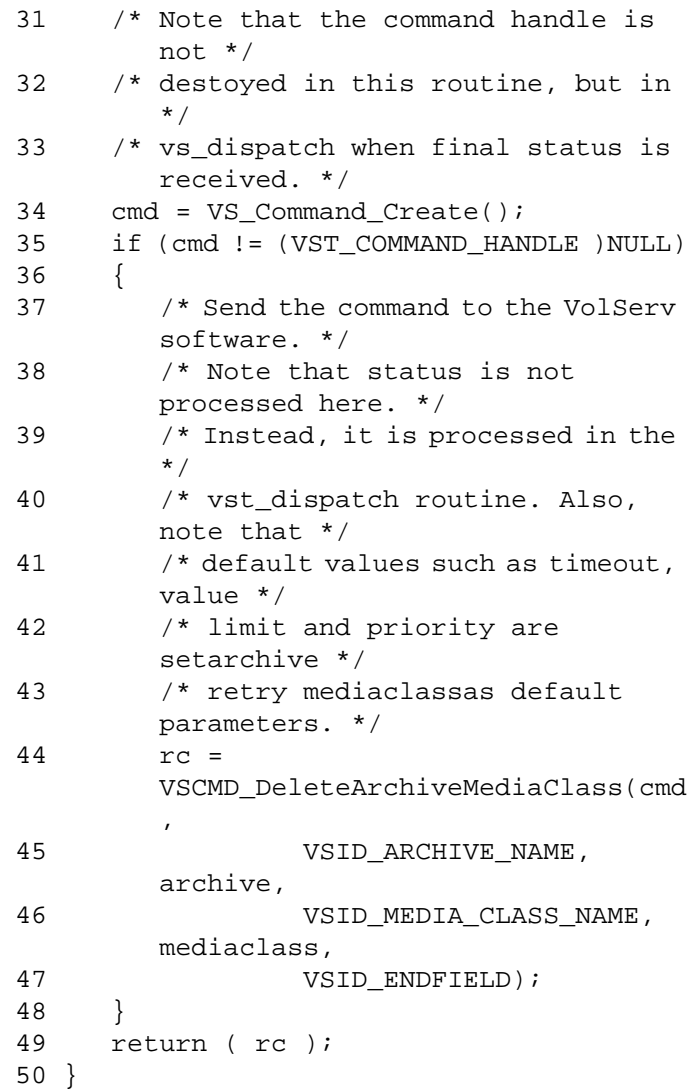

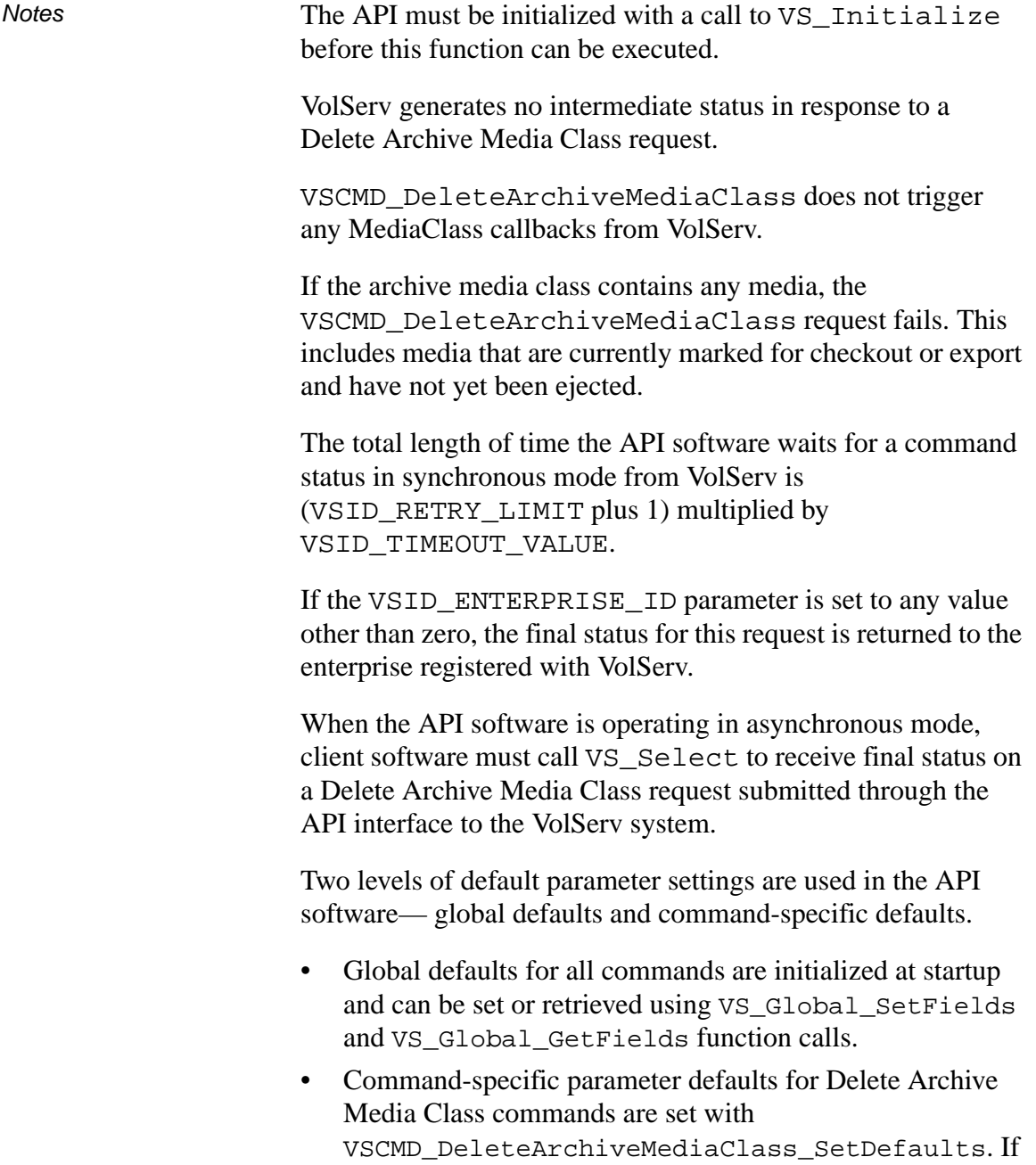

command-specific defaults are set for Delete Archive Media Class commands, they override the global defaults for all commands.

## **Tip**

To override a default (global or command-specific) parameter value for a specific instance of a Delete Archive Media Class command, the parameter identifier and the value to be used for the parameter can be submitted on the specific request itself.

The following fields can be retrieved from the status handle after a successful Delete Archive Media Class request:

- VSID\_ARCHIVE\_NAME,
- VSID\_MEDIA\_CLASS\_NAME,
- VSID\_SEQUENCE\_NUM,
- VSID\_SEQUENCE\_TABLE,
- VSID\_STATUS\_CODE,
- VSID\_STATUS\_TYPE,
- VSID\_USER\_FIELD.

# **Note**

If the argument list does not end with VSID\_ENDFIELD, unpredictable results occur.

- See Also  $\bullet$  vsapi(1),
	- VS\_Command\_Create(l),
	- VS\_Command\_Destroy(l),
	- VS\_Error\_GetFields(l),
	- VS\_Initialize(l),
	- VS\_Status\_GetFields(l),
	- VSCMD\_CreateArchiveMediaClass(l),
	- VSCMD\_ModifyArchiveMediaClass(l)

# **VSCMD\_ DeleteArchive MediaClass\_ SetDefaults**

VSCMD\_DeleteArchiveMediaClass\_SetDefaults sets the command-level default parameters for Delete Archive Media Class commands.

Two levels of default parameter settings are used in the API software—global defaults and command-specific defaults.

- Global defaults for all commands are initialized at startup and can be set or retrieved using VS\_Global\_SetFields and VS\_Global\_GetFields function calls.
- Command-specific parameter defaults for Delete Archive Media Class commands are set with VSCMD\_DeleteArchiveMediaClass\_SetDefaults. If command-specific defaults are set for Delete Archive Media Class commands, they override the global defaults for all commands.

# **Tip**

To override a default (global or command-specific) parameter value for a specific instance of a Delete Archive Media Class command, the parameter identifier and the value to be used for the parameter can be submitted on the specific request itself.

**Synopsis** VST\_BOOLEAN VSCMD\_DeleteArchiveMedia Class\_SetDefaults (  $"..."$ , VSID\_ENDFIELD)

**Functions**

**Functions** 

- Arguments "..." = Variable length argument list consisting of pairs of arguments. Each pair of arguments consists of a parameter identifier, followed by the value to be used as a command default value for the field. The valid parameter identifiers and types for this function are shown in the following "Parameters" paragraph
	- VSID\_ENDFIELD = Required at the end of the variable length argument list to indicate the end of the list.

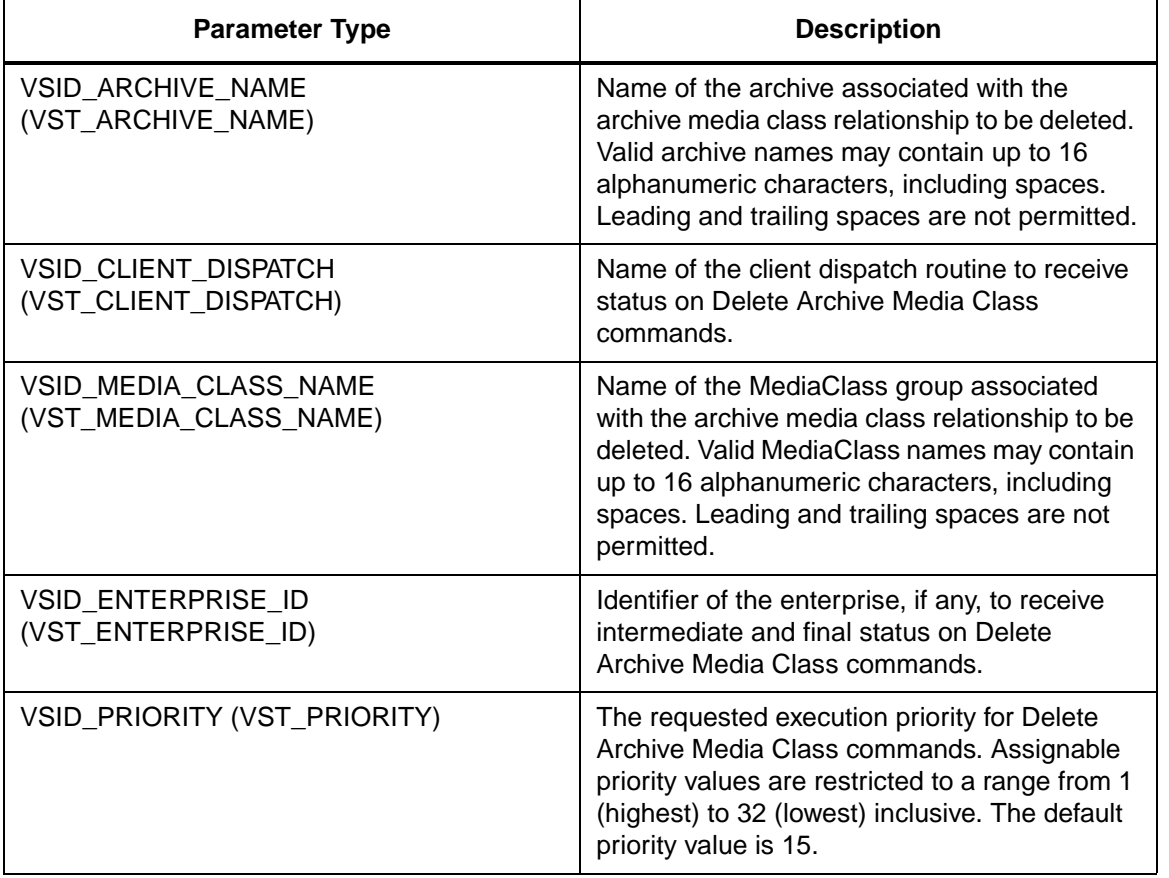

#### **Parameters**

601355 Rev A API Functions 2-801

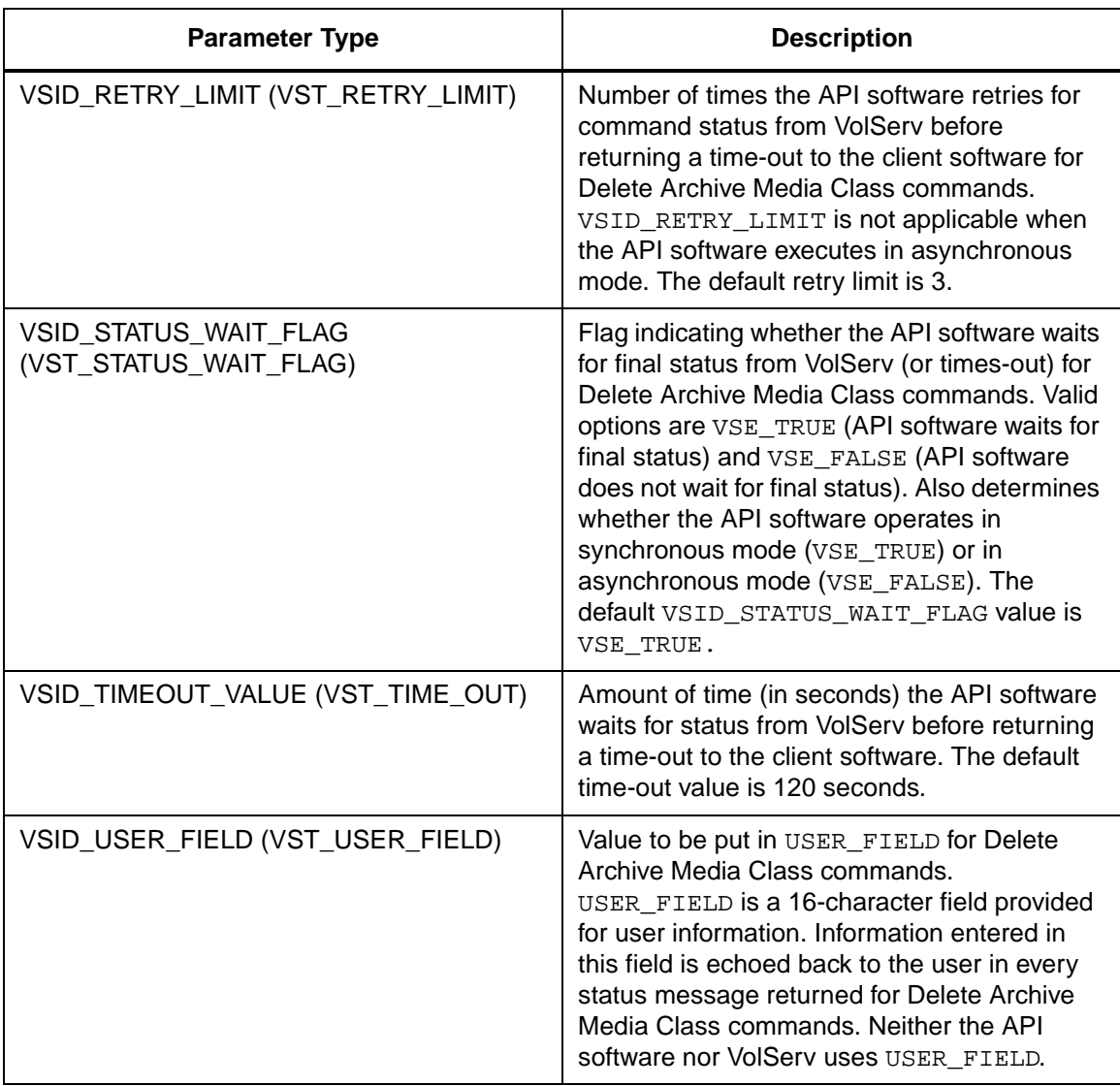

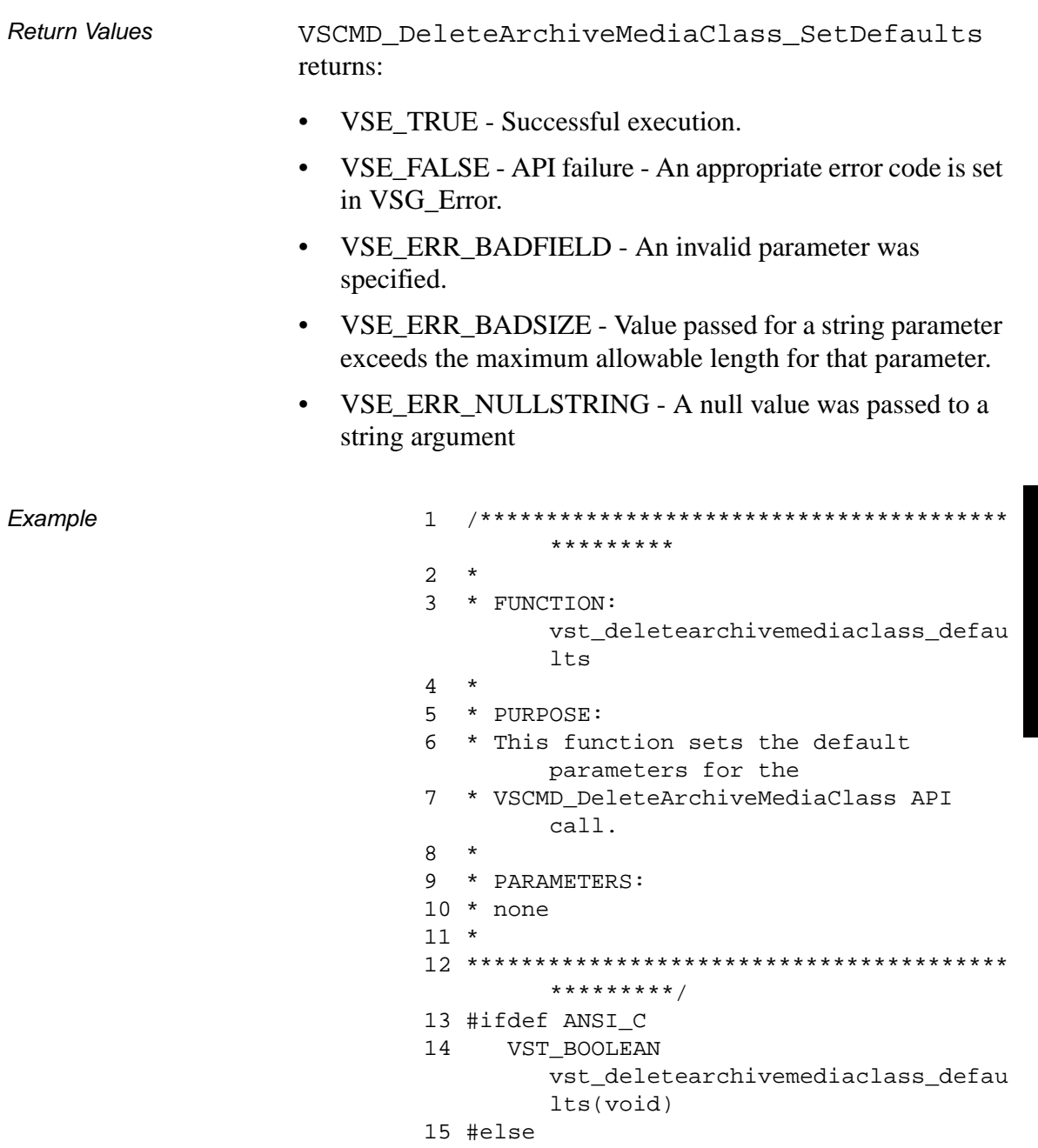

**Functions Functions**

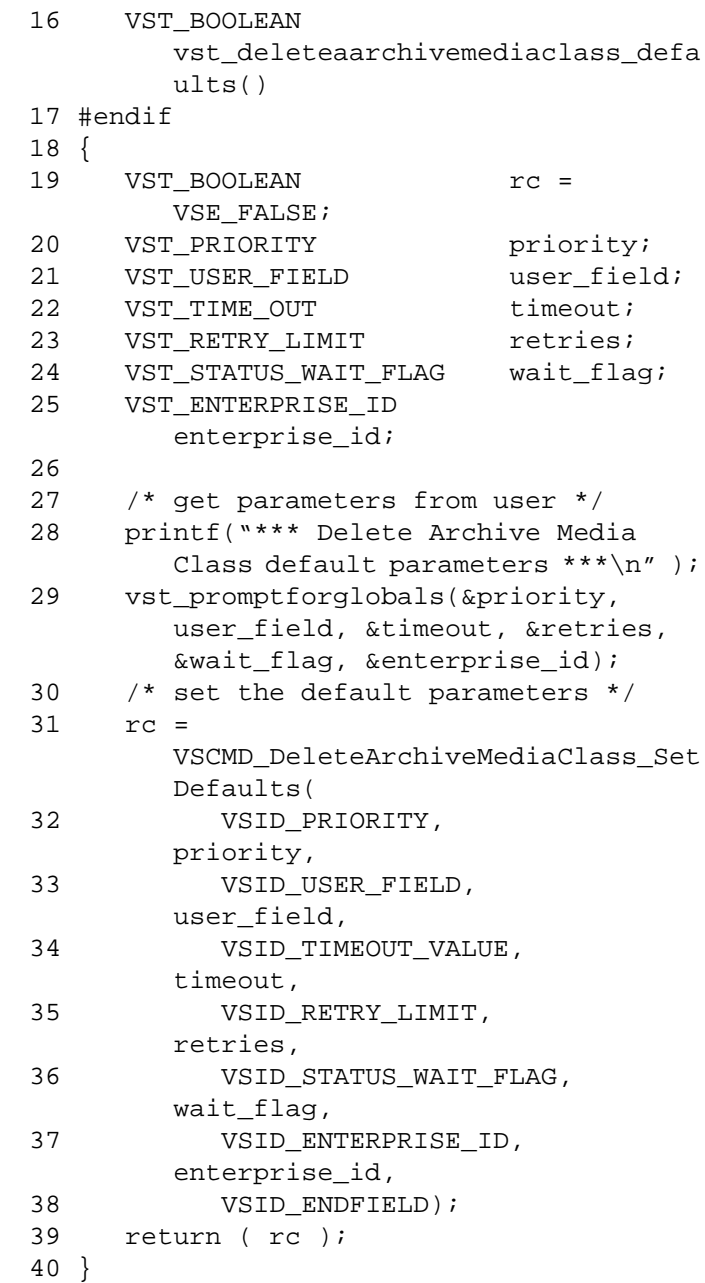

### **Notes**

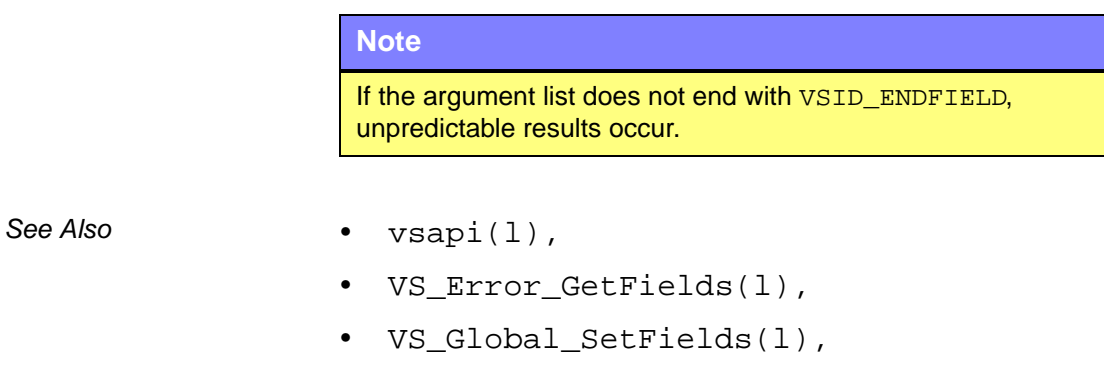

• VSCMD\_DeleteArchiveMediaClass(l)

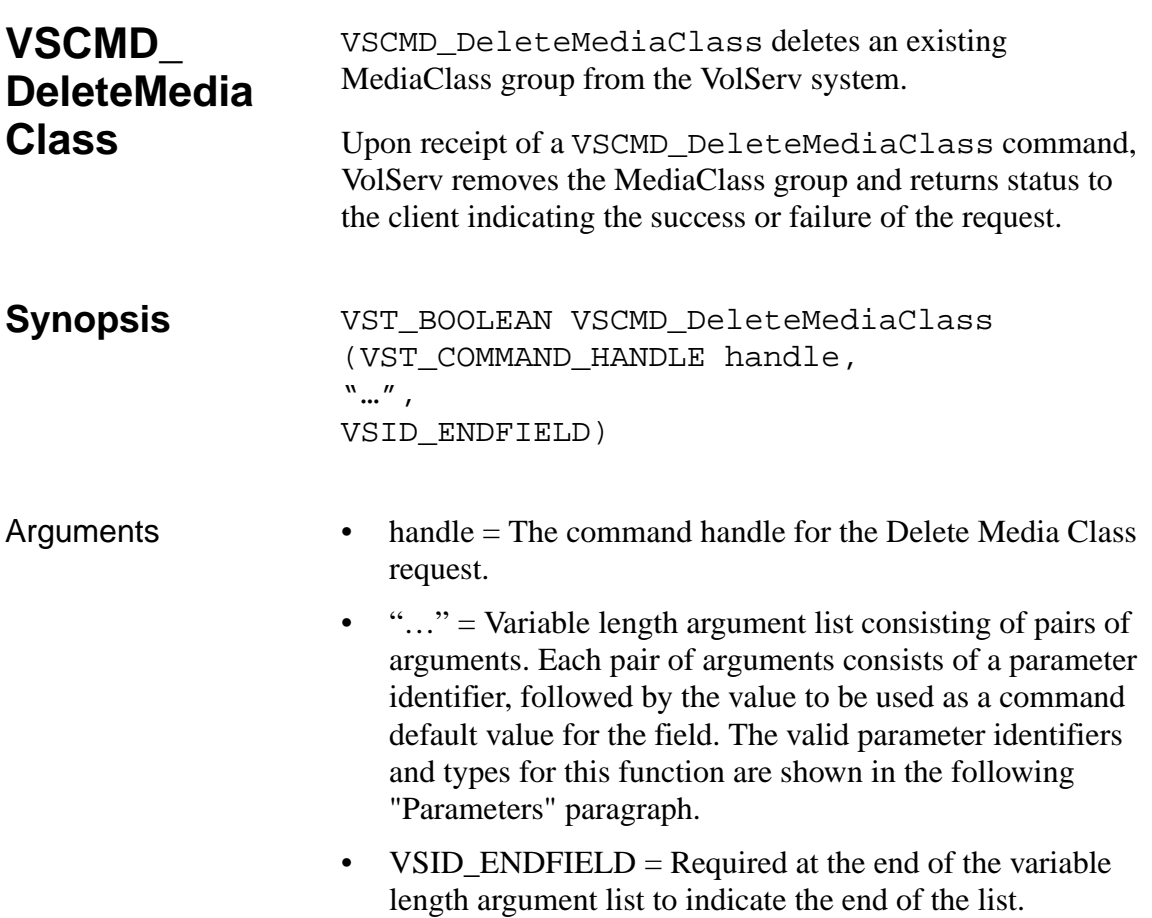

#### **Parameters**

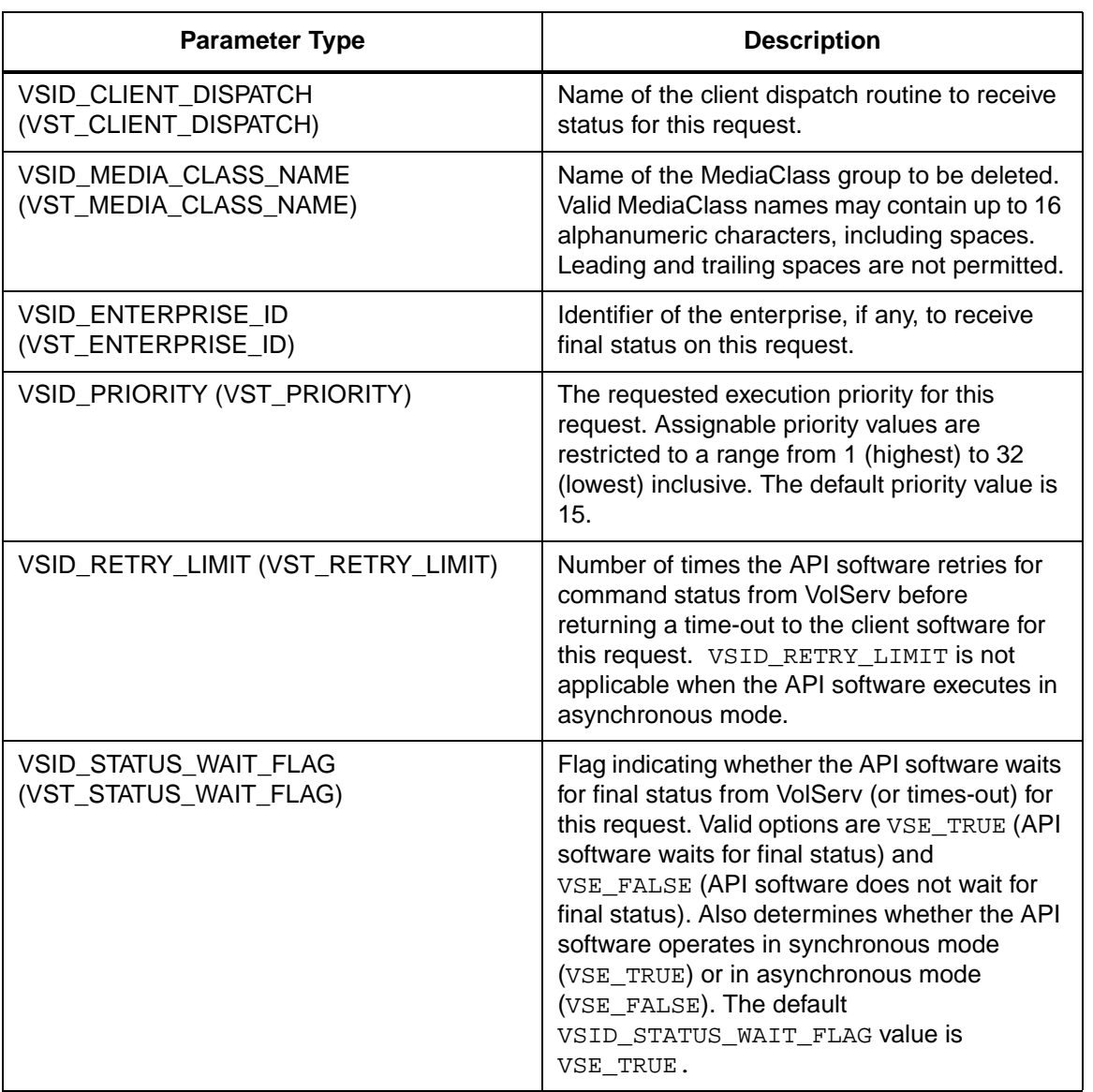

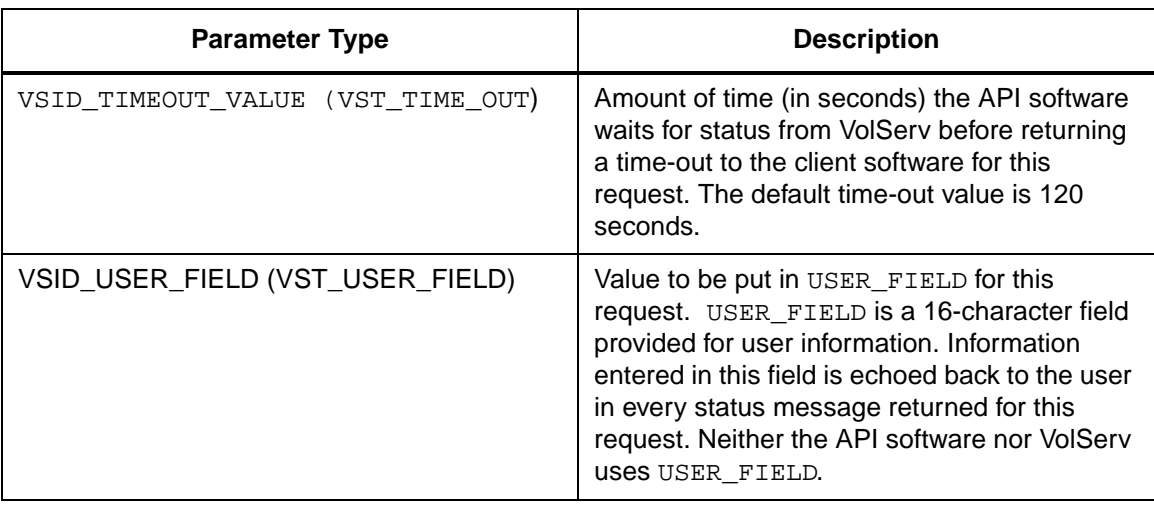

Return Values vSCMD\_DeleteMediaClass returns:

- VSE\_TRUE
	- Successful execution if the API is operating in synchronous mode
	- Good initial status received if the API is operating in asynchronous mode
- VSE\_FALSE The request failed. A return code of VSE\_FALSE (which is 0) means the request failed.
	- To determine where the error occurred, and what the error was, the client queries the request's error handle (with VS\_Error\_GetFields) to retrieve the error handle's object code.
	- If the object code value is VSE\_NONE, the client must query the global error code (VSG\_Error) to determine where the error occurred.
- VSE\_ERR\_BADHANDLE Specified handle was not a valid command handle.
- VSE\_ERR\_NULLHANDLE Specified handle was a null pointer.
	- If the object code value is VSE\_VOLSERV, the error occurred in VolServ and the client uses VST\_ERROR\_NUMCODE to identify the specific error.
	- If the object code value is not VSE\_VOLSERV and is not VSE\_NONE, the error occurred in the API and the client uses VST\_ERROR\_CODE to identify the specific error.
- VSE\_ERR\_BADFIELD An invalid parameter was specified.
- VSE\_ERR\_BADSIZE Value passed for a string parameter exceeds the maximum allowable length for that parameter.
- VSE\_ERR\_NOTINITIALIZED The VolServ API is not initialized.
- VSE\_ERR\_NULLSTRING A null value was passed to a string argument.
- VSE\_ERR\_SEND The API software could not send the command request to VolServ. This may be an RPC communication error and can indicate VolServ is not executing.

```
Example 1 /****************************************
                        *********
               2 *
               3 * FUNCTION: 
                       vst_deletemediaclass_execute
               4 *
               5 * PURPOSE:
               6 * This executes the 
                       VSCMD_DeleteMediaClass API call.
               7 *
               8 * PARAMETERS:
               9 * none
               10 *
               11 ****************************************
                        *********/
               12 #ifdef ANSI_C
               13 VST_BOOLEAN 
                        vst_deletemediaclass_execute(void
                        )
               14 #else
               15 VST_BOOLEAN 
                        vst_deletemediaclass_execute()
               16 #endif
               17 {
               18 VST MEDIA CLASS NAME mediaclass;
               19 VST_COMMAND_HANDLE cmd;
                20 VST_BOOLEAN rc =VSE_FALSE;
               21
                22 /* get parameters from user */
                23 printf("*** Delete Media Class 
                        parameters ***\n" );
               24 printf("\nEnter Media Class name to 
                        delete ==");
               25 gets( mediaclass);
                26
               27 /* create the command handle */
                28 /* Note that the command handle is 
                        not */
                29 /* destroyed in this routine, but in 
                        */
```
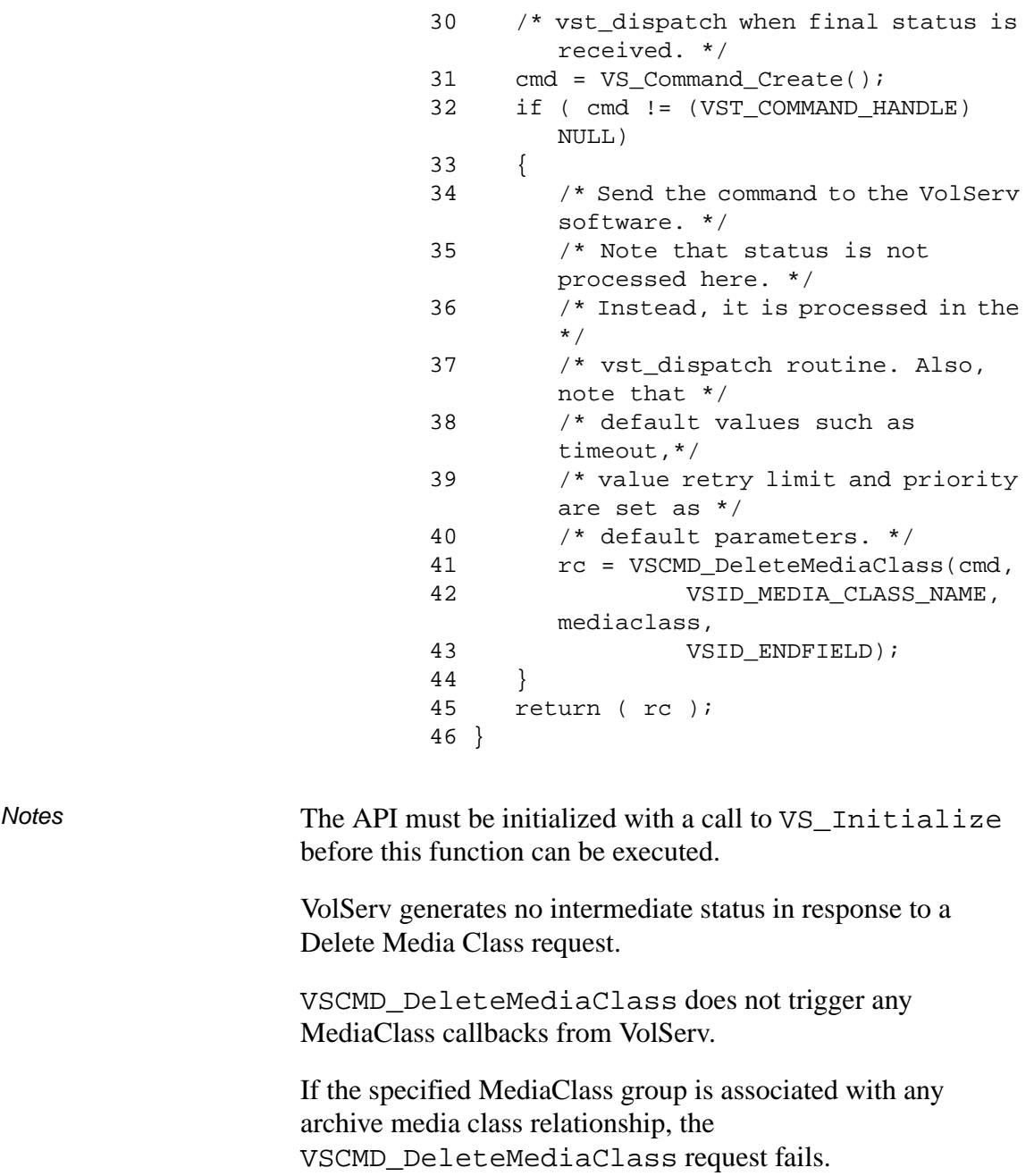

If the specified MediaClass group contains any media, the VSCMD\_DeleteMediaClass request fails.

The total length of time the API software waits for a command status in synchronous mode from VolServ is (VSID\_RETRY\_LIMIT plus 1) multiplied by VSID\_TIMEOUT\_VALUE.

If the VSID\_ENTERPRISE\_ID parameter is set to any value other than zero, the final status for this request is returned to the enterprise registered with VolServ.

When the API software is operating in asynchronous mode, client software must call VS\_Select to receive final status on a Delete Media Class request submitted through the API interface to the VolServ system.

Two levels of default parameter settings are used in the API software—global defaults and command-specific defaults.

- Global defaults for all commands are initialized at startup and can be set or retrieved using VS\_Global\_SetFields and VS\_Global\_GetFields function calls.
- Command-specific parameter defaults for Delete Media Class commands are set with VSCMD\_DeleteMediaClass\_SetDefaults. If command-specific defaults are set for Delete Media Class commands, they override the global defaults for all commands.

### **Tip**

To override a default (global or command-specific) parameter value for a specific instance of a Delete Media Class command, the parameter identifier and the value to be used for the parameter can be submitted on the specific request itself.

The following fields can be retrieved from the status handle after a successful Delete Media Class request:

- VSID\_MEDIA\_CLASS\_NAME,
- VSID\_SEQUENCE\_NUM,
- VSID\_SEQUENCE\_TABLE,
- VSID\_STATUS\_CODE,
- VSID\_STATUS\_TYPE,
- VSID\_USER\_FIELD.

## **Note**

If the argument list does not end with VSID\_ENDFIELD, unpredictable results occur.

- See Also vsapi(1),
	- VS\_Command\_Create(1),
	- VS\_Command\_Destroy(l),
	- VS\_Error\_GetFields(l),
	- VS\_Initialize(l),
	- VS\_Status\_GetFields(l),
	- VSCMD\_CreateMediaClass(l),
	- VSCMD\_ModifyMediaClass(l)

# **VSCMD\_ DeleteMedia Class\_Set Defaults**

VSCMD\_DeleteMediaClass\_SetDefaults sets the command-level default parameters for Delete Archive Media Class commands.

Two levels of default parameter settings are used in the API software— global defaults and command-specific defaults.

- Global defaults for all commands are initialized at startup and can be set or retrieved using VS\_Global\_SetFields and VS\_Global\_GetFields function calls.
- Command-specific parameter defaults for Delete Archive Media Class commands are set with VSCMD\_DeleteMediaClass\_SetDefaults. If command-specific defaults are set for Delete Archive Media Class commands, they override the global defaults for all commands.

# **Tip**

To override a default (global or command-specific) parameter value for a specific instance of a Delete Media Class command, the parameter identifier and the value to be used for the parameter can be submitted on the specific request itself.

**Synopsis** VST\_BOOLEAN VSCMD\_DeleteMediaClass\_ SetDefaults (  $"..."$ , VSID\_ENDFIELD)
- Arguments "..." = Variable length argument list consisting of pairs of arguments. Each pair of arguments consists of a parameter identifier, followed by the value to be used as a command default value for the field. The valid parameter identifiers and types for this function are shown in the following "Parameters" paragraph.
	- VSID\_ENDFIELD = Rquired at the end of the variable length argument list to indicate the end of the list.

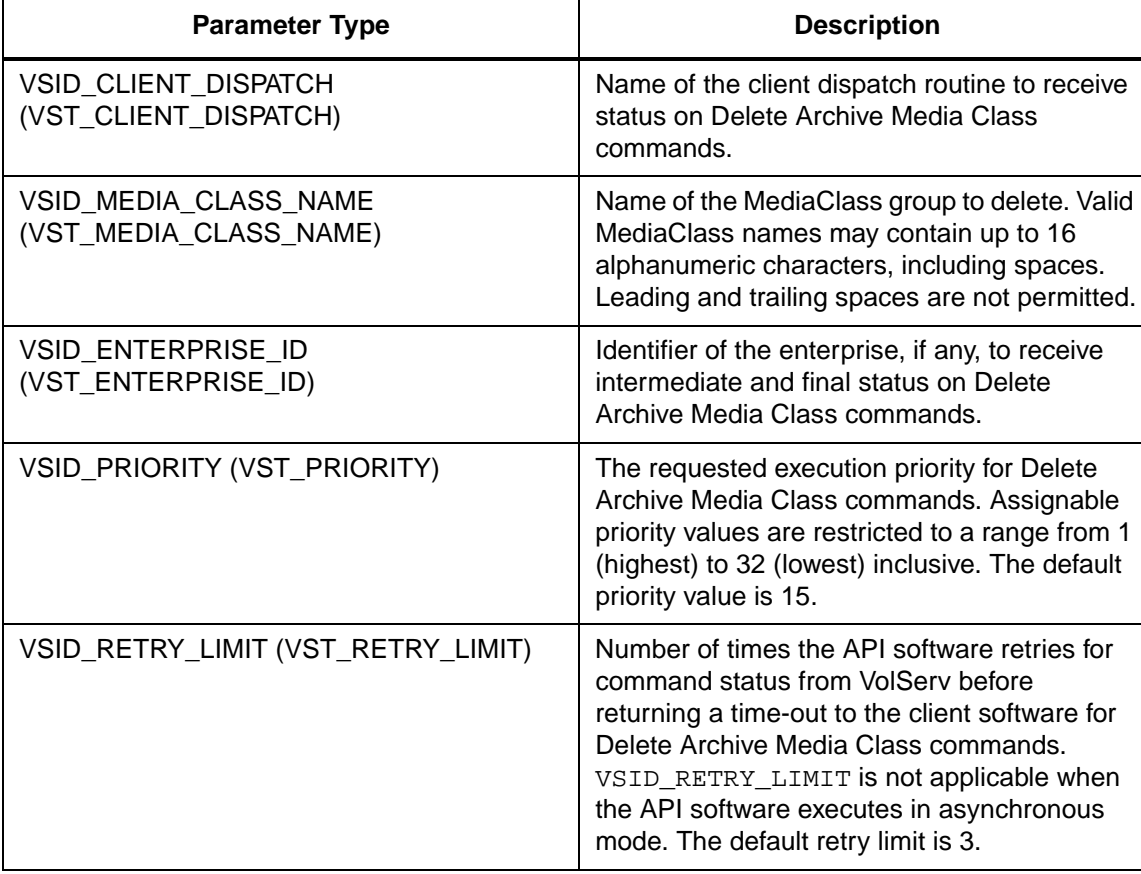

# **Parameters**

# **Functions Functions**

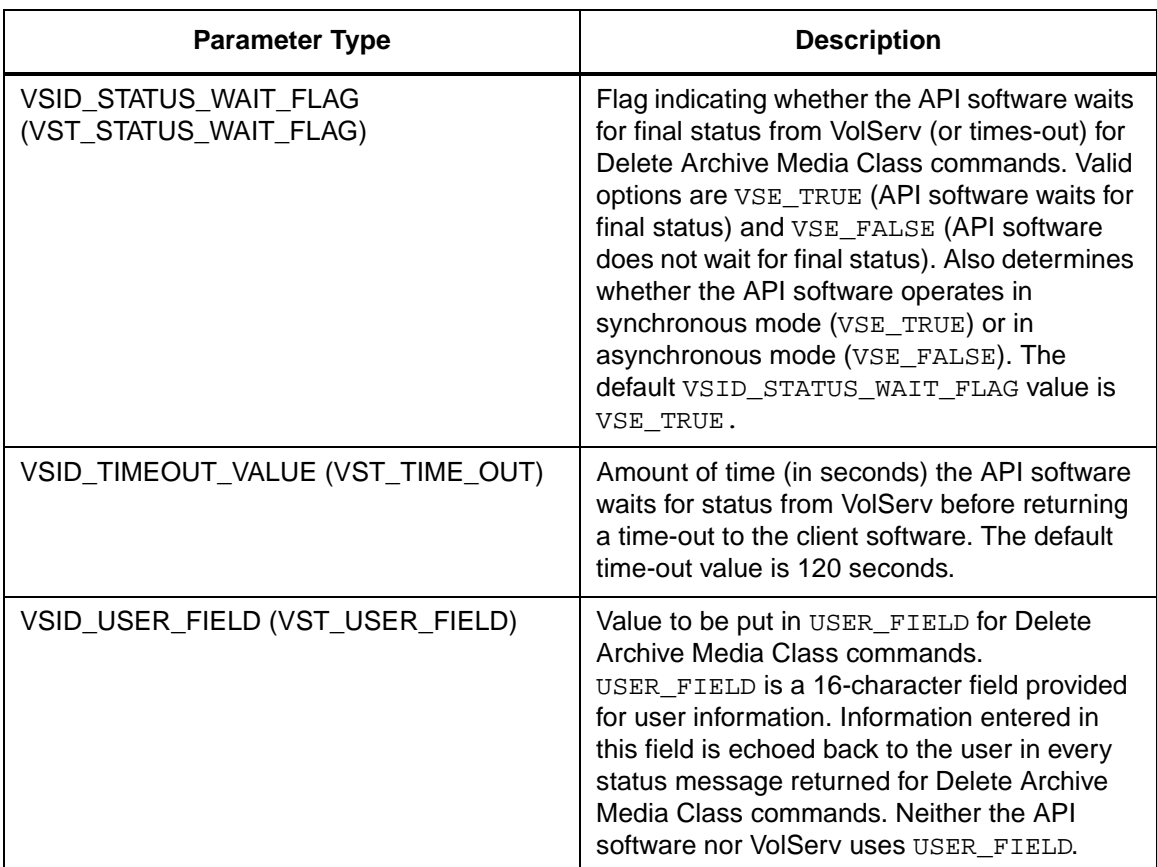

Return Values VSCMD\_DeleteMediaClass\_SetDefaults returns:

- VSE\_TRUE Successful execution.
- VSE\_FALSE API failure An appropriate error code is set in VSG\_Error.
- VSE\_ERR\_BADFIELD An invalid parameter was specified.
- VSE\_ERR\_BADSIZE Value passed for a string parameter exceeds the maximum allowable length for that parameter.

• VSE\_ERR\_NULLSTRING - A null value was passed to a string argument

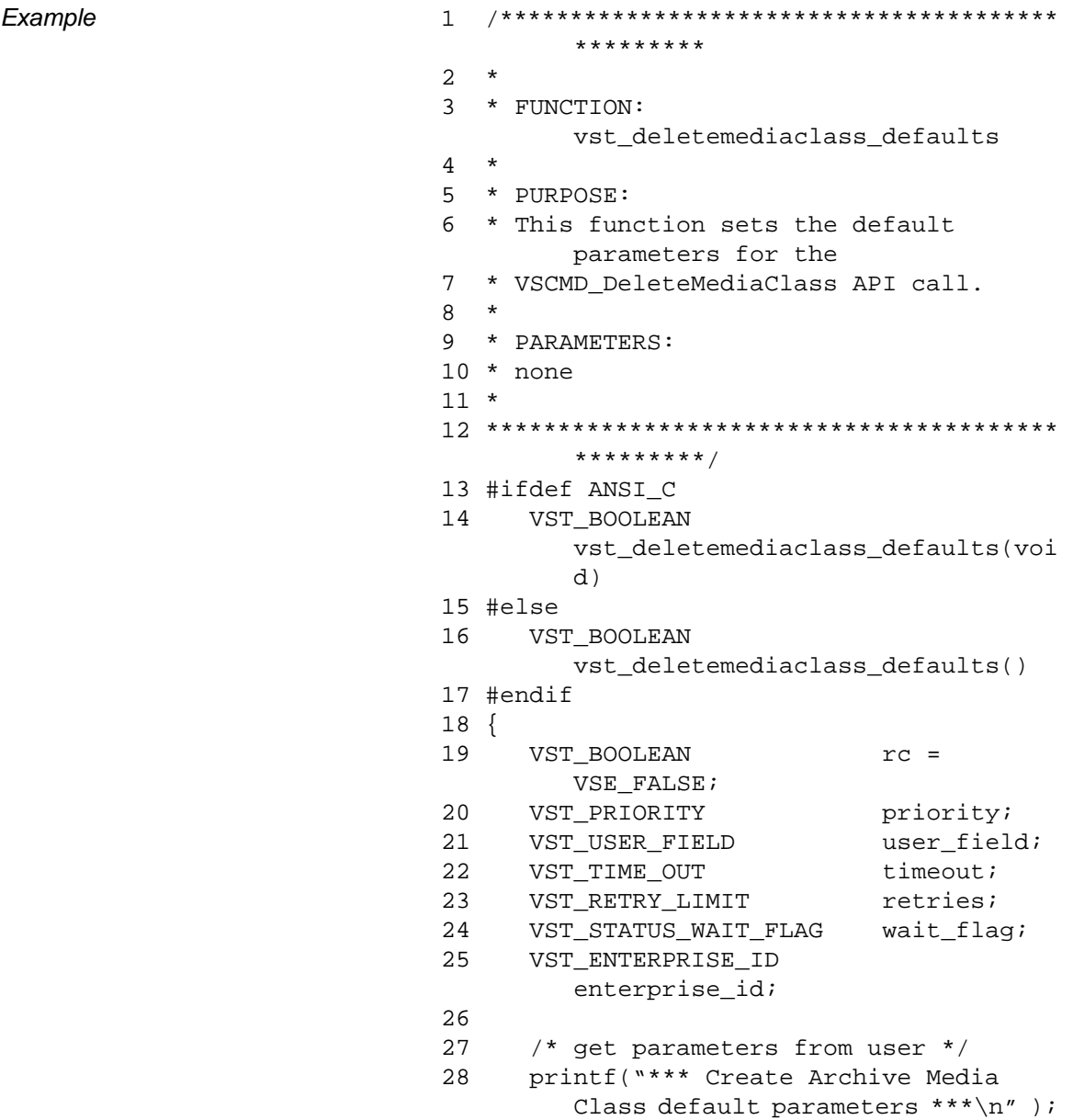

**Functions Functions**

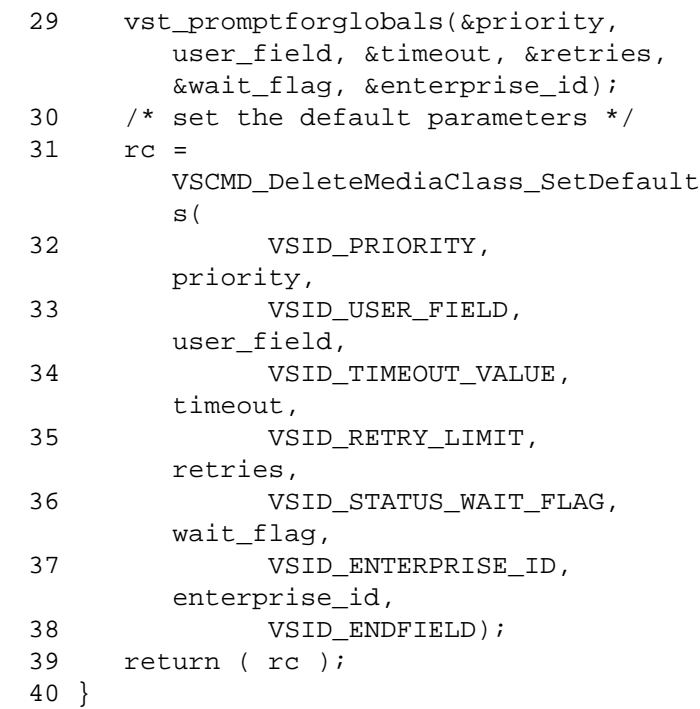

**Notes** 

# **Note**

If the argument list does not end with VSID\_ENDFIELD, unpredictable results occur.

- See Also vsapi(1),
	- VS\_Error\_GetFields(l),
	- VS\_Global\_SetFields(l),
	- VSCMD\_DeleteMediaClass(l)

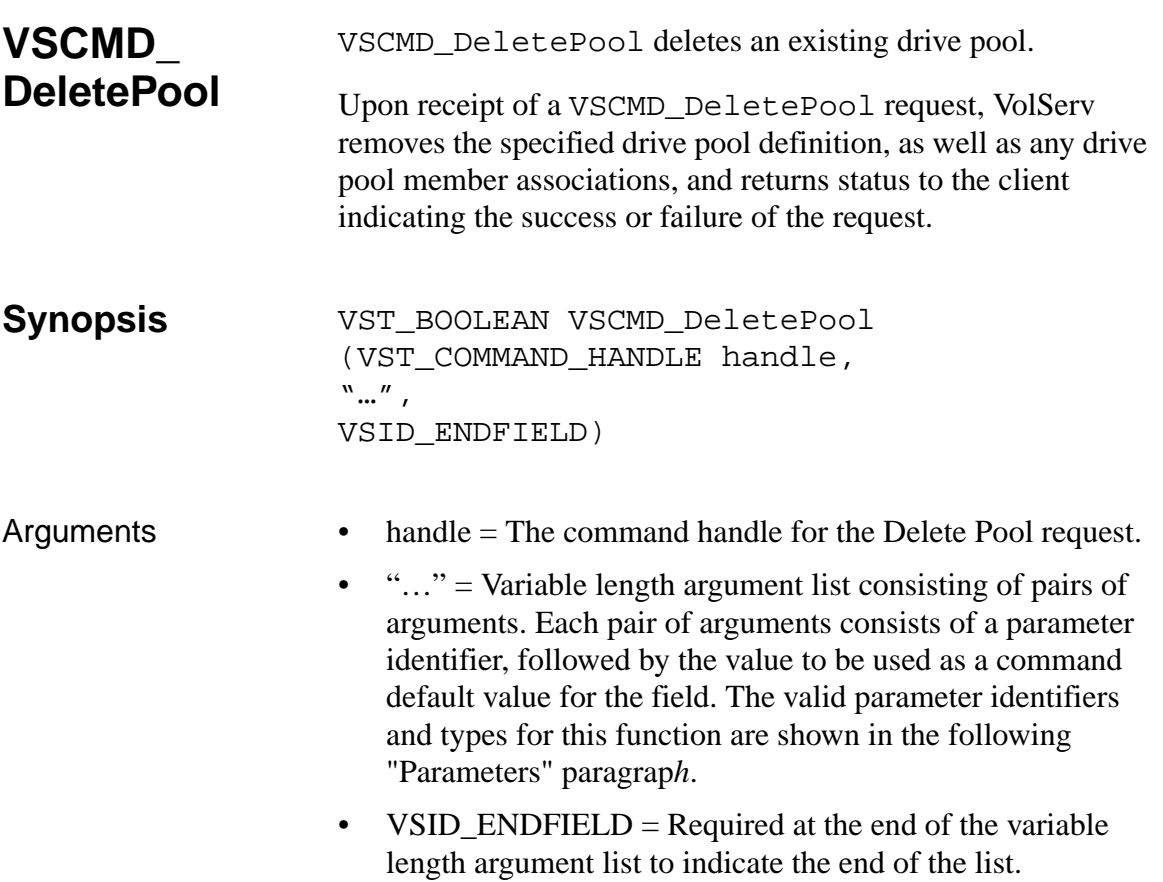

### **Parameters**

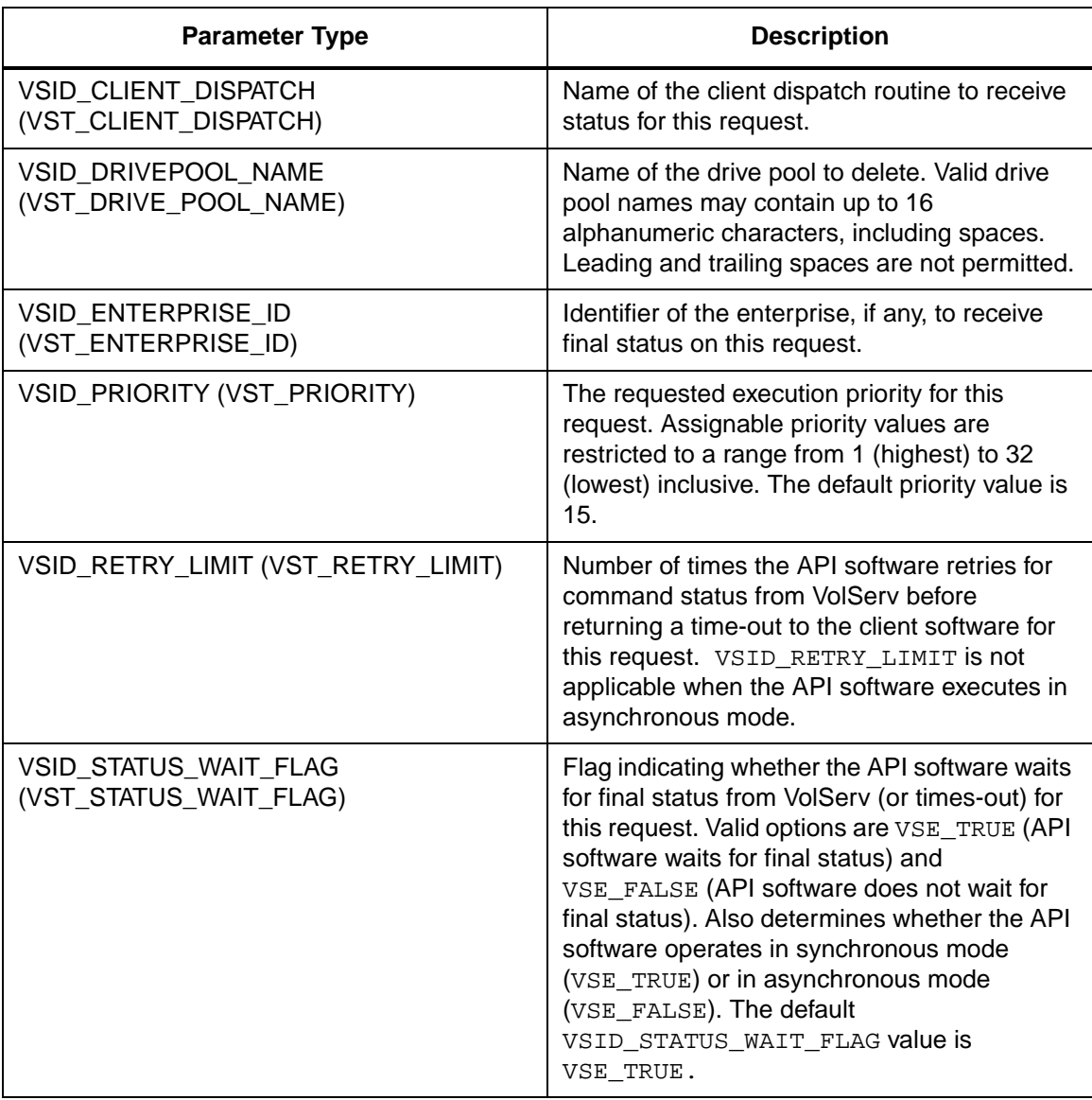

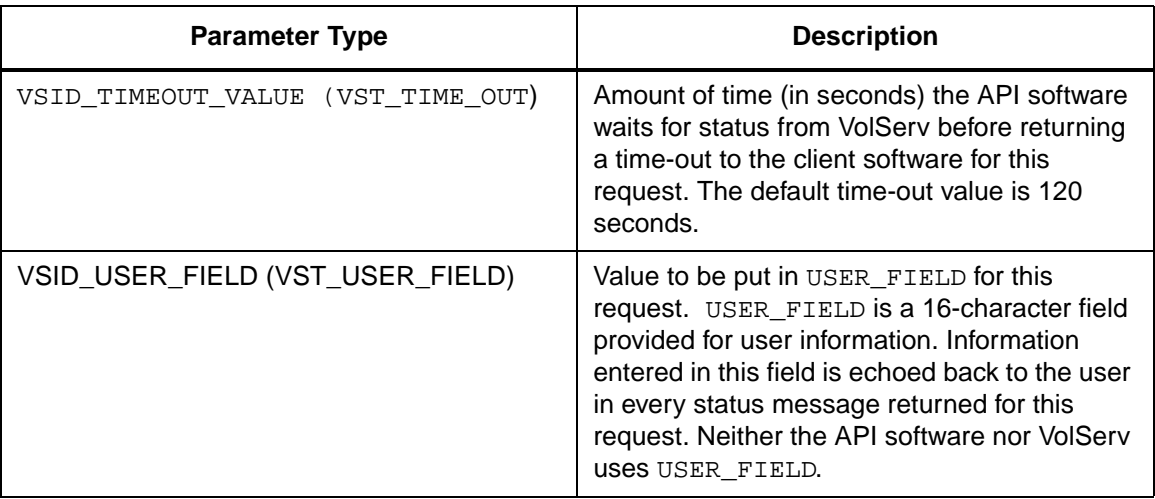

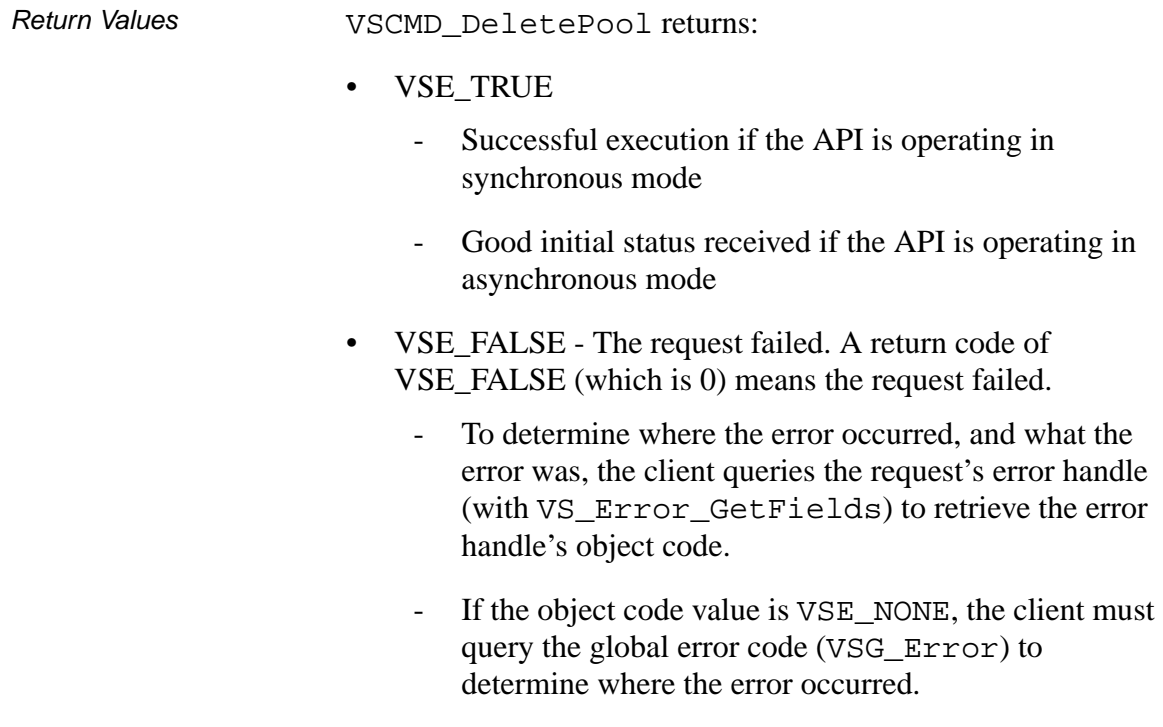

- VSE\_ERR\_BADHANDLE Specified handle was not a valid command handle.
- VSE\_ERR\_NULLHANDLE Specified handle was a null pointer.
	- If the object code value is VSE\_VOLSERV, the error occurred in VolServ and the client uses VST\_ERROR\_NUMCODE to identify the specific error.
	- If the object code value is not VSE\_VOLSERV and is not VSE\_NONE, the error occurred in the API and the client uses VST\_ERROR\_CODE to identify the specific error.
- VSE\_ERR\_BADFIELD An invalid parameter was specified.
- VSE\_ERR\_BADSIZE Value passed for a string parameter exceeds the maximum allowable length for that parameter.
- VSE ERR\_NOTINITIALIZED The VolServ API is not initialized.
- VSE\_ERR\_NULLSTRING A null value was passed to a string argument.
- VSE\_ERR\_SEND The API software could not send the command request to VolServ. This may be an RPC communication error and can indicate VolServ is not executing.

```
Example 1 /****************************************
                         *********
                2 *
                3 * FUNCTION: vst_deletepool_execute
                4 *
                5 * PURPOSE:
                6 * This executes the VSCMD_DeletePool API 
                        call.
                7 *
                8 * PARAMETERS:
                9 * none
                10 *
                11 ****************************************
                        *********/
                12 #ifdef ANSI_C
                13 VST_BOOLEAN 
                        vst_deletepool_execute(void)
                14 #else
                15 VST_BOOLEAN vst_deletepool_execute()
                16 #endif
                17 {
                18 VST_BOOLEAN rc =
                        VSE_FALSE;
                19 VST_DRIVE_POOL_NAME dp;
                20 VST COMMAND HANDLE cmd;
                21
                22 /* get parameters from user */
                23 printf("*** Delete Pool Parameters 
                         ***\n\langle n'' \rangle ;
                24 printf("\nEnter Drive Pool name to 
                        delete ==");
                25 gets(dp);
                26
                27 /* create the command handle */
                28 /* Note that the command handle is 
                        not */
                29 /* destoyed in this routine, but in 
                         */
                30 /* vst_dispatch when final status is 
                        received. */
                31 cmd = VS_Command_Create();
```
32 if ( cmd != (VST\_COMMAND\_HANDLE) NULL) 33 { 34 /\* Send the command to the VolServ software. \*/ 35 /\* Note that status is not processed here. \*/ 36 /\* Instead, it is processed in the \*/ 37 /\* vst\_dispatch routine. Also, note that \*/ 38 /\* default values such as timeout,\*/ 39 /\* value retry limit and priority are set as \*/ 40 /\* default parameters. \*/ 41 rc = VSCMD\_DeletePool(cmd, 42 VSID\_DRIVEPOOL\_NAME, dp, 43 VSID\_ENDFIELD); 44 } 45 return ( rc ); 46 }

Notes The API must be initialized with a call to VS Initialize before this function can be executed.

> VolServ generates no intermediate status in response to a Delete Pool request.

> VSCMD\_DeletePool does not trigger any MediaClass callbacks from VolServ.

Requests submitted prior to a Delete Pool request are not updated if a drive has already been allocated to the request. The total length of time the API software waits for a command status in synchronous mode from VolServ is (VSID\_RETRY\_LIMIT plus 1) multiplied by VSID\_TIMEOUT\_VALUE.

If the VSID\_ENTERPRISE\_ID parameter is set to any value other than zero, the final status for this request is returned to the enterprise registered with VolServ.

When the API software is operating in asynchronous mode, client software must call VS\_Select to receive final status on a Delete Pool request submitted through the API interface to the VolServ system.

Two levels of default parameter settings are used in the API software— global defaults and command-specific defaults.

- Global defaults for all commands are initialized at startup and can be set or retrieved using VS\_Global\_SetFields and VS Global GetFields function calls.
- Command-specific parameter defaults for Delete Pool commands are set with VSCMD\_DeletePool\_SetDefaults. If command-specific defaults are set for Delete Pool commands, they override the global defaults for all commands.

# **Tip**

To override a default (global or command-specific) parameter value for a specific instance of a Delete Pool command, the parameter identifier and the value to be used for the parameter can be submitted on the specific request itself.

The following fields can be retrieved from the status handle after a successful Delete Pool request:

- VSID\_DRIVEPOOL\_NAME,
- VSID\_SEQUENCE\_NUM,
- VSID\_SEQUENCE\_TABLE,
- VSID\_STATUS\_CODE,
- VSID\_STATUS\_TYPE,
- VSID\_USER\_FIELD.

# **Note**

If the argument list does not end with VSID\_ENDFIELD, unpredictable results occur.

- See Also **•** vsapi(1),
	- VS\_Command\_Create(1),
	- VS\_Command\_Destroy(l),
	- VS\_Error\_GetFields(l),
	- VS\_Initialize(l),
	- VS\_Status\_GetFields(l),
	- VSCMD\_CreatePool(l),
	- VSCMD\_ModifyPool(l)

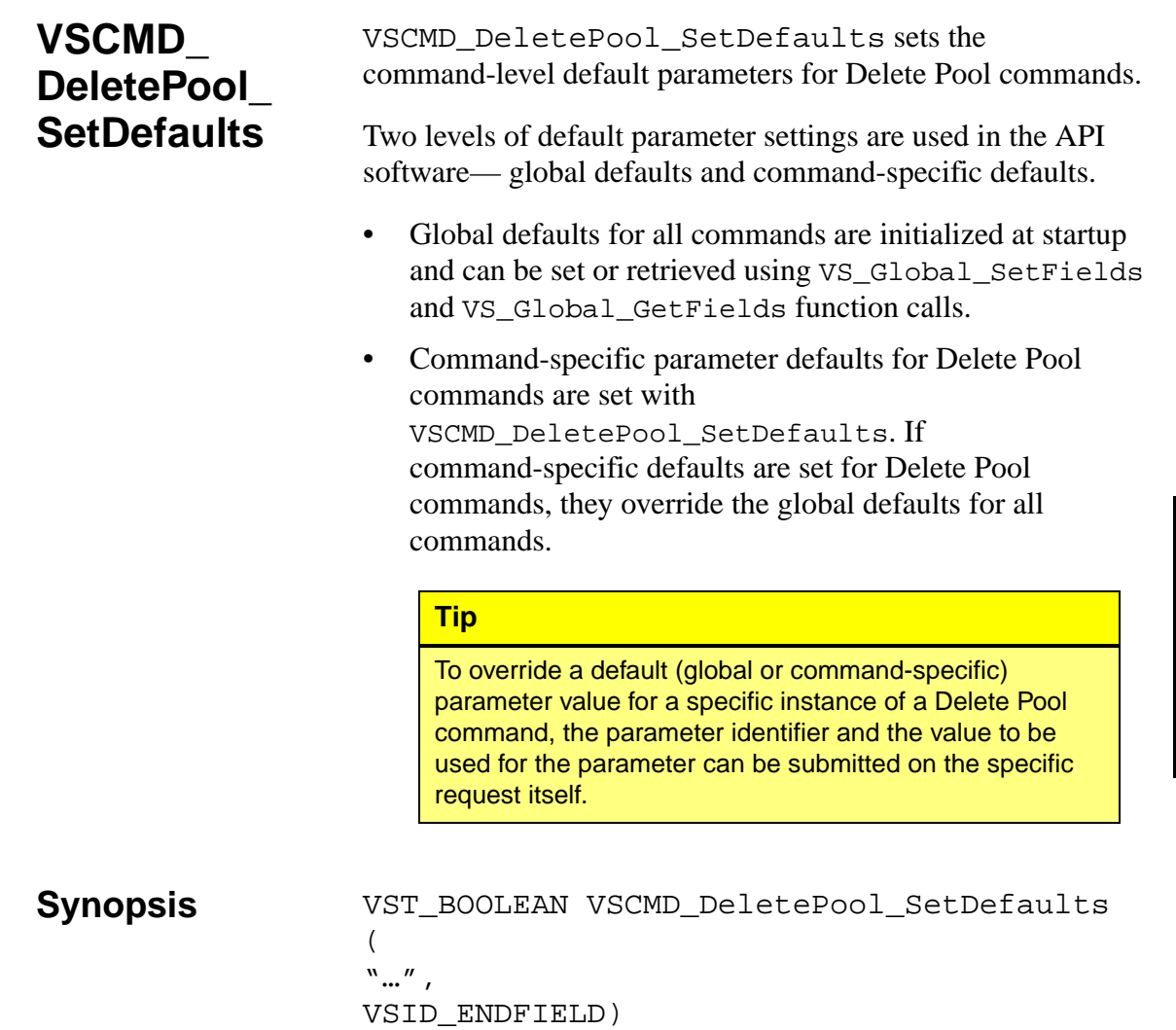

- Arguments "..." = Variable length argument list consisting of pairs of arguments. Each pair of arguments consists of a parameter identifier, followed by the value to be used as a command default value for the field. The valid parameter identifiers and types for this function are shown in the following "Parameters" paragraph.
	- VSID\_ENDFIELD = Required at the end of the variable length argument list to indicate the end of the list.

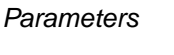

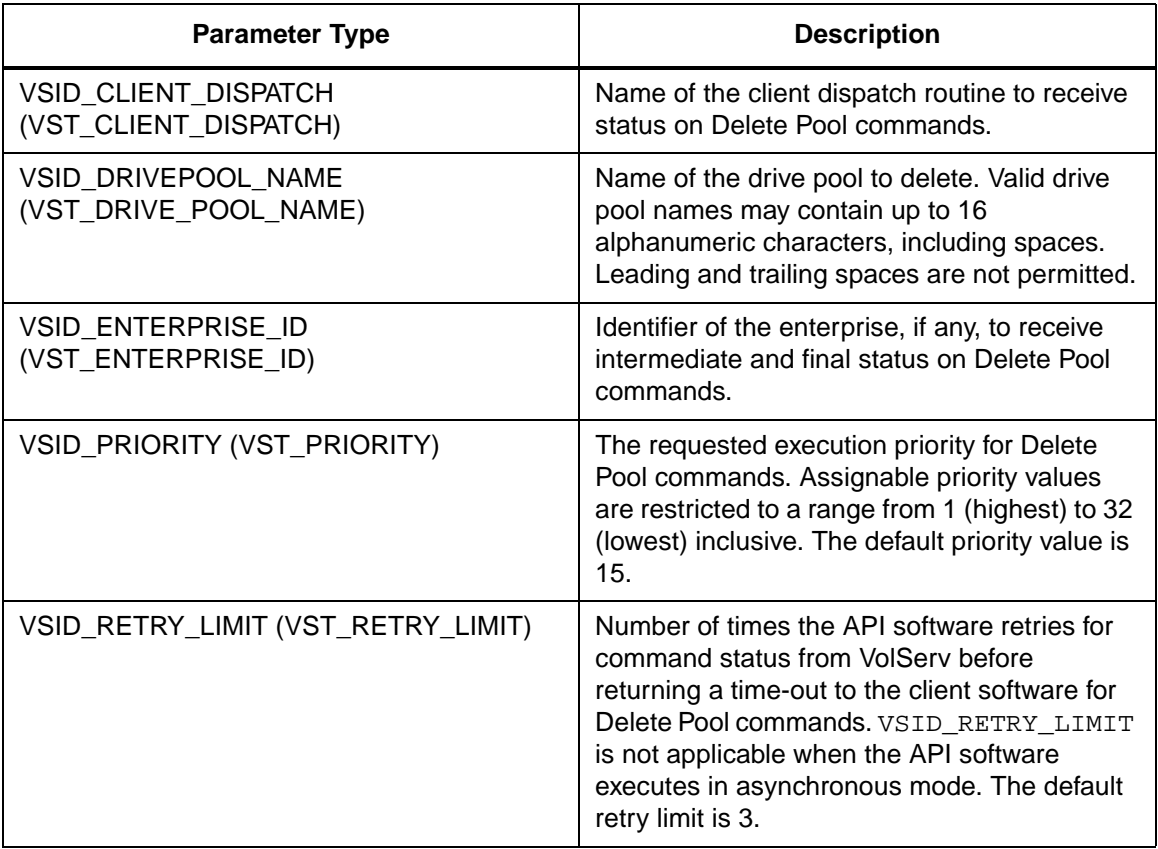

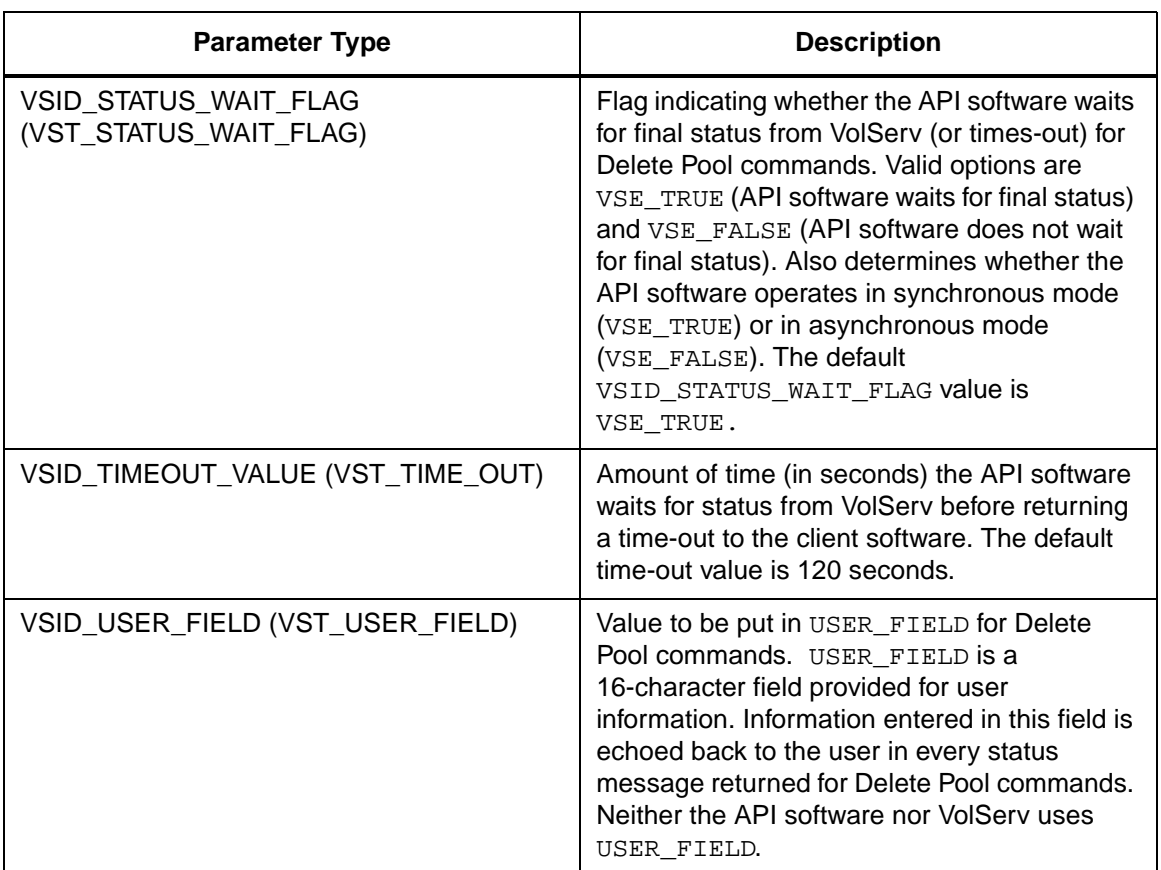

Return Values vSCMD\_DeletePool\_SetDefaults returns:

- VSE\_TRUE Successful execution.
- VSE\_FALSE API failure An appropriate error code is set in VSG\_Error.
- VSE\_ERR\_BADSIZE Value passed for a string parameter exceeds the maximum allowable length for that parameter.
- VSE\_ERR\_NULLSTRING A null value was passed to a string argument.

```
Example 1 /****************************************
                       *********
               2 *
               3 * FUNCTION: vst_deletepool_defaults
               4 *
               5 * PURPOSE:
               6 * This function sets the default 
                       parameters for the
               7 * VSCMD_DeletePool API call.
               8 *
               9 * PARAMETERS:
               10 * none
               11 *
               12 ****************************************
                       *********/
               13 #ifdef ANSI_C
               14 VST_BOOLEAN 
                       vst_deletepool_defaults(void)
               15 #else
               16 VST_BOOLEAN 
                       vst_deletepool_defaults()
               17 #endif
               18 {
               19 VST_BOOLEAN rc =
                       VSE_FALSE;
               20 VST_PRIORITY priority;
               21 VST_USER_FIELD user_field;
               22 VST_TIME_OUT timeout;
               23 VST_RETRY_LIMIT retries;
               24 VST_STATUS_WAIT_FLAG wait_flag;
               25 VST_ENTERPRISE_ID 
                       enterprise_id;
               26
               27 /* get parameters from user */
               28 printf("*** Delete Pool default 
                       parameters ***\n" );
               29 vst_promptforglobals(&priority, 
                       user_field, &timeout, &retries, 
                       &wait_flag, &enterprise_id);
               30 /* set the default parameters */
               31 rc = VSCMD_DeletePool_SetDefaults(
```
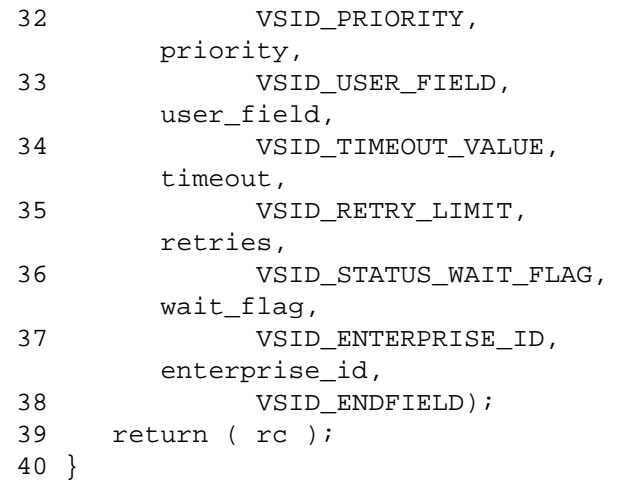

**Notes** 

# **Note**

If the argument list does not end with VSID\_ENDFIELD, unpredictable results occur.

- See Also **•** vsapi(1),
	- VS\_Error\_GetFields(l),
	- VS\_Global\_SetFields(l),
	- VSCMD\_DeletePool(l)

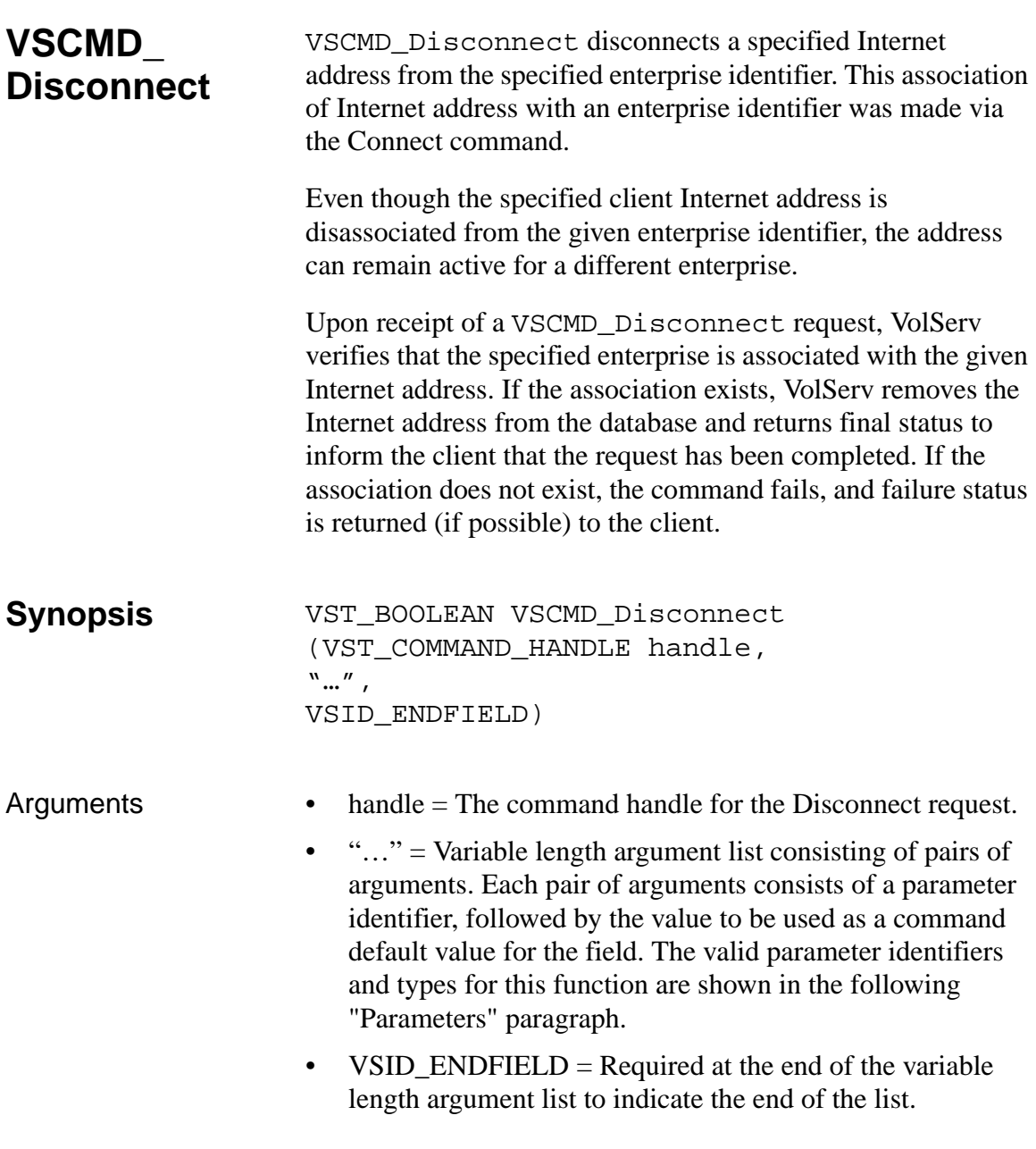

### **Parameters**

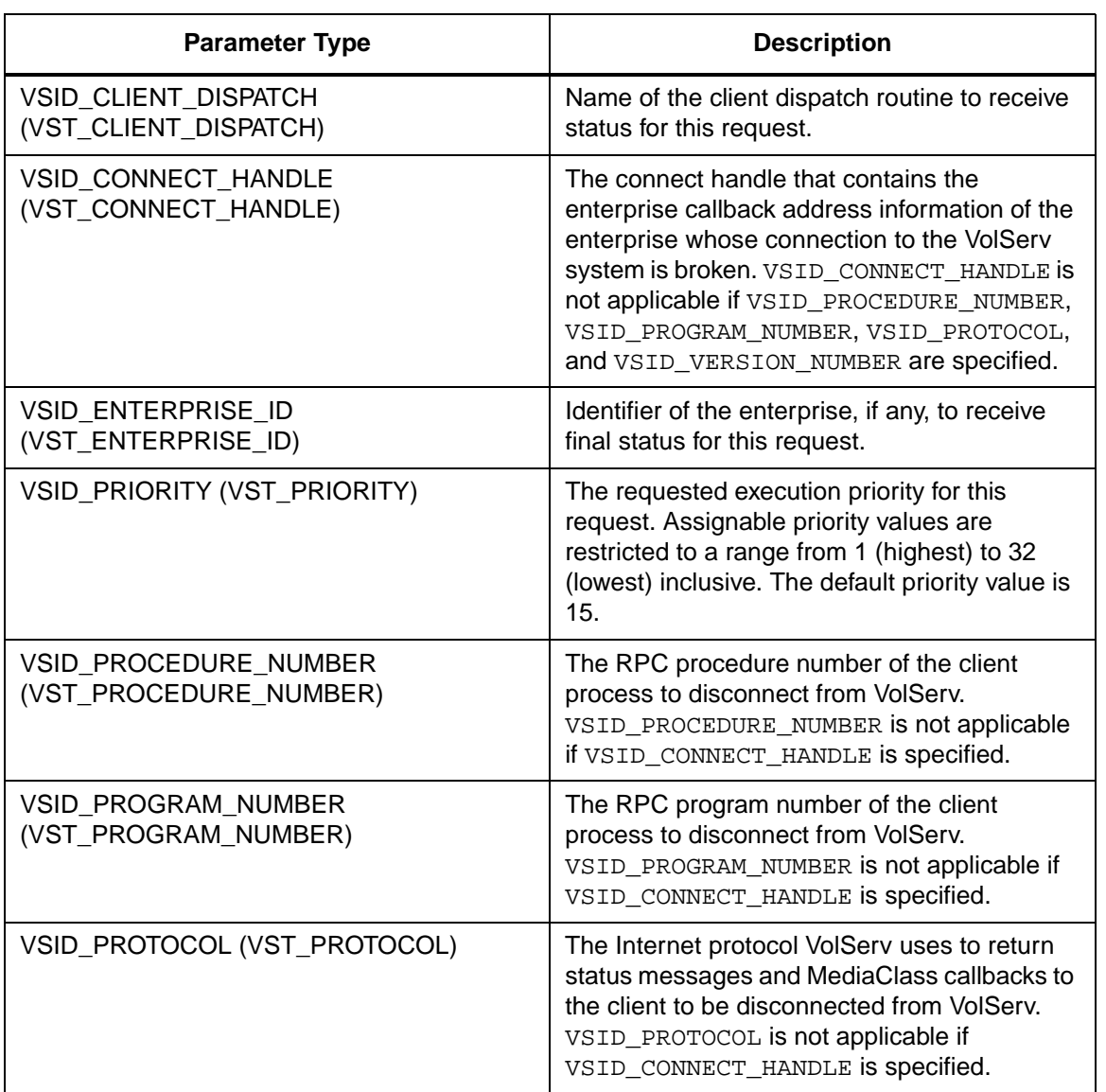

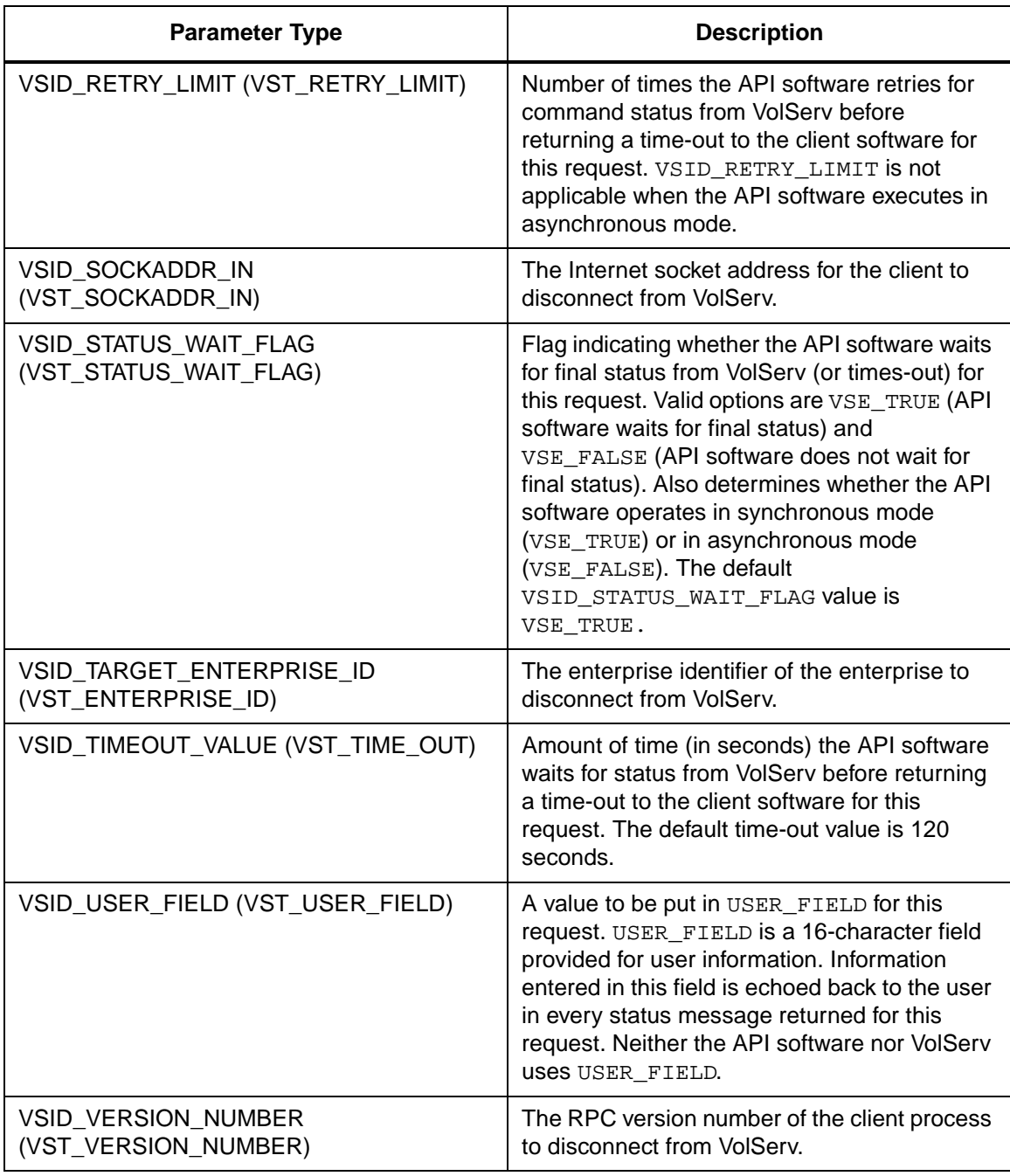

Return Values **VSCMD\_Disconnect returns:** 

- VSE\_TRUE
	- Successful execution if the API is operating in synchronous mode.
	- Good initial status received if the API is operating in asynchronous mode.
- VSE\_FALSE The command failed.A return code of VSE\_FALSE (which is 0) means the command failed.
	- To determine where the error occurred, and what the error was, the client queries the command's error handle (with VS\_Error\_GetFields) to retrieve the error handle's object code.
	- If the object code value is VSE\_NONE, the client must query the global error code (VSG\_Error) to determine where the error occurred.
- VSE\_ERR\_BADHANDLE Specified handle was not a valid command handle.
- VSE\_ERR\_NULLHANDLE Specified handle was a null pointer.
	- If the object code value is VSE\_VOLSERV, the error occurred in VolServ, and the client uses VST\_ERROR\_NUMCODE to identify the specific error.
	- If the object code value is not VSE\_VOLSERV and is not VSE\_NONE, the error occurred in the API, and the client uses VST\_ERROR\_CODE to identify the specific error.
- VSE\_ERR\_BADFIELD An invalid parameter was specified.
- VSE\_ERR\_BADSIZE Value passed for a string parameter exceeds the maximum allowable length for that parameter.
- VSE ERR\_NOTINITIALIZED The VolServ API is not initialized.
- VSE\_ERR\_NULLSTRING A null value was passed to a string argument.
- VSE\_ERR\_SEND The API software could not send the command request to VolServ. This may be an RPC communication error and can indicate VolServ is not executing.

Example 1 /\*\*\*\*\*\*\*\*\*\*\*\*\*\*\*\*\*\*\*\*\*\*\*\*\*\*\*\*\*\*\*\*\*\*\*\*\*\*\*\* \*\*\*\*\*\*\*\*\*  $\overline{a}$ 3 \* FUNCTION: vst\_disconnect\_execute 4 \* 5 \* PURPOSE: 6 \* This executes the VSCMD\_Disconnect API call. 7 \* 8 \* PARAMETERS: 9 \* none 10 \* 11 \*\*\*\*\*\*\*\*\*\*\*\*\*\*\*\*\*\*\*\*\*\*\*\*\*\*\*\*\*\*\*\*\*\*\*\*\*\*\*\* \*\*\*\*\*\*\*\*\*/ 12 #ifdef ANSI\_C 13 VST\_BOOLEAN vst\_disconnect\_execute(void) 14 #else 15 VST\_BOOLEAN vst\_disconnect\_execute() 16 #endif 17 { 18 VST\_BOOLEAN rc = VSE\_FALSE; 19 VST\_ENTERPRISE\_ID TargetEnterpriseID; 20 VST\_SOCKADDR\_IN socketaddress;

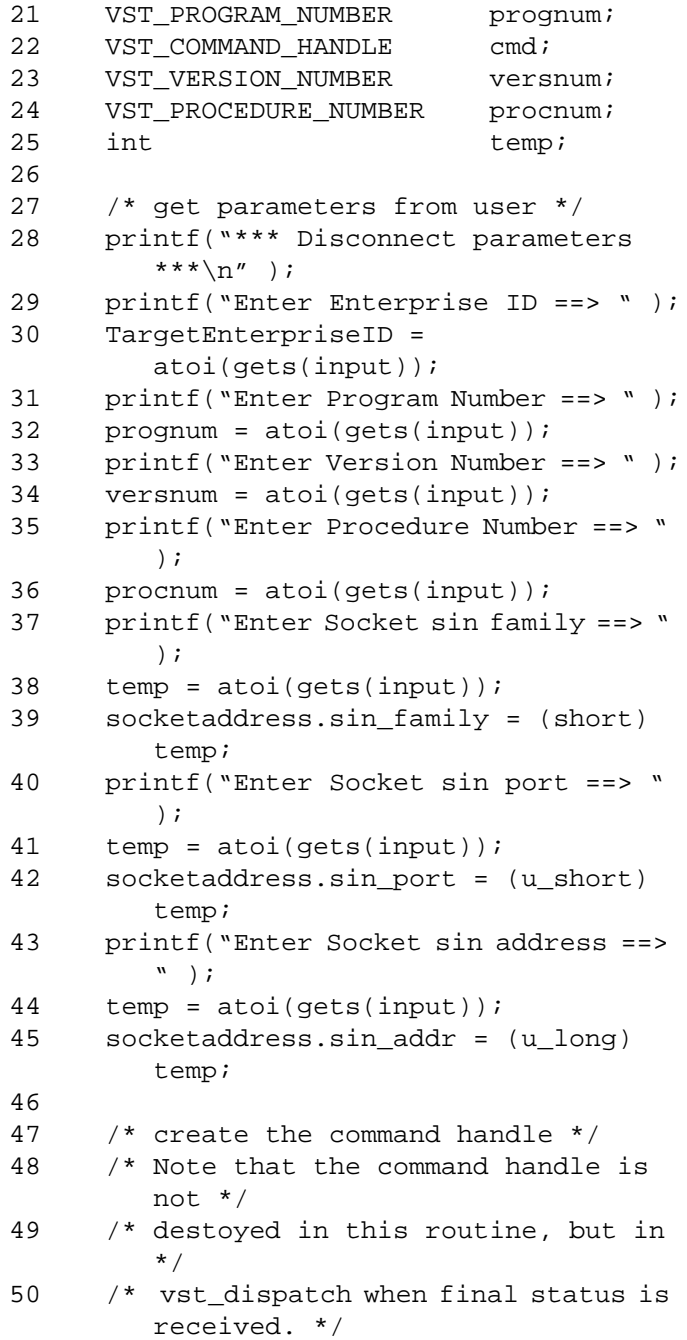

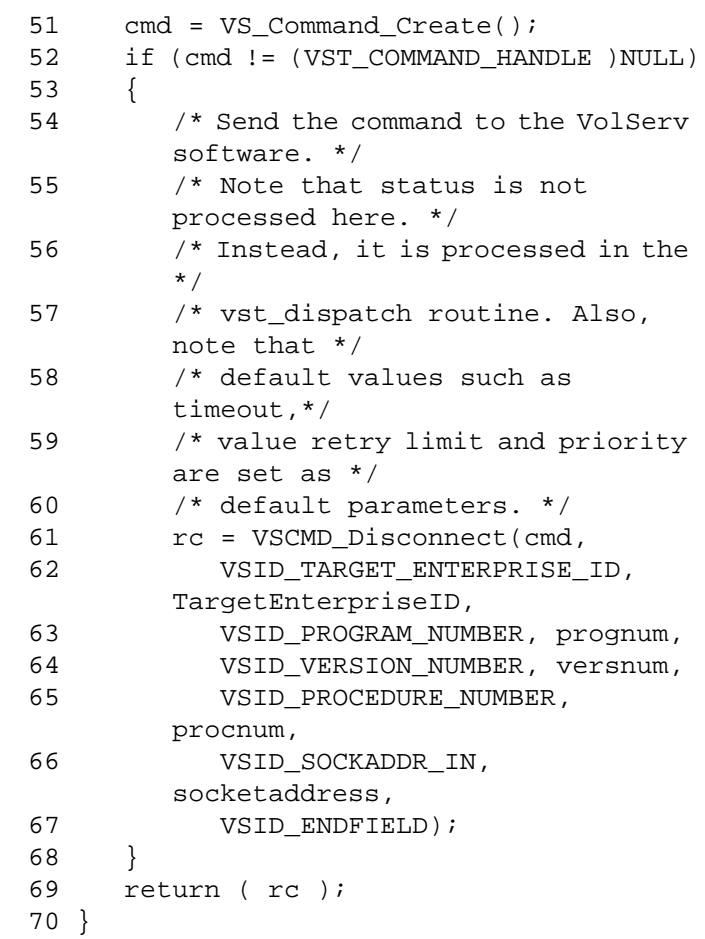

Notes The API must be initialized with a call to VS\_Initialize before this function can be executed. VolServ generates no intermediate status in response to a Disconnect command. The Disconnect command cannot trigger MediaClass callbacks from VolServ.

The VSID\_CONNECT\_HANDLE parameter may be used after a Connect Query command to disconnect an enterprise after the client has gone down.

A VSCMD\_Disconnect request can be issued only through the client interface. The association between an enterprise and its clients cannot be established via the GUI.

A Disconnect request cannot be cancelled. The client may reestablish a connection by issuing a Connect request.

The total length of time the API software waits for a command status in synchronous mode from VolServ is (VSID\_RETRY\_LIMIT plus 1) multiplied by VSID\_TIMEOUT\_VALUE.

If the VSID\_ENTERPRISE\_ID parameter is set to any value other than zero, final status for this command is returned to the enterprise registered with VolServ.

When the API software is operating in asynchronous mode, client software must call VS\_Select to receive final status on a Disconnect command submitted through the API interface to the VolServ system.

Two levels of default parameter settings are used in the API software— global defaults and command-specific defaults.

- Global defaults for all commands are initialized at startup and can be set or retrieved using VS\_Global\_SetFields and VS\_Global\_GetFields function calls.
- Command-specific parameter defaults for the Disconnect command are set with VSCMD\_Disconnect\_SetDefaults. If

command-specific defaults are set for the Disconnect command, they override the global defaults for all commands.

# **Tip**

To override a default (global or command-specific) parameter value for a specific instance of a Disconnect command, the parameter identifier and the value to be used for the parameter can be submitted on the specific command itself.

The following fields can be retrieved from the status handle after a successful Disconnect request:

- VSID\_SEQUENCE\_NUM,
- VSID\_SEQUENCE\_TABLE,
- VSID\_STATUS\_CODE,
- VSID\_STATUS\_TYPE,
- VSID\_TARGET\_ENTERPRISE\_ID,
- VSID\_USER\_FIELD.

# **Note**

If the argument list does not end with VSID\_ENDFIELD, unpredictable results occur.

- See Also  $\bullet$  vsapi(1),
	- VS\_Command\_Create(l),
	- VS\_Command\_Destroy(l),
	- VS\_Error\_GetFields(l),
	- VS\_Initialize(l),
	- VS\_Status\_GetFields(l),
	- VSCMD\_Connect(l),
	- VSCMD\_ConnectQuery(l)

# **VSCMD\_ Disconnect\_ SetDefaults**

VSCMD\_Disconnect\_SetDefaults sets the command-level default parameters for Disconnect commands.

Two levels of default parameter settings are used in the API software— global defaults and command-specific defaults.

- Global defaults for all commands are initialized at startup and can be set or retrieved using VS\_Global\_SetFields and VS\_Global\_GetFields function calls.
- Command-specific parameter defaults for Disconnect commands are set with VSCMD\_Disconnect\_SetDefaults. If command-specific defaults are set for Disconnect commands, they override the global defaults for all commands.

# **Tip**

To override a default (global or command-specific) parameter value for a specific instance of a Disconnect command, the parameter identifier and the value to be used for the parameter can be submitted on the specific request itself.

**Synopsis** VST\_BOOLEAN VSCMD\_Disconnect\_SetDefaults  $\left($  $"..."$ VSID\_ENDFIELD)

- Arguments "..." = Variable length argument list consisting of pairs of arguments. Each pair of arguments consists of a parameter identifier, followed by the value to be used as a command default value for the field. The valid parameter identifiers and types for this function are shown in the following "Parameters" paragraph.
	- VSID\_ENDFIELD = Required at the end of the variable length argument list to indicate the end of the list.

### **Parameters**

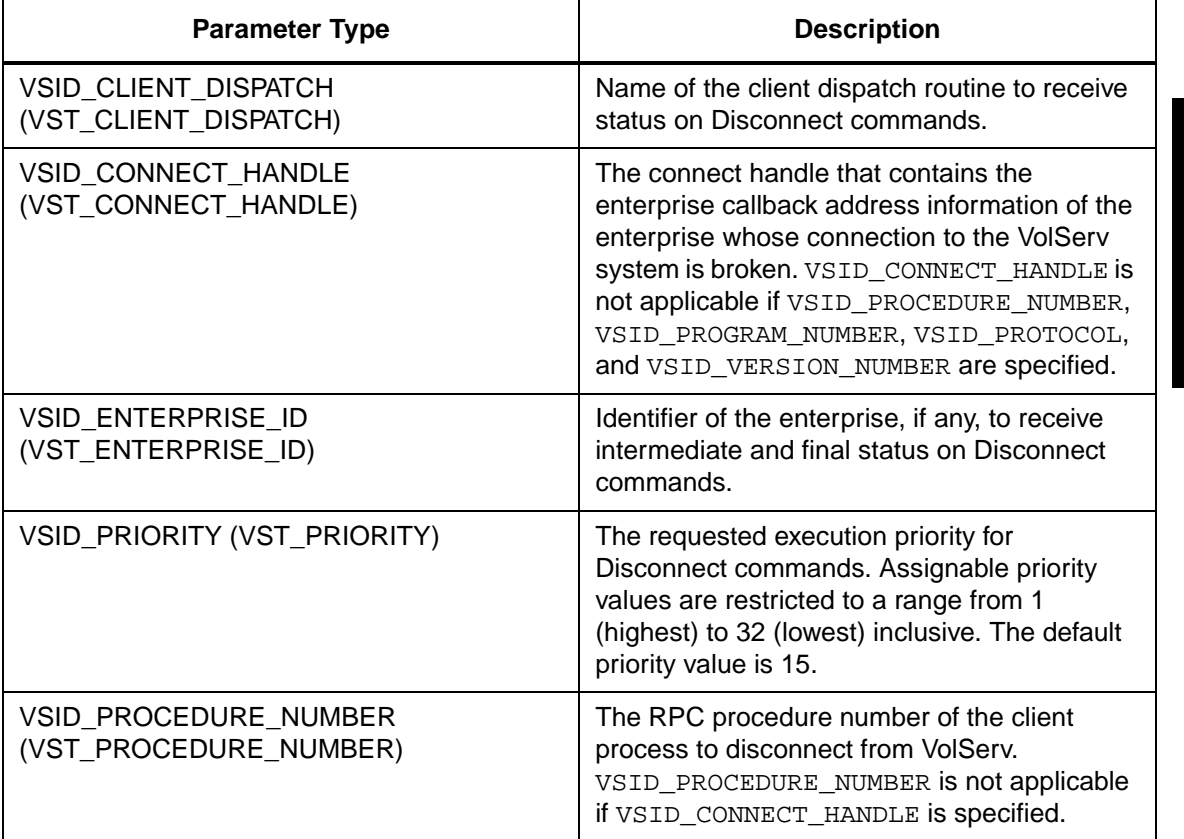

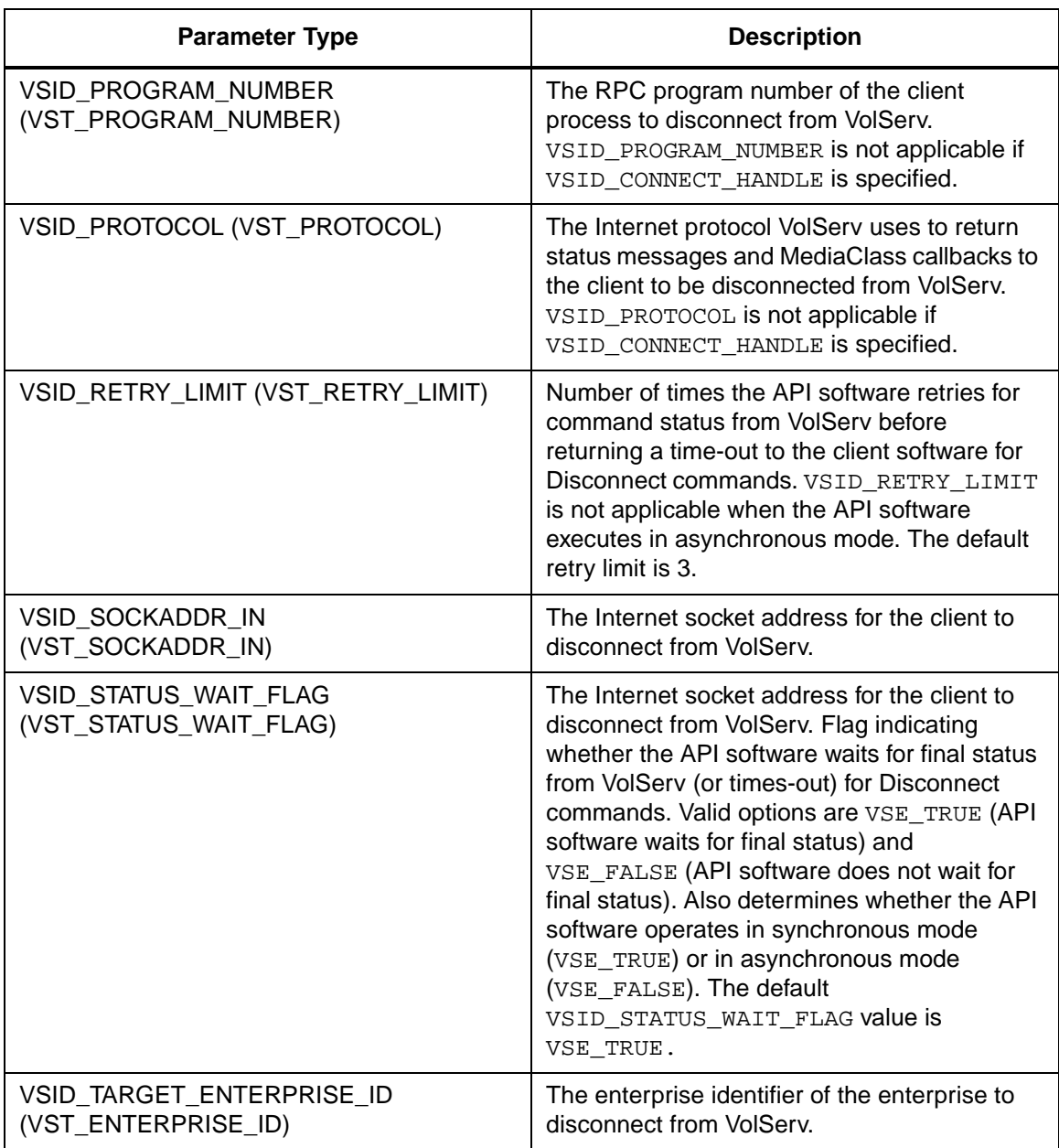

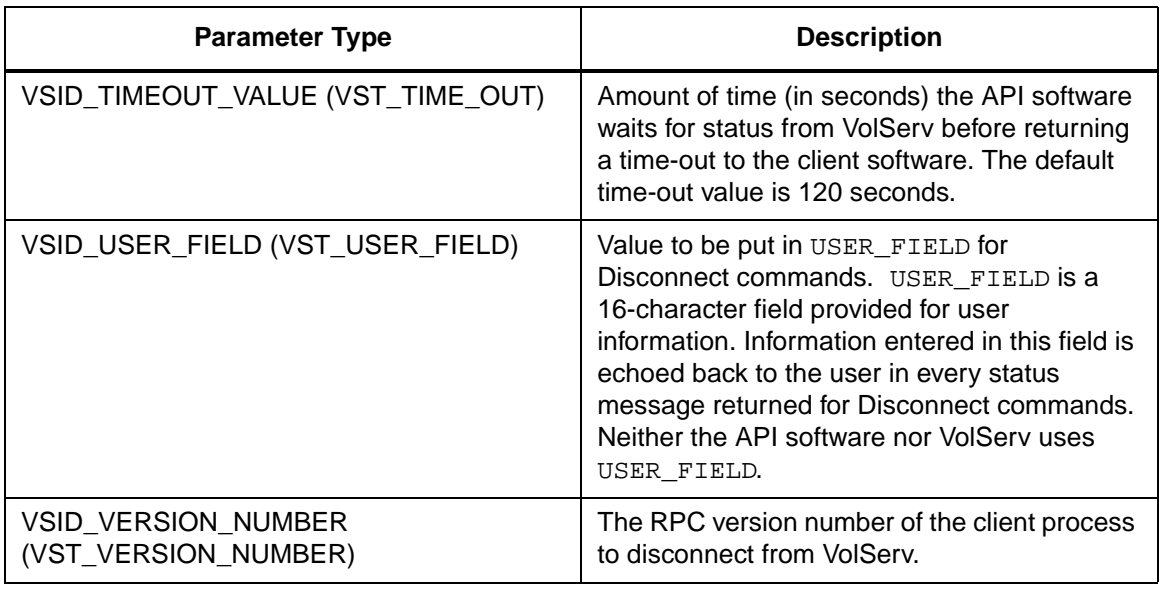

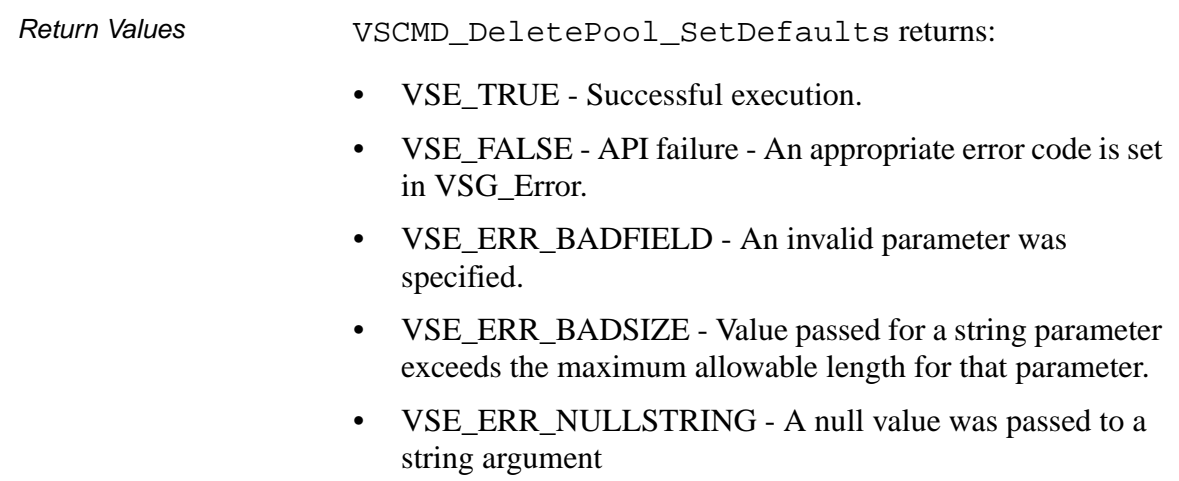

```
Example 1 /****************************************
                       *********
               2 *
               3 * FUNCTION: vst_disconnect_defaults
               4 *
               5 * PURPOSE:
               6 * This function sets the default 
                       parameters for the
               7 * VSCMD_Disconnect API call.
               8 *
               9 * PARAMETERS:
               10 * none
               11 *
               12 ****************************************
                       *********/
               13 #ifdef ANSI_C
               14 VST_BOOLEAN 
                       vst_disconnect_defaults(void)
               15 #else
               16 VST_BOOLEAN 
                       vst_disconnect_defaults()
               17 #endif
               18 {
               19 VST_BOOLEAN rc =
                       VSE_FALSE;
               20 VST_PRIORITY priority;
               21 VST_USER_FIELD user_field;
               22 VST_TIME_OUT timeout;
               23 VST_RETRY_LIMIT retries;
               24 VST_STATUS_WAIT_FLAG wait_flag;
               25 VST_ENTERPRISE_ID 
                       enterprise_id;
               26
               27 /* get parameters from user */
               28 printf("*** Disconnect default 
                       parameters ***\n" );
               29 vst_promptforglobals(&priority, 
                       user_field, &timeout, &retries, 
                       &wait_flag, &enterprise_id);
               30 /* set the default parameters */
               31 rc = VSCMD_Disconnect_SetDefaults(
```
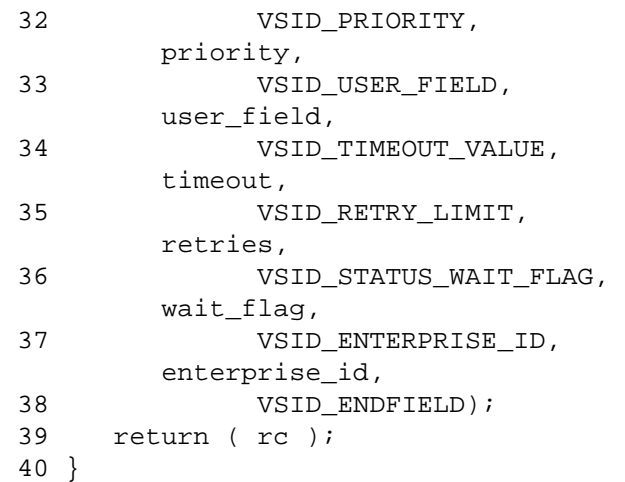

**Notes** 

# **Note**

If the argument list does not end with VSID\_ENDFIELD, unpredictable results occur.

- See Also **•** vsapi(1),
	- VS\_Error\_GetFields(l),
	- VS\_Global\_SetFields(l),
	- VSCMD\_Connect(l),
	- VSCMD\_ConnectQuery(l)

# **Functions Functions**

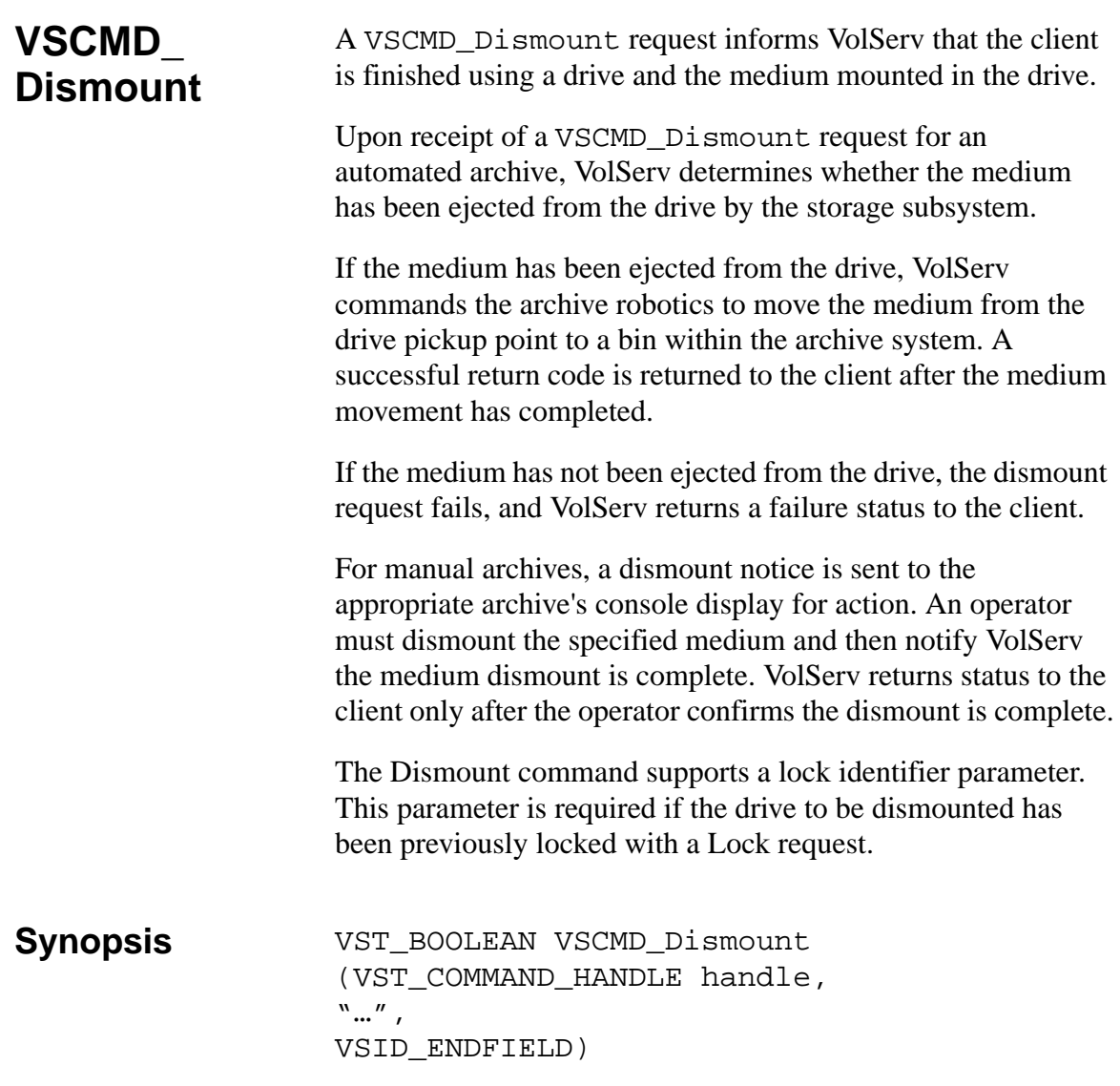

- Arguments handle = The command handle for the Dismount request.
	- "…" = Variable length argument list consisting of pairs of arguments. Each pair of arguments consists of a parameter identifier, followed by the value to be used as a command default value for the field. The valid parameter identifiers and types for this function are shown in the following "Parameters" paragraph.
	- VSID\_ENDFIELD = Required at the end of the variable length argument list to indicate the end of the list.

# **Parameters**

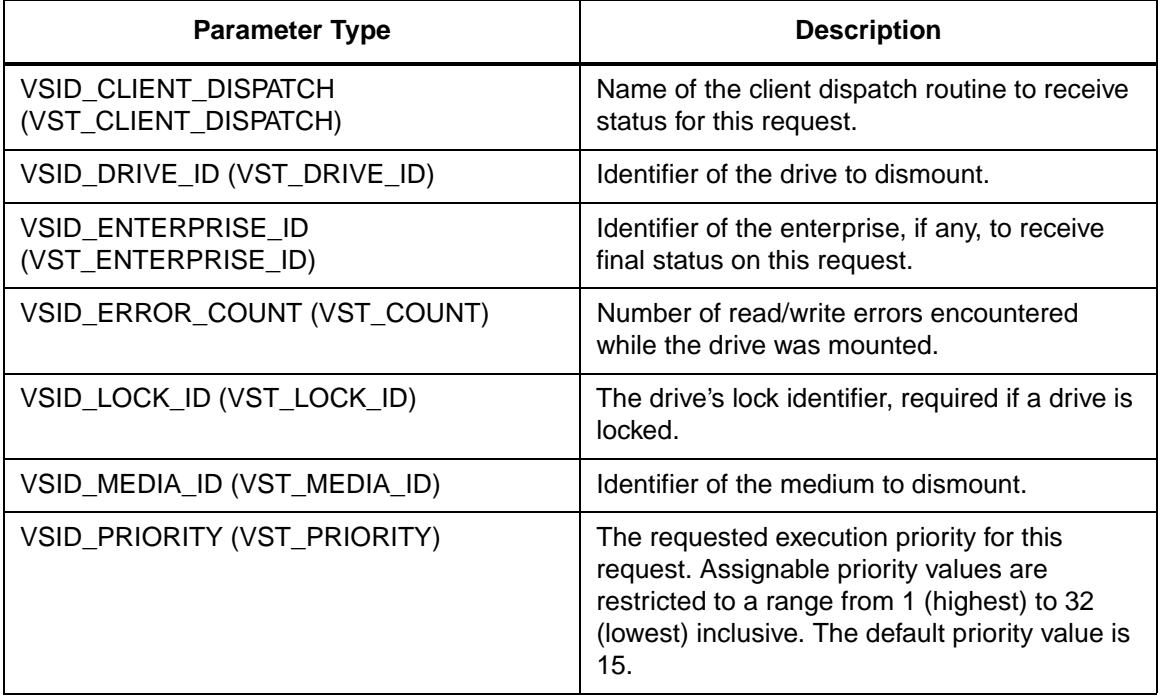

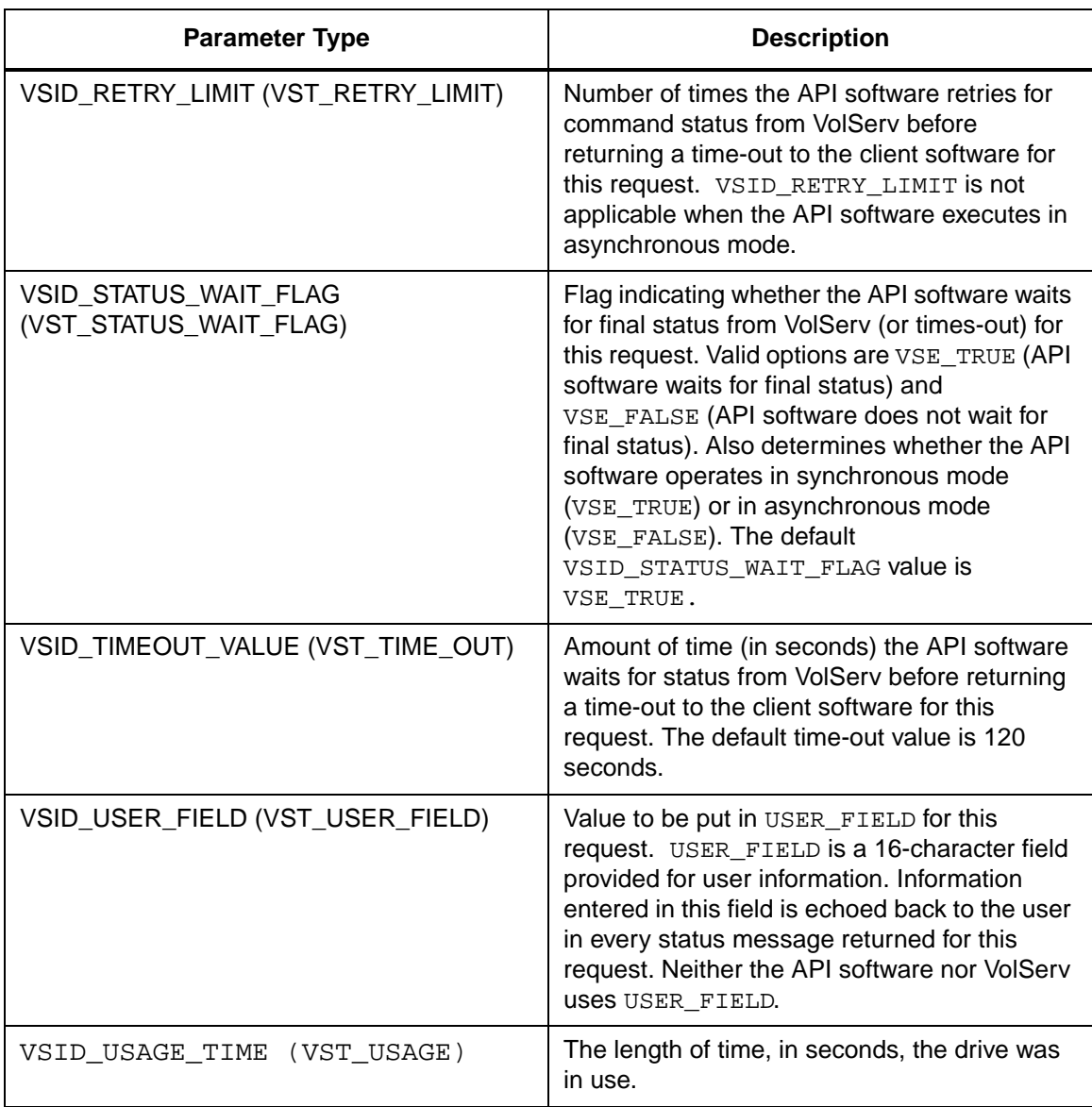
Return Values **VSCMD\_Dismount returns:** 

- VSE\_TRUE
	- Successful execution if the API is operating in synchronous mode
	- Good initial status received if the API is operating in asynchronous mode
- VSE\_FALSE The request failed. A return code of VSE FALSE (which is 0) means the request failed.
	- To determine where the error occurred, and what the error was, the client queries the request's error handle (with VS\_Error\_GetFields) to retrieve the error handle's object code.
	- If the object code value is VSE\_NONE, the client must query the global error code (VSG\_Error) to determine where the error occurred.
- VSE\_ERR\_BADHANDLE Specified handle was not a valid command handle.
- VSE\_ERR\_NULLHANDLE Specified handle was a null pointer.
	- If the object code value is VSE\_VOLSERV, the error occurred in VolServ and the client uses VST\_ERROR\_NUMCODE to identify the specific error.
	- If the object code value is not VSE\_VOLSERV and is not VSE\_NONE, the error occurred in the API and the client uses VST\_ERROR\_CODE to identify the specific error.
- VSE\_ERR\_BADFIELD An invalid parameter was specified.
- VSE\_ERR\_BADSIZE Value passed for a string parameter exceeds the maximum allowable length for that parameter.
- VSE\_ERR\_NOTINITIALIZED The VolServ API is not initialized.
- VSE\_ERR\_NULLSTRING A null value was passed to a string argument.
- VSE\_ERR\_SEND The API software could not send the command request to VolServ. This may be an RPC communication error and can indicate VolServ is not executing.

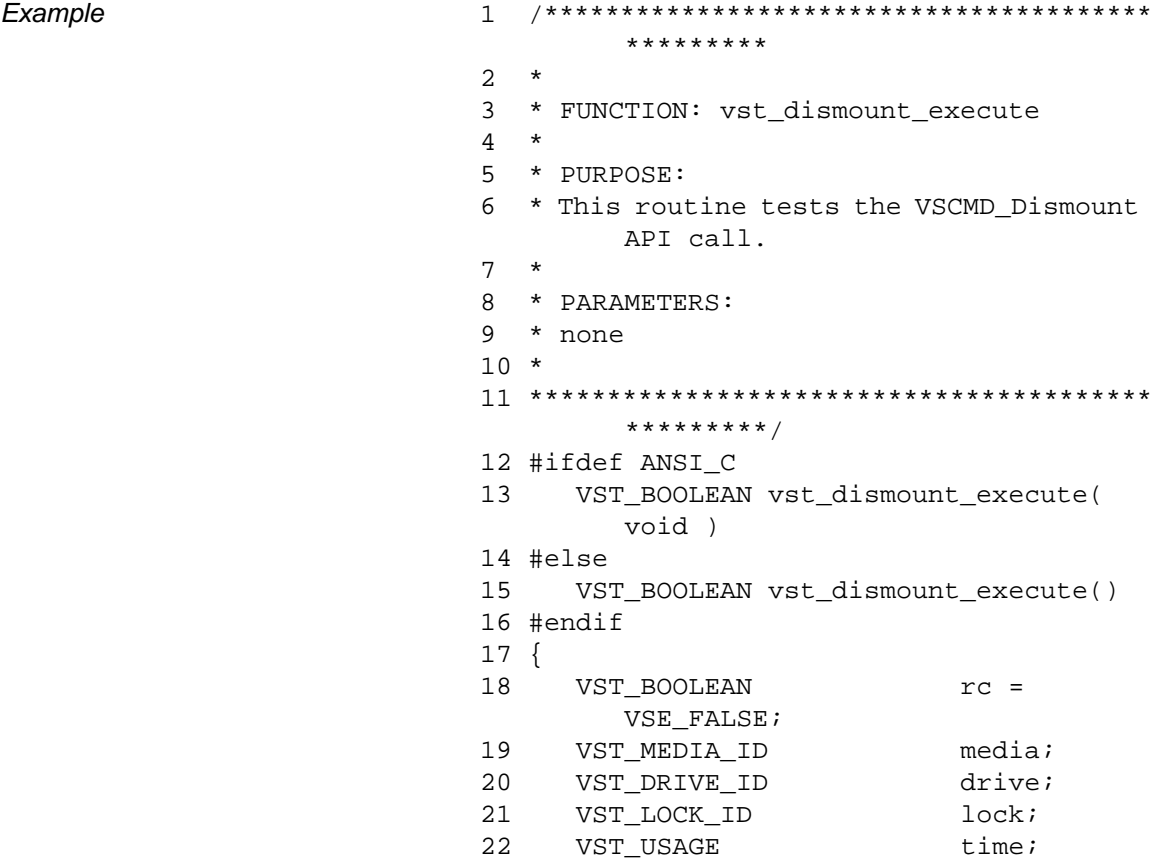

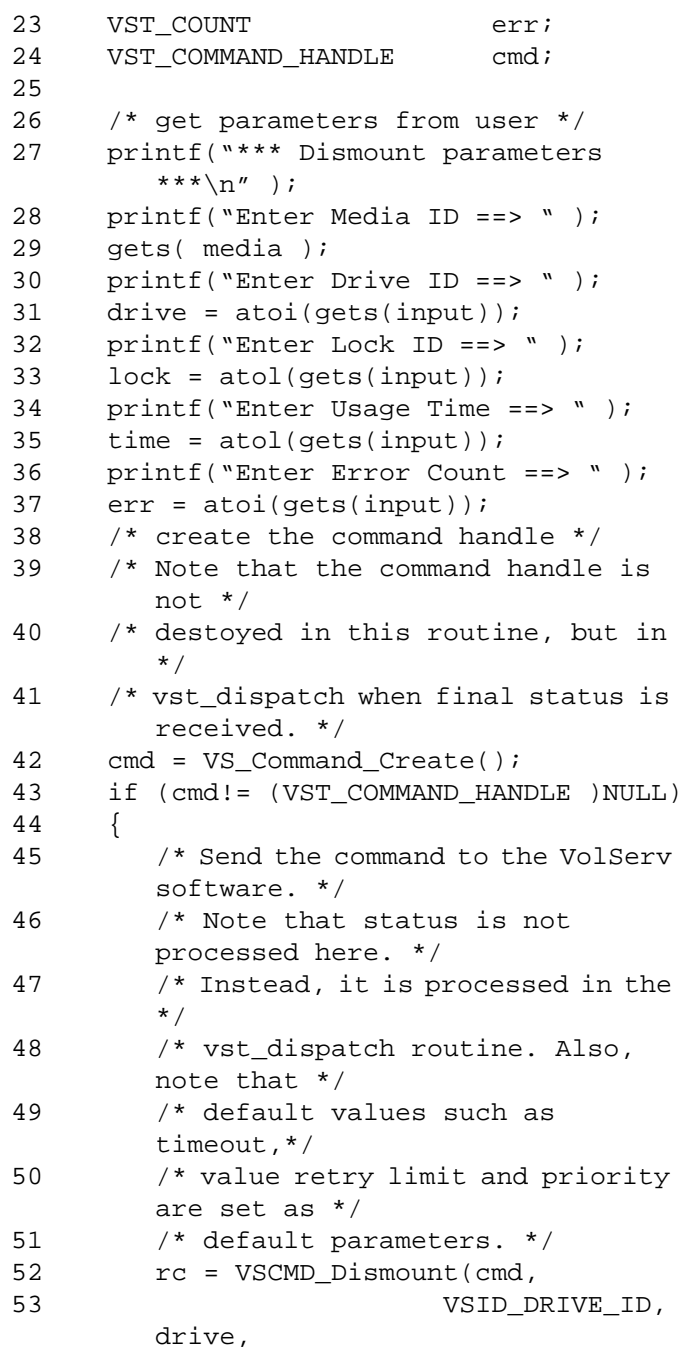

601355 Rev A API Functions 2-853

# **Functions Functions**

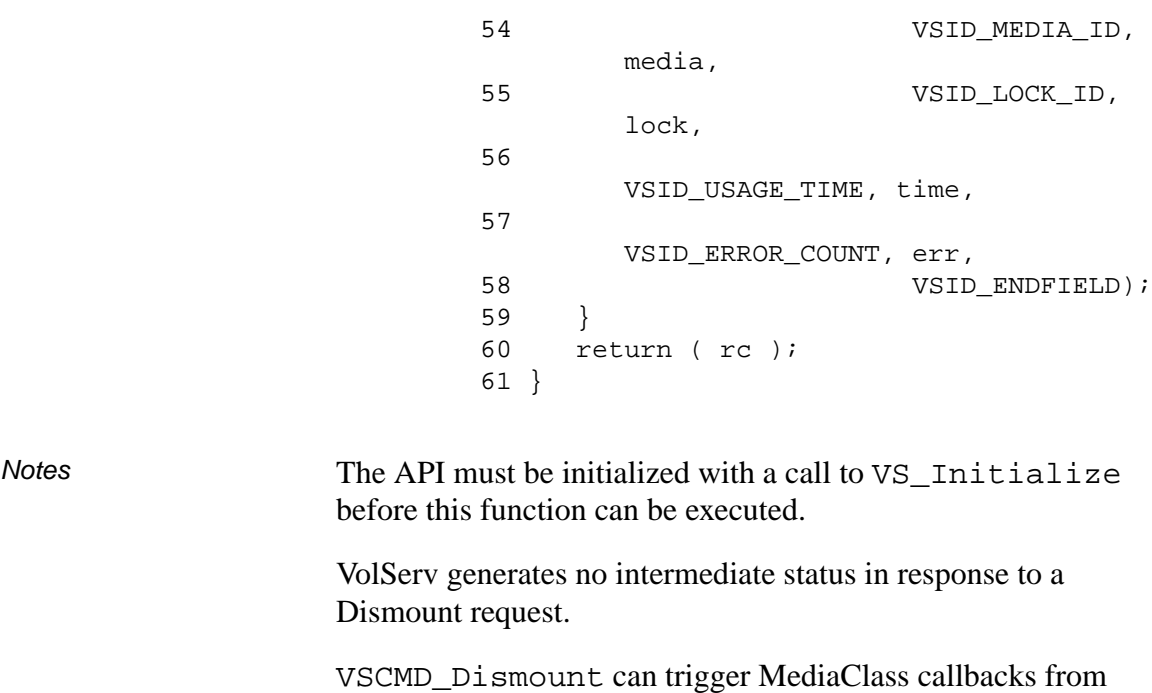

VSID\_USAGE\_TIME and VSID\_ERROR\_COUNT are optional parameters provided for the client that wants to maintain drive statistics. Correct values for these parameters are the responsibility of the client. When VolServ detects these parameters on a Dismount command, the usage time and/or error count fields for the specified drive are incremented by the amount specified on the Dismount command.

VolServ.

A Dismount request cannot be cancelled. If necessary, the client may request the medium be remounted by issuing a Mount request.

If the drive specified in a Dismount request is off-line, unavailable, or in the diagnostic state, the Dismount request fails.

If the lock identifier specified on a Dismount request differs from the lock identifier associated with the specified drive, the Dismount request fails.

The total length of time the API software waits for a command status in synchronous mode from VolServ is (VSID\_RETRY\_LIMIT plus 1) multiplied by VSID\_TIMEOUT\_VALUE.

If the VSID\_ENTERPRISE\_ID parameter is set to any value other than zero, the final status for this request is returned to the enterprise registered with VolServ.

When the API software is operating in asynchronous mode, client software must call VS\_Select to receive final status on a Dismount request submitted through the API interface to the VolServ system.

Two levels of default parameter settings are used in the API software— global defaults and command-specific defaults.

- Global defaults for all commands are initialized at startup and can be set or retrieved using VS\_Global\_SetFields and VS\_Global\_GetFields function calls.
- Command-specific parameter defaults for Dismount commands are set with VSCMD\_Dismount\_SetDefaults. If command-specific defaults are set for Dismount commands, they override the global defaults for all commands.

#### **Tip**

To override a default (global or command-specific) parameter value for a specific instance of a Dismount command, the parameter identifier and the value to be used for the parameter can be submitted on the specific request itself.

The following fields can be retrieved from the status handle after a successful Dismount request:

- VSID\_DRIVE\_ID,
- VSID\_DRIVE\_ID\_ENTRY,
- VSID\_DRIVE\_ID\_TABLE,
- VSID\_LOCK\_ID,
- VSID\_MEDIA\_ID,
- VSID\_MEDIA\_ID\_ENTRY,
- VSID\_MEDIA\_ID\_TABLE,
- VSID\_SEQUENCE\_NUM,
- VSID\_SEQUENCE\_TABLE,
- VSID\_STATUS\_CODE,
- VSID\_STATUS\_TYPE,
- VSID\_USER\_FIELD.

## **Note**

If the argument list does not end with VSID\_ENDFIELD, unpredictable results occur.

- See Also vsapi(l),
	- VS\_Command\_Create(l),
	- VS\_Command\_Destroy(l),
	- VS\_Error\_GetFields(l),
	- VS\_Initialize(l),
	- VS\_Status\_GetFields(l),
	- VSCMD\_Dismount\_SetDefaults(l),
	- VSCMD\_Mount(l),
	- VSCMD\_Lock(l)

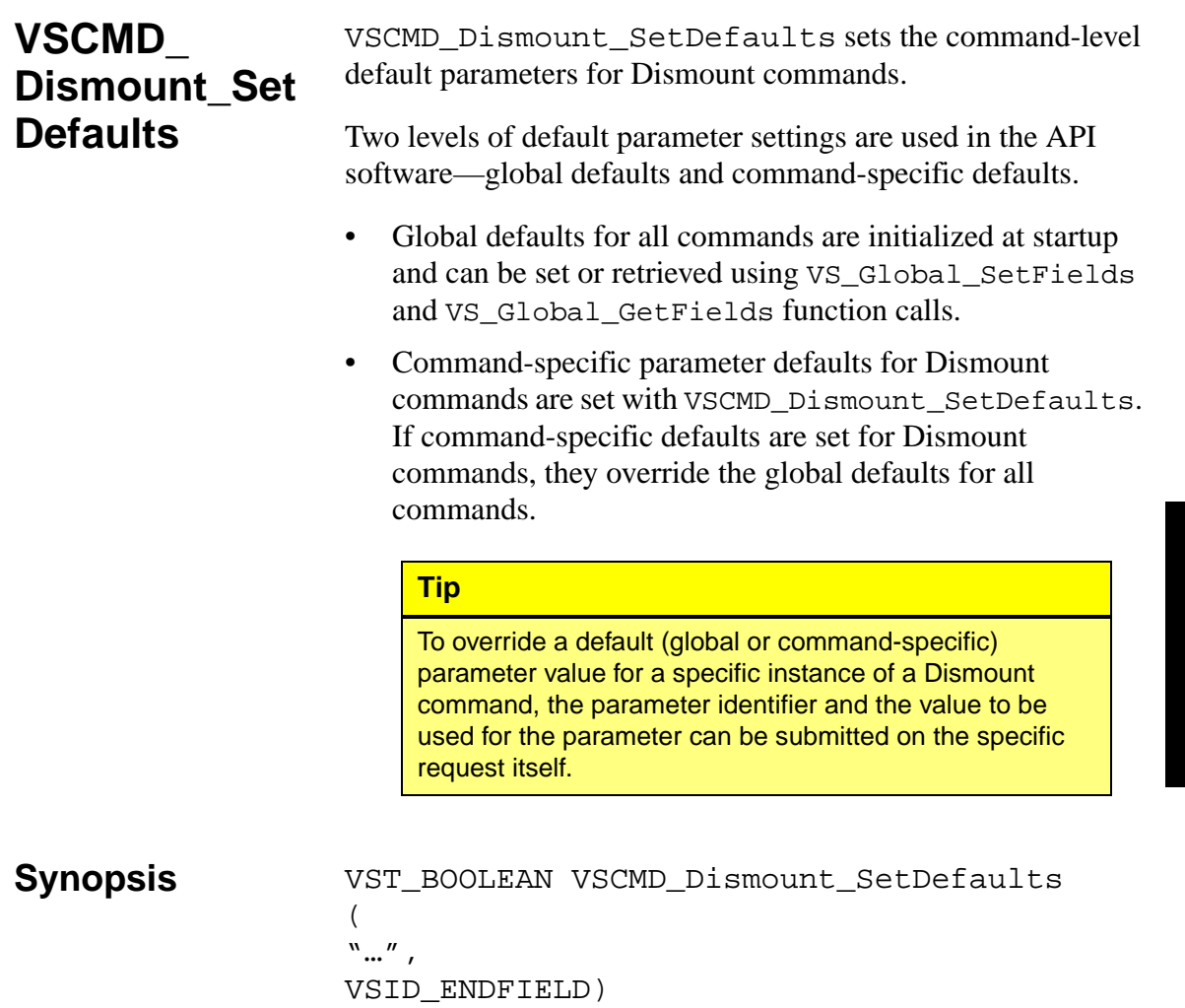

- Arguments "..." = Variable length argument list consisting of pairs of arguments. Each pair of arguments consists of a parameter identifier, followed by the value to be used as a command default value for the field. The valid parameter identifiers and types for this function are shown in the following "Parameters" paragraph.
	- VSID\_ENDFIELD = Required at the end of the variable length argument list to indicate the end of the list.

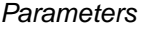

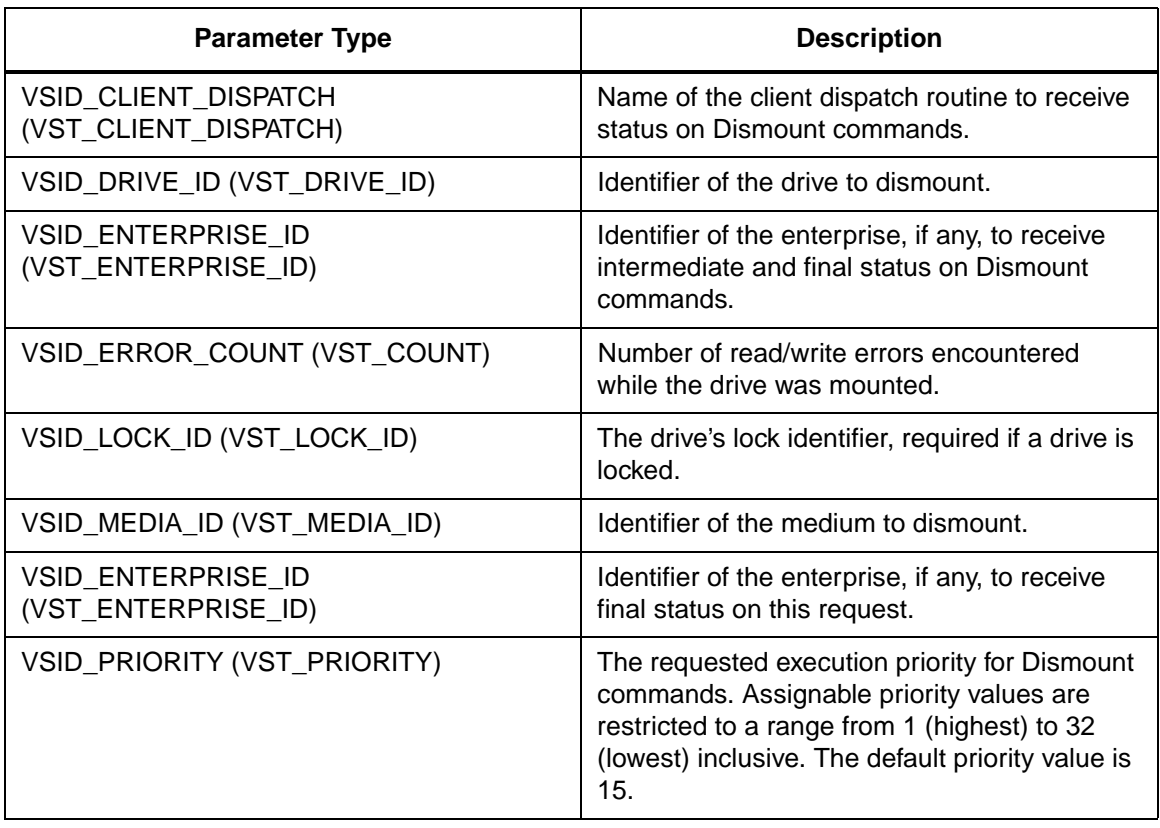

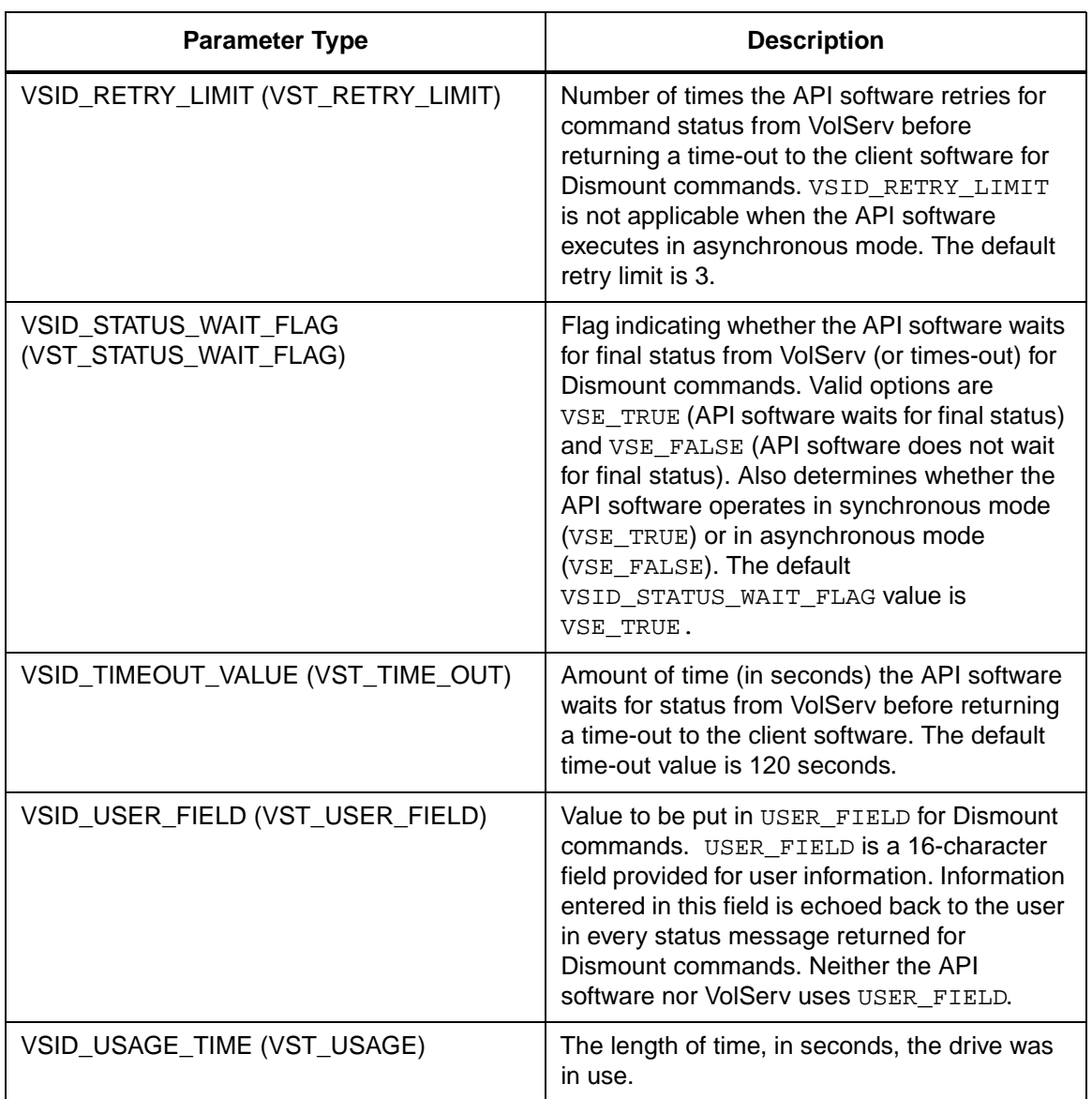

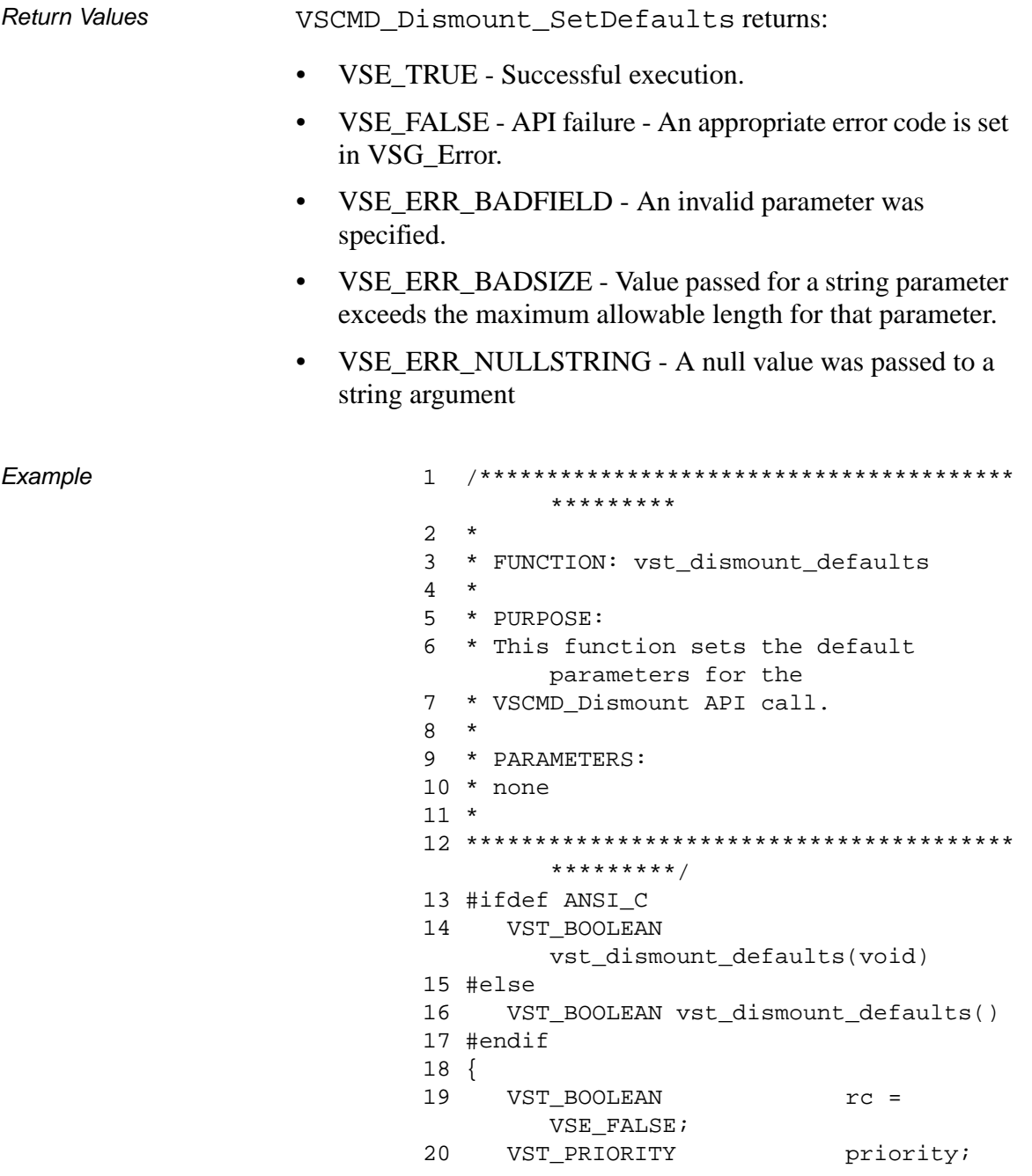

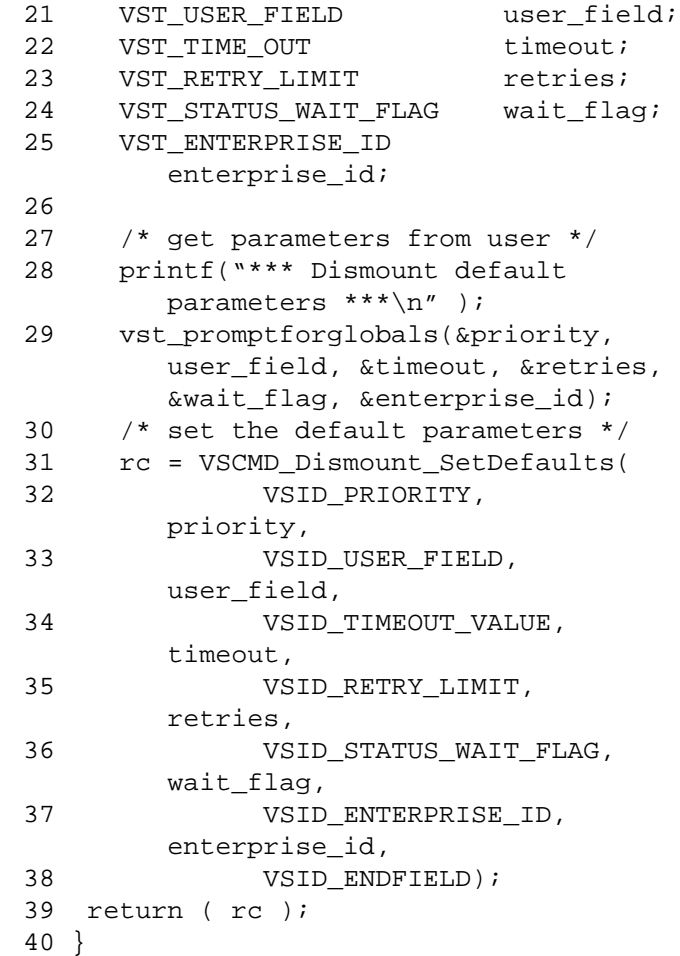

**Notes** 

# **Note**

If the argument list does not end with VSID\_ENDFIELD, unpredictable results occur.

- See Also vsapi(l),
	- VS\_Error\_GetFields(l),
	- VS\_Global\_SetFields(l),
	- VSCMD\_Dismount(l)

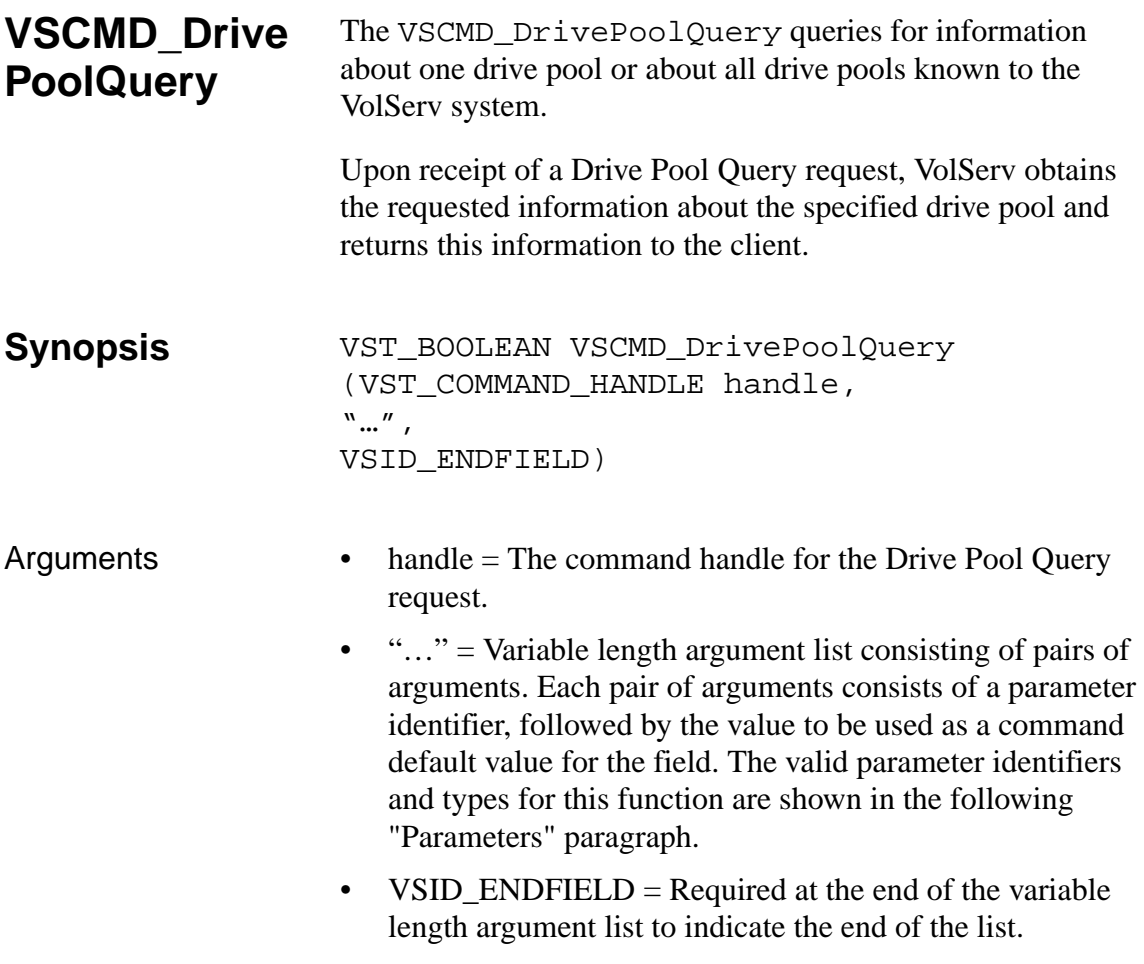

#### **Parameters**

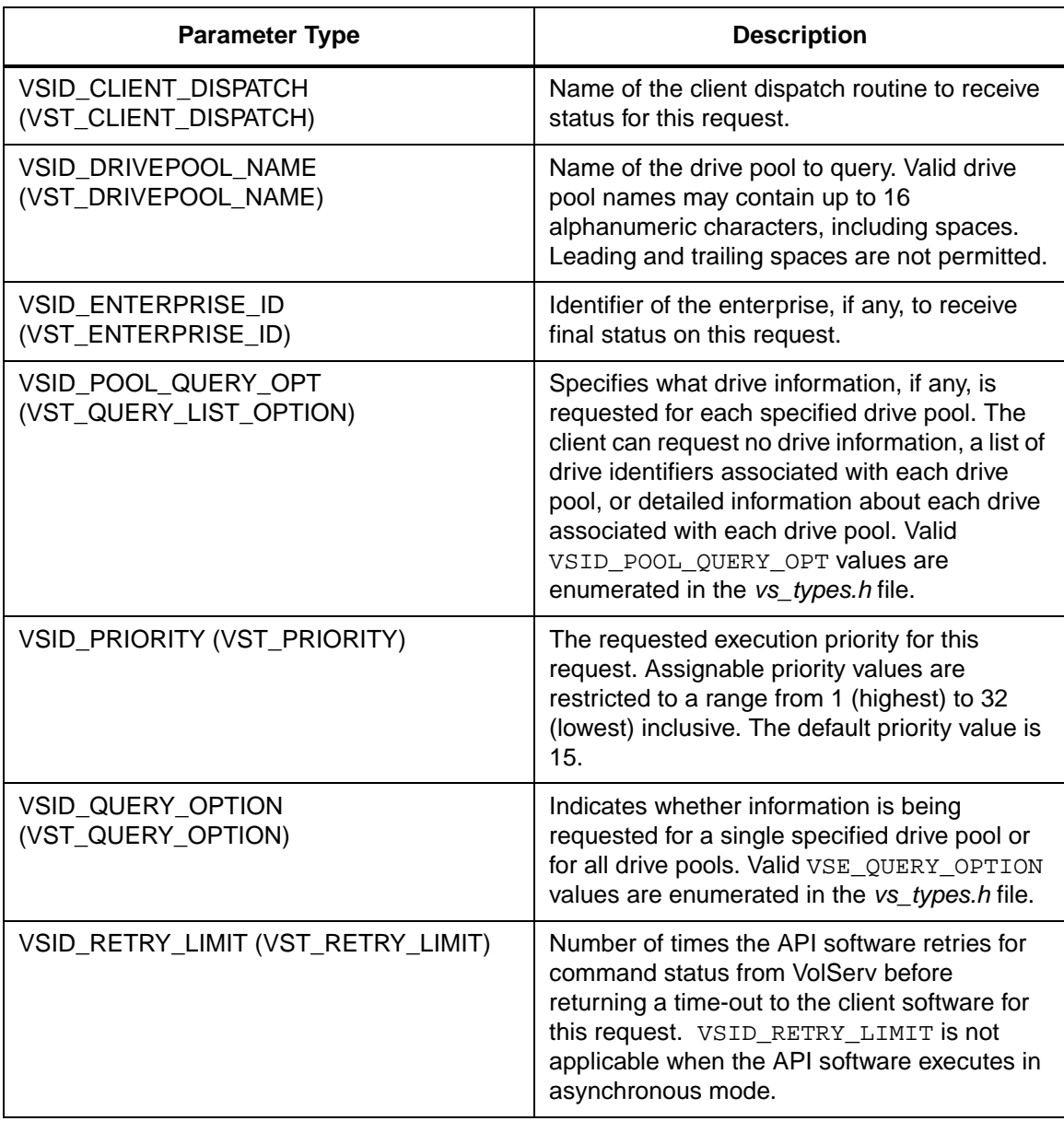

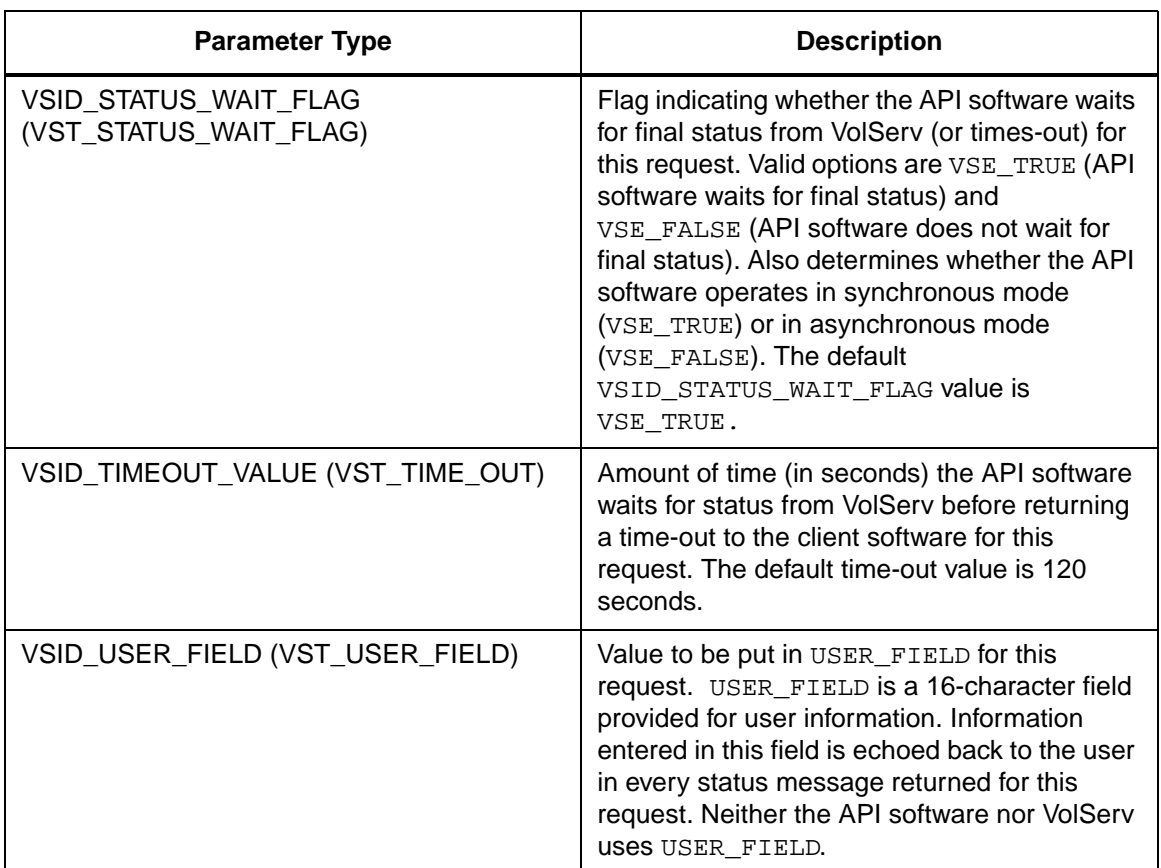

Return Values vSCMD\_DrivePoolQuery returns:

- VSE\_TRUE
	- Successful execution if the API is operating in synchronous mode
	- Good initial status received if the API is operating in asynchronous mode
- VSE\_FALSE The request failed. A return code of VSE\_FALSE (which is 0) means the request failed.
- To determine where the error occurred, and what the error was, the client queries the request's error handle (with VS\_Error\_GetFields) to retrieve the error handle's object code.
- If the object code value is  $VSE_NONE$ , the client must query the global error code (VSG\_Error) to determine where the error occurred.
- VSE\_ERR\_BADHANDLE Specified handle was not a valid command handle.
- VSE\_ERR\_NULLHANDLE Specified handle was a null pointer.
	- If the object code value is VSE\_VOLSERV, the error occurred in VolServ and the client uses VST\_ERROR\_NUMCODE to identify the specific error.
	- If the object code value is not VSE\_VOLSERV and is not VSE\_NONE, the error occurred in the API and the client uses VST\_ERROR\_CODE to identify the specific error.
- VSE\_ERR\_BADFIELD An invalid parameter was specified.
- VSE\_ERR\_BADSIZE Value passed for a string parameter exceeds the maximum allowable length for that parameter.
- VSE\_ERR\_NOTINITIALIZED The VolServ API is not initialized.
- VSE\_ERR\_NULLSTRING A null value was passed to a string argument.
- VSE\_ERR\_SEND The API software could not send the command request to VolServ. This may be an RPC communication error and can indicate VolServ is not executing.

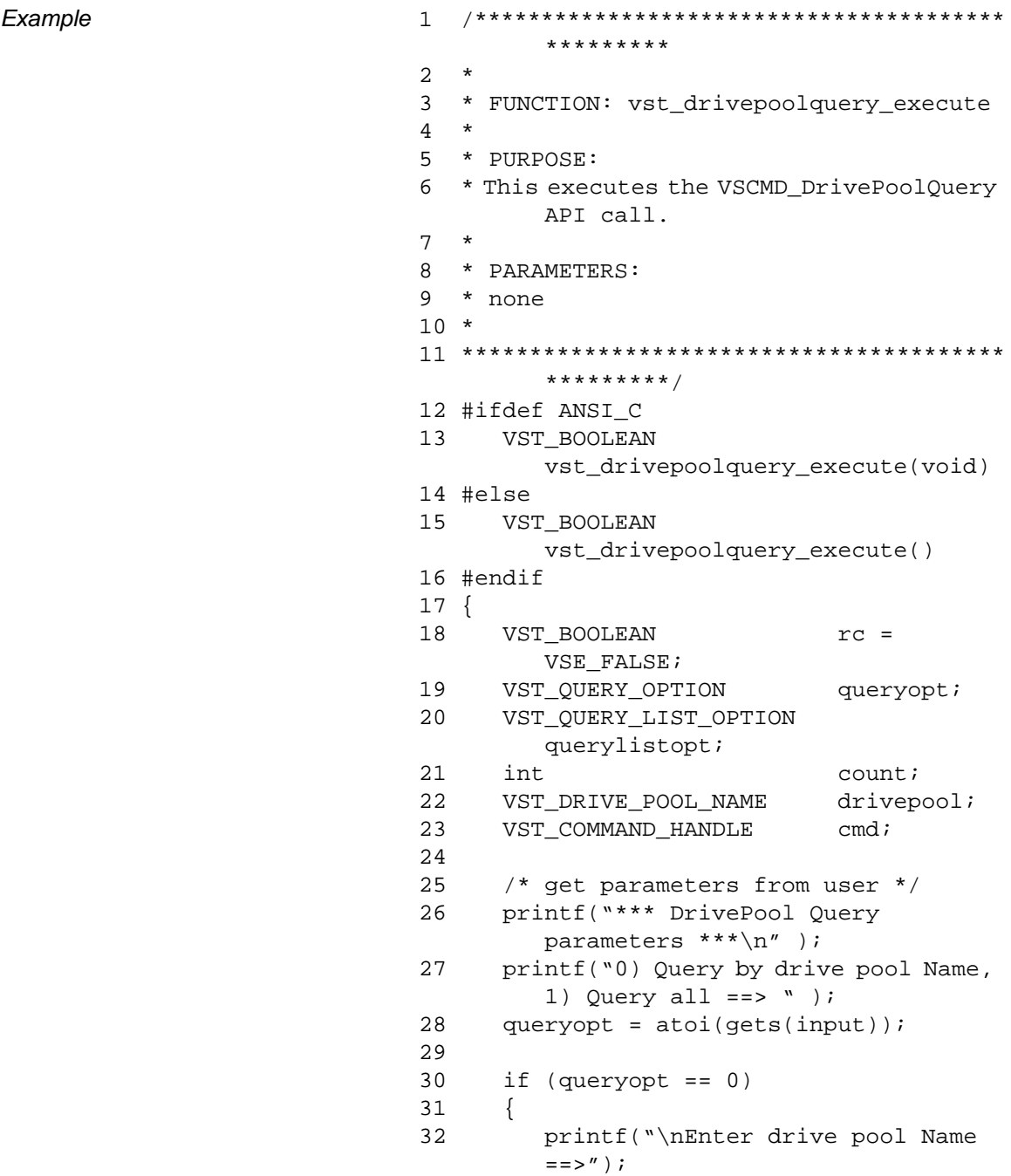

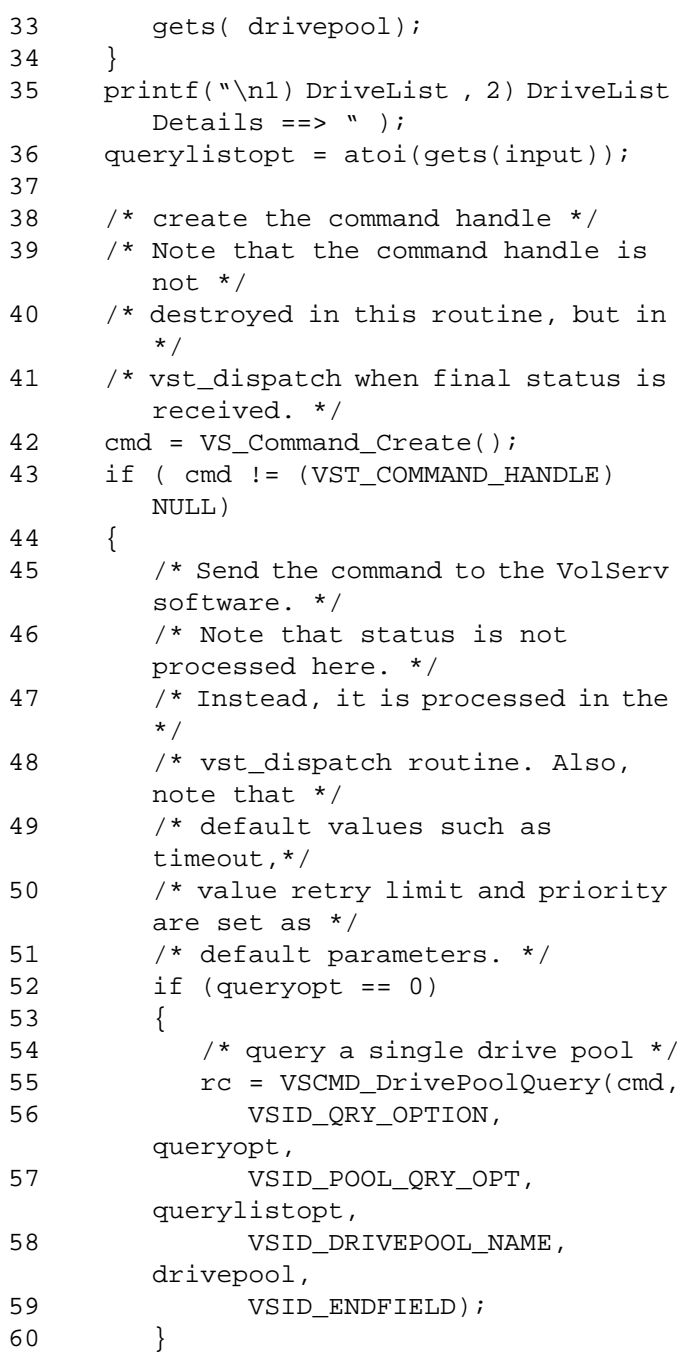

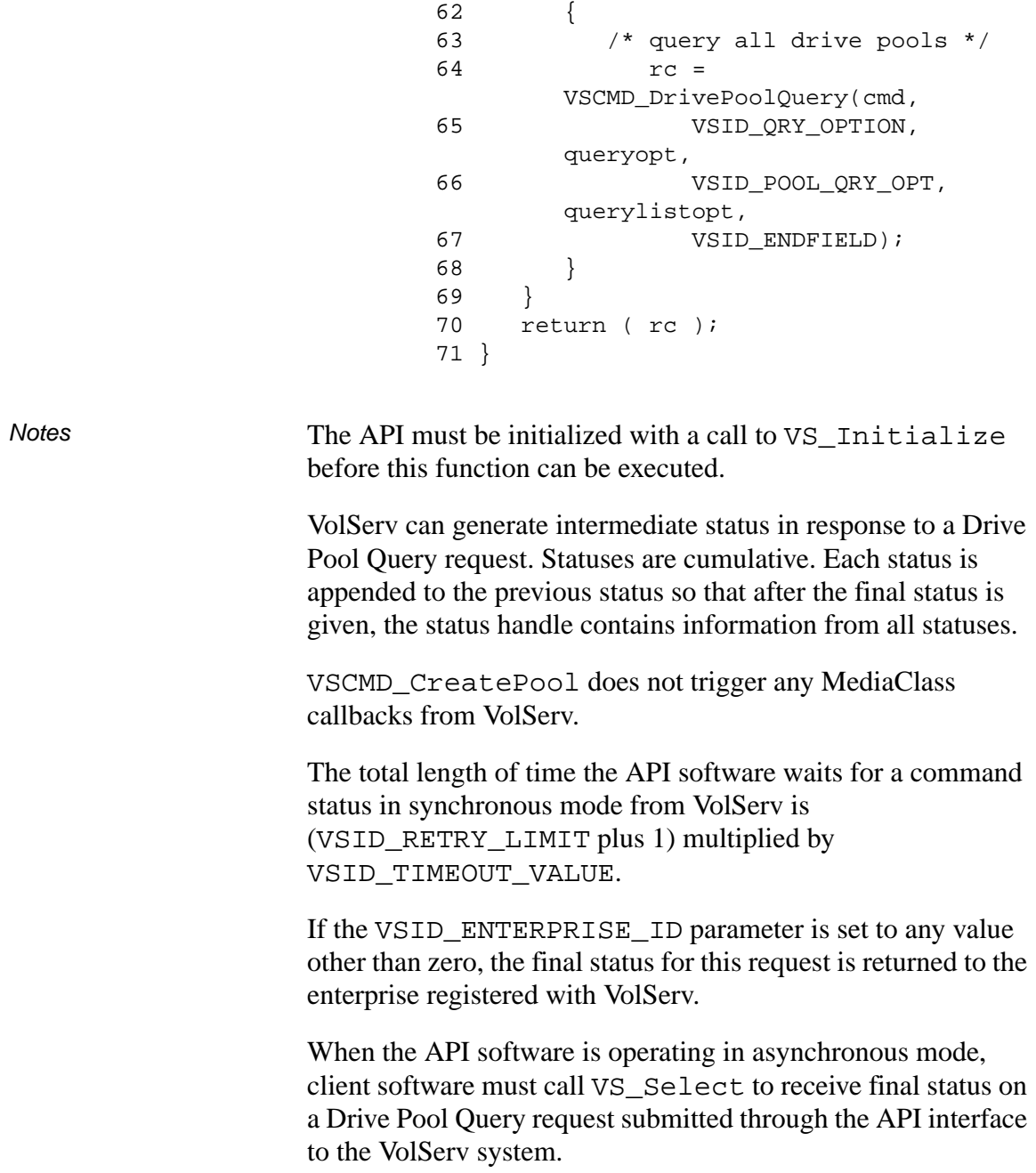

61 else

**Functions**

**Functions** 

Two levels of default parameter settings are used in the API software— global defaults and command-specific defaults.

- Global defaults for all commands are initialized at startup and can be set or retrieved using VS\_Global\_SetFields and VS\_Global\_GetFields function calls.
- Command-specific parameter defaults for Drive Pool Query commands are set with VSCMD\_DrivePoolQuery\_SetDefaults. If command-specific defaults are set for Drive Pool Query commands, they override the global defaults for all commands.

## **Tip**

To override a default (global or command-specific) parameter value for a specific instance of a Drive Pool Query command, the parameter identifier and the value to be used for the parameter can be submitted on the specific request itself.

The following fields can be retrieved from the status handle after a successful Drive Pool Query request:

- VSID\_DRIVEPOOL\_HANDLE,
- VSID\_DRIVEPOOL\_HANDLE\_ENTRY,
- VSID\_DRIVEPOOL\_HANDLE\_TABLE,
- VSID\_QUERY\_OPTION,
- VSID\_SEQUENCE\_NUM,
- VSID\_SEQUENCE\_TABLE,
- VSID\_STATUS\_CODE,
- VSID\_STATUS\_TYPE,
- VSID\_USER\_FIELD.

#### **Note**

If the argument list does not end with VSID\_ENDFIELD, unpredictable results occur.

- See Also vsapi(1),
	- VS\_Command\_Create(1),
	- VS\_Command\_Destroy(l),
	- VS\_Command\_GetFields(l),
	- VS\_Error\_GetFields(l),
	- VS\_Initialize(l),
	- VS\_Status\_GetFields(l),
	- VS\_Table\_GetFields(l),
	- VSCMD\_DrivePoolQuery\_SetDefaults(l)

# **VSCMD\_Drive PoolQuery\_ SetDefaults**

VSCMD\_DrivePoolQuery\_SetDefaults sets the command-level default parameters for Drive Pool Query commands.

Two levels of default parameter settings are used in the API software—global defaults and command-specific defaults.

- Global defaults for all commands are initialized at startup and can be set or retrieved using VS\_Global\_SetFields and VS\_Global\_GetFields function calls.
- Command-specific parameter defaults for Drive Pool Query commands are set with VSCMD\_DrivePoolQuery\_SetDefaults. If command-specific defaults are set for Drive Pool Query commands, they override the global defaults for all commands.

# **Tip**

To override a default (global or command-specific) parameter value for a specific instance of a Drive Pool Query command, the parameter identifier and the value to be used for the parameter can be submitted on the specific request itself.

# **Synopsis** VST\_BOOLEAN

VSCMD\_DrivePoolQuery\_SetDefaults (  $"..."$ , VSID\_ENDFIELD)

- Arguments "..." = Variable length argument list consisting of pairs of arguments. Each pair of arguments consists of a parameter identifier, followed by the value to be used as a command default value for the field. The valid parameter identifiers and types for this function are shown in the following "Parameters" paragraph.
	- VSID\_ENDFIELD = Required at the end of the variable length argument list to indicate the end of the list.

#### **Parameters**

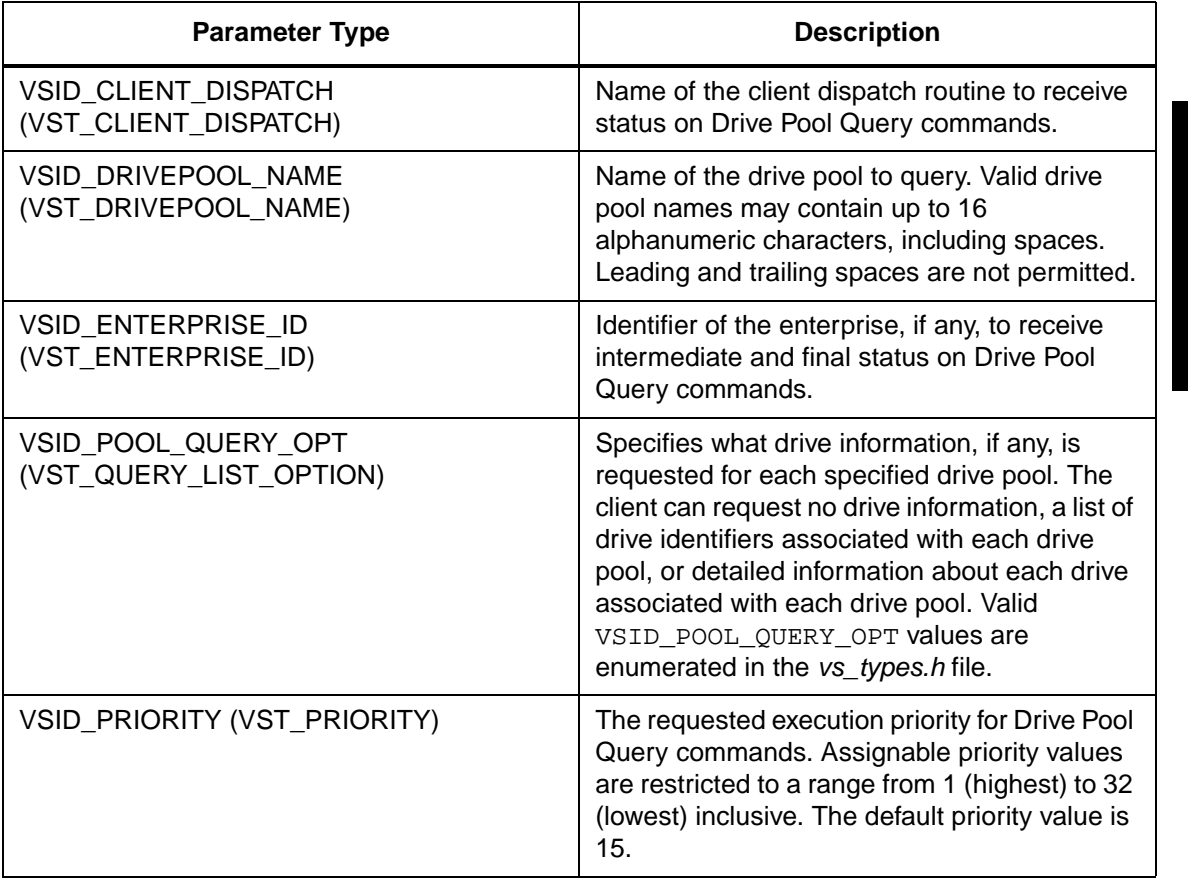

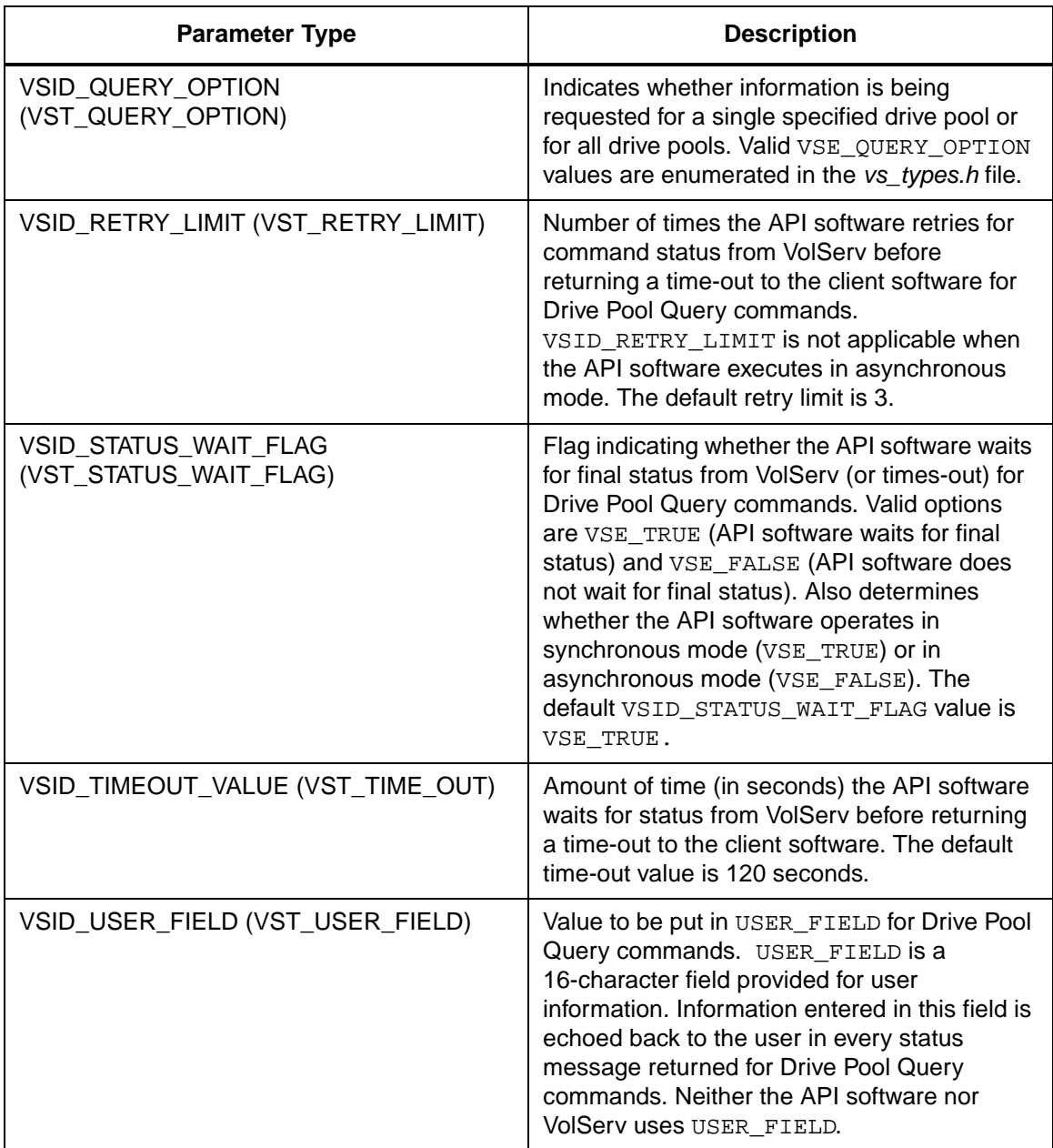

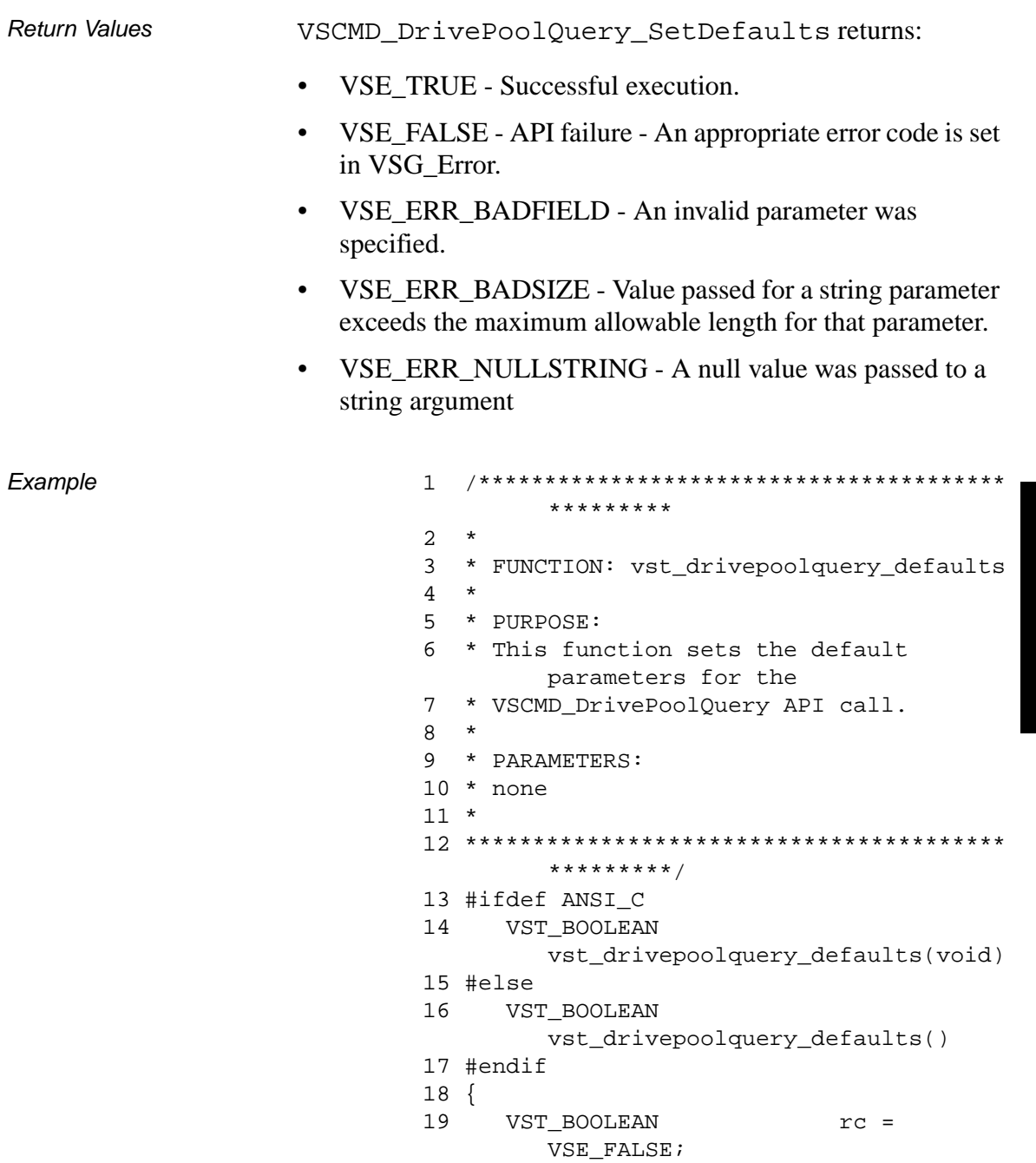

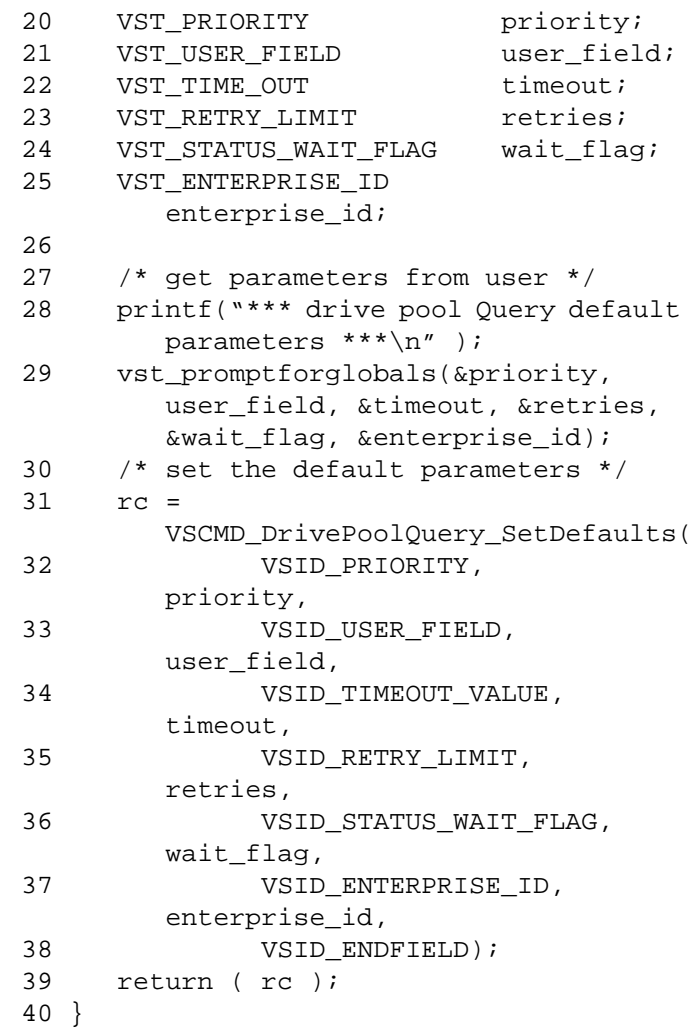

**Notes** 

**Note**

If the argument list does not end with VSID\_ENDFIELD, unpredictable results occur.

- See Also vsapi(1),
	- VS\_Error\_GetFields(l),
	- VS\_Global\_SetFields(l),
	- VSCMD\_DrivePoolQuery(l)

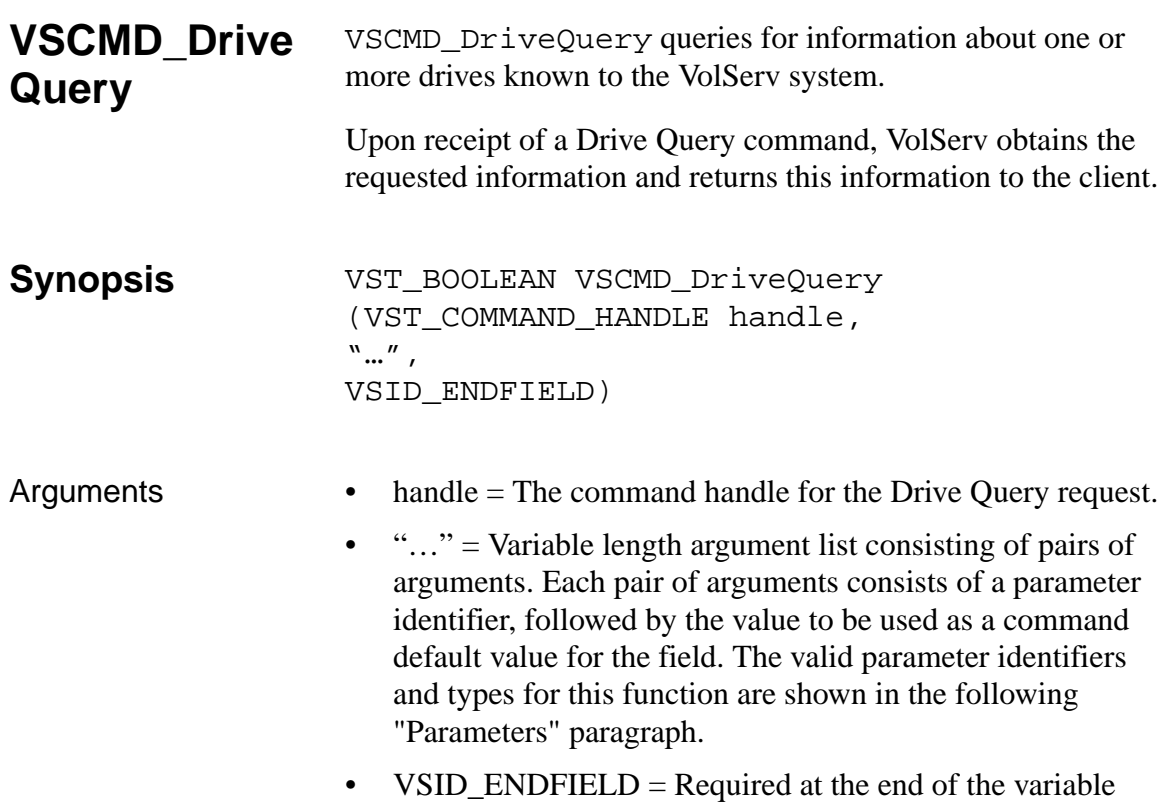

#### **Parameters**

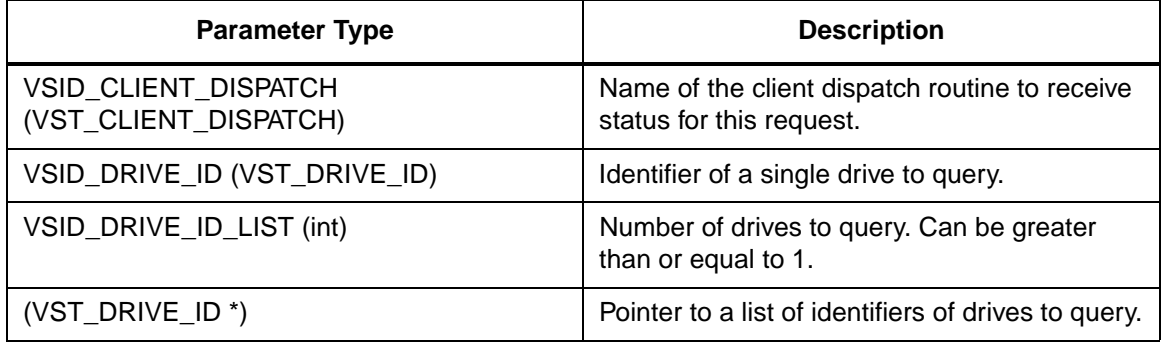

length argument list to indicate the end of the list.

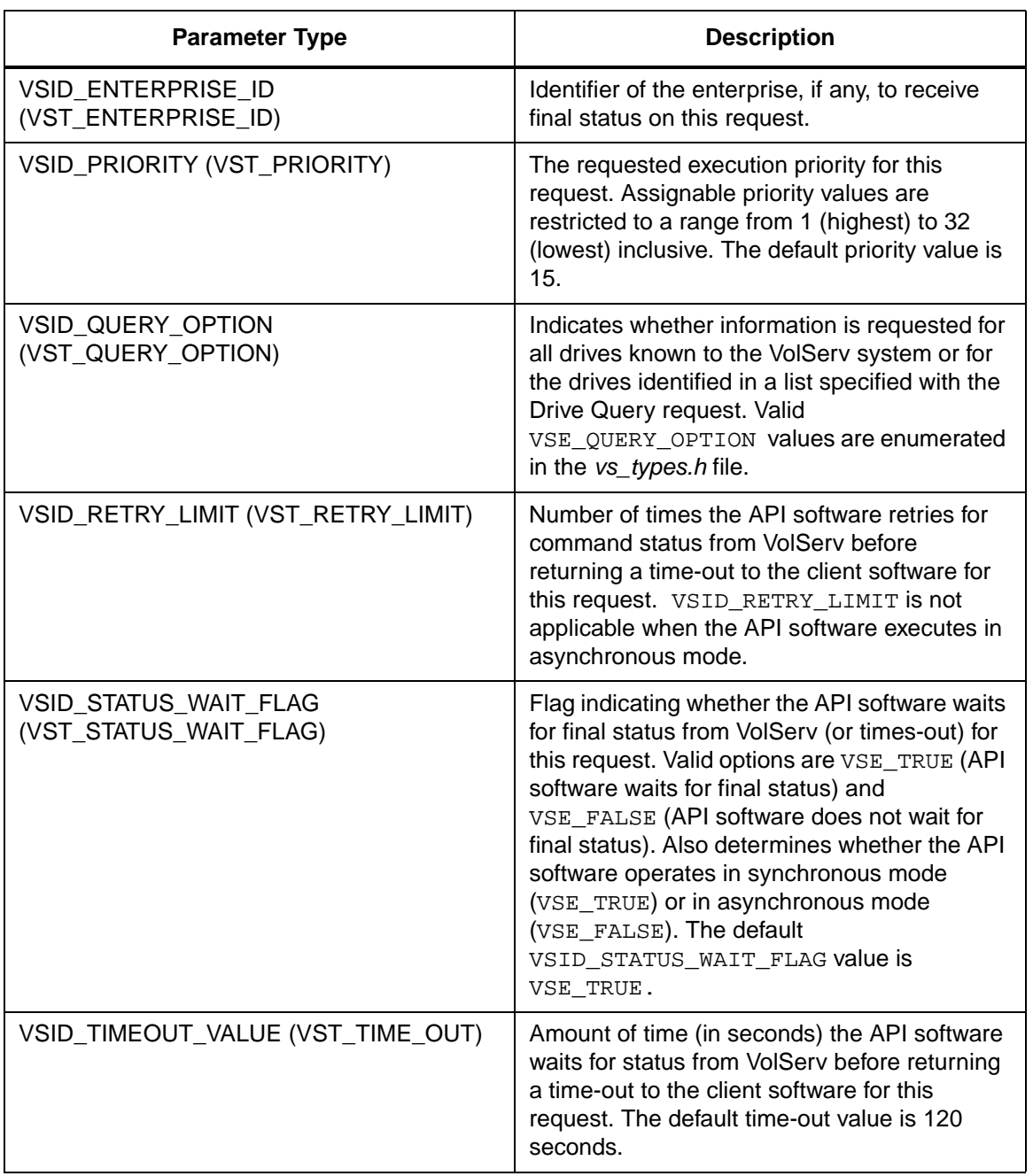

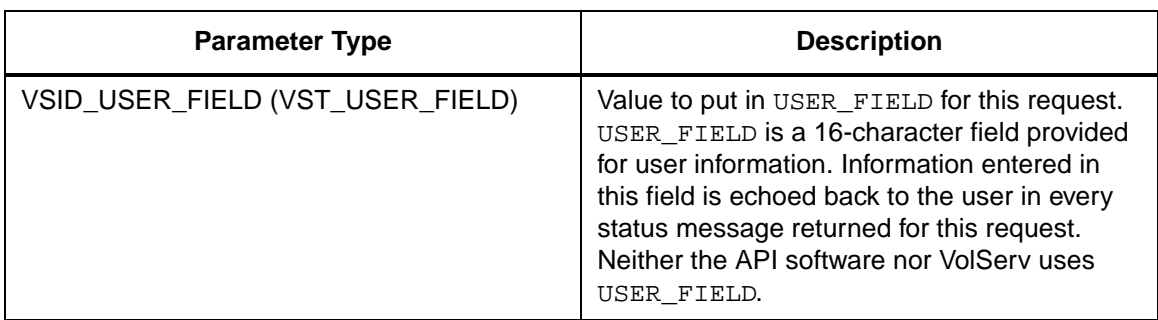

Return Values vSCMD\_DriveQuery returns:

- VSE\_TRUE
	- Successful execution if the API is operating in synchronous mode
	- Good initial status received if the API is operating in asynchronous mode
- VSE\_FALSE The request failed. A return code of VSE FALSE (which is 0) means the request failed.
	- To determine where the error occurred, and what the error was, the client queries the request's error handle (with VS\_Error\_GetFields) to retrieve the error handle's object code.
	- If the object code value is VSE\_NONE, the client must query the global error code (VSG\_Error) to determine where the error occurred.
- VSE\_ERR\_BADHANDLE Specified handle was not a valid command handle.
- VSE\_ERR\_NULLHANDLE Specified handle was a null pointer.
	- If the object code value is VSE\_VOLSERV, the error occurred in VolServ and the client uses VST\_ERROR\_NUMCODE to identify the specific error.

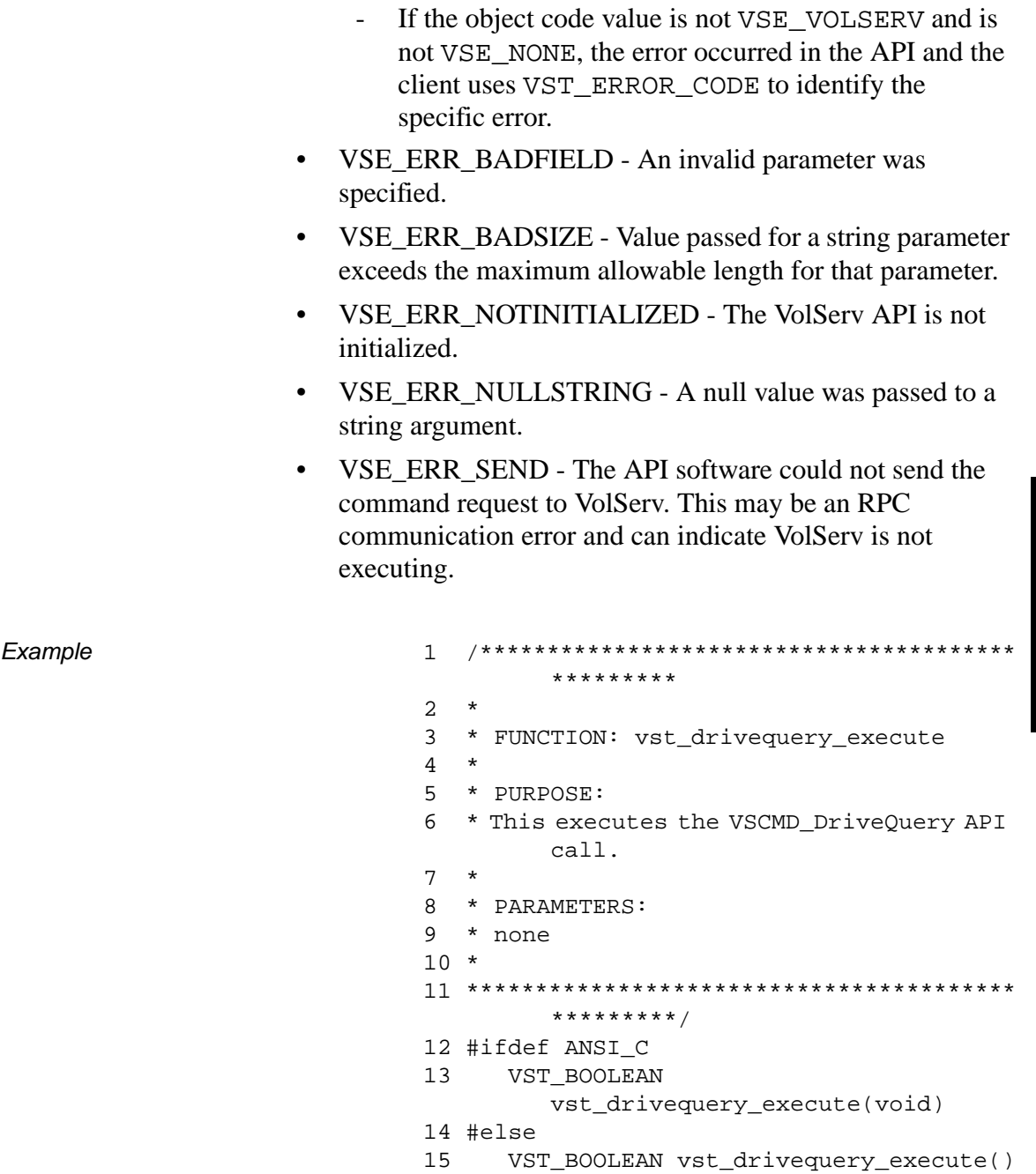

```
16 #endif
17 {
18 VST BOOLEAN rc = VSE FALSE;
19 VST_QUERY_OPTION queryopt;
20 int count;
21 VST_DRIVE_ID temp_drive_id;
22 VST_DRIVE_ID 
        drivelist[VST_MAX_ITEMS];
23 VST_COMMAND_HANDLE cmd;
24
25 /* get parameters from user */
26 printf("*** Drive Query parameters 
        ***\n\ranglen" );
27 printf("0) Query by drive list, 1) 
        Query all, 2) Query single 
        DriveID==> " );
28 queryopt = atoi(gets(input));29
30 if (queryopt == 0)
31 {
32 count = 
        vst_getdrivelist(drivelist, 
        VST_MAX_ITEMS);
33 }
34 else if (queryopt == 2)
35 {
36 printf("\nEnter Drive ID to query: 
        ");
37 temp_drive_id = 
        atoi(gets(input));
38 }
39
40 /* create the command handle */
41 /* Note that the command handle is 
        not */
42 /* destroyed in this routine, but in 
        */
43 /* vst_dispatch when final status is 
        received. */
44 cmd = VS_Command_Create();
45 if ( cmd != (VST_COMMAND_HANDLE) 
        NULL)
```
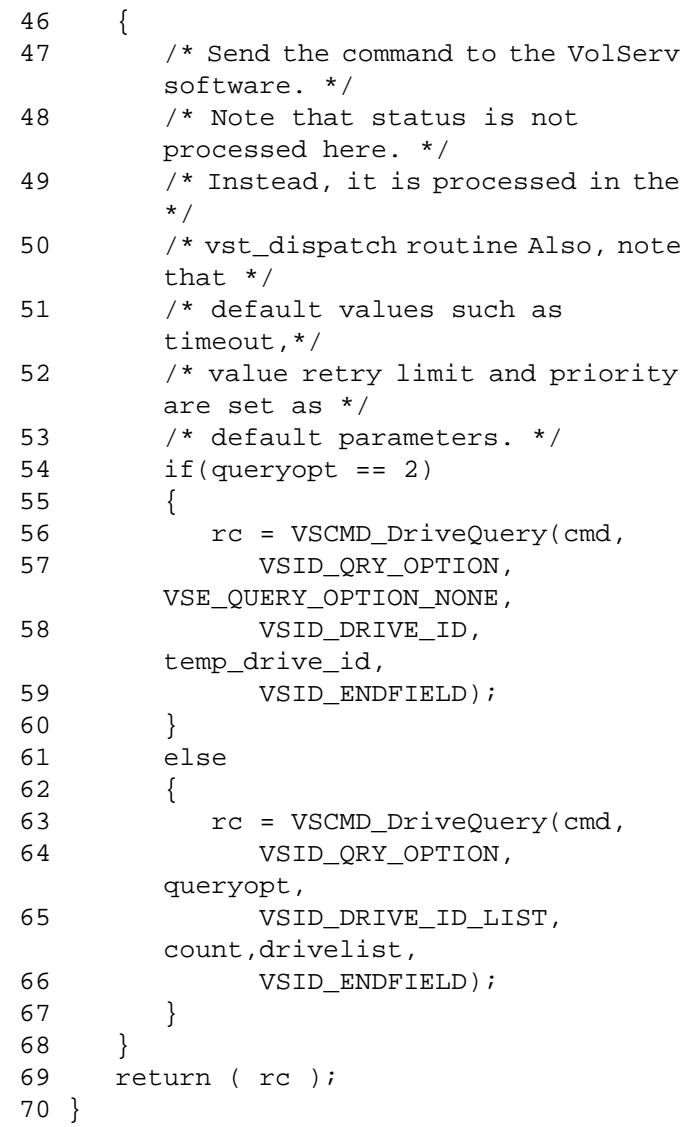

Notes The API must be initialized with a call to VS\_Initialize before this function can be executed.

VolServ can generate intermediate status in response to a Drive Query request. Statuses are cumulative. Each status is added to the previous status so that after the final status is given, the status handle contains information from all statuses.

VSCMD\_DriveQuery does not trigger any MediaClass callbacks from VolServ.

The total length of time the API software waits for a command status in synchronous mode from VolServ is (VSID\_RETRY\_LIMIT plus 1) multiplied by VSID\_TIMEOUT\_VALUE.

The VSID\_DRIVE\_ID\_LIST and VSID\_COMP\_STATE\_LIST parameters require that two arguments be passed instead of one.

If the VSID\_ENTERPRISE\_ID parameter is set to any value other than zero, the final status for this request is returned to the enterprise registered with VolServ.

When the API software is operating in asynchronous mode, client software must call VS\_Select to receive final status on a Drive Query request submitted through the API interface to the VolServ system.

Two levels of default parameter settings are used in the API software— global defaults and command-specific defaults.

- Global defaults for all commands are initialized at startup and can be set or retrieved using VS\_Global\_SetFields and VS Global GetFields function calls.
- Command-specific parameter defaults for Drive Query commands are set with VSCMD\_DriveQuery\_SetDefaults. If

command-specific defaults are set for Drive Query commands, they override the global defaults for all commands.

### **Tip**

To override a default (global or command-specific) parameter value for a specific instance of a Drive Query command, the parameter identifier and the value to be used for the parameter can be submitted on the specific request itself.

The following fields can be retrieved from the status handle after a successful Drive Query request:

- VSID\_DRIVE\_HANDLE,
- VSID\_DRIVE\_HANDLE\_ENTRY,
- VSID\_DRIVE\_HANDLE\_TABLE,
- VSID\_ERROR\_CODE,
- VSID\_ERROR\_CODE\_ENTRY,
- VSID\_ERROR\_CODE\_TABLE,
- VSID\_SEQUENCE\_NUM,
- VSID\_SEQUENCE\_TABLE,
- VSID\_STATUS\_CODE,
- VSID\_STATUS\_TYPE,
- VSID\_USER\_FIELD.

## **Note**

If the argument list does not end with VSID\_ENDFIELD, unpredictable results occur.

- See Also  $\bullet$  vsapi(1),
	- VS\_Command\_Create(l),
	- VS\_Command\_Destroy(l),
	- VS\_Command\_GetFields(l),
	- VS\_Drive\_GetFields(l),
	- VS\_Error\_GetFields(l),
	- VS\_Initialize(l),
	- VS\_Status\_GetFields(l),
	- VS\_Table\_GetFields(l),
	- VSCMD\_DriveQuery\_SetDefaults(l)
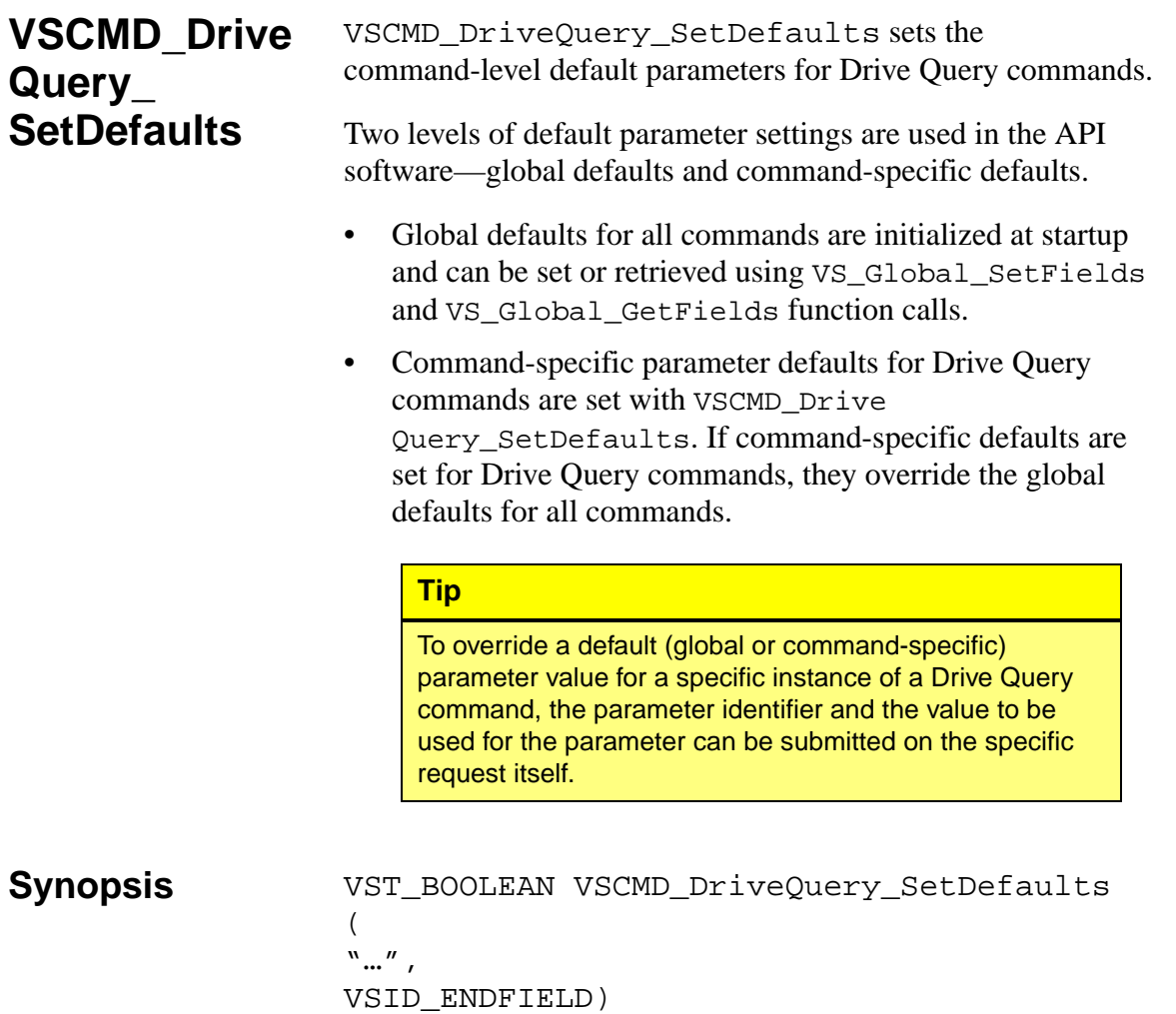

- Arguments "..." = Variable length argument list consisting of pairs of arguments. Each pair of arguments consists of a parameter identifier, followed by the value to be used as a command default value for the field. The valid parameter identifiers and types for this function are shown in the following "Parameters" paragraph.
	- VSID\_ENDFIELD = Required at the end of the variable length argument list to indicate the end of the list.

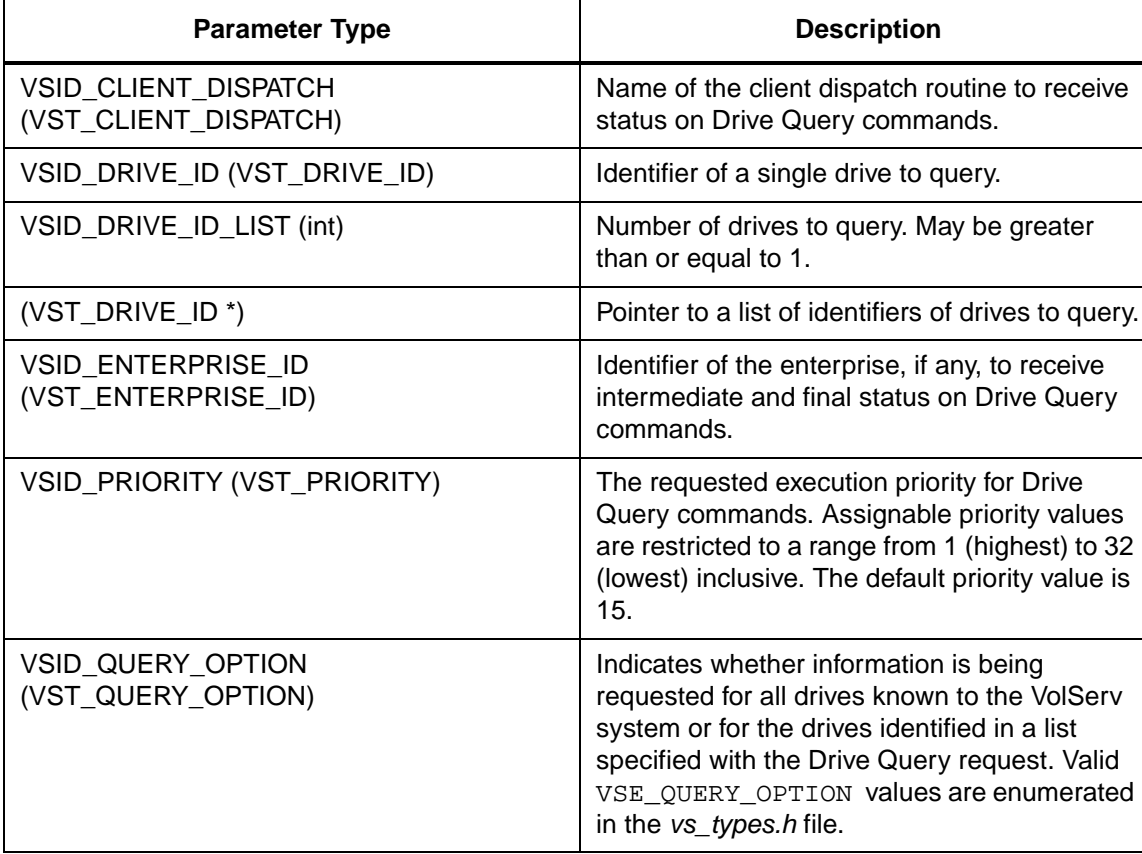

#### **Parameters**

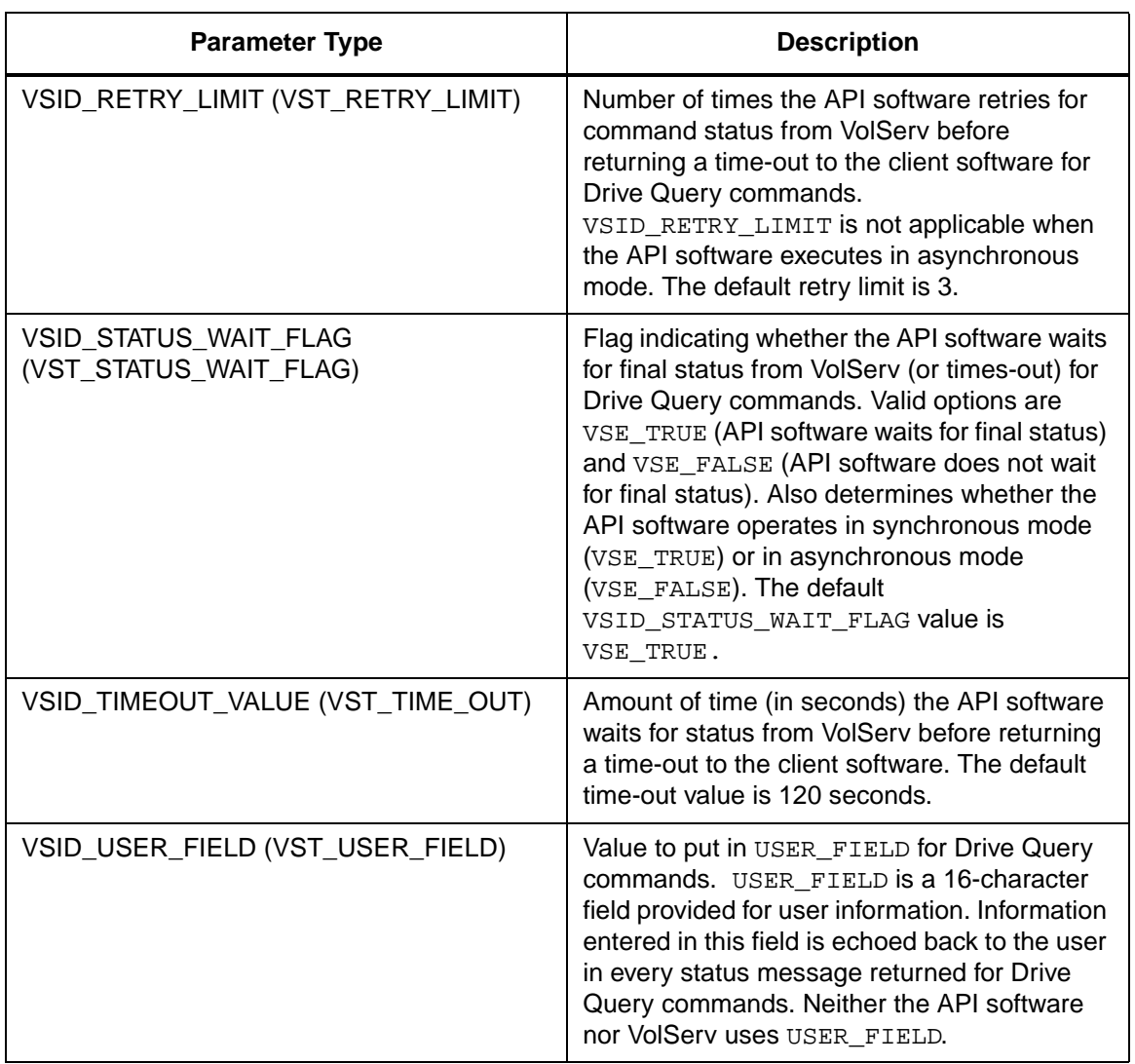

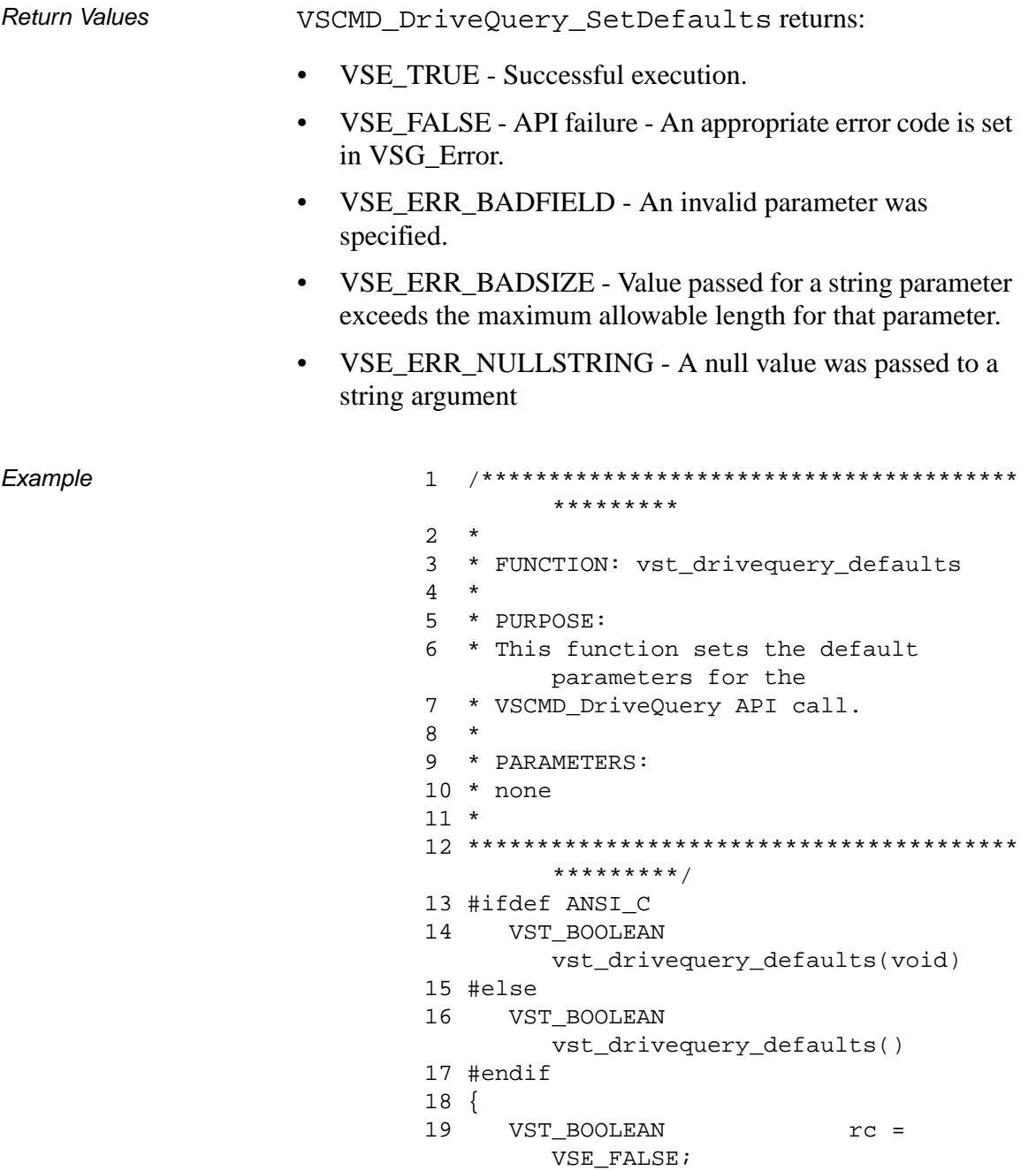

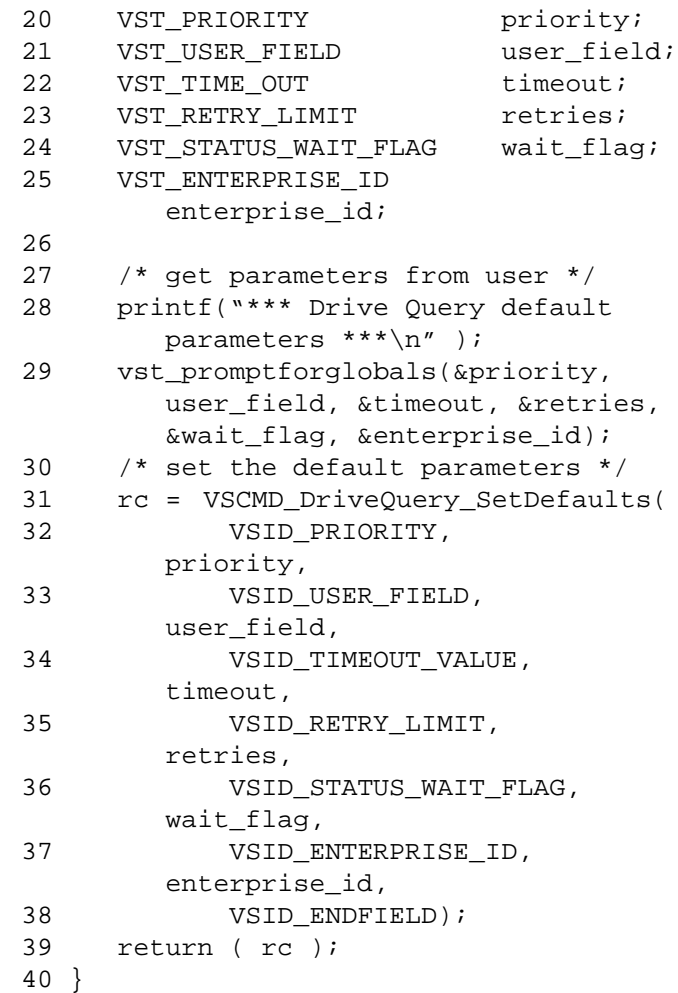

Notes The VSID\_DRIVE\_ID\_LIST and VSID\_COMP\_STATE\_LIST parameters require that two arguments be passed instead of one.

> Two levels of default parameter settings are used in the API software— global defaults and command-specific defaults.

**Note**

If the argument list does not end with VSID\_ENDFIELD, unpredictable results occur.

- See Also vsapi(1),
	- VS\_Error\_GetFields(l),
	- VS\_Global\_SetFields(l),
	- VSCMD\_DriveQuery(l)

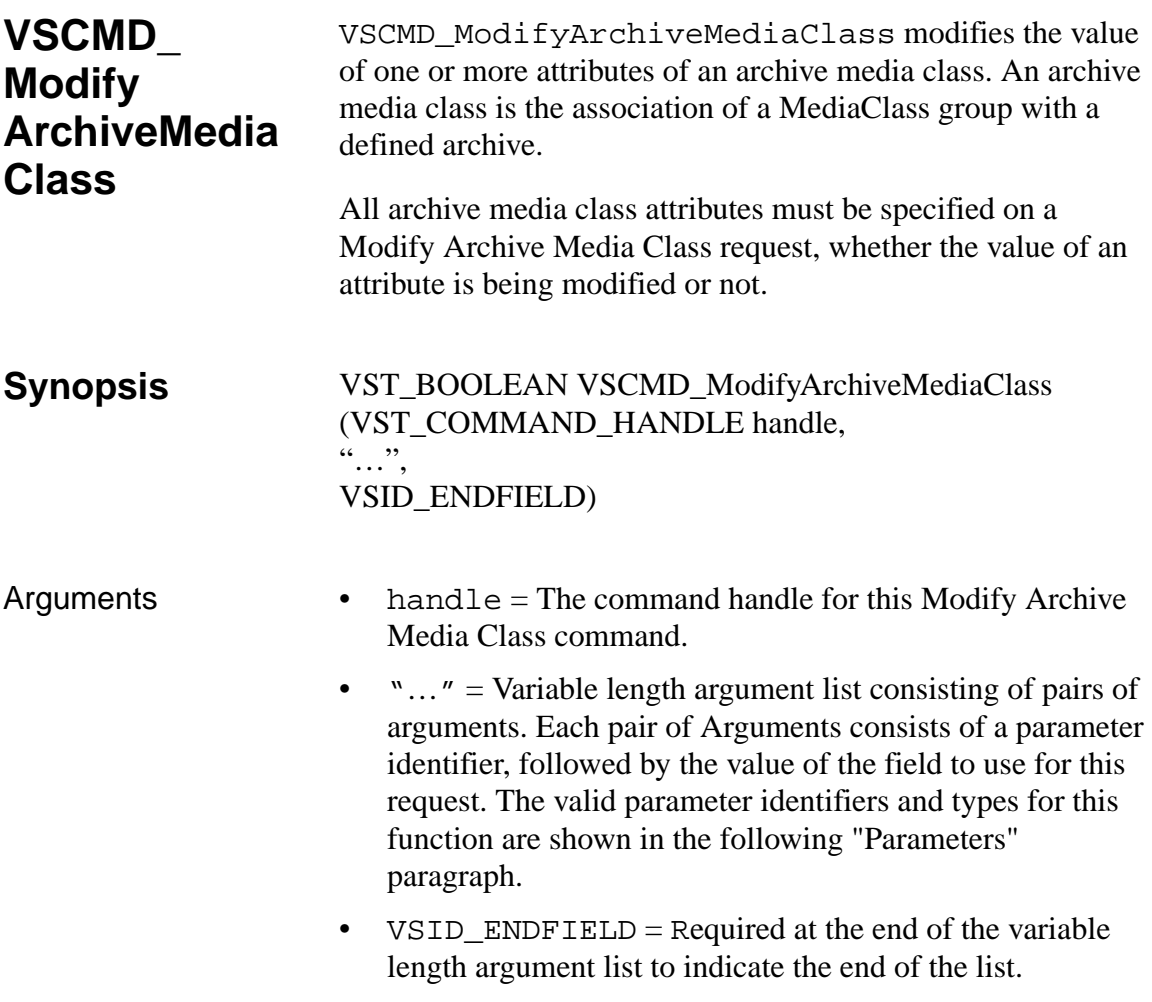

#### **Parameters**

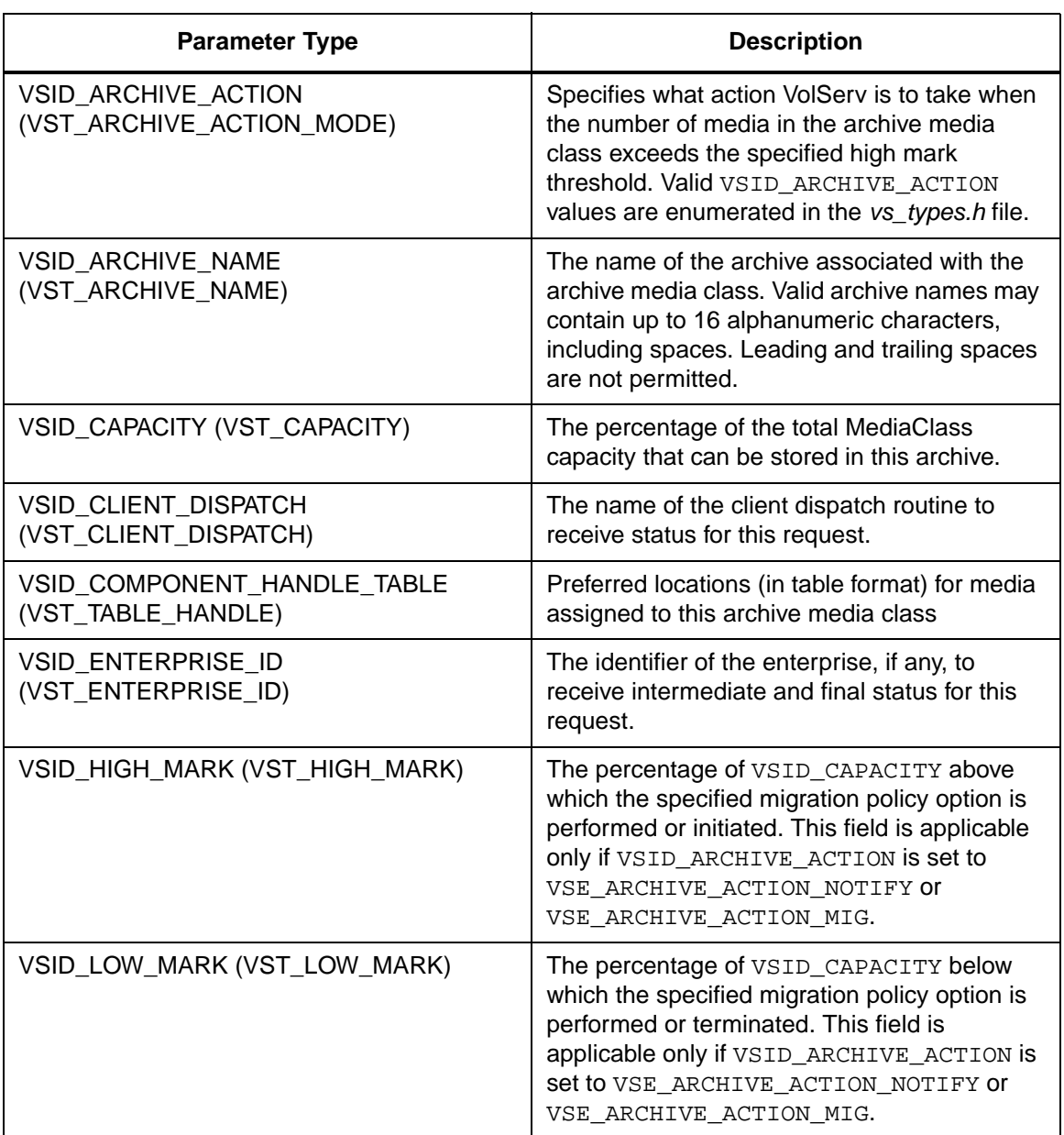

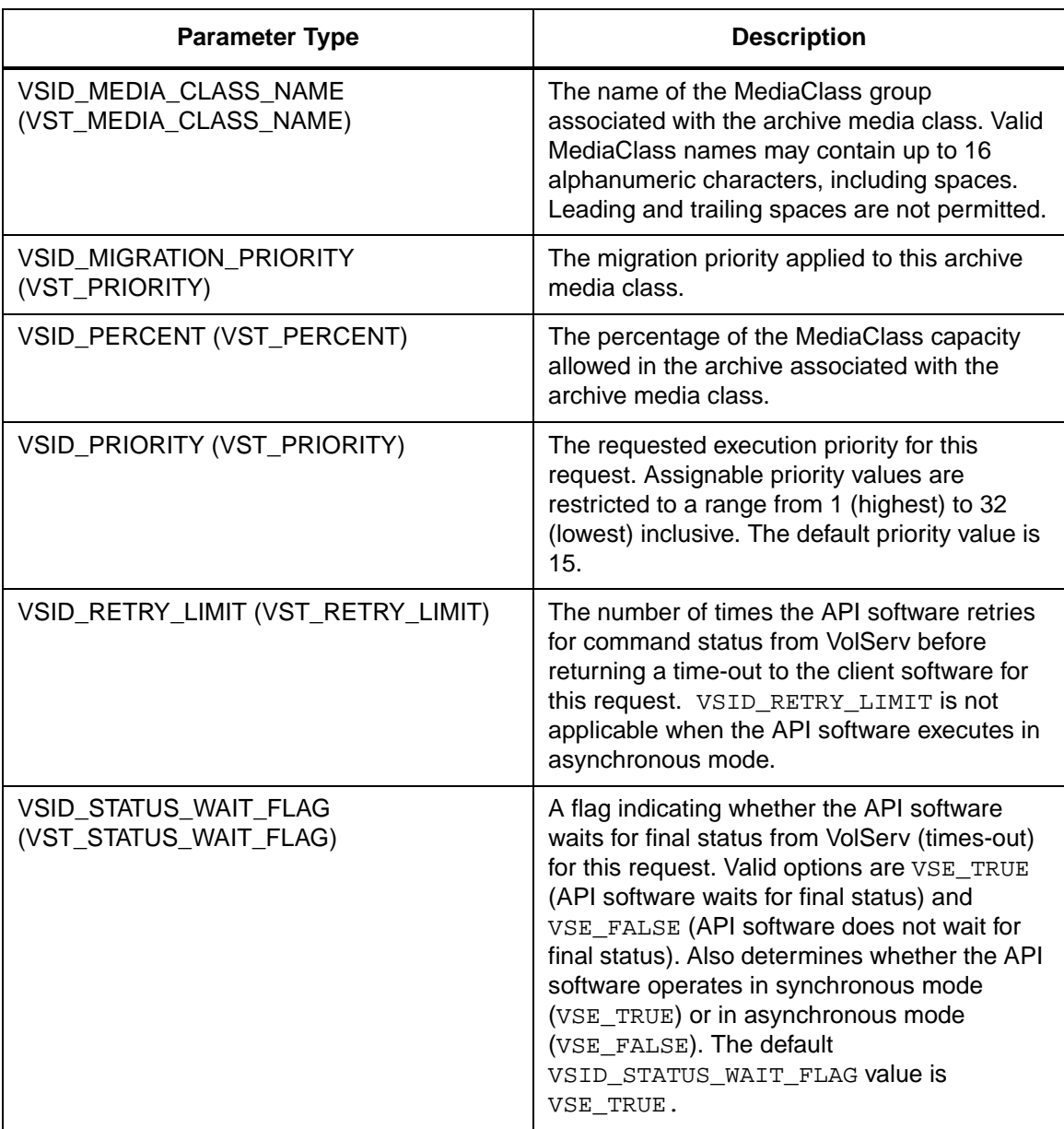

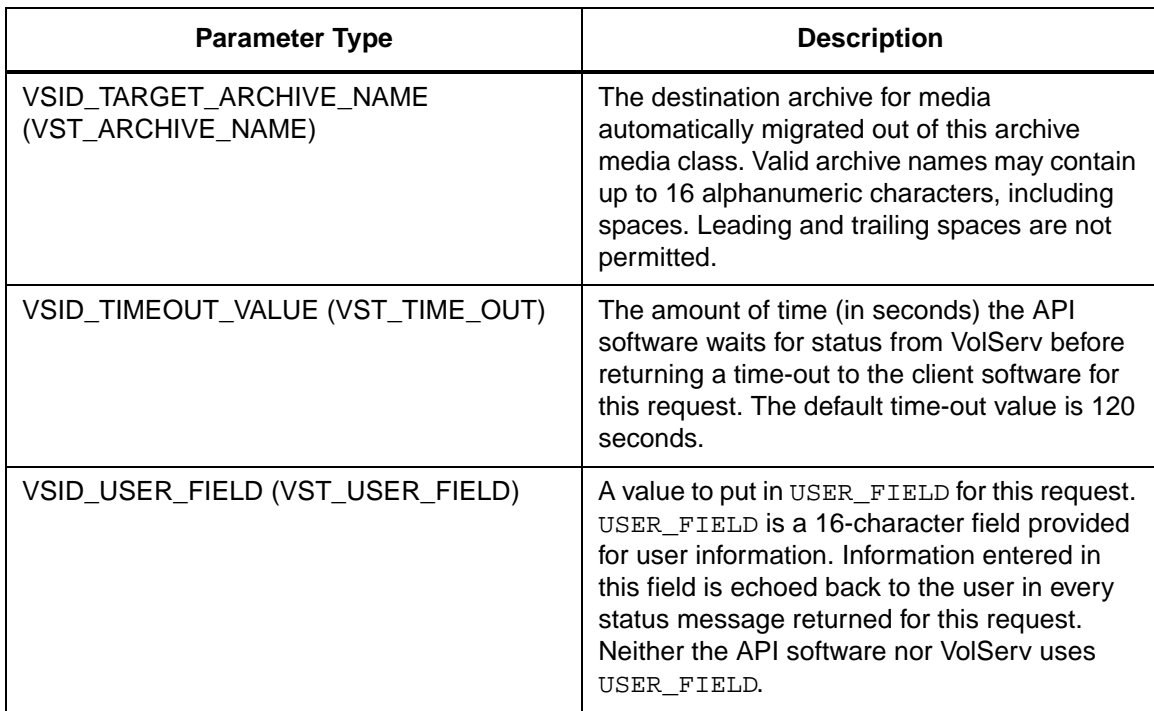

Return Values VSCMD\_ModifyArchiveMediaClass returns:

- VSE\_TRUE
	- Successful execution if the API is operating in synchronous mode.
	- Good initial status received if the API is operating in asynchronous mode.
- VSE\_FALSE The command failed. A return code of VSE\_FALSE (which is 0) means the command failed. To determine where the error occurred, and what the error was, the client queries the command's error handle (with VS\_Error\_GetFields) to retrieve the error handle's object code.
- If the object code's value is  $VSE_NONE$ , the client must query the global error code (VSG\_Error) to determine where the error occurred.
- VSE\_ERR\_BADHANDLE Specified handle was not a valid command handle.
- VSE\_ERR\_NULLHANDLE Specified handle was a null pointer.
	- If the object code's value is VSE\_VOLSERV, the error occurred in VolServ, and the client uses VST\_ERROR\_NUMCODE to identify the specific error.
	- If the object code's value is not VSE\_VOLSERV and is not VSE\_NONE, the error occurred in the API, and the client uses VST\_ERROR\_CODE to identify the specific error.
- VSE\_ERR\_BADFIELD An invalid parameter was specified.
- VSE\_ERR\_BADSIZE The value passed for a string parameter exceeds the maximum allowable length for that parameter.
- VSE ERR\_NOTINITIALIZED The VolServ API is not initialized.
- VSE\_ERR\_NULLSTRING A null value was passed to a string argument.
- VSE\_ERR\_SEND The API software could not send the command request to VolServ. This may be an RPC communication error and can indicate VolServ is not executing.

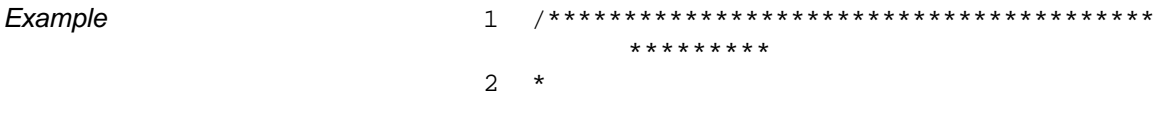

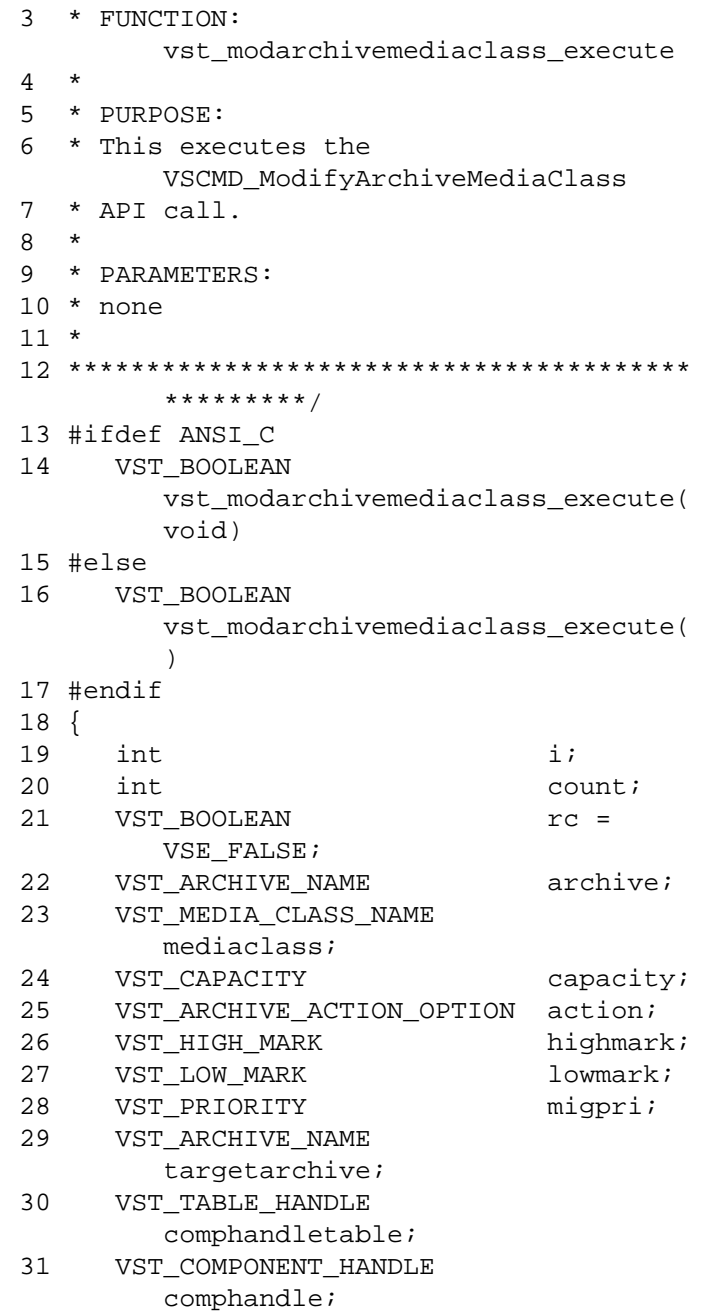

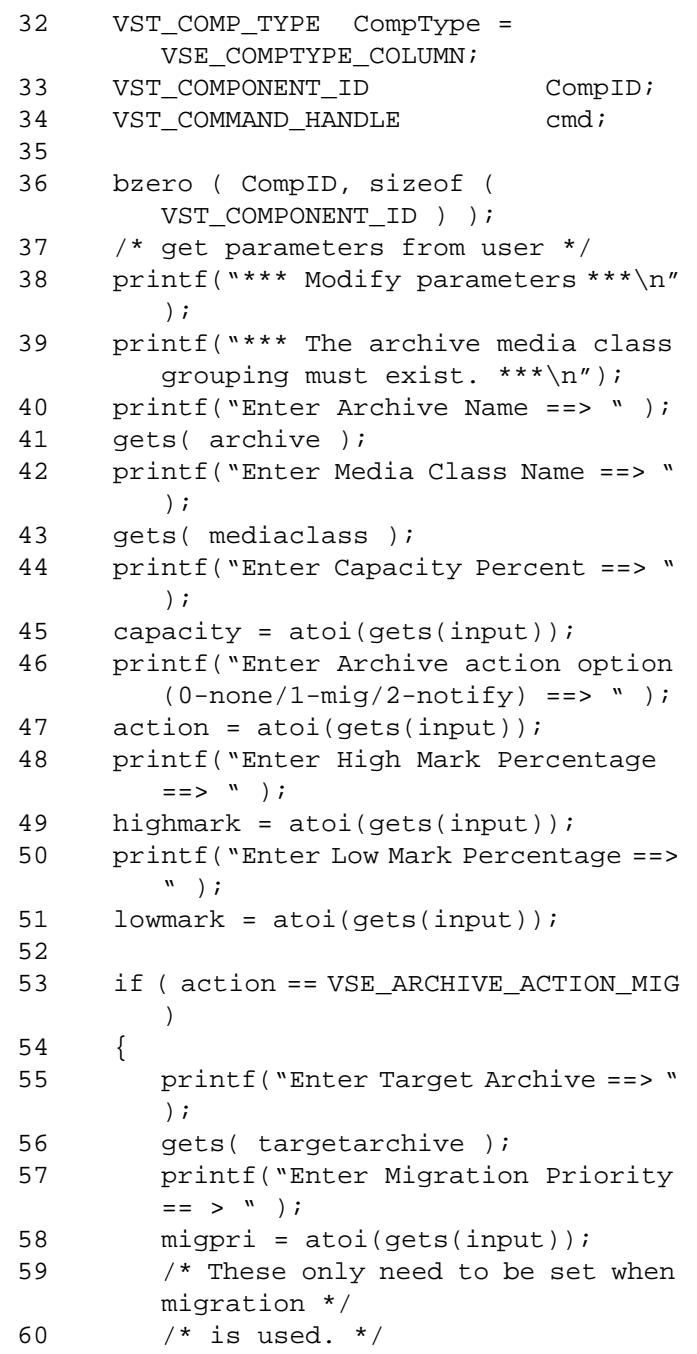

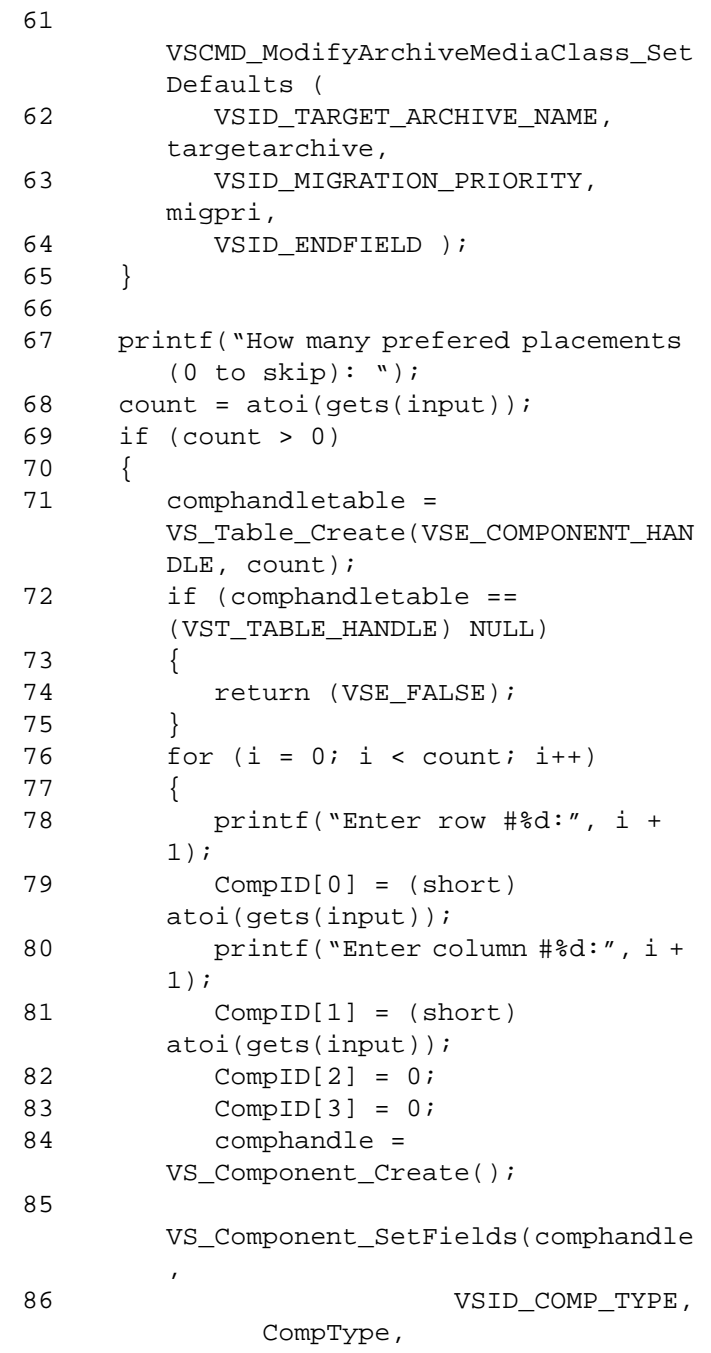

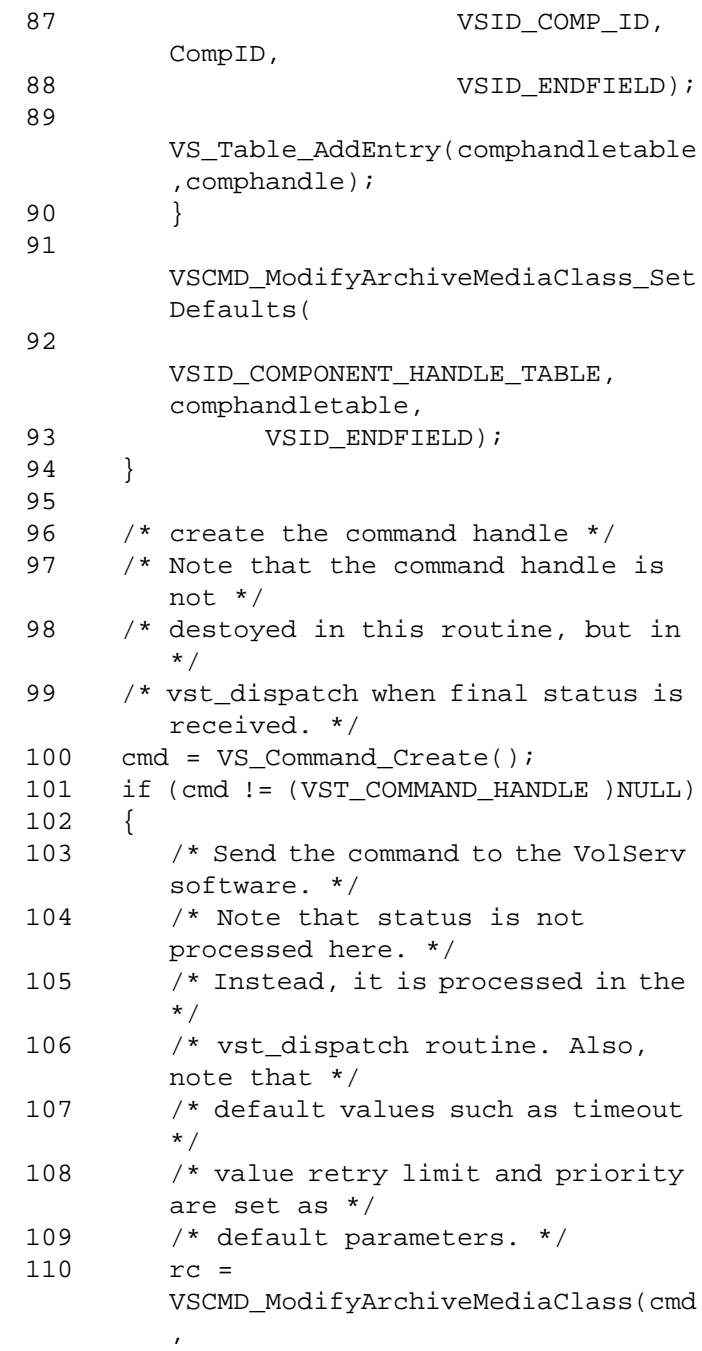

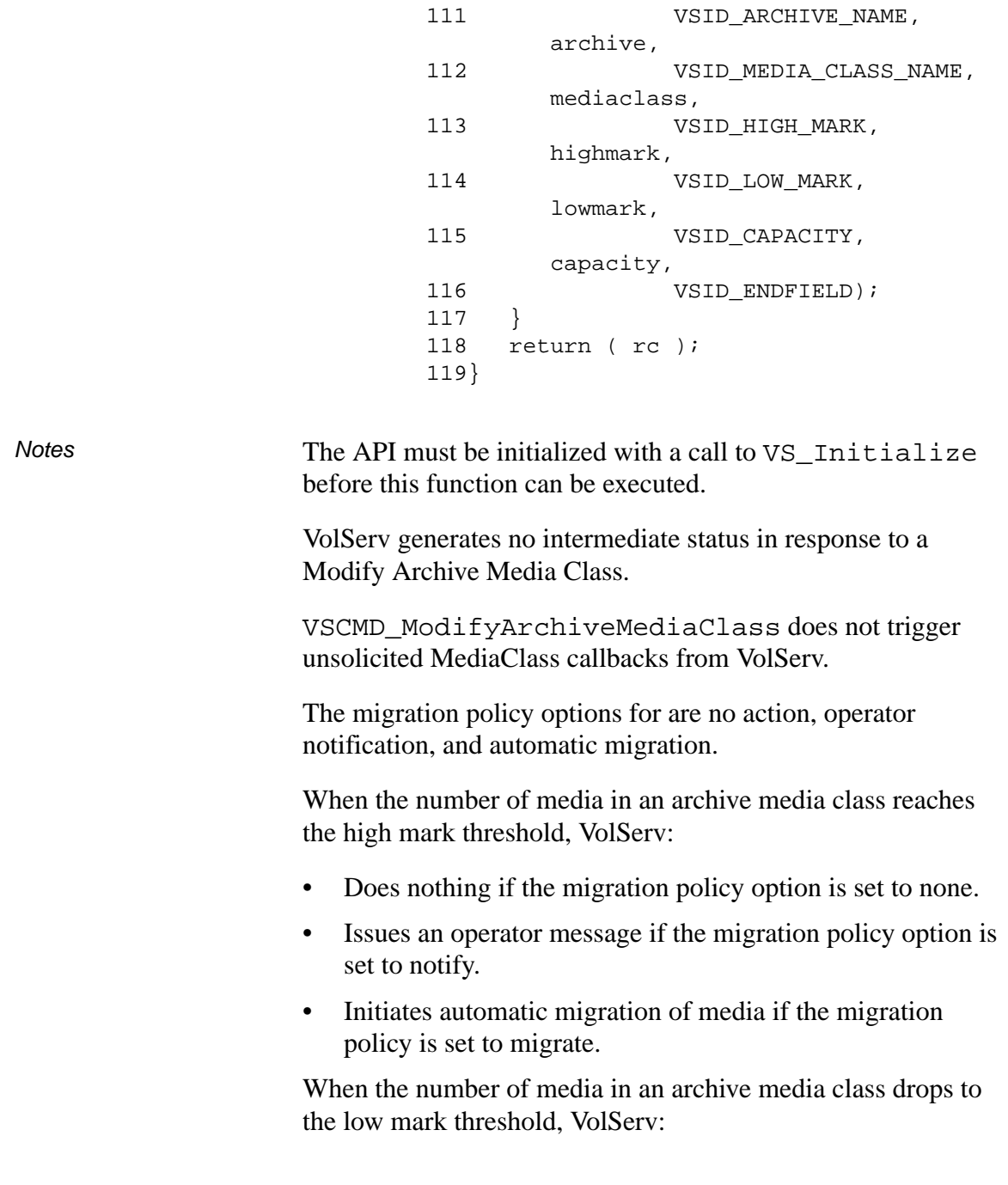

- Does nothing if the migration policy option is set to none.
- Issues an operator message if the migration policy is set to notify.
- Terminates automatic migration of media if the migration policy is set to migrate.

The capacity value of an archive media class is relative to the MediaClass group specified overall capacity. Consideration should be given to all media classes that are able to share this archive to ensure that reasonably comparable capacity limitations and high/low marks are set for each archive media class.

Media can reside in an archive only if their associated MediaClass group has an archive media class assignment in that archive.

Archive media class computed capacity limits are "soft", that is, they can be exceeded when media are imported or moved in from another archive. If automigration is specified, media of this MediaClass group is marked for movement to their target archive. The media type capacity designates the "hard" limit when entering media into an archive.

An archive media class computed capacity is refigured if the capacity of a MediaClass group changes.

Checks to determine if the high mark has been reached or exceeded or the low mark has been reached or passed occur:

- After any Eject, Enter, Reclassify, or Modify Archive Media Class command executes.
- After the MediaClass group or archive media class are redefined.

The sum of all archive media class capacities can exceed the archive's physical ability to house media. If VSID\_CAPACITY values are set unrealistically high and VSID\_HIGH\_MARK is similarly high, the archive may physically completely fill before any automigration procedure is triggered.

Components listed as preferred for storage of media of this MediaClass group do not have exclusive ownership of those components.

The total length of time the API software waits for a command status in synchronous mode from VolServ is (VSID\_RETRY\_LIMIT plus 1) multiplied by VSID\_TIMEOUT\_VALUE.

If the VSID\_ENTERPRISE\_ID parameter is set to any value other than zero, final status for this request is returned to the enterprise registered with VolServ.

When the API software is operating in asynchronous mode, client software must call VS\_Select to receive final status on a Modify Archive Media Class request submitted through the API interface to the VolServ system.

Two levels of default parameter settings are used in the API software—global defaults and command-specific defaults.

• Global defaults for all commands are initialized at startup and can be set or retrieved using VS\_Global\_SetFields and VS\_Global\_GetFields function calls.

#### **Note**

Global defaults for all commands are initialized at startup and can be set or retrieved using VS\_Global\_SetFields and VS\_Global\_GetFields function calls.

• Command-specific parameter defaults for Modify Media Class commands are set with VSCMD\_ModifyMediaClass\_SetDefaults. If command-specific defaults are set for Modify Media Class commands, they override the global defaults for all commands.

### **Tip**

To override a default (global or command-specific) parameter value for a specific instance of a Modify Media Class command, the parameter identifier and the value used for the parameter can be submitted on the specific request itself.

The following fields can be retrieved from the status handle after a successful Modify Archive Media Class request:

- VSID\_ARCHIVE\_NAME,
- VSID\_COMPONENT\_HANDLE,
- VSID\_COMPONENT\_HANDLE\_ENTRY,
- VSID\_COMPONENT\_HANDLE\_TABLE,
- VSID\_ERROR\_CODE,
- VSID\_ERROR\_CODE\_ENTRY,
- VSID\_ERROR\_CODE\_TABLE,
- VSID\_MEDIA\_CLASS\_NAME,
- VSID\_SEQUENCE\_NUM,
- VSID\_SEQUENCE\_TABLE,
- VSID\_STATUS\_CODE,
- VSID\_STATUS\_TYPE,
- VSID\_USER\_FIELD.

#### **Note**

If the argument list does not end with VSID\_ENDFIELD, unpredictable results occur.

- See Also vsapi(1),
	- VS\_Error\_GetFields(l),
	- VS\_Initialize(l),
	- VS\_Status\_GetFields(l),
	- VSCMD\_CreateArchiveMediaClass(l),
	- VSCMD\_DeleteArchiveMediaClass(l),
	- VSCMD\_ModifyArchiveMediaClass\_SetDefaults(l)

## **VSCMD\_ Modify ArchiveMedia Class\_Set Defaults**

VSCMD\_ModifyArchieMediaClass\_SetDefaults sets the command-level default parameters for Modify Archive Media Class commands.

Two levels of default parameter settings are used in the API software—global defaults and command-specific defaults.

- Global defaults for all commands are initialized at startup and can be set or retrieved using VS\_Global\_SetFields and VS Global GetFields function calls.
- Command-specific parameter defaults for Modify Media Class commands are set with VSCMD\_ModifyMediaClass\_SetDefaults. If command-specific defaults are set for Modify Media Class commands, they override the global defaults for all commands.

### **Tip**

To override a default (global or command-specific) parameter value for a specific instance of a Modify Media Class command, the parameter identifier and the value used for the parameter can be submitted on the specific request itself

**Synopsis** VST\_BOOLEAN VSCMD\_ModifyArchiveMediaClass \_SetDefaults  $($  "…", VSID\_ENDFIELD)

Arguments • "..." = Variable length argument list consisting of pairs of Arguments. Each pair of Arguments consists of a parameter identifier, followed by the value used as a command default value for the field. The valid parameter identifiers and types for this function are shown in the following "Parameters" paragraph.

• VSID\_ENDFIELD = Required at the end of the variable length argument list to indicate the end of the list.

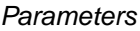

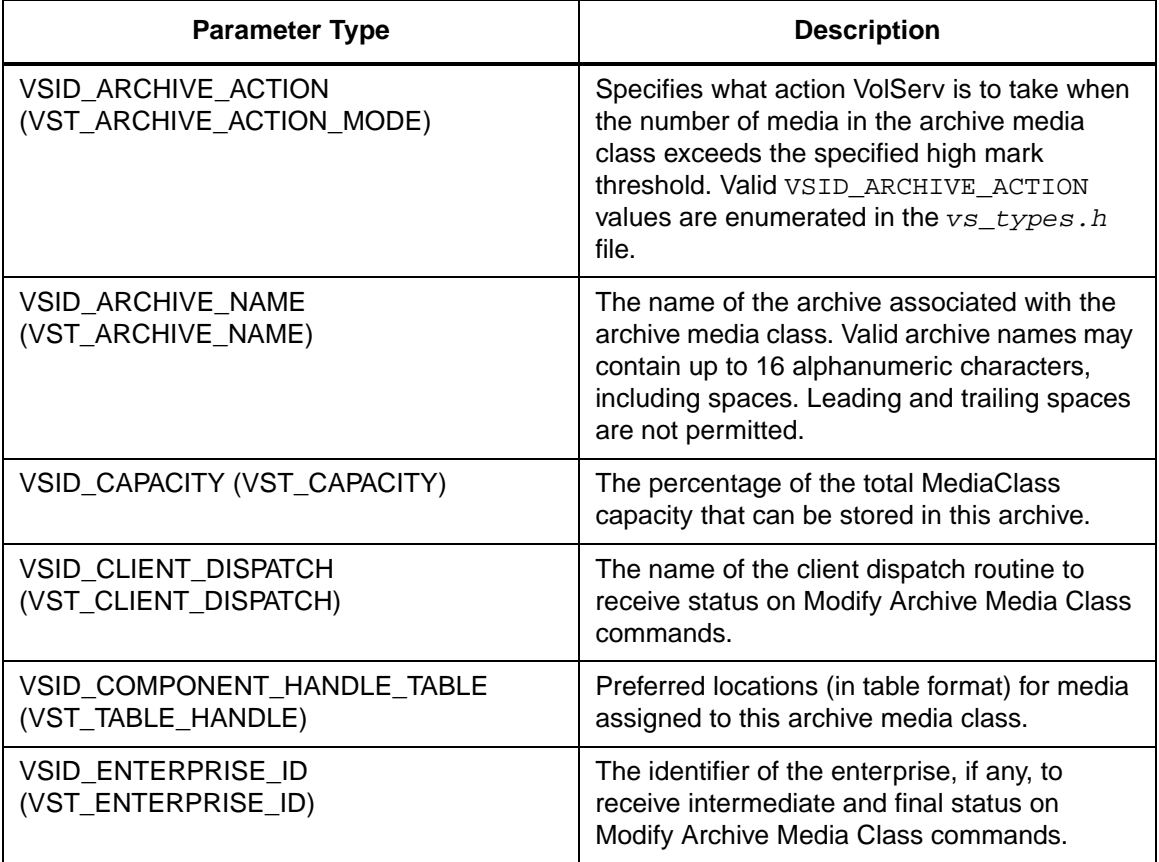

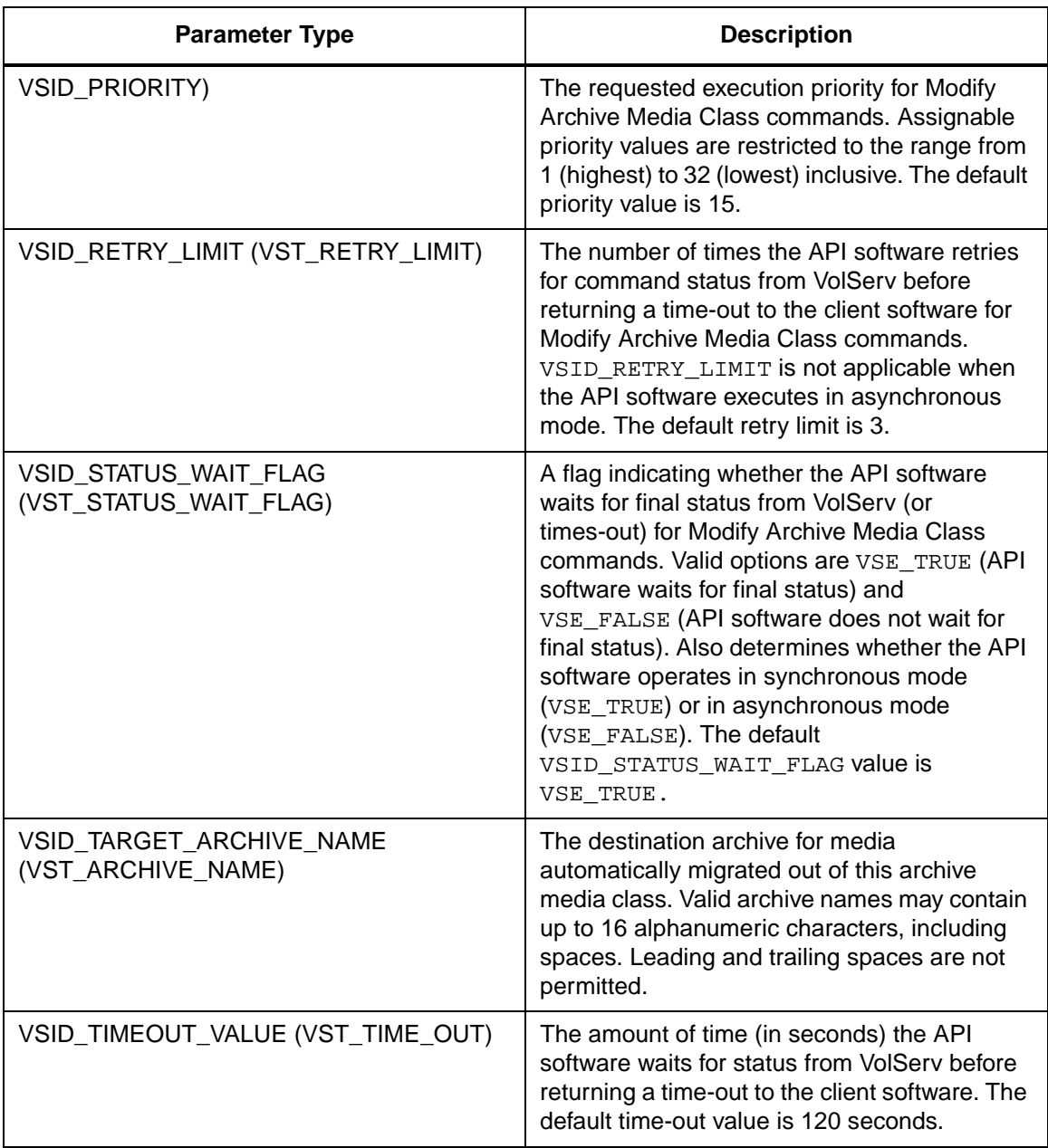

**Functins**

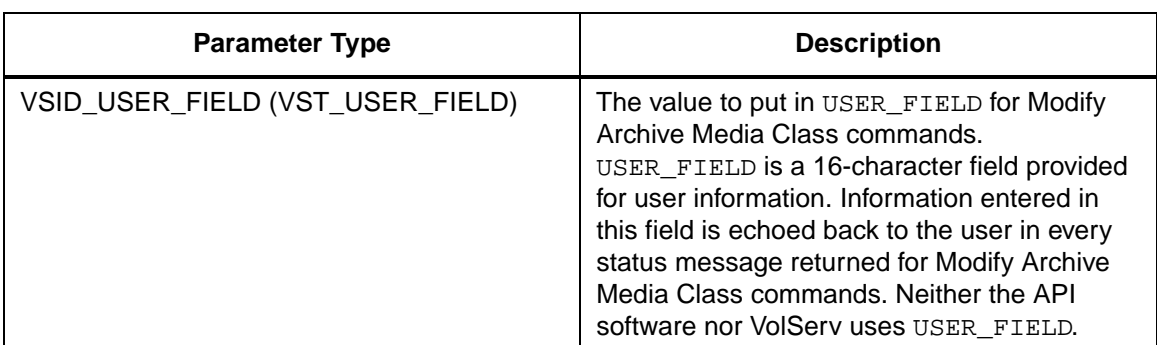

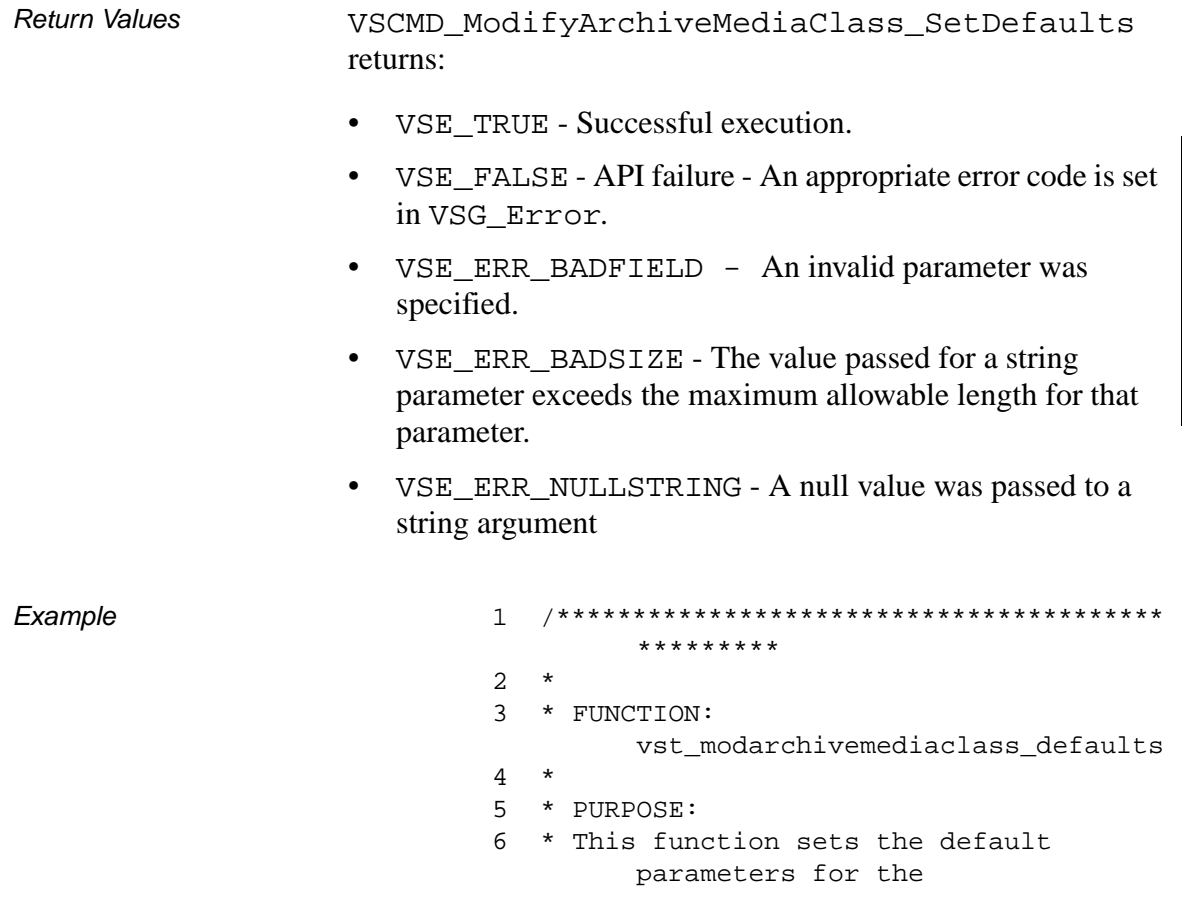

7 \* VSCMD\_ModifyArchiveMediaClass API call. 8 \* 9 \* PARAMETERS: 10 \* none 11 \* 12 \*\*\*\*\*\*\*\*\*\*\*\*\*\*\*\*\*\*\*\*\*\*\*\*\*\*\*\*\*\*\*\*\*\*\*\*\*\*\*\* \*\*\*\*\*\*\*\*\*/ 13 #ifdef ANSI\_C 14 VST\_BOOLEAN vst\_modarchivemediaclass\_defaults (void) 15 #else 16 VST\_BOOLEAN vst\_modarchivemediaclass\_defaults () 17 #endif 18 { 19 VST\_BOOLEAN rc = VSE\_FALSE; 20 VST PRIORITY priority; 21 VST\_USER\_FIELD user\_field; 22 VST\_TIME\_OUT timeout; 23 VST\_RETRY\_LIMIT retries; 24 VST\_STATUS\_WAIT\_FLAG wait\_flag; 25 VST\_ENTERPRISE\_ID enterprise\_id; 26 27 /\* get parameters from user \*/ 28 printf("\*\*\* Modify Archive Media Class default parameters \*\*\*\n" ); 29 vst\_promptforglobals(&priority, user\_field, &timeout, &retries, &wait\_flag, &enterprise\_id); 30 /\* set the default parameters \*/ 31 rc = VSCMD\_ModifyArchiveMediaClass\_Set Defaults( 32 VSID\_PRIORITY, priority, 33 VSID\_USER\_FIELD, user\_field, 34 VSID\_TIMEOUT\_VALUE, timeout,

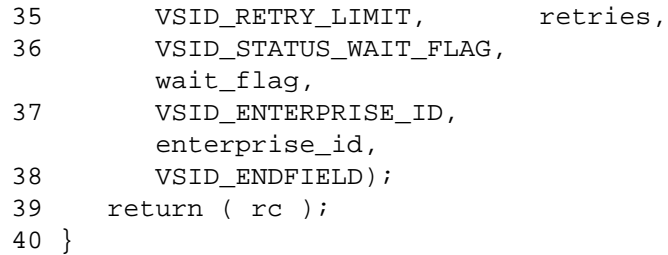

**Notes** 

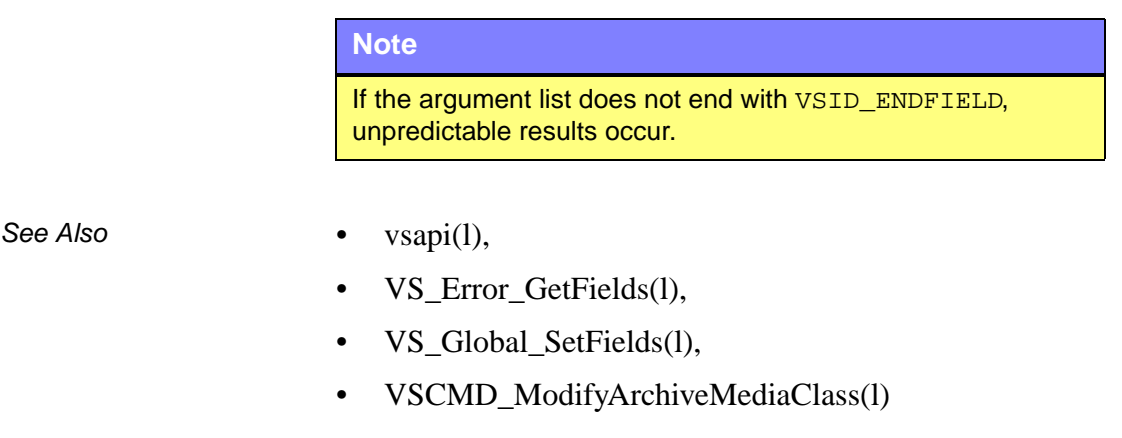

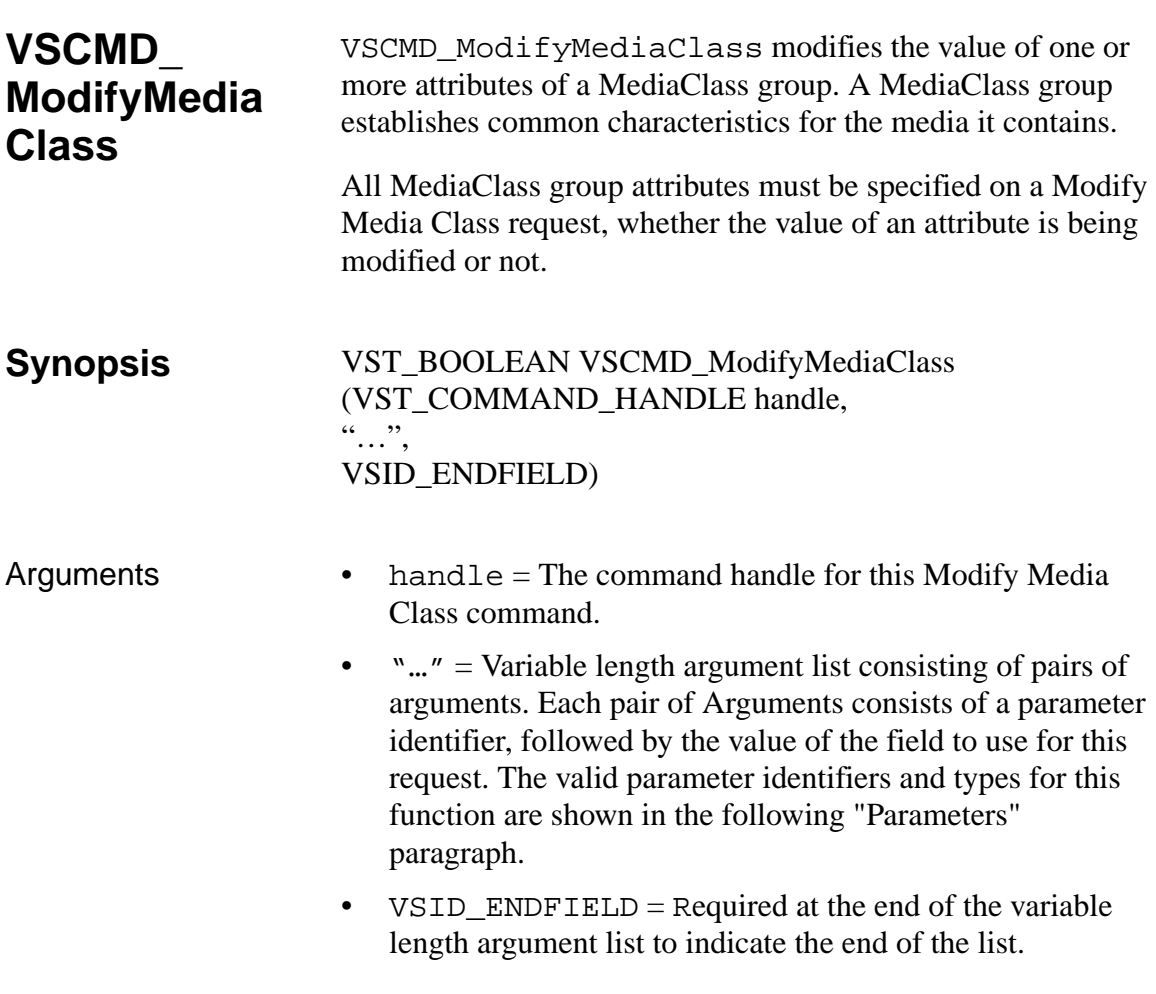

#### **Parameters**

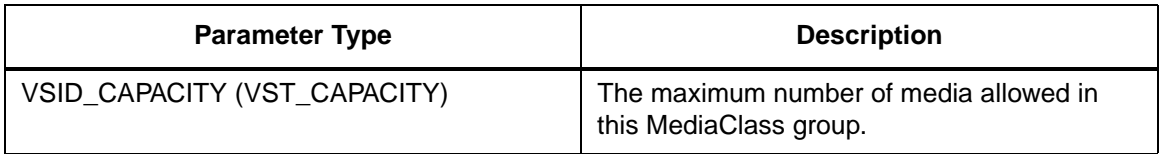

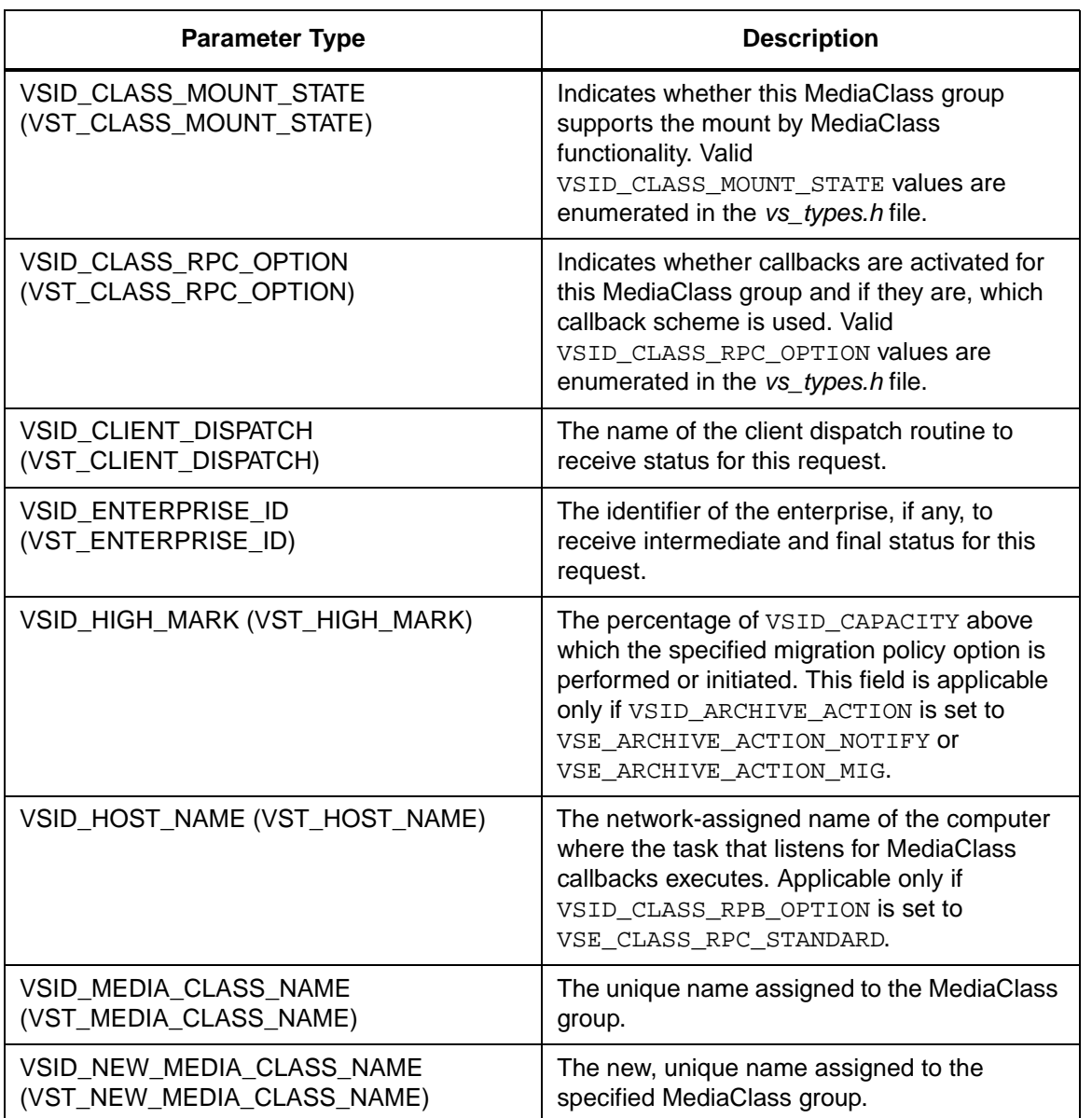

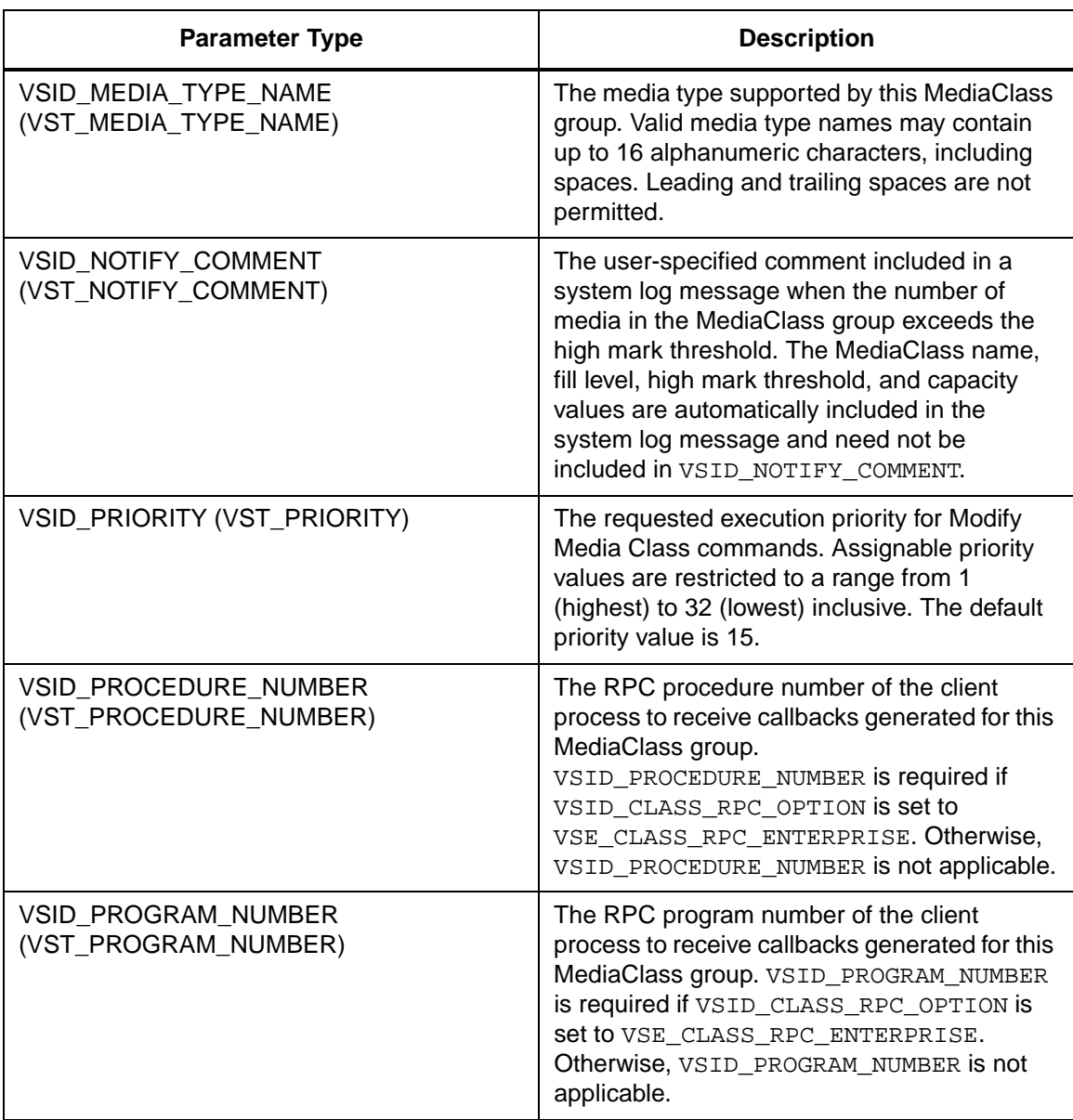

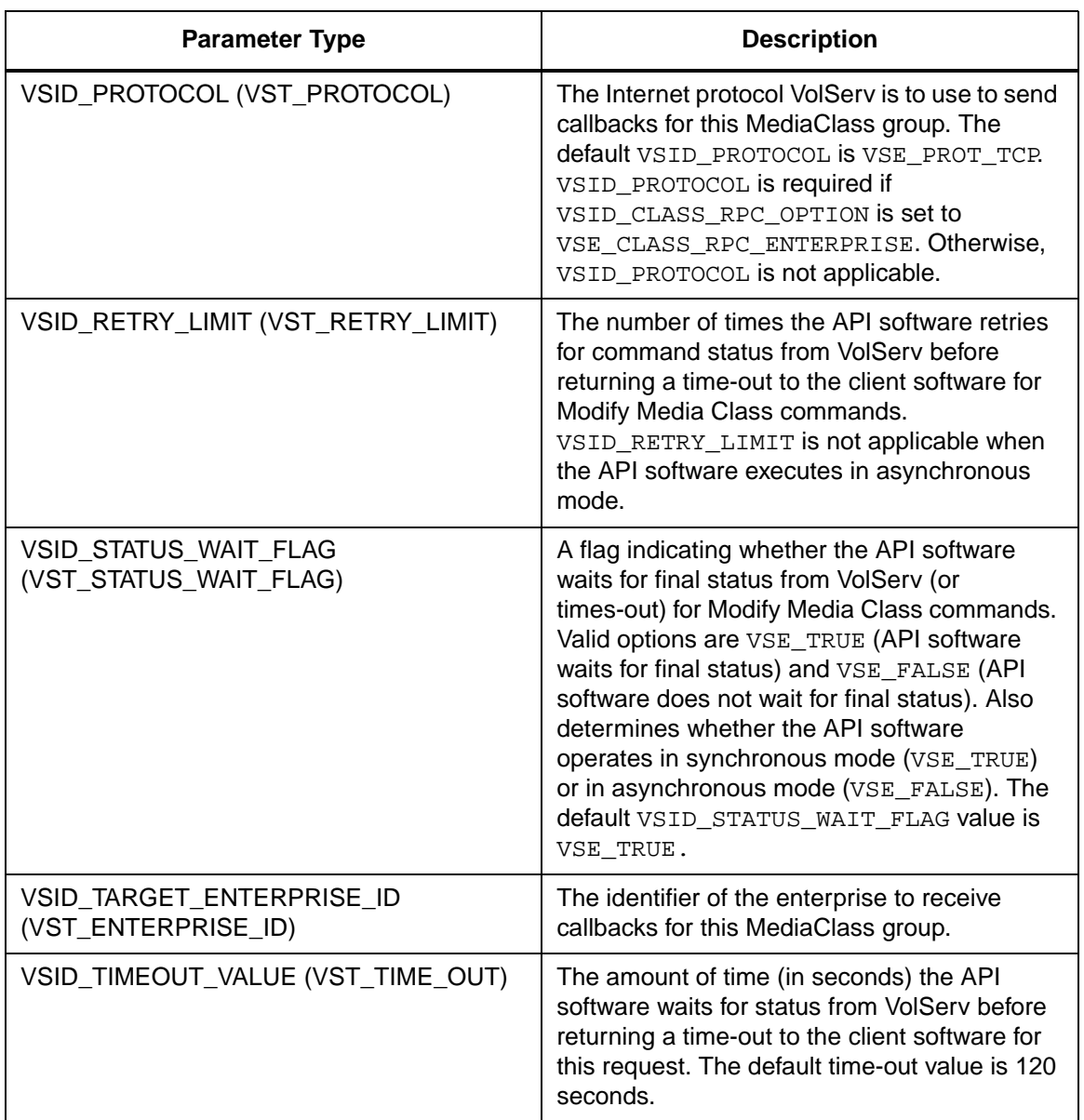

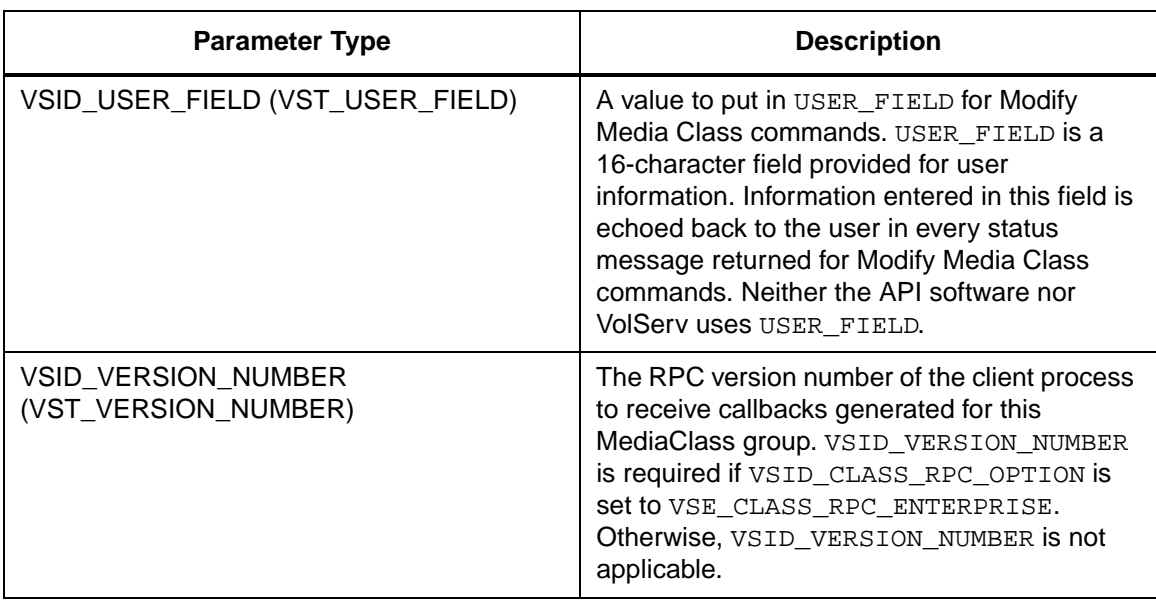

Return Values vSCMD\_ModifyMediaClass returns:

- VSE\_TRUE
	- Successful execution if the API is operating in synchronous mode.
	- Good initial status received if the API is operating in asynchronous mode.
- VSE\_FALSE The command failed. A return code of VSE\_FALSE (which is 0) means the command failed. To determine where the error occurred, and what the error was, the client queries the command's error handle (with VS\_Error\_GetFields) to retrieve the error handle's object code.
- If the object code's value is  $VSE_NONE$ , the client must query the global error code (VSG\_Error) to determine where the error occurred.
- VSE\_ERR\_BADHANDLE Specified handle was not a valid command handle.
- VSE\_ERR\_NULLHANDLE Specified handle was a null pointer.
	- If the object code's value is VSE\_VOLSERV, the error occurred in VolServ, and the client uses VST\_ERROR\_NUMCODE to identify the specific error.
	- If the object code's value is not VSE\_VOLSERV and is not VSE\_NONE, the error occurred in the API, and the client uses VST\_ERROR\_CODE to identify the specific error.
- VSE\_ERR\_BADFIELD An invalid parameter was specified.
- VSE\_ERR\_BADSIZE The value passed for a string parameter exceeds the maximum allowable length for that parameter.
- VSE ERR NOTINITIALIZED The VolServ API is not initialized.
- VSE\_ERR\_NULLSTRING A null value was passed to a string argument.
- VSE\_ERR\_SEND The API software could not send the command request to VolServ. This may be an RPC communication error and can indicate VolServ is not executing.

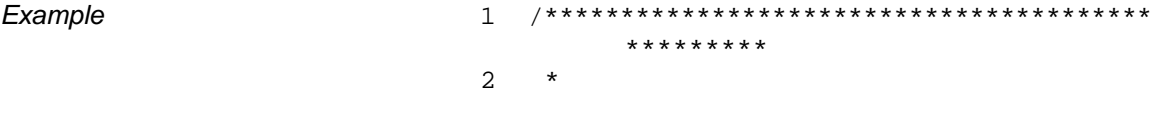

3 \* FUNCTION: vst\_modmediaclass\_execute 4 \* 5 \* PURPOSE: 6 \* This executes the VSCMD\_ModMediaClass API call. 7 \* 8 \* PARAMETERS: 9 \* none 10 \* 11 \*\*\*\*\*\*\*\*\*\*\*\*\*\*\*\*\*\*\*\*\*\*\*\*\*\*\*\*\*\*\*\*\*\*\*\*\*\*\*\* \*\*\*\*\*\*\*\*\*/ 12 #ifdef ANSI\_C 13 VST\_BOOLEAN vst modmediaclass execute(void) 14 #else 15 VST\_BOOLEAN vst\_modmediaclass\_execute() 16 #endif 17 { 18 VST BOOLEAN rc = VSE FALSE; 19 VST\_MEDIA\_CLASS\_NAME mediaclass; 20 VST\_MEDIA\_CLASS\_NAME newclass; 21 VST\_CAPACITY capacity; 22 VST CLASS MOUNT STATE mountstate; 23 VST\_HIGH\_MARK highmark; 24 VST COMMAND HANDLE cmd; 25 VST\_NOTIFY\_COMMENT comment; 26 VST\_CLASS\_RPC\_OPTION rpc\_option; 27 VST\_HOSTNAME rpc\_hostname; 28 VST\_PROGRAM\_NUMBER rpc\_prognum; 29 VST\_VERSION\_NUMBER rpc\_versnum; 30 VST\_PROCEDURE\_NUMBER rpc\_procnum;<br>31 VST PROTOCOL VST\_PROTOCOL rpc\_protocol; 32 VST\_ENTERPRISE\_ID enterpriseid; 33 34 /\* get parameters from user \*/ 35 printf("\*\*\* Modify Media Class parameters \*\*\*\n" );

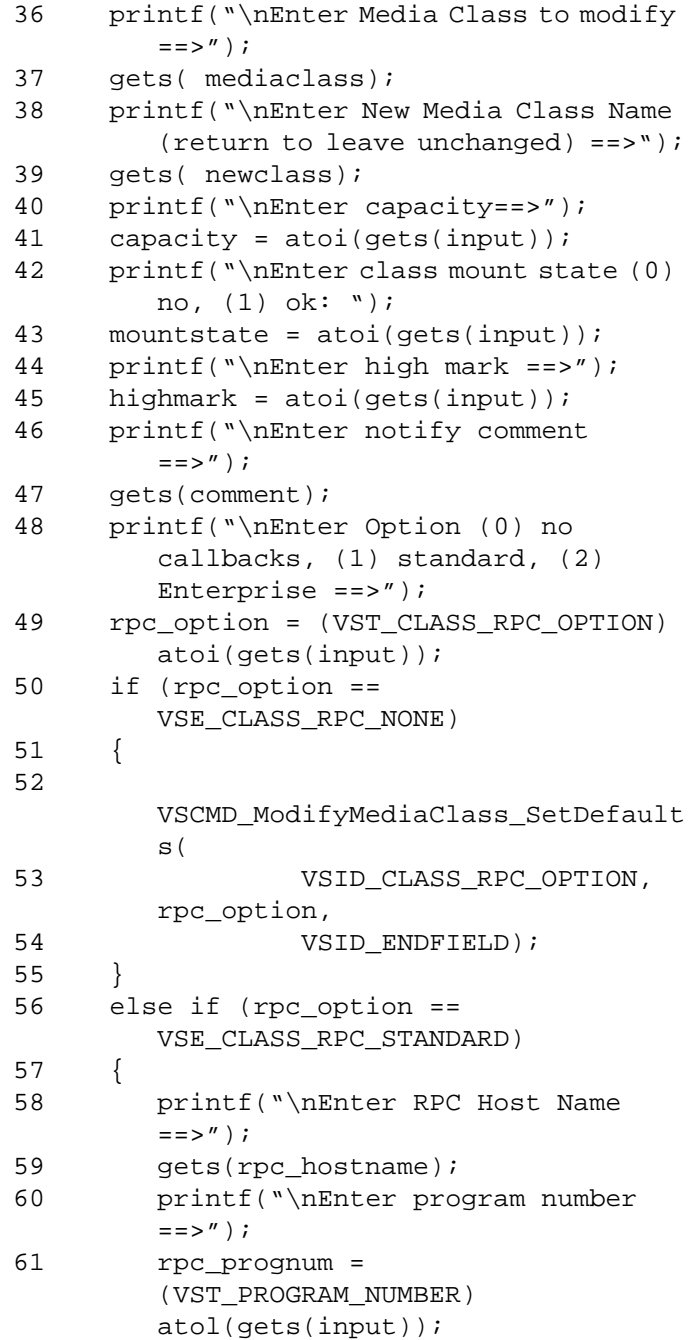

# **Functins**

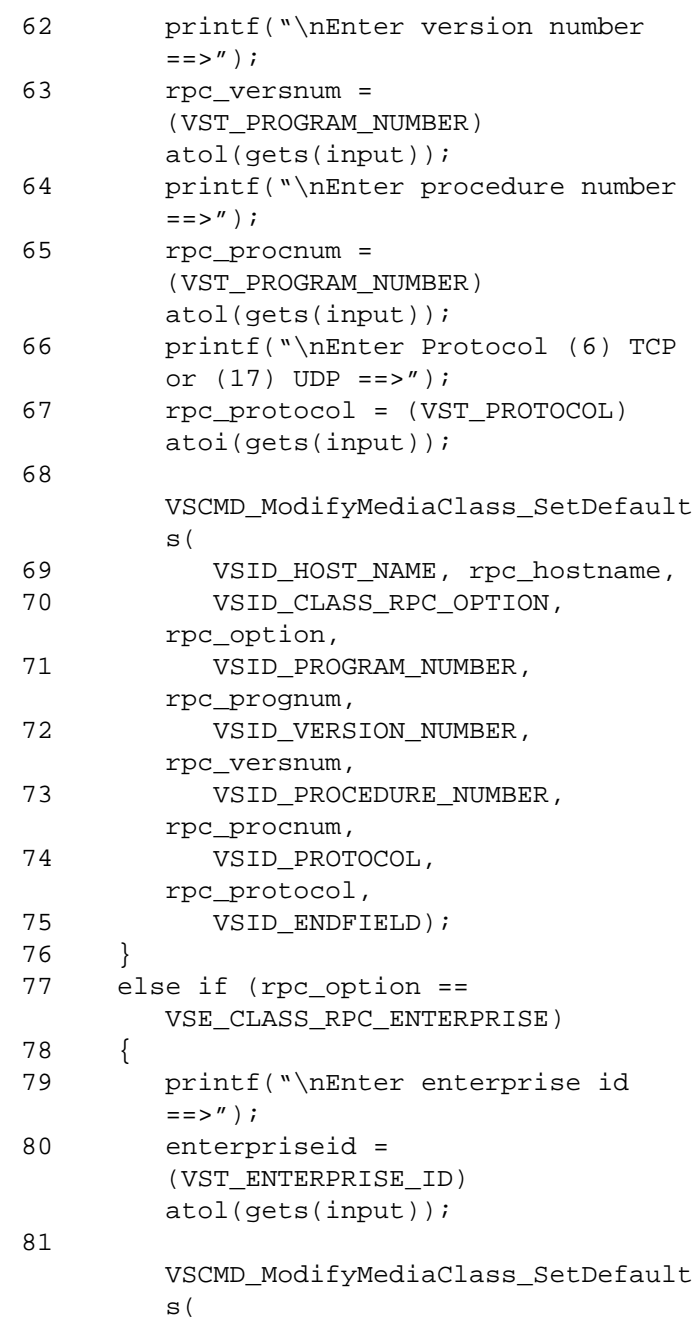
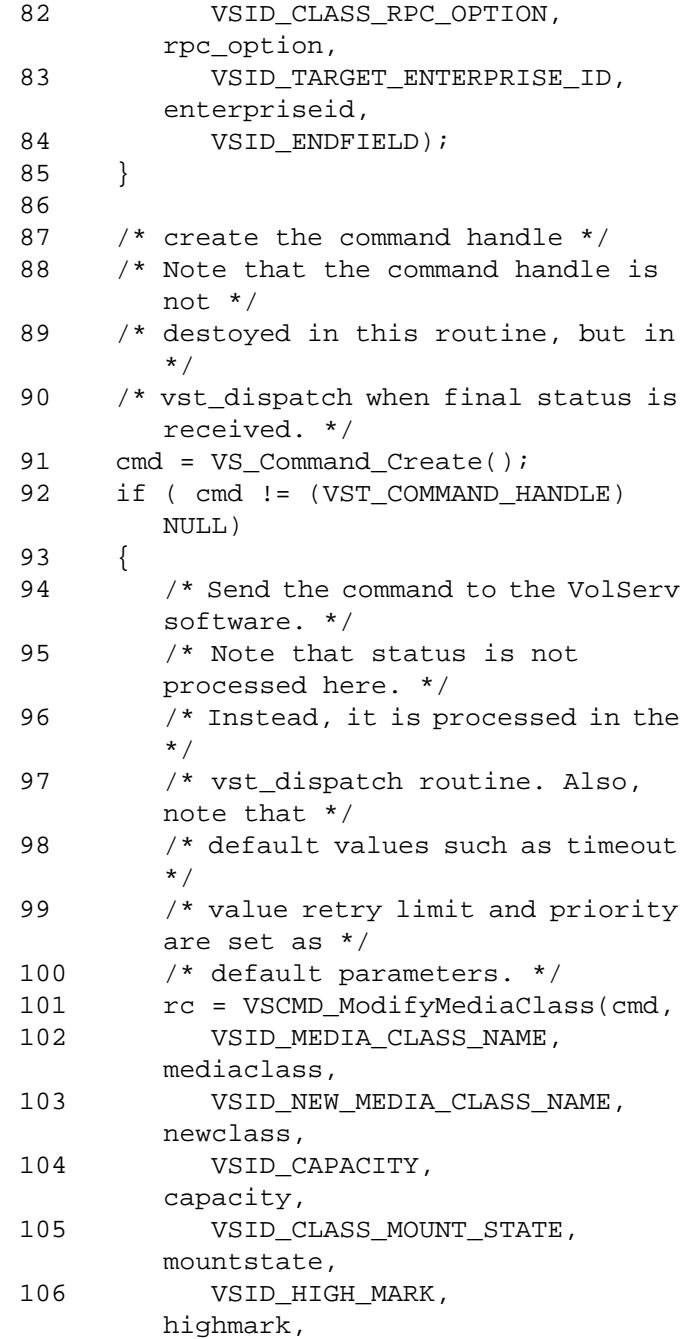

# **Functins**

```
107 VSID_NOTIFY_COMMENT, 
        comment,
108 VSID_ENDFIELD);<br>109 }
109 }
110 return ( rc );
111}
```
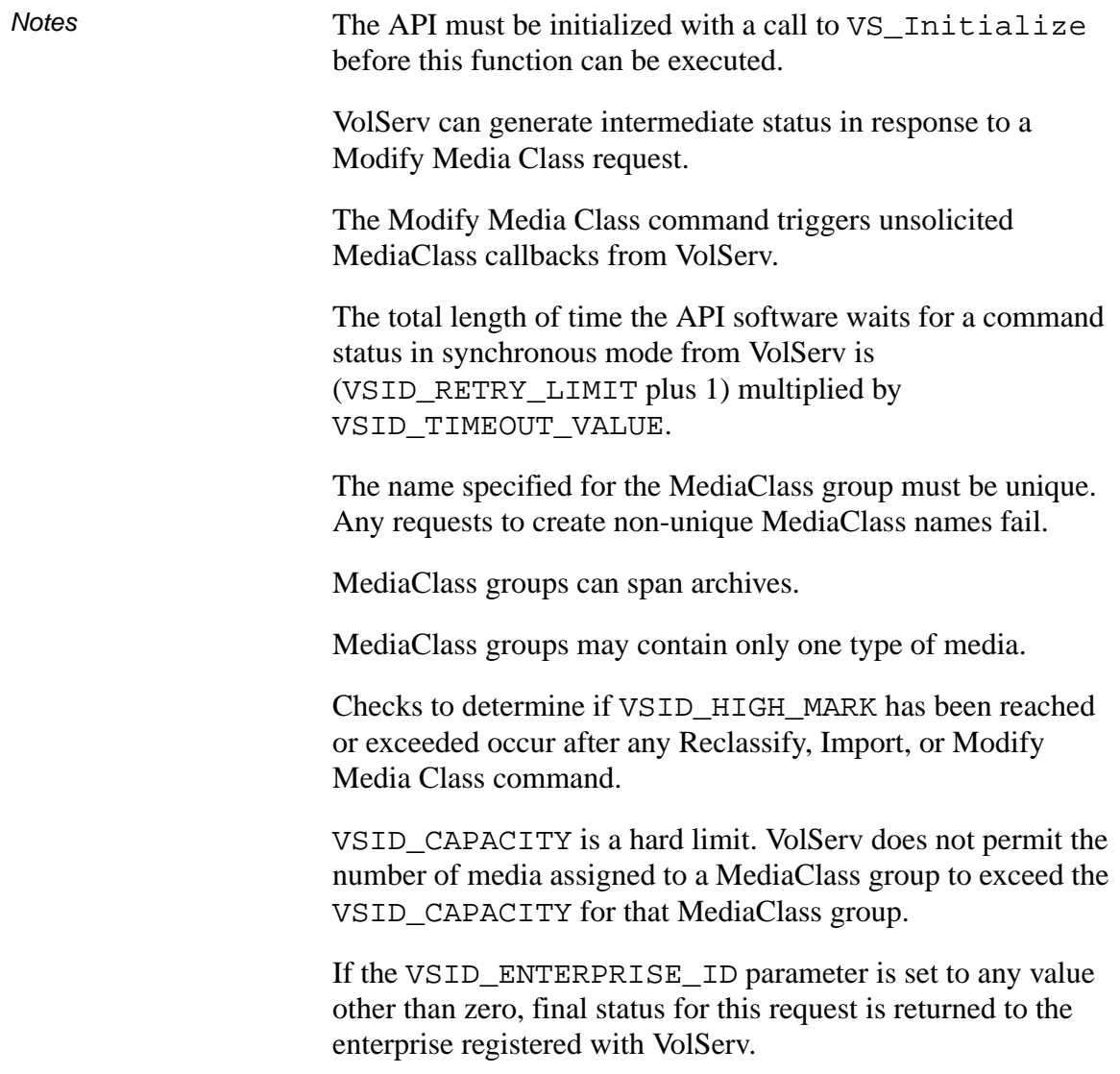

When the API software is operating in asynchronous mode, client software must call VS\_Select to receive final status on a Modify Media Class request submitted through the API interface to the VolServ system.

Two levels of default parameter settings are used in the API software—global defaults and command-specific defaults.

- Global defaults for all commands are initialized at startup and can be set or retrieved using VS\_Global\_SetFields and VS\_Global\_GetFields function calls.
- Command-specific parameter defaults for Modify Media Class commands are set with VSCMD\_ModifyMediaClass\_SetDefaults. If command-specific defaults are set for Modify Media Class commands, they override the global defaults for all commands.

# **Tip**

To override a default (global or command-specific) parameter value for a specific instance of a Modify Media Class command, the parameter identifier and the value used for the parameter can be submitted on the specific request itself.

The following fields can be retrieved from the status handle after a successful Modify Media Class command:

- VSID\_MEDIA\_CLASS\_NAME,
- VSID\_SEQUENCE\_NUM,
- VSID\_SEQUENCE\_TABLE,
- VSID\_STATUS\_CODE,
- VSID\_STATUS\_TYPE,
- VSID\_USER\_FIELD.

#### **Note**

If the argument list does not end with VSID\_ENDFIELD, unpredictable results occur.

- See Also vsapi(1),
	- VS\_Error\_GetFields(l),
	- VS\_Initialize(l),
	- VS\_Status\_GetFields(l),
	- VSCMD\_CreateMediaClass(l),
	- VSCMD\_DeleteMediaClass(l),
	- VSCMD\_ModifyMediaClass\_SetDefaults(l)

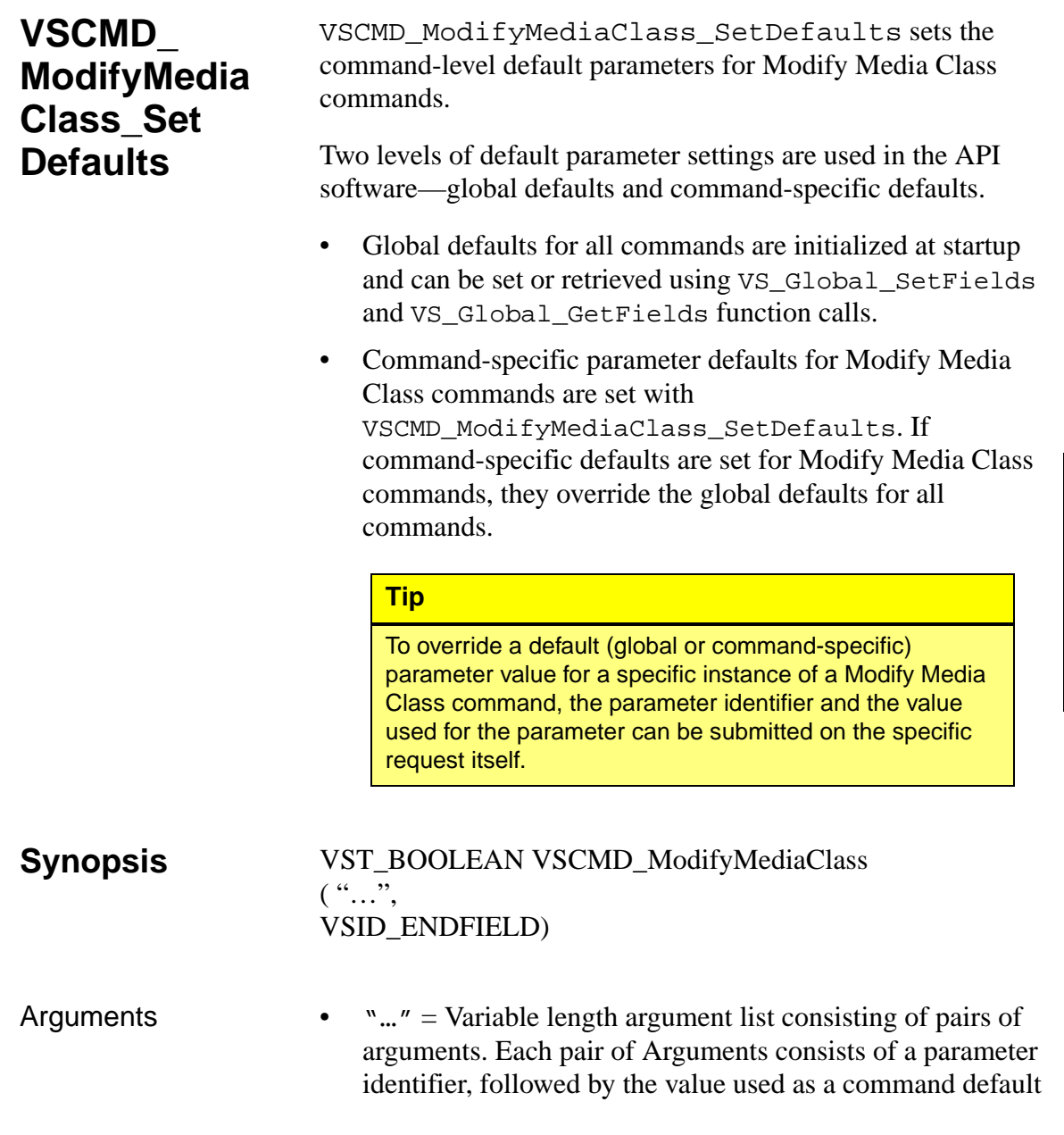

value for the field. The valid parameter identifiers and types for this function are shown in the following "Parameters" paragraph.

• VSID\_ENDFIELD = Required at the end of the variable length argument list to indicate the end of the list.

#### **Parameters**

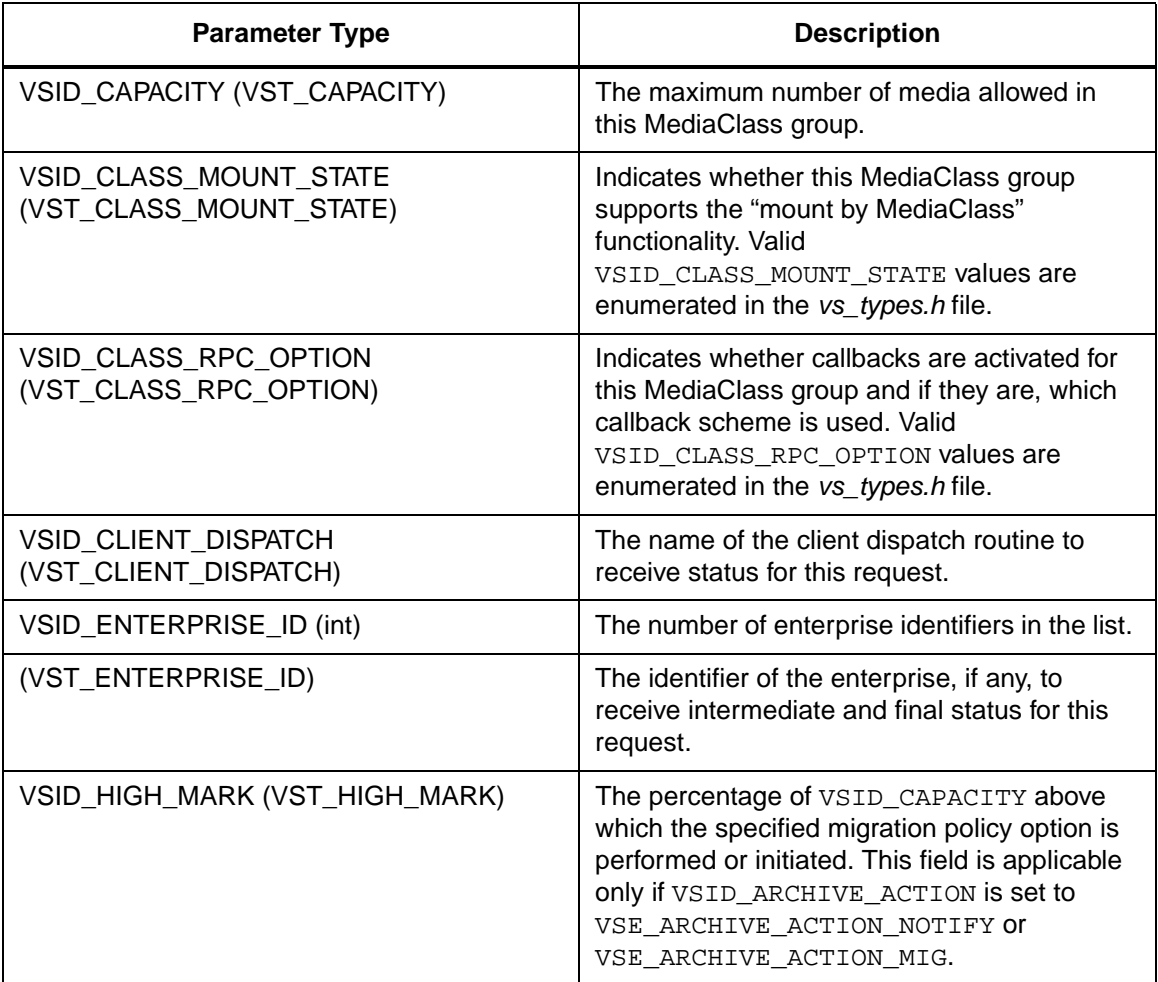

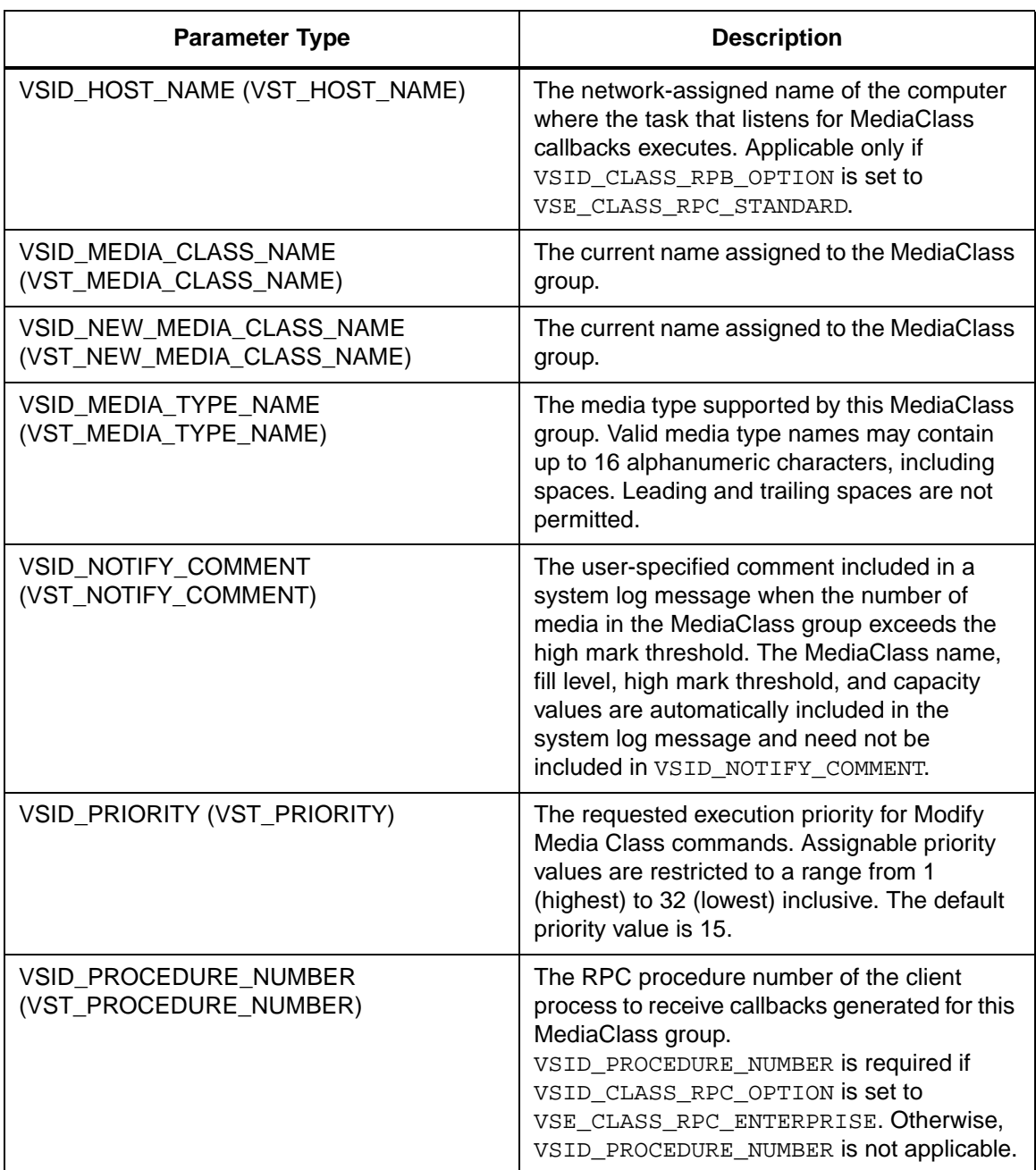

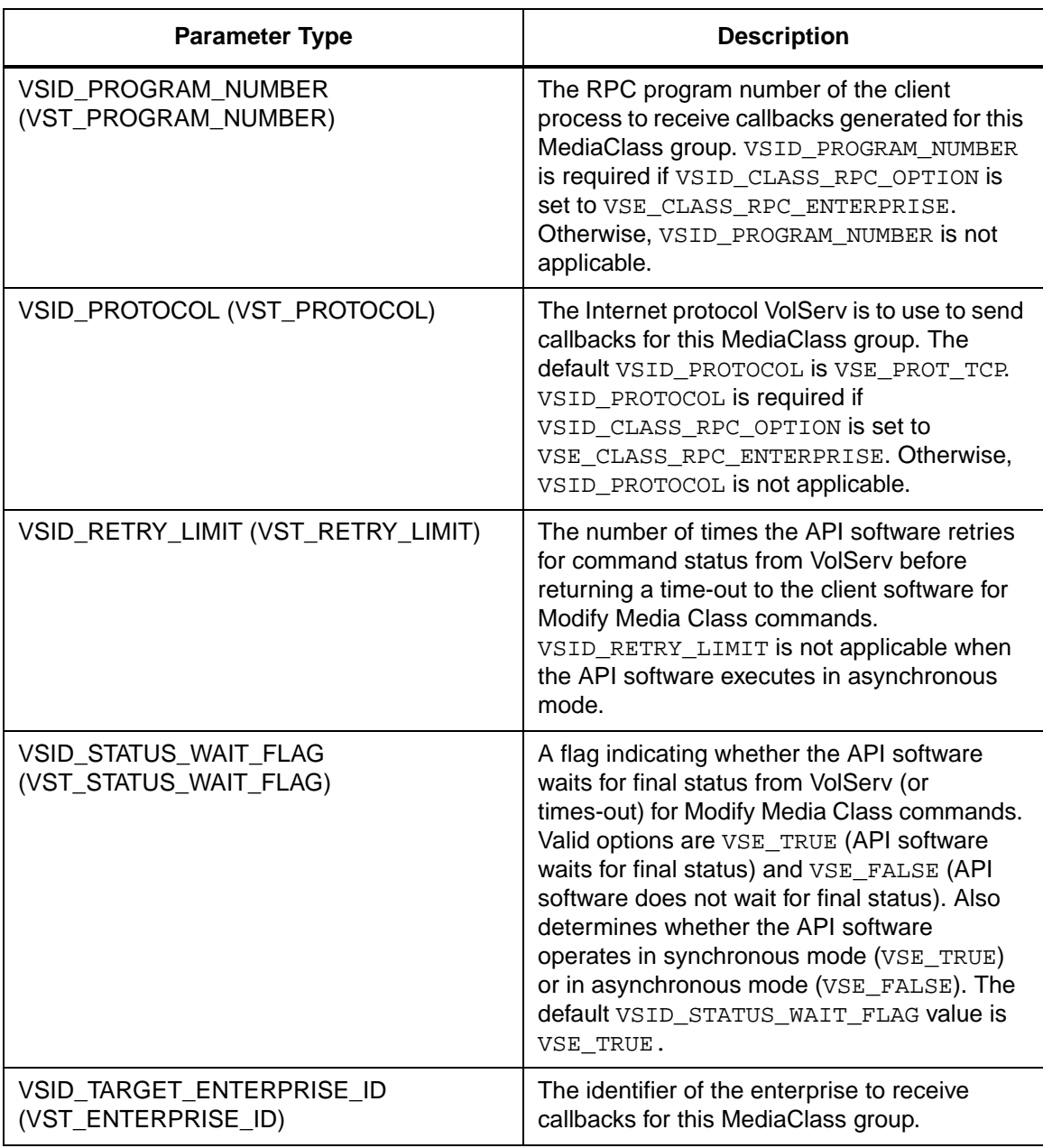

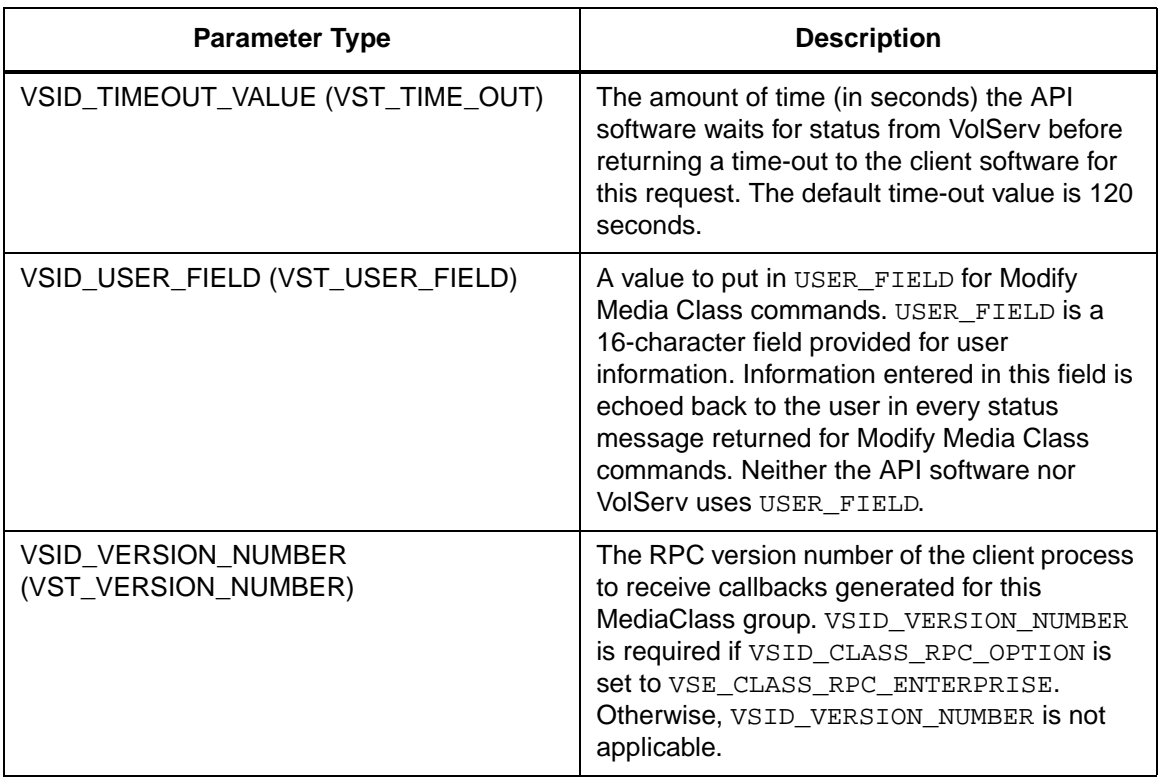

Return Values vSCMD\_ModifyMediaClass\_SetDefaults returns:

- VSE\_TRUE Successful execution.
- VSE\_FALSE API failure An appropriate error code is set in VSG\_Error.
- VSE\_ERR\_BADFIELD An invalid parameter was specified.
- VSE\_ERR\_BADSIZE The value passed for a string parameter exceeds the maximum allowable length for that parameter.

• VSE\_ERR\_BADSIZE - The value passed for a string parameter exceeds the maximum allowable length for that parameter.

Example 1 /\*\*\*\*\*\*\*\*\*\*\*\*\*\*\*\*\*\*\*\*\*\*\*\*\*\*\*\*\*\*\*\*\*\*\*\*\*\*\*\* \*\*\*\*\*\*\*\*\*  $2^{\circ}$ 3 \* FUNCTION: vst\_modmediaclass\_defaults 4 \* 5 \* PURPOSE: 6 \* This function sets the default parameters for the 7 \* VSCMD\_ModMediaClass API call. 8 \* 9 \* PARAMETERS: 10 \* none 11 \* 12 \*\*\*\*\*\*\*\*\*\*\*\*\*\*\*\*\*\*\*\*\*\*\*\*\*\*\*\*\*\*\*\*\*\*\*\*\*\*\*\* \*\*\*\*\*\*\*\*\*/ 13 #ifdef ANSI\_C 14 VST\_BOOLEAN vst\_modmediaclass\_defaults(void) 15 #else 16 VST\_BOOLEAN vst\_modmediaclass\_defaults() 17 #endif 18 { 19 VST\_BOOLEAN rc = VSE\_FALSE; 20 VST\_PRIORITY priority; 21 VST\_USER\_FIELD user\_field; 22 VST\_TIME\_OUT timeout; 23 VST RETRY LIMIT retries; 24 VST\_STATUS\_WAIT\_FLAG wait\_flag; 25 VST\_ENTERPRISE\_ID enterprise\_id; 26 27 /\* get parameters from user \*/ 28 printf("\*\*\* Create Archive Media Class default parameters \*\*\*\n" );

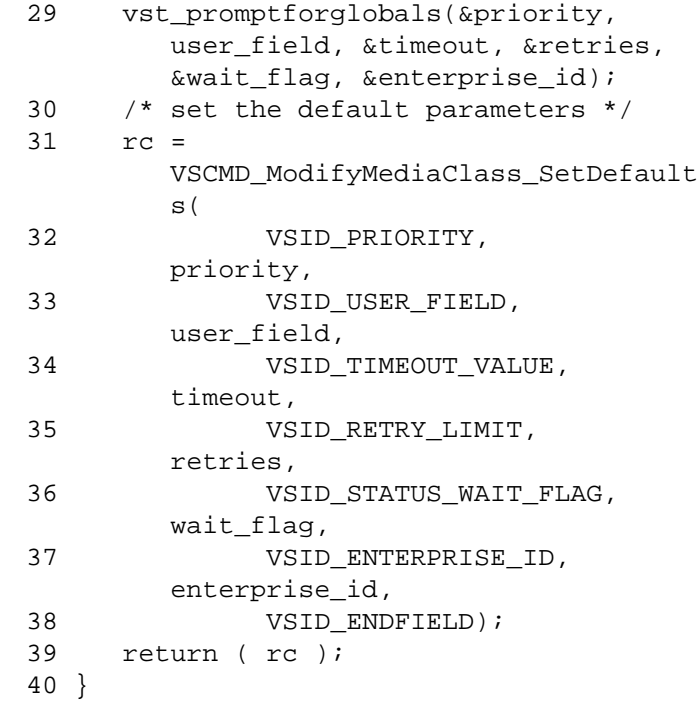

**Notes** 

### **Note**

If the argument list does not end with VSID\_ENDFIELD, unpredictable results occur.

# See Also • vsapi(l),

- VS\_Error\_GetFields(l),
- VS\_Global\_SetFields(l),
- VSCMD\_ModifyMediaClass(l)

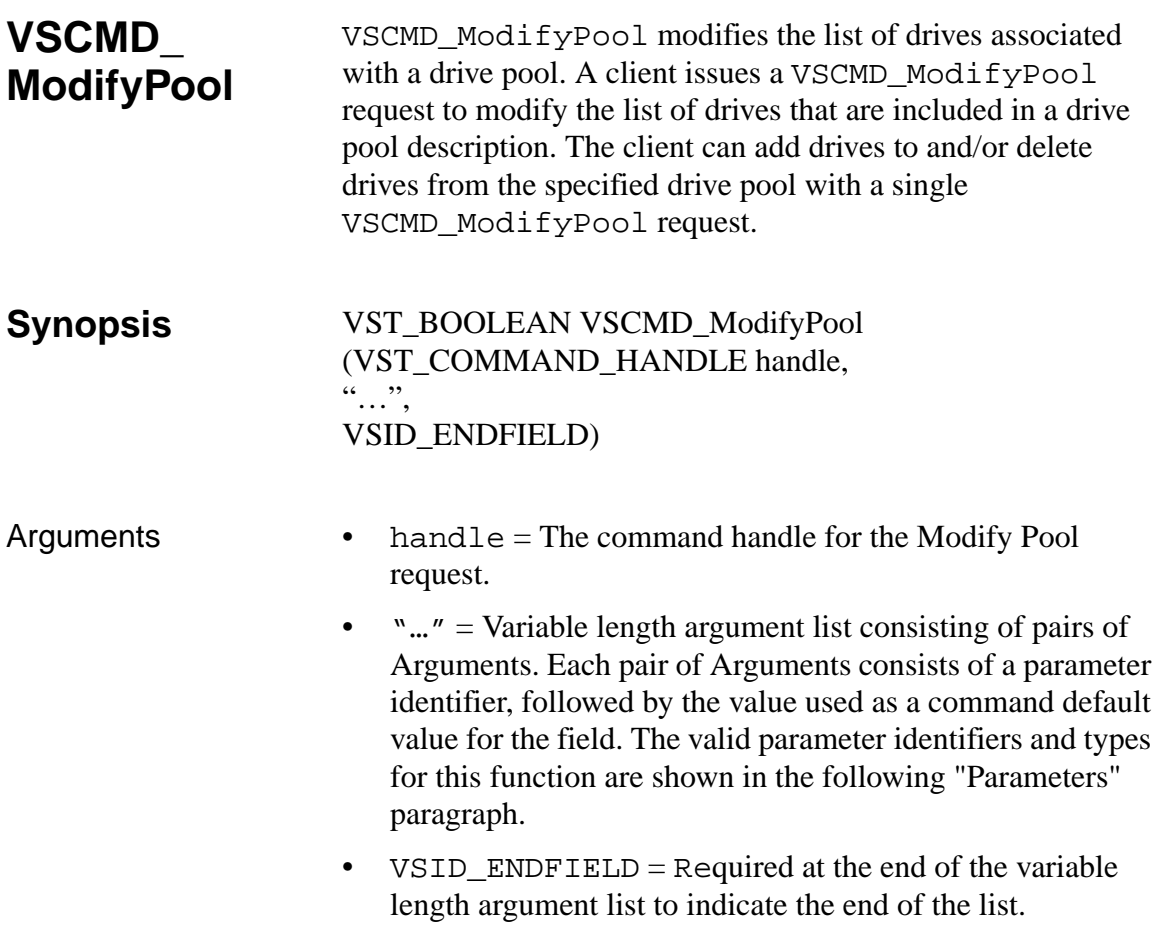

#### **Parameters**

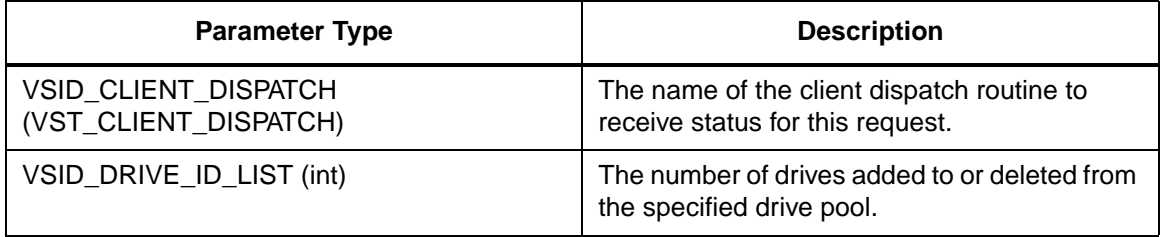

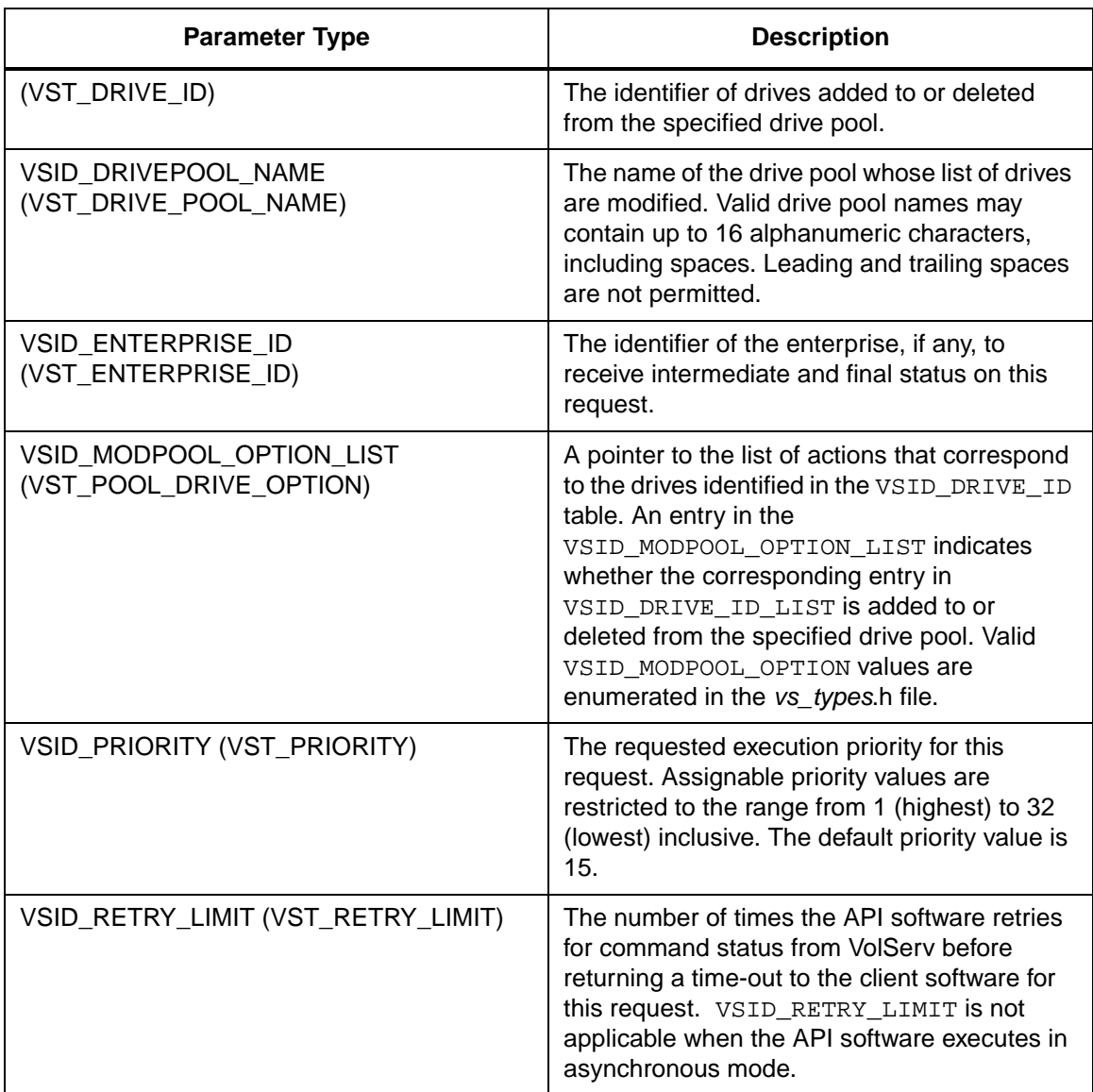

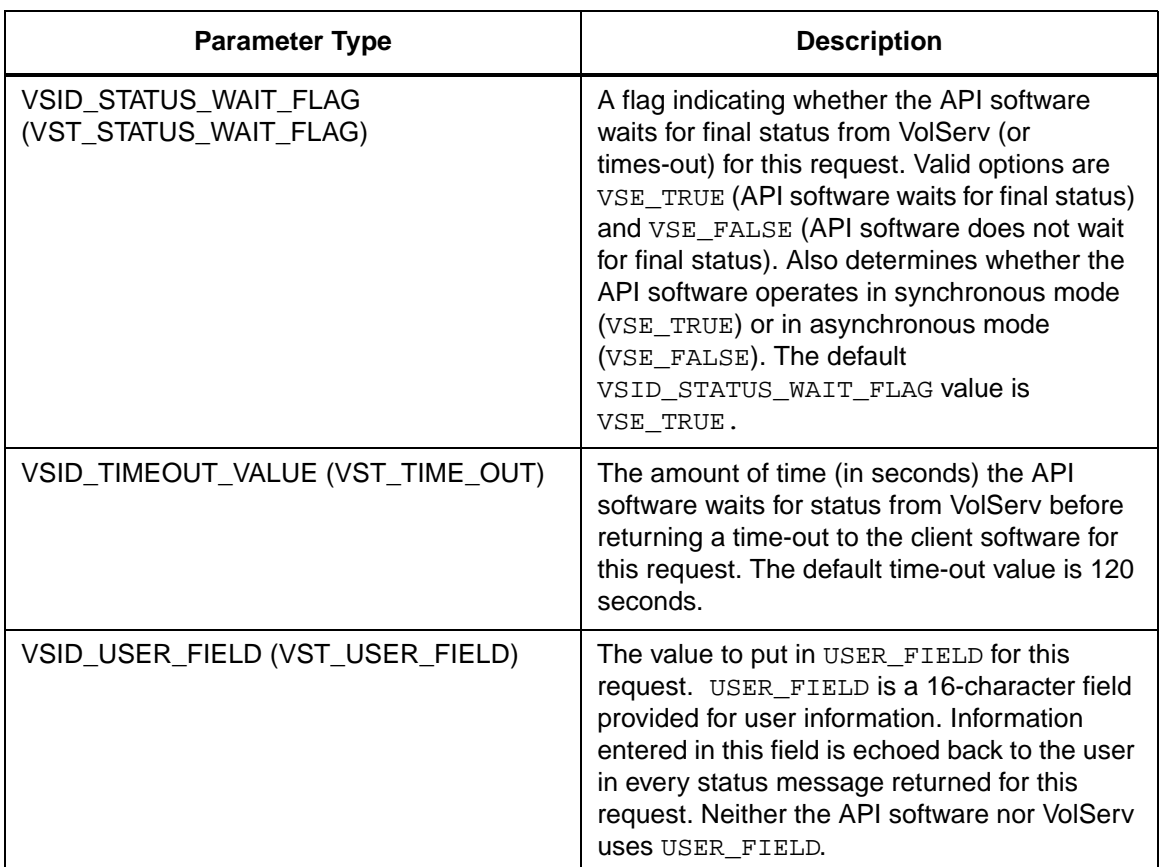

Return Values **VSCMD\_ModifyPool returns:** 

- VSE\_TRUE
	- Successful execution if the API is operating in synchronous mode
	- Good initial status received if the API is operating in asynchronous mode
- VSE\_FALSE The request failed. A return code of VSE\_FALSE (which is 0) means the request failed.
- To determine where the error occurred, and what the error was, the client queries the request's error handle (with VS\_Error\_GetFields) to retrieve the error handle's object code.
- If the object code's value is  $VSE_NONE$ , the client must query the global error code (VSG\_Error) to determine where the error occurred.
- VSE ERR BADHANDLE Specified handle was not a valid command handle.
- VSE\_ERR\_NULLHANDLE Specified handle was a null pointer.
	- If the object code's value is VSE\_VOLSERV, the error occurred in VolServ and the client uses VST\_ERROR\_NUMCODE to identify the specific error.
	- If the object code's value is not VSE\_VOLSERV and is not VSE\_NONE, the error occurred in the API and the client uses VST\_ERROR\_CODE to identify the specific error.
- VSE\_ERR\_BADFIELD An invalid parameter was specified.
- VSE\_ERR\_BADSIZE The value passed for a string parameter exceeds the maximum allowable length for that parameter.
- VSE\_ERR\_NOTINITIALIZED The VolServ API is not initialized.
- VSE\_ERR\_NULLSTRING A null value was passed to a string argument.

• VSE\_ERR\_SEND - The API software could not send the command request to VolServ. This may be an RPC communication error and can indicate VolServ is not executing.

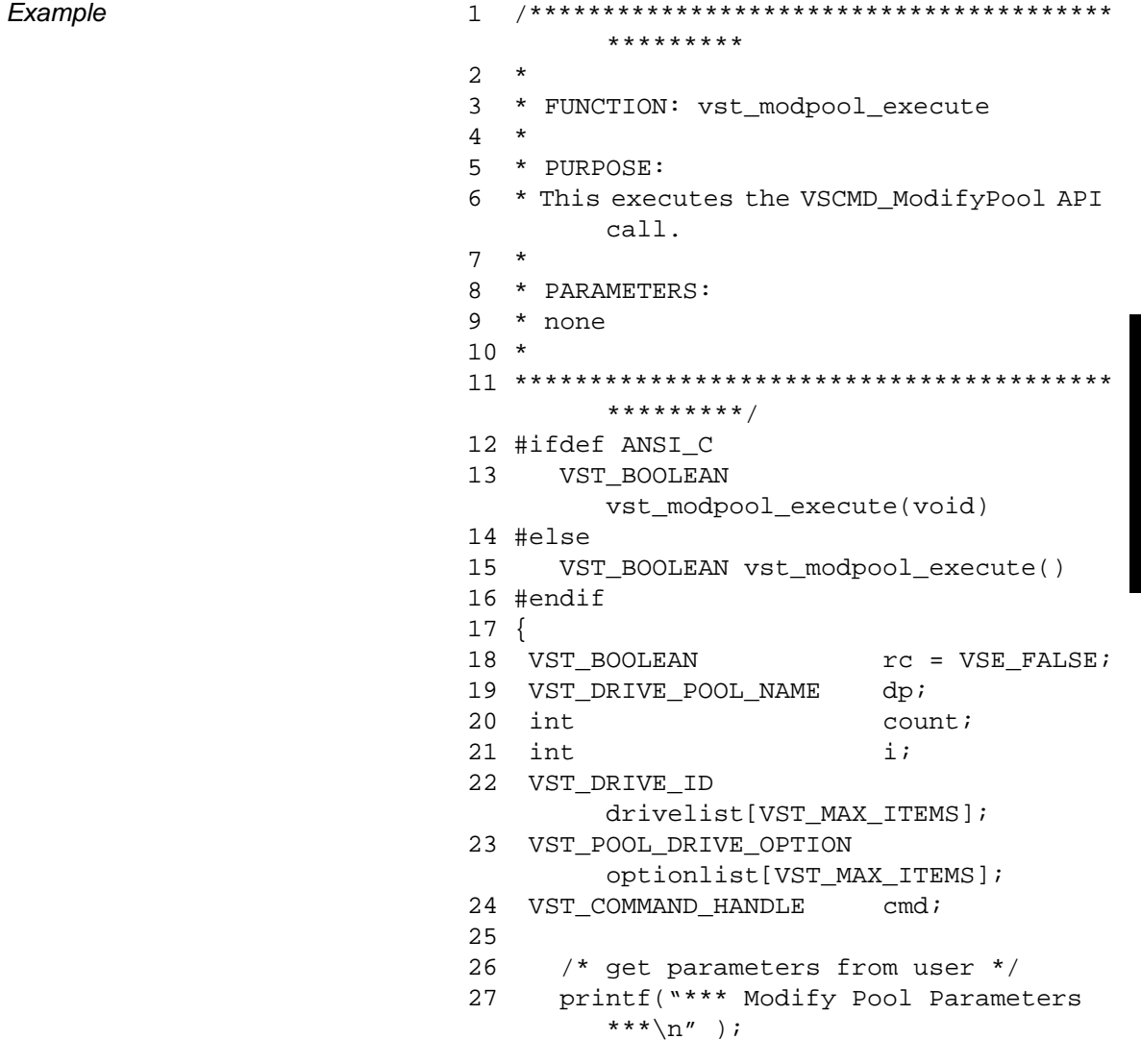

```
28 printf("\nEnter Drive Pool to modify 
        ==> ^{\prime\prime} ) \: ;
29 gets( dp );
30 count = vst_getdrivelist(drivelist, 
        VST_MAX_ITEMS);
31 printf("\nPlease select the action to 
        take on each drive\n");
32 for (i = 0; i < count; i++)33 {
34 printf("drive %d: (1) add to pool, 
        (2) delete: ", drivelist[i]);
35 optionlist[i] = 
        (VST_POOL_DRIVE_OPTION) 
        atoi(gets(input));
36 }
37
38 /* create the command handle */
39 /* Note that the command handle is 
        not */
40 /* destoyed in this routine, but in 
        */
41 /* vst_dispatch when final status is 
        received. */
42 cmd = VS_Command_Create();
43 if ( cmd != (VST_COMMAND_HANDLE) 
        NULL)
44 {
45 /* Send the command to the VolServ 
        software. */
46 /* Note that status is not 
        processed here. */
47 /* Instead, it is processed in the 
        */
48 /* vst_dispatch routine. Also, 
        note that */
49 /* default values such as timeout, 
        */
50 /* value retry limit and priority 
        are set as */
51 /* default parameters. */
52 rc = VSCMD_ModifyPool(cmd,
53 VSID_DRIVEPOOL_NAME, dp,
```

```
54 VSID DRIVE ID LIST, count,
       drivelist,
55 VSID_MODPOOL_OPTION_LIST, 
       count, optionlist,
56 VSID ENDFIELD);
57 }
58 return ( rc );
59 }
```
Notes The API must be initialized with a call to VS Initialize before this function can be executed. VolServ generates no intermediate status in response to a Modify Pool request. VSCMD\_ModifyPool does not trigger any MediaClass callbacks from VolServ. The name specified for a new drive pool must be unique. A request to create a drive pool with a non-unique name fails. Drive pools can contain zero or more drives. Drives belonging to a single drive pool can be associated with different archives. Drives are not required to be associated with an archive to belong to a drive pool. Drive pools can contain drives that support incompatible media types. If a drive pool is specified on a Mount request and the specified drive pool spans archives, VolServ can select a drive to honor the Mount request that is in a different archive than the medium that is selected to honor the request. If this occurs, a Move-Mount action is required. If permitted, the medium is scheduled for ejection from its parent archive and eventually enters the archive associated with the assigned drive.

Whether or not Move-Mount action processing is permitted is specified at the archive level. The ACTION\_MODE and MOVEWAIT\_OPTION attributes control whether or not Move-Mount processing is allowed for a specific archive. These attributes are discussed under the VS\_Archive\_SetFields and VS\_Archive\_GetFields functions.

The VSID\_DRIVE\_ID\_LIST and VSID\_MODPOOL\_OPTION\_LIST parameters require that two arguments be passed instead of one.

- The first argument passed is the number of drives to add to or delete from the specified drive pool.
- The second argument is the list of identifier of the drives to add or delete from the specified drive pool.

The total length of time the API software waits for a command status in synchronous mode from VolServ is (VSID\_RETRY\_LIMIT plus 1) multiplied by VSID\_TIMEOUT\_VALUE.

If the VSID\_ENTERPRISE\_ID parameter is set to any value other than zero, the final status for this request is returned to the enterprise registered with VolServ.

When the API software is operating in asynchronous mode, client software must call VS\_Select to receive final status on a Modify Pool request submitted through the API interface to the VolServ system.

Two levels of default parameter settings are used in the API software—global defaults and command-specific defaults.

• Global defaults for all commands are initialized at startup and can be set or retrieved using VS\_Global\_SetFields and VS\_Global\_GetFields function calls.

• Command-specific parameter defaults for Modify Pool commands are set with VSCMD\_ModifyPool\_SetDefaults. If command-specific defaults are set for Modify Pool commands, they override the global defaults for all commands.

# **Tip**

To override a default (global or command-specific) parameter value for a specific instance of a Modify Pool command, the parameter identifier and the value to be used for the parameter can be submitted on the specific request itself.

The following fields can be retrieved from the status handle after a successful Modify Pool request:

- VSID\_DRIVE\_ID,
- VSID\_DRIVE\_ID\_ENTRY,
- VSID\_DRIVE\_ID\_TABLE,
- VSID\_DRIVEPOOL\_NAME,
- VSID\_ERROR\_CODE,
- VSID\_ERROR\_CODE\_ENTRY,
- VSID\_ERROR\_CODE\_TABLE,
- VSID\_SEQUENCE\_NUM,
- VSID\_SEQUENCE\_TABLE,
- VSID\_STATUS\_CODE,
- VSID\_STATUS\_TYPE,
- VSID\_USER\_FIELD.

#### **Note**

If the argument list does not end with VSID\_ENDFIELD, unpredictable results occur.

- See Also vsapi(1),
	- VS\_Command\_Create(l),
	- VS\_Command\_Destroy(l),
	- VS\_Error\_GetFields(l),
	- VS\_Initialize(l),
	- VS\_Status\_GetFields(l),
	- VSCMD\_CreatePool(l),
	- VSCMD\_DeletePool(l),
	- VSCMD\_ModifyPool\_SetDefaults(l)

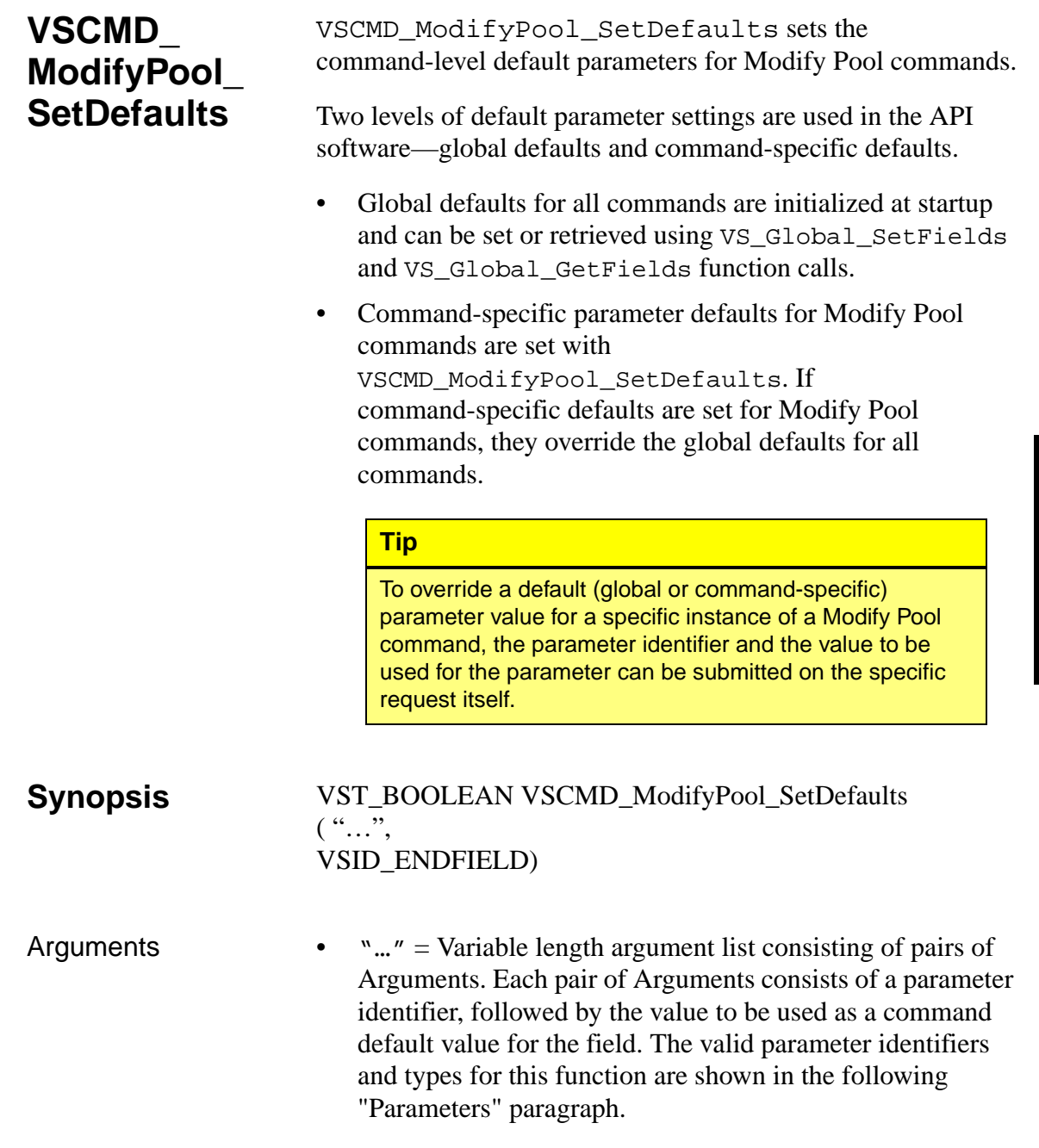

• VSID\_ENDFIELD = Required at the end of the variable length argument list to indicate the end of the list.

#### **Parameters**

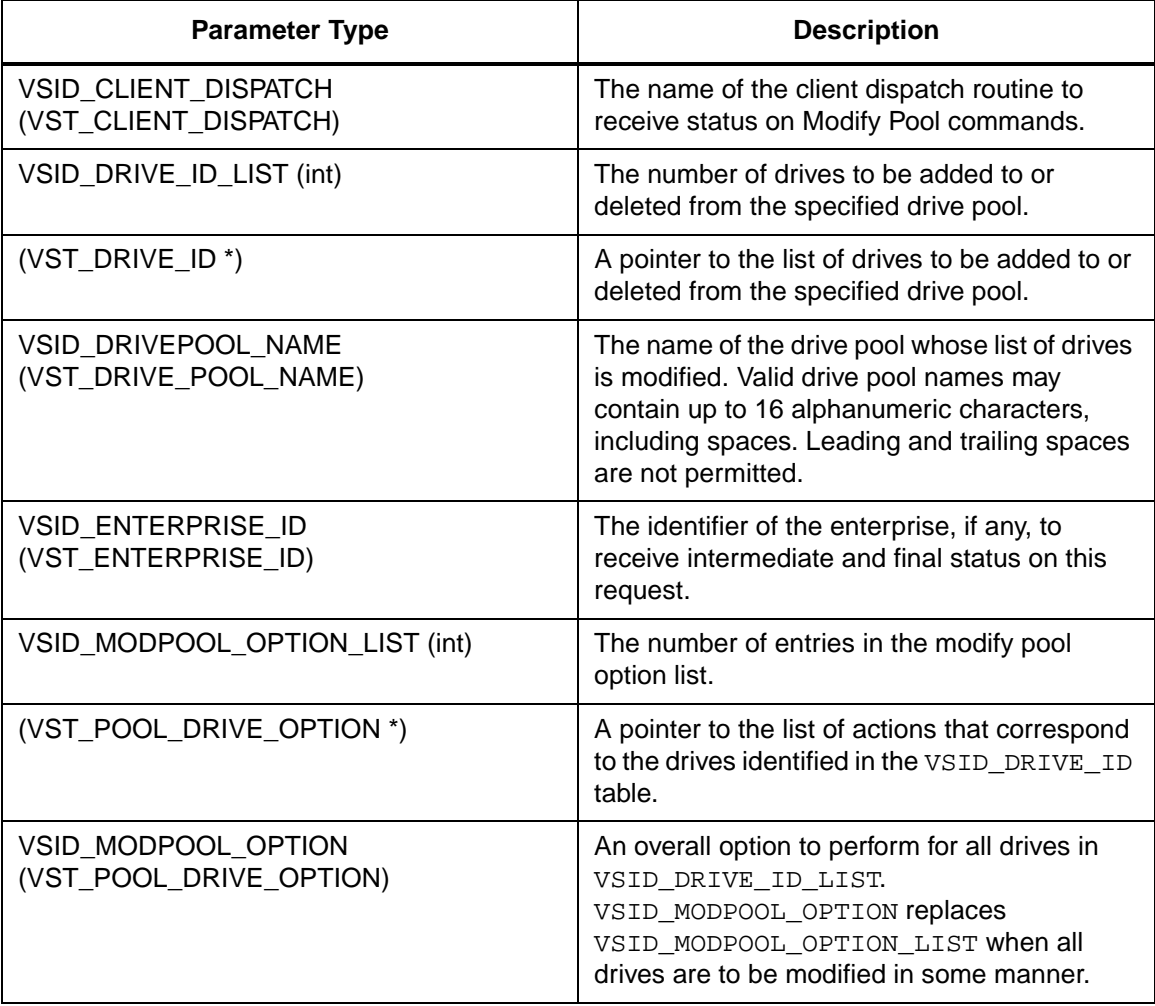

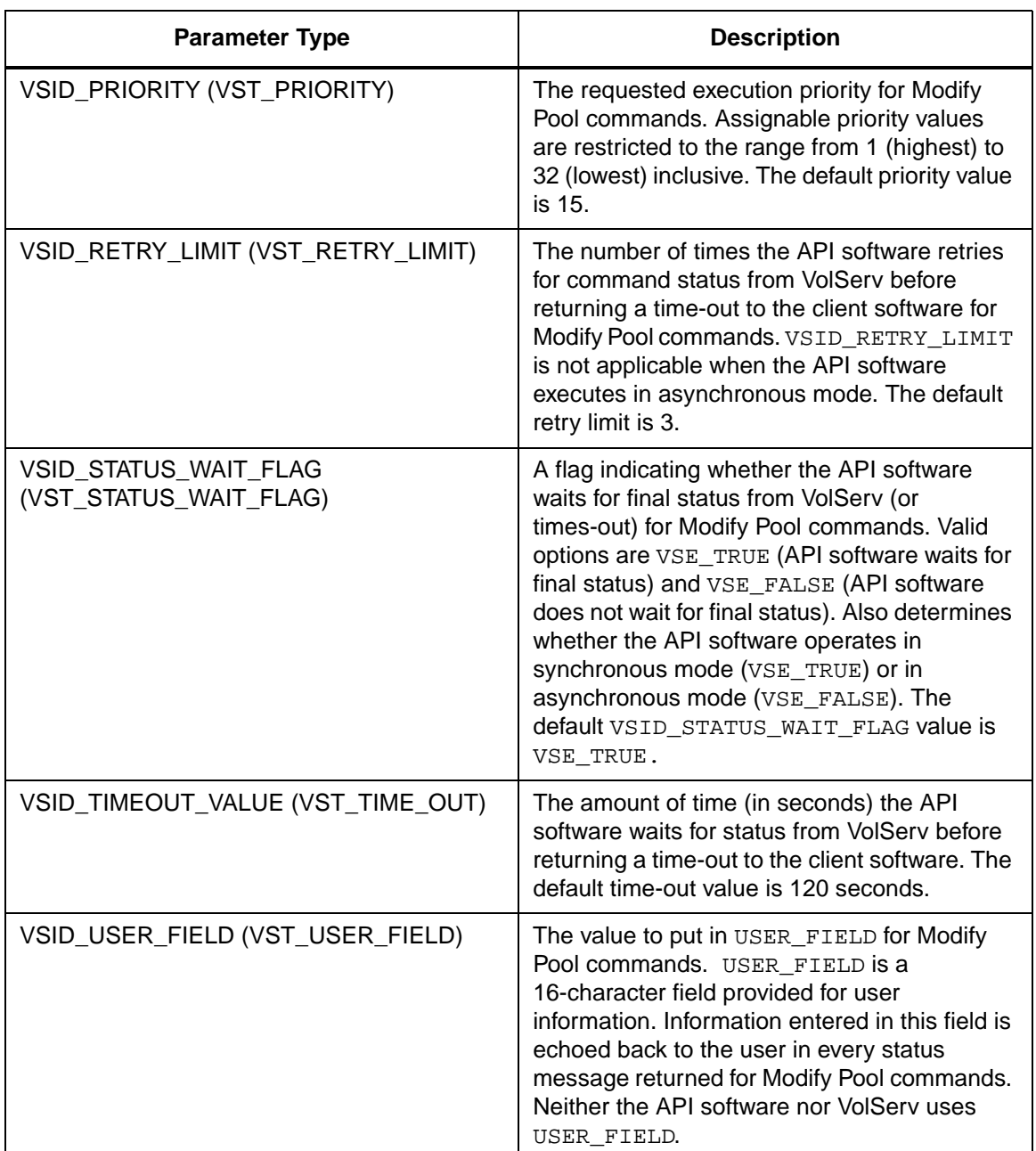

**Functins**

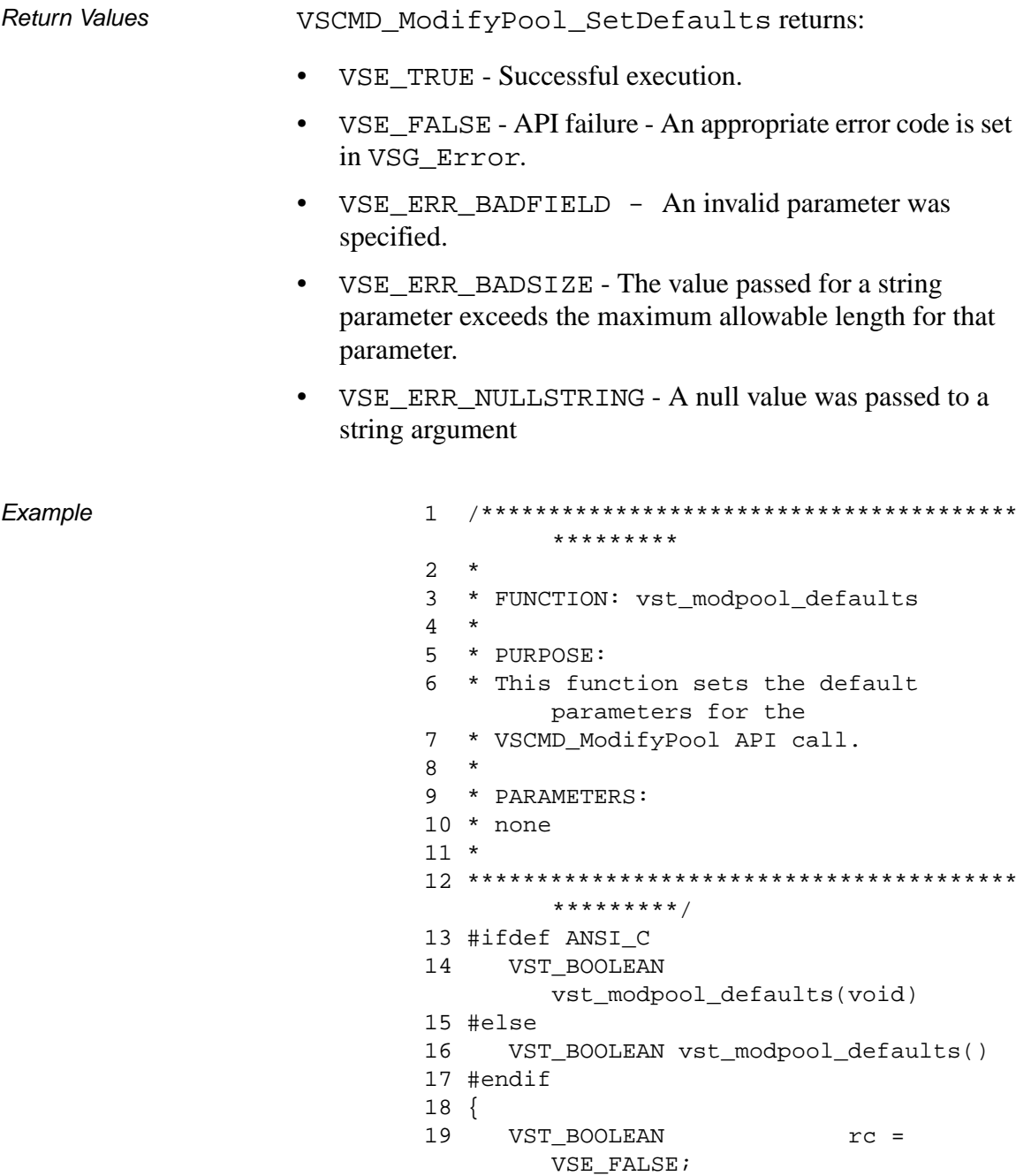

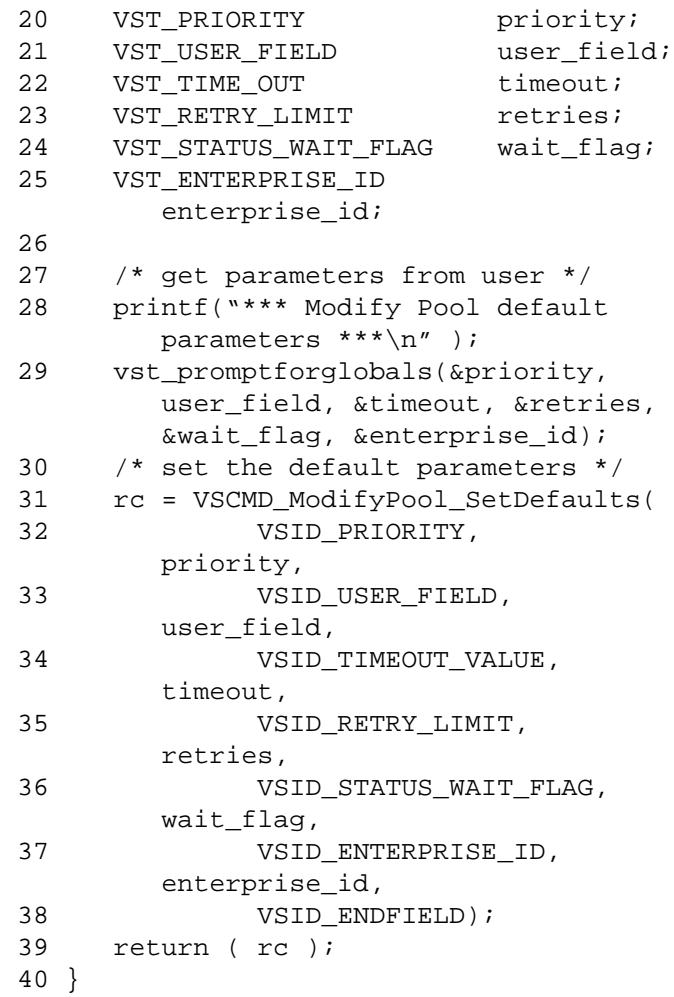

# Notes The VSID\_DRIVE\_ID\_LIST and

VSID\_MODPOOL\_OPTION\_LIST parameters require that two arguments be passed instead of one.

• The first argument passed is the number of drives to be added to or deleted from the specified drive pool.

• The second argument is the list of identifier of the drives to be added to or deleted from the specified drive pool.

#### **Note**

If the argument list does not end with VSID\_ENDFIELD, unpredictable results occur.

- See Also vsapi(l),
	- VS\_Error\_GetFields(l),
	- VS\_Global\_SetFields(l),
	- VSCMD\_ModifyPool(l)

# **VSCMD\_ Mount**

VSCMD\_Mount requests that VolServ mount a medium on a drive.

When issuing a Mount command, the client can specify:

- A single medium
- A list of media
- A MediaClass group
- and either:
	- A specific drive
	- A drive pool
	- A drive pool with the exclusion of drives

When a MediaClass group is specified, the client has the option to reclassify the selected medium into a different MediaClass group by specifying the

VSID\_TARGET\_MEDIA\_CLASS\_NAME parameter. If this option is specified, VolServ reclassifies the selected medium before performing any other action on the medium. Using this option is similar to issuing a Reclassify request for the medium.

The Mount request supports a lock identifier parameter. This parameter is required if the drive to be used in satisfying the Mount request is locked. If a Mount request is issued for a locked drive and does not specify a lock identifier, the Mount request waits until the requested drive is unlocked.

The client also has the option of specifying how to handle a mount that requires an inter-archive movement of the medium. This option indicates whether an inter-archive medium movement should or should not be attempted and whether to consider if the source and destination archives are operator attended or not.

If more than one medium and/or more than one drive is specified on the Mount request, VolServ applies a selection algorithm to select a medium/drive pair from the lists of media and drives. For manual archives, a Mount notice is sent to the operator console for action. The operator is then responsible for confirmation to VolServ when the mount is complete. VolServ returns status to the client after the operator action is complete. A Mount request is queued for later processing if: • Specified/selected drive is busy. • Specified/selected medium is busy. • Specified/selected drive is locked and a Lock identifier was not specified on the Mount request. When a Mount request is queued for later processing, VolServ returns intermediate status to the client that indicates the reason the Mount request was queued. **Synopsis** VST\_BOOLEAN VSCMD\_Mount (VST\_COMMAND\_HANDLE handle,  $\ldots$ ", VSID\_ENDFIELD) Arguments • handle = The command handle for the Mount request. •  $\ddot{\text{...}}$  = Variable length argument list consisting of pairs of Arguments. Each pair of Arguments consists of a parameter identifier, followed by the value to be used as a command default value for the field. The valid parameter identifiers and types for this function are shown in the following "Parameters" paragraph.

• VSID\_ENDFIELD = Required at the end of the variable length argument list to indicate the end of the list.

#### **Parameters**

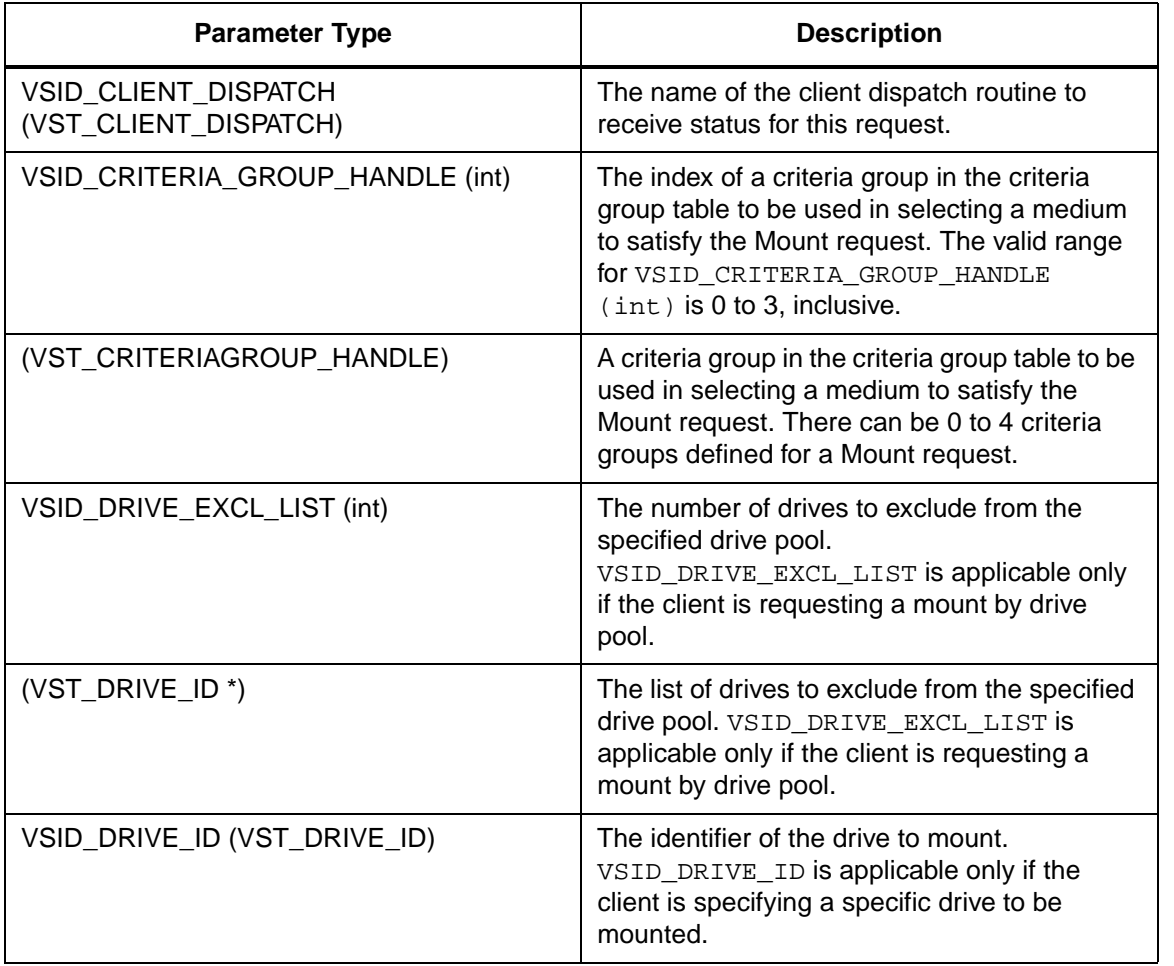

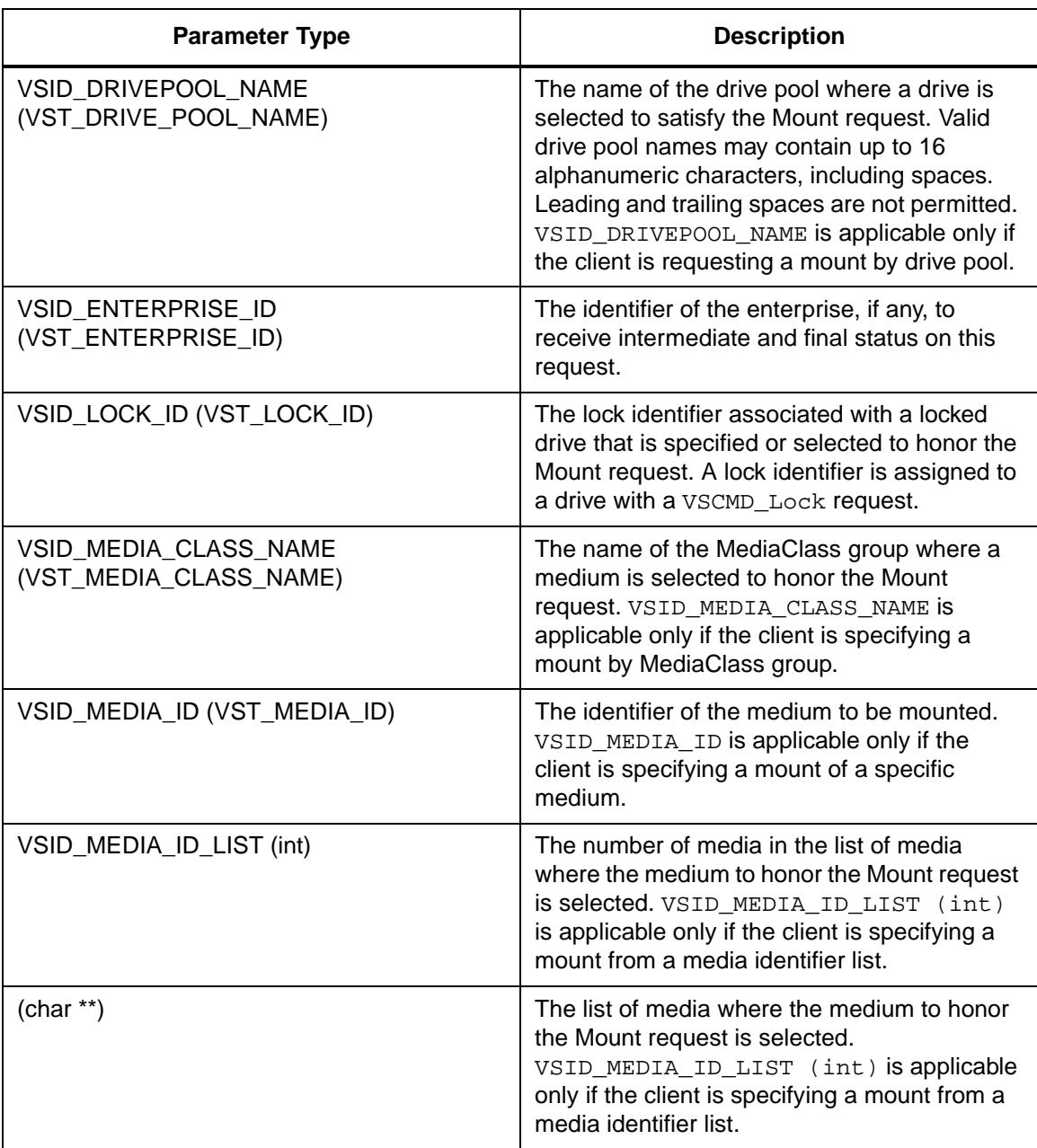

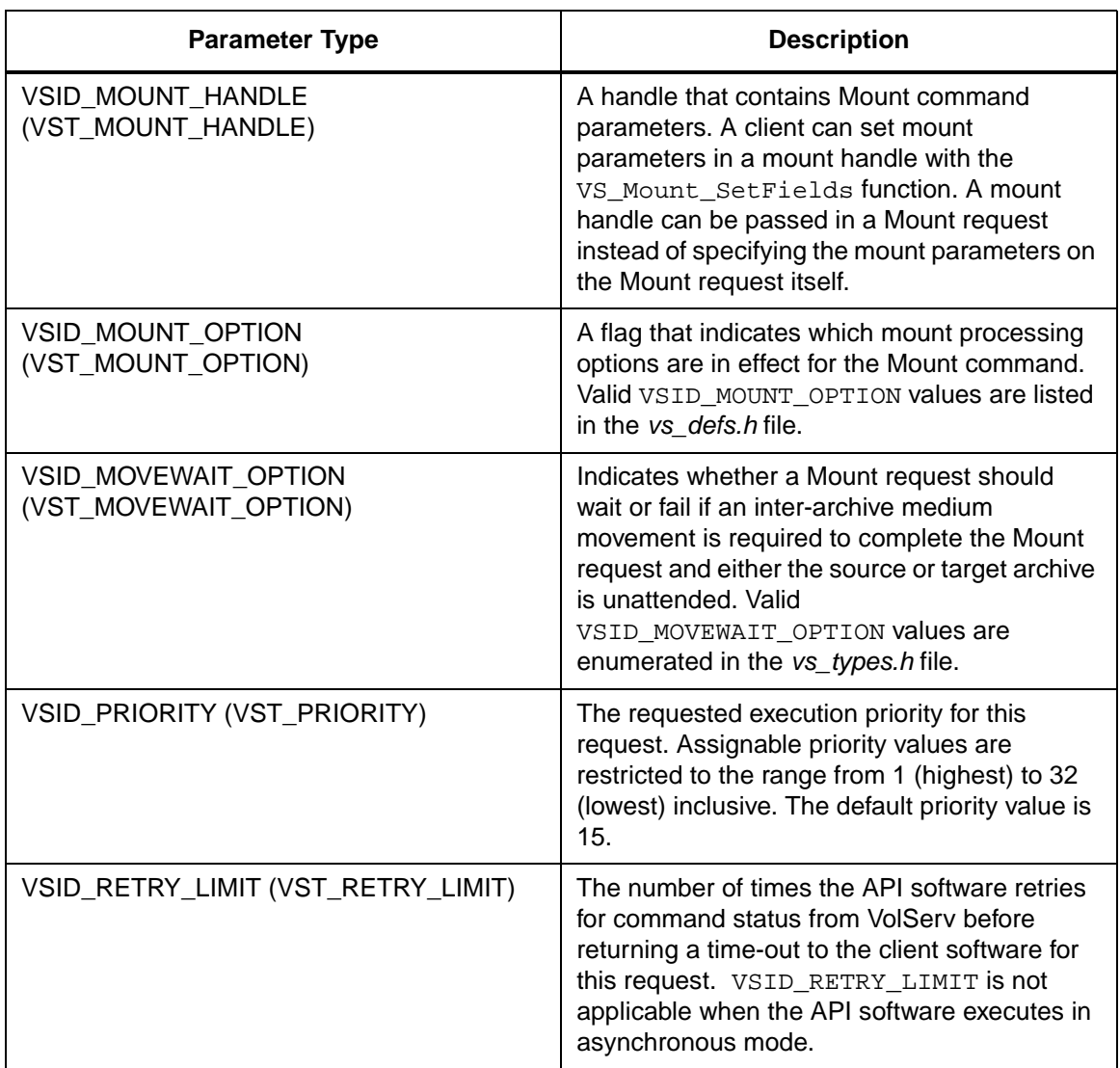

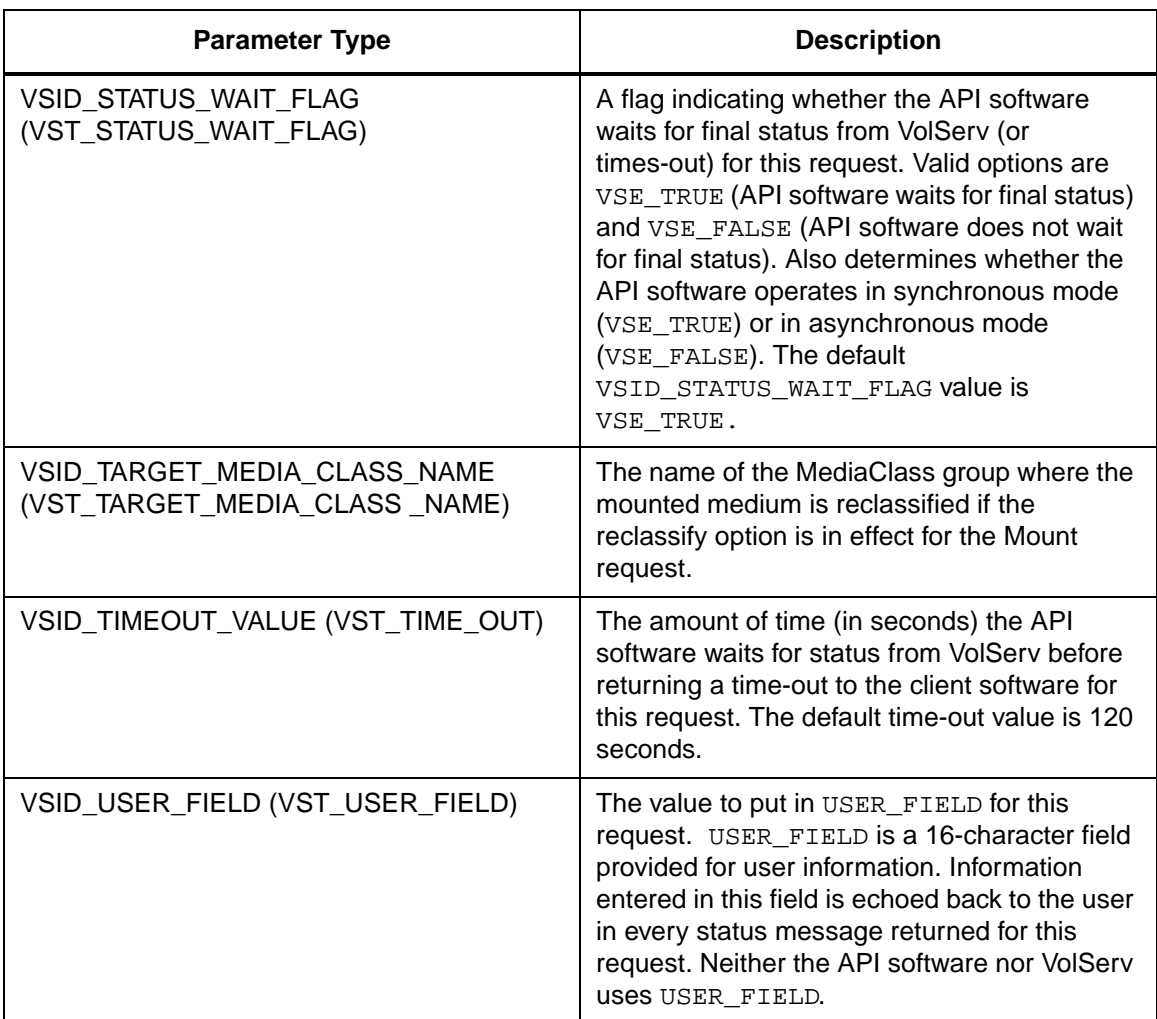

Return Values **VSCMD\_Mount returns:** 

- VSE\_TRUE
	- Successful execution if the API is operating in synchronous mode
- Good initial status received if the API is operating in asynchronous mode
- VSE\_FALSE The request failed. A return code of VSE FALSE (which is 0) means the request failed.
	- To determine where the error occurred, and what the error was, the client queries the request's error handle (with VS\_Error\_GetFields) to retrieve the error handle's object code.
	- If the object code's value is  $VSE$  NONE, the client must query the global error code (VSG\_Error) to determine where the error occurred.
- VSE\_ERR\_BADHANDLE Specified handle was not a valid command handle.
- VSE\_ERR\_NULLHANDLE Specified handle was a null pointer.
	- If the object code's value is VSE\_VOLSERV, the error occurred in VolServ and the client uses VST\_ERROR\_NUMCODE to identify the specific error.
	- If the object code's value is not VSE\_VOLSERV and is not VSE\_NONE, the error occurred in the API and the client uses VST\_ERROR\_CODE to identify the specific error.
- VSE\_ERR\_BADFIELD An invalid parameter was specified.
- VSE\_ERR\_BADSIZE The value passed for a string parameter exceeds the maximum allowable length for that parameter.
- VSE ERR NOTINITIALIZED The VolServ API is not initialized.

- VSE\_ERR\_NULLSTRING A null value was passed to a string argument.
- VSE\_ERR\_SEND The API software could not send the command request to VolServ. This may be an RPC communication error and can indicate VolServ is not executing.

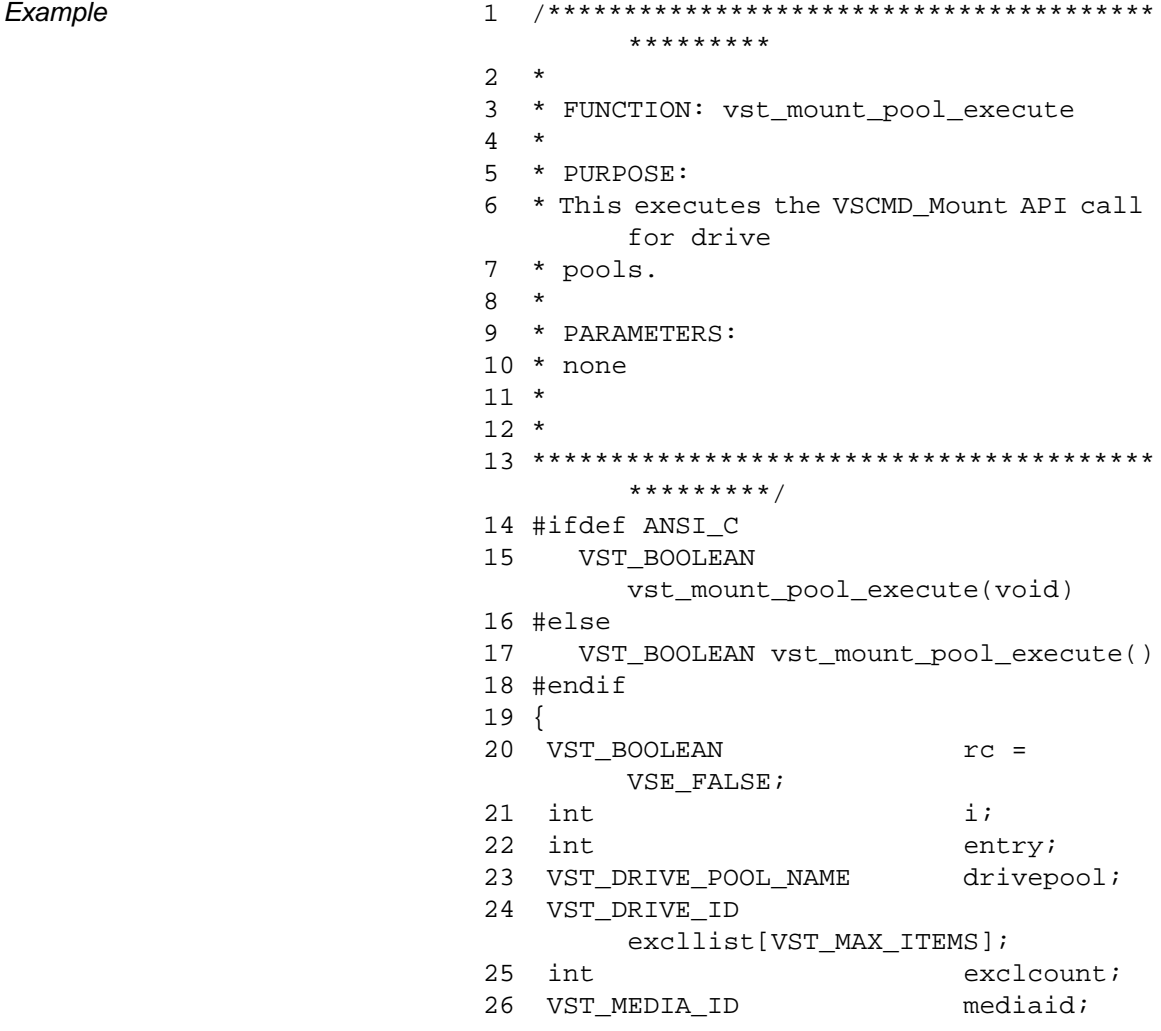
```
27 VST LOCK ID lockid;
28 VST_CRITERIAGROUP_HANDLE grouph;
29 VST COMMAND HANDLE cmdh;
30
31 /* get parameters from user */
32 printf ( "Enter Drive Pool for mount 
       = = > " );
33 gets(drivepool);
34 printf("\n*** Exclusion List 
       ***\n\rangle;
35 exclcount = 
       vst_getdrivelist(excllist, 
       VST_MAX_ITEMS);
36 printf ( "Enter Media ID for mounting 
       ==> " );
37 gets(mediaid);
38 printf ( "Mount by criteria (1) yes 
       or (2) no ==> " );
39 entry = atoi(gets(input));
40 if ( entry == 1 )
41 {
42 printf ( "Enter number of criteria 
       groups ==> " );
43 entry = atoi(gets(input));
44 for (i = 0; i < entry (i + + i)45 {
46 grouph = 
       vst_create_mount_criteria();
47 if ( grouph != 
        (VST_CRITERIAGROUP_HANDLE) NULL )
48 {
49 /* It is easiest to set 
       criteria */
50 /* groups in the default 
       function as */
51 /* done here. This is 
       particularly */
52 /* true if it is desired to 
       use more */
53 /* than one criteria group. 
        */
54 VSCMD_Mount_SetDefaults (
```

```
Functins
```

```
55 
       VSID_CRITERIA_GROUP_HANDLE, i, 
       grouph,
56 VSID_ENDFIELD );
57 }
58 }
59 }
60 printf("Enter lock id ==> ");
61 lockid = atol(gets(input));62
63 /* create the command (assume that 
       the api is */
64 /* initialized) */
65 cmdh = VS Command Create();
66 if ( cmdh != (VST_COMMAND_HANDLE) 
       NULL)
67 {
68 /* execute the mount command. */
69 /* if sync, we will wait for the 
       mount to */
70 /* complete if async, we will 
       leave once */
71 /* initial status has been 
       returned */
72 rc = VSCMD Mount ( cmdh,
73 VSID_DRIVEPOOL_NAME, 
       drivepool,
74 VSID_DRIVE_EXCL_LIST, 
       exclcount, excllist,
75 VSID_MEDIA_ID, 
       mediaid,
76 VSID_LOCK_ID, 
       lockid,
77 VSID_ENDFIELD );
78 }
79 else
80 {
81 rc = VSE_FALSE;
82 }
83 return ( rc );
84 }
```
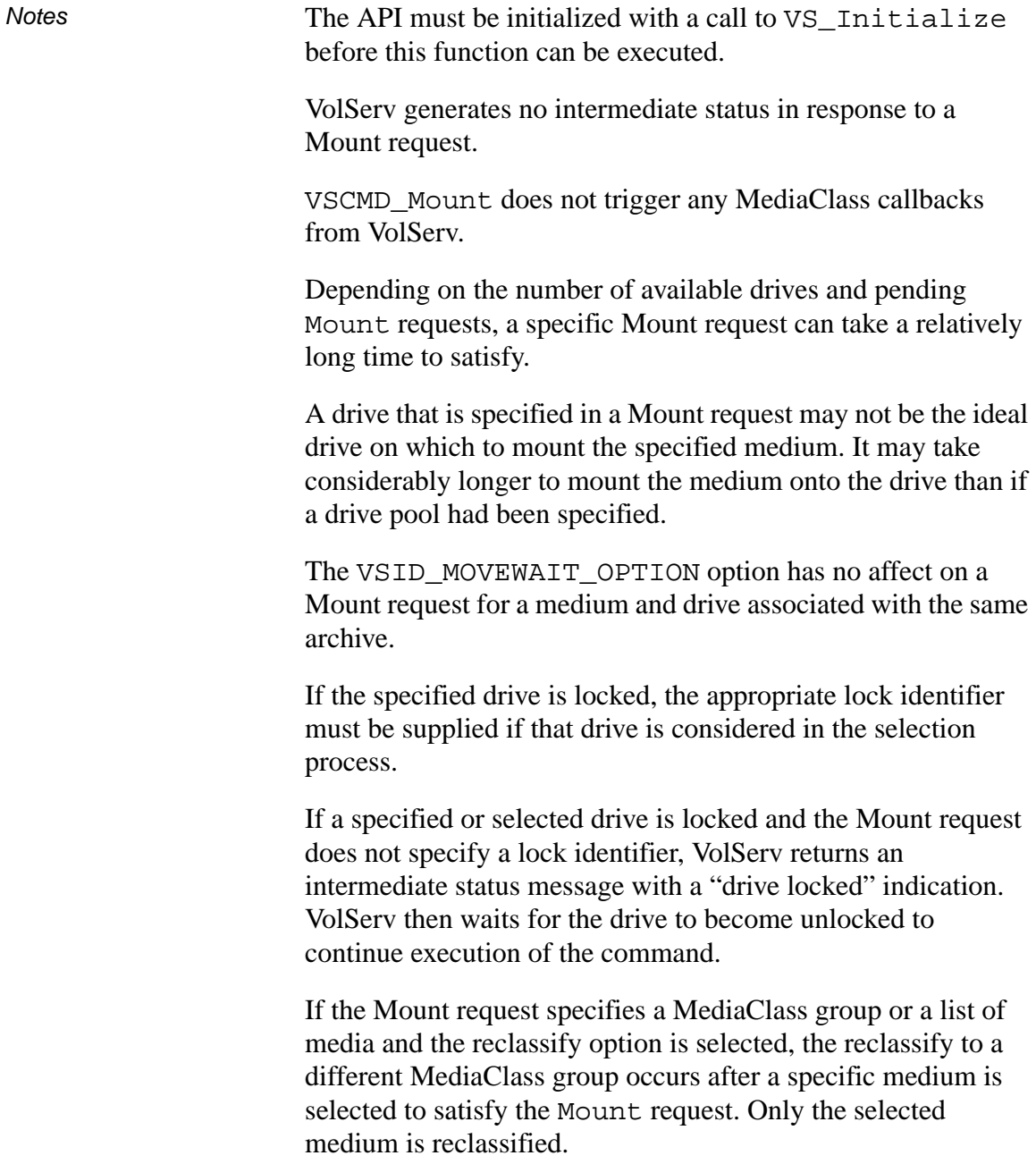

If the reclassify option is selected, the receiving MediaClass group is checked for compatible media type as well as having adequate capacity for another medium (i.e., fill level less than capacity). If either condition is not satisfied, the Mount request fails.

A pending Mount request (awaiting drive or medium) can be cancelled.

If no drive specified on a Mount request is on-line, the Mount request fails.

If a medium and/or drive is specified and either the medium or drive (or both) are presently in-use, the Mount request waits for resources and returns intermediate status indicating the reason for the delay.

When specifying a drive pool that contains drives that support different types of media, only those drives that support the media type of the media specified in the Mount request are considered for selection.

If a list of media specified in a Mount request contains media of more than one type, the request fails.

When a medium/drive pairing requires the medium be moved within a single archive system (such as cross-aisle or inter-manipulator unit) the mount may take a while to complete. The VSID\_MOVEWAIT\_OPTION setting does NOT apply to intra-archive system movement.

When a Mount request with groups of media and/or drives is submitted, VolServ attempts to select a drive/medium pair where the drive and medium are associated with the same archive. If there are multiple drive/medium pair candidates, VolServ selects a drive/medium pair from the archive with a free drive if, possible.

If there is no drive/medium pair associated with the same archive, VolServ then selects a drive/medium pair where the drive and medium are associated with different archives. If there are multiple drive/medium pair candidates, VolServ selects a drive/medium pair from the archive with a free drive, if possible. If all archives contain the same number of drives with no drives available, VolServ then selects a drive/medium pair from the archive with the largest number of media.

When specifying a mount by MediaClass group associated across more than one archive, no inter-archive medium/drive pairing is permitted. The medium selected from the MediaClass group must be in the same archive as the selected drive; otherwise the Mount request fails.

When a medium is ejected (as a result an Export or Checkout request), no check is made to determine if a Mount request exists in the queue for the ejected medium. As a result, the Mount request remains queued until a drive is freed. At that time, the Mount request fails because the medium is not available. In other words, the request queue is not checked for impact on pending requests each time a resource changes its availability and after a medium/drive pair is identified. VolServ does not attempt re-pairing based on changed availability of resources.

A queued Mount request (awaiting drive or medium) can be cancelled.

The VSID\_CRITERIA\_GROUP\_HANDLE parameter require that two arguments be passed instead of one.

- The first argument passed is the number of criteria groups handles to be used in selecting the medium to be mounted.
- The second argument is the list of criteria group handles to be used in selecting the medium to be mounted.

**Functins** 

The VSID\_DRIVE\_EXCL\_LIST parameter require that two arguments be passed instead of one.

- The first argument passed is the number of drives to be excluded from the specified drive pool.
- The second argument is the list of the identifier of the drives to be excluded from the specified drive pool.

The VSID\_MEDIA\_ID\_LIST parameter requires that two arguments be passed instead of one.

- The first argument passed is the number of media specified where the medium to honor the Mount request is selected.
- The second argument is the list of media where the medium to honor the Mount request is selected.

The total length of time the API software waits for a command status in synchronous mode from VolServ is (VSID\_RETRY\_LIMIT plus 1) multiplied by VSID\_TIMEOUT\_VALUE.

If the VSID\_ENTERPRISE\_ID parameter is set to any value other than zero, the final status for this request is returned to the enterprise registered with VolServ.

When the API software is operating in asynchronous mode, client software must call VS\_Select to receive final status on a Mount request submitted through the API interface to the VolServ system.

Two levels of default parameter settings are used in the API software—global defaults and command-specific defaults.

• Global defaults for all commands are initialized at startup and can be set or retrieved using VS\_Global\_SetFields and VS\_Global\_GetFields function calls.

• Command-specific parameter defaults for Mount commands are set with VSCMD\_Mount\_SetDefaults. If command-specific defaults are set for Mount commands, they override the global defaults for all commands.

# **Tip**

To override a default (global or command-specific) parameter value for a specific instance of a Mount command, the parameter identifier and the value to be used for the parameter can be submitted on the specific request itself.

The following fields can be retrieved from the status handle after a successful Mount request:

- VSID\_DRIVE\_ID,
- VSID\_DRIVE\_ID\_ENTRY,
- VSID\_DRIVE\_ID\_TABLE,
- VSID\_MEDIA\_ID,
- VSID\_MEDIA\_ID\_ENTRY,
- VSID\_MEDIA\_ID\_TABLE,
- VSID\_SEQUENCE\_NUM,
- VSID\_SEQUENCE\_TABLE,
- VSID\_STATUS\_CODE,
- VSID\_STATUS\_TYPE,
- VSID\_USER\_FIELD,
- VSID\_WAIT\_REASON.

### **Note**

If the argument list does not end with VSID\_ENDFIELD, unpredictable results occur.

- See Also vsapi(1),
	- VS\_Command\_Create(l),
	- VS\_Command\_Destroy(l),
	- VS\_CriteriaGroup\_Create(l),
	- VS\_CriteriaGroup\_SetFields(l),
	- VS\_Error\_GetFields(l),
	- VS\_Initialize(l),
	- VS\_Mount\_Create(l),
	- VS\_Mount\_Destroy(l)
	- VS\_Mount\_GetFields(l),
	- VS\_Mount\_SetFields(l),
	- VS\_Status\_GetFields(l),
	- VSCMD\_Mount\_SetDefaults(l)

**Functins**

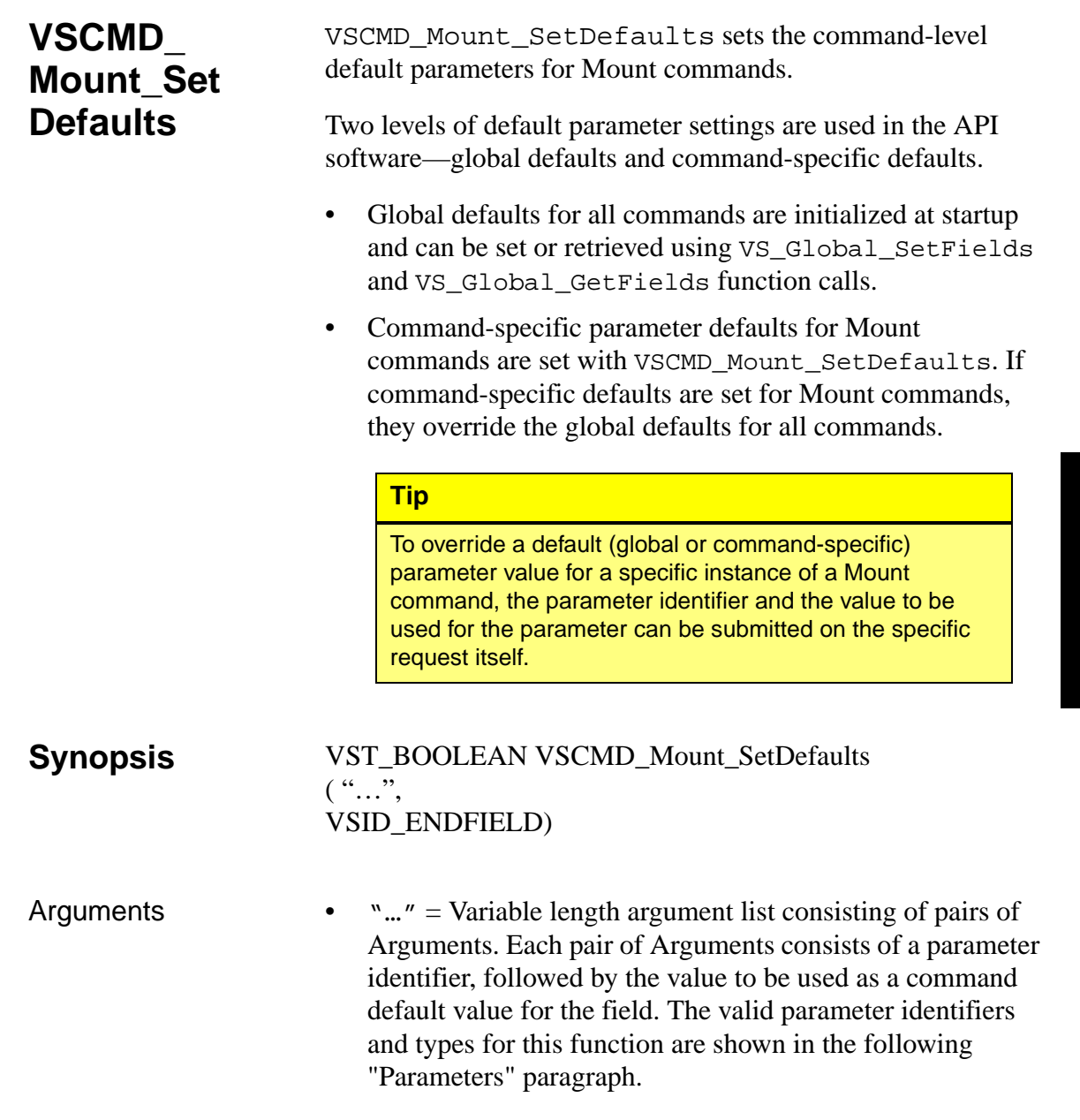

• VSID\_ENDFIELD = Required at the end of the variable length argument list to indicate the end of the list.

#### **Parameters**

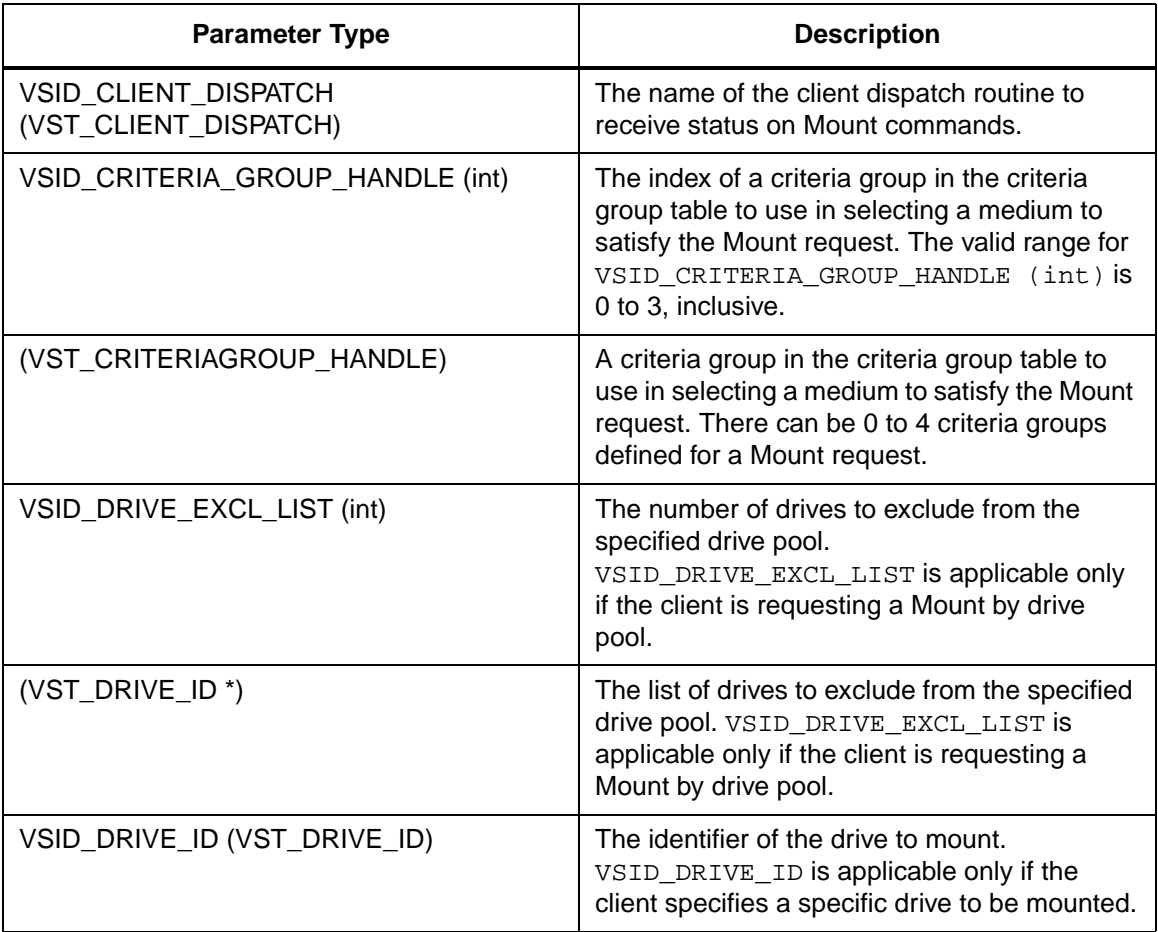

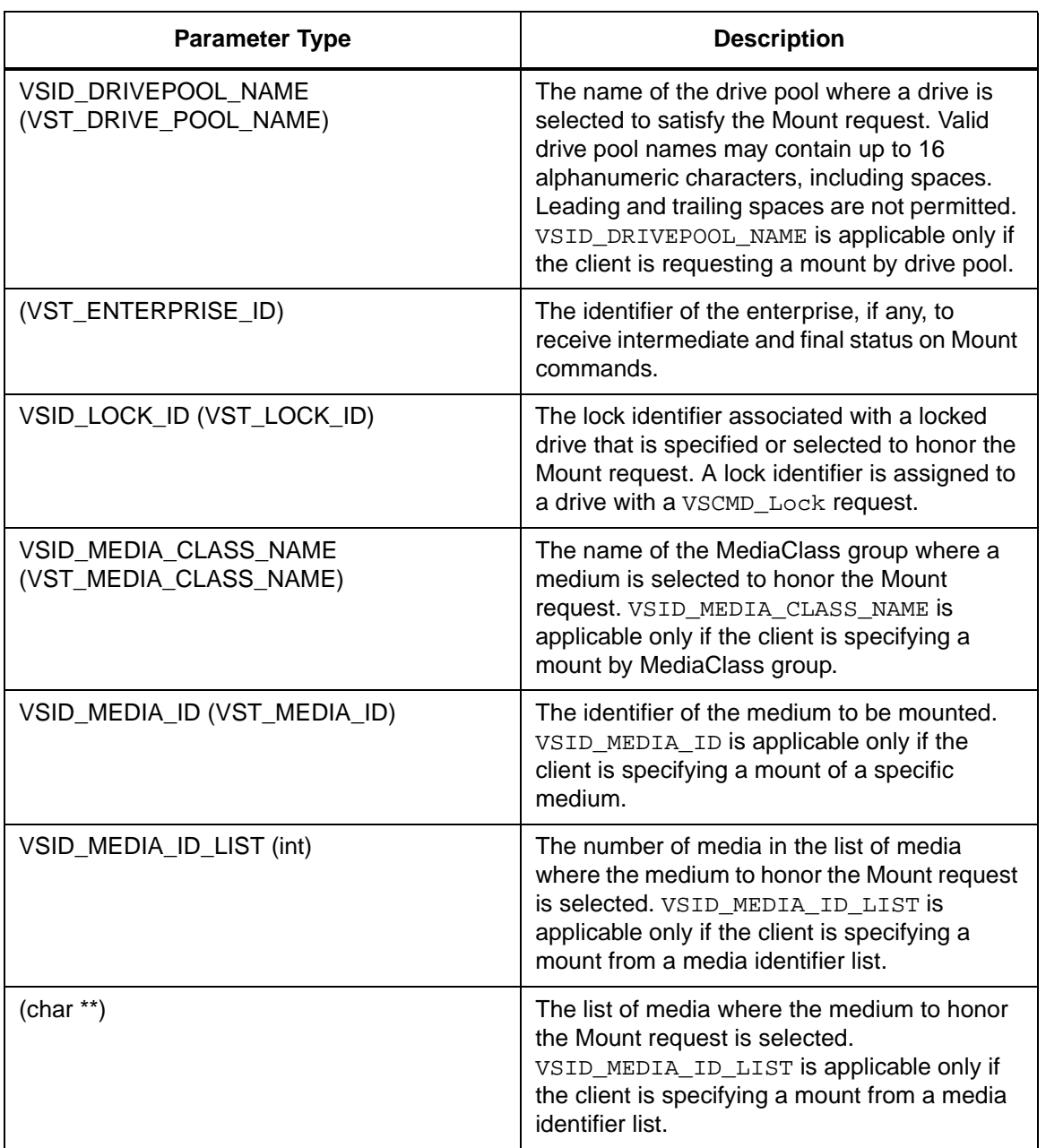

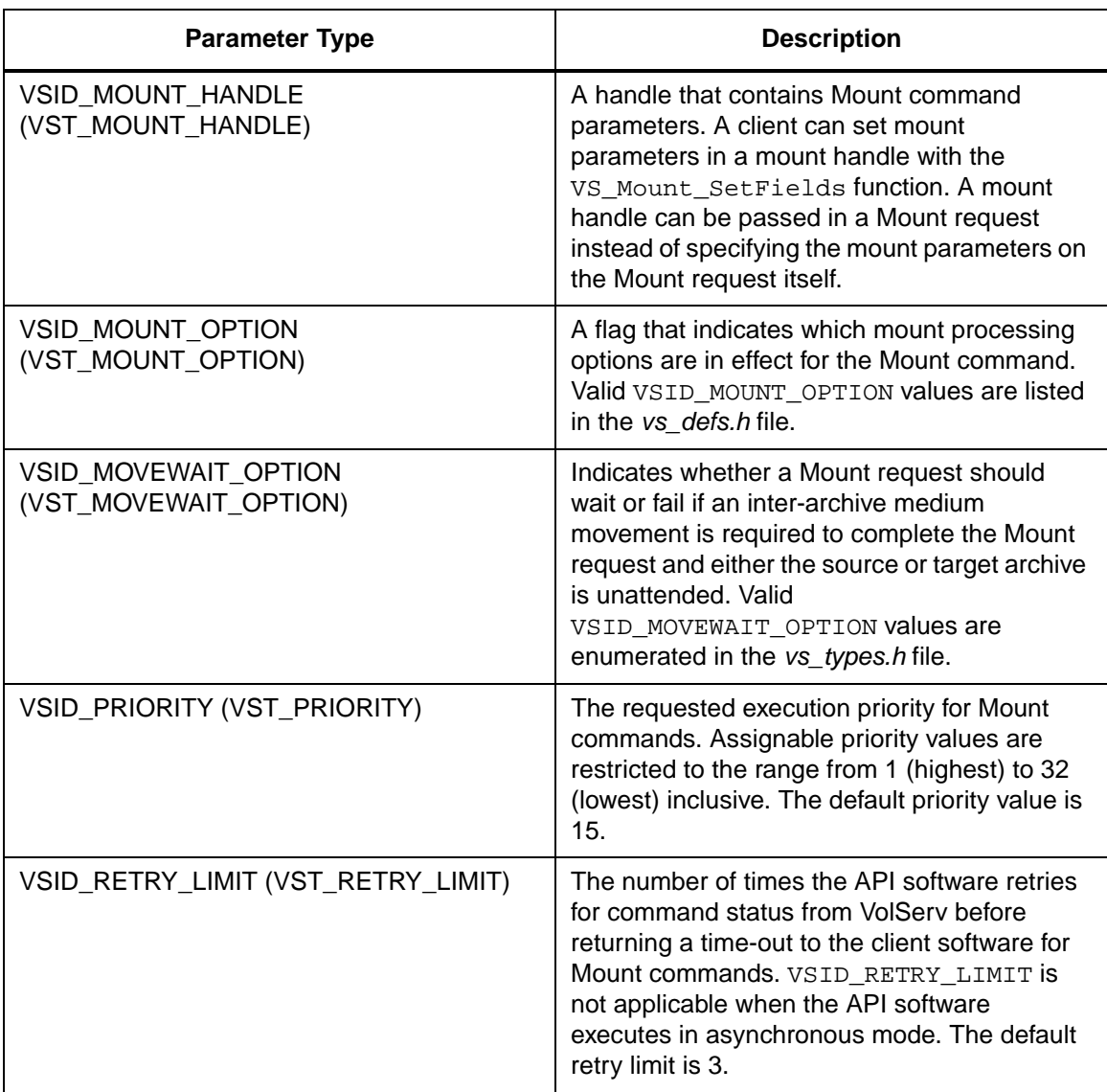

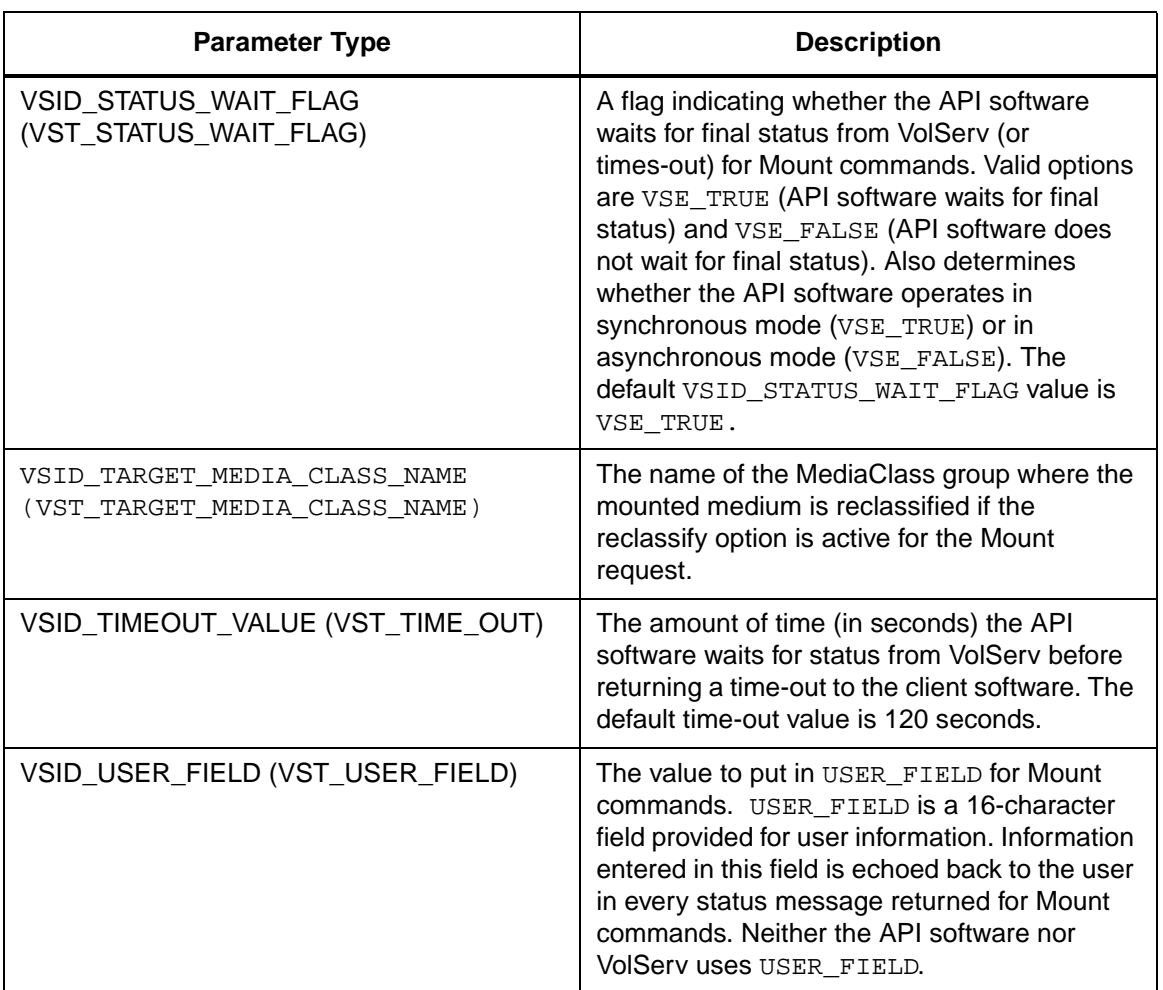

Return Values vSCMD\_Mount\_SetDefaults returns:

- VSE\_TRUE Successful execution.
- VSE\_FALSE API failure An appropriate error code is set in VSG\_Error.
- VSE\_ERR\_BADFIELD An invalid parameter was specified.
- VSE\_ERR\_BADSIZE The value passed for a string parameter exceeds the maximum allowable length for that parameter.
- VSE\_ERR\_NULLSTRING A null value was passed to a string argument

Example 1 /\*\*\*\*\*\*\*\*\*\*\*\*\*\*\*\*\*\*\*\*\*\*\*\*\*\*\*\*\*\*\*\*\*\*\*\*\*\*\*\* \*\*\*\*\*\*\*\*\*  $\overline{a}$ 3 \* FUNCTION: vst\_mount\_defaults 4 \* 5 \* PURPOSE: 6 \* This function sets the default parameters for the 7 \* VSCMD\_Mount API call. 8 \* 9 \* PARAMETERS: 10 \* none 11 \* 12 \*\*\*\*\*\*\*\*\*\*\*\*\*\*\*\*\*\*\*\*\*\*\*\*\*\*\*\*\*\*\*\*\*\*\*\*\*\*\*\* \*\*\*\*\*\*\*\*\*/ 13 #ifdef ANSI\_C 14 VST\_BOOLEAN vst\_mount\_defaults(void) 15 #else 16 VST\_BOOLEAN vst\_mount\_defaults() 17 #endif 18 { 19 VST\_BOOLEAN rc = VSE\_FALSE; 20 VST\_PRIORITY priority; 21 VST\_USER\_FIELD user\_field; 22 VST\_TIME\_OUT timeout; 23 VST\_RETRY\_LIMIT retries; 24 VST\_STATUS\_WAIT\_FLAG wait\_flag; 25 VST\_ENTERPRISE\_ID enterprise\_id; 26 27 /\* get parameters from user \*/ 28 printf("\*\*\* Modify Pool default parameters \*\*\*\n" );

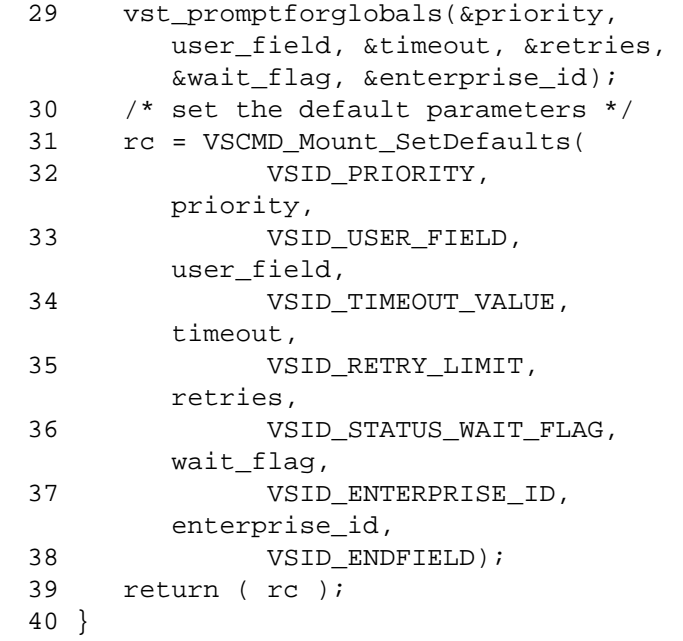

Notes The VSID\_CRITERIA\_GROUP\_HANDLE parameter require that two arguments be passed instead of one.

- The first argument passed is the number of criteria groups handles to use in selecting the medium to mount.
- The second argument is the list of criteria group handles to use in selecting the medium to mount.

The VSID\_DRIVE\_EXCL\_LIST parameter require that two arguments be passed instead of one.

- The first argument passed is the number of drives to exclude from the specified drive pool.
- The second argument is the list of the identifier of the drives to exclude from the specified drive pool.

The VSID\_MEDIA\_ID\_LIST parameter require that two arguments be passed instead of one.

- The first argument passed is the number of media specified where the medium to honor the Mount request is selected.
- The second argument is the list of media where the medium to honor the Mount request is selected.

#### **Note**

If the argument list does not end with VSID\_ENDFIELD, unpredictable results occur.

- See Also vsapi(1),
	- VS\_CriteriaGroup\_Create(l),
	- VS\_CriteriaGroup\_Destroy(l),
	- VS\_CriteriaGroup\_SetFields(l),
	- VS\_Error\_GetFields(l),
	- VS\_Global\_SetFields(l),
	- VS\_Mount\_Create(l),
	- VS\_Mount\_Destroy(l),
	- VS\_Mount\_SetFields(l),
	- VSCMD\_Mount(l)

**VSCMD Move** VSCMD\_Move directs the movement of media from one archive to another. Inter-archive media movement requires operator intervention. An operator must eject media from their home archives and enter them into the specified target archive. The eject and enter functionalities are available from the appropriate archive's console display. The eject and enter functionalities are not available from the API.

> Upon receipt of a Move request, VolServ verifies the specified media exist, the target archive supports the media type name of the specified media, and there exists an appropriate archive media class with the target archive. Only one target archive can be specified on a move request. The current archive of each specified medium is commanded to eject the medium. An Eject request, specifying the target archive, is displayed on the archive console of each source archive. The operator selects and manually ejects/removes the media on each eject list. After a medium is ejected from its home archive, the target archive displays a corresponding Enter request for that medium. The operator then manually enters the medium on the Enter list into the target archive.

> When the VSID\_MOVE\_OPTION parameter is set to VSE\_MOVE\_WAIT, VolServ waits until processing of the Move command completes before returning status to the client. The client must monitor the media movement in some other manner (e.g., MediaClass callbacks) to know when the media are ejected from the home archives and entered into the target archive.

When the VSID\_MOVE\_OPTION parameter is set to VSE\_MOVE\_NOWAIT, VolServ returns a status code to the client after the specified media are placed on the ejection candidate list of the home archives.

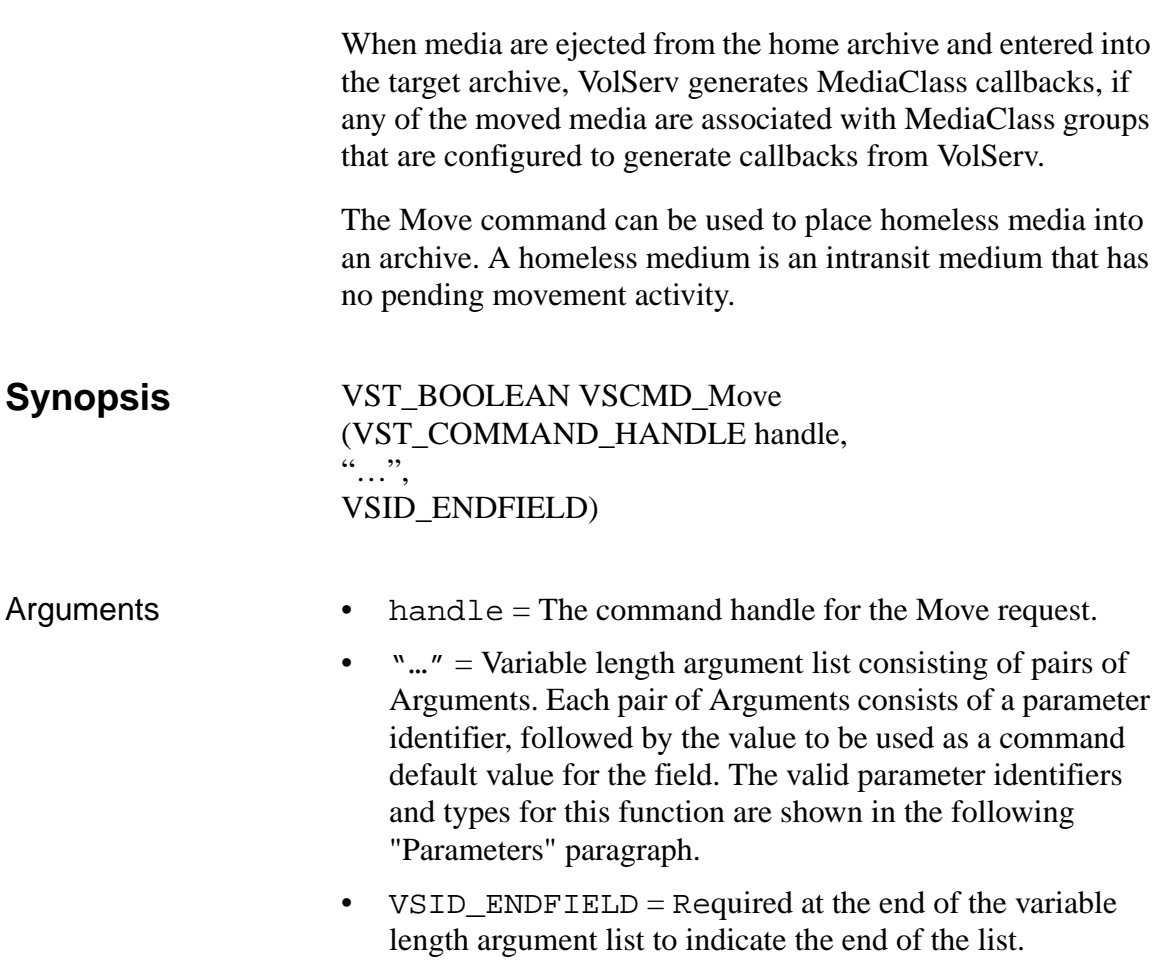

# **Parameters**

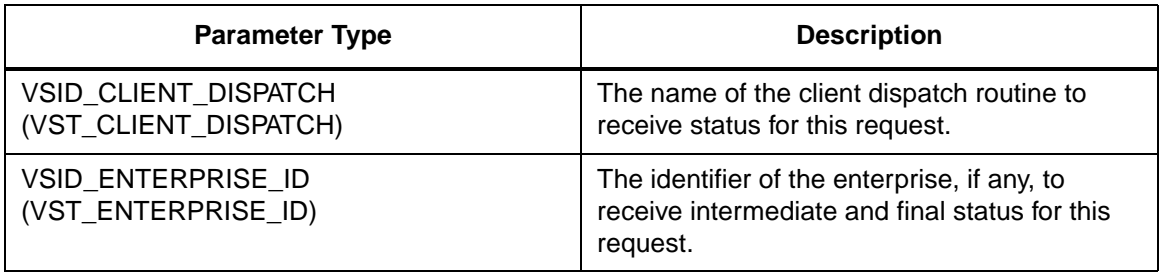

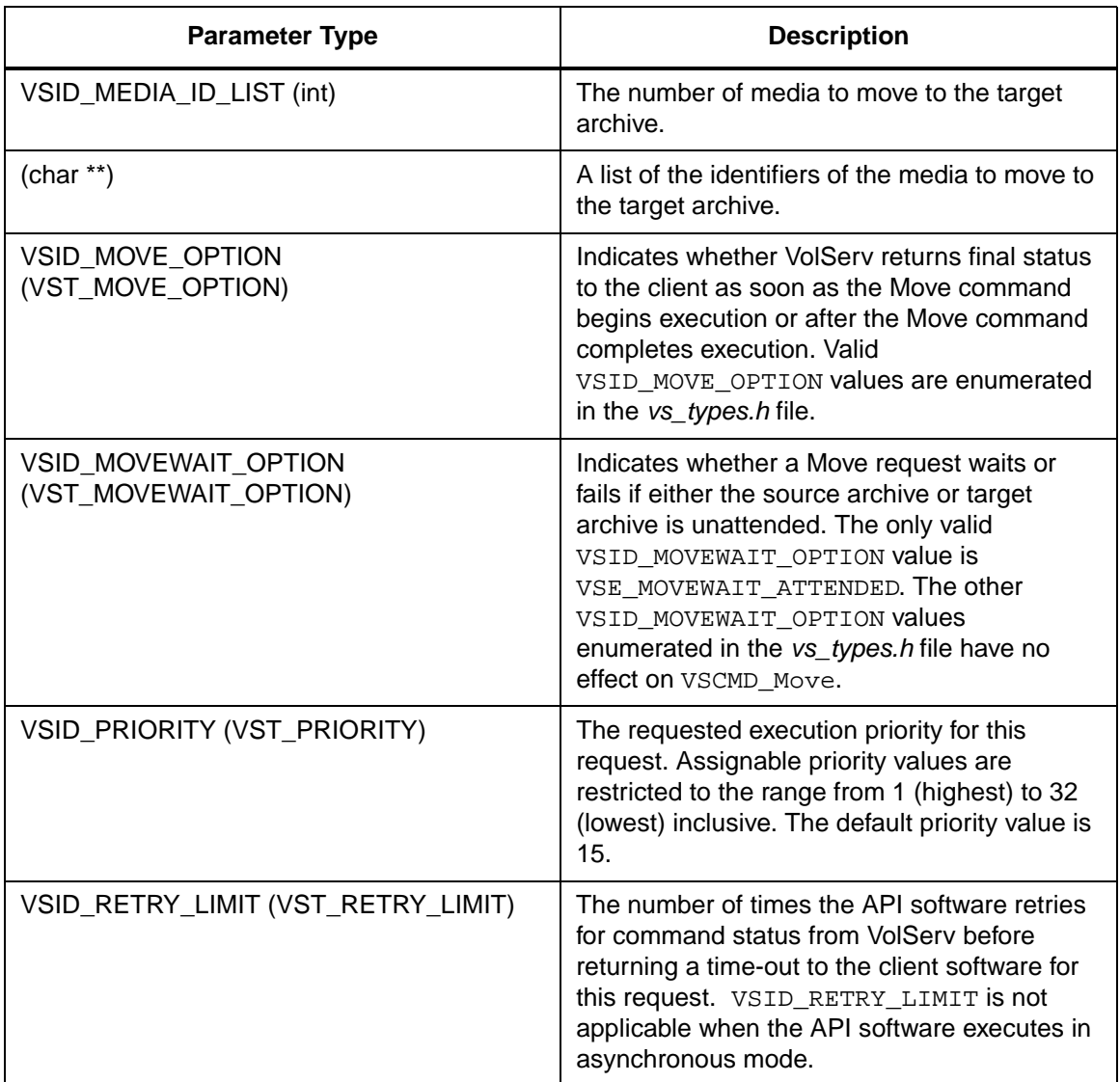

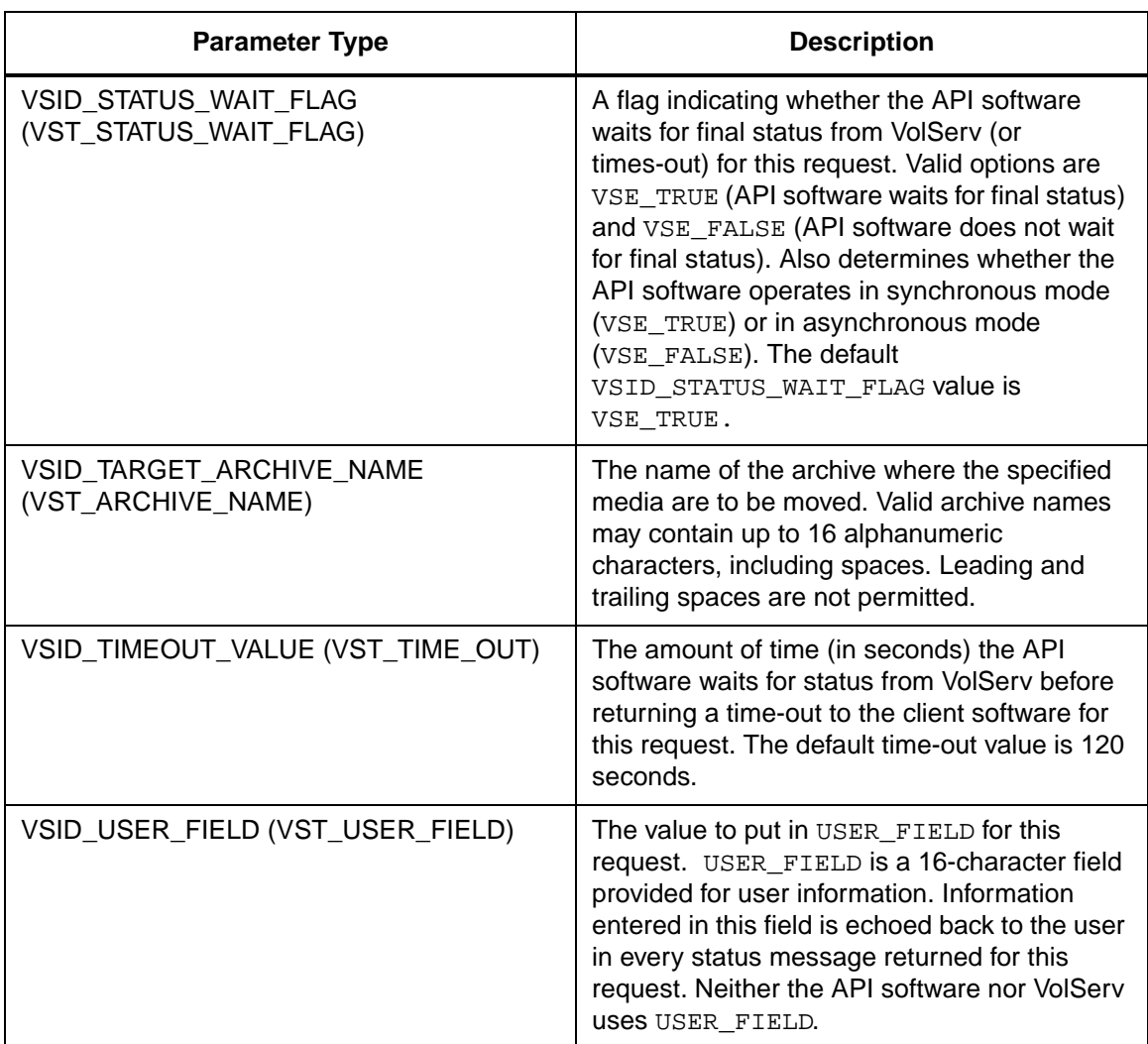

Return Values **VSCMD\_Move returns:** 

- VSE\_TRUE
	- Successful execution if the API is operating in synchronous mode
- Good initial status received if the API is operating in asynchronous mode
- VSE\_FALSE The request failed. A return code of VSE FALSE (which is 0) means the request failed.
	- To determine where the error occurred, and what the error was, the client queries the request's error handle (with VS\_Error\_GetFields) to retrieve the error handle's object code.
	- If the object code's value is  $VSE$  NONE, the client must query the global error code (VSG\_Error) to determine where the error occurred.
- VSE\_ERR\_BADHANDLE Specified handle was not a valid command handle.
- VSE\_ERR\_NULLHANDLE Specified handle was a null pointer.
	- If the object code's value is VSE\_VOLSERV, the error occurred in VolServ and the client uses VST\_ERROR\_NUMCODE to identify the specific error.
	- If the object code's value is not VSE\_VOLSERV and is not VSE\_NONE, the error occurred in the API and the client uses VST\_ERROR\_CODE to identify the specific error.
- VSE\_ERR\_BADFIELD An invalid parameter was specified.
- VSE\_ERR\_BADSIZE The value passed for a string parameter exceeds the maximum allowable length for that parameter.
- VSE ERR NOTINITIALIZED The VolServ API is not initialized.

- VSE\_ERR\_NULLSTRING A null value was passed to a string argument.
- VSE\_ERR\_SEND The API software could not send the command request to VolServ. This may be an RPC communication error and can indicate VolServ is not executing.

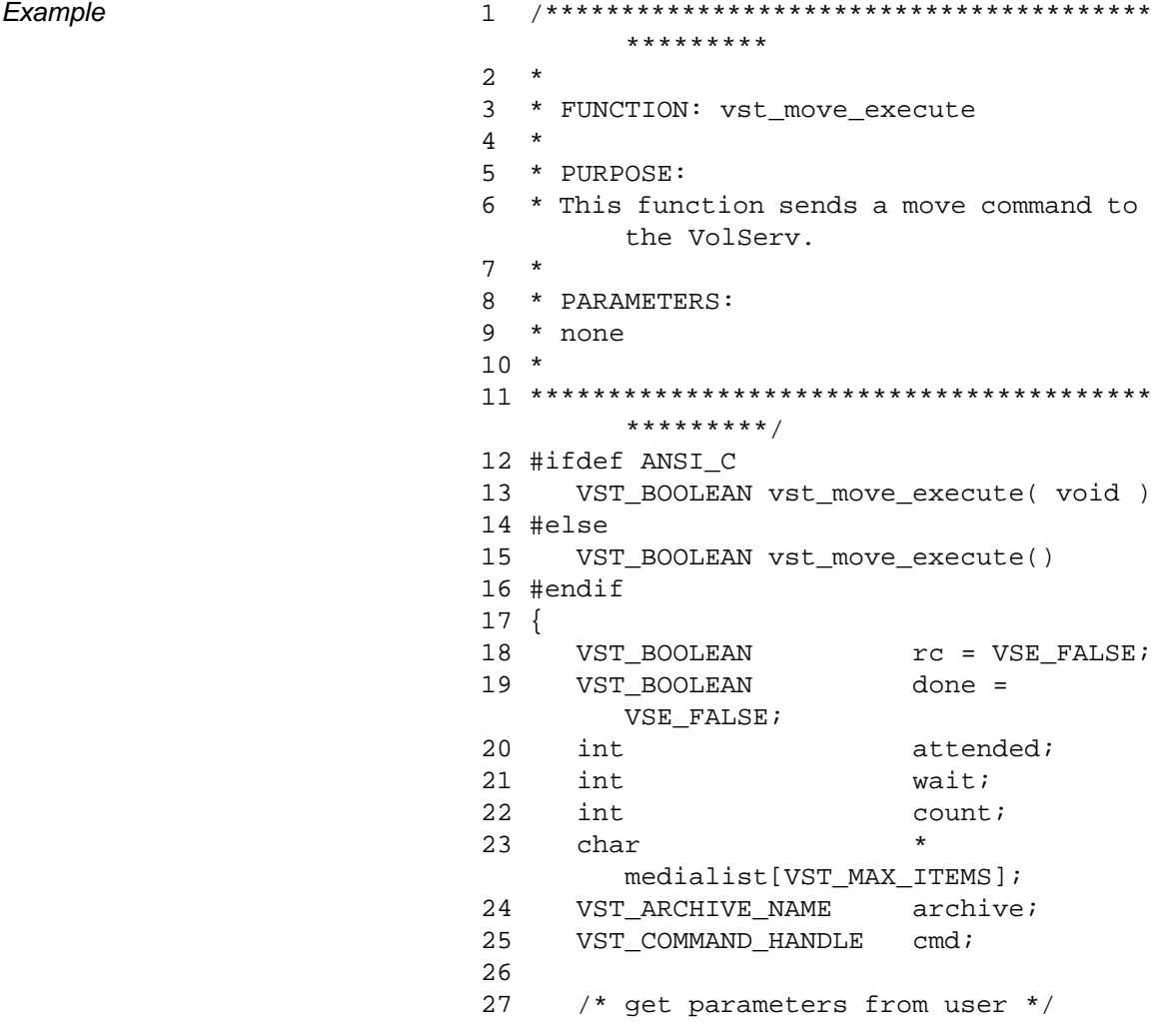

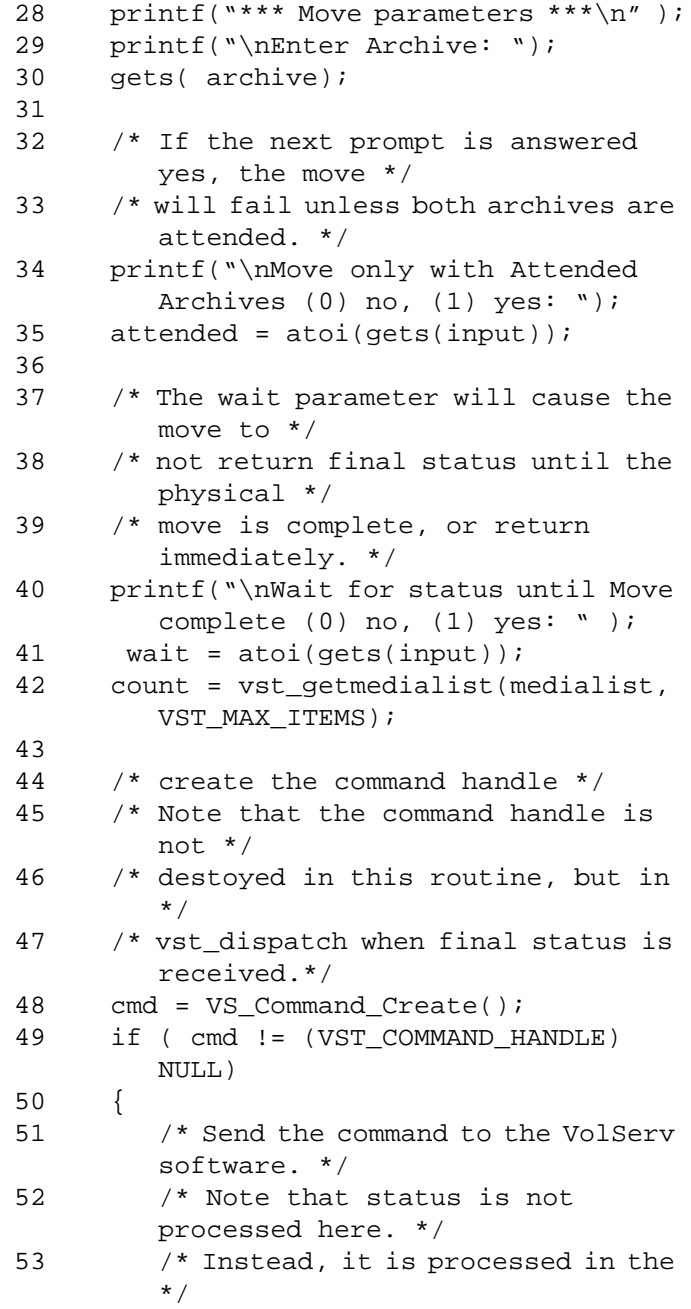

**Functins**

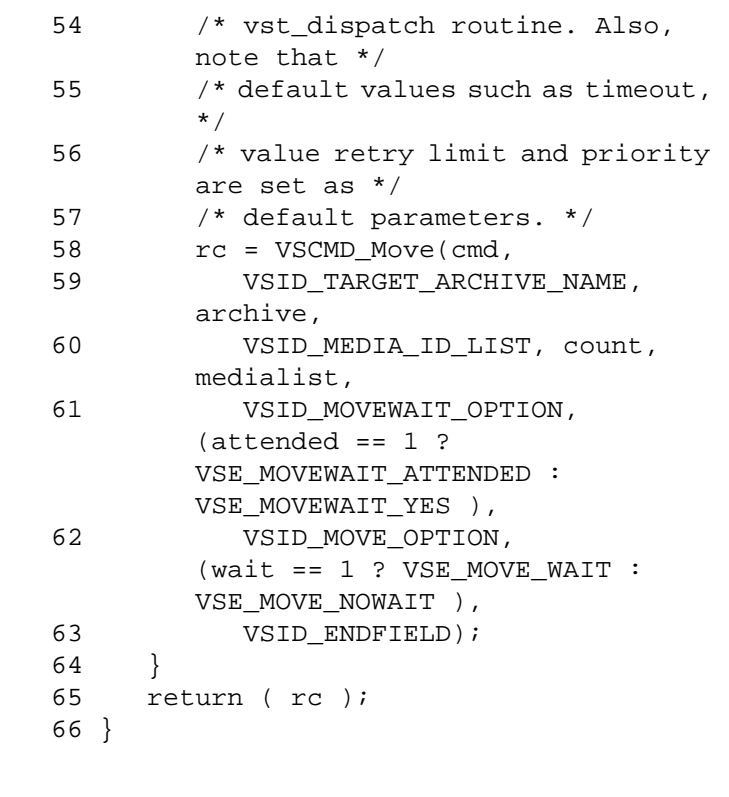

Notes The API must be initialized with a call to VS\_Initialize before this function can be executed.

> VolServ generates no intermediate status in response to a Move request.

VSCMD\_Move triggers MediaClass callbacks from VolServ.

Operator intervention is required for inter-archive media movement.

A medium that is allocated to a Move request is not available for another allocation until the Move completes.

VSCMD\_Move requests movement of media between archives, not within a single archive.

If the VSID\_MOVE\_OPTION is specified as

VSE\_MOVE\_NOWAIT, the status returned to the client indicates only the initial validity of the Move request. Actual completion of the move can be traced only via MediaClass callback processing, media querying, or operator monitoring.

The VSID\_MEDIA\_ID\_LIST parameter requires that two arguments be passed instead of one.

- The first argument passed is the number of media to move.
- The second argument is the list of identifiers of the media to move.

The total length of time the API software waits for a command status in synchronous mode from VolServ is (VSID\_RETRY\_LIMIT plus 1) multiplied by VSID\_TIMEOUT\_VALUE.

If the VSID\_ENTERPRISE\_ID parameter is set to any value other than zero, the final status for this request is returned to the enterprise registered with VolServ.

When the API software is operating in asynchronous mode, client software must call VS\_Select to receive final status on a Move request submitted through the API interface to the VolServ system.

Two levels of default parameter settings are used in the API software—global defaults and command-specific defaults.

• Global defaults for all commands are initialized at startup and can be set or retrieved using VS\_Global\_SetFields and VS\_Global\_GetFields function calls.

• Command-specific parameter defaults for Move commands are set with VSCMD\_Move\_SetDefaults. If command-specific defaults are set for Move commands, they override the global defaults for all commands.

# **Tip**

To override a default (global or command-specific) parameter value for a specific instance of a Move command, the parameter identifier and the value to be used for the parameter can be submitted on the specific request itself.

The following fields can be retrieved from the status handle after a successful Move request:

- VSID\_ERROR\_CODE,
- VSID\_ERROR\_CODE\_ENTRY,
- VSID\_ERROR\_CODE\_TABLE,
- VSID\_MEDIA\_ID,
- VSID\_MEDIA\_ID\_ENTRY,
- VSID\_MEDIA\_ID\_TABLE,
- VSID\_SEQUENCE\_NUM,
- VSID\_SEQUENCE\_TABLE,
- VSID\_STATUS\_CODE,
- VSID\_STATUS\_TYPE,
- VSID\_USER\_FIELD.

# **Note**

If the argument list does not end with VSID\_ENDFIELD, unpredictable results occur.

- See Also vsapi(1),
	- VS\_Command\_Create(l),
	- VS\_Command\_Destroy(l),
	- VS\_Error\_GetFields(l),
	- VS\_Initialize(l),
	- VSCMD\_Move\_SetDefaults(1),
	- VS\_Status\_GetFields(l)

# **VSCMD\_Move \_SetDefaults**

VSCMD\_Move\_SetDefaults sets the command-level default parameters for Move commands.

Two levels of default parameter settings are used in the API software—global defaults and command-specific defaults.

- Global defaults for all commands are initialized at startup and can be set or retrieved using VS\_Global\_SetFields and VS\_Global\_GetFields function calls.
- Command-specific parameter defaults for Move commands are set with VSCMD\_Move\_SetDefaults. If command-specific defaults are set for Move commands, they override the global defaults for all commands.

# **Tip**

To override a default (global or command-specific) parameter value for a specific instance of a Move command, the parameter identifier and the value to be used for the parameter can be submitted on the specific request itself.

# **Synopsis** VST\_BOOLEAN VSCMD\_Move\_SetDefaults  $($  "…", VSID\_ENDFIELD)

Arguments • "..." = Variable length argument list consisting of pairs of Arguments. Each pair of Arguments consists of a parameter identifier, followed by the value to be used as a command default value for the field. The valid parameter identifiers and types for this function are shown in the following "Parameters" paragraph.

• VSID\_ENDFIELD = Required at the end of the variable length argument list to indicate the end of the list.

### **Parameters**

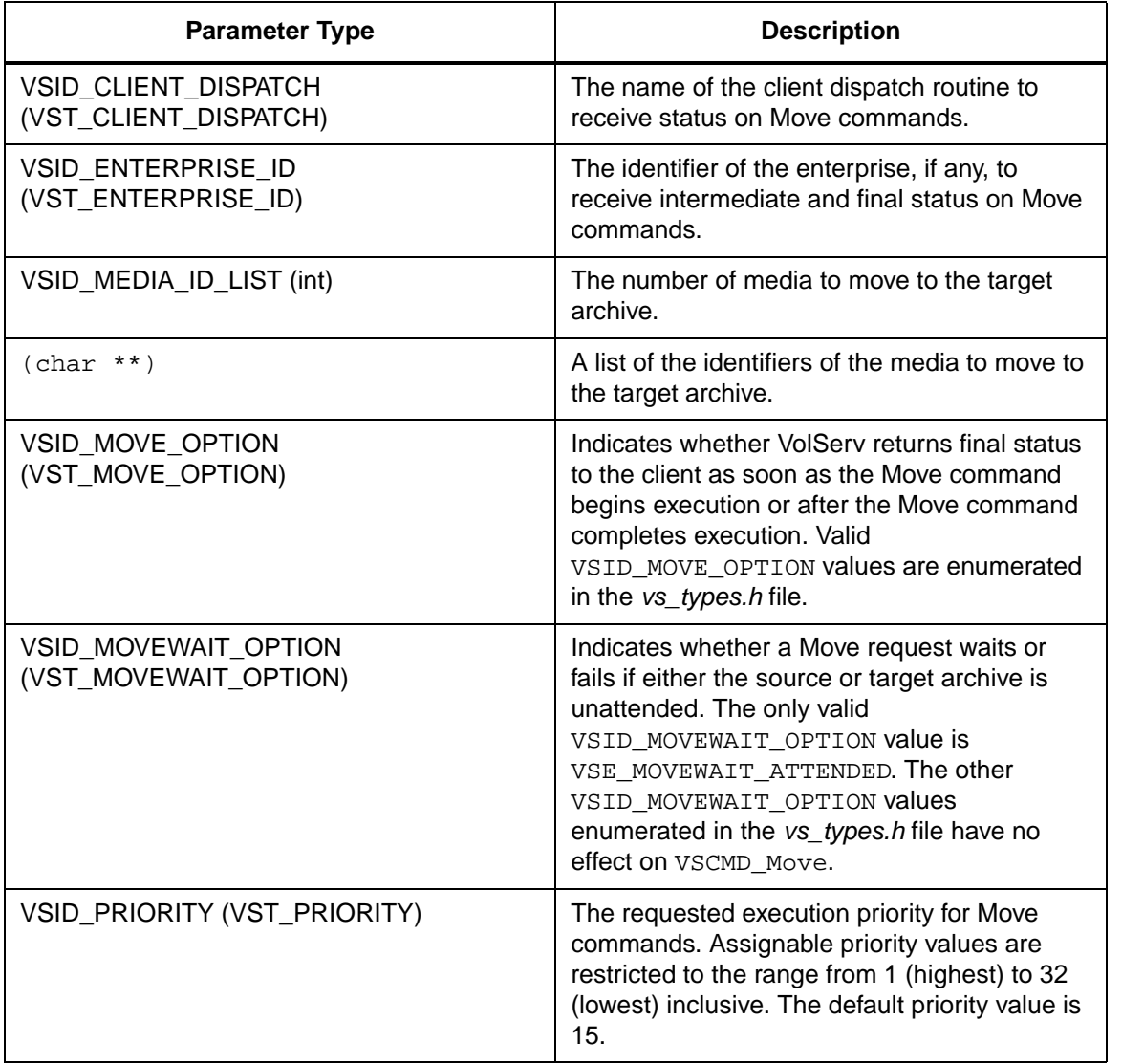

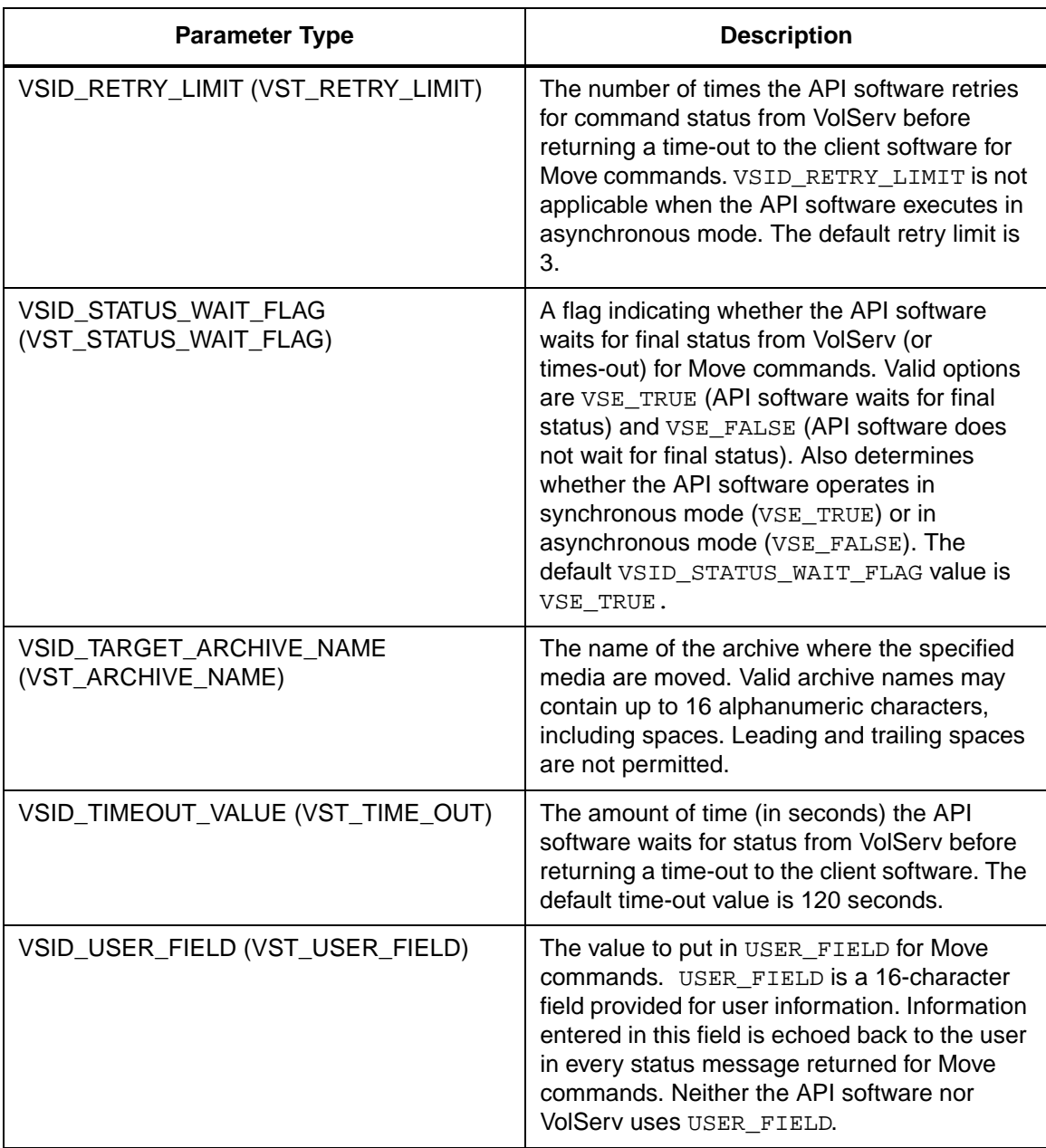

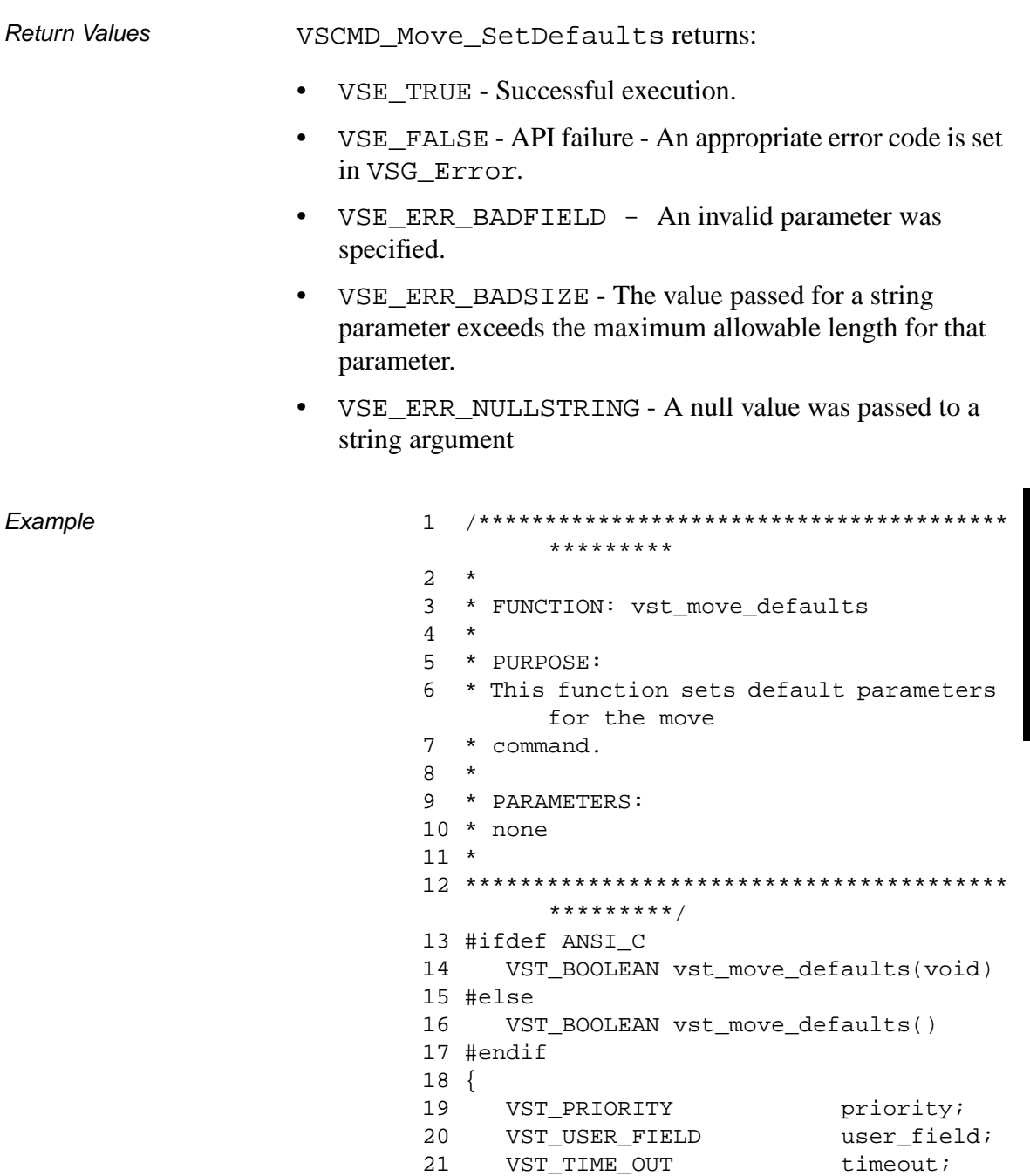

**Functins**

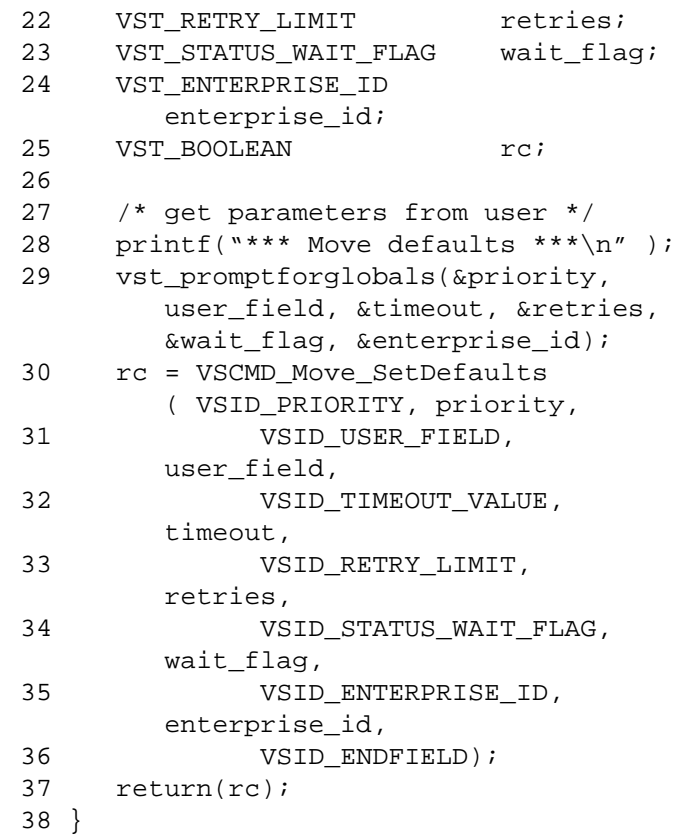

Notes The VSID\_MEDIA\_ID\_LIST parameter requires that two arguments be passed instead of one.

- The first argument passed is the number of media to move.
- The second argument is the list of identifiers of the media to move.

# **Note**

If the argument list does not end with VSID\_ENDFIELD, unpredictable results occur.

- See Also vsapi(l),
	- VS\_Error\_GetFields(l),
	- VS\_Global\_SetFields(l),
	- VSCMD\_Move(l)

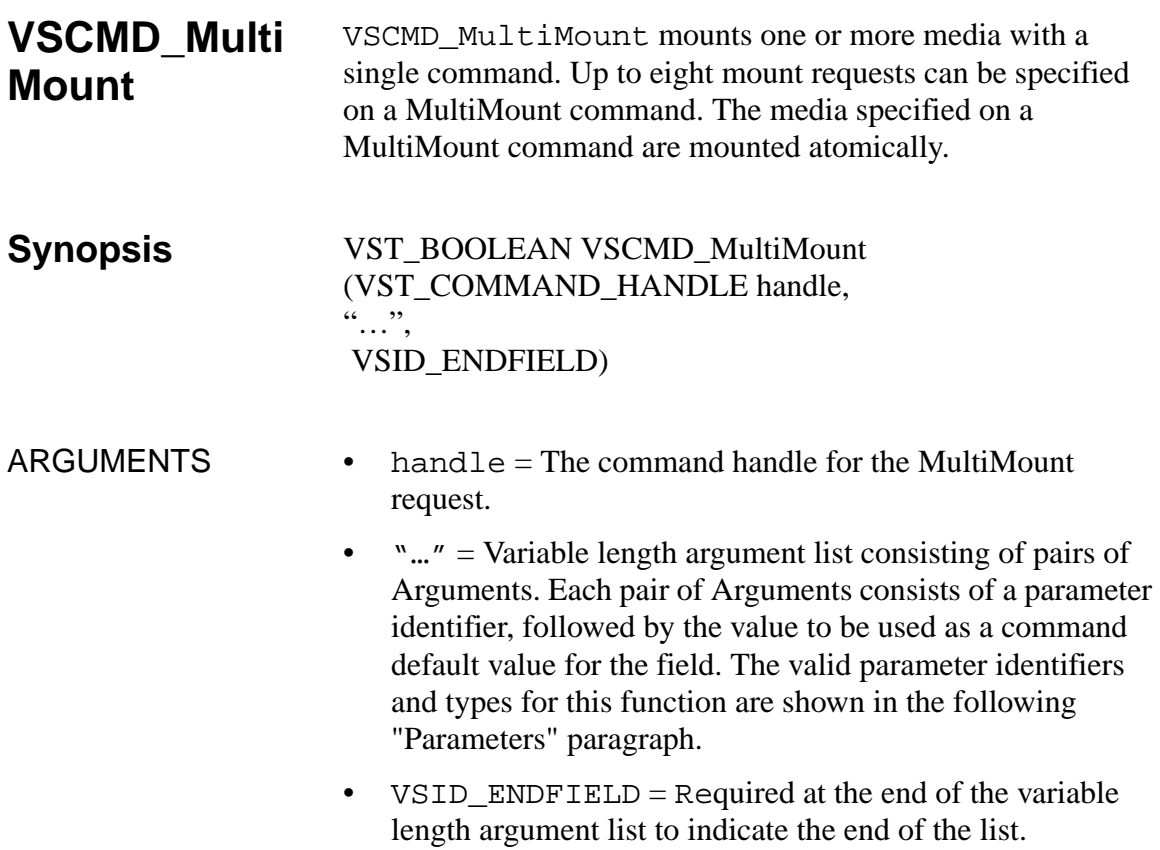

# **Parameters**

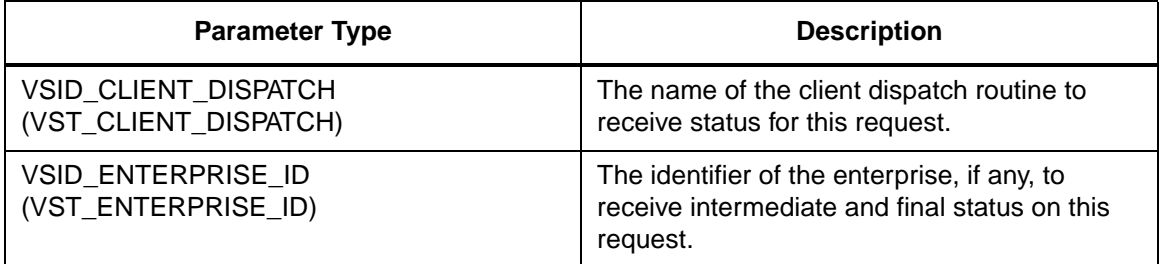

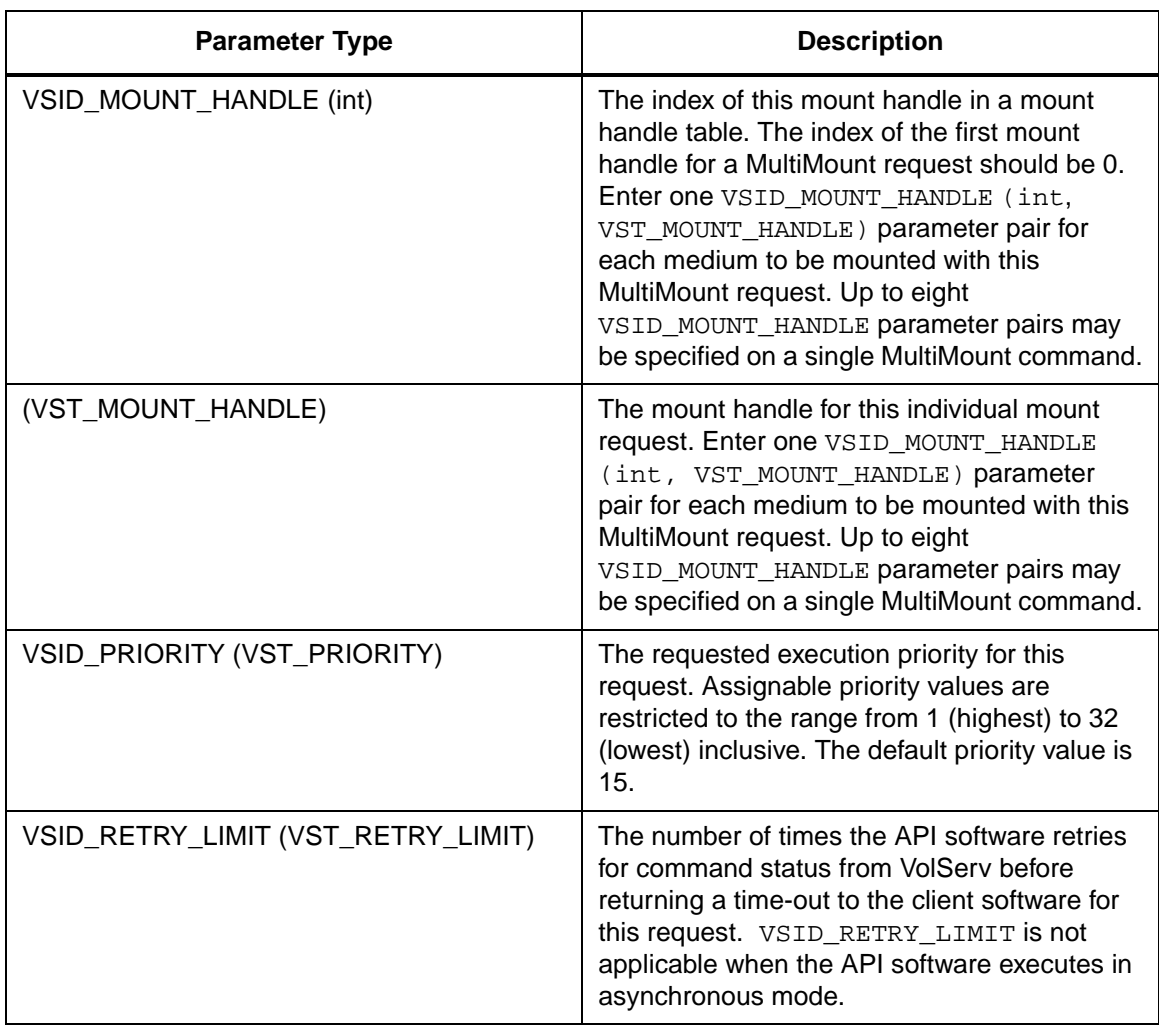

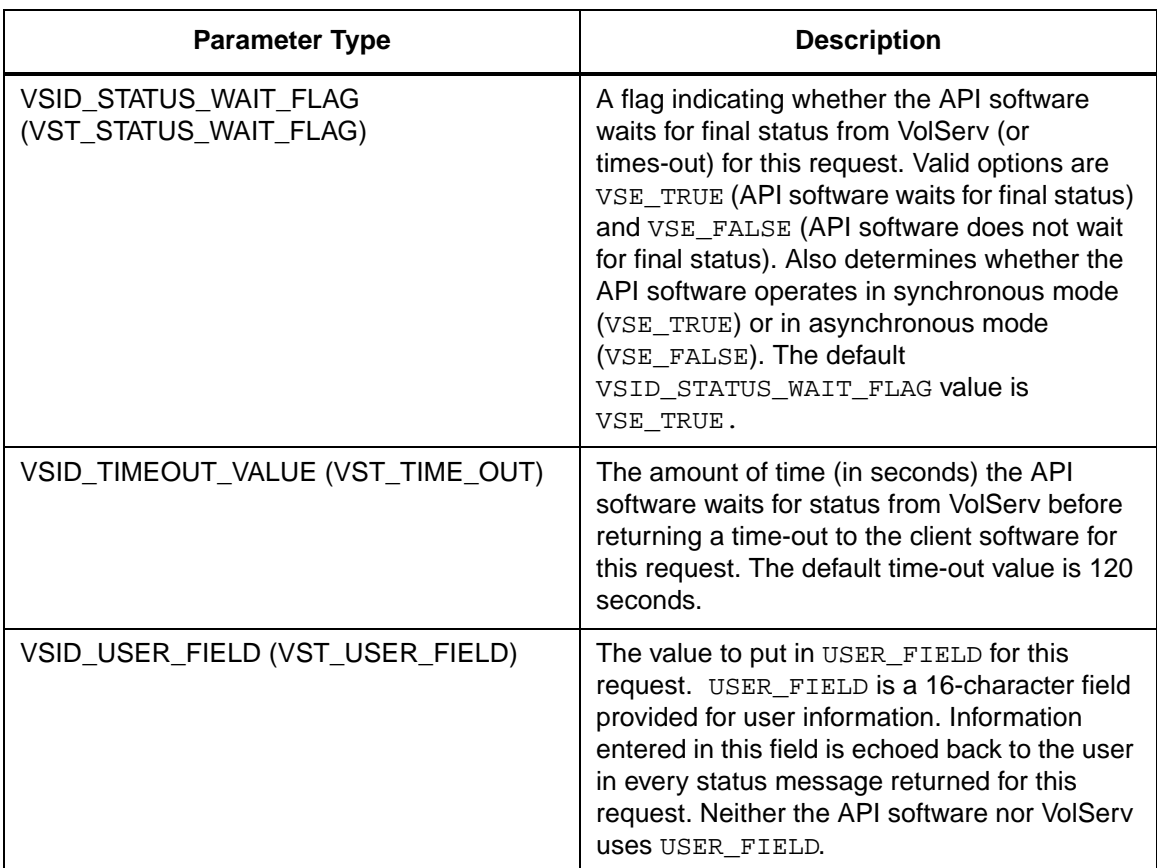

Return Values **VSCMD\_MultiMount returns:** 

- VSE\_TRUE
	- Successful execution if the API is operating in synchronous mode
	- Good initial status received if the API is operating in asynchronous mode
- VSE\_FALSE The request failed. A return code of VSE\_FALSE (which is 0) means the request failed.
- To determine where the error occurred, and what the error was, the client queries the request's error handle (with VS\_Error\_GetFields) to retrieve the error handle's object code.
- If the object code's value is  $VSE_NONE$ , the client must query the global error code (VSG\_Error) to determine where the error occurred.
- VSE ERR BADHANDLE Specified handle was not a valid command handle.
- VSE\_ERR\_NULLHANDLE Specified handle was a null pointer.
	- If the object code's value is VSE\_VOLSERV, the error occurred in VolServ and the client uses VST\_ERROR\_NUMCODE to identify the specific error.
	- If the object code's value is not VSE\_VOLSERV and is not VSE\_NONE, the error occurred in the API and the client uses VST\_ERROR\_CODE to identify the specific error.
- VSE\_ERR\_BADFIELD An invalid parameter was specified.
- VSE\_ERR\_BADSIZE The value passed for a string parameter exceeds the maximum allowable length for that parameter.
- VSE ERR\_NOTINITIALIZED The VolServ API is not initialized.
- VSE\_ERR\_NULLSTRING A null value was passed to a string argument.

Example

- VSE\_ERR\_SEND The API software could not send the command request to VolServ. This may be an RPC communication error and can indicate VolServ is not executing.  $\mathbf{1}$ \*\*\*\*\*\*\*\*\*  $\overline{a}$  $\star$ 3 \* FUNCTION: vst\_multimount\_execute  $4 *$  $5<sup>1</sup>$ \* PURPOSE: 6 \* This function will test the VSCMD\_Multimount call.  $7 *$ 8 \* PARAMETERS:
	- 9 \* none  $10 *$  $11****************************************************$ \*\*\*\*\*\*\*\*\*/ 12 #ifdef ANSI C 13 VST\_BOOLEAN vst\_multimount\_execute(void) 14 #else  $15$ VST\_BOOLEAN vst\_multimount\_execute() 16 #endif  $17\{$ 18 int  $i:$ 19 int num;  $20$ VST BOOLEAN  $rc = VSE$  FALSE;  $21$ VST\_COMMAND\_HANDLE  $cmd$ 22 VST\_MOUNT\_HANDLE mounth[VSD\_MAX\_MOUNT\_REQS]; 23 24 /\* get parameters from user \*/ 25 printf("\*\*\* MultiMount Parameters \*\*\* $\n\cdot$  ); printf("Enter the number of mount 26 requests ==>  $"$  ); 27  $num = atoi(gets(input));$ 28

```
29 /* loop through the number of mount 
       request */
30 for (i = 0; i < num; i++)31 {
32 /* Create a mount handle. */
33 /* Each mount handle stores a 
       single mount */
34 /* request. The MultiMount command 
       accepts */
35 /* multiple mount requests 
       andexecutes them */
36 /* all as one operation. */
37 mounth[i] = 
       vst_create_mount_handle();
38 if ( mounth[i] != 
       (VST_MOUNT_HANDLE) NULL )
39 {
40 /* add the mount request to the 
       t */
41 /* multimount via the command 
       */
42 /* default function */
43 VSCMD_MultiMount_SetDefaults (
44 VSID_MOUNT_HANDLE, i, 
       mounth[i],
45 VSID_ENDFIELD );
46 }
47 else
48 {
49 rc = VSE_FALSE;50 break;
51 }
52 }
53
54 if ( rc )
55 {
56 cmdh = VS_Command_Create();
57 if (cmdh != (VST_COMMAND_HANDLE) 
       NULL)
58 {
59 /* execute the multimount 
       command, note */
```

```
Functins
```

```
60 /* that all parameters have 
       been set */
61 /* via default functions if 
       sync, we will */
62 /* wait for all mounts to 
       complete if */
63 /* async, we will leave once 
       initial */
64 /* status has been returned */
65 rc = VSCMD MultiMount ( cmdh,
66 
       VSID_ENDFIELD );
67 }
68 else
69 {
70 rc = VSE\_FALSE;
71 }
72 }
73
74 /* destroy the mount handles that 
       contain the */
75 /* individual mount requests. */
76 for (i = 0; i < num; i++)77 {
78 VS_Mount_Destroy ( mounth[i] );
79 }
80 return ( rc );
81 }
```
Notes The API must be initialized with a call to VS\_Initialize before this function can be executed. VolServ can generates intermediate status in response to a MultiMount request for the following situations. • A drive is reserved for an individual Mount request. • A medium is mounted for an individual Mount request. • An individual Mount request is waiting on a locked drive.

- An individual Mount request is waiting on a busy drive.
- An individual Mount request is waiting on a busy media.

Thus, for a successful MultiMount command with two Mount requests, the client can expect at least four intermediate statuses (two for the reserve of drives and two for the mount notification).

VSCMD\_MultiMount triggers MediaClass callbacks from VolServ.

The VSID\_MOUNT\_HANDLE parameter require that two Arguments be passed instead of one.

- The first argument passed is the index of the entry in the Mount handle table.
- The second argument is the mount handle to be stored in the Mount handle table. The Mount handle table is created and used internally by the API software and is not visible to the client.

The MultiMount command does not restrict the Mount request in its use of mount parameters. All mount parameters are valid for each individual Mount request.

A MultiMount request is an "all-or-nothing" request. If an entire MultiMount request cannot be satisfied because of resource conflicts or limitations, the entire command fails.

Partial mounts can be done if one of the last Mount commands fails and the previous Mount commands have already completed. MultiMount does not dismount completed mounts if one mount fails while another succeeds.

A MultiMount command reserves resources to ensure deadlock avoidance. After all individual mounts are issued, the resources are freed.

A MultiMount command should not be used to batch multiple non-related Mount requests into a single command. The overhead of checking for resource contention, the presence of deadlock, and reserving drives is significant. It is recommended that individual Mount requests be issued for unrelated Mount requests.

Only one MultiMount request is processed at a time. If a MultiMount request is received by VolServ and there is already an active MultiMount request, the new request is queued until the active command completes reserving resources.

The total length of time the API software waits for a command status in synchronous mode from VolServ is (VSID\_RETRY\_LIMIT plus 1) multiplied by VSID\_TIMEOUT\_VALUE.

If the VSID\_ENTERPRISE\_ID parameter is set to any value other than zero, the intermediate and final status for this request is returned to the enterprise registered with VolServ.

When the API software is operating in asynchronous mode, client software must call VS\_Select to receive final status on a MultiMount request submitted through the API interface to the VolServ system.

Two levels of default parameter settings are used in the API software—global defaults and command-specific defaults.

- Global defaults for all commands are initialized at startup and can be set or retrieved using VS\_Global\_SetFields and VS\_Global\_GetFields function calls.
- Command-specific parameter defaults for MultiMount commands are set with VSCMD\_MultiMount\_SetDefaults. If

command-specific defaults are set for MultiMount commands, they override the global defaults for all commands.

## **Tip**

To override a default (global or command-specific) parameter value for a specific instance of a MultiMount command, the parameter identifier and the value to be used for the parameter can be submitted on the specific request itself.

The following fields can be retrieved from the status handle after a successful MultiMount request:

- VSID\_DRIVE\_ID,
- VSID\_DRIVE\_ID\_ENTRY,
- VSID\_DRIVE\_ID\_TABLE,
- VSID\_ERROR\_CODE,
- VSID\_ERROR\_CODE\_ENTRY,
- VSID\_ERROR\_CODE\_TABLE,
- VSID\_FIELD,
- VSID\_MEDIA\_ID,
- VSID\_SEQUENCE\_NUM,
- VSID\_SEQUENCE\_TABLE,
- VSID\_STATUS\_CODE,
- VSID\_STATUS\_TYPE,
- VSID\_USER\_FIELD,
- VSID\_WAIT\_REASON.

## **Note**

If the argument list does not end with VSID\_ENDFIELD, unpredictable results occur.

- See Also vsapi(1),
	- VS\_Command\_Create(l),
	- VS\_Command\_Destroy(l),
	- VS\_Error\_GetFields(l),
	- VS\_Initialize(l),
	- VSID\_Mount\_Create(l),
	- VS\_Mount\_SetFields(l),
	- VS\_Status\_GetFields(l),
	- VSCMD\_MultiMount\_SetDefaults(l)

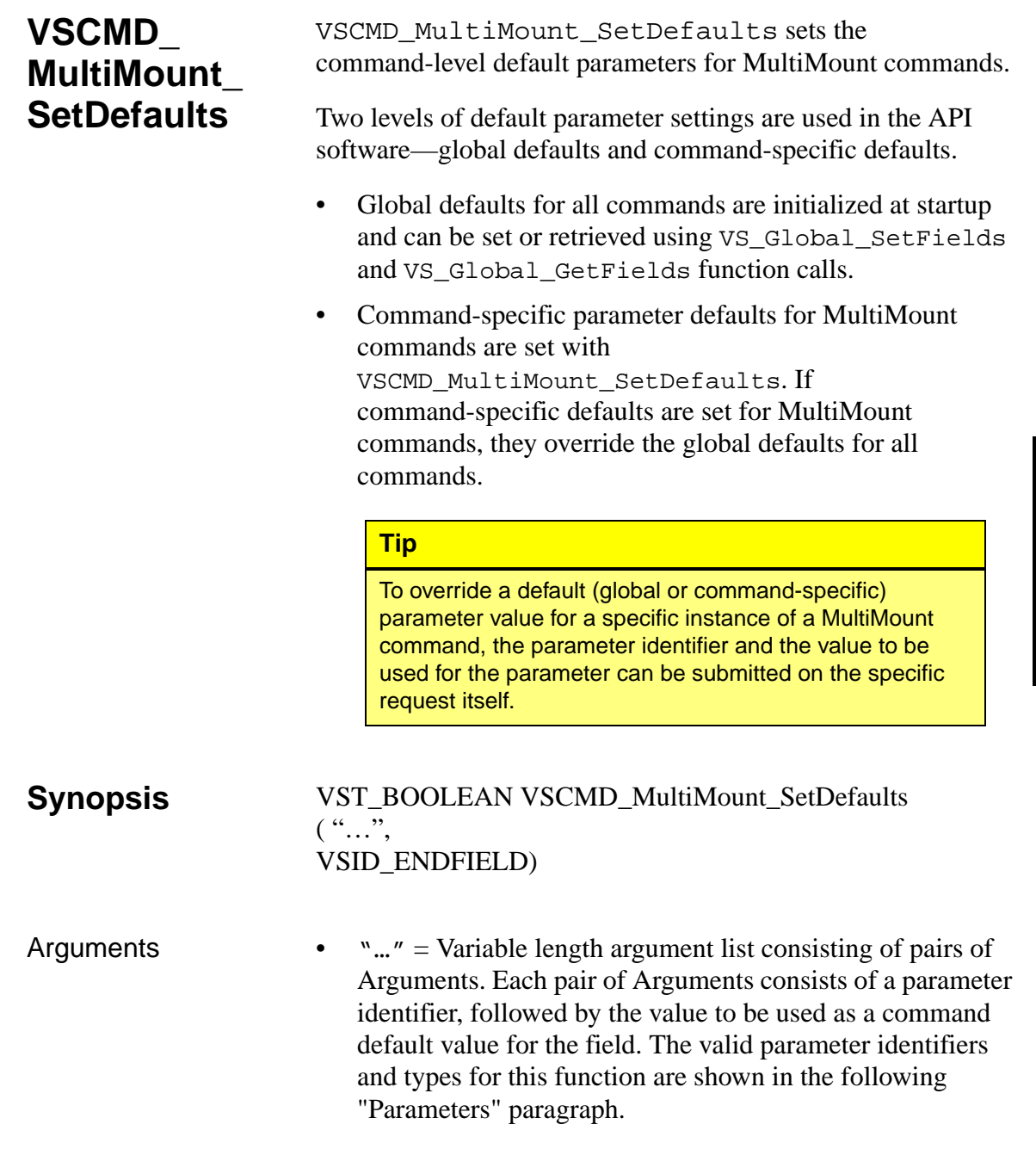

• VSID\_ENDFIELD = Required at the end of the variable length argument list to indicate the end of the list.

## **Parameters**

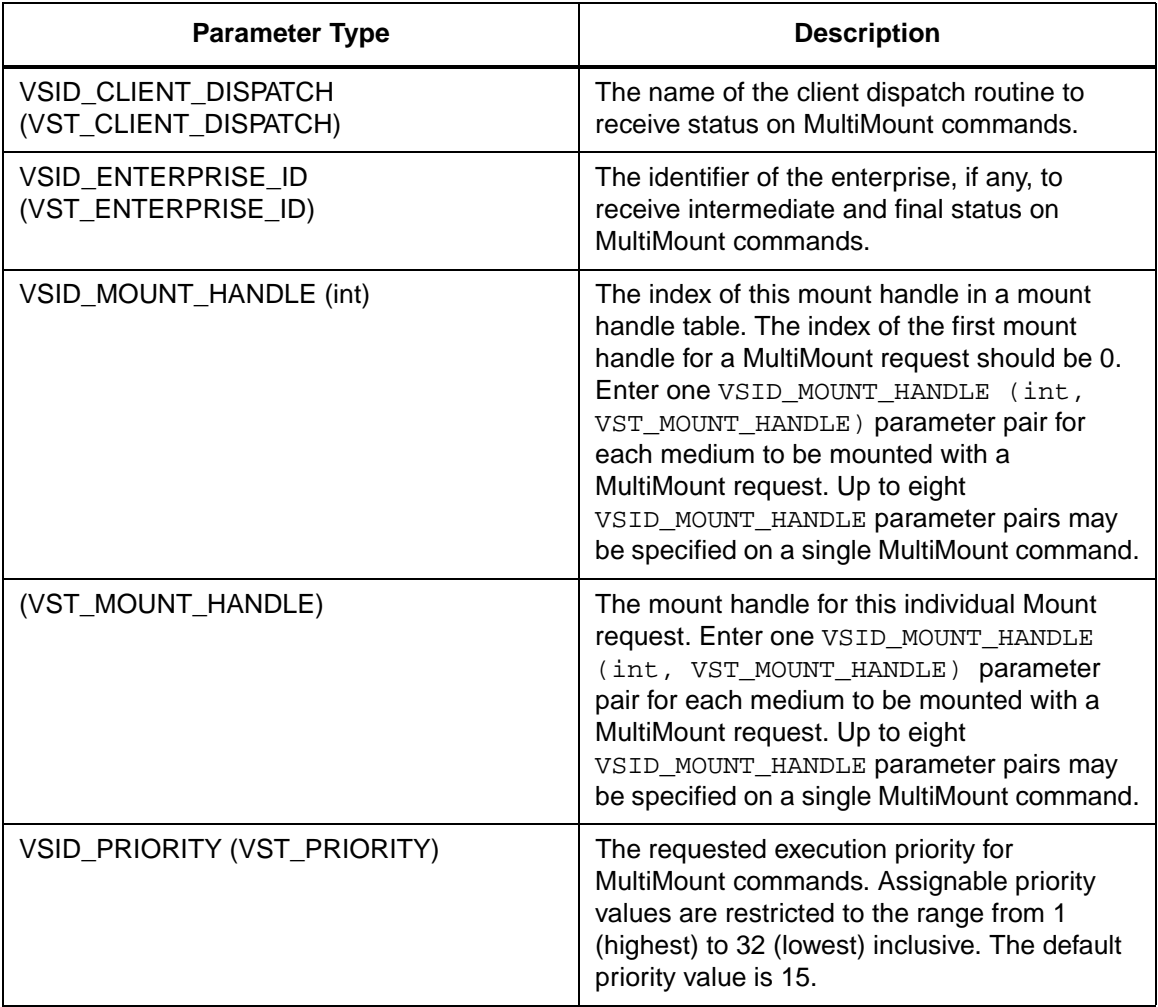

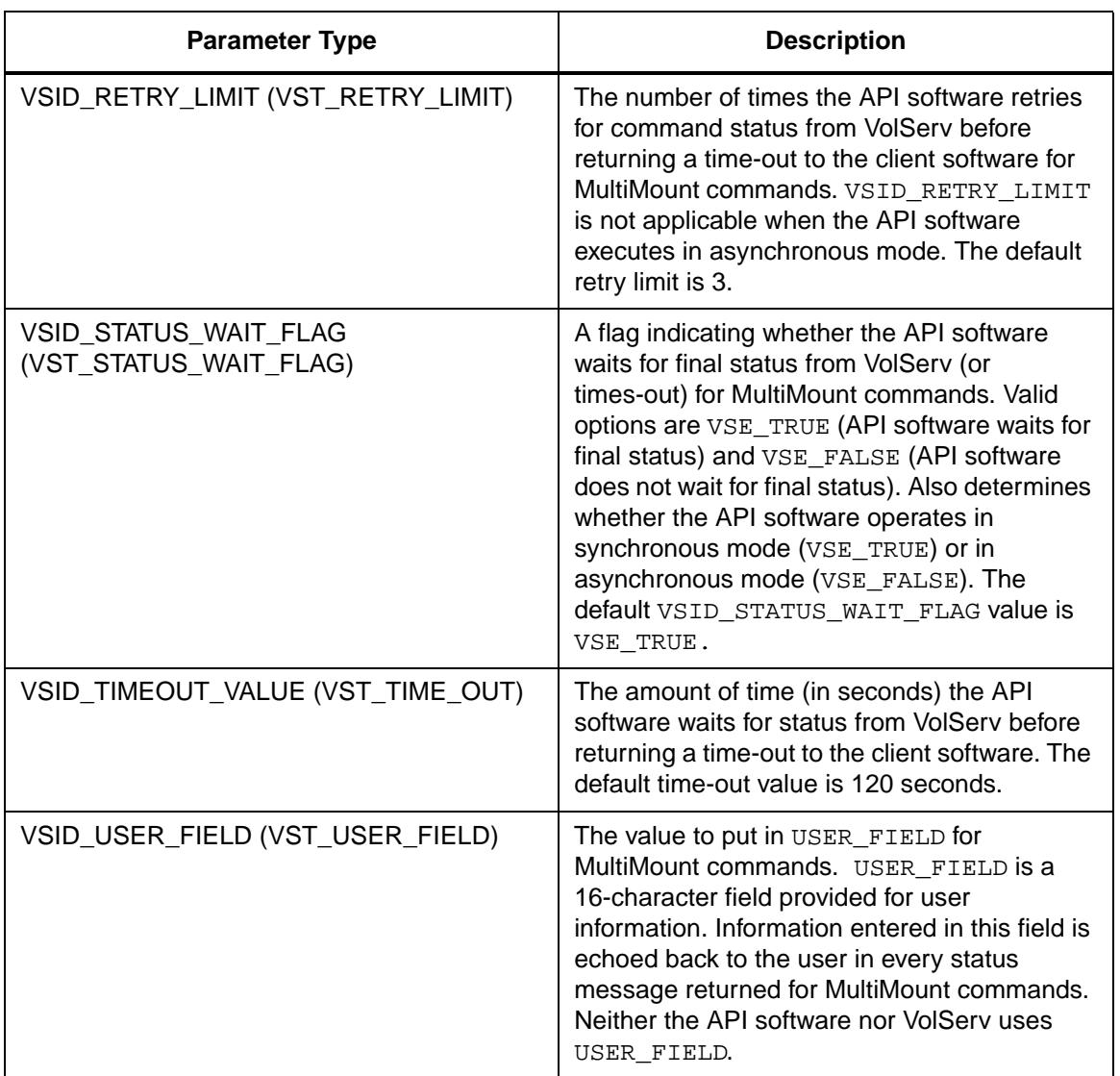

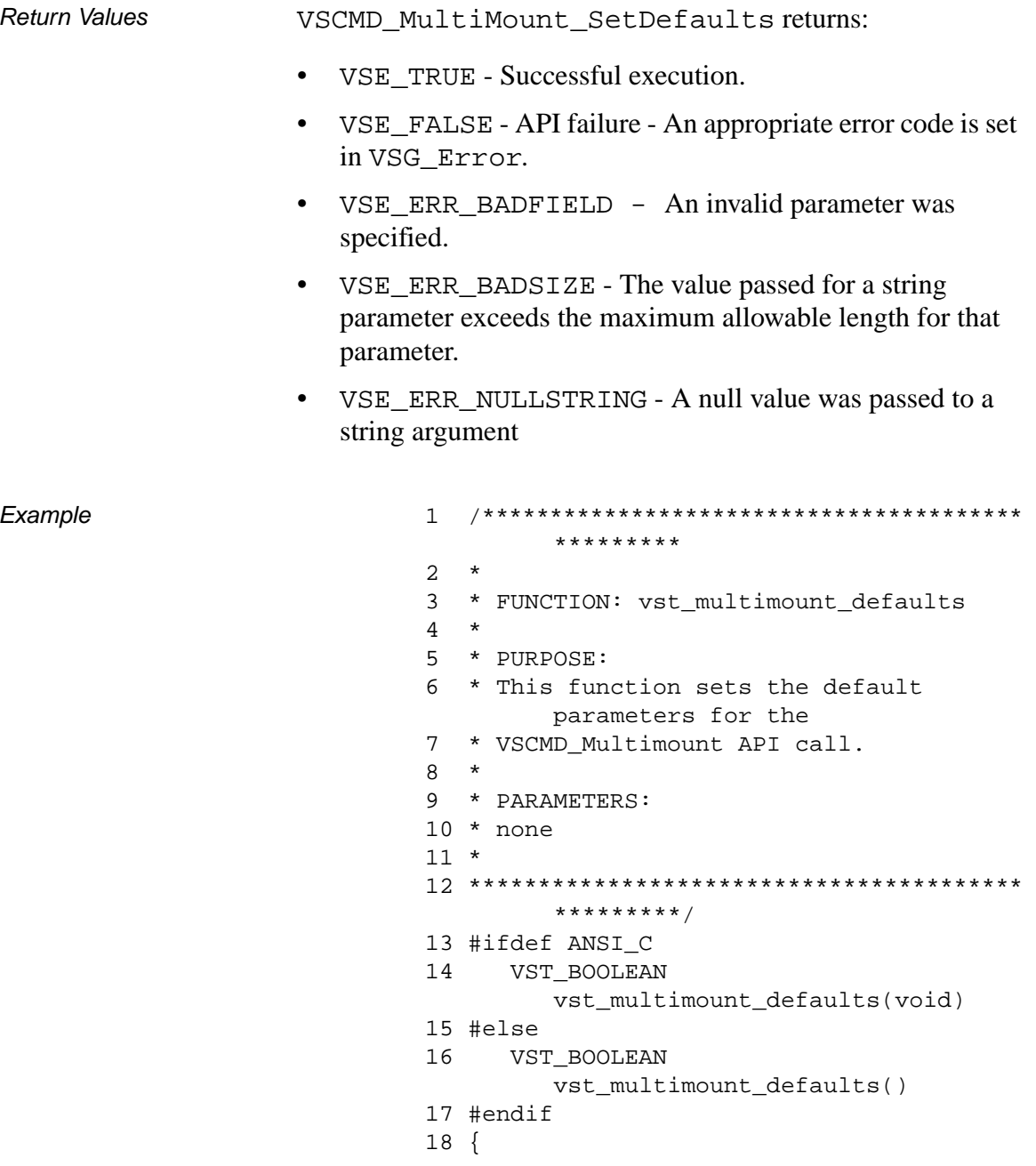

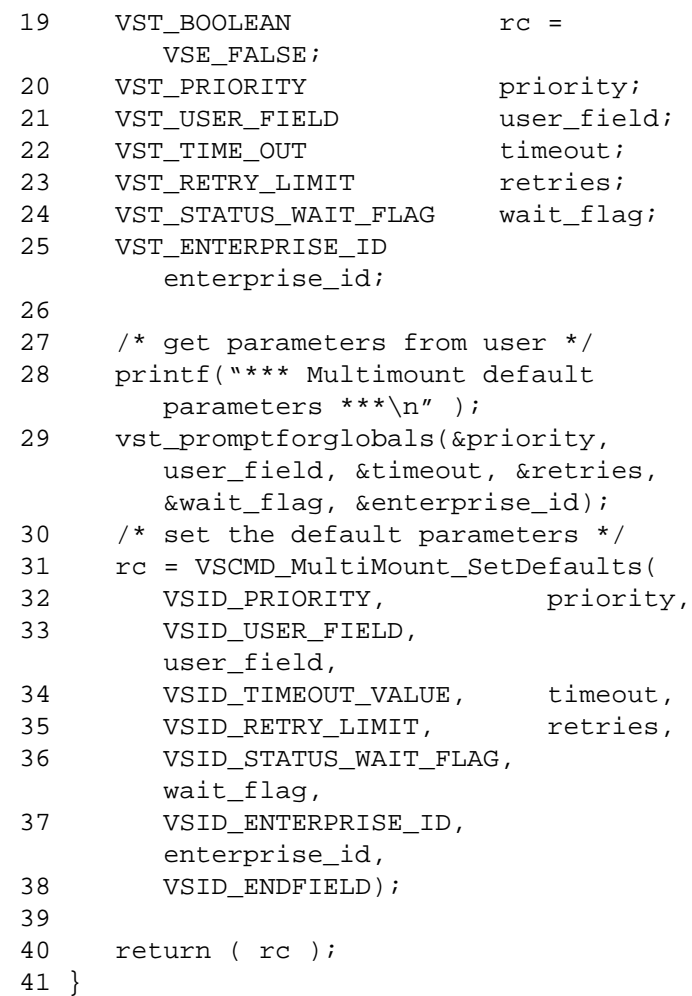

Notes The VSID\_MOUNT\_HANDLE parameter requires that two arguments be passed instead of one.

> • The first argument passed is the index of the entry in the mount handle table.

• The second argument is the mount handle to be stored in the mount handle table. The mount handle table is created and used internally by the API software and is not visible to the client.

## **Note**

If the argument list does not end with VSID\_ENDFIELD, unpredictable results occur.

- See Also vsapi(1),
	- VS\_Error\_GetFields(l),
	- VS\_Global\_SetFields(l),
	- VSCMD\_MultiMount(l)

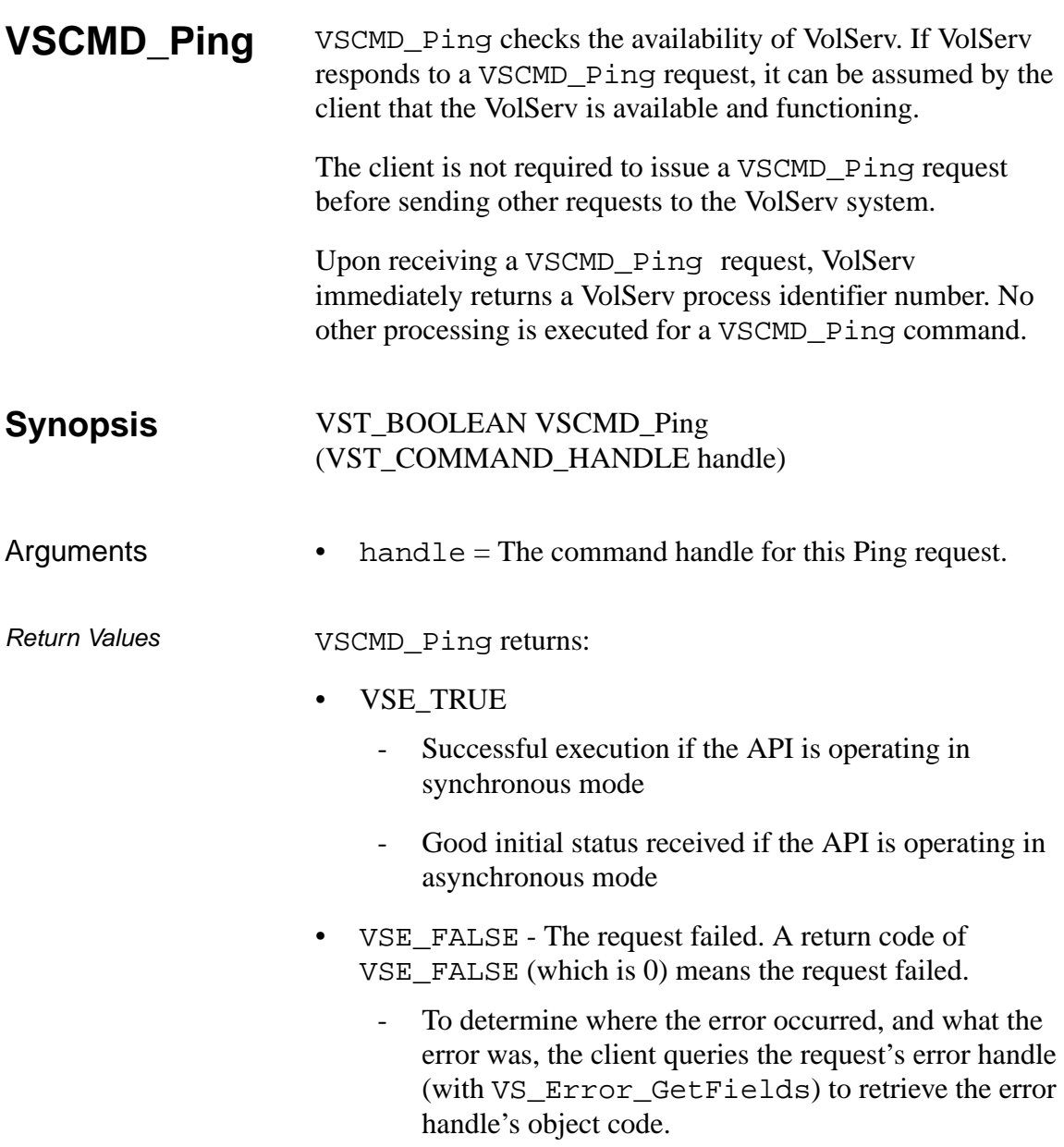

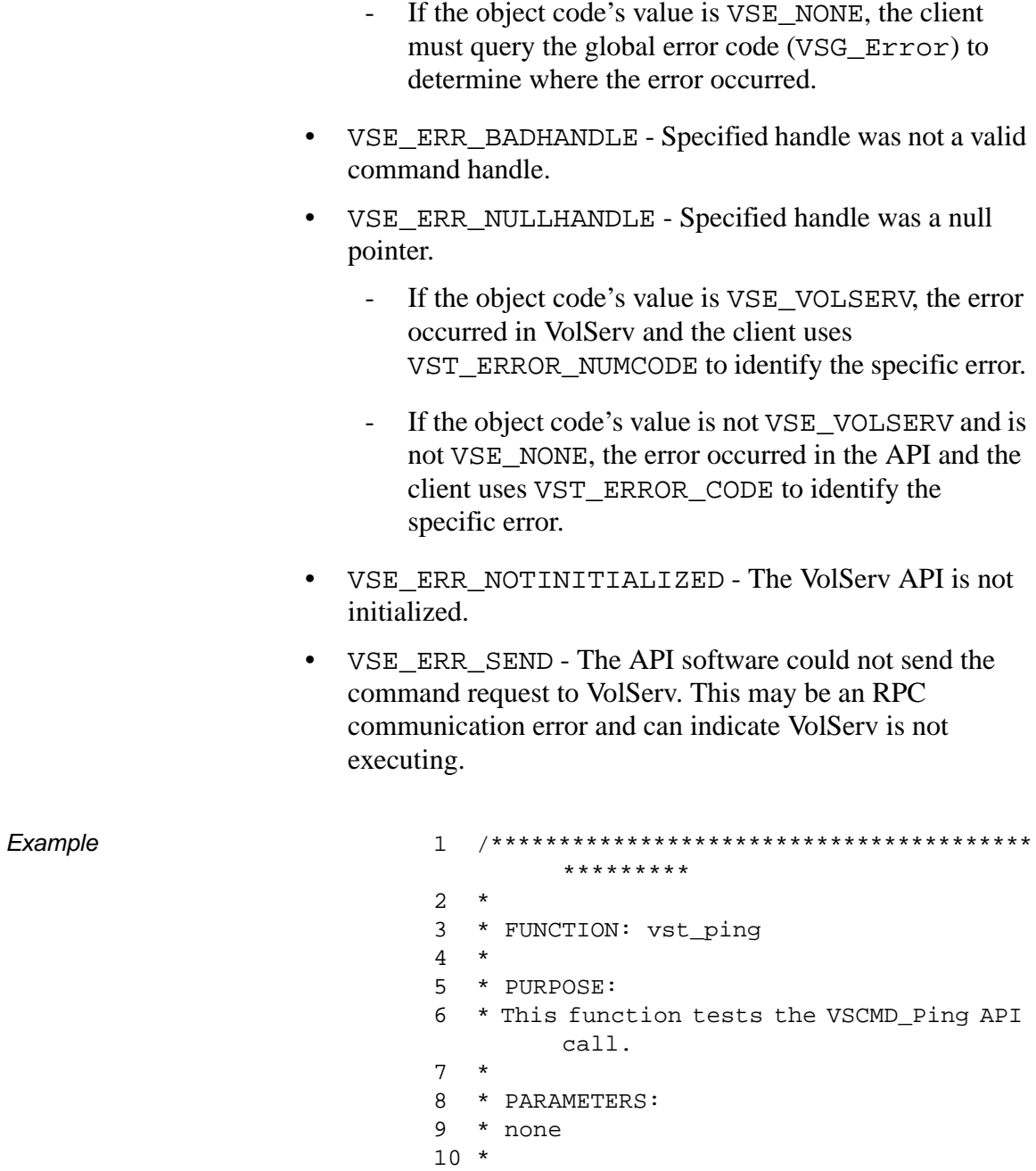

```
*********/
12 #ifdef ANSI C
     VST_BOOLEAN vst_ping( void )
1314 #else
15VST_BOOLEAN vst_ping()
16 #endif
17 \{18
     VST_BOOLEAN
                          rc = VSE_FALSE19
     VST_COMMAND_HANDLE
                          cmd;2.0printf("*** Pinging VolServ ***\n");
21
22
23
     /* create the command handle */24
     cmd = VS_Command_Created();
25
     if ( cmd != (VST_COMMAND_HANDLE)
        NULL)
26
      \{27
        /* Send the command to the VolServ
        software. *//* This will try to "ping" the
28
        VolServ */
29
         /* software at the host name and
        program */
30
        /* number set in VS Initialize */
        rc = VSCMD\_Ping(cmd);31
32
        vst_print_command(cmd);
33
        if (rc)
34
         \{printf("The VolServ software
35
         is active. \n\cdot \n\cdot ;
36
         \}else
37
38
         \{39
           printf("The VolServ software
        is down. \ln");
40
         \}41
      \}42
     vst_print_error(VSG_Error);
43
     return (rc);
44}
```
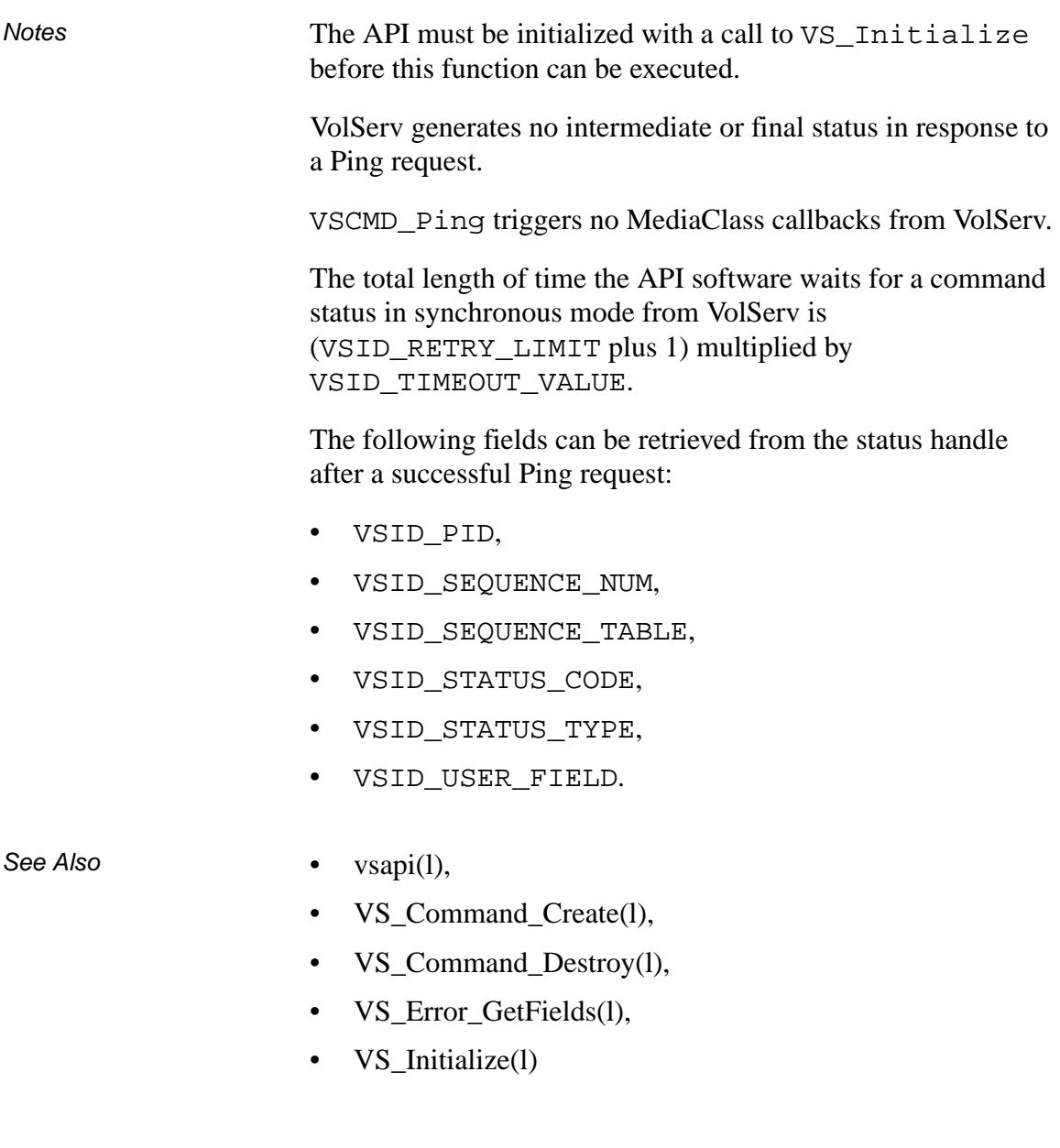

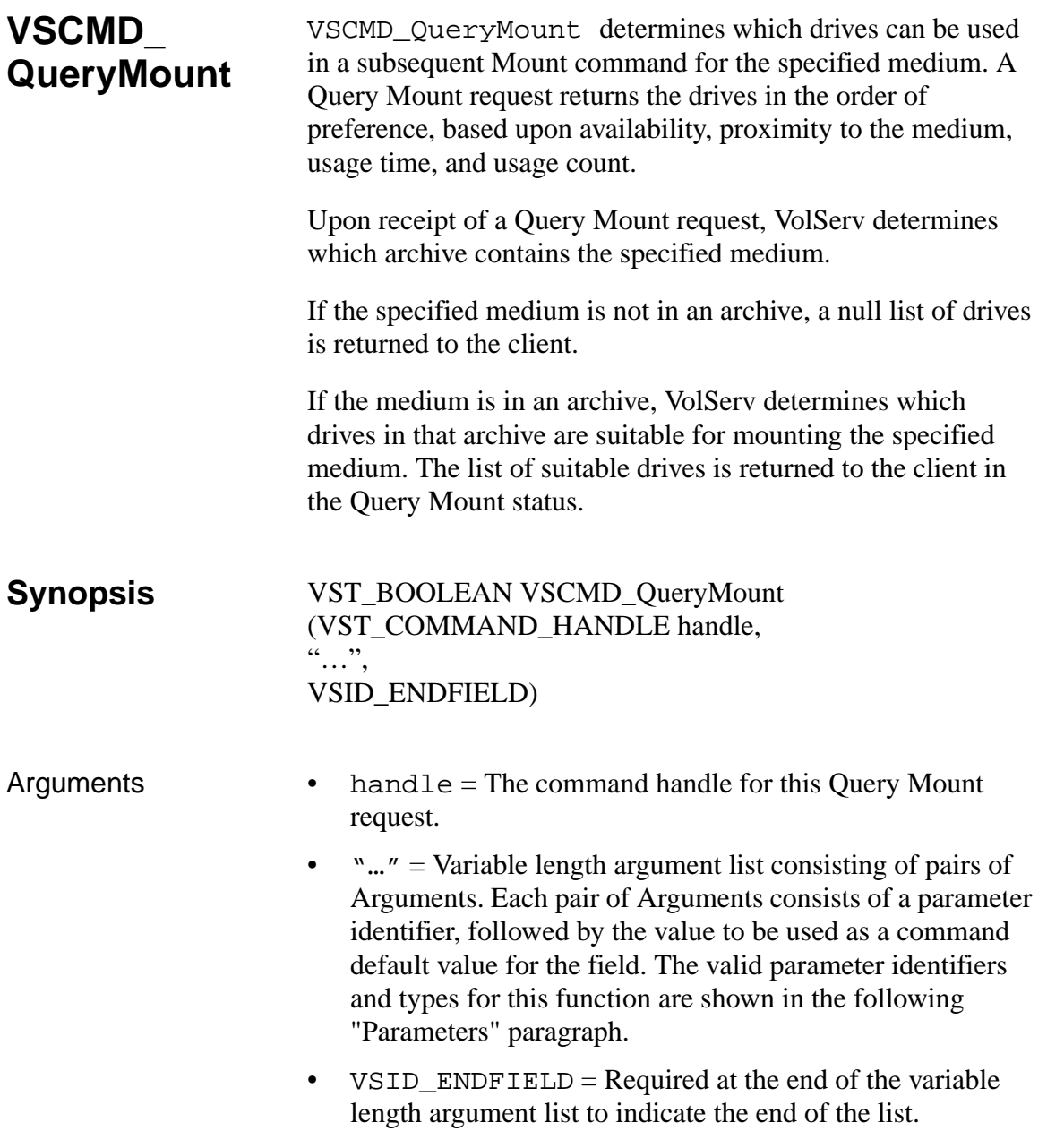

## **Parameters**

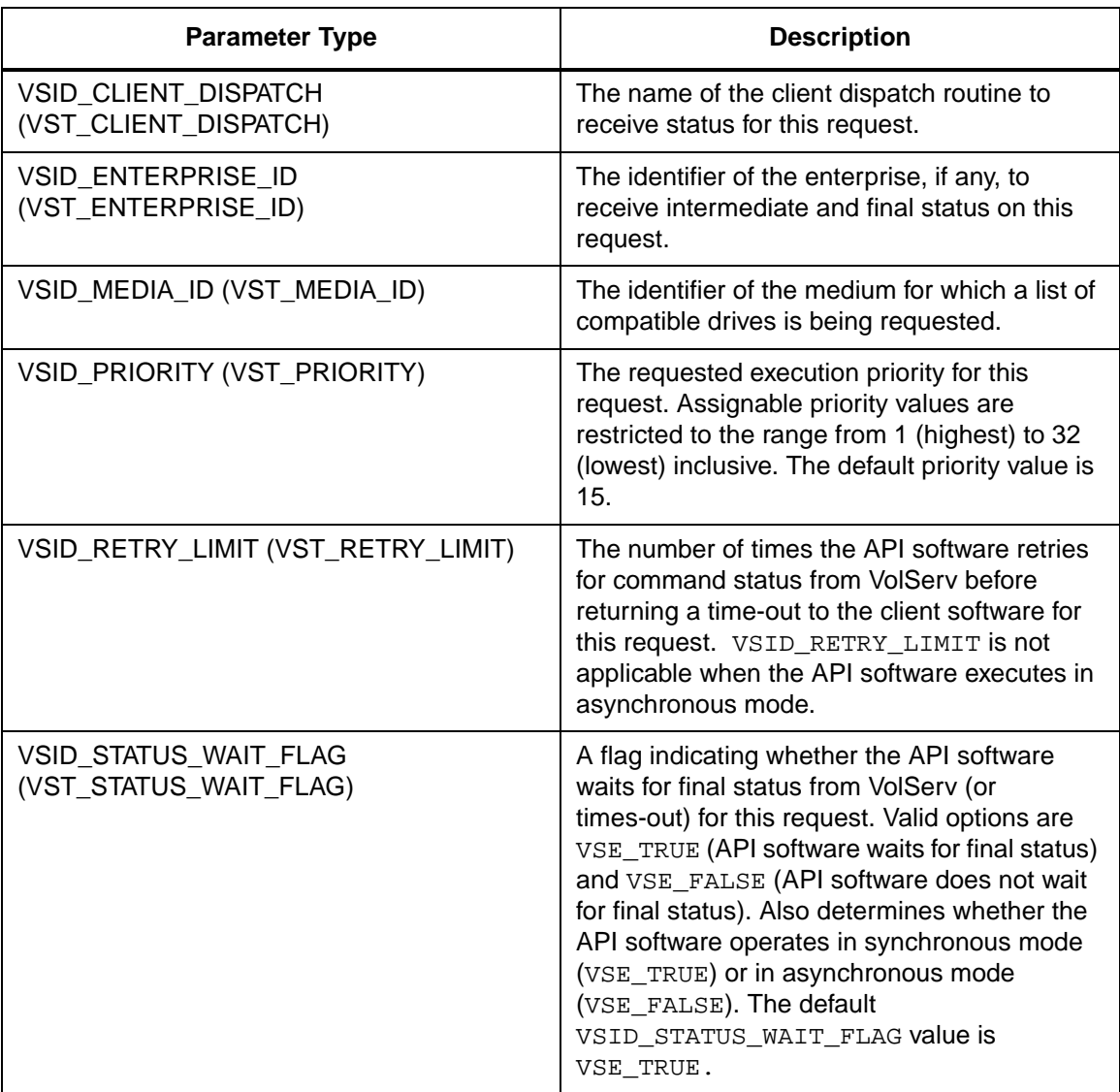

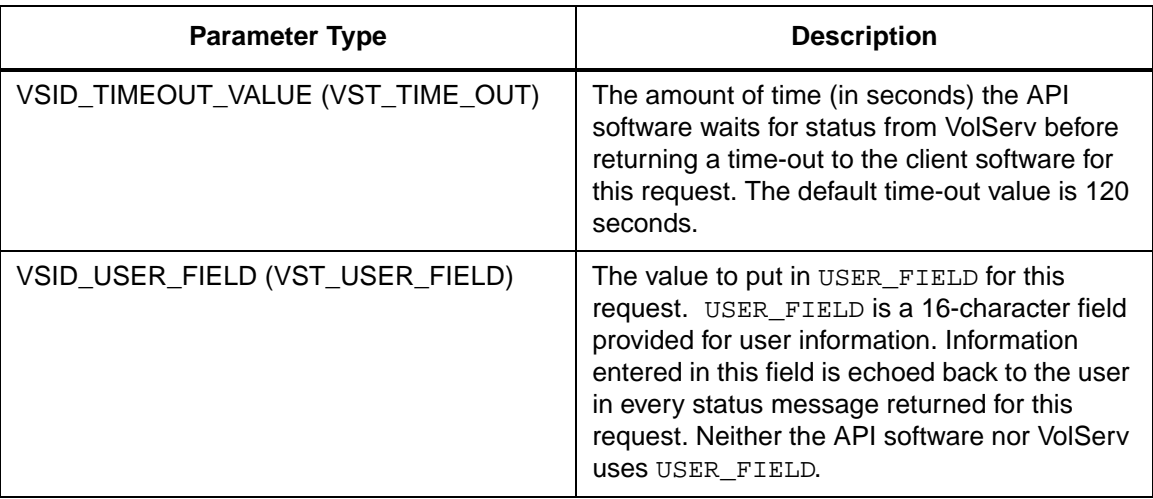

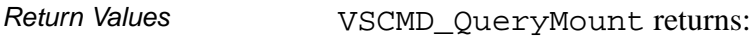

- VSE\_TRUE
	- Successful execution if the API is operating in synchronous mode
	- Good initial status received if the API is operating in asynchronous mode
- VSE\_FALSE The request failed. A return code of VSE\_FALSE (which is 0) means the request failed.
	- To determine where the error occurred, and what the error was, the client queries the request's error handle (with VS\_Error\_GetFields) to retrieve the error handle's object code.
	- If the object code's value is VSE\_NONE, the client must query the global error code (VSG\_Error) to determine where the error occurred.

- VSE\_ERR\_BADHANDLE Specified handle was not a valid command handle.
- VSE\_ERR\_NULLHANDLE Specified handle was a null pointer.
	- If the object code's value is VSE\_VOLSERV, the error occurred in VolServ and the client uses VST\_ERROR\_NUMCODE to identify the specific error.
	- If the object code's value is not VSE\_VOLSERV and is not VSE\_NONE, the error occurred in the API and the client uses VST\_ERROR\_CODE to identify the specific error.
- VSE\_ERR\_BADFIELD An invalid parameter was specified.
- VSE\_ERR\_BADSIZE The value passed for a string parameter exceeds the maximum allowable length for that parameter.
- VSE\_ERR\_NOTINITIALIZED The VolServ API is not initialized.
- VSE\_ERR\_NULLSTRING A null value was passed to a string argument.
- VSE\_ERR\_SEND The API software could not send the command request to VolServ. This may be an RPC communication error and can indicate VolServ is not executing.

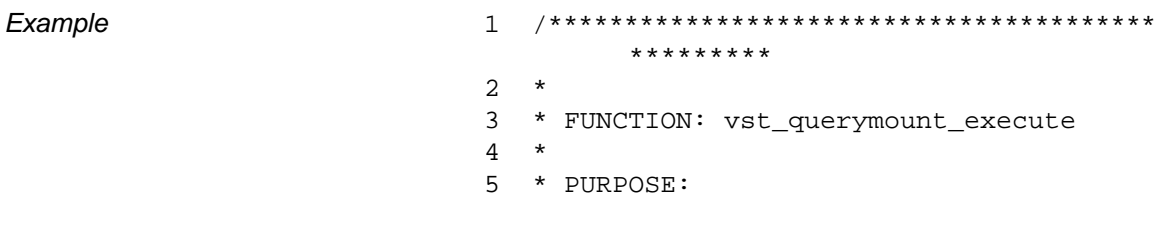

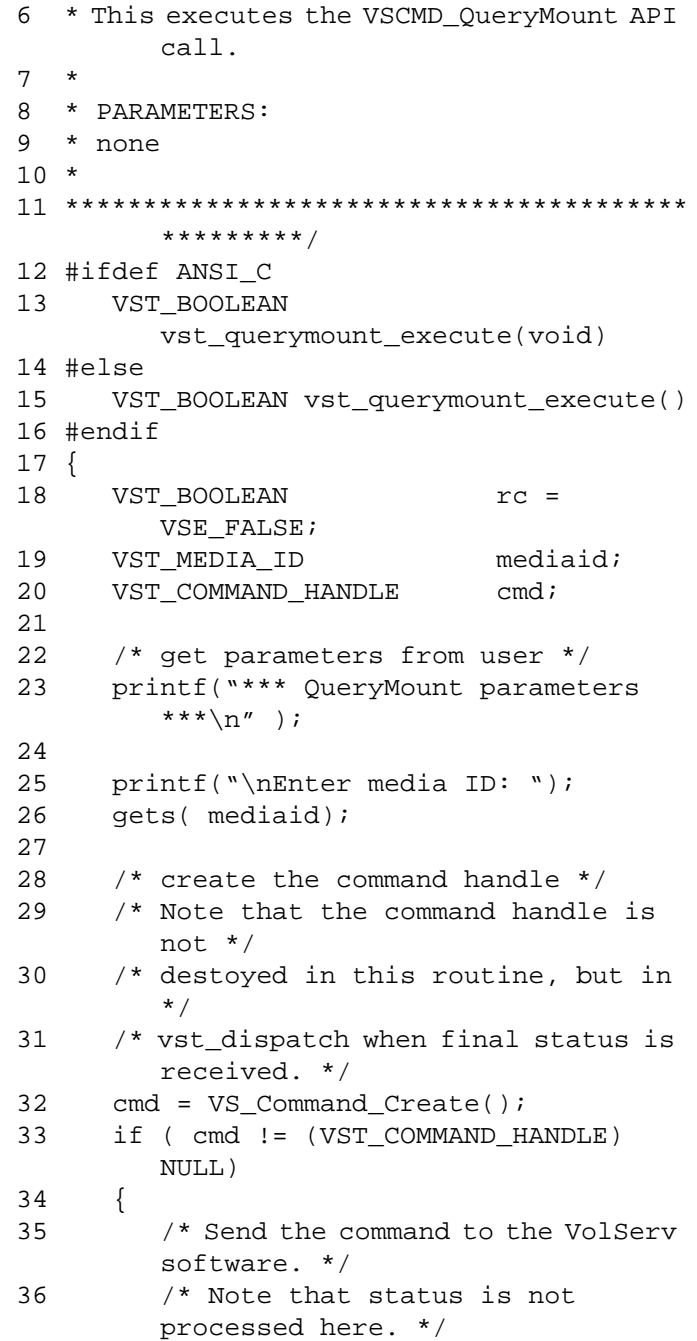

601355 Rev A

**Functins** 

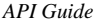

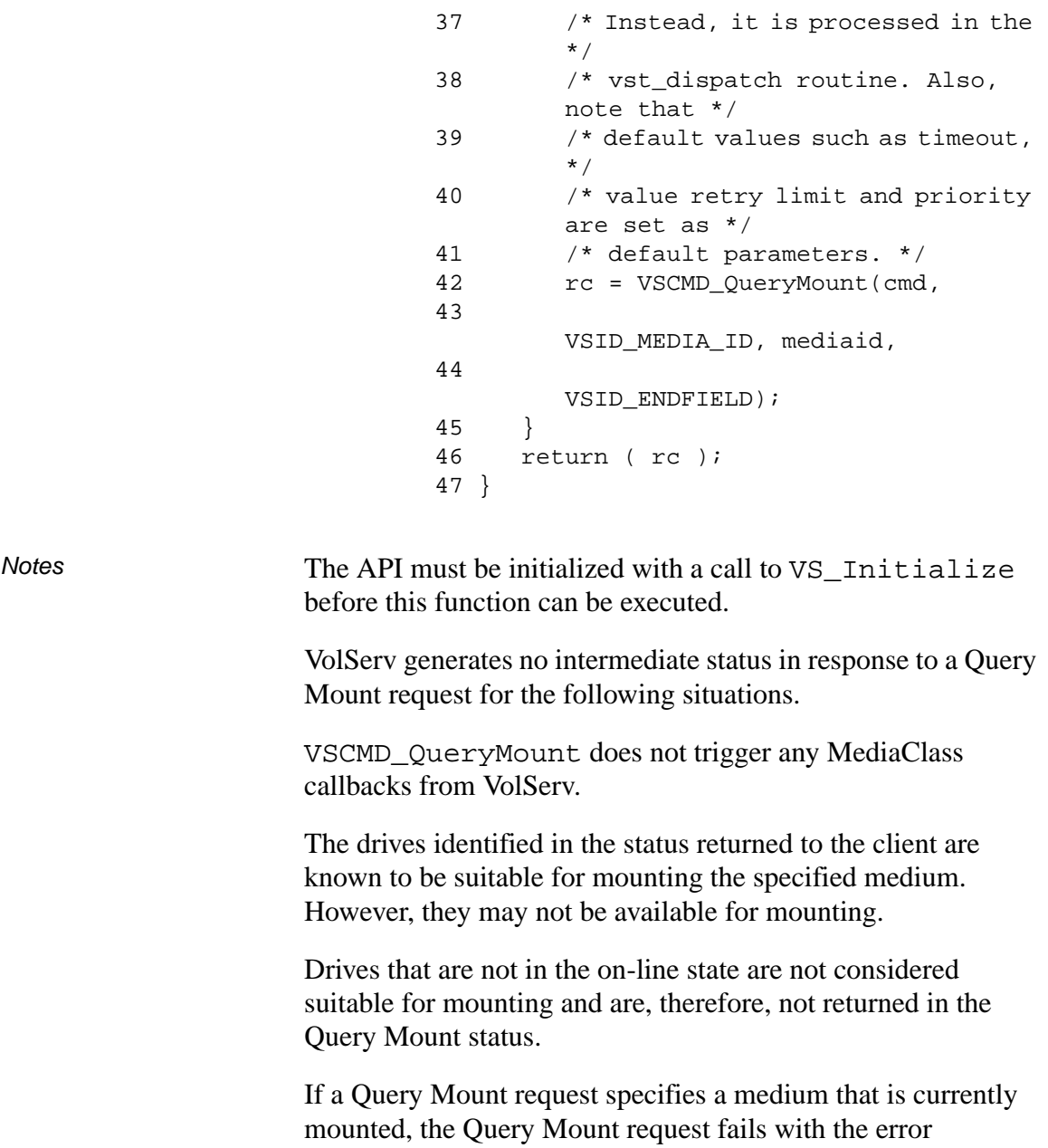

VSE\_VOLERR\_MEDIA\_MOUNTED. However, the status still includes a list of drives suitable for the specified medium.

2-1018 API Functions 601355 Rev A

The ordering of the drives in the list returned to the client is based on the medium's current physical location. Drives that are not mounted are listed before drives that are mounted. Consequently, for a mounted medium, the drive on which the medium is currently mounted may not be the first drive in the returned list.

The total length of time the API software waits for a command status in synchronous mode from VolServ is (VSID\_RETRY\_LIMIT plus 1) multiplied by VSID\_TIMEOUT\_VALUE.

If the VSID\_ENTERPRISE\_ID parameter is set to any value other than zero, the intermediate and final status for this request is returned to the enterprise registered with VolServ.

When the API software is operating in asynchronous mode, client software must call VS\_Select to receive final status on a Query Mount request submitted through the API interface to the VolServ system.

Two levels of default parameter settings are used in the API software—global defaults and command-specific defaults.

- Global defaults for all commands are initialized at startup and can be set or retrieved using VS\_Global\_SetFields and VS\_Global\_GetFields function calls.
- Command-specific parameter defaults for Query Mount commands are set with VSCMD\_QueryMount\_SetDefaults. If

command-specific defaults are set for Query Mount commands, they override the global defaults for all commands.

## **Tip**

To override a default (global or command-specific) parameter value for a specific instance of a Query Mount command, the parameter identifier and the value to be used for the parameter can be submitted on the specific request itself.

The following fields can be retrieved from the status handle after a successful Query Mount request:

- VSID\_DRIVE\_ID,
- VSID\_DRIVE\_ID\_ENTRY,
- VSID\_DRIVE\_ID\_TABLE,
- VSID\_SEQUENCE\_NUM,
- VSID\_SEQUENCE\_TABLE,
- VSID\_STATUS\_CODE,
- VSID\_STATUS\_TYPE,
- VSID\_USER\_FIELD,
- VSID\_WAIT\_REASON.

## **Note**

If the argument list does not end with VSID\_ENDFIELD, unpredictable results occur.

- See Also vsapi(1),
	- VS\_Command\_Create(l),
- VS\_Command\_Destroy(l),
- VS\_Error\_GetFields(l),
- VS\_Initialize(l),
- VS\_Status\_GetFields(l),
- VSCMD\_QueryMount\_SetDefaults(l)

# **VSCMD\_ QueryMount\_ SetDefaults**

VSCMD\_QueryMount\_SetDefaults sets the command-level default parameters for Query Mount commands.

Two levels of default parameter settings are used in the API software—global defaults and command-specific defaults.

- Global defaults for all commands are initialized at startup and can be set or retrieved using VS\_Global\_SetFields and VS\_Global\_GetFields function calls.
- Command-specific parameter defaults for Query Mount commands are set with VSCMD\_QueryMount\_SetDefaults. If command-specific defaults are set for Query Mount commands, they override the global defaults for all commands.

## **Tip**

To override a default (global or command-specific) parameter value for a specific instance of a Query Mount command, the parameter identifier and the value to be used for the parameter can be submitted on the specific request itself.

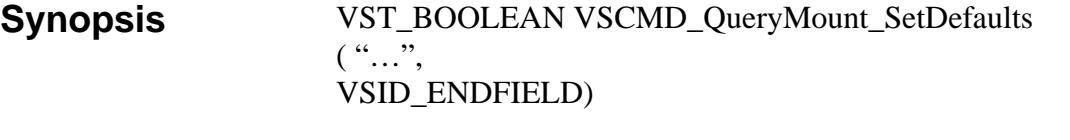

Arguments • "..." = Variable length argument list consisting of pairs of Arguments. Each pair of Arguments consists of a parameter identifier, followed by the value to be used as a command

default value for the field. The valid parameter identifiers and types for this function are shown in the following "Parameters" paragraph.

• VSID\_ENDFIELD = Required at the end of the variable length argument list to indicate the end of the list.

#### **Parameters**

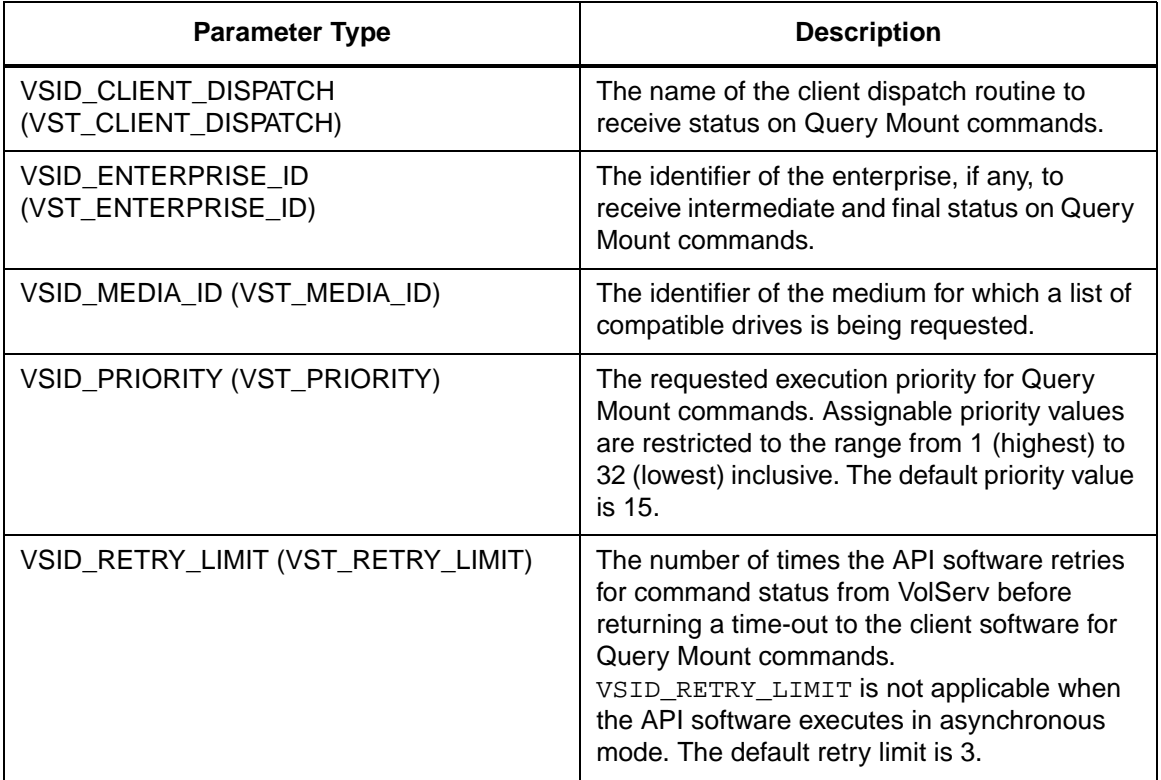

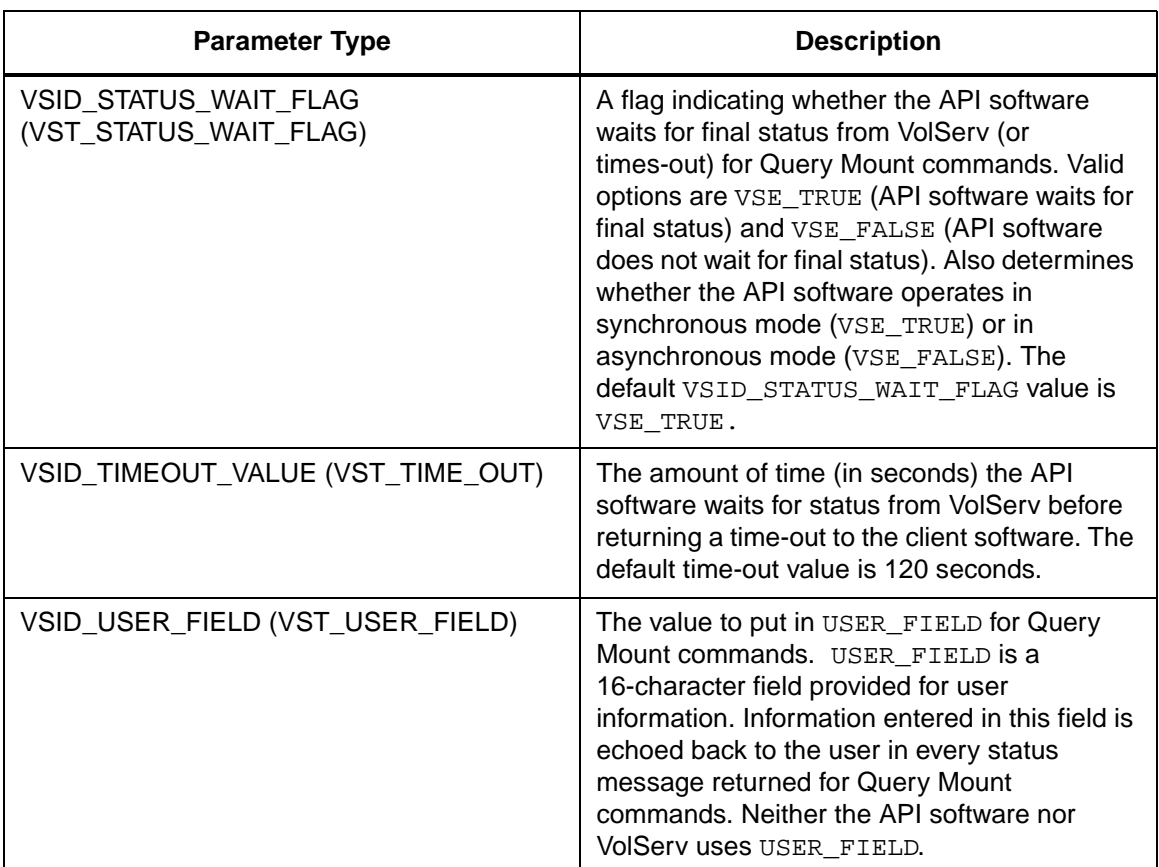

Return Values vSCMD\_QueryMount\_SetDefaults returns:

- VSE\_TRUE Successful execution.
- VSE\_FALSE API failure An appropriate error code is set in VSG\_Error.
- VSE\_ERR\_BADFIELD An invalid parameter was specified.
- VSE\_ERR\_BADSIZE The value passed for a string parameter exceeds the maximum allowable length for that parameter.

VSE\_ERR\_NULLSTRING - A null value was passed to a  $\bullet$ string argument

Example

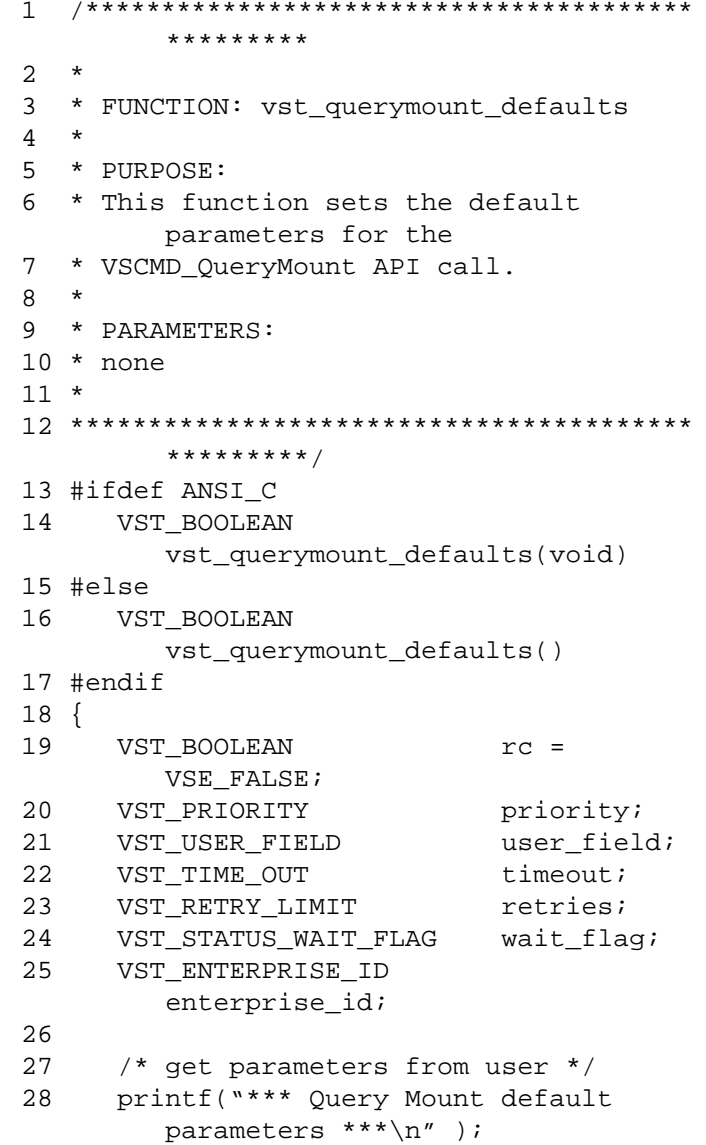

**Functins** 

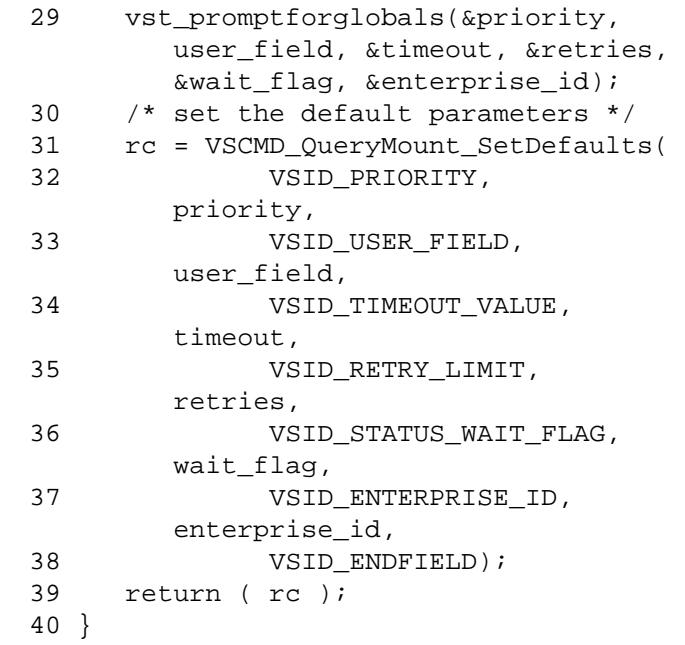

**Notes** 

### **Note**

If the argument list does not end with VSID\_ENDFIELD, unpredictable results occur.

- See Also vsapi(l),
	- VS\_Error\_GetFields(l),
	- VS\_Global\_SetFields(l),
	- VSCMD\_QueryMount(l)

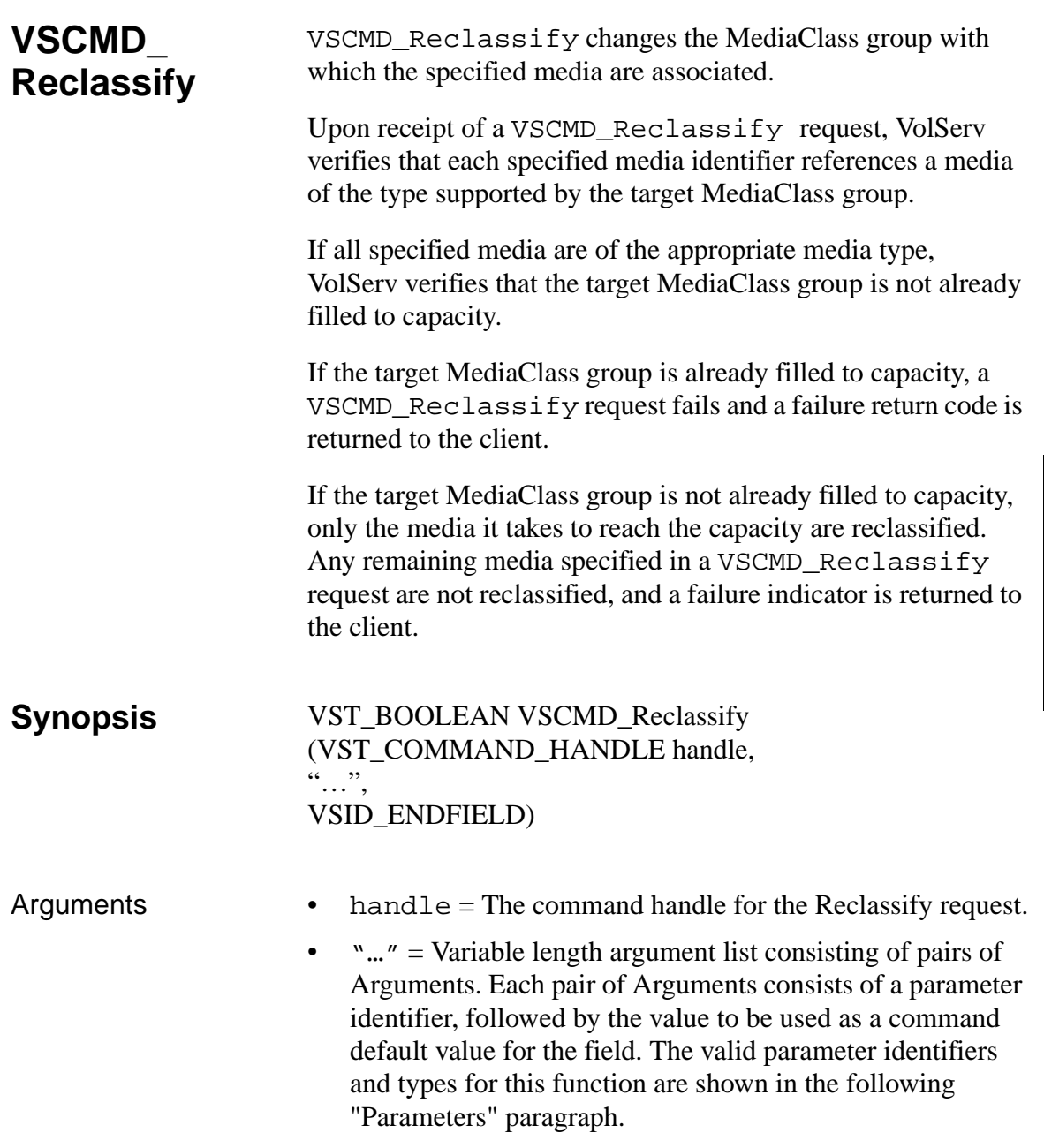

• VSID\_ENDFIELD = Required at the end of the variable length argument list to indicate the end of the list.

## **Parameters**

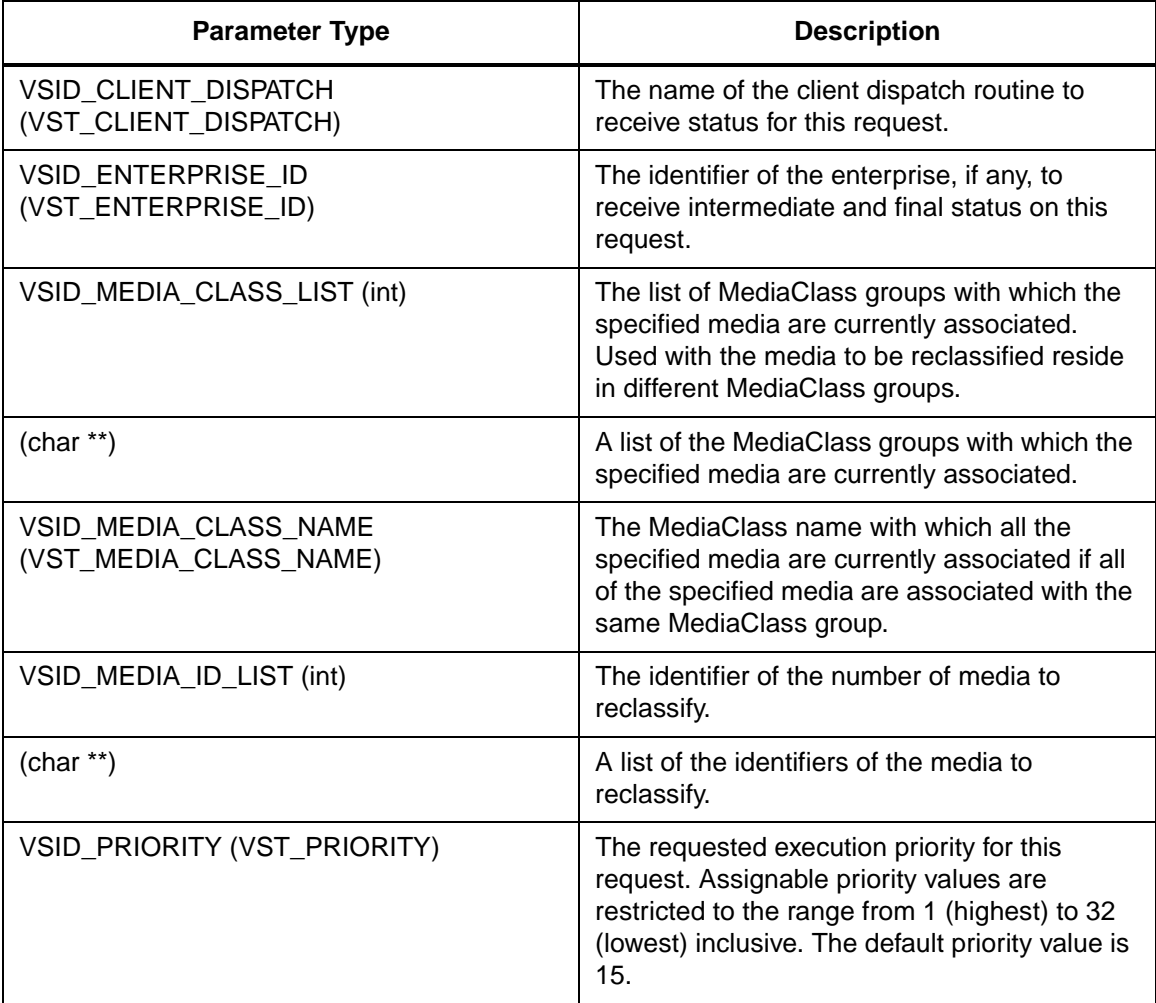

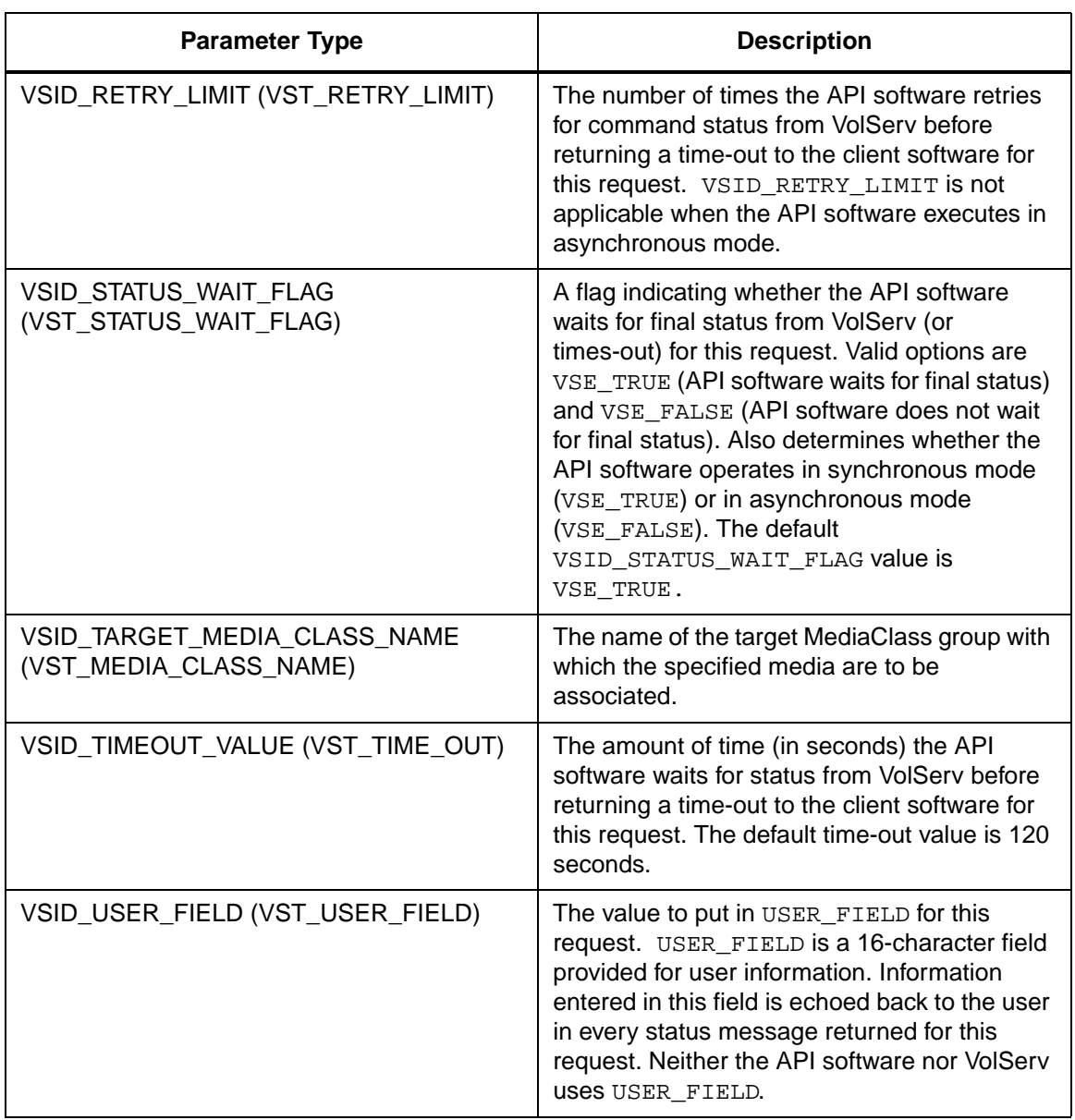

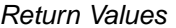

VSCMD\_Reclassify returns:

- VSE\_TRUE
	- Successful execution if the API is operating in synchronous mode
	- Good initial status received if the API is operating in asynchronous mode
- VSE\_FALSE The request failed. A return code of VSE\_FALSE (which is 0) means the request failed.
	- To determine where the error occurred, and what the error was, the client queries the request's error handle (with VS\_Error\_GetFields) to retrieve the error handle's object code.
	- If the object code's value is  $VSE_NONE$ , the client must query the global error code (VSG\_Error) to determine where the error occurred.
- VSE\_ERR\_BADHANDLE Specified handle was not a valid command handle.
- VSE\_ERR\_NULLHANDLE Specified handle was a null pointer.
	- If the object code's value is VSE\_VOLSERV, the error occurred in VolServ and the client uses VST\_ERROR\_NUMCODE to identify the specific error.
	- If the object code's value is not VSE\_VOLSERV and is not VSE\_NONE, the error occurred in the API and the client uses VST\_ERROR\_CODE to identify the specific error.
- VSE\_ERR\_BADFIELD An invalid parameter was specified.
**Functins** 

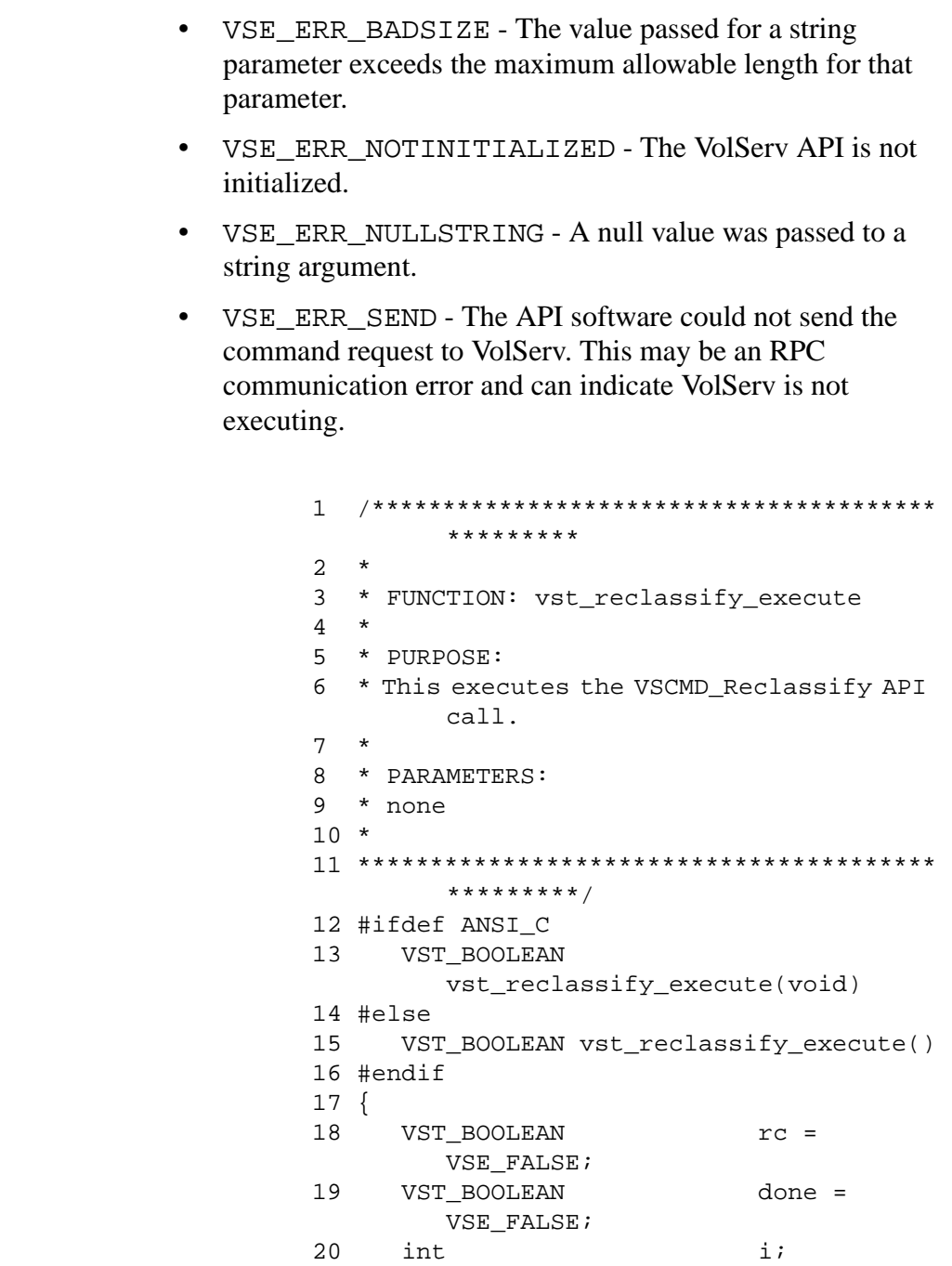

Example

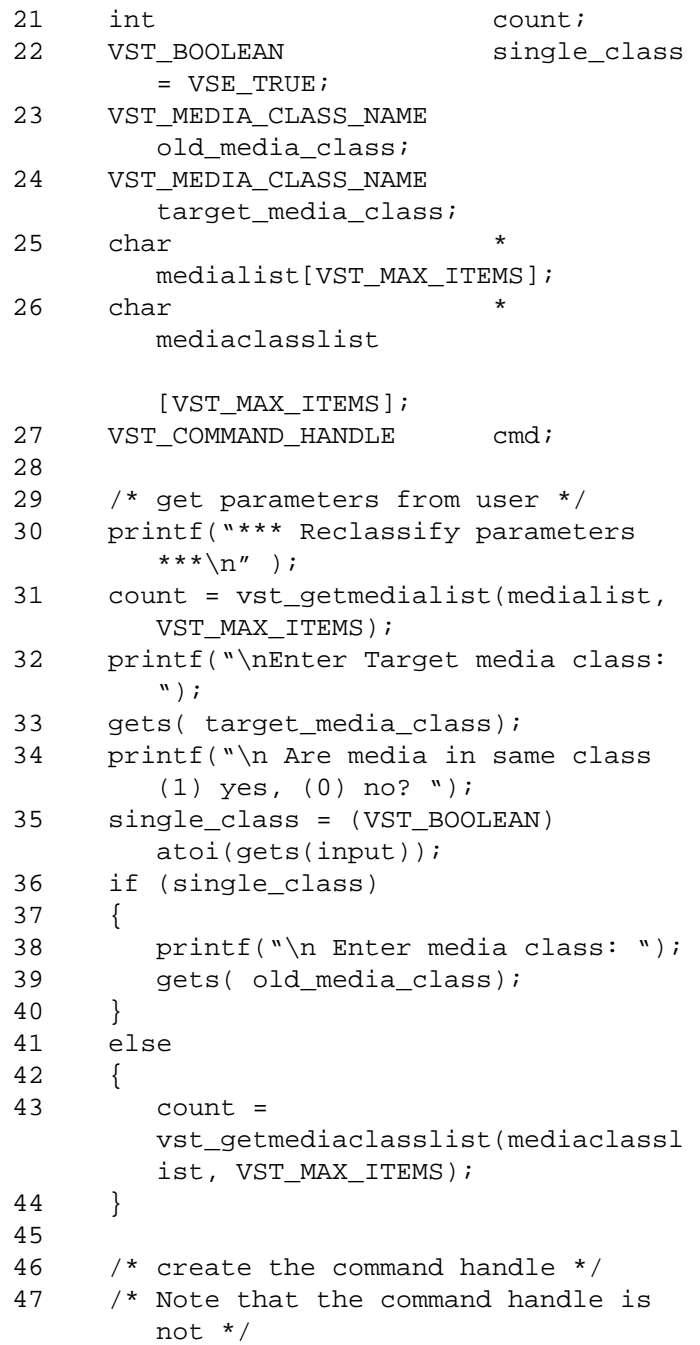

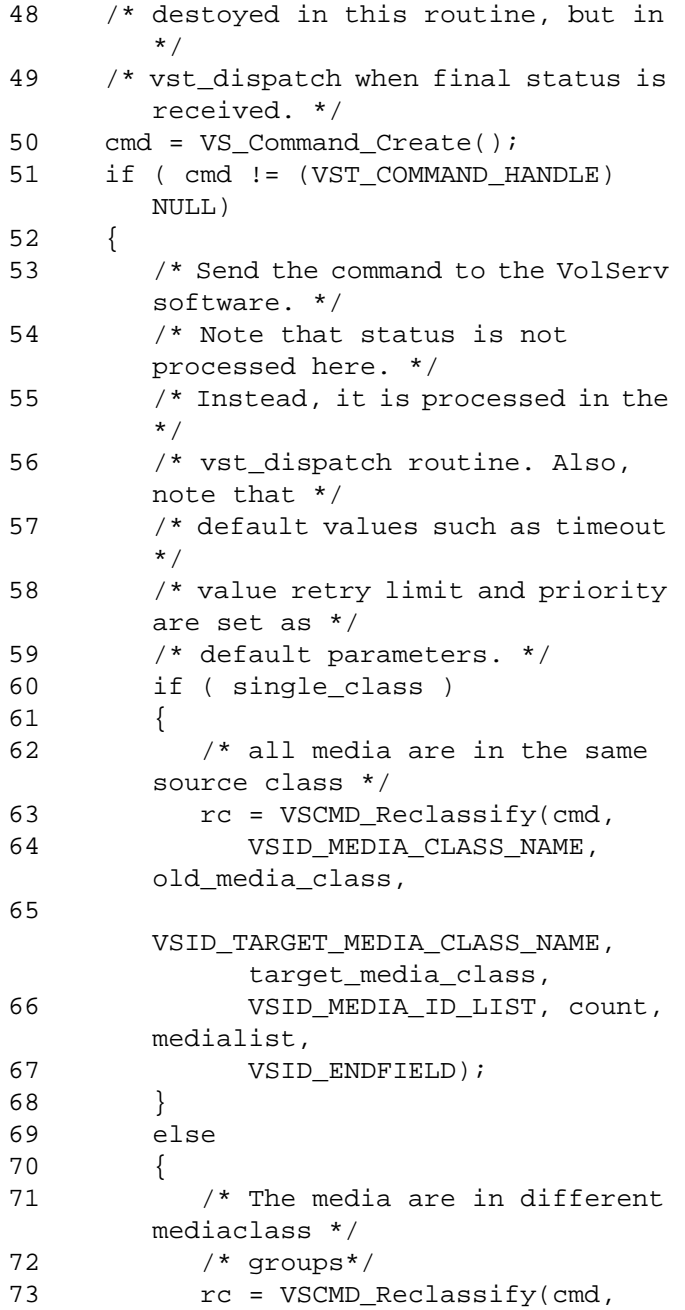

**Functins**

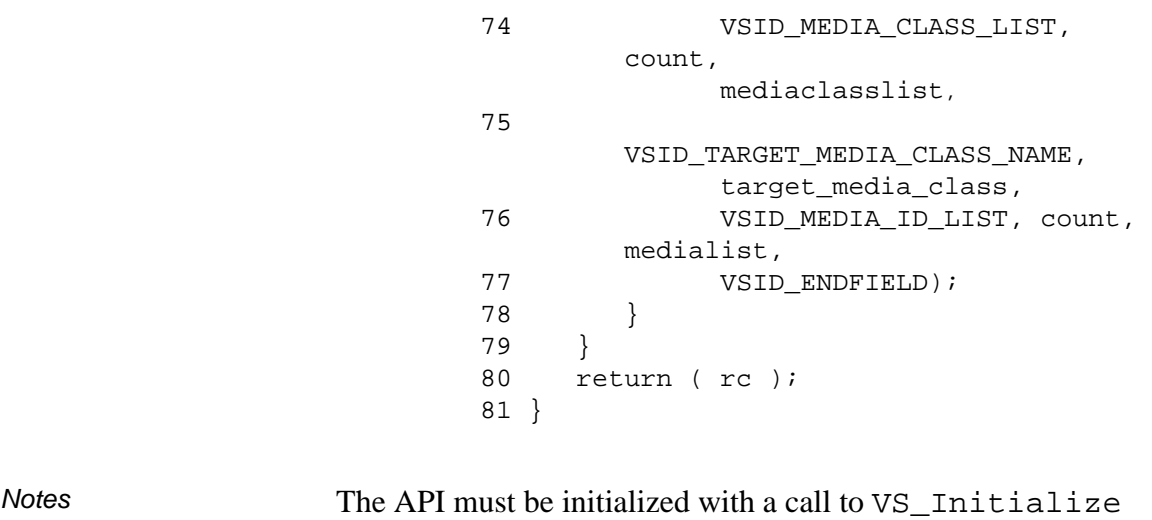

VolServ does not generate intermediate status in response to a Reclassify request.

before this function can be executed.

There are two ways to specify the MediaClass groups with which the specified media are currently associated.

- If all of the specified media are associated with the same MediaClass group, use the VSID\_MEDIA\_CLASS\_NAME parameter.
- If the specified media are associated with more than one MediaClass group, use the VSID\_MEDIA\_CLASS\_LIST parameter. The VSID\_MEDIA\_CLASS\_LIST must contain an entry for each medium specified in VSID\_MEDIA\_ID\_LIST (the lists must contain the same number of entries.) Also, the entries in these lists are positional. For example, the first specified medium must be associated with the first specified MediaClass group; the second specified medium must be associated with the

second specified MediaClass group; and the n<sup>th</sup> specified medium must be associated with the  $n<sup>th</sup>$  specified MediaClass group.

Pending Mount requests are not affected by the reclassification of media.

If a medium to be reclassified is in an archive, the target MediaClass group with which the medium is associated must be associated with that archive.

If the capacity of the target MediaClass group would be exceeded by the reclassification, only as many media as necessary to reach capacity are reclassified. The Reclassify request for any remaining media fails.

The capacity of an archive media class is a soft limit. If the capacity of an archive media class is exceeded, the entire Reclassify request is processed unless the capacity of the associated MediaClass group is also reached. When the capacity of an archive media class is reached, applicable High Mark threshold processing is initiated.

If the target MediaClass group is not associated with any archive, the Reclassify request fails.

An attempt to reclassify a medium into the MediaClass group with which it is already associated returns an error.

If reclassifying a medium places the medium in a MediaClass group that does not have the medium's present location as a preferred location, the medium is not moved simply to place it into a preferred location. If the medium is mounted and then dismounted, or ejected and then entered, an attempt is made to place the medium in a preferred location as defined by the target MediaClass group.

A medium that does not reside in an archive can be reclassified.

The VSID\_MEDIA\_CLASS\_LIST parameter require that two Arguments be passed instead of one.

- The first argument passed is the number of MediaClass groups contained in the list of MediaClass identifiers.
- The second argument is the list of MediaClass groups with which the specified media are currently associated.

The VSID\_MEDIA\_ID\_LIST parameter require that two arguments be passed instead of one.

- The first argument passed is the number of media to reclassify.
- The second argument is the list of media to reclassify.

If the VSID\_ENTERPRISE\_ID parameter is set to any value other than zero, the intermediate and final status for this request is returned to the enterprise registered with VolServ.

The total length of time the API software waits for a command status in synchronous mode from VolServ is (VSID\_RETRY\_LIMIT plus 1) multiplied by VSID\_TIMEOUT\_VALUE.

When the API software is operating in asynchronous mode, client software must call VS\_Select to receive final status on a Reclassify request submitted through the API interface to the VolServ system.

Two levels of default parameter settings are used in the API software—global defaults and command-specific defaults.

• Global defaults for all commands are initialized at startup and can be set or retrieved using VS\_Global\_SetFields and VS Global GetFields function calls.

• Command-specific parameter defaults for Reclassify commands are set with VSCMD\_Reclassify\_SetDefaults. If command-specific defaults are set for Reclassify commands, they override the global defaults for all commands..

# **Tip**

To override a default (global or command-specific) parameter value for a specific instance of a Reclassify command, the parameter identifier and the value to be used for the parameter can be submitted on the specific request itself.

The following fields can be retrieved from the status handle after a successful Reclassify request:

- VSID\_ERROR\_CODE,
- VSID\_ERROR\_CODE\_ENTRY,
- VSID\_ERROR\_CODE\_TABLE,
- VSID\_MEDIA\_ID,
- VSID\_MEDIA\_ID\_ENTRY,
- VSID\_MEDIA\_ID\_TABLE,
- VSID\_SEQUENCE\_NUM,
- VSID\_SEQUENCE\_TABLE,
- VSID\_STATUS\_CODE,
- VSID\_STATUS\_TYPE,

# • VSID\_USER\_FIELD.

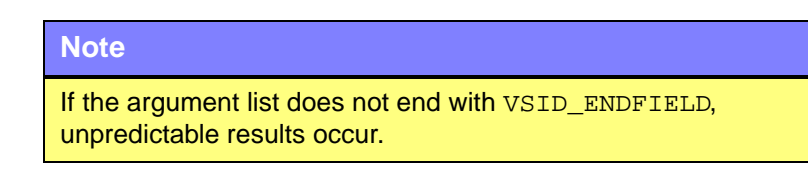

- See Also vsapi(1),
	- VS\_Command\_Create(l),
	- VS\_Command\_Destroy(l),
	- VS\_Error\_GetFields(l),
	- VS\_Initialize(l),
	- VSCMD\_Reclassify\_SetDefaults(l)

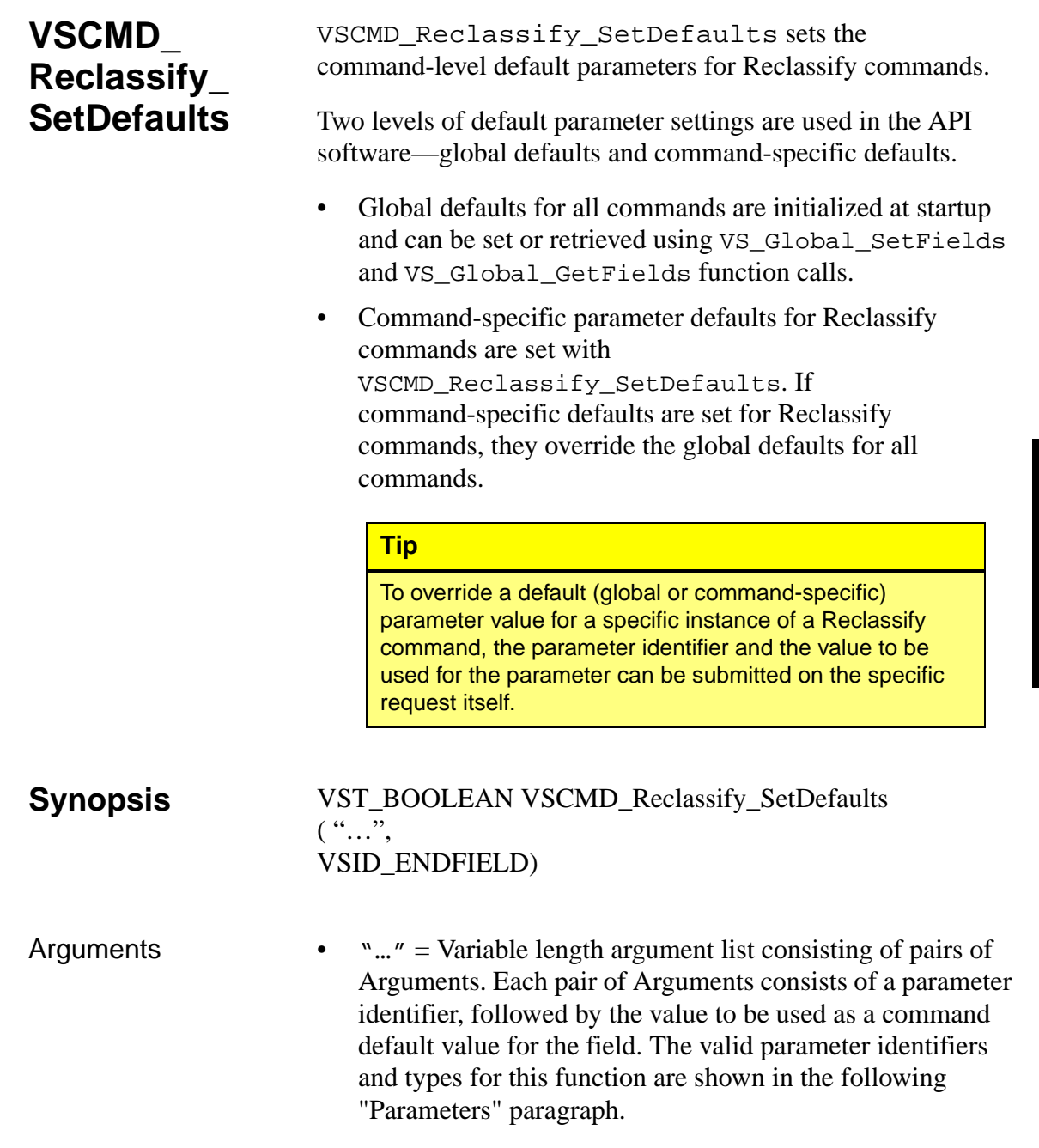

• VSID\_ENDFIELD = Required at the end of the variable length argument list to indicate the end of the list.

## **Parameters**

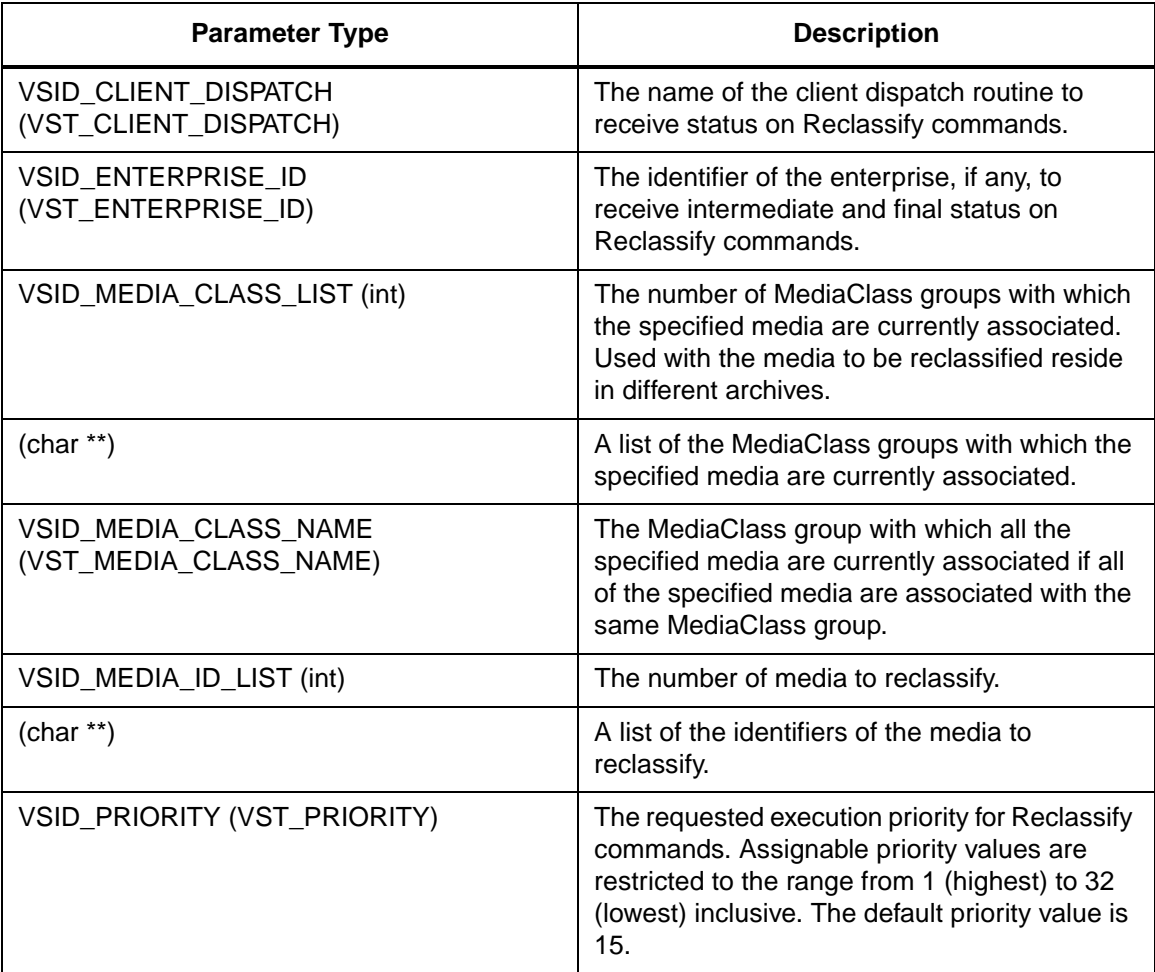

**Functins**

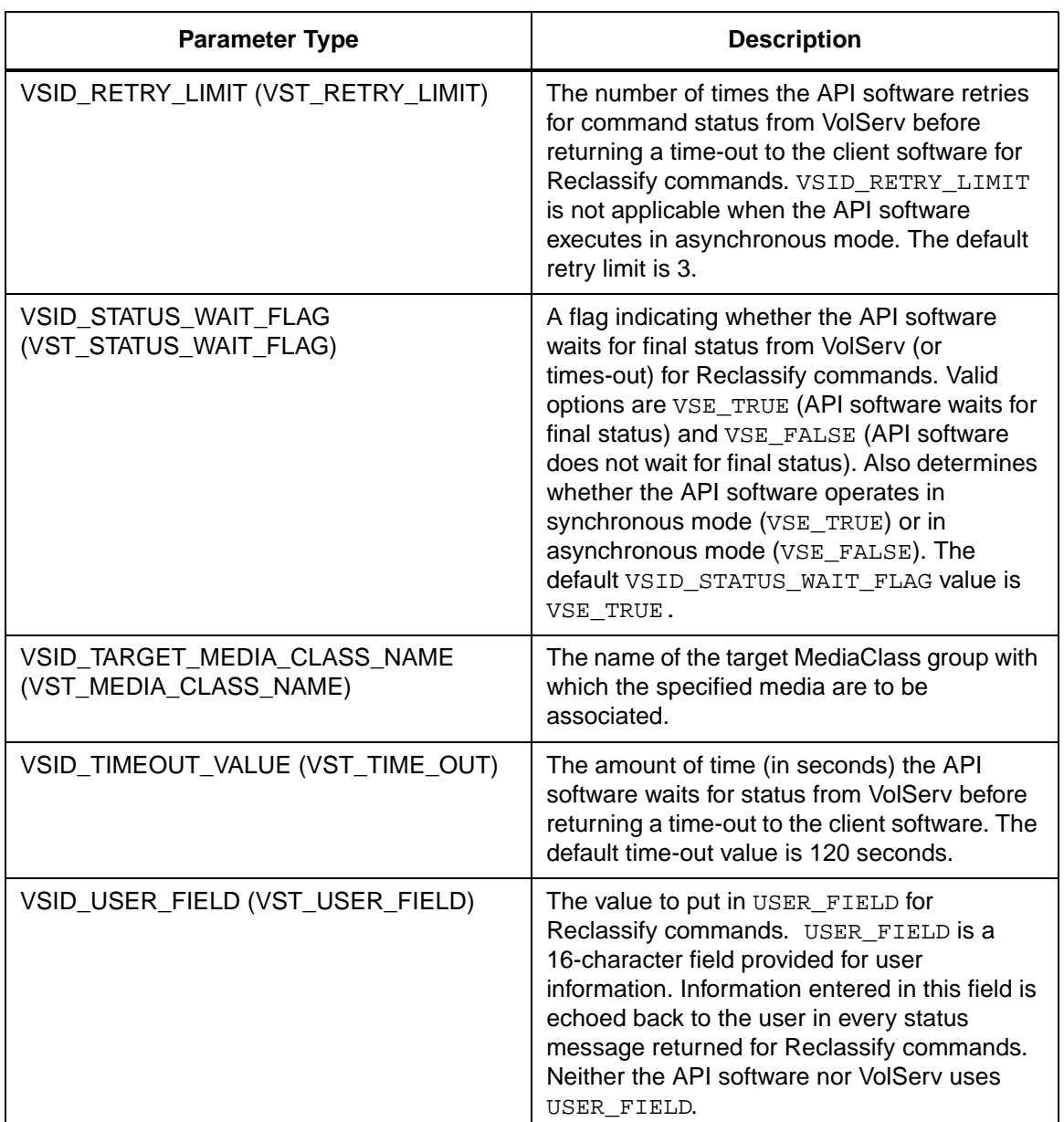

Return Values vSCMD\_Reclassify\_SetDefaults returns:

601355 Rev A API Functions 2-1041

- VSE\_TRUE Successful execution.  $\bullet$
- VSE\_FALSE API failure An appropriate error code is set in VSG\_Error.
- VSE\_ERR\_BADFIELD An invalid parameter was specified.
- VSE\_ERR\_BADSIZE The value passed for a string parameter exceeds the maximum allowable length for that parameter.
- VSE\_ERR\_NULLSTRING A null value was passed to a string argument

Example

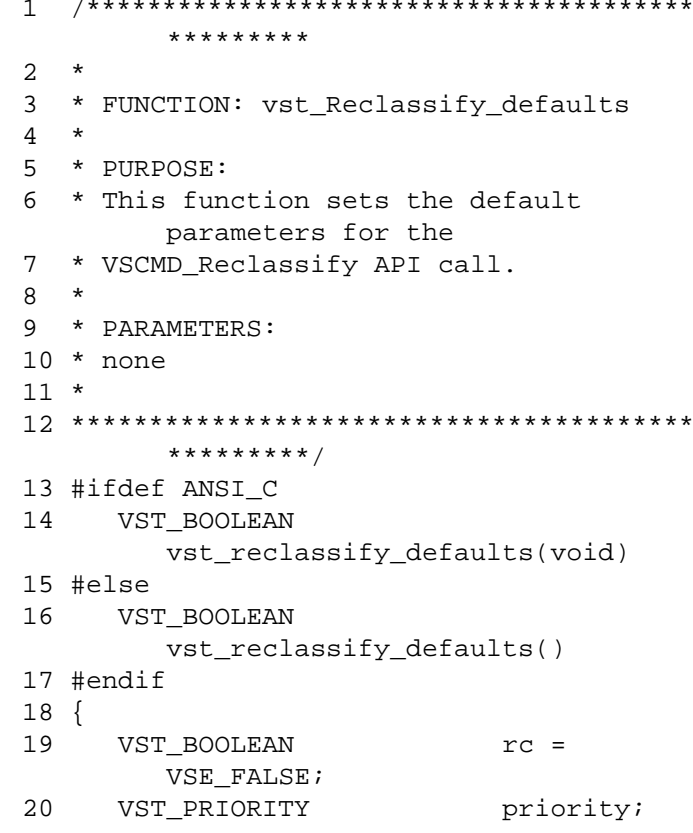

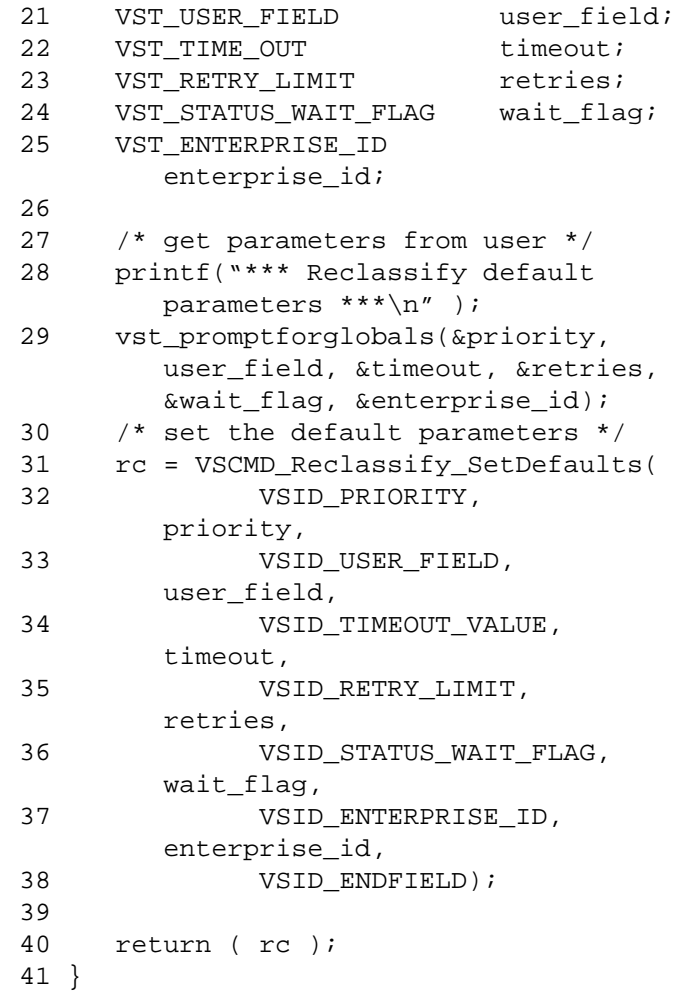

Notes The VSID\_MEDIA\_CLASS\_LIST parameter require that two arguments be passed instead of one.

- The first argument passed is the number of MediaClass groups contained in the list of MediaClass identifiers.
- The second argument is the list of MediaClass groups with which the specified media are currently associated.

The VSID\_MEDIA\_ID\_LIST parameter require that two arguments be passed instead of one.

- The first argument passed is the number of media to reclassify.
- The second argument is the list of media to reclassify.

**Note**

If the argument list does not end with VSID\_ENDFIELD, unpredictable results occur.

- See Also vsapi(1),
	- VS\_Error\_GetFields(l),
	- VS\_Global\_SetFields(l),
	- VSCMD\_Reclassify(l)

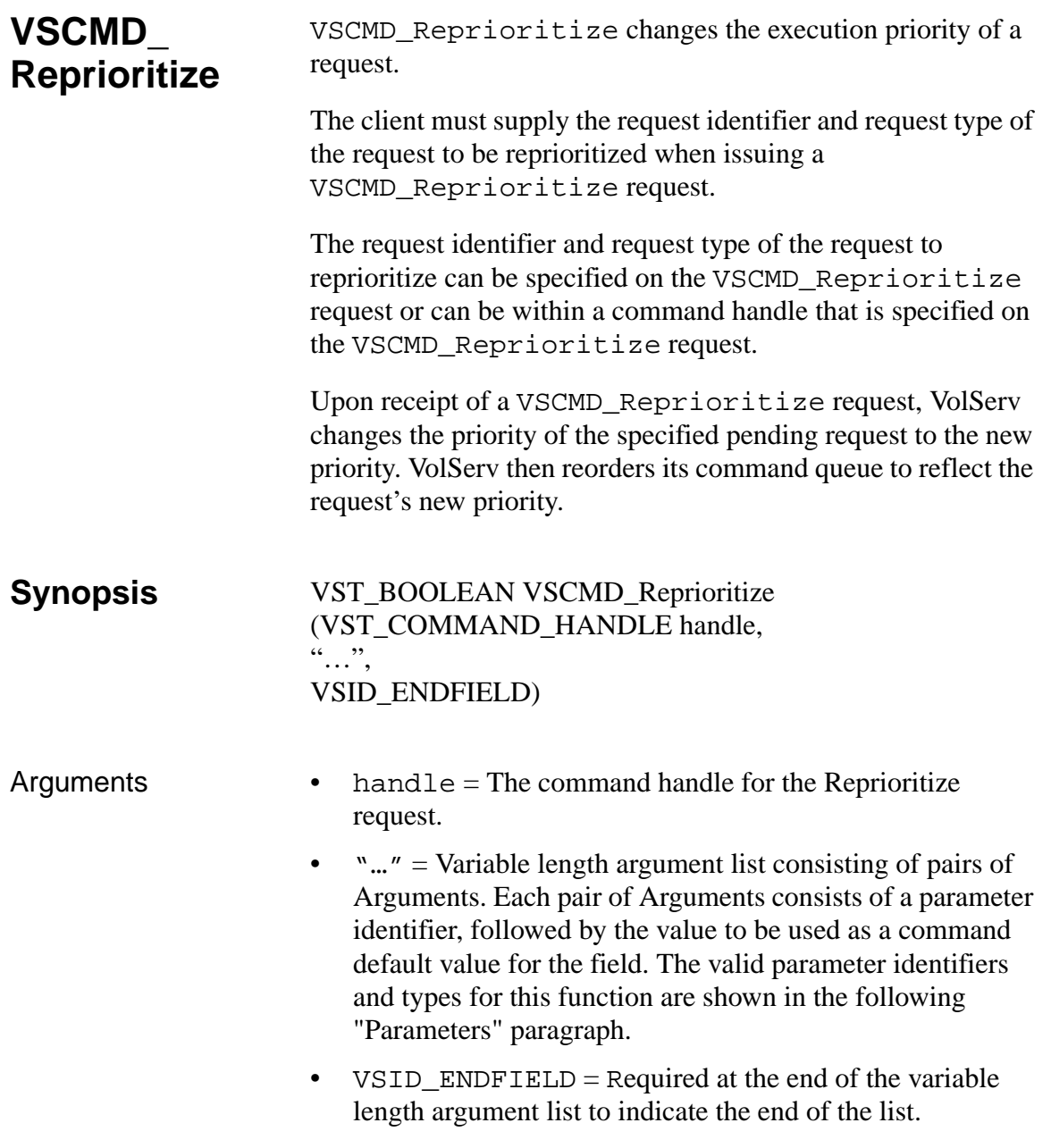

## **Parameters**

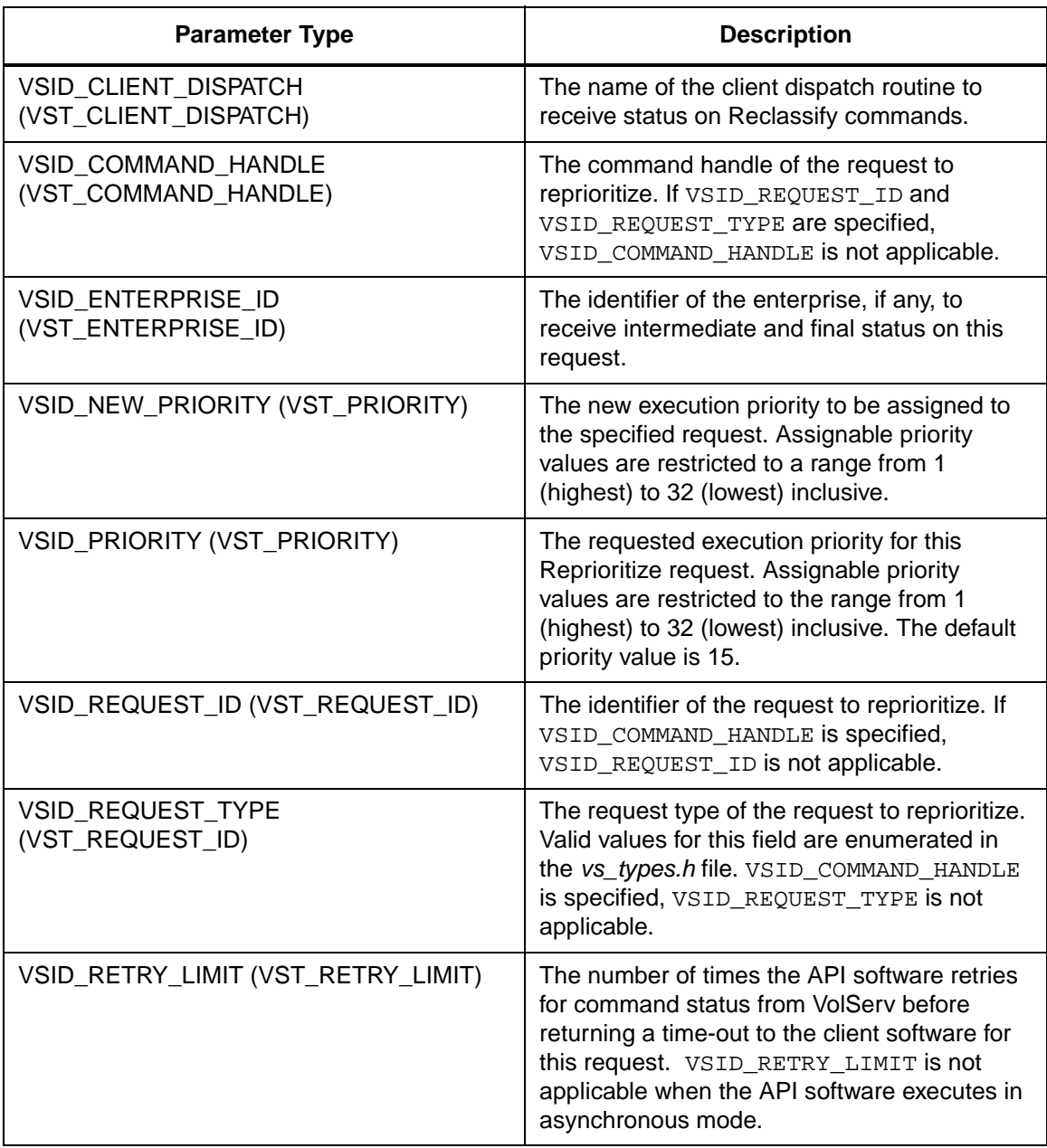

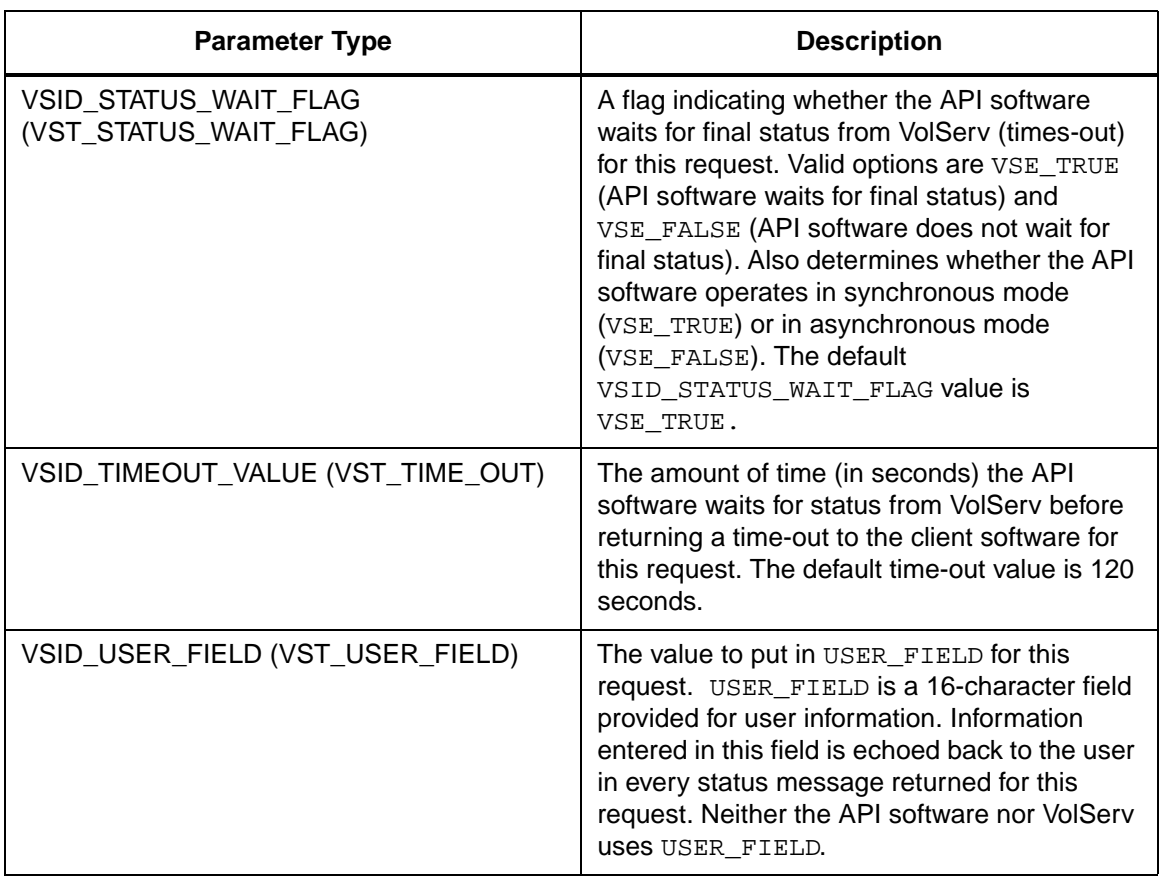

**Functins**

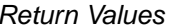

VSCMD\_Reprioritize returns:

- VSE\_TRUE
	- Successful execution if the API is operating in synchronous mode
	- Good initial status received if the API is operating in asynchronous mode
- VSE\_FALSE The request failed. A return code of VSE\_FALSE (which is 0) means the request failed.
	- To determine where the error occurred, and what the error was, the client queries the request's error handle (with VS\_Error\_GetFields) to retrieve the error handle's object code.
	- If the object code's value is  $VSE_NONE$ , the client must query the global error code (VSG\_Error) to determine where the error occurred.
- VSE\_ERR\_BADHANDLE Specified handle was not a valid command handle.
- VSE\_ERR\_NULLHANDLE Specified handle was a null pointer.
	- If the object code's value is VSE\_VOLSERV, the error occurred in VolServ and the client uses VST\_ERROR\_NUMCODE to identify the specific error.
	- If the object code's value is not VSE\_VOLSERV and is not VSE\_NONE, the error occurred in the API and the client uses VST\_ERROR\_CODE to identify the specific error.
- VSE\_ERR\_BADFIELD An invalid parameter was specified.

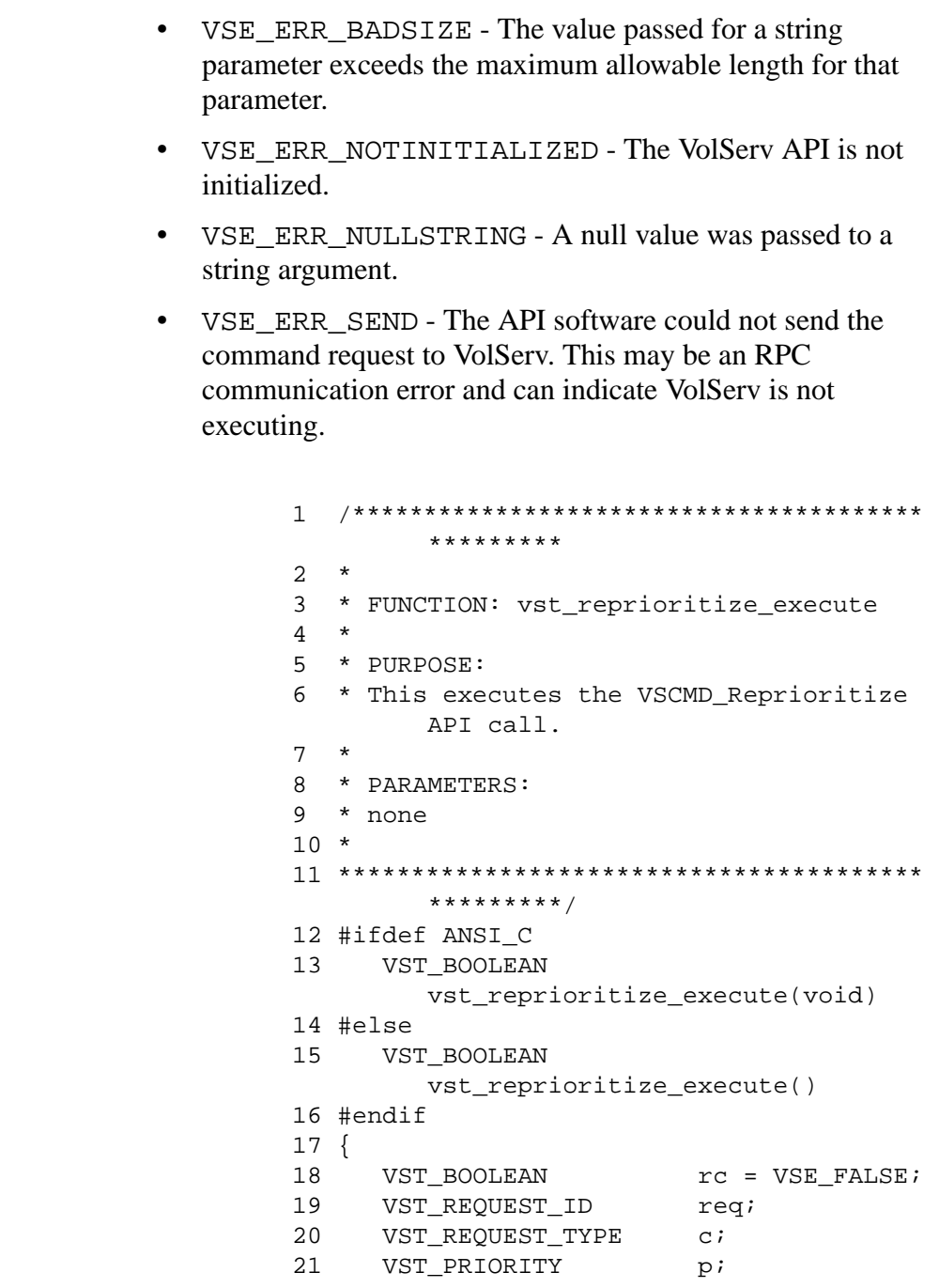

601355 Rev A

Example

 $2 - 1049$  $\operatorname{API}$  Functions

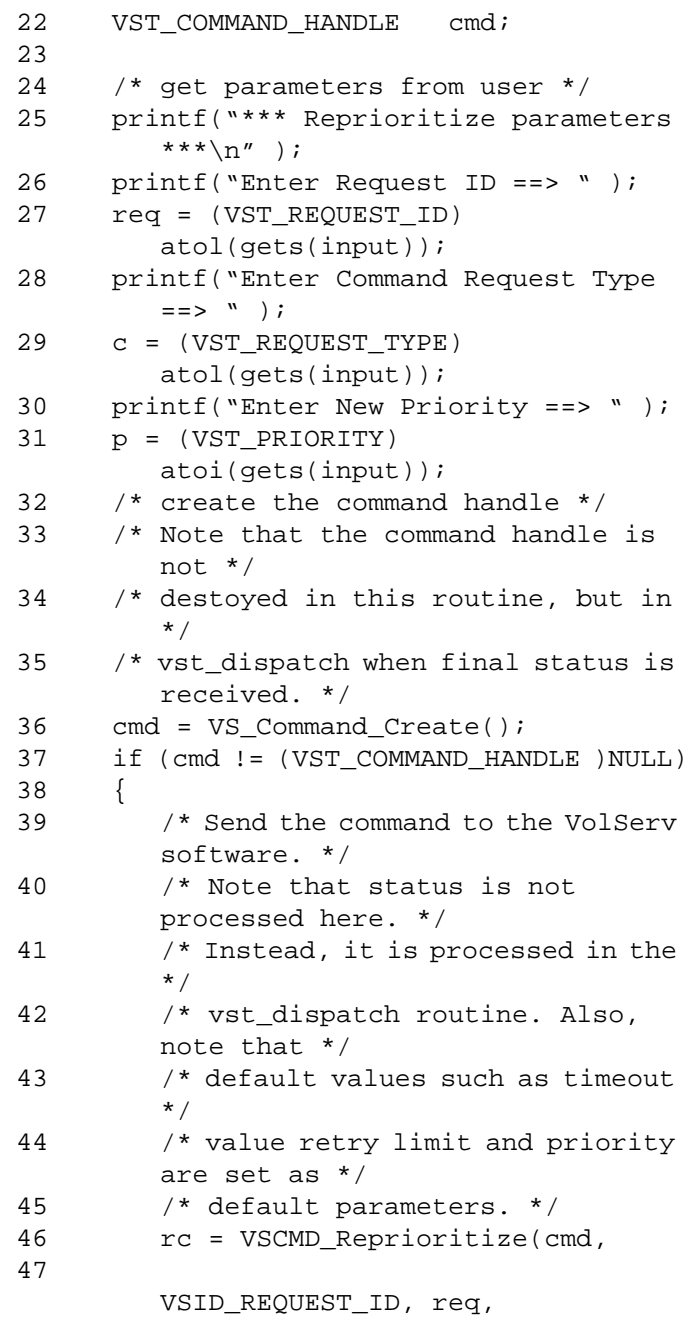

```
48 
         VSID_REQUEST_TYPE, c,
49 
         VSID_NEW_PRIORITY, p,
50 
         VSID_ENDFIELD);
51 }
52 return ( rc );
53 }
```
Notes The API must be initialized with a call to VS\_Initialize before this function can be executed. VolServ generates no intermediate status in response to a Reprioritize request for the following situations. VSCMD\_Reprioritize does not trigger any MediaClass callbacks from VolServ. To ensure timely processing, a VSCMD\_Reprioritize request is assigned execution priority 0 (zero) by VolServ. A VSCMD\_Reprioritize request cannot be cancelled. The new priority specified in a VSCMD\_Reprioritize request may be higher or lower than the current priority of the specified request. If the request specified in a VSCMD\_Reprioritize request is already processing when the VSCMD\_Reprioritize request is received, VolServ still processes the VSCMD\_Reprioritize request. If all work on the specified request has completed, the VSCMD\_Reprioritize request functions as a noop. However, if there is additional processing to perform to complete the specified request, VolServ reprioritizes the remaining processing.

Any client can reprioritize any command as long as the request identifier and request type are known.

If the VSID\_ENTERPRISE\_ID parameter is set to any value other than zero, the intermediate and final status for this request is returned to the enterprise registered with VolServ.

The total length of time the API software waits for a command status in synchronous mode from VolServ is (VSID\_RETRY\_LIMIT plus 1) multiplied by VSID\_TIMEOUT\_VALUE.

When the API software is operating in asynchronous mode, client software must call VS\_Select to receive final status on a Reprioritize request submitted through the API interface to the VolServ system.

Two levels of default parameter settings are used in the API software—global defaults and command-specific defaults.

- Global defaults for all commands are initialized at startup and can be set or retrieved using VS\_Global\_SetFields and VS\_Global\_GetFields function calls.
- Command-specific parameter defaults for Reprioritize commands are set with VSCMD\_Reprioritize\_SetDefaults. If command-specific defaults are set for Reprioritize commands, they override the global defaults for all commands.

# **Tip**

To override a default (global or command-specific) parameter value for a specific instance of a Reprioritize command, the parameter identifier and the value to be used for the parameter can be submitted on the specific request itself.

The following fields can be retrieved from the status handle after a successful Reprioritize request:

- VSID\_REQUEST\_ID,
- VSID\_SEQUENCE\_NUM,
- VSID\_SEQUENCE\_TABLE,
- VSID\_STATUS\_CODE,
- VSID\_STATUS\_TYPE,
- VSID\_USER\_FIELD.

# **Note**

If the argument list does not end with VSID\_ENDFIELD, unpredictable results occur.

- See Also vsapi(l),
	- VS\_Command\_Create(l),
	- VS\_Command\_Destroy(l),
	- VS\_Error\_GetFields(l),
	- VS\_Initialize(l),
	- VS\_Status\_GetFields(l),
	- VSCMD\_Reprioritize\_SetDefaults(l)

# **VSCMD\_ Reprioritize\_ SetDefaults**

VSCMD\_Reprioritize\_SetDefaults sets the command-level default parameters for Reprioritize commands.

Two levels of default parameter settings are used in the API software—global defaults and command-specific defaults.

- Global defaults for all commands are initialized at startup and can be set or retrieved using VS\_Global\_SetFields and VS\_Global\_GetFields function calls.
- Command-specific parameter defaults for Reprioritize commands are set with VSCMD\_Reprioritize\_SetDefaults. If command-specific defaults are set for Reprioritize commands, they override the global defaults for all commands.

# **Tip**

To override a default (global or command-specific) parameter value for a specific instance of a Reprioritize command, the parameter identifier and the value to be used for the parameter can be submitted on the specific request itself.

**Synopsis** VST\_BOOLEAN VSCMD\_Reprioritize\_SetDefaults  $($  "…", VSID\_ENDFIELD)

Arguments • "..." = Variable length argument list consisting of pairs of Arguments. Each pair of Arguments consists of a parameter identifier, followed by the value to be used as a command default value for the field. The valid parameter identifiers and types for this function are shown in the following "Parameters" paragraph.

• VSID\_ENDFIELD = Required at the end of the variable length argument list to indicate the end of the list.

## **Parameters**

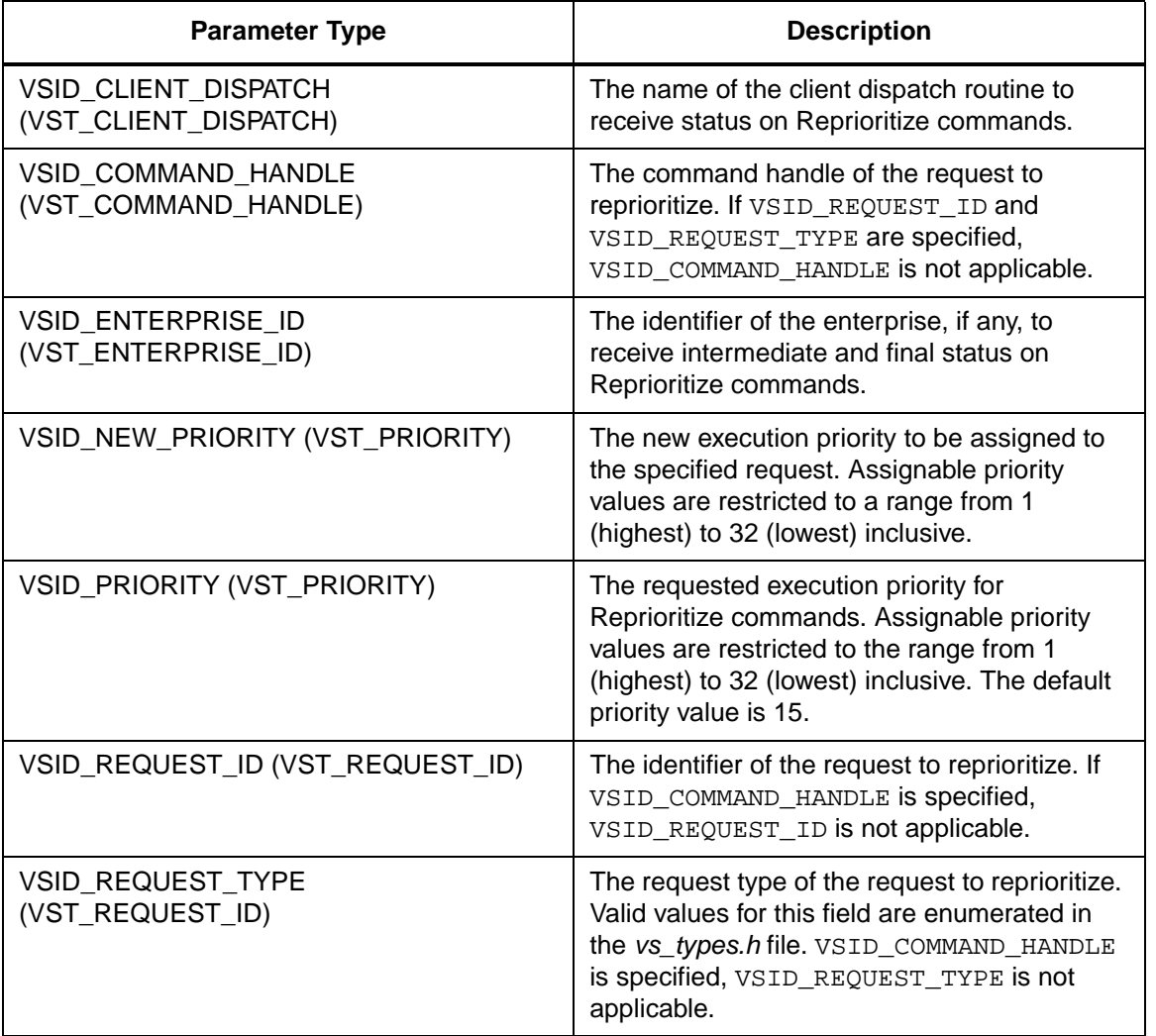

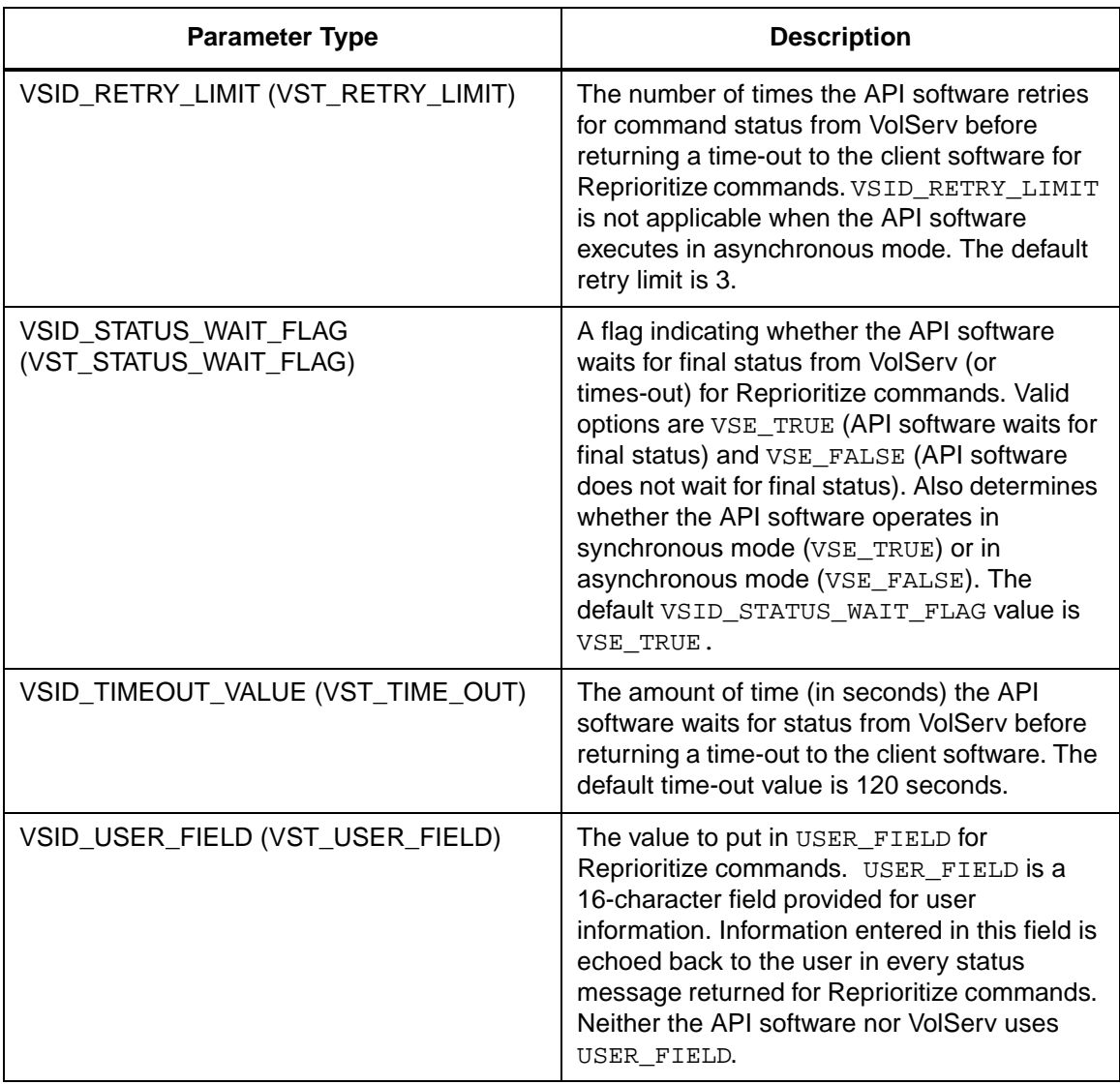

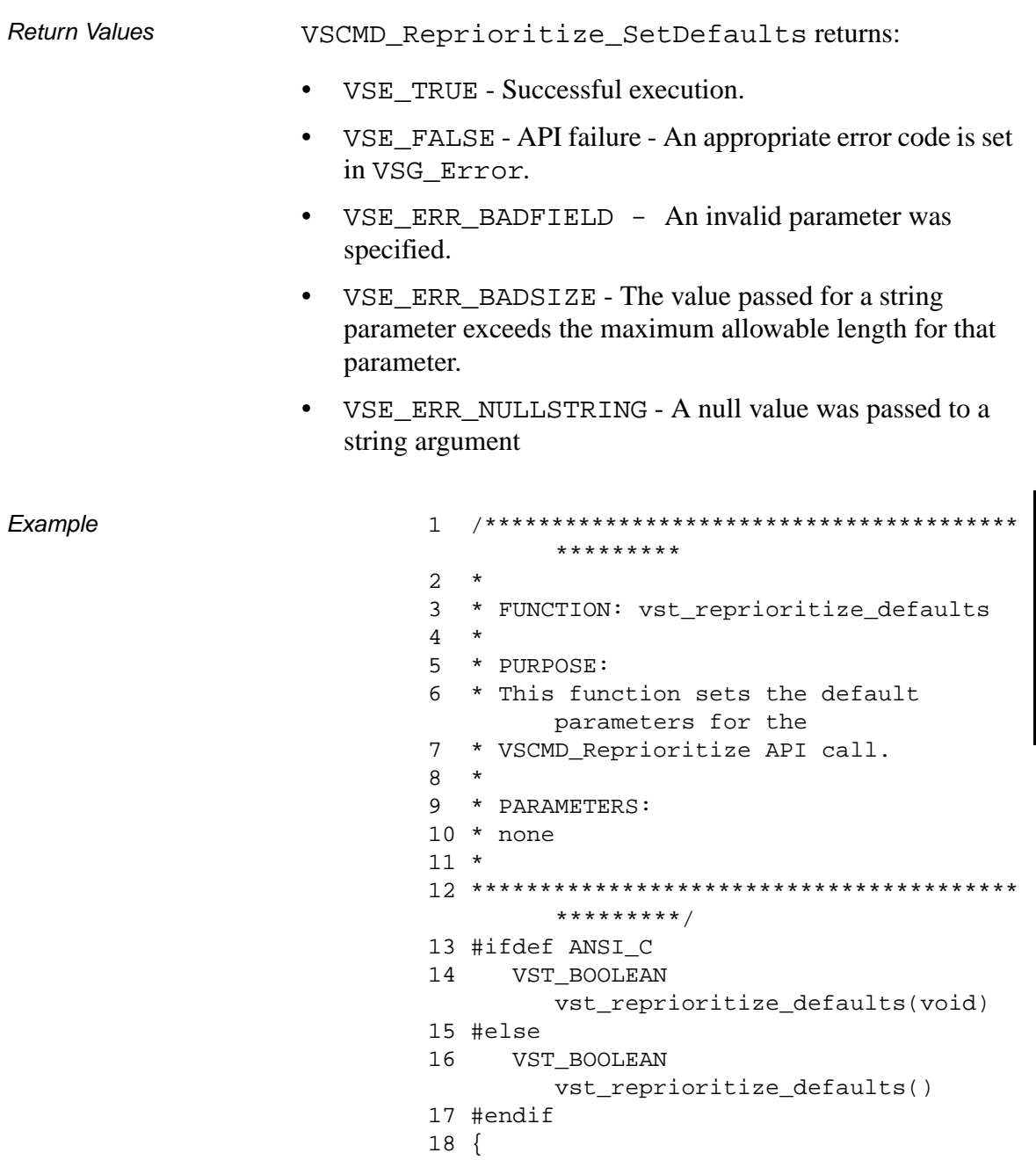

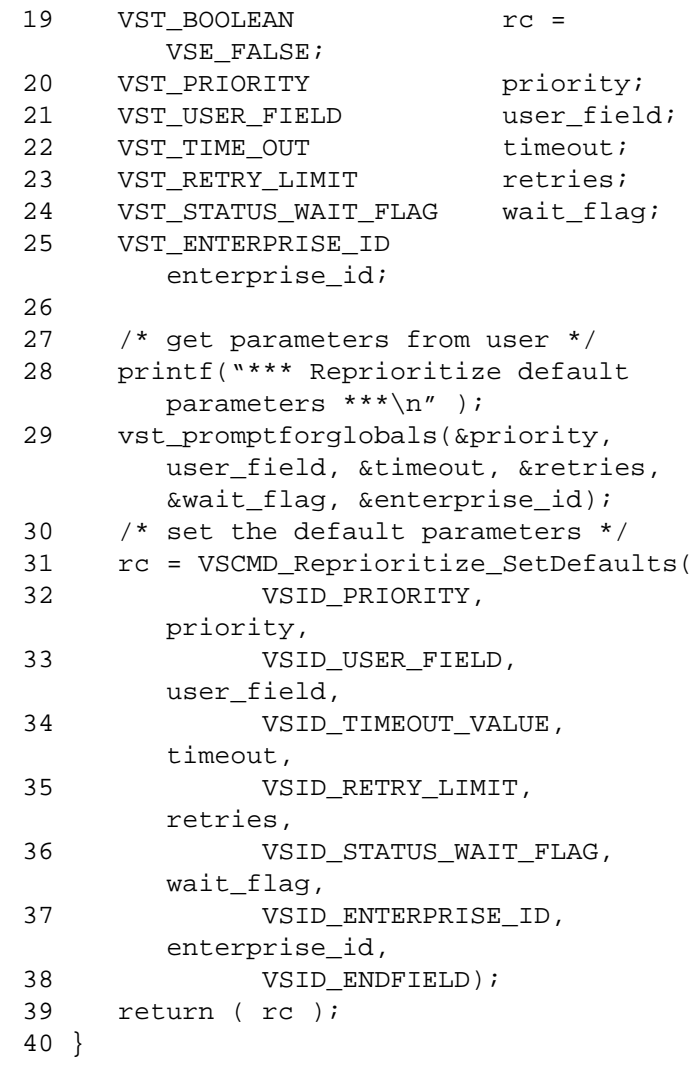

**Notes** 

# **Note**

If the argument list does not end with VSID\_ENDFIELD, unpredictable results occur.

- See Also vsapi(l),
	- VS\_Error\_GetFields(l),
	- VS\_Global\_SetFields(l),
	- VSCMD\_Reprioritize(l)

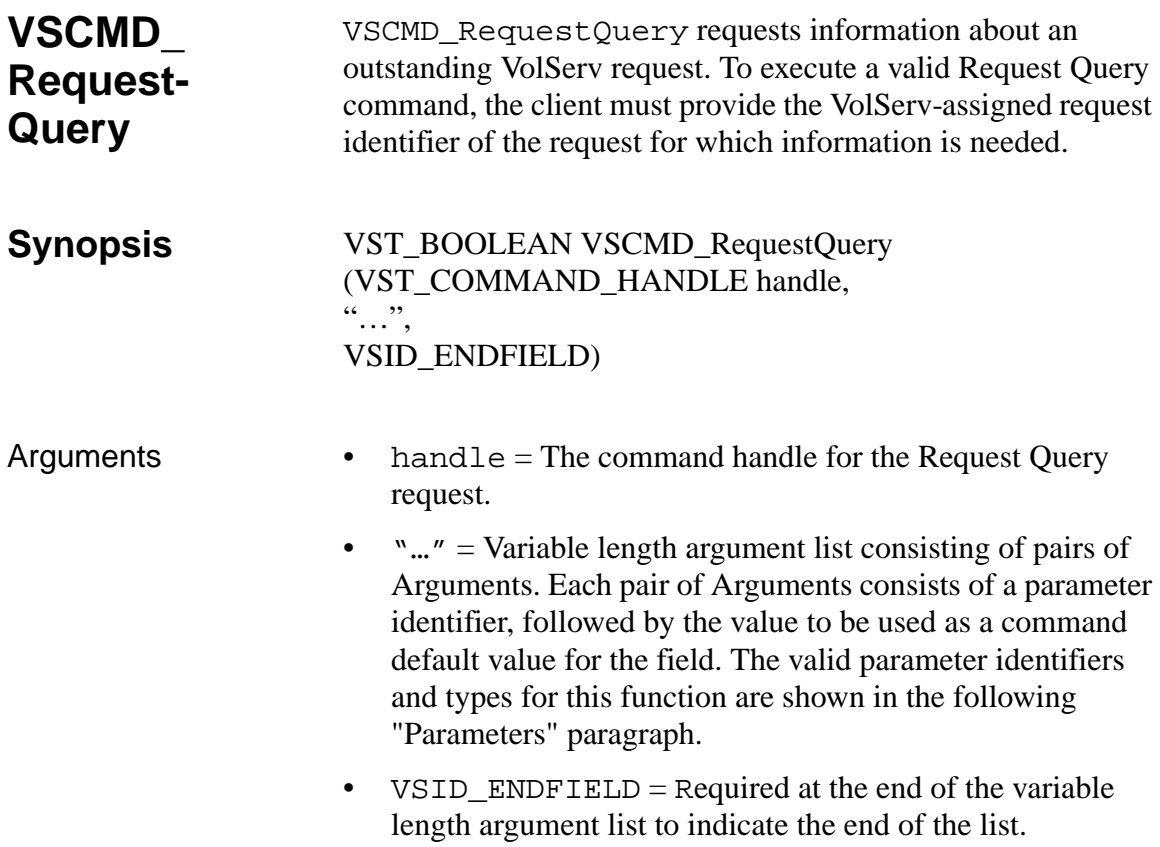

# **Parameters**

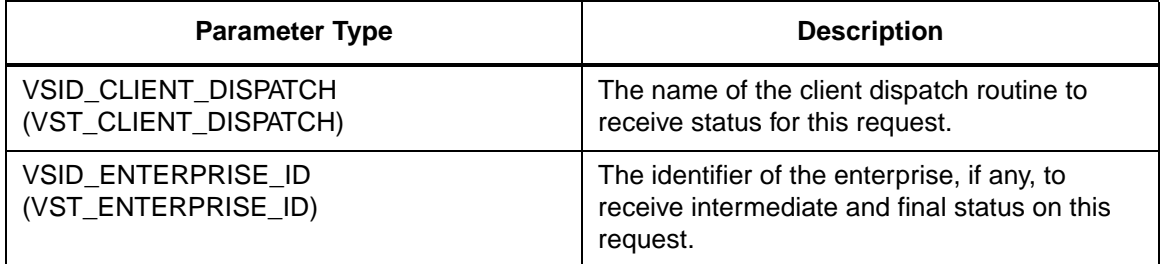

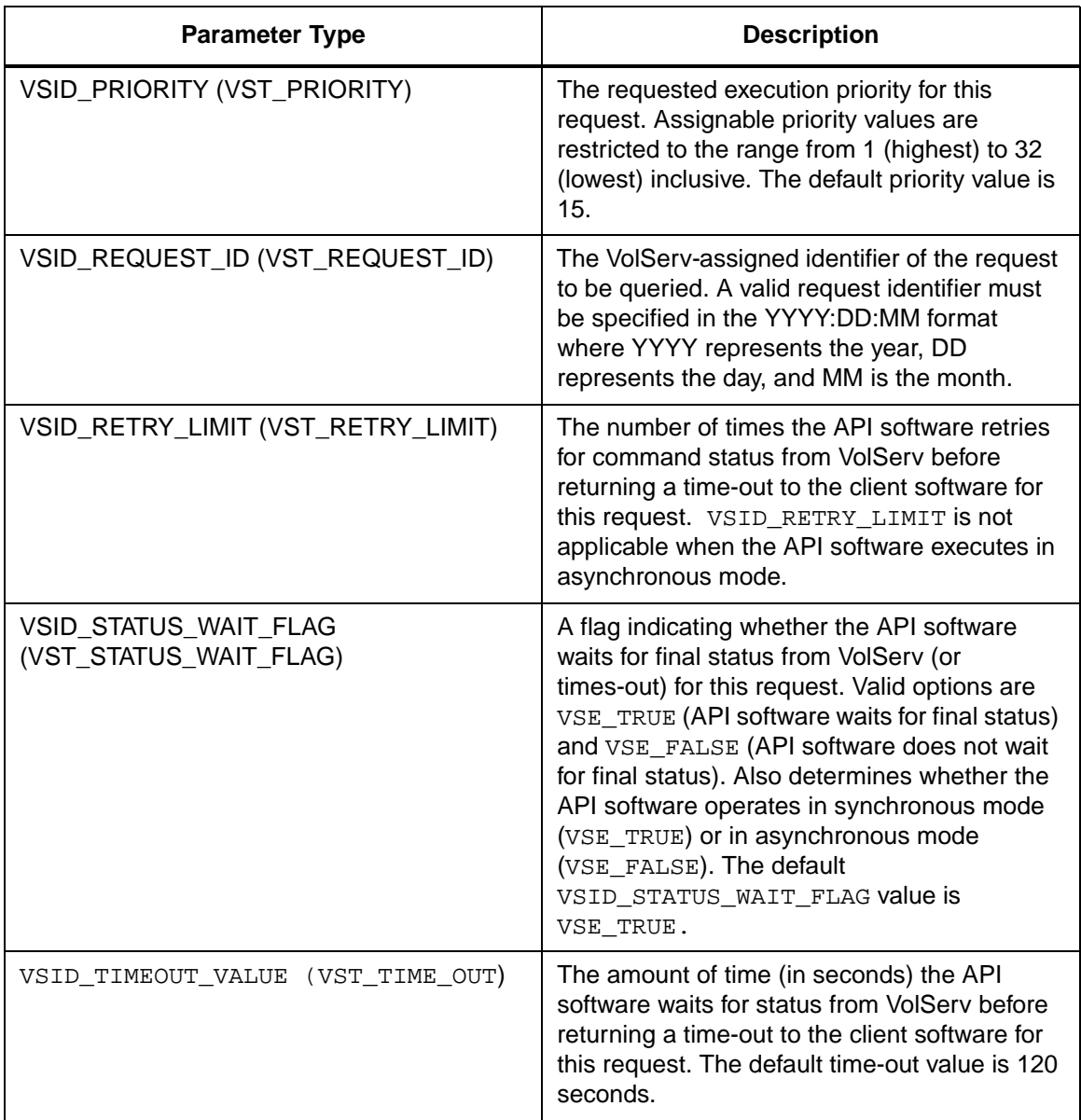

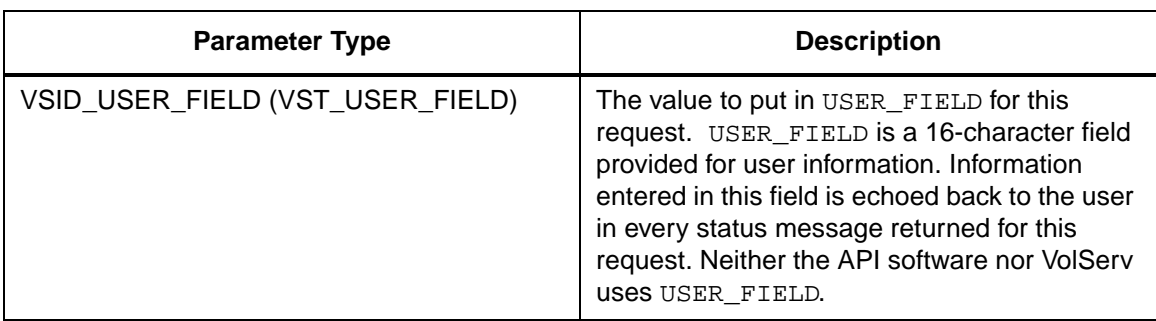

Return Values **VSCMD\_RequestQuery returns:** 

- VSE\_TRUE
	- Successful execution if the API is operating in synchronous mode
	- Good initial status received if the API is operating in asynchronous mode
- VSE\_FALSE The request failed. A return code of VSE\_FALSE (which is 0) means the request failed.
	- To determine where the error occurred, and what the error was, the client queries the request's error handle (with VS\_Error\_GetFields) to retrieve the error handle's object code.
	- If the object code's value is VSE\_NONE, the client must query the global error code (VSG\_Error) to determine where the error occurred.
- VSE\_ERR\_BADHANDLE Specified handle was not a valid command handle.
- VSE\_ERR\_NULLHANDLE Specified handle was a null pointer.

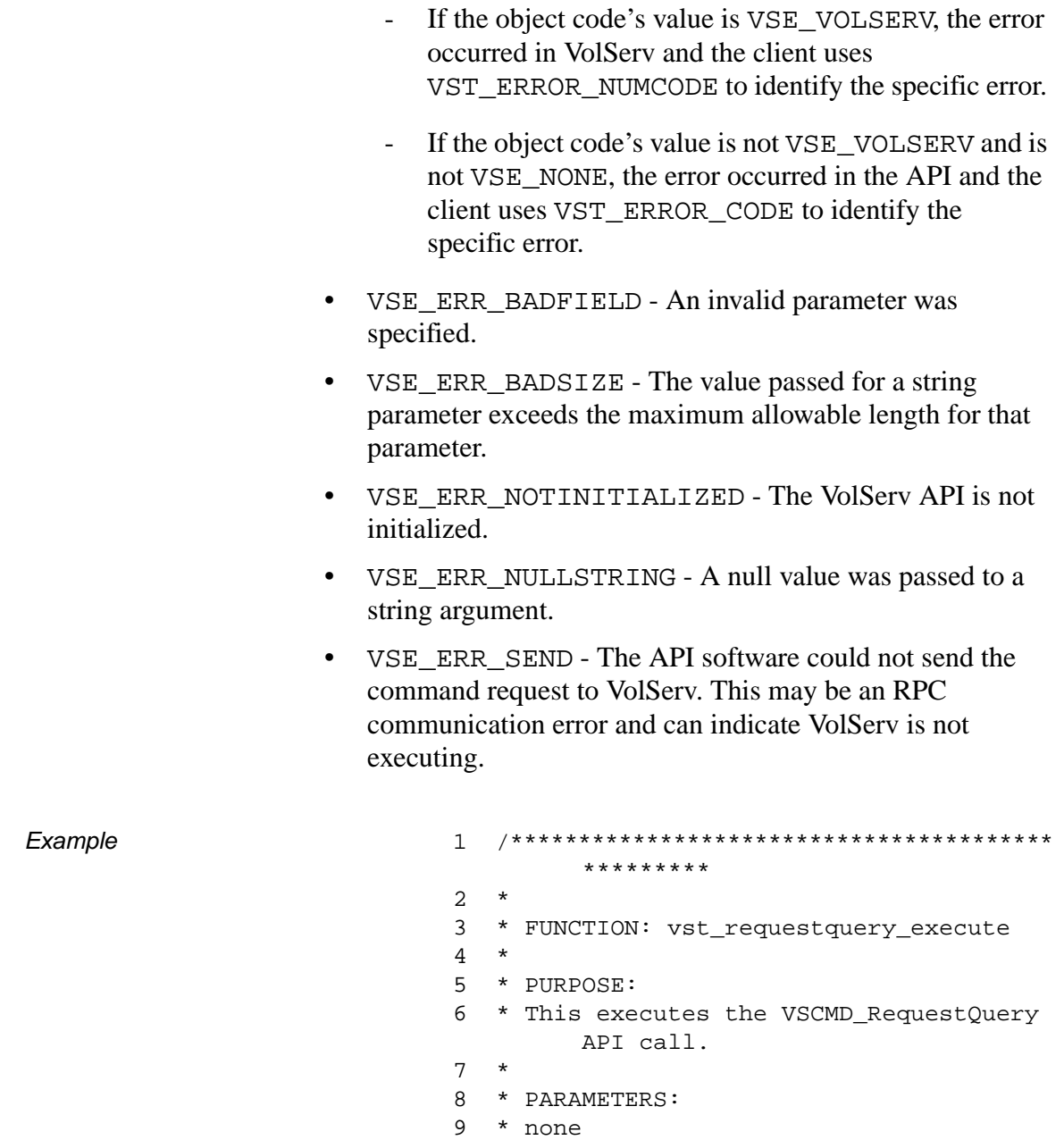

 $10 *$ 

```
*********/
12 #ifdef ANSI C
     VST BOOLEAN
13vst_requestquery_execute(void)
14 #else
     VST_BOOLEAN
15
        vst_requestquery_execute()
16 #endif
17 \{18
     VST_BOOLEAN
                           rc = VSE_FALSE19
     VST_REQUEST_ID
                           requestid;
     VST_COMMAND_HANDLE
                           cmd;20
2122
      /* get parameters from user */
23
     printf("*** Request Query parameters
         ***\backslash n'' ) ;
24
     printf("Request ID to query: ");
     requestid = (VST_REQUEST_ID)
25
        atio(gets(input));26
2.7/* create the command handle */28
      /* Note that the command handle is
        not */29
      /* destoyed in this routine, but in
         \star /
30
      /* vst_dispatch when final status is
        received. */
31cmd = VS_Command_Cread();
      if ( cmd != (VST_COMMAND_HANDLE)
32
        NULL)
33
      \{34
        /* Send the command to the VolServ
         software. *//* Note that status is not
35
        processed here. */
         /* Instead, it is processed in the
36
         \star /
         /* vst_dispatch routine. Also,
37
        note that *//* default values such as timeout
38
         \star/
```
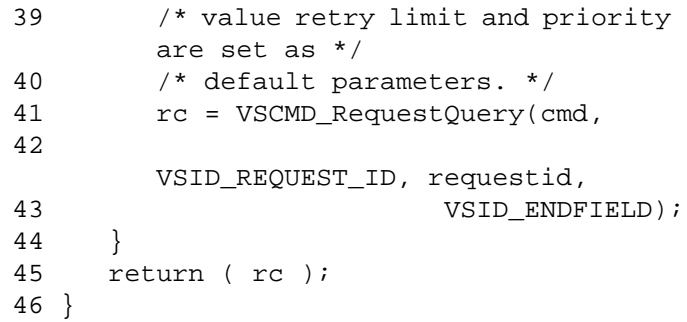

Notes The API must be initialized with a call to VS Initialize before this function can be executed.

VolServ generates no intermediate status in response to a Request Query request.

VSCMD\_RequestQuery does not trigger any MediaClass callbacks from VolServ.

The request identifier as shown in *syslogs* and *vsadm* is not in the correct format for a VSCMD\_RequestQuery request. The request identifier obtained from these sources has the format: 93:123:45678. A request identifier in this format must be converted to the ydddnnnnn format before being used as a parameter on a VSCMD\_RequestQuery request. The request identifier 93:123:45678, converted to the appropriate format, is 312345678.

The client must specify the identifier of the request to query.

After a request completes processing, there is a relatively short period of time that the request shows a state of complete. Afterwards, all knowledge of the request is removed from the VolServ system and a subsequent VSCMD\_RequestQuery request for that request fails.

Only one request can be queried per VSCMD\_RequestQuery request.

If the VSID\_ENTERPRISE\_ID parameter is set to any value other than zero, the final status for this request is returned to the enterprise registered with VolServ.

The total length of time the API software waits for a command status in synchronous mode from VolServ is (VSID\_RETRY\_LIMIT plus 1) multiplied by VSID\_TIMEOUT\_VALUE.

When the API software is operating in asynchronous mode, client software must call VS\_Select to receive final status on a Request Query request submitted through the API interface to the VolServ system.

Two levels of default parameter settings are used in the API software—global defaults and command-specific defaults.

- Global defaults for all commands are initialized at startup and can be set or retrieved using VS\_Global\_SetFields and VS\_Global\_GetFields function calls.
- Command-specific parameter defaults for Request Query commands are set with VSCMD\_RequestQuery\_SetDefaults. If command-specific defaults are set for Request Query commands, they override the global defaults for all commands.

# **Tip**

To override a default (global or command-specific) parameter value for a specific instance of a Request Query command, the parameter identifier and the value to be used for the parameter can be submitted on the specific request itself.
The following fields can be retrieved from the status handle after a successful Request Query request:

- VSID\_ERROR\_CODE,
- VSID\_ERROR\_CODE\_ENTRY,
- VSID\_ERROR\_CODE\_TABLE,
- VSID\_REQUEST\_HANDLE,
- VSID\_SEQUENCE\_NUM,
- VSID\_SEQUENCE\_TABLE,
- VSID\_STATUS\_CODE,
- VSID\_STATUS\_TYPE,
- VSID\_USER\_FIELD.

# **Note**

If the argument list does not end with VSID\_ENDFIELD, unpredictable results occur.

- See Also vsapi(1),
	- VS\_Command\_Create(l),
	- VS\_Command\_Destroy(l),
	- VS\_Error\_GetFields(l),
	- VS\_Initialize(l),
	- VS\_Status\_GetFields(l),
	- VSCMD\_RequestQuery\_SetDefaults(l)

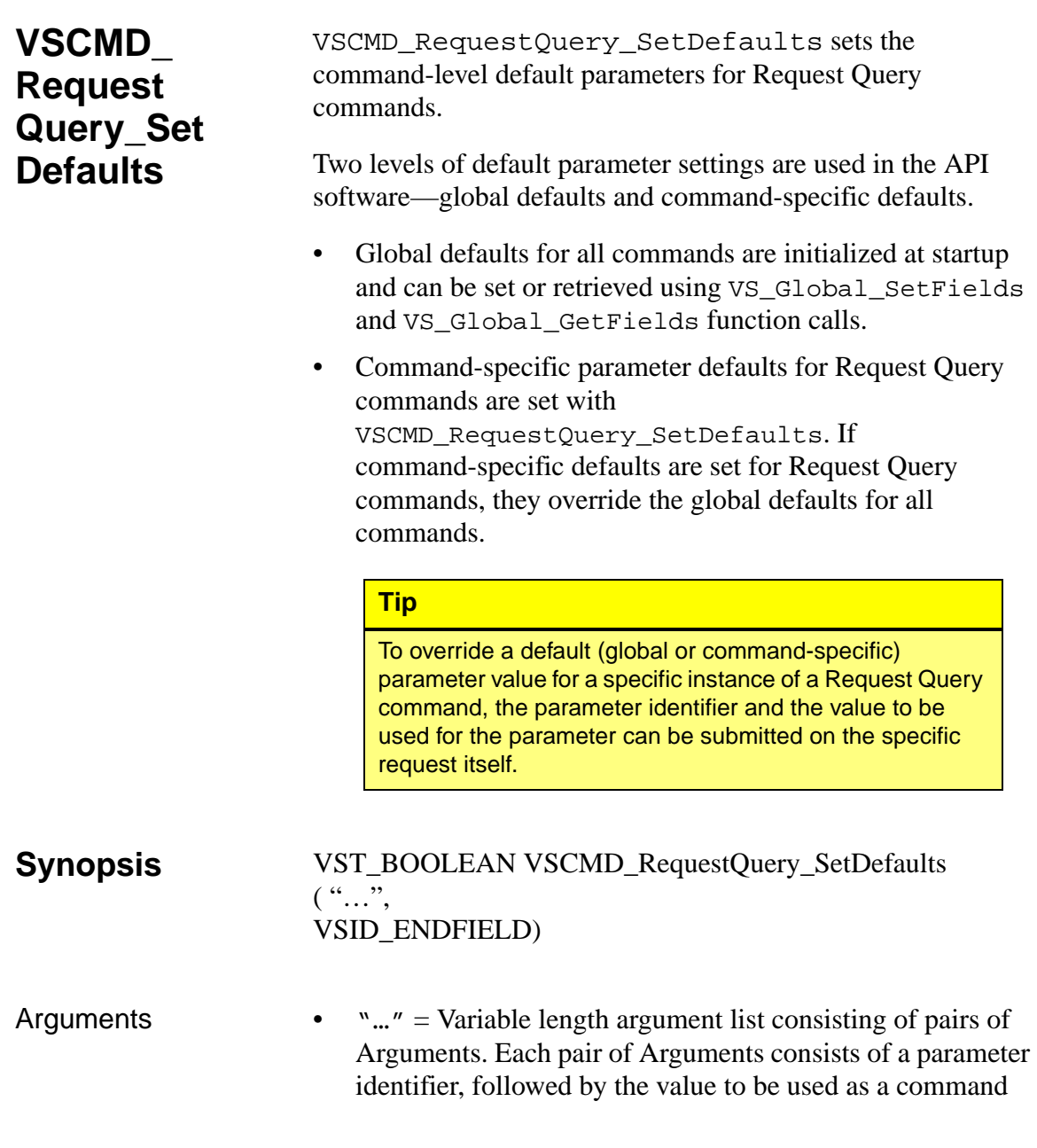

default value for the field. The valid parameter identifiers and types for this function are shown in the following "Parameters" paragraph.

• VSID\_ENDFIELD = Required at the end of the variable length argument list to indicate the end of the list.

# **Parameters**

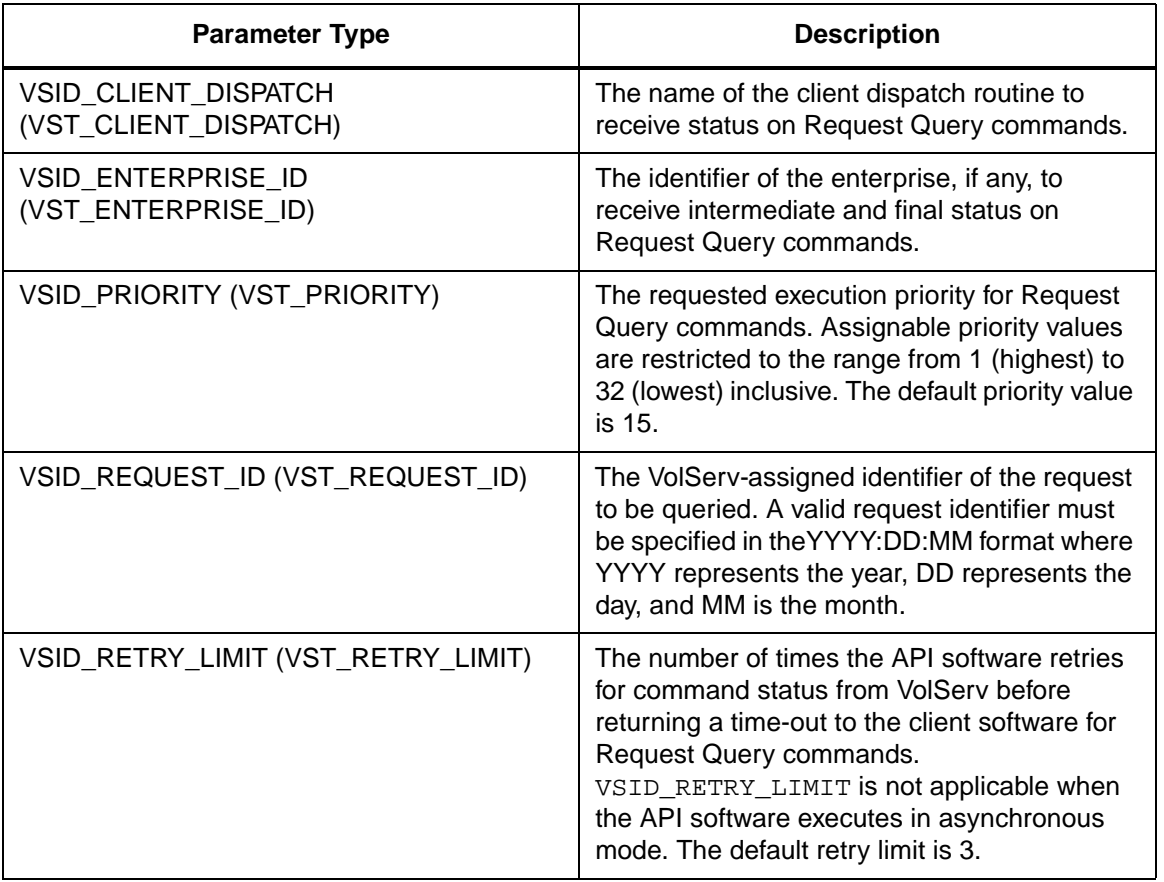

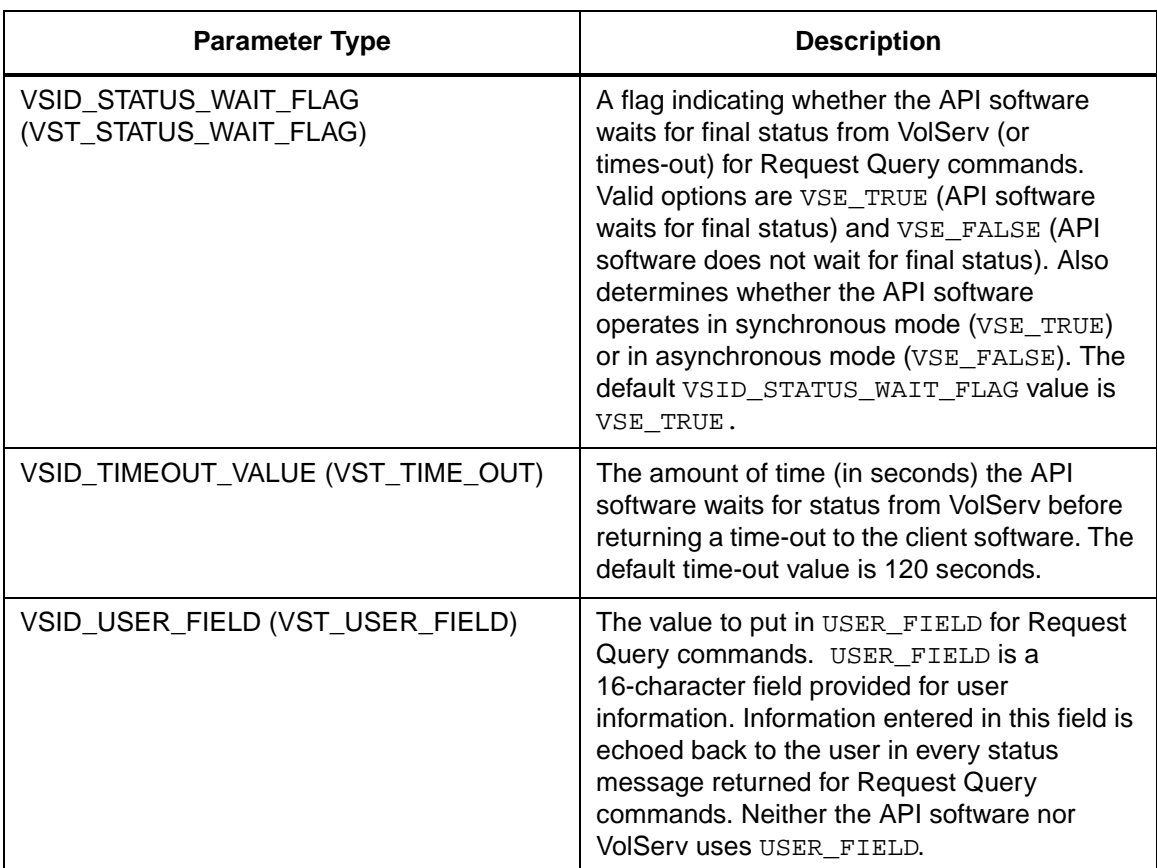

Return Values vSCMD\_RequestQuery\_SetDefaults returns:

- VSE\_TRUE Successful execution.
- VSE\_FALSE API failure An appropriate error code is set in VSG\_Error.
- VSE\_ERR\_BADFIELD An invalid parameter was specified.
- VSE\_ERR\_BADSIZE The value passed for a string parameter exceeds the maximum allowable length for that parameter.

• VSE\_ERR\_NULLSTRING - A null value was passed to a string argument.

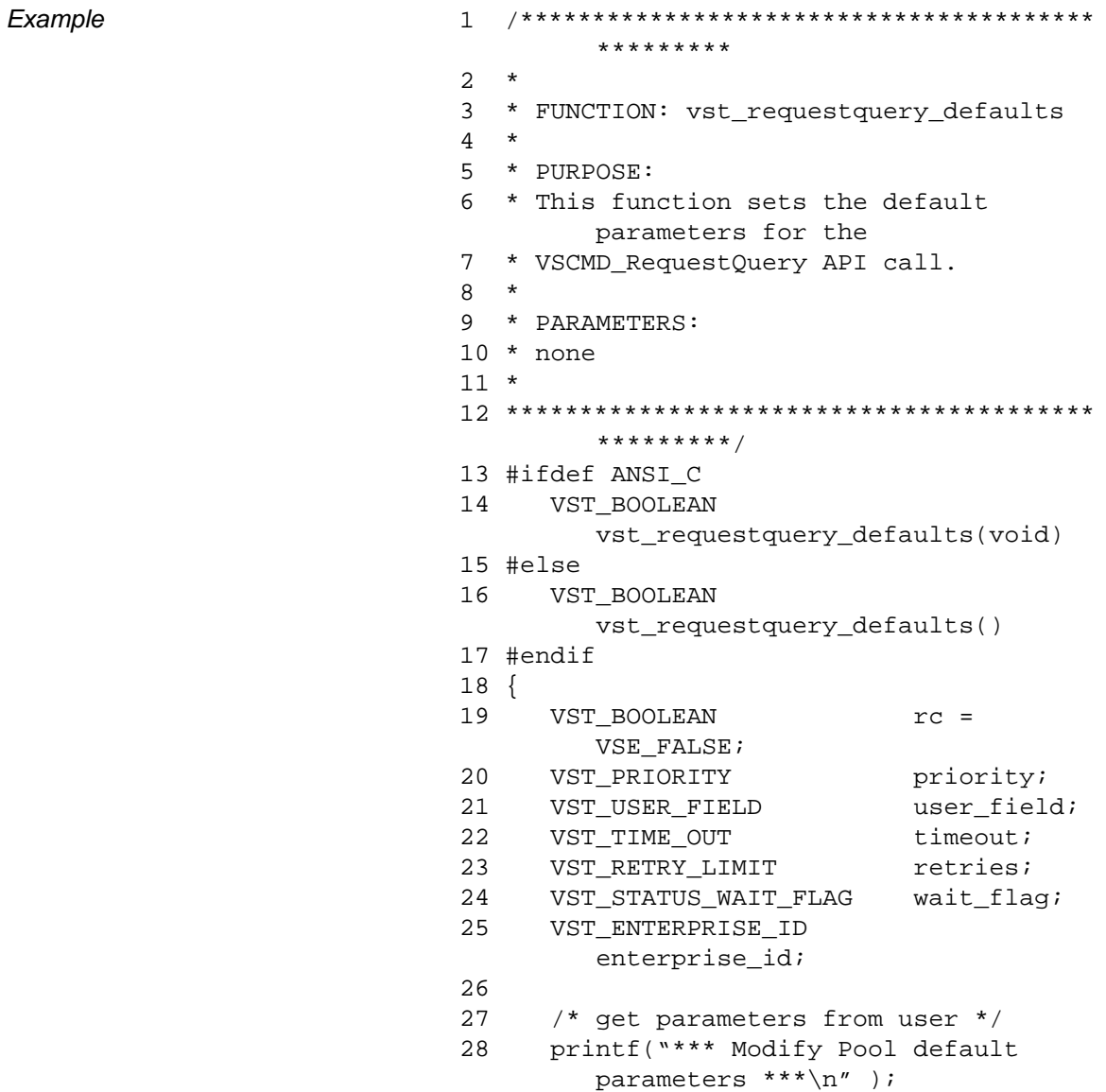

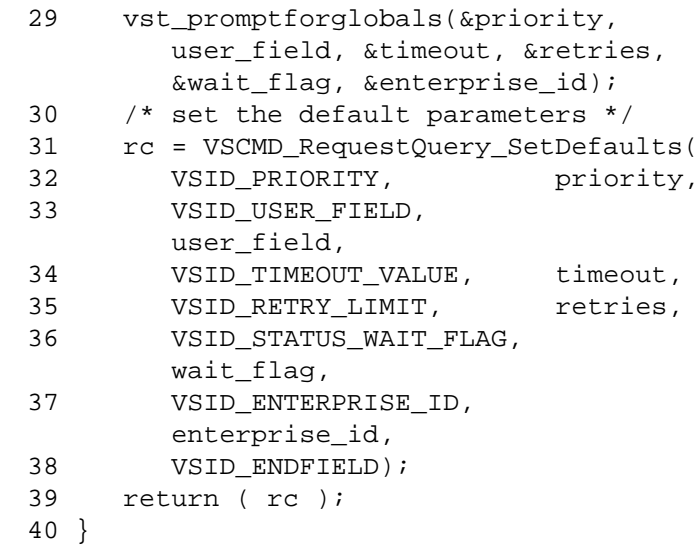

**Notes** 

# **Note**

If the argument list does not end with VSID\_ENDFIELD, unpredictable results occur.

- See Also vsapi(l),
	- VS\_Error\_GetFields(l),
	- VS\_Global\_SetFields(l),
	- VSCMD\_RequestQuery(l)

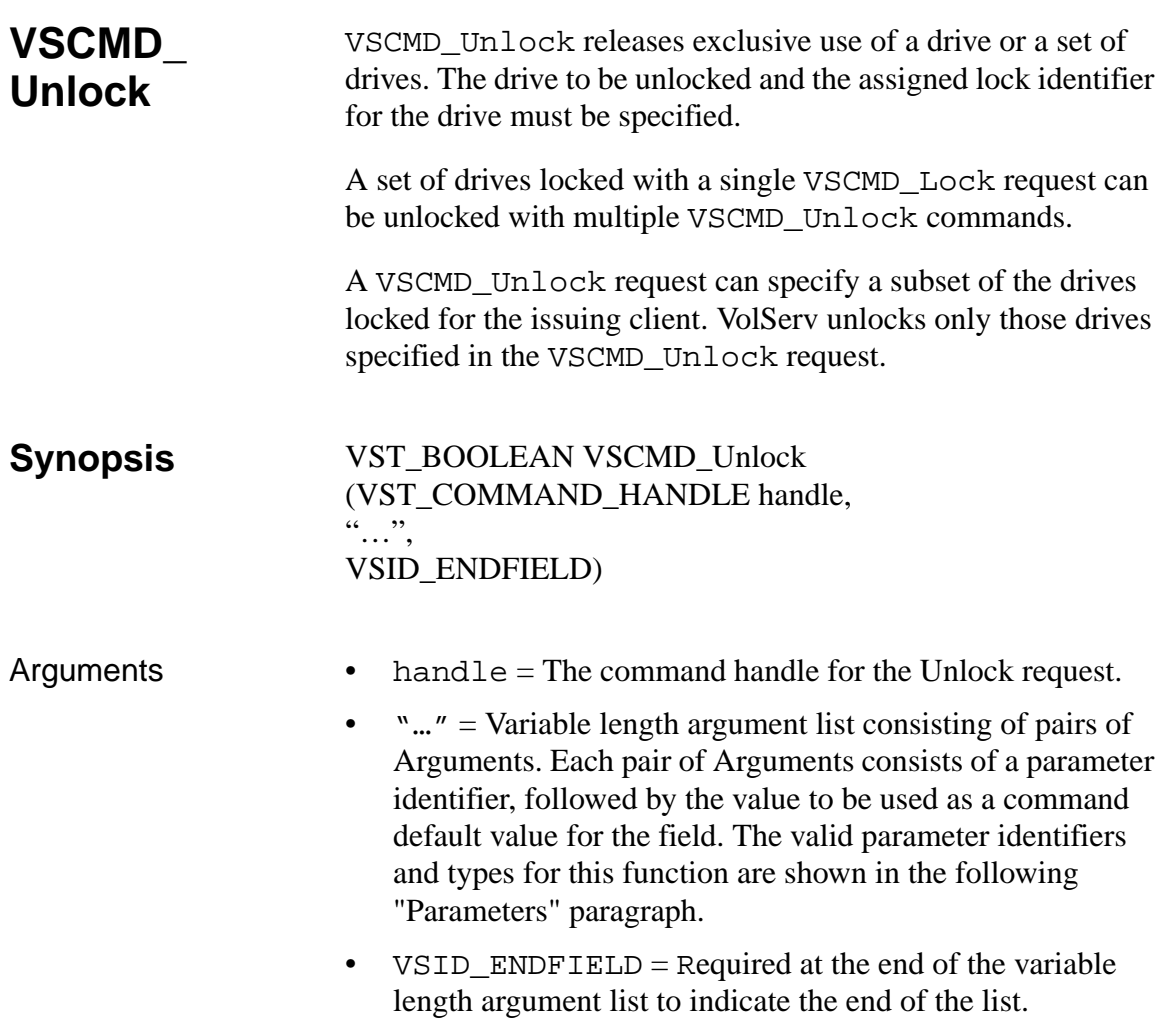

# **Parameters**

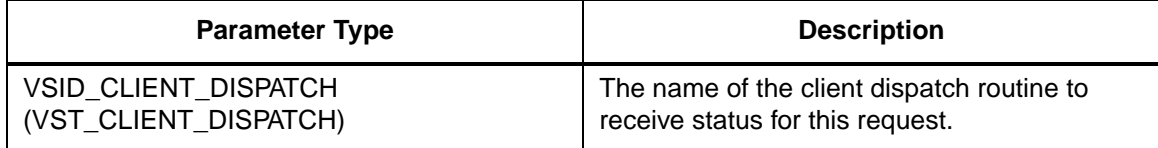

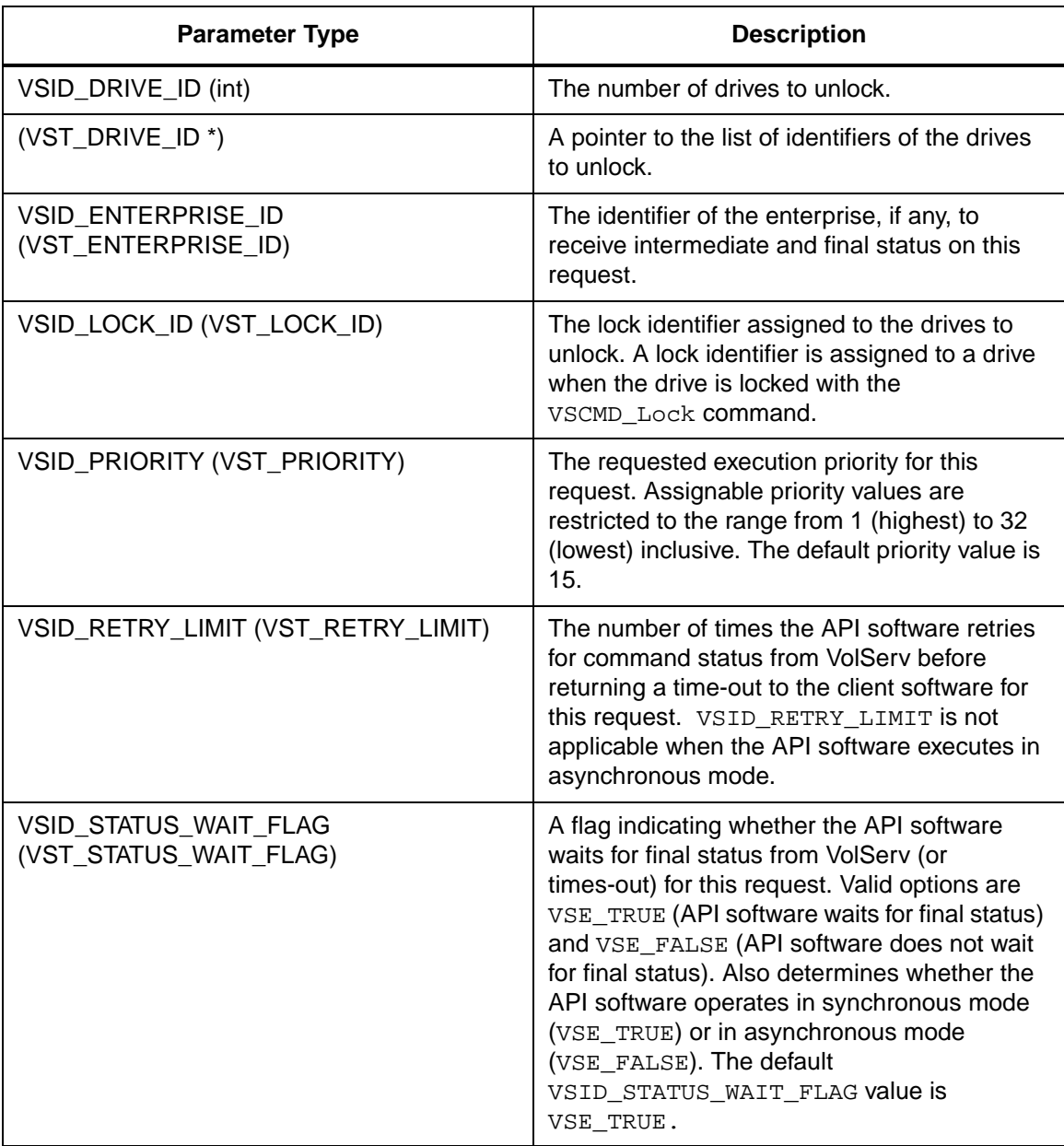

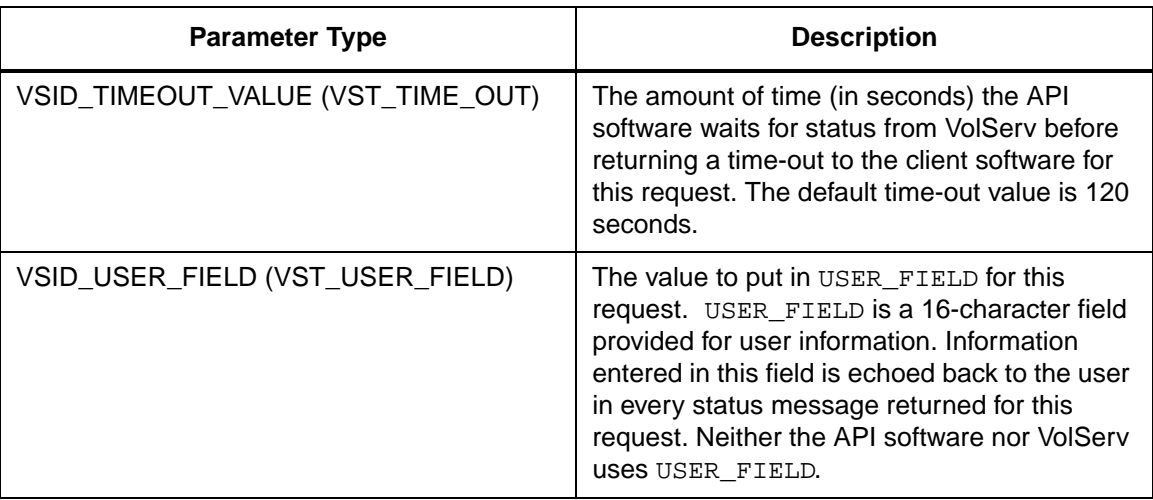

# Return Values **VSCMD\_Unlock returns:**

# • VSE\_TRUE

- Successful execution if the API is operating in synchronous mode
- Good initial status received if the API is operating in asynchronous mode
- VSE\_FALSE The request failed. A return code of VSE\_FALSE (which is 0) means the request failed.
	- To determine where the error occurred, and what the error was, the client queries the request's error handle (with VS\_Error\_GetFields) to retrieve the error handle's object code.
	- If the object code's value is VSE\_NONE, the client must query the global error code (VSG\_Error) to determine where the error occurred.

- VSE\_ERR\_BADHANDLE Specified handle was not a valid command handle.
- VSE\_ERR\_NULLHANDLE Specified handle was a null pointer.
	- If the object code's value is VSE\_VOLSERV, the error occurred in VolServ and the client uses VST\_ERROR\_NUMCODE to identify the specific error.
	- If the object code's value is not VSE\_VOLSERV and is not VSE\_NONE, the error occurred in the API and the client uses VST\_ERROR\_CODE to identify the specific error.
- VSE\_ERR\_BADFIELD An invalid parameter was specified.
- VSE\_ERR\_BADSIZE The value passed for a string parameter exceeds the maximum allowable length for that parameter.
- VSE\_ERR\_NOTINITIALIZED The VolServ API is not initialized.
- VSE\_ERR\_NULLSTRING A null value was passed to a string argument.
- VSE\_ERR\_SEND The API software could not send the command request to VolServ. This may be an RPC communication error and can indicate VolServ is not executing.

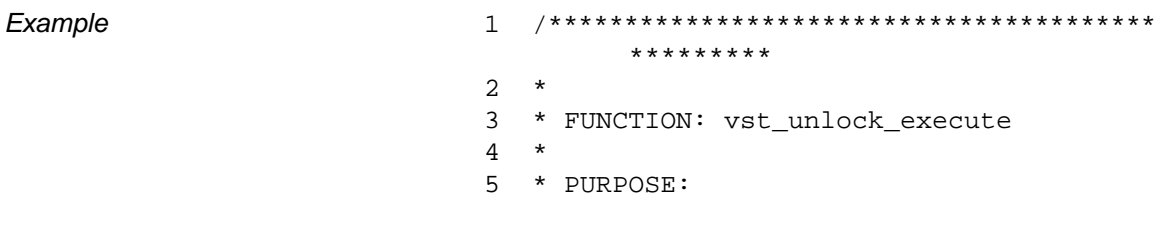

```
6 * This executes the VSCMD_Unlock API 
        call.
7 *
8 * PARAMETERS:
9 * none
10 *
11 ****************************************
        *********/
12 #ifdef ANSI_C
13 VST_BOOLEAN vst_unlock_execute(void)
14 #else
15 VST_BOOLEAN vst_unlock_execute()
16 #endif
17 {
18 VST_BOOLEAN rc = VSE_FALSE;
19 int count;
20 VST_DRIVE_ID 
        drivelist[VST_MAX_ITEMS];
21 VST_LOCK_ID lockid;
22 VST_COMMAND_HANDLE cmd;
23
24 /* get parameters from user */
25 printf("*** Unlock Parameters ***\n" 
        );
26 count = vst qetdrivelist(drivelist,
        VST_MAX_ITEMS);
27 printf("\nEnter Lock ID ==>");
28 lockid = (VST_LOCK_ID) 
        atoi(gets(input));
29
30 /* create the command handle */
31 /* Note that the command handle is 
        not */
32 /* destoyed in this routine, but in 
        */
33 /* vst_dispatch when final status is 
        received. */
34 cmd = VS_Command_Create();
35 if ( cmd != (VST_COMMAND_HANDLE) 
        NULL)
36 {
```
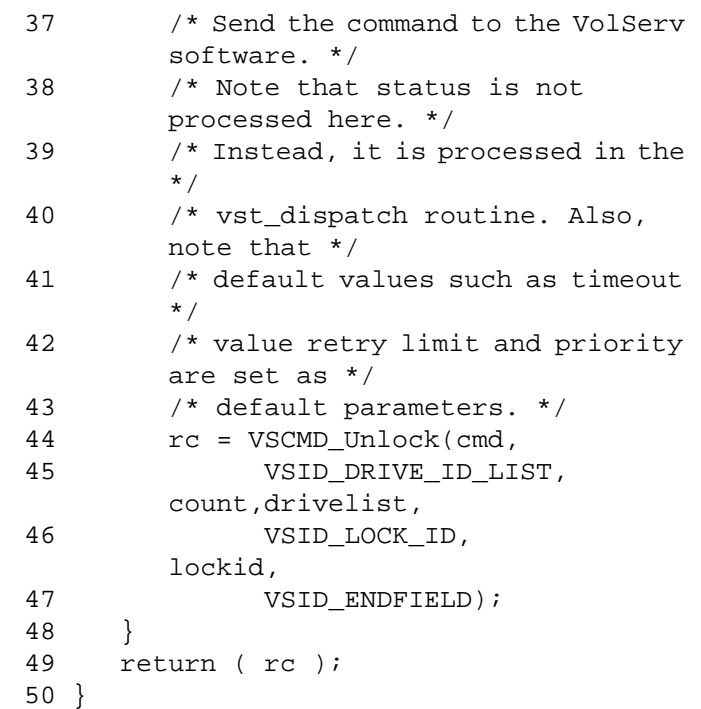

Notes The API must be initialized with a call to VS\_Initialize before this function can be executed.

> VolServ can generate intermediate status in response ton Unlock request.

VSCMD\_Unlock does not trigger MediaClass callbacks from VolServ.

Drives specified on a VSCMD\_Unlock request that are either not locked or that have a lock identifier different from the one specified on the VSCMD\_Unlock request return a failure status.

The VSID\_DRIVE\_ID parameter requires that two arguments be passed instead of one.

- The first argument passed is the number of drives to unlock.
- The second argument is the list of identifiers of the drives to unlock.

The total length of time the API software waits for a command status, in synchronous mode, from VolServ is (VSID\_RETRY\_LIMIT plus 1) multiplied by VSID\_TIMEOUT\_VALUE.

When the API software is operating in asynchronous mode, client software must call VS\_Select to receive intermediate and final status on an Unlock request submitted through the API interface to the VolServ system.

Two levels of default parameter settings are used in the API software—global defaults and command-specific defaults.

- Global defaults for all commands are initialized at startup and can be set or retrieved using VS\_Global\_SetFields and VS\_Global\_GetFields function calls.
- Command-specific parameter defaults for Unlock commands are set with VSCMD\_Unlock\_SetDefaults. If command-specific defaults are set for Unlock commands, they override the global defaults for all commands.

# **Tip**

To override a default (global or command-specific) parameter value for a specific instance of an Unlock command, the parameter identifier and the value to be used for the parameter can be submitted on the specific request itself.

The following fields can be retrieved from the status handle after a successful Unlock request:

• VSID\_DRIVE\_ID,

- VSID\_DRIVE\_ID\_ENTRY,
- VSID\_DRIVE\_ID\_TABLE,
- VSID\_ERROR\_CODE,
- VSID\_ERROR\_CODE\_ENTRY,
- VSID\_ERROR\_CODE\_TABLE,
- VSID\_LOCK\_ID,
- VSID\_SEQUENCE\_NUM,
- VSID\_SEQUENCE\_TABLE,
- VSID\_STATUS\_CODE,
- VSID\_STATUS\_TYPE,
- VSID\_USER\_FIELD.

# **Note**

If the argument list does not end with VSID\_ENDFIELD, unpredictable results occur.

- See Also vsapi(1),
	- VS\_Command\_Create(l),
	- VS\_Command\_Destroy(l),
	- VS\_Error\_GetFields(l),
	- VS\_Initialize(l),
	- VS\_Status\_GetFields(l),
	- VSCMD\_Lock(l),
	- VSCMD\_Unlock\_SetDefaults(l)

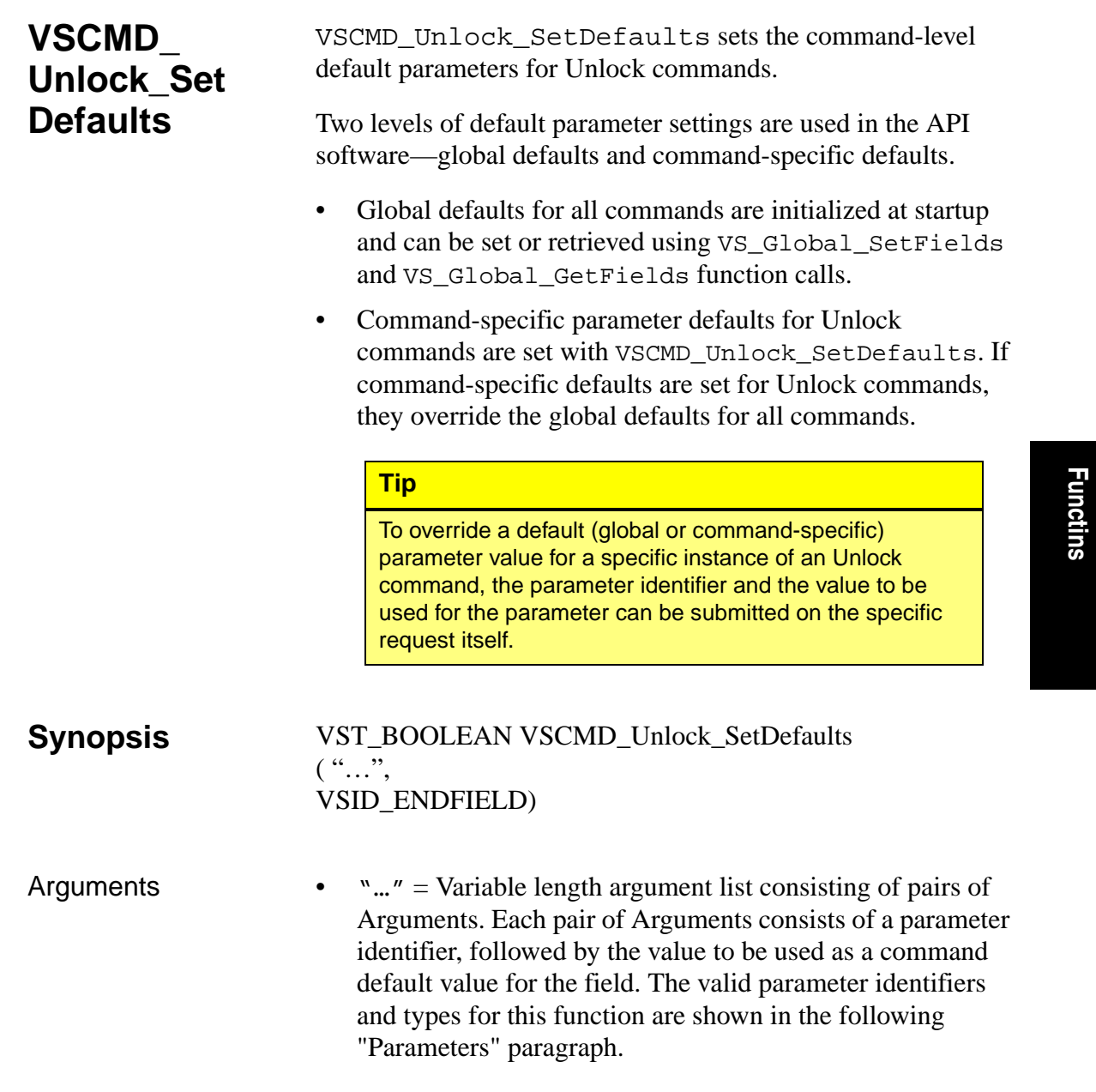

• VSID\_ENDFIELD = Required at the end of the variable length argument list to indicate the end of the list.

# **Parameters**

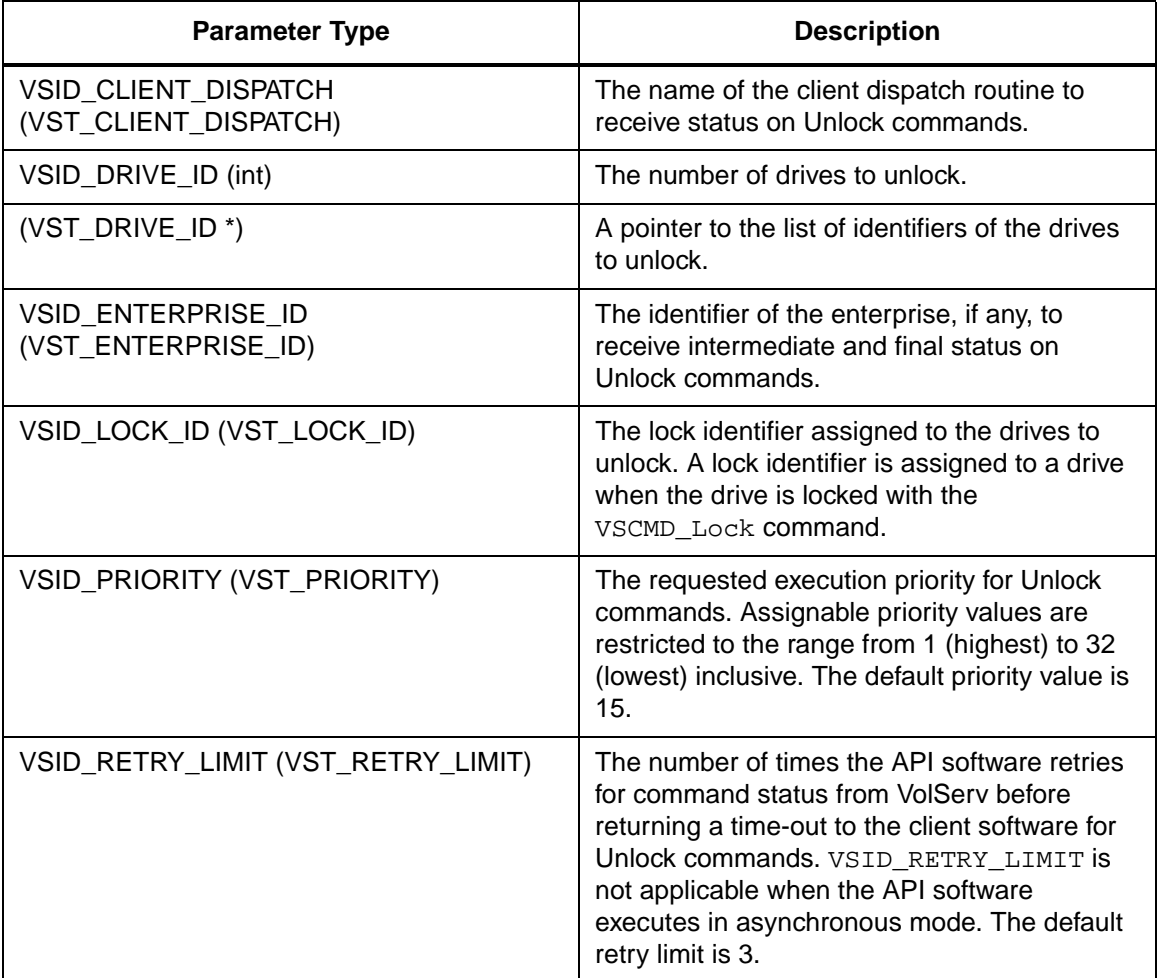

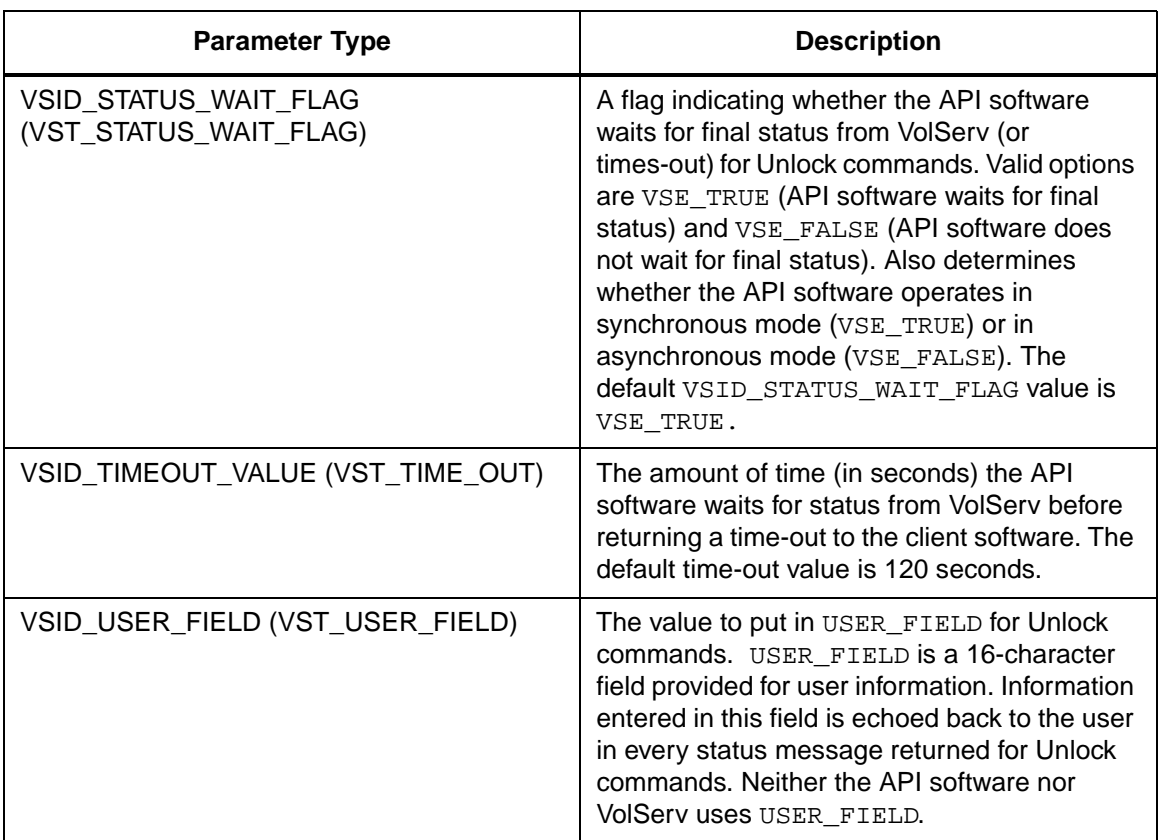

Return Values vSCMD\_Unlock\_SetDefaults returns:

- VSE\_TRUE Successful execution.
- VSE\_FALSE API failure An appropriate error code is set in VSG\_Error.
- VSE\_ERR\_BADFIELD An invalid parameter was specified.
- VSE\_ERR\_BADSIZE The value passed for a string parameter exceeds the maximum allowable length for that parameter.

• VSE\_ERR\_NULLSTRING - A null value was passed to a string argument

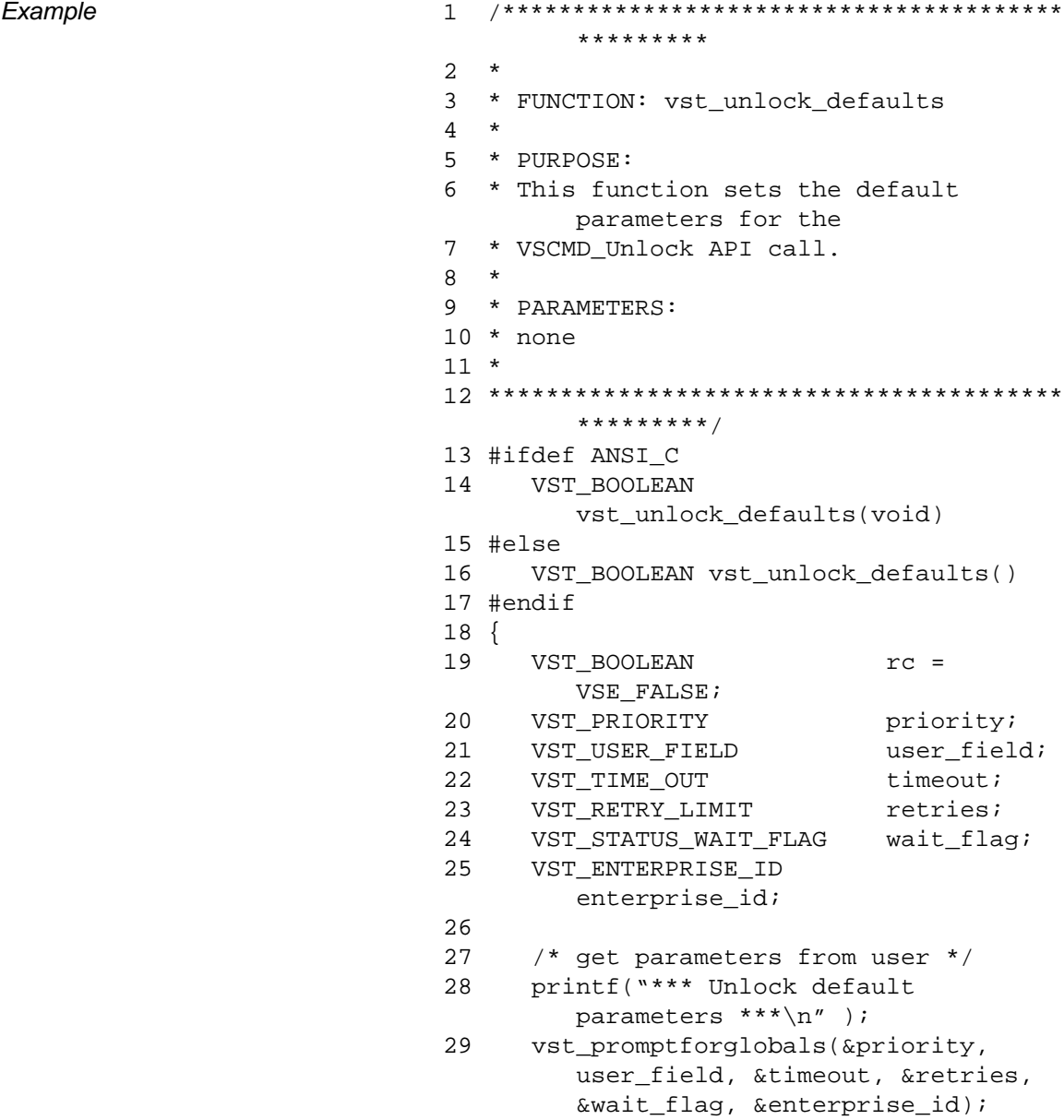

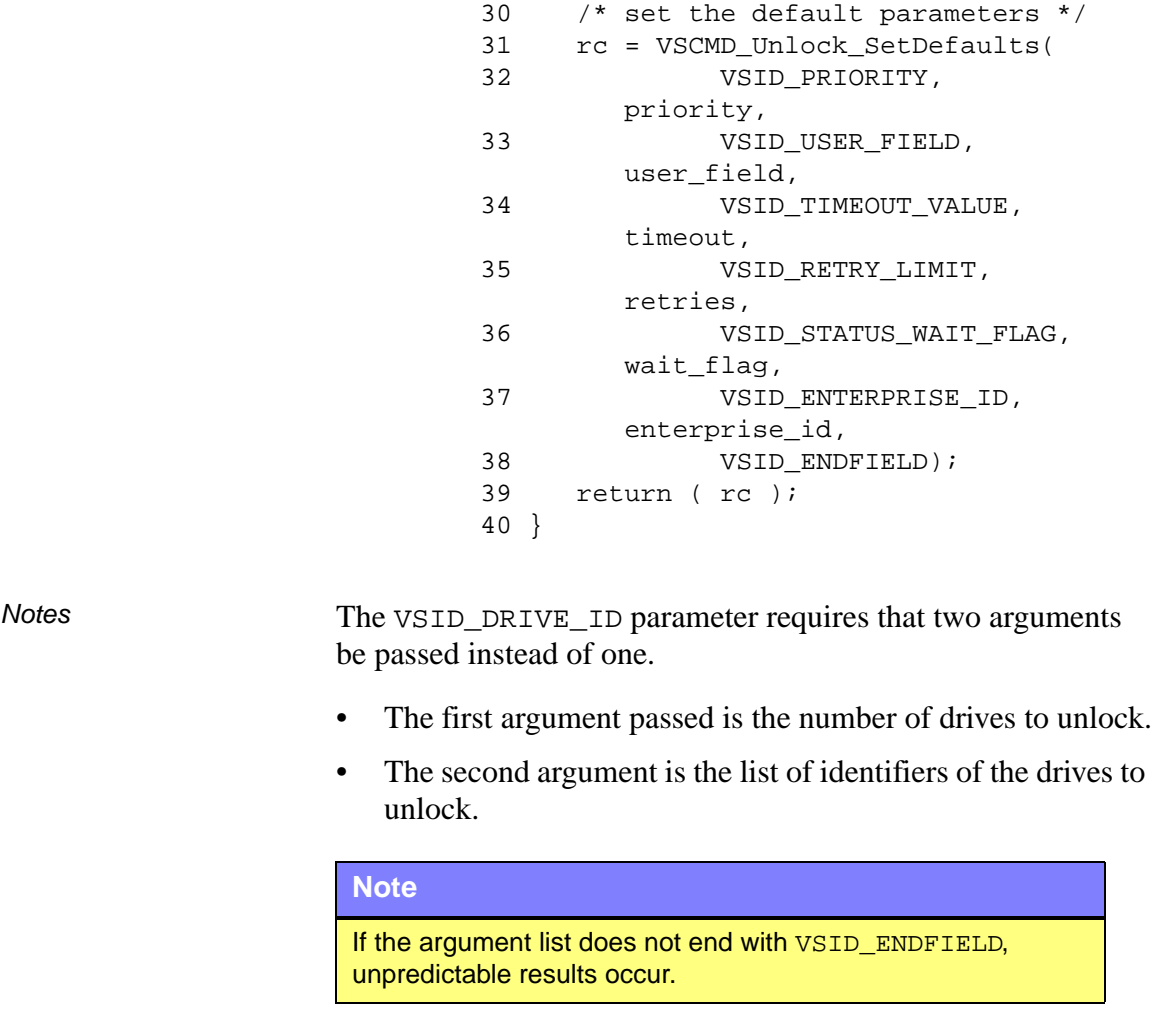

- See Also vsapi(1),
	- VS\_Error\_GetFields(l),
	- VS\_Global\_SetFields(l),
	- VSCMD\_Unlock(l)

# **NOTES**

# **NOTES**

601355 Rev A API Functions 2-1087

# **A**

# **Valid Status Fields**

# **Roadmap**

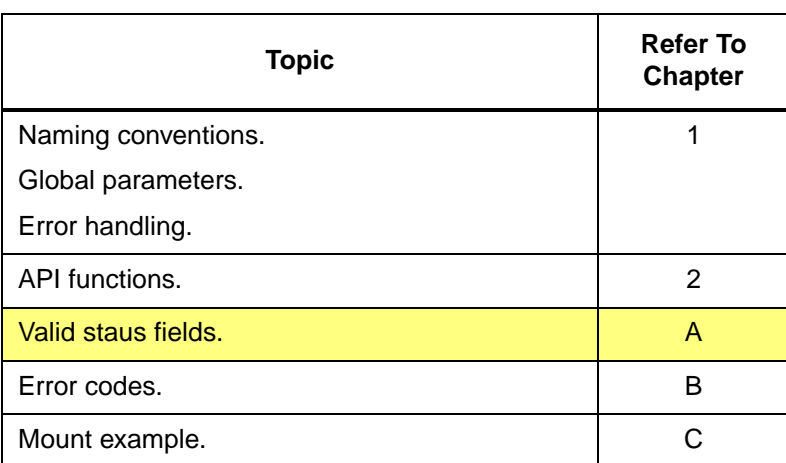

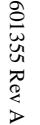

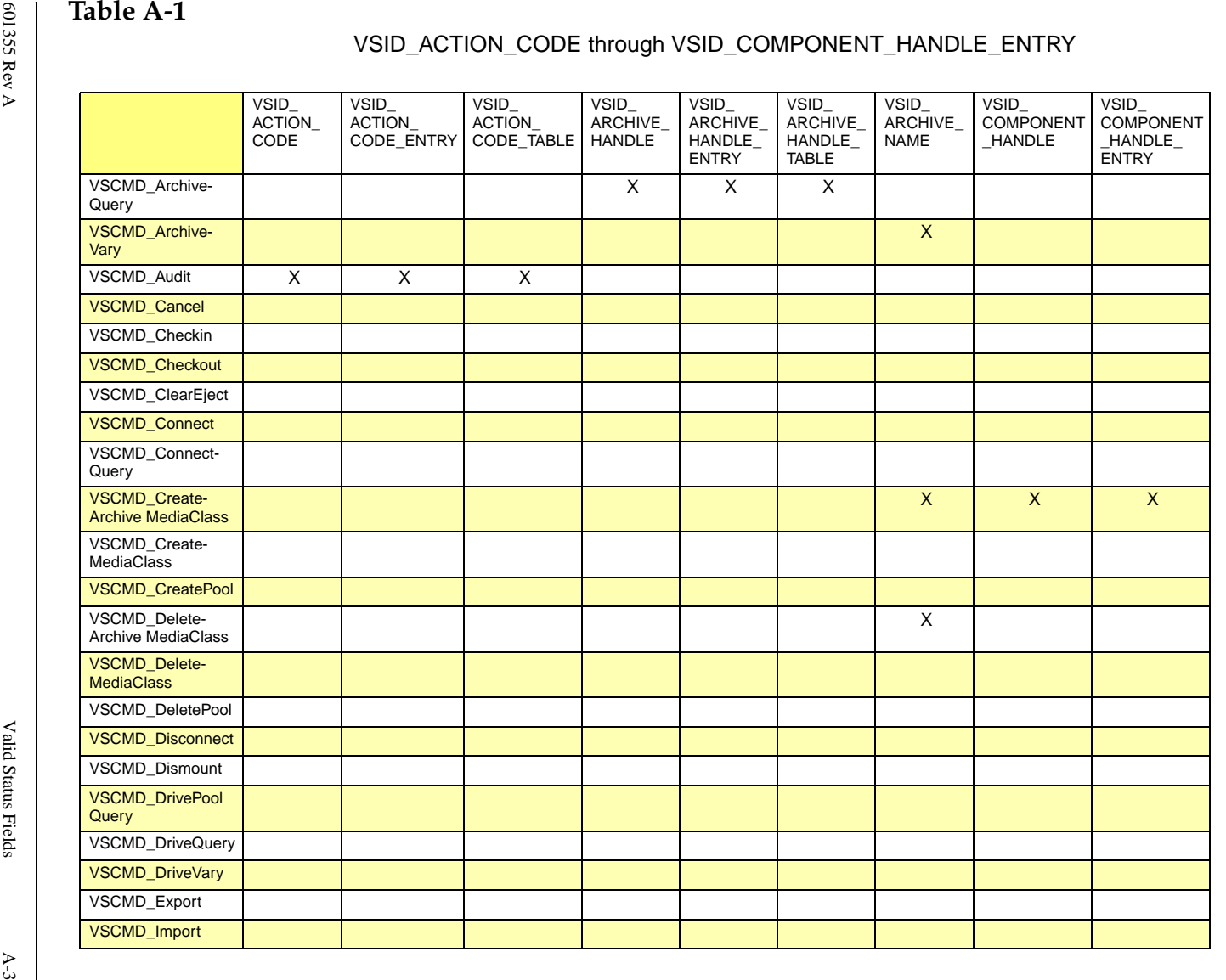

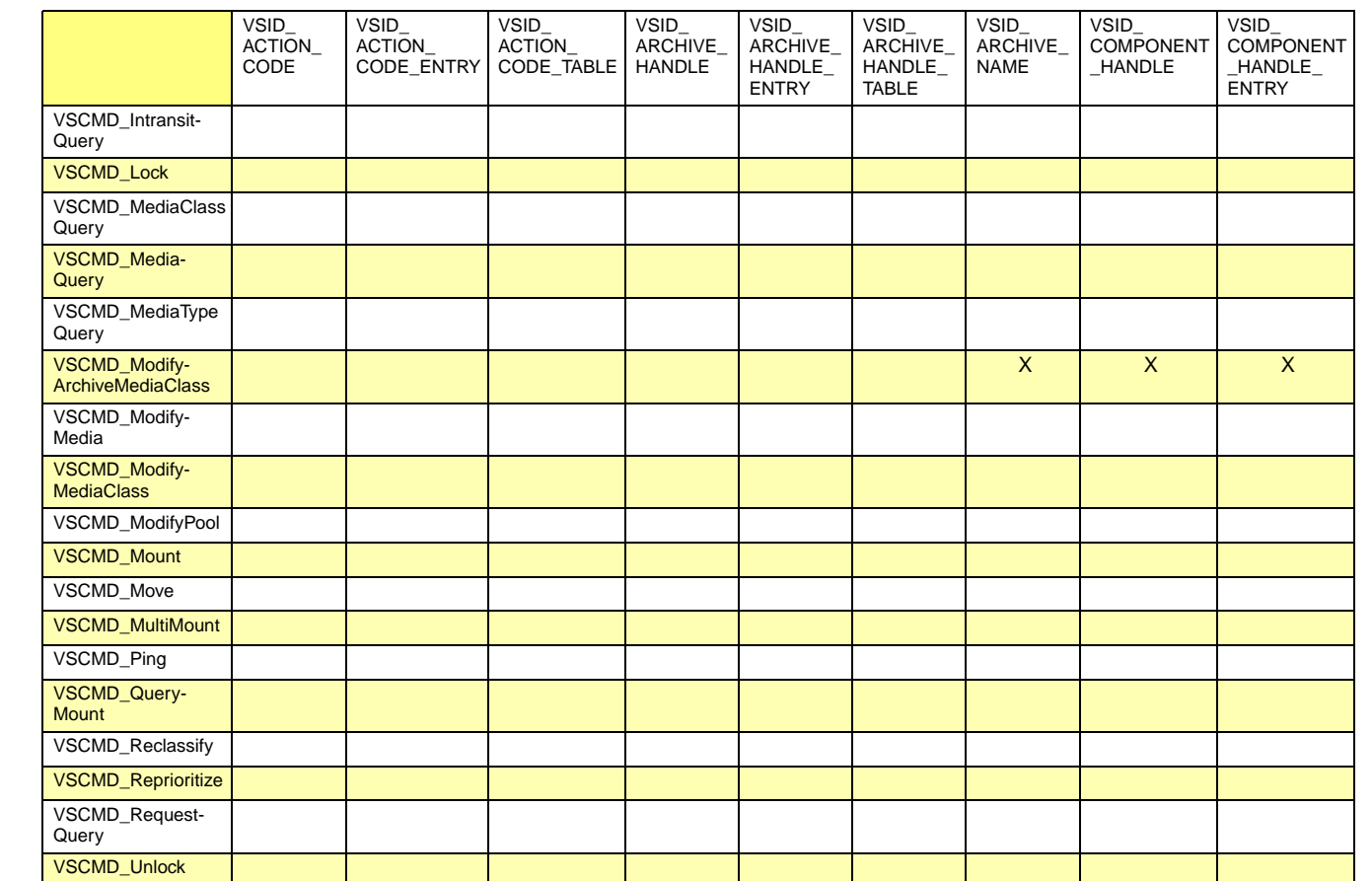

A-4 Valid Status Fields Valid Status Fields

 $\mathbf{A}\text{-}4$ 

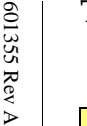

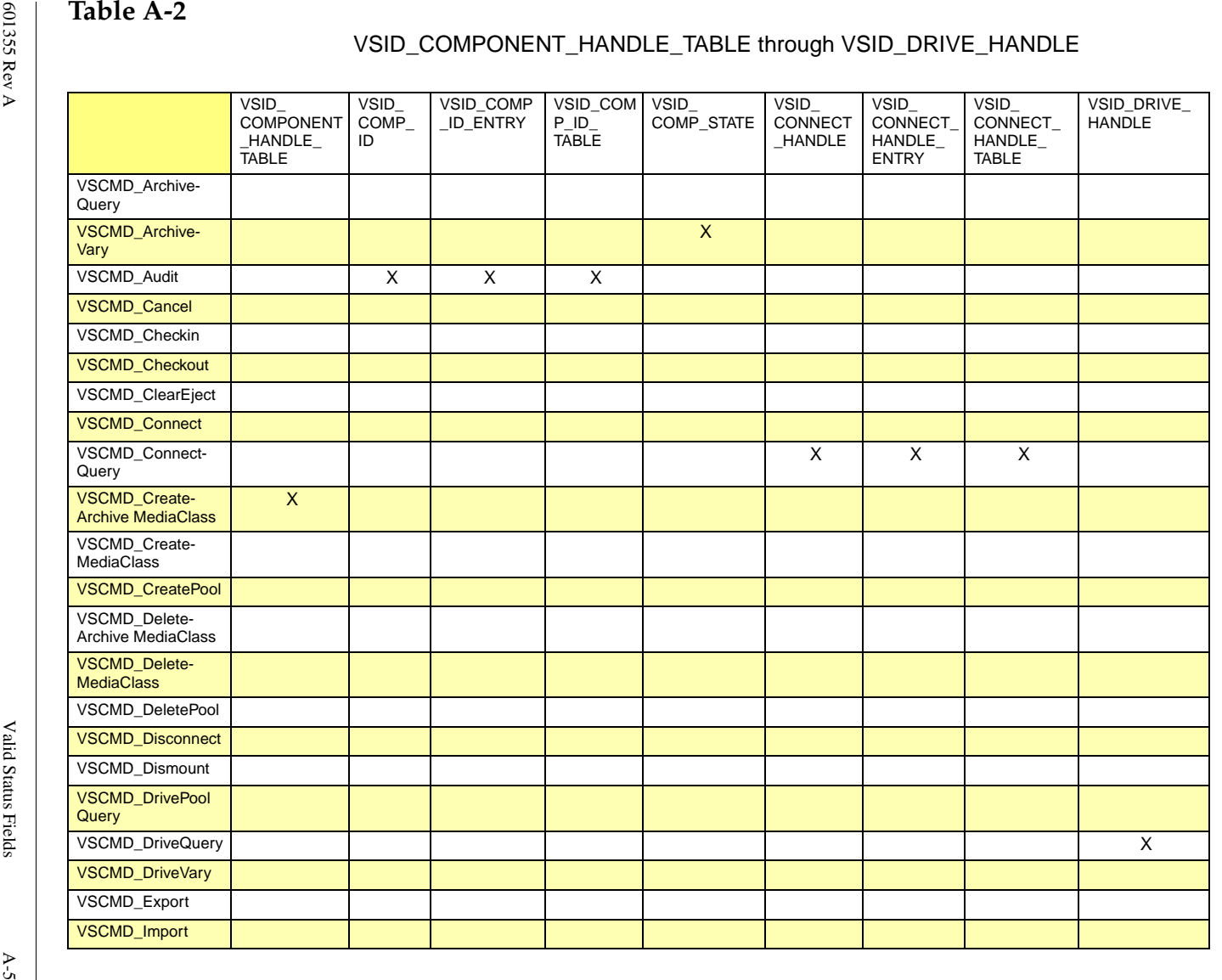

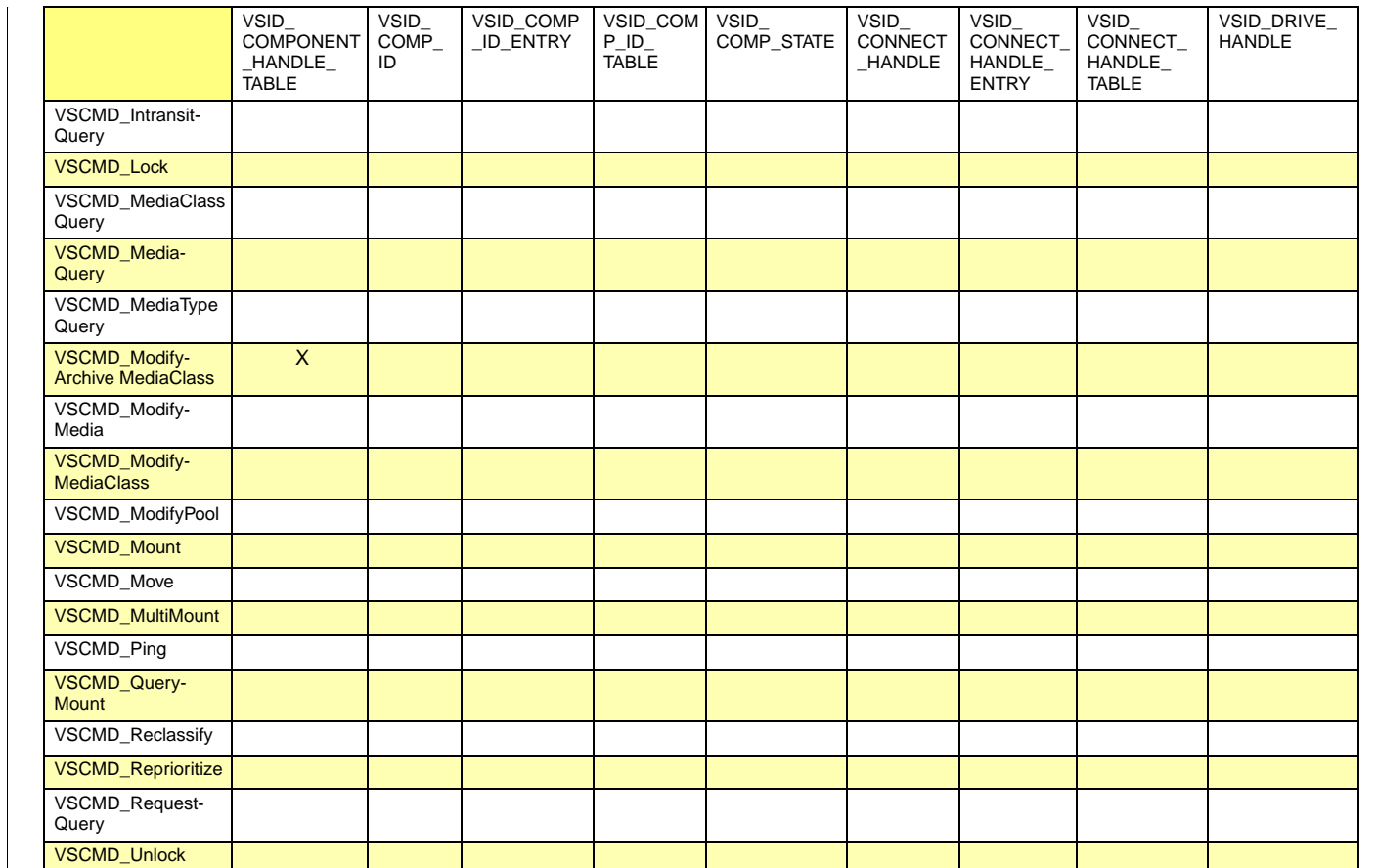

A-6 Valid Status Fields Valid Status Fields

 $A-6$ 

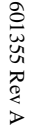

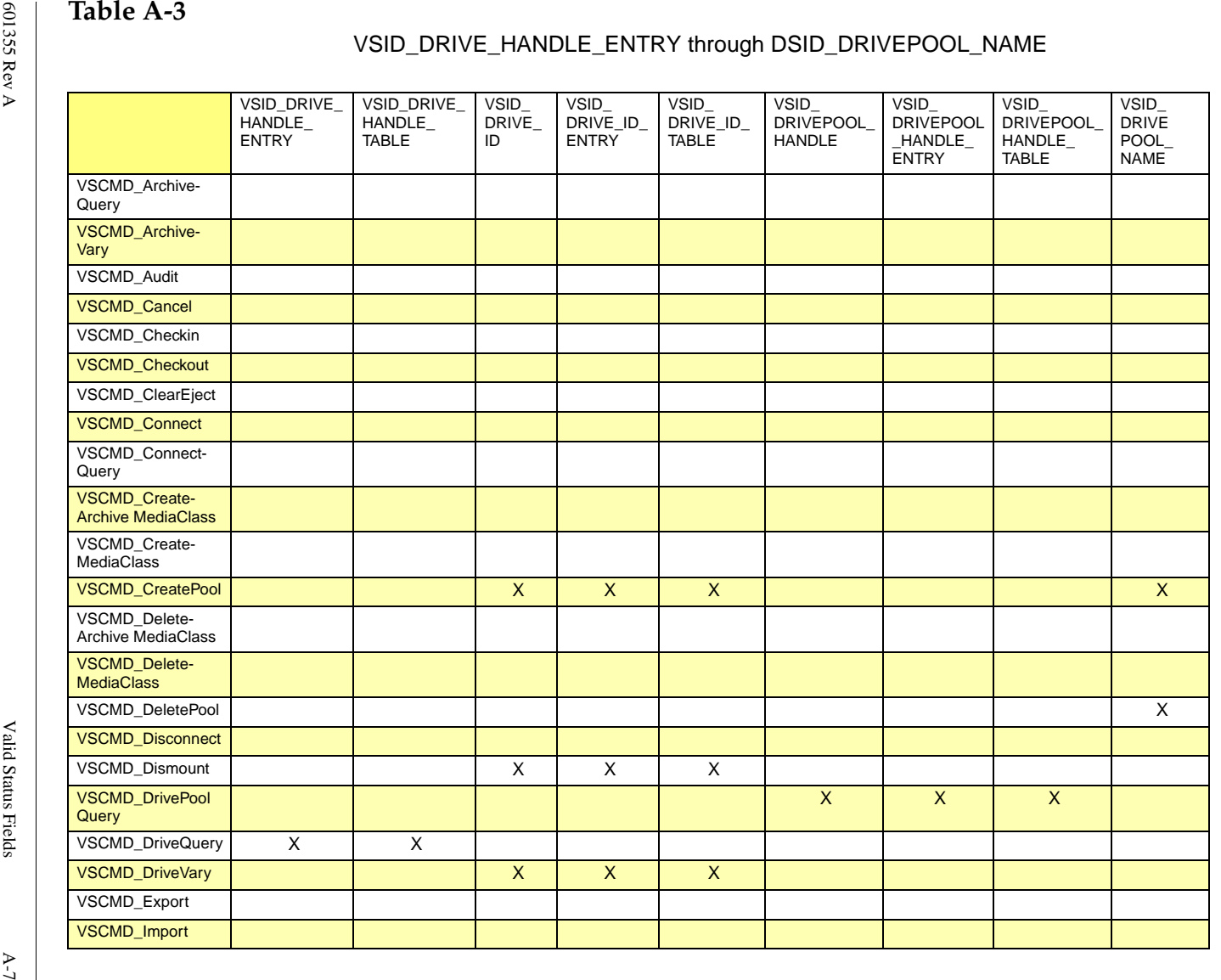

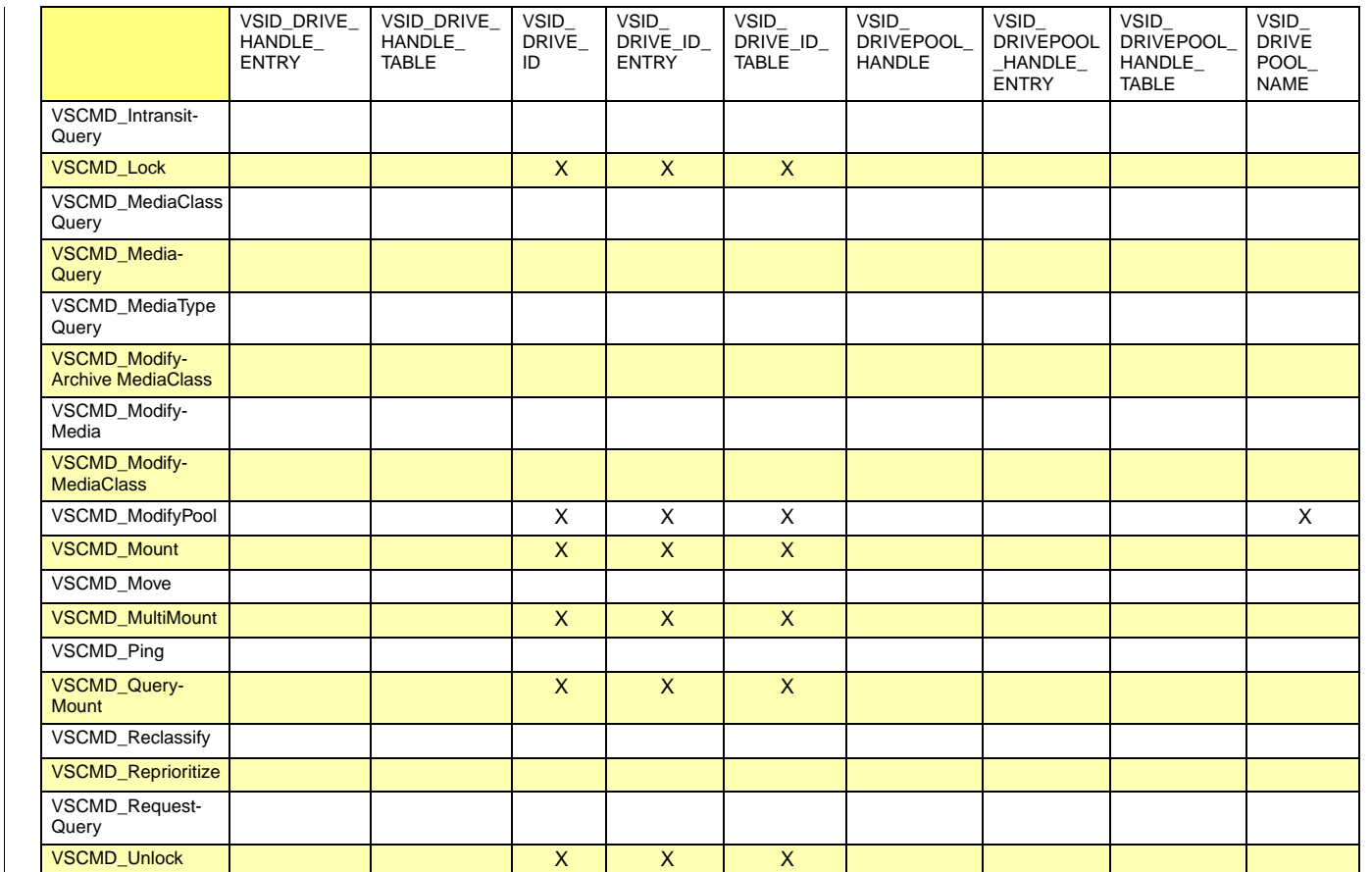

 $\mathbf{A}\text{-}\mathbf{8}$ 

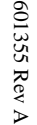

# Table A-4<br>
Strain Archives and the strain and the strain and the strain and the strain and the strain and the strain and the strain and the strain and the strain and the strain and the strain and the strain and the strain

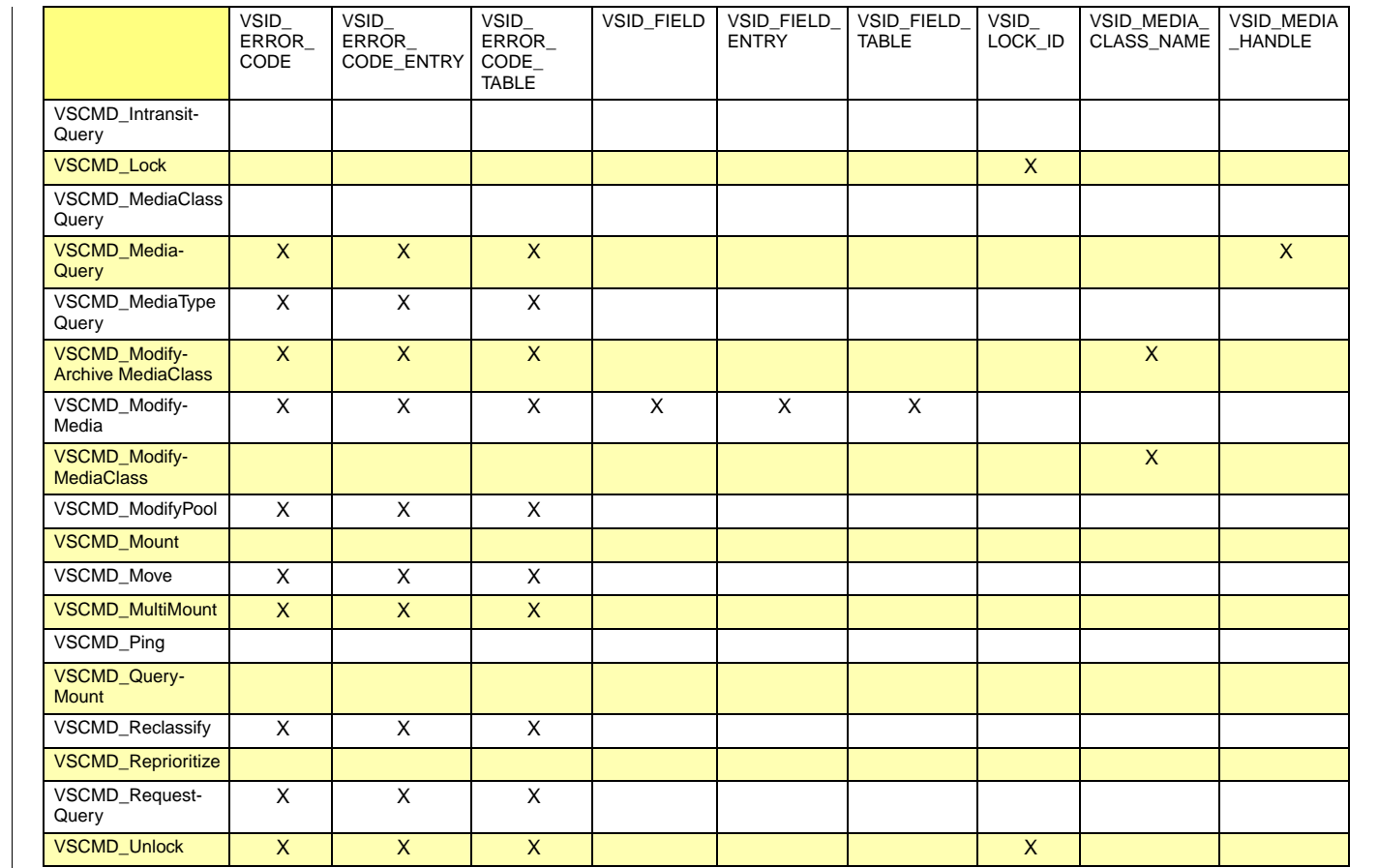

A-10 Valid Status Fields Valid Status Fields

 $\mathbf{A}\text{-}10$ 

601355 Rev A 601355 Rev A

# 601355 Rev A

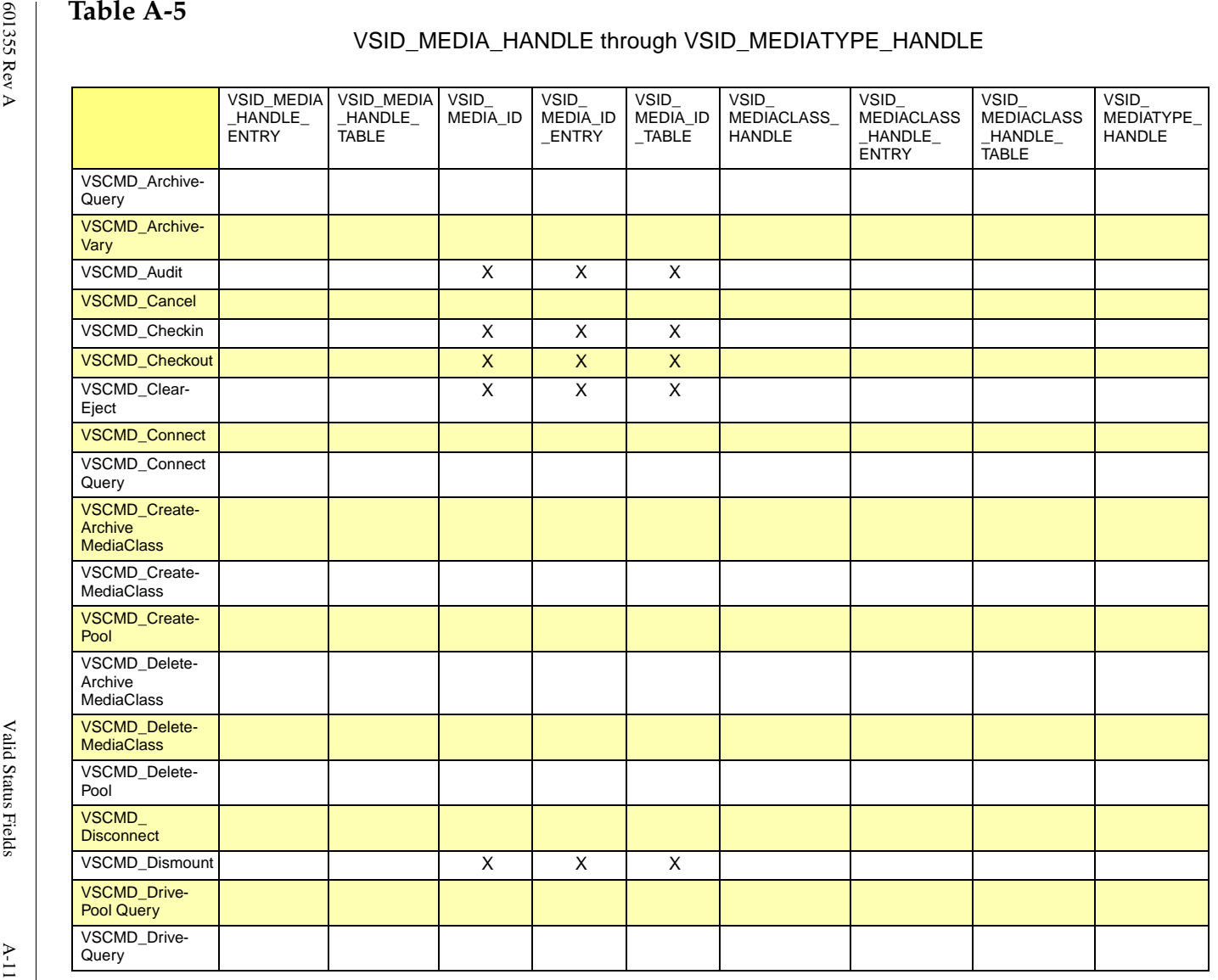

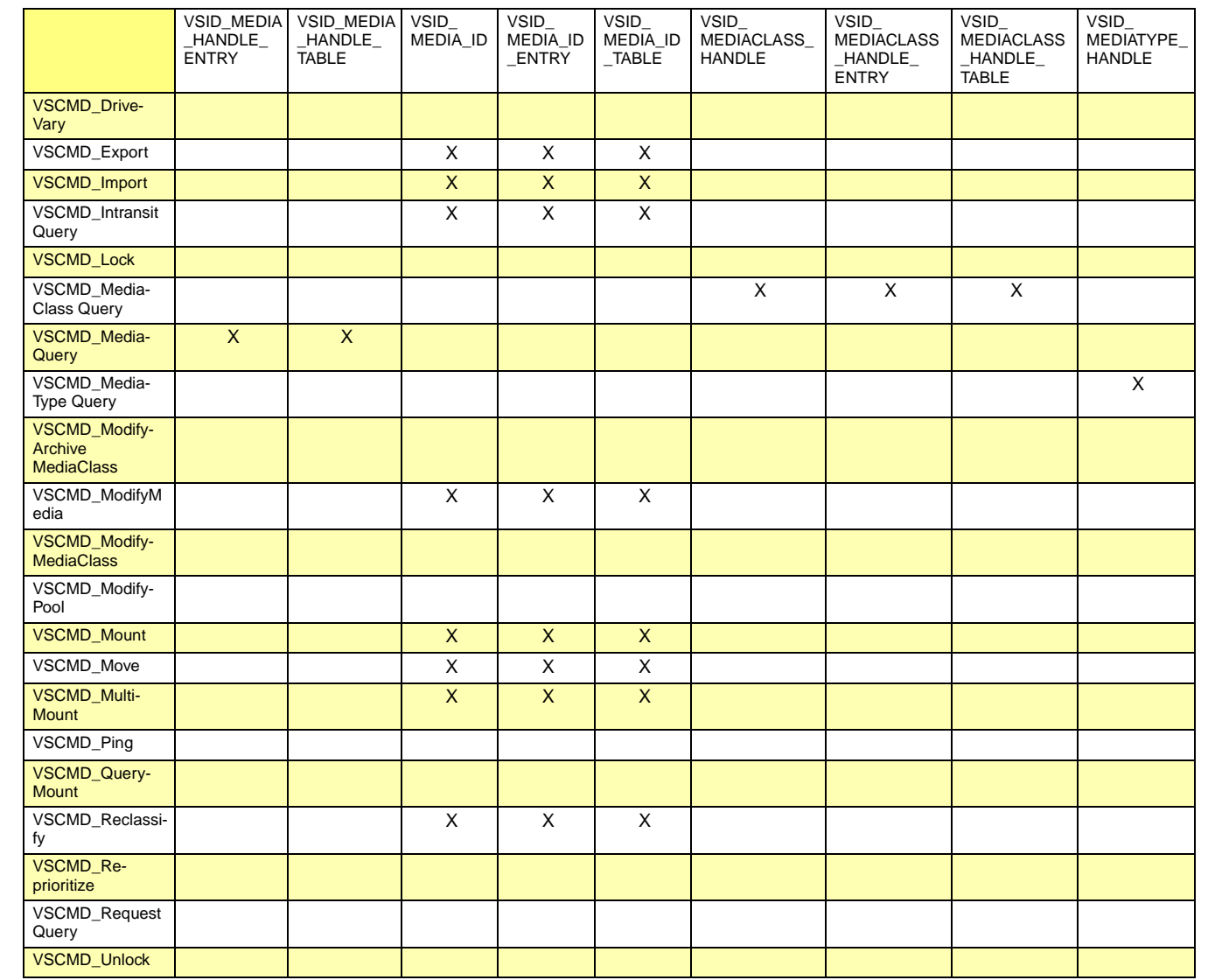

601355 Rev A 601355 Rev A

A-12 Valid Status Fields Valid Status Fields

 $\mathbf{A}\text{-}12$ 

601355 Rev A

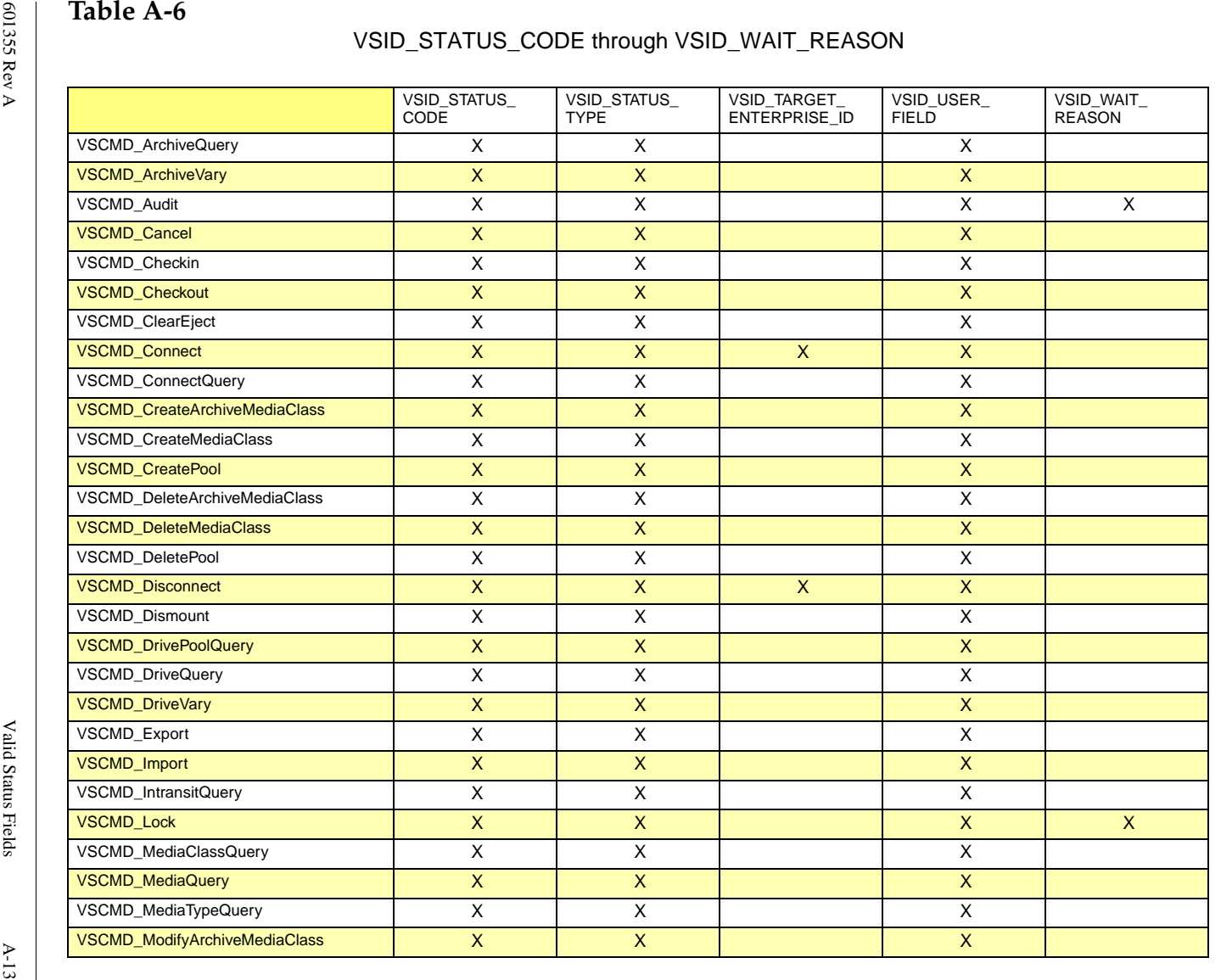

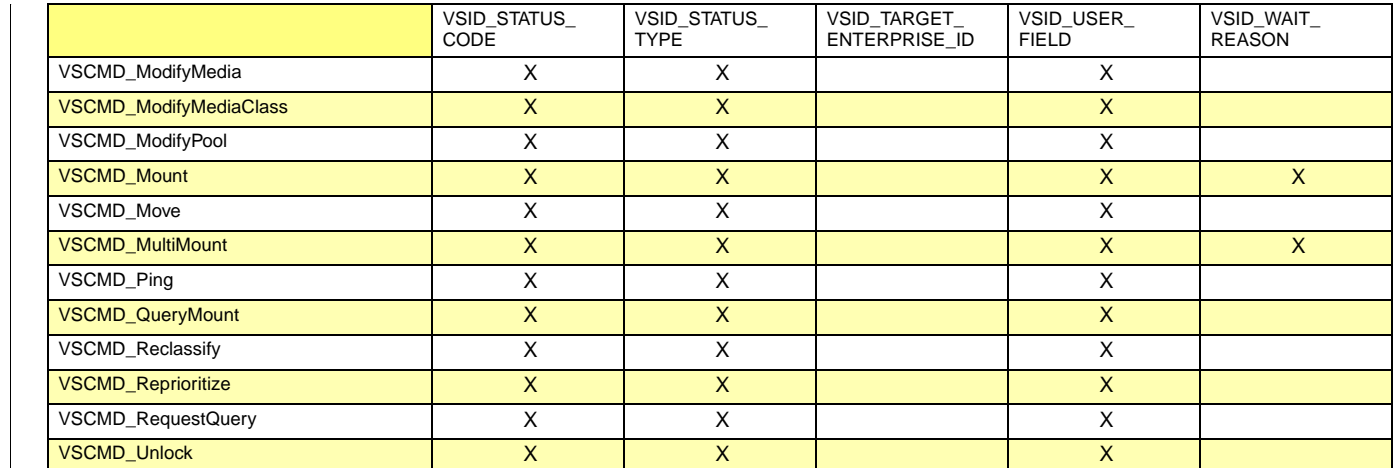
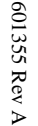

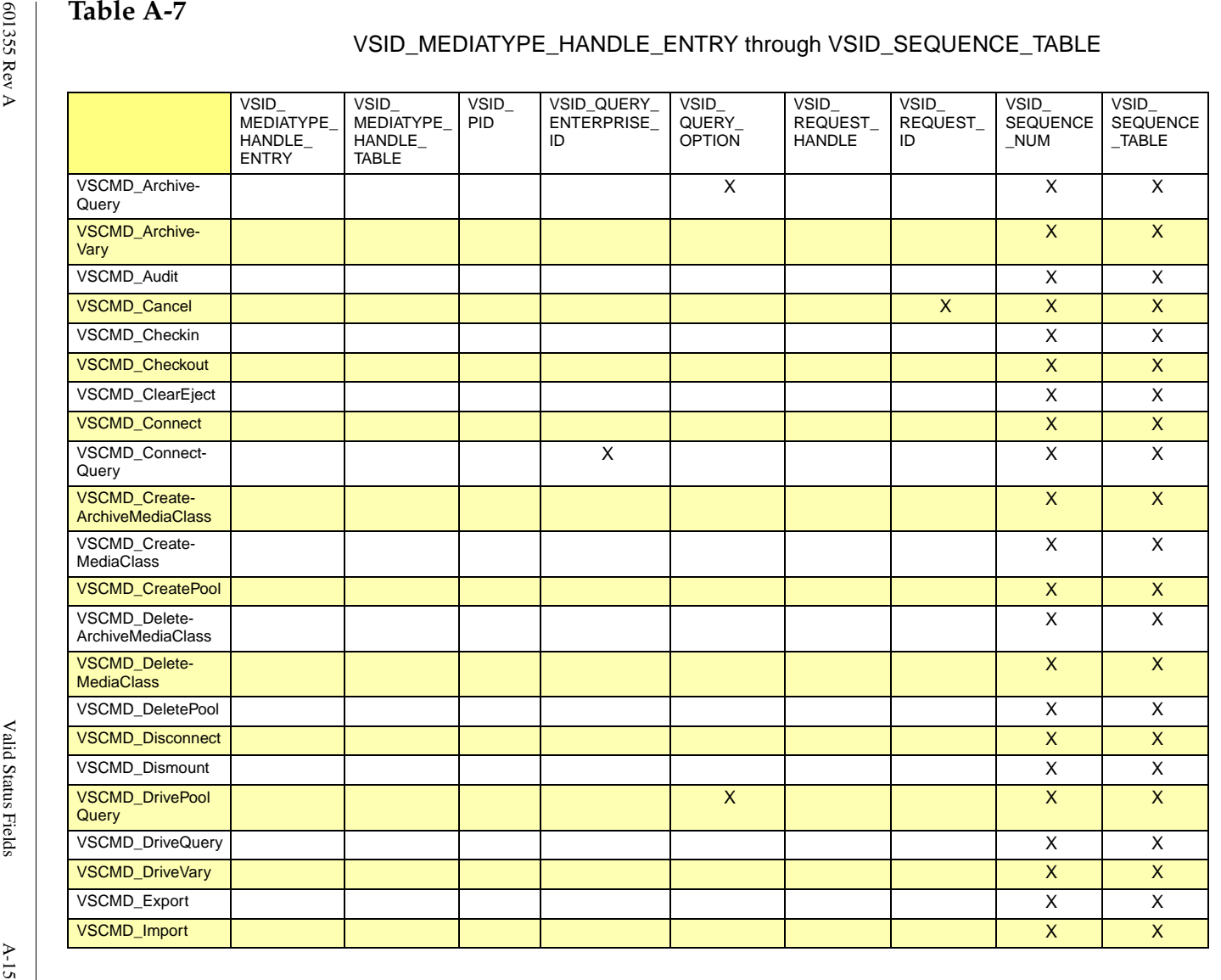

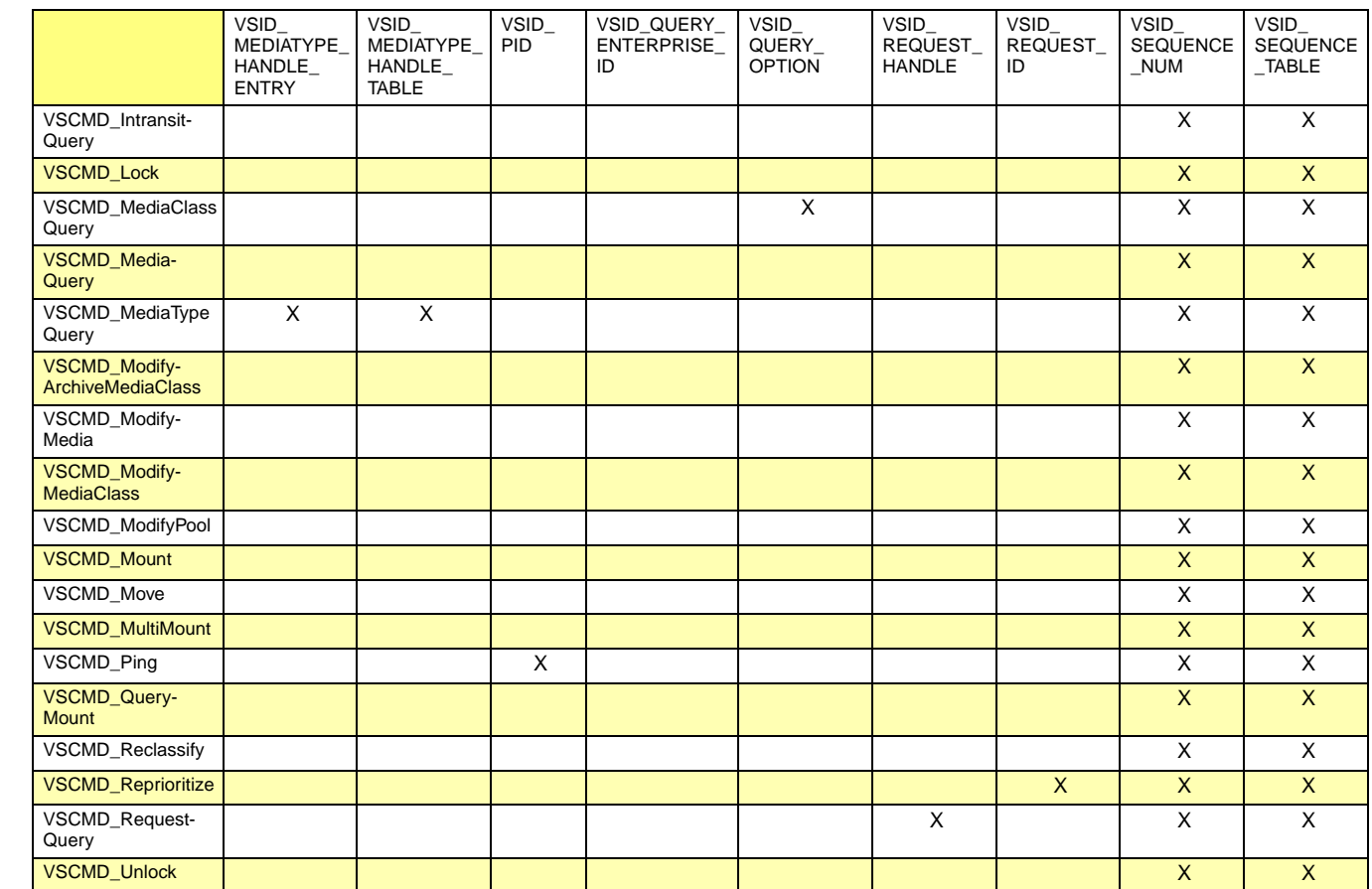

A-16 Valid Status Fields Valid Status Fields

 $A-16$ 

601355 Rev A 601355 Rev A

## **NOTES**

601355 Rev A Valid Status Fields A-17

### **NOTES**

# **B**

# **Error Codes**

# **Roadmap**

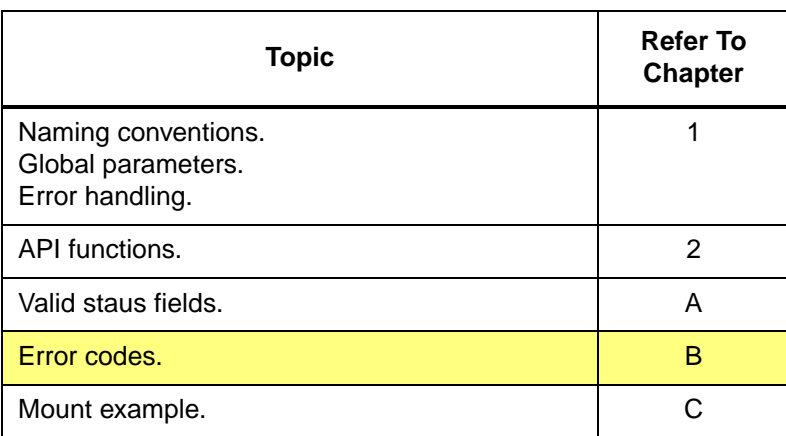

#### **Note**

Some errors are specific to VSADM functionality, thus they are not marked as being returned for a Client Command.

# **Error Codes**

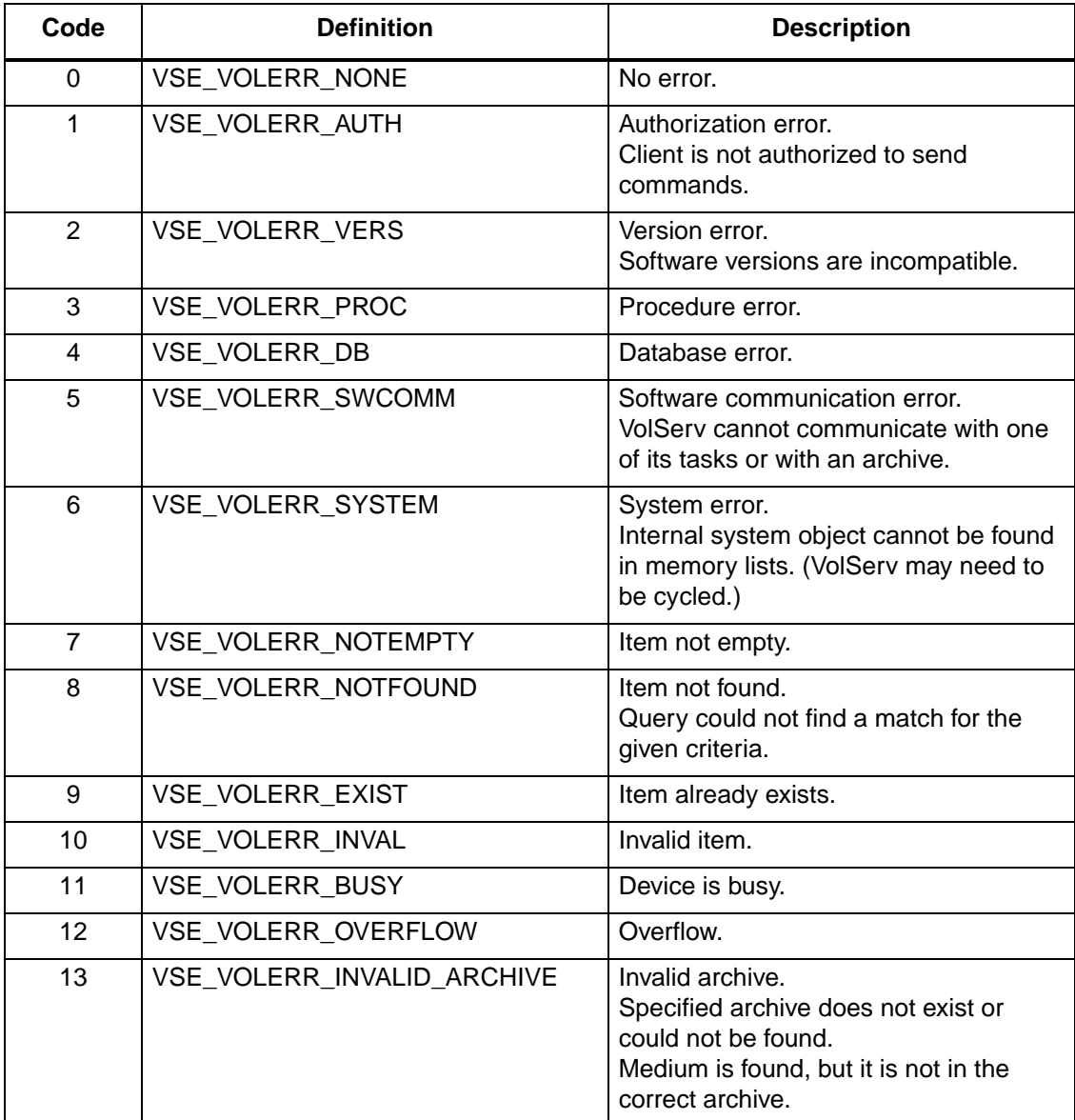

**Error Codes Error Codes**

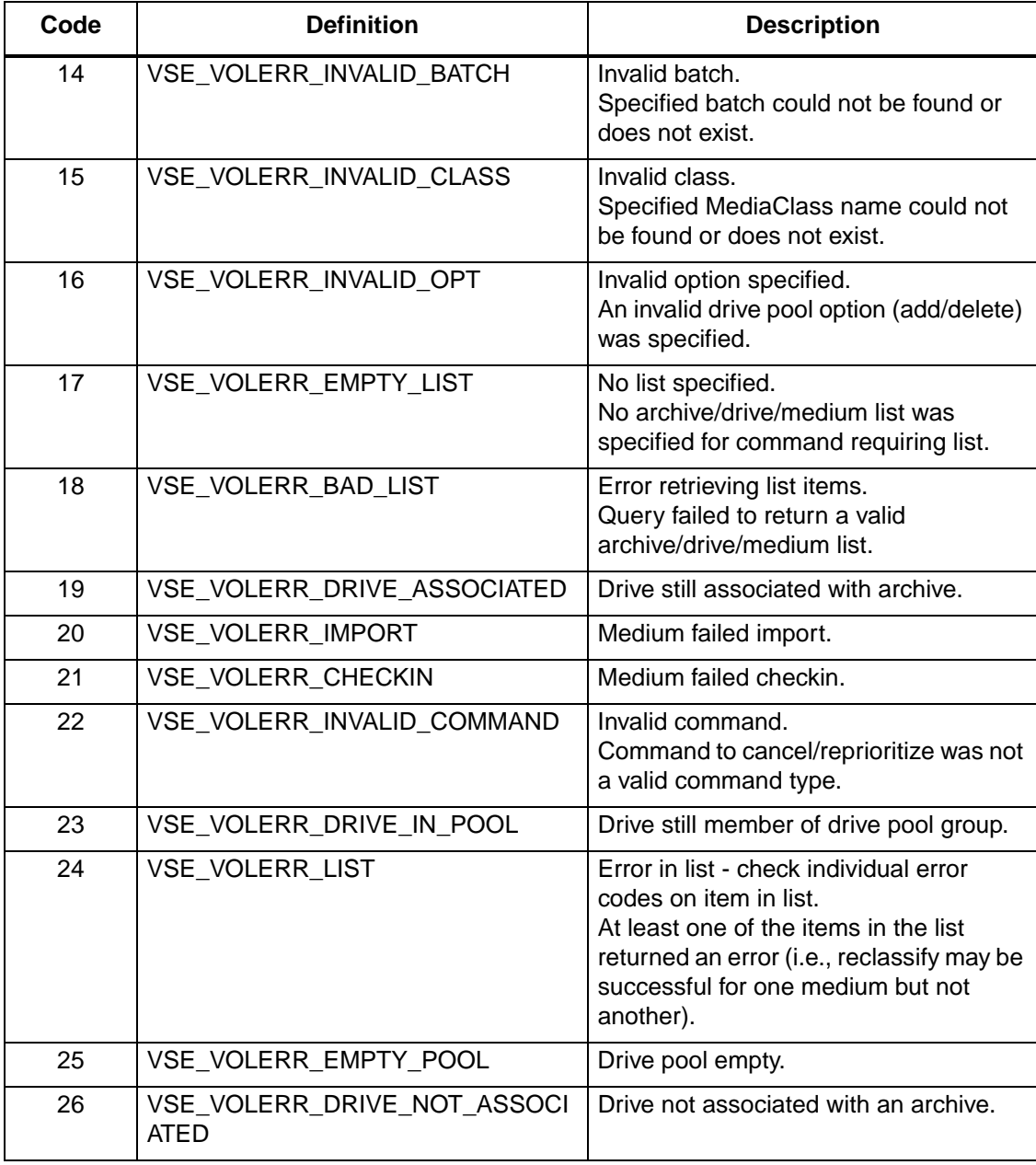

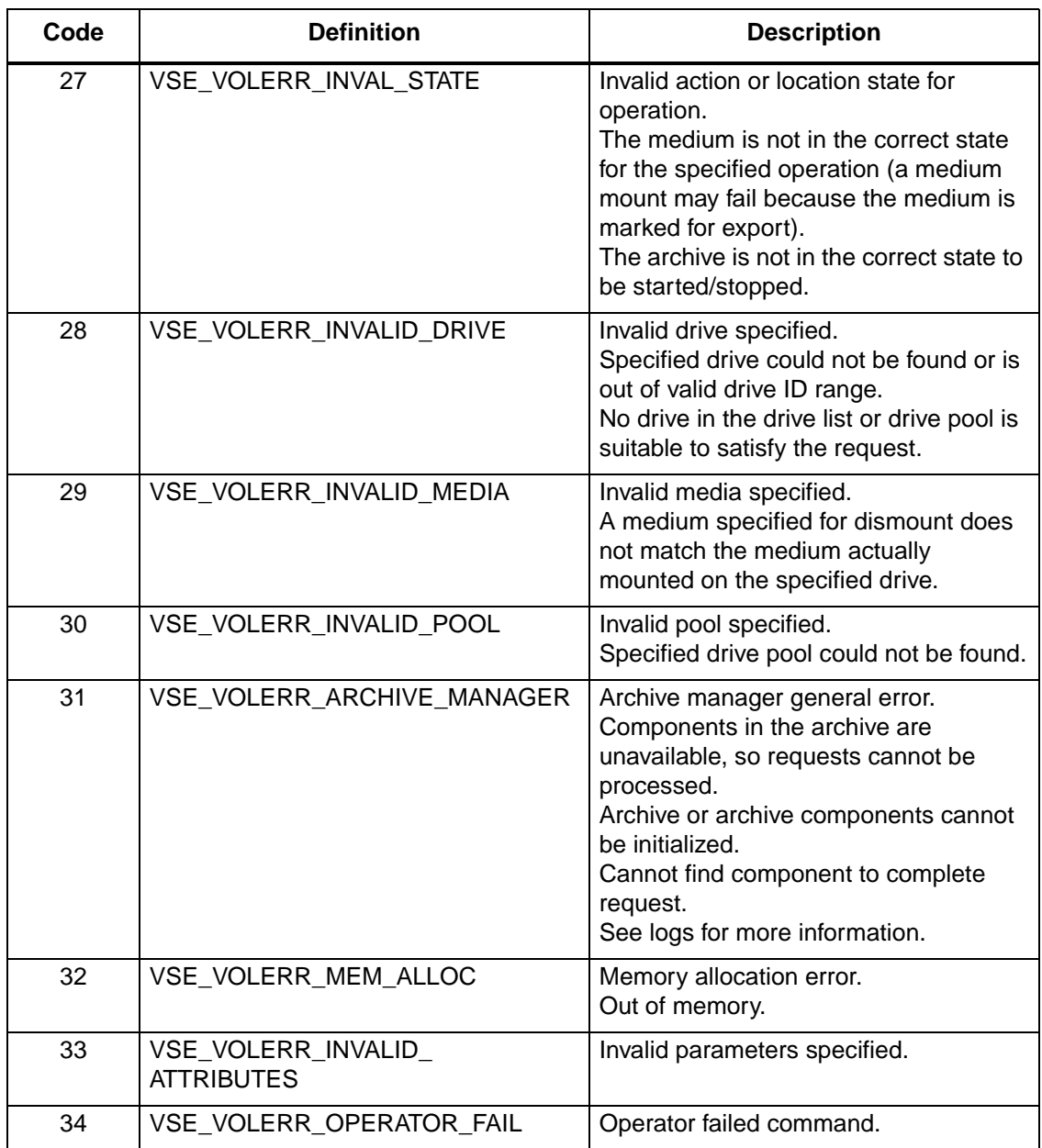

**Error Codes Error Codes**

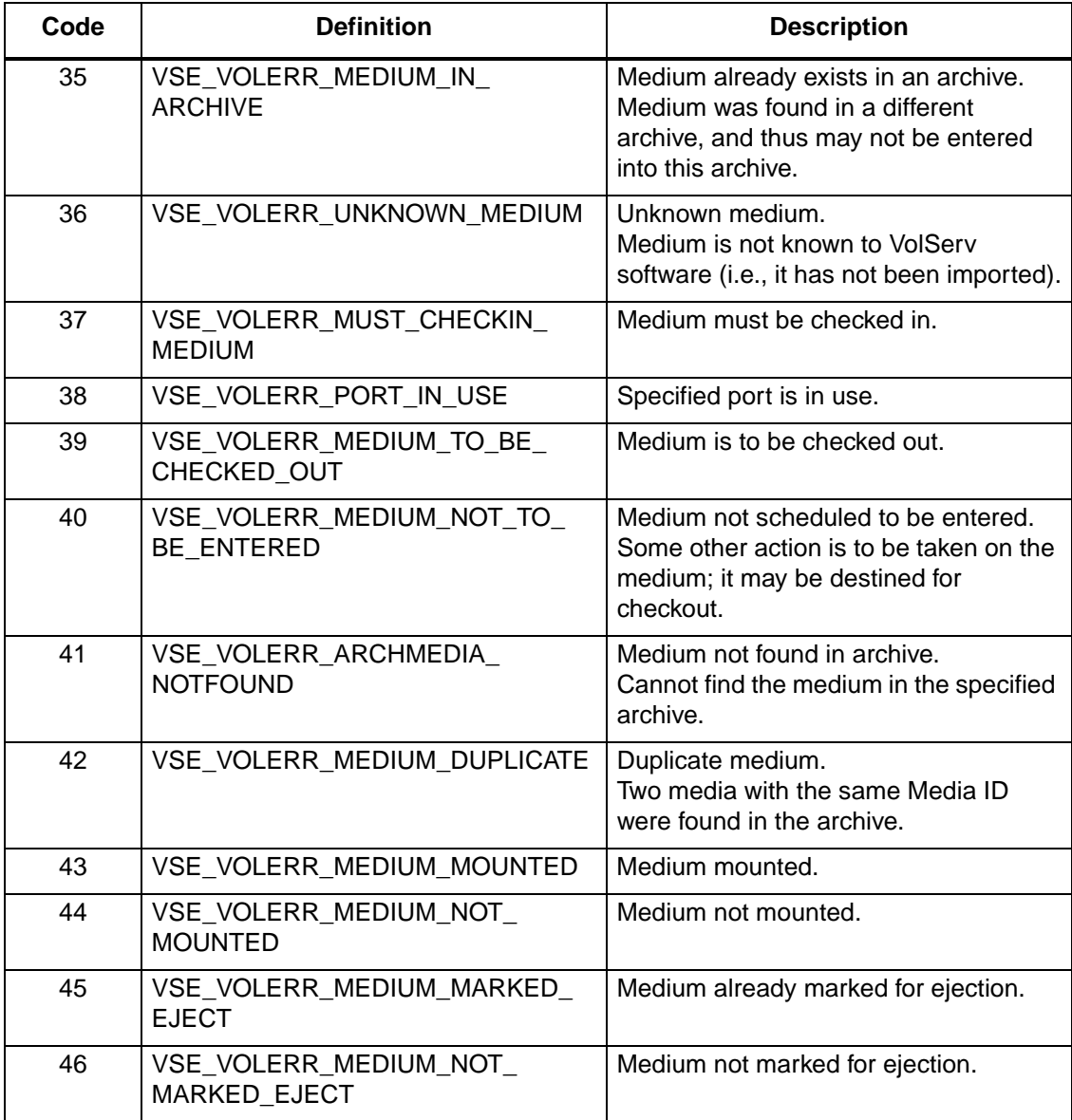

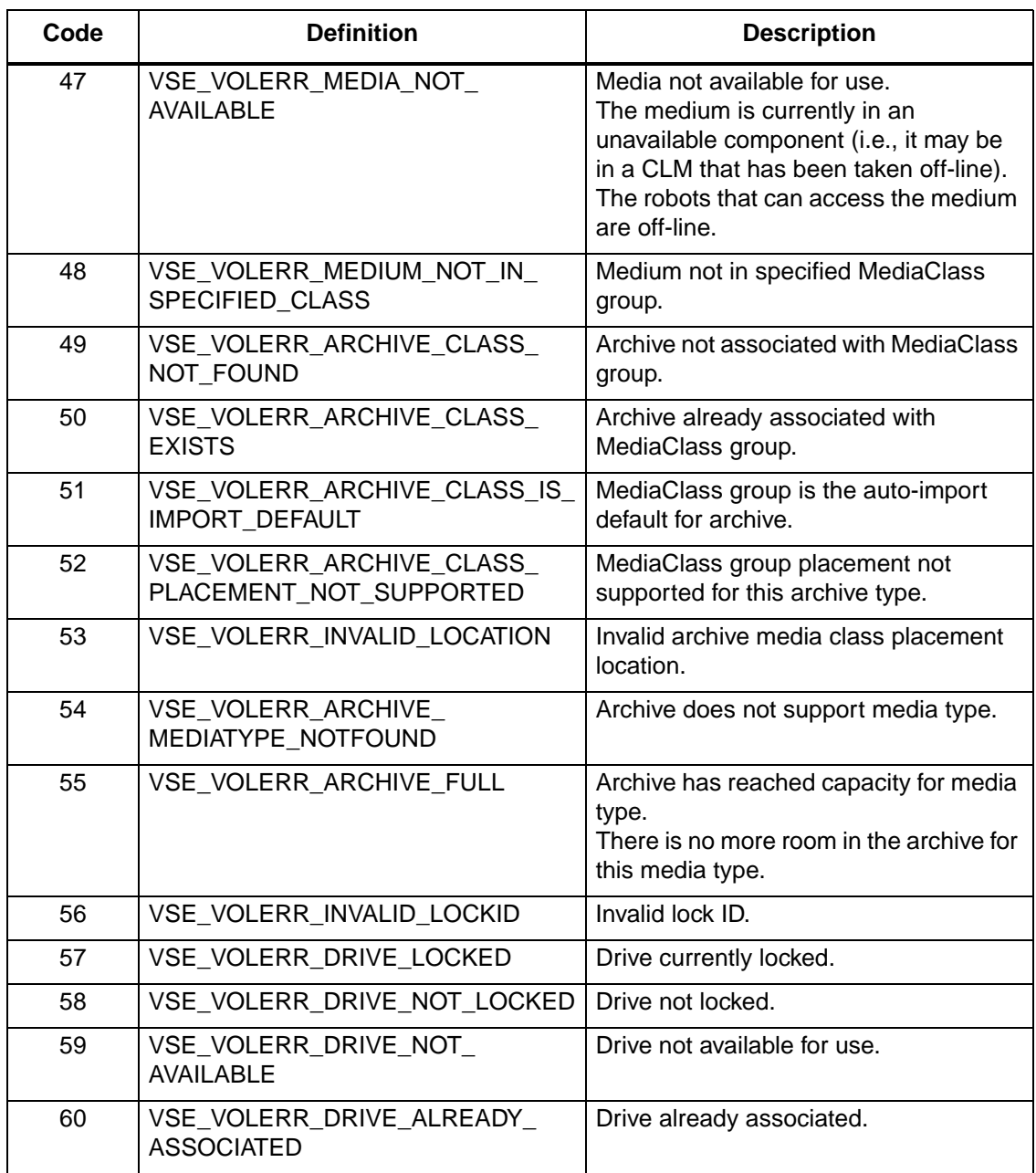

**Error Codes Error Codes**

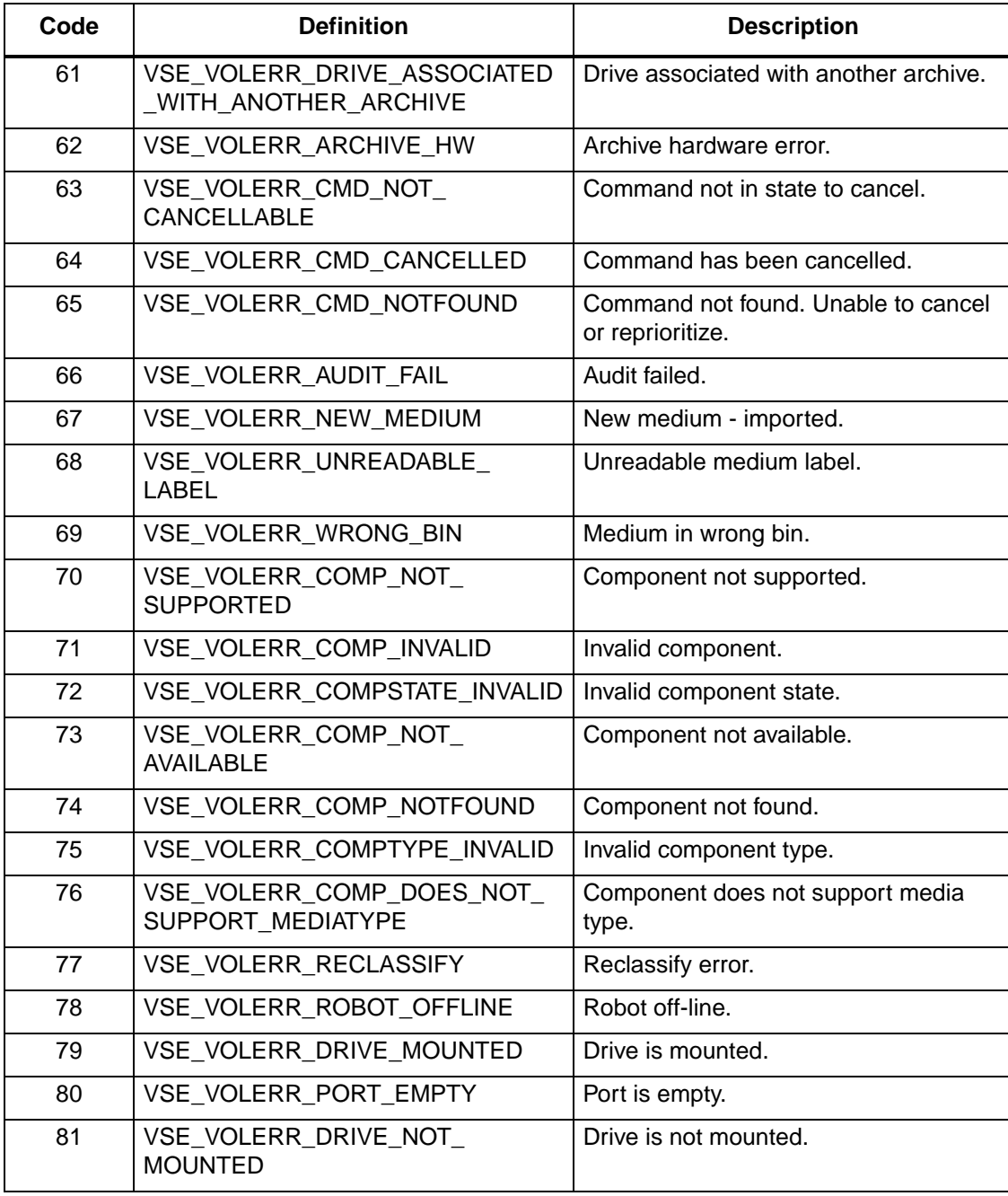

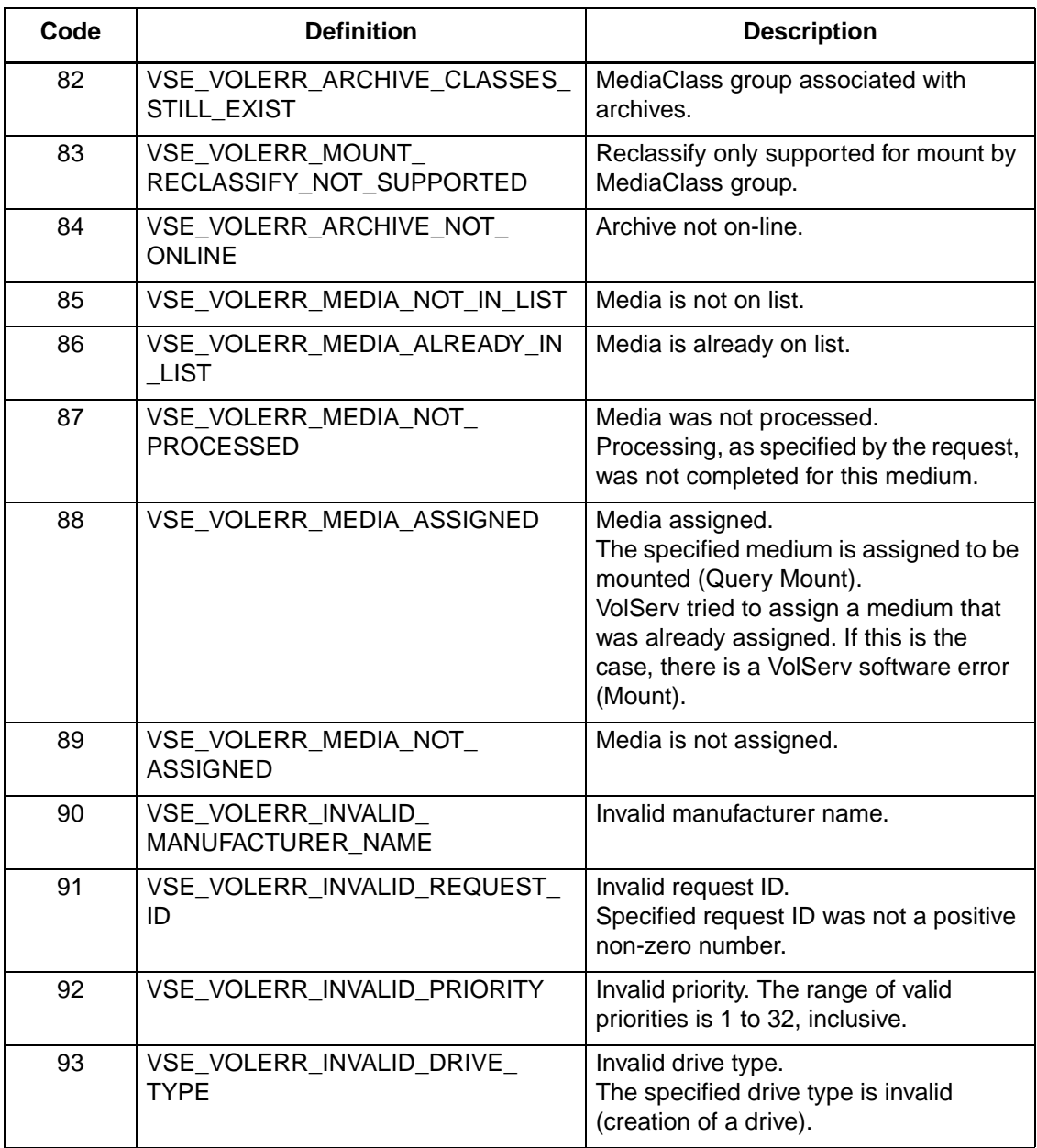

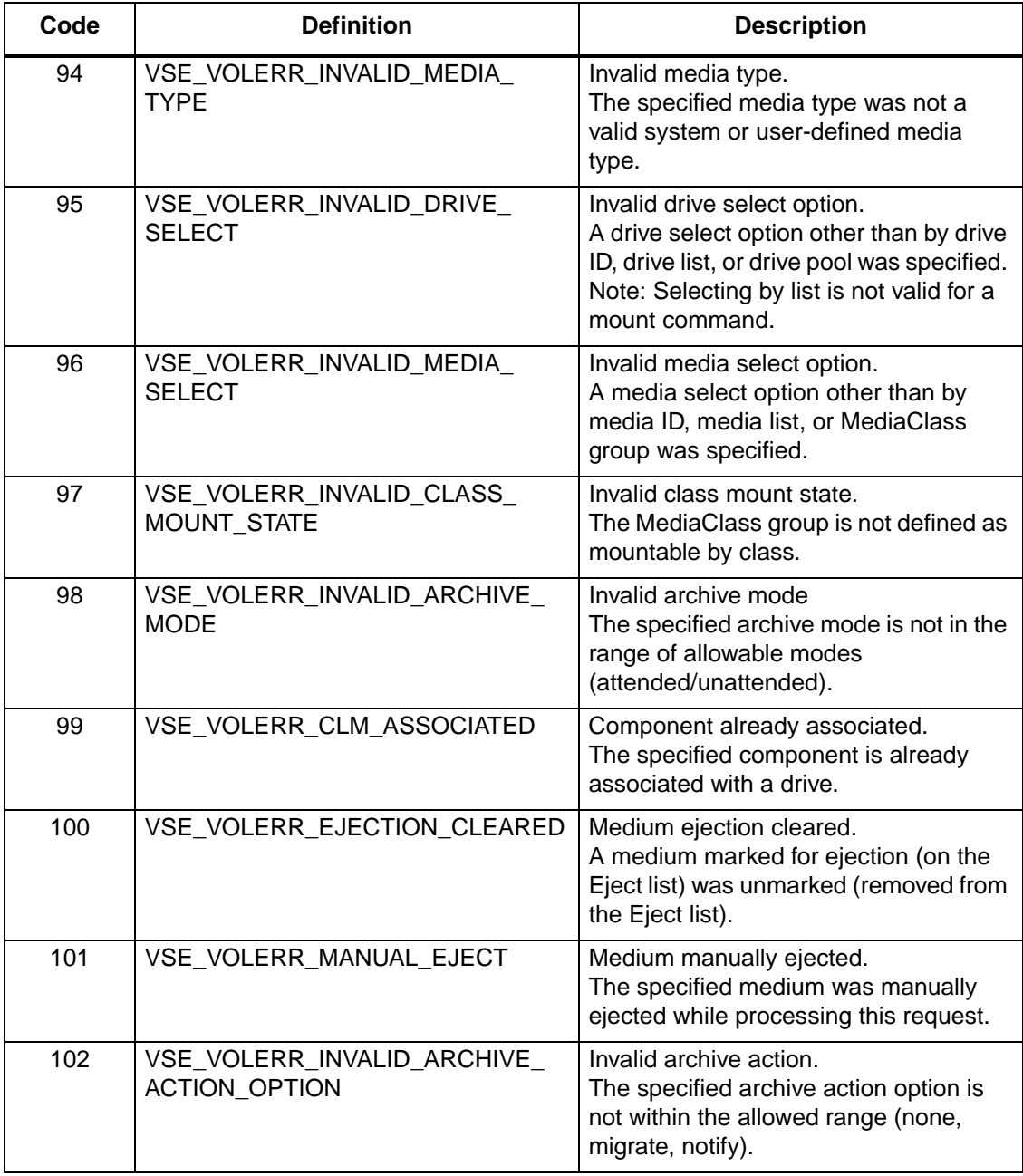

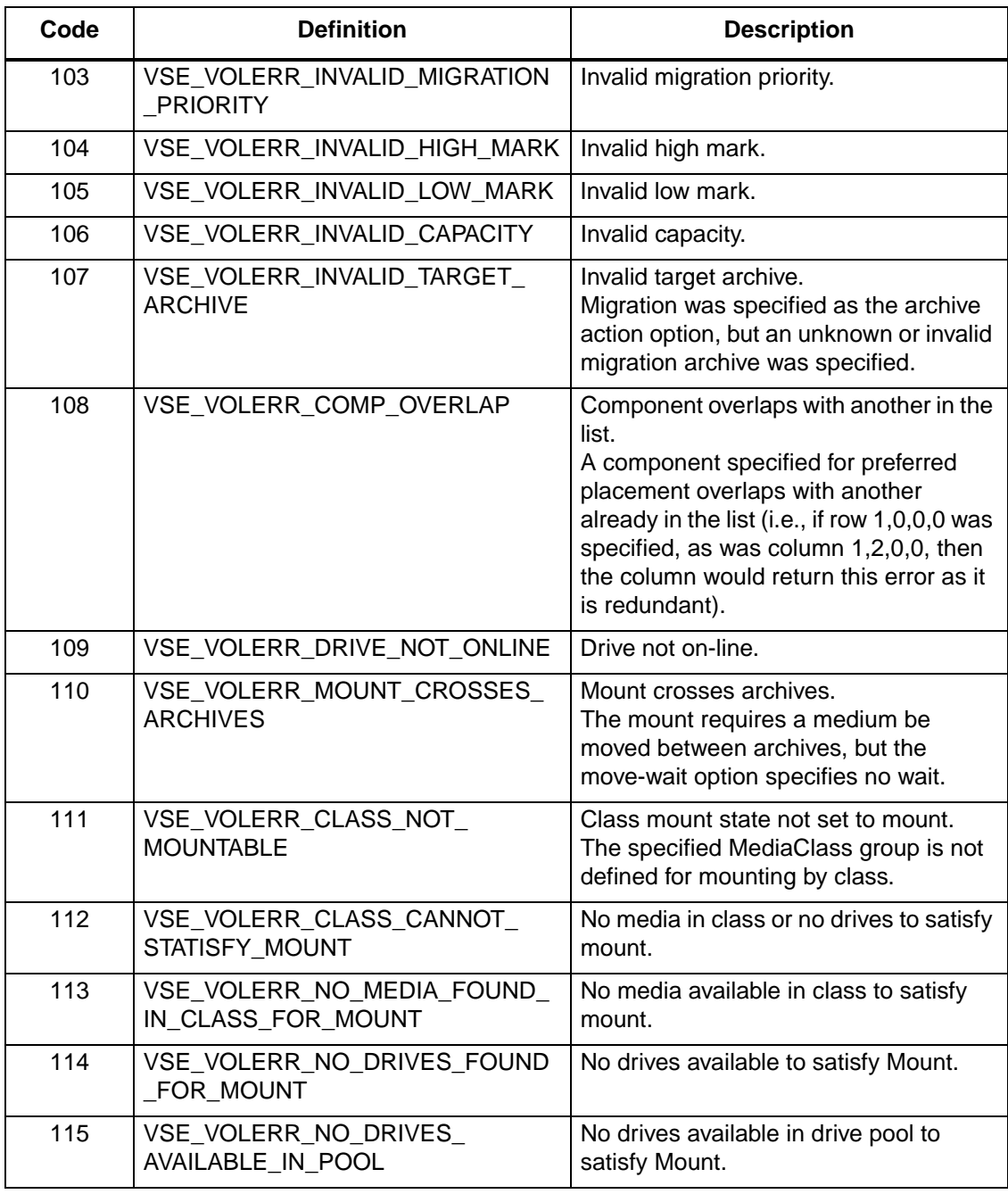

**Error Codes Error Codes**

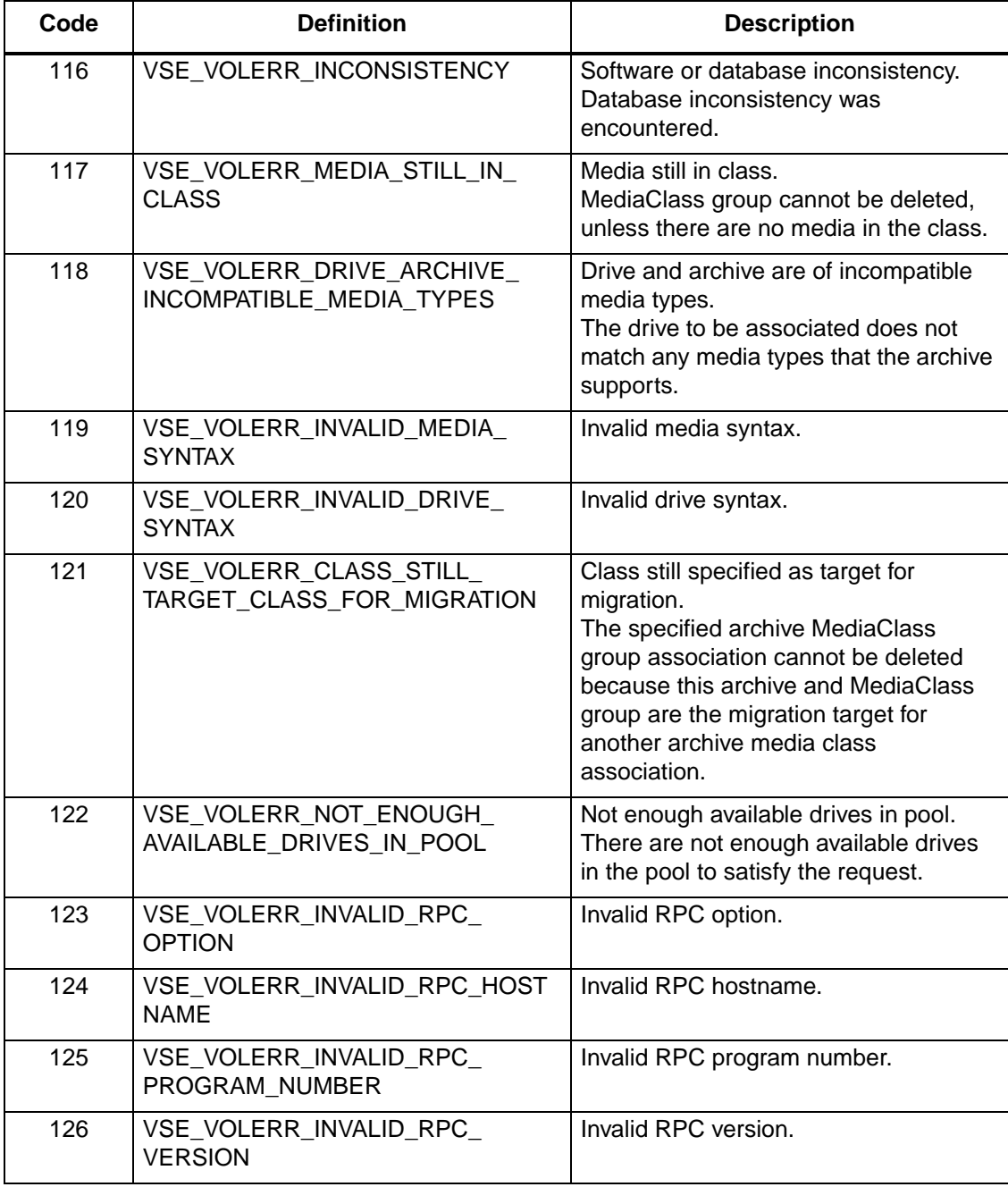

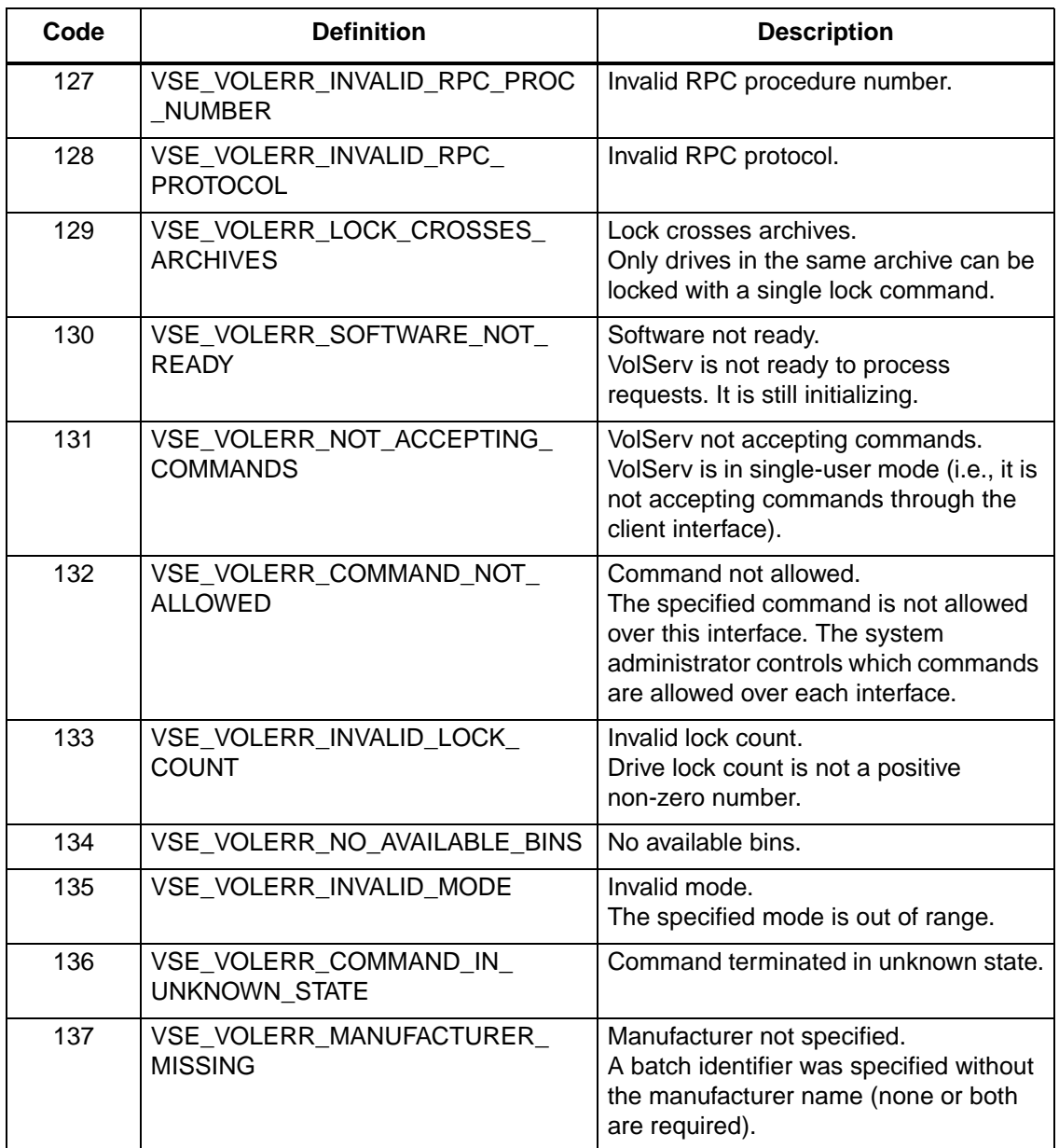

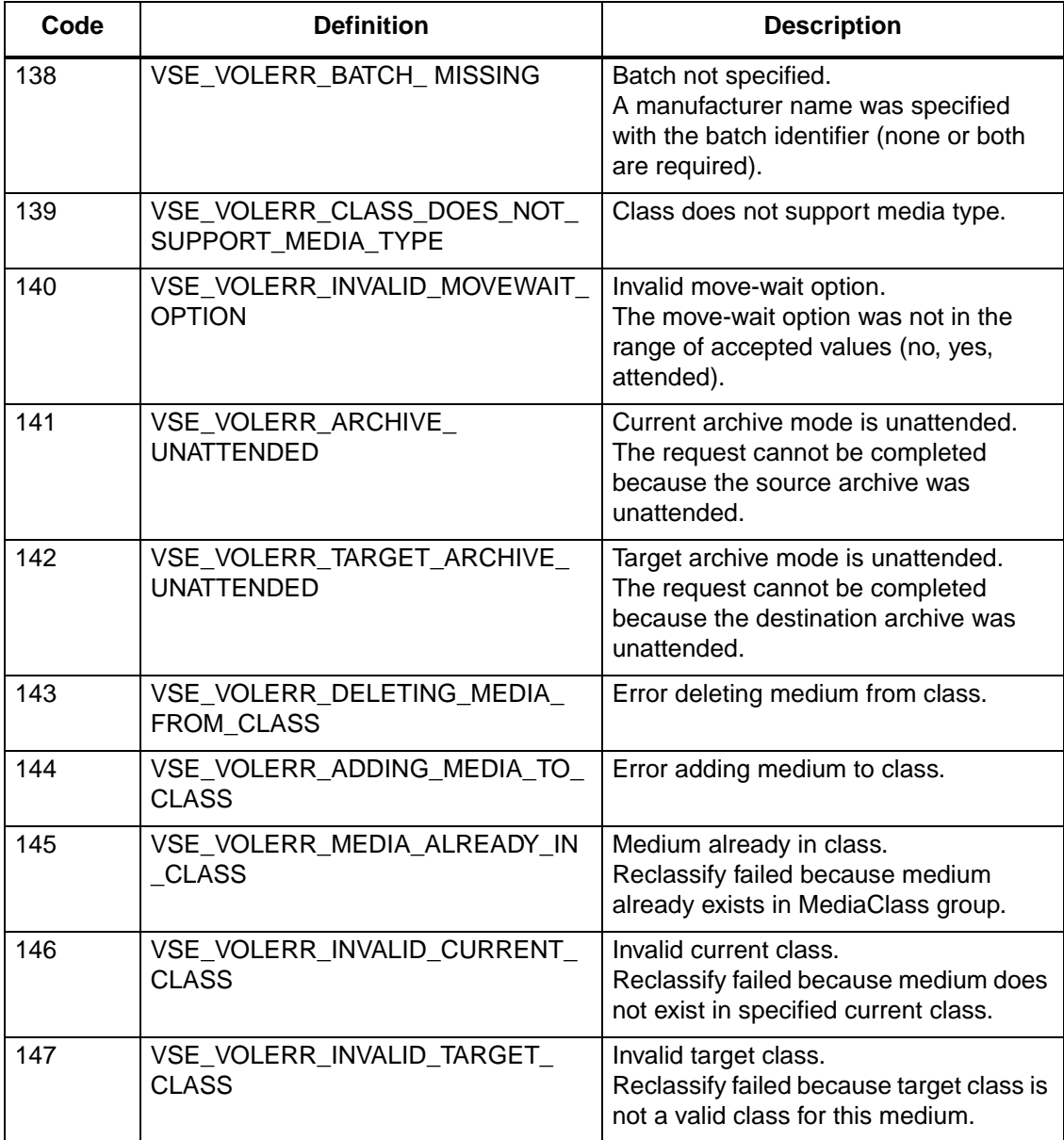

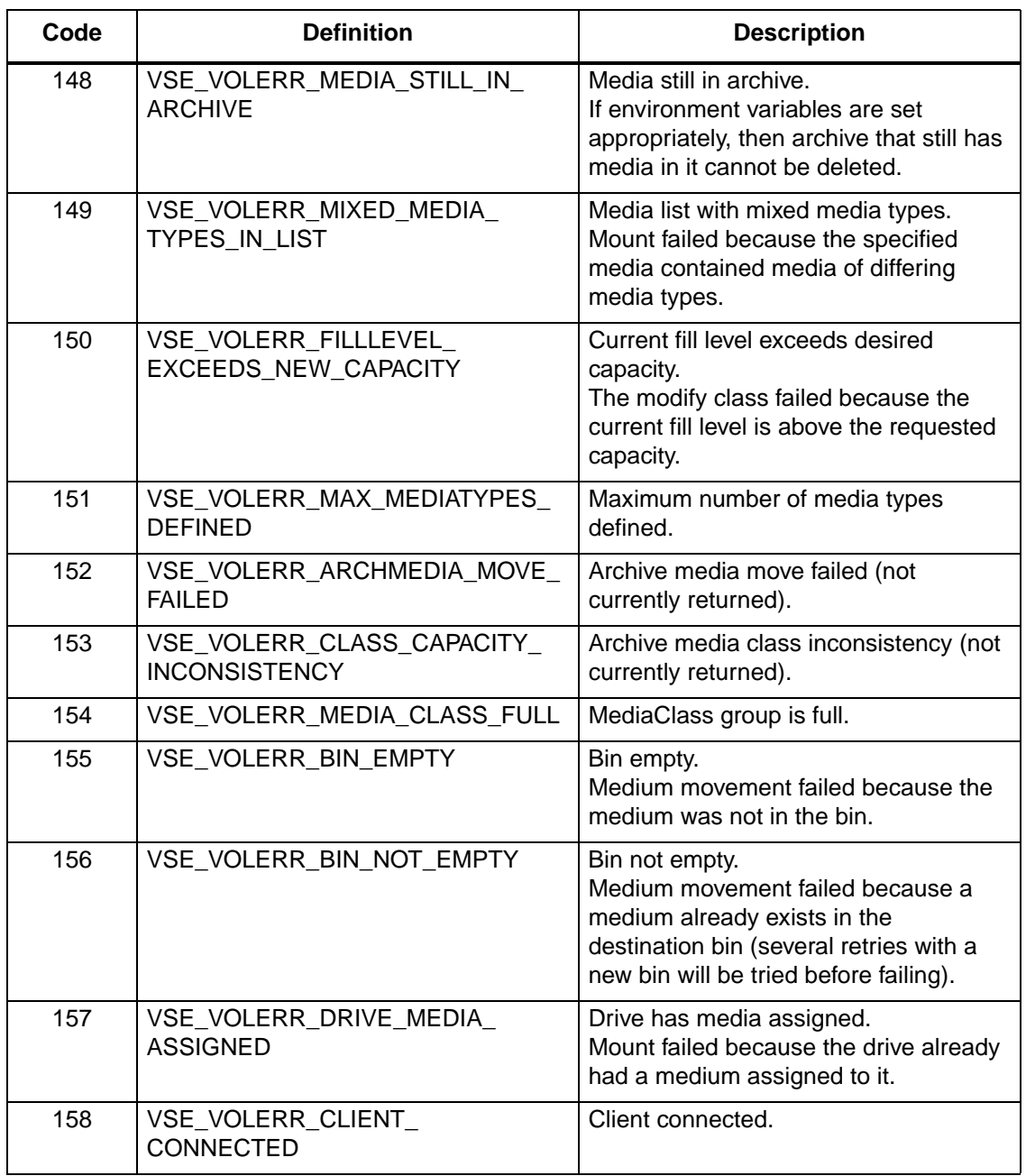

601355 Rev A Error Codes B-15

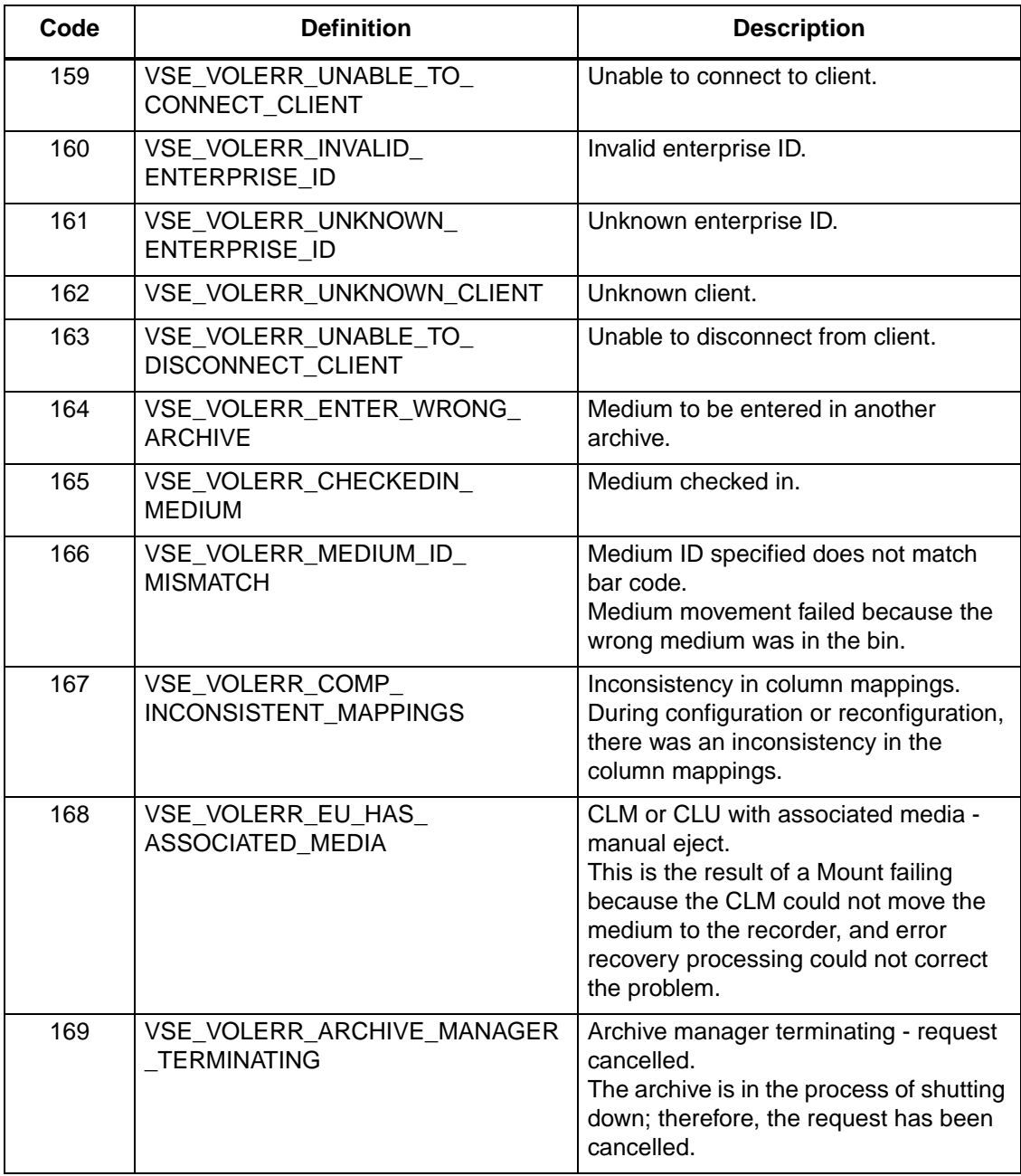

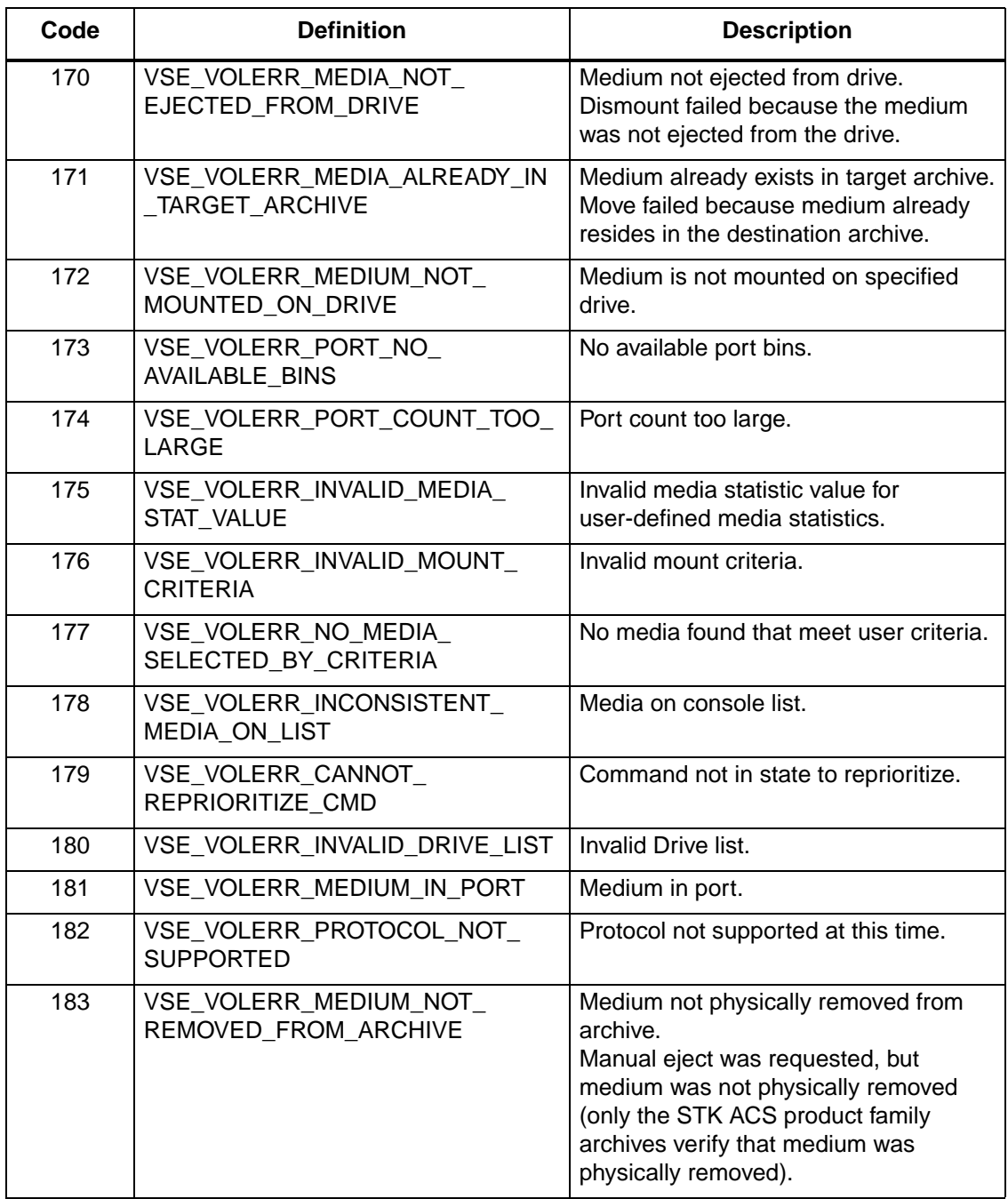

601355 Rev A Error Codes B-17

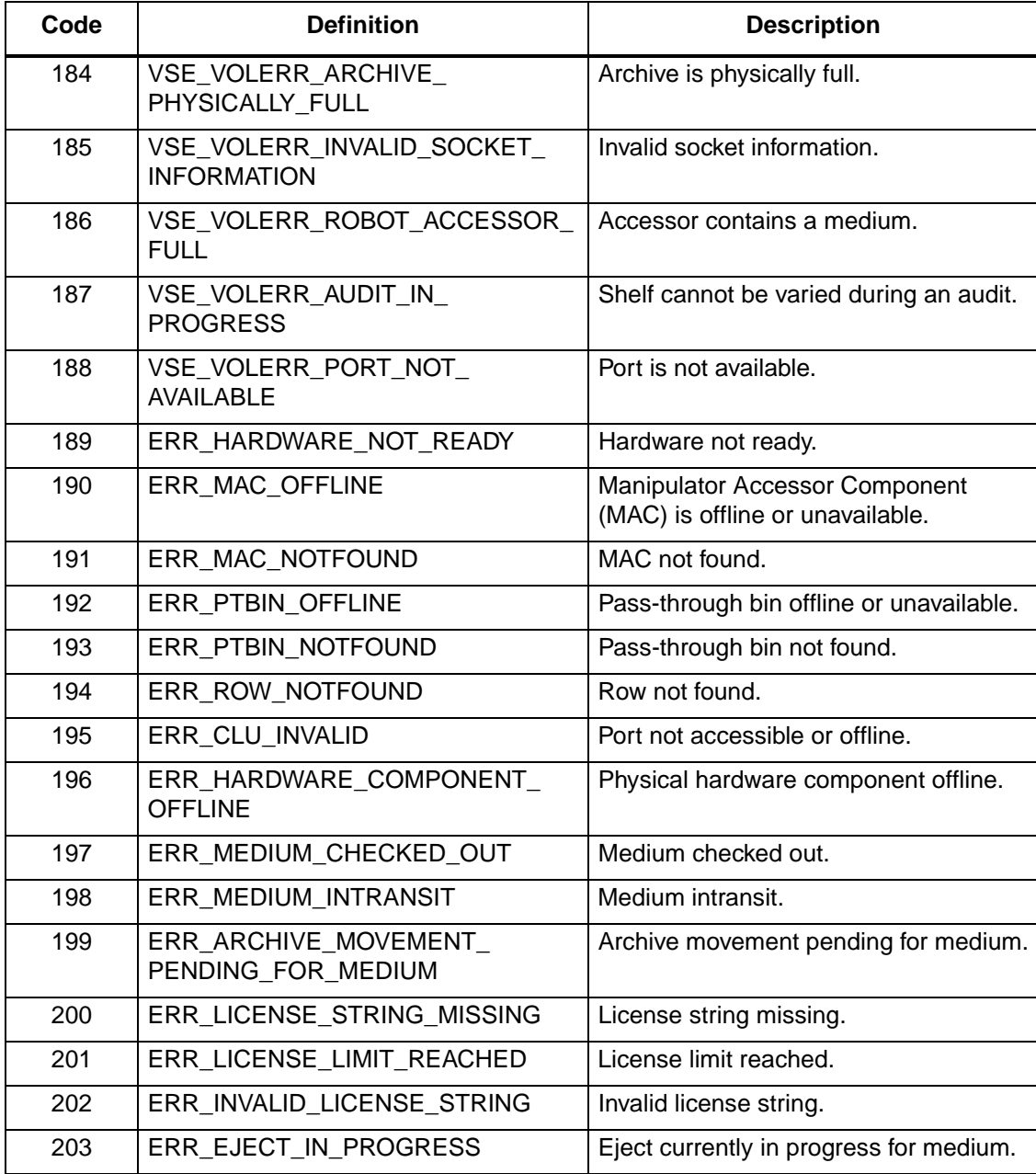

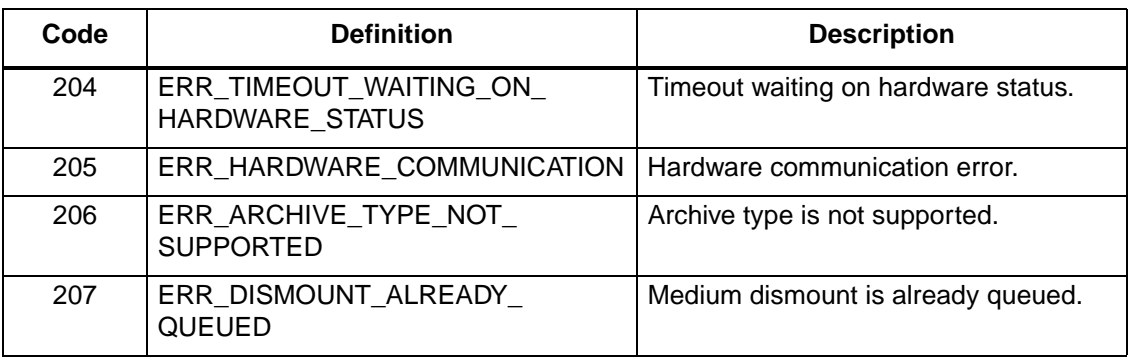

601355 Rev A Error Codes B-19

### **NOTES**

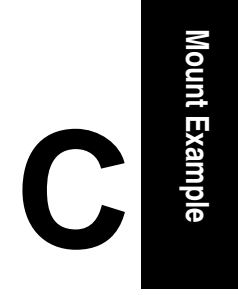

# **Mount Example**

# **Roadmap**

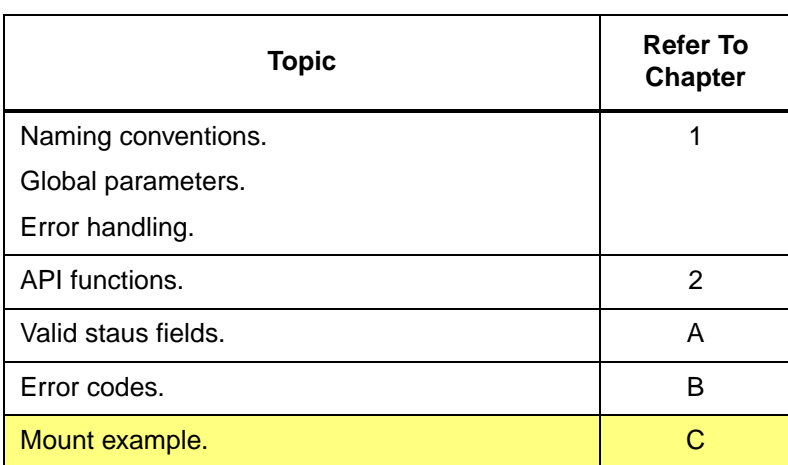

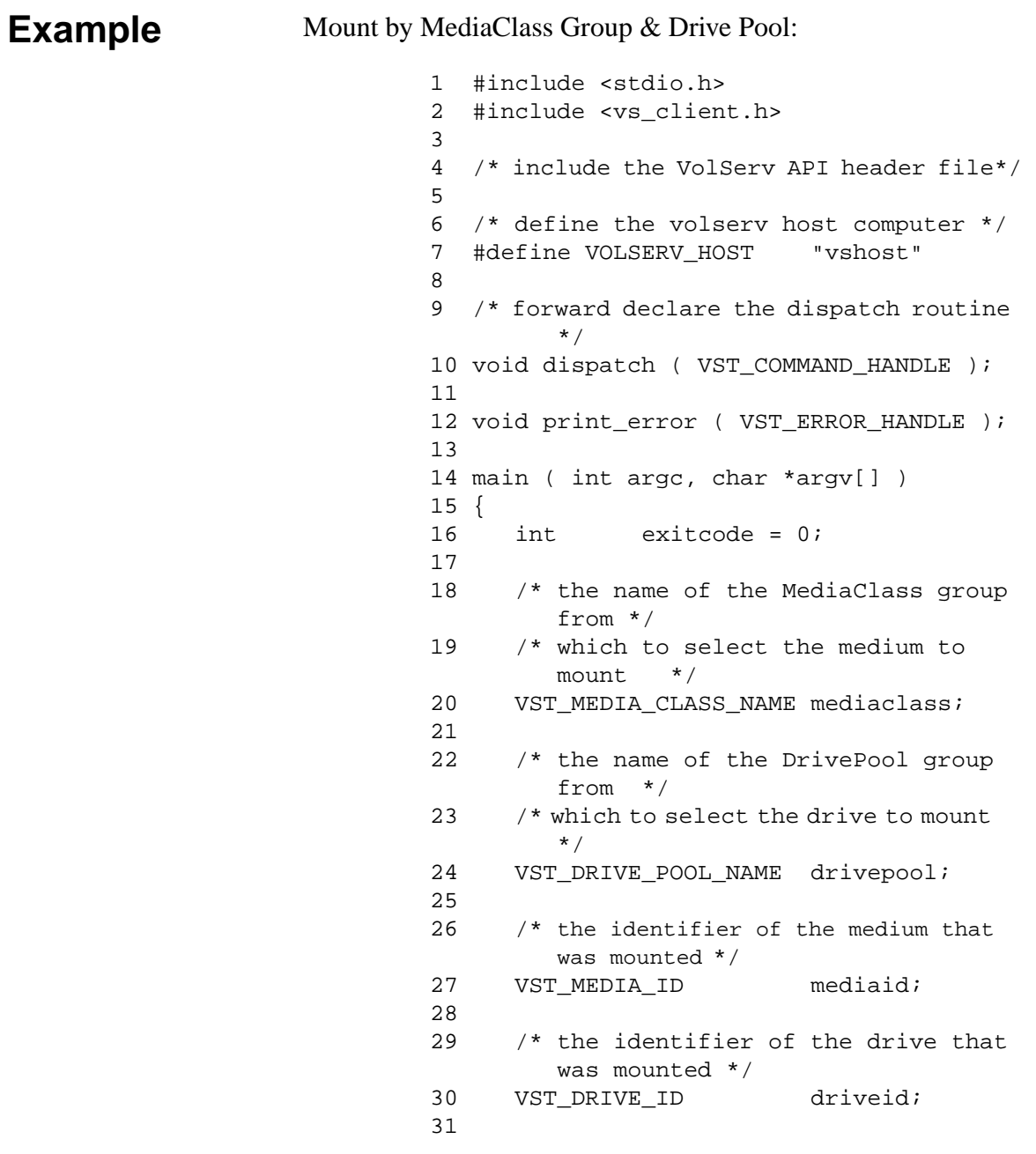

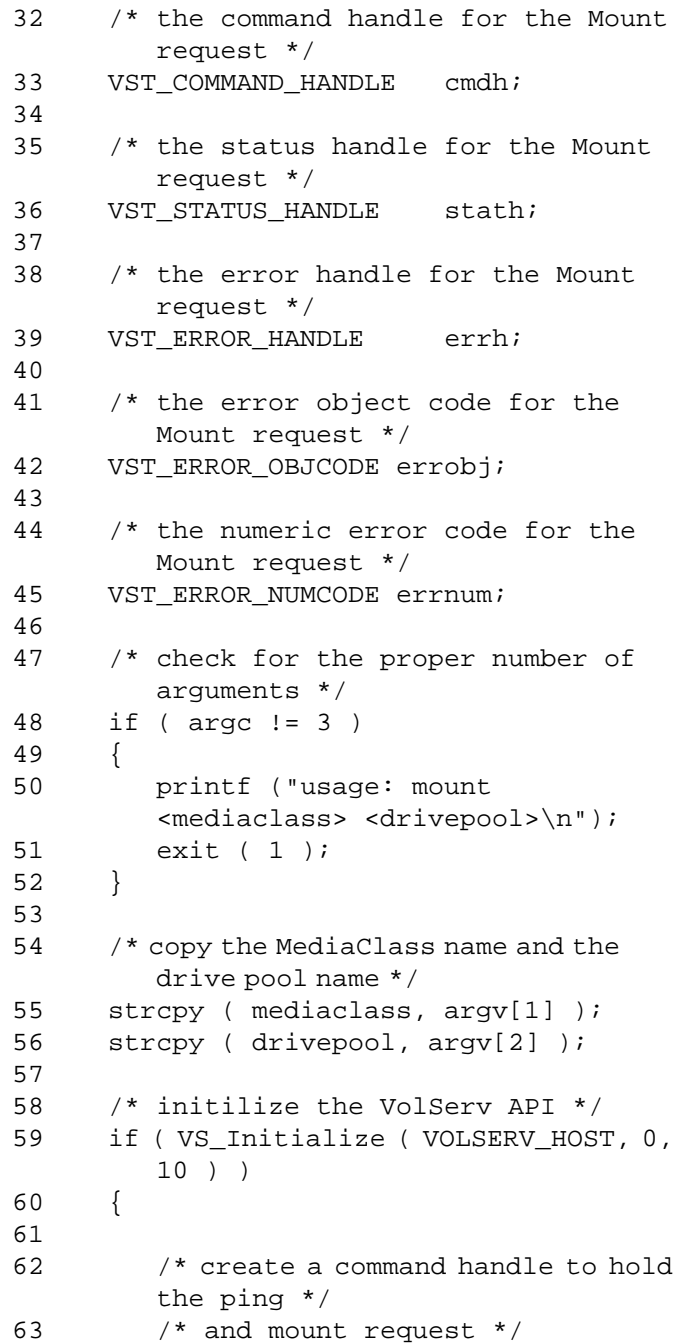

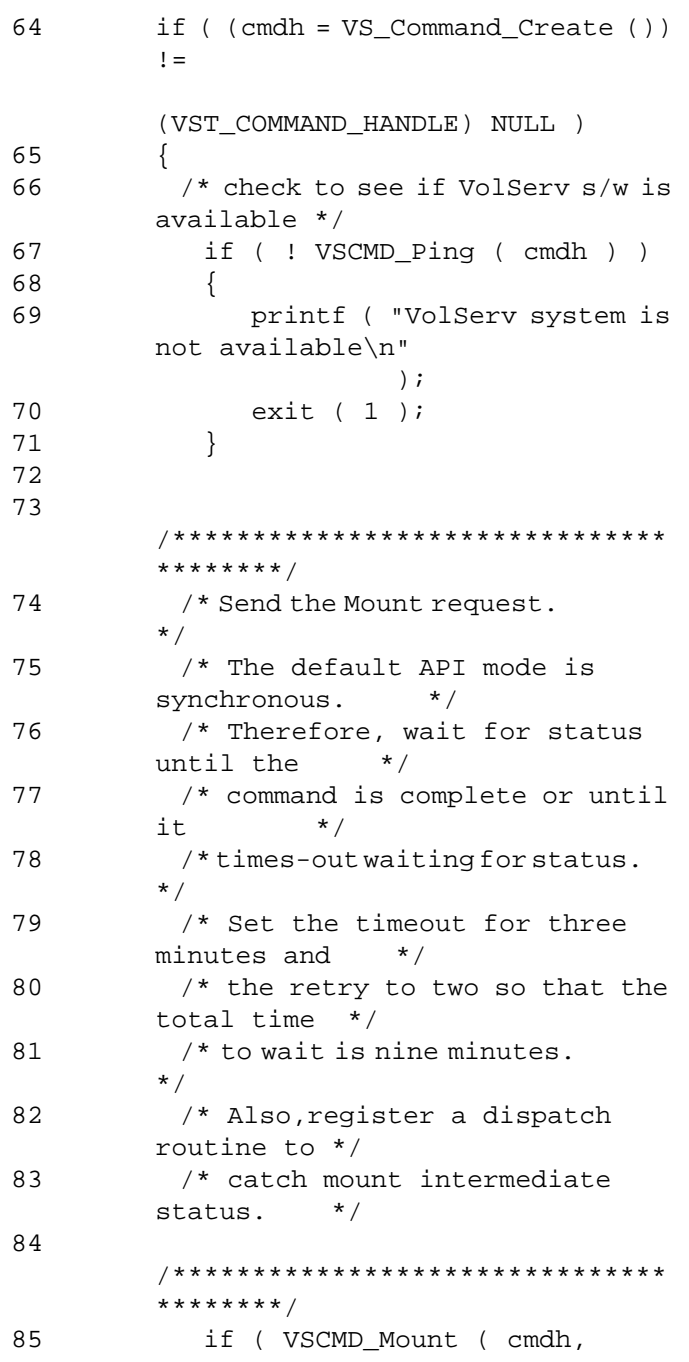

**Mount Example Mount Example**

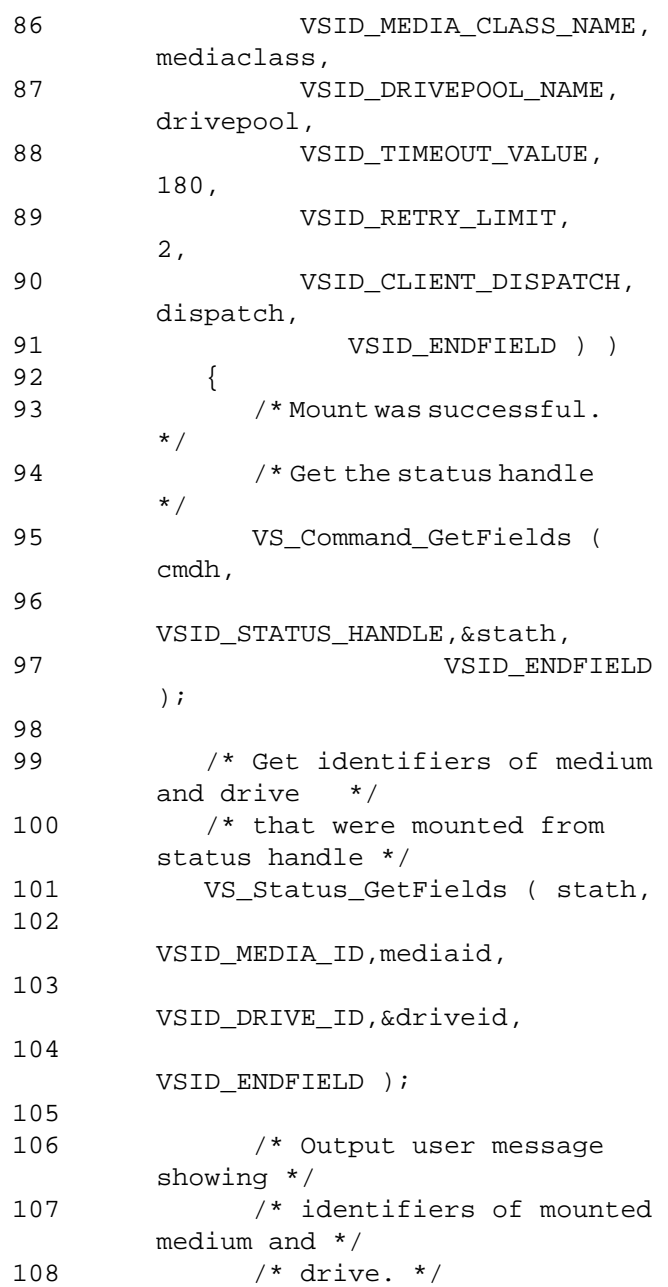

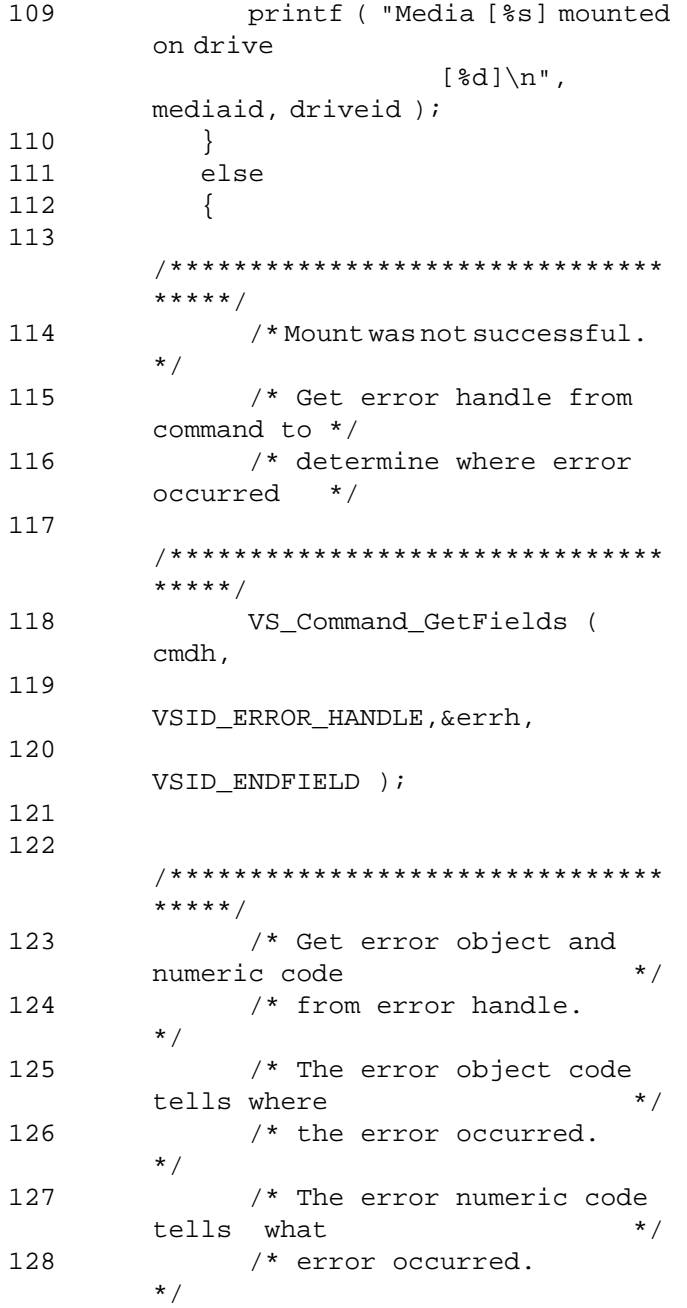

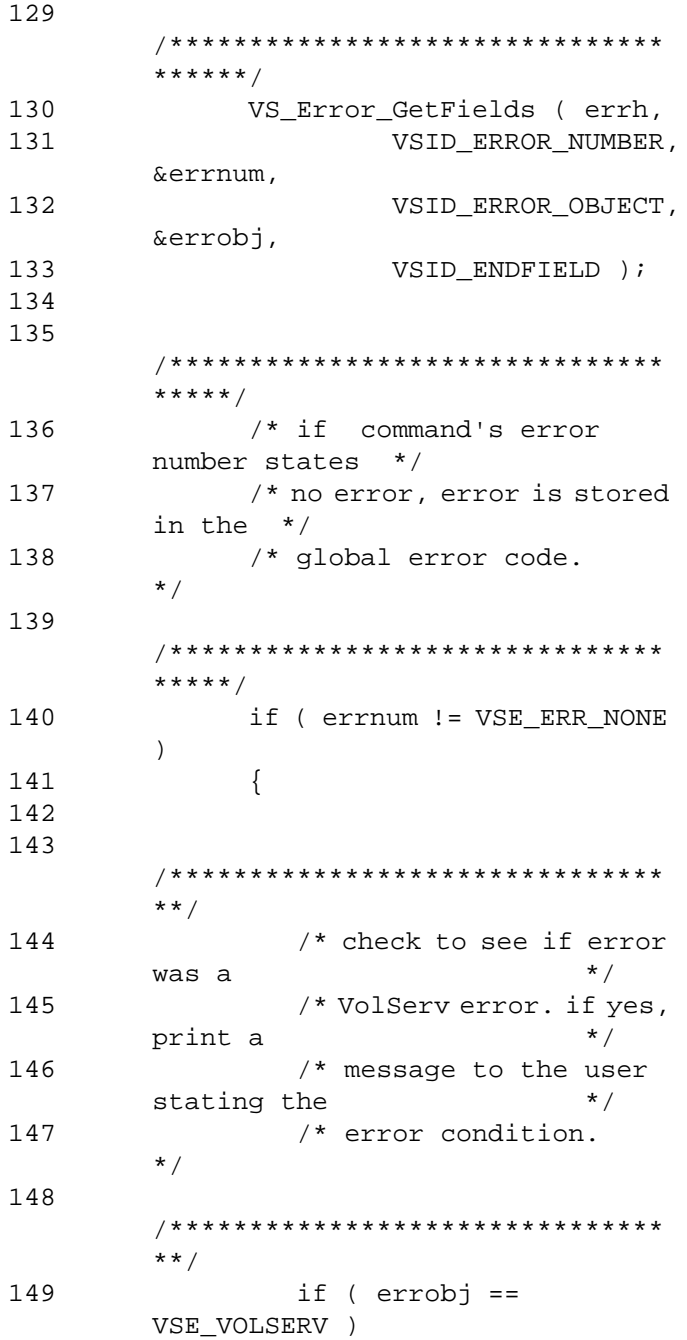

**Mount Example**

**Mount Example** 

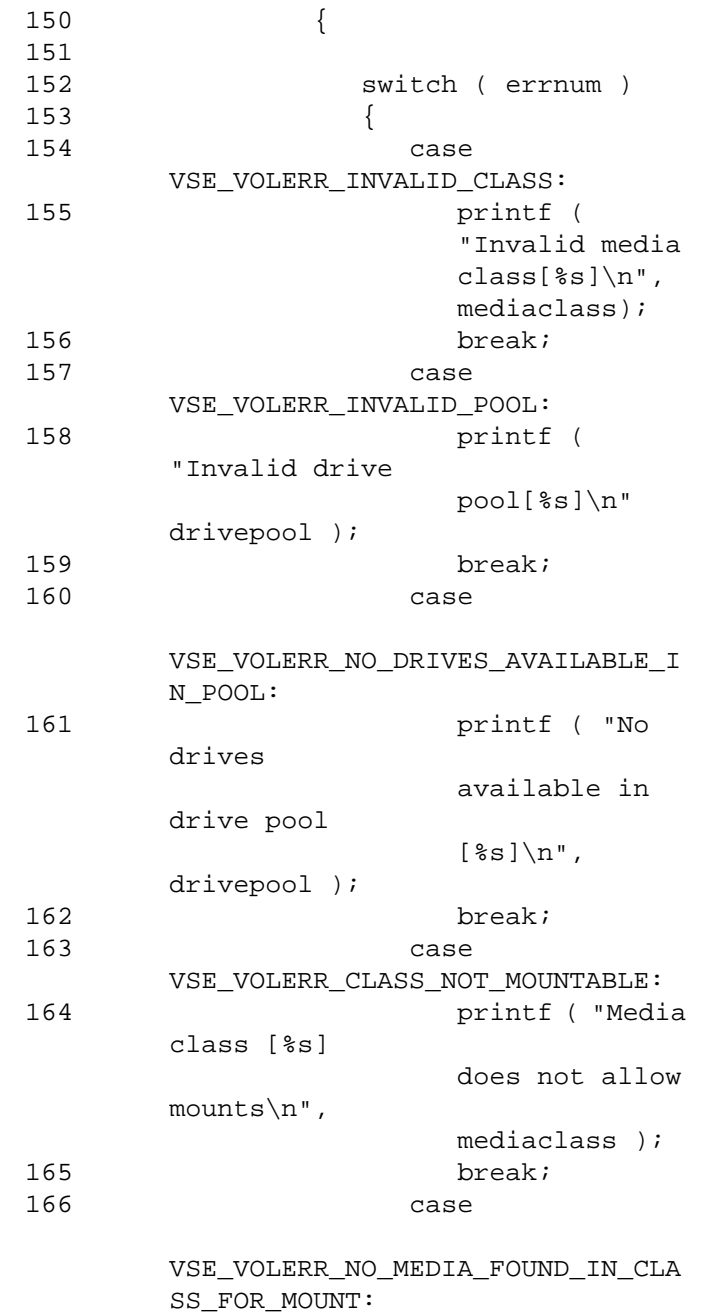

167 printf ( "Media class [%s] has no media available for mounting\n",mediaclass ); 168 break; 169 default: 170 printf ( "VolServ error encountered \n" ); 171 break;  $\begin{array}{c} 172 \\ 173 \end{array}$  } 173 } 174 175 /\*\*\*\*\*\*\*\*\*\*\*\*\*\*\*\*\*\*\*\*\*\*\*\*\*\*\*\*\*\*\* \*\*/ 176 /\* print the error code for the user \*/ 177 /\*\*\*\*\*\*\*\*\*\*\*\*\*\*\*\*\*\*\*\*\*\*\*\*\*\*\*\*\*\*\* \*\*/ 178 **print\_error** ( errh ); 179 } 180 else 181 { 182 /\*\*\*\*\*\*\*\*\*\*\*\*\*\*\*\*\*\*\*\*\*\*\*\*\*\*\*\*\*\*\* \*\*/ 183 /\* print the error code from the  $*$ / 184 /\* VolServ global error handle  $*$ / 185 /\*\*\*\*\*\*\*\*\*\*\*\*\*\*\*\*\*\*\*\*\*\*\*\*\*\*\*\*\*\*\* \*\*/ 186 print\_error ( VSG\_Error ); 187 } 188

**Mount Example**

Mount Example

```
189 exitcode = 1;
190 }
191 }
192 else
193 {
194
        /*******************************
       *********/
195 /* print the error code from 
        the */
196 /* VolServ global error handle 
       */
197
        /*******************************
       *********/
198 print_error ( VSG_Error );
199 exitcode = 1;
200 }
201 }
202 else
203 {
204
        /*******************************
       *********/
205 /* print the error code from the 
       */
206 /* VolServ global error handle 
       */
207
       /*******************************
       *********/
208 print_error ( VSG_Error );
209 exitcode = 1;
210 }
211
212 exit ( exitcode );
213}
214
215/*************************************
       ***********/
216/* The dispatch routine registered with 
       the mount*/
```
217/\* command. This routine is called by the API \*/ 218/\* whenever status (final or intermediate) is \*/ 219/\* received for the Mount request. For this \*/ 220/\* example, we are interested in intermediate \*/ 221/\* status. if we receive final status, we ignore \*/ 222/\* it and let the main routine print out<br>the  $*/$ the 223/\* media/drive used. \*/ 224/\*\*\*\*\*\*\*\*\*\*\*\*\*\*\*\*\*\*\*\*\*\*\*\*\*\*\*\*\*\*\*\*\*\*\*\*\* \*\*\*\*\*\*\*\*\*\*\*/ 225void 226dispatch ( VST\_COMMAND\_HANDLE cmdh ) 227{ 228 VST\_STATUS\_HANDLE stath; 229 VST\_STATUS\_TYPE stattype; 230 VST WAIT REASON wait; 231 232 /\*\*\*\*\*\*\*\*\*\*\*\*\*\*\*\*\*\*\*\*\*\*\*\*\*\*\*\*\*\*\* \*\*\*\*\*\*\*\*\*\*\*\*\*\*/ 233 /\* Get status handle from Mount request \*/ 234 /\*\*\*\*\*\*\*\*\*\*\*\*\*\*\*\*\*\*\*\*\*\*\*\*\*\*\*\*\*\*\* \*\*\*\*\*\*\*\*\*\*\*\*\*\*/ 235 VS Command GetFields ( cmdh, 236 VSID\_STATUS\_HANDLE,&stath, 237 VSID\_ENDFIELD ); 238
## API Guide

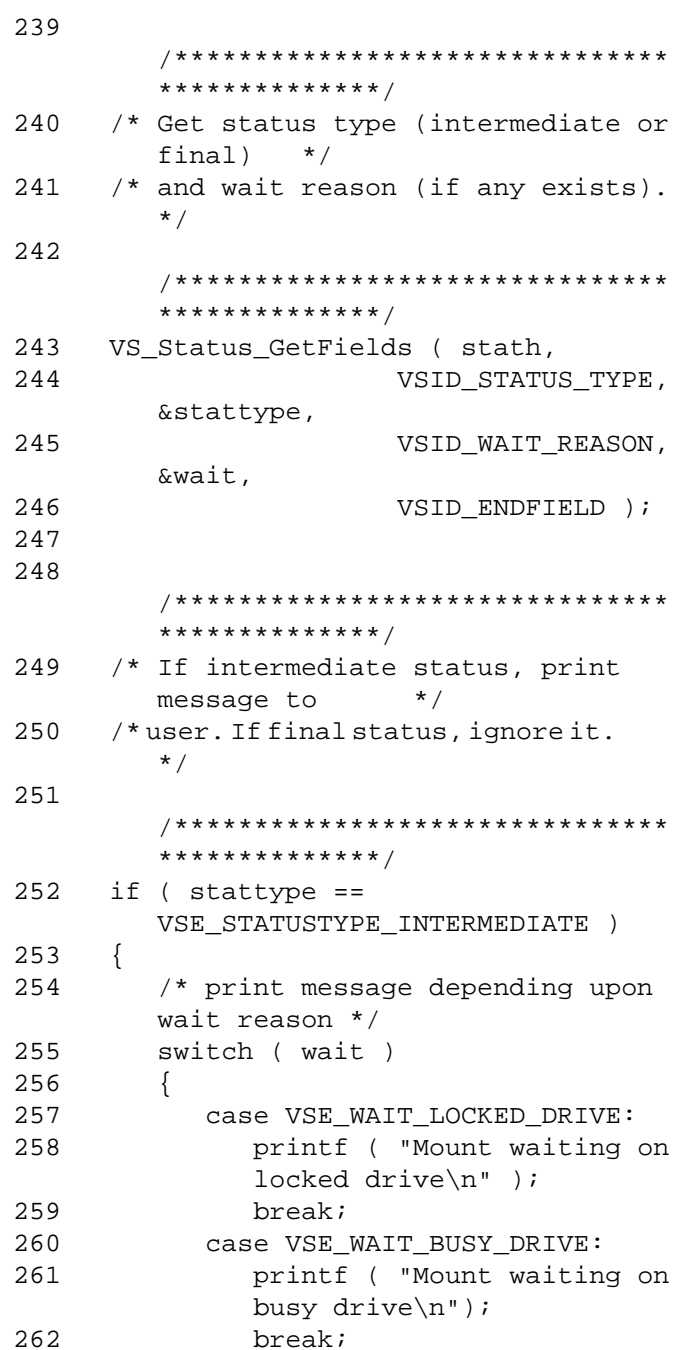

*API Guide*

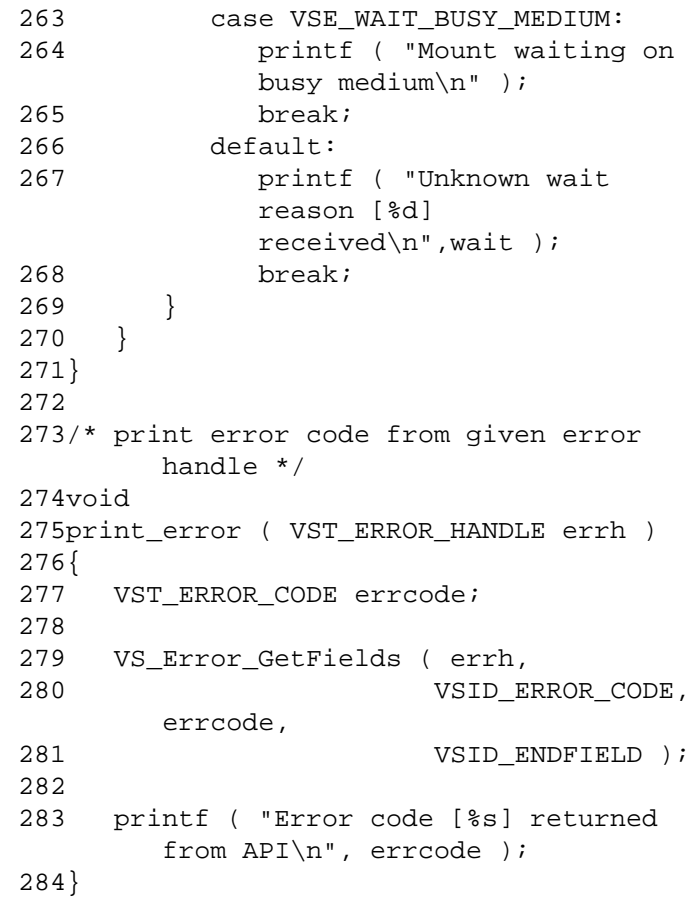

**Mount Example Mount Example**

*API Guide*

**NOTES**

*API Guide*

## **NOTES**